**PostGIS 3.2.8dev Manual**

**DEV (Mon 29 Apr 2024 03:58:40 PM UTC rev. 2aafd23 )**

# **Contents**

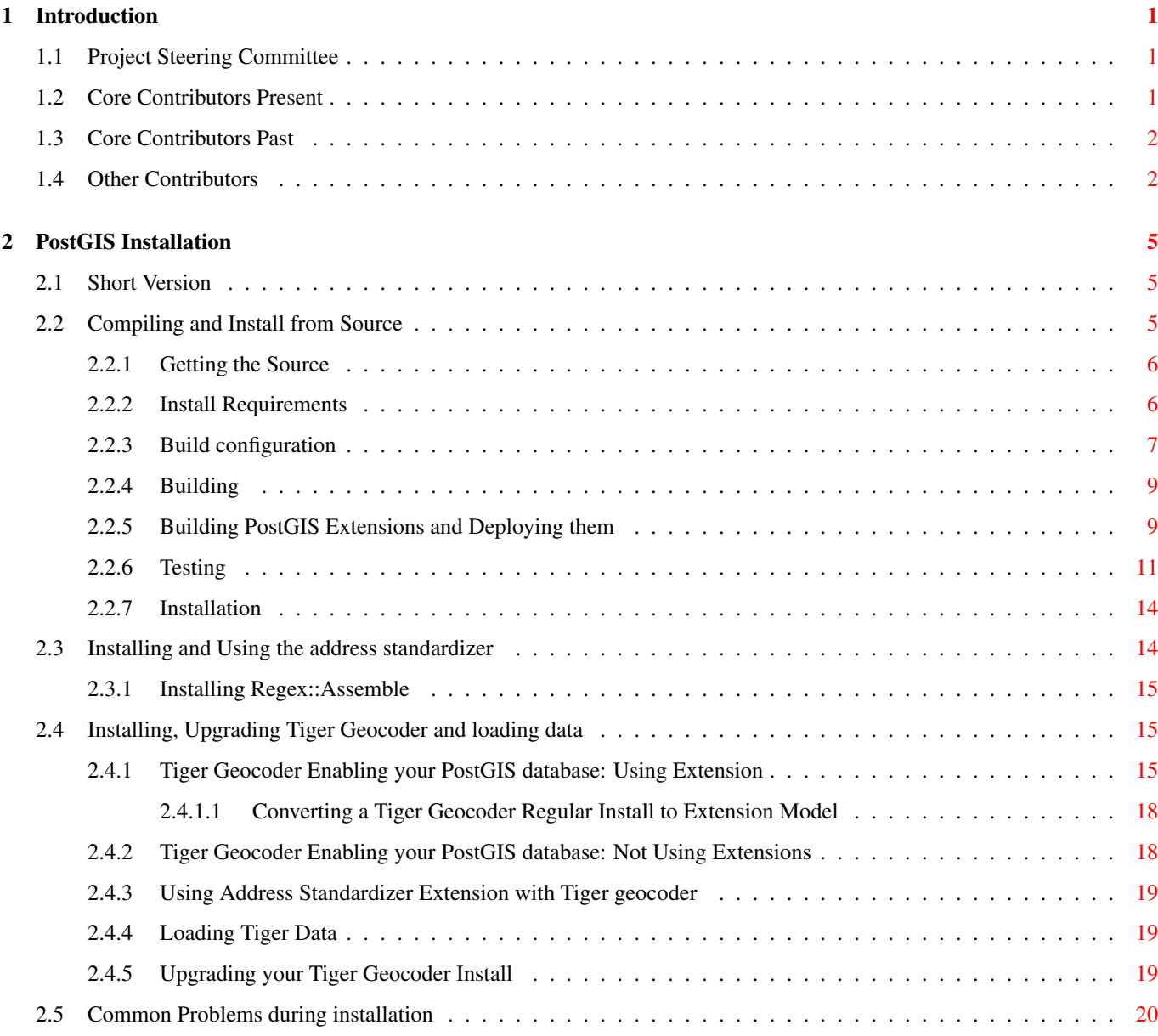

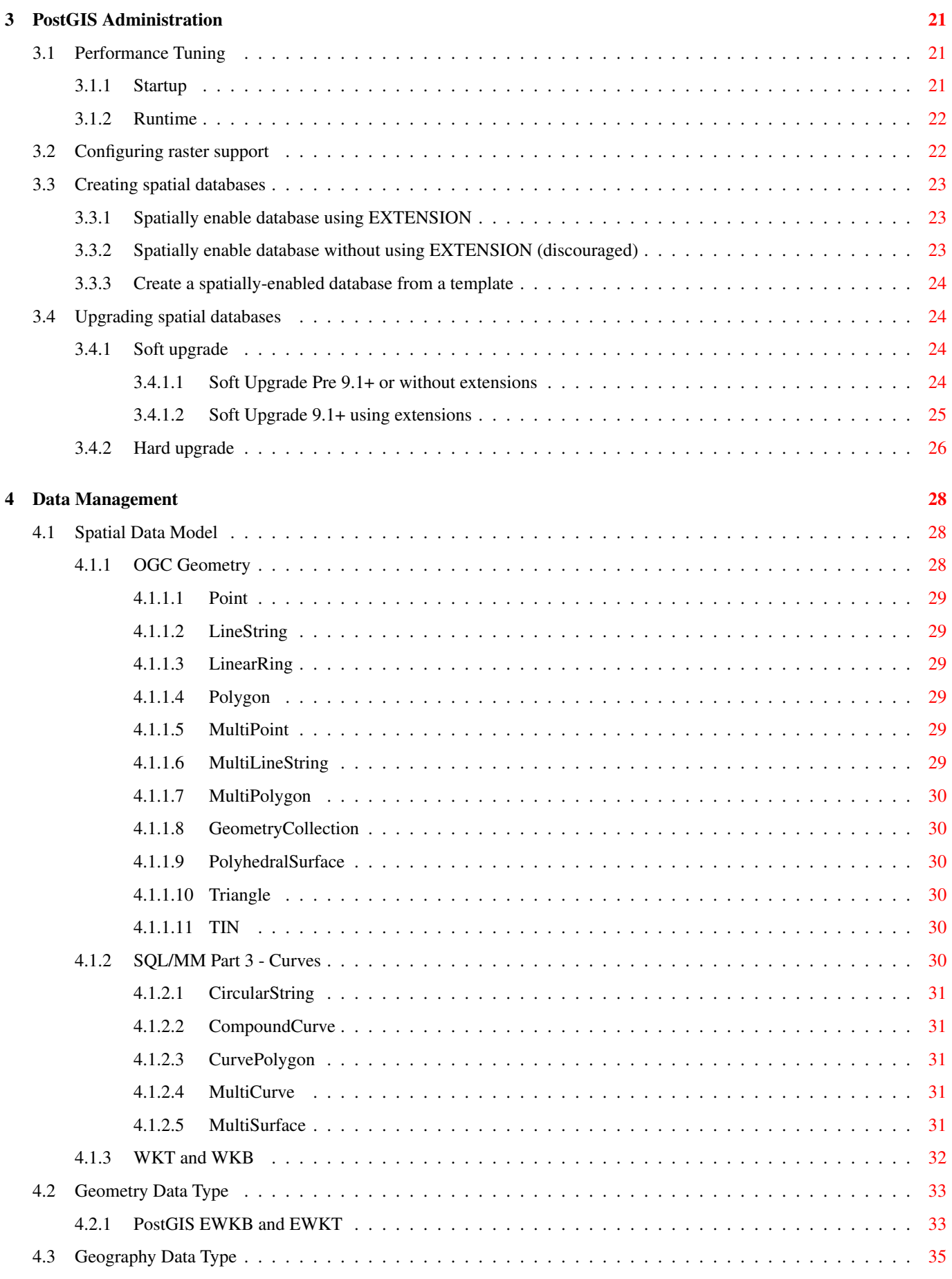

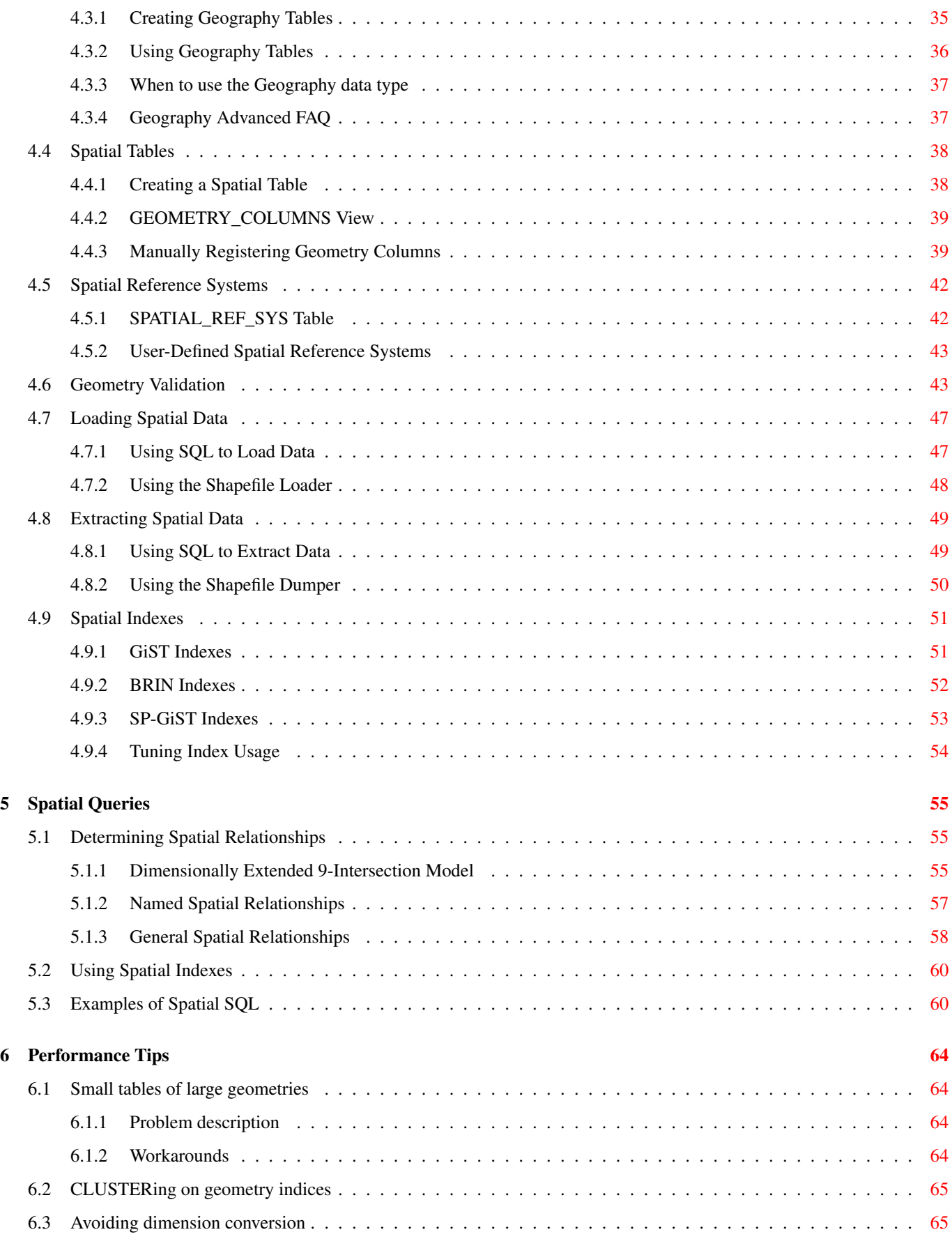

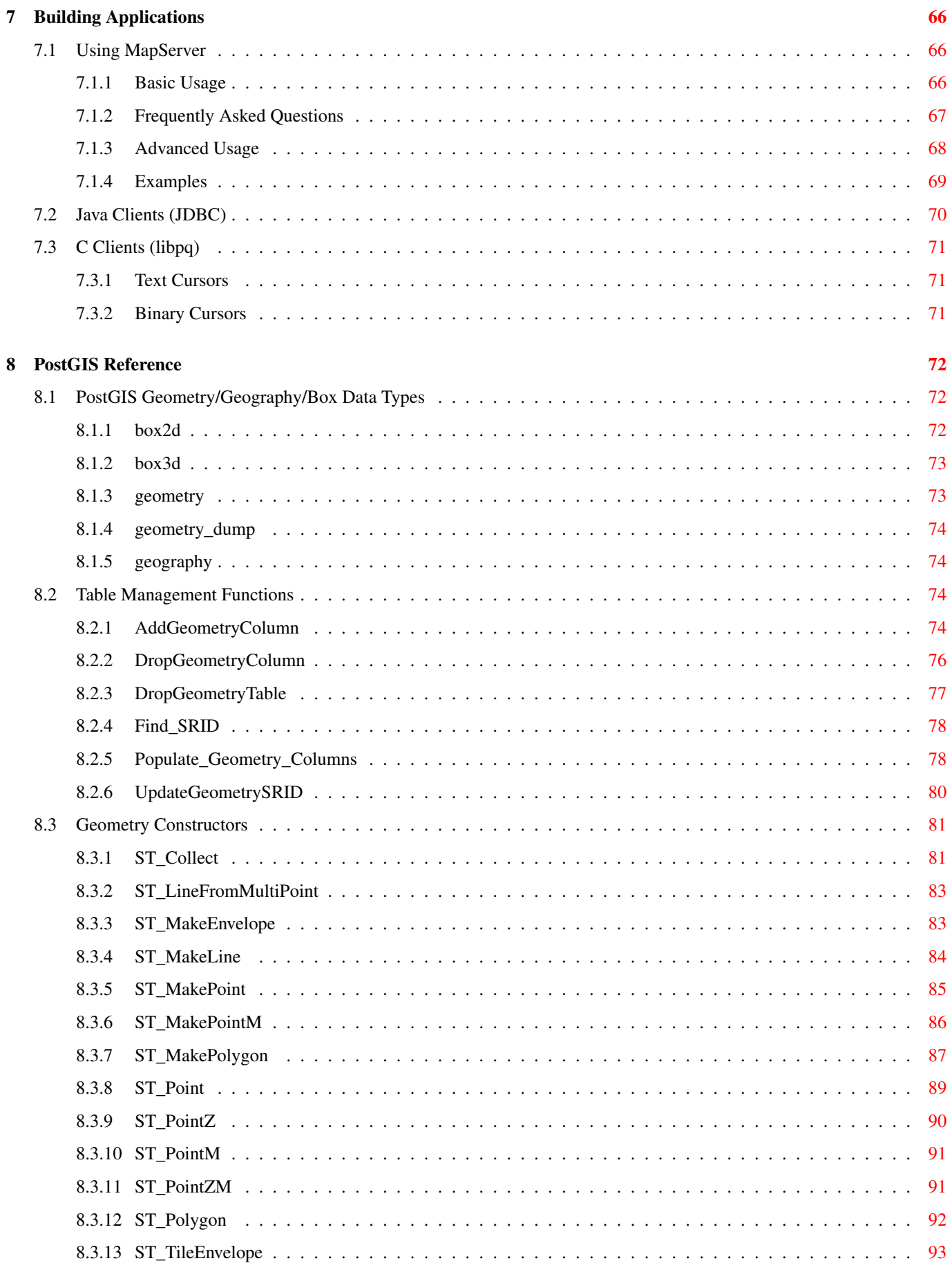

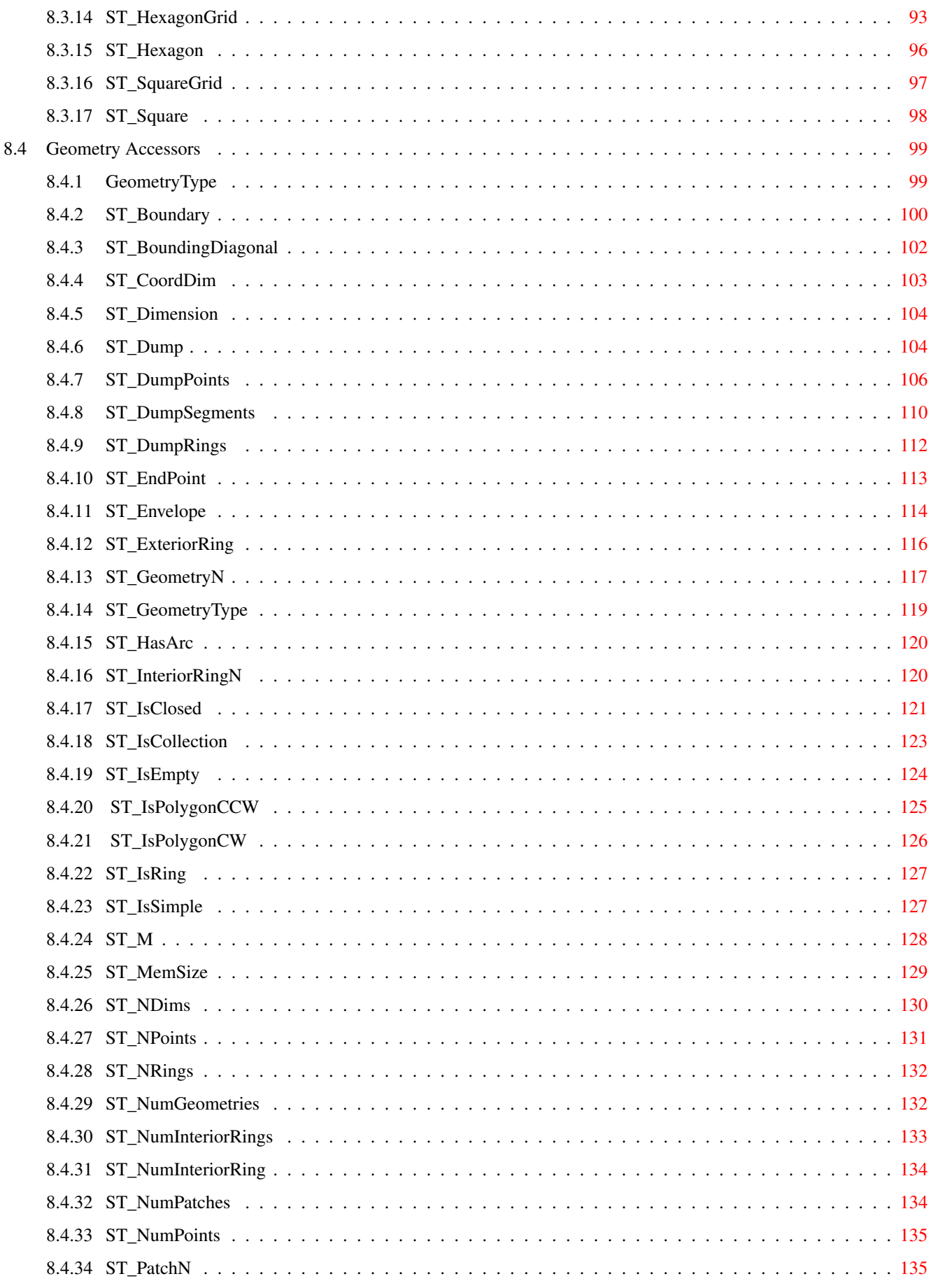

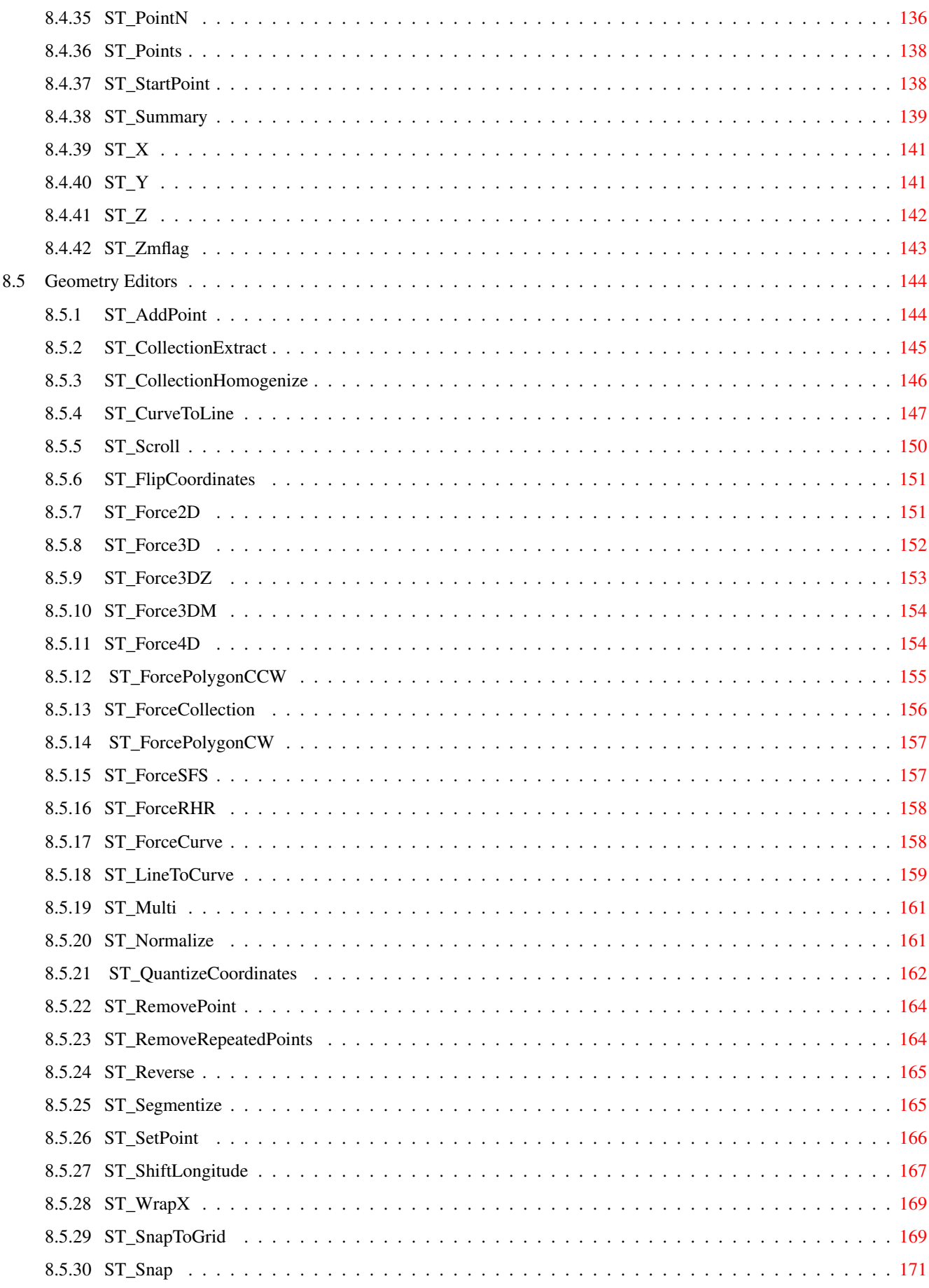

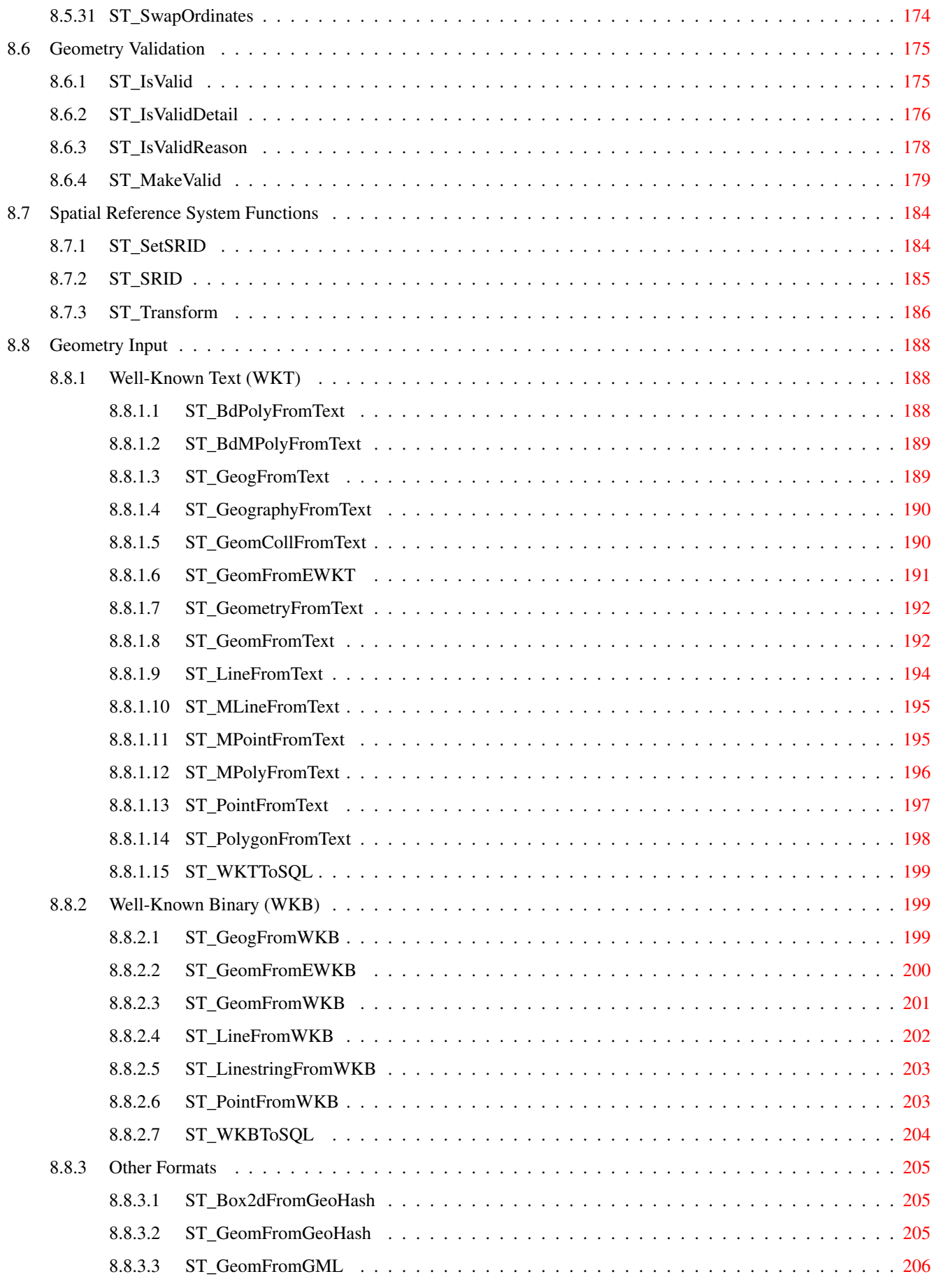

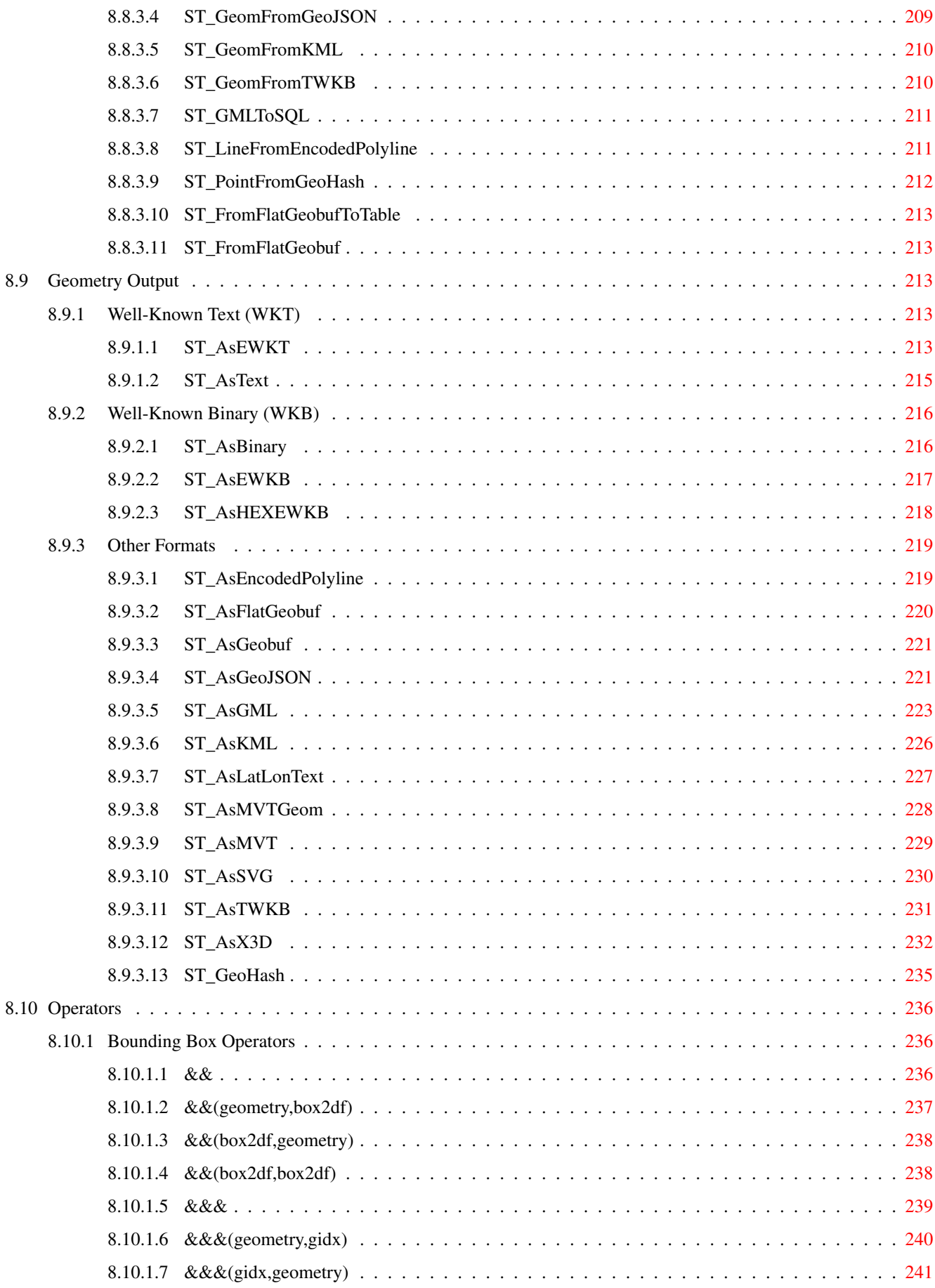

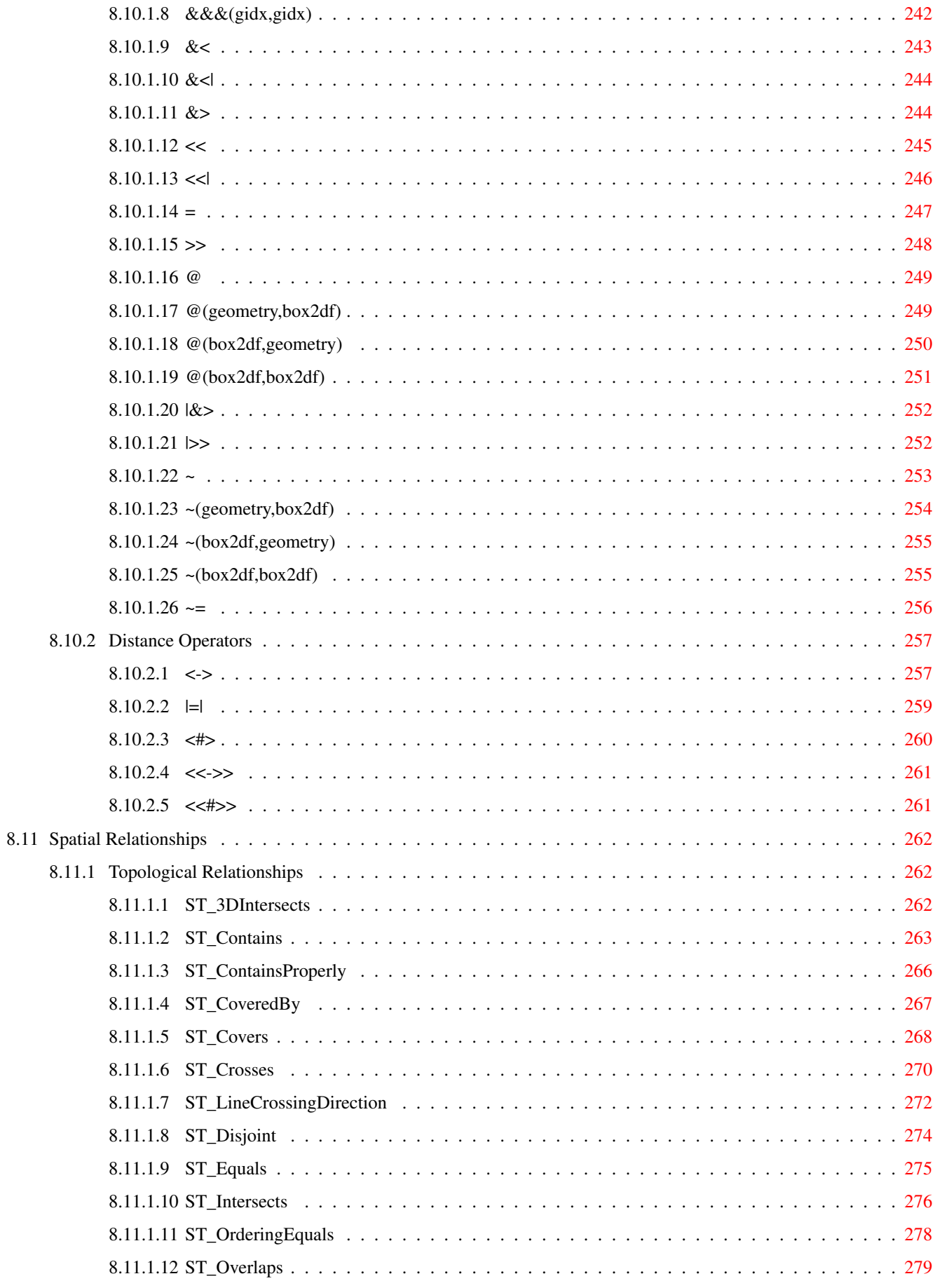

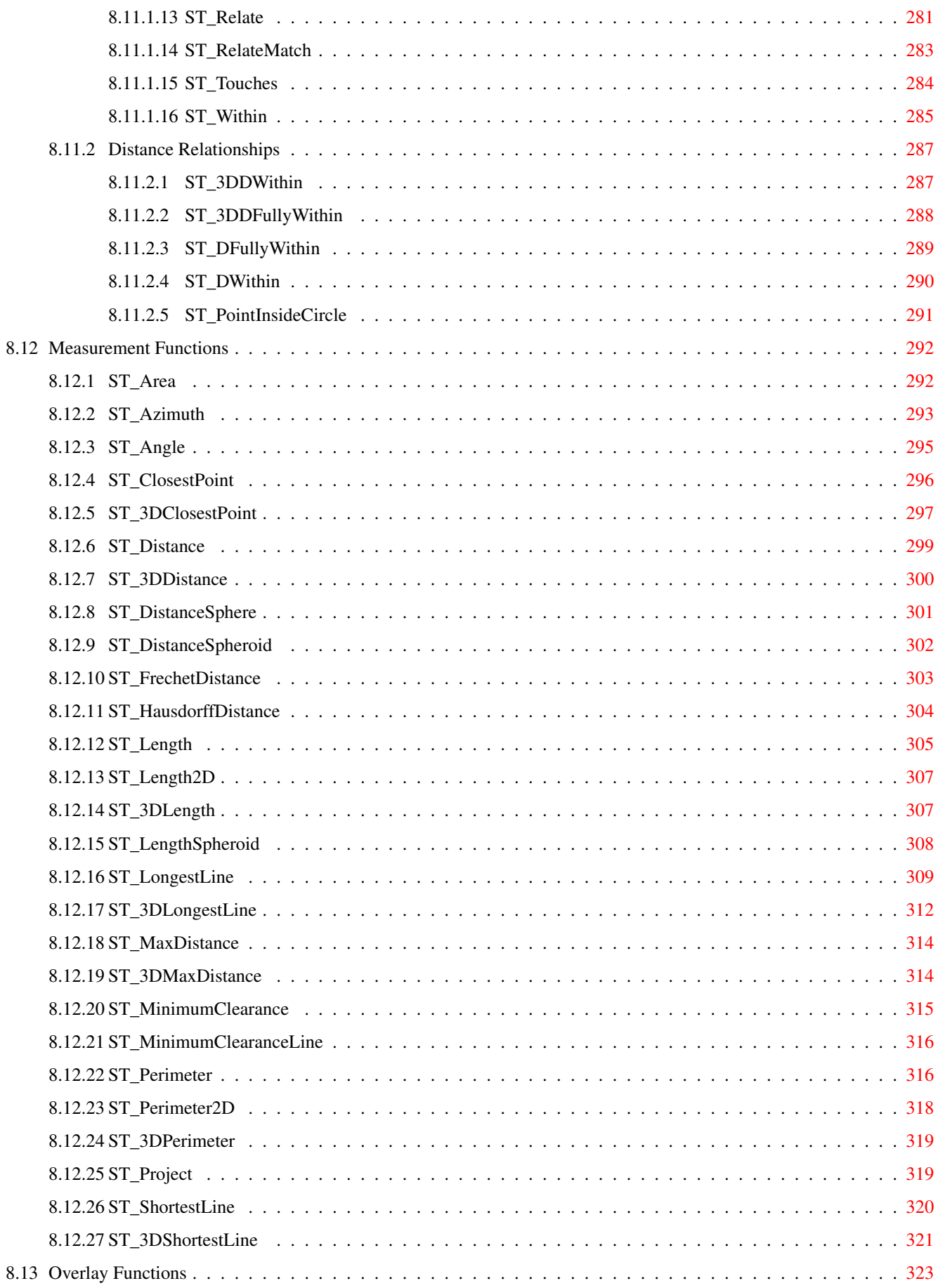

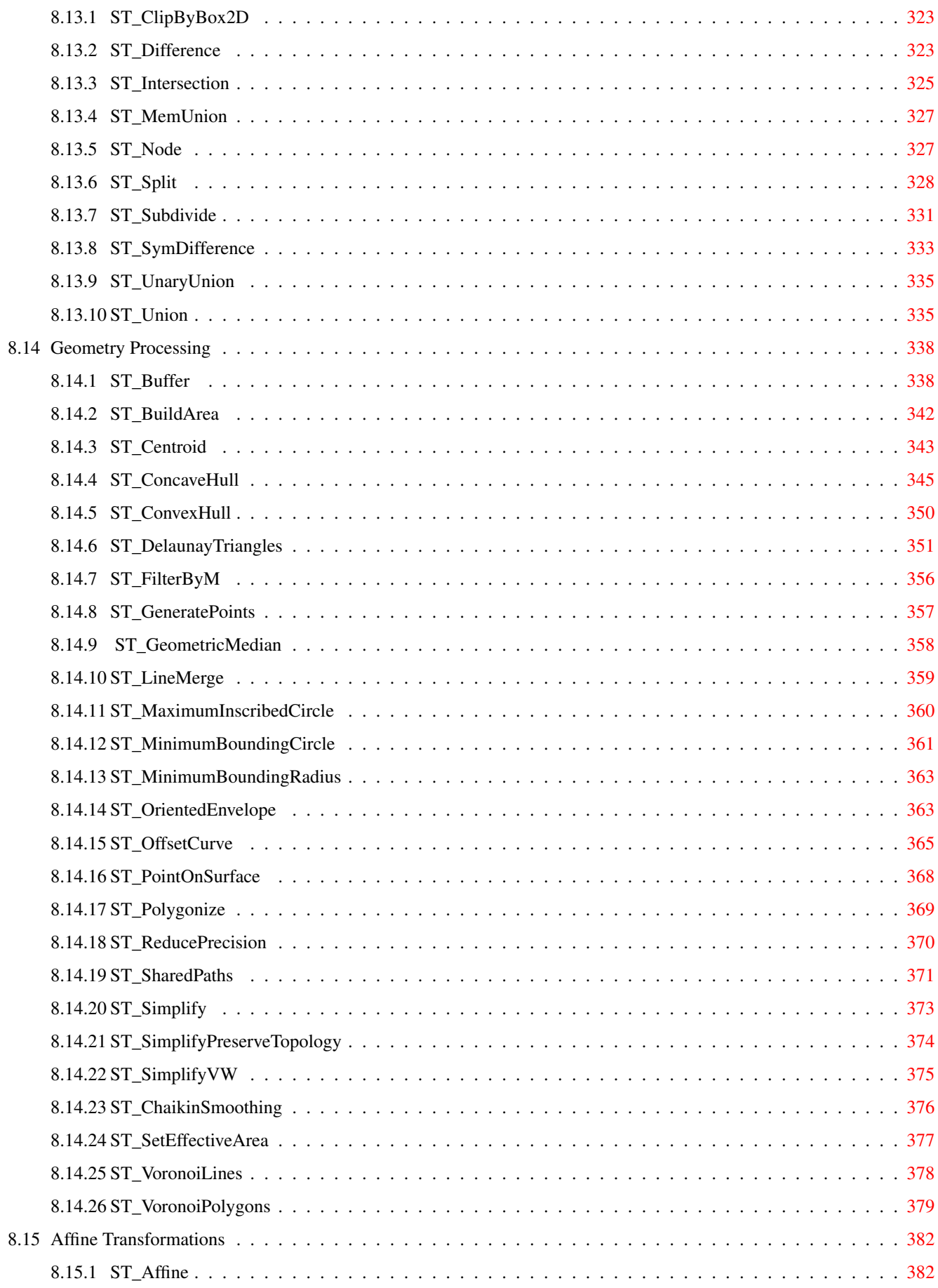

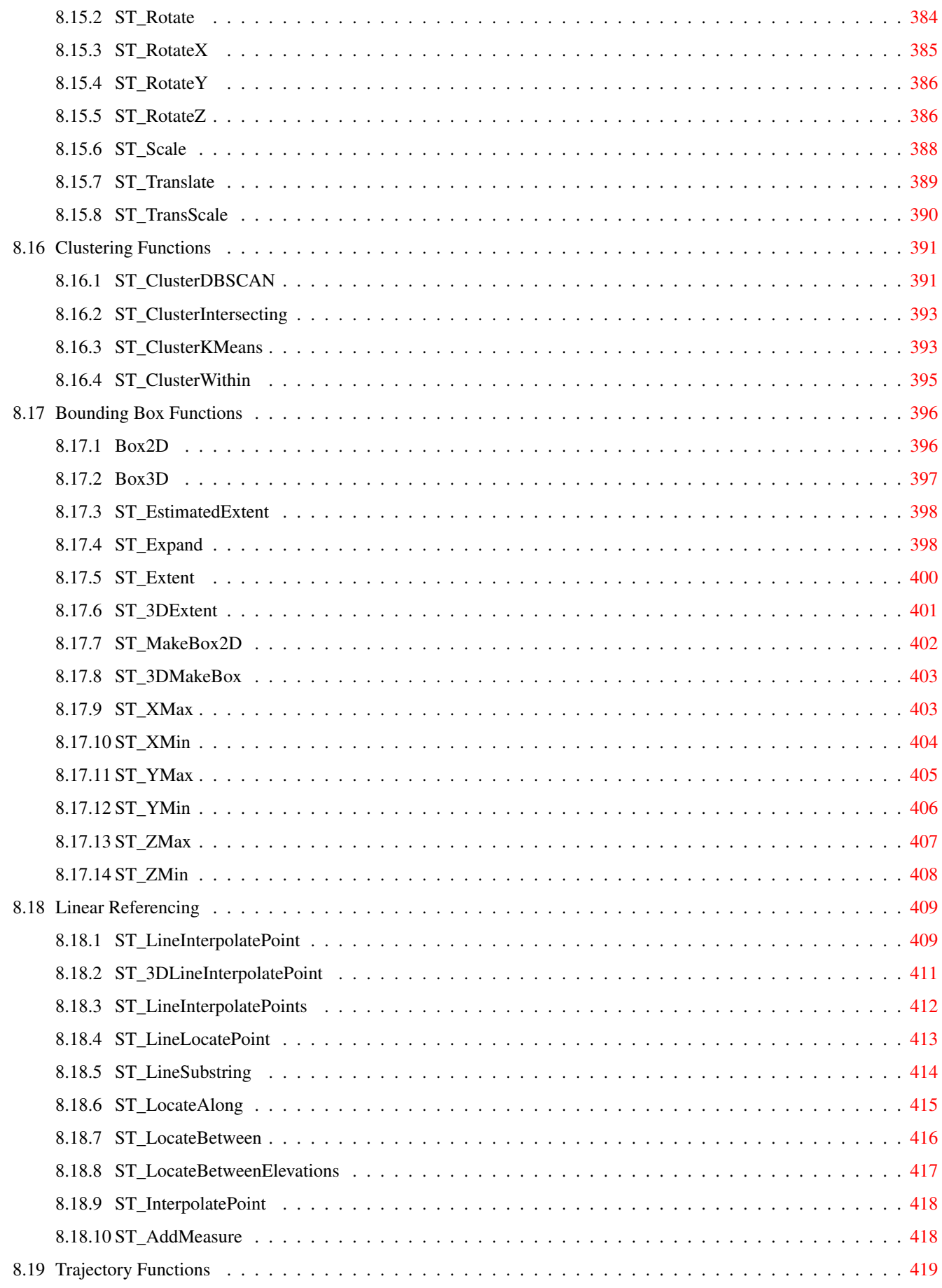

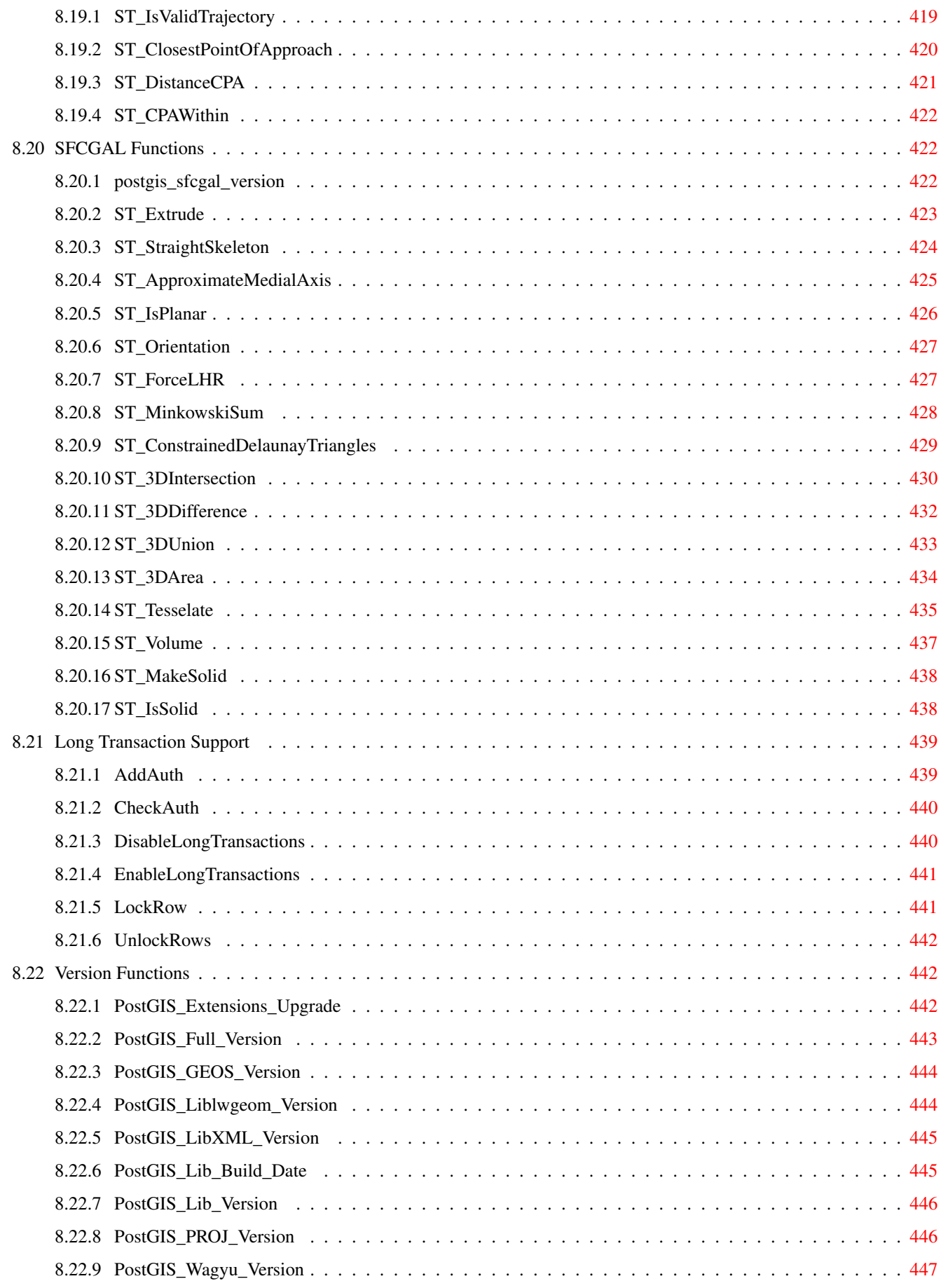

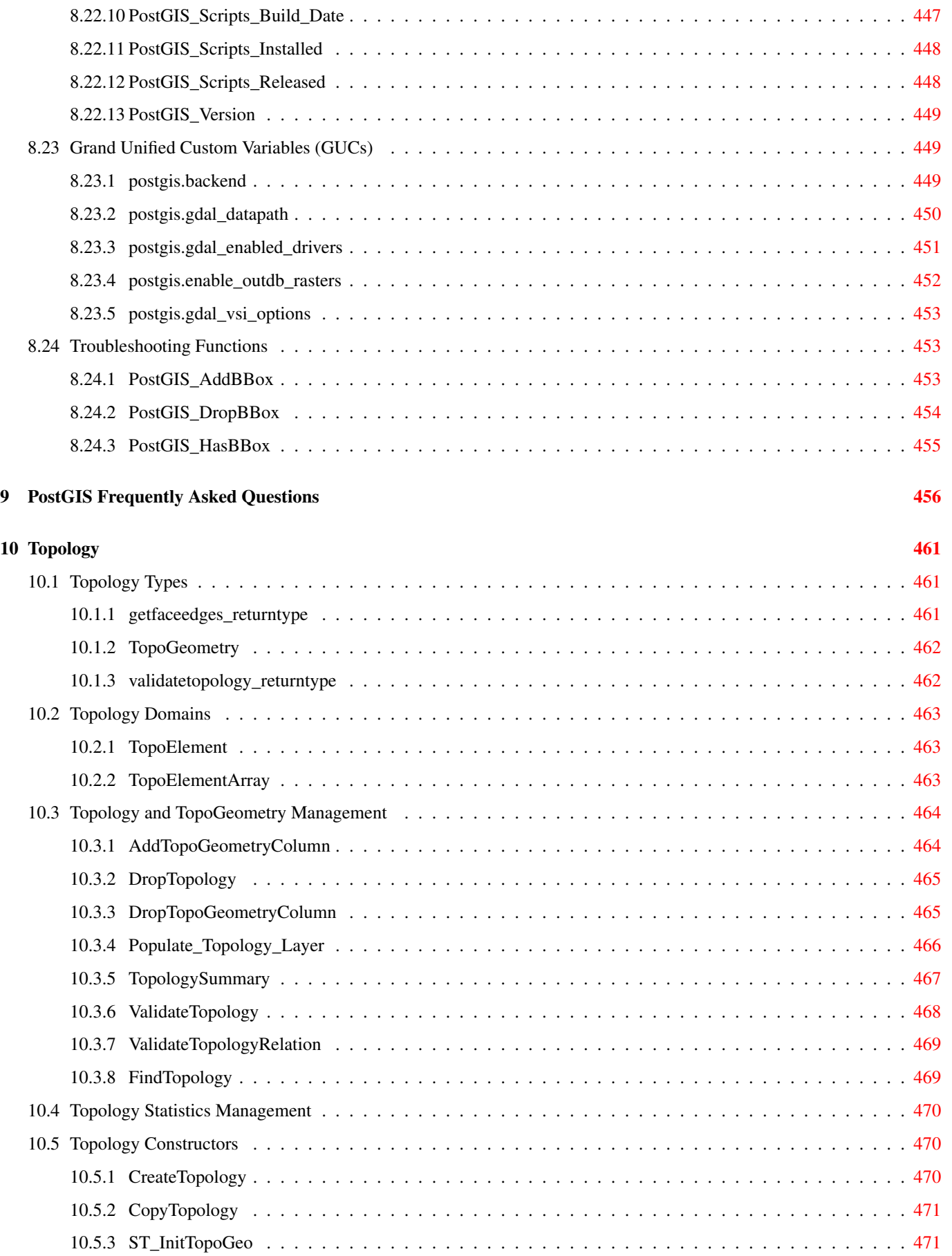

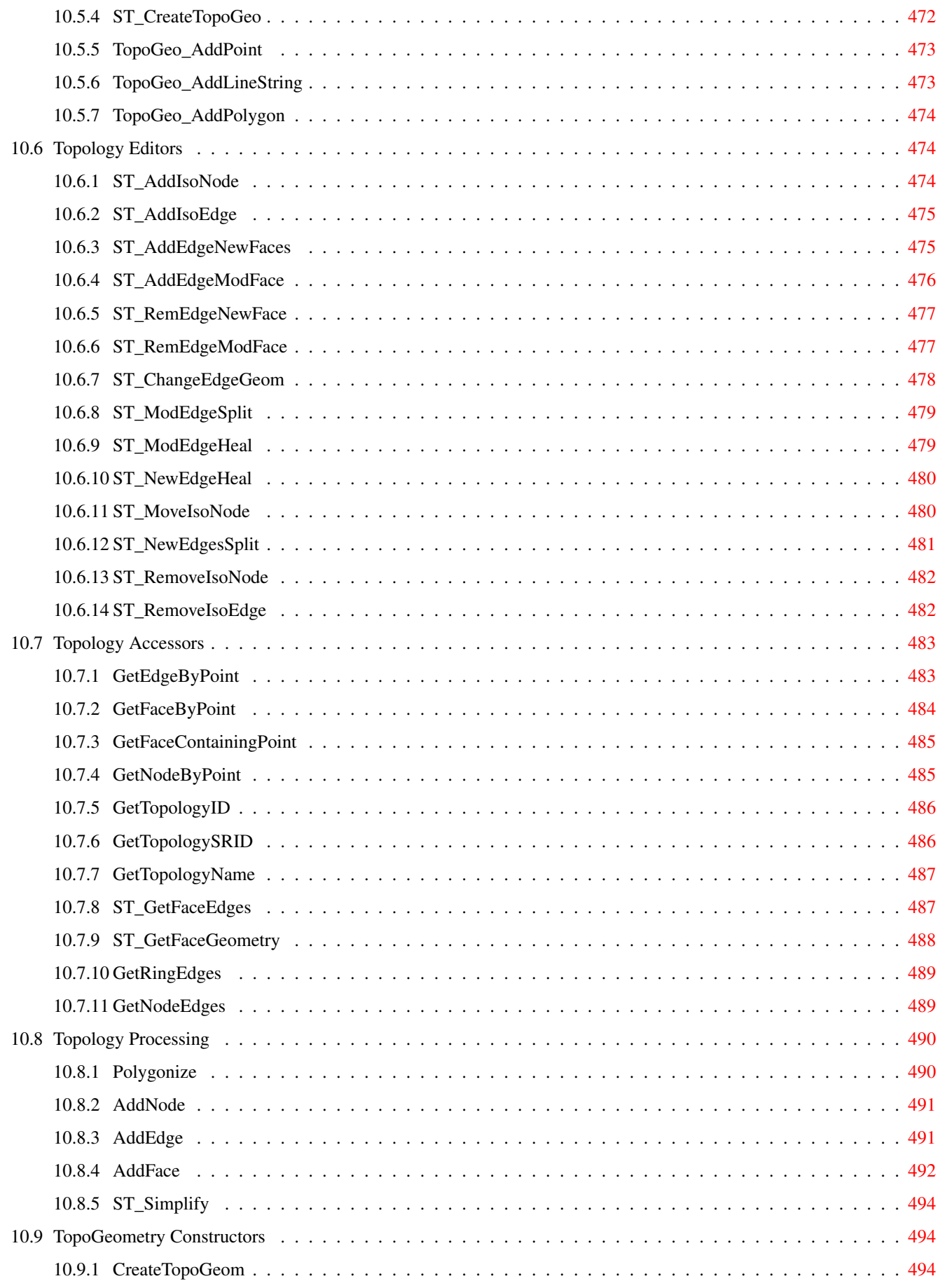

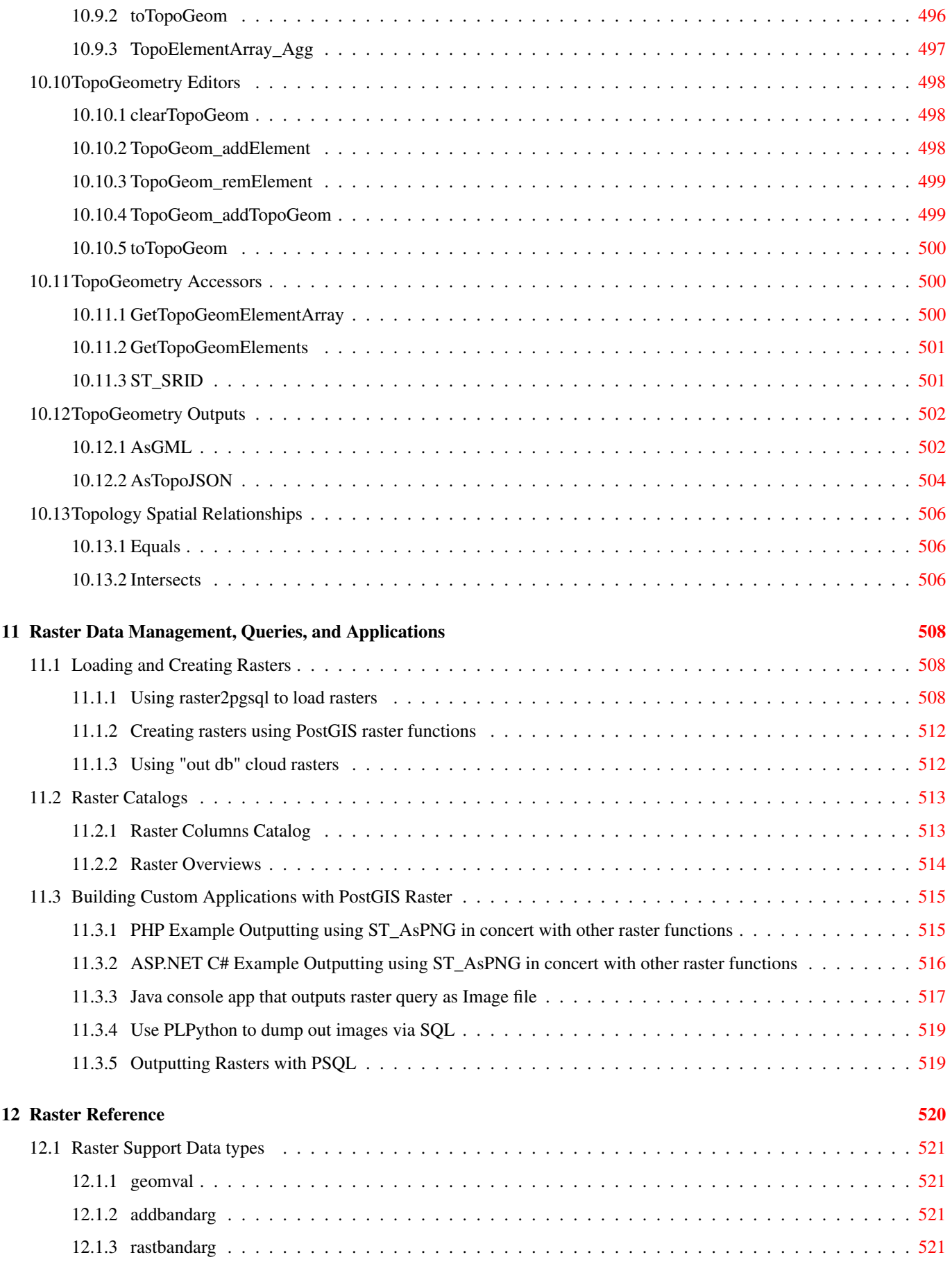

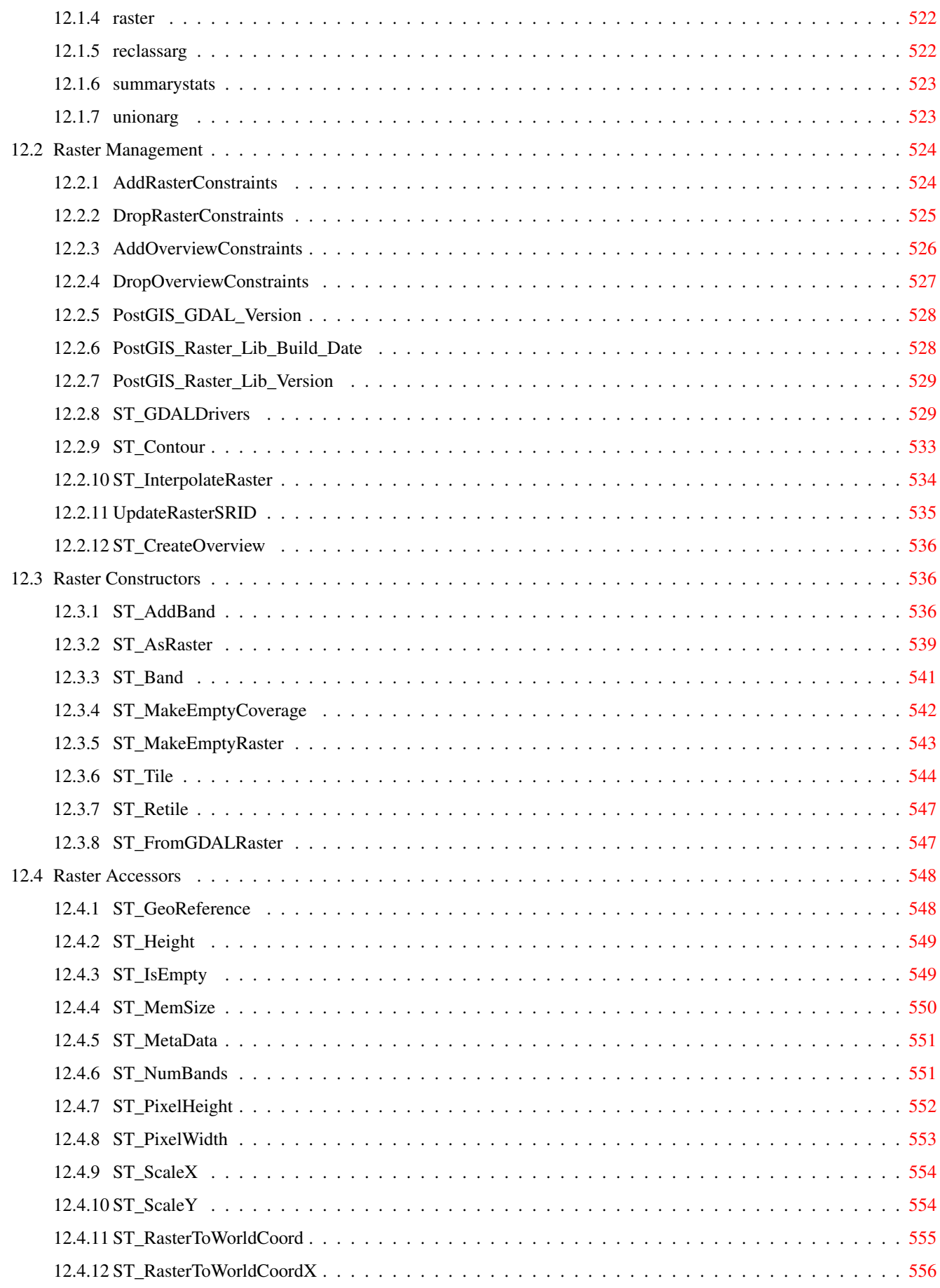

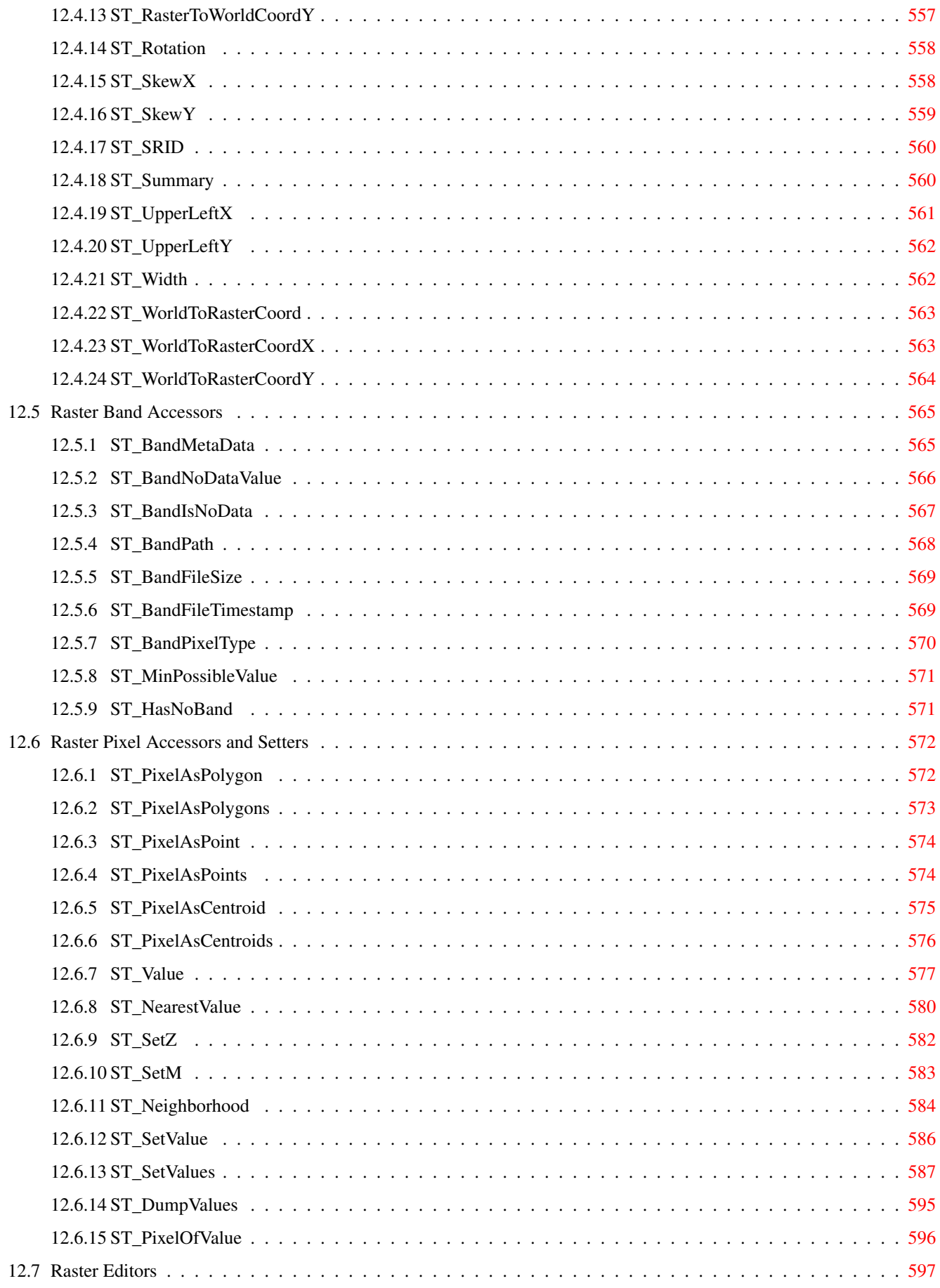

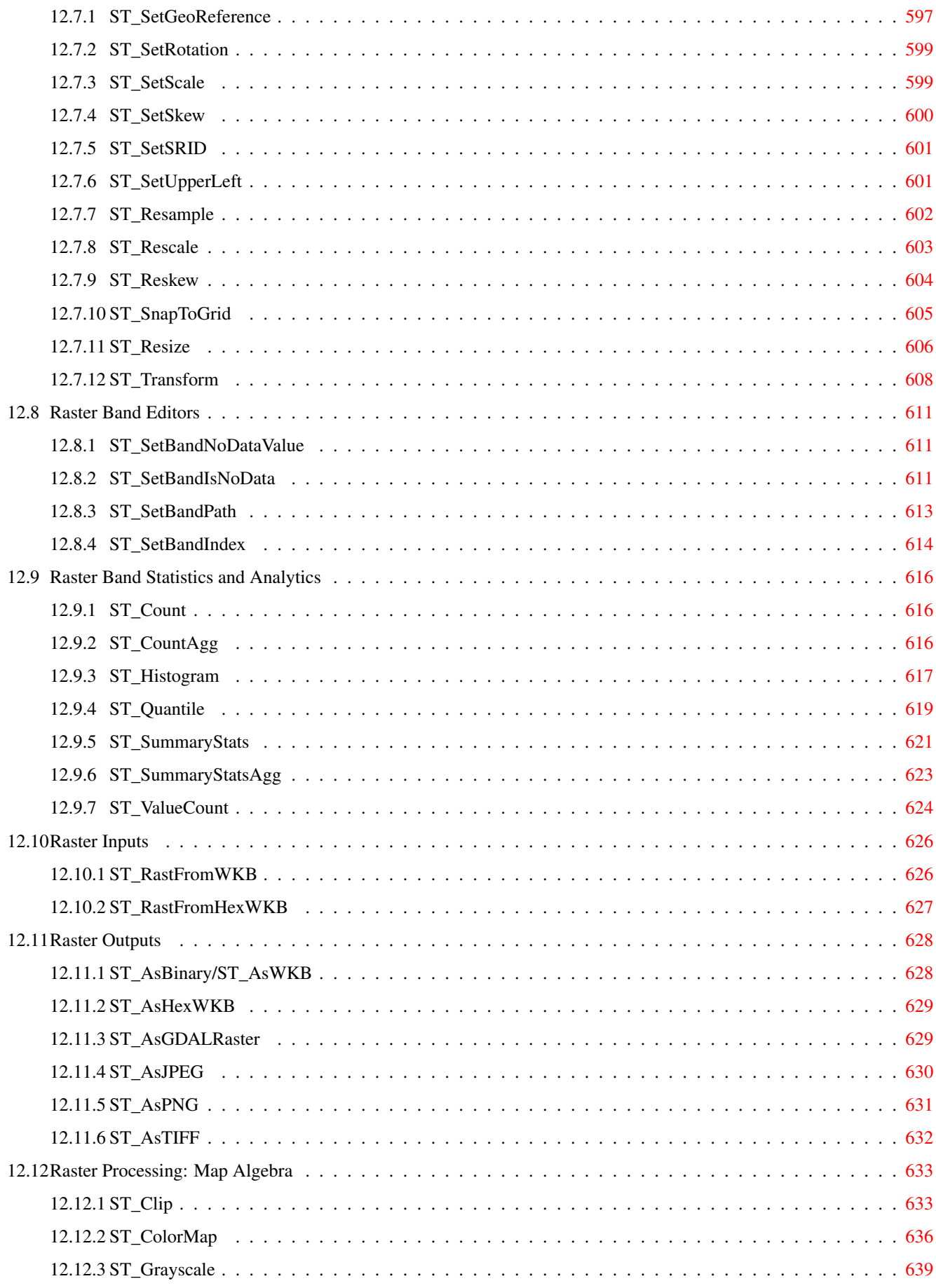

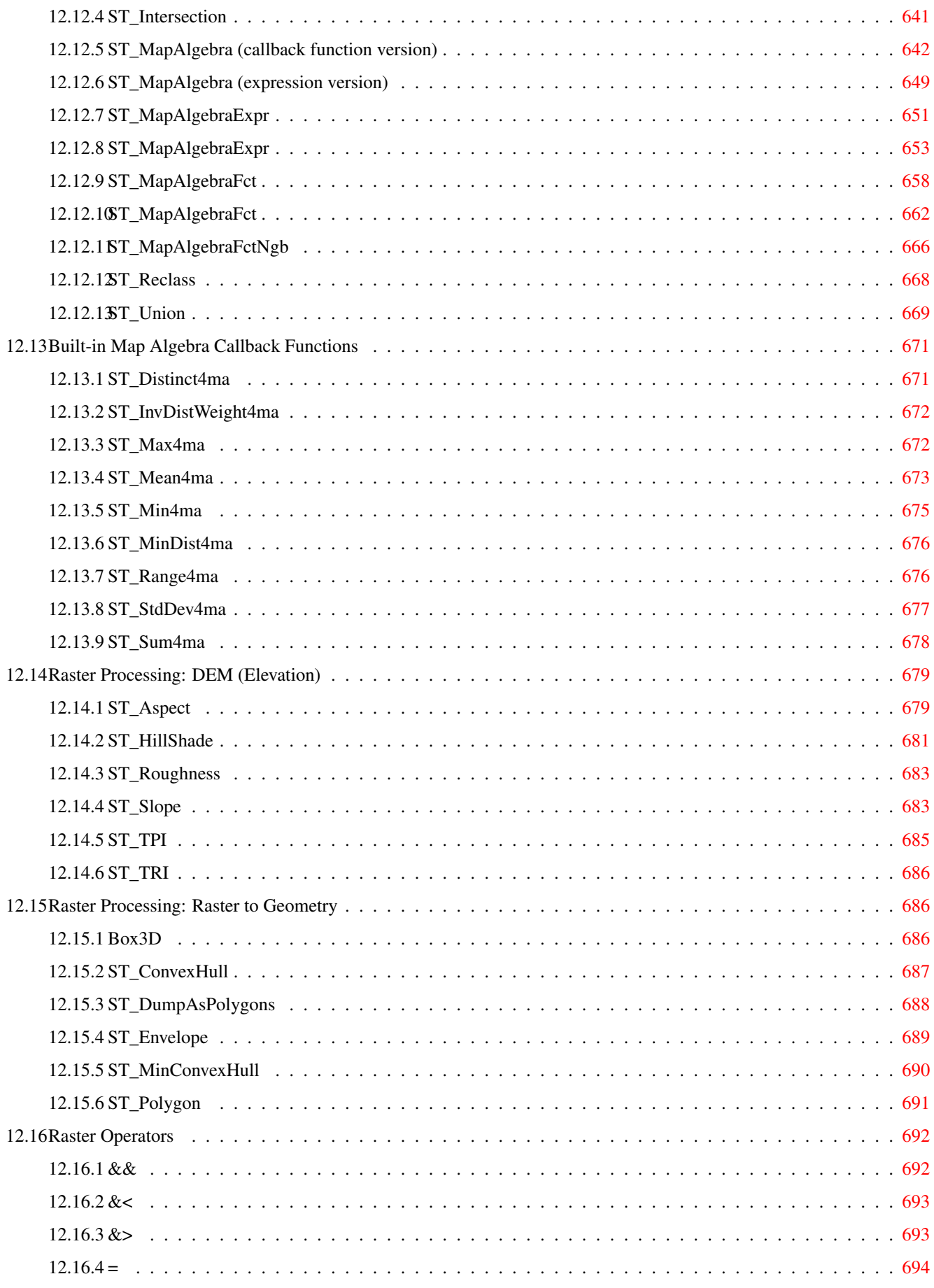

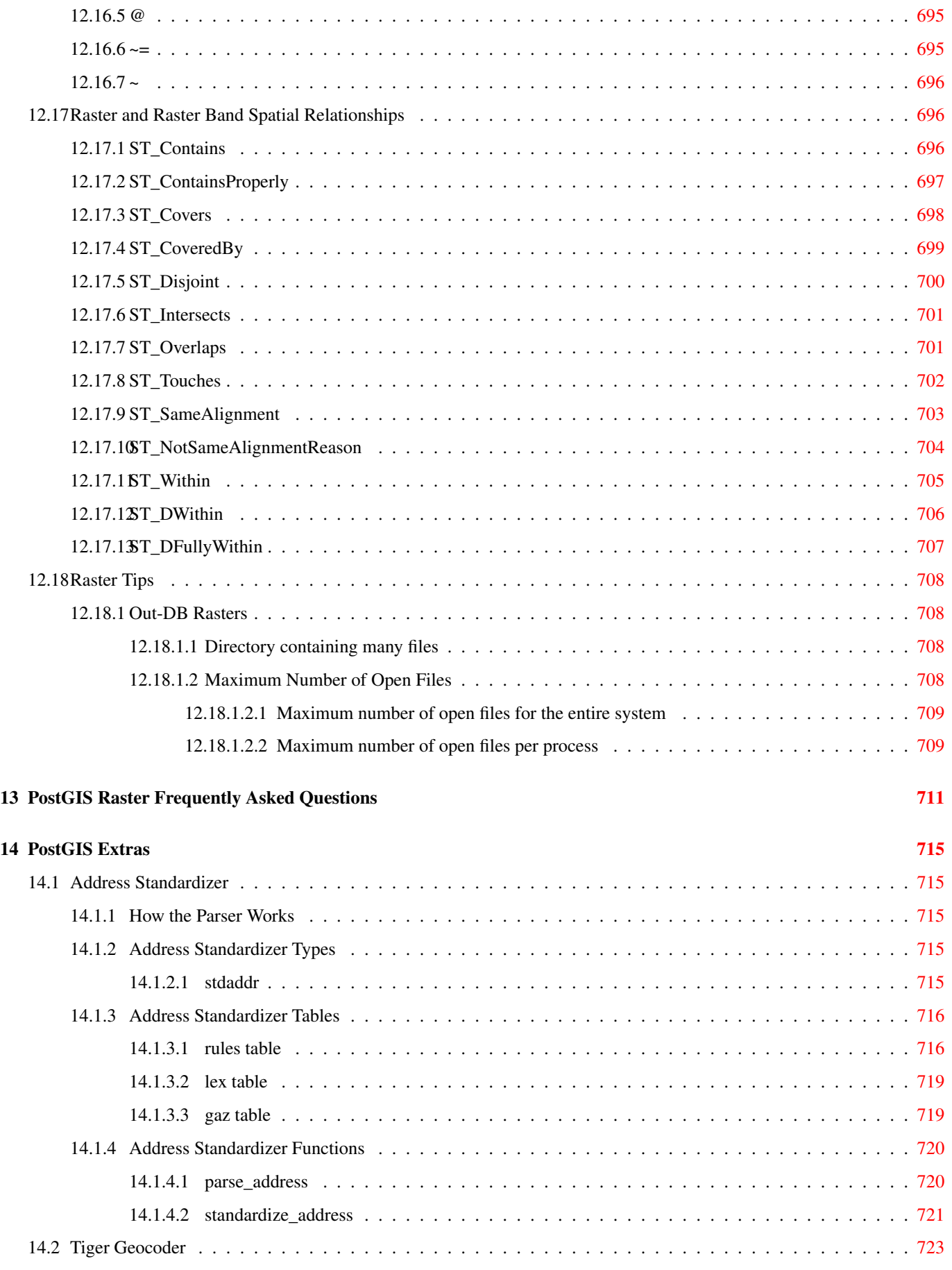

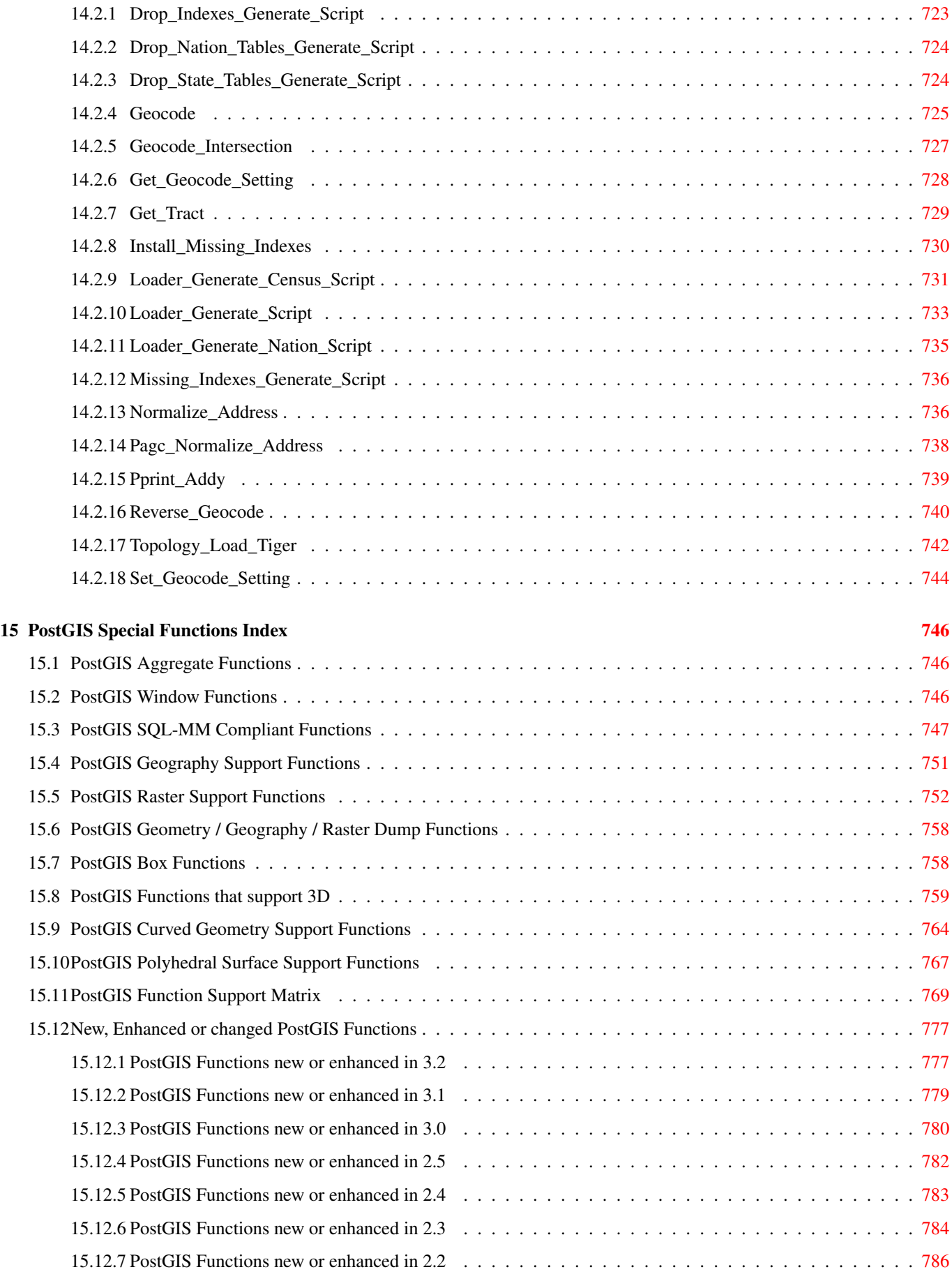

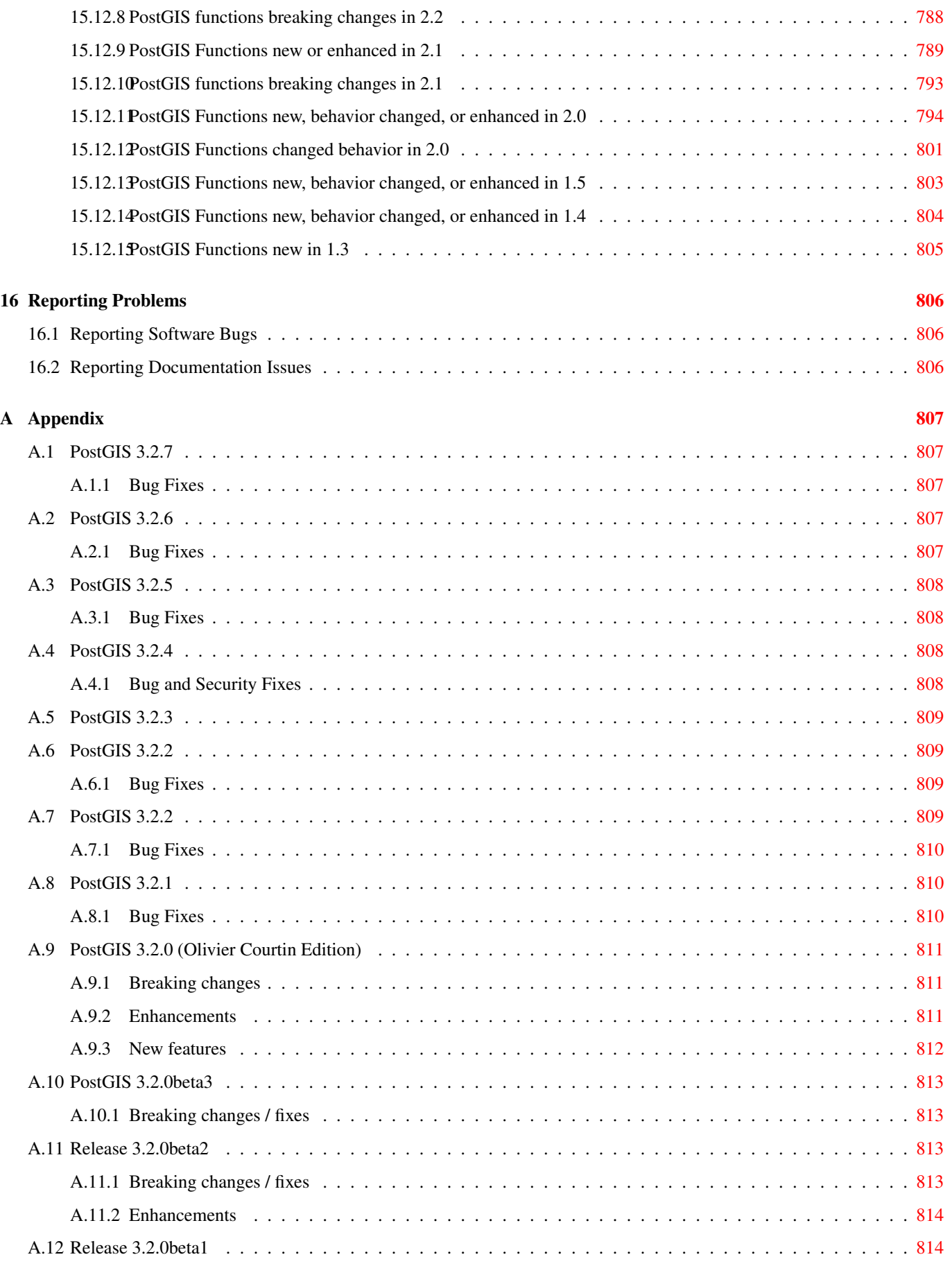

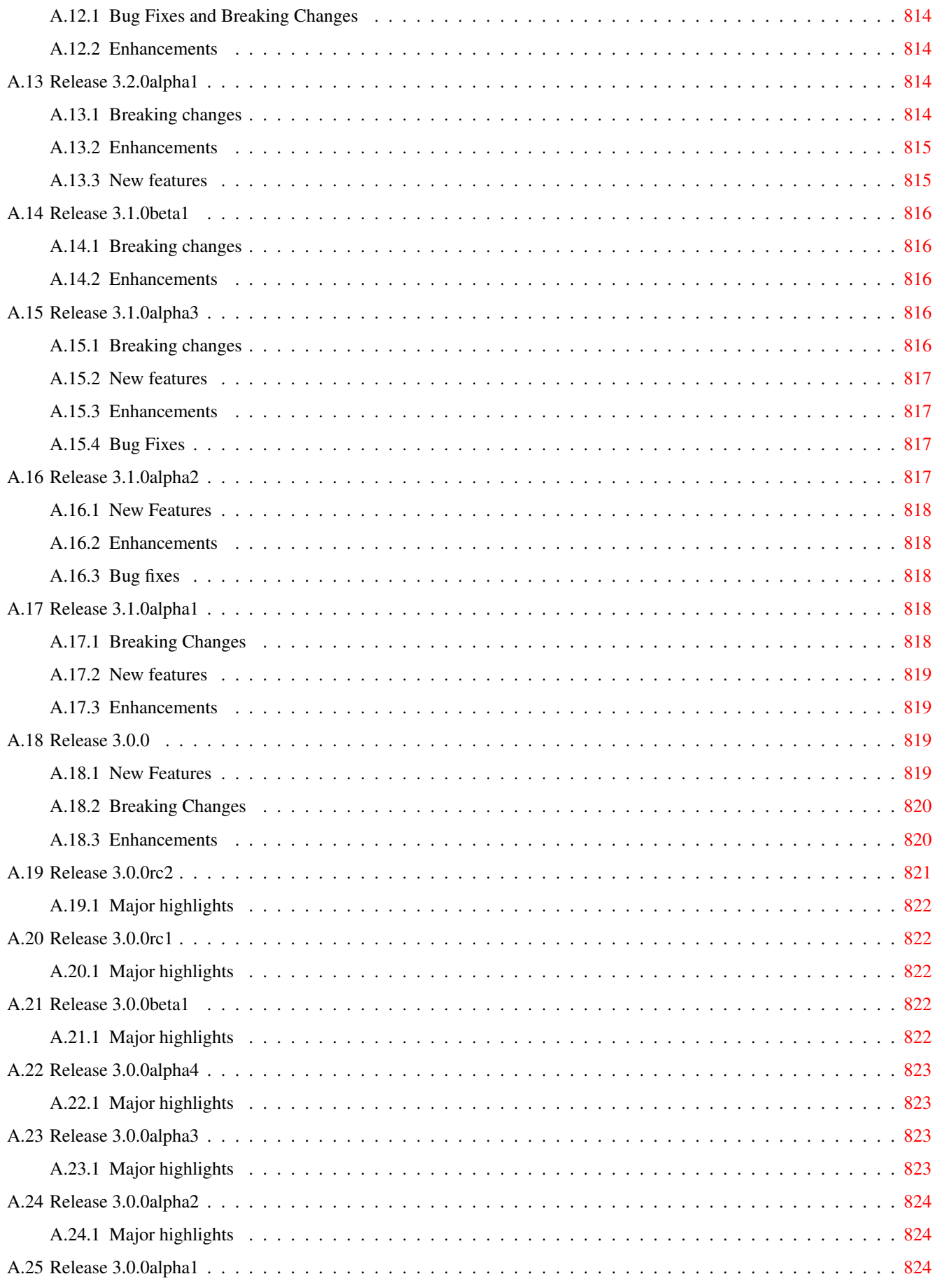

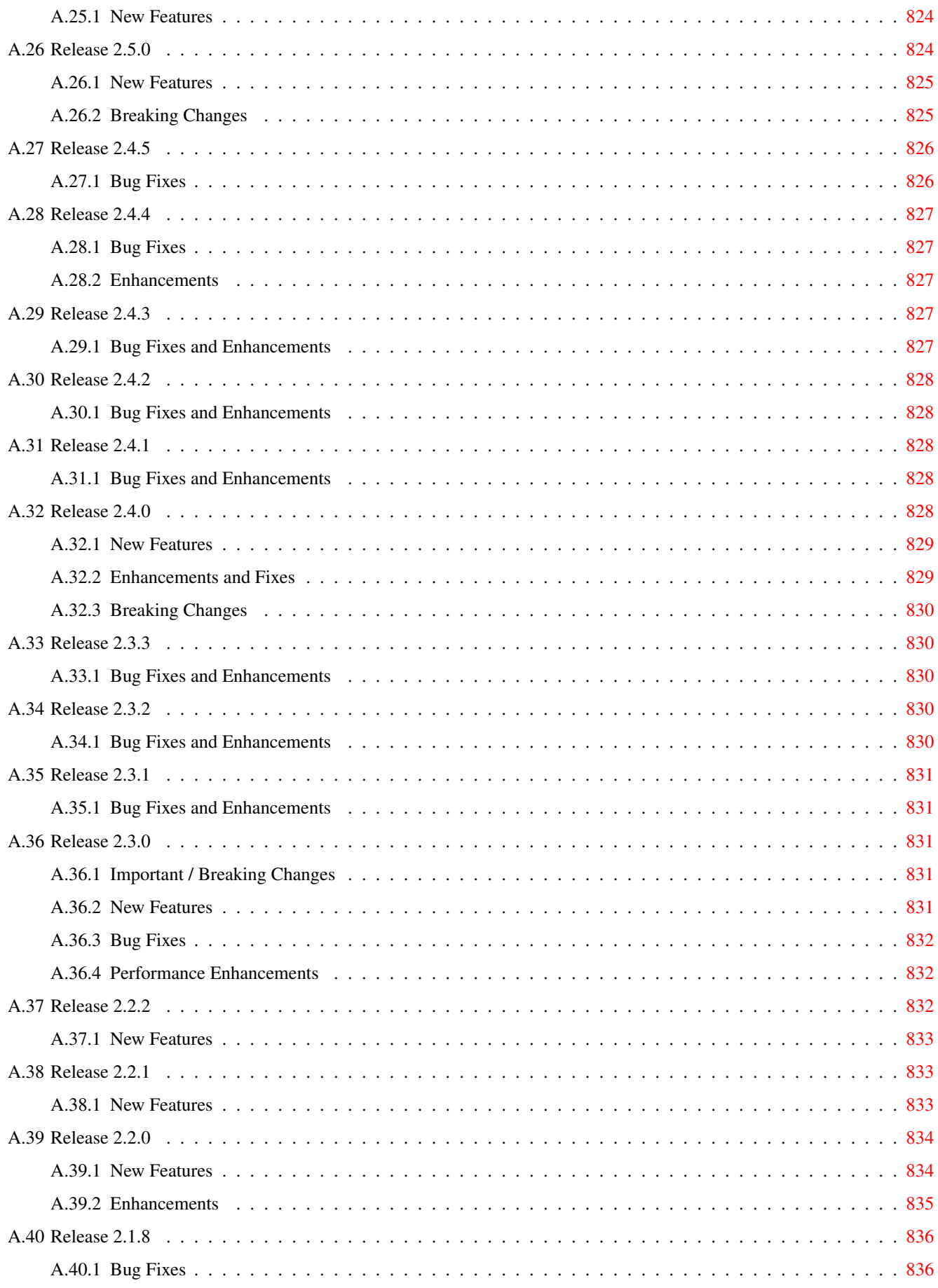

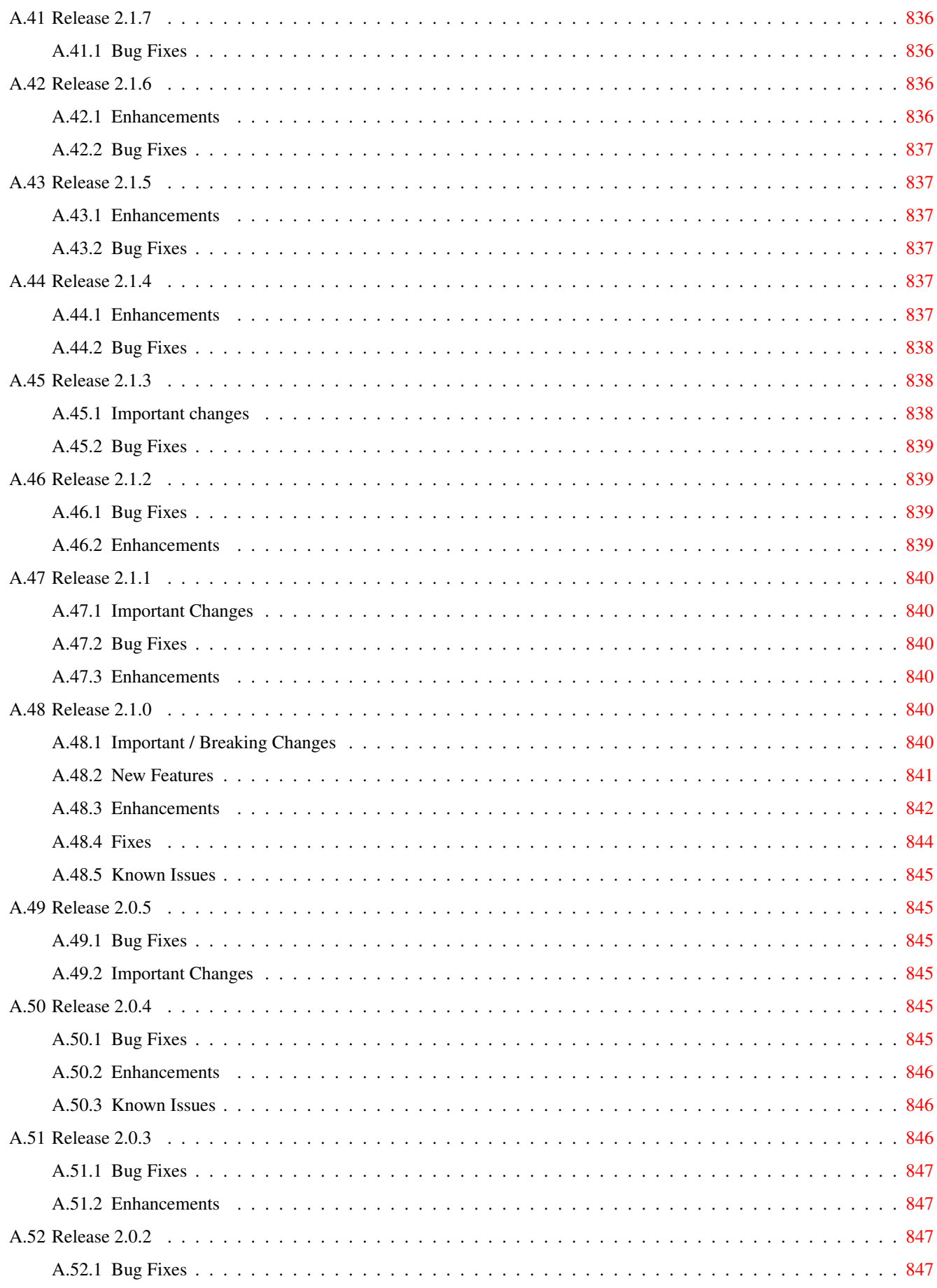

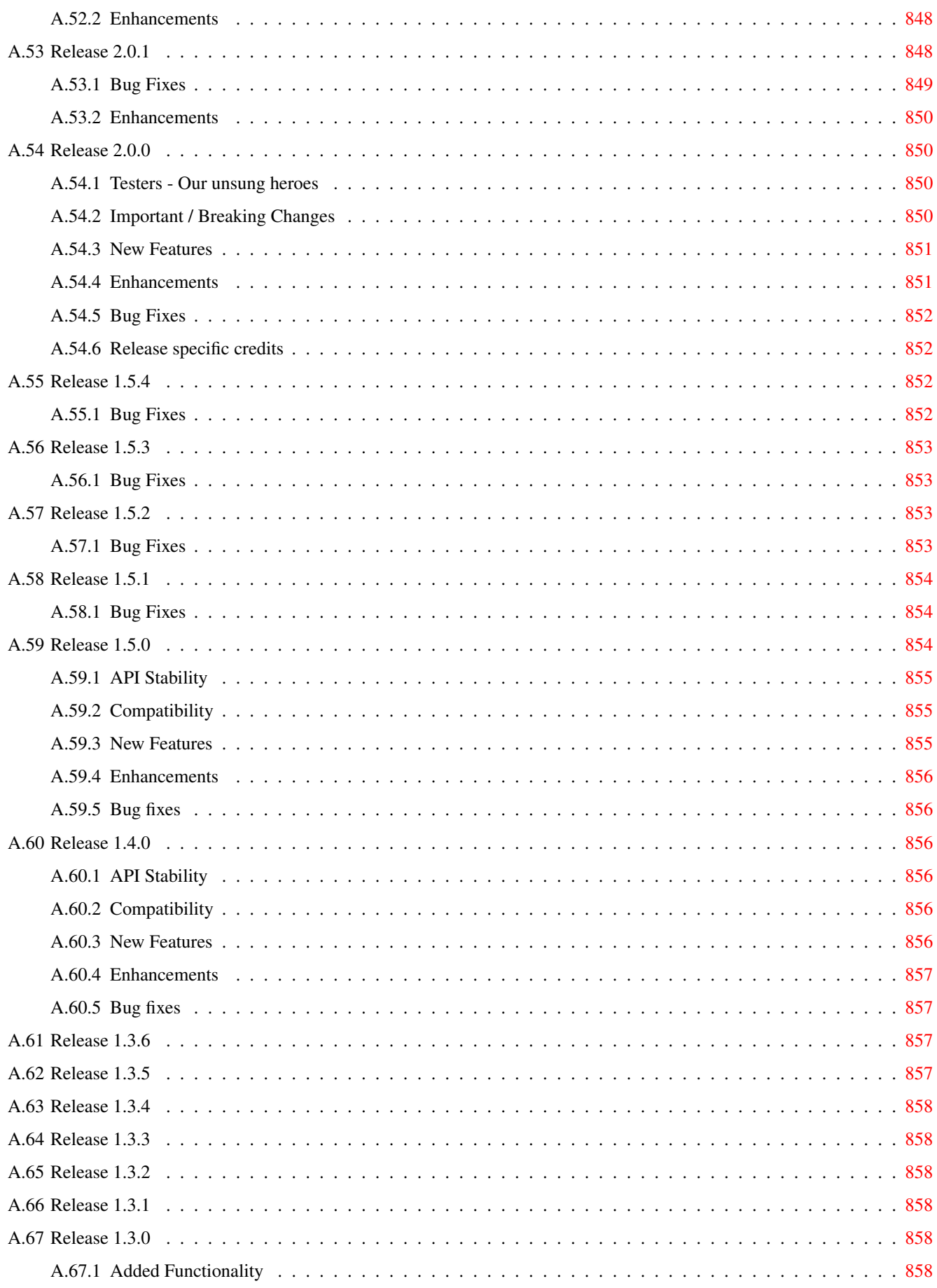

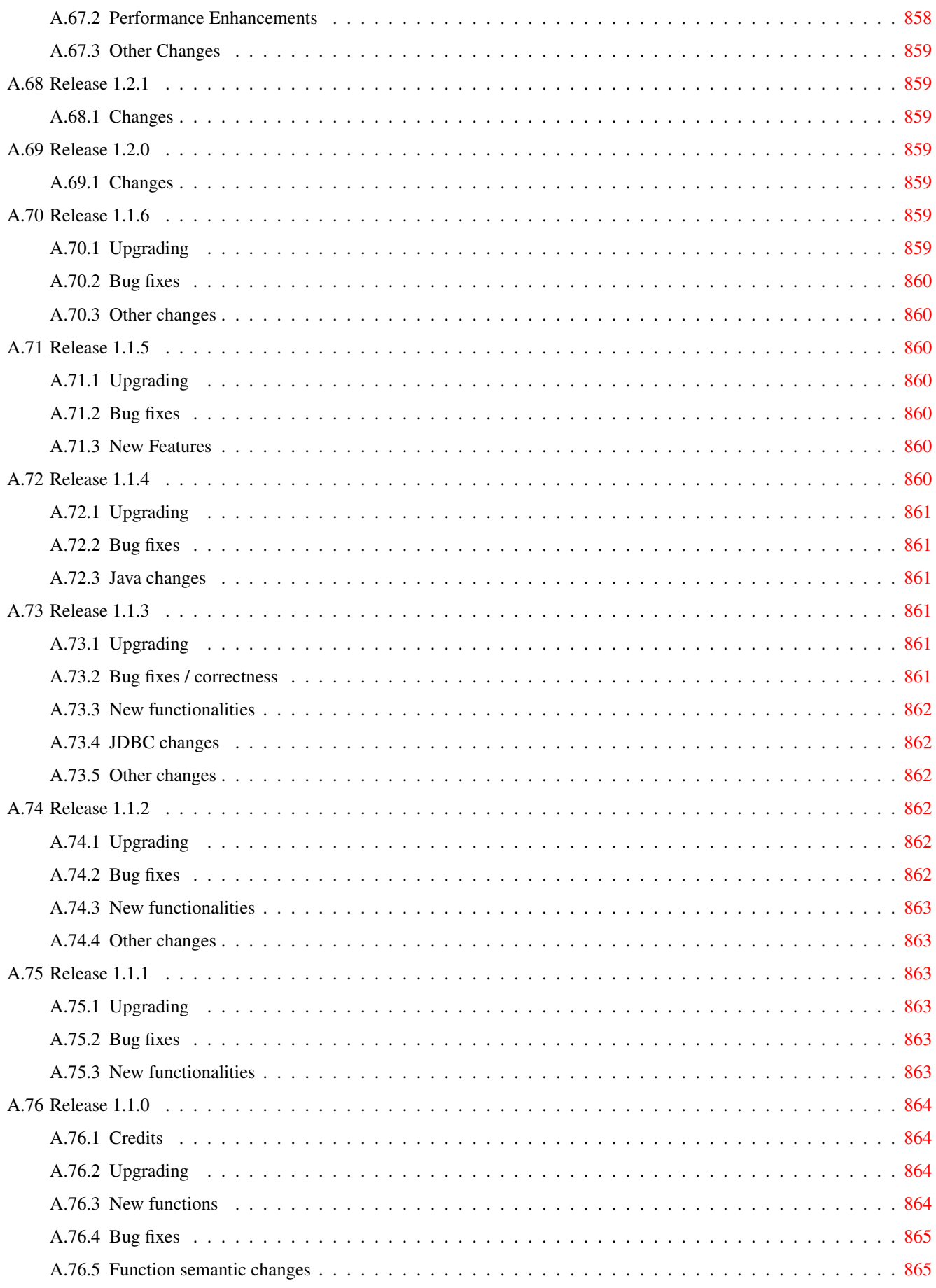

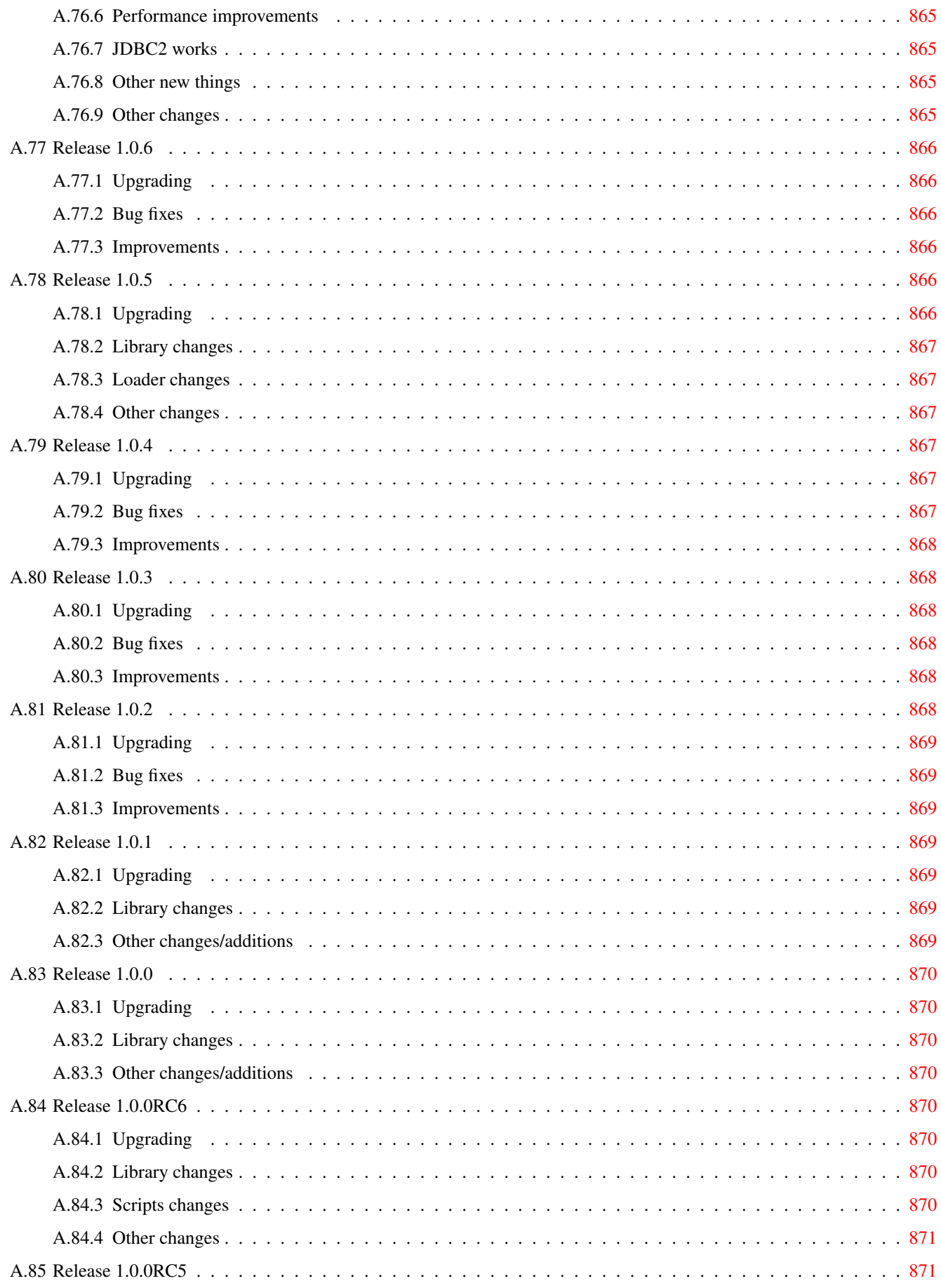

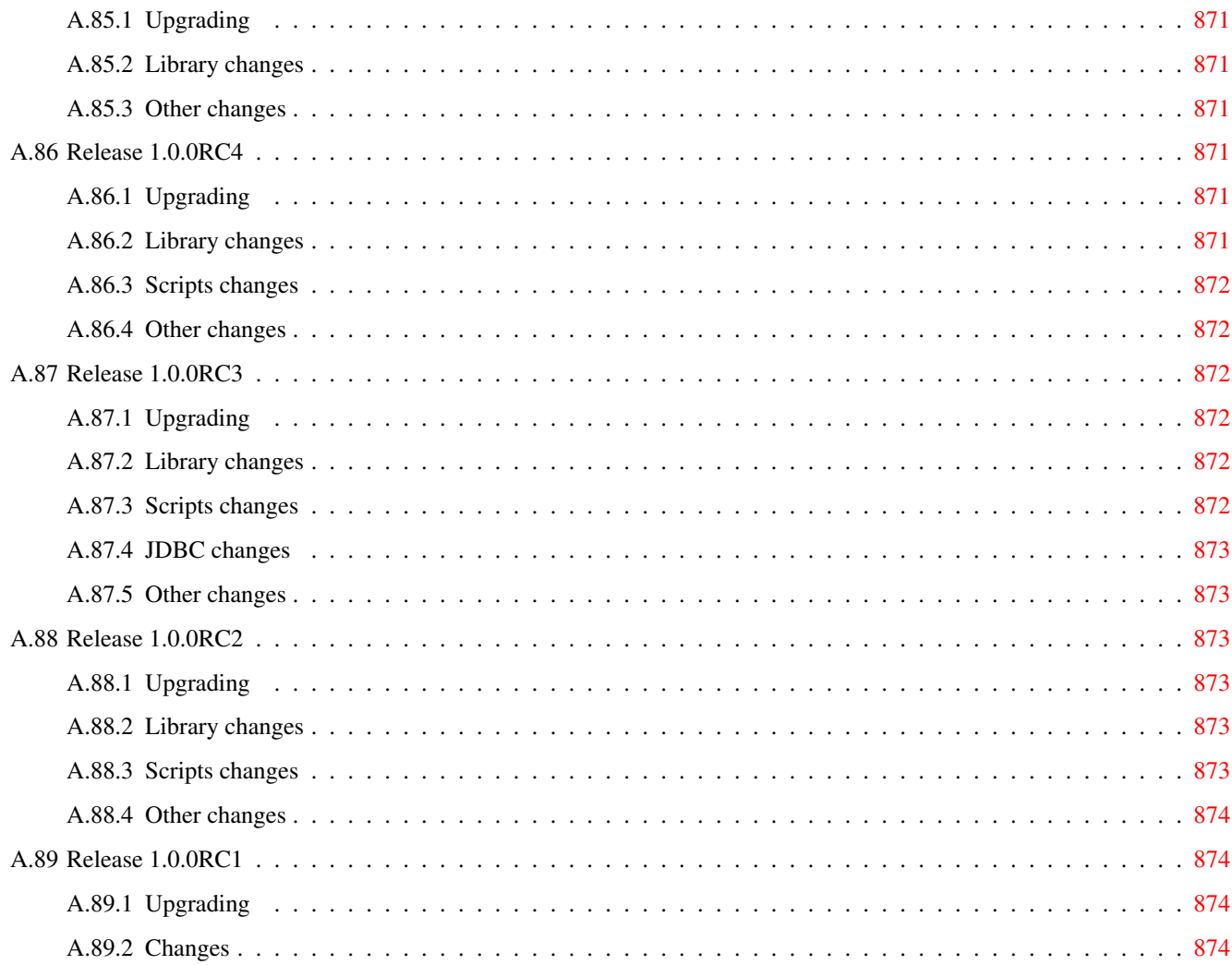

#### Abstract

PostGIS is an extension to the [PostgreSQL](https://www.postgresql.org/) object-relational database system which allows GIS (Geographic Information Systems) objects to be stored in the database. PostGIS includes support for GiST-based R-Tree spatial indexes, and functions for analysis and processing of GIS objects.

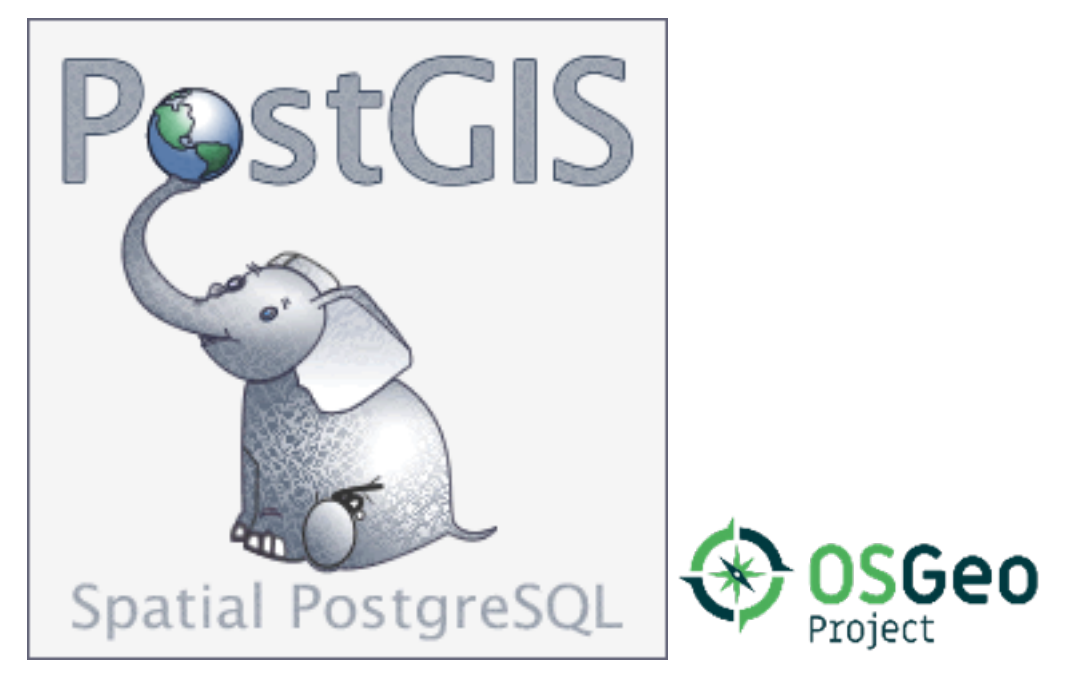

This is the manual for version 3.2.8dev

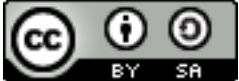

This work is licensed under a [Creative Commons Attribution-Share Alike 3.0 License.](http://creativecommons.org/licenses/by-sa/3.0/) Feel free to use this material any way you like, but we ask that you attribute credit to the PostGIS Project and wherever possible, a link back to [http://postgis.net.](http://postgis.net)

## <span id="page-32-0"></span>**Chapter 1**

# **Introduction**

PostGIS is a spatial extension for the PostgreSQL relational database that was created by Refractions Research Inc, as a spatial database technology research project. Refractions is a GIS and database consulting company in Victoria, British Columbia, Canada, specializing in data integration and custom software development.

PostGIS is now a project of the OSGeo Foundation and is developed and funded by many FOSS4G developers and organizations all over the world that gain great benefit from its functionality and versatility.

The PostGIS project development group plans on supporting and enhancing PostGIS to better support a range of important GIS functionality in the areas of OGC and SQL/MM spatial standards, advanced topological constructs (coverages, surfaces, networks), data source for desktop user interface tools for viewing and editing GIS data, and web-based access tools.

#### <span id="page-32-1"></span>**1.1 Project Steering Committee**

The PostGIS Project Steering Committee (PSC) coordinates the general direction, release cycles, documentation, and outreach efforts for the PostGIS project. In addition the PSC provides general user support, accepts and approves patches from the general PostGIS community and votes on miscellaneous issues involving PostGIS such as developer commit access, new PSC members or significant API changes.

- Raúl Marín Rodríguez MVT support, Bug fixing, Performance and stability improvements, GitHub curation, alignment of PostGIS with PostgreSQL releases
- Regina Obe Buildbot Maintenance, Windows production and experimental builds, documentation, alignment of PostGIS with PostgreSQL releases, X3D support, TIGER geocoder support, management functions.
- Darafei Praliaskouski Index improvements, bug fixing and geometry/geography function improvements, SFCGAL, raster, GitHub curation, and Travis bot maintenance.
- Paul Ramsey (Chair) Co-founder of PostGIS project. General bug fixing, geography support, geography and geometry index support (2D, 3D, nD index and anything spatial index), underlying geometry internal structures, GEOS functionality integration and alignment with GEOS releases, alignment of PostGIS with PostgreSQL releases, loader/dumper, and Shapefile GUI loader.
- Sandro Santilli Bug fixes and maintenance, buildbot maintenance, git mirror management, management functions, integration of new GEOS functionality and alignment with GEOS releases, topology support, and raster framework and low level API functions.

### <span id="page-32-2"></span>**1.2 Core Contributors Present**

Nicklas Avén Distance function enhancements (including 3D distance and relationship functions) and additions, Tiny WKB (TWKB) output format and general user support

Loïc Bartoletti SFCGAL enhancments and maintenance and ci support

- Dan Baston Geometry clustering function additions, other geometry algorithm enhancements, GEOS enhancements and general user support
- Martin Davis GEOS enhancements and documentation
- Björn Harrtell MapBox Vector Tile and GeoBuf functions. Gogs testing and GitLab experimentation.

Aliaksandr Kalenik Geometry Processing, PostgreSQL gist, general bug fixing

### <span id="page-33-0"></span>**1.3 Core Contributors Past**

- Bborie Park Prior PSC Member. Raster development, integration with GDAL, raster loader, user support, general bug fixing, testing on various OS (Slackware, Mac, Windows, and more)
- Mark Cave-Ayland Prior PSC Member. Coordinated bug fixing and maintenance effort, spatial index selectivity and binding, loader/dumper, and Shapefile GUI Loader, integration of new and new function enhancements.
- Olivier Courtin (Emeritus) PostGIS SFCGAL creator, Input/output XML (KML,GML)/GeoJSON functions, 3D support and bug fixes.
- Chris Hodgson Prior PSC Member. General development, site and buildbot maintenance, OSGeo incubation management
- Kevin Neufeld Prior PSC Member. Documentation and documentation support tools, buildbot maintenance, advanced user support on PostGIS newsgroup, and PostGIS maintenance function enhancements.
- Dave Blasby The original developer/Co-founder of PostGIS. Dave wrote the server side objects, index bindings, and many of the server side analytical functions.
- Pierre Racine Architect of PostGIS raster
- Jorge Arévalo Raster development, GDAL driver support, loader
- David Zwarg Raster development (mostly map algebra analytic functions)
- Jeff Lounsbury Original development of the Shapefile loader/dumper.

Mark Leslie Ongoing maintenance and development of core functions. Enhanced curve support. Shapefile GUI loader.

Mateusz Loskot CMake support for PostGIS, built original raster loader in python and low level raster API functions

#### <span id="page-33-1"></span>**1.4 Other Contributors**

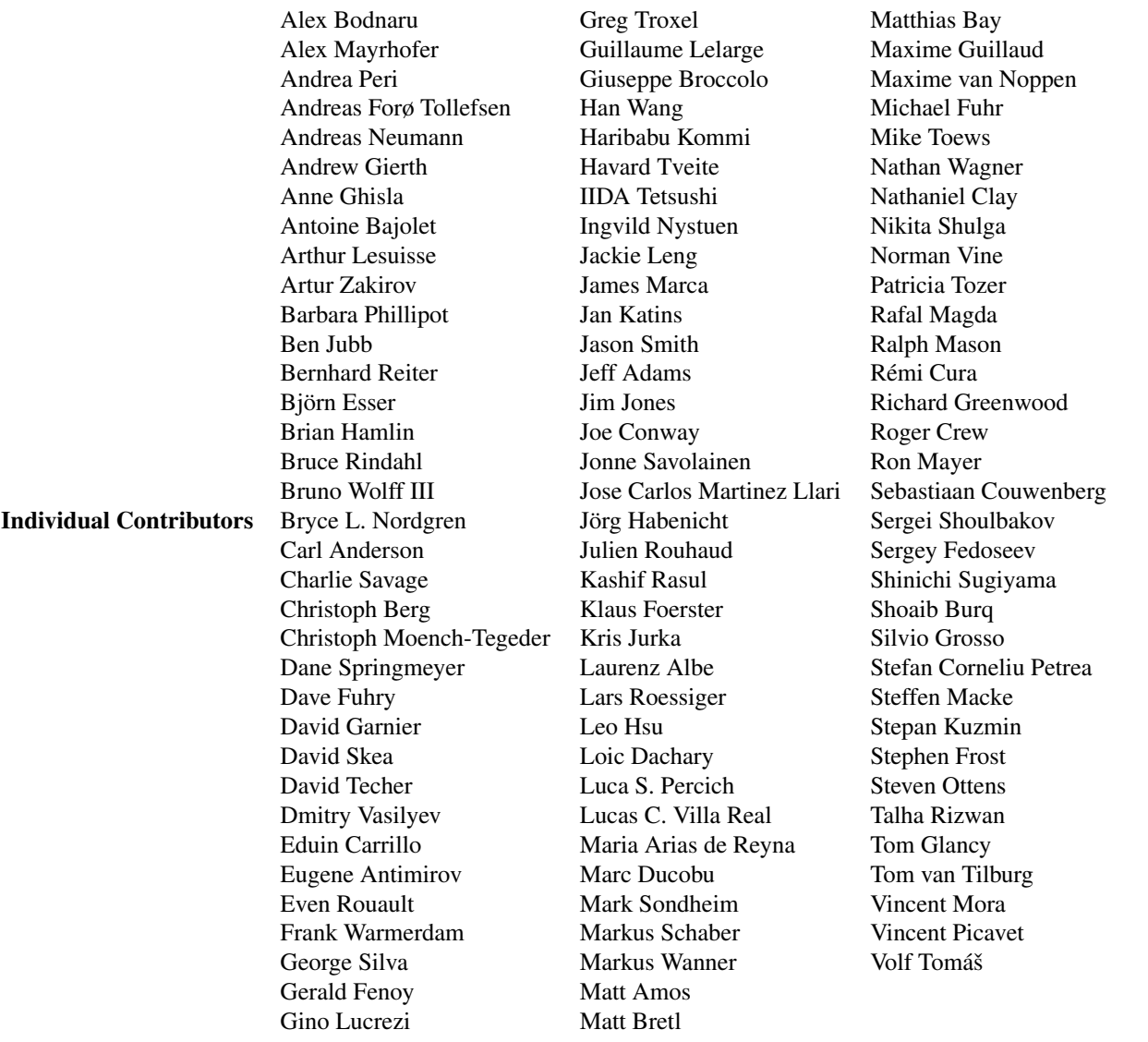

Corporate Sponsors These are corporate entities that have contributed developer time, hosting, or direct monetary funding to the PostGIS project. In alphabetical order:

- [Aiven](https://aiven.io)
- [Arrival 3D](https://arrival3d.com)
- [Associazione Italiana per l'Informazione Geografica Libera \(GFOSS.it\)](http://gfoss.it)
- [AusVet](https://www.ausvet.com.au)
- Avencia
- [Azavea](https://www.azavea.com)
- [Boundless](https://www.boundlessgeo.com)
- [Cadcorp](https://www.cadcorp.com)
- [Camptocamp](https://www.camptocamp.com)
- [Carto](https://carto.com)
- [Crunchy Data](https://www.crunchydata.com)
- [City of Boston \(DND\)](https://www.boston.gov)
- [City of Helsinki](https://www.hel.fi)
- [Clever Elephant Solutions](https://blog.cleverelephant.ca)
- [Cooperativa Alveo](https://www.alveo.coop)
- [Deimos Space](http://www.elecnor-deimos.com)
- [Faunalia](https://www.faunalia.eu)
- [Geographic Data BC](https://gov.bc.ca)
- Hunter Systems Group
- [ISciences, LLC](https://www.isciences.com)
- [Kontur](https://www.kontur.io)
- [Lidwala Consulting Engineers](https://www.lidwala.com)
- [LISAsoft](https://www.jirotech.com)
- Logical Tracking & Tracing International AG
- Maponics
- [Michigan Tech Research Institute](http://www.mtri.org)
- [Natural Resources Canada](https://www.nrcan.gc.ca)
- Norwegian Forest and Landscape Institue
- [Norwegian Institute of Bioeconomy Research \(NIBIO\)](https://www.nibio.no/)
- [OSGeo](https://www.osgeo.org)
- [Oslandia](https://oslandia.com)
- [Palantir Technologies](https://www.palantir.com)
- [Paragon Corporation](https://www.paragoncorporation.com)
- [R3 GIS](https://www.r3-gis.com)
- [Refractions Research](http://www.refractions.net)
- [Regione Toscana SITA](https://www.regione.toscana.it)
- [Safe Software](https://www.safe.com)
- Sirius Corporation plc
- [Stadt Uster](http://www.uster.ch)
- [UC Davis Center for Vectorborne Diseases](https://www.ucdavis.edu)
- [Université Laval](https://www.ulaval.ca)
- [U.S. Department of State \(HIU\)](https://hiu.state.gov)
- [Zonar Systems](https://www.zonarsystems.com)
- Crowd Funding Campaigns Crowd funding campaigns are campaigns we run to get badly wanted features funded that can service a large number of people. Each campaign is specifically focused on a particular feature or set of features. Each sponsor chips in a small fraction of the needed funding and with enough people/organizations contributing, we have the funds to pay for the work that will help many. If you have an idea for a feature you think many others would be willing to co-fund, please post to the [PostGIS newsgroup](https://lists.osgeo.org/mailman/listinfo/postgis-users) your thoughts and together we can make it happen.

PostGIS 2.0.0 was the first release we tried this strategy. We used [PledgeBank](http://www.pledgebank.com) and we got two successful campaigns out of it.

[postgistopology](http://www.pledgebank.com/postgistopology) - 10 plus sponsors each contributed \$250 USD to build toTopoGeometry function and beef up topology support in 2.0.0. It happened.

[postgis64windows](http://www.pledgebank.com/postgis64windows) - 20 someodd sponsors each contributed \$100 USD to pay for the work needed to work out PostGIS 64-bit issues on windows. It happened.

#### Important Support Libraries The [GEOS](https://libgeos.org) geometry operations library

The [GDAL](https://gdal.org) Geospatial Data Abstraction Library used to power much of the raster functionality introduced in PostGIS 2. In kind, improvements needed in GDAL to support PostGIS are contributed back to the GDAL project.

The [PROJ](https://www.proj4.org) cartographic projection library

Last but not least, [PostgreSQL,](https://www.postgresql.org) the giant that PostGIS stands on. Much of the speed and flexibility of PostGIS would not be possible without the extensibility, great query planner, GIST index, and plethora of SQL features provided by PostgreSQL.
## **Chapter 2**

# **PostGIS Installation**

This chapter details the steps required to install PostGIS.

### **2.1 Short Version**

To compile assuming you have all the dependencies in your search path:

```
tar -xvfz postgis-3.2.8dev.tar.gz
cd postgis-3.2.8dev
./configure
make
make install
```
Once PostGIS is installed, it needs to be enabled (Section [3.3\)](#page-54-0) or upgraded (Section [3.4\)](#page-55-0) in each individual database you want to use it in.

### **2.2 Compiling and Install from Source**

#### **Note**

Many OS systems now include pre-built packages for PostgreSQL/PostGIS. In many cases compilation is only necessary if you want the most bleeding edge versions or you are a package maintainer.

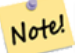

This section includes general compilation instructions, if you are compiling for Windows etc or another OS, you may find additional more detailed help at [PostGIS User contributed compile guides](http://trac.osgeo.org/postgis/wiki/UsersWikiInstall) and [PostGIS Dev Wiki.](http://trac.osgeo.org/postgis/wiki/DevWikiMain) Pre-Built Packages for various OS are listed in [PostGIS Pre-built Packages](http://trac.osgeo.org/postgis/wiki/UsersWikiPackages) If you are a windows user, you can get stable builds via Stackbuilder or [PostGIS Windows download site](https://postgis.net/windows_downloads) We also have [very bleeding-edge windows experimental builds](https://postgis.net/windows_downloads) that are built usually once or twice a week or whenever anything

The PostGIS module is an extension to the PostgreSQL backend server. As such, PostGIS 3.2.8dev *requires* full PostgreSQL server headers access in order to compile. It can be built against PostgreSQL versions 9.6 or higher. Earlier versions of PostgreSQL are *not* supported.

Refer to the PostgreSQL installation guides if you haven't already installed PostgreSQL. <http://www.postgresql.org> .

exciting happens. You can use these to experiment with the in progress releases of PostGIS

#### **Note**

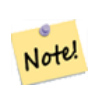

For GEOS functionality, when you install PostgresSQL you may need to explicitly link PostgreSQL against the standard C++ library:

LDFLAGS=-lstdc++ ./configure [YOUR OPTIONS HERE]

This is a workaround for bogus C++ exceptions interaction with older development tools. If you experience weird problems (backend unexpectedly closed or similar things) try this trick. This will require recompiling your PostgreSQL from scratch, of course.

The following steps outline the configuration and compilation of the PostGIS source. They are written for Linux users and will not work on Windows or Mac.

### **2.2.1 Getting the Source**

Retrieve the PostGIS source archive from the downloads website <http://postgis.net/stuff/postgis-3.2.8dev.tar.gz>

```
wget http://postgis.net/stuff/postgis-3.2.8dev.tar.gz
tar -xvzf postgis-3.2.8dev.tar.gz
```
This will create a directory called postgis-3.2.8dev in the current working directory.

Alternatively, checkout the source from the [git](https://git-scm.com/) repository <https://git.osgeo.org/gitea/postgis/postgis/>

```
git clone https://git.osgeo.org/gitea/postgis/postgis.git postgis
cd postgis
sh autogen.sh
```
Change into the newly created postgis directory to continue the installation.

### **2.2.2 Install Requirements**

PostGIS has the following requirements for building and usage:

#### Required

• PostgreSQL 9.6 - 15. A complete installation of PostgreSQL (including server headers) is required. PostgreSQL is available from <http://www.postgresql.org> .

For a full PostgreSQL / PostGIS support matrix and PostGIS/GEOS support matrix refer to [http://trac.osgeo.org/postgis/wiki/-](http://trac.osgeo.org/postgis/wiki/UsersWikiPostgreSQLPostGIS) [UsersWikiPostgreSQLPostGIS](http://trac.osgeo.org/postgis/wiki/UsersWikiPostgreSQLPostGIS)

- GNU C compiler ( $qcc$ ). Some other ANSI C compilers can be used to compile PostGIS, but we find far fewer problems when compiling with gcc.
- GNU Make (gmake or make). For many systems, GNU make is the default version of make. Check the version by invoking make  $-v$ . Other versions of make may not process the PostGIS Makefile properly.
- Proj reprojection library. Proj 4.9 or above is required. The Proj library is used to provide coordinate reprojection support within PostGIS. Proj is available for download from <https://proj.org/>.
- GEOS geometry library, version 3.6 or greater, but GEOS 3.9+ is required to take full advantage of all the new functions and features. GEOS is available for download from <http://trac.osgeo.org/geos/> .
- LibXML2, version 2.5.x or higher. LibXML2 is currently used in some imports functions (ST\_GeomFromGML and ST\_GeomFromK). LibXML2 is available for download from [http://xmlsoft.org/downloads.html.](http://xmlsoft.org/downloads.html)
- JSON-C, version 0.9 or higher. JSON-C is currently used to import GeoJSON via the function ST\_GeomFromGeoJson. JSON-C is available for download from [https://github.com/json-c/json-c/releases/.](https://github.com/json-c/json-c/releases)
- GDAL, version 2+ is required 3+ is preferred. This is required for raster support. [http://trac.osgeo.org/gdal/wiki/DownloadSource.](http://trac.osgeo.org/gdal/wiki/DownloadSource)
- If compiling with PostgreSQL+JIT, LLVM version >=6 is required [https://trac.osgeo.org/postgis/ticket/4125.](https://trac.osgeo.org/postgis/ticket/4125)

### **Optional**

- GDAL (pseudo optional) only if you don't want raster you can leave it out. Also make sure to enable the drivers you want to use as described in Section [3.2.](#page-53-0)
- GTK (requires GTK+2.0, 2.8+) to compile the shp2pgsql-gui shape file loader. <http://www.gtk.org/> .
- SFCGAL, version 1.3.1 (or higher) could be used to provide additional 2D and 3D advanced analysis functions to PostGIS cf Section [8.20.](#page-453-0) And also allow to use SFCGAL rather than GEOS for some 2D functions provided by both backends (like ST\_Intersection or ST\_Area, for instance). A PostgreSQL configuration variable postgis.backend allow end user to control which backend he want to use if SFCGAL is installed (GEOS by default). Nota: SFCGAL 1.2 require at least CGAL 4.3 and Boost 1.54 (cf: [https://oslandia.gitlab.io/SFCGAL/dev.html\)](https://oslandia.gitlab.io/SFCGAL/dev.html) [https://gitlab.com/Oslandia/SFCGAL/.](https://gitlab.com/Oslandia/SFCGAL/)
- In order to build the Section [14.1](#page-746-0) you will also need PCRE <http://www.pcre.org> (which generally is already installed on nix systems). Regex::Assemble perl CPAN package is only needed if you want to rebuild the data encoded in parseaddress-stcit. h. Section [14.1](#page-746-0) will automatically be built if it detects a PCRE library, or you pass in a valid  $-\text{with-pcre}-\text{dir}=p\text{ath}/\text{to}/\text{pcre}$ during configure.
- To enable ST\_AsMVT protobuf-c library 1.1.0 or higher (for usage) and the protoc-c compiler (for building) are required. Also, pkg-config is required to verify the correct minimum version of protobuf-c. See [protobuf-c.](https://github.com/protobuf-c/protobuf-c) By default, Postgis will use Wagyu to validate MVT polygons faster which requires a c++11 compiler. It will use CXXFLAGS and the same compiler as the PostgreSQL installation. To disable this and use GEOS instead use the  $-\text{without}-\text{wayu}$  during the configure step.
- CUnit (CUnit). This is needed for regression testing. <http://cunit.sourceforge.net/>
- DocBook (xsltproc) is required for building the documentation. Docbook is available from <http://www.docbook.org/> .
- DBLatex (dblatex) is required for building the documentation in PDF format. DBLatex is available from [http://dblatex.source](http://dblatex.sourceforge.net/)forge.net/-.
- ImageMagick (convert) is required to generate the images used in the documentation. ImageMagick is available from <http://www.imagemagick.org/> .

### <span id="page-38-0"></span>**2.2.3 Build configuration**

As with most linux installations, the first step is to generate the Makefile that will be used to build the source code. This is done by running the shell script

### ./configure

With no additional parameters, this command will attempt to automatically locate the required components and libraries needed to build the PostGIS source code on your system. Although this is the most common usage of ./configure, the script accepts several parameters for those who have the required libraries and programs in non-standard locations.

The following list shows only the most commonly used parameters. For a complete list, use the --help or --help=short parameters.

- --with-library-minor-version Starting with PostGIS 3.0, the library files generated by default will no longer have the minor version as part of the file name. This means all PostGIS 3 libs will end in postgis-3. This was done to make pg\_upgrade easier, with downside that you can only install one version PostGIS 3 series in your server. To get the old behavior of file including the minor version: e.g. postgis-3.0 add this switch to your configure statement.
- --prefix=PREFIX This is the location the PostGIS loader executables and shared libs will be installed. By default, this location is the same as the detected PostgreSQL installation.

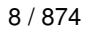

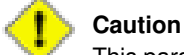

This parameter is currently broken, as the package will only install into the PostgreSQL installation directory. Visit <http://trac.osgeo.org/postgis/ticket/635> to track this bug.

- --with-pgconfig=FILE PostgreSQL provides a utility called pg\_config to enable extensions like PostGIS to locate the PostgreSQL installation directory. Use this parameter (--with-pgconfig=/path/to/pg\_config) to manually specify a particular PostgreSQL installation that PostGIS will build against.
- --with-gdalconfig=FILE GDAL, a required library, provides functionality needed for raster support gdal-config to enable software installations to locate the GDAL installation directory. Use this parameter (--with-gdalconfig=/path/to/gdal-config) to manually specify a particular GDAL installation that PostGIS will build against.
- --with-geosconfig=FILE GEOS, a required geometry library, provides a utility called geos-config to enable software installations to locate the GEOS installation directory. Use this parameter (--with-geosconfig=/path/to/geos-config) to manually specify a particular GEOS installation that PostGIS will build against.
- --with-xml2config=FILE LibXML is the library required for doing GeomFromKML/GML processes. It normally is found if you have libxml installed, but if not or you want a specific version used, you'll need to point PostGIS at a specific xml2-config confi file to enable software installations to locate the LibXML installation directory. Use this parameter (>--with-xml2config=/path/to/xml2-config) to manually specify a particular LibXML installation that PostGIS will build against.
- --with-projdir=DIR Proj is a reprojection library required by PostGIS. Use this parameter (--with-projdir=/path/to/projdir) to manually specify a particular Proj installation directory that PostGIS will build against.
- --with-libiconv=DIR Directory where iconv is installed.
- --with-jsondir=DIR [JSON-C](http://oss.metaparadigm.com/json-c/) is an MIT-licensed JSON library required by PostGIS ST\_GeomFromJSON support. Use this parameter (--with-jsondir=/path/to/jsondir) to manually specify a particular JSON-C installation directory that PostGIS will build against.
- --with-pcredir=DIR [PCRE](http://www.pcre.org/) is an BSD-licensed Perl Compatible Regular Expression library required by address standardizer extension. Use this parameter (--with-pcredir=/path/to/pcredir) to manually specify a particular PCRE installation directory that PostGIS will build against.
- --with-gui Compile the data import GUI (requires GTK+2.0). This will create shp2pgsql-gui graphical interface to shp2pgsql.
- --without-raster Compile without raster support.
- --without-topology Disable topology support. There is no corresponding library as all logic needed for topology is in postgis-3.2.8dev library.
- --with-gettext=no By default PostGIS will try to detect gettext support and compile with it, however if you run into incompatibility issues that cause breakage of loader, you can disable it entirely with this command. Refer to ticket [http://trac.osgeo.org/](http://trac.osgeo.org/postgis/ticket/748) [postgis/ticket/748](http://trac.osgeo.org/postgis/ticket/748) for an example issue solved by configuring with this. NOTE: that you aren't missing much by turning this off. This is used for international help/label support for the GUI loader which is not yet documented and still experimental.
- --with-sfcgal=PATH By default PostGIS will not install with sfcgal support without this switch. PATH is an optional argument that allows to specify an alternate PATH to sfcgal-config.

--without-phony-revision Disable updating postgis\_revision.h to match current HEAD of the git repository.

#### **Note**

Note!

If you obtained PostGIS from the [code repository](https://trac.osgeo.org/postgis/wiki/CodeRepository) , the first step is really to run the script **./autogen.sh**

This script will generate the **configure** script that in turn is used to customize the installation of PostGIS. If you instead obtained PostGIS as a tarball, running **./autogen.sh** is not necessary as **configure** has already been generated.

### **2.2.4 Building**

Once the Makefile has been generated, building PostGIS is as simple as running

### make

The last line of the output should be "PostGIS was built successfully. Ready to install."

As of PostGIS v1.4.0, all the functions have comments generated from the documentation. If you wish to install these comments into your spatial databases later, run the command which requires docbook. The postgis\_comments.sql and other package comments files raster\_comments.sql, topology\_comments.sql are also packaged in the tar.gz distribution in the doc folder so no need to make comments if installing from the tar ball. Comments are also included as part of the CREATE EXTENSION install.

### make comments

Introduced in PostGIS 2.0. This generates html cheat sheets suitable for quick reference or for student handouts. This requires xsltproc to build and will generate 4 files in doc folder topology\_cheatsheet.html, tiger\_geocoder\_cheatsheet. html, raster\_cheatsheet.html, postgis\_cheatsheet.html

You can download some pre-built ones available in html and pdf from [PostGIS / PostgreSQL Study Guides](http://www.postgis.us/study_guides)

### make cheatsheets

### **2.2.5 Building PostGIS Extensions and Deploying them**

The PostGIS extensions are built and installed automatically if you are using PostgreSQL 9.1+.

If you are building from source repository, you need to build the function descriptions first. These get built if you have docbook installed. You can also manually build with the statement:

#### make comments

Building the comments is not necessary if you are building from a release tar ball since these are packaged pre-built with the tar ball already.

The extensions should automatically build as part of the make install process. You can if needed build from the extensions folders or copy files if you need them on a different server.

```
cd extensions
cd postgis
make clean
make
export PGUSER=postgres #overwrite psql variables
make check #to test before install
make install
# to test extensions
make check RUNTESTFLAGS=--extension
```
Note! **Note**

make check uses psql to run tests and as such can use psql environment variables. Common ones useful to override are PGUSER,PGPORT, and PGHOST. Refer to [psql environment variables](https://www.postgresql.org/docs/current/libpq-envars.html)

The extension files will always be the same for the same version of PostGIS and PostgreSQL regardless of OS, so it is fine to copy over the extension files from one OS to another as long as you have the PostGIS binaries already installed on your servers.

If you want to install the extensions manually on a separate server different from your development, You need to copy the following files from the extensions folder into the PostgreSQL / share / extension folder of your PostgreSQL install as well as the needed binaries for regular PostGIS if you don't have them already on the server.

• These are the control files that denote information such as the version of the extension to install if not specified. postgis. control, postgis\_topology.control.

• All the files in the /sql folder of each extension. Note that these need to be copied to the root of the PostgreSQL share/extension folder extensions/postgis/sql/\*.sql, extensions/postgis\_topology/sql/\*.sql

Once you do that, you should see postgis, postgis\_topology as available extensions in PgAdmin -> extensions.

```
If you are using psql, you can verify that the extensions are installed by running this query:
```

```
SELECT name, default_version,installed_version
FROM pg_available_extensions WHERE name LIKE 'postgis%' or name LIKE 'address%';
         name | default_version | installed_version
------------------------------+-----------------+-------------------
 address_standardizer | 3.2.8dev | 3.2.8dev
address_standardizer_data_us | 3.2.8dev | 3.2.8dev
postgis | 3.2.8dev | 3.2.8dev
postgis_raster | 3.2.8dev | 3.2.8dev
postgis_sfcgal | 3.2.8dev |
 postgis_tiger_geocoder | 3.2.8dev | 3.2.8dev
 postgis_topology | 3.2.8dev |
(6 rows)
```
If you have the extension installed in the database you are querying, you'll see mention in the installed\_version column. If you get no records back, it means you don't have postgis extensions installed on the server at all. PgAdmin III 1.14+ will also provide this information in the extensions section of the database browser tree and will even allow upgrade or uninstall by right-clicking.

If you have the extensions available, you can install postgis extension in your database of choice by either using pgAdmin extension interface or running these sql commands:

```
CREATE EXTENSION postgis;
CREATE EXTENSION postgis raster;
CREATE EXTENSION postgis sfcgal;
CREATE EXTENSION fuzzystrmatch; --needed for postgis tiger geocoder
--optional used by postgis_tiger_geocoder, or can be used standalone
CREATE EXTENSION address_standardizer;
CREATE EXTENSION address_standardizer_data_us;
CREATE EXTENSION postgis_tiger_geocoder;
CREATE EXTENSION postgis_topology;
```
In psql you can use to see what versions you have installed and also what schema they are installed.

```
\connect mygisdb
\chi\dx postgis*
```

```
List of installed extensions
-[ RECORD 1 ]---------------
Name | postgis
Version | 3.2.8dev
Schema | public
Description | PostGIS geometry, geography, and raster spat..
-[ RECORD 2 ]----------------
Name | postgis_raster
Version | 3.0.0dev
Schema | public
Description | PostGIS raster types and functions
-[ RECORD 3 ]-------------------------------------------------
Name | postgis_tiger_geocoder
Version | 3.2.8dev
Schema | tiger
Description | PostGIS tiger geocoder and reverse geocoder
-[ RECORD 4 ] -----
```
Name | postgis\_topology Version | 3.2.8dev Schema | topology Description | PostGIS topology spatial types and functions

### **Warning**

Extension tables spatial\_ref\_sys, layer, topology can not be explicitly backed up. They can only be backed up when the respective postgis or postgis\_topology extension is backed up, which only seems to happen when you backup the whole database. As of PostGIS 2.0.1, only srid records not packaged with PostGIS are backed up when the database is backed up so don't go around changing srids we package and expect your changes to be there. Put in a ticket if you find an issue. The structures of extension tables are never backed up since they are created with CREATE EXTENSION and assumed to be the same for a given version of an extension. These behaviors are built into the current PostgreSQL extension model, so nothing we can do about it.

If you installed 3.2.8dev, without using our wonderful extension system, you can change it to be extension based by running the below commands to package the functions in their respective extension.

```
CREATE EXTENSION postgis FROM unpackaged;
CREATE EXTENSION postgis_raster FROM unpackaged;
CREATE EXTENSION postgis_topology FROM unpackaged;
CREATE EXTENSION postgis_tiger_geocoder FROM unpackaged;
```
### **2.2.6 Testing**

If you wish to test the PostGIS build, run

#### make check

The above command will run through various checks and regression tests using the generated library against an actual PostgreSQL database.

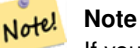

If you configured PostGIS using non-standard PostgreSQL, GEOS, or Proj locations, you may need to add their library locations to the LD\_LIBRARY\_PATH environment variable.

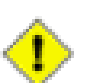

. . .

#### **Caution**

Currently, the **make check** relies on the PATH and PGPORT environment variables when performing the checks - it does *not* use the PostgreSQL version that may have been specified using the configuration parameter **--with-pgconfig**. So make sure to modify your PATH to match the detected PostgreSQL installation during configuration or be prepared to deal with the impending headaches.

If successful, make check will produce the output of almost 500 tests. The results will look similar to the following (numerous lines omitted below):

```
CUnit - A unit testing framework for C - Version 2.1-3
http://cunit.sourceforge.net/
```

```
Run Summary: Type Total Ran Passed Failed Inactive
           suites 44 44 n/a 0 0
            tests 300 300 300 0 0
          asserts 4215 4215 4215 0 n/a
Elapsed time = 0.229 seconds
 .
.
 .
Running tests
 .
 .
 .
Run tests: 134
Failed: 0
-- if you build with SFCGAL
 .
 .
 .
Running tests
.
.
 .
Run tests: 13
Failed: 0
-- if you built with raster support
 .
 .
 .
Run Summary: Type Total Ran Passed Failed Inactive
           suites 12 12 n/a 0 0
            tests 65 65 65 0 0
          asserts 45896 45896 45896 0 n/a
 .
 .
 .
Running tests
 .
 .
 .
Run tests: 101
Failed: 0
-- topology regress
```

```
.
.
.
Running tests
 .
 .
 .
Run tests: 51
Failed: 0
-- if you built --with-gui, you should see this too
    CUnit - A unit testing framework for C - Version 2.1-2
    http://cunit.sourceforge.net/
  .
 .
  .
Run Summary: Type Total Ran Passed Failed Inactive
           suites 2 2 n/a 0 0
           tests  4  4  4  0  0<br>asserts  4  4  4  0  n/a
           asserts 4 4 4 0 n/a
```
The postgis\_tiger\_geocoder and address\_standardizer extensions, currently only support the standard PostgreSQL installcheck. To test these use the below. Note: the make install is not necessary if you already did make install at root of PostGIS code folder.

#### For address\_standardizer:

```
cd extensions/address_standardizer
make install
make installcheck
```
#### Output should look like:

```
============== dropping database "contrib_regression" ==============
DROP DATABASE
============== creating database "contrib_regression" ==============
CREATE DATABASE
ALTER DATABASE
============== running regression test queries ==============
test test-init-extensions ... ok
test test-parseaddress ... ok
test test-standardize_address_1 ... ok
test test-standardize_address_2 ... ok
=====================
All 4 tests passed.
=====================
```
For tiger geocoder, make sure you have postgis and fuzzystrmatch extensions available in your PostgreSQL instance. The address\_standardizer tests will also kick in if you built postgis with address\_standardizer support:

cd extensions/postgis\_tiger\_geocoder make install make installcheck

output should look like:

```
============== dropping database "contrib_regression" ==============
DROP DATABASE
============== creating database "contrib_regression" ==============
CREATE DATABASE
ALTER DATABASE
============== installing fuzzystrmatch ==============
CREATE EXTENSION
============== installing postgis ==============
CREATE EXTENSION
============== installing postgis_tiger_geocoder ==============
CREATE EXTENSION
============== installing address_standardizer ==============
CREATE EXTENSION
============== running regression test queries ==============
test test-normalize_address ... ok
test test-pagc_normalize_address ... ok
=====================
All 2 tests passed.
=====================
```
### **2.2.7 Installation**

#### To install PostGIS, type

### make install

This will copy the PostGIS installation files into their appropriate subdirectory specified by the --prefix configuration parameter. In particular:

- The loader and dumper binaries are installed in [prefix]/bin.
- The SQL files, such as postgis.sql, are installed in [prefix]/share/contrib.
- The PostGIS libraries are installed in [prefix]/lib.

If you previously ran the make comments command to generate the postgis\_comments.sql, raster\_comments.sql file, install the sql file by running

#### make comments-install

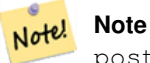

postgis\_comments.sql, raster\_comments.sql, topology\_comments.sql was separated from the typical build and installation targets since with it comes the extra dependency of **xsltproc**.

### <span id="page-45-0"></span>**2.3 Installing and Using the address standardizer**

The address standardizer extension used to be a separate package that required separate download. From PostGIS 2.2 on, it is now bundled in. For more information about the address\_standardize, what it does, and how to configure it for your needs, refer to Section [14.1.](#page-746-0)

This standardizer can be used in conjunction with the PostGIS packaged tiger geocoder extension as a replacement for the [Normalize\\_Address](#page-767-0) discussed. To use as replacement refer to Section [2.4.3.](#page-50-0) You can also use it as a building block for your own geocoder or use it to standardize your addresses for easier compare of addresses.

The address standardizer relies on PCRE which is usually already installed on many Nix systems, but you can download the latest at: [http://www.pcre.org.](http://www.pcre.org) If during Section [2.2.3,](#page-38-0) PCRE is found, then the address standardizer extension will automatically be built. If you have a custom pcre install you want to use instead, pass to configure --with-pcredir=/path/to/pcre where /path/to/pcre is the root folder for your pcre include and lib directories.

For Windows users, the PostGIS 2.1+ bundle is packaged with the address\_standardizer already so no need to compile and can move straight to CREATE EXTENSION step.

Once you have installed, you can connect to your database and run the SQL:

```
CREATE EXTENSION address standardizer;
```
The following test requires no rules, gaz, or lex tables

```
SELECT num, street, city, state, zip
FROM parse_address('1 Devonshire Place PH301, Boston, MA 02109');
```
Output should be

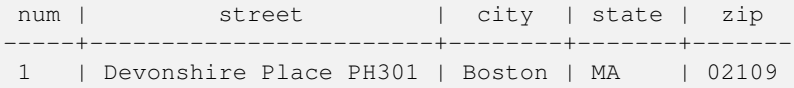

### **2.3.1 Installing Regex::Assemble**

Perl Regex:Assemble is no longer needed for compiling address\_standardizer extension since the files it generates are part of the source tree. However if you need to edit the usps-st-city-orig.txt or usps-st-city-orig.txt usps-st-city-adds. tx, you need to rebuild parseaddress-stcities.h which does require Regex:Assemble.

cpan Regexp::Assemble

or if you are on Ubuntu / Debian you might need to do

sudo perl -MCPAN -e "install Regexp::Assemble"

### **2.4 Installing, Upgrading Tiger Geocoder and loading data**

Extras like Tiger geocoder may not be packaged in your PostGIS distribution. If you are missing the tiger geocoder extension or want a newer version than what your install comes with, then use the share/extension/postgis\_tiger\_geocoder.\* files from the packages in [Windows Unreleased Versions](http://postgis.net/windows_downloads/) section for your version of PostgreSQL. Although these packages are for windows, the postgis\_tiger\_geocoder extension files will work on any OS since the extension is an SQL/plpgsql only extension.

### **2.4.1 Tiger Geocoder Enabling your PostGIS database: Using Extension**

If you are using PostgreSQL 9.1+ and PostGIS 2.1+, you can take advantage of the new extension model for installing tiger geocoder. To do so:

- 1. First get binaries for PostGIS 2.1+ or compile and install as usual. This should install the necessary extension files as well for tiger geocoder.
- 2. Connect to your database via psql or pgAdmin or some other tool and run the following SQL commands. Note that if you are installing in a database that already has postgis, you don't need to do the first step. If you have fuzzystrmatch extension already installed, you don't need to do the second step either.

```
CREATE EXTENSION postgis;
CREATE EXTENSION fuzzystrmatch;
CREATE EXTENSION postgis_tiger_geocoder;
--this one is optional if you want to use the rules based standardizer (\leftrightarrowpagc_normalize_address)
CREATE EXTENSION address_standardizer;
```
If you already have postgis\_tiger\_geocoder extension installed, and just want to update to the latest run:

```
ALTER EXTENSION postgis UPDATE;
ALTER EXTENSION postgis_tiger_geocoder UPDATE;
```
If you made custom entries or changes to tiger.loader\_platform and tiger.loader\_variables you may need to update these.

3. To confirm your install is working correctly, run this sql in your database:

```
SELECT na.address, na.streetname,na.streettypeabbrev, na.zip
 FROM normalize_address('1 Devonshire Place, Boston, MA 02109') AS na;
```
Which should output

```
address | streetname | streettypeabbrev | zip
---------+------------+------------------+-------
    1 | Devonshire | Pl | 02109
```
4. Create a new record in tiger.loader\_platform table with the paths of your executables and server.

So for example to create a profile called debbie that follows sh convention. You would do:

```
INSERT INTO tiger.loader_platform(os, declare_sect, pgbin, wget, unzip_command, psql, ←-
   path_sep,
      loader, environ_set_command, county_process_command)
SELECT 'debbie', declare_sect, pgbin, wget, unzip_command, psql, path_sep,
    loader, environ_set_command, county_process_command
 FROM tiger.loader_platform
 WHERE os = 'sh';
```
And then edit the paths in the *declare\_sect* column to those that fit Debbie's pg, unzip,shp2pgsql, psql, etc path locations. If you don't edit this loader\_platform table, it will just contain common case locations of items and you'll have to edit the generated script after the script is generated.

5. As of PostGIS 2.4.1 the Zip code-5 digit tabulation area zcta5 load step was revised to load current zcta5 data and is part of the [Loader\\_Generate\\_Nation\\_Script](#page-766-0) when enabled. It is turned off by default because it takes quite a bit of time to load (20 to 60 minutes), takes up quite a bit of disk space, and is not used that often.

To enable it, do the following:

UPDATE tiger.loader\_lookuptables SET load = true WHERE table\_name = 'zcta520';

If present the [Geocode](#page-756-0) function can use it if a boundary filter is added to limit to just zips in that boundary. The [Re](#page-771-0)[verse\\_Geocode](#page-771-0) function uses it if the returned address is missing a zip, which often happens with highway reverse geocoding.

- 6. Create a folder called gisdata on root of server or your local pc if you have a fast network connection to the server. This folder is where the tiger files will be downloaded to and processed. If you are not happy with having the folder on the root of the server, or simply want to change to a different folder for staging, then edit the field staging\_fold in the tiger.loader\_variables table.
- 7. Create a folder called temp in the gisdata folder or wherever you designated the staging\_fold to be. This will be the folder where the loader extracts the downloaded tiger data.

8. Then run the [Loader\\_Generate\\_Nation\\_Script](#page-766-0) SQL function make sure to use the name of your custom profile and copy the script to a .sh or .bat file. So for example to build the nation load:

```
psql -c "SELECT Loader_Generate_Nation_Script('debbie')" -d geocoder -tA > /gisdata/ ←-
   nation_script_load.sh
```
9. Run the generated nation load commandline scripts.

```
cd /gisdata
sh nation_script_load.sh
```
10. After you are done running the nation script, you should have three tables in your tiger\_data schema and they should be filled with data. Confirm you do by doing the following queries from psql or pgAdmin

```
SELECT count(*) FROM tiger_data.county_all;
```

```
count
-------
  3233
(1 row)SELECT count(*) FROM tiger_data.state_all;
 count
-------
    56
(1 row)
```
11. By default the tables corresponding to bg, tract, tabblock are not loaded. These tables are not used by the geocoder but are used by folks for population statistics. If you wish to load them as part of your state loads, run the following statement to enable them.

```
UPDATE tiger.loader_lookuptables SET load = true WHERE load = false AND lookup_name IN \leftrightarrow('tract', 'bg', 'tabblock');
```
Alternatively you can load just these tables after loading state data using the [Loader\\_Generate\\_Census\\_Script](#page-762-0)

12. For each state you want to load data for, generate a state script [Loader\\_Generate\\_Script.](#page-764-0)

## **Warning**

DO NOT Generate the state script until you have already loaded the nation data, because the state script utilizes county list loaded by nation script.

```
13.
```

```
psql -c "SELECT Loader_Generate_Script(ARRAY['MA'], 'debbie')" -d geocoder -tA > / ←
   gisdata/ma_load.sh
```
14. Run the generated commandline scripts.

```
cd /gisdata
sh ma_load.sh
```
15. After you are done loading all data or at a stopping point, it's a good idea to analyze all the tiger tables to update the stats (include inherited stats)

```
SELECT install_missing_indexes();
vacuum (analyze, verbose) tiger.addr;
vacuum (analyze, verbose) tiger.edges;
vacuum (analyze, verbose) tiger.faces;
vacuum (analyze, verbose) tiger.featnames;
vacuum (analyze, verbose) tiger.place;
vacuum (analyze, verbose) tiger.cousub;
vacuum (analyze, verbose) tiger.county;
vacuum (analyze, verbose) tiger.state;
vacuum (analyze, verbose) tiger.zip_lookup_base;
vacuum (analyze, verbose) tiger.zip_state;
vacuum (analyze, verbose) tiger.zip_state_loc;
```
### **2.4.1.1 Converting a Tiger Geocoder Regular Install to Extension Model**

If you installed the tiger geocoder without using the extension model, you can convert to the extension model as follows:

- 1. Follow instructions in Section [2.4.5](#page-50-1) for the non-extension model upgrade.
- 2. Connect to your database with psql or pgAdmin and run the following command:

CREATE EXTENSION postgis\_tiger\_geocoder FROM unpackaged;

### **2.4.2 Tiger Geocoder Enabling your PostGIS database: Not Using Extensions**

First install PostGIS using the prior instructions.

If you don't have an extras folder, download <http://postgis.net/stuff/postgis-3.2.8dev.tar.gz>

#### tar xvfz postgis-3.2.8dev.tar.gz

#### cd postgis-3.2.8dev/extras/tiger\_geocoder

Edit the tiger\_loader\_2015.sql (or latest loader file you find, unless you want to load different year) to the paths of your executables server etc or alternatively you can update the loader\_platform table once installed. If you don't edit this file or the loader\_platform table, it will just contain common case locations of items and you'll have to edit the generated script after the fact when you run the [Loader\\_Generate\\_Nation\\_Script](#page-766-0) and [Loader\\_Generate\\_Script](#page-764-0) SQL functions.

If you are installing Tiger geocoder for the first time edit either the create\_geocode.bat script If you are on windows or the create\_geocode.sh if you are on Linux/Unix/Mac OSX with your PostgreSQL specific settings and run the corresponding script from the commandline.

Verify that you now have a tiger schema in your database and that it is part of your database search\_path. If it is not, add it with a command something along the line of:

ALTER DATABASE geocoder SET search path=public, tiger;

The normalizing address functionality works more or less without any data except for tricky addresses. Run this test and verify things look like this:

```
SELECT pprint_addy(normalize_address('202 East Fremont Street, Las Vegas, Nevada 89101')) ←
   As pretty address:
pretty_address
---------------------------------------
```
202 E Fremont St, Las Vegas, NV 89101

### <span id="page-50-0"></span>**2.4.3 Using Address Standardizer Extension with Tiger geocoder**

One of the many complaints of folks is the address normalizer function Normalize Address function that normalizes an address for prepping before geocoding. The normalizer is far from perfect and trying to patch its imperfectness takes a vast amount of resources. As such we have integrated with another project that has a much better address standardizer engine. To use this new address\_standardizer, you compile the extension as described in Section [2.3](#page-45-0) and install as an extension in your database.

Once you install this extension in the same database as you have installed postgis\_tiger\_geocoder, then the [Pagc\\_Normalize\\_Address](#page-769-0) can be used instead of [Normalize\\_Address.](#page-767-0) This extension is tiger agnostic, so can be used with other data sources such as international addresses. The tiger geocoder extension does come packaged with its own custom versions of [rules table](#page-747-0) ( tiger.pagc\_rules), [gaz table](#page-750-0) (tiger.pagc\_gaz), and [lex table](#page-750-1) (tiger.pagc\_lex). These you can add and update to improve your standardizing experience for your own needs.

### <span id="page-50-2"></span>**2.4.4 Loading Tiger Data**

The instructions for loading data are available in a more detailed form in the extras/tiger\_geocoder/tiger\_2011/ README. This just includes the general steps.

The load process downloads data from the census website for the respective nation files, states requested, extracts the files, and then loads each state into its own separate set of state tables. Each state table inherits from the tables defined in tiger schema so that its sufficient to just query those tables to access all the data and drop a set of state tables at any time using the Drop State Tables Generate Script if you need to reload a state or just don't need a state anymore.

In order to be able to load data you'll need the following tools:

• A tool to unzip the zip files from census website.

For Unix like systems: unzip executable which is usually already installed on most Unix like platforms.

For Windows, 7-zip which is a free compress/uncompress tool you can download from <http://www.7-zip.org/>

- shp2pgsql commandline which is installed by default when you install PostGIS.
- wget which is a web grabber tool usually installed on most Unix/Linux systems. If you are on windows, you can get pre-compiled binaries from <http://gnuwin32.sourceforge.net/packages/wget.htm>

If you are upgrading from tiger\_2010, you'll need to first generate and run [Drop\\_Nation\\_Tables\\_Generate\\_Script.](#page-755-1) Before you load any state data, you need to load the nation wide data which you do with [Loader\\_Generate\\_Nation\\_Script.](#page-766-0) Which will generate a loader script for you. [Loader\\_Generate\\_Nation\\_Script](#page-766-0) is a one-time step that should be done for upgrading (from 2010) and for new installs.

To load state data refer to Loader Generate Script to generate a data load script for your platform for the states you desire. Note that you can install these piecemeal. You don't have to load all the states you want all at once. You can load them as you need them.

After the states you desire have been loaded, make sure to run the:

SELECT install\_missing\_indexes();

as described in [Install\\_Missing\\_Indexes.](#page-761-0)

To test that things are working as they should, try to run a geocode on an address in your state using [Geocode](#page-756-0)

### <span id="page-50-1"></span>**2.4.5 Upgrading your Tiger Geocoder Install**

If you have Tiger Geocoder packaged with 2.0+ already installed, you can upgrade the functions at any time even from an interim tar ball if there are fixes you badly need. This will only work for Tiger geocoder not installed with extensions.

If you don't have an extras folder, download <http://postgis.net/stuff/postgis-3.2.8dev.tar.gz>

### tar xvfz postgis-3.2.8dev.tar.gz

### cd postgis-3.2.8dev/extras/tiger\_geocoder/tiger\_2011

Locate the upgrade\_geocoder.bat script If you are on windows or the upgrade\_geocoder.sh if you are on Linux/Unix/Mac OSX. Edit the file to have your postgis database credentials.

If you are upgrading from 2010 or 2011, make sure to unremark out the loader script line so you get the latest script for loading 2012 data.

Then run th corresponding script from the commandline.

Next drop all nation tables and load up the new ones. Generate a drop script with this SQL statement as detailed in Drop\_Nation\_Tables\_Generate as detailed in Drop\_Nation\_Tables\_Generate a drop script with this SQL stateme

```
SELECT drop_nation_tables_generate_script();
```
Run the generated drop SQL statements.

Generate a nation load script with this SELECT statement as detailed in [Loader\\_Generate\\_Nation\\_Script](#page-766-0)

#### For windows

SELECT loader\_generate\_nation\_script('windows');

### For unix/linux

SELECT loader\_generate\_nation\_script('sh');

Refer to Section [2.4.4](#page-50-2) for instructions on how to run the generate script. This only needs to be done once.

#### **Note** Note!

You can have a mix of 2010/2011 state tables and can upgrade each state separately. Before you upgrade a state to 2011, you first need to drop the 2010 tables for that state using [Drop\\_State\\_Tables\\_Generate\\_Script.](#page-755-0)

### **2.5 Common Problems during installation**

There are several things to check when your installation or upgrade doesn't go as you expected.

1. Check that you have installed PostgreSQL 9.6 or newer, and that you are compiling against the same version of the PostgreSQL source as the version of PostgreSQL that is running. Mix-ups can occur when your (Linux) distribution has already installed PostgreSQL, or you have otherwise installed PostgreSQL before and forgotten about it. PostGIS will only work with PostgreSQL 9.6 or newer, and strange, unexpected error messages will result if you use an older version. To check the version of PostgreSQL which is running, connect to the database using psql and run this query:

SELECT version();

If you are running an RPM based distribution, you can check for the existence of pre-installed packages using the rpm command as follows: rpm -qa | grep postgresql

2. If your upgrade fails, make sure you are restoring into a database that already has PostGIS installed.

```
SELECT postgis_full_version();
```
Also check that configure has correctly detected the location and version of PostgreSQL, the Proj library and the GEOS library.

1. The output from configure is used to generate the postgis\_config.h file. Check that the POSTGIS\_PGSQL\_VERSION, POSTGIS\_PROJ\_VERSION and POSTGIS\_GEOS\_VERSION variables have been set correctly.

## **Chapter 3**

## **PostGIS Administration**

### **3.1 Performance Tuning**

Tuning for PostGIS performance is much like tuning for any PostgreSQL workload. The only additional consideration is that geometries and rasters are usually large, so memory-related optimizations generally have more of an impact on PostGIS than other types of PostgreSQL queries.

For general details about optimizing PostgreSQL, refer to [Tuning your PostgreSQL Server.](https://wiki.postgresql.org/wiki/Tuning_Your_PostgreSQL_Server)

For PostgreSQL 9.4+ configuration can be set at the server level without touching postgresql.conf or postgresql.auto.conf by using the ALTER SYSTEM command.

```
ALTER SYSTEM SET work_mem = '256MB';
-- this forces non-startup configs to take effect for new connections
SELECT pq_reload_conf();
-- show current setting value
-- use SHOW ALL to see all settings
SHOW work_mem;
```
In addition to the Postgres settings, PostGIS has some custom settings which are listed in Section [8.23.](#page-480-0)

### **3.1.1 Startup**

These settings are configured in postgresql.conf:

### [constraint\\_exclusion](http://www.postgresql.org/docs/current/static/runtime-config-query.html#GUC-CONSTRAINT-EXCLUSION)

- Default: partition
- This is generally used for table partitioning. The default for this is set to "partition" which is ideal for PostgreSQL 8.4 and above since it will force the planner to only analyze tables for constraint consideration if they are in an inherited hierarchy and not pay the planner penalty otherwise.

### [shared\\_buffers](http://www.postgresql.org/docs/current/static/runtime-config-resource.html#GUC-SHARED-BUFFERS)

- Default: ~128MB in PostgreSQL 9.6
- Set to about 25% to 40% of available RAM. On windows you may not be able to set as high.

[max\\_worker\\_processes](https://www.postgresql.org/docs/current/static/runtime-config-resource.html#GUC-MAX-WORKER-PROCESSES) This setting is only available for PostgreSQL 9.4+. For PostgreSQL 9.6+ this setting has additional importance in that it controls the max number of processes you can have for parallel queries.

- Default: 8
- Sets the maximum number of background processes that the system can support. This parameter can only be set at server start.

### **3.1.2 Runtime**

work mem - sets the size of memory used for sort operations and complex queries

- Default: 1-4MB
- Adjust up for large dbs, complex queries, lots of RAM
- Adjust down for many concurrent users or low RAM.
- If you have lots of RAM and few developers:

SET work mem TO '256MB';

[maintenance\\_work\\_mem](http://www.postgresql.org/docs/current/static/runtime-config-resource.html#GUC-MAINTENANCE-WORK-MEM) - the memory size used for VACUUM, CREATE INDEX, etc.

- Default: 16-64MB
- Generally too low ties up I/O, locks objects while swapping memory
- Recommend 32MB to 1GB on production servers w/lots of RAM, but depends on the # of concurrent users. If you have lots of RAM and few developers:

SET maintenance\_work\_mem TO '1GB';

#### [max\\_parallel\\_workers\\_per\\_gather](https://www.postgresql.org/docs/current/static/runtime-config-resource.html#GUC-MAX-PARALLEL-WORKERS-PER-GATHER)

This setting is only available for PostgreSQL 9.6+ and will only affect PostGIS 2.3+, since only PostGIS 2.3+ supports parallel queries. If set to higher than 0, then some queries such as those involving relation functions like ST\_Intersects can use multiple processes and can run more than twice as fast when doing so. If you have a lot of processors to spare, you should change the value of this to as many processors as you have. Also make sure to bump up max\_worker\_processes to at least as high as this number.

- Default: 0
- Sets the maximum number of workers that can be started by a single Gather node. Parallel workers are taken from the pool of processes established by max\_worker\_processes. Note that the requested number of workers may not actually be available at run time. If this occurs, the plan will run with fewer workers than expected, which may be inefficient. Setting this value to 0, which is the default, disables parallel query execution.

### <span id="page-53-0"></span>**3.2 Configuring raster support**

If you enabled raster support you may want to read below how to properly configure it.

As of PostGIS 2.1.3, out-of-db rasters and all raster drivers are disabled by default. In order to re-enable these, you need to set the following environment variables POSTGIS\_GDAL\_ENABLED\_DRIVERS and POSTGIS\_ENABLE\_OUTDB\_RASTERS in the server environment. For PostGIS 2.2, you can use the more cross-platform approach of setting the corresponding Section [8.23.](#page-480-0)

If you want to enable offline raster:

POSTGIS\_ENABLE\_OUTDB\_RASTERS=1

Any other setting or no setting at all will disable out of db rasters.

In order to enable all GDAL drivers available in your GDAL install, set this environment variable as follows

POSTGIS\_GDAL\_ENABLED\_DRIVERS=ENABLE\_ALL

If you want to only enable specific drivers, set your environment variable as follows:

POSTGIS\_GDAL\_ENABLED\_DRIVERS="GTiff PNG JPEG GIF XYZ"

Note! **Note** If you are on windows, do not quote the driver list

Setting environment variables varies depending on OS. For PostgreSQL installed on Ubuntu or Debian via apt-postgresql, the preferred way is to edit /etc/postgresql/10/main/environment where 10 refers to version of PostgreSQL and main refers to the cluster.

On windows, if you are running as a service, you can set via System variables which for Windows 7 you can get to by rightclicking on Computer->Properties Advanced System Settings or in explorer navigating to Control Panel\All Control Panel Items\System. Then clicking *Advanced System Settings ->Advanced->Environment Variables* and adding new system variables.

After you set the environment variables, you'll need to restart your PostgreSQL service for the changes to take effect.

### <span id="page-54-0"></span>**3.3 Creating spatial databases**

### <span id="page-54-1"></span>**3.3.1 Spatially enable database using EXTENSION**

If you are using PostgreSQL 9.1+ and have compiled and installed the extensions/postgis modules, you can turn a database into a spatial one using the EXTENSION mechanism.

Core postgis extension includes geometry, geography, spatial\_ref\_sys and all the functions and comments. Raster and topology are packaged as a separate extension.

Run the following SQL snippet in the database you want to enable spatially:

```
CREATE EXTENSION IF NOT EXISTS plpgsql;
CREATE EXTENSION postgis;
CREATE EXTENSION postgis raster; -- OPTIONAL
CREATE EXTENSION postgis_topology; -- OPTIONAL
```
### <span id="page-54-2"></span>**3.3.2 Spatially enable database without using EXTENSION (discouraged)**

#### **Note** Note!

This is generally only needed if you cannot or don't want to get PostGIS installed in the PostgreSQL extension directory (for example during testing, development or in a restricted environment).

Adding PostGIS objects and function definitions into your database is done by loading the various sql files located in [ $prefix$ ] /share/contrib as specified during the build phase.

The core PostGIS objects (geometry and geography types, and their support functions) are in the postgis.sql script. Raster objects are in the rtpostgis.sql script. Topology objects are in the topology.sql script.

For a complete set of EPSG coordinate system definition identifiers, you can also load the spatial ref\_sys.sql definitions file and populate the spatial\_ref\_sys table. This will permit you to perform ST\_Transform() operations on geometries.

If you wish to add comments to the PostGIS functions, you can find them in the postgis comments.sql script. Comments can be viewed by simply typing **\dd** [function\_name] from a psql terminal window.

Run the following Shell commands in your terminal:

```
DB=[yourdatabase]
SCRIPTSDIR=`pg_config --sharedir`/contrib/postgis-3.1/
# Core objects
psql -d ${DB} -f ${SCRIPTSDIR}/postgis.sql
psql -d ${DB} -f ${SCRIPTSDIR}/spatial_ref_sys.sql
psql -d ${DB} -f ${SCRIPTSDIR}/postgis_comments.sql # OPTIONAL
# Raster support (OPTIONAL)
psql -d ${DB} -f ${SCRIPTSDIR}/rtpostgis.sql
psql -d ${DB} -f ${SCRIPTSDIR}/raster_comments.sql # OPTIONAL
# Topology support (OPTIONAL)
psql -d ${DB} -f ${SCRIPTSDIR}/topology.sql
psql -d ${DB} -f ${SCRIPTSDIR}/topology_comments.sql # OPTIONAL
```
### **3.3.3 Create a spatially-enabled database from a template**

Some packaged distributions of PostGIS (in particular the Win32 installers for PostGIS >= 1.1.5) load the PostGIS functions into a template database called template\_postgis. If the template\_postgis database exists in your PostgreSQL installation then it is possible for users and/or applications to create spatially-enabled databases using a single command. Note that in both cases, the database user must have been granted the privilege to create new databases.

From the shell:

```
# createdb -T template_postgis my_spatial_db
```
From SQL:

```
postgres=# CREATE DATABASE my_spatial_db TEMPLATE=template_postgis
```
### <span id="page-55-0"></span>**3.4 Upgrading spatial databases**

Upgrading existing spatial databases can be tricky as it requires replacement or introduction of new PostGIS object definitions.

Unfortunately not all definitions can be easily replaced in a live database, so sometimes your best bet is a dump/reload process.

PostGIS provides a SOFT UPGRADE procedure for minor or bugfix releases, and a HARD UPGRADE procedure for major releases.

Before attempting to upgrade PostGIS, it is always worth to backup your data. If you use the -Fc flag to pg\_dump you will always be able to restore the dump with a HARD UPGRADE.

### **3.4.1 Soft upgrade**

If you installed your database using extensions, you'll need to upgrade using the extension model as well. If you installed using the old sql script way, then you should upgrade using the sql script way. Please refer to the appropriate.

### **3.4.1.1 Soft Upgrade Pre 9.1+ or without extensions**

This section applies only to those who installed PostGIS not using extensions. If you have extensions and try to upgrade with this approach you'll get messages like:

can't drop ... because postgis extension depends on it

NOTE: if you are moving from PostGIS 1.\* to PostGIS 2.\* or from PostGIS 2.\* prior to r7409, you cannot use this procedure but would rather need to do a [HARD UPGRADE.](#page-57-0)

After compiling and installing (make install) you should find a set of  $\star$  upgrade. sql files in the installation folders. You can list them all with:

```
ls `pg_config --sharedir`/contrib/postgis-3.2.8dev/*_upgrade.sql
```
Load them all in turn, starting from postgis\_upgrade.sql.

```
psql -f postgis_upgrade.sql -d your_spatial_database
```
The same procedure applies to raster, topology and sfcgal extensions, with upgrade files named rtpostgis upgrade.sql, topology\_upgrade.sql and sfcgal\_upgrade.sql respectively. If you need them:

```
psql -f rtpostgis_upgrade.sql -d your_spatial_database
```
psql -f topology\_upgrade.sql -d your\_spatial\_database

```
psql -f sfcgal_upgrade.sql -d your_spatial_database
```
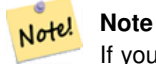

If you can't find the postgis\_upgrade.sql specific for upgrading your version you are using a version too early for a soft upgrade and need to do a [HARD UPGRADE.](#page-57-0)

The PostGIS Full Version function should inform you about the need to run this kind of upgrade using a "procs need upgrade" message.

#### **3.4.1.2 Soft Upgrade 9.1+ using extensions**

If you originally installed PostGIS with extensions, then you need to upgrade using extensions as well. Doing a minor upgrade with extensions, is fairly painless.

```
ALTER EXTENSION postgis UPDATE TO "3.2.8dev";
ALTER EXTENSION postgis_topology UPDATE TO "3.2.8dev";
```
If you get an error notice something like:

```
No migration path defined for ... to 3.2.8dev
```
Then you'll need to backup your database, create a fresh one as described in Section [3.3.1](#page-54-1) and then restore your backup on top of this new database.

If you get a notice message like:

Version "3.2.8dev" of extension "postgis" is already installed

Then everything is already up to date and you can safely ignore it. UNLESS you're attempting to upgrade from an development version to the next (which doesn't get a new version number); in that case you can append "next" to the version string, and next time you'll need to drop the "next" suffix again:

```
ALTER EXTENSION postgis UPDATE TO "3.2.8devnext";
ALTER EXTENSION postgis_topology UPDATE TO "3.2.8devnext";
```
#### **Note** Note!

If you installed PostGIS originally without a version specified, you can often skip the reinstallation of postgis extension before restoring since the backup just has CREATE EXTENSION postgis and thus picks up the newest latest version during restore.

#### **Note**

Notel

If you are upgrading PostGIS extension from a version prior to 3.0.0 you'll end up with an unpackaged PostGIS Raster support. You can repackage the raster support using:

CREATE EXTENSION postgis\_raster FROM unpackaged;

And then, if you don't need it, drop it with:

DROP EXTENSION postgis\_raster;

### **3.4.2 Hard upgrade**

<span id="page-57-0"></span>By HARD UPGRADE we mean full dump/reload of postgis-enabled databases. You need a HARD UPGRADE when PostGIS objects' internal storage changes or when SOFT UPGRADE is not possible. The [Release Notes](#page-838-0) appendix reports for each version whether you need a dump/reload (HARD UPGRADE) to upgrade.

The dump/reload process is assisted by the postgis\_restore.pl script which takes care of skipping from the dump all definitions which belong to PostGIS (including old ones), allowing you to restore your schemas and data into a database with PostGIS installed without getting duplicate symbol errors or bringing forward deprecated objects.

Supplementary instructions for windows users are available at [Windows Hard upgrade.](http://trac.osgeo.org/postgis/wiki/UsersWikiWinUpgrade)

The Procedure is as follows:

1. Create a "custom-format" dump of the database you want to upgrade (let's call it olddb) include binary blobs (-b) and verbose (-v) output. The user can be the owner of the db, need not be postgres super account.

pg\_dump -h localhost -p 5432 -U postgres -Fc -b -v -f "/somepath/olddb.backup" olddb

2. Do a fresh install of PostGIS in a new database -- we'll refer to this database as newdb. Please refer to Section [3.3.2](#page-54-2) and Section [3.3.1](#page-54-1) for instructions on how to do this.

The spatial\_ref\_sys entries found in your dump will be restored, but they will not override existing ones in spatial\_ref\_sys. This is to ensure that fixes in the official set will be properly propagated to restored databases. If for any reason you really want your own overrides of standard entries just don't load the spatial\_ref\_sys.sql file when creating the new db.

If your database is really old or you know you've been using long deprecated functions in your views and functions, you might need to load legacy.sql for all your functions and views etc. to properly come back. Only do this if \_really\_ needed. Consider upgrading your views and functions before dumping instead, if possible. The deprecated functions can be later removed by loading uninstall\_legacy.sql.

3. Restore your backup into your fresh newdb database using postgis\_restore.pl. Unexpected errors, if any, will be printed to the standard error stream by psql. Keep a log of those.

```
perl utils/postgis_restore.pl "/somepath/olddb.backup" | psql -h localhost -p 5432 -U
   postgres newdb 2> errors.txt
```
Errors may arise in the following cases:

1. Some of your views or functions make use of deprecated PostGIS objects. In order to fix this you may try loading legacy.sql script prior to restore or you'll have to restore to a version of PostGIS which still contains those objects and try a migration again after porting your code. If the legacy.sql way works for you, don't forget to fix your code to stop using deprecated functions and drop them loading uninstall\_legacy.sql.

2. Some custom records of spatial ref sys in dump file have an invalid SRID value. Valid SRID values are bigger than 0 and smaller than 999000. Values in the 999000.999999 range are reserved for internal use while values > 999999 can't be used at all. All your custom records with invalid SRIDs will be retained, with those > 999999 moved into the reserved range, but the spatial\_ref\_sys table would lose a check constraint guarding for that invariant to hold and possibly also its primary key ( when multiple invalid SRIDS get converted to the same reserved SRID value ).

In order to fix this you should copy your custom SRS to a SRID with a valid value (maybe in the 910000..910999 range), convert all your tables to the new srid (see [UpdateGeometrySRID\)](#page-111-0), delete the invalid entry from spatial\_ref\_sys and reconstruct the check(s) with:

```
ALTER TABLE spatial_ref_sys ADD CONSTRAINT spatial_ref_sys_srid_check check (srid > 0
   AND srid < 999000 );
```
ALTER TABLE spatial\_ref\_sys ADD PRIMARY KEY(srid));

If you are upgrading an old database containing french [IGN](https://en.wikipedia.org/wiki/Institut_g%C3%A9ographique_national) cartography, you will have probably SRIDs out of range and you will see, when importing your database, issues like this :

WARNING: SRID 310642222 converted to 999175 (in reserved zone)

In this case, you can try following steps : first throw out completely the IGN from the sql which is resulting from postgis\_restore.pl. So, after having run :

perl utils/postgis\_restore.pl "/somepath/olddb.backup" > olddb.sql

run this command :

grep -v IGNF olddb.sql > olddb-without-IGN.sql

Create then your newdb, activate the required Postgis extensions, and insert properly the french system IGN with : [this](https://raw.githubusercontent.com/Remi-C/IGN_spatial_ref_for_PostGIS/master/Put_IGN_SRS_into_Postgis.sql) [script](https://raw.githubusercontent.com/Remi-C/IGN_spatial_ref_for_PostGIS/master/Put_IGN_SRS_into_Postgis.sql) After these operations, import your data :

psql -h localhost -p 5432 -U postgres -d newdb -f olddb-without-IGN.sql 2> errors.txt

## **Chapter 4**

# **Data Management**

### **4.1 Spatial Data Model**

### <span id="page-59-0"></span>**4.1.1 OGC Geometry**

The Open Geospatial Consortium (OGC) developed the *[Simple Features Access](https://www.ogc.org/standards/sfa)* standard (SFA) to provide a model for geospatial data. It defines the fundamental spatial type of Geometry, along with operations which manipulate and transform geometry values to perform spatial analysis tasks. PostGIS implements the OGC Geometry model as the PostgreSQL data types [geometry](#page-64-0) and [geography.](#page-66-0)

Geometry is an *abstract* type. Geometry values belong to one of its *concrete* subtypes which represent various kinds and dimensions of geometric shapes. These include the atomic types [Point,](#page-60-0) [LineString,](#page-60-1) [LinearRing](#page-60-2) and [Polygon,](#page-60-3) and the collection types [MultiPoint,](#page-60-4) [MultiLineString,](#page-60-5) [MultiPolygon](#page-61-0) and [GeometryCollection.](#page-61-1) The *[Simple Features Access - Part 1: Common](https://portal.ogc.org/files/?artifact_id=25355) [architecture v1.2.1](https://portal.ogc.org/files/?artifact_id=25355)* adds subtypes for the structures [PolyhedralSurface,](#page-61-2) [Triangle](#page-61-3) and [TIN.](#page-61-4)

Geometry models shapes in the 2-dimensional Cartesian plane. The PolyhedralSurface, Triangle, and TIN types can also represent shapes in 3-dimensional space. The size and location of shapes are specified by their coordinates. Each coordinate has a X and Y ordinate value determining its location in the plane. Shapes are constructed from points or line segments, with points specified by a single coordinate, and line segments by two coordinates.

Coordinates may contain optional Z and M ordinate values. The Z ordinate is often used to represent elevation. The M ordinate contains a measure value, which may represent time or distance. If Z or M values are present in a geometry value, they must be defined for each point in the geometry. If a geometry has Z or M ordinates the **coordinate dimension** is 3D; if it has both Z and M the coordinate dimension is 4D.

Geometry values are associated with a **spatial reference system** indicating the coordinate system in which it is embedded. The spatial reference system is identified by the geometry SRID number. The units of the X and Y axes are determined by the spatial reference system. In **planar** reference systems the X and Y coordinates typically represent easting and northing, while in geodetic systems they represent longitude and latitude. SRID 0 represents an infinite Cartesian plane with no units assigned to its axes. See Section [4.5.](#page-73-0)

The geometry **dimension** is a property of geometry types. Point types have dimension 0, linear types have dimension 1, and polygonal types have dimension 2. Collections have the dimension of the maximum element dimension.

A geometry value may be empty. Empty values contain no vertices (for atomic geometry types) or no elements (for collections).

An important property of geometry values is their spatial **extent** or **bounding box**, which the OGC model calls **envelope**. This is the 2 or 3-dimensional box which encloses the coordinates of a geometry. It is an efficient way to represent a geometry's extent in coordinate space and to check whether two geometries interact.

The geometry model allows evaluating topological spatial relationships as described in Section [5.1.1.](#page-86-0) To support this the concepts of interior, boundary and exterior are defined for each geometry type. Geometries are topologically closed, so they always contain their boundary. The boundary is a geometry of dimension one less than that of the geometry itself.

The OGC geometry model defines validity rules for each geometry type. These rules ensure that geometry values represents realistic situations (e.g. it is possible to specify a polygon with a hole lying outside the shell, but this makes no sense geometrically and is thus invalid). PostGIS also allows storing and manipulating invalid geometry values. This allows detecting and fixing them if needed. See Section [4.6](#page-74-0)

#### **4.1.1.1 Point**

<span id="page-60-0"></span>A Point is a 0-dimensional geometry that represents a single location in coordinate space.

```
POINT (1 2)
POINT Z (1 2 3)
POINT ZM (1 2 3 4)
```
#### **4.1.1.2 LineString**

<span id="page-60-1"></span>A LineString is a 1-dimensional line formed by a contiguous sequence of line segments. Each line segment is defined by two points, with the end point of one segment forming the start point of the next segment. An OGC-valid LineString has either zero or two or more points, but PostGIS also allows single-point LineStrings. LineStrings may cross themselves (self-intersect). A LineString is closed if the start and end points are the same. A LineString is simple if it does not self-intersect.

LINESTRING (1 2, 3 4, 5 6)

#### **4.1.1.3 LinearRing**

<span id="page-60-2"></span>A LinearRing is a LineString which is both closed and simple. The first and last points must be equal, and the line must not self-intersect.

LINEARRING (0 0 0, 4 0 0, 4 4 0, 0 4 0, 0 0 0)

#### **4.1.1.4 Polygon**

<span id="page-60-3"></span>A Polygon is a 2-dimensional planar region, delimited by an exterior boundary (the shell) and zero or more interior boundaries (holes). Each boundary is a [LinearRing.](#page-60-2)

POLYGON ((0 0 0,4 0 0,4 4 0,0 4 0,0 0 0),(1 1 0,2 1 0,2 2 0,1 2 0,1 1 0))

#### **4.1.1.5 MultiPoint**

<span id="page-60-4"></span>A MultiPoint is a collection of Points.

MULTIPOINT ( (0 0), (1 2) )

#### **4.1.1.6 MultiLineString**

<span id="page-60-5"></span>A MultiLineString is a collection of LineStrings. A MultiLineString is closed if each of its elements is closed.

MULTILINESTRING ( (0 0,1 1,1 2), (2 3,3 2,5 4) )

### **4.1.1.7 MultiPolygon**

<span id="page-61-0"></span>A MultiPolygon is a collection of non-overlapping, non-adjacent Polygons. Polygons in the collection may touch only at a finite number of points.

MULTIPOLYGON (((1 5, 5 5, 5 1, 1 1, 1 5)), ((6 5, 9 1, 6 1, 6 5)))

### **4.1.1.8 GeometryCollection**

<span id="page-61-1"></span>A GeometryCollection is a heterogeneous (mixed) collection of geometries.

GEOMETRYCOLLECTION ( POINT(2 3), LINESTRING(2 3, 3 4))

#### **4.1.1.9 PolyhedralSurface**

<span id="page-61-2"></span>A PolyhedralSurface is a contiguous collection of patches or facets which share some edges. Each patch is a planar Polygon. If the Polygon coordinates have Z ordinates then the surface is 3-dimensional.

```
POLYHEDRALSURFACE Z (
  ((0 0 0, 0 0 1, 0 1 1, 0 1 0, 0 0 0)),
  ((0 0 0, 0 1 0, 1 1 0, 1 0 0, 0 0 0)),
  ((0 0 0, 1 0 0, 1 0 1, 0 0 1, 0 0 0)),
  ((1 1 0, 1 1 1, 1 0 1, 1 0 0, 1 1 0)),
  ((0 1 0, 0 1 1, 1 1 1, 1 1 0, 0 1 0)),
  ((0 0 1, 1 0 1, 1 1 1, 0 1 1, 0 0 1)) )
```
#### **4.1.1.10 Triangle**

<span id="page-61-3"></span>A Triangle is a polygon defined by three distinct non-collinear vertices. Because a Triangle is a polygon it is specified by four coordinates, with the first and fourth being equal.

TRIANGLE ((0 0, 0 9, 9 0, 0 0))

### **4.1.1.11 TIN**

<span id="page-61-4"></span>A TIN is a collection of non-overlapping [Triangles](#page-61-3) representing a [Triangulated Irregular Network.](https://en.wikipedia.org/wiki/Triangulated_irregular_network)

```
TIN Z ( ((0 0 0, 0 0 1, 0 1 0, 0 0 0)), ((0 0 0, 0 1 0, 1 1 0, 0 0 0)) )
```
### **4.1.2 SQL/MM Part 3 - Curves**

The *[ISO/IEC 13249-3 SQL Multimedia - Spatial](https://www.iso.org/obp/ui/#iso:std:iso-iec:13249:-3:ed-5:v1:en)* standard (SQL/MM) extends the OGC SFA to define Geometry subtypes containing curves with circular arcs. The SQL/MM types support 3DM, 3DZ and 4D coordinates.

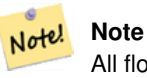

All floating point comparisons within the SQL-MM implementation are performed to a specified tolerance, currently 1E-8.

### **4.1.2.1 CircularString**

CircularString is the basic curve type, similar to a LineString in the linear world. A single arc segment is specified by three points: the start and end points (first and third) and some other point on the arc. To specify a closed circle the start and end points are the same and the middle point is the opposite point on the circle diameter (which is the center of the arc). In a sequence of arcs the end point of the previous arc is the start point of the next arc, just like the segments of a LineString. This means that a CircularString must have an odd number of points greater than 1.

```
CIRCULARSTRING(0 0, 1 1, 1 0)
CIRCULARSTRING(0 0, 4 0, 4 4, 0 4, 0 0)
```
### **4.1.2.2 CompoundCurve**

A CompoundCurve is a single continuous curve that may contain both circular arc segments and linear segments. That means that in addition to having well-formed components, the end point of every component (except the last) must be coincident with the start point of the following component.

COMPOUNDCURVE( CIRCULARSTRING(0 0, 1 1, 1 0),(1 0, 0 1))

### **4.1.2.3 CurvePolygon**

A CurvePolygon is like a polygon, with an outer ring and zero or more inner rings. The difference is that a ring can be a CircularString or CompoundCurve as well as a LineString.

As of PostGIS 1.4 PostGIS supports compound curves in a curve polygon.

```
CURVEPOLYGON(
  CIRCULARSTRING(0 0, 4 0, 4 4, 0 4, 0 0),
  (1 1, 3 3, 3 1, 1 1) )
```
Example: A CurvePolygon with the shell defined by a CompoundCurve containing a CircularString and a LineString, and a hole defined by a CircularString

```
CURVEPOLYGON(
  COMPOUNDCURVE( CIRCULARSTRING(0 0,2 0, 2 1, 2 3, 4 3),
                   (4 \ 3, \ 4 \ 5, \ 1 \ 4, \ 0 \ 0),
  CIRCULARSTRING(1.7 1, 1.4 0.4, 1.6 0.4, 1.6 0.5, 1.7 1) )
```
### **4.1.2.4 MultiCurve**

A MultiCurve is a collection of curves which can include LineStrings, CircularStrings or CompoundCurves.

```
MULTICURVE( (0 0, 5 5), CIRCULARSTRING(4 0, 4 4, 8 4))
```
### **4.1.2.5 MultiSurface**

A MultiSurface is a collection of surfaces, which can be (linear) Polygons or CurvePolygons.

```
MULTISURFACE(
  CURVEPOLYGON(
    CIRCULARSTRING( 0 0, 4 0, 4 4, 0 4, 0 0),
    (1\ 1,\ 3\ 3,\ 3\ 1,\ 1\ 1)),((10 10, 14 12, 11 10, 10 10), (11 11, 11.5 11, 11 11.5, 11 11)))
```
### **4.1.3 WKT and WKB**

The OGC SFA specification defines two formats for representing geometry values for external use: Well-Known Text (WKT) and Well-Known Binary (WKB). Both WKT and WKB include information about the type of the object and the coordinates which define it.

Well-Known Text (WKT) provides a standard textual representation of spatial data. Examples of WKT representations of spatial objects are:

- POINT $(0 0)$
- POINT  $Z(000)$
- POINT ZM (0 0 0 0)
- POINT EMPTY
- LINESTRING(0 0.1 1.1 2)
- LINESTRING EMPTY
- POLYGON( $(0\ 0,4\ 0,4\ 4,0\ 4,0\ 0), (1\ 1,2\ 1,2\ 2,1\ 2,1\ 1))$
- MULTIPOINT $((0\ 0),(1\ 2))$
- MULTIPOINT Z  $((0\ 0\ 0),(1\ 2\ 3))$
- MULTIPOINT EMPTY
- MULTILINESTRING((0 0,1 1,1 2),(2 3,3 2,5 4))
- MULTIPOLYGON $(((0.0, 4.0, 4.0, 4.0.0), (1.1, 2.1, 2.2, 1.2, 1.1)), ((-1.1, -1.2, -2.2, -2, -1, -1.1))$
- GEOMETRYCOLLECTION(POINT(2 3),LINESTRING(2 3,3 4))
- GEOMETRYCOLLECTION EMPTY

Input and output of WKT is provided by the functions [ST\\_AsText](#page-246-0) and [ST\\_GeomFromText:](#page-223-0)

```
text WKT = ST_AsText(geometry);
geometry = ST_GeomFromText(text WKT, SRID);
```
For example, a statement to create and insert a spatial object from WKT and a SRID is:

```
INSERT INTO geotable ( geom, name )
 VALUES ( ST_GeomFromText('POINT(-126.4 45.32)', 312), 'A Place');
```
Well-Known Binary (WKB) provides a portable, full-precision representation of spatial data as binary data (arrays of bytes). Examples of the WKB representations of spatial objects are:

- WKT:  $POINT(1 1)$ WKB: 0101000000000000000000F03F000000000000F03
- WKT: LINESTRING (2 2, 9 9)

WKB: 0102000000020000000000000000000040000000000000004000000000000022400000000000002240

Input and output of WKB is provided by the functions [ST\\_AsBinary](#page-247-0) and [ST\\_GeomFromWKB:](#page-232-0)

```
bytea WKB = ST_AsBinary(qeometry);
geometry = ST_GeomFromWKB(bytea WKB, SRID);
```
For example, a statement to create and insert a spatial object from WKB is:

```
INSERT INTO geotable ( geom, name )
 VALUES ( ST_GeomFromWKB('\x0101000000000000000000f03f000000000000f03f', 312), 'A Place');
```
## **4.2 Geometry Data Type**

<span id="page-64-0"></span>PostGIS implements the OGC Simple Features model by defining a PostgreSOL data type called  $q$ e $\alpha$ metry. It represents all of the geometry subtypes by using an internal type code (see [GeometryType](#page-130-0) and [ST\\_GeometryType\)](#page-150-0). This allows modelling spatial features as rows of tables defined with a column of type geometry.

The geometry data type is *opaque*, which means that all access is done via invoking functions on geometry values. Functions allow creating geometry objects, accessing or updating all internal fields, and compute new geometry values. PostGIS supports all the functions specified in the OGC *[Simple feature access - Part 2: SQL option](https://portal.ogc.org/files/?artifact_id=25354)* (SFS) specification, as well many others. See Chapter [8](#page-103-0) for the full list of functions.

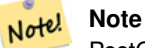

PostGIS follows the SFA standard by prefixing spatial functions with "ST\_". This was intended to stand for "Spatial and Temporal", but the temporal part of the standard was never developed. Instead it can be interpreted as "Spatial Type".

The SFA standard specifies that spatial objects include a Spatial Reference System identifier (SRID). The SRID is required when creating spatial objects for insertion into the database (it may be defaulted to 0). See [ST\\_SRID](#page-216-0) and Section [4.5](#page-73-0)

To make querying geometry efficient PostGIS defines various kinds of spatial indexes, and spatial operators to use them. See Section [4.9](#page-82-0) and Section [5.2](#page-91-0) for details.

### **4.2.1 PostGIS EWKB and EWKT**

<span id="page-64-1"></span>OGC SFA specifications initially supported only 2D geometries, and the geometry SRID is not included in the input/output representations. The OGC SFA specification 1.2.1 (which aligns with the ISO 19125 standard) adds support for 3D (ZYZ) and measured (XYM and XYZM) coordinates, but still does not include the SRID value.

Because of these limitations PostGIS defined extended EWKB and EWKT formats. They provide 3D (XYZ and XYM) and 4D (XYZM) coordinate support and include SRID information. Including all geometry information allows PostGIS to use EWKB as the format of record (e.g. in DUMP files).

EWKB and EWKT are used for the "canonical forms" of PostGIS data objects. For input, the canonical form for binary data is EWKB, and for text data either EWKB or EWKT is accepted. This allows geometry values to be created by casting a text value in either HEXEWKB or EWKT to a geometry value using : : geometry. For output, the canonical form for binary is EWKB, and for text it is HEXEWKB (hex-encoded EWKB).

For example this statement creates a geometry by casting from an EWKT text value, and outputs it using the canonical form of HEXEWKB:

```
SELECT 'SRID=4;POINT(0 0)'::geometry;
  geometry
  ----------------------------------------------------
  01010000200400000000000000000000000000000000000000
```
PostGIS EWKT output has a few differences to OGC WKT:

- For 3DZ geometries the Z qualifier is omitted: OGC: POINT Z (1 2 3) EWKT: POINT (1 2 3)
- For 3DM geometries the M qualifier is included: OGC: POINT M (1 2 3) EWKT: POINTM (1 2 3)

• For 4D geometries the ZM qualifier is omitted: OGC: POINT ZM (1 2 3 4) EWKT: POINT (1 2 3 4)

EWKT avoids over-specifying dimensionality and the inconsistencies that can occur with the OGC/ISO format, such as:

- POINT ZM $(1 1)$
- POINT ZM  $(1\ 1\ 1)$
- POINT (1 1 1 1)

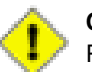

**Caution**

PostGIS extended formats are currently a superset of the OGC ones, so that every valid OGC WKB/WKT is also valid EWKB/EWKT. However, this might vary in the future, if the OGC extends a format in a way that conflicts with the PosGIS definition. Thus you SHOULD NOT rely on this compatibility!

Examples of the EWKT text representation of spatial objects are:

- POINT $(0\ 0\ 0)$  -- XYZ
- SRID=32632; POINT $(0 0)$  -- XY with SRID
- $\bullet$  POINTM $(0\ 0\ 0)$  -- XYM
- POINT $(0 0 0 0)$  -- XYZM
- SRID=4326; MULTIPOINTM $(0 0 0, 1 2 1)$  -- XYM with SRID
- MULTILINESTRING((0 0 0,1 1 0,1 2 1), (2 3 1,3 2 1,5 4 1))
- POLYGON((0 0 0,4 0 0,4 4 0,0 4 0,0 0 0),(1 1 0,2 1 0,2 2 0,1 2 0,1 1 0))
- MULTIPOLYGON $(((0\ 0\ 0,4\ 0\ 0,4\ 0,0\ 4\ 0,0\ 0\ 0), (1\ 1\ 0,2\ 1\ 0,2\ 2\ 0,1\ 2\ 0,1\ 1\ 0)), ((-1\ -1\ 0,-1\ -2\ 0,-2\ -2\ 0,-2\ -1\ 0,-1\ -1\ 0)))$
- GEOMETRYCOLLECTIONM( POINTM(2 3 9), LINESTRINGM(2 3 4, 3 4 5) )
- MULTICURVE( $(0 0, 5 5)$ , CIRCULARSTRING(4 0, 4 4, 8 4))
- POLYHEDRALSURFACE(((0 0 0, 0 0 1, 0 1 1, 0 1 0, 0 0 0)), ((0 0 0, 0 1 0, 1 1 0, 1 0 0, 0 0 0)), ((0 0 0, 1 0 0, 1 0 1, 0 0 1, 0 0 0)),  $((1\ 1\ 0, 1\ 1\ 1, 1\ 0\ 1, 1\ 0\ 0, 1\ 1\ 0))$ ,  $((0\ 1\ 0, 0\ 1\ 1, 1\ 1\ 1, 1\ 1\ 0, 0\ 1\ 0))$ ,  $((0\ 0\ 1, 1\ 0\ 1, 1\ 1\ 1, 0\ 1\ 1, 0\ 0\ 1))$
- TRIANGLE ((0 0, 0 9, 9 0, 0 0))
- TIN( $((0 0 0, 0 0 1, 0 1 0, 0 0 0)), ((0 0 0, 0 1 0, 1 1 0, 0 0 0)))$ )

Input and output using these formats is available using the following functions:

```
bytea EWKB = ST_AsEWKB(geometry);
text EWKT = ST_AsEWKT(geometry);
geometry = ST_GeomFromEWKB(bytea EWKB);
geometry = ST_GeomFromEWKT(text EWKT);
```
For example, a statement to create and insert a PostGIS spatial object using EWKT is:

```
INSERT INTO geotable ( geom, name )
 VALUES ( ST_GeomFromEWKT('SRID=312;POINTM(-126.4 45.32 15)'), 'A Place' )
```
## **4.3 Geography Data Type**

<span id="page-66-0"></span>The PostGIS geography data type provides native support for spatial features represented on "geographic" coordinates (sometimes called "geodetic" coordinates, or "lat/lon", or "lon/lat"). Geographic coordinates are spherical coordinates expressed in angular units (degrees).

The basis for the PostGIS geometry data type is a plane. The shortest path between two points on the plane is a straight line. That means functions on geometries (areas, distances, lengths, intersections, etc) are calculated using straight line vectors and cartesian mathematics. This makes them simpler to implement and faster to execute, but also makes them inaccurate for data on the spheroidal surface of the earth.

The PostGIS geography data type is based on a spherical model. The shortest path between two points on the sphere is a great circle arc. Functions on geographies (areas, distances, lengths, intersections, etc) are calculated using arcs on the sphere. By taking the spheroidal shape of the world into account, the functions provide more accurate results.

Because the underlying mathematics is more complicated, there are fewer functions defined for the geography type than for the geometry type. Over time, as new algorithms are added the capabilities of the geography type will expand. As a workaround one can convert back and forth between geometry and geography types.

Like the geometry data type, geography data is associated with a spatial reference system via a spatial reference system identifier (SRID). Any geodetic (long/lat based) spatial reference system defined in the spatial\_ref\_sys table can be used. (Prior to PostGIS 2.2, the geography type supported only WGS 84 geodetic (SRID:4326)). You can add your own custom geodetic spatial reference system as described in Section [4.5.2.](#page-74-1)

For all spatial reference systems the units returned by measurement functions (e.g. [ST\\_Distance,](#page-330-0) [ST\\_Length,](#page-336-0) [ST\\_Perimeter,](#page-347-0) [ST\\_Area\)](#page-323-0) and for the distance argument of [ST\\_DWithin](#page-321-0) are in meters.

### **4.3.1 Creating Geography Tables**

You can create a table to store geography data using the [CREATE TABLE](https://www.postgresql.org/docs/current/sql-createtable.html) SQL statement with a column of type geography. The following example creates a table with a geography column storing 2D LineStrings in the WGS84 geodetic coordinate system (SRID 4326):

```
CREATE TABLE global_points (
   id SERIAL PRIMARY KEY,
   name VARCHAR(64),
    location geography (POINT, 4326)
  );
```
The geography type supports two optional type modifiers:

- the spatial type modifier restricts the kind of shapes and dimensions allowed in the column. Values allowed for the spatial type are: POINT, LINESTRING, POLYGON, MULTIPOINT, MULTILINESTRING, MULTIPOLYGON, GEOMETRYCOLLEC-TION. The geography type does not support curves, TINS, or POLYHEDRALSURFACEs. The modifier supports coordinate dimensionality restrictions by adding suffixes: Z, M and ZM. For example, a modifier of 'LINESTRINGM' only allows linestrings with three dimensions, and treats the third dimension as a measure. Similarly, 'POINTZM' requires four dimensional (XYZM) data.
- the SRID modifier restricts the spatial reference system SRID to a particular number. If omitted, the SRID defaults to 4326 (WGS84 geodetic), and all calculations are performed using WGS84.

Examples of creating tables with geography columns:

• Create a table with 2D POINT geography with the default SRID 4326 (WGS84 long/lat):

CREATE TABLE ptgeogwgs(gid serial PRIMARY KEY, geog geography(POINT) );

• Create a table with 2D POINT geography in NAD83 longlat:

CREATE TABLE ptgeognad83(gid serial PRIMARY KEY, geog geography(POINT,4269) );

• Create a table with 3D (XYZ) POINTs and an explicit SRID of 4326:

```
CREATE TABLE ptzgeogwgs84(gid serial PRIMARY KEY, geog geography(POINTZ,4326) );
```
• Create a table with 2D LINESTRING geography with the default SRID 4326:

CREATE TABLE lgeog(gid serial PRIMARY KEY, geog geography(LINESTRING) );

• Create a table with 2D POLYGON geography with the SRID 4267 (NAD 1927 long lat):

CREATE TABLE lgeognad27(gid serial PRIMARY KEY, geog geography(POLYGON,4267) );

Geography fields are registered in the geography\_columns system view. You can query the geography\_columns view and see that the table is listed:

SELECT \* FROM geography\_columns;

Creating a spatial index works the same as for geometry columns. PostGIS will note that the column type is GEOGRAPHY and create an appropriate sphere-based index instead of the usual planar index used for GEOMETRY.

```
-- Index the test table with a spherical index
CREATE INDEX global_points_gix ON global_points USING GIST ( location );
```
### **4.3.2 Using Geography Tables**

You can insert data into geography tables in the same way as geometry. Geometry data will autocast to the geography type if it has SRID 4326. The [EWKT and EWKB](#page-64-1) formats can also be used to specify geography values.

```
-- Add some data into the test table
INSERT INTO global_points (name, location) VALUES ('Town', 'SRID=4326;POINT(-110 30)');
INSERT INTO global_points (name, location) VALUES ('Forest', 'SRID=4326;POINT(-109 29)');
INSERT INTO global_points (name, location) VALUES ('London', 'SRID=4326;POINT(0 49)');
```
Any geodetic (long/lat) spatial reference system listed in spatial\_ref\_sys table may be specified as a geography SRID. Non-geodetic coordinate systems raise an error if used.

```
-- NAD 83 lon/lat
SELECT 'SRID=4269;POINT(-123 34)'::geography;
                  geography
----------------------------------------------------
0101000020AD1000000000000000C05EC00000000000004140
```
-- NAD27 lon/lat SELECT 'SRID=4267;POINT(-123 34)'::geography; geography ----------------------------------------------------

0101000020AB1000000000000000C05EC00000000000004140

-- NAD83 UTM zone meters - gives an error since it is a meter-based planar projection SELECT 'SRID=26910;POINT(-123 34)'::geography;

ERROR: Only lon/lat coordinate systems are supported in geography.

Query and measurement functions use units of meters. So distance parameters should be expressed in meters, and return values should be expected in meters (or square meters for areas).

```
-- A distance query using a 1000km tolerance
SELECT name FROM global_points WHERE ST_DWithin(location, 'SRID=4326;POINT(-110 29)':: ←
   geography, 1000000);
```
You can see the power of geography in action by calculating how close a plane flying a great circle route from Seattle to London (LINESTRING(-122.33 47.606, 0.0 51.5)) comes to Reykjavik (POINT(-21.96 64.15)) [\(map the route\)](http://gc.kls2.com/cgi-bin/gc?PATH=SEA-LHR).

The geography type calculates the true shortest distance of 122.235 km over the sphere between Reykjavik and the great circle flight path between Seattle and London.

```
-- Distance calculation using GEOGRAPHY
SELECT ST_Distance('LINESTRING(-122.33 47.606, 0.0 51.5)'::geography, 'POINT(-21.96 64.15) \leftrightarrow'::geography);
   st_distance
-----------------
 122235.23815667
```
The geometry type calculates a meaningless cartesian distance between Reykjavik and the straight line path from Seattle to London plotted on a flat map of the world. The nominal units of the result is "degrees", but the result doesn't correspond to any true angular difference between the points, so even calling them "degrees" is inaccurate.

```
-- Distance calculation using GEOMETRY
SELECT ST_Distance('LINESTRING(-122.33 47.606, 0.0 51.5)'::geometry, 'POINT(-21.96 64.15) \leftrightarrow'::geometry);
      st_distance
--------------------
 13.342271221453624
```
### **4.3.3 When to use the Geography data type**

The geography data type allows you to store data in longitude/latitude coordinates, but at a cost: there are fewer functions defined on GEOGRAPHY than there are on GEOMETRY; those functions that are defined take more CPU time to execute.

The data type you choose should be determined by the expected working area of the application you are building. Will your data span the globe or a large continental area, or is it local to a state, county or municipality?

- If your data is contained in a small area, you might find that choosing an appropriate projection and using GEOMETRY is the best solution, in terms of performance and functionality available.
- If your data is global or covers a continental region, you may find that GEOGRAPHY allows you to build a system without having to worry about projection details. You store your data in longitude/latitude, and use the functions that have been defined on GEOGRAPHY.
- If you don't understand projections, and you don't want to learn about them, and you're prepared to accept the limitations in functionality available in GEOGRAPHY, then it might be easier for you to use GEOGRAPHY than GEOMETRY. Simply load your data up as longitude/latitude and go from there.

Refer to Section [15.11](#page-800-0) for compare between what is supported for Geography vs. Geometry. For a brief listing and description of Geography functions, refer to Section [15.4](#page-782-0)

### **4.3.4 Geography Advanced FAQ**

1. *Do you calculate on the sphere or the spheroid?*

By default, all distance and area calculations are done on the spheroid. You should find that the results of calculations in local areas match up will with local planar results in good local projections. Over larger areas, the spheroidal calculations will be more accurate than any calculation done on a projected plane. All the geography functions have the option of using a sphere calculation, by setting a final boolean parameter to 'FALSE'. This will somewhat speed up calculations, particularly for cases where the geometries are very simple.

2. *What about the date-line and the poles?*

All the calculations have no conception of date-line or poles, the coordinates are spherical (longitude/latitude) so a shape that crosses the dateline is, from a calculation point of view, no different from any other shape.

3. *What is the longest arc you can process?*

We use great circle arcs as the "interpolation line" between two points. That means any two points are actually joined up two ways, depending on which direction you travel along the great circle. All our code assumes that the points are joined by the \*shorter\* of the two paths along the great circle. As a consequence, shapes that have arcs of more than 180 degrees will not be correctly modelled.

4. *Why is it so slow to calculate the area of Europe / Russia / insert big geographic region here ?*

Because the polygon is so darned huge! Big areas are bad for two reasons: their bounds are huge, so the index tends to pull the feature no matter what query you run; the number of vertices is huge, and tests (distance, containment) have to traverse the vertex list at least once and sometimes N times (with N being the number of vertices in the other candidate feature). As with GEOMETRY, we recommend that when you have very large polygons, but are doing queries in small areas, you "denormalize" your geometric data into smaller chunks so that the index can effectively subquery parts of the object and so queries don't have to pull out the whole object every time. Please consult [ST\\_Subdivide](#page-362-0) function documentation. Just because you \*can\* store all of Europe in one polygon doesn't mean you \*should\*.

### **4.4 Spatial Tables**

### **4.4.1 Creating a Spatial Table**

You can create a table to store geometry data using the [CREATE TABLE](https://www.postgresql.org/docs/current/sql-createtable.html) SQL statement with a column of type geometry. The following example creates a table with a geometry column storing 2D (XY) LineStrings in the BC-Albers coordinate system (SRID 3005):

```
CREATE TABLE roads (
   id SERIAL PRIMARY KEY,
   name VARCHAR(64),
    geom geometry(LINESTRING,3005)
  );
```
The geometry type supports two optional type modifiers:

- the spatial type modifier restricts the kind of shapes and dimensions allowed in the column. The value can be any of the supported [geometry subtypes](#page-59-0) (e.g. POINT, LINESTRING, POLYGON, MULTIPOINT, MULTILINESTRING, MULTIPOLY-GON, GEOMETRYCOLLECTION, etc). The modifier supports coordinate dimensionality restrictions by adding suffixes: Z, M and ZM. For example, a modifier of 'LINESTRINGM' allows only linestrings with three dimensions, and treats the third dimension as a measure. Similarly, 'POINTZM' requires four dimensional (XYZM) data.
- the SRID modifier restricts the [spatial reference system](#page-73-1) SRID to a particular number. If omitted, the SRID defaults to 0.

Examples of creating tables with geometry columns:

• Create a table holding any kind of geometry with the default SRID:

CREATE TABLE geoms(gid serial PRIMARY KEY, geom geometry );

• Create a table with 2D POINT geometry with the default SRID:

CREATE TABLE pts(gid serial PRIMARY KEY, geom geometry(POINT) );

• Create a table with 3D (XYZ) POINTs and an explicit SRID of 3005:

CREATE TABLE pts(gid serial PRIMARY KEY, geom geometry(POINTZ,3005) );

• Create a table with 4D (XYZM) LINESTRING geometry with the default SRID:

CREATE TABLE lines(gid serial PRIMARY KEY, geom geometry(LINESTRINGZM) );

• Create a table with 2D POLYGON geometry with the SRID 4267 (NAD 1927 long lat):

```
CREATE TABLE polys(gid serial PRIMARY KEY, geom geometry(POLYGON,4267) );
```
It is possible to have more than one geometry column in a table. This can be specified when the table is created, or a column can be added using the [ALTER TABLE](https://www.postgresql.org/docs/current/sql-altertable.html) SQL statement. This example adds a column that can hold 3D LineStrings:

```
ALTER TABLE roads ADD COLUMN geom2 geometry(LINESTRINGZ,4326);
```
### **4.4.2 GEOMETRY\_COLUMNS View**

The OGC *Simple Features Specification for SQL* defines the GEOMETRY\_COLUMNS metadata table to describe geometry table structure. In PostGIS geometry\_columns is a view reading from database system catalog tables. This ensures that the spatial metadata information is always consistent with the currently defined tables and views. The view structure is:

\d geometry\_columns

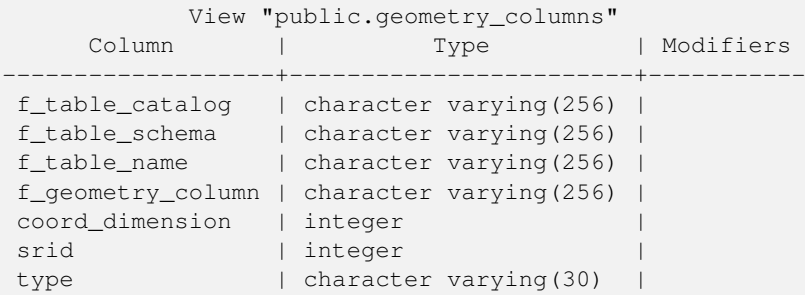

The columns are:

- f\_table\_catalog, f\_table\_schema, f\_table\_name The fully qualified name of the feature table containing the geometry column. There is no PostgreSQL analogue of "catalog" so that column is left blank. For "schema" the PostgreSQL schema name is used (public is the default).
- f geometry column The name of the geometry column in the feature table.

coord dimension The coordinate dimension (2, 3 or 4) of the column.

- srid The ID of the spatial reference system used for the coordinate geometry in this table. It is a foreign key reference to the spatial\_ref\_sys table (see Section [4.5.1\)](#page-73-2).
- type The type of the spatial object. To restrict the spatial column to a single type, use one of: POINT, LINESTRING, POLY-GON, MULTIPOINT, MULTILINESTRING, MULTIPOLYGON, GEOMETRYCOLLECTION or corresponding XYM versions POINTM, LINESTRINGM, POLYGONM, MULTIPOINTM, MULTILINESTRINGM, MULTIPOLYGONM, GEOMETRYCOLLECTIONM. For heterogeneous (mixed-type) collections, you can use "GEOMETRY" as the type.

### **4.4.3 Manually Registering Geometry Columns**

Two of the cases where you may need this are the case of SQL Views and bulk inserts. For bulk insert case, you can correct the registration in the geometry\_columns table by constraining the column or doing an alter table. For views, you could expose using a CAST operation. Note, if your column is typmod based, the creation process would register it correctly, so no need to do anything. Also views that have no spatial function applied to the geometry will register the same as the underlying table geometry column.

```
-- Lets say you have a view created like this
CREATE VIEW public.vwmytablemercator AS
 SELECT gid, ST_Transform(geom, 3395) As geom, f_name
 FROM public.mytable;
-- For it to register correctly
-- You need to cast the geometry
\overline{\phantom{a}}DROP VIEW public.vwmytablemercator;
CREATE VIEW public.vwmytablemercator AS
 SELECT gid, ST_Transform(geom, 3395)::geometry(Geometry, 3395) As geom, f_name
 FROM public.mytable;
-- If you know the geometry type for sure is a 2D POLYGON then you could do
DROP VIEW public.vwmytablemercator;
CREATE VIEW public.vwmytablemercator AS
 SELECT gid, ST_Transform(geom,3395)::geometry(Polygon, 3395) As geom, f_name
 FROM public.mytable;
--Lets say you created a derivative table by doing a bulk insert
SELECT poi.gid, poi.geom, citybounds.city_name
INTO myschema.my_special_pois
FROM poi INNER JOIN citybounds ON ST_Intersects(citybounds.geom, poi.geom);
-- Create 2D index on new table
CREATE INDEX idx_myschema_myspecialpois_geom_gist
 ON myschema.my_special_pois USING gist(geom);
-- If your points are 3D points or 3M points,
-- then you might want to create an nd index instead of a 2D index
CREATE INDEX my_special_pois_geom_gist_nd
 ON my_special_pois USING gist(geom gist_geometry_ops_nd);
-- To manually register this new table's geometry column in geometry_columns.
-- Note it will also change the underlying structure of the table to
-- to make the column typmod based.
SELECT populate_geometry_columns('myschema.my_special_pois'::regclass);
-- If you are using PostGIS 2.0 and for whatever reason, you
-- you need the constraint based definition behavior
-- (such as case of inherited tables where all children do not have the same type and srid)
-- set optional use_typmod argument to false
SELECT populate_geometry_columns('myschema.my_special_pois'::regclass, false);
```
Although the old-constraint based method is still supported, a constraint-based geometry column used directly in a view, will not register correctly in geometry\_columns, as will a typmod one. In this example we define a column using typmod and another using constraints.

```
CREATE TABLE pois_ny(gid SERIAL PRIMARY KEY, poi_name text, cat text, geom geometry(POINT \leftrightarrow,4326));
SELECT AddGeometryColumn('pois_ny', 'geom_2160', 2160, 'POINT', 2, false);
```
### If we run in psql

\d pois\_ny;

We observe they are defined differently -- one is typmod, one is constraint

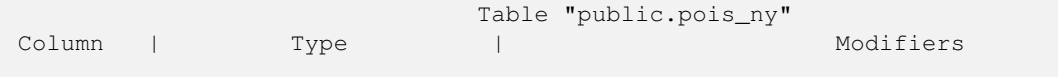
```
-----------+-----------------------+------------------------------------------------------
qid | integer | not null default nextval('pois_ny_gid_seq'::regclass)
poi_name | text
 cat | character varying(20) |
 geom | geometry(Point, 4326) |
geom_2160 | geometry |
Indexes:
   "pois_ny_pkey" PRIMARY KEY, btree (gid)
Check constraints:
    "enforce_dims_geom_2160" CHECK (st_ndims(geom_2160) = 2)
    "enforce_geotype_geom_2160" CHECK (geometrytype(geom_2160) = 'POINT'::text
       OR geom_2160 IS NULL)
    "enforce_srid_geom_2160" CHECK (st_srid(geom_2160) = 2160)
```
In geometry columns, they both register correctly

```
SELECT f_table_name, f_geometry_column, srid, type
 FROM geometry_columns
 WHERE f_table_name = 'pois_ny';
f_table_name | f_geometry_column | srid | type
-------------+-------------------+------+-------
pois_ny | geom | 4326 | POINT
pois_ny | geom_2160 | 2160 | POINT
```
#### However -- if we were to create a view like this

```
CREATE VIEW vw_pois_ny_parks AS
SELECT *
 FROM pois_ny
 WHERE cat='park';
SELECT f_table_name, f_geometry_column, srid, type
 FROM geometry_columns
 WHERE f_table_name = 'vw_pois_ny_parks';
```
The typmod based geom view column registers correctly, but the constraint based one does not.

```
f_table_name | f_geometry_column | srid | type
           ------------------+-------------------+------+----------
vw_pois_ny_parks | geom | 4326 | POINT
vw_pois_ny_parks | geom_2160
```
This may change in future versions of PostGIS, but for now to force the constraint-based view column to register correctly, you need to do this:

```
DROP VIEW vw_pois_ny_parks;
CREATE VIEW vw_pois_ny_parks AS
SELECT gid, poi_name, cat,
 geom,
 geom_2160::geometry(POINT,2160) As geom_2160
 FROM pois_ny
 WHERE cat = 'park';
SELECT f_table_name, f_geometry_column, srid, type
 FROM geometry_columns
 WHERE f_table_name = 'vw_pois_ny_parks';
  f_table_name | f_geometry_column | srid | type
     ------------------+-------------------+------+-------
vw_pois_ny_parks | geom | 4326 | POINT
```
vw\_pois\_ny\_parks | geom\_2160 | 2160 | POINT

### **4.5 Spatial Reference Systems**

[Spatial Reference Systems](https://en.wikipedia.org/wiki/Spatial_reference_system) (SRS) define how geometry is referenced to locations on the Earth's surface.

#### **4.5.1 SPATIAL\_REF\_SYS Table**

The SPATIAL\_REF\_SYS table used by PostGIS is an OGC-compliant database table that defines the available spatial reference systems. It holds the numeric IDs and textual descriptions of the coordinate systems. The main use is to support transformation (reprojection) between them using [ST\\_Transform.](#page-217-0)

```
The spatial_ref_sys table definition is:
```

```
CREATE TABLE spatial ref sys (
 srid INTEGER NOT NULL PRIMARY KEY,
 auth_name VARCHAR(256),
 auth_srid INTEGER,
 srtext VARCHAR(2048),
 proj4text VARCHAR(2048)
)
```
The columns are:

- srid An integer code that uniquely identifies the [Spatial Reference System](http://en.wikipedia.org/wiki/SRID) (SRS) within the database.
- auth name The name of the standard or standards body that is being cited for this reference system. For example, "EPSG" is a valid auth name.
- auth\_srid The ID of the Spatial Reference System as defined by the Authority cited in the auth\_name. In the case of EPSG, this is where the EPSG projection code would go.
- srtext The Well-Known Text representation of the Spatial Reference System. An example of a WKT SRS representation is:

```
PROJCS["NAD83 / UTM Zone 10N",
  GEOGCS["NAD83",
  DATUM["North_American_Datum_1983",
   SPHEROID["GRS 1980",6378137,298.257222101]
  ],
 PRIMEM["Greenwich",0],
  UNIT["degree",0.0174532925199433]
 ],
 PROJECTION["Transverse_Mercator"],
  PARAMETER["latitude_of_origin",0],
  PARAMETER["central_meridian",-123],
  PARAMETER["scale_factor",0.9996],
  PARAMETER["false_easting",500000],
  PARAMETER["false_northing",0],
  UNIT["metre",1]
]
```
For a listing of EPSG projection codes and their corresponding WKT representations, see [http://www.opengeospatial.org/.](http://www.opengeospatial.org/) For a discussion of SRS WKT in general, see the OpenGIS "Coordinate Transformation Services Implementation Specification" at [http://www.opengeospatial.org/standards.](http://www.opengeospatial.org/standards) For information on the European Petroleum Survey Group (EPSG) and their database of spatial reference systems, see [http://www.epsg.org.](http://www.epsg.org/)

proj4text PostGIS uses the PROJ library to provide coordinate transformation capabilities. The  $proj4text$  column contains the PROJ coordinate definition string for a particular SRID. For example:

+proj=utm +zone=10 +ellps=clrk66 +datum=NAD27 +units=m

For more information see the [PROJ web site.](https://proj.org/) The spatial\_ref\_sys.sql file contains both srtext and proj4text definitions for all EPSG projections.

When retrieving spatial reference system definitions for use in transformations, PostGIS uses fhe following strategy:

- If auth\_name and auth\_srid are present (non-NULL) use the PROJ SRS based on those entries (if one exists).
- If srtext is present create a SRS using it, if possible.
- If projatext is present create a SRS using it, if possible.

#### **4.5.2 User-Defined Spatial Reference Systems**

The PostGIS spatial\_ref\_sys table contains over 3000 of the most common spatial reference system definitions that are handled by the [PROJ](https://proj.org) projection library. But there are many coordinate systems that it does not contain. You can add SRS definitions to the table if you have the required information about the spatial reference system. Or, you can define your own custom spatial reference system if you are familiar with PROJ constructs. Keep in mind that most spatial reference systems are regional and have no meaning when used outside of the bounds they were intended for.

A resource for finding spatial reference systems not defined in the core set is <http://spatialreference.org/>

Some commonly used spatial reference systems are: [4326 - WGS 84 Long Lat,](http://spatialreference.org/ref/epsg/4326/) [4269 - NAD 83 Long Lat,](http://spatialreference.org/ref/epsg/4269/) [3395 - WGS 84 World](http://spatialreference.org/ref/epsg/3395/) [Mercator,](http://spatialreference.org/ref/epsg/3395/) [2163 - US National Atlas Equal Area,](http://spatialreference.org/ref/epsg/2163/) and the 60 WGS84 UTM zones. UTM zones are one of the most ideal for measurement, but only cover 6-degree regions. (To determine which UTM zone to use for your area of interest, see the [utmzone](http://trac.osgeo.org/postgis/wiki/UsersWikiplpgsqlfunctionsDistance) [PostGIS plpgsql helper function.](http://trac.osgeo.org/postgis/wiki/UsersWikiplpgsqlfunctionsDistance))

US states use State Plane spatial reference systems (meter or feet based) - usually one or 2 exists per state. Most of the meter-based ones are in the core set, but many of the feet-based ones or ESRI-created ones will need to be copied from [spatialreference.org.](http://spatialreference.org)

You can even define non-Earth-based coordinate systems, such as [Mars 2000](http://spatialreference.org/ref/iau2000/mars-2000/) This Mars coordinate system is non-planar (it's in degrees spheroidal), but you can use it with the geography type to obtain length and proximity measurements in meters instead of degrees.

Here is an example of loading a custom coordinate system using an unassigned SRID and the PROJ definition for a US-centric Lambert Conformal projection:

```
INSERT INTO spatial_ref_sys (srid, proj4text)
VALUES ( 990000,
  '+proj=lcc +lon_0=-95 +lat_0=25 +lat_1=25 +lat_2=25 +x_0=0 +y_0=0 +datum=WGS84 +units=m
     +no_defs'
);
```
# **4.6 Geometry Validation**

PostGIS is compliant with the Open Geospatial Consortium's (OGC) OpenGIS Specifications. As such, many PostGIS methods require, or more accurately, assume that geometries that are operated on are both simple and valid. For example, it does not make sense to calculate the area of a polygon that has a hole defined outside of the polygon, or to construct a polygon from a non-simple boundary line.

According to the OGC Specifications, a *simple* geometry is one that has no anomalous geometric points, such as self intersection or self tangency and primarily refers to 0 or 1-dimensional geometries (i.e. [MULTI]POINT, [MULTI]LINESTRING). Geometry validity, on the other hand, primarily refers to 2-dimensional geometries (i.e. [MULTI]POLYGON) and defines the set of assertions that characterizes a valid polygon. The description of each geometric class includes specific conditions that further detail geometric simplicity and validity.

A POINT is inherently *simple* as a 0-dimensional geometry object.

MULTIPOINTs are *simple* if no two coordinates (POINTs) are equal (have identical coordinate values).

A LINESTRING is *simple* if it does not pass through the same POINT twice (except for the endpoints, in which case it is referred to as a linear ring and additionally considered closed).

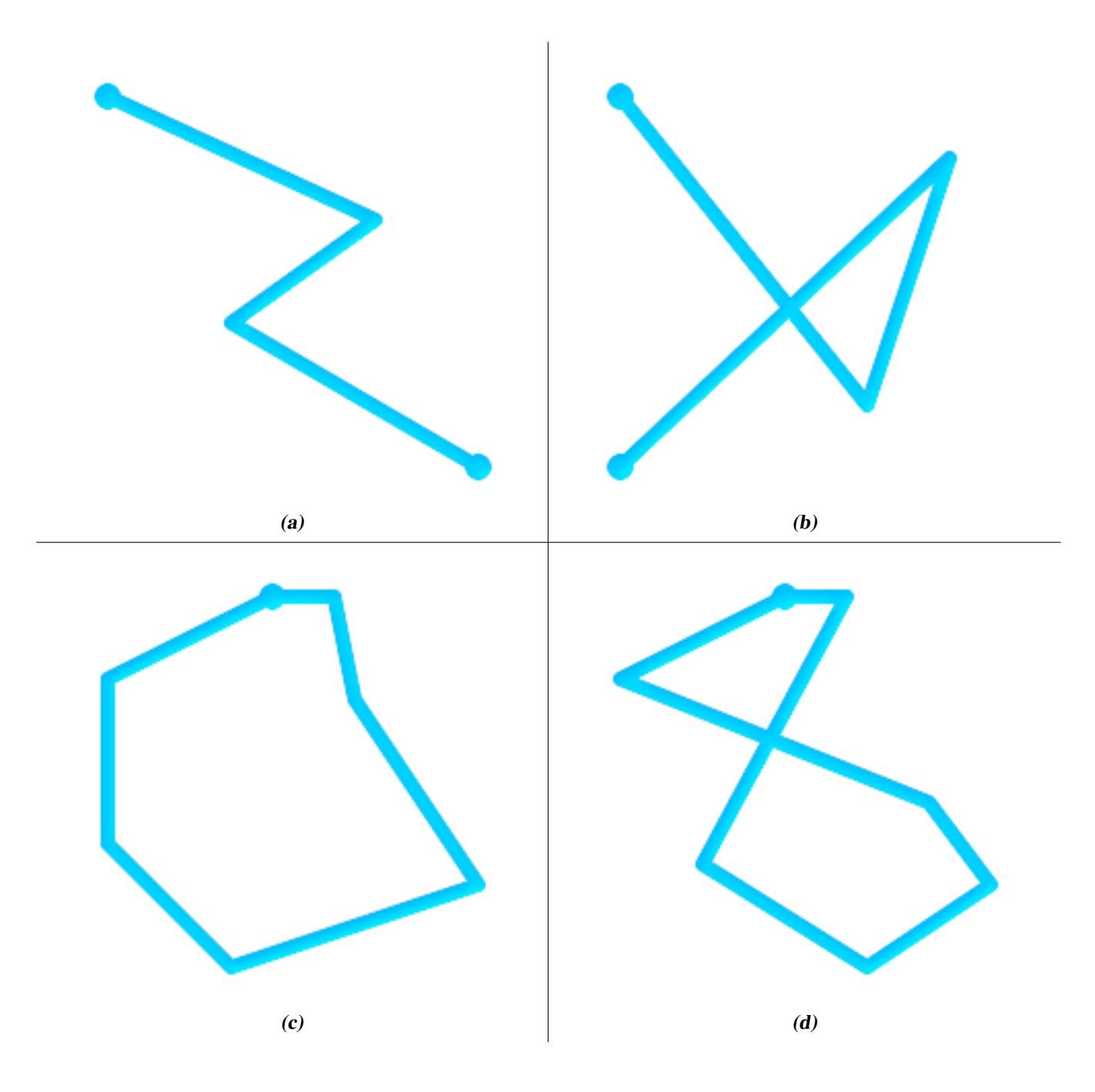

(a) and (c) are simple LINESTRINGs, (b) and (d) are not.

A MULTILINESTRING is *simple* only if all of its elements are simple and the only intersection between any two elements occurs at POINTs that are on the boundaries of both elements.

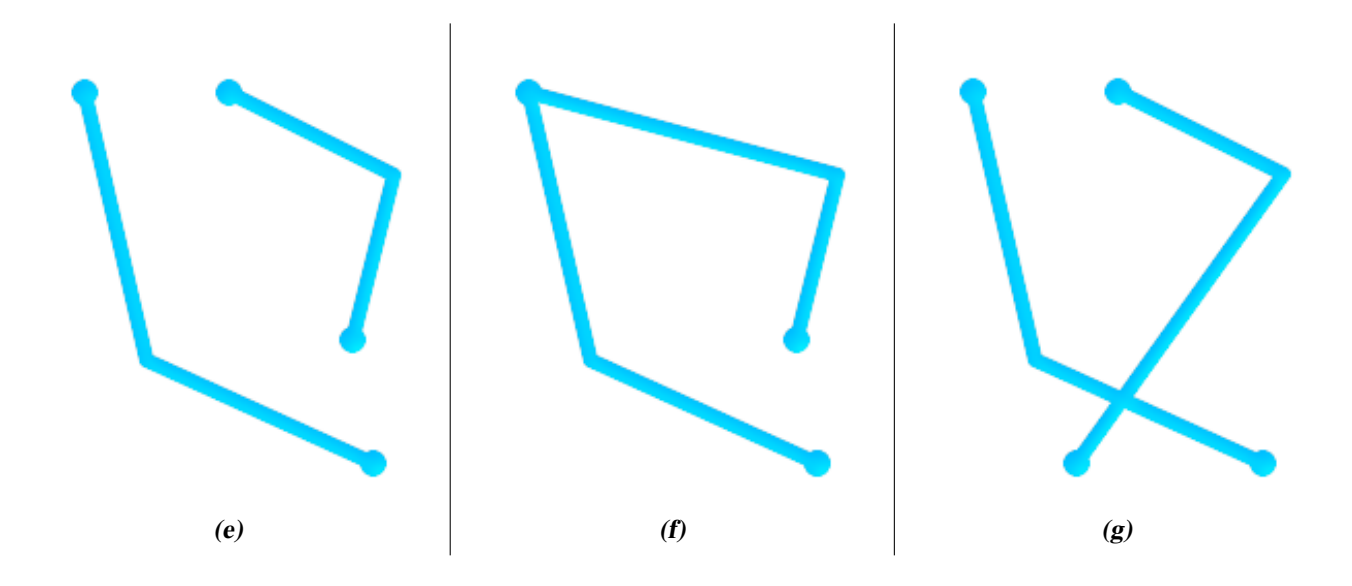

(e) and (f) are simple MULTILINESTRINGs, (g) is not.

By definition, a POLYGON is always *simple*. It is *valid* if no two rings in the boundary (made up of an exterior ring and interior rings) cross. The boundary of a POLYGON may intersect at a POINT but only as a tangent (i.e. not on a line). A POLYGON may not have cut lines or spikes and the interior rings must be contained entirely within the exterior ring.

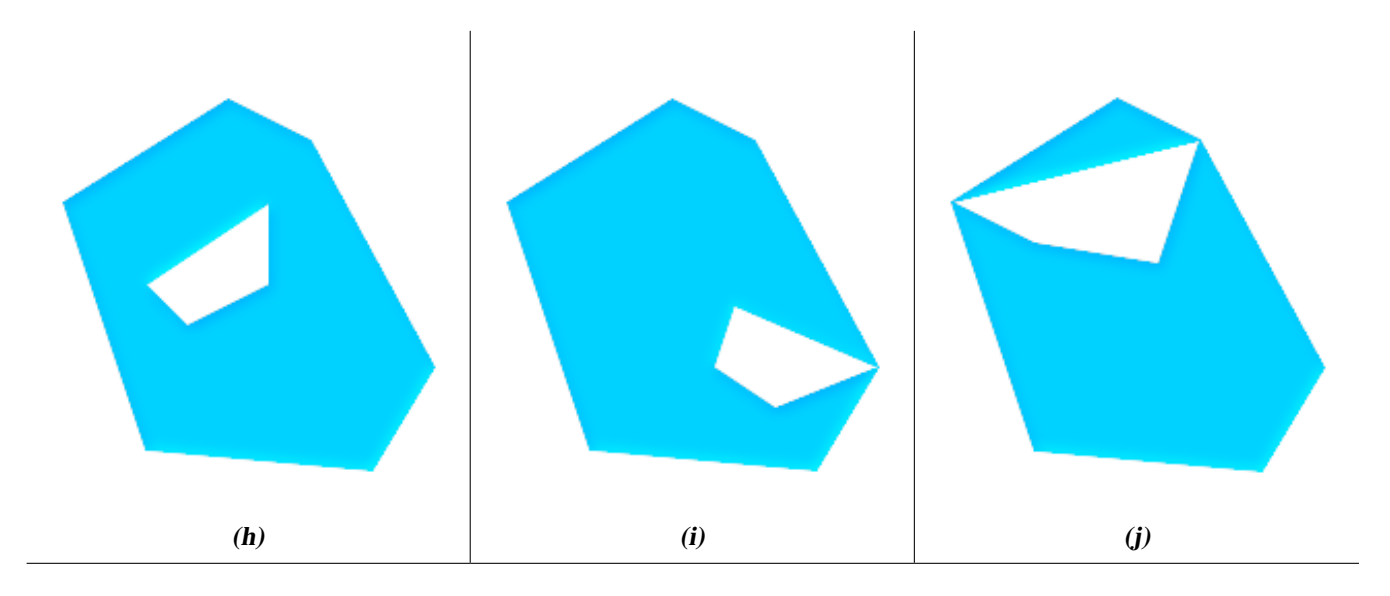

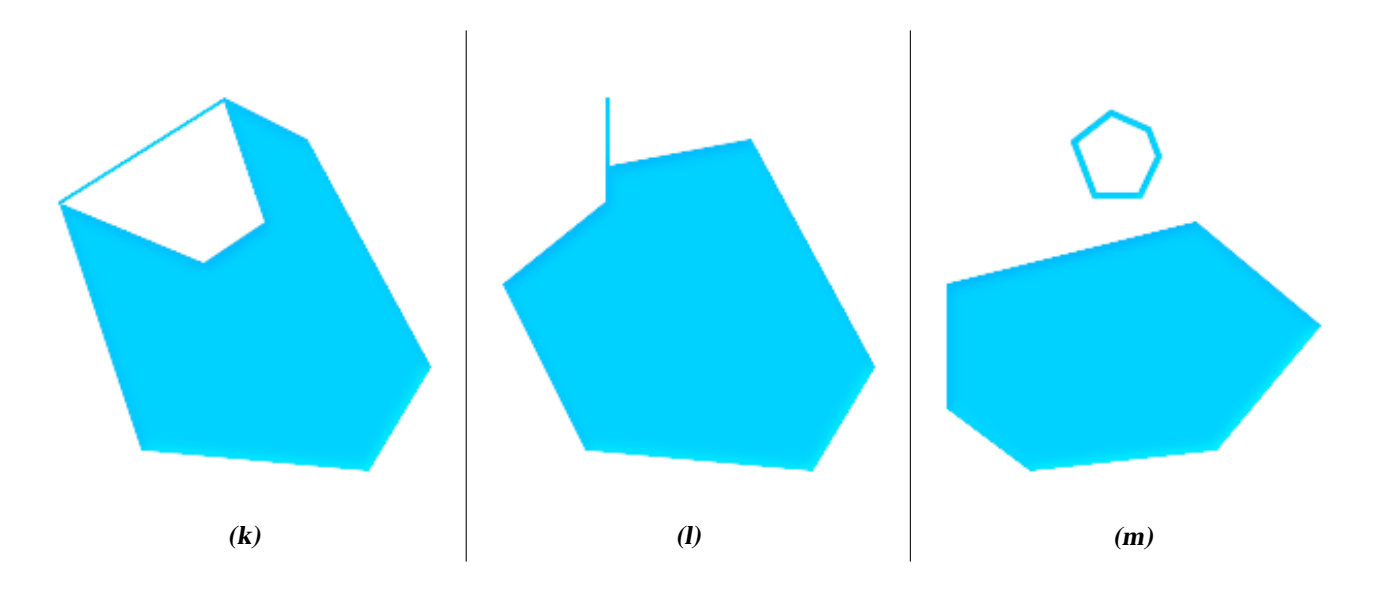

(h) and (i) are valid POLYGONs,  $(j-m)$  cannot be represented as single POLYGONs, but  $(j)$  and  $(m)$  could be represented as a valid MULTIPOLYGON.

A MULTIPOLYGON is *valid* if and only if all of its elements are valid and the interiors of no two elements intersect. The boundaries of any two elements may touch, but only at a finite number of POINTs.

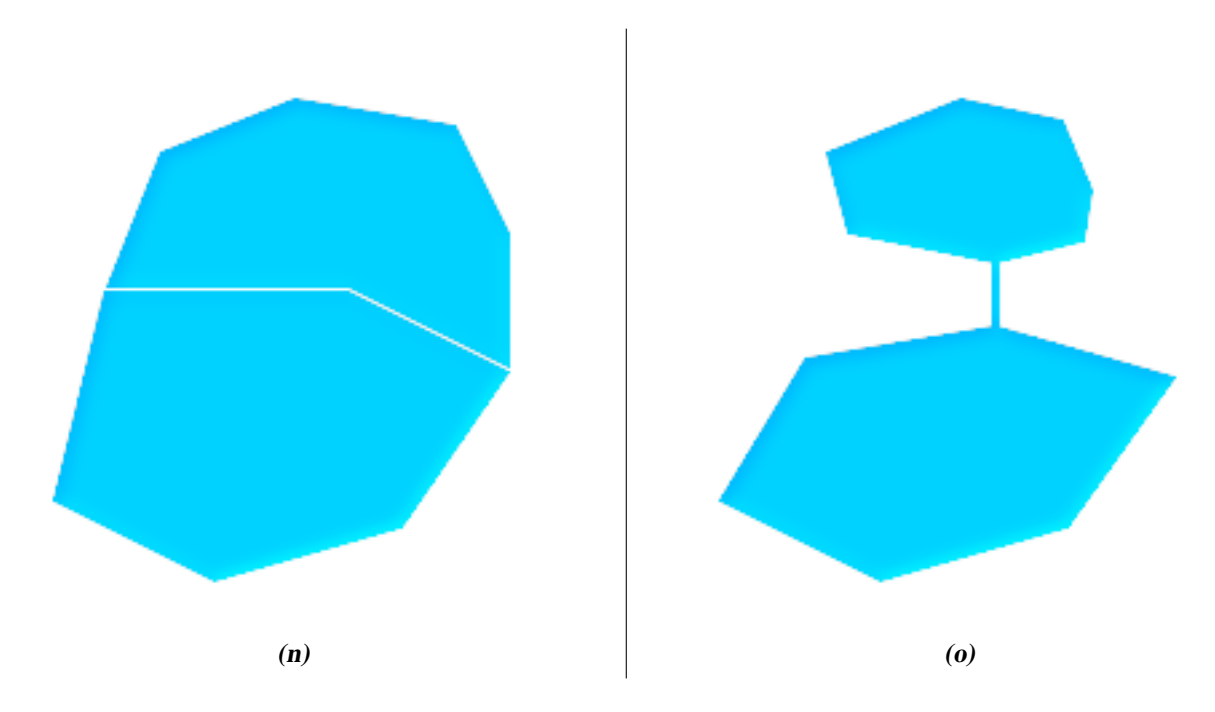

(n) and (o) are not valid MULTIPOLYGONs. (p), however, is valid.

Most of the functions implemented by the GEOS library rely on the assumption that your geometries are valid as specified by the OpenGIS Simple Feature Specification. To check simplicity or validity of geometries you can use the [ST\\_IsSimple\(\)](#page-158-0) and [ST\\_IsValid\(\)](#page-206-0)

```
-- Typically, it doesn't make sense to check
-- for validity on linear features since it will always return TRUE.
-- But in this example, PostGIS extends the definition of the OGC IsValid
```

```
- by returning false if a LineString has less than 2 *distinct* vertices.
gisdb=# SELECT
   ST_IsValid('LINESTRING(0 0, 1 1)'),
   ST_IsValid('LINESTRING(0 0, 0 0, 0 0)');
 st_isvalid | st_isvalid
------------+-----------
      t \qquad \qquad | f
```
By default, PostGIS does not apply this validity check on geometry input, because testing for validity needs lots of CPU time for complex geometries, especially polygons. If you do not trust your data sources, you can manually enforce such a check to your tables by adding a check constraint:

```
ALTER TABLE mytable
  ADD CONSTRAINT geometry_valid_check
  CHECK (ST_IsValid(geom));
```
If you encounter any strange error messages such as "GEOS Intersection() threw an error!" when calling PostGIS functions with valid input geometries, you likely found an error in either PostGIS or one of the libraries it uses, and you should contact the PostGIS developers. The same is true if a PostGIS function returns an invalid geometry for valid input.

```
Note!
      Note
      ST_IsValid() function does not check the Z and M dimensions.
```
# **4.7 Loading Spatial Data**

Once you have created a spatial table, you are ready to upload spatial data to the database. There are two built-in ways to get spatial data into a PostGIS/PostgreSQL database: using formatted SQL statements or using the Shapefile loader.

### **4.7.1 Using SQL to Load Data**

If spatial data can be converted to a text representation (as either WKT or WKB), then using SQL might be the easiest way to get data into PostGIS. Data can be bulk-loaded into PostGIS/PostgreSQL by loading a text file of SQL INSERT statements using the psql SQL utility.

A SOL load file (roads.sql for example) might look like this:

```
BEGIN;
INSERT INTO roads (road_id, roads_geom, road_name)
 VALUES (1,'LINESTRING(191232 243118,191108 243242)','Jeff Rd');
INSERT INTO roads (road_id, roads_geom, road_name)
 VALUES (2,'LINESTRING(189141 244158,189265 244817)','Geordie Rd');
INSERT INTO roads (road_id, roads_geom, road_name)
 VALUES (3,'LINESTRING(192783 228138,192612 229814)','Paul St');
INSERT INTO roads (road_id, roads_geom, road_name)
 VALUES (4,'LINESTRING(189412 252431,189631 259122)','Graeme Ave');
INSERT INTO roads (road_id, roads_geom, road_name)
 VALUES (5,'LINESTRING(190131 224148,190871 228134)','Phil Tce');
INSERT INTO roads (road_id, roads_geom, road_name)
 VALUES (6,'LINESTRING(198231 263418,198213 268322)','Dave Cres');
COMMIT;
```
The SQL file can be loaded into PostgreSQL using psql:

psql -d [database] -f roads.sql

### **4.7.2 Using the Shapefile Loader**

The shp2pgsql data loader converts Shapefiles into SQL suitable for insertion into a PostGIS/PostgreSQL database either in geometry or geography format. The loader has several operating modes selected by command line flags.

There is also a shp2pqsql-qui graphical interface with most of the options as the command-line loader. This may be easier to use for one-off non-scripted loading or if you are new to PostGIS. It can also be configured as a plugin to PgAdminIII.

#### (c|a|d|p) These are mutually exclusive options:

- -c Creates a new table and populates it from the Shapefile. *This is the default mode.*
- -a Appends data from the Shapefile into the database table. Note that to use this option to load multiple files, the files must have the same attributes and same data types.
- -d Drops the database table before creating a new table with the data in the Shapefile.
- -p Only produces the table creation SQL code, without adding any actual data. This can be used if you need to completely separate the table creation and data loading steps.
- -? Display help screen.
- -D Use the PostgreSQL "dump" format for the output data. This can be combined with -a, -c and -d. It is much faster to load than the default "insert" SQL format. Use this for very large data sets.
- -s [<FROM\_SRID>:]<SRID> Creates and populates the geometry tables with the specified SRID. Optionally specifies that the input shapefile uses the given FROM\_SRID, in which case the geometries will be reprojected to the target SRID.
- -k Keep identifiers' case (column, schema and attributes). Note that attributes in Shapefile are all UPPERCASE.
- -i Coerce all integers to standard 32-bit integers, do not create 64-bit bigints, even if the DBF header signature appears to warrant it.
- -I Create a GiST index on the geometry column.
- -m -m a\_file\_name Specify a file containing a set of mappings of (long) column names to 10 character DBF column names. The content of the file is one or more lines of two names separated by white space and no trailing or leading space. For example:

COLUMNNAME DBFFIELD1 AVERYLONGCOLUMNNAME DBFFIELD2

- -S Generate simple geometries instead of MULTI geometries. Will only succeed if all the geometries are actually single (I.E. a MULTIPOLYGON with a single shell, or or a MULTIPOINT with a single vertex).
- -t <dimensionality> Force the output geometry to have the specified dimensionality. Use the following strings to indicate the dimensionality: 2D, 3DZ, 3DM, 4D.

If the input has fewer dimensions that specified, the output will have those dimensions filled in with zeroes. If the input has more dimensions that specified, the unwanted dimensions will be stripped.

- -w Output WKT format, instead of WKB. Note that this can introduce coordinate drifts due to loss of precision.
- -e Execute each statement on its own, without using a transaction. This allows loading of the majority of good data when there are some bad geometries that generate errors. Note that this cannot be used with the -D flag as the "dump" format always uses a transaction.
- -W <encoding> Specify encoding of the input data (dbf file). When used, all attributes of the dbf are converted from the specified encoding to UTF8. The resulting SQL output will contain a SET CLIENT\_ENCODING to UTF8 command, so that the backend will be able to reconvert from UTF8 to whatever encoding the database is configured to use internally.
- -N <policy> NULL geometries handling policy (insert\*,skip,abort)
- -n -n Only import DBF file. If your data has no corresponding shapefile, it will automatically switch to this mode and load just the dbf. So setting this flag is only needed if you have a full shapefile set, and you only want the attribute data and no geometry.
- -G Use geography type instead of geometry (requires lon/lat data) in WGS84 long lat (SRID=4326)
- -T <tablespace> Specify the tablespace for the new table. Indexes will still use the default tablespace unless the -X parameter is also used. The PostgreSQL documentation has a good description on when to use custom tablespaces.
- -X <tablespace> Specify the tablespace for the new table's indexes. This applies to the primary key index, and the GIST spatial index if -I is also used.
- -Z When used, this flag will prevent the generation of ANALYZE statements. Without the -Z flag (default behavior), the ANALYZE statements will be generated.

An example session using the loader to create an input file and loading it might look like this:

```
# shp2pgsql -c -D -s 4269 -i -I shaperoads.shp myschema.roadstable > roads.sql
# psql -d roadsdb -f roads.sql
```
A conversion and load can be done in one step using UNIX pipes:

# shp2pgsql shaperoads.shp myschema.roadstable | psql -d roadsdb

## **4.8 Extracting Spatial Data**

Spatial data can be extracted from the database using either SQL or the Shapefile dumper. The section on SQL presents some of the functions available to do comparisons and queries on spatial tables.

#### **4.8.1 Using SQL to Extract Data**

The most straightforward way of extracting spatial data out of the database is to use a SQL SELECT query to define the data set to be extracted and dump the resulting columns into a parsable text file:

```
db=# SELECT road_id, ST_AsText(road_geom) AS geom, road_name FROM roads;
road_id | geom | road_name
--------+-----------------------------------------+-----------
   1 | LINESTRING(191232 243118,191108 243242) | Jeff Rd
   2 | LINESTRING(189141 244158,189265 244817) | Geordie Rd
   3 | LINESTRING(192783 228138,192612 229814) | Paul St
   4 | LINESTRING(189412 252431,189631 259122) | Graeme Ave
   5 | LINESTRING(190131 224148,190871 228134) | Phil Tce
   6 | LINESTRING(198231 263418,198213 268322) | Dave Cres
   7 | LINESTRING(218421 284121,224123 241231) | Chris Way
(6 rows)
```
There will be times when some kind of restriction is necessary to cut down the number of records returned. In the case of attribute-based restrictions, use the same SQL syntax as used with a non-spatial table. In the case of spatial restrictions, the following functions are useful:

ST\_Intersects This function tells whether two geometries share any space.

 $=$  This tests whether two geometries are geometrically identical. For example, if 'POLYGON((0 0,1 1,1 0,0 0))' is the same as 'POLYGON((0 0,1 1,1 0,0 0))' (it is).

Next, you can use these operators in queries. Note that when specifying geometries and boxes on the SQL command line, you must explicitly turn the string representations into geometries function. The 312 is a fictitious spatial reference system that matches our data. So, for example:

```
SELECT road_id, road_name
 FROM roads
 WHERE roads_geom='SRID=312;LINESTRING(191232 243118,191108 243242)'::geometry;
```
The above query would return the single record from the "ROADS\_GEOM" table in which the geometry was equal to that value.

To check whether some of the roads passes in the area defined by a polygon:

```
SELECT road_id, road_name
FROM roads
WHERE ST_Intersects(roads_geom, 'SRID=312;POLYGON((...))');
```
The most common spatial query will probably be a "frame-based" query, used by client software, like data browsers and web mappers, to grab a "map frame" worth of data for display.

When using the "&&" operator, you can specify either a BOX3D as the comparison feature or a GEOMETRY. When you specify a GEOMETRY, however, its bounding box will be used for the comparison.

Using a "BOX3D" object for the frame, such a query looks like this:

```
SELECT ST_AsText(roads_geom) AS geom
FROM roads
WHERE
  roads_geom && ST_MakeEnvelope(191232, 243117,191232, 243119,312);
```
Note the use of the SRID 312, to specify the projection of the envelope.

#### **4.8.2 Using the Shapefile Dumper**

The pgsql2shp table dumper connects to the database and converts a table (possibly defined by a query) into a shape file. The basic syntax is:

pgsql2shp [<options>] <database> [<schema>.]<table>

pgsql2shp [<options>] <database> <query>

The commandline options are:

-f <filename> Write the output to a particular filename.

-h <host> The database host to connect to.

- -p <port> The port to connect to on the database host.
- -P <password> The password to use when connecting to the database.
- -u <user> The username to use when connecting to the database.
- -g <geometry column> In the case of tables with multiple geometry columns, the geometry column to use when writing the shape file.
- -b Use a binary cursor. This will make the operation faster, but will not work if any NON-geometry attribute in the table lacks a cast to text.
- -r Raw mode. Do not drop the gid field, or escape column names.
- -m **filename** Remap identifiers to ten character names. The content of the file is lines of two symbols separated by a single white space and no trailing or leading space: VERYLONGSYMBOL SHORTONE ANOTHERVERYLONGSYMBOL SHORTER etc.

# <span id="page-82-0"></span>**4.9 Spatial Indexes**

Spatial indexes make using a spatial database for large data sets possible. Without indexing, a search for features requires a sequential scan of every record in the database. Indexing speeds up searching by organizing the data into a structure which can be quickly traversed to find matching records.

The B-tree index method commonly used for attribute data is not very useful for spatial data, since it only supports storing and querying data in a single dimension. Data such as geometry (which has 2 or more dimensions) requires an index method that supports range query across all the data dimensions. One of the key advantages of PostgreSQL for spatial data handling is that it offers several kinds of index methods which work well for multi-dimensional data: GiST, BRIN and SP-GiST indexes.

- GiST (Generalized Search Tree) indexes break up data into "things to one side", "things which overlap", "things which are inside" and can be used on a wide range of data-types, including GIS data. PostGIS uses an R-Tree index implemented on top of GiST to index spatial data. GiST is the most commonly-used and versatile spatial index method, and offers very good query performance.
- BRIN (Block Range Index) indexes operate by summarizing the spatial extent of ranges of table records. Search is done via a scan of the ranges. BRIN is only appropriate for use for some kinds of data (spatially sorted, with infrequent or no update). But it provides much faster index create time, and much smaller index size.
- SP-GiST (Space-Partitioned Generalized Search Tree) is a generic index method that supports partitioned search trees such as quad-trees, k-d trees, and radix trees (tries).

Spatial indexes store only the bounding box of geometries. Spatial queries use the index as a primary filter to quickly determine a set of geometries potentially matching the query condition. Most spatial queries require a **secondary filter** that uses a spatial predicate function to test a more specific spatial condition. For more information on queying with spatial predicates see Section [5.2.](#page-91-0)

See also the [PostGIS Workshop section on spatial indexes,](https://postgis.net/workshops/postgis-intro/indexing.html) and the [PostgreSQL manual.](https://www.postgresql.org/docs/current/indexes.html)

### **4.9.1 GiST Indexes**

GiST stands for "Generalized Search Tree" and is a generic form of indexing for multi-dimensional data. PostGIS uses an R-Tree index implemented on top of GiST to index spatial data. GiST is the most commonly-used and versatile spatial index method, and offers very good query performance. Other implementations of GiST are used to speed up searches on all kinds of irregular data structures (integer arrays, spectral data, etc) which are not amenable to normal B-Tree indexing. For more information see the [PostgreSQL manual.](https://www.postgresql.org/docs/current/gist.html)

Once a spatial data table exceeds a few thousand rows, you will want to build an index to speed up spatial searches of the data (unless all your searches are based on attributes, in which case you'll want to build a normal index on the attribute fields).

The syntax for building a GiST index on a "geometry" column is as follows:

CREATE INDEX [indexname] ON [tablename] USING GIST ( [geometryfield] );

The above syntax will always build a 2D-index. To get the an n-dimensional index for the geometry type, you can create one using this syntax:

```
CREATE INDEX [indexname] ON [tablename] USING GIST ([geometryfield] gist_geometry_ops_nd);
```
Building a spatial index is a computationally intensive exercise. It also blocks write access to your table for the time it creates, so on a production system you may want to do in in a slower CONCURRENTLY-aware way:

CREATE INDEX CONCURRENTLY [indexname] ON [tablename] USING GIST ( [geometryfield] );

After building an index, it is sometimes helpful to force PostgreSQL to collect table statistics, which are used to optimize query plans:

VACUUM ANALYZE [table\_name] [(column\_name)];

#### **4.9.2 BRIN Indexes**

BRIN stands for "Block Range Index". It is a general-purpose index method introduced in PostgreSQL 9.5. BRIN is a *lossy* index method, meaning that a secondary check is required to confirm that a record matches a given search condition (which is the case for all provided spatial indexes). It provides much faster index creation and much smaller index size, with reasonable read performance. Its primary purpose is to support indexing very large tables on columns which have a correlation with their physical location within the table. In addition to spatial indexing, BRIN can speed up searches on various kinds of attribute data structures (integer, arrays etc). For more information see the [PostgreSQL manual.](https://www.postgresql.org/docs/current/brin.html)

Once a spatial table exceeds a few thousand rows, you will want to build an index to speed up spatial searches of the data. GiST indexes are very performant as long as their size doesn't exceed the amount of RAM available for the database, and as long as you can afford the index storage size, and the cost of index update on write. Otherwise, for very large tables BRIN index can be considered as an alternative.

A BRIN index stores the bounding box enclosing all the geometries contained in the rows in a contiguous set of table blocks, called a *block range*. When executing a query using the index the block ranges are scanned to find the ones that intersect the query extent. This is efficient only if the data is physically ordered so that the bounding boxes for block ranges have minimal overlap (and ideally are mutually exclusive). The resulting index is very small in size, but is typically less performant for read than a GiST index over the same data.

Building a BRIN index is much less CPU-intensive than building a GiST index. It's common to find that a BRIN index is ten times faster to build than a GiST index over the same data. And because a BRIN index stores only one bounding box for each range of table blocks, it's common to use up to a thousand times less disk space than a GiST index.

You can choose the number of blocks to summarize in a range. If you decrease this number, the index will be bigger but will probably provide better performance.

For BRIN to be effective, the table data should be stored in a physical order which minimizes the amount of block extent overlap. It may be that the data is already sorted appropriately (for instance, if it is loaded from another dataset that is already sorted in spatial order). Otherwise, this can be accomplished by sorting the data by a one-dimensional spatial key. One way to do this is to create a new table sorted by the geometry values (which in recent PostGIS versions uses an efficient Hilbert curve ordering):

```
CREATE TABLE table_sorted AS
  SELECT * FROM table ORDER BY geom;
```
Alternatively, data can be sorted in-place by using a GeoHash as a (temporary) index, and clustering on that index:

```
CREATE INDEX idx_temp_geohash ON table
   USING btree (ST_GeoHash( ST_Transform( geom, 4326 ), 20));
CLUSTER table USING idx_temp_geohash;
```
The syntax for building a BRIN index on a geometry column is:

CREATE INDEX [indexname] ON [tablename] USING BRIN ( [geome\_col] );

The above syntax builds a 2D index. To build a 3D-dimensional index, use this syntax:

CREATE INDEX [indexname] ON [tablename] USING BRIN ([geome\_col] brin\_geometry\_inclusion\_ops\_3d);

You can also get a 4D-dimensional index using the 4D operator class:

```
CREATE INDEX [indexname] ON [tablename]
    USING BRIN ([geome_col] brin_geometry_inclusion_ops_4d);
```
The above commands use the default number of blocks in a range, which is 128. To specify the number of blocks to summarise in a range, use this syntax

```
CREATE INDEX [indexname] ON [tablename]
   USING BRIN ( [geome_col] ) WITH (pages_per_range = [number]);
```
Keep in mind that a BRIN index only stores one index entry for a large number of rows. If your table stores geometries with a mixed number of dimensions, it's likely that the resulting index will have poor performance. You can avoid this performance penalty by choosing the operator class with the least number of dimensions of the stored geometries

The geography datatype is supported for BRIN indexing. The syntax for building a BRIN index on a geography column is:

CREATE INDEX [indexname] ON [tablename] USING BRIN ( [geog\_col] );

The above syntax builds a 2D-index for geospatial objects on the spheroid.

Currently, only "inclusion support" is provided, meaning that just the  $\&&\&&\sim$  and @ operators can be used for the 2D cases (for both geometry and geography), and just the  $&&&\&&&$  operator for 3D geometries. There is currently no support for kNN searches.

An important difference between BRIN and other index types is that the database does not maintain the index dynamically. Changes to spatial data in the table are simply appended to the end of the index. This will cause index search performance to degrade over time. The index can be updated by performing a VACUUM, or by using a special function brin\_summarize\_new\_values For this reason BRIN may be most appropriate for use with data that is read-only, or only rarely changing. For more information refer to the [manual.](https://www.postgresql.org/docs/current/brin-intro.html#BRIN-OPERATION)

To summarize using BRIN for spatial data:

- Index build time is very fast, and index size is very small.
- Index query time is slower than GiST, but can still be very acceptable.
- Requires table data to be sorted in a spatial ordering.
- Requires manual index maintenance.
- Most appropriate for very large tables, with low or no overlap (e.g. points), which are static or change infrequently.
- More effective for queries which return relatively large numbers of data records.

### **4.9.3 SP-GiST Indexes**

SP-GiST stands for "Space-Partitioned Generalized Search Tree" and is a generic form of indexing for multi-dimensional data types that supports partitioned search trees, such as quad-trees, k-d trees, and radix trees (tries). The common feature of these data structures is that they repeatedly divide the search space into partitions that need not be of equal size. In addition to spatial indexing, SP-GiST is used to speed up searches on many kinds of data, such as phone routing, ip routing, substring search, etc. For more information see the [PostgreSQL manual.](https://www.postgresql.org/docs/current/spgist.html)

As it is the case for GiST indexes, SP-GiST indexes are lossy, in the sense that they store the bounding box enclosing spatial objects. SP-GiST indexes can be considered as an alternative to GiST indexes.

Once a GIS data table exceeds a few thousand rows, an SP-GiST index may be used to speed up spatial searches of the data. The syntax for building an SP-GiST index on a "geometry" column is as follows:

CREATE INDEX [indexname] ON [tablename] USING SPGIST ( [geometryfield] );

The above syntax will build a 2-dimensional index. A 3-dimensional index for the geometry type can be created using the 3D operator class:

CREATE INDEX [indexname] ON [tablename] USING SPGIST ([geometryfield] ← spgist\_geometry\_ops\_3d);

Building a spatial index is a computationally intensive operation. It also blocks write access to your table for the time it creates, so on a production system you may want to do in in a slower CONCURRENTLY-aware way:

```
CREATE INDEX CONCURRENTLY [indexname] ON [tablename] USING SPGIST ( [geometryfield] );
```
After building an index, it is sometimes helpful to force PostgreSQL to collect table statistics, which are used to optimize query plans:

VACUUM ANALYZE [table\_name] [(column\_name)];

An SP-GiST index can accelerate queries involving the following operators:

- $\langle \langle \langle \xi, \delta \zeta, \delta \zeta \rangle \rangle$ ,  $\langle \langle \xi, \delta \zeta, \delta \zeta \rangle$ ,  $\langle \delta \zeta, \delta \zeta \rangle$ ,  $\langle \delta \zeta, \delta \zeta \rangle$ ,  $\langle \delta \zeta, \delta \zeta \rangle$ ,  $\langle \delta \zeta, \delta \zeta \rangle$ ,  $\langle \delta \zeta, \delta \zeta \rangle$ ,  $\langle \delta \zeta, \delta \zeta \rangle$ ,  $\langle \delta \zeta, \delta \zeta \rangle$ ,  $\langle \delta \zeta, \delta \zeta \rangle$ ,  $\langle \delta \zeta, \delta \zeta \$
- $\&/\&,\ \text{---},\ \omega\&\text{---},\$  and  $\lt\lt\omega$ , for 3-dimensional indexes.

There is no support for kNN searches at the moment.

### **4.9.4 Tuning Index Usage**

Ordinarily, indexes invisibly speed up data access: once an index is built, the PostgreSQL query planner automatically decides when to use it to improve query performance. But there are some situations where the planner does not choose to use existing indexes, so queries end up using slow sequential scans instead of a spatial index.

If you find your spatial indexes are not being used, there are a few things you can do:

- Examine the query plan and check your query actually computes the thing you need. An erroneous JOIN, either forgotten or to the wrong table, can unexpectedly retrieve table records multiple times. To get the query plan, execute with EXPLAIN in front of the query.
- Make sure statistics are gathered about the number and distributions of values in a table, to provide the query planner with better information to make decisions around index usage. VACUUM ANALYZE will compute both.

You should regularly vacuum your databases anyways. Many PostgreSQL DBAs run VACUUM as an off-peak cron job on a regular basis.

- If vacuuming does not help, you can temporarily force the planner to use the index information by using the command SET **ENABLE\_SEOSCAN TO OFF:**. This way you can check whether the planner is at all able to generate an index-accelerated query plan for your query. You should only use this command for debugging; generally speaking, the planner knows better than you do about when to use indexes. Once you have run your query, do not forget to run SET ENABLE\_SEQSCAN TO ON; so that the planner will operate normally for other queries.
- If SET ENABLE\_SEQSCAN TO OFF; helps your query to run faster, your Postgres is likely not tuned for your hardware. If you find the planner wrong about the cost of sequential versus index scans try reducing the value of RANDOM\_PAGE\_COST in postgresql.conf, or use **SET RANDOM\_PAGE\_COST TO 1.1;**. The default value for RANDOM\_PAGE\_COST is 4.0. Try setting it to 1.1 (for SSD) or 2.0 (for fast magnetic disks). Decreasing the value makes the planner more likely to use index scans.
- If SET ENABLE\_SEQSCAN TO OFF; does not help your query, the query may be using a SQL construct that the Postgres planner is not yet able to optimize. It may be possible to rewrite the query in a way that the planner is able to handle. For example, a subquery with an inline SELECT may not produce an efficient plan, but could possibly be rewritten using a LATERAL JOIN.

For more information see the Postgres manual section on [Query Planning.](https://www.postgresql.org/docs/current/runtime-config-query.html)

# **Chapter 5**

# **Spatial Queries**

The *raison d'etre* of spatial databases is to perform queries inside the database which would ordinarily require desktop GIS functionality. Using PostGIS effectively requires knowing what spatial functions are available, how to use them in queries, and ensuring that appropriate indexes are in place to provide good performance.

# **5.1 Determining Spatial Relationships**

Spatial relationships indicate how two geometries interact with one another. They are a fundamental capability for querying geometry.

#### **5.1.1 Dimensionally Extended 9-Intersection Model**

According to the [OpenGIS Simple Features Implementation Specification for SQL,](http://www.opengeospatial.org/standards/sfs) "the basic approach to comparing two geometries is to make pair-wise tests of the intersections between the Interiors, Boundaries and Exteriors of the two geometries and to classify the relationship between the two geometries based on the entries in the resulting 'intersection' matrix."

In the theory of point-set topology, the points in a geometry embedded in 2-dimensional space are categorized into three sets:

#### Boundary

The boundary of a geometry is the set of geometries of the next lower dimension. For POINTs, which have a dimension of 0, the boundary is the empty set. The boundary of a LINESTRING is the two endpoints. For POLYGONs, the boundary is the linework of the exterior and interior rings.

#### Interior

The interior of a geometry are those points of a geometry that are not in the boundary. For POINTs, the interior is the point itself. The interior of a LINESTRING is the set of points between the endpoints. For POLYGONs, the interior is the areal surface inside the polygon.

#### Exterior

The exterior of a geometry is the rest of the space in which the geometry is embedded; in other words, all points not in the interior or on the boundary of the geometry. It is a 2-dimensional non-closed surface.

The [Dimensionally Extended 9-Intersection Model](http://en.wikipedia.org/wiki/DE-9IM) (DE-9IM) describes the spatial relationship between two geometries by specifying the dimensions of the 9 intersections between the above sets for each geometry. The intersection dimensions can be formally represented in a 3x3 intersection matrix.

For a geometry *g* the *Interior*, *Boundary*, and *Exterior* are denoted using the notation  $I(g)$ ,  $B(g)$ , and  $E(g)$ . Also,  $dim(s)$  denotes the dimension of a set *s* with the domain of  $\{0, 1, 2, F\}$ :

- $\bullet$  0 => point
- $\cdot$  1 => line
- $2 \Rightarrow$  area
- $F \Rightarrow$  empty set

Using this notation, the intersection matrix for two geometries *a* and *b* is:

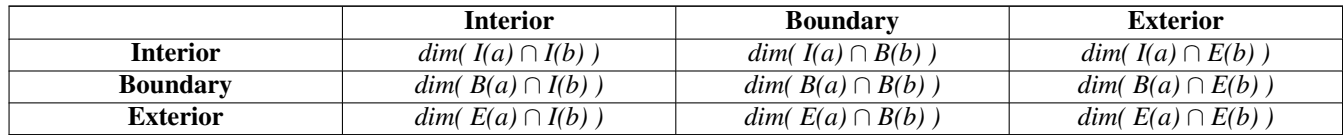

Visually, for two overlapping polygonal geometries, this looks like:

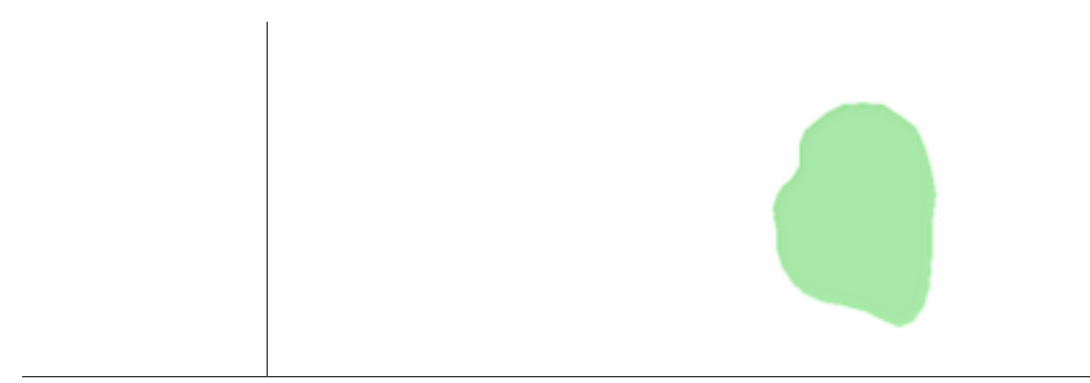

Interior Boundary Exterior Interior *dim( I(a)*  $\cap$  *I(b)* ) = 2 *dim( I(a)*  $\cap$  *B(b)* = 1 *dim( I(a)*  $\cap$  *E(b)* ) = 2 Boundary *dim*( $B(a) ∩ I(b)$ ) = 1  $dim(B(a) \cap B(b)) =$ 0  $dim(B(a) \cap E(b)) =$ 1 Exterior *dim*( $E(a) ∩ I(b)$ ) = 2  $dim(E(a) \cap B(b)) =$ 1 *dim*( $E(a) ∩ E(b) = 2$ 

For more information, refer to:

• [OpenGIS Simple Features Implementation Specification for SQL](http://www.opengeospatial.org/standards/sfs) (version 1.1, section 2.1.13.2)

Reading from left to right and top to bottom, the intersection matrix is represented as the text string '212101212'.

- [Wikipedia: Dimensionally Extended Nine-Intersection Model \(DE-9IM\)](https://en.wikipedia.org/wiki/DE-9IM)
- [GeoTools: Point Set Theory and the DE-9IM Matrix](http://docs.geotools.org/latest/userguide/library/jts/dim9.html)

### **5.1.2 Named Spatial Relationships**

To make it easy to determine common spatial relationships, the OGC SFS defines a set of *named spatial relationship predicates*. PostGIS provides these as the functions [ST\\_Contains,](#page-294-0) [ST\\_Crosses,](#page-301-0) [ST\\_Disjoint,](#page-305-0) [ST\\_Equals,](#page-306-0) [ST\\_Intersects,](#page-307-0) [ST\\_Overlaps,](#page-310-0) [ST\\_Touches,](#page-315-0) [ST\\_Within.](#page-316-0) It also defines the non-standard relationship predicates [ST\\_Covers,](#page-299-0) [ST\\_CoveredBy,](#page-298-0) and [ST\\_ContainsProperly.](#page-297-0) Spatial predicates are usually used as conditions in SQL WHERE or JOIN clauses. The named spatial predicates automatically use a spatial index if one is available, so there is no need to use the bounding box operator && as well. For example:

SELECT city.name, state.name, city.geom FROM city JOIN state ON ST\_Intersects(city.geom, state.geom);

For more details and illustrations, see the [PostGIS Workshop.](https://postgis.net/workshops/postgis-intro/spatial_relationships.html)

#### **5.1.3 General Spatial Relationships**

In some cases the named spatial relationships are insufficient to provide a desired spatial filter condition.

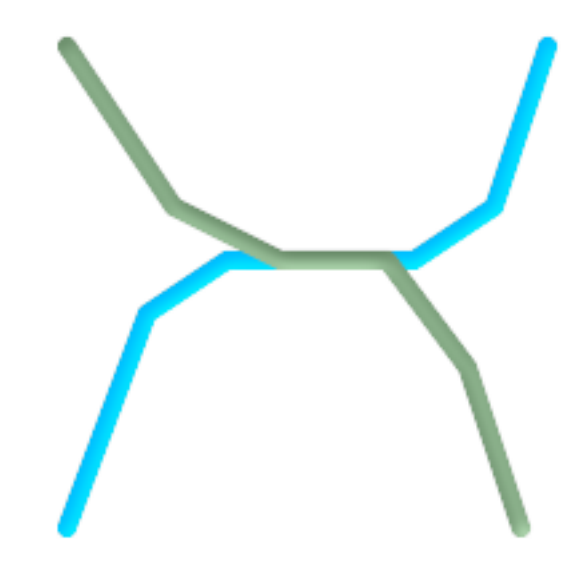

For example, consider a linear dataset representing a road network. It may be required to identify all road segments that cross each other, not at a point, but in a line (perhaps to validate some business rule). In this case [ST\\_Crosses](#page-301-0) does not provide the necessary spatial filter, since for linear features it returns  $\tau$  rue only where they cross at a point. A two-step solution would be to first compute the actual intersection [\(ST\\_Intersection\)](#page-356-0) of pairs of road lines that spatially intersect [\(ST\\_Intersects\)](#page-307-0), and then check if the intersection's [ST\\_GeometryType](#page-150-0) is 'LINESTRING' (properly dealing with cases that return GEOMETRYCOLLECTIONs of [MULTI]POINTs, [MULTI]LINESTRINGs, etc.). Clearly, a simpler and faster solution is desirable.

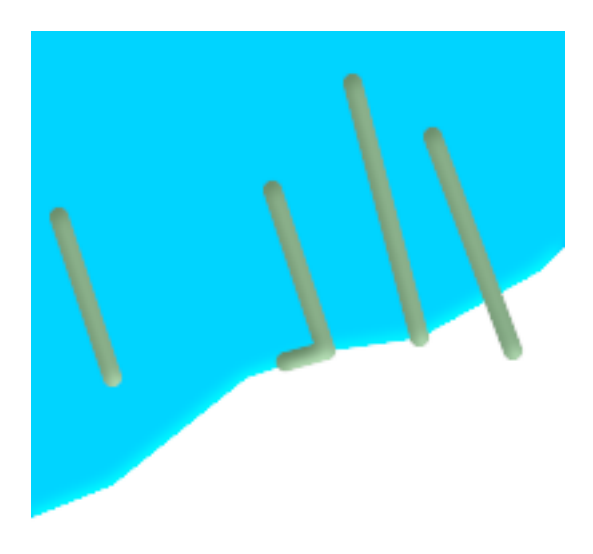

A second example is locating wharves that intersect a lake's boundary on a line and where one end of the wharf is up on shore. In other words, where a wharf is within but not completely contained by a lake, intersects the boundary of a lake on a line, and where exactly one of the wharf's endpoints is within or on the boundary of the lake. It is possible to use a combination of spatial predicates to find the required features:

- [ST\\_Contains\(](#page-294-0)lake, wharf) = TRUE
- [ST\\_ContainsProperly\(](#page-297-0)lake, wharf) = FALSE
- [ST\\_GeometryType](#page-150-0)[\(ST\\_Intersection\(](#page-356-0)wharf, lake)) = 'LINESTRING'
- [ST\\_NumGeometries](#page-163-0)[\(ST\\_Multi](#page-192-0)[\(ST\\_Intersection](#page-356-0)[\(ST\\_Boundary\(](#page-131-0)wharf), [ST\\_Boundary\(](#page-131-0)lake)))) = 1
	- ... but needless to say, this is quite complicated.

These requirements can be met by computing the full DE-9IM intersection matrix. PostGIS provides the [ST\\_Relate](#page-312-0) function to do this:

```
SELECT ST_Relate( 'LINESTRING (1 1, 5 5)',
                  'POLYGON ((3 3, 3 7, 7 7, 7 3, 3 3))' );
st_relate
-----------
1010F0212
```
To test a particular spatial relationship, an **intersection matrix pattern** is used. This is the matrix representation augmented with the additional symbols  $\{T, * \}$ :

- $T \Rightarrow$  intersection dimension is non-empty; i.e. is in {0, 1, 2}
- $\bullet \star = >$  don't care

Using intersection matrix patterns, specific spatial relationships can be evaluated in a more succinct way. The [ST\\_Relate](#page-312-0) and the [ST\\_RelateMatch](#page-314-0) functions can be used to test intersection matrix patterns. For the first example above, the intersection matrix pattern specifying two lines intersecting in a line is '1\*1\*\*\*1\*\*':

```
-- Find road segments that intersect in a line
SELECT a.id
FROM roads a, roads b
WHERE a.id != b.id
     AND a.geom && b.geom
     AND ST_Relate(a.geom, b.geom, '1*1***1**');
```
For the second example, the intersection matrix pattern specifying a line partly inside and partly outside a polygon is '102101FF2':

```
-- Find wharves partly on a lake's shoreline
SELECT a.lake_id, b.wharf_id
FROM lakes a, wharfs b
WHERE a.geom && b.geom
     AND ST_Relate(a.geom, b.geom, '102101FF2');
```
# <span id="page-91-0"></span>**5.2 Using Spatial Indexes**

When constructing queries using spatial conditions, for best performance it is important to ensure that a spatial index is used, if one exists (see Section [4.9\)](#page-82-0). To do this, a spatial operator or index-aware function must be used in a WHERE or ON clause of the query.

Spatial operators include the bounding box operators (of which the most commonly used is  $&&;$  see Section [8.10.1](#page-267-1) for the full list) and the distance operators used in nearest-neighbor queries (the most common being  $\langle \rangle$ ; see Section [8.10.2](#page-288-1) for the full list.)

Index-aware functions automatically add a bounding box operator to the spatial condition. Index-aware functions include the named spatial relationship predicates [ST\\_Contains,](#page-294-0) [ST\\_ContainsProperly,](#page-297-0) [ST\\_CoveredBy,](#page-298-0) [ST\\_Covers,](#page-299-0) [ST\\_Crosses,](#page-301-0) [ST\\_Intersects,](#page-307-0) [ST\\_Overlaps,](#page-310-0) [ST\\_Touches,](#page-315-0) [ST\\_Within,](#page-316-0) [ST\\_Within,](#page-316-0) and [ST\\_3DIntersects,](#page-293-0) and the distance predicates [ST\\_DWithin,](#page-321-0) [ST\\_DFullyWithin,](#page-320-0) [ST\\_3DDFullyWithin,](#page-319-0) and [ST\\_3DDWithin](#page-318-0) .)

Functions such as [ST\\_Distance](#page-330-0) do *not* use indexes to optimize their operation. For example, the following query would be quite slow on a large table:

```
SELECT geom
FROM geom_table
WHERE ST_Distance( geom, 'SRID=312;POINT(100000 200000)' ) < 100
```
This query selects all the geometries in geom table which are within 100 units of the point (100000, 200000). It will be slow because it is calculating the distance between each point in the table and the specified point, ie. one ST\_Distance() calculation is computed for every row in the table.

The number of rows processed can be reduced substantially by using the index-aware function [ST\\_DWithin:](#page-321-0)

```
SELECT geom
FROM geom_table
WHERE ST_DWithin( geom, 'SRID=312;POINT(100000 200000)', 100 )
```
This query selects the same geometries, but it does it in a more efficient way. This is enabled by  $ST\_DWithin()$  using the  $&&&&\sim$ operator internally on an expanded bounding box of the query geometry. If there is a spatial index on the\_geom, the query planner will recognize that it can use the index to reduce the number of rows scanned before calculating the distance. The spatial index allows retrieving only records with geometries whose bounding boxes overlap the expanded extent and hence which *might* be within the required distance. The actual distance is then computed to confirm whether to include the record in the result set.

For more information and examples see the [PostGIS Workshop.](https://postgis.net/workshops/postgis-intro/indexing.html)

# **5.3 Examples of Spatial SQL**

The examples in this section will make use of two tables, a table of linear roads, and a table of polygonal municipality boundaries. The table definitions for the bc\_roads table is:

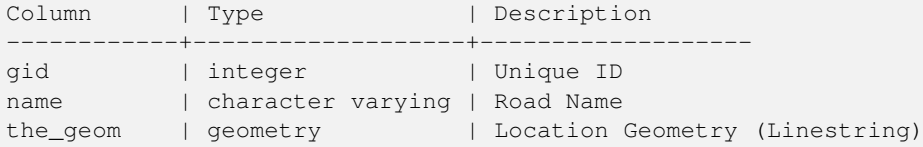

#### The table definition for the bc\_municipality table is:

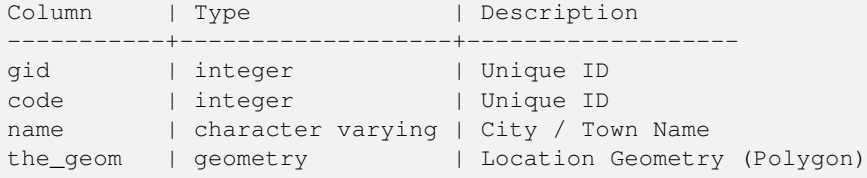

1. *What is the total length of all roads, expressed in kilometers?*

#### You can answer this question with a very simple piece of SQL:

```
SELECT sum(ST_Length(the_geom))/1000 AS km_roads FROM bc_roads;
km_roads
70842.1243039643
(1 row)
```
2. *How large is the city of Prince George, in hectares?*

This query combines an attribute condition (on the municipality name) with a spatial calculation (of the area):

```
SELECT
  ST_Area(the_geom)/10000 AS hectares
FROM bc_municipality
WHERE name = 'PRINCE GEORGE';
hectares
------------------
32657.9103824927
(1 row)
```
3. *What is the largest municipality in the province, by area?*

This query brings a spatial measurement into the query condition. There are several ways of approaching this problem, but the most efficient is below:

```
SELECT
 name,
  ST_Area(the_geom)/10000 AS hectares
FROM
  bc_municipality
ORDER BY hectares DESC
LIMIT 1;
name | hectares
---------------+-----------------
TUMBLER RIDGE | 155020.02556131
(1 row)
```
Note that in order to answer this query we have to calculate the area of every polygon. If we were doing this a lot it would make sense to add an area column to the table that we could separately index for performance. By ordering the results in a descending direction, and them using the PostgreSQL "LIMIT" command we can easily pick off the largest value without using an aggregate function like max().

4. *What is the length of roads fully contained within each municipality?*

This is an example of a "spatial join", because we are bringing together data from two tables (doing a join) but using a spatial interaction condition ("contained") as the join condition rather than the usual relational approach of joining on a common key:

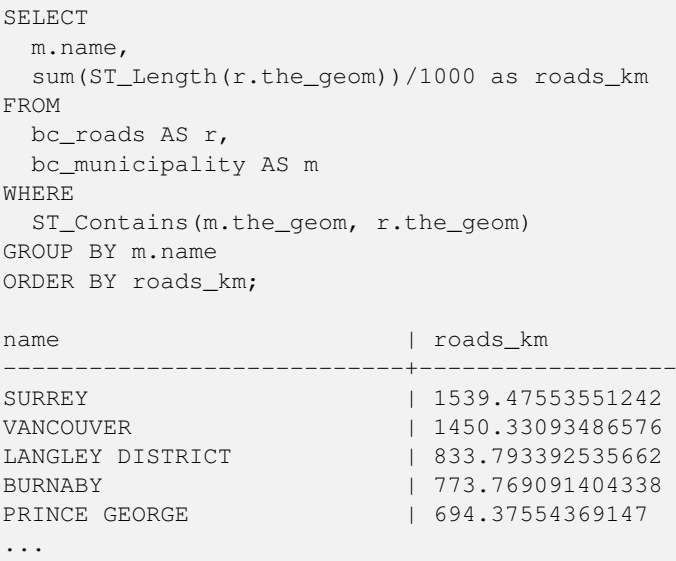

This query takes a while, because every road in the table is summarized into the final result (about 250K roads for our particular example table). For smaller overlays (several thousand records on several hundred) the response can be very fast.

5. *Create a new table with all the roads within the city of Prince George.*

This is an example of an "overlay", which takes in two tables and outputs a new table that consists of spatially clipped or cut resultants. Unlike the "spatial join" demonstrated above, this query actually creates new geometries. An overlay is like a turbo-charged spatial join, and is useful for more exact analysis work:

```
CREATE TABLE pg_roads as
SELECT
 ST_Intersection(r.the_geom, m.the_geom) AS intersection_geom,
 ST_Length(r.the_geom) AS rd_orig_length,
 r.*
FROM
 bc_roads AS r,
 bc_municipality AS m
WHERE
 m.name = 'PRINCE GEORGE'
 AND ST_Intersects(r.the_geom, m.the_geom);
```
#### 6. *What is the length in kilometers of "Douglas St" in Victoria?*

```
SELECT
  sum(ST_Length(r.the_geom))/1000 AS kilometers
FROM
 bc_roads r,
 bc_municipality m
WHERE
  r.name = 'Douglas St'
  AND m.name = 'VICTORIA'
  AND ST_Intersects(m.the_geom, r.the_geom);
kilometers
 ------------------
4.89151904172838
(1 row)
```
7. *What is the largest municipality polygon that has a hole?*

```
SELECT gid, name, ST_Area(the_geom) AS area
FROM bc_municipality
WHERE ST_NRings(the_geom) > 1
ORDER BY area DESC LIMIT 1;
gid | name | area
-----+--------------+------------------
12 | SPALLUMCHEEN | 257374619.430216
(1 row)
```
# **Chapter 6**

# **Performance Tips**

## **6.1 Small tables of large geometries**

#### **6.1.1 Problem description**

Current PostgreSQL versions (including 9.6) suffer from a query optimizer weakness regarding TOAST tables. TOAST tables are a kind of "extension room" used to store large (in the sense of data size) values that do not fit into normal data pages (like long texts, images or complex geometries with lots of vertices), see [the PostgreSQL Documentation for TOAST](http://www.postgresql.org/docs/current/static/storage-toast.html) for more information).

The problem appears if you happen to have a table with rather large geometries, but not too many rows of them (like a table containing the boundaries of all European countries in high resolution). Then the table itself is small, but it uses lots of TOAST space. In our example case, the table itself had about 80 rows and used only 3 data pages, but the TOAST table used 8225 pages.

Now issue a query where you use the geometry operator && to search for a bounding box that matches only very few of those rows. Now the query optimizer sees that the table has only 3 pages and 80 rows. It estimates that a sequential scan on such a small table is much faster than using an index. And so it decides to ignore the GIST index. Usually, this estimation is correct. But in our case, the && operator has to fetch every geometry from disk to compare the bounding boxes, thus reading all TOAST pages, too.

To see whether your suffer from this issue, use the "EXPLAIN ANALYZE" postgresql command. For more information and the technical details, you can read the thread on the PostgreSQL performance mailing list: [http://archives.postgresql.org/pgsql](http://archives.postgresql.org/pgsql-performance/2005-02/msg00030.php)[performance/2005-02/msg00030.php](http://archives.postgresql.org/pgsql-performance/2005-02/msg00030.php)

and newer thread on PostGIS <https://lists.osgeo.org/pipermail/postgis-devel/2017-June/026209.html>

#### **6.1.2 Workarounds**

The PostgreSQL people are trying to solve this issue by making the query estimation TOAST-aware. For now, here are two workarounds:

The first workaround is to force the query planner to use the index. Send "SET enable\_seqscan TO off;" to the server before issuing the query. This basically forces the query planner to avoid sequential scans whenever possible. So it uses the GIST index as usual. But this flag has to be set on every connection, and it causes the query planner to make misestimations in other cases, so you should "SET enable\_seqscan TO on;" after the query.

The second workaround is to make the sequential scan as fast as the query planner thinks. This can be achieved by creating an additional column that "caches" the bbox, and matching against this. In our example, the commands are like:

```
SELECT AddGeometryColumn('myschema','mytable','bbox','4326','GEOMETRY','2');
UPDATE mytable SET bbox = ST_Envelope(ST_Force2D(geom));
```
Now change your query to use the && operator against bbox instead of geom\_column, like:

```
SELECT geom_column
FROM mytable
WHERE bbox && ST_SetSRID('BOX3D(0 0,1 1)'::box3d,4326);
```
Of course, if you change or add rows to mytable, you have to keep the bbox "in sync". The most transparent way to do this would be triggers, but you also can modify your application to keep the bbox column current or run the UPDATE query above after every modification.

# **6.2 CLUSTERing on geometry indices**

For tables that are mostly read-only, and where a single index is used for the majority of queries, PostgreSQL offers the CLUS-TER command. This command physically reorders all the data rows in the same order as the index criteria, yielding two performance advantages: First, for index range scans, the number of seeks on the data table is drastically reduced. Second, if your working set concentrates to some small intervals on the indices, you have a more efficient caching because the data rows are spread along fewer data pages. (Feel invited to read the CLUSTER command documentation from the PostgreSQL manual at this point.)

However, currently PostgreSQL does not allow clustering on PostGIS GIST indices because GIST indices simply ignores NULL values, you get an error message like:

```
lwgeom=# CLUSTER my_geom_index ON my_table;
ERROR: cannot cluster when index access method does not handle null values
HINT: You may be able to work around this by marking column "geom" NOT NULL.
```
As the HINT message tells you, one can work around this deficiency by adding a "not null" constraint to the table:

```
lwgeom=# ALTER TABLE my_table ALTER COLUMN geom SET not null;
ALTER TABLE
```
Of course, this will not work if you in fact need NULL values in your geometry column. Additionally, you must use the above method to add the constraint, using a CHECK constraint like "ALTER TABLE blubb ADD CHECK (geometry is not null);" will not work.

# **6.3 Avoiding dimension conversion**

Sometimes, you happen to have 3D or 4D data in your table, but always access it using OpenGIS compliant ST\_AsText() or ST\_AsBinary() functions that only output 2D geometries. They do this by internally calling the ST\_Force2D() function, which introduces a significant overhead for large geometries. To avoid this overhead, it may be feasible to pre-drop those additional dimensions once and forever:

```
UPDATE mytable SET geom = ST_Force2D(geom);
VACUUM FULL ANALYZE mytable;
```
Note that if you added your geometry column using AddGeometryColumn() there'll be a constraint on geometry dimension. To bypass it you will need to drop the constraint. Remember to update the entry in the geometry\_columns table and recreate the constraint afterwards.

In case of large tables, it may be wise to divide this UPDATE into smaller portions by constraining the UPDATE to a part of the table via a WHERE clause and your primary key or another feasible criteria, and running a simple "VACUUM;" between your UPDATEs. This drastically reduces the need for temporary disk space. Additionally, if you have mixed dimension geometries, restricting the UPDATE by "WHERE dimension(geom)>2" skips re-writing of geometries that already are in 2D.

# **Chapter 7**

# **Building Applications**

# **7.1 Using MapServer**

The Minnesota MapServer is an internet web-mapping server which conforms to the OpenGIS Web Map Service specification.

- The MapServer homepage is at [http://mapserver.org.](http://mapserver.org)
- The OpenGIS Web Map Service specification is at [http://www.opengeospatial.org/standards/wms.](http://www.opengeospatial.org/standards/wms)

### **7.1.1 Basic Usage**

To use PostGIS with MapServer, you need to know how to configure MapServer, which is beyond the scope of this documentation. This section covers specific PostGIS issues and configuration details.

To use PostGIS with MapServer, you will need:

- Version 0.6 or newer of PostGIS.
- Version 3.5 or newer of MapServer.

MapServer accesses PostGIS/PostgreSQL data like any other PostgreSQL client, using the libpq interface. This means that MapServer can be installed on any machine with network access to the PostGIS server, and use PostGIS as a source of data. The faster the connection between the systems, the better.

- 1. Compile and install MapServer, with whatever options you desire, including the "--with-postgis" configuration option.
- 2. In your MapServer map file, add a PostGIS layer. For example:

```
LAYER
 CONNECTIONTYPE postgis
 NAME "widehighways"
 # Connect to a remote spatial database
 CONNECTION "user=dbuser dbname=gisdatabase host=bigserver"
 PROCESSING "CLOSE_CONNECTION=DEFER"
 # Get the lines from the 'geom' column of the 'roads' table
 DATA "geom from roads using srid=4326 using unique gid"
 STATUS ON
 TYPE LINE
  # Of the lines in the extents, only render the wide highways
 FILTER "type = 'highway' and numlanes >= 4"
 CLASS
    # Make the superhighways brighter and 2 pixels wide
```

```
EXPRESSION ([numlanes] >= 6)
   STYLE
      COLOR 255 22 22
      WIDTH 2
   END
 END
  CLASS
    # All the rest are darker and only 1 pixel wide
   EXPRESSION ([numlanes] < 6)
   STYLE
      COLOR 205 92 82
    END
  END
END
```
In the example above, the PostGIS-specific directives are as follows:

CONNECTIONTYPE For PostGIS layers, this is always "postgis".

CONNECTION The database connection is governed by the a 'connection string' which is a standard set of keys and values like this (with the default values in  $\leq$ ):

user=<username> password=<password> dbname=<username> hostname=<server> port=<5432>

An empty connection string is still valid, and any of the key/value pairs can be omitted. At a minimum you will generally supply the database name and username to connect with.

DATA The form of this parameter is "<geocolumn> from <tablename> using srid=<srid> using unique <primary key>" where the column is the spatial column to be rendered to the map, the SRID is SRID used by the column and the primary key is the table primary key (or any other uniquely-valued column with an index).

You can omit the "using srid" and "using unique" clauses and MapServer will automatically determine the correct values if possible, but at the cost of running a few extra queries on the server for each map draw.

- PROCESSING Putting in a CLOSE\_CONNECTION=DEFER if you have multiple layers reuses existing connections instead of closing them. This improves speed. Refer to for [MapServer PostGIS Performance Tips](http://blog.cleverelephant.ca/2008/10/mapserverpostgis-performance-tips.html) for a more detailed explanation.
- FILTER The filter must be a valid SQL string corresponding to the logic normally following the "WHERE" keyword in a SQL query. So, for example, to render only roads with 6 or more lanes, use a filter of "num\_lanes >= 6".
- 3. In your spatial database, ensure you have spatial (GiST) indexes built for any the layers you will be drawing.

CREATE INDEX [indexname] ON [tablename] USING GIST ( [geometrycolumn] );

4. If you will be querying your layers using MapServer you will also need to use the "using unique" clause in your DATA statement.

MapServer requires unique identifiers for each spatial record when doing queries, and the PostGIS module of MapServer uses the unique value you specify in order to provide these unique identifiers. Using the table primary key is the best practice.

### **7.1.2 Frequently Asked Questions**

1. *When I use an* EXPRESSION *in my map file, the condition never returns as true, even though I know the values exist in my table.*

Unlike shape files, PostGIS field names have to be referenced in EXPRESSIONS using *lower case*.

EXPRESSION ([numlanes] >= 6)

2. *The FILTER I use for my Shapefiles is not working for my PostGIS table of the same data.*

Unlike shape files, filters for PostGIS layers use SQL syntax (they are appended to the SQL statement the PostGIS connector generates for drawing layers in MapServer).

FILTER "type = 'highway' and numlanes >= 4"

3. *My PostGIS layer draws much slower than my Shapefile layer, is this normal?*

In general, the more features you are drawing into a given map, the more likely it is that PostGIS will be slower than Shapefiles. For maps with relatively few features (100s), PostGIS will often be faster. For maps with high feature density (1000s), PostGIS will always be slower. If you are finding substantial draw performance problems, it is possible that you have not built a spatial index on your table.

```
postgis# CREATE INDEX geotable_gix ON geotable USING GIST ( geocolumn );
postgis# VACUUM ANALYZE;
```
4. *My PostGIS layer draws fine, but queries are really slow. What is wrong?*

For queries to be fast, you must have a unique key for your spatial table and you must have an index on that unique key.You can specify what unique key for mapserver to use with the USING UNIQUE clause in your DATA line:

DATA "geom FROM geotable USING UNIQUE gid"

5. *Can I use "geography" columns (new in PostGIS 1.5) as a source for MapServer layers?*

Yes! MapServer understands geography columns as being the same as geometry columns, but always using an SRID of 4326. Just make sure to include a "using srid=4326" clause in your DATA statement. Everything else works exactly the same as with geometry.

DATA "geog FROM geogtable USING SRID=4326 USING UNIQUE gid"

#### **7.1.3 Advanced Usage**

The USING pseudo-SQL clause is used to add some information to help mapserver understand the results of more complex queries. More specifically, when either a view or a subselect is used as the source table (the thing to the right of "FROM" in a DATA definition) it is more difficult for mapserver to automatically determine a unique identifier for each row and also the SRID for the table. The USING clause can provide mapserver with these two pieces of information as follows:

```
DATA "geom FROM (
  SELECT
    table1.geom AS geom,
    table1.gid AS gid,
    table2.data AS data
  FROM table1
  LEFT JOIN table2
  ON table1.id = table2.id
 ) AS new_table USING UNIQUE gid USING SRID=4326"
```
USING UNIQUE <uniqueid> MapServer requires a unique id for each row in order to identify the row when doing map queries. Normally it identifies the primary key from the system tables. However, views and subselects don't automatically have an known unique column. If you want to use MapServer's query functionality, you need to ensure your view or subselect includes a uniquely valued column, and declare it with USING UNIQUE. For example, you could explicitly select nee of the table's primary key values for this purpose, or any other column which is guaranteed to be unique for the result set.

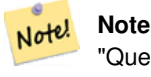

"Querying a Map" is the action of clicking on a map to ask for information about the map features in that location. Don't confuse "map queries" with the SQL query in a DATA definition.

USING SRID=<srid> PostGIS needs to know which spatial referencing system is being used by the geometries in order to return the correct data back to MapServer. Normally it is possible to find this information in the "geometry\_columns" table in the PostGIS database, however, this is not possible for tables which are created on the fly such as subselects and views. So the USING SRID= option allows the correct SRID to be specified in the DATA definition.

### **7.1.4 Examples**

Lets start with a simple example and work our way up. Consider the following MapServer layer definition:

```
LAYER
  CONNECTIONTYPE postgis
 NAME "roads"
  CONNECTION "user=theuser password=thepass dbname=thedb host=theserver"
 DATA "geom from roads"
 STATUS ON
 TYPE LINE
  CLASS
   STYLE
     COLOR 0 0 0
    END
 END
END
```
This layer will display all the road geometries in the roads table as black lines.

Now lets say we want to show only the highways until we get zoomed in to at least a 1:100000 scale - the next two layers will achieve this effect:

```
LAYER
 CONNECTIONTYPE postgis
 CONNECTION "user=theuser password=thepass dbname=thedb host=theserver"
 PROCESSING "CLOSE_CONNECTION=DEFER"
 DATA "geom from roads"
 MINSCALE 100000
 STATUS ON
 TYPE LINE
 FILTER "road_type = 'highway'"
 CLASS
   COLOR 0 0 0
 END
END
LAYER
 CONNECTIONTYPE postgis
 CONNECTION "user=theuser password=thepass dbname=thedb host=theserver"
 PROCESSING "CLOSE CONNECTION=DEFER"
 DATA "geom from roads"
 MAXSCALE 100000
 STATUS ON
 TYPE LINE
 CLASSITEM road_type
 CLASS
   EXPRESSION "highway"
   STYLE
     WIDTH 2
     COLOR 255 0 0
   END
 END
 CLASS
   STYLE
     COLOR 0 0 0
   END
 END
END
```
The first layer is used when the scale is greater than 1:100000, and displays only the roads of type "highway" as black lines. The FILTER option causes only roads of type "highway" to be displayed.

The second layer is used when the scale is less than 1:100000, and will display highways as double-thick red lines, and other roads as regular black lines.

So, we have done a couple of interesting things using only MapServer functionality, but our DATA SQL statement has remained simple. Suppose that the name of the road is stored in another table (for whatever reason) and we need to do a join to get it and label our roads.

```
LAYER
 CONNECTIONTYPE postgis
  CONNECTION "user=theuser password=thepass dbname=thedb host=theserver"
 DATA "geom FROM (SELECT roads.gid AS gid, roads.geom AS geom,
       road_names.name as name FROM roads LEFT JOIN road_names ON
        roads.road_name_id = road_names.road_name_id)
       AS named_roads USING UNIQUE gid USING SRID=4326"
  MAXSCALE 20000
  STATUS ON
  TYPE ANNOTATION
 LABELITEM name
 CLASS
   LABEL
     ANGLE auto
     SIZE 8
     COLOR 0 192 0
     TYPE truetype
     FONT arial
   END
 END
END
```
This annotation layer adds green labels to all the roads when the scale gets down to 1:20000 or less. It also demonstrates how to use an SQL join in a DATA definition.

# **7.2 Java Clients (JDBC)**

Java clients can access PostGIS "geometry" objects in the PostgreSQL database either directly as text representations or using the JDBC extension objects bundled with PostGIS. In order to use the extension objects, the "postgis.jar" file must be in your CLASSPATH along with the "postgresql.jar" JDBC driver package.

```
import java.sql.*;
import java.util.*;
import java.lang.*;
import org.postgis.*;
public class JavaGIS {
public static void main(String[] args) {
  java.sql.Connection conn;
  try {
    /*
    * Load the JDBC driver and establish a connection.
    \star/Class.forName("org.postgresql.Driver");
    String url = "jdbc:postgresql://localhost:5432/database";
    conn = DriverManager.getConnection(url, "postgres", "");
    /*
    * Add the geometry types to the connection. Note that you
    * must cast the connection to the pgsql-specific connection
    * implementation before calling the addDataType() method.
```

```
*/
    ((org.postgresql.PGConnection)conn).addDataType("geometry",Class.forName("org.postgis. ←-
       PGgeometry"));
    ((org.postgresql.PGConnection)conn).addDataType("box3d",Class.forName("org.postgis. \leftarrowPGbox3d"));
    /*
    * Create a statement and execute a select query.
    */
    Statement s = conn.createStatement();
    ResultSet r = s.executeQuery("select geom,id from geomtable");
    while( r.next() ) {
      /*
      * Retrieve the geometry as an object then cast it to the geometry type.
      * Print things out.
      \star/PGgeometry geom = (PGgeometry) r.getObject(1);
      int id = r.getInt(2);System.out.println("Row " + id + ":");
     System.out.println(geom.toString());
    }
   s.close();
   conn.close();
 }
catch( Exception e ) {
  e.printStackTrace();
  }
}
```
The "PGgeometry" object is a wrapper object which contains a specific topological geometry object (subclasses of the abstract class "Geometry") depending on the type: Point, LineString, Polygon, MultiPoint, MultiLineString, MultiPolygon.

```
PGgeometry geom = (PGgeometry)r.getObject(1);
if( geom.getType() == Geometry.POLYGON ) {
  Polygon p1 = (Polygon)geom.getGeometry();
  for( int r = 0; r < pl.\nnumRings(); r++) {
    LinearRing rng = pl.getRing(r);
    System.out.println("Ring: " + r);
    for( int p = 0; p < rng.numPoints(); p++) {
      Point pt = rng.getPoint(p);
      System.out.println("Point: " + p);
      System.out.println(pt.toString());
    }
  }
}
```
The JavaDoc for the extension objects provides a reference for the various data accessor functions in the geometric objects.

# **7.3 C Clients (libpq)**

...

}

### **7.3.1 Text Cursors**

...

### **7.3.2 Binary Cursors**

...

# **Chapter 8**

# **PostGIS Reference**

The functions given below are the ones which a user of PostGIS is likely to need. There are other functions which are required support functions to the PostGIS objects which are not of use to a general user.

#### **Note**

PostGIS has begun a transition from the existing naming convention to an SQL-MM-centric convention. As a result, most of the functions that you know and love have been renamed using the standard spatial type (ST) prefix. Previous functions are still available, though are not listed in this document where updated functions are equivalent. The non ST\_ functions not listed in this documentation are deprecated and will be removed in a future release so STOP USING THEM.

# **8.1 PostGIS Geometry/Geography/Box Data Types**

### **8.1.1 box2d**

Note!

box2d — The type representing a 2-dimensional bounding box.

#### **Description**

box2d is a spatial data type used to represent the two-dimensional bounding box enclosing a geometry or collection of geometries. For example, the [ST\\_Extent](#page-431-0) aggregate function returns a box2d object.

The representation contains the values xmin, ymin, xmax, ymax. These are the minimum and maximum values of the X and Y extents.

box2d objects have a text representation which looks like BOX(1  $2, 5$  6).

#### **Casting Behavior**

This table lists the automatic and explicit casts allowed for this data type:

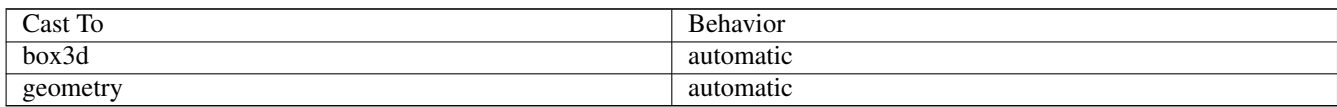

#### **See Also**

Section [15.7](#page-789-0)

### **8.1.2 box3d**

box3d — The type representing a 3-dimensional bounding box.

#### **Description**

box3d is a PostGIS spatial data type used to represent the three-dimensional bounding box enclosing a geometry or collection of geometries. For example, the  $ST_3$ DExtent aggregate function returns a box 3d object.

The representation contains the values xmin, ymin, zmin, xmax, ymax, zmax. These are the minimum and maxium values of the X, Y and Z extents.

box3d objects have a text representation which looks like BOX3D(1 2 3,5 6 5).

#### **Casting Behavior**

This table lists the automatic and explicit casts allowed for this data type:

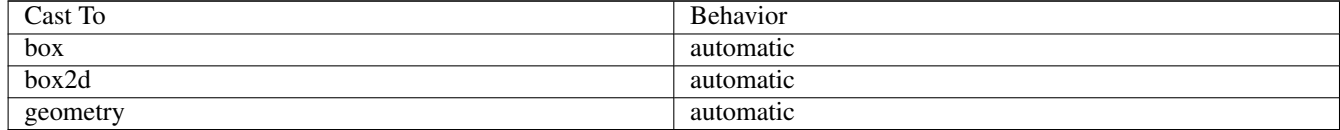

#### **See Also**

Section [15.7](#page-789-0)

### **8.1.3 geometry**

geometry — The type representing spatial features with planar coordinate systems.

#### **Description**

geometry is a fundamental PostGIS spatial data type used to represent a feature in planar (Euclidean) coordinate systems.

All spatial operations on geometry use the units of the Spatial Reference System the geometry is in.

#### **Casting Behavior**

This table lists the automatic and explicit casts allowed for this data type:

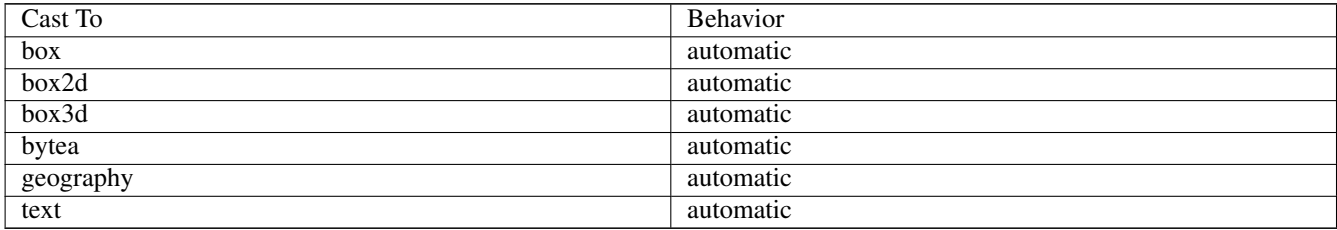

#### **See Also**

Section [4.1,](#page-59-0) Section [15.3](#page-778-0)

#### **8.1.4 geometry\_dump**

geometry\_dump — A composite type used to describe the parts of complex geometry.

#### **Description**

geometry\_dump is a [composite data type](https://www.postgresql.org/docs/current/rowtypes.html) containing the fields:

- geom a geometry representing a component of the dumped geometry. The geometry type depends on the originating function.
- path  $[$ ] an integer array that defines the navigation path within the dumped geometry to the geom component. The path array is 1-based (i.e. path[1] is the first element.)

It is used by the ST\_Dump\* family of functions as an output type to explode a complex geometry into its constituent parts.

#### **See Also**

Section [15.6](#page-789-1)

#### **8.1.5 geography**

geography — The type representing spatial features with geodetic (ellipsoidal) coordinate systems.

#### **Description**

geography is a spatial data type used to represent a feature in geodetic coordinate systems. Geodetic coordinate systems model the earth using an ellipsoid.

Spatial operations on the geography type provide more accurate results by taking the ellipsoidal model into account.

#### **Casting Behavior**

This table lists the automatic and explicit casts allowed for this data type:

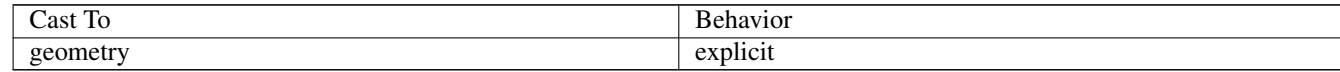

#### **See Also**

Section [4.3,](#page-66-0) Section [15.4](#page-782-0)

### **8.2 Table Management Functions**

#### **8.2.1 AddGeometryColumn**

AddGeometryColumn — Adds a geometry column to an existing table.

#### **Synopsis**

text AddGeometryColumn(varchar table name, varchar column name, integer srid, varchar type, integer dimension, boolean use\_typmod=true);

text AddGeometryColumn(varchar schema\_name, varchar table\_name, varchar column\_name, integer srid, varchar type, integer dimension, boolean use\_typmod=true);

text AddGeometryColumn(varchar catalog\_name, varchar schema\_name, varchar table\_name, varchar column\_name, integer srid, varchar type, integer dimension, boolean use typmod=true);

#### **Description**

Adds a geometry column to an existing table of attributes. The schema\_name is the name of the table schema. The srid must be an integer value reference to an entry in the SPATIAL\_REF\_SYS table. The type must be a string corresponding to the geometry type, eg, 'POLYGON' or 'MULTILINESTRING' . An error is thrown if the schemaname doesn't exist (or not visible in the current search\_path) or the specified SRID, geometry type, or dimension is invalid.

#### **Note**

Changed: 2.0.0 This function no longer updates geometry\_columns since geometry\_columns is a view that reads from Note! system catalogs. It by default also does not create constraints, but instead uses the built in type modifier behavior of PostgreSQL. So for example building a wgs84 POINT column with this function is now equivalent to: ALTER TABLE some\_table ADD COLUMN geom geometry (Point, 4326);

Changed: 2.0.0 If you require the old behavior of constraints use the default use\_typmod, but set it to false.

#### **Note**

Note!

Changed: 2.0.0 Views can no longer be manually registered in geometry\_columns, however views built against geometry typmod tables geometries and used without wrapper functions will register themselves correctly because they inherit the typmod behavior of their parent table column. Views that use geometry functions that output other geometries will need to be cast to typmod geometries for these view geometry columns to be registered correctly in geometry columns. Refer to Section [4.4.3.](#page-70-0)

This method implements the [OGC Simple Features Implementation Specification for SQL 1.1.](http://www.opengeospatial.org/standards/sfs)

This function supports 3d and will not drop the z-index.

This method supports Circular Strings and Curves

Enhanced: 2.0.0 use\_typmod argument introduced. Defaults to creating typmod geometry column instead of constraint-based.

#### **Examples**

```
-- Create schema to hold data
CREATE SCHEMA my_schema;
-- Create a new simple PostgreSQL table
CREATE TABLE my_schema.my_spatial_table (id serial);
-- Describing the table shows a simple table with a single "id" column.
postgis=# \d my_schema.my_spatial_table
              Table "my_schema.my_spatial_table"
 Column | Type | Modifiers
--------+---------+------------------------------------------------------------------------- ←-
 id | integer | not null default nextval('my_schema.my_spatial_table_id_seq'::regclass)
```

```
-- Add a spatial column to the table
SELECT AddGeometryColumn ('my_schema','my_spatial_table','geom',4326,'POINT',2);
-- Add a point using the old constraint based behavior
SELECT AddGeometryColumn ('my_schema','my_spatial_table','geom_c',4326,'POINT',2, false);
--Add a curvepolygon using old constraint behavior
SELECT AddGeometryColumn ('my_schema','my_spatial_table','geomcp_c',4326,'CURVEPOLYGON',2, ←
   false);
-- Describe the table again reveals the addition of a new geometry columns.
\d my_schema.my_spatial_table
                          addgeometrycolumn
-------------------------------------------------------------------------
my_schema.my_spatial_table.geomcp_c SRID:4326 TYPE:CURVEPOLYGON DIMS:2
(1 row)
                                  Table "my_schema.my_spatial_table"
 Column | Type | Modifiers
----------+----------------------+------------------------------------------------------------------------- ←-
 id | integer | not null default nextval('my schema. \leftarrowmy_spatial_table_id_seq'::regclass)
 geom | geometry(Point,4326) |
 geom_c | geometry |
 geomcp_c | geometry |
Check constraints:
   "enforce_dims_geom_c" CHECK (st_ndims(geom_c) = 2)
   "enforce_dims_geomcp_c" CHECK (st_ndims(geomcp_c) = 2)
    "enforce_geotype_geom_c" CHECK (geometrytype(geom_c) = 'POINT'::text OR geom_c IS NULL)
    "enforce_geotype_geomcp_c" CHECK (geometrytype(geomcp_c) = 'CURVEPOLYGON'::text OR ←-
      geomcp_c IS NULL)
    "enforce_srid_geom_c" CHECK (st_srid(geom_c) = 4326)
    "enforce_srid_geomcp_c" CHECK (st_srid(geomcp_c) = 4326)
 - geometry_columns view also registers the new columns --
SELECT f_geometry_column As col_name, type, srid, coord_dimension As ndims
   FROM geometry_columns
   WHERE f_table_name = 'my_spatial_table' AND f_table_schema = 'my_schema';
col_name | type | srid | ndims
         ----------+--------------+------+-------
 geom | Point | 4326 | 2
 geom_c | Point | 4326 | 2
 geomcp_c | CurvePolygon | 4326 | 2
```
#### **See Also**

[DropGeometryColumn,](#page-107-0) [DropGeometryTable,](#page-108-0) Section [4.4.2,](#page-70-1) Section [4.4.3](#page-70-0)

#### **8.2.2 DropGeometryColumn**

<span id="page-107-0"></span>DropGeometryColumn — Removes a geometry column from a spatial table.

#### **Synopsis**

text DropGeometryColumn(varchar table\_name, varchar column\_name); text DropGeometryColumn(varchar schema\_name, varchar table\_name, varchar column\_name); text DropGeometryColumn(varchar catalog\_name, varchar schema\_name, varchar table\_name, varchar column\_name);
#### **Description**

Removes a geometry column from a spatial table. Note that schema name will need to match the f\_table\_schema field of the table's row in the geometry\_columns table.

This method implements the [OGC Simple Features Implementation Specification for SQL 1.1.](http://www.opengeospatial.org/standards/sfs)

This function supports 3d and will not drop the z-index.

This method supports Circular Strings and Curves

#### **Note** Note!

Changed: 2.0.0 This function is provided for backward compatibility. Now that since geometry\_columns is now a view against the system catalogs, you can drop a geometry column like any other table column using ALTER TABLE

## **Examples**

```
SELECT DropGeometryColumn ('my_schema','my_spatial_table','geom');
      ----RESULT output ---
                       dropgeometrycolumn
------------------------------------------------------
my_schema.my_spatial_table.geom effectively removed.
-- In PostGIS 2.0+ the above is also equivalent to the standard
  the standard alter table. Both will deregister from geometry_columns
```
## **See Also**

[AddGeometryColumn,](#page-105-0) [DropGeometryTable,](#page-108-0) Section [4.4.2](#page-70-0)

# **8.2.3 DropGeometryTable**

<span id="page-108-0"></span>DropGeometryTable — Drops a table and all its references in geometry\_columns.

ALTER TABLE my\_schema.my\_spatial\_table DROP column geom;

#### **Synopsis**

boolean DropGeometryTable(varchar table\_name); boolean DropGeometryTable(varchar schema\_name, varchar table\_name); boolean DropGeometryTable(varchar catalog\_name, varchar schema\_name, varchar table\_name);

#### **Description**

Drops a table and all its references in geometry\_columns. Note: uses current\_schema() on schema-aware pgsql installations if schema is not provided.

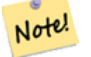

## **Note**

Changed: 2.0.0 This function is provided for backward compatibility. Now that since geometry\_columns is now a view against the system catalogs, you can drop a table with geometry columns like any other table using DROP TABLE

## **Examples**

```
SELECT DropGeometryTable ('my_schema','my_spatial_table');
----RESULT output ---
my_schema.my_spatial_table dropped.
-- The above is now equivalent to --
DROP TABLE my_schema.my_spatial_table;
```
### **See Also**

[AddGeometryColumn,](#page-105-0) [DropGeometryColumn,](#page-107-0) Section [4.4.2](#page-70-0)

# **8.2.4 Find\_SRID**

Find\_SRID — Returns the SRID defined for a geometry column.

## **Synopsis**

integer Find\_SRID(varchar a\_schema\_name, varchar a\_table\_name, varchar a\_geomfield\_name);

## **Description**

Returns the integer SRID of the specified geometry column by searching through the GEOMETRY\_COLUMNS table. If the geometry column has not been properly added (e.g. with the [AddGeometryColumn](#page-105-0) function), this function will not work.

#### **Examples**

```
SELECT Find_SRID('public', 'tiger_us_state_2007', 'geom_4269');
find_srid
----------
4269
```
#### **See Also**

[ST\\_SRID](#page-216-0)

# **8.2.5 Populate\_Geometry\_Columns**

Populate\_Geometry\_Columns — Ensures geometry columns are defined with type modifiers or have appropriate spatial constraints.

# **Synopsis**

text Populate\_Geometry\_Columns(boolean use\_typmod=true); int Populate\_Geometry\_Columns(oid relation\_oid, boolean use\_typmod=true);

#### **Description**

Ensures geometry columns have appropriate type modifiers or spatial constraints to ensure they are registered correctly in the geometry\_columns view. By default will convert all geometry columns with no type modifier to ones with type modifiers.

For backwards compatibility and for spatial needs such as table inheritance where each child table may have different geometry type, the old check constraint behavior is still supported. If you need the old behavior, you need to pass in the new optional argument as false use\_typmod=false. When this is done geometry columns will be created with no type modifiers but will have 3 constraints defined. In particular, this means that every geometry column belonging to a table has at least three constraints:

- enforce\_dims\_geom ensures every geometry has the same dimension (see [ST\\_NDims\)](#page-161-0)
- enforce\_geotype\_geom ensures every geometry is of the same type (see [GeometryType\)](#page-130-0)
- enforce\_srid\_geom ensures every geometry is in the same projection (see [ST\\_SRID\)](#page-216-0)

If a table oid is provided, this function tries to determine the srid, dimension, and geometry type of all geometry columns in the table, adding constraints as necessary. If successful, an appropriate row is inserted into the geometry\_columns table, otherwise, the exception is caught and an error notice is raised describing the problem.

If the oid of a view is provided, as with a table oid, this function tries to determine the srid, dimension, and type of all the geometries in the view, inserting appropriate entries into the geometry\_columns table, but nothing is done to enforce constraints.

The parameterless variant is a simple wrapper for the parameterized variant that first truncates and repopulates the geometry\_columns table for every spatial table and view in the database, adding spatial constraints to tables where appropriate. It returns a summary of the number of geometry columns detected in the database and the number that were inserted into the geometry\_columns table. The parameterized version simply returns the number of rows inserted into the geometry\_columns table.

Availability: 1.4.0

Changed: 2.0.0 By default, now uses type modifiers instead of check constraints to constrain geometry types. You can still use check constraint behavior instead by using the new use\_typmod and setting it to false.

Enhanced: 2.0.0 use\_typmod optional argument was introduced that allows controlling if columns are created with typmodifiers or with check constraints.

#### **Examples**

geom | geometry(LineString,4326) |

CREATE TABLE public.myspatial\_table(gid serial, geom geometry); INSERT INTO myspatial\_table(geom) VALUES(ST\_GeomFromText('LINESTRING(1 2, 3 4)',4326) ); -- This will now use typ modifiers. For this to work, there must exist data SELECT Populate\_Geometry\_Columns('public.myspatial\_table'::regclass); populate\_geometry\_columns -------------------------- 1 \d myspatial\_table Table "public.myspatial\_table" Column | Type | Nodifiers --------+---------------------------+--------------------------------------------------------------- ← gid | integer | not null default nextval('myspatial\_table\_gid\_seq':: ← regclass)

```
-- This will change the geometry columns to use constraints if they are not typmod or have
   constraints already.
--For this to work, there must exist data
CREATE TABLE public.myspatial_table_cs(gid serial, geom geometry);
INSERT INTO myspatial_table_cs(geom) VALUES(ST_GeomFromText('LINESTRING(1 2, 3 4)',4326) );
SELECT Populate Geometry_Columns('public.myspatial_table_cs'::regclass, false);
populate_geometry_columns
--------------------------
                       1
\d myspatial_table_cs
                         Table "public.myspatial_table_cs"
Column | Type | Modifiers
--------+----------+------------------------------------------------------------------
 gid | integer | not null default nextval('myspatial_table_cs_gid_seq'::regclass)
 geom | geometry |
Check constraints:
   "enforce_dims_geom" CHECK (st_ndims(geom) = 2)
    "enforce_geotype_geom" CHECK (geometrytype(geom) = 'LINESTRING'::text OR geom IS NULL)
    "enforce_srid_geom" CHECK (st_srid(geom) = 4326)
```
# **8.2.6 UpdateGeometrySRID**

UpdateGeometrySRID — Updates the SRID of all features in a geometry column, and the table metadata.

## **Synopsis**

text UpdateGeometrySRID(varchar table\_name, varchar column\_name, integer srid); text UpdateGeometrySRID(varchar schema\_name, varchar table\_name, varchar column\_name, integer srid); text UpdateGeometrySRID(varchar catalog\_name, varchar schema\_name, varchar table\_name, varchar column\_name, integer srid);

# **Description**

Updates the SRID of all features in a geometry column, updating constraints and reference in geometry\_columns. If the column was enforced by a type definition, the type definition will be changed. Note: uses current\_schema() on schema-aware pgsql installations if schema is not provided.

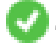

This function supports 3d and will not drop the z-index.

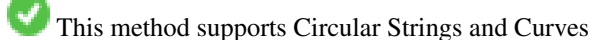

#### **Examples**

Insert geometries into roads table with a SRID set already using [EWKT format:](#page-222-0)

```
COPY roads (geom) FROM STDIN;
SRID=4326;LINESTRING(0 0, 10 10)
SRID=4326;LINESTRING(10 10, 15 0)
\backslash .
```
This will change the srid of the roads table to 4326 from whatever it was before:

```
SELECT UpdateGeometrySRID('roads','geom',4326);
```
The prior example is equivalent to this DDL statement:

```
ALTER TABLE roads
 ALTER COLUMN geom TYPE geometry(MULTILINESTRING, 4326)
   USING ST_SetSRID(geom,4326);
```
If you got the projection wrong (or brought it in as unknown) in load and you wanted to transform to web mercator all in one shot you can do this with DDL but there is no equivalent PostGIS management function to do so in one go.

```
ALTER TABLE roads
ALTER COLUMN geom TYPE geometry(MULTILINESTRING, 3857) USING ST_Transform(ST_SetSRID(geom ←
     ,4326),3857) ;
```
#### **See Also**

[UpdateRasterSRID,](#page-566-0) [ST\\_SetSRID,](#page-215-0) [ST\\_Transform,](#page-217-0) [ST\\_GeomFromEWKT](#page-222-0)

# **8.3 Geometry Constructors**

# **8.3.1 ST\_Collect**

<span id="page-112-0"></span>ST\_Collect — Creates a GeometryCollection or Multi\* geometry from a set of geometries.

#### **Synopsis**

```
geometry ST_Collect(geometry g1, geometry g2);
geometry ST_Collect(geometry[] g1_array);
geometry ST_Collect(geometry set g1field);
```
## **Description**

Collects geometries into a geometry collection. The result is either a Multi\* or a GeometryCollection, depending on whether the input geometries have the same or different types (homogeneous or heterogeneous). The input geometries are left unchanged within the collection.

Variant 1: accepts two input geometries

Variant 2: accepts an array of geometries

Variant 3: aggregate function accepting a rowset of geometries.

#### **Note** Note!

If any of the input geometries are collections (Multi\* or GeometryCollection) ST\_Collect returns a GeometryCollection (since that is the only type which can contain nested collections). To prevent this, use [ST\\_Dump](#page-135-0) in a subquery to expand the input collections to their atomic elements (see example below).

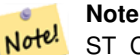

ST\_Collect and [ST\\_Union](#page-366-0) appear similar, but in fact operate quite differently. ST\_Collect aggregates geometries into a collection without changing them in any way. ST\_Union geometrically merges geometries where they overlap, and splits linestrings at intersections. It may return single geometries when it dissolves boundaries.

Availability: 1.4.0 - ST\_Collect(geomarray) was introduced. ST\_Collect was enhanced to handle more geometries faster.

This function supports 3d and will not drop the z-index.

This method supports Circular Strings and Curves

#### **Examples - Two-input variant**

#### Collect 2D points.

```
SELECT ST_AsText( ST_Collect( ST_GeomFromText('POINT(1 2)'),
 ST_GeomFromText('POINT(-2 3)') ));
st_astext
----------
```

```
MULTIPOINT(1 2, -2 3)
```
## Collect 3D points.

```
SELECT ST_AsEWKT( ST_Collect( ST_GeomFromEWKT('POINT(1 2 3)'),
   ST_GeomFromEWKT('POINT(1 2 4)') ) ) ;
   st_asewkt
-------------------------
```
MULTIPOINT(1 2 3,1 2 4)

#### Collect curves.

```
SELECT ST_AsText( ST_Collect( 'CIRCULARSTRING(220268 150415,220227 150505,220227 150406)',
    'CIRCULARSTRING(220227 150406,2220227 150407,220227 150406)'));
```
st\_astext

```
------------------------------------------------------------------------------------
MULTICURVE(CIRCULARSTRING(220268 150415,220227 150505,220227 150406),
CIRCULARSTRING(220227 150406,2220227 150407,220227 150406))
```
#### **Examples - Array variant**

Using an array constructor for a subquery.

SELECT ST\_Collect ( ARRAY ( SELECT geom FROM sometable ) );

#### Using an array constructor for values.

```
SELECT ST_AsText( ST_Collect(
   ARRAY [ ST GeomFromText ('LINESTRING(1 2, 3 4)'),
     ST_GeomFromText('LINESTRING(3 4, 4 5)') ] )) As wktcollect;
--wkt collect --
MULTILINESTRING((1 2,3 4),(3 4,4 5))
```
#### **Examples - Aggregate variant**

Creating multiple collections by grouping geometries in a table.

```
SELECT stusps, ST_Collect(f.geom) as geom
  FROM (SELECT stusps, (ST_Dump(geom)).geom As geom
       FROM
        somestatetable ) As f
 GROUP BY stusps
```
#### **See Also**

[ST\\_Dump,](#page-135-0) [ST\\_Union](#page-366-0)

# **8.3.2 ST\_LineFromMultiPoint**

ST\_LineFromMultiPoint — Creates a LineString from a MultiPoint geometry.

## **Synopsis**

geometry **ST\_LineFromMultiPoint**(geometry aMultiPoint);

## **Description**

Creates a LineString from a MultiPoint geometry.

Use [ST\\_MakeLine](#page-115-0) to create lines from Point or LineString inputs.

This function supports 3d and will not drop the z-index.

## **Examples**

Create a 3D line string from a 3D MultiPoint

```
SELECT ST_AsEWKT( ST_LineFromMultiPoint('MULTIPOINT(1 2 3, 4 5 6, 7 8 9)') ));
```

```
--result--
LINESTRING(1 2 3,4 5 6,7 8 9)
```
## **See Also**

#### [ST\\_AsEWKT,](#page-244-0) [ST\\_MakeLine](#page-115-0)

# **8.3.3 ST\_MakeEnvelope**

<span id="page-114-0"></span>ST\_MakeEnvelope — Creates a rectangular Polygon from minimum and maximum coordinates.

## **Synopsis**

geometry ST\_MakeEnvelope(float xmin, float ymin, float xmax, float ymax, integer srid=unknown);

## **Description**

Creates a rectangular Polygon from the minimum and maximum values for X and Y. Input values must be in the spatial reference system specified by the SRID. If no SRID is specified the unknown spatial reference system (SRID 0) is used.

Availability: 1.5

Enhanced: 2.0: Ability to specify an envelope without specifying an SRID was introduced.

#### **Example: Building a bounding box polygon**

```
SELECT ST_AsText( ST_MakeEnvelope(10, 10, 11, 11, 4326) );
st_asewkt
-----------
POLYGON((10 10, 10 11, 11 11, 11 10, 10 10))
```
#### **See Also**

[ST\\_MakePoint,](#page-116-0) [ST\\_MakeLine,](#page-115-0) [ST\\_MakePolygon,](#page-118-0) [ST\\_TileEnvelope](#page-124-0)

## **8.3.4 ST\_MakeLine**

<span id="page-115-0"></span>ST\_MakeLine — Creates a LineString from Point, MultiPoint, or LineString geometries.

#### **Synopsis**

geometry ST\_MakeLine(geometry geom1, geometry geom2); geometry ST\_MakeLine(geometry[] geoms\_array); geometry ST\_MakeLine(geometry set geoms);

#### **Description**

Creates a LineString containing the points of Point, MultiPoint, or LineString geometries. Other geometry types cause an error.

Variant 1: accepts two input geometries

Variant 2: accepts an array of geometries

Variant 3: aggregate function accepting a rowset of geometries. To ensure the order of the input geometries use ORDER BY in the function call, or a subquery with an ORDER BY clause.

Repeated nodes at the beginning of input LineStrings are collapsed to a single point. Repeated points in Point and MultiPoint inputs are not collapsed. [ST\\_RemoveRepeatedPoints](#page-195-0) can be used to collapse repeated points from the output LineString.

This function supports 3d and will not drop the z-index.

Availability: 2.3.0 - Support for MultiPoint input elements was introduced

Availability: 2.0.0 - Support for LineString input elements was introduced

Availability: 1.4.0 - ST\_MakeLine(geomarray) was introduced. ST\_MakeLine aggregate functions was enhanced to handle more points faster.

#### **Examples: Two-input variant**

Create a line composed of two points.

```
SELECT ST_AsText ( ST_MakeLine(ST_Point(1,2), ST_Point(3,4)) );
```
st\_astext --------------------- LINESTRING(1 2,3 4)

#### Create a 3D line from two 3D points.

SELECT ST\_AsEWKT( ST\_MakeLine(ST\_MakePoint(1,2,3), ST\_MakePoint(3,4,5)));

st\_asewkt ------------------------- LINESTRING(1 2 3,3 4 5)

#### Create a line from two disjoint LineStrings.

```
select ST_AsText( ST_MakeLine( 'LINESTRING(0 0, 1 1)', 'LINESTRING(2 2, 3 3)' ) );
         st_astext
-----------------------------
LINESTRING(0 0,1 1,2 2,3 3)
```
#### **Examples: Array variant**

Create a line from an array formed by a subquery with ordering.

```
SELECT ST_MakeLine( ARRAY( SELECT ST_Centroid(geom) FROM visit_locations ORDER BY ←
   visit_time) );
```
#### Create a 3D line from an array of 3D points

```
SELECT ST_AsEWKT( ST_MakeLine(
          ARRAY[ ST_MakePoint(1,2,3), ST_MakePoint(3,4,5), ST_MakePoint(6,6,6) ] ));
    st_asewkt
-------------------------
LINESTRING(1 2 3,3 4 5,6 6 6)
```
## **Examples: Aggregate variant**

This example queries time-based sequences of GPS points from a set of tracks and creates one record for each track. The result geometries are LineStrings composed of the GPS track points in the order of travel.

Using aggregate ORDER BY provides a correctly-ordered LineString.

```
SELECT gps.track_id, ST_MakeLine(gps.geom ORDER BY gps_time) As geom
 FROM gps_points As gps
 GROUP BY track_id;
```
Prior to PostgreSQL 9, ordering in a subquery can be used. However, sometimes the query plan may not respect the order of the subquery.

```
SELECT gps.track_id, ST_MakeLine(gps.geom) As geom
 FROM ( SELECT track_id, gps_time, geom
     FROM gps_points ORDER BY track_id, gps_time ) As gps
  GROUP BY track_id;
```
#### **See Also**

[ST\\_RemoveRepeatedPoints,](#page-195-0) [ST\\_AsEWKT,](#page-244-0) [ST\\_AsText,](#page-246-0) [ST\\_GeomFromText,](#page-223-0) [ST\\_MakePoint,](#page-116-0) [ST\\_Point](#page-120-0)

## **8.3.5 ST\_MakePoint**

<span id="page-116-0"></span>ST\_MakePoint — Creates a 2D, 3DZ or 4D Point.

#### **Synopsis**

geometry ST\_MakePoint(float x, float y);

geometry ST\_MakePoint(float x, float y, float z);

geometry ST\_MakePoint(float x, float y, float z, float m);

#### **Description**

Creates a 2D, 3D Z or 4D ZM Point geometry.

Use **[ST\\_MakePointM](#page-117-0)** to make points with XYM coordinates.

While not OGC-compliant, ST\_MakePoint is faster and more precise than [ST\\_GeomFromText](#page-223-0) and [ST\\_PointFromText.](#page-228-0) It is also easier to use for numeric coordinate values.

#### Note! **Note**

For geodetic coordinates,  $X$  is longitude and  $Y$  is latitude

This function supports 3d and will not drop the z-index.

## **Examples**

```
--Return point with unknown SRID
SELECT ST_MakePoint(-71.1043443253471, 42.3150676015829);
--Return point marked as WGS 84 long lat
SELECT ST_SetSRID(ST_MakePoint(-71.1043443253471, 42.3150676015829),4326);
--Return a 3D point (e.g. has altitude)
SELECT ST_MakePoint(1, 2,1.5);
--Get z of point
SELECT ST_Z(ST_MakePoint(1, 2,1.5));
result
-------
1.5
```
#### **See Also**

[ST\\_GeomFromText,](#page-223-0) [ST\\_PointFromText,](#page-228-0) [ST\\_SetSRID,](#page-215-0) [ST\\_MakePointM](#page-117-0)

# **8.3.6 ST\_MakePointM**

<span id="page-117-0"></span>ST\_MakePointM — Creates a Point from X, Y and M values.

# **Synopsis**

geometry **ST\_MakePointM**(float x, float y, float m);

#### **Description**

Creates a point with X, Y and M (measure) coordinates.

Use [ST\\_MakePoint](#page-116-0) to make points with XY, XYZ, or XYZM coordinates.

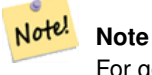

For geodetic coordinates,  $X$  is longitude and  $Y$  is latitude

**Note**

#### **Examples**

Note!

# [ST\\_AsEWKT](#page-244-0) is used for text output because [ST\\_AsText](#page-246-0) does not support M values.

#### Create point with unknown SRID.

SELECT ST\_AsEWKT( ST\_MakePointM(-71.1043443253471, 42.3150676015829, 10) );

st\_asewkt

----------------------------------------------- POINTM(-71.1043443253471 42.3150676015829 10)

Create point with a measure in the WGS 84 geodetic coordinate system.

---------------------------------------------------------

SELECT ST\_AsEWKT( ST\_SetSRID( ST\_MakePointM(-71.104, 42.315, 10), 4326));

st\_asewkt

SRID=4326;POINTM(-71.104 42.315 10)

#### Get measure of created point.

SELECT ST\_M( ST\_MakePointM(-71.104, 42.315, 10) ); result ------- 10

## **See Also**

[ST\\_AsEWKT,](#page-244-0) [ST\\_MakePoint,](#page-116-0) [ST\\_SetSRID](#page-215-0)

# **8.3.7 ST\_MakePolygon**

<span id="page-118-0"></span>ST\_MakePolygon — Creates a Polygon from a shell and optional list of holes.

#### **Synopsis**

geometry ST\_MakePolygon(geometry linestring);

geometry **ST\_MakePolygon**(geometry outerlinestring, geometry[] interiorlinestrings);

#### **Description**

Creates a Polygon formed by the given shell and optional array of holes. Input geometries must be closed LineStrings (rings).

Variant 1: Accepts one shell LineString.

Variant 2: Accepts a shell LineString and an array of inner (hole) LineStrings. A geometry array can be constructed using the PostgreSQL array\_agg(), ARRAY[] or ARRAY() constructs.

**Note** Note! This function does not accept MultiLineStrings. Use [ST\\_LineMerge](#page-390-0) to generate a LineString, or [ST\\_Dump](#page-135-0) to extract LineStrings.

This function supports 3d and will not drop the z-index.

#### **Examples: Single input variant**

#### Create a Polygon from a 2D LineString.

SELECT ST\_MakePolygon( ST\_GeomFromText('LINESTRING(75 29,77 29,77 29, 75 29)'));

Create a Polygon from an open LineString, using [ST\\_StartPoint](#page-169-0) and [ST\\_AddPoint](#page-175-0) to close it.

```
SELECT ST_MakePolygon( ST_AddPoint(foo.open_line, ST_StartPoint(foo.open_line)) )
FROM (
  SELECT ST_GeomFromText('LINESTRING(75 29,77 29,77 29, 75 29)') As open_line) As foo;
```
#### Create a Polygon from a 3D LineString

```
SELECT ST_AsEWKT( ST_MakePolygon( 'LINESTRING(75.15 29.53 1,77 29 1,77.6 29.5 1, 75.15 ←
   29.53 1)'));
```
#### st\_asewkt

----------- POLYGON((75.15 29.53 1,77 29 1,77.6 29.5 1,75.15 29.53 1))

#### Create a Polygon from a LineString with measures

```
SELECT ST_AsEWKT( ST_MakePolygon( 'LINESTRINGM(75.15 29.53 1,77 29 1,77.6 29.5 2, 75.15 ←
   29.53 2)' ));
st_asewkt
----------
POLYGONM((75.15 29.53 1,77 29 1,77.6 29.5 2,75.15 29.53 2))
```
#### **Examples: Outer shell with inner holes variant**

#### Create a donut Polygon with an extra hole

```
SELECT ST_MakePolygon( ST_ExteriorRing( ST_Buffer(ring.line,10)),
 ARRAY [ ST_Translate(ring.line, 1, 1),
   ST_ExteriorRing(ST_Buffer(ST_Point(20,20),1)) ]
  )
FROM (SELECT ST_ExteriorRing(
 ST_Buffer(ST_Point(10,10),10,10)) AS line ) AS ring;
```
Create a set of province boundaries with holes representing lakes. The input is a table of province Polygons/MultiPolygons and a table of water linestrings. Lines forming lakes are determined by using [ST\\_IsClosed.](#page-152-0) The province linework is extracted by using [ST\\_Boundary.](#page-131-0) As required by ST\_MakePolygon, the boundary is forced to be a single LineString by using [ST\\_LineMerge.](#page-390-0) (However, note that if a province has more than one region or has islands this will produce an invalid polygon.) Using a LEFT JOIN ensures all provinces are included even if they have no lakes.

Note! **Note**

The CASE construct is used because passing a null array into ST\_MakePolygon results in a NULL return value.

```
SELECT p.gid, p.province_name,
 CASE WHEN array_agg(w.geom) IS NULL
 THEN p.geom
 ELSE ST_MakePolygon( ST_LineMerge(ST_Boundary(p.geom)),
                        array_agg(w.geom)) END
FROM
 provinces p LEFT JOIN waterlines w
   ON (ST_Within(w.geom, p.geom) AND ST_IsClosed(w.geom))
GROUP BY p.gid, p.province_name, p.geom;
```
Another technique is to utilize a correlated subquery and the ARRAY() constructor that converts a row set to an array.

```
SELECT p.gid, p.province_name,
   CASE WHEN EXISTS( SELECT w.geom
       FROM waterlines w
        WHERE ST_Within(w.geom, p.geom)
       AND ST_IsClosed(w.geom))
    THEN ST_MakePolygon(
        ST_LineMerge(ST_Boundary(p.geom)),
        ARRAY( SELECT w.geom
            FROM waterlines w
            WHERE ST_Within(w.geom, p.geom)
           AND ST_IsClosed(w.geom)))
   ELSE p.geom
   END AS geom
FROM provinces p;
```
#### **See Also**

## [ST\\_BuildArea](#page-373-0) [ST\\_Polygon](#page-123-0)

## **8.3.8 ST\_Point**

<span id="page-120-0"></span>ST\_Point — Creates a Point with the given coordinate values. Alias for ST\_MakePoint.

## **Synopsis**

geometry **ST\_Point**(float x, float y);

geometry ST\_Point(float x, float y, integer srid=unknown);

#### **Description**

Returns an Point with the given X and Y coordinate values. This is the SQL-MM alias for [ST\\_MakePoint](#page-116-0) that takes just X and Y.

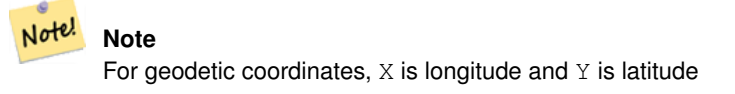

Enhanced: 3.2.0 srid as an extra optional argument was added. Older installs require combining with ST\_SetSRID to mark the srid on the geometry. Creates a Point with X, Y and SRID values.

This method implements the SQL/MM specification. SQL-MM 3: 6.1.2

#### **Examples: Geometry**

SELECT ST\_SetSRID( ST\_Point( -71.104, 42.315), 4326)

#### **Examples: Geography**

Pre-PostGIS 3.2 syntax

SELECT CAST( ST\_SetSRID(ST\_Point( -71.104, 42.315), 4326) AS geography);

3.2 and on you can include the srid

SELECT CAST( ST\_Point( -71.104, 42.315, 4326) AS geography);

PostgreSQL also provides the :: short-hand for casting

SELECT ST\_Point ( -71.104, 42.315, 4326) :: geography;

If the point coordinates are not in a geodetic coordinate system (such as WGS84), then they must be reprojected before casting to a geography. In this example a point in Pennsylvania State Plane feet (SRID 2273) is projected to WGS84 (SRID 4326).

SELECT ST\_Transform(ST\_SetSRID( ST\_Point( 3637510, 3014852 ), 2273), 4326)::geography;

#### **See Also**

Section [4.3,](#page-66-0) [ST\\_MakePoint,](#page-116-0) [ST\\_SetSRID,](#page-215-0) [ST\\_Transform,](#page-217-0) [ST\\_PointZ,](#page-121-0) [ST\\_PointM,](#page-122-0) [ST\\_PointZM](#page-122-1)

## **8.3.9 ST\_PointZ**

<span id="page-121-0"></span>ST\_PointZ — Creates a Point with the given coordinate and SRID values.

#### **Synopsis**

geometry **ST\_PointZ**(float x, float y, float z, integer srid=unknown);

## **Description**

Returns an Point with the given X, Y and Z coordinate values, and optionally an SRID number.

Enhanced: 3.2.0 srid as an extra optional argument was added. Older installs require combining with ST\_SetSRID to mark the srid on the geometry.

#### **Examples**

```
SELECT ST_PointZ(-71.104, 42.315, 3.4, 4326)
SELECT ST_PointZ(-71.104, 42.315, 3.4, srid => 4326)
SELECT ST_PointZ(-71.104, 42.315, 3.4)
```
#### **See Also**

[ST\\_MakePoint,](#page-116-0) [ST\\_Point,](#page-120-0) [ST\\_PointM,](#page-122-0) [ST\\_PointZM](#page-122-1)

# **8.3.10 ST\_PointM**

<span id="page-122-0"></span>ST\_PointM — Creates a Point with the given coordinate and SRID values.

#### **Synopsis**

geometry **ST\_PointZ**(float x, float y, float m, integer srid=unknown);

#### **Description**

Returns an Point with the given X, Y and M coordinate values, and optionally an SRID number. Enhanced: 3.2.0 srid as an extra optional argument was added. Older installs require combining with ST\_SetSRID to mark the srid on the geometry.

#### **Examples**

SELECT ST\_PointM(-71.104, 42.315, 3.4, 4326) SELECT ST\_PointM(-71.104, 42.315, 3.4, srid => 4326) SELECT ST\_PointM(-71.104, 42.315, 3.4)

#### **See Also**

[ST\\_MakePoint,](#page-116-0) [ST\\_Point,](#page-120-0) [ST\\_PointZ,](#page-121-0) [ST\\_PointZM](#page-122-1)

# **8.3.11 ST\_PointZM**

<span id="page-122-1"></span>ST\_PointZM — Creates a Point with the given coordinate and SRID values.

## **Synopsis**

geometry **ST\_PointZM**(float x, float y, float z, float m, integer srid=unknown);

# **Description**

Returns an Point with the given X, Y, Z and M coordinate values, and optionally an SRID number.

Enhanced: 3.2.0 srid as an extra optional argument was added. Older installs require combining with ST\_SetSRID to mark the srid on the geometry.

#### **Examples**

```
SELECT ST_PointZM(-71.104, 42.315, 3.4, 4.5, 4326)
SELECT ST_PointZM(-71.104, 42.315, 3.4, 4.5, srid => 4326)
SELECT ST_PointZM(-71.104, 42.315, 3.4, 4.5)
```
#### **See Also**

[ST\\_MakePoint,](#page-116-0) [ST\\_Point,](#page-120-0) [ST\\_PointM,](#page-122-0) [ST\\_PointZ,](#page-121-0) [ST\\_SetSRID](#page-215-0)

# **8.3.12 ST\_Polygon**

<span id="page-123-0"></span>ST\_Polygon — Creates a Polygon from a LineString with a specified SRID.

#### **Synopsis**

geometry ST\_Polygon(geometry lineString, integer srid);

# **Description**

Returns a polygon built from the given LineString and sets the spatial reference system from the srid.

ST\_Polygon is similar to [ST\\_MakePolygon](#page-118-0) Variant 1 with the addition of setting the SRID.

To create polygons with holes use [ST\\_MakePolygon](#page-118-0) Variant 2 and then [ST\\_SetSRID.](#page-215-0)

**Note** Note! This function does not accept MultiLineStrings. Use [ST\\_LineMerge](#page-390-0) to generate a LineString, or [ST\\_Dump](#page-135-0) to extract LineStrings.

This method implements the [OGC Simple Features Implementation Specification for SQL 1.1.](http://www.opengeospatial.org/standards/sfs)

This method implements the SQL/MM specification. SQL-MM 3: 8.3.2

This function supports 3d and will not drop the z-index.

#### **Examples**

#### Create a 2D polygon.

```
SELECT ST_AsText( ST_Polygon('LINESTRING(75 29, 77 29, 77 29, 75 29)'::geometry, 4326) );
```

```
-- result --
POLYGON((75 29, 77 29, 77 29, 75 29))
```
## Create a 3D polygon.

```
SELECT ST_AsEWKT( ST_Polygon( ST_GeomFromEWKT('LINESTRING(75 29 1, 77 29 2, 77 29 3, 75 29
   1)'), 4326) );
-- result --
SRID=4326;POLYGON((75 29 1, 77 29 2, 77 29 3, 75 29 1))
```
#### **See Also**

[ST\\_AsEWKT,](#page-244-0) [ST\\_AsText,](#page-246-0) [ST\\_GeomFromEWKT,](#page-222-0) [ST\\_GeomFromText,](#page-223-0) [ST\\_LineMerge,](#page-390-0) [ST\\_MakePolygon](#page-118-0)

# **8.3.13 ST\_TileEnvelope**

<span id="page-124-0"></span>ST\_TileEnvelope — Creates a rectangular Polygon in [Web Mercator](https://en.wikipedia.org/wiki/Web_Mercator_projection) (SRID:3857) using the [XYZ tile system.](https://en.wikipedia.org/wiki/Tiled_web_map)

## **Synopsis**

geometry **ST\_TileEnvelope**(integer tileZoom, integer tileX, integer tileY, geometry bounds=SRID=3857;LINESTRING(-20037508.342 -20037508.342789,20037508.342789 20037508.342789), float margin=0.0);

### **Description**

Creates a rectangular Polygon in [Web Mercator](https://en.wikipedia.org/wiki/Web_Mercator_projection) (SRID:3857) using the [XYZ tile system.](https://en.wikipedia.org/wiki/Tiled_web_map) By default, the bounds are the in EPSG:3857 using the standard range of the Web Mercator system (-20037508.342789, 20037508.342789). The optional bounds parameter can be used to generate envelopes for any tiling scheme: provide a geometry that has the SRID and extent of the initial "zoom level zero" square within which the tile system is to be inscribed.

The optional margin parameter can be used to grow a tile by the given percentage, e.g. margin=0.125 grows the tile by 12.5%, which is equivalent to buffer=512 when extent is 4096, as used in  $ST\_AsMVTGeom$ . This is useful to create a tile buffer -- to include data lying outside of the tile's visible area, but whose existence affects current tile's rendering. For example, a city name (a geopoint) could be near an edge of a tile, but the text would need to render on two tiles, even though the geopoint is located in the visible area of just one tile. Using an expanded tile in a search would include the city geopoint for both tiles. Use negative value to shrink the tile instead. Values less than -0.5 are prohibited because that would eliminate the tile completely. Do not use margin with ST\_AsMVTGeom(). See example in [ST\\_AsMVT.](#page-260-0)

Enhanced: 3.1.0 Added margin parameter.

Availability: 3.0.0

#### **Example: Building a tile envelope**

```
SELECT ST_AsText( ST_TileEnvelope(2, 1, 1) );
st_astext
------------------------------
POLYGON((-10018754.1713945 0,-10018754.1713945 10018754.1713945,0 10018754.1713945,0 ←-
    0,-10018754.1713945 0))
SELECT ST_AsText( ST_TileEnvelope(3, 1, 1, ST_MakeEnvelope(-180, -90, 180, 90, 4326) ) );
                      st_astext
------------------------------------------------------
POLYGON((-135 45,-135 67.5,-90 67.5,-90 45,-135 45))
```
## **See Also**

#### [ST\\_MakeEnvelope](#page-114-0)

# **8.3.14 ST\_HexagonGrid**

<span id="page-124-1"></span>ST\_HexagonGrid — Returns a set of hexagons and cell indices that completely cover the bounds of the geometry argument.

#### **Synopsis**

setof record **ST\_HexagonGrid**(float8 size, geometry bounds);

## **Description**

Starts with the concept of a hexagon tiling of the plane. (Not a hexagon tiling of the globe, this is not the [H3](https://github.com/uber/h3) tiling scheme.) For a given planar SRS, and a given edge size, starting at the origin of the SRS, there is one unique hexagonal tiling of the plane, Tiling(SRS, Size). This function answers the question: what hexagons in a given Tiling(SRS, Size) overlap with a given bounds.

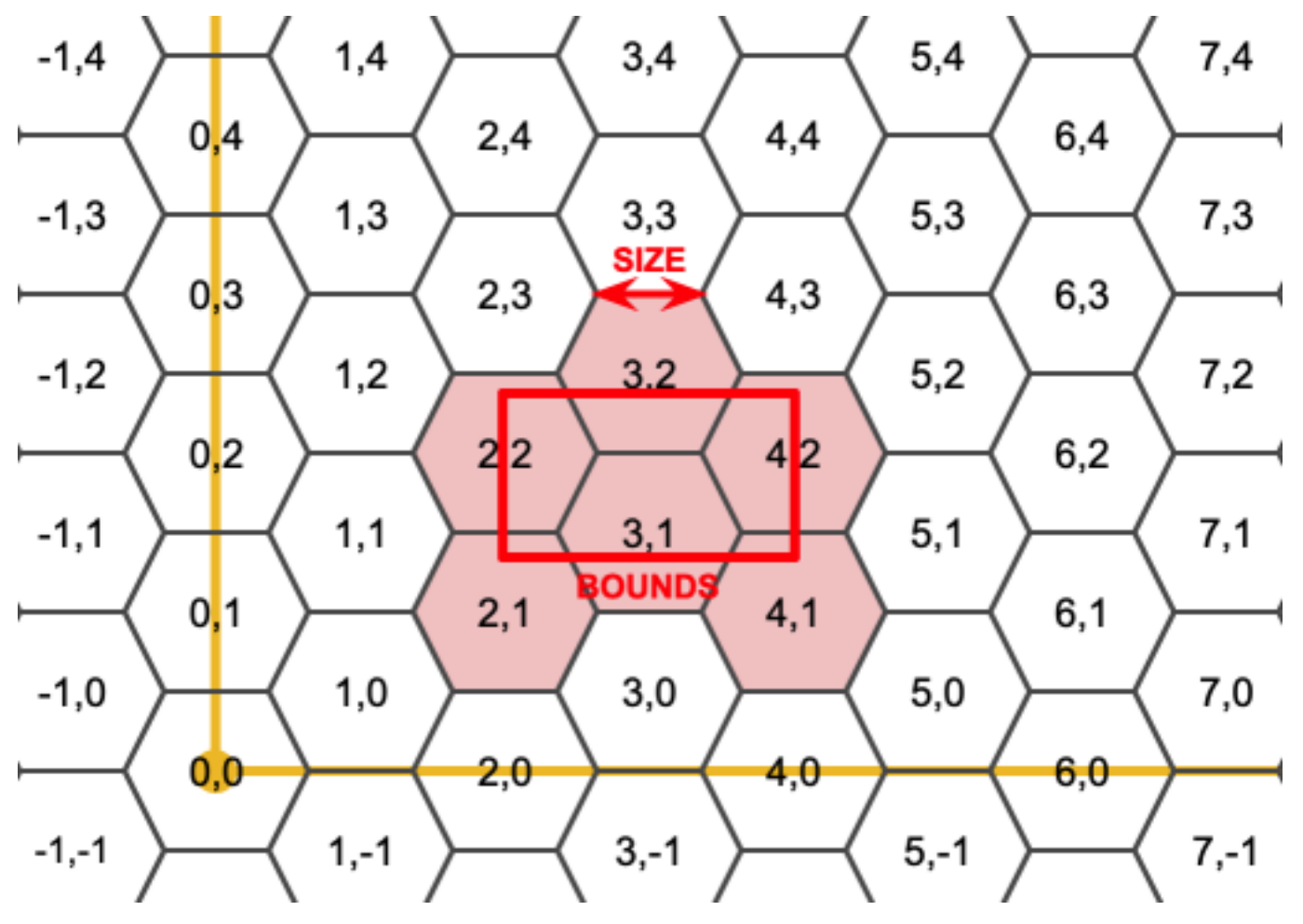

The SRS for the output hexagons is the SRS provided by the bounds geometry.

Doubling or tripling the edge size of the hexagon generates a new parent tiling that fits with the origin tiling. Unfortunately, it is not possible to generate parent hexagon tilings that the child tiles perfectly fit inside.

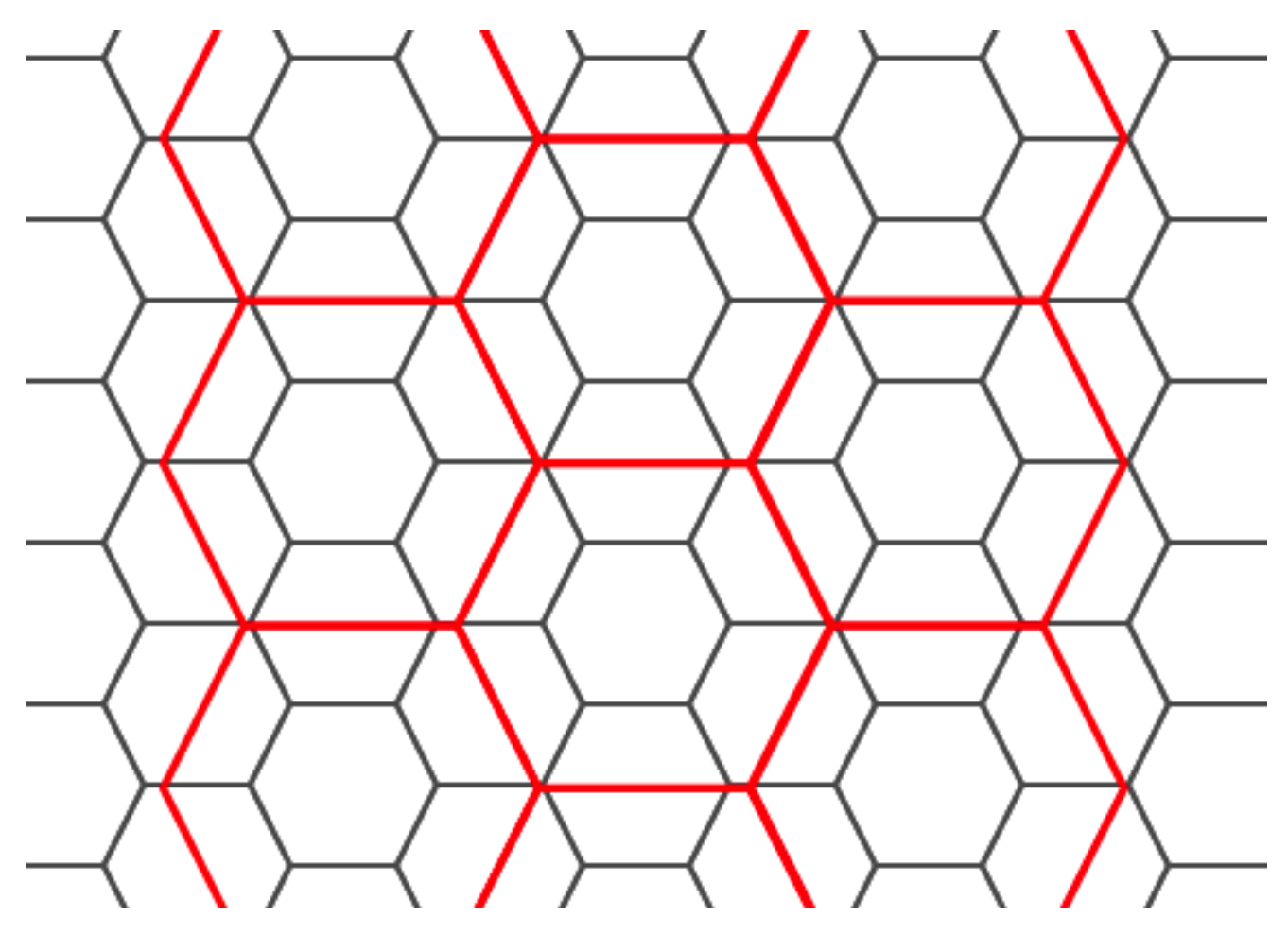

Availability: 3.1.0

# **Example: Counting points in hexagons**

To do a point summary against a hexagonal tiling, generate a hexagon grid using the extent of the points as the bounds, then spatially join to that grid.

```
SELECT COUNT(*), hexes.geom
FROM
    ST_HexagonGrid(
        10000,
        ST_SetSRID(ST_EstimatedExtent('pointtable', 'geom'), 3857)
    ) AS hexes
    INNER JOIN
    pointtable AS pts
    ON ST_Intersects(pts.geom, hexes.geom)
GROUP BY hexes.geom;
```
# **Example: Generating hex coverage of polygons**

If we generate a set of hexagons for each polygon boundary and filter out those that do not intersect their hexagons, we end up with a tiling for each polygon.

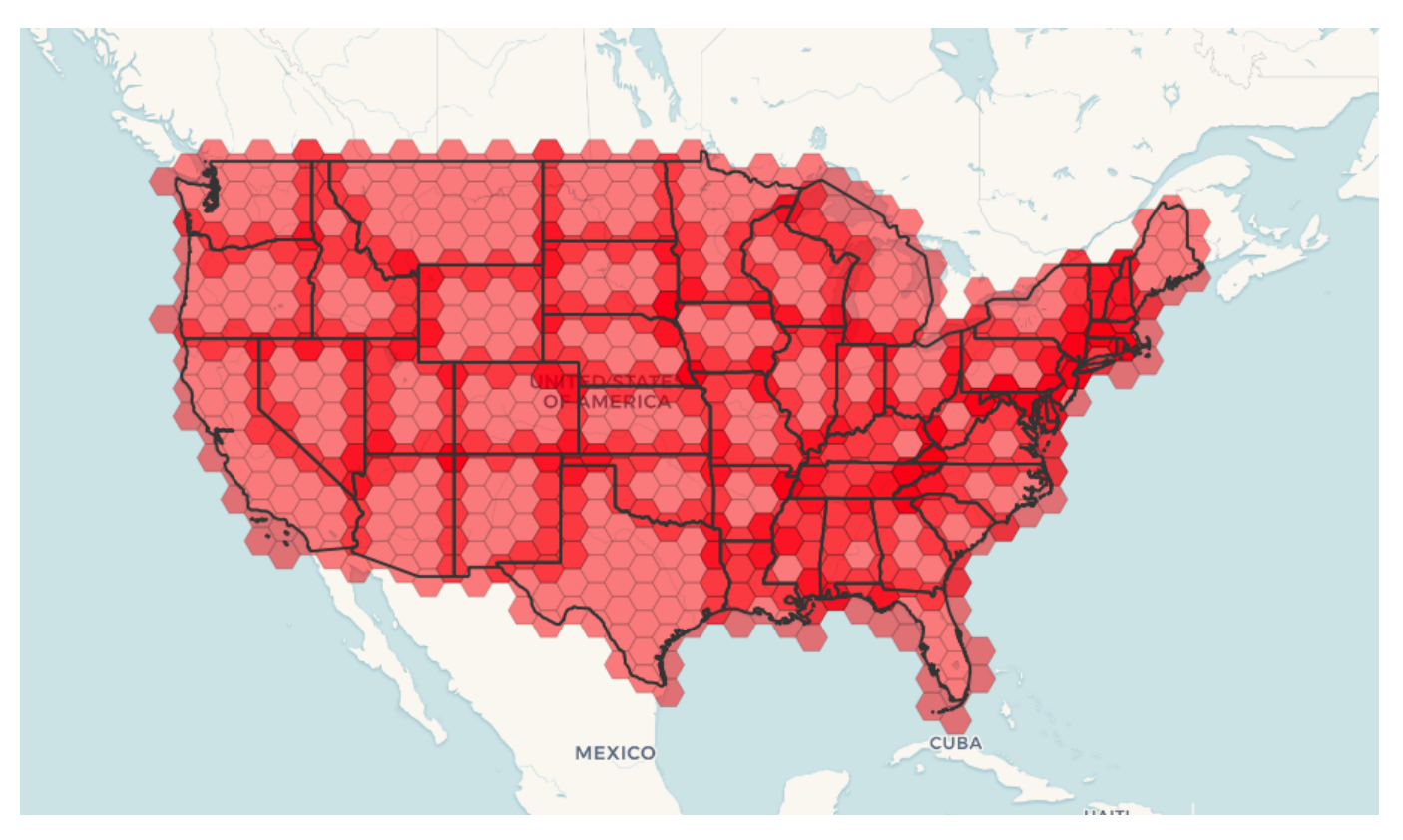

Tiling states results in a hexagon coverage of each state, and multiple hexagons overlapping at the borders between states.

#### **Note** Note!

The LATERAL keyword is implied for set-returning functions when referring to a prior table in the FROM list. So CROSS JOIN LATERAL, CROSS JOIN, or just plain , are equivalent constructs for this example.

```
SELECT admin1.gid, hex.geom
FROM
   admin1
   CROSS JOIN
   ST_HexagonGrid(100000, admin1.geom) AS hex
WHERE
   adm0_a3 = 'USA'AND
    ST_Intersects(admin1.geom, hex.geom)
```
# **See Also**

[ST\\_EstimatedExtent,](#page-429-0) [ST\\_SetSRID,](#page-215-0) [ST\\_SquareGrid,](#page-128-0) [ST\\_TileEnvelope](#page-124-0)

# **8.3.15 ST\_Hexagon**

<span id="page-127-0"></span>ST\_Hexagon — Returns a single hexagon, using the provided edge size and cell coordinate within the hexagon grid space.

# **Synopsis**

geometry ST\_Hexagon(float8 size, integer cell\_i, integer cell\_j, geometry origin);

### **Description**

Uses the same hexagon tiling concept as [ST\\_HexagonGrid,](#page-124-1) but generates just one hexagon at the desired cell coordinate. Optionally, can adjust origin coordinate of the tiling, the default origin is at 0,0.

Hexagons are generated with no SRID set, so use [ST\\_SetSRID](#page-215-0) to set the SRID to the one you expect.

Availability: 3.1.0

## **Example: Creating a hexagon at the origin**

```
SELECT ST_AsText(ST_SetSRID(ST_Hexagon(1.0, 0, 0), 3857));
POLYGON((-1 0,-0.5
        -0.866025403784439,0.5
         -0.866025403784439,1
        0,0.5
         0.866025403784439,-0.5
         0.866025403784439,-1 0))
```
#### **See Also**

[ST\\_TileEnvelope,](#page-124-0) [ST\\_HexagonGrid,](#page-124-1) [ST\\_Square](#page-129-0)

# **8.3.16 ST\_SquareGrid**

<span id="page-128-0"></span>ST\_SquareGrid — Returns a set of grid squares and cell indices that completely cover the bounds of the geometry argument.

#### **Synopsis**

setof record ST\_SquareGrid(float8 size, geometry bounds);

#### **Description**

Starts with the concept of a square tiling of the plane. For a given planar SRS, and a given edge size, starting at the origin of the SRS, there is one unique square tiling of the plane, Tiling(SRS, Size). This function answers the question: what grids in a given Tiling(SRS, Size) overlap with a given bounds.

The SRS for the output squares is the SRS provided by the bounds geometry.

Doubling or edge size of the square generates a new parent tiling that perfectly fits with the original tiling. Standard web map tilings in mercator are just powers-of-two square grids in the mercator plane.

Availability: 3.1.0

## **Example: Generating a 1 degree grid for a country**

The grid will fill the whole bounds of the country, so if you want just squares that touch the country you will have to filter afterwards with ST\_Intersects.

```
WITH grid AS (
SELECT (ST_SquareGrid(1, ST_Transform(geom, 4326))).*
FROM admin0 WHERE name = 'Canada'
)
  SELEcT ST_AsText(geom)
 FROM grid
```
#### **Example: Counting points in squares (using single chopped grid)**

To do a point summary against a square tiling, generate a square grid using the extent of the points as the bounds, then spatially join to that grid. Note the estimated extent might be off from actual extent, so be cautious and at very least make sure you've analyzed your table.

```
SELECT COUNT(*), squares.geom
   FROM
   pointtable AS pts
   INNER JOIN
   ST_SquareGrid(
        1000,
       ST_SetSRID(ST_EstimatedExtent('pointtable', 'geom'), 3857)
    ) AS squares
   ON ST_Intersects(pts.geom, squares.geom)
   GROUP BY squares.geom
```
#### **Example: Counting points in squares using set of grid per point**

This yields the same result as the first example but will be slower for a large number of points

```
SELECT COUNT(*), squares.geom
   FROM
   pointtable AS pts
   INNER JOIN
   ST_SquareGrid(
       1000,
      pts.geom
   ) AS squares
   ON ST_Intersects(pts.geom, squares.geom)
   GROUP BY squares.geom
```
#### **See Also**

[ST\\_TileEnvelope,](#page-124-0) [ST\\_HexagonGrid](#page-124-1) , [ST\\_EstimatedExtent](#page-429-0) , [ST\\_SetSRID](#page-215-0)

# **8.3.17 ST\_Square**

<span id="page-129-0"></span>ST\_Square — Returns a single square, using the provided edge size and cell coordinate within the square grid space.

#### **Synopsis**

geometry ST\_Square(float8 size, integer cell\_i, integer cell\_j, geometry origin);

#### **Description**

Uses the same square tiling concept as [ST\\_SquareGrid,](#page-128-0) but generates just one square at the desired cell coordinate. Optionally, can adjust origin coordinate of the tiling, the default origin is at 0,0.

Squares are generated with no SRID set, so use [ST\\_SetSRID](#page-215-0) to set the SRID to the one you expect.

Availability: 3.1.0

#### **Example: Creating a square at the origin**

SELECT ST\_AsText(ST\_SetSRID(ST\_Square(1.0, 0, 0), 3857)); POLYGON((0 0,0 1,1 1,1 0,0 0))

## **See Also**

[ST\\_TileEnvelope,](#page-124-0) [ST\\_SquareGrid,](#page-128-0) [ST\\_Hexagon](#page-127-0)

# **8.4 Geometry Accessors**

# **8.4.1 GeometryType**

<span id="page-130-0"></span>GeometryType — Returns the type of a geometry as text.

## **Synopsis**

text GeometryType(geometry geomA);

#### **Description**

Returns the type of the geometry as a string. Eg: 'LINESTRING', 'POLYGON', 'MULTIPOINT', etc.

OGC SPEC s2.1.1.1 - Returns the name of the instantiable subtype of Geometry of which this Geometry instance is a member. The name of the instantiable subtype of Geometry is returned as a string.

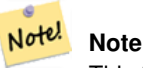

This function also indicates if the geometry is measured, by returning a string of the form 'POINTM'.

Enhanced: 2.0.0 support for Polyhedral surfaces, Triangles and TIN was introduced.

This method implements the [OGC Simple Features Implementation Specification for SQL 1.1.](http://www.opengeospatial.org/standards/sfs)

This method supports Circular Strings and Curves

This function supports 3d and will not drop the z-index.

This function supports Polyhedral surfaces.

This function supports Triangles and Triangulated Irregular Network Surfaces (TIN).

#### **Examples**

```
SELECT GeometryType(ST_GeomFromText('LINESTRING(77.29 29.07,77.42 29.26,77.27 29.31,77.29 ←
   29.07)'));
geometrytype
--------------
 LINESTRING
```

```
SELECT ST_GeometryType(ST_GeomFromEWKT('POLYHEDRALSURFACE( ((0 0 0, 0 0 1, 0 1 1, 0 1 0, 0 \leftrightarrow0 0),
    ((0 0 0, 0 1 0, 1 1 0, 1 0 0, 0 0 0)), ((0 0 0, 1 0 0, 1 0 1, 0 0 1, 0 0 0)),
    ((1 1 0, 1 1 1, 1 0 1, 1 0 0, 1 1 0)),
    ((0 1 0, 0 1 1, 1 1 1, 1 1 0, 0 1 0)), ((0 0 1, 1 0 1, 1 1 1, 0 1 1, 0 0 1)) )'));
      --result
      POLYHEDRALSURFACE
SELECT GeometryType(geom) as result
  FROM
    (SELECT
       ST_GeomFromEWKT('TIN (((
                0 0 0,
                0 0 1,
                0 1 0,
                0 0 0
            )), ((
                 0 0 0,
                0 1 0,
                1 1 0,
                 0 0 0
            ))
            )') AS geom
    ) AS g;
 result
--------
 TIN
```
#### **See Also**

## [ST\\_GeometryType](#page-150-0)

# **8.4.2 ST\_Boundary**

<span id="page-131-0"></span>ST\_Boundary — Returns the boundary of a geometry.

#### **Synopsis**

geometry ST\_Boundary(geometry geomA);

## **Description**

Returns the closure of the combinatorial boundary of this Geometry. The combinatorial boundary is defined as described in section 3.12.3.2 of the OGC SPEC. Because the result of this function is a closure, and hence topologically closed, the resulting boundary can be represented using representational geometry primitives as discussed in the OGC SPEC, section 3.12.2.

Performed by the GEOS module

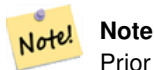

Prior to 2.0.0, this function throws an exception if used with GEOMETRYCOLLECTION. From 2.0.0 up it will return NULL instead (unsupported input).

This method implements the [OGC Simple Features Implementation Specification for SQL 1.1.](http://www.opengeospatial.org/standards/sfs) OGC SPEC s2.1.1.1

This method implements the SQL/MM specification. SQL-MM 3: 5.1.14

This function supports 3d and will not drop the z-index.

Enhanced: 2.1.0 support for Triangle was introduced

Changed: 3.2.0 support for TIN, does not use geos, does not linearize curves

## **Examples**

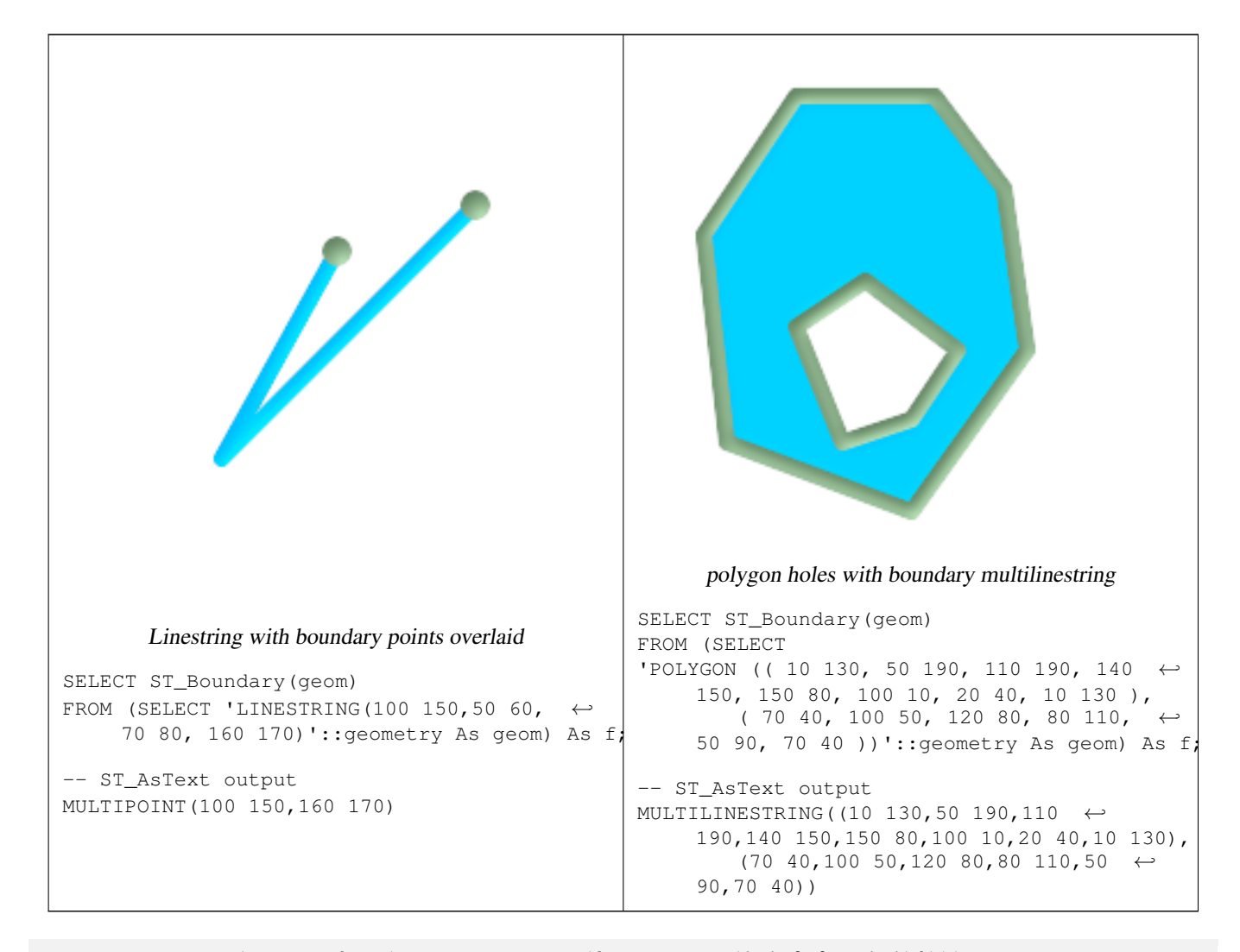

SELECT ST\_AsText(ST\_Boundary(ST\_GeomFromText('LINESTRING(1 1,0 0, -1 1)'))); st\_astext ----------- MULTIPOINT $(1 \ 1, -1 \ 1)$ SELECT ST\_AsText(ST\_Boundary(ST\_GeomFromText('POLYGON((1 1,0 0, -1 1, 1 1))'))); st\_astext ---------- LINESTRING(1 1,0 0,-1 1,1 1) --Using a 3d polygon SELECT ST\_ASEWKT(ST\_Boundary(ST\_GeomFromEWKT('POLYGON((1 1 1,0 0 1, -1 1 1, 1 1 1))'))); st\_asewkt ----------------------------------- LINESTRING(1 1 1,0 0 1,-1 1 1,1 1 1) --Using a 3d multilinestring SELECT ST\_AsEWKT(ST\_Boundary(ST\_GeomFromEWKT('MULTILINESTRING((1 1 1,0 0 0.5, -1 1 1),(1 1 ←  $0.5, 0 0 0.5, -1 1 0.5, 1 1 0.5)$  )'))); st\_asewkt ---------- MULTIPOINT(-1 1 1,1 1 0.75)

## **See Also**

[ST\\_AsText,](#page-246-0) [ST\\_ExteriorRing,](#page-147-0) [ST\\_MakePolygon](#page-118-0)

# **8.4.3 ST\_BoundingDiagonal**

ST\_BoundingDiagonal — Returns the diagonal of a geometry's bounding box.

## **Synopsis**

geometry ST\_BoundingDiagonal(geometry geom, boolean fits=false);

## **Description**

Returns the diagonal of the supplied geometry's bounding box as a LineString. The diagonal is a 2-point LineString with the minimum values of each dimension in its start point and the maximum values in its end point. If the input geometry is empty, the diagonal line is a LINESTRING EMPTY.

The optional fits parameter specifies if the best fit is needed. If false, the diagonal of a somewhat larger bounding box can be accepted (which is faster to compute for geometries with many vertices). In either case, the bounding box of the returned diagonal line always covers the input geometry.

The returned geometry retains the SRID and dimensionality (Z and M presence) of the input geometry.

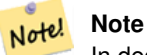

In degenerate cases (i.e. a single vertex in input) the returned linestring will be formally invalid (no interior). The result is still topologically valid.

Availability: 2.2.0

This function supports 3d and will not drop the z-index.

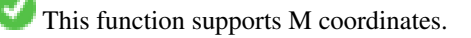

#### **Examples**

```
-- Get the minimum X in a buffer around a point
SELECT ST_X(ST_StartPoint(ST_BoundingDiagonal(
 ST_Buffer(ST_Point(0,0),10)
)));
st_x
------
  -10
```
# **See Also**

[ST\\_StartPoint,](#page-169-0) [ST\\_EndPoint,](#page-144-0) [ST\\_X,](#page-172-0) [ST\\_Y,](#page-172-1) [ST\\_Z,](#page-173-0) [ST\\_M,](#page-159-0) [ST\\_Envelope](#page-145-0)

# **8.4.4 ST\_CoordDim**

ST\_CoordDim — Return the coordinate dimension of a geometry.

## **Synopsis**

integer ST\_CoordDim(geometry geomA);

## **Description**

Return the coordinate dimension of the ST\_Geometry value.

This is the MM compliant alias name for [ST\\_NDims](#page-161-0)

This method implements the [OGC Simple Features Implementation Specification for SQL 1.1.](http://www.opengeospatial.org/standards/sfs)

This method implements the SQL/MM specification. SQL-MM 3: 5.1.3

This method supports Circular Strings and Curves

This function supports 3d and will not drop the z-index.

This function supports Polyhedral surfaces.

This function supports Triangles and Triangulated Irregular Network Surfaces (TIN).

## **Examples**

```
SELECT ST_CoordDim('CIRCULARSTRING(1 2 3, 1 3 4, 5 6 7, 8 9 10, 11 12 13)');
      ---result--
        3
        SELECT ST_CoordDim(ST_Point(1,2));
      --result--
        2
```
#### **See Also**

[ST\\_NDims](#page-161-0)

# **8.4.5 ST\_Dimension**

ST\_Dimension — Returns the topological dimension of a geometry.

## **Synopsis**

integer ST\_Dimension(geometry g);

## **Description**

Return the topological dimension of this Geometry object, which must be less than or equal to the coordinate dimension. OGC SPEC s2.1.1.1 - returns 0 for POINT, 1 for LINESTRING, 2 for POLYGON, and the largest dimension of the components of a GEOMETRYCOLLECTION. If the dimension is unknown (e.g. for an empty GEOMETRYCOLLECTION) 0 is returned.

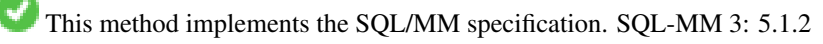

Enhanced: 2.0.0 support for Polyhedral surfaces and TINs was introduced. No longer throws an exception if given empty geometry.

**Note** Prior to 2.0.0, this function throws an exception if used with empty geometry.

This function supports Polyhedral surfaces.

This function supports Triangles and Triangulated Irregular Network Surfaces (TIN).

#### **Examples**

Note!

```
SELECT ST_Dimension('GEOMETRYCOLLECTION(LINESTRING(1 1,0 0), POINT(0 0))');
ST_Dimension
-----------
```
1

# **See Also**

## [ST\\_NDims](#page-161-0)

# **8.4.6 ST\_Dump**

<span id="page-135-0"></span> $ST\_Dump$  — Returns a set of geometry\_dump rows for the components of a geometry.

#### **Synopsis**

geometry\_dump[] ST\_Dump(geometry g1);

#### **Description**

Note!

A set-returning function (SRF) that extracts the components of a geometry. It returns a set of geometry dump rows, each containing a geometry (geom field) and an array of integers (path field).

For an atomic geometry type (POINT,LINESTRING,POLYGON) a single record is returned with an empty path array and the input geometry as  $qeom$ . For a collection or multi-geometry a record is returned for each of the collection components, and the path denotes the position of the component inside the collection.

ST\_Dump is useful for expanding geometries. It is the inverse of a [ST\\_Collect](#page-112-0) / GROUP BY, in that it creates new rows. For example it can be use to expand MULTIPOLYGONS into POLYGONS.

Enhanced: 2.0.0 support for Polyhedral surfaces, Triangles and TIN was introduced.

Availability: PostGIS 1.0.0RC1. Requires PostgreSQL 7.3 or higher.

**Note** Prior to 1.3.4, this function crashes if used with geometries that contain CURVES. This is fixed in 1.3.4+

This method supports Circular Strings and Curves

This function supports Polyhedral surfaces.

This function supports Triangles and Triangulated Irregular Network Surfaces (TIN).

This function supports 3d and will not drop the z-index.

#### **Standard Examples**

```
SELECT sometable.field1, sometable.field1,
      (ST_Dump(sometable.geom)).geom AS geom
FROM sometable;
-- Break a compound curve into its constituent linestrings and circularstrings
SELECT ST_AsEWKT(a.geom), ST_HasArc(a.geom)
  FROM ( SELECT (ST_Dump(p_geom)).geom AS geom
         FROM (SELECT ST_GeomFromEWKT('COMPOUNDCURVE(CIRCULARSTRING(0 0, 1 1, 1 0), (1 0, 0 \leftrightarrow1))') AS p_geom) AS b
        ) AS a;
          st_asewkt | st_hasarc
                     -----------------------------+----------
 CIRCULARSTRING(0 0,1 1,1 0) | t
 LINESTRING(1 0,0 1) | f
(2 rows)
```
#### **Polyhedral Surfaces, TIN and Triangle Examples**

```
-- Polyhedral surface example
-- Break a Polyhedral surface into its faces
SELECT (a.p_geom).path[1] As path, ST_AsEWKT((a.p_geom).geom) As geom_ewkt
 FROM (SELECT ST_Dump(ST_GeomFromEWKT('POLYHEDRALSURFACE(
((0 0 0, 0 0 1, 0 1 1, 0 1 0, 0 0 0)),
( (0 0 0, 0 1 0, 1 1 0, 1 0 0, 0 0 0) ), ( (0 0 0, 1 0 0, 1 0 1, 0 0 1, 0 0 0) ), ( (1 1 0, 1 1 \leftrightarrow1, 1 0 1, 1 0 0, 1 1 0)),
((0 1 0, 0 1 1, 1 1 1, 1 1 0, 0 1 0)), ((0 0 1, 1 0 1, 1 1 1, 0 1 1, 0 0 1))
```

```
)') ) AS p_geom ) AS a;
```

```
path | geom_ewkt
------+------------------------------------------
   1 | POLYGON((0 0 0,0 0 1,0 1 1,0 1 0,0 0 0))
   2 | POLYGON((0 0 0,0 1 0,1 1 0,1 0 0,0 0 0))
   3 | POLYGON((0 0 0,1 0 0,1 0 1,0 0 1,0 0 0))
   4 | POLYGON((1 1 0,1 1 1,1 0 1,1 0 0,1 1 0))
   5 | POLYGON((0 1 0,0 1 1,1 1 1,1 1 0,0 1 0))
   6 | POLYGON((0 0 1,1 0 1,1 1 1,0 1 1,0 0 1))
-- TIN --SELECT (g.gdump).path, ST_AsEWKT((g.gdump).geom) as wkt
 FROM
    (SELECT
      ST_Dump( ST_GeomFromEWKT('TIN (((
               0 0 0,
               0 0 1,
               0 1 0,
               0 0 0
           )), ((
               0 0 0,
               0 1 0,
               1 1 0,
               0 0 0
           ))
           )') ) AS gdump
   ) AS g;
-- result --
path | wkt
------+-------------------------------------
 {1} | TRIANGLE((0 0 0,0 0 1,0 1 0,0 0 0))
 {2} | TRIANGLE((0 0 0,0 1 0,1 1 0,0 0 0))
```
# **See Also**

[geometry\\_dump,](#page-105-1) Section [15.6,](#page-789-0) [ST\\_Collect,](#page-112-0) [ST\\_GeometryN](#page-148-0)

# **8.4.7 ST\_DumpPoints**

ST\_DumpPoints — Returns a set of geometry\_dump rows for the coordinates in a geometry.

#### **Synopsis**

geometry\_dump[] ST\_DumpPoints(geometry geom);

#### **Description**

A set-returning function (SRF) that extracts the coordinates (vertices) of a geometry. It returns a set of [geometry\\_dump](#page-105-1) rows, each containing a geometry (geom field) and an array of integers (path field).

- the geom field POINTs represent the coordinates of the supplied geometry.
- the path field (an integer  $\lceil \cdot \rceil$ ) is an index enumerating the coordinate positions in the elements of the supplied geometry. The indices are 1-based. For example, for a LINESTRING the paths are {i} where i is the nth coordinate in the LINESTRING. For a POLYGON the paths are  $\{i, j\}$  where i is the ring number (1 is outer; inner rings follow) and j is the coordinate position in the ring.

To obtain a single geometry containing the coordinates use [ST\\_Points.](#page-169-1)

Enhanced: 2.1.0 Faster speed. Reimplemented as native-C.

Enhanced: 2.0.0 support for Polyhedral surfaces, Triangles and TIN was introduced.

Availability: 1.5.0

This method supports Circular Strings and Curves

This function supports Polyhedral surfaces.

This function supports Triangles and Triangulated Irregular Network Surfaces (TIN).

This function supports 3d and will not drop the z-index.

### **Classic Explode a Table of LineStrings into nodes**

```
SELECT edge_id, (dp).path[1] As index, ST_AsText((dp).geom) As wktnode
FROM (SELECT 1 As edge_id
  , ST_DumpPoints(ST_GeomFromText('LINESTRING(1 2, 3 4, 10 10)')) AS dp
    UNION ALL
    SELECT 2 As edge_id
  , ST_DumpPoints(ST_GeomFromText('LINESTRING(3 5, 5 6, 9 10)')) AS dp
  ) As foo;
 edge_id | index | wktnode
       -++-----1 | 1 | POINT(1 2)
       1 | 2 | POINT(3 4)
       1 | 3 | POINT(10 10)<br>2 | 1 | POINT(3 5)
              2 | 1 | POINT(3 5)
       2 | 2 | POINT(5 6)
       2 | 3 | POINT(9 10)
```
#### **Standard Geometry Examples**

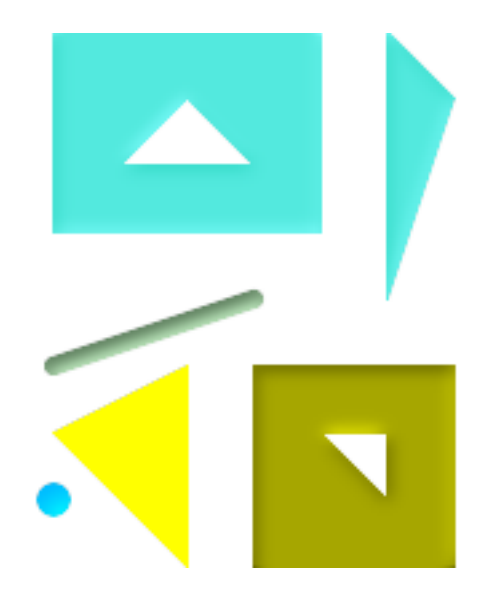

SELECT path, ST\_AsText(geom) FROM ( SELECT (ST\_DumpPoints(g.geom)).\* FROM

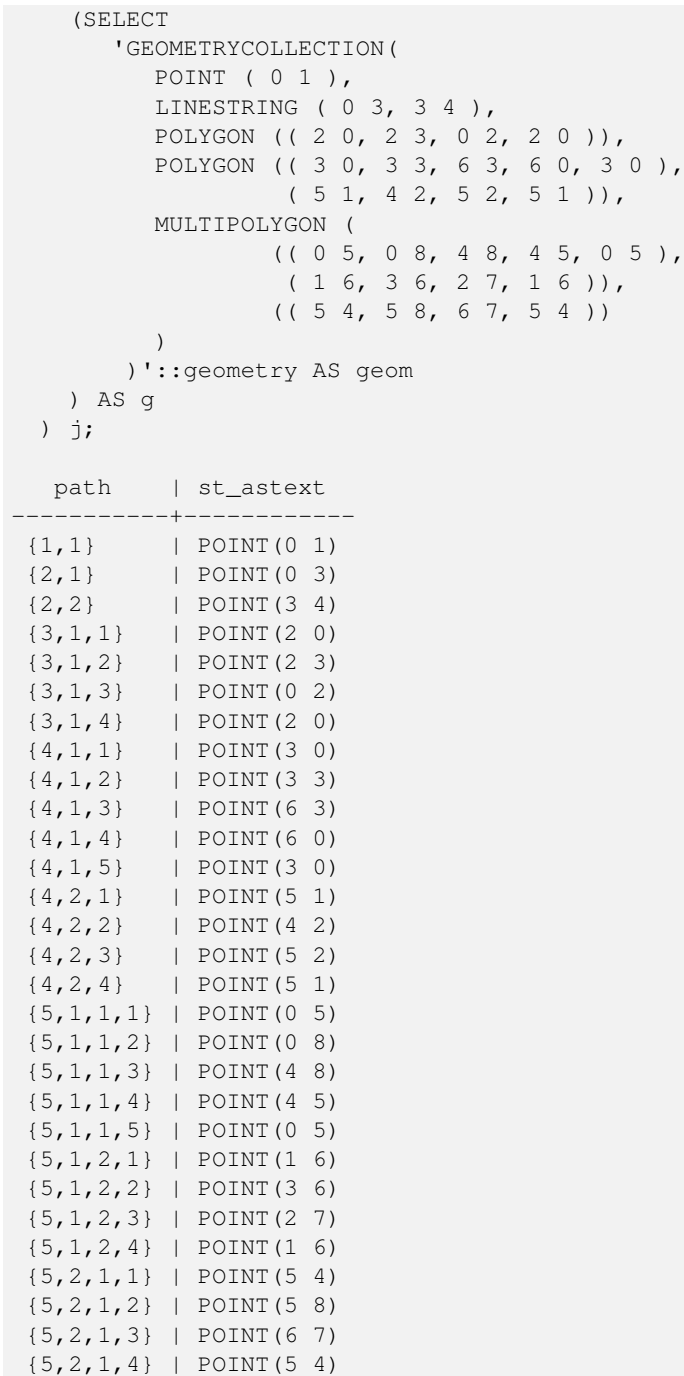

# **Polyhedral Surfaces, TIN and Triangle Examples**

(29 rows)

```
-- Polyhedral surface cube --
SELECT (g.gdump).path, ST_AsEWKT((g.gdump).geom) as wkt
 FROM
   (SELECT
      ST_DumpPoints(ST_GeomFromEWKT('POLYHEDRALSURFACE( ((0 0 0, 0 0 1, 0 1 1, 0 1 0, 0 0 ←
         0)),
((0 0 0, 0 1 0, 1 1 0, 1 0 0, 0 0 0)), ((0 0 0, 1 0 0, 1 0 1, 0 0 1, 0 0 0)),
((1 1 0, 1 1 1, 1 0 1, 1 0 0, 1 1 0)),
((0 1 0, 0 1 1, 1 1 1, 1 1 0, 0 1 0)), ((0 0 1, 1 0 1, 1 1 1, 0 1 1, 0 0 1)) )') ) AS gdump
```
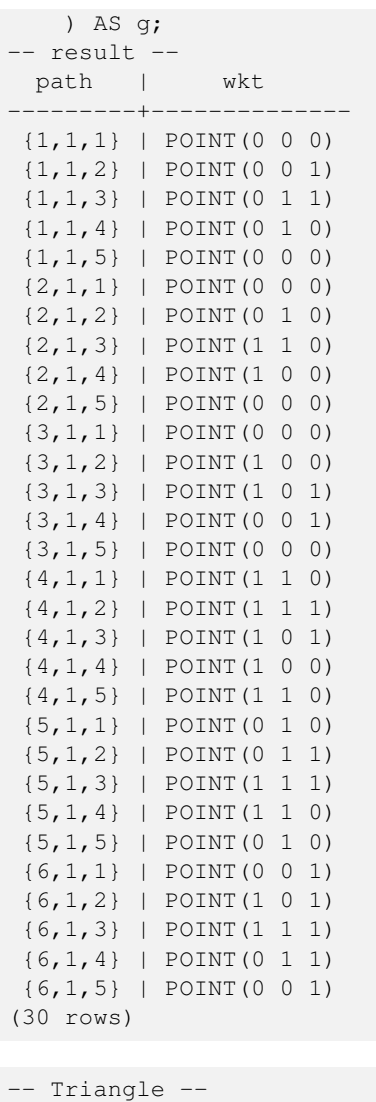

```
SELECT (g.gdump).path, ST_AsText((g.gdump).geom) as wkt
 FROM
   (SELECT
       ST_DumpPoints( ST_GeomFromEWKT('TRIANGLE ((
               0 0,
                0 9,
                9 0,
               0 0
           ))') ) AS gdump
   ) AS g;
-- result --
path | wkt
 ------+------------
 {1} | POINT(0 0)
 {2} | POINT(0 9)
 {3} | POINT(9 0)
 {4} | POINT(0 0)
-- TIN --SELECT (g.gdump).path, ST_AsEWKT((g.gdump).geom) as wkt
 FROM
   (SELECT
```
ST\_DumpPoints( ST\_GeomFromEWKT('TIN (((

 $0 \t 0 \t 0$ ,

0 0 1, 0 1 0, 0 0 0 )), (( 0 0 0, 0 1 0, 1 1 0, 0 0 0 )) )') ) AS gdump ) AS g; - result path | wkt ---------+-------------- {1,1,1} | POINT(0 0 0) {1,1,2} | POINT(0 0 1) {1,1,3} | POINT(0 1 0) {1,1,4} | POINT(0 0 0) {2,1,1} | POINT(0 0 0) {2,1,2} | POINT(0 1 0) {2,1,3} | POINT(1 1 0) {2,1,4} | POINT(0 0 0) (8 rows)

## **See Also**

[geometry\\_dump,](#page-105-1) Section [15.6,](#page-789-0) [ST\\_Dump,](#page-135-0) [ST\\_DumpRings,](#page-143-0) [ST\\_Points](#page-169-1)

# **8.4.8 ST\_DumpSegments**

ST\_DumpSegments — Returns a set of geometry\_dump rows for the segments in a geometry.

#### **Synopsis**

geometry\_dump[] ST\_DumpSegments(geometry geom);

#### **Description**

A set-returning function (SRF) that extracts the segments of a geometry. It returns a set of [geometry\\_dump](#page-105-1) rows, each containing a geometry (geom field) and an array of integers (path field).

- the geom field LINESTRINGs represent the segments of the supplied geometry.
- the path field (an integer []) is an index enumerating the segment start point positions in the elements of the supplied geometry. The indices are 1-based. For example, for a LINESTRING the paths are {i} where i is the nth segment start point in the LINESTRING. For a POLYGON the paths are  $\{i, j\}$  where i is the ring number (1 is outer; inner rings follow) and  $\dot{\uparrow}$  is the segment start point position in the ring.

Availability: 3.2.0

This function supports Triangles and Triangulated Irregular Network Surfaces (TIN).

This function supports 3d and will not drop the z-index.

#### **Standard Geometry Examples**

```
SELECT path, ST_AsText (geom)
FROM
(
    SELECT (ST_DumpSegments(g.geom)).*
    FROM
(SELECT
'GEOMETRYCOLLECTION
(
   LINESTRING(1 1, 3 3, 4 4),
   POLYGON((5 5, 6 6, 7 7, 5 5))
)'::geometry AS geom ) AS g ) j;
 path │ st_astext
---------------------------------
 {1,1} │ LINESTRING(1 1,3 3)
 {1,2} │ LINESTRING(3 3,4 4)
 \{2, 1, 1\} & \#x2502; LINESTRING(5 5,6 6)
 {2,1,2} │ LINESTRING(6 6,7 7)
 {2,1,3} │ LINESTRING(7 7,5 5)
(5 rows
)
```
# **TIN and Triangle Examples**

```
-- Triangle --
SELECT path, ST_AsText (geom)
FROM
(
    SELECT (ST_DumpSegments(g.geom)).*
    FROM
(SELECT
'TRIANGLE((
       0 0,
       0 9,
       9 0,
       0 0
   ))'::geometry AS geom ) AS g
) j;
path │ st_astext
 ---------------------------------
{1,1} │ LINESTRING(0 0,0 9)
 {1,2} │ LINESTRING(0 9,9 0)
 {1,3} │ LINESTRING(9 0,0 0)
(3 rows
)
--- TIN ---SELECT path, ST_AsEWKT (geom)
FROM
(
    SELECT (ST_DumpSegments(g.geom)).*
    FROM
(SELECT
'TIN(((
       0 0 0,
       0 0 1,
       0 1 0,
       0 0 0
   )), ((
       0 0 0,
       0 1 0,
       1 1 0,
       0 0 0
   ))
  )'::geometry AS geom
```

```
) AS g
) j;
 path & #x2502; st_asewkt
  ---------------------------------
 {1,1,1} │ LINESTRING(0 0 0,0 0 1)
 {1,1,2} │ LINESTRING(0 0 1,0 1 0)
 {1,1,3} │ LINESTRING(0 1 0,0 0 0)
 \{2,1,1\} & \#x2502; LINESTRING(0 0 0,0 1 0)
 {2,1,2} │ LINESTRING(0 1 0,1 1 0)
 {2,1,3} │ LINESTRING(1 1 0,0 0 0)
(6 rows)
```
## **See Also**

[geometry\\_dump,](#page-105-1) Section [15.6,](#page-789-0) [ST\\_Dump,](#page-135-0) [ST\\_DumpRings](#page-143-0)

# **8.4.9 ST\_DumpRings**

<span id="page-143-0"></span>ST\_DumpRings — Returns a set of geometry\_dump rows for the exterior and interior rings of a Polygon.

#### **Synopsis**

geometry\_dump[] ST\_DumpRings(geometry a\_polygon);

#### **Description**

A set-returning function (SRF) that extracts the rings of a polygon. It returns a set of [geometry\\_dump](#page-105-1) rows, each containing a geometry (geom field) and an array of integers (path field).

The geom field contains each ring as a POLYGON. The path field is an integer array of length 1 containing the polygon ring index. The exterior ring (shell) has index 0. The interior rings (holes) have indices of 1 and higher.

Note! **Note** This only works for POLYGON geometries. It does not work for MULTIPOLYGONS

Availability: PostGIS 1.1.3. Requires PostgreSQL 7.3 or higher.

This function supports 3d and will not drop the z-index.

## **Examples**

General form of query.

```
SELECT polyTable.field1, polyTable.field1,
    (ST_DumpRings(polyTable.geom)).geom As geom
FROM polyTable;
```
A polygon with a single hole.
```
SELECT path, ST_AsEWKT(geom) As geom
  FROM ST_DumpRings(
    ST_GeomFromEWKT('POLYGON((-8149064 5133092 1,-8149064 5132986 1,-8148996 5132839 ←
        1,-8148972 5132767 1,-8148958 5132508 1,-8148941 5132466 1,-8148924 5132394 1,
    -8148903 5132210 1,-8148930 5131967 1,-8148992 5131978 1,-8149237 5132093 1,-8149404 ←
        5132211 1,-8149647 5132310 1,-8149757 5132394 1,
    -8150305 5132788 1,-8149064 5133092 1),
    (-8149362 5132394 1,-8149446 5132501 1,-8149548 5132597 1,-8149695 5132675 1,-8149362 ←
        5132394 1))')
    ) as foo;
 path | geometry and control of the second state of the second state of the second state of the second state of the second state of the second state of the second state of the second state of the second state of the second 
---------------------------------------------------------------------------------------------------------------- ←-
  \{0\} | POLYGON((-8149064 5133092 1,-8149064 5132986 1,-8148996 5132839 1,-8148972 5132767 \leftrightarrow1,-8148958 5132508 1,
                | -8148941 5132466 1,-8148924 5132394 1,
    | -8148903 5132210 1,-8148930 5131967 1,
    | -8148992 5131978 1,-8149237 5132093 1,
    | -8149404 5132211 1,-8149647 5132310 1,-8149757 5132394 1,-8150305 5132788 ←-
        1,-8149064 5133092 1))
  {1} | POLYGON((-8149362 5132394 1,-8149446 5132501 1,
                 | -8149548 5132597 1,-8149695 5132675 1,-8149362 5132394 1))
```
[geometry\\_dump,](#page-105-0) Section [15.6,](#page-789-0) [ST\\_Dump,](#page-135-0) [ST\\_ExteriorRing,](#page-147-0) [ST\\_InteriorRingN](#page-151-0)

# **8.4.10 ST\_EndPoint**

<span id="page-144-0"></span>ST\_EndPoint — Returns the last point of a LineString or CircularLineString.

#### **Synopsis**

geometry ST\_EndPoint(geometry g);

## **Description**

Returns the last point of a LINESTRING or CIRCULARLINESTRING geometry as a POINT. Returns NULL if the input is not a LINESTRING or CIRCULARLINESTRING.

This method implements the SQL/MM specification. SQL-MM 3: 7.1.4

This function supports 3d and will not drop the z-index.

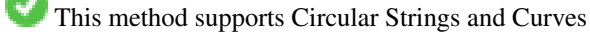

#### **Note**

Changed: 2.0.0 no longer works with single geometry MultiLineStrings. In older versions of PostGIS a single-line Multi-Note! LineString would work with this function and return the end point. In 2.0.0 it returns NULL like any other MultiLineString. The old behavior was an undocumented feature, but people who assumed they had their data stored as LINESTRING may experience these returning NULL in 2.0.0.

#### **Examples**

#### End point of a LineString

```
postgis=# SELECT ST_AsText(ST_EndPoint('LINESTRING(1 1, 2 2, 3 3)'::geometry));
st_astext
------------
POINT(3 3)
```
#### End point of a non-LineString is NULL

```
SELECT ST_EndPoint('POINT(1 1)'::geometry) IS NULL AS is_null;
  is_null
----------
 t
```
#### End point of a 3D LineString

```
--3d endpoint
SELECT ST_ASEWKT(ST_EndPoint('LINESTRING(1 1 2, 1 2 3, 0 0 5)'));
 st_asewkt
--------------
 POINT(0 0 5)
```
#### End point of a CircularString

```
SELECT ST AsText(ST_EndPoint('CIRCULARSTRING(5 2,-3 1.999999, -2 1, -4 2, 6 3)':: \alphaeometry)) ←
   ;
st_astext
------------
 POINT(6 3)
```
#### **See Also**

## [ST\\_PointN,](#page-167-0) [ST\\_StartPoint](#page-169-0)

# **8.4.11 ST\_Envelope**

ST\_Envelope — Returns a geometry representing the bounding box of a geometry.

#### **Synopsis**

geometry ST\_Envelope(geometry g1);

#### **Description**

Returns the double-precision (float8) minimum bounding box for the supplied geometry, as a geometry. The polygon is defined by the corner points of the bounding box ((MINX, MINY), (MINX, MAXY), (MAXX, MAXY), (MAXX, MINY), (MINX, MINY)). (PostGIS will add a ZMIN/ZMAX coordinate as well).

Degenerate cases (vertical lines, points) will return a geometry of lower dimension than POLYGON, ie. POINT or LINESTRING.

Availability: 1.5.0 behavior changed to output double precision instead of float4

This method implements the [OGC Simple Features Implementation Specification for SQL 1.1.](http://www.opengeospatial.org/standards/sfs) s2.1.1.1

This method implements the SQL/MM specification. SQL-MM 3: 5.1.15

#### **Examples**

```
SELECT ST_AsText(ST_Envelope('POINT(1 3)'::geometry));
st_astext
------------
POINT(1 3)
(1 row)
SELECT ST_AsText(ST_Envelope('LINESTRING(0 0, 1 3)':: qeometry));
     st_astext
--------------------------------
POLYGON((0 0,0 3,1 3,1 0,0 0))
(1 row)
SELECT ST_AsText(ST_Envelope('POLYGON((0 0, 0 1, 1.0000001 1, 1.0000001 0, 0 0))'::geometry ←
 ));
             st_astext
--------------------------------------------------------------
POLYGON((0 0,0 1,1.00000011920929 1,1.00000011920929 0,0 0))
(1 row)
SELECT ST_AsText(ST_Envelope('POLYGON((0 0, 0 1, 1.0000000001 1, 1.0000000001 0, 0 0))':: ←
  geometry));
             st_astext
--------------------------------------------------------------
POLYGON((0 0,0 1,1.00000011920929 1,1.00000011920929 0,0 0))
(1 row)
SELECT Box3D(geom), Box2D(geom), ST_AsText(ST_Envelope(geom)) As envelopewkt
 FROM (SELECT 'POLYGON((0 0, 0 1000012333334.34545678, 1.0000001 1, 1.0000001 0, 0 0))':: \leftrightarrowgeometry As geom) As foo;
```
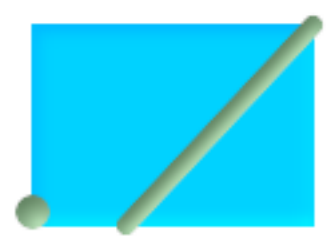

# Envelope of a point and linestring.

```
SELECT ST_AsText(ST_Envelope(
   ST_Collect(
     ST_GeomFromText('LINESTRING(55 75,125 150)'),
      ST_Point(20, 80))
```
)) As wktenv; wktenv ----------- POLYGON((20 75,20 150,125 150,125 75,20 75))

#### **See Also**

[Box2D,](#page-427-0) [Box3D,](#page-428-0) [ST\\_OrientedEnvelope](#page-394-0)

# **8.4.12 ST\_ExteriorRing**

<span id="page-147-0"></span>ST\_ExteriorRing — Returns a LineString representing the exterior ring of a Polygon.

#### **Synopsis**

geometry ST\_ExteriorRing(geometry a\_polygon);

#### **Description**

Returns a LINESTRING representing the exterior ring (shell) of a POLYGON. Returns NULL if the geometry is not a polygon.

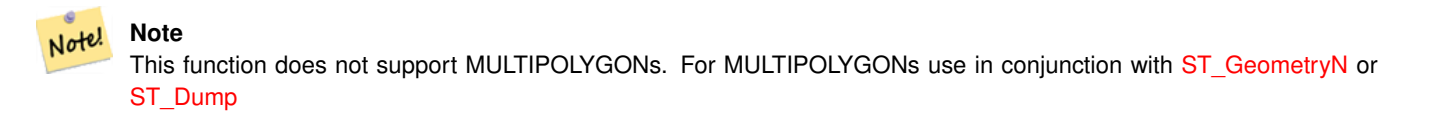

This method implements the [OGC Simple Features Implementation Specification for SQL 1.1.](http://www.opengeospatial.org/standards/sfs) 2.1.5.1

This method implements the SQL/MM specification. SQL-MM 3: 8.2.3, 8.3.3

This function supports 3d and will not drop the z-index.

```
--If you have a table of polygons
SELECT gid, ST_ExteriorRing(geom) AS ering
FROM sometable;
--If you have a table of MULTIPOLYGONs
--and want to return a MULTILINESTRING composed of the exterior rings of each polygon
SELECT gid, ST_Collect(ST_ExteriorRing(geom)) AS erings
 FROM (SELECT gid, (ST_Dump(geom)).geom As geom
     FROM sometable) As foo
GROUP BY gid;
--3d Example
SELECT ST_AsEWKT(
 ST_ExteriorRing(
 ST_GeomFromEWKT('POLYGON((0 0 1, 1 1 1, 1 2 1, 1 1 1, 0 0 1))')
  )
);
st_asewkt
---------
LINESTRING(0 0 1,1 1 1,1 2 1,1 1 1,0 0 1)
```
[ST\\_InteriorRingN,](#page-151-0) [ST\\_Boundary,](#page-131-0) [ST\\_NumInteriorRings](#page-164-0)

# **8.4.13 ST\_GeometryN**

<span id="page-148-0"></span>ST\_GeometryN — Return an element of a geometry collection.

#### **Synopsis**

geometry ST\_GeometryN(geometry geomA, integer n);

#### **Description**

Return the 1-based Nth element geometry of an input geometry which is a GEOMETRYCOLLECTION, MULTIPOINT, MUL-TILINESTRING, MULTICURVE, MULTI)POLYGON, or POLYHEDRALSURFACE. Otherwise, returns NULL.

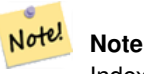

Index is 1-based as for OGC specs since version 0.8.0. Previous versions implemented this as 0-based instead.

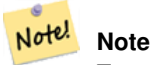

To extract all elements of a geometry, [ST\\_Dump](#page-135-0) is more efficient and works for atomoic geometrie.

Enhanced: 2.0.0 support for Polyhedral surfaces, Triangles and TIN was introduced.

Changed: 2.0.0 Prior versions would return NULL for singular geometries. This was changed to return the geometry for ST\_GeometryN(..,1) case.

This method implements the [OGC Simple Features Implementation Specification for SQL 1.1.](http://www.opengeospatial.org/standards/sfs)

This method implements the SQL/MM specification. SQL-MM 3: 9.1.5

This function supports 3d and will not drop the z-index.

This method supports Circular Strings and Curves

This function supports Polyhedral surfaces.

This function supports Triangles and Triangulated Irregular Network Surfaces (TIN).

## **Standard Examples**

```
--Extracting a subset of points from a 3d multipoint
SELECT n, ST_AsEWKT(ST_GeometryN(geom, n)) As geomewkt
FROM (
VALUES (ST_GeomFromEWKT('MULTIPOINT(1 2 7, 3 4 7, 5 6 7, 8 9 10)') ),
( ST_GeomFromEWKT('MULTICURVE(CIRCULARSTRING(2.5 2.5,4.5 2.5, 3.5 3.5), (10 11, 12 11))') )
  )As foo(geom)
  CROSS JOIN generate_series(1,100) n
```
WHERE  $n \leq ST_N$  NumGeometries (geom);

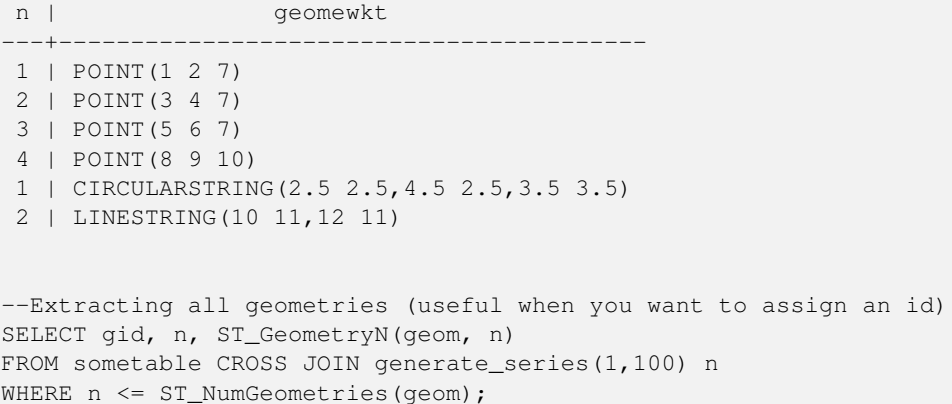

## **Polyhedral Surfaces, TIN and Triangle Examples**

```
-- Polyhedral surface example
-- Break a Polyhedral surface into its faces
SELECT ST_AsEWKT(ST_GeometryN(p_geom,3)) As geom_ewkt
 FROM (SELECT ST_GeomFromEWKT('POLYHEDRALSURFACE(
((0 0 0, 0 0 1, 0 1 1, 0 1 0, 0 0 0)),
((0 0 0, 0 1 0, 1 1 0, 1 0 0, 0 0 0)),
((0 0 0, 1 0 0, 1 0 1, 0 0 1, 0 0 0)),
((1 1 0, 1 1 1, 1 0 1, 1 0 0, 1 1 0)),
((0 1 0, 0 1 1, 1 1 1, 1 1 0, 0 1 0)),
((0 0 1, 1 0 1, 1 1 1, 0 1 1, 0 0 1))
)') AS p_geom ) AS a;
               geom_ewkt
-POLYGON((0 0 0,1 0 0,1 0 1,0 0 1,0 0 0))
-- TIN --SELECT ST_AsEWKT(ST_GeometryN(geom,2)) as wkt
 FROM
    (SELECT
       ST_GeomFromEWKT('TIN (((
                0 0 0,
                0 0 1,
                0 1 0,
                0 0 0
            )), ((
                0 0 0,
                0 1 0,
                1 1 0,
                0 0 0
            ))
            )') AS geom
   ) AS g;
-- result --
                 wkt
 -------------------------------------
 TRIANGLE((0 0 0,0 1 0,1 1 0,0 0 0))
```
[ST\\_Dump,](#page-135-0) [ST\\_NumGeometries](#page-163-0)

# **8.4.14 ST\_GeometryType**

ST\_GeometryType — Returns the SQL-MM type of a geometry as text.

# **Synopsis**

text ST\_GeometryType(geometry g1);

# **Description**

Returns the type of the geometry as a string. EG: 'ST\_LineString', 'ST\_Polygon','ST\_MultiPolygon' etc. This function differs from GeometryType(geometry) in the case of the string and ST in front that is returned, as well as the fact that it will not indicate whether the geometry is measured.

Enhanced: 2.0.0 support for Polyhedral surfaces was introduced.

This method implements the SQL/MM specification. SQL-MM 3: 5.1.4

This function supports 3d and will not drop the z-index.

This function supports Polyhedral surfaces.

```
SELECT ST_GeometryType(ST_GeomFromText('LINESTRING(77.29 29.07,77.42 29.26,77.27 ←
   29.31,77.29 29.07)'));
      --result
      ST_LineString
SELECT ST_GeometryType(ST_GeomFromEWKT('POLYHEDRALSURFACE( (0 0 0, 0 0 1, 0 1 1, 0 1 0, 0 ←
   0 0),
    ((0 0 0, 0 1 0, 1 1 0, 1 0 0, 0 0 0)), ((0 0 0, 1 0 0, 1 0 1, 0 0 1, 0 0 0)),
    ((1 1 0, 1 1 1, 1 0 1, 1 0 0, 1 1 0)),((0 1 0, 0 1 1, 1 1 1, 1 1 0, 0 1 0)), ((0 0 1, 1 0 1, 1 1 1, 0 1 1, 0 0 1)) )'));
      --result
      ST_PolyhedralSurface
SELECT ST_GeometryType(ST_GeomFromEWKT('POLYHEDRALSURFACE(((0 0 0, 0 0 1, 0 1 1, 0 1 0, 0 ←
   0 0),
    ((0 0 0, 0 1 0, 1 1 0, 1 0 0, 0 0 0)), ((0 0 0, 1 0 0, 1 0 1, 0 0 1, 0 0 0)),
    ((1 1 0, 1 1 1, 1 0 1, 1 0 0, 1 1 0)),
    ((0 1 0, 0 1 1, 1 1 1, 1 1 0, 0 1 0)), ((0 0 1, 1 0 1, 1 1 1, 0 1 1, 0 0 1)) )'));
      --result
      ST_PolyhedralSurface
```

```
SELECT ST_GeometryType(geom) as result
  FROM
    (SELECT
       ST_GeomFromEWKT('TIN (((
                0 0 0,
                0 0 1,
```

```
0 1 0,
               0 0 0
            )), ((
                0 0 0,
                0 1 0,
                1 1 0,
                0 0 0
            ))
            )') AS geom
   ) AS g;
result
--------
ST_Tin
```
# [GeometryType](#page-130-0)

# **8.4.15 ST\_HasArc**

ST\_HasArc — Tests if a geometry contains a circular arc

#### **Synopsis**

boolean ST\_HasArc(geometry geomA);

## **Description**

Returns true if a geometry or geometry collection contains a circular string

Availability: 1.2.3?

This function supports 3d and will not drop the z-index.

This method supports Circular Strings and Curves

## **Examples**

```
SELECT ST_HasArc(ST_Collect('LINESTRING(1 2, 3 4, 5 6)', 'CIRCULARSTRING(1 1, 2 3, 4 5, 6 ←
   7, 5 6)'));
   st_hasarc
    --------
    t
```
# **See Also**

[ST\\_CurveToLine,](#page-178-0) [ST\\_LineToCurve](#page-190-0)

# **8.4.16 ST\_InteriorRingN**

<span id="page-151-0"></span>ST\_InteriorRingN — Returns the Nth interior ring (hole) of a Polygon.

## **Synopsis**

geometry ST\_InteriorRingN(geometry a\_polygon, integer n);

## **Description**

Returns the Nth interior ring (hole) of a POLYGON geometry as a LINESTRING. The index starts at 1. Returns NULL if the geometry is not a polygon or the index is out of range.

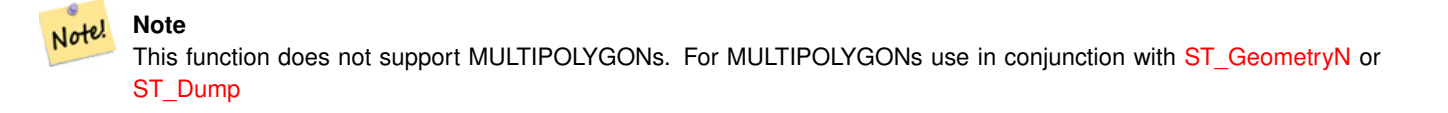

This method implements the OGC Simple Features Implementation Specification for SOL 1.1.

This method implements the SQL/MM specification. SQL-MM 3: 8.2.6, 8.3.5

This function supports 3d and will not drop the z-index.

## **Examples**

```
SELECT ST_AsText(ST_InteriorRingN(geom, 1)) As geom
FROM (SELECT ST_BuildArea(
   ST_Collect(ST_Buffer(ST_Point(1,2), 20,3),
      ST_Buffer(ST_Point(1, 2), 10,3))) As geom
    ) as foo;
```
#### **See Also**

[ST\\_ExteriorRing,](#page-147-0) [ST\\_BuildArea,](#page-373-0) [ST\\_Collect,](#page-112-0) [ST\\_Dump,](#page-135-0) [ST\\_NumInteriorRing,](#page-165-0) [ST\\_NumInteriorRings](#page-164-0)

# **8.4.17 ST\_IsClosed**

<span id="page-152-0"></span>ST\_IsClosed — Tests if a LineStrings's start and end points are coincident. For a PolyhedralSurface tests if it is closed (volumetric).

#### **Synopsis**

boolean ST\_IsClosed(geometry g);

#### **Description**

Returns TRUE if the LINESTRING's start and end points are coincident. For Polyhedral Surfaces, reports if the surface is areal (open) or volumetric (closed).

This method implements the [OGC Simple Features Implementation Specification for SQL 1.1.](http://www.opengeospatial.org/standards/sfs)

This method implements the SQL/MM specification. SQL-MM 3: 7.1.5, 9.3.3

Note! **Note**

SQL-MM defines the result of ST\_IsClosed (NULL) to be 0, while PostGIS returns NULL.

This function supports 3d and will not drop the z-index.

This method supports Circular Strings and Curves

Enhanced: 2.0.0 support for Polyhedral surfaces was introduced.

This function supports Polyhedral surfaces.

## **Line String and Point Examples**

```
postgis=# SELECT ST_IsClosed('LINESTRING(0 0, 1 1)'::geometry);
st_isclosed
- - - -f(1 row)
postgis=# SELECT ST_IsClosed('LINESTRING(0 0, 0 1, 1 1, 0 0)'::geometry);
st_isclosed
-------------
t
(1 row)
postgis=# SELECT ST_IsClosed('MULTILINESTRING((0 0, 0 1, 1 1, 0 0),(0 0, 1 1))'::geometry);
st_isclosed
-------------
f
(1 row)
postgis=# SELECT ST_IsClosed('POINT(0 0)'::geometry);
st_isclosed
-------------
t
(1 row)
postgis=# SELECT ST_IsClosed('MULTIPOINT((0 0), (1 1))'::geometry);
st_isclosed
-------------
t
(1 row)
```
#### **Polyhedral Surface Examples**

```
-- A cube --
   SELECT ST_IsClosed(ST_GeomFromEWKT('POLYHEDRALSURFACE( ((0 0 0, 0 0 1, 0 1 1, 0 1 0, 0 \leftrightarrow0 0),
   ((0 0 0, 0 1 0, 1 1 0, 1 0 0, 0 0 0)), ((0 0 0, 1 0 0, 1 0 1, 0 0 1, 0 0 0)),
   ((1 1 0, 1 1 1, 1 0 1, 1 0 0, 1 1 0)),
   ((0 1 0, 0 1 1, 1 1 1, 1 1 0, 0 1 0)), ((0 0 1, 1 0 1, 1 1 1, 0 1 1, 0 0 1)))st_isclosed
-------------
+
```
-- Same as cube but missing a side -- SELECT ST\_IsClosed(ST\_GeomFromEWKT('POLYHEDRALSURFACE( ((0 0 0, 0 0 1, 0 1 1, 0 1 0, 0 0  $\leftrightarrow$ 0)), ((0 0 0, 0 1 0, 1 1 0, 1 0 0, 0 0 0)), ((0 0 0, 1 0 0, 1 0 1, 0 0 1, 0 0 0)), ((1 1 0, 1 1 1, 1 0 1, 1 0 0, 1 1 0)),  $((0 1 0, 0 1 1, 1 1 1, 1 1 0, 0 1 0))$ )); st\_isclosed -------------

f

#### **See Also**

[ST\\_IsRing](#page-158-0)

## **8.4.18 ST\_IsCollection**

ST\_IsCollection — Tests if a geometry is a geometry collection type.

#### **Synopsis**

boolean ST\_IsCollection(geometry g);

#### **Description**

Returns TRUE if the geometry type of the argument a geometry collection type. Collection types are the following:

- GEOMETRYCOLLECTION
- MULTI{POINT,POLYGON,LINESTRING,CURVE,SURFACE}
- COMPOUNDCURVE

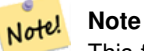

This function analyzes the type of the geometry. This means that it will return TRUE on collections that are empty or that contain a single element.

This function supports 3d and will not drop the z-index.

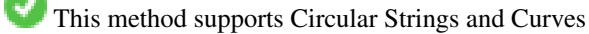

```
postgis=# SELECT ST_IsCollection('LINESTRING(0 0, 1 1)'::geometry);
st_iscollection
-------------
f
(1 row)
```

```
postgis=# SELECT ST_IsCollection('MULTIPOINT EMPTY'::geometry);
st_iscollection
-------------
t
(1 row)
postgis=# SELECT ST_IsCollection('MULTIPOINT((0 0))'::geometry);
 st_iscollection
-------------
+(1 row)
postgis=# SELECT ST_IsCollection('MULTIPOINT((0 0), (42 42))'::geometry);
 st_iscollection
-------------
 t
(1 row)
postgis=# SELECT ST_IsCollection('GEOMETRYCOLLECTION(POINT(0 0))'::geometry);
 st_iscollection
-------------
 t
(1 row)
```
[ST\\_NumGeometries](#page-163-0)

# **8.4.19 ST\_IsEmpty**

ST\_IsEmpty — Tests if a geometry is empty.

#### **Synopsis**

boolean ST\_IsEmpty(geometry geomA);

#### **Description**

Returns true if this Geometry is an empty geometry. If true, then this Geometry represents an empty geometry collection, polygon, point etc.

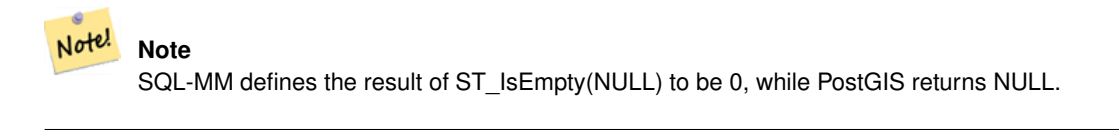

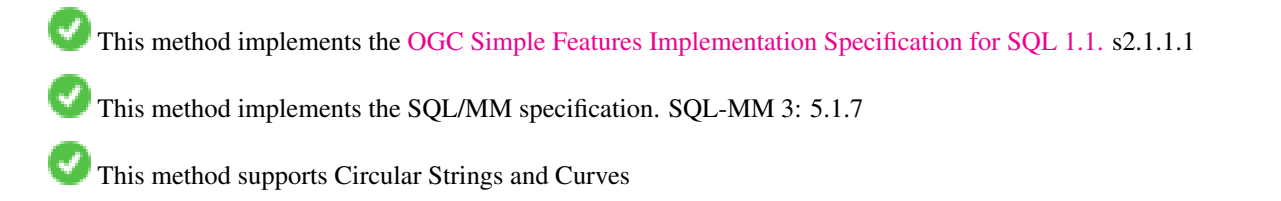

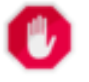

## **Warning**

Changed: 2.0.0 In prior versions of PostGIS ST\_GeomFromText('GEOMETRYCOLLECTION(EMPTY)') was allowed. This is now illegal in PostGIS 2.0.0 to better conform with SQL/MM standards

## **Examples**

```
SELECT ST_IsEmpty(ST_GeomFromText('GEOMETRYCOLLECTION EMPTY'));
 st_isempty
------------
t
(1 row)
 SELECT ST_IsEmpty(ST_GeomFromText('POLYGON EMPTY'));
 st_isempty
------------
 t
(1 row)
SELECT ST_IsEmpty(ST_GeomFromText('POLYGON((1 2, 3 4, 5 6, 1 2))'));
 st_isempty
------------
f
(1 row)
 SELECT ST_IsEmpty(ST_GeomFromText('POLYGON((1 2, 3 4, 5 6, 1 2))')) = false;
 ?column?
----------
 t
(1 row)
 SELECT ST_IsEmpty(ST_GeomFromText('CIRCULARSTRING EMPTY'));
 st_isempty
------------
 t
(1 row)
```
# **8.4.20 ST\_IsPolygonCCW**

ST\_IsPolygonCCW — Tests if Polygons have exterior rings oriented counter-clockwise and interior rings oriented clockwise.

#### **Synopsis**

boolean ST\_IsPolygonCCW ( geometry geom );

#### **Description**

Returns true if all polygonal components of the input geometry use a counter-clockwise orientation for their exterior ring, and a clockwise direction for all interior rings.

Returns true if the geometry has no polygonal components.

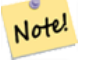

# **Note**

Closed linestrings are not considered polygonal components, so you would still get a true return by passing a single closed linestring no matter its orientation.

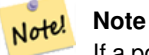

If a polygonal geometry does not use reversed orientation for interior rings (i.e., if one or more interior rings are oriented in the same direction as an exterior ring) then both ST\_IsPolygonCW and ST\_IsPolygonCCW will return false.

Availability: 2.4.0

This function supports 3d and will not drop the z-index.

This function supports M coordinates.

#### **See Also**

[ST\\_ForcePolygonCW](#page-188-0) , [ST\\_ForcePolygonCCW](#page-186-0) , [ST\\_IsPolygonCW](#page-157-0)

# **8.4.21 ST\_IsPolygonCW**

<span id="page-157-0"></span>ST\_IsPolygonCW — Tests if Polygons have exterior rings oriented clockwise and interior rings oriented counter-clockwise.

#### **Synopsis**

boolean ST\_IsPolygonCW ( geometry geom );

#### **Description**

Returns true if all polygonal components of the input geometry use a clockwise orientation for their exterior ring, and a counterclockwise direction for all interior rings.

Returns true if the geometry has no polygonal components.

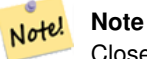

Closed linestrings are not considered polygonal components, so you would still get a true return by passing a single closed linestring no matter its orientation.

in the same direction as an exterior ring) then both ST\_IsPolygonCW and ST\_IsPolygonCCW will return false.

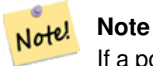

If a polygonal geometry does not use reversed orientation for interior rings (i.e., if one or more interior rings are oriented

Availability: 2.4.0

This function supports 3d and will not drop the z-index.

This function supports M coordinates.

[ST\\_ForcePolygonCW](#page-188-0) , [ST\\_ForcePolygonCCW](#page-186-0) , [ST\\_IsPolygonCW](#page-157-0)

# **8.4.22 ST\_IsRing**

<span id="page-158-0"></span>ST\_IsRing — Tests if a LineString is closed and simple.

#### **Synopsis**

boolean ST\_IsRing(geometry g);

## **Description**

Returns TRUE if this LINESTRING is both [ST\\_IsClosed](#page-152-0) (ST\_StartPoint $((q)) \sim = ST\_End$ point $((q))$ ) and [ST\\_IsSimple](#page-158-1) (does not self intersect).

This method implements the [OGC Simple Features Implementation Specification for SQL 1.1.](http://www.opengeospatial.org/standards/sfs) 2.1.5.1

This method implements the SQL/MM specification. SQL-MM 3: 7.1.6

#### Note! **Note**

SQL-MM defines the result of ST\_IsRing(NULL) to be 0, while PostGIS returns NULL.

#### **Examples**

```
SELECT ST_IsRing(geom), ST_IsClosed(geom), ST_IsSimple(geom)
FROM (SELECT 'LINESTRING(0 0, 0 1, 1 1, 1 0, 0 0)'::geometry AS geom) AS foo;
 st_isring | st_isclosed | st_issimple
-----------+-------------+-------------
t | t | t | t
(1 row)
SELECT ST_IsRing(geom), ST_IsClosed(geom), ST_IsSimple(geom)
FROM (SELECT 'LINESTRING(0 0, 0 1, 1 0, 1 1, 0 0)'::geometry AS geom) AS foo;
 st_isring | st_isclosed | st_issimple
-----------+-------------+-------------
f \qquad \qquad | t \qquad \qquad | f(1 row)
```
#### **See Also**

[ST\\_IsClosed,](#page-152-0) [ST\\_IsSimple,](#page-158-1) [ST\\_StartPoint,](#page-169-0) [ST\\_EndPoint](#page-144-0)

# **8.4.23 ST\_IsSimple**

<span id="page-158-1"></span>ST\_IsSimple — Tests if a geometry has no points of self-intersection or self-tangency.

#### **Synopsis**

boolean ST\_IsSimple(geometry geomA);

## **Description**

Returns true if this Geometry has no anomalous geometric points, such as self-intersection or self-tangency. For more information on the OGC's definition of geometry simplicity and validity, refer to ["Ensuring OpenGIS compliancy of geometries"](#page-74-0)

Note! **Note** SQL-MM defines the result of ST\_IsSimple(NULL) to be 0, while PostGIS returns NULL.

This method implements the [OGC Simple Features Implementation Specification for SQL 1.1.](http://www.opengeospatial.org/standards/sfs) s2.1.1.1

This method implements the SQL/MM specification. SQL-MM 3: 5.1.8

This function supports 3d and will not drop the z-index.

#### **Examples**

```
SELECT ST_IsSimple(ST_GeomFromText('POLYGON((1 2, 3 4, 5 6, 1 2))'));
st_issimple
-------------
t
(1 row)
SELECT ST_IsSimple(ST_GeomFromText('LINESTRING(1 1,2 2,2 3.5,1 3,1 2,2 1)'));
st_issimple
-------------
f
(1 row)
```
## **See Also**

# [ST\\_IsValid](#page-206-0)

# **8.4.24 ST\_M**

<span id="page-159-0"></span>ST<sub>M</sub> — Returns the M coordinate of a Point.

# **Synopsis**

float  $ST$  M(geometry a point);

#### **Description**

Return the M coordinate of a Point, or NULL if not available. Input must be a Point.

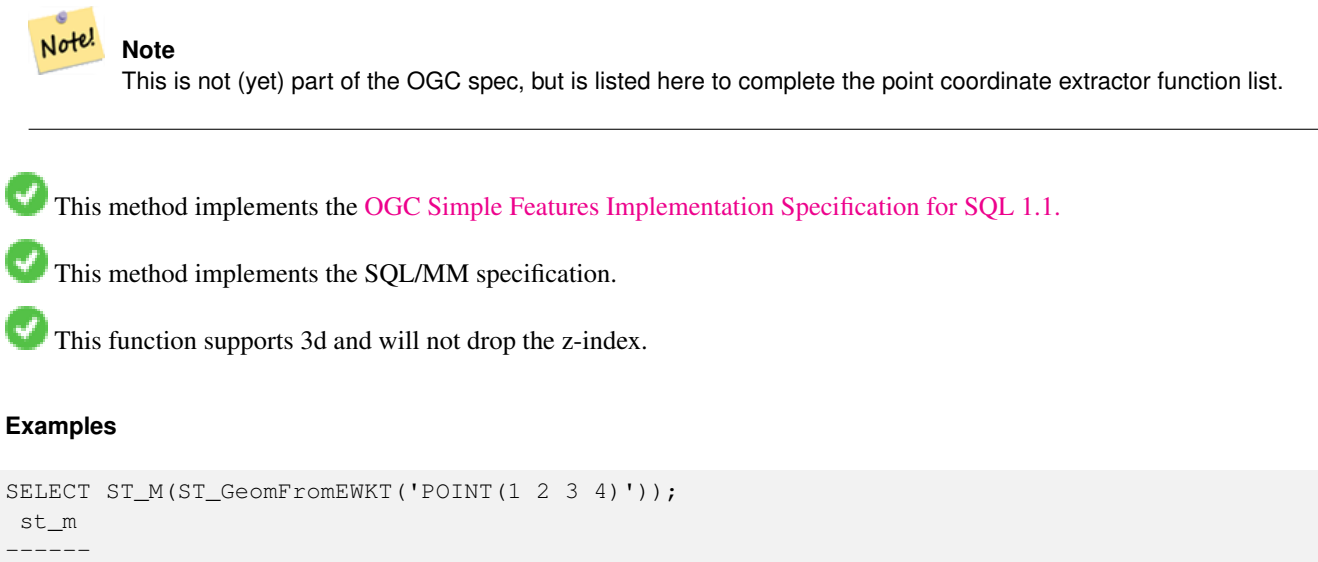

```
4
(1 row)
```
#### **See Also**

[ST\\_GeomFromEWKT,](#page-222-0) [ST\\_X,](#page-172-0) [ST\\_Y,](#page-172-1) [ST\\_Z](#page-173-0)

# **8.4.25 ST\_MemSize**

ST\_MemSize — Returns the amount of memory space a geometry takes.

#### **Synopsis**

integer ST\_MemSize(geometry geomA);

#### **Description**

Returns the amount of memory space (in bytes) the geometry takes.

This complements the PostgreSQL built-in [database object functions](https://www.postgresql.org/docs/current/functions-admin.html#FUNCTIONS-ADMIN-DBOBJECT) pg\_column\_size, pg\_size\_pretty, pg\_relation\_size, pg\_total\_relatio

#### **Note**

pg\_relation\_size which gives the byte size of a table may return byte size lower than ST\_MemSize. This is because Note! pg\_relation\_size does not add toasted table contribution and large geometries are stored in TOAST tables. pg\_total\_relation\_size - includes, the table, the toasted tables, and the indexes. pg\_column\_size returns how much space a geometry would take in a column considering compression, so may be lower than ST\_MemSize

This function supports 3d and will not drop the z-index.

This method supports Circular Strings and Curves

This function supports Polyhedral surfaces.

This function supports Triangles and Triangulated Irregular Network Surfaces (TIN).

Changed: 2.2.0 name changed to ST\_MemSize to follow naming convention.

#### **Examples**

```
--Return how much byte space Boston takes up in our Mass data set
SELECT pg_size_pretty(SUM(ST_MemSize(geom))) as totgeomsum,
pg_size_pretty(SUM(CASE WHEN town = 'BOSTON' THEN ST_MemSize(geom) ELSE 0 END)) As bossum,
CAST(SUM(CASE WHEN town = 'BOSTON' THEN ST_MemSize(geom) ELSE 0 END)*1.00 /
   SUM(ST_MemSize(geom))*100 As numeric(10,2)) As perbos
FROM towns;
totgeomsum bossum perbos
---------- ------ ------
1522 kB 30 kB 1.99
SELECT ST_MemSize(ST_GeomFromText('CIRCULARSTRING(220268 150415,220227 150505,220227 ←-
   150406)'));
---
73
--What percentage of our table is taken up by just the geometry
SELECT pg_total_relation_size('public.neighborhoods') As fulltable_size, sum(ST_MemSize( \leftrightarrowgeom)) As geomsize,
sum(ST_MemSize(geom))*1.00/pg_total_relation_size('public.neighborhoods')*100 As pergeom
FROM neighborhoods;
fulltable_size geomsize pergeom
------------------------------------------------
262144 96238 36.71188354492187500000
```
# **8.4.26 ST\_NDims**

<span id="page-161-0"></span>ST\_NDims — Returns the coordinate dimension of a geometry.

#### **Synopsis**

integer ST\_NDims(geometry g1);

## **Description**

Returns the coordinate dimension of the geometry. PostGIS supports 2 - (x,y) , 3 - (x,y,z) or 2D with measure - x,y,m, and 4 - 3D with measure space x,y,z,m

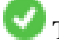

This function supports 3d and will not drop the z-index.

#### **Examples**

```
SELECT ST_NDims(ST_GeomFromText('POINT(1 1)')) As d2point,
  ST_NDims(ST_GeomFromEWKT('POINT(1 1 2)')) As d3point,
  ST_NDims(ST_GeomFromEWKT('POINTM(1 1 0.5)')) As d2pointm;
  d2point | d3point | d2pointm
---------+---------+----------
    2 | 3 | 3
```
# **See Also**

[ST\\_CoordDim,](#page-134-0) [ST\\_Dimension,](#page-135-1) [ST\\_GeomFromEWKT](#page-222-0)

# **8.4.27 ST\_NPoints**

<span id="page-162-0"></span>ST\_NPoints — Returns the number of points (vertices) in a geometry.

#### **Synopsis**

integer ST\_NPoints(geometry g1);

## **Description**

Return the number of points in a geometry. Works for all geometries.

Enhanced: 2.0.0 support for Polyhedral surfaces was introduced.

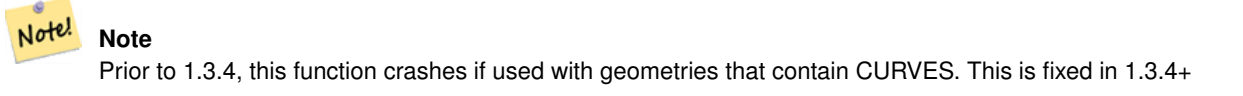

This function supports 3d and will not drop the z-index.

This method supports Circular Strings and Curves

This function supports Polyhedral surfaces.

```
SELECT ST_NPoints(ST_GeomFromText('LINESTRING(77.29 29.07,77.42 29.26,77.27 29.31,77.29 ←
   29.07)'));
--result
4
--Polygon in 3D space
SELECT ST_NPoints(ST_GeomFromEWKT('LINESTRING(77.29 29.07 1,77.42 29.26 0,77.27 29.31 ←
   -1, 77.29 29.07 3)'))
--result
4
```
[ST\\_NumPoints](#page-166-0)

# **8.4.28 ST\_NRings**

ST\_NRings — Returns the number of rings in a polygonal geometry.

## **Synopsis**

integer ST\_NRings(geometry geomA);

## **Description**

If the geometry is a polygon or multi-polygon returns the number of rings. Unlike NumInteriorRings, it counts the outer rings as well.

This function supports 3d and will not drop the z-index.

This method supports Circular Strings and Curves

## **Examples**

```
SELECT ST_NRings(geom) As Nrings, ST_NumInteriorRings(geom) As ninterrings
         FROM (SELECT ST_GeomFromText('POLYGON((1 2, 3 4, 5 6, 1 2))') As geom) As foo;
  nrings | ninterrings
--------+-------------
   1 \quad | \quad 0(1 row)
```
#### **See Also**

#### [ST\\_NumInteriorRings](#page-164-0)

# **8.4.29 ST\_NumGeometries**

<span id="page-163-0"></span>ST\_NumGeometries — Returns the number of elements in a geometry collection.

#### **Synopsis**

integer ST\_NumGeometries(geometry geom);

#### **Description**

Returns the number of Geometries. If geometry is a GEOMETRYCOLLECTION (or MULTI\*) return the number of geometries, for single geometries will return 1, otherwise return NULL.

Enhanced: 2.0.0 support for Polyhedral surfaces, Triangles and TIN was introduced.

Changed: 2.0.0 In prior versions this would return NULL if the geometry was not a collection/MULTI type. 2.0.0+ now returns 1 for single geometries e.g POLYGON, LINESTRING, POINT.

This method implements the SQL/MM specification. SQL-MM 3: 9.1.4

This function supports 3d and will not drop the z-index.

This function supports Polyhedral surfaces.

This function supports Triangles and Triangulated Irregular Network Surfaces (TIN).

#### **Examples**

```
--Prior versions would have returned NULL for this -- in 2.0.0 this returns 1
SELECT ST_NumGeometries(ST_GeomFromText('LINESTRING(77.29 29.07,77.42 29.26,77.27 ←
   29.31,77.29 29.07)'));
--result
1
--Geometry Collection Example - multis count as one geom in a collection
SELECT ST_NumGeometries(ST_GeomFromEWKT('GEOMETRYCOLLECTION(MULTIPOINT(-2 3, -2 2),
LINESTRING(5 5, 10 10),
POLYGON((-7 4.2,-7.1 5,-7.1 4.3,-7 4.2)))'));
--result
3
```
# **See Also**

[ST\\_GeometryN,](#page-148-0) [ST\\_Multi](#page-192-0)

# **8.4.30 ST\_NumInteriorRings**

<span id="page-164-0"></span>ST\_NumInteriorRings — Returns the number of interior rings (holes) of a Polygon.

## **Synopsis**

integer ST\_NumInteriorRings(geometry a\_polygon);

#### **Description**

Return the number of interior rings of a polygon geometry. Return NULL if the geometry is not a polygon.

This method implements the SQL/MM specification. SQL-MM 3: 8.2.5

Changed: 2.0.0 - in prior versions it would allow passing a MULTIPOLYGON, returning the number of interior rings of first POLYGON.

```
--If you have a regular polygon
SELECT gid, field1, field2, ST_NumInteriorRings(geom) AS numholes
FROM sometable;
--If you have multipolygons
--And you want to know the total number of interior rings in the MULTIPOLYGON
SELECT gid, field1, field2, SUM(ST_NumInteriorRings(geom)) AS numholes
```

```
FROM (SELECT gid, field1, field2, (ST_Dump(geom)).geom As geom
 FROM sometable) As foo
GROUP BY gid, field1, field2;
```
[ST\\_NumInteriorRing,](#page-165-0) [ST\\_InteriorRingN](#page-151-0)

# **8.4.31 ST\_NumInteriorRing**

<span id="page-165-0"></span>ST\_NumInteriorRing — Returns the number of interior rings (holes) of a Polygon. Aias for ST\_NumInteriorRings

# **Synopsis**

integer ST\_NumInteriorRing(geometry a\_polygon);

## **See Also**

[ST\\_NumInteriorRings,](#page-164-0) [ST\\_InteriorRingN](#page-151-0)

# **8.4.32 ST\_NumPatches**

ST\_NumPatches — Return the number of faces on a Polyhedral Surface. Will return null for non-polyhedral geometries.

#### **Synopsis**

integer ST\_NumPatches(geometry g1);

#### **Description**

Return the number of faces on a Polyhedral Surface. Will return null for non-polyhedral geometries. This is an alias for ST\_NumGeometries to support MM naming. Faster to use ST\_NumGeometries if you don't care about MM convention.

Availability: 2.0.0

This function supports 3d and will not drop the z-index.

This method implements the [OGC Simple Features Implementation Specification for SQL 1.1.](http://www.opengeospatial.org/standards/sfs)

This method implements the SQL/MM specification. SQL-MM 3: ?

This function supports Polyhedral surfaces.

```
SELECT ST_NumPatches(ST_GeomFromEWKT('POLYHEDRALSURFACE( ((0 0 0, 0 0 1, 0 1 1, 0 1 0, 0 0
   0)),
    ((0 0 0, 0 1 0, 1 1 0, 1 0 0, 0 0 0)), ((0 0 0, 1 0 0, 1 0 1, 0 0 1, 0 0 0)),
    ((1 1 0, 1 1 1, 1 0 1, 1 0 0, 1 1 0)),
    ((0 1 0, 0 1 1, 1 1 1, 1 1 0, 0 1 0)), ((0 0 1, 1 0 1, 1 1 1, 0 1 1, 0 0 1)) )'));
    --result
    6
```
[ST\\_GeomFromEWKT,](#page-222-0) [ST\\_NumGeometries](#page-163-0)

# **8.4.33 ST\_NumPoints**

<span id="page-166-0"></span>ST\_NumPoints — Returns the number of points in a LineString or CircularString.

# **Synopsis**

integer ST\_NumPoints(geometry g1);

# **Description**

Return the number of points in an ST\_LineString or ST\_CircularString value. Prior to 1.4 only works with linestrings as the specs state. From 1.4 forward this is an alias for ST\_NPoints which returns number of vertexes for not just linestrings. Consider using ST\_NPoints instead which is multi-purpose and works with many geometry types.

This method implements the [OGC Simple Features Implementation Specification for SQL 1.1.](http://www.opengeospatial.org/standards/sfs)

This method implements the SQL/MM specification. SQL-MM 3: 7.2.4

## **Examples**

```
SELECT ST_NumPoints(ST_GeomFromText('LINESTRING(77.29 29.07,77.42 29.26,77.27 29.31,77.29 ←
   29.07)'));
   --result
    4
```
#### **See Also**

#### [ST\\_NPoints](#page-162-0)

# **8.4.34 ST\_PatchN**

ST\_PatchN — Returns the Nth geometry (face) of a PolyhedralSurface.

#### **Synopsis**

geometry ST\_PatchN(geometry geomA, integer n);

## **Description**

Returns the 1-based Nth geometry (face) if the geometry is a POLYHEDRALSURFACE or POLYHEDRALSURFACEM. Otherwise, returns NULL. This returns the same answer as ST\_GeometryN for PolyhedralSurfaces. Using ST\_GeometryN is faster.

Note! **Note** Index is 1-based.

Note! **Note**

If you want to extract all elements of a geometry [ST\\_Dump](#page-135-0) is more efficient.

Availability: 2.0.0

This method implements the SQL/MM specification. SQL-MM 3: ?

This function supports 3d and will not drop the z-index.

This function supports Polyhedral surfaces.

#### **Examples**

```
--Extract the 2nd face of the polyhedral surface
SELECT ST_AsEWKT(ST_PatchN(geom, 2)) As geomewkt
FROM (
VALUES (ST_GeomFromEWKT('POLYHEDRALSURFACE( ((0 0 0, 0 0 1, 0 1 1, 0 1 0, 0 0 0)),
  ((0 0 0, 0 1 0, 1 1 0, 1 0 0, 0 0 0)), ((0 0 0, 1 0 0, 1 0 1, 0 0 1, 0 0 0)),
  ((1 1 0, 1 1 1, 1 0 1, 1 0 0, 1 1 0)),
  ((0 1 0, 0 1 1, 1 1 1, 1 1 0, 0 1 0)), ((0 0 1, 1 0 1, 1 1 1, 0 1 1, 0 0 1))) )')) As \leftrightarrowfoo(geom);
              geomewkt
---+-----------------------------------------
 POLYGON((0 0 0,0 1 0,1 1 0,1 0 0,0 0 0))
```
#### **See Also**

[ST\\_AsEWKT,](#page-244-0) [ST\\_GeomFromEWKT,](#page-222-0) [ST\\_Dump,](#page-135-0) [ST\\_GeometryN,](#page-148-0) [ST\\_NumGeometries](#page-163-0)

# **8.4.35 ST\_PointN**

<span id="page-167-0"></span>ST\_PointN — Returns the Nth point in the first LineString or circular LineString in a geometry.

#### **Synopsis**

geometry ST\_PointN(geometry a\_linestring, integer n);

#### **Description**

Return the Nth point in a single linestring or circular linestring in the geometry. Negative values are counted backwards from the end of the LineString, so that -1 is the last point. Returns NULL if there is no linestring in the geometry.

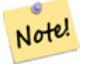

#### **Note**

Index is 1-based as for OGC specs since version 0.8.0. Backward indexing (negative index) is not in OGC Previous versions implemented this as 0-based instead.

Note! **Note**

If you want to get the Nth point of each LineString in a MultiLineString, use in conjunction with ST\_Dump

This method implements the [OGC Simple Features Implementation Specification for SQL 1.1.](http://www.opengeospatial.org/standards/sfs) This method implements the SQL/MM specification. SQL-MM 3: 7.2.5, 7.3.5 This function supports 3d and will not drop the z-index. This method supports Circular Strings and Curves

#### **Note**

Changed: 2.0.0 no longer works with single geometry multilinestrings. In older versions of PostGIS -- a single line Note! multilinestring would work happily with this function and return the start point. In 2.0.0 it just returns NULL like any other multilinestring.

Changed: 2.3.0 : negative indexing available (-1 is last point)

```
-- Extract all POINTs from a LINESTRING
SELECT ST_AsText(
  ST_PointN(
   column1,
   generate_series(1, ST_NPoints(column1))
  ))
FROM ( VALUES ('LINESTRING(0 0, 1 1, 2 2)'::geometry) ) AS foo;
 st_astext
------------
 POINT(0 0)
 POINT(1 1)POINT(2 2)
(3 rows)
--Example circular string
SELECT ST_AsText(ST_PointN(ST_GeomFromText('CIRCULARSTRING(1 2, 3 2, 1 2)'), 2));
 st_astext
------------
POINT(3 2)
(1 row)
SELECT ST_AsText(f)
FROM ST_GeomFromText('LINESTRING(0 0 0, 1 1 1, 2 2 2)') AS g
  , ST_PointN(q, -2) AS f; -- 1 based index
   st_astext
-----------------
 POINT Z (1 1 1)
(1 row)
```
# [ST\\_NPoints](#page-162-0)

# **8.4.36 ST\_Points**

ST\_Points — Returns a MultiPoint containing the coordinates of a geometry.

# **Synopsis**

geometry ST\_Points( geometry geom );

# **Description**

Returns a MultiPoint containing all the coordinates of a geometry. Does not remove points that are repeated in the geometry, including the start and end points of ring geometries. (If this behavior is undesired, duplicates may be removed using [ST\\_RemoveRepeatedPoints\)](#page-195-0).

To obtain information about the position of each coordinate in the parent geometry use [ST\\_DumpPoints.](#page-137-0)

M and Z coordinates will be preserved if present.

This method supports Circular Strings and Curves

This function supports 3d and will not drop the z-index.

Availability: 2.3.0

# **Examples**

```
SELECT ST_AsText(ST_Points('POLYGON Z ((30 10 4,10 30 5,40 40 6, 30 10))'));
```

```
--result
MULTIPOINT Z (30 10 4,10 30 5,40 40 6, 30 10 4)
```
# **See Also**

[ST\\_RemoveRepeatedPoints,](#page-195-0) [ST\\_DumpPoints](#page-137-0)

# **8.4.37 ST\_StartPoint**

<span id="page-169-0"></span>ST\_StartPoint — Returns the first point of a LineString.

# **Synopsis**

geometry ST\_StartPoint(geometry geomA);

#### **Description**

Returns the first point of a LINESTRING or CIRCULARLINESTRING geometry as a POINT. Returns NULL if the input is not a LINESTRING or CIRCULARLINESTRING.

This method implements the SQL/MM specification. SQL-MM 3: 7.1.3

This function supports 3d and will not drop the z-index.

This method supports Circular Strings and Curves

#### **Note**

Enhanced: 3.2.0 returns a point for all geometries. Prior behavior returns NULLs if input was not a LineString.

Note! Changed: 2.0.0 no longer works with single geometry MultiLineStrings. In older versions of PostGIS a single-line MultiLineString would work happily with this function and return the start point. In 2.0.0 it just returns NULL like any other MultiLineString. The old behavior was an undocumented feature, but people who assumed they had their data stored as LINESTRING may experience these returning NULL in 2.0.0.

#### **Examples**

#### Start point of a LineString

```
SELECT ST_AsText(ST_StartPoint('LINESTRING(0 1, 0 2)'::geometry));
 st_astext
------------
POINT(0 1)
```
#### Start point of a non-LineString is NULL

```
SELECT ST_StartPoint('POINT(0 1)'::geometry) IS NULL AS is_null;
  is_null
----------
 \ddot{+}
```
#### Start point of a 3D LineString

```
SELECT ST_AsEWKT(ST_StartPoint('LINESTRING(0 1 1, 0 2 2)'::geometry));
st_asewkt
------------
POINT(0 1 1)
```
#### Start point of a CircularString

```
SELECT ST_AsText(ST_StartPoint('CIRCULARSTRING(5 2,-3 1.999999, -2 1, -4 2, 6 3)'::geometry ←
   ));
st_astext
------------
POINT(5 2)
```
## **See Also**

[ST\\_EndPoint,](#page-144-0) [ST\\_PointN](#page-167-0)

# **8.4.38 ST\_Summary**

ST\_Summary — Returns a text summary of the contents of a geometry.

#### **Synopsis**

text  $ST$  Summary(geometry g); text ST\_Summary(geography g);

#### **Description**

Returns a text summary of the contents of the geometry.

Flags shown square brackets after the geometry type have the following meaning:

- M: has M coordinate
- Z: has Z coordinate
- B: has a cached bounding box
- G: is geodetic (geography)
- S: has spatial reference system

This method supports Circular Strings and Curves

This function supports Polyhedral surfaces.

This function supports Triangles and Triangulated Irregular Network Surfaces (TIN).

Availability: 1.2.2

Enhanced: 2.0.0 added support for geography

Enhanced: 2.1.0 S flag to denote if has a known spatial reference system

Enhanced: 2.2.0 Added support for TIN and Curves

```
=# SELECT ST_Summary(ST_GeomFromText('LINESTRING(0 0, 1 1)')) as geom,
    ST_Summary(ST_GeogFromText('POLYGON((0 0, 1 1, 1 2, 1 1, 0 0))')) geog;
           geom | geog
                -----------------------------+--------------------------
 LineString[B] with 2 points | Polygon[BGS] with 1 rings
                             | ring 0 has 5 points
                              :
(1 row)
=# SELECT ST_Summary(ST_GeogFromText('LINESTRING(0 0 1, 1 1 1)')) As geog_line,
       ST_Summary(ST_GeomFromText('SRID=4326;POLYGON((0 0 1, 1 1 2, 1 2 3, 1 1 1, 0 0 1)) ←
            ')) As geom_poly;
;
          qeoq_line | geom_poly
           -------------------------------- +--------------------------
 LineString[ZBGS] with 2 points | Polygon[ZBS] with 1 rings
                                 : ring 0 has 5 points
                                 :
(1 row)
```
[PostGIS\\_DropBBox,](#page-485-0) [PostGIS\\_AddBBox,](#page-484-0) [ST\\_Force3DM,](#page-185-0) [ST\\_Force3DZ,](#page-184-0) [ST\\_Force2D,](#page-182-0) [geography](#page-105-1) [ST\\_IsValid,](#page-206-0) [ST\\_IsValid,](#page-206-0) [ST\\_IsValidReason,](#page-209-0) [ST\\_IsValidDetail](#page-207-0)

# **8.4.39 ST\_X**

<span id="page-172-0"></span>ST\_X — Returns the X coordinate of a Point.

## **Synopsis**

float **ST\_X**(geometry a\_point);

# **Description**

Return the X coordinate of the point, or NULL if not available. Input must be a point.

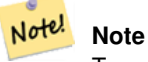

To get the minimum and maximum X value of geometry coordinates use the functions [ST\\_XMin](#page-435-0) and [ST\\_XMax.](#page-434-0)

This method implements the SQL/MM specification. SQL-MM 3: 6.1.3

This function supports 3d and will not drop the z-index.

# **Examples**

```
SELECT ST_X(ST_GeomFromEWKT('POINT(1 2 3 4)'));
st_x
-1
(1 row)
SELECT ST_Y(ST_Centroid(ST_GeomFromEWKT('LINESTRING(1 2 3 4, 1 1 1 1)')));
st_y
------
 1.5
(1 row)
```
## **See Also**

[ST\\_Centroid,](#page-374-0) [ST\\_GeomFromEWKT,](#page-222-0) [ST\\_M,](#page-159-0) [ST\\_XMax,](#page-434-0) [ST\\_XMin,](#page-435-0) [ST\\_Y,](#page-172-1) [ST\\_Z](#page-173-0)

# **8.4.40 ST\_Y**

<span id="page-172-1"></span>ST\_Y — Returns the Y coordinate of a Point.

#### **Synopsis**

float ST\_Y(geometry a\_point);

## **Description**

Return the Y coordinate of the point, or NULL if not available. Input must be a point.

Note! **Note** To get the minimum and maximum Y value of geometry coordinates use the functions [ST\\_YMin](#page-437-0) and [ST\\_YMax.](#page-436-0)

This method implements the [OGC Simple Features Implementation Specification for SQL 1.1.](http://www.opengeospatial.org/standards/sfs)

This method implements the SQL/MM specification. SQL-MM 3: 6.1.4

This function supports 3d and will not drop the z-index.

#### **Examples**

```
SELECT ST_Y(ST_GeomFromEWKT('POINT(1 2 3 4)'));
 st_y
------
 2
(1 row)
SELECT ST_Y(ST_Centroid(ST_GeomFromEWKT('LINESTRING(1 2 3 4, 1 1 1 1)')));
st_y
------
 1.5
(1 row)
```
## **See Also**

[ST\\_Centroid,](#page-374-0) [ST\\_GeomFromEWKT,](#page-222-0) [ST\\_M,](#page-159-0) [ST\\_X,](#page-172-0) [ST\\_YMax,](#page-436-0) [ST\\_YMin,](#page-437-0) [ST\\_Z](#page-173-0)

# **8.4.41 ST\_Z**

<span id="page-173-0"></span>ST\_Z — Returns the Z coordinate of a Point.

# **Synopsis**

float **ST\_Z**(geometry a\_point);

#### **Description**

Return the Z coordinate of the point, or NULL if not available. Input must be a point.

Note! **Note** To get the minimum and maximum Z value of geometry coordinates use the functions [ST\\_ZMin](#page-439-0) and [ST\\_ZMax.](#page-438-0)

This method implements the SQL/MM specification.

This function supports 3d and will not drop the z-index.

#### **Examples**

```
SELECT ST_Z(ST_GeomFromEWKT('POINT(1 2 3 4)'));
 st_z
------
 3
(1 row)
```
#### **See Also**

[ST\\_GeomFromEWKT,](#page-222-0) [ST\\_M,](#page-159-0) [ST\\_X,](#page-172-0) [ST\\_Y,](#page-172-1) [ST\\_ZMax,](#page-438-0) [ST\\_ZMin](#page-439-0)

# **8.4.42 ST\_Zmflag**

ST\_Zmflag — Returns a code indicating the ZM coordinate dimension of a geometry.

# **Synopsis**

smallint **ST\_Zmflag**(geometry geomA);

## **Description**

Returns a code indicating the ZM coordinate dimension of a geometry.

Values are:  $0 = 2D$ ,  $1 = 3D-M$ ,  $2 = 3D-Z$ ,  $3 = 4D$ .

This function supports 3d and will not drop the z-index.

This method supports Circular Strings and Curves

#### **Examples**

```
SELECT ST_Zmflag(ST_GeomFromEWKT('LINESTRING(1 2, 3 4)'));
 st_zmflag
-----------
     0
```
SELECT ST\_Zmflag(ST\_GeomFromEWKT('LINESTRINGM(1 2 3, 3 4 3)'));

```
st_zmflag
-----------
    \overline{1}SELECT ST_Zmflag(ST_GeomFromEWKT('CIRCULARSTRING(1 2 3, 3 4 3, 5 6 3)'));
 st_zmflag
-----------
     \overline{2}SELECT ST_Zmflag(ST_GeomFromEWKT('POINT(1 2 3 4)'));
 st_zmflag
-----------
     3
```
[ST\\_CoordDim,](#page-134-0) [ST\\_NDims,](#page-161-0) [ST\\_Dimension](#page-135-1)

# **8.5 Geometry Editors**

# **8.5.1 ST\_AddPoint**

ST\_AddPoint — Add a point to a LineString.

#### **Synopsis**

geometry ST\_AddPoint(geometry linestring, geometry point);

geometry ST\_AddPoint(geometry linestring, geometry point, integer position = -1);

#### **Description**

Adds a point to a LineString before the index  $position$  (using a 0-based index). If the  $position$  parameter is omitted or is -1 the point is appended to the end of the LineString.

Availability: 1.1.0

This function supports 3d and will not drop the z-index.

#### **Examples**

Add a point to the end of a 3D line

SELECT ST\_AsEWKT(ST\_AddPoint('LINESTRING(0 0 1, 1 1 1)', ST\_MakePoint(1, 2, 3)));

st\_asewkt ---------- LINESTRING(0 0 1,1 1 1,1 2 3)

Guarantee all lines in a table are closed by adding the start point of each line to the end of the line only for those that are not closed.

```
UPDATE sometable
SET geom = ST_AddPoint(geom, ST_StartPoint(geom))
FROM sometable
WHERE ST_IsClosed(geom) = false;
```
[ST\\_RemovePoint,](#page-195-1) [ST\\_SetPoint](#page-197-0)

# **8.5.2 ST\_CollectionExtract**

<span id="page-176-0"></span>ST\_CollectionExtract — Given a geometry collection, returns a multi-geometry containing only elements of a specified type.

#### **Synopsis**

geometry ST\_CollectionExtract(geometry collection);

geometry ST\_CollectionExtract(geometry collection, integer type);

#### **Description**

Given a geometry collection, returns a homogeneous multi-geometry.

If the  $type$  is not specified, returns a multi-geometry containing only geometries of the highest dimension. So polygons are preferred over lines, which are preferred over points.

If the  $type$  is specified, returns a multi-geometry containing only that type. If there are no sub-geometries of the right type, an EMPTY geometry is returned. Only points, lines and polygons are supported. The type numbers are:

- $\bullet$  1 = POINT
- $\cdot$  2 = LINESTRING
- $\cdot$  3 = POLYGON

For atomic geometry inputs, the geometry is retured unchanged if the input type matches the requested type. Otherwise, the result is an EMPTY geometry of the specified type. If required, these can be converted to multi-geometries using [ST\\_Multi.](#page-192-0)

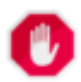

# **Warning**

MultiPolygon results are not checked for validity. If the polygon components are adjacent or overlapping the result will be invalid. (For example, this can occur when applying this function to an [ST\\_Split](#page-359-0) result.) This situation can be checked with [ST\\_IsValid](#page-206-0) and repaired with [ST\\_MakeValid.](#page-210-0)

Availability: 1.5.0

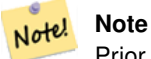

Prior to 1.5.3 this function returned atomic inputs unchanged, no matter type. In 1.5.3 non-matching single geometries returned a NULL result. In 2.0.0 non-matching single geometries return an EMPTY result of the requested type.

# **Examples**

Extract highest-dimension type:

```
SELECT ST_AsText(ST_CollectionExtract(
        'GEOMETRYCOLLECTION( POINT(0 0), LINESTRING(1 1, 2 2) )'));
   st_astext
    ---------------
   MULTILINESTRING((1 1, 2 2))
```
#### Extract points (type  $1 =$  POINT):

```
SELECT ST_AsText(ST_CollectionExtract(
        'GEOMETRYCOLLECTION(GEOMETRYCOLLECTION(POINT(0 0)))',
        1 ));
   st_astext
    ---------------
   MULTIPOINT(0 0)
```
#### Extract lines (type  $2 ==$  LINESTRING):

```
SELECT ST_AsText(ST_CollectionExtract(
         'GEOMETRYCOLLECTION(GEOMETRYCOLLECTION(LINESTRING(0 0, 1 1)), LINESTRING(2 2, 3 3)) <math>\leftrightarrow</math>',
         2 ));
    st_astext
     ---------------
    MULTILINESTRING((0 0, 1 1), (2 2, 3 3))
```
#### **See Also**

[ST\\_CollectionHomogenize,](#page-177-0) [ST\\_Multi,](#page-192-0) [ST\\_IsValid,](#page-206-0) [ST\\_MakeValid](#page-210-0)

# **8.5.3 ST\_CollectionHomogenize**

<span id="page-177-0"></span>ST\_CollectionHomogenize — Returns the simplest representation of a geometry collection.

#### **Synopsis**

geometry ST\_CollectionHomogenize(geometry collection);

#### **Description**

Given a geometry collection, returns the "simplest" representation of the contents.

- Homogeneous (uniform) collections are returned as the appropriate multi-geometry.
- Heterogeneous (mixed) collections are flattened into a single GeometryCollection.
- Collections containing a single atomic element are returned as that element.
- Atomic geometries are returned unchanged. If required, these can be converted to a multi-geometry using [ST\\_Multi.](#page-192-0)

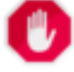

#### **Warning**

This function does not ensure that the result is valid. In particular, a collection containing adjacent or overlapping Poly-gons will create an invalid MultiPolygon. This situation can be checked with [ST\\_IsValid](#page-206-0) and repaired with [ST\\_MakeValid.](#page-210-0)

Availability: 2.0.0

#### **Examples**

Single-element collection converted to an atomic geometry

```
SELECT ST_AsText(ST_CollectionHomogenize('GEOMETRYCOLLECTION(POINT(0 0))'));
```

```
st_astext
------------
POINT(0 0)
```
#### Nested single-element collection converted to an atomic geometry:

SELECT ST\_AsText(ST\_CollectionHomogenize('GEOMETRYCOLLECTION(MULTIPOINT((0 0)))'));

st\_astext ------------ POINT(0 0)

#### Collection converted to a multi-geometry:

SELECT ST\_AsText(ST\_CollectionHomogenize('GEOMETRYCOLLECTION(POINT(0 0),POINT(1 1))'));

st\_astext --------------------- MULTIPOINT(0 0,1 1)

#### Nested heterogeneous collection flattened to a GeometryCollection:

```
SELECT ST_AsText(ST_CollectionHomogenize('GEOMETRYCOLLECTION(POINT(0 0), GEOMETRYCOLLECTION ←
   ( LINESTRING(1 1, 2 2)))'));
 st_astext
  ---------------------
 GEOMETRYCOLLECTION(POINT(0 0),LINESTRING(1 1,2 2))
```
#### Collection of Polygons converted to an (invalid) MultiPolygon:

```
SELECT ST_AsText(ST_CollectionHomogenize('GEOMETRYCOLLECTION (POLYGON ((10 50, 50 50, 50 ←
  10, 10 10, 10 50)), POLYGON ((90 50, 90 10, 50 10, 50 50, 90 50)))'));
 st_astext
  ---------------------
 MULTIPOLYGON(((10 50,50 50,50 10,10 10,10 50)),((90 50,90 10,50 10,50 50,90 50)))
```
#### **See Also**

[ST\\_CollectionExtract,](#page-176-0) [ST\\_Multi,](#page-192-0) [ST\\_IsValid,](#page-206-0) [ST\\_MakeValid](#page-210-0)

# **8.5.4 ST\_CurveToLine**

<span id="page-178-0"></span>ST\_CurveToLine — Converts a geometry containing curves to a linear geometry.

#### **Synopsis**

geometry ST\_CurveToLine(geometry curveGeom, float tolerance, integer tolerance\_type, integer flags);

## **Description**

Converts a CIRCULAR STRING to regular LINESTRING or CURVEPOLYGON to POLYGON or MULTISURFACE to MUL-TIPOLYGON. Useful for outputting to devices that can't support CIRCULARSTRING geometry types

Converts a given geometry to a linear geometry. Each curved geometry or segment is converted into a linear approximation using the given `tolerance` and options (32 segments per quadrant and no options by default).

The 'tolerance\_type' argument determines interpretation of the `tolerance` argument. It can take the following values:

- 0 (default): Tolerance is max segments per quadrant.
- 1: Tolerance is max-deviation of line from curve, in source units.
- 2: Tolerance is max-angle, in radians, between generating radii.

The 'flags' argument is a bitfield. 0 by default. Supported bits are:

- 1: Symmetric (orientation idependent) output.
- 2: Retain angle, avoids reducing angles (segment lengths) when producing symmetric output. Has no effect when Symmetric flag is off.

Availability: 1.3.0

Enhanced: 2.4.0 added support for max-deviation and max-angle tolerance, and for symmetric output.

Enhanced: 3.0.0 implemented a minimum number of segments per linearized arc to prevent topological collapse.

This method implements the [OGC Simple Features Implementation Specification for SQL 1.1.](http://www.opengeospatial.org/standards/sfs)

This method implements the SQL/MM specification. SQL-MM 3: 7.1.7

This function supports 3d and will not drop the z-index.

This method supports Circular Strings and Curves

```
SELECT ST_AsText(ST_CurveToLine(ST_GeomFromText('CIRCULARSTRING(220268 150415,220227 ←-
   150505,220227 150406)')));
--Result --
LINESTRING(220268 150415,220269.95064912 150416.539364228,220271.823415575 ←
    150418.17258804,220273.613787707 150419.895736857,
220275.317452352 150421.704659462,220276.930305234 150423.594998003,220278.448460847 ←-
    150425.562198489,
220279.868261823 150427.60152176,220281.186287736 150429.708054909,220282.399363347 ←-
    150431.876723113,
220283.50456625 150434.10230186,220284.499233914 150436.379429536,220285.380970099 ←-
    150438.702620341,220286.147650624 150441.066277505,
220286.797428488 150443.464706771,220287.328738321 150445.892130112,220287.740300149 ←-
    150448.342699654,
220288.031122486 150450.810511759,220288.200504713 150453.289621251,220288.248038775 ←-
    150455.77405574,
220288.173610157 150458.257830005,220287.977398166 150460.734960415,220287.659875492 ←-
    150463.199479347,
 220287.221807076 150465.64544956,220286.664248262 150468.066978495,220285.988542259 ←-
    150470.458232479,220285.196316903 150472.81345077,
220284.289480732 150475.126959442,220283.270218395 150477.39318505,220282.140985384 ←-
    150479.606668057,
```
220280.90450212 150481.762075989,220279.5637474 150483.85421628,220278.12195122 ←- 150485.87804878, 220276.582586992 150487.828697901,220274.949363179 150489.701464356,220273.226214362 ←- 150491.491836488, 220271.417291757 150493.195501133,220269.526953216 150494.808354014,220267.559752731 ←- 150496.326509628, 220265.520429459 150497.746310603,220263.41389631 150499.064336517,220261.245228106 ←- 150500.277412127, 220259.019649359 150501.38261503,220256.742521683 150502.377282695,220254.419330878 ←- 150503.259018879, 220252.055673714 150504.025699404,220249.657244448 150504.675477269,220247.229821107 ← 150505.206787101, 220244.779251566 150505.61834893,220242.311439461 150505.909171266,220239.832329968 ←- 150506.078553494, 220237.347895479 150506.126087555,220234.864121215 150506.051658938,220232.386990804 ←- 150505.855446946, 220229.922471872 150505.537924272,220227.47650166 150505.099855856,220225.054972724 ←- 150504.542297043, 220222.663718741 150503.86659104,220220.308500449 150503.074365683, 220217.994991777 150502.167529512,220215.72876617 150501.148267175, 220213.515283163 150500.019034164,220211.35987523 150498.7825509, 220209.267734939 150497.441796181,220207.243902439 150496, 220205.293253319 150494.460635772,220203.420486864 150492.82741196,220201.630114732 ←- 150491.104263143, 220199.926450087 150489.295340538.220198.313597205 150487.405001997.220196.795441592 ← 150485.437801511, 220195.375640616 150483.39847824,220194.057614703 150481.291945091,220192.844539092 ←- 150479.123276887,220191.739336189 150476.89769814, 220190.744668525 150474.620570464,220189.86293234 150472.297379659,220189.096251815 ←- 150469.933722495,  $220188.446473951$  150467.535293229,220187.915164118 150465.107869888,220187.50360229 ← 150462.657300346, 220187.212779953 150460.189488241,220187.043397726 150457.710378749,220186.995863664 ←- 150455.22594426, 220187.070292282 150452.742169995,220187.266504273 150450.265039585,220187.584026947 ← 150447.800520653, 220188.022095363 150445.35455044,220188.579654177 150442.933021505,220189.25536018 ←- 150440.541767521, 220190.047585536 150438.18654923,220190.954421707 150435.873040558,220191.973684044 ←- 150433.60681495, 220193.102917055 150431.393331943,220194.339400319 150429.237924011,220195.680155039 ←- 150427.14578372,220197.12195122 150425.12195122, 220198.661315447 150423.171302099,220200.29453926 150421.298535644,220202.017688077 ←- 150419.508163512,220203.826610682 150417.804498867, 220205.716949223 150416.191645986,220207.684149708 150414.673490372,220209.72347298 ←- 150413.253689397,220211.830006129 150411.935663483, 220213.998674333 150410.722587873,220216.22425308 150409.61738497,220218.501380756 ←- 150408.622717305,220220.824571561 150407.740981121, 220223.188228725 150406.974300596,220225.586657991 150406.324522731,220227 150406) --3d example SELECT ST\_AsEWKT(ST\_CurveToLine(ST\_GeomFromEWKT('CIRCULARSTRING(220268 150415 1,220227 ← 150505 2,220227 150406 3)'))); Output ------ LINESTRING(220268 150415 1,220269.95064912 150416.539364228 1.0181172856673, 220271.823415575 150418.17258804 1.03623457133459,220273.613787707 150419.895736857 ←- 1.05435185700189,....AD INFINITUM .... 220225.586657991 150406.324522731 1.32611114201132,220227 150406 3) --use only 2 segments to approximate quarter circle

```
SELECT ST_AsText(ST_CurveToLine(ST_GeomFromText('CIRCULARSTRING(220268 150415,220227 ←-
   150505,220227 150406)'),2));
st_astext
------------------------------
LINESTRING(220268 150415,220287.740300149 150448.342699654,220278.12195122 ←-
    150485.87804878,
 220244.779251566 150505.61834893,220207.243902439 150496,220187.50360229 150462.657300346,
220197.12195122 150425.12195122,220227 150406)
-- Ensure approximated line is no further than 20 units away from
-- original curve, and make the result direction-neutral
SELECT ST_AsText(ST_CurveToLine(
 'CIRCULARSTRING(0 0,100 -100,200 0)'::geometry,
   20, -- Tolerance
   1, -- Above is max distance between curve and line
   1 -- Symmetric flag
));
st_astext
-------------------------------------------------------------------------------------------
LINESTRING(0 0,50 -86.6025403784438,150 -86.6025403784439,200 -1.1331077795296e-13,200 0)
```
## [ST\\_LineToCurve](#page-190-0)

# **8.5.5 ST\_Scroll**

ST\_Scroll — Change start point of a closed LineString.

#### **Synopsis**

geometry ST\_Scroll(geometry linestring, geometry point);

#### **Description**

Changes the start/end point of a closed LineString to the given vertex point.

Availability: 3.2.0

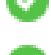

This function supports 3d and will not drop the z-index.

This function supports M coordinates.

#### **Examples**

#### Make e closed line start at its 3rd vertex

```
SELECT ST_ASEWKT(ST_Scroll('SRID=4326;LINESTRING(0 0 0 1, 10 0 2 0, 5 5 4 2,0 0 0 1)', ' \leftrightarrowPOINT(5 5 4 2)'));
st_asewkt
----------
```

```
SRID=4326;LINESTRING(5 5 4 2,0 0 0 1,10 0 2 0,5 5 4 2)
```
# [ST\\_Normalize](#page-192-0)

# **8.5.6 ST\_FlipCoordinates**

<span id="page-182-1"></span>ST\_FlipCoordinates — Returns a version of a geometry with X and Y axis flipped.

# **Synopsis**

geometry ST\_FlipCoordinates(geometry geom);

# **Description**

Returns a version of the given geometry with X and Y axis flipped. Useful for fixing geometries which contain coordinates expressed as latitude/longitude (Y,X).

Availability: 2.0.0

This method supports Circular Strings and Curves

This function supports 3d and will not drop the z-index.

This function supports M coordinates.

This function supports Polyhedral surfaces.

This function supports Triangles and Triangulated Irregular Network Surfaces (TIN).

# **Example**

```
SELECT ST_AsEWKT(ST_FlipCoordinates(GeomFromEWKT('POINT(1 2)')));
 st_asewkt
------------
POINT(2 1)
```
## **See Also**

# [ST\\_SwapOrdinates](#page-205-0)

# **8.5.7 ST\_Force2D**

<span id="page-182-0"></span>ST\_Force2D — Force the geometries into a "2-dimensional mode".

# **Synopsis**

geometry ST\_Force2D(geometry geomA);

Forces the geometries into a "2-dimensional mode" so that all output representations will only have the X and Y coordinates. This is useful for force OGC-compliant output (since OGC only specifies 2-D geometries).

Enhanced: 2.0.0 support for Polyhedral surfaces was introduced.

Changed: 2.1.0. Up to 2.0.x this was called ST\_Force\_2D.

This method supports Circular Strings and Curves

This function supports Polyhedral surfaces.

This function supports 3d and will not drop the z-index.

#### **Examples**

```
SELECT ST_ASEWKT(ST_Force2D(ST_GeomFromEWKT('CIRCULARSTRING(1 1 2, 2 3 2, 4 5 2, 6 7 2, 5 6 \leftrightarrow2)')));
    st_asewkt
-------------------------------------
CIRCULARSTRING(1 1,2 3,4 5,6 7,5 6)
SELECT ST_ASEWKT(ST_Force2D('POLYGON((0 0 2,0 5 2,5 0 2,0 0 2),(1 1 2,3 1 2,1 3 2,1 1 2)) ←
    '));
          st_asewkt
----------------------------------------------
 POLYGON((0 0,0 5,5 0,0 0),(1 1,3 1,1 3,1 1))
```
# **See Also**

#### [ST\\_Force3D](#page-183-0)

# **8.5.8 ST\_Force3D**

<span id="page-183-0"></span>ST\_Force3D — Force the geometries into XYZ mode. This is an alias for ST\_Force3DZ.

## **Synopsis**

geometry  $ST\_Force3D$ (geometry geomA, float Zvalue = 0.0);

#### **Description**

Forces the geometries into XYZ mode. This is an alias for ST\_Force3DZ. If a geometry has no Z component, then a  $Zvalue Z$ coordinate is tacked on.

Enhanced: 2.0.0 support for Polyhedral surfaces was introduced.

Changed: 2.1.0. Up to 2.0.x this was called ST\_Force\_3D.

Changed: 3.1.0. Added support for supplying a non-zero Z value.

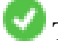

This function supports Polyhedral surfaces.

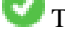

This method supports Circular Strings and Curves

This function supports 3d and will not drop the z-index.

#### **Examples**

```
--Nothing happens to an already 3D geometry
    SELECT ST_ASEWKT(ST_Force3D(ST_GeomFromEWKT('CIRCULARSTRING(1 1 2, 2 3 2, 4 5 2, 6 7 2, \leftrightarrow5 \t6 \t2)')));
           st_asewkt
-----------------------------------------------
 CIRCULARSTRING(1 1 2,2 3 2,4 5 2,6 7 2,5 6 2)
SELECT ST_AsEWKT(ST_Force3D('POLYGON((0 0,0 5,5 0,0 0),(1 1,3 1,1 3,1 1))'));
             st_asewkt
--------------------------------------------------------------
 POLYGON((0 0 0,0 5 0,5 0 0,0 0 0),(1 1 0,3 1 0,1 3 0,1 1 0))
```
# **See Also**

[ST\\_AsEWKT,](#page-244-0) [ST\\_Force2D,](#page-182-0) [ST\\_Force3DM,](#page-185-0) [ST\\_Force3DZ](#page-184-0)

# **8.5.9 ST\_Force3DZ**

<span id="page-184-0"></span>ST\_Force3DZ — Force the geometries into XYZ mode.

## **Synopsis**

geometry  $ST\_Force3DZ$ (geometry geomA, float Zvalue = 0.0);

#### **Description**

Forces the geometries into XYZ mode. If a geometry has no Z component, then a  $Z\text{ value }Z$  coordinate is tacked on.

Enhanced: 2.0.0 support for Polyhedral surfaces was introduced.

Changed: 2.1.0. Up to 2.0.x this was called ST\_Force\_3DZ.

Changed: 3.1.0. Added support for supplying a non-zero Z value.

**This function supports Polyhedral surfaces.** 

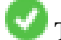

This function supports 3d and will not drop the z-index.

This method supports Circular Strings and Curves

#### **Examples**

```
--Nothing happens to an already 3D geometry
SELECT ST_ASEWKT(ST_Force3DZ(ST_GeomFromEWKT('CIRCULARSTRING(1 1 2, 2 3 2, 4 5 2, 6 7 2, 5 ←
   6 2)')));
           st_asewkt
-----------------------------------------------
CIRCULARSTRING(1 1 2,2 3 2,4 5 2,6 7 2,5 6 2)
SELECT ST_AsEWKT(ST_Force3DZ('POLYGON((0 0,0 5,5 0,0 0),(1 1,3 1,1 3,1 1))'));
```
st\_asewkt

-------------------------------------------------------------- POLYGON((0 0 0,0 5 0,5 0 0,0 0 0),(1 1 0,3 1 0,1 3 0,1 1 0))

## **See Also**

[ST\\_AsEWKT,](#page-244-0) [ST\\_Force2D,](#page-182-0) [ST\\_Force3DM,](#page-185-0) [ST\\_Force3D](#page-183-0)

# **8.5.10 ST\_Force3DM**

<span id="page-185-0"></span>ST\_Force3DM — Force the geometries into XYM mode.

#### **Synopsis**

geometry **ST\_Force3DM**(geometry geomA, float Mvalue =  $0.0$ );

#### **Description**

Forces the geometries into XYM mode. If a geometry has no M component, then a Mvalue M coordinate is tacked on. If it has a Z component, then Z is removed

Changed: 2.1.0. Up to 2.0.x this was called ST\_Force\_3DM.

Changed: 3.1.0. Added support for supplying a non-zero M value.

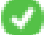

This method supports Circular Strings and Curves

#### **Examples**

```
--Nothing happens to an already 3D geometry
SELECT ST_ASEWKT(ST_Force3DM(ST_GeomFromEWKT('CIRCULARSTRING(1 1 2, 2 3 2, 4 5 2, 6 7 2, 5 \leftrightarrow6 2)')));
           st_asewkt
------------------------------------------------
CIRCULARSTRINGM(1 1 0,2 3 0,4 5 0,6 7 0,5 6 0)
SELECT ST_AsEWKT(ST_Force3DM('POLYGON((0 0 1,0 5 1,5 0 1,0 0 1),(1 1 1,3 1 1,1 3 1,1 1 1)) ←
   \langle));
```
st\_asewkt

--------------------------------------------------------------- POLYGONM((0 0 0,0 5 0,5 0 0,0 0 0),(1 1 0,3 1 0,1 3 0,1 1 0))

# **See Also**

[ST\\_AsEWKT,](#page-244-0) [ST\\_Force2D,](#page-182-0) [ST\\_Force3DM,](#page-185-0) [ST\\_Force3D,](#page-183-0) [ST\\_GeomFromEWKT](#page-222-0)

## **8.5.11 ST\_Force4D**

ST\_Force4D — Force the geometries into XYZM mode.

## **Synopsis**

geometry  $ST\_Force4D$ (geometry geomA, float Zvalue = 0.0, float Mvalue = 0.0);

## **Description**

Forces the geometries into XYZM mode. Zvalue and Mvalue is tacked on for missing Z and M dimensions, respectively.

Changed: 2.1.0. Up to 2.0.x this was called ST\_Force\_4D.

Changed: 3.1.0. Added support for supplying non-zero Z and M values.

This function supports 3d and will not drop the z-index.

This method supports Circular Strings and Curves

# **Examples**

```
--Nothing happens to an already 3D geometry
SELECT ST_ASEWKT(ST_Force4D(ST_GeomFromEWKT('CIRCULARSTRING(1 1 2, 2 3 2, 4 5 2, 6 7 2, 5 6 ←
    2)')));
            st_asewkt
---------------------------------------------------------
 CIRCULARSTRING(1 1 2 0,2 3 2 0,4 5 2 0,6 7 2 0,5 6 2 0)
SELECT ST_ASEWKT(ST_Force4D('MULTILINESTRINGM((0 0 1, 0 5 2, 5 0 3, 0 0 4),(1 1 1, 3 1 1, 1 3 \leftrightarrow1,1 1 1))'));
                    st_asewkt
```
-------------------------------------------------------------------------------------- MULTILINESTRING((0 0 0 1,0 5 0 2,5 0 0 3,0 0 0 4),(1 1 0 1,3 1 0 1,1 3 0 1,1 1 0 1))

# **See Also**

[ST\\_AsEWKT,](#page-244-0) [ST\\_Force2D,](#page-182-0) [ST\\_Force3DM,](#page-185-0) [ST\\_Force3D](#page-183-0)

# **8.5.12 ST\_ForcePolygonCCW**

<span id="page-186-0"></span>ST\_ForcePolygonCCW — Orients all exterior rings counter-clockwise and all interior rings clockwise.

# **Synopsis**

geometry ST\_ForcePolygonCCW ( geometry geom );

# **Description**

Forces (Multi)Polygons to use a counter-clockwise orientation for their exterior ring, and a clockwise orientation for their interior rings. Non-polygonal geometries are returned unchanged.

Availability: 2.4.0

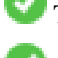

This function supports 3d and will not drop the z-index.

This function supports M coordinates.

[ST\\_ForcePolygonCW](#page-188-0) , [ST\\_IsPolygonCCW](#page-156-0) , [ST\\_IsPolygonCW](#page-157-0)

# **8.5.13 ST\_ForceCollection**

ST\_ForceCollection — Convert the geometry into a GEOMETRYCOLLECTION.

## **Synopsis**

geometry ST\_ForceCollection(geometry geomA);

# **Description**

Converts the geometry into a GEOMETRYCOLLECTION. This is useful for simplifying the WKB representation.

Enhanced: 2.0.0 support for Polyhedral surfaces was introduced.

Availability: 1.2.2, prior to 1.3.4 this function will crash with Curves. This is fixed in 1.3.4+

Changed: 2.1.0. Up to 2.0.x this was called ST\_Force\_Collection.

This function supports Polyhedral surfaces.

This function supports 3d and will not drop the z-index.

This method supports Circular Strings and Curves

#### **Examples**

```
SELECT ST_AsEWKT(ST_ForceCollection('POLYGON((0 0 1,0 5 1,5 0 1,0 0 1),(1 1 1,3 1 1,1 3 ←
   1, 1 1 1))'));
                   st_asewkt
----------------------------------------------------------------------------------
 GEOMETRYCOLLECTION(POLYGON((0 0 1,0 5 1,5 0 1,0 0 1),(1 1 1,3 1 1,1 3 1,1 1 1)))
```
SELECT ST\_AsText(ST\_ForceCollection('CIRCULARSTRING(220227 150406,2220227 150407,220227 ← 150406)'));

st\_astext

-------------------------------------------------------------------------------- GEOMETRYCOLLECTION(CIRCULARSTRING(220227 150406,2220227 150407,220227 150406)) (1 row)

```
-- POLYHEDRAL example --
SELECT ST_ASEWKT(ST_ForceCollection('POLYHEDRALSURFACE(((0 0 0,0 0 1,0 1 1,0 1 0,0 0 0)),
 ((0 0 0,0 1 0,1 1 0,1 0 0,0 0 0)),
 ((0 0 0,1 0 0,1 0 1,0 0 1,0 0 0)),
 ((1 1 0,1 1 1,1 0 1,1 0 0,1 1 0)),
 ((0 1 0,0 1 1,1 1 1,1 1 0,0 1 0)),
 ((0 0 1, 1 0 1, 1 1 1, 0 1 1, 0 0 1)))')st_asewkt
```
----------------------------------------------------------------------------------

```
GEOMETRYCOLLECTION(
 POLYGON((0 0 0,0 0 1,0 1 1,0 1 0,0 0 0)),
 POLYGON((0 0 0,0 1 0,1 1 0,1 0 0,0 0 0)),
 POLYGON((0 0 0,1 0 0,1 0 1,0 0 1,0 0 0)),
 POLYGON((1 1 0,1 1 1,1 0 1,1 0 0,1 1 0)),
 POLYGON((0 1 0,0 1 1,1 1 1,1 1 0,0 1 0)),
 POLYGON((0 0 1,1 0 1,1 1 1,0 1 1,0 0 1))
)
```
[ST\\_AsEWKT,](#page-244-0) [ST\\_Force2D,](#page-182-0) [ST\\_Force3DM,](#page-185-0) [ST\\_Force3D,](#page-183-0) [ST\\_GeomFromEWKT](#page-222-0)

# **8.5.14 ST\_ForcePolygonCW**

<span id="page-188-0"></span>ST\_ForcePolygonCW — Orients all exterior rings clockwise and all interior rings counter-clockwise.

# **Synopsis**

geometry **ST\_ForcePolygonCW** ( geometry geom );

# **Description**

Forces (Multi)Polygons to use a clockwise orientation for their exterior ring, and a counter-clockwise orientation for their interior rings. Non-polygonal geometries are returned unchanged.

Availability: 2.4.0

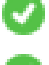

This function supports 3d and will not drop the z-index.

This function supports M coordinates.

# **See Also**

[ST\\_ForcePolygonCCW](#page-186-0) , [ST\\_IsPolygonCCW](#page-156-0) , [ST\\_IsPolygonCW](#page-157-0)

# **8.5.15 ST\_ForceSFS**

ST\_ForceSFS — Force the geometries to use SFS 1.1 geometry types only.

# **Synopsis**

geometry ST\_ForceSFS(geometry geomA); geometry ST\_ForceSFS(geometry geomA, text version);

# **Description**

This function supports Polyhedral surfaces.

This function supports Triangles and Triangulated Irregular Network Surfaces (TIN).

This method supports Circular Strings and Curves

This function supports 3d and will not drop the z-index.

# **8.5.16 ST\_ForceRHR**

ST\_ForceRHR — Force the orientation of the vertices in a polygon to follow the Right-Hand-Rule.

#### **Synopsis**

geometry ST\_ForceRHR(geometry g);

#### **Description**

Forces the orientation of the vertices in a polygon to follow a Right-Hand-Rule, in which the area that is bounded by the polygon is to the right of the boundary. In particular, the exterior ring is orientated in a clockwise direction and the interior rings in a counter-clockwise direction. This function is a synonym for [ST\\_ForcePolygonCW](#page-188-0)

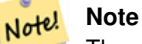

The above definition of the Right-Hand-Rule conflicts with definitions used in other contexts. To avoid confusion, it is recommended to use ST\_ForcePolygonCW.

Enhanced: 2.0.0 support for Polyhedral surfaces was introduced.

This function supports 3d and will not drop the z-index.

This function supports Polyhedral surfaces.

#### **Examples**

```
SELECT ST_AsEWKT(
  ST_ForceRHR(
  'POLYGON((0 0 2, 5 0 2, 0 5 2, 0 0 2),(1 1 2, 1 3 2, 3 1 2, 1 1 2))'
  )
);
              st_asewkt
--------------------------------------------------------------
POLYGON((0 0 2,0 5 2,5 0 2,0 0 2),(1 1 2,3 1 2,1 3 2,1 1 2))
(1 row)
```
#### **See Also**

[ST\\_ForcePolygonCCW](#page-186-0) , [ST\\_ForcePolygonCW](#page-188-0) , [ST\\_IsPolygonCCW](#page-156-0) , [ST\\_IsPolygonCW](#page-157-0) , [ST\\_BuildArea,](#page-373-0) [ST\\_Polygonize,](#page-400-0) [ST\\_Reverse](#page-196-0)

# **8.5.17 ST\_ForceCurve**

ST\_ForceCurve — Upcast a geometry into its curved type, if applicable.

## **Synopsis**

geometry ST\_ForceCurve(geometry g);

Turns a geometry into its curved representation, if applicable: lines become compoundcurves, multilines become multicurves polygons become curvepolygons multipolygons become multisurfaces. If the geometry input is already a curved representation returns back same as input.

Availability: 2.2.0

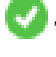

This function supports 3d and will not drop the z-index.

This method supports Circular Strings and Curves

# **Examples**

```
SELECT ST_AsText(
 ST_ForceCurve(
  'POLYGON((0 0 2, 5 0 2, 0 5 2, 0 0 2),(1 1 2, 1 3 2, 3 1 2, 1 1 2))'::geometry
  )
);
                              st_astext
----------------------------------------------------------------------
CURVEPOLYGON Z ((0 0 2,5 0 2,0 5 2,0 0 2),(1 1 2,1 3 2,3 1 2,1 1 2))
(1 row)
```
# **See Also**

#### [ST\\_LineToCurve](#page-190-0)

# **8.5.18 ST\_LineToCurve**

<span id="page-190-0"></span>ST\_LineToCurve — Converts a linear geometry to a curved geometry.

#### **Synopsis**

geometry ST\_LineToCurve(geometry geomANoncircular);

#### **Description**

Converts plain LINESTRING/POLYGON to CIRCULAR STRINGs and Curved Polygons. Note much fewer points are needed to describe the curved equivalent.

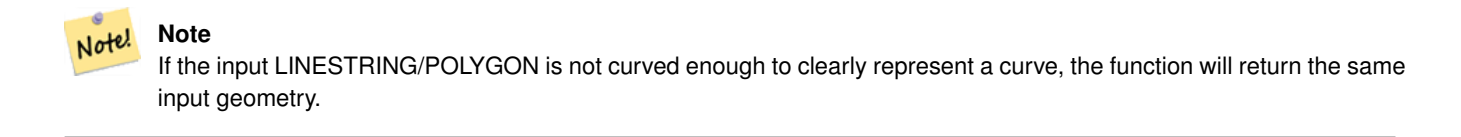

Availability: 1.3.0

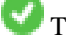

This function supports 3d and will not drop the z-index.

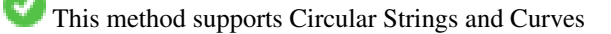

# **Examples**

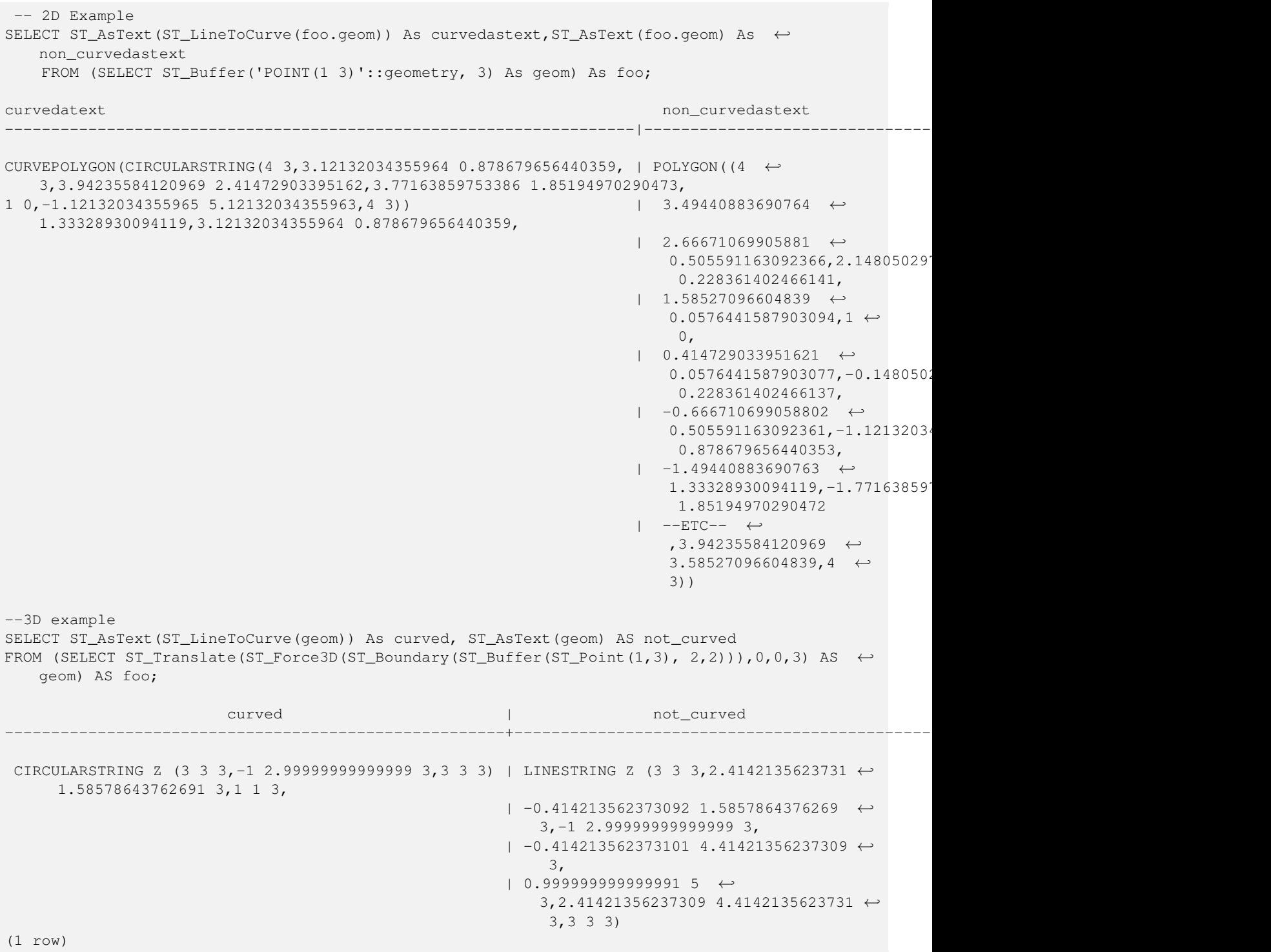

# **See Also**

# [ST\\_CurveToLine](#page-178-0)

# **8.5.19 ST\_Multi**

ST\_Multi — Return the geometry as a MULTI\* geometry.

# **Synopsis**

geometry ST\_Multi(geometry geom);

# **Description**

Returns the geometry as a MULTI\* geometry collection. If the geometry is already a collection, it is returned unchanged.

## **Examples**

```
SELECT ST_AsText(ST_Multi('POLYGON ((10 30, 30 30, 30 10, 10 10, 10 30))'));
                   st_astext
    -------------------------------------------------
   MULTIPOLYGON(((10 30,30 30,30 10,10 10,10 30)))
```
# **See Also**

# [ST\\_AsText](#page-246-0)

# **8.5.20 ST\_Normalize**

<span id="page-192-0"></span>ST\_Normalize — Return the geometry in its canonical form.

# **Synopsis**

geometry ST\_Normalize(geometry geom);

#### **Description**

Returns the geometry in its normalized/canonical form. May reorder vertices in polygon rings, rings in a polygon, elements in a multi-geometry complex.

Mostly only useful for testing purposes (comparing expected and obtained results).

Availability: 2.3.0

# **Examples**

```
SELECT ST_AsText(ST_Normalize(ST_GeomFromText(
  'GEOMETRYCOLLECTION(
   POINT(2 3),
   MULTILINESTRING((0 0, 1 1),(2 2, 3 3)),
    POLYGON(
      (0 10,0 0,10 0,10 10,0 10),
      (4 2,2 2,2 4,4 4,4 2),
      (6 8,8 8,8 6,6 6,6 8)
    )
  )'
)));
```

```
st_astext
---------------------------------------------------------------------------------------------------------------------------------------------------- ←-
GEOMETRYCOLLECTION(POLYGON((0 0,0 10,10 10,10 0,0 0),(6 6,8 6,8 8,6 8,6 6),(2 2,4 2,4 4,2
    4,2 2)),MULTILINESTRING((2 2,3 3),(0 0,1 1)),POINT(2 3))
(1 row)
```
[ST\\_Equals,](#page-306-0)

# **8.5.21 ST\_QuantizeCoordinates**

ST\_QuantizeCoordinates — Sets least significant bits of coordinates to zero

#### **Synopsis**

geometry  $ST\_Quantize Coordinates$  ( geometry g , int prec\_x , int prec\_y , int prec\_z , int prec\_m );

#### **Description**

ST\_QuantizeCoordinates determines the number of bits (N) required to represent a coordinate value with a specified number of digits after the decimal point, and then sets all but the N most significant bits to zero. The resulting coordinate value will still round to the original value, but will have improved compressiblity. This can result in a significant disk usage reduction provided that the geometry column is using a [compressible storage type.](https://www.postgresql.org/docs/current/static/storage-toast.html#STORAGE-TOAST-ONDISK) The function allows specification of a different number of digits after the decimal point in each dimension; unspecified dimensions are assumed to have the precision of the x dimension. Negative digits are interpreted to refer digits to the left of the decimal point, (i.e.,  $prec_x=-2$  will preserve coordinate values to the nearest 100.

The coordinates produced by ST\_QuantizeCoordinates are independent of the geometry that contains those coordinates and the relative position of those coordinates within the geometry. As a result, existing topological relationships between geometries are unaffected by use of this function. The function may produce invalid geometry when it is called with a number of digits lower than the intrinsic precision of the geometry.

Availability: 2.5.0

#### **Technical Background**

PostGIS stores all coordinate values as double-precision floating point integers, which can reliably represent 15 significant digits. However, PostGIS may be used to manage data that intrinsically has fewer than 15 significant digits. An example is TIGER data, which is provided as geographic coordinates with six digits of precision after the decimal point (thus requiring only nine significant digits of longitude and eight significant digits of latitude.)

When 15 significant digits are available, there are many possible representations of a number with 9 significant digits. A double precision floating point number uses 52 explicit bits to represent the significand (mantissa) of the coordinate. Only 30 bits are needed to represent a mantissa with 9 significant digits, leaving 22 insignificant bits; we can set their value to anything we like and still end up with a number that rounds to our input value. For example, the value 100.123456 can be represented by the floating point numbers closest to 100.123456000000, 100.123456000001, and 100.123456432199. All are equally valid, in that ST\_AsText(geom, 6) will return the same result with any of these inputs. As we can set these bits to any value, ST\_QuantizeCoordinates sets the 22 insignificant bits to zero. For a long coordinate sequence this creates a pattern of blocks of consecutive zeros that is compressed by PostgreSQL more effeciently.

#### **Note**

Note!

Only the on-disk size of the geometry is potentially affected by  $ST\_QuantizeCoordinateS$ . [ST\\_MemSize,](#page-160-0) which reports the in-memory usage of the geometry, will return the the same value regardless of the disk space used by a geometry.

#### **Examples**

SELECT ST\_AsText(ST\_QuantizeCoordinates('POINT (100.123456 0)'::geometry, 4)); st\_astext ------------------------- POINT(100.123455047607 0) WITH test AS (SELECT 'POINT (123.456789123456 123.456789123456)'::geometry AS geom) SELECT digits, encode(ST\_QuantizeCoordinates(geom, digits), 'hex'), ST\_AsText(ST\_QuantizeCoordinates(geom, digits)) FROM test, generate\_series(15, -15, -1) AS digits; digits | encode | encode | st\_astext --------+--------------------------------------------+------------------------------------------ ←- 15 | 01010000005f9a72083cdd5e405f9a72083cdd5e40 | POINT(123.456789123456 ←- 123.456789123456) 14 | 01010000005f9a72083cdd5e405f9a72083cdd5e40 | POINT(123.456789123456 ←- 123.456789123456) 13 | 01010000005f9a72083cdd5e405f9a72083cdd5e40 | POINT(123.456789123456 ←- 123.456789123456) 12 | 01010000005c9a72083cdd5e405c9a72083cdd5e40 | POINT(123.456789123456 ← 123.456789123456) 11 | 0101000000409a72083cdd5e40409a72083cdd5e40 | POINT(123.456789123456 ←- 123.456789123456) 10 | 0101000000009a72083cdd5e40009a72083cdd5e40 | POINT(123.456789123455 ←- 123.456789123455) 9 | 0101000000009072083cdd5e40009072083cdd5e40 | POINT(123.456789123418 ←- 123.456789123418) 8 | 0101000000008072083cdd5e40008072083cdd5e40 | POINT(123.45678912336 ← 123.45678912336) 7 | 0101000000000070083cdd5e40000070083cdd5e40 | POINT(123.456789121032 ←- 123.456789121032) 6 | 0101000000000040083cdd5e40000040083cdd5e40 | POINT(123.456789076328 ←- 123.456789076328) 5 | 0101000000000000083cdd5e40000000083cdd5e40 | POINT(123.456789016724 ←- 123.456789016724)  $4$  | 0101000000000000003cdd5e40000000003cdd5e40 | POINT(123.456787109375 ← 123.456787109375) 3 | 0101000000000000003cdd5e40000000003cdd5e40 | POINT(123.456787109375 ←- 123.456787109375) 2 | 01010000000000000038dd5e400000000038dd5e40 | POINT(123.45654296875 ← 123.45654296875) 1 | 01010000000000000000dd5e400000000000dd5e40 | POINT(123.453125 123.453125) 0 | 0101000000000000000dc5e40000000000dc5e40 | POINT(123.4375 123.4375) -1 | 01010000000000000000c05e400000000000c05e40 | POINT(123 123) -2 | 01010000000000000000005e400000000000005e40 | POINT(120 120) -3 | 010100000000000000000058400000000000005840 | POINT(96 96) -4 | 010100000000000000000058400000000000005840 | POINT(96 96) -5 | 010100000000000000000058400000000000005840 | POINT(96 96) -6 | 010100000000000000000058400000000000005840 | POINT(96 96) -7 | 010100000000000000000058400000000000005840 | POINT(96 96) -8 | 010100000000000000000058400000000000005840 | POINT(96 96) -9 | 010100000000000000000058400000000000005840 | POINT(96 96) -10 | 010100000000000000000058400000000000005840 | POINT(96 96) -11 | 010100000000000000000058400000000000005840 | POINT(96 96) -12 | 010100000000000000000058400000000000005840 | POINT(96 96) -13 | 010100000000000000000058400000000000005840 | POINT(96 96) -14 | 010100000000000000000058400000000000005840 | POINT(96 96)

-15 | 010100000000000000000058400000000000005840 | POINT(96 96)

# **See Also**

[ST\\_SnapToGrid](#page-200-0)

# **8.5.22 ST\_RemovePoint**

<span id="page-195-0"></span>ST\_RemovePoint — Remove a point from a linestring.

#### **Synopsis**

geometry ST\_RemovePoint(geometry linestring, integer offset);

## **Description**

Removes a point from a LineString, given its index (0-based). Useful for turning a closed line (ring) into an open linestring.

Enhanced: 3.2.0

Availability: 1.1.0

This function supports 3d and will not drop the z-index.

## **Examples**

Guarantees no lines are closed by removing the end point of closed lines (rings). Assumes geom is of type LINESTRING

```
UPDATE sometable
 SET geom = ST_RemovePoint(geom, ST_NPoints(geom) - 1)
 FROM sometable
 WHERE ST_IsClosed(geom);
```
# **See Also**

[ST\\_AddPoint,](#page-175-0) [ST\\_NPoints,](#page-162-0) [ST\\_NumPoints](#page-166-0)

# **8.5.23 ST\_RemoveRepeatedPoints**

ST\_RemoveRepeatedPoints — Returns a version of the given geometry with duplicated points removed.

#### **Synopsis**

geometry ST\_RemoveRepeatedPoints(geometry geom, float8 tolerance);

Returns a version of the given geometry with duplicated points removed. Will actually do something only with (multi)lines, (multi)polygons and multipoints but you can safely call it with any kind of geometry. Since simplification occurs on a object-byobject basis you can also feed a GeometryCollection to this function.

If the tolerance parameter is provided, vertices within the tolerance of one another will be considered the "same" for the purposes of removal.

Enhanced: 3.2.0

Availability: 2.2.0

This function supports Polyhedral surfaces.

This function supports 3d and will not drop the z-index.

#### **See Also**

[ST\\_Simplify](#page-404-0)

# **8.5.24 ST\_Reverse**

<span id="page-196-0"></span>ST\_Reverse — Return the geometry with vertex order reversed.

#### **Synopsis**

geometry ST\_Reverse(geometry g1);

## **Description**

Can be used on any geometry and reverses the order of the vertexes.

Enhanced: 2.4.0 support for curves was introduced.

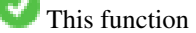

This function supports 3d and will not drop the z-index.

This function supports Polyhedral surfaces.

## **Examples**

```
SELECT ST_AsText(geom) as line, ST_AsText(ST_Reverse(geom)) As reverseline
FROM
(SELECT ST_MakeLine(ST_Point(1,2),
   ST_Point(1,10)) As geom) as foo;
--result
   line | reverseline
---------------------+----------------------
LINESTRING(1 2,1 10) | LINESTRING(1 10,1 2)
```
# **8.5.25 ST\_Segmentize**

ST\_Segmentize — Return a modified geometry/geography having no segment longer than the given distance.

# **Synopsis**

geometry ST\_Segmentize(geometry geom, float max\_segment\_length); geography ST\_Segmentize(geography geog, float max\_segment\_length);

# **Description**

Returns a modified geometry having no segment longer than the given max\_segment\_length. Distance computation is performed in 2d only. For geometry, length units are in units of spatial reference. For geography, units are in meters.

Availability: 1.2.2

Enhanced: 3.0.0 Segmentize geometry now uses equal length segments

Enhanced: 2.3.0 Segmentize geography now uses equal length segments

Enhanced: 2.1.0 support for geography was introduced.

Changed: 2.1.0 As a result of the introduction of geography support: The construct SELECT ST\_Segmentize('LINESTRING(1 2, 3 4)',0.5); will result in ambiguous function error. You need to have properly typed object e.g. a geometry/ geography column, use ST\_GeomFromText, ST\_GeogFromText or SELECT ST\_Segmentize('LINESTRING(1 2, 3) 4)'::geometry,0.5);

#### Note! **Note**

This will only increase segments. It will not lengthen segments shorter than max length

#### **Examples**

```
SELECT ST_AsText(ST_Segmentize(
ST_GeomFromText('MULTILINESTRING((-29 -27,-30 -29.7,-36 -31,-45 -33),(-45 -33,-46 -32))')
    ,5)
);
st_astext
-------------------------------------------------------------------------------------------------- ←-
MULTILINESTRING((-29 -27,-30 -29.7,-34.886615700134 -30.758766735029,-36 -31,
-40.8809353009198 -32.0846522890933, -45 -33)(-45 -33, -46 -32)(1 row)
SELECT ST_AsText(ST_Segmentize(ST_GeomFromText('POLYGON((-29 28, -30 40, -29 28))'),10));
st_astext
-----------------------
POLYGON((-29 28,-29.8304547985374 37.9654575824488,-30 40,-29.1695452014626 ←
   30.0345424175512,-29 28))
(1 row)
```
#### **See Also**

#### [ST\\_LineSubstring](#page-445-0)

# **8.5.26 ST\_SetPoint**

ST\_SetPoint — Replace point of a linestring with a given point.

## **Synopsis**

geometry ST\_SetPoint(geometry linestring, integer zerobasedposition, geometry point);

## **Description**

Replace point N of linestring with given point. Index is 0-based.Negative index are counted backwards, so that -1 is last point. This is especially useful in triggers when trying to maintain relationship of joints when one vertex moves.

Availability: 1.1.0

Updated 2.3.0 : negative indexing

This function supports 3d and will not drop the z-index.

#### **Examples**

```
--Change first point in line string from -1 3 to -1 1
SELECT ST_AsText(ST_SetPoint('LINESTRING(-1 2,-1 3)', 0, 'POINT(-1 1)'));
    st_astext
-----------------------
LINESTRING(-1 1, -1 3)---Change last point in a line string (lets play with 3d linestring this time)
SELECT ST_AsEWKT(ST_SetPoint(foo.geom, ST_NumPoints(foo.geom) - 1, ST_GeomFromEWKT('POINT ←
   (-1 \ 1 \ 3)')))
FROM (SELECT ST_GeomFromEWKT('LINESTRING(-1 2 3,-1 3 4, 5 6 7)') As geom) As foo;
   st_asewkt
-----------------------
LINESTRING(-1 2 3, -1 3 4, -1 1 3)
SELECT ST_AsText(ST_SetPoint(g, -3, p))
FROM ST_GEomFromText('LINESTRING(0 0, 1 1, 2 2, 3 3, 4 4)') AS g
  , ST_PointN(g,1) as p;
    st_astext
-----------------------
LINESTRING(0 0,1 1,0 0,3 3,4 4)
```
## **See Also**

[ST\\_AddPoint,](#page-175-0) [ST\\_NPoints,](#page-162-0) [ST\\_NumPoints,](#page-166-0) [ST\\_PointN,](#page-167-0) [ST\\_RemovePoint](#page-195-0)

# **8.5.27 ST\_ShiftLongitude**

<span id="page-198-0"></span>ST\_ShiftLongitude — Shifts the longitude coordinates of a geometry between -180..180 and 0..360.

#### **Synopsis**

geometry ST\_ShiftLongitude(geometry geom);

Reads every point/vertex in a geometry, and shifts its longitude coordinate from -180..0 to 180..360 and vice versa if between these ranges. This function is symmetrical so the result is a 0..360 representation of a -180..180 data and a -180..180 representation of a 0..360 data.

#### Note! **Note**

This is only useful for data with coordinates in longitude/latitude; e.g. SRID 4326 (WGS 84 geographic)

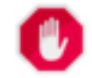

**Warning** Pre-1.3.4 bug prevented this from working for MULTIPOINT. 1.3.4+ works with MULTIPOINT as well.

This function supports 3d and will not drop the z-index.

Enhanced: 2.0.0 support for Polyhedral surfaces and TIN was introduced.

NOTE: this function was renamed from "ST\_Shift\_Longitude" in 2.2.0

This function supports Polyhedral surfaces.

This function supports Triangles and Triangulated Irregular Network Surfaces (TIN).

## **Examples**

```
--single point forward transformation
SELECT ST_AsText(ST_ShiftLongitude('SRID=4326;POINT(270 0)'::geometry))
st_astext
----------
POINT(-90 0)
--single point reverse transformation
SELECT ST_AsText(ST_ShiftLongitude('SRID=4326;POINT(-90 0)'::geometry))
st_astext
----------
POINT(270 0)
--for linestrings the functions affects only to the sufficient coordinates
SELECT ST_AsText(ST_ShiftLongitude('SRID=4326;LINESTRING(174 12, 182 13)'::geometry))
st_astext
----------
LINESTRING(174 12,-178 13)
```
### **See Also**

[ST\\_WrapX](#page-200-1)

# **8.5.28 ST\_WrapX**

<span id="page-200-1"></span> $STW$ rap $X$  — Wrap a geometry around an X value.

# **Synopsis**

geometry ST\_WrapX(geometry geom, float8 wrap, float8 move);

## **Description**

This function splits the input geometries and then moves every resulting component falling on the right (for negative 'move') or on the left (for positive 'move') of given 'wrap' line in the direction specified by the 'move' parameter, finally re-unioning the pieces together.

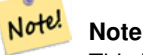

This is useful to "recenter" long-lat input to have features of interest not spawned from one side to the other.

Availability: 2.3.0 requires GEOS

This function supports 3d and will not drop the z-index.

#### **Examples**

```
-- Move all components of the given geometries whose bounding box
-- falls completely on the left of x=0 to +360
select ST_WrapX(geom, 0, 360);
-- Move all components of the given geometries whose bounding box
-- falls completely on the left of x=-30 to +360
select ST_WrapX(geom, -30, 360);
```
#### **See Also**

[ST\\_ShiftLongitude](#page-198-0)

# **8.5.29 ST\_SnapToGrid**

<span id="page-200-0"></span>ST\_SnapToGrid — Snap all points of the input geometry to a regular grid.

# **Synopsis**

geometry ST\_SnapToGrid(geometry geomA, float originX, float originY, float sizeX, float sizeY); geometry ST\_SnapToGrid(geometry geomA, float sizeX, float sizeY); geometry ST\_SnapToGrid(geometry geomA, float size); geometry ST\_SnapToGrid(geometry geomA, geometry pointOrigin, float sizeX, float sizeX, float sizeZ, float sizeM);

Variant 1,2,3: Snap all points of the input geometry to the grid defined by its origin and cell size. Remove consecutive points falling on the same cell, eventually returning NULL if output points are not enough to define a geometry of the given type. Collapsed geometries in a collection are stripped from it. Useful for reducing precision.

Variant 4: Introduced 1.1.0 - Snap all points of the input geometry to the grid defined by its origin (the second argument, must be a point) and cell sizes. Specify 0 as size for any dimension you don't want to snap to a grid.

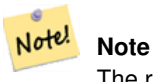

The returned geometry might lose its simplicity (see [ST\\_IsSimple\)](#page-158-0).

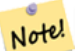

Before release 1.1.0 this function always returned a 2d geometry. Starting at 1.1.0 the returned geometry will have same dimensionality as the input one with higher dimension values untouched. Use the version taking a second geometry argument to define all grid dimensions.

#### Availability: 1.0.0RC1

**Note**

Availability: 1.1.0 - Z and M support

This function supports 3d and will not drop the z-index.

#### **Examples**

```
--Snap your geometries to a precision grid of 10^-3
UPDATE mytable
  SET geom = ST_SnapToGrid(geom, 0.001);
SELECT ST_AsText(ST_SnapToGrid(
     ST_GeomFromText('LINESTRING(1.1115678 2.123, 4.111111 3.2374897, 4.11112 3.23748667) ↔'),
      0.001)
   );
        st_astext
-------------------------------------
LINESTRING(1.112 2.123,4.111 3.237)
 --Snap a 4d geometry
SELECT ST_AsEWKT(ST_SnapToGrid(
 ST_GeomFromEWKT('LINESTRING(-1.1115678 2.123 2.3456 1.11111,
   4.111111 3.2374897 3.1234 1.1111, -1.11111112 2.123 2.3456 1.1111112)'),
 ST_GeomFromEWKT('POINT(1.12 2.22 3.2 4.4444)'),
 0.1, 0.1, 0.1, 0.01) );
                 st_asewkt
------------------------------------------------------------------------------
 LINESTRING(-1.08 2.12 2.3 1.1144,4.12 3.22 3.1 1.1144,-1.08 2.12 2.3 1.1144)
--With a 4d geometry - the ST_SnapToGrid(geom, size) only touches x and y coords but keeps m \leftrightarrowand z the same
SELECT ST_AsEWKT(ST_SnapToGrid(ST_GeomFromEWKT('LINESTRING(-1.1115678 2.123 3 2.3456,
   4.111111 3.2374897 3.1234 1.1111)'),
     0.01) );
            st_asewkt
---------------------------------------------------------
```
LINESTRING(-1.11 2.12 3 2.3456,4.11 3.24 3.1234 1.1111)

# **See Also**

[ST\\_Snap,](#page-202-0) [ST\\_AsEWKT,](#page-244-0) [ST\\_AsText,](#page-246-0) [ST\\_GeomFromText,](#page-223-0) [ST\\_GeomFromEWKT,](#page-222-0) [ST\\_Simplify](#page-404-0)

## **8.5.30 ST\_Snap**

<span id="page-202-0"></span>ST\_Snap — Snap segments and vertices of input geometry to vertices of a reference geometry.

#### **Synopsis**

geometry ST\_Snap(geometry input, geometry reference, float tolerance);

#### **Description**

Snaps the vertices and segments of a geometry to another Geometry's vertices. A snap distance tolerance is used to control where snapping is performed. The result geometry is the input geometry with the vertices snapped. If no snapping occurs then the input geometry is returned unchanged.

Snapping one geometry to another can improve robustness for overlay operations by eliminating nearly-coincident edges (which cause problems during noding and intersection calculation).

Too much snapping can result in invalid topology being created, so the number and location of snapped vertices is decided using heuristics to determine when it is safe to snap. This can result in some potential snaps being omitted, however.

# Note! **Note** The returned geometry might lose its simplicity (see [ST\\_IsSimple\)](#page-158-0) and validity (see [ST\\_IsValid\)](#page-206-0).

Performed by the GEOS module.

Availability: 2.0.0

**Examples**

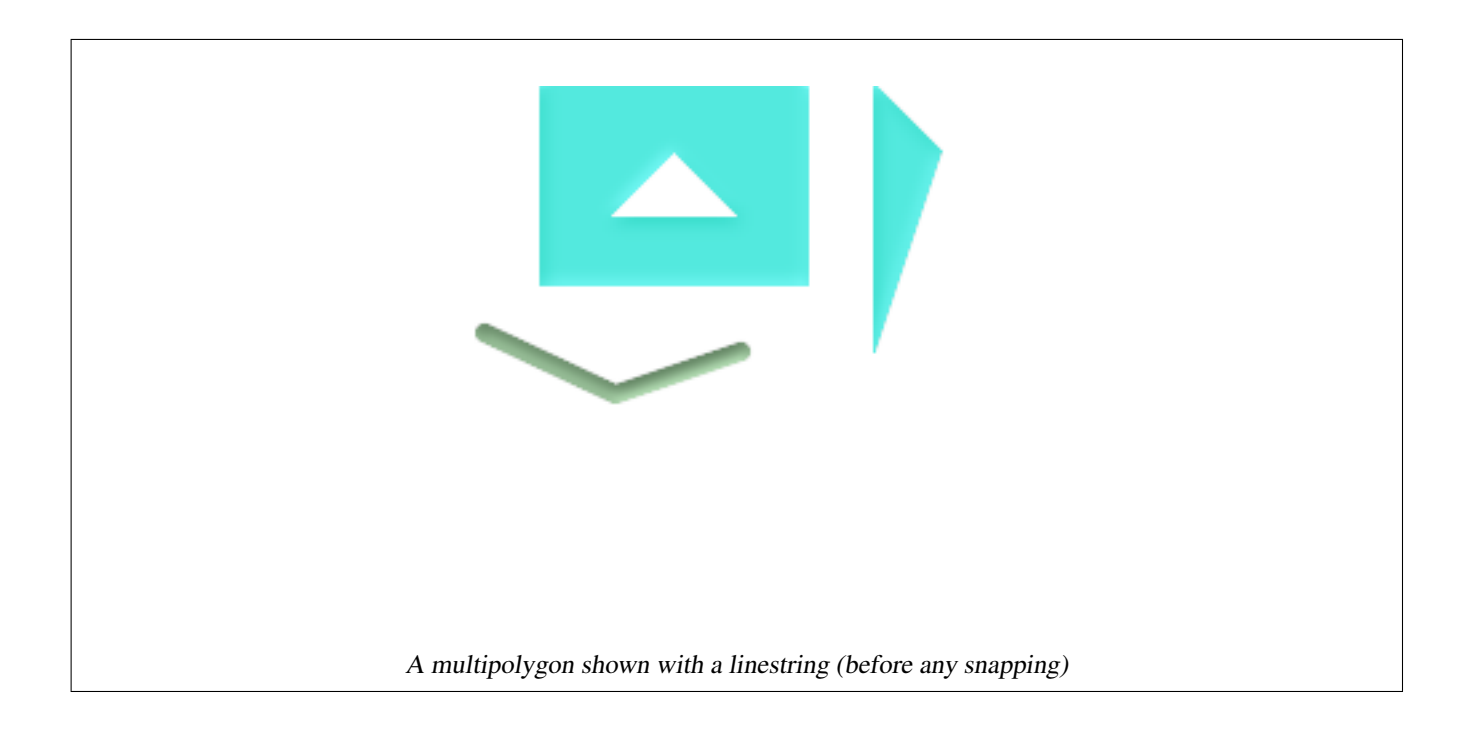

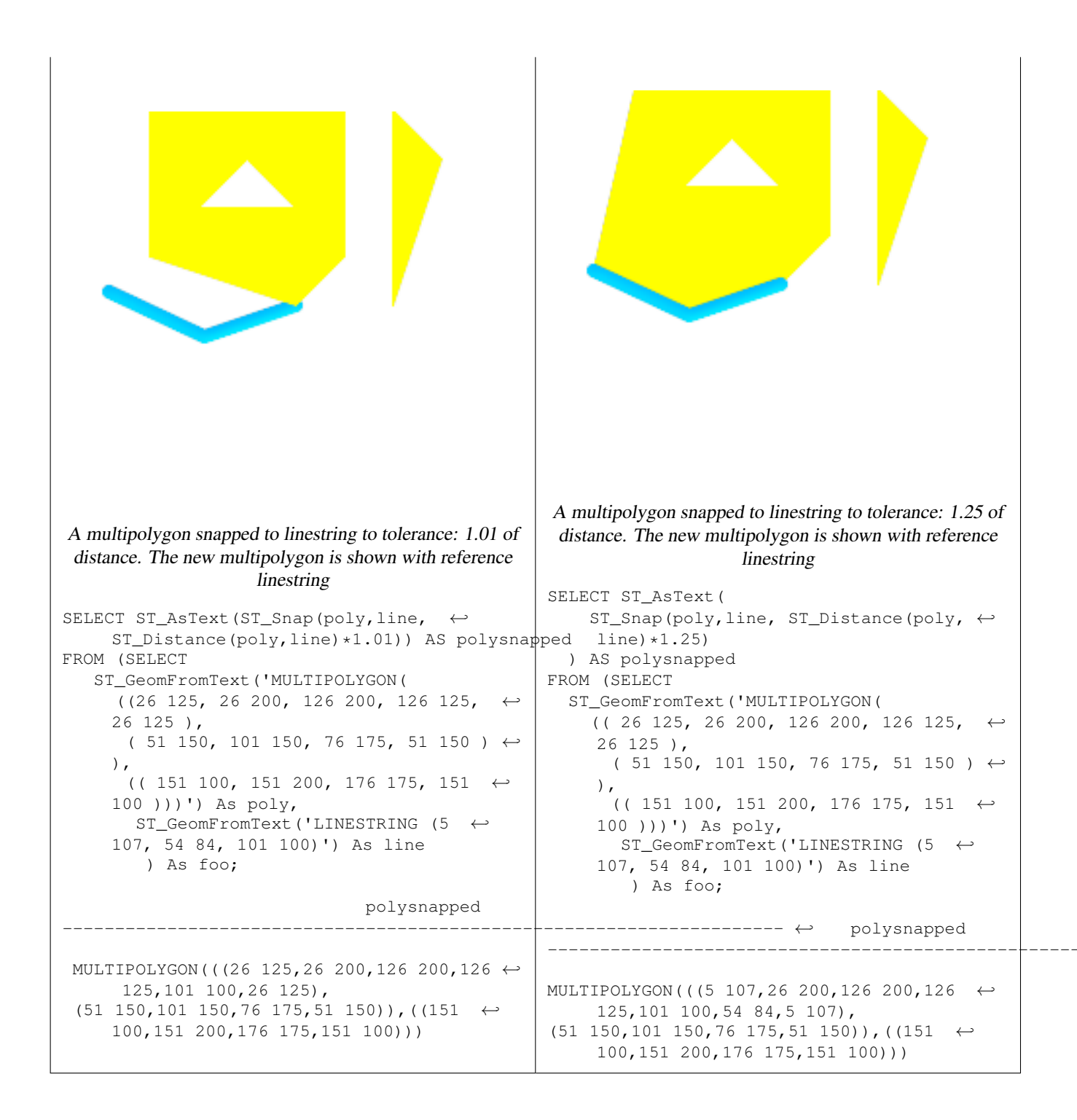

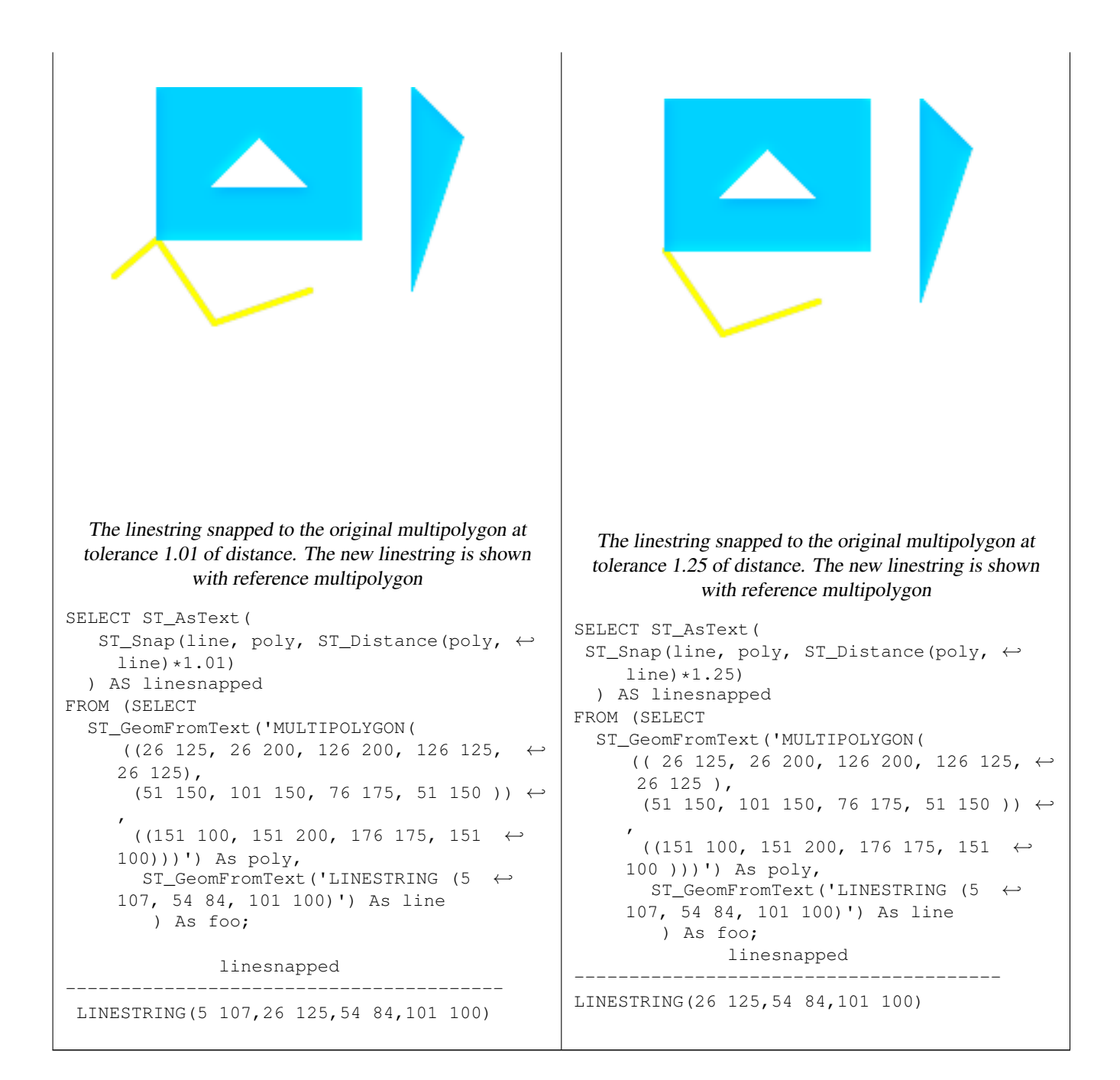

# [ST\\_SnapToGrid](#page-200-0)

# **8.5.31 ST\_SwapOrdinates**

<span id="page-205-0"></span>ST\_SwapOrdinates — Returns a version of the given geometry with given ordinate values swapped.

# **Synopsis**

geometry ST\_SwapOrdinates(geometry geom, cstring ords);

Returns a version of the given geometry with given ordinates swapped.

The ords parameter is a 2-characters string naming the ordinates to swap. Valid names are: x,y,z and m.

Availability: 2.2.0

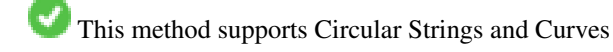

This function supports 3d and will not drop the z-index.

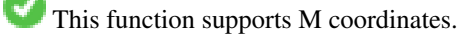

This function supports Polyhedral surfaces.

This function supports Triangles and Triangulated Irregular Network Surfaces (TIN).

# **Example**

```
-- Scale M value by 2
SELECT ST_AsText(
  ST_SwapOrdinates(
    ST_Scale(
      ST_SwapOrdinates(g,'xm'),
      2, 1
   ),
  ^{\prime} xm ^{\prime} )
) FROM ( SELECT 'POINT ZM (0 0 0 2)'::geometry g ) foo;
    st_astext
--------------------
 POINT ZM (0 0 0 4)
```
# **See Also**

# [ST\\_FlipCoordinates](#page-182-1)

# **8.6 Geometry Validation**

# **8.6.1 ST\_IsValid**

<span id="page-206-0"></span>ST\_IsValid — Tests if a geometry is well-formed in 2D.

# **Synopsis**

boolean ST\_IsValid(geometry g); boolean ST\_IsValid(geometry g, integer flags);

Tests if an ST Geometry value is well-formed and valid in 2D according to the OGC rules. For geometries with 3 and 4 dimensions, the validity is still only tested in 2 dimensions. For geometries that are invalid, a PostgreSQL NOTICE is emitted providing details of why it is not valid.

For the version with the flags parameter, supported values are documented in  $ST$  IsValidDetail This version does not print a NOTICE explaining invalidity.

For more information on the definition of geometry validity, refer to Section [4.6](#page-74-0)

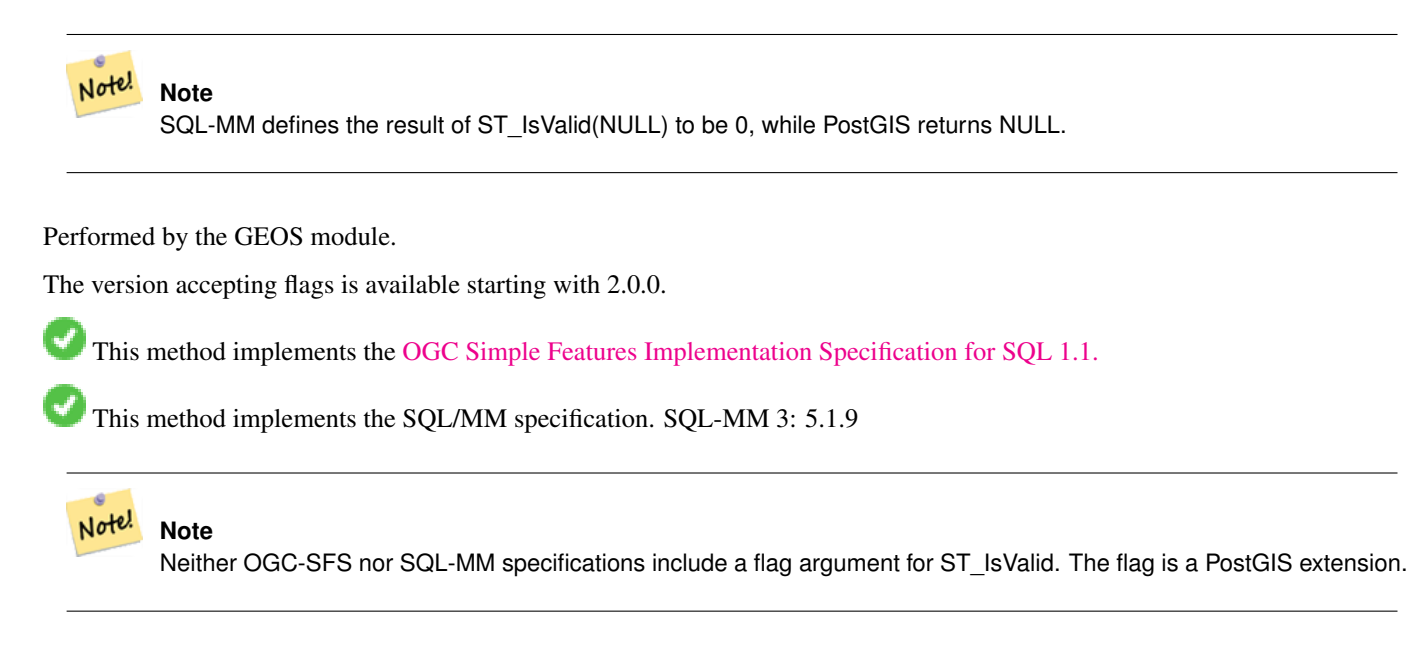

#### **Examples**

```
SELECT ST_IsValid(ST_GeomFromText('LINESTRING(0 0, 1 1)')) As good_line,
 ST_IsValid(ST_GeomFromText('POLYGON((0 0, 1 1, 1 2, 1 1, 0 0))')) As bad_poly
--results
NOTICE: Self-intersection at or near point 0 0
good_line | bad_poly
-----------+----------
 t | f
```
#### **See Also**

[ST\\_IsSimple,](#page-158-0) [ST\\_IsValidReason,](#page-209-0) [ST\\_IsValidDetail,](#page-207-0)

# **8.6.2 ST\_IsValidDetail**

<span id="page-207-0"></span>ST\_IsValidDetail — Returns a valid\_detail row stating if a geometry is valid or if not a reason and a location.

## **Synopsis**

valid\_detail ST\_IsValidDetail(geometry geom, integer flags);

Returns a valid detail row, containing a boolean (valid) stating if a geometry is valid, a varchar (reason) stating a reason why it is invalid and a geometry (location) pointing out where it is invalid.

Useful to improve on the combination of [ST\\_IsValid](#page-206-0) and [ST\\_IsValidReason](#page-209-0) to generate a detailed report of invalid geometries.

The optional flags parameter is a bitfield. It can have the following values:

- 0: Use usual OGC SFS validity semantics.
- 1: Consider certain kinds of self-touching rings (inverted shells and exverted holes) as valid. This is also known as "the ESRI flag", since this is the validity model used by those tools. Note that this is invalid under the OGC model.

Performed by the GEOS module.

Availability: 2.0.0

#### **Examples**

```
--First 3 Rejects from a successful quintuplet experiment
SELECT gid, reason(ST_IsValidDetail(geom)), ST_AsText(location(ST_IsValidDetail(geom))) as ←
   location
FROM
(SELECT ST_MakePolygon(ST_ExteriorRing(e.buff), array_agg(f.line)) As geom, gid
FROM (SELECT ST_Buffer(ST_Point(x1*10,y1), z1) As buff, x1*10 + y1*100 + z1*1000 As gid
 FROM generate_series(-4,6) x1
 CROSS JOIN generate_series(2,5) y1
 CROSS JOIN generate_series(1,8) z1
 WHERE x1 > y1*0.5 AND z1 < x1*y1) As e
 INNER JOIN (SELECT ST_Translate(ST_ExteriorRing(ST_Buffer(ST_Point(x1*10,y1), z1)),y1*1, ←
     z1*2) As line
 FROM generate_series(-3,6) x1
  CROSS JOIN generate_series(2,5) y1
 CROSS JOIN generate_series(1,10) z1
 WHERE x1 > y1*0.75 AND z1 < x1*y1) As f
ON (ST_Area(e.buff) > 78 AND ST_Contains(e.buff, f.line))
GROUP BY gid, e.buff) As quintuplet_experiment
WHERE ST_IsValid(geom) = false
ORDER BY gid
LIMIT 3;
qid | reason | location
 ------+-------------------+-------------
 5330 | Self-intersection | POINT(32 5)
 5340 | Self-intersection | POINT(42 5)
 5350 | Self-intersection | POINT(52 5)
 --simple example
SELECT * FROM ST IsValidDetail('LINESTRING(220227 150406,2220227 150407,222020 150410)');
valid | reason | location
-------+--------+----------
 t | |
```
#### **See Also**

[ST\\_IsValid,](#page-206-0) [ST\\_IsValidReason](#page-209-0)

# **8.6.3 ST\_IsValidReason**

<span id="page-209-0"></span>ST\_IsValidReason — Returns text stating if a geometry is valid, or a reason for invalidity.

#### **Synopsis**

text ST\_IsValidReason(geometry geomA); text ST\_IsValidReason(geometry geomA, integer flags);

#### **Description**

Returns text stating if a geometry is valid, or if invalid a reason why.

Useful in combination with [ST\\_IsValid](#page-206-0) to generate a detailed report of invalid geometries and reasons.

Allowed flags are documented in [ST\\_IsValidDetail.](#page-207-0)

Performed by the GEOS module.

Availability: 1.4

Availability: 2.0 version taking flags.

#### **Examples**

```
-- invalid bow-tie polygon
SELECT ST_IsValidReason(
    'POLYGON ((100 200, 100 100, 200 200,
    200 100, 100 200))'::geometry) as validity_info;
validity_info
--------------------------
Self-intersection[150 150]
--First 3 Rejects from a successful quintuplet experiment
SELECT gid, ST_IsValidReason(geom) as validity_info
FROM
(SELECT ST_MakePolygon(ST_ExteriorRing(e.buff), array_agg(f.line)) As geom, gid
FROM (SELECT ST_Buffer(ST_Point(x1*10,y1), z1) As buff, x1*10 + y1*100 + z1*1000 As gid
 FROM generate_series(-4,6) x1
  CROSS JOIN generate_series(2,5) y1
  CROSS JOIN generate_series(1,8) z1
 WHERE x1 > y1*0.5 AND z1 < x1*y1) As e
 INNER JOIN (SELECT ST_Translate(ST_ExteriorRing(ST_Buffer(ST_Point(x1*10,y1), z1)),y1*1, ←
     z1*2) As line
 FROM generate_series(-3,6) x1
 CROSS JOIN generate_series(2,5) y1
 CROSS JOIN generate_series(1,10) z1
 WHERE x1 > y1*0.75 AND z1 < x1*y1) As f
ON (ST_Area(e.buff) > 78 AND ST_Contains(e.buff, f.line))
GROUP BY gid, e.buff) As quintuplet_experiment
WHERE ST_IsValid(geom) = false
ORDER BY gid
LIMIT 3;
gid | validity_info
------+--------------------------
 5330 | Self-intersection [32 5]
 5340 | Self-intersection [42 5]
 5350 | Self-intersection [52 5]
```

```
--simple example
SELECT ST_IsValidReason('LINESTRING(220227 150406,2220227 150407,222020 150410)');
 st_isvalidreason
------------------
 Valid Geometry
```
[ST\\_IsValid,](#page-206-0) [ST\\_Summary](#page-170-0)

# **8.6.4 ST\_MakeValid**

ST\_MakeValid — Attempts to make an invalid geometry valid without losing vertices.

#### **Synopsis**

geometry ST\_MakeValid(geometry input); geometry ST\_MakeValid(geometry input, text params);

#### **Description**

The function attempts to create a valid representation of a given invalid geometry without losing any of the input vertices. Valid geometries are returned unchanged.

Supported inputs are: POINTS, MULTIPOINTS, LINESTRINGS, MULTILINESTRINGS, POLYGONS, MULTIPOLYGONS and GEOMETRYCOLLECTIONS containing any mix of them.

In case of full or partial dimensional collapses, the output geometry may be a collection of lower-to-equal dimension geometries, or a geometry of lower dimension.

Single polygons may become multi-geometries in case of self-intersections.

The params argument can be used to supply an options string to select the method to use for building valid geometry. The options string is in the format "method=linework|structure keepcollapsed=true|false".

The "method" key has two values.

- "linework" is the original algorithm, and builds valid geometries by first extracting all lines, noding that linework together, then building a value output from the linework.
- "structure" is an algorithm that distinguishes between interior and exterior rings, building new geometry by unioning exterior rings, and then differencing all interior rings.

The "keepcollapsed" key is only valid for the "structure" algorithm, and takes a value of "true" or "false". When set to "false", geometry components that collapse to a lower dimensionality, for example a one-point linestring would be dropped.

Performed by the GEOS module.

Availability: 2.0.0

Enhanced: 2.0.1, speed improvements

Enhanced: 2.1.0, added support for GEOMETRYCOLLECTION and MULTIPOINT.

Enhanced: 3.1.0, added removal of Coordinates with NaN values.

Enhanced: 3.2.0, added algorithm options, 'linework' and 'structure'.

This function supports 3d and will not drop the z-index.

# **Examples**

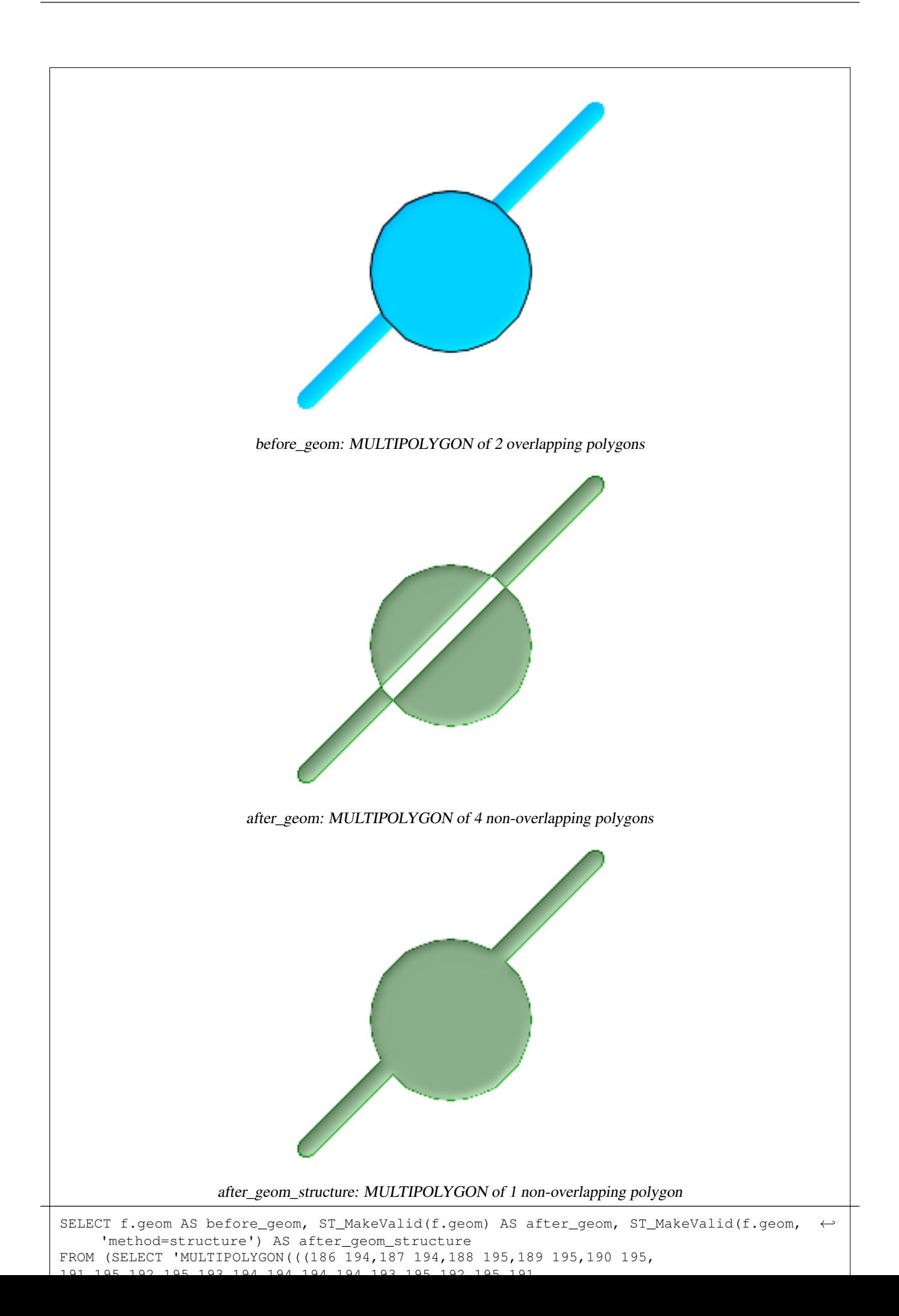

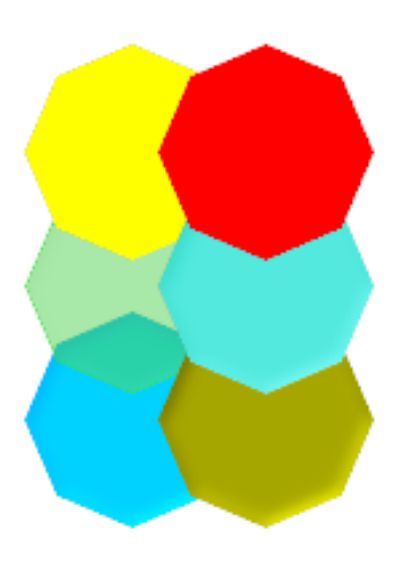

before\_geom: MULTIPOLYGON of 6 overlapping polygons

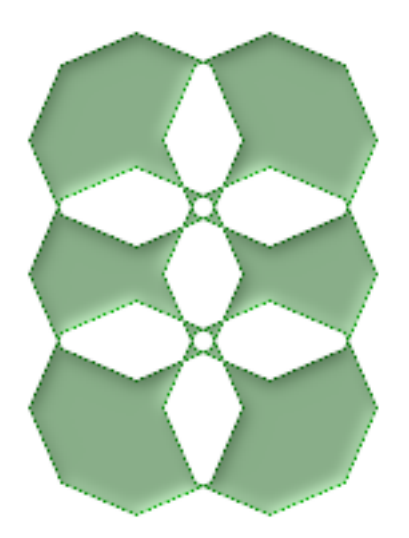

after\_geom: MULTIPOLYGON of 14 Non-overlapping polygons

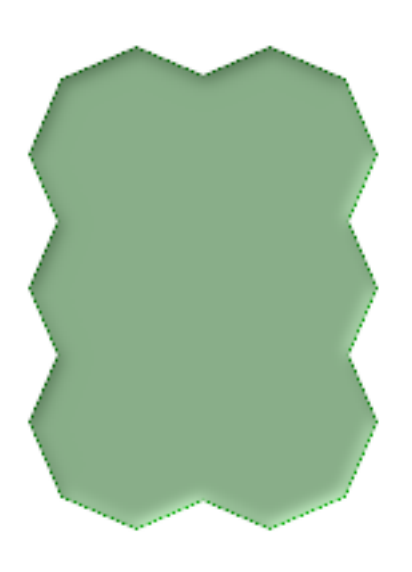

after\_geom\_structure: MULTIPOLYGON of 1 Non-overlapping polygon

# **Examples**

```
SELECT ST_AsText(ST_MakeValid(
    'LINESTRING(0 0, 0 0)',
    'method=structure keepcollapsed=true'
    ));
st_astext
------------
POINT(0 0)
SELECT ST_AsText(ST_MakeValid(
    'LINESTRING(0 0, 0 0)',
    'method=structure keepcollapsed=false'
   ));
   st_astext
------------------
 LINESTRING EMPTY
```
# **See Also**

[ST\\_IsValid,](#page-206-0) [ST\\_Collect,](#page-112-0) [ST\\_CollectionExtract](#page-176-0)

# **8.7 Spatial Reference System Functions**

# **8.7.1 ST\_SetSRID**

ST\_SetSRID — Set the SRID on a geometry.

## **Synopsis**

geometry ST\_SetSRID(geometry geom, integer srid);

# **Description**

Sets the SRID on a geometry to a particular integer value. Useful in constructing bounding boxes for queries.

#### **Note**

Note! This function does not transform the geometry coordinates in any way - it simply sets the meta data defining the spatial reference system the geometry is assumed to be in. Use [ST\\_Transform](#page-217-0) if you want to transform the geometry into a new projection.

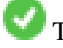

This method implements the [OGC Simple Features Implementation Specification for SQL 1.1.](http://www.opengeospatial.org/standards/sfs)

This method supports Circular Strings and Curves
#### **Examples**

-- Mark a point as WGS 84 long lat --

```
SELECT ST_SetSRID(ST_Point(-123.365556, 48.428611),4326) As wgs84long_lat;
-- the ewkt representation (wrap with ST_AsEWKT)
SRID=4326;POINT(-123.365556 48.428611)
```
-- Mark a point as WGS 84 long lat and then transform to web mercator (Spherical Mercator) --

```
SELECT ST_Transform(ST_SetSRID(ST_Point(-123.365556, 48.428611),4326),3785) As spere_merc;
-- the ewkt representation (wrap with ST_AsEWKT) -
SRID=3785;POINT(-13732990.8753491 6178458.96425423)
```
## **See Also**

Section [4.5,](#page-73-0) [ST\\_SRID,](#page-216-0) [ST\\_Transform,](#page-217-0) [UpdateGeometrySRID](#page-111-0)

# **8.7.2 ST\_SRID**

<span id="page-216-0"></span>ST\_SRID — Returns the spatial reference identifier for a geometry.

#### **Synopsis**

integer ST\_SRID(geometry g1);

#### **Description**

Returns the spatial reference identifier for the ST\_Geometry as defined in spatial\_ref\_sys table. Section [4.5](#page-73-0)

#### **Note** Note!

spatial\_ref\_sys table is a table that catalogs all spatial reference systems known to PostGIS and is used for transformations from one spatial reference system to another. So verifying you have the right spatial reference system identifier is important if you plan to ever transform your geometries.

This method implements the [OGC Simple Features Implementation Specification for SQL 1.1.](http://www.opengeospatial.org/standards/sfs) s2.1.1.1

This method implements the SQL/MM specification. SQL-MM 3: 5.1.5

This method supports Circular Strings and Curves

#### **Examples**

```
SELECT ST_SRID(ST_GeomFromText('POINT(-71.1043 42.315)',4326));
    --result
    4326
```
#### **See Also**

Section [4.5,](#page-73-0) [ST\\_SetSRID,](#page-215-0) [ST\\_Transform,](#page-217-0) [ST\\_SRID](#page-532-0)

# **8.7.3 ST\_Transform**

<span id="page-217-0"></span>ST\_Transform — Return a new geometry with coordinates transformed to a different spatial reference system.

#### **Synopsis**

geometry **ST\_Transform**(geometry g1, integer srid); geometry ST\_Transform(geometry geom, text to\_proj); geometry ST\_Transform(geometry geom, text from\_proj, text to\_proj); geometry **ST\_Transform**(geometry geom, text from proj, integer to srid);

#### **Description**

Returns a new geometry with its coordinates transformed to a different spatial reference system. The destination spatial reference to srid may be identified by a valid SRID integer parameter (i.e. it must exist in the spatial ref sys table). Alternatively, a spatial reference defined as a PROJ.4 string can be used for to\_proj and/or from\_proj, however these methods are not optimized. If the destination spatial reference system is expressed with a PROJ.4 string instead of an SRID, the SRID of the output geometry will be set to zero. With the exception of functions with  $from\_proj$ , input geometries must have a defined SRID.

ST\_Transform is often confused with [ST\\_SetSRID.](#page-215-0) ST\_Transform actually changes the coordinates of a geometry from one spatial reference system to another, while ST\_SetSRID() simply changes the SRID identifier of the geometry.

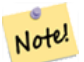

#### **Note**

Requires PostGIS be compiled with PROJ support. Use PostGIS Full Version to confirm you have PROJ support compiled in.

#### **Note** Note!

If using more than one transformation, it is useful to have a functional index on the commonly used transformations to take advantage of index usage.

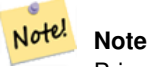

Prior to 1.3.4, this function crashes if used with geometries that contain CURVES. This is fixed in 1.3.4+

Enhanced: 2.0.0 support for Polyhedral surfaces was introduced.

Enhanced: 2.3.0 support for direct PROJ.4 text was introduced.

This method implements the SQL/MM specification. SQL-MM 3: 5.1.6

This method supports Circular Strings and Curves

This function supports Polyhedral surfaces.

#### **Examples**

Change Massachusetts state plane US feet geometry to WGS 84 long lat

```
SELECT ST_AsText(ST_Transform(ST_GeomFromText('POLYGON((743238 2967416,743238 2967450,
 743265 2967450,743265.625 2967416,743238 2967416))',2249),4326)) As wgs_geom;
 wgs_geom
---------------------------
POLYGON((-71.1776848522251 42.3902896512902,-71.1776843766326 42.3903829478009,
-71.1775844305465 42.3903826677917,-71.1775825927231 42.3902893647987,-71.177684
8522251 42.3902896512902));
(1 row)
--3D Circular String example
SELECT ST_AsEWKT(ST_Transform(ST_GeomFromEWKT('SRID=2249;CIRCULARSTRING(743238 2967416 ←-
   1,743238 2967450 2,743265 2967450 3,743265.625 2967416 3,743238 2967416 4)'),4326));
        st_asewkt
--------------------------------------------------------------------------------------
 SRID=4326;CIRCULARSTRING(-71.1776848522251 42.3902896512902 1,-71.1776843766326 \leftrightarrow42.3903829478009 2,
 -71.1775844305465 42.3903826677917 3,
 -71.1775825927231 42.3902893647987 3,-71.1776848522251 42.3902896512902 4)
```
Example of creating a partial functional index. For tables where you are not sure all the geometries will be filled in, its best to use a partial index that leaves out null geometries which will both conserve space and make your index smaller and more efficient.

```
CREATE INDEX idx_geom_26986_parcels
  ON parcels
  USING gist
  (ST_Transform(geom, 26986))
  WHERE geom IS NOT NULL;
```
Examples of using PROJ.4 text to transform with custom spatial references.

```
-- Find intersection of two polygons near the North pole, using a custom Gnomic projection
-- See http://boundlessgeo.com/2012/02/flattening-the-peel/
WITH data AS (
  SELECT.
    ST_GeomFromText('POLYGON((170 50,170 72,-130 72,-130 50,170 50))', 4326) AS p1,
     ST_GeomFromText('POLYGON((-170 68,-170 90,-141 90,-141 68,-170 68))', 4326) AS p2,
     '+proj=gnom +ellps=WGS84 +lat_0=70 +lon_0=-160 +no_defs'::text AS gnom
 \lambdaSELECT ST_AsText(
   ST_Transform(
    ST_Intersection(ST_Transform(p1, gnom), ST_Transform(p2, gnom)),
  gnom, 4326))
 FROM data;
                                           st_astext
 --------------------------------------------------------------------------------
 POLYGON((-170 74.053793645338,-141 73.4268621378904,-141 68,-170 68,-170 74.053793645338) ←
     \rightarrow
```
#### **Configuring transformation behavior**

Sometimes coordinate transformation involving a grid-shift can fail, for example if PROJ.4 has not been built with grid-shift files or the coordinate does not lie within the range for which the grid shift is defined. By default, PostGIS will throw an error if a grid shift file is not present, but this behavior can be configured on a per-SRID basis either by testing different to\_proj values of PROJ.4 text, or altering the proj4text value within the spatial\_ref\_sys table.

For example, the proj4text parameter +datum=NAD87 is a shorthand form for the following +nadgrids parameter:

+nadgrids=@conus,@alaska,@ntv2\_0.gsb,@ntv1\_can.dat

The @ prefix means no error is reported if the files are not present, but if the end of the list is reached with no file having been appropriate (ie. found and overlapping) then an error is issued.

If, conversely, you wanted to ensure that at least the standard files were present, but that if all files were scanned without a hit a null transformation is applied you could use:

+nadgrids=@conus,@alaska,@ntv2\_0.gsb,@ntv1\_can.dat,null

The null grid shift file is a valid grid shift file covering the whole world and applying no shift. So for a complete example, if you wanted to alter PostGIS so that transformations to SRID 4267 that didn't lie within the correct range did not throw an ERROR, you would use the following:

```
UPDATE spatial_ref_sys SET proj4text = '+proj=longlat +ellps=clrk66 +nadgrids=@conus, ←-
   @alaska,@ntv2_0.gsb,@ntv1_can.dat,null +no_defs' WHERE srid = 4267;
```
#### **See Also**

Section [4.5,](#page-73-0) [ST\\_SetSRID,](#page-215-0) [ST\\_SRID,](#page-216-0) [UpdateGeometrySRID](#page-111-0)

# **8.8 Geometry Input**

#### **8.8.1 Well-Known Text (WKT)**

#### **8.8.1.1 ST\_BdPolyFromText**

<span id="page-219-0"></span>ST\_BdPolyFromText — Construct a Polygon given an arbitrary collection of closed linestrings as a MultiLineString Well-Known text representation.

#### **Synopsis**

geometry ST\_BdPolyFromText(text WKT, integer srid);

#### **Description**

Construct a Polygon given an arbitrary collection of closed linestrings as a MultiLineString Well-Known text representation.

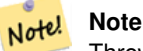

Throws an error if WKT is not a MULTILINESTRING. Throws an error if output is a MULTIPOLYGON; use ST\_BdMPolyFromText in that case, or see ST\_BuildArea() for a postgis-specific approach.

This method implements the [OGC Simple Features Implementation Specification for SQL 1.1.](http://www.opengeospatial.org/standards/sfs) s3.2.6.2

Performed by the GEOS module.

Availability: 1.1.0

#### **See Also**

[ST\\_BuildArea,](#page-373-0) [ST\\_BdMPolyFromText](#page-220-0)

#### **8.8.1.2 ST\_BdMPolyFromText**

<span id="page-220-0"></span>ST\_BdMPolyFromText — Construct a MultiPolygon given an arbitrary collection of closed linestrings as a MultiLineString text representation Well-Known text representation.

#### **Synopsis**

geometry ST\_BdMPolyFromText(text WKT, integer srid);

#### **Description**

Construct a Polygon given an arbitrary collection of closed linestrings, polygons, MultiLineStrings as Well-Known text representation.

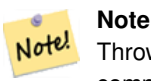

Throws an error if WKT is not a MULTILINESTRING. Forces MULTIPOLYGON output even when result is really only composed by a single POLYGON; use [ST\\_BdPolyFromText](#page-219-0) if you're sure a single POLYGON will result from operation, or see [ST\\_BuildArea\(\)](#page-373-0) for a postgis-specific approach.

This method implements the [OGC Simple Features Implementation Specification for SQL 1.1.](http://www.opengeospatial.org/standards/sfs) s3.2.6.2

Performed by the GEOS module.

Availability: 1.1.0

#### **See Also**

[ST\\_BuildArea,](#page-373-0) [ST\\_BdPolyFromText](#page-219-0)

#### **8.8.1.3 ST\_GeogFromText**

<span id="page-220-1"></span>ST\_GeogFromText — Return a specified geography value from Well-Known Text representation or extended (WKT).

#### **Synopsis**

geography ST\_GeogFromText(text EWKT);

#### **Description**

Returns a geography object from the well-known text or extended well-known representation. SRID 4326 is assumed if unspecified. This is an alias for ST\_GeographyFromText. Points are always expressed in long lat form.

#### **Examples**

```
--- converting lon lat coords to geography
ALTER TABLE sometable ADD COLUMN geog geography(POINT,4326);
UPDATE sometable SET qeoq = ST\_GeogFromText('SRID=4326; POINT(' || lon || ' ' || lat || ')') \leftrightarrow;
--- specify a geography point using EPSG: 4267, NAD27
SELECT ST_AsEWKT(ST_GeogFromText('SRID=4267;POINT(-77.0092 38.889588)'));
```
#### **See Also**

[ST\\_AsText,](#page-246-0) [ST\\_GeographyFromText](#page-221-0)

#### **8.8.1.4 ST\_GeographyFromText**

<span id="page-221-0"></span>ST\_GeographyFromText — Return a specified geography value from Well-Known Text representation or extended (WKT).

#### **Synopsis**

geography ST\_GeographyFromText(text EWKT);

#### **Description**

Returns a geography object from the well-known text representation. SRID 4326 is assumed if unspecified.

#### **See Also**

[ST\\_GeogFromText,](#page-220-1) [ST\\_AsText](#page-246-0)

#### **8.8.1.5 ST\_GeomCollFromText**

ST\_GeomCollFromText — Makes a collection Geometry from collection WKT with the given SRID. If SRID is not given, it defaults to 0.

#### **Synopsis**

geometry ST\_GeomCollFromText(text WKT, integer srid); geometry ST\_GeomCollFromText(text WKT);

#### **Description**

Makes a collection Geometry from the Well-Known-Text (WKT) representation with the given SRID. If SRID is not given, it defaults to 0.

OGC SPEC 3.2.6.2 - option SRID is from the conformance suite

Returns null if the WKT is not a GEOMETRYCOLLECTION

#### **Note** Note!

If you are absolutely sure all your WKT geometries are collections, don't use this function. It is slower than ST\_GeomFromText since it adds an additional validation step.

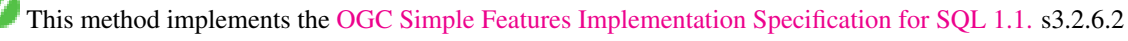

This method implements the SQL/MM specification.

#### **Examples**

SELECT ST\_GeomCollFromText('GEOMETRYCOLLECTION(POINT(1 2), LINESTRING(1 2, 3 4))');

#### **See Also**

[ST\\_GeomFromText,](#page-223-0) [ST\\_SRID](#page-216-0)

#### **8.8.1.6 ST\_GeomFromEWKT**

<span id="page-222-0"></span>ST\_GeomFromEWKT — Return a specified ST\_Geometry value from Extended Well-Known Text representation (EWKT).

#### **Synopsis**

geometry ST\_GeomFromEWKT(text EWKT);

#### **Description**

Constructs a PostGIS ST\_Geometry object from the OGC Extended Well-Known text (EWKT) representation.

**Note** Note! The EWKT format is not an OGC standard, but an PostGIS specific format that includes the spatial reference system (SRID) identifier

Enhanced: 2.0.0 support for Polyhedral surfaces and TIN was introduced.

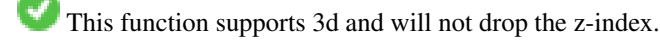

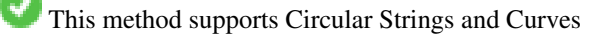

This function supports Polyhedral surfaces.

This function supports Triangles and Triangulated Irregular Network Surfaces (TIN).

#### **Examples**

```
SELECT ST_GeomFromEWKT('SRID=4269;LINESTRING(-71.160281 42.258729,-71.160837 ←
   42.259113,-71.161144 42.25932)');
SELECT ST_GeomFromEWKT('SRID=4269;MULTILINESTRING((-71.160281 42.258729,-71.160837 ←
   42.259113,-71.161144 42.25932))');
SELECT ST_GeomFromEWKT('SRID=4269;POINT(-71.064544 42.28787)');
SELECT ST_GeomFromEWKT('SRID=4269;POLYGON((-71.1776585052917 ←
   42.3902909739571,-71.1776820268866 42.3903701743239,
-71.1776063012595 42.3903825660754,-71.1775826583081 42.3903033653531,-71.1776585052917 ←-
   42.3902909739571))');
SELECT ST_GeomFromEWKT('SRID=4269;MULTIPOLYGON(((-71.1031880899493 42.3152774590236,
-71.1031627617667 42.3152960829043,-71.102923838298 42.3149156848307,
-71.1023097974109 42.3151969047397,-71.1019285062273 42.3147384934248,
-71.102505233663 42.3144722937587,-71.10277487471 42.3141658254797,
-71.103113945163 42.3142739188902,-71.10324876416 42.31402489987,
-71.1033002961013 42.3140393340215,-71.1033488797549 42.3139495090772,
-71.103396240451 42.3138632439557,-71.1041521907712 42.3141153348029,
-71.1041411411543 42.3141545014533,-71.1041287795912 42.3142114839058,
-71.1041188134329 42.3142693656241,-71.1041112482575 42.3143272556118,
-71.1041072845732 42.3143851580048,-71.1041057218871 42.3144430686681,
```
-71.1041065602059 42.3145009876017,-71.1041097995362 42.3145589148055, -71.1041166403905 42.3146168544148,-71.1041258822717 42.3146748022936, -71.1041375307579 42.3147318674446,-71.1041492906949 42.3147711126569, -71.1041598612795 42.314808571739,-71.1042515013869 42.3151287620809, -71.1041173835118 42.3150739481917,-71.1040809891419 42.3151344119048, -71.1040438678912 42.3151191367447,-71.1040194562988 42.3151832057859, -71.1038734225584 42.3151140942995,-71.1038446938243 42.3151006300338, -71.1038315271889 42.315094347535,-71.1037393329282 42.315054824985, -71.1035447555574 42.3152608696313,-71.1033436658644 42.3151648370544, -71.1032580383161 42.3152269126061,-71.103223066939 42.3152517403219, -71.1031880899493 42.3152774590236)), ((-71.1043632495873 42.315113108546,-71.1043583974082 42.3151211109857,  $-71.1043443253471$  42.3150676015829,-71.1043850704575 42.3150793250568,-71.1043632495873 ← 42.315113108546)))');

--3d circular string SELECT ST\_GeomFromEWKT('CIRCULARSTRING(220268 150415 1,220227 150505 2,220227 150406 3)');

```
--Polyhedral Surface example
SELECT ST_GeomFromEWKT('POLYHEDRALSURFACE(
  ((0 0 0, 0 0 1, 0 1 1, 0 1 0, 0 0 0)),
  ((0 0 0, 0 1 0, 1 1 0, 1 0 0, 0 0 0)),
  ((0 0 0, 1 0 0, 1 0 1, 0 0 1, 0 0 0)),
  ((1 1 0, 1 1 1, 1 0 1, 1 0 0, 1 1 0)),((0 1 0, 0 1 1, 1 1 1, 1 1 0, 0 1 0)),
  ((0 0 1, 1 0 1, 1 1 1, 0 1 1, 0 0 1))
)');
```
#### **See Also**

[ST\\_AsEWKT,](#page-244-0) [ST\\_GeomFromText,](#page-223-0) [ST\\_GeomFromEWKT](#page-222-0)

#### **8.8.1.7 ST\_GeometryFromText**

ST\_GeometryFromText — Return a specified ST\_Geometry value from Well-Known Text representation (WKT). This is an alias name for ST\_GeomFromText

#### **Synopsis**

geometry ST\_GeometryFromText(text WKT); geometry ST\_GeometryFromText(text WKT, integer srid);

#### **Description**

This method implements the [OGC Simple Features Implementation Specification for SQL 1.1.](http://www.opengeospatial.org/standards/sfs)

This method implements the SQL/MM specification. SQL-MM 3: 5.1.40

#### **See Also**

[ST\\_GeomFromText](#page-223-0)

#### **8.8.1.8 ST\_GeomFromText**

<span id="page-223-0"></span>ST\_GeomFromText — Return a specified ST\_Geometry value from Well-Known Text representation (WKT).

#### **Synopsis**

geometry ST\_GeomFromText(text WKT); geometry ST\_GeomFromText(text WKT, integer srid);

#### **Description**

Constructs a PostGIS ST\_Geometry object from the OGC Well-Known text representation.

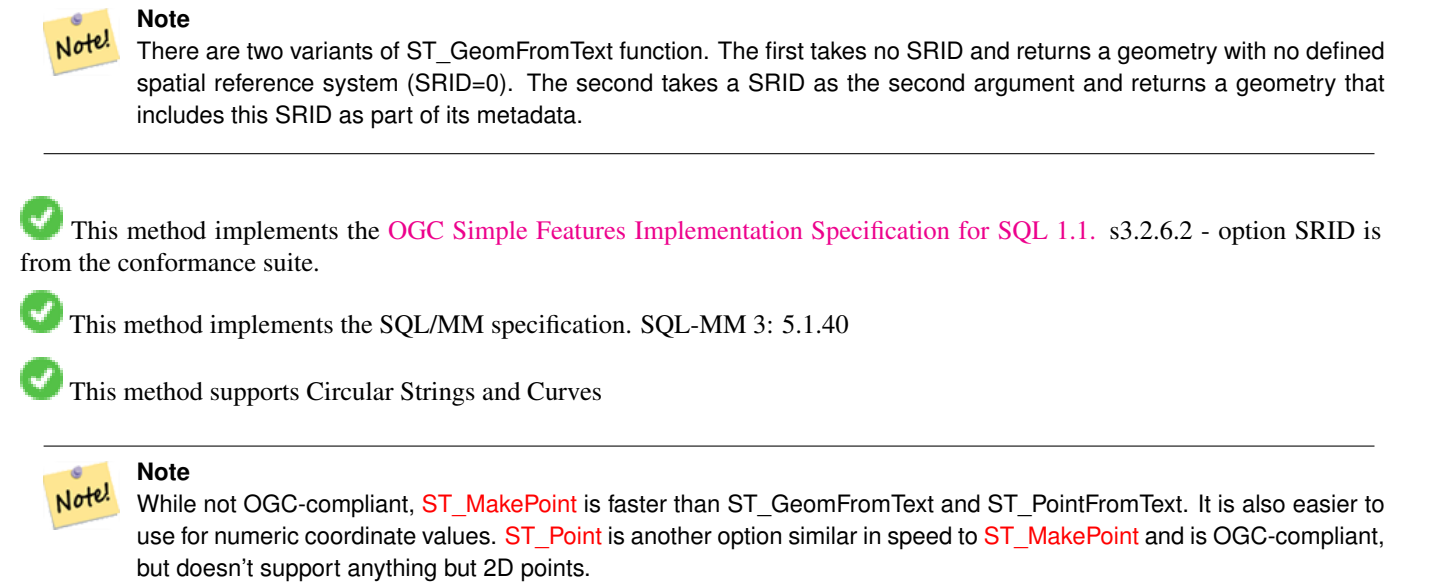

#### **Warning**

Changed: 2.0.0 In prior versions of PostGIS ST\_GeomFromText('GEOMETRYCOLLECTION(EMPTY)') was allowed. This is now illegal in PostGIS 2.0.0 to better conform with SQL/MM standards. This should now be written as ST\_GeomFromText('GEOMETRYCOLLECTION EMPTY')

#### **Examples**

```
SELECT ST_GeomFromText('LINESTRING(-71.160281 42.258729,-71.160837 42.259113,-71.161144
   42.25932)');
SELECT ST_GeomFromText('LINESTRING(-71.160281 42.258729,-71.160837 42.259113,-71.161144 ←-
   42.25932)',4269);
SELECT ST GeomFromText('MULTILINESTRING((-71.160281 \quad 42.258729, -71.160837 \leftarrow42.259113,-71.161144 42.25932))');
SELECT ST_GeomFromText('POINT(-71.064544 42.28787)');
SELECT ST_GeomFromText('POLYGON((-71.1776585052917 42.3902909739571,-71.1776820268866 ←
   42.3903701743239,
-71.1776063012595 42.3903825660754,-71.1775826583081 42.3903033653531,-71.1776585052917 \leftrightarrow42.3902909739571))');
SELECT ST_GeomFromText('MULTIPOLYGON(((-71.1031880899493 42.3152774590236,
-71.1031627617667 42.3152960829043,-71.102923838298 42.3149156848307,
-71.1023097974109 42.3151969047397,-71.1019285062273 42.3147384934248,
-71.102505233663 42.3144722937587,-71.10277487471 42.3141658254797,
```

```
-71.103113945163 42.3142739188902,-71.10324876416 42.31402489987,
-71.1033002961013 42.3140393340215,-71.1033488797549 42.3139495090772,
-71.103396240451 42.3138632439557,-71.1041521907712 42.3141153348029,
-71.1041411411543 42.3141545014533,-71.1041287795912 42.3142114839058,
-71.1041188134329 42.3142693656241,-71.1041112482575 42.3143272556118,
-71.1041072845732 42.3143851580048,-71.1041057218871 42.3144430686681,
-71.1041065602059 42.3145009876017,-71.1041097995362 42.3145589148055,
-71.1041166403905 42.3146168544148,-71.1041258822717 42.3146748022936,
-71.1041375307579 42.3147318674446,-71.1041492906949 42.3147711126569,
-71.1041598612795 42.314808571739,-71.1042515013869 42.3151287620809,
-71.1041173835118 42.3150739481917,-71.1040809891419 42.3151344119048,
-71.1040438678912 42.3151191367447,-71.1040194562988 42.3151832057859,
-71.1038734225584 42.3151140942995,-71.1038446938243 42.3151006300338,
-71.1038315271889 42.315094347535,-71.1037393329282 42.315054824985,
-71.1035447555574 42.3152608696313,-71.1033436658644 42.3151648370544,
-71.1032580383161 42.3152269126061,-71.103223066939 42.3152517403219,
-71.1031880899493 42.3152774590236)),
((-71.1043632495873 42.315113108546,-71.1043583974082 42.3151211109857,
-71.1043443253471 42.3150676015829,-71.1043850704575 42.3150793250568,-71.1043632495873 ←
   42.315113108546)))',4326);
```
SELECT ST GeomFromText('CIRCULARSTRING(220268 150415,220227 150505,220227 150406)');

#### **See Also**

[ST\\_GeomFromEWKT,](#page-222-0) [ST\\_GeomFromWKB,](#page-232-0) [ST\\_SRID](#page-216-0)

#### **8.8.1.9 ST\_LineFromText**

ST\_LineFromText — Makes a Geometry from WKT representation with the given SRID. If SRID is not given, it defaults to 0.

#### **Synopsis**

geometry ST\_LineFromText(text WKT); geometry ST\_LineFromText(text WKT, integer srid);

#### **Description**

Makes a Geometry from WKT with the given SRID. If SRID is not given, it defaults to 0. If WKT passed in is not a LINESTRING, then null is returned.

#### Note! **Note**

OGC SPEC 3.2.6.2 - option SRID is from the conformance suite.

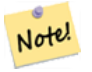

**Note**

If you know all your geometries are LINESTRINGS, its more efficient to just use ST\_GeomFromText. This just calls ST\_GeomFromText and adds additional validation that it returns a linestring.

This method implements the [OGC Simple Features Implementation Specification for SQL 1.1.](http://www.opengeospatial.org/standards/sfs) s3.2.6.2

This method implements the SQL/MM specification. SQL-MM 3: 7.2.8

#### **Examples**

```
SELECT ST_LineFromText('LINESTRING(1 2, 3 4)') AS aline, ST_LineFromText('POINT(1 2)') AS \leftrightarrownull_return;
aline | null_return
------------------------------------------------
010200000002000000000000000000F ... | t
```
#### **See Also**

## [ST\\_GeomFromText](#page-223-0)

# **8.8.1.10 ST\_MLineFromText**

ST\_MLineFromText — Return a specified ST\_MultiLineString value from WKT representation.

#### **Synopsis**

geometry **ST\_MLineFromText**(text WKT, integer srid); geometry ST\_MLineFromText(text WKT);

#### **Description**

Makes a Geometry from Well-Known-Text (WKT) with the given SRID. If SRID is not given, it defaults to 0.

OGC SPEC 3.2.6.2 - option SRID is from the conformance suite

Returns null if the WKT is not a MULTILINESTRING

#### **Note** Note!

If you are absolutely sure all your WKT geometries are points, don't use this function. It is slower than ST\_GeomFromText since it adds an additional validation step.

This method implements the [OGC Simple Features Implementation Specification for SQL 1.1.](http://www.opengeospatial.org/standards/sfs) s3.2.6.2

This method implements the SQL/MM specification.SQL-MM 3: 9.4.4

#### **Examples**

SELECT ST\_MLineFromText('MULTILINESTRING((1 2, 3 4), (4 5, 6 7))');

#### **See Also**

#### [ST\\_GeomFromText](#page-223-0)

#### **8.8.1.11 ST\_MPointFromText**

ST\_MPointFromText — Makes a Geometry from WKT with the given SRID. If SRID is not given, it defaults to 0.

#### **Synopsis**

geometry ST\_MPointFromText(text WKT, integer srid); geometry ST\_MPointFromText(text WKT);

## **Description**

Makes a Geometry from WKT with the given SRID. If SRID is not given, it defaults to 0.

OGC SPEC 3.2.6.2 - option SRID is from the conformance suite

Returns null if the WKT is not a MULTIPOINT

#### Note! **Note**

If you are absolutely sure all your WKT geometries are points, don't use this function. It is slower than ST\_GeomFromText since it adds an additional validation step.

This method implements the [OGC Simple Features Implementation Specification for SQL 1.1.](http://www.opengeospatial.org/standards/sfs) 3.2.6.2

This method implements the SQL/MM specification. SQL-MM 3: 9.2.4

#### **Examples**

```
SELECT ST_MPointFromText('MULTIPOINT(1 2, 3 4)');
SELECT ST_MPointFromText('MULTIPOINT(-70.9590 42.1180, -70.9611 42.1223)', 4326);
```
#### **See Also**

#### [ST\\_GeomFromText](#page-223-0)

## **8.8.1.12 ST\_MPolyFromText**

ST\_MPolyFromText — Makes a MultiPolygon Geometry from WKT with the given SRID. If SRID is not given, it defaults to 0.

#### **Synopsis**

geometry **ST\_MPolyFromText**(text WKT, integer srid); geometry ST\_MPolyFromText(text WKT);

#### **Description**

Makes a MultiPolygon from WKT with the given SRID. If SRID is not given, it defaults to 0.

OGC SPEC 3.2.6.2 - option SRID is from the conformance suite

Throws an error if the WKT is not a MULTIPOLYGON

#### Note! **Note**

If you are absolutely sure all your WKT geometries are multipolygons, don't use this function. It is slower than ST\_GeomFromText since it adds an additional validation step.

This method implements the [OGC Simple Features Implementation Specification for SQL 1.1.](http://www.opengeospatial.org/standards/sfs) s3.2.6.2

This method implements the SQL/MM specification. SQL-MM 3: 9.6.4

#### **Examples**

```
SELECT ST_MPolyFromText('MULTIPOLYGON(((0 0 1,20 0 1,20 20 1,0 20 1,0 0 1),(5 5 3,5 7 3,7 7 ←
    3,7 5 3,5 5 3)))');
SELECt ST_MPolyFromText('MULTIPOLYGON(((-70.916 42.1002,-70.9468 42.0946,-70.9765 ←-
   42.0872,-70.9754 42.0875,-70.9749 42.0879,-70.9752 42.0881,-70.9754 42.0891,-70.9758 ←-
   42.0894,-70.9759 42.0897,-70.9759 42.0899,-70.9754 42.0902,-70.9756 42.0906,-70.9753 ←-
   42.0907,-70.9753 42.0917,-70.9757 42.0924,-70.9755 42.0928,-70.9755 42.0942,-70.9751 ←
   42.0948,-70.9755 42.0953,-70.9751 42.0958,-70.9751 42.0962,-70.9759 42.0983,-70.9767 ←
   42.0987,-70.9768 42.0991,-70.9771 42.0997,-70.9771 42.1003,-70.9768 42.1005,-70.977 ←-
   42.1011,-70.9766 42.1019,-70.9768 42.1026,-70.9769 42.1033,-70.9775 42.1042,-70.9773 ←-
   42.1043,-70.9776 42.1043,-70.9778 42.1048,-70.9773 42.1058,-70.9774 42.1061,-70.9779 ←-
   42.1065,-70.9782 42.1078,-70.9788 42.1085,-70.9798 42.1087,-70.9806 42.109,-70.9807 ←
   42.1093,-70.9806 42.1099,-70.9809 42.1109,-70.9808 42.1112,-70.9798 42.1116,-70.9792
   42.1127,-70.979 42.1129,-70.9787 42.1134,-70.979 42.1139,-70.9791 42.1141,-70.9987 ←-
   42.1116,-71.0022 42.1273,
  -70.9408 42.1513,-70.9315 42.1165,-70.916 42.1002)))',4326);
```
#### **See Also**

## [ST\\_GeomFromText,](#page-223-0) [ST\\_SRID](#page-216-0)

#### **8.8.1.13 ST\_PointFromText**

ST\_PointFromText — Makes a point Geometry from WKT with the given SRID. If SRID is not given, it defaults to unknown.

#### **Synopsis**

geometry **ST\_PointFromText**(text WKT); geometry ST\_PointFromText(text WKT, integer srid);

#### **Description**

Constructs a PostGIS ST\_Geometry point object from the OGC Well-Known text representation. If SRID is not given, it defaults to unknown (currently 0). If geometry is not a WKT point representation, returns null. If completely invalid WKT, then throws an error.

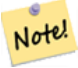

Note!

# **Note**

There are 2 variants of ST\_PointFromText function, the first takes no SRID and returns a geometry with no defined spatial reference system. The second takes a spatial reference id as the second argument and returns an ST\_Geometry that includes this srid as part of its meta-data. The srid must be defined in the spatial ref sys table.

## **Note**

If you are absolutely sure all your WKT geometries are points, don't use this function. It is slower than ST\_GeomFromText since it adds an additional validation step. If you are building points from long lat coordinates and care more about performance and accuracy than OGC compliance, use [ST\\_MakePoint](#page-116-0) or OGC compliant alias [ST\\_Point.](#page-120-0)

This method implements the [OGC Simple Features Implementation Specification for SQL 1.1.](http://www.opengeospatial.org/standards/sfs) s3.2.6.2 - option SRID is from the conformance suite.

This method implements the SQL/MM specification. SQL-MM 3: 6.1.8

#### **Examples**

```
SELECT ST_PointFromText('POINT(-71.064544 42.28787)');
SELECT ST_PointFromText('POINT(-71.064544 42.28787)', 4326);
```
#### **See Also**

[ST\\_GeomFromText,](#page-223-0) [ST\\_MakePoint,](#page-116-0) [ST\\_Point,](#page-120-0) [ST\\_SRID](#page-216-0)

#### **8.8.1.14 ST\_PolygonFromText**

ST\_PolygonFromText — Makes a Geometry from WKT with the given SRID. If SRID is not given, it defaults to 0.

#### **Synopsis**

geometry ST\_PolygonFromText(text WKT); geometry ST\_PolygonFromText(text WKT, integer srid);

#### **Description**

Makes a Geometry from WKT with the given SRID. If SRID is not given, it defaults to 0. Returns null if WKT is not a polygon. OGC SPEC 3.2.6.2 - option SRID is from the conformance suite

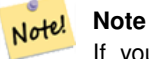

If you are absolutely sure all your WKT geometries are polygons, don't use this function. It is slower than ST\_GeomFromText since it adds an additional validation step.

This method implements the [OGC Simple Features Implementation Specification for SQL 1.1.](http://www.opengeospatial.org/standards/sfs) s3.2.6.2

This method implements the SQL/MM specification. SQL-MM 3: 8.3.6

#### **Examples**

```
SELECT ST_PolygonFromText('POLYGON((-71.1776585052917 42.3902909739571,-71.1776820268866 ←
   42.3903701743239,
-71.1776063012595 42.3903825660754,-71.1775826583081 42.3903033653531,-71.1776585052917 \leftrightarrow42.3902909739571))');
st_polygonfromtext
------------------
01030000000100000000500000006...
SELECT ST_PolygonFromText('POINT(1 2)') IS NULL as point_is_notpoly;
point_is_not_poly
----------
t
```
#### **See Also**

[ST\\_GeomFromText](#page-223-0)

#### **8.8.1.15 ST\_WKTToSQL**

ST\_WKTToSQL — Return a specified ST\_Geometry value from Well-Known Text representation (WKT). This is an alias name for ST\_GeomFromText

#### **Synopsis**

geometry ST\_WKTToSQL(text WKT);

#### **Description**

This method implements the SQL/MM specification. SQL-MM 3: 5.1.34

#### **See Also**

[ST\\_GeomFromText](#page-223-0)

# **8.8.2 Well-Known Binary (WKB)**

#### **8.8.2.1 ST\_GeogFromWKB**

ST\_GeogFromWKB — Creates a geography instance from a Well-Known Binary geometry representation (WKB) or extended Well Known Binary (EWKB).

#### **Synopsis**

geography ST\_GeogFromWKB(bytea wkb);

#### **Description**

The ST\_GeogFromWKB function, takes a well-known binary representation (WKB) of a geometry or PostGIS Extended WKB and creates an instance of the appropriate geography type. This function plays the role of the Geometry Factory in SQL.

If SRID is not specified, it defaults to 4326 (WGS 84 long lat).

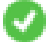

This method supports Circular Strings and Curves

#### **Examples**

```
--Although bytea rep contains single \, these need to be escaped when inserting into a \leftrightarrowtable
SELECT ST_AsText(
ST_GeogFromWKB(E'\\001\\002\\000\\000\\000\\002\\000\\000\\000\\037\\205\\353Q ←-
    \1270~\\\(10300\323Mb\1231C@\\020X9\\264\\310~\\\(111\300)\1217\\302\1365\\230~\leftrightarrow~C@')
);
            st_astext
------------------------------------------------------
 LINESTRING(-113.98 39.198,-113.981 39.195)
(1 row)
```
#### **See Also**

[ST\\_GeogFromText,](#page-220-1) [ST\\_AsBinary](#page-247-0)

#### **8.8.2.2 ST\_GeomFromEWKB**

<span id="page-231-0"></span>ST\_GeomFromEWKB — Return a specified ST\_Geometry value from Extended Well-Known Binary representation (EWKB).

#### **Synopsis**

geometry ST\_GeomFromEWKB(bytea EWKB);

#### **Description**

Constructs a PostGIS ST\_Geometry object from the OGC Extended Well-Known binary (EWKT) representation.

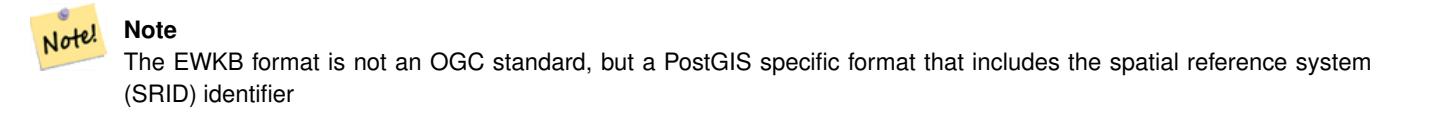

Enhanced: 2.0.0 support for Polyhedral surfaces and TIN was introduced.

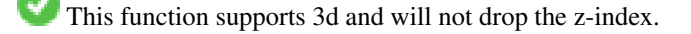

This method supports Circular Strings and Curves

This function supports Polyhedral surfaces.

This function supports Triangles and Triangulated Irregular Network Surfaces (TIN).

#### **Examples**

line string binary rep 0f LINESTRING(-71.160281 42.258729,-71.160837 42.259113,-71.161144 42.25932) in NAD 83 long lat (4269).

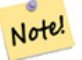

**Note**

NOTE: Even though byte arrays are delimited with  $\setminus$  and may have ', we need to escape both out with  $\setminus$  and " if standard\_conforming\_strings is off. So it does not look exactly like its AsEWKB representation.

```
SELECT ST_GeomFromEWKB(E'\\001\\002\\000\\000 \\255\\020\\000\\000\\003\\000\\000\\000\\344 ←-
   J=\\013B\\312Q\\300n\\303(\\010\\036!E@''\\277E''K
\\312Q\\300\\366{b\\235*!E@\\225|\\354.P\\312Q
\\300p\\231\\323e1!E@');
```
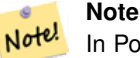

In PostgreSQL 9.1+ - standard conforming strings is set to on by default, where as in past versions it was set to off. You can change defaults as needed for a single query or at the database or server level. Below is how you would do it with standard conforming strings = on. In this case we escape the ' with standard ansi ', but slashes are not escaped

```
set standard_conforming_strings = on;
SELECT ST_GeomFromEWKB('\001\002\000\000 \255\020\000\000\003\000\000\000\344J=\012\013B
   \312Q\300n\303(\010\036!E@''\277E''K\012\312Q\300\366{b\235*!E@\225|\354.P\312Q\012\300 ←-
       p\231\323e1')
```
#### **See Also**

[ST\\_AsBinary,](#page-247-0) [ST\\_AsEWKB,](#page-248-0) [ST\\_GeomFromWKB](#page-232-0)

#### **8.8.2.3 ST\_GeomFromWKB**

<span id="page-232-0"></span>ST\_GeomFromWKB — Creates a geometry instance from a Well-Known Binary geometry representation (WKB) and optional SRID.

#### **Synopsis**

geometry ST\_GeomFromWKB(bytea geom); geometry ST\_GeomFromWKB(bytea geom, integer srid);

#### **Description**

The ST\_GeomFromWKB function, takes a well-known binary representation of a geometry and a Spatial Reference System ID (SRID) and creates an instance of the appropriate geometry type. This function plays the role of the Geometry Factory in SQL. This is an alternate name for ST\_WKBToSQL.

If SRID is not specified, it defaults to 0 (Unknown).

This method implements the [OGC Simple Features Implementation Specification for SQL 1.1.](http://www.opengeospatial.org/standards/sfs) s3.2.7.2 - the optional SRID is from the conformance suite

This method implements the SQL/MM specification. SQL-MM 3: 5.1.41

This method supports Circular Strings and Curves

#### **Examples**

```
--Although bytea rep contains single \, these need to be escaped when inserting into a \leftrightarrowtable
    -- unless standard_conforming_strings is set to on.
SELECT ST_AsEWKT(
ST_GeomFromWKB(E'\\001\\002\\000\\000\\000\\002\\000\\000\\000\\037\\205\\353Q ←-
    \\270~\\\\\1300\\\323Mb\\\020X\\\231C@\\020X9\\\264\\\310~\\\\\1\\\1\\\300)\\\1\\\1\\\217\\\302\\\365\\\230~\leftrightarrow~C@',4326)
);
             st_asewkt
------------------------------------------------------
 SRID=4326;LINESTRING(-113.98 39.198,-113.981 39.195)
(1 row)
SELECT
  ST_AsText(
  ST_GeomFromWKB(
    ST_AsEWKB('POINT(2 5)'::geometry)
  )
 );
```
st\_astext ------------ POINT(2 5) (1 row)

#### **See Also**

[ST\\_WKBToSQL,](#page-235-0) [ST\\_AsBinary,](#page-247-0) [ST\\_GeomFromEWKB](#page-231-0)

#### **8.8.2.4 ST\_LineFromWKB**

<span id="page-233-0"></span>ST\_LineFromWKB — Makes a LINESTRING from WKB with the given SRID

#### **Synopsis**

geometry ST\_LineFromWKB(bytea WKB); geometry ST\_LineFromWKB(bytea WKB, integer srid);

#### **Description**

The ST\_LineFromWKB function, takes a well-known binary representation of geometry and a Spatial Reference System ID (SRID) and creates an instance of the appropriate geometry type - in this case, a LINESTRING geometry. This function plays the role of the Geometry Factory in SQL.

If an SRID is not specified, it defaults to 0. NULL is returned if the input bytea does not represent a LINESTRING.

#### Note! **Note**

OGC SPEC 3.2.6.2 - option SRID is from the conformance suite.

```
Note
Note!
```
If you know all your geometries are LINESTRINGs, its more efficient to just use [ST\\_GeomFromWKB.](#page-232-0) This function just calls [ST\\_GeomFromWKB](#page-232-0) and adds additional validation that it returns a linestring.

This method implements the [OGC Simple Features Implementation Specification for SQL 1.1.](http://www.opengeospatial.org/standards/sfs) s3.2.6.2

This method implements the SQL/MM specification. SQL-MM 3: 7.2.9

#### **Examples**

```
SELECT ST_LineFromWKB(ST_AsBinary(ST_GeomFromText('LINESTRING(1 2, 3 4)'))) AS aline,
   ST_LineFromWKB(ST_AsBinary(ST_GeomFromText('POINT(1 2)'))) IS NULL AS null_return;
aline | null_return
------------------------------------------------
010200000002000000000000000000F ... | t
```
#### **See Also**

[ST\\_GeomFromWKB,](#page-232-0) [ST\\_LinestringFromWKB](#page-234-0)

#### **8.8.2.5 ST\_LinestringFromWKB**

<span id="page-234-0"></span>ST\_LinestringFromWKB — Makes a geometry from WKB with the given SRID.

#### **Synopsis**

geometry ST\_LinestringFromWKB(bytea WKB); geometry ST\_LinestringFromWKB(bytea WKB, integer srid);

#### **Description**

The ST\_LinestringFromWKB function, takes a well-known binary representation of geometry and a Spatial Reference System ID (SRID) and creates an instance of the appropriate geometry type - in this case, a LINESTRING geometry. This function plays the role of the Geometry Factory in SQL.

If an SRID is not specified, it defaults to 0. NULL is returned if the input bytea does not represent a LINESTRING geometry. This an alias for [ST\\_LineFromWKB.](#page-233-0)

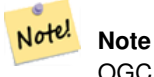

OGC SPEC 3.2.6.2 - optional SRID is from the conformance suite.

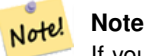

If you know all your geometries are LINESTRINGs, it's more efficient to just use [ST\\_GeomFromWKB.](#page-232-0) This function just calls [ST\\_GeomFromWKB](#page-232-0) and adds additional validation that it returns a  $LINESTRING$ .

This method implements the [OGC Simple Features Implementation Specification for SQL 1.1.](http://www.opengeospatial.org/standards/sfs) s3.2.6.2

This method implements the SQL/MM specification. SQL-MM 3: 7.2.9

## **Examples**

```
SELECT
 ST_LineStringFromWKB(
 ST_AsBinary(ST_GeomFromText('LINESTRING(1 2, 3 4)'))
 ) AS aline,
 ST_LinestringFromWKB(
 ST_AsBinary(ST_GeomFromText('POINT(1 2)'))
  ) IS NULL AS null_return;
  aline | null_return
------------------------------------------------
010200000002000000000000000000F ... | t
```
#### **See Also**

[ST\\_GeomFromWKB,](#page-232-0) [ST\\_LineFromWKB](#page-233-0)

#### **8.8.2.6 ST\_PointFromWKB**

ST\_PointFromWKB — Makes a geometry from WKB with the given SRID

#### **Synopsis**

geometry ST\_GeomFromWKB(bytea geom); geometry ST\_GeomFromWKB(bytea geom, integer srid);

#### **Description**

The ST\_PointFromWKB function, takes a well-known binary representation of geometry and a Spatial Reference System ID (SRID) and creates an instance of the appropriate geometry type - in this case, a POINT geometry. This function plays the role of the Geometry Factory in SQL.

If an SRID is not specified, it defaults to 0. NULL is returned if the input bytea does not represent a POINT geometry.

V This method implements the [OGC Simple Features Implementation Specification for SQL 1.1.](http://www.opengeospatial.org/standards/sfs) s3.2.7.2

This method implements the SQL/MM specification. SQL-MM 3: 6.1.9

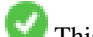

This function supports 3d and will not drop the z-index.

This method supports Circular Strings and Curves

#### **Examples**

```
SELECT
 ST_AsText(
 ST_PointFromWKB(
   ST_AsEWKB('POINT(2 5)'::geometry)
  )
 );
 st_astext
------------
 POINT(2 5)
(1 row)
SELECT
 ST_AsText(
 ST_PointFromWKB(
    ST_AsEWKB('LINESTRING(2 5, 2 6)'::geometry)
  \lambda);
 st_astext
-----------
(1 row)
```
## **See Also**

[ST\\_GeomFromWKB,](#page-232-0) [ST\\_LineFromWKB](#page-233-0)

## **8.8.2.7 ST\_WKBToSQL**

<span id="page-235-0"></span>ST\_WKBToSQL — Return a specified ST\_Geometry value from Well-Known Binary representation (WKB). This is an alias name for ST\_GeomFromWKB that takes no srid

## **Synopsis**

geometry ST\_WKBToSQL(bytea WKB);

#### **Description**

This method implements the SQL/MM specification. SQL-MM 3: 5.1.36

#### **See Also**

[ST\\_GeomFromWKB](#page-232-0)

## **8.8.3 Other Formats**

#### **8.8.3.1 ST\_Box2dFromGeoHash**

<span id="page-236-1"></span>ST\_Box2dFromGeoHash — Return a BOX2D from a GeoHash string.

#### **Synopsis**

box2d ST\_Box2dFromGeoHash(text geohash, integer precision=full\_precision\_of\_geohash);

#### **Description**

Return a BOX2D from a GeoHash string.

If no precision is specified ST\_Box2dFromGeoHash returns a BOX2D based on full precision of the input GeoHash string.

If precision is specified ST\_Box2dFromGeoHash will use that many characters from the GeoHash to create the BOX2D. Lower precision values results in larger BOX2Ds and larger values increase the precision.

Availability: 2.1.0

#### **Examples**

```
SELECT ST_Box2dFromGeoHash('9qqj7nmxncgyy4d0dbxqz0');
```
st\_geomfromgeohash

-------------------------------------------------- BOX(-115.172816 36.114646,-115.172816 36.114646)

SELECT ST\_Box2dFromGeoHash('9qqj7nmxncgyy4d0dbxqz0', 0);

```
st_box2dfromgeohash
----------------------
BOX(-180 -90,180 90)
```
SELECT ST\_Box2dFromGeoHash('9qqj7nmxncgyy4d0dbxqz0', 10); st\_box2dfromgeohash ---------------------------------------------------------------------------

BOX(-115.17282128334 36.1146408319473,-115.172810554504 36.1146461963654)

#### **See Also**

[ST\\_GeoHash,](#page-266-0) [ST\\_GeomFromGeoHash,](#page-236-0) [ST\\_PointFromGeoHash](#page-243-0)

#### **8.8.3.2 ST\_GeomFromGeoHash**

<span id="page-236-0"></span>ST\_GeomFromGeoHash — Return a geometry from a GeoHash string.

#### **Synopsis**

geometry ST\_GeomFromGeoHash(text geohash, integer precision=full\_precision\_of\_geohash);

#### **Description**

Return a geometry from a GeoHash string. The geometry will be a polygon representing the GeoHash bounds.

If no precision is specified ST\_GeomFromGeoHash returns a polygon based on full precision of the input GeoHash string. If precision is specified ST\_GeomFromGeoHash will use that many characters from the GeoHash to create the polygon. Availability: 2.1.0

#### **Examples**

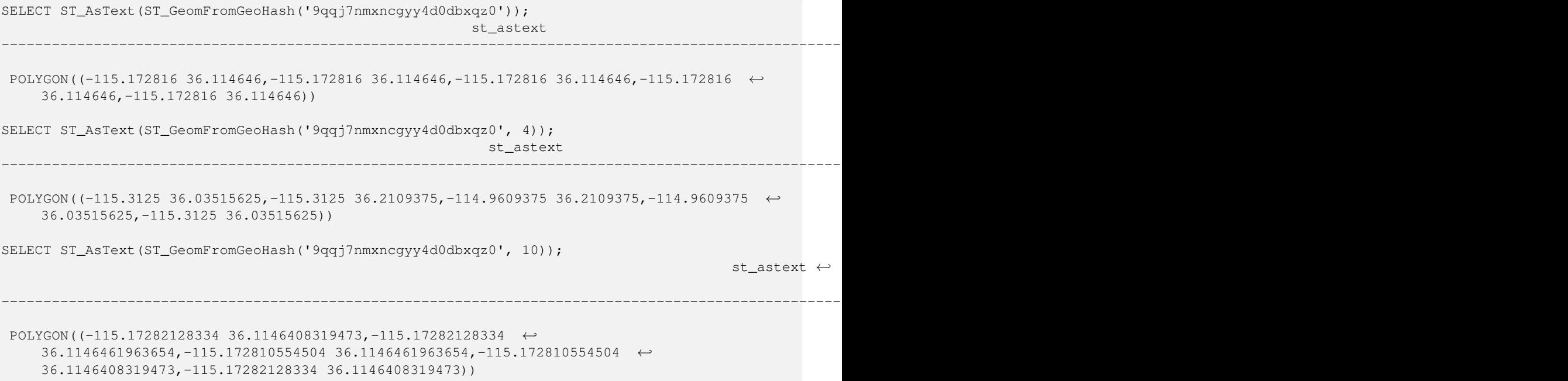

#### **See Also**

[ST\\_GeoHash](#page-266-0)[,ST\\_Box2dFromGeoHash,](#page-236-1) [ST\\_PointFromGeoHash](#page-243-0)

#### **8.8.3.3 ST\_GeomFromGML**

<span id="page-237-0"></span>ST\_GeomFromGML — Takes as input GML representation of geometry and outputs a PostGIS geometry object

# **Synopsis**

geometry ST\_GeomFromGML(text geomgml); geometry ST\_GeomFromGML(text geomgml, integer srid);

#### **Description**

Constructs a PostGIS ST\_Geometry object from the OGC GML representation.

ST\_GeomFromGML works only for GML Geometry fragments. It throws an error if you try to use it on a whole GML document. OGC GML versions supported:

- GML 3.2.1 Namespace
- GML 3.1.1 Simple Features profile SF-2 (with GML 3.1.0 and 3.0.0 backward compatibility)
- GML  $2.1.2$

Note!

OGC GML standards, cf: [http://www.opengeospatial.org/standards/gml:](http://www.opengeospatial.org/standards/gml)

Availability: 1.5, requires libxml2 1.6+

Enhanced: 2.0.0 support for Polyhedral surfaces and TIN was introduced.

Enhanced: 2.0.0 default srid optional parameter added.

This function supports 3d and will not drop the z-index.

This function supports Polyhedral surfaces.

This function supports Triangles and Triangulated Irregular Network Surfaces (TIN).

GML allow mixed dimensions (2D and 3D inside the same MultiGeometry for instance). As PostGIS geometries don't, ST\_GeomFromGML convert the whole geometry to 2D if a missing Z dimension is found once.

GML support mixed SRS inside the same MultiGeometry. As PostGIS geometries don't, ST\_GeomFromGML, in this case, reproject all subgeometries to the SRS root node. If no srsName attribute available for the GML root node, the function throw an error.

ST\_GeomFromGML function is not pedantic about an explicit GML namespace. You could avoid to mention it explicitly for common usages. But you need it if you want to use XLink feature inside GML.

**Note** ST\_GeomFromGML function not support SQL/MM curves geometries.

#### **Examples - A single geometry with srsName**

```
SELECT ST_GeomFromGML('
   <gml:LineString srsName="EPSG:4269">
      <gml:coordinates>
        -71.16028,42.258729 -71.160837,42.259112 -71.161143,42.25932
      </gml:coordinates>
    </gml:LineString>');
```
#### **Examples - XLink usage**

```
SELECT ST_GeomFromGML('
    <gml:LineString xmlns:gml="http://www.opengis.net/gml"
        xmlns:xlink="http://www.w3.org/1999/xlink"
        srsName="urn:ogc:def:crs:EPSG::4269">
      <gml:pointProperty>
        <gml:Point gml:id="p1"><gml:pos>42.258729 -71.16028</gml:pos></gml:Point>
```

```
</gml:pointProperty>
  <gml:pos>42.259112 -71.160837</gml:pos>
  <gml:pointProperty>
    <gml:Point xlink:type="simple" xlink:href="#p1"/>
  </gml:pointProperty>
</gml:LineString>'););
```
#### **Examples - Polyhedral Surface**

```
SELECT ST_AsEWKT(ST_GeomFromGML('
<gml:PolyhedralSurface>
<gml:polygonPatches>
  <gml:PolygonPatch>
    <gml:exterior>
      \leqqml:LinearRing><qml:posList srsDimension="3">0 0 0 0 0 1 0 1 0 1 0 0 0 0 \leq/qml: \leftrightarrowposList></gml:LinearRing>
    </gml:exterior>
  </gml:PolygonPatch>
  <gml:PolygonPatch>
    <gml:exterior>
  <gml:LinearRing><gml:posList srsDimension="3">0 0 0 0 1 0 1 1 0 1 0 0 0 0 0</gml:posList ←-
     ></gml:LinearRing>
    </gml:exterior>
  </gml:PolygonPatch>
  <gml:PolygonPatch>
    <gml:exterior>
  <gml:LinearRing><gml:posList srsDimension="3">0 0 0 1 0 0 1 0 1 0 0 1 0 0 0</gml:posList ←-
     ></gml:LinearRing>
    </gml:exterior>
  </gml:PolygonPatch>
  <gml:PolygonPatch>
    <gml:exterior>
  \leqqml:LinearRing><qml:posList srsDimension="3">1 1 0 1 1 1 0 1 1 0 0 1 1 0</qml:posList \leftrightarrow></gml:LinearRing>
    </gml:exterior>
  </gml:PolygonPatch>
  <gml:PolygonPatch>
    <gml:exterior>
  \leqgml:LinearRing><gml:posList srsDimension="3">0 1 0 0 1 1 1 1 1 1 0 0 1 0</gml:posList \leftrightarrow></gml:LinearRing>
    </gml:exterior>
  </gml:PolygonPatch>
  <gml:PolygonPatch>
    <gml:exterior>
  \leqqml:LinearRing><qml:posList srsDimension="3">0 0 1 1 0 1 1 1 0 1 1 0 0 1</qml:posList \leftrightarrow></gml:LinearRing>
    </gml:exterior>
  </gml:PolygonPatch>
</gml:polygonPatches>
</gml:PolyhedralSurface>'));
-- result --
 POLYHEDRALSURFACE(((0 0 0,0 0 1,0 1 1,0 1 0,0 0 0)),
 ((0 0 0,0 1 0,1 1 0,1 0 0,0 0 0)),
 ((0 0 0,1 0 0,1 0 1,0 0 1,0 0 0)),
 ((1 1 0,1 1 1,1 0 1,1 0 0,1 1 0)),
 ((0 1 0,0 1 1,1 1 1,1 1 0,0 1 0)),
 ((0 0 1,1 0 1,1 1 1,0 1 1,0 0 1)))
```
#### **See Also**

Section [2.2.3,](#page-38-0) [ST\\_AsGML,](#page-254-0) [ST\\_GMLToSQL](#page-242-0)

#### **8.8.3.4 ST\_GeomFromGeoJSON**

ST\_GeomFromGeoJSON — Takes as input a geojson representation of a geometry and outputs a PostGIS geometry object

#### **Synopsis**

geometry ST\_GeomFromGeoJSON(text geomjson); geometry ST\_GeomFromGeoJSON(json geomjson); geometry ST\_GeomFromGeoJSON(jsonb geomjson);

#### **Description**

Constructs a PostGIS geometry object from the GeoJSON representation.

ST\_GeomFromGeoJSON works only for JSON Geometry fragments. It throws an error if you try to use it on a whole JSON document.

Enhanced: 3.0.0 parsed geometry defaults to SRID=4326 if not specified otherwise.

Enhanced: 2.5.0 can now accept json and jsonb as inputs.

Availability: 2.0.0 requires - JSON-C >= 0.9

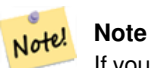

If you do not have JSON-C enabled, support you will get an error notice instead of seeing an output. To enable JSON-C, run configure --with-jsondir=/path/to/json-c. See Section [2.2.3](#page-38-0) for details.

This function supports 3d and will not drop the z-index.

#### **Examples**

```
SELECT ST_AsText(ST_GeomFromGeoJSON('{"type":"Point","coordinates":[-48.23456,20.12345]}')) ←
    As wkt;
wkt
```

```
------
POINT(-48.23456 20.12345)
```

```
-- a 3D linestring
SELECT ST_AsText(ST_GeomFromGeoJSON('{"type":"LineString","coordinates ←
   ":[[1,2,3],[4,5,6],[7,8,9]]}')) As wkt;
```
wkt

```
-------------------
LINESTRING(1 2,4 5,7 8)
```
# **See Also**

[ST\\_AsText,](#page-246-0) [ST\\_AsGeoJSON,](#page-252-0) Section [2.2.3](#page-38-0)

#### **8.8.3.5 ST\_GeomFromKML**

ST\_GeomFromKML — Takes as input KML representation of geometry and outputs a PostGIS geometry object

#### **Synopsis**

geometry ST\_GeomFromKML(text geomkml);

## **Description**

Constructs a PostGIS ST\_Geometry object from the OGC KML representation.

ST\_GeomFromKML works only for KML Geometry fragments. It throws an error if you try to use it on a whole KML document. OGC KML versions supported:

• KML 2.2.0 Namespace

OGC KML standards, cf: [http://www.opengeospatial.org/standards/kml:](http://www.opengeospatial.org/standards/kml)

Availability: 1.5, requires libxml2 2.6+

This function supports 3d and will not drop the z-index.

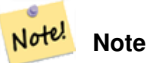

ST\_GeomFromKML function not support SQL/MM curves geometries.

#### **Examples - A single geometry with srsName**

```
SELECT ST_GeomFromKML('
    <LineString>
      <coordinates>-71.1663,42.2614
        -71.1667,42.2616</coordinates>
    </LineString>');
```
#### **See Also**

Section [2.2.3,](#page-38-0) [ST\\_AsKML](#page-257-0)

#### **8.8.3.6 ST\_GeomFromTWKB**

ST\_GeomFromTWKB — Creates a geometry instance from a TWKB (["Tiny Well-Known Binary"](https://github.com/TWKB/Specification/blob/master/twkb.md)) geometry representation.

#### **Synopsis**

geometry ST\_GeomFromTWKB(bytea twkb);

#### **Description**

The ST\_GeomFromTWKB function, takes a a TWKB (["Tiny Well-Known Binary"](https://github.com/TWKB/Specification/blob/master/twkb.md)) geometry representation (WKB) and creates an instance of the appropriate geometry type.

#### **Examples**

```
SELECT ST_AsText(ST_GeomFromTWKB(ST_AsTWKB('LINESTRING(126 34, 127 35)'::geometry)));
        st_astext
-----------------------------
LINESTRING(126 34, 127 35)
(1 row)
SELECT ST_AsEWKT(
 ST_GeomFromTWKB(E'\\x620002f7f40dbce4040105')
);
           st_asewkt
------------------------------------------------------
LINESTRING(-113.98 39.198,-113.981 39.195)
(1 row)
```
#### **See Also**

# [ST\\_AsTWKB](#page-262-0)

## **8.8.3.7 ST\_GMLToSQL**

<span id="page-242-0"></span>ST\_GMLToSQL — Return a specified ST\_Geometry value from GML representation. This is an alias name for ST\_GeomFromGML

#### **Synopsis**

geometry ST\_GMLToSQL(text geomgml); geometry ST\_GMLToSQL(text geomgml, integer srid);

#### **Description**

This method implements the SQL/MM specification. SQL-MM 3: 5.1.50 (except for curves support).

Availability: 1.5, requires libxml2 1.6+

Enhanced: 2.0.0 support for Polyhedral surfaces and TIN was introduced.

Enhanced: 2.0.0 default srid optional parameter added.

# **See Also**

Section [2.2.3,](#page-38-0) [ST\\_GeomFromGML,](#page-237-0) [ST\\_AsGML](#page-254-0)

# **8.8.3.8 ST\_LineFromEncodedPolyline**

<span id="page-242-1"></span>ST\_LineFromEncodedPolyline — Creates a LineString from an Encoded Polyline.

## **Synopsis**

geometry ST\_LineFromEncodedPolyline(text polyline, integer precision=5);

#### **Description**

Creates a LineString from an Encoded Polyline string.

Optional precision specifies how many decimal places will be preserved in Encoded Polyline. Value should be the same on encoding and decoding, or coordinates will be incorrect.

See http://developers.google.com/maps/documentation/utilities/polylinealgorithm

Availability: 2.2.0

#### **Examples**

```
-- Create a line string from a polyline
SELECT ST_AsEWKT(ST_LineFromEncodedPolyline('_p~iF~ps|U_ulLnnqC_mqNvxq`@'));
-- result --
SRID=4326;LINESTRING(-120.2 38.5,-120.95 40.7,-126.453 43.252)
-- Select different precision that was used for polyline encoding
SELECT ST_AsEWKT(ST_LineFromEncodedPolyline('_p~iF~ps|U_ulLnnqC_mqNvxq`@',6));
-- result --SRID=4326;LINESTRING(-12.02 3.85,-12.095 4.07,-12.6453 4.3252)
```
# **See Also**

#### [ST\\_AsEncodedPolyline](#page-250-0)

#### **8.8.3.9 ST\_PointFromGeoHash**

<span id="page-243-0"></span>ST\_PointFromGeoHash — Return a point from a GeoHash string.

#### **Synopsis**

point **ST\_PointFromGeoHash**(text geohash, integer precision=full\_precision\_of\_geohash);

#### **Description**

Return a point from a GeoHash string. The point represents the center point of the GeoHash.

If no precision is specified ST\_PointFromGeoHash returns a point based on full precision of the input GeoHash string.

If precision is specified ST\_PointFromGeoHash will use that many characters from the GeoHash to create the point. Availability: 2.1.0

#### **Examples**

```
SELECT ST_AsText(ST_PointFromGeoHash('9qqj7nmxncgyy4d0dbxqz0'));
        st_astext
------------------------------
POINT(-115.172816 36.114646)
SELECT ST_AsText(ST_PointFromGeoHash('9qqj7nmxncgyy4d0dbxqz0', 4));
           st_astext
-----------------------------------
POINT(-115.13671875 36.123046875)
```

```
SELECT ST_AsText(ST_PointFromGeoHash('9qqj7nmxncgyy4d0dbxqz0', 10));
                st_astext
-------------------------------------------
 POINT(-115.172815918922 36.1146435141563)
```
#### **See Also**

[ST\\_GeoHash,](#page-266-0) [ST\\_Box2dFromGeoHash,](#page-236-1) [ST\\_GeomFromGeoHash](#page-236-0)

#### **8.8.3.10 ST\_FromFlatGeobufToTable**

ST\_FromFlatGeobufToTable — Creates a table based on the structure of FlatGeobuf data.

#### **Synopsis**

void **ST\_FromFlatGeobufToTable**(text schemaname, text tablename, bytea FlatGeobuf input data);

#### **Description**

Creates a table based on the structure of FlatGeobuf data. [\(http://flatgeobuf.org\)](http://flatgeobuf.org).

schema Schema name.

table Table name.

data Input FlatGeobuf data.

Availability: 3.2.0

#### **8.8.3.11 ST\_FromFlatGeobuf**

ST\_FromFlatGeobuf — Reads FlatGeobuf data.

#### **Synopsis**

setof anyelement **ST\_FromFlatGeobuf**(anyelement Table reference, bytea FlatGeobuf input data);

#### **Description**

Reads FlatGeobuf data [\(http://flatgeobuf.org\)](http://flatgeobuf.org). NOTE: PostgreSQL bytea cannot exceed 1GB.

tabletype reference to a table type.

data input FlatGeobuf data.

Availability: 3.2.0

# **8.9 Geometry Output**

# **8.9.1 Well-Known Text (WKT)**

## **8.9.1.1 ST\_AsEWKT**

<span id="page-244-0"></span>ST\_AsEWKT — Return the Well-Known Text (WKT) representation of the geometry with SRID meta data.

#### **Synopsis**

text ST\_AsEWKT(geometry g1); text ST\_AsEWKT(geometry g1, integer maxdecimaldigits=15); text ST\_AsEWKT(geography g1); text ST\_AsEWKT(geography g1, integer maxdecimaldigits=15);

## **Description**

Returns the Well-Known Text representation of the geometry prefixed with the SRID. The optional maxdecimaldigits argument may be used to reduce the maximum number of decimal digits after floating point used in output (defaults to 15).

To perform the inverse conversion of EWKT representation to PostGIS geometry use [ST\\_GeomFromEWKT.](#page-222-0)

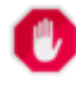

# **Warning**

Using the  $maxdecimaldigits$  parameter can cause output geometry to become invalid. To avoid this use [ST\\_ReducePrecision](#page-401-0) with a suitable gridsize first.

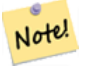

# **Note**

The WKT spec does not include the SRID. To get the OGC WKT format use [ST\\_AsText.](#page-246-0)

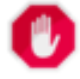

#### **Warning**

WKT format does not maintain precision so to prevent floating truncation, use [ST\\_AsBinary](#page-247-0) or [ST\\_AsEWKB](#page-248-0) format for transport.

Enhanced: 3.1.0 support for optional precision parameter.

Enhanced: 2.0.0 support for Geography, Polyhedral surfaces, Triangles and TIN was introduced.

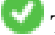

This function supports 3d and will not drop the z-index.

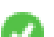

This method supports Circular Strings and Curves

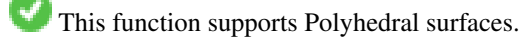

This function supports Triangles and Triangulated Irregular Network Surfaces (TIN).

#### **Examples**

```
SELECT ST_AsEWKT('0103000020E61000000100000005000000000000
      000000000000000000000000000000000000000000000000000000
      F03F000000000000F03F000000000000F03F000000000000F03
      F000000000000000000000000000000000000000000000000'::geometry);
      st_asewkt
--------------------------------
SRID=4326;POLYGON((0 0,0 1,1 1,1 0,0 0))
(1 row)
```

```
SELECT ST_ASEWKT('010800008003000000000000000000 ←
   E30A4100000000785C0241000000000000F03F0000000018
E20A4100000000485F024100000000000000400000000018
E20A4100000000305C02410000000000000840')
--st_asewkt---
CIRCULARSTRING(220268 150415 1,220227 150505 2,220227 150406 3)
```
#### **See Also**

[ST\\_AsBinary,](#page-247-0) [ST\\_AsEWKB,](#page-248-0) [ST\\_AsText,](#page-246-0) [ST\\_GeomFromEWKT](#page-222-0)

#### **8.9.1.2 ST\_AsText**

<span id="page-246-0"></span>ST\_AsText — Return the Well-Known Text (WKT) representation of the geometry/geography without SRID metadata.

#### **Synopsis**

```
text ST_AsText(geometry g1);
text ST\_AsText(gometry g1, integer maxdecimal digits = 15);text ST_AsText(geography g1);
text ST_AsText(geography g1, integer maxdecimaldigits = 15);
```
#### **Description**

Returns the OGC [Well-Known Text](#page-63-0) (WKT) representation of the geometry/geography. The optional maxdecimaldigits argument may be used to limit the number of digits after the decimal point in output ordinates (defaults to 15).

To perform the inverse conversion of WKT representation to PostGIS geometry use [ST\\_GeomFromText.](#page-223-0)

#### Note! **Note**

The standard OGC WKT representation does not include the SRID. To include the SRID as part of the output represen-tation, use the non-standard PostGIS function [ST\\_AsEWKT](#page-244-0)

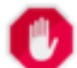

#### **Warning**

The textual representation of numbers in WKT may not maintain full floating-point precision. To ensure full ac-curacy for data storage or transport it is best to use [Well-Known Binary](#page-63-0) (WKB) format (see [ST\\_AsBinary](#page-247-0) and maxdecimaldigits).

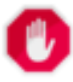

# **Warning**

Using the maxdecimaldigits parameter can cause output geometry to become invalid. To avoid this use [ST\\_ReducePrecision](#page-401-0) with a suitable gridsize first.

Availability: 1.5 - support for geography was introduced.

Enhanced: 2.5 - optional parameter precision introduced.

This method implements the [OGC Simple Features Implementation Specification for SQL 1.1.](http://www.opengeospatial.org/standards/sfs) s2.1.1.1

This method implements the SQL/MM specification. SQL-MM 3: 5.1.25

This method supports Circular Strings and Curves

#### **Examples**

```
SELECT ST_AsText('01030000000100000005000000000000000000
000000000000000000000000000000000000000000000000
F03F000000000000F03F000000000000F03F000000000000F03
F000000000000000000000000000000000000000000000000');
```
st\_astext

```
--------------------------------
POLYGON((0 0,0 1,1 1,1 0,0 0))
```
#### Full precision output is the default.

```
SELECT ST_AsText('POINT(111.1111111 1.1111111)'));
   st_astext
------------------------------
 POINT(111.1111111 1.1111111)
```
The maxdecimaldigits argument can be used to limit output precision.

```
SELECT ST_AsText('POINT(111.1111111 1.1111111)'), 2);
   st_astext
--------------------
POINT(111.11 1.11)
```
#### **See Also**

[ST\\_AsBinary,](#page-247-0) [ST\\_AsEWKB,](#page-248-0) [ST\\_AsEWKT,](#page-244-0) [ST\\_GeomFromText](#page-223-0)

## **8.9.2 Well-Known Binary (WKB)**

#### **8.9.2.1 ST\_AsBinary**

<span id="page-247-0"></span>ST\_AsBinary — Return the OGC/ISO Well-Known Binary (WKB) representation of the geometry/geography without SRID meta data.

#### **Synopsis**

```
bytea ST AsBinary(geometry g1);
bytea ST_AsBinary(geometry g1, text NDR_or_XDR);
bytea ST_AsBinary(geography g1);
bytea ST_AsBinary(geography g1, text NDR_or_XDR);
```
#### **Description**

Returns the OGC/ISO [Well-Known Binary](#page-63-0) (WKB) representation of the geometry. The first function variant defaults to encoding using server machine endian. The second function variant takes a text argument specifying the endian encoding, either littleendian ('NDR') or big-endian ('XDR').

WKB format is useful to read geometry data from the database and maintaining full numeric precision. This avoids the precision rounding that can happen with text formats such as WKT.

To perform the inverse conversion of WKB to PostGIS geometry use [ST\\_GeomFromWKB.](#page-232-0)

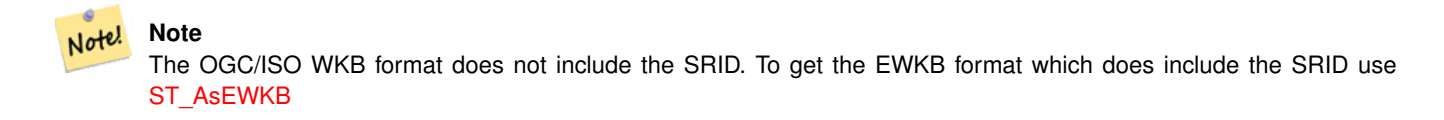

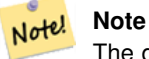

The default behavior in PostgreSQL 9.0 has been changed to output bytea in hex encoding. If your GUI tools require the old behavior, then SET bytea\_output='escape' in your database.

Enhanced: 2.0.0 support for Polyhedral surfaces, Triangles and TIN was introduced.

Enhanced: 2.0.0 support for higher coordinate dimensions was introduced.

Enhanced: 2.0.0 support for specifying endian with geography was introduced.

Availability: 1.5.0 geography support was introduced.

Changed: 2.0.0 Inputs to this function can not be unknown -- must be geometry. Constructs such as  $ST\_ABinary$  ('POINT (1) 2)') are no longer valid and you will get an n st\_asbinary(unknown) is not unique error. Code like that needs to be changed to ST\_AsBinary('POINT(1 2)':: geometry);. If that is not possible, then install legacy.sql.

This method implements the [OGC Simple Features Implementation Specification for SQL 1.1.](http://www.opengeospatial.org/standards/sfs) s2.1.1.1

This method implements the SQL/MM specification. SQL-MM 3: 5.1.37

This method supports Circular Strings and Curves

This function supports Polyhedral surfaces.

This function supports Triangles and Triangulated Irregular Network Surfaces (TIN).

This function supports 3d and will not drop the z-index.

#### **Examples**

SELECT ST\_AsBinary(ST\_GeomFromText('POLYGON((0 0,0 1,1 1,1 0,0 0))',4326));

st\_asbinary

-------------------------------- \x01030000000100000005000000000000000000000000000000000000000000000000000000000000 000000f03f000000000000f03f000000000000f03f000000000000f03f0000000000000000000000 00000000000000000000000000

```
SELECT ST_AsBinary(ST_GeomFromText('POLYGON((0 0,0 1,1 1,1 0,0 0))',4326), 'XDR');
      st_asbinary
--------------------------------
```
\x000000000300000001000000050000000000000000000000000000000000000000000000003ff000 00000000003ff00000000000003ff00000000000003ff00000000000000000000000000000000000 00000000000000000000000000

#### **See Also**

[ST\\_GeomFromWKB,](#page-232-0) [ST\\_AsEWKB,](#page-248-0) [ST\\_AsTWKB,](#page-262-0) [ST\\_AsText,](#page-246-0)

#### **8.9.2.2 ST\_AsEWKB**

<span id="page-248-0"></span>ST\_AsEWKB — Return the Extended Well-Known Binary (EWKB) representation of the geometry with SRID meta data.

# **Synopsis**

bytea ST\_AsEWKB(geometry g1); bytea ST\_AsEWKB(geometry g1, text NDR\_or\_XDR);

# **Description**

Returns the [Extended Well-Known Binary](#page-64-0) (EWKB) representation of the geometry with SRID metadata. The first function variant defaults to encoding using server machine endian. The second function variant takes a text argument specifying the endian encoding, either little-endian ('NDR') or big-endian ('XDR').

WKB format is useful to read geometry data from the database and maintaining full numeric precision. This avoids the precision rounding that can happen with text formats such as WKT.

To perform the inverse conversion of EWKB to PostGIS geometry use [ST\\_GeomFromEWKB.](#page-231-0)

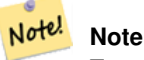

To get the OGC/ISO WKB format use [ST\\_AsBinary.](#page-247-0) Note that OGC/ISO WKB format does not include the SRID.

Enhanced: 2.0.0 support for Polyhedral surfaces, Triangles and TIN was introduced.

This function supports 3d and will not drop the z-index.

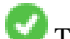

This method supports Circular Strings and Curves

This function supports Polyhedral surfaces.

This function supports Triangles and Triangulated Irregular Network Surfaces (TIN).

## **Examples**

SELECT ST\_AsEWKB(ST\_GeomFromText('POLYGON((0 0,0 1,1 1,1 0,0 0))',4326));

st\_asewkb

-------------------------------- \x0103000020e610000001000000050000000000000000000000000000000000000000000000000000 00000000000000f03f000000000000f03f000000000000f03f000000000000f03f00000000000000 0000000000000000000000000000000000

```
SELECT ST AsEWKB(ST GeomFromText('POLYGON((0 0,0 1,1 1,1 0,0 0))',4326), 'XDR');
st_asewkb
```
-------------------------------- \x0020000003000010e600000001000000050000000000000000000000000000000000000000000000 003ff00000000000003ff00000000000003ff00000000000003ff000000000000000000000000000 0000000000000000000000000000000000

## **See Also**

[ST\\_AsBinary,](#page-247-0) [ST\\_GeomFromEWKB,](#page-231-0) [ST\\_SRID](#page-216-0)

# **8.9.2.3 ST\_AsHEXEWKB**

ST\_AsHEXEWKB — Returns a Geometry in HEXEWKB format (as text) using either little-endian (NDR) or big-endian (XDR) encoding.

#### **Synopsis**

text ST\_AsHEXEWKB(geometry g1, text NDRorXDR); text ST\_AsHEXEWKB(geometry g1);

#### **Description**

Returns a Geometry in HEXEWKB format (as text) using either little-endian (NDR) or big-endian (XDR) encoding. If no encoding is specified, then NDR is used.

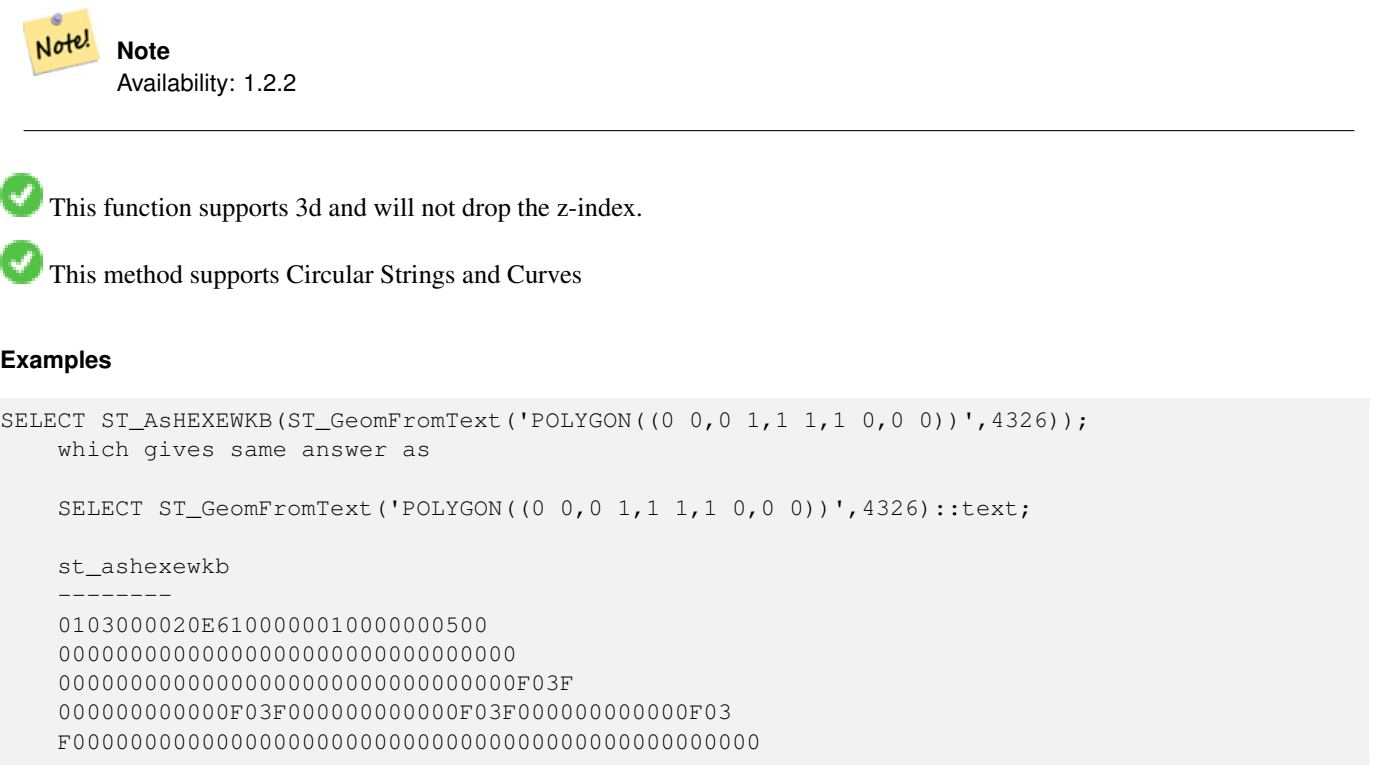

# **8.9.3 Other Formats**

#### **8.9.3.1 ST\_AsEncodedPolyline**

<span id="page-250-0"></span>ST\_AsEncodedPolyline — Returns an Encoded Polyline from a LineString geometry.

#### **Synopsis**

text ST\_AsEncodedPolyline(geometry geom, integer precision=5);

#### **Description**

Returns the geometry as an Encoded Polyline. This format is used by Google Maps with precision=5 and by Open Source Routing Machine with precision=5 and 6.

Optional precision specifies how many decimal places will be preserved in Encoded Polyline. Value should be the same on encoding and decoding, or coordinates will be incorrect.

Availability: 2.2.0

#### **Examples**

#### Basic

```
SELECT ST_AsEncodedPolyline(GeomFromEWKT('SRID=4326;LINESTRING(-120.2 38.5,-120.95 ←<br>40.7,-126.453 43.252)'));<br>--result--<br>|_p~iF~ps|U_ulLnnqC_mqNvxq`@
     40.7,-126.453 43.252)'));
--result--
```
Use in conjunction with geography linestring and geography segmentize, and put on google maps

```
-- the SQL for Boston to San Francisco, segments every 100 KM
 SELECT ST_AsEncodedPolyline(
   ST_Segmentize(
      ST_GeogFromText('LINESTRING(-71.0519 42.4935,-122.4483 37.64)'),
        100000)::geometry) As encodedFlightPath;
```
javascript will look something like this where \$ variable you replace with query result

```
<script type="text/javascript" src="http://maps.googleapis.com/maps/api/js?libraries= ←-
   geometry"></script>
<script type="text/javascript">
  flightPath = new google.maps.Polyline({
     path: google.maps.geometry.encoding.decodePath("$encodedFlightPath"),
     map: map,
     strokeColor: '#0000CC',
     strokeOpacity: 1.0,
     strokeWeight: 4
   });
</script>
```
## **See Also**

#### [ST\\_LineFromEncodedPolyline,](#page-242-1) [ST\\_Segmentize](#page-196-0)

#### **8.9.3.2 ST\_AsFlatGeobuf**

ST\_AsFlatGeobuf — Return a FlatGeobuf representation of a set of rows.

#### **Synopsis**

bytea ST\_AsFlatGeobuf(anyelement set row); bytea ST\_AsFlatGeobuf(anyelement row, bool index); bytea ST\_AsFlatGeobuf(anyelement row, bool index, text geom\_name);

#### **Description**

Return a FlatGeobuf representation [\(http://flatgeobuf.org\)](http://flatgeobuf.org) of a set of rows corresponding to a FeatureCollection. NOTE: PostgreSQL bytea cannot exceed 1GB.

row row data with at least a geometry column.

index toggle spatial index creation. Default is false.

geom\_name is the name of the geometry column in the row data. If NULL it will default to the first found geometry column.

Availability: 3.2.0
### **8.9.3.3 ST\_AsGeobuf**

ST\_AsGeobuf — Return a Geobuf representation of a set of rows.

### **Synopsis**

bytea **ST\_AsGeobuf**(anyelement set row); bytea ST\_AsGeobuf(anyelement row, text geom\_name);

### **Description**

Return a Geobuf representation [\(https://github.com/mapbox/geobuf\)](https://github.com/mapbox/geobuf) of a set of rows corresponding to a FeatureCollection. Every input geometry is analyzed to determine maximum precision for optimal storage. Note that Geobuf in its current form cannot be streamed so the full output will be assembled in memory.

row row data with at least a geometry column.

geom\_name is the name of the geometry column in the row data. If NULL it will default to the first found geometry column.

Availability: 2.4.0

### **Examples**

```
SELECT encode(ST_AsGeobuf(q, 'geom'), 'base64')
   FROM (SELECT ST_GeomFromText('POLYGON((0 0,0 1,1 1,1 0,0 0))') AS geom) AS q;
st asgeobuf
----------------------------------
 GAAiEAoOCgwIBBoIAAAAAgIAAAE=
```
### **8.9.3.4 ST\_AsGeoJSON**

ST\_AsGeoJSON — Return a geometry as a GeoJSON element.

### **Synopsis**

text ST\_AsGeoJSON(record feature, text geomcolumnname, integer maxdecimaldigits=9, boolean pretty\_bool=false); text ST\_AsGeoJSON(geometry geom, integer maxdecimaldigits=9, integer options=8); text ST\_AsGeoJSON(geography geog, integer maxdecimaldigits=9, integer options=0);

### **Description**

Returns a geometry as a GeoJSON "geometry", or a row as a GeoJSON "feature". (See the [GeoJSON specifications RFC 7946\)](https://tools.ietf.org/html/rfc7946). 2D and 3D Geometries are both supported. GeoJSON only support SFS 1.1 geometry types (no curve support for example).

The maxdecimaldigits argument may be used to reduce the maximum number of decimal places used in output (defaults to 9). If you are using EPSG:4326 and are outputting the geometry only for display, maxdecimaldigits=6 can be a good choice for many maps.

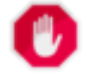

#### **Warning**

Using the maxdecimaldigits parameter can cause output geometry to become invalid. To avoid this use [ST\\_ReducePrecision](#page-401-0) with a suitable gridsize first.

The options argument can be used to add BBOX or CRS in GeoJSON output:

- 0: means no option
- 1: GeoJSON BBOX
- 2: GeoJSON Short CRS (e.g EPSG:4326)
- 4: GeoJSON Long CRS (e.g urn:ogc:def:crs:EPSG::4326)
- 8: GeoJSON Short CRS if not EPSG:4326 (default)

The GeoJSON specification states that polygons are oriented using the Right-Hand Rule, and some clients require this orientation. This can be ensured by using [ST\\_ForcePolygonCCW](#page-186-0) . The specification also requires that geometry be in the WGS84 coordinate system (SRID = 4326). If necessary geometry can be projected into WGS84 using [ST\\_Transform:](#page-217-0) ST\_Transform( geom, 4326 ).

GeoJSON can be tested and viewed online at [geojson.io](http://geojson.io/) and [geojsonlint.com.](http://geojson.io/) It is widely supported by web mapping frameworks:

- [OpenLayers GeoJSON Example](https://openlayers.org/en/latest/examples/geojson.html)
- [Leaflet GeoJSON Example](https://leafletjs.com/examples/geojson/)
- [Mapbox GL GeoJSON Example](https://www.mapbox.com/mapbox-gl-js/example/multiple-geometries/)

Availability: 1.3.4

Availability: 1.5.0 geography support was introduced.

Changed: 2.0.0 support default args and named args.

Changed: 3.0.0 support records as input

Changed: 3.0.0 output SRID if not EPSG:4326.

This function supports 3d and will not drop the z-index.

### **Examples**

Generate a FeatureCollection:

```
SELECT json_build_object(
    'type', 'FeatureCollection',
    'features', json_agg(ST_AsGeoJSON(t.*)::json)
    )
FROM ( VALUES (1, 'one', 'POINT(1 1)':: geometry),
              (2, 'two', 'POINT(2 2)'),
              (3, 'three', 'POINT(3 3)')
     ) as t(id, name, geom);
```

```
{"type" : "FeatureCollection", "features" : [{"type": "Feature", "geometry": {"type":"Point ←-
   ", "coordinates":[1,1]}, "properties": {"id": 1, "name": "one"}}, {"type": "Feature", " ←
   geometry": {"type":"Point","coordinates": [2,2]}, "properties": {"id": 2, "name": "two ←
   "}}, {"type": "Feature", "geometry": {"type":"Point", "coordinates": [3,3]}, "properties": \leftrightarrow{"id": 3, "name": "three"}}]}
```
Generate a Feature:

```
SELECT ST_AsGeoJSON(t.*)
FROM (VALUES (1, 'one', 'POINT(1 1)'::geometry)) AS t(id, name, geom);
```

```
st_asgeojson
----------------------------------------------------------------------------------------------------------------- ←-
 {\text{``type''}}: "Feature", "geometry": {\text{``type''}}: "Point", "coordinates": [1,1]}, "properties": {\text{``id''}}: \leftrightarrow1, "name": "one"}}
```
An alternate way to generate Features with an  $id$  property is to use JSONB functions and operators:

```
SELECT jsonb_build_object(
    'type', 'Feature',
    'id', id,
    'geometry', ST_AsGeoJSON(geom)::jsonb,
    'properties', to_jsonb( t.* ) - 'id' - 'geom'
   ) AS json
FROM (VALUES (1, 'one', 'POINT(1 1)':: qeometry)) AS t(id, name, qeom);
```
json

----------------------------------------------------------------------------------------------------------------- ←-

----------------------------------------------------------------------------------------------------------- ←-

```
{"id": 1, "type": "Feature", "geometry": {"type": "Point", "coordinates": [1, 1]}, " ←-
   properties": {"name": "one"}}
```
Don't forget to transform your data to WGS84 longitude, latitude to conform with the GeoJSON specification:

SELECT ST\_AsGeoJSON(ST\_Transform(geom, 4326)) from fe\_edges limit 1;

st\_asgeojson

```
{"type":"MultiLineString","coordinates":[[[-89.734634999999997,31.492072000000000],
[-89.734955999999997,31.492237999999997]]]}
```
#### 3D geometries are supported:

SELECT ST AsGeoJSON('LINESTRING(1 2 3, 4 5 6)');

{"type":"LineString","coordinates":[[1,2,3],[4,5,6]]}

#### **See Also**

[ST\\_GeomFromGeoJSON,](#page-240-0) [ST\\_ForcePolygonCCW](#page-186-0) , [ST\\_Transform](#page-217-0)

### **8.9.3.5 ST\_AsGML**

<span id="page-254-0"></span>ST\_AsGML — Return the geometry as a GML version 2 or 3 element.

#### **Synopsis**

text ST\_AsGML(geometry geom, integer maxdecimaldigits=15, integer options=0);

text ST\_AsGML(geography geog, integer maxdecimaldigits=15, integer options=0, text nprefix=null, text id=null);

text ST\_AsGML(integer version, geometry geom, integer maxdecimaldigits=15, integer options=0, text nprefix=null, text id=null); text ST\_AsGML(integer version, geography geog, integer maxdecimaldigits=15, integer options=0, text nprefix=null, text id=null);

### **Description**

Return the geometry as a Geography Markup Language (GML) element. The version parameter, if specified, may be either 2 or 3. If no version parameter is specified then the default is assumed to be 2. The maxdecimaldigits argument may be used to reduce the maximum number of decimal places used in output (defaults to 15).

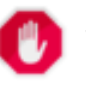

### **Warning**

Using the maxdecimaldigits parameter can cause output geometry to become invalid. To avoid this use [ST\\_ReducePrecision](#page-401-0) with a suitable gridsize first.

GML 2 refer to 2.1.2 version, GML 3 to 3.1.1 version

The 'options' argument is a bitfield. It could be used to define CRS output type in GML output, and to declare data as lat/lon:

- 0: GML Short CRS (e.g EPSG:4326), default value
- 1: GML Long CRS (e.g urn:ogc:def:crs:EPSG::4326)
- 2: For GML 3 only, remove srsDimension attribute from output.
- 4: For GML 3 only, use <LineString> rather than <Curve> tag for lines.
- 16: Declare that datas are lat/lon (e.g srid=4326). Default is to assume that data are planars. This option is useful for GML 3.1.1 output only, related to axis order. So if you set it, it will swap the coordinates so order is lat lon instead of database lon lat.
- 32: Output the box of the geometry (envelope).

The 'namespace prefix' argument may be used to specify a custom namespace prefix or no prefix (if empty). If null or omitted 'gml' prefix is used

Availability: 1.3.2

Availability: 1.5.0 geography support was introduced.

Enhanced: 2.0.0 prefix support was introduced. Option 4 for GML3 was introduced to allow using LineString instead of Curve tag for lines. GML3 Support for Polyhedral surfaces and TINS was introduced. Option 32 was introduced to output the box.

Changed: 2.0.0 use default named args

Enhanced: 2.1.0 id support was introduced, for GML 3.

#### Note! **Note**

Only version 3+ of ST\_AsGML supports Polyhedral Surfaces and TINS.

This function supports 3d and will not drop the z-index.

This function supports Polyhedral surfaces.

This function supports Triangles and Triangulated Irregular Network Surfaces (TIN).

### **Examples: Version 2**

```
SELECT ST_AsGML(ST_GeomFromText('POLYGON((0 0,0 1,1 1,1 0,0 0))',4326));
   st_asgml
    --------
    <gml:Polygon srsName="EPSG:4326"><gml:outerBoundaryIs><gml:LinearRing><gml:coordinates ←-
       >0,0 0,1 1,1 1,0 0,0</gml:coordinates></gml:LinearRing></gml:outerBoundaryIs></gml: ←-
       Polygon>
```
### **Examples: Version 3**

```
-- Flip coordinates and output extended EPSG (16 | 1)--
SELECT ST_AsGML(3, ST_GeomFromText('POINT(5.234234233242 6.34534534534)',4326), 5, 17);
     st_asgml
      --------
    <gml:Point srsName="urn:ogc:def:crs:EPSG::4326"><gml:pos>6.34535 5.23423</gml:pos></gml ←-
       :Point>
-- Output the envelope (32) --
SELECT ST_AsGML(3, ST_GeomFromText('LINESTRING(1 2, 3 4, 10 20)',4326), 5, 32);
   st_asgml
    --------
  <gml:Envelope srsName="EPSG:4326">
    <gml:lowerCorner>1 2</gml:lowerCorner>
    <gml:upperCorner>10 20</gml:upperCorner>
  </gml:Envelope>
-- Output the envelope (32) , reverse (lat lon instead of lon lat) (16), long srs (1)= 32 | ←
    16 \mid 1 = 49 --
SELECT ST_AsGML(3, ST_GeomFromText('LINESTRING(1 2, 3 4, 10 20)',4326), 5, 49);
 st_asgml
  --------
<gml:Envelope srsName="urn:ogc:def:crs:EPSG::4326">
  <gml:lowerCorner>2 1</gml:lowerCorner>
  <gml:upperCorner>20 10</gml:upperCorner>
</gml:Envelope>
-- Polyhedral Example --
SELECT ST_AsGML(3, ST_GeomFromEWKT('POLYHEDRALSURFACE( ((0 0 0, 0 0 1, 0 1 1, 0 1 0, 0 0 0) \leftrightarrow),
((0 0 0, 0 1 0, 1 1 0, 1 0 0, 0 0 0)), ((0 0 0, 1 0 0, 1 0 1, 0 0 1, 0 0 0)),
((1 1 0, 1 1 1, 1 0 1, 1 0 0, 1 1 0)),
((0 1 0, 0 1 1, 1 1 1, 1 1 0, 0 1 0)), ((0 0 1, 1 0 1, 1 1 1, 0 1 1, 0 0 1)) )'));
 st_asgml
  --------
 <gml:PolyhedralSurface>
<gml:polygonPatches>
   <gml:PolygonPatch>
    <gml:exterior>
        <gml:LinearRing>
           <gml:posList srsDimension="3">0 0 0 0 0 1 0 1 1 0 1 0 0 0 0</gml:posList>
        </gml:LinearRing>
    </gml:exterior>
   </gml:PolygonPatch>
   <gml:PolygonPatch>
    <gml:exterior>
        <gml:LinearRing>
           <gml:posList srsDimension="3">0 0 0 0 1 0 1 1 0 1 0 0 0 0 0</gml:posList>
        </gml:LinearRing>
    </gml:exterior>
   </gml:PolygonPatch>
   <gml:PolygonPatch>
    <gml:exterior>
        <gml:LinearRing>
           <gml:posList srsDimension="3">0 0 0 1 0 0 1 0 1 0 0 1 0 0 0</gml:posList>
        </gml:LinearRing>
   </gml:exterior>
   </gml:PolygonPatch>
   <gml:PolygonPatch>
    <gml:exterior>
```

```
<gml:LinearRing>
           \sqrt{qml}:posList srsDimension="3">1 1 0 1 1 1 0 1 1 0 0 1 1 0 </qml:posList>
        </gml:LinearRing>
    </gml:exterior>
   </gml:PolygonPatch>
   <gml:PolygonPatch>
    <gml:exterior>
        \langlegml:LinearRing>
           <gml:posList srsDimension="3">0 1 0 0 1 1 1 1 1 1 1 0 0 1 0</gml:posList>
        </gml:LinearRing>
   </gml:exterior>
   </gml:PolygonPatch>
   <gml:PolygonPatch>
    <gml:exterior>
        <gml:LinearRing>
           \leqqml:posList srsDimension="3">0 0 1 1 0 1 1 1 1 0 1 1 0 0 1 </qml:posList>
        </gml:LinearRing>
    </gml:exterior>
   </gml:PolygonPatch>
</gml:polygonPatches>
</gml:PolyhedralSurface>
```
[ST\\_GeomFromGML](#page-237-0)

### **8.9.3.6 ST\_AsKML**

ST\_AsKML — Return the geometry as a KML element.

### **Synopsis**

text ST\_AsKML(geometry geom, integer maxdecimaldigits=15, text nprefix=NULL); text ST\_AsKML(geography geog, integer maxdecimaldigits=15, text nprefix=NULL);

### **Description**

Return the geometry as a Keyhole Markup Language (KML) element. default maximum number of decimal places is 15, default namespace is no prefix.

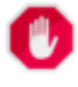

### **Warning**

Using the maxdecimaldigits parameter can cause output geometry to become invalid. To avoid this use [ST\\_ReducePrecision](#page-401-0) with a suitable gridsize first.

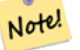

### **Note**

**Note**

Requires PostGIS be compiled with Proj support. Use PostGIS Full\_Version to confirm you have proj support compiled in.

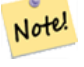

Availability: 1.2.2 - later variants that include version param came in 1.3.2

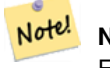

### **Note**

Enhanced: 2.0.0 - Add prefix namespace, use default and named args

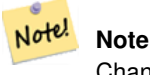

Changed: 3.0.0 - Removed the "versioned" variant signature

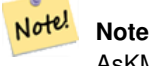

AsKML output will not work with geometries that do not have an SRID

This function supports 3d and will not drop the z-index.

#### **Examples**

```
SELECT ST_AsKML(ST_GeomFromText('POLYGON((0 0,0 1,1 1,1 0,0 0))',4326));
```
st\_askml

```
--------
<Polygon><outerBoundaryIs><LinearRing><coordinates>0,0 0,1 1,1 1,0 0,0</coordinates></ ←-
   LinearRing></outerBoundaryIs></Polygon>
```

```
--3d linestring
SELECT ST_AsKML('SRID=4326;LINESTRING(1 2 3, 4 5 6)');
<LineString><coordinates>1,2,3 4,5,6</coordinates></LineString>
```
#### **See Also**

### [ST\\_AsSVG,](#page-261-0) [ST\\_AsGML](#page-254-0)

### **8.9.3.7 ST\_AsLatLonText**

ST\_AsLatLonText — Return the Degrees, Minutes, Seconds representation of the given point.

### **Synopsis**

text ST\_AsLatLonText(geometry pt, text format=");

### **Description**

Returns the Degrees, Minutes, Seconds representation of the point.

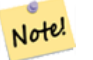

### **Note**

It is assumed the point is in a lat/lon projection. The X (lon) and Y (lat) coordinates are normalized in the output to the "normal" range (-180 to +180 for lon, -90 to +90 for lat).

The text parameter is a format string containing the format for the resulting text, similar to a date format string. Valid tokens are "D" for degrees, "M" for minutes, "S" for seconds, and "C" for cardinal direction (NSEW). DMS tokens may be repeated to indicate desired width and precision ("SSS.SSSS" means " 1.0023").

"M", "S", and "C" are optional. If "C" is omitted, degrees are shown with a "-" sign if south or west. If "S" is omitted, minutes will be shown as decimal with as many digits of precision as you specify. If "M" is also omitted, degrees are shown as decimal with as many digits precision as you specify.

If the format string is omitted (or zero-length) a default format will be used.

Availability: 2.0

#### **Examples**

Default format.

```
SELECT (ST_AsLatLonText('POINT (-3.2342342 -2.32498)'));
     st_aslatlontext
----------------------------
2\textdegree{}19'29.928"S 3\textdegree{}14'3.243"W
```
#### Providing a format (same as the default).

```
SELECT (ST_AsLatLonText('POINT (-3.2342342 -2.32498)', 'D\textdegree{}M''S.SSS"C'));
    st_aslatlontext
----------------------------
2\textdegree{}19'29.928"S 3\textdegree{}14'3.243"W
```
#### Characters other than D, M, S, C and . are just passed through.

```
SELECT (ST_AsLatLonText('POINT (-3.2342342 -2.32498)', 'D degrees, M minutes, S seconds to
   the C'));
                                  st_aslatlontext
--------------------------------------------------------------------------------------
2 degrees, 19 minutes, 30 seconds to the S 3 degrees, 14 minutes, 3 seconds to the W
```
### Signed degrees instead of cardinal directions.

```
SELECT (ST_AsLatLonText('POINT (-3.2342342 -2.32498)', 'D\textdegree{}M''S.SSS"'));
     st_aslatlontext
----------------------------
-2\textdegree{}19'29.928" -3\textdegree{}14'3.243"
```
#### Decimal degrees.

```
SELECT (ST_AsLatLonText('POINT (-3.2342342 -2.32498)', 'D.DDDD degrees C'));
        st_aslatlontext
-----------------------------------
2.3250 degrees S 3.2342 degrees W
```
#### Excessively large values are normalized.

```
SELECT (ST_AsLatLonText('POINT (-302.2342342 -792.32498)'));
      st_aslatlontext
-------------------------------
72\textdegree{}19'29.928"S 57\textdegree{}45'56.757"E
```
### **8.9.3.8 ST\_AsMVTGeom**

<span id="page-259-0"></span>ST\_AsMVTGeom — Transform a geometry into the coordinate space of a [Mapbox Vector Tile.](https://www.mapbox.com/vector-tiles/)

### **Synopsis**

geometry ST\_AsMVTGeom(geometry geom, box2d bounds, integer extent=4096, integer buffer=256, boolean clip\_geom=true);

### **Description**

Transform a geometry into the coordinate space of a [Mapbox Vector Tile](https://www.mapbox.com/vector-tiles/) of a set of rows corresponding to a Layer. Makes best effort to keep and even correct validity and might collapse geometry into a lower dimension in the process.

geom is the geometry to transform.

bounds is the geometric bounds of the tile contents without buffer.

extent is the tile extent in tile coordinate space as defined by the [specification.](https://www.mapbox.com/vector-tiles/specification/) If NULL it will default to 4096.

buffer is the buffer distance in tile coordinate space to optionally clip geometries. If NULL it will default to 256.

clip\_geom is a boolean to control if geometries should be clipped or encoded as is. If NULL it will default to true.

Availability: 2.4.0

#### **Note** Note!

From 3.0, Wagyu can be chosen at configure time to clip and validate MVT polygons. This library is faster and produces more correct results than the GEOS default, but it might drop small polygons.

### **Examples**

```
SELECT ST_AsText(ST_AsMVTGeom(
  ST_GeomFromText('POLYGON ((0 0, 10 0, 10 5, 0 -5, 0 0))'),
  ST_MakeBox2D(ST_Point(0, 0), ST_Point(4096, 4096)),
  4096, 0, false));
                              st_astext
--------------------------------------------------------------------
 MULTIPOLYGON(((5 4096,10 4091,10 4096,5 4096)),((5 4096,0 4101,0 4096,5 4096)))
```
### **See Also**

[ST\\_AsMVT,](#page-260-0) [ST\\_TileEnvelope,](#page-124-0) [PostGIS\\_Wagyu\\_Version](#page-478-0)

### **8.9.3.9 ST\_AsMVT**

<span id="page-260-0"></span>ST\_AsMVT — Aggregate function returning a Mapbox Vector Tile representation of a set of rows.

### **Synopsis**

bytea ST\_AsMVT(anyelement set row);

bytea ST\_AsMVT(anyelement row, text name);

bytea ST\_AsMVT(anyelement row, text name, integer extent);

bytea **ST\_AsMVT**(anyelement row, text name, integer extent, text geom\_name);

bytea ST\_AsMVT(anyelement row, text name, integer extent, text geom\_name, text feature\_id\_name);

### **Description**

An aggregate function which returns a binary [Mapbox Vector Tile](https://www.mapbox.com/vector-tiles/) representation of a set of rows corresponding to a tile layer. The rows should contain a geometry column which will be encoded as a feature geometry. The geometry should be in tile coordinate space and valid as per the [MVT specification.](https://www.mapbox.com/vector-tiles/specification/) [ST\\_AsMVTGeom](#page-259-0) can be used to transform geometry into tile coordinate space. Other row columns are encoded as feature attributes.

The [Mapbox Vector Tile](https://www.mapbox.com/vector-tiles/) format can store features with varying sets of attributes. To use this capability supply a JSONB column in the row data containing Json objects one level deep. The keys and values in the JSONB values will be encoded as feature attributes.

Tiles with multiple layers can be created by concatenating multiple calls to this function using  $|\cdot|$ .

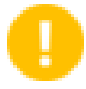

### **Important**

Do not call with a GEOMETRYCOLLECTION as an element in the row. However you can use [ST\\_AsMVTGeom](#page-259-0) to prepare a geometry collection for inclusion.

row row data with at least a geometry column.

name is the name of the layer. Default is the string "default".

extent is the tile extent in screen space as defined by the specification. Default is 4096.

geom\_name is the name of the geometry column in the row data. Default is the first geometry column. Note that PostgreSQL by default automatically [folds unquoted identifiers to lower case,](https://www.postgresql.org/docs/current/sql-syntax-lexical.html#SQL-SYNTAX-IDENTIFIERS) which means that unless the geometry column is quoted, e.g. "MyMVTGeom", this parameter must be provided as lowercase.

feature id name is the name of the Feature ID column in the row data. If NULL or negative the Feature ID is not set. The first column matching name and valid type (smallint, integer, bigint) will be used as Feature ID, and any subsequent column will be added as a property. JSON properties are not supported.

Enhanced: 3.0 - added support for Feature ID.

Enhanced: 2.5.0 - added support parallel query.

Availability: 2.4.0

### **Examples**

```
WITH mvtgeom AS
(
  SELECT ST_AsMVTGeom(qeom, ST_TileEnvelope(12, 513, 412), extent => 4096, buffer => 64) AS \leftrightarrowgeom, name, description
  FROM points_of_interest
  WHERE geom && ST_TileEnvelope(12, 513, 412, margin => (64.0 / 4096))
)
SELECT ST_AsMVT(mvtgeom.*)
FROM mvtgeom;
```
### **See Also**

[ST\\_AsMVTGeom,](#page-259-0) [ST\\_TileEnvelope](#page-124-0)

### **8.9.3.10 ST\_AsSVG**

<span id="page-261-0"></span>ST\_AsSVG — Returns SVG path data for a geometry.

### **Synopsis**

text ST\_AsSVG(geometry geom, integer rel=0, integer maxdecimaldigits=15); text ST\_AsSVG(geography geog, integer rel=0, integer maxdecimaldigits=15);

### **Description**

Return the geometry as Scalar Vector Graphics (SVG) path data. Use 1 as second argument to have the path data implemented in terms of relative moves, the default (or 0) uses absolute moves. Third argument may be used to reduce the maximum number of decimal digits used in output (defaults to 15). Point geometries will be rendered as cx/cy when 'rel' arg is 0, x/y when 'rel' is 1. Multipoint geometries are delimited by commas (","), GeometryCollection geometries are delimited by semicolons (";").

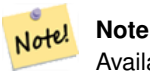

Availability: 1.2.2. Availability: 1.4.0 Changed in PostGIS 1.4.0 to include L command in absolute path to conform to <http://www.w3.org/TR/SVG/paths.html#PathDataBNF>

Changed: 2.0.0 to use default args and support named args

### **Examples**

```
SELECT ST AsSVG('POLYGON((0 0,0 1,1 1,1 0,0 0))');
```

```
st_assvg
--------
M 0 0 L 0 -1 1 -1 1 0 Z
```
### **8.9.3.11 ST\_AsTWKB**

ST\_AsTWKB — Returns the geometry as TWKB, aka "Tiny Well-Known Binary"

### **Synopsis**

bytea ST\_AsTWKB(geometry g1, integer decimaldigits\_xy=0, integer decimaldigits\_z=0, integer decimaldigits\_m=0, boolean include\_sizes=false, boolean include\_bounding boxes=false);

bytea ST\_AsTWKB(geometry[] geometries, bigint[] unique\_ids, integer decimaldigits\_xy=0, integer decimaldigits\_z=0, integer decimaldigits\_m=0, boolean include\_sizes=false, boolean include\_bounding\_boxes=false);

### **Description**

Returns the geometry in TWKB (Tiny Well-Known Binary) format. TWKB is a [compressed binary format](https://github.com/TWKB/Specification/blob/master/twkb.md) with a focus on minimizing the size of the output.

The decimal digits parameters control how much precision is stored in the output. By default, values are rounded to the nearest unit before encoding. If you want to transfer more precision, increase the number. For example, a value of 1 implies that the first digit to the right of the decimal point will be preserved.

The sizes and bounding boxes parameters control whether optional information about the encoded length of the object and the bounds of the object are included in the output. By default they are not. Do not turn them on unless your client software has a use for them, as they just use up space (and saving space is the point of TWKB).

The array-input form of the function is used to convert a collection of geometries and unique identifiers into a TWKB collection that preserves the identifiers. This is useful for clients that expect to unpack a collection and then access further information about the objects inside. You can create the arrays using the [array\\_agg](https://www.postgresql.org/docs/current/functions-aggregate.html) function. The other parameters operate the same as for the simple form of the function.

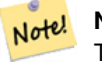

**Note**

The format specification is available online at [https://github.com/TWKB/Specification,](https://github.com/TWKB/Specification) and code for building a JavaScript client can be found at [https://github.com/TWKB/twkb.js.](https://github.com/TWKB/twkb.js)

Enhanced: 2.4.0 memory and speed improvements.

Availability: 2.2.0

### **Examples**

```
SELECT ST_AsTWKB('LINESTRING(1 1,5 5)':: geometry);
                 st_astwkb
--------------------------------------------
\x02000202020808
```
To create an aggregate TWKB object including identifiers aggregate the desired geometries and objects first, using "array\_agg()", then call the appropriate TWKB function.

```
SELECT ST_AsTWKB(array_agg(geom), array_agg(gid)) FROM mytable;
                 st_astwkb
--------------------------------------------
```
\x040402020400000202

#### **See Also**

[ST\\_GeomFromTWKB,](#page-241-0) [ST\\_AsBinary,](#page-247-0) [ST\\_AsEWKB,](#page-248-0) [ST\\_AsEWKT,](#page-244-0) [ST\\_GeomFromText](#page-223-0)

### **8.9.3.12 ST\_AsX3D**

ST\_AsX3D — Returns a Geometry in X3D xml node element format: ISO-IEC-19776-1.2-X3DEncodings-XML

### **Synopsis**

text ST\_AsX3D(geometry g1, integer maxdecimaldigits=15, integer options=0);

### **Description**

Returns a geometry as an X3D xml formatted node element [http://www.web3d.org/standards/number/19776-1.](http://www.web3d.org/standards/number/19776-1) If maxdecimaldigit (precision) is not specified then defaults to 15.

#### **Note**

There are various options for translating PostGIS geometries to X3D since X3D geometry types don't map directly Note! to PostGIS geometry types and some newer X3D types that might be better mappings we have avoided since most rendering tools don't currently support them. These are the mappings we have settled on. Feel free to post a bug ticket if you have thoughts on the idea or ways we can allow people to denote their preferred mappings. Below is how we currently map PostGIS 2D/3D types to X3D types

The 'options' argument is a bitfield. For PostGIS 2.2+, this is used to denote whether to represent coordinates with X3D GeoCoordinates Geospatial node and also whether to flip the x/y axis. By default, ST\_AsX3D outputs in database form (long,lat or X,Y), but X3D default of lat/lon, y/x may be preferred.

- 0: X/Y in database order (e.g. long/lat = X,Y is standard database order), default value, and non-spatial coordinates (just regular old Coordinate tag).
- 1: Flip X and Y. If used in conjunction with the GeoCoordinate option switch, then output will be default "latitude\_first" and coordinates will be flipped as well.
- 2: Output coordinates in GeoSpatial GeoCoordinates. This option will throw an error if geometries are not in WGS 84 long lat (srid: 4326). This is currently the only GeoCoordinate type supported. [Refer to X3D specs specifying a spatial reference](http://www.web3d.org/documents/specifications/19775-1/V3.2/Part01/components/geodata.html#Specifyingaspatialreference) [system..](http://www.web3d.org/documents/specifications/19775-1/V3.2/Part01/components/geodata.html#Specifyingaspatialreference) Default output will be GeoCoordinate geoSystem='"GD" "WE" "longitude\_first"'. If you prefer the X3D default of GeoCoordinate geoSystem='"GD" "WE" "latitude\_first"' use  $(2 + 1) = 3$

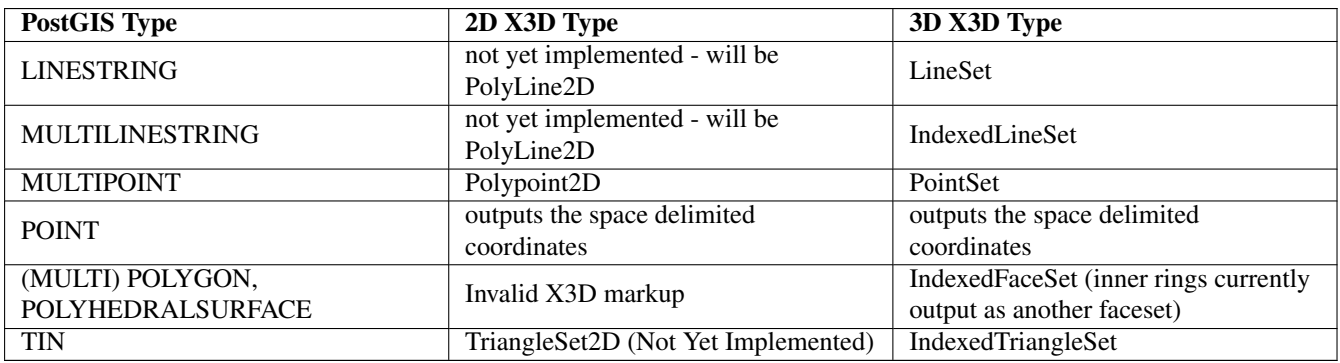

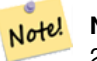

**Note**

2D geometry support not yet complete. Inner rings currently just drawn as separate polygons. We are working on these.

Lots of advancements happening in 3D space particularly with [X3D Integration with HTML5](https://www.web3d.org/wiki/index.php/X3D_and_HTML5)

There is also a nice open source X3D viewer you can use to view rendered geometries. Free Wrl <http://freewrl.sourceforge.net/> binaries available for Mac, Linux, and Windows. Use the FreeWRL\_Launcher packaged to view the geometries.

Also check out [PostGIS minimalist X3D viewer](https://git.osgeo.org/gitea/robe/postgis_x3d_viewer) that utilizes this function and [x3dDom html/js open source toolkit.](http://www.x3dom.org/)

Availability: 2.0.0: ISO-IEC-19776-1.2-X3DEncodings-XML

Enhanced: 2.2.0: Support for GeoCoordinates and axis (x/y, long/lat) flipping. Look at options for details.

This function supports 3d and will not drop the z-index.

This function supports Polyhedral surfaces.

This function supports Triangles and Triangulated Irregular Network Surfaces (TIN).

### **Example: Create a fully functional X3D document - This will generate a cube that is viewable in FreeWrl and other X3D viewers.**

```
SELECT '<?xml version="1.0" encoding="UTF-8"?>
<!DOCTYPE X3D PUBLIC "ISO//Web3D//DTD X3D 3.0//EN" "http://www.web3d.org/specifications/x3d ←-
   -3.0.0<X3D>
  \langleScene>
   <Transform>
      <Shape>
       <Appearance>
            <Material emissiveColor=''0 0 1''/>
```

```
</Appearance> ' ||
       ST_AsX3D( ST_GeomFromEWKT('POLYHEDRALSURFACE( ((0 0 0, 0 0 1, 0 1 1, 0 1 0, 0 0 0)),
((0 0 0, 0 1 0, 1 1 0, 1 0 0, 0 0 0)), ((0 0 0, 1 0 0, 1 0 1, 0 0 1, 0 0 0)),
((1 1 0, 1 1 1, 1 0 1, 1 0 0, 1 1 0)),
((0 1 0, 0 1 1, 1 1 1, 1 1 0, 0 1 0)), ((0 0 1, 1 0 1, 1 1 1, 0 1 1, 0 0 1)))'</Shape>
   </Transform>
  </Scene>
</X3D>' As x3ddoc;
   x3ddoc
    --------
<?xml version="1.0" encoding="UTF-8"?>
<!DOCTYPE X3D PUBLIC "ISO//Web3D//DTD X3D 3.0//EN" "http://www.web3d.org/specifications/x3d ←-
   -3.0.0td">
\langle x 3D\rangle<Scene>
   <Transform>
      <Shape>
       <Appearance>
            <Material emissiveColor='0 0 1'/>
       </Appearance>
       \leqIndexedFaceSet coordIndex='0 1 2 3 -1 4 5 6 7 -1 8 9 10 11 -1 12 13 14 15 -1 16 17 \leftrightarrow18 19 -1 20 21 22 23'>
            \leqCoordinate point='0 0 0 0 0 1 0 1 1 0 1 0 0 0 0 0 1 0 1 1 0 1 0 0 0 0 0 1 0 0 \leftrightarrow1 0 1 0 0 1 1 1 0 1 1 1 1 0 1 1 0 0 0 1 0 0 1 1 1 1 1 1 1 0 0 0 1 1 0 1 1 1 ←-
                1 \t0 \t1 \t1' />
      </IndexedFaceSet>
      </Shape>
   </Transform>
  </Scene>
</X3D>
```
### **Example: An Octagon elevated 3 Units and decimal precision of 6**

```
SELECT ST_AsX3D(
ST_Translate(
    ST_Force_3d(
        ST_Buffer(ST_Point(10,10),5, 'quad_segs=2')), 0,0,
    3)
  ,6) As x3dfrag;
x3dfrag
--------
<IndexedFaceSet coordIndex="0 1 2 3 4 5 6 7">
    \leqCoordinate point="15 10 3 13.535534 6.464466 3 10 5 3 6.464466 6.464466 3 5 10 3 \leftrightarrow6.464466 13.535534 3 10 15 3 13.535534 13.535534 3 " />
</IndexedFaceSet>
```
# **Example: TIN**

```
SELECT ST_AsX3D(ST_GeomFromEWKT('TIN (((
                0 0 0,
                0 0 1,
                0 1 0,
                0 0 0
            )), ((
                0 0 0,
                0 1 0,
```

```
1 1 0,
                 0 0 0
             ))
             )')) As x3dfrag;
    x3dfrag
    --------
\leqIndexedTriangleSet index='0 1 2 3 4 5'><Coordinate point='0 0 0 0 0 1 0 1 0 0 0 0 0 1 0 1 \leftrightarrow1 0'/></IndexedTriangleSet>
```
### **Example: Closed multilinestring (the boundary of a polygon with holes)**

```
SELECT ST_AsX3D(
        ST_GeomFromEWKT('MULTILINESTRING((20 0 10,16 -12 10,0 -16 10,-12 -12 10,-20 0 ←
            10,-12 16 10,0 24 10,16 16 10,20 0 10),
  (12 \t0 \t10, 8 \t8 \t10, 0 \t12 \t10, -8 \t8 \t10, -8 \t0 \t10, -8 \t-4 \t10, 0 \t-8 \t10, 8 \t-4 \t10, 12 \t0 \t10))')) As x3dfrag;
    x3dfrag
    --------
<IndexedLineSet coordIndex='0 1 2 3 4 5 6 7 0 -1 8 9 10 11 12 13 14 15 8'>
    <Coordinate point='20 0 10 16 -12 10 0 -16 10 -12 -12 10 -20 0 10 -12 16 10 0 24 10 16 \leftrightarrow16 10 12 0 10 8 8 10 0 12 10 -8 8 10 -8 0 10 -8 -4 10 0 -8 10 8 -4 10 ' />
 </IndexedLineSet>
```
### **8.9.3.13 ST\_GeoHash**

ST GeoHash — Return a GeoHash representation of the geometry.

### **Synopsis**

text ST\_GeoHash(geometry geom, integer maxchars=full\_precision\_of\_point);

### **Description**

Return a GeoHash representation [\(http://en.wikipedia.org/wiki/Geohash\)](http://en.wikipedia.org/wiki/Geohash) of the geometry. A GeoHash encodes a point into a text form that is sortable and searchable based on prefixing. A shorter GeoHash is a less precise representation of a point. It can also be thought of as a box, that contains the actual point.

If no maxchars is specified ST\_GeoHash returns a GeoHash based on full precision of the input geometry type. Points return a GeoHash with 20 characters of precision (about enough to hold the full double precision of the input). Other types return a GeoHash with a variable amount of precision, based on the size of the feature. Larger features are represented with less precision, smaller features with more precision. The idea is that the box implied by the GeoHash will always contain the input feature.

If maxchars is specified ST\_GeoHash returns a GeoHash with at most that many characters so a possibly lower precision representation of the input geometry. For non-points, the starting point of the calculation is the center of the bounding box of the geometry.

Availability: 1.4.0

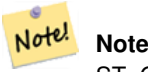

ST\_GeoHash will not work with geometries that are not in geographic (lon/lat) coordinates.

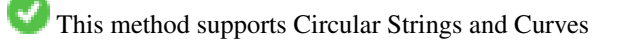

### **Examples**

```
SELECT ST_GeoHash(ST_SetSRID(ST_Point(-126,48),4326));
   st_geohash
----------------------
 c0w3hf1s70w3hf1s70w3
SELECT ST_GeoHash(ST_SetSRID(ST_Point(-126,48),4326),5);
 st_geohash
------------
 c0w3h
```
### **See Also**

[ST\\_GeomFromGeoHash](#page-236-0)

# **8.10 Operators**

# **8.10.1 Bounding Box Operators**

### **8.10.1.1 &&**

<span id="page-267-0"></span>&& — Returns TRUE if A's 2D bounding box intersects B's 2D bounding box.

### **Synopsis**

boolean  $\&\&$  (geometry A, geometry B); boolean  $\&\&$  (geography A, geography B);

### **Description**

The && operator returns TRUE if the 2D bounding box of geometry A intersects the 2D bounding box of geometry B.

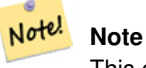

This operand will make use of any indexes that may be available on the geometries.

Enhanced: 2.0.0 support for Polyhedral surfaces was introduced.

Availability: 1.5.0 support for geography was introduced.

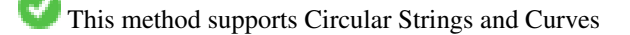

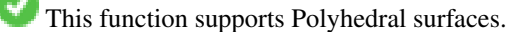

#### **Examples**

```
SELECT tbl1.column1, tbl2.column1, tbl1.column2 && tbl2.column2 AS overlaps
FROM ( VALUES
  (1, 'LINESTRING(0 0, 3 3)'::geometry),
  (2, 'LINESTRING(0 1, 0 5)'::geometry)) AS tbl1,
( VALUES
  (3, 'LINESTRING(1 2, 4 6)'::geometry)) AS tbl2;
column1 | column1 | overlaps
---------+---------+----------
    1 | 3 | t
    2 | 3 | f
(2 rows)
```
### **See Also**

[ST\\_Intersects,](#page-307-0) [ST\\_Extent,](#page-431-0)  $|\&>$ ,  $\&>$ ,  $\&<$ ,  $\&<$ ,  $\&<$ ,  $\sim$ ,  $\circledcirc$ 

### **8.10.1.2 &&(geometry,box2df)**

<span id="page-268-0"></span>&&(geometry,box2df) — Returns TRUE if a geometry's (cached) 2D bounding box intersects a 2D float precision bounding box (BOX2DF).

### **Synopsis**

boolean  $\&\&($  geometry A, box2df B );

### **Description**

The  $&\&$  operator returns TRUE if the cached 2D bounding box of geometry A intersects the 2D bounding box B, using float precision. This means that if B is a (double precision) box2d, it will be internally converted to a float precision 2D bounding box (BOX2DF)

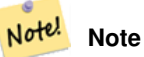

This operand is intended to be used internally by BRIN indexes, more than by users.

Availability: 2.3.0 support for Block Range INdexes (BRIN) was introduced. Requires PostgreSQL 9.5+.

This method supports Circular Strings and Curves

This function supports Polyhedral surfaces.

```
SELECT ST_Point(1,1) && ST_MakeBox2D(ST_Point(0,0), ST_Point(2,2)) AS overlaps;
 overlaps
----------
 t
(1 row)
```
[&&\(box2df,geometry\),](#page-269-0) [&&\(box2df,box2df\),](#page-269-1) [~\(geometry,box2df\),](#page-285-0) [~\(box2df,geometry\),](#page-286-0) [~\(box2df,box2df\),](#page-286-1) [@\(geometry,box2df\),](#page-280-1) [@\(box2df,geometry\),](#page-281-0) [@\(box2df,box2df\)](#page-282-0)

### **8.10.1.3 &&(box2df,geometry)**

<span id="page-269-0"></span>&&(box2df,geometry) — Returns TRUE if a 2D float precision bounding box (BOX2DF) intersects a geometry's (cached) 2D bounding box.

#### **Synopsis**

boolean  $\&\&$  (box2df A, geometry B);

#### **Description**

Note!

The  $\&\&\&$  operator returns TRUE if the 2D bounding box A intersects the cached 2D bounding box of geometry B, using float precision. This means that if A is a (double precision) box2d, it will be internally converted to a float precision 2D bounding box (BOX2DF)

**Note** This operand is intended to be used internally by BRIN indexes, more than by users.

Availability: 2.3.0 support for Block Range INdexes (BRIN) was introduced. Requires PostgreSQL 9.5+.

This method supports Circular Strings and Curves

This function supports Polyhedral surfaces.

#### **Examples**

```
SELECT ST_MakeBox2D(ST_Point(0,0), ST_Point(2,2)) && ST_Point(1,1) AS overlaps;
 overlaps
----------
 t
(1 row)
```
### **See Also**

[&&\(geometry,box2df\),](#page-268-0) [&&\(box2df,box2df\),](#page-269-1) [~\(geometry,box2df\),](#page-285-0) [~\(box2df,geometry\),](#page-286-0) [~\(box2df,box2df\),](#page-286-1) [@\(geometry,box2df\),](#page-280-1) [@\(box2df,geometry\),](#page-281-0) [@\(box2df,box2df\)](#page-282-0)

### **8.10.1.4 &&(box2df,box2df)**

<span id="page-269-1"></span>&&(box2df,box2df) — Returns TRUE if two 2D float precision bounding boxes (BOX2DF) intersect each other.

#### **Synopsis**

boolean  $\&\&($  box2df A, box2df B);

### **Description**

The  $&\&$  operator returns TRUE if two 2D bounding boxes A and B intersect each other, using float precision. This means that if A (or B) is a (double precision) box2d, it will be internally converted to a float precision 2D bounding box (BOX2DF)

#### Note! **Note**

This operator is intended to be used internally by BRIN indexes, more than by users.

Availability: 2.3.0 support for Block Range INdexes (BRIN) was introduced. Requires PostgreSQL 9.5+.

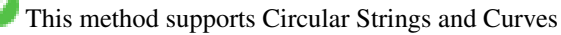

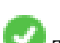

This function supports Polyhedral surfaces.

#### **Examples**

```
SELECT ST_MakeBox2D(ST_Point(0,0), ST_Point(2,2)) && ST_MakeBox2D(ST_Point(1,1), ST_Point \leftrightarrow(3,3)) AS overlaps;
 overlaps
----------
 t
(1 row)
```
### **See Also**

[&&\(geometry,box2df\),](#page-268-0) [&&\(box2df,geometry\),](#page-269-0) [~\(geometry,box2df\),](#page-285-0) [~\(box2df,geometry\),](#page-286-0) [~\(box2df,box2df\),](#page-286-1) [@\(geometry,box2df\),](#page-280-1) [@\(box2df,geometry\),](#page-281-0) [@\(box2df,box2df\)](#page-282-0)

### **8.10.1.5 &&&**

 $&\&\&$  — Returns TRUE if A's n-D bounding box intersects B's n-D bounding box.

### **Synopsis**

boolean  $&&&&&($  geometry A, geometry B);

#### **Description**

The &&& operator returns TRUE if the n-D bounding box of geometry A intersects the n-D bounding box of geometry B.

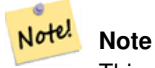

This operand will make use of any indexes that may be available on the geometries.

Availability: 2.0.0

This method supports Circular Strings and Curves

This function supports Polyhedral surfaces.

This function supports Triangles and Triangulated Irregular Network Surfaces (TIN).

This function supports 3d and will not drop the z-index.

### **Examples: 3D LineStrings**

```
SELECT tbl1.column1, tbl2.column1, tbl1.column2 &&& tbl2.column2 AS overlaps_3d,
                tbl1.column2 && tbl2.column2 AS overlaps_2d
FROM ( VALUES
  (1, 'LINESTRING Z(0 0 1, 3 3 2)'::geometry),
  (2, 'LINESTRING Z(1 2 0, 0 5 -1)'::geometry)) AS tbl1,
( VALUES
  (3, 'LINESTRING Z(1 2 1, 4 6 1)'::geometry)) AS tbl2;
column1 | column1 | overlaps_3d | overlaps_2d
---------+---------+-------------+-------------
      1 | 3 | t | t2 | 3 | f | t
```
### **Examples: 3M LineStrings**

```
SELECT tbl1.column1, tbl2.column1, tbl1.column2 &&& tbl2.column2 AS overlaps_3zm,
                 tbl1.column2 && tbl2.column2 AS overlaps_2d
FROM ( VALUES
  (1, 'LINESTRING M(0 0 1, 3 3 2)'::geometry),
  (2, 'LINESTRING M(1 2 0, 0 5 -1)':: geometry)) AS tbl1,
( VALUES
  (3, 'LINESTRING M(1 2 1, 4 6 1)'::geometry)) AS tbl2;
column1 | column1 | overlaps_3zm | overlaps_2d
   ---------+---------+-------------+-------------
      1 | 3 | t | t
      2 | 3 | f | t
```
### **See Also**

# [&&](#page-267-0)

#### **8.10.1.6 &&&(geometry,gidx)**

<span id="page-271-0"></span>&&&(geometry,gidx) — Returns TRUE if a geometry's (cached) n-D bounding box intersects a n-D float precision bounding box (GIDX).

### **Synopsis**

boolean  $&&&&&($  geometry A, gidx B  $);$ 

#### **Description**

Note!

The  $&\&&\&$  operator returns TRUE if the cached n-D bounding box of geometry A intersects the n-D bounding box B, using float precision. This means that if B is a (double precision) box3d, it will be internally converted to a float precision 3D bounding box (GIDX)

**Note** This operator is intended to be used internally by BRIN indexes, more than by users.

Availability: 2.3.0 support for Block Range INdexes (BRIN) was introduced. Requires PostgreSQL 9.5+.

This method supports Circular Strings and Curves

This function supports Polyhedral surfaces.

This function supports Triangles and Triangulated Irregular Network Surfaces (TIN).

This function supports 3d and will not drop the z-index.

#### **Examples**

```
SELECT ST_MakePoint(1,1,1) & & ST_3DMakeBox(ST_MakePoint(0,0,0), ST_MakePoint(2,2,2)) AS \leftrightarrowoverlaps;
 overlaps
----------
 t
(1 row)
```
### **See Also**

[&&&\(gidx,geometry\),](#page-272-0) [&&&\(gidx,gidx\)](#page-273-0)

#### **8.10.1.7 &&&(gidx,geometry)**

<span id="page-272-0"></span>&&&(gidx,geometry) — Returns TRUE if a n-D float precision bounding box (GIDX) intersects a geometry's (cached) n-D bounding box.

### **Synopsis**

boolean &&&( gidx A, geometry B);

### **Description**

The  $&\&&\&&$  operator returns TRUE if the n-D bounding box A intersects the cached n-D bounding box of geometry B, using float precision. This means that if A is a (double precision) box3d, it will be internally converted to a float precision 3D bounding box (GIDX)

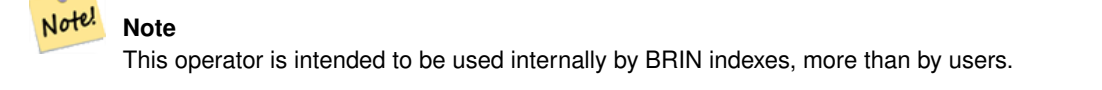

Availability: 2.3.0 support for Block Range INdexes (BRIN) was introduced. Requires PostgreSQL 9.5+.

This method supports Circular Strings and Curves

This function supports Polyhedral surfaces.

This function supports Triangles and Triangulated Irregular Network Surfaces (TIN).

This function supports 3d and will not drop the z-index.

#### **Examples**

```
SELECT ST_3DMakeBox(ST_MakePoint(0,0,0), ST_MakePoint(2,2,2)) & & ST_MakePoint(1,1,1) AS \leftrightarrowoverlaps;
overlaps
----------
 t
(1 row)
```
### **See Also**

[&&&\(geometry,gidx\),](#page-271-0) [&&&\(gidx,gidx\)](#page-273-0)

### **8.10.1.8 &&&(gidx,gidx)**

<span id="page-273-0"></span>&&&(gidx,gidx) — Returns TRUE if two n-D float precision bounding boxes (GIDX) intersect each other.

### **Synopsis**

boolean  $\&&\&&($  gidx A, gidx B);

### **Description**

The  $&\&&\&$  operator returns TRUE if two n-D bounding boxes A and B intersect each other, using float precision. This means that if A (or B) is a (double precision) box3d, it will be internally converted to a float precision 3D bounding box (GIDX)

#### Note! **Note**

This operator is intended to be used internally by BRIN indexes, more than by users.

Availability: 2.3.0 support for Block Range INdexes (BRIN) was introduced. Requires PostgreSQL 9.5+.

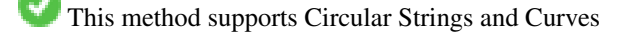

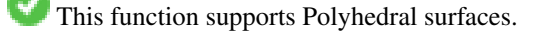

This function supports Triangles and Triangulated Irregular Network Surfaces (TIN).

This function supports 3d and will not drop the z-index.

#### **Examples**

```
SELECT ST_3DMakeBox(ST_MakePoint(0,0,0), ST_MakePoint(2,2,2)) &&& ST_3DMakeBox(ST_MakePoint ←-
   (1,1,1), ST_MakePoint(3,3,3)) AS overlaps;
overlaps
----------
+(1 row)
```
### **See Also**

[&&&\(geometry,gidx\),](#page-271-0) [&&&\(gidx,geometry\)](#page-272-0)

### **8.10.1.9 &<**

<span id="page-274-0"></span> $<$  - Returns TRUE if A's bounding box overlaps or is to the left of B's.

#### **Synopsis**

boolean &<( geometry A , geometry B );

### **Description**

The  $\<$  operator returns TRUE if the bounding box of geometry A overlaps or is to the left of the bounding box of geometry B, or more accurately, overlaps or is NOT to the right of the bounding box of geometry B.

#### Note! **Note**

This operand will make use of any indexes that may be available on the geometries.

### **Examples**

```
SELECT tbl1.column1, tbl2.column1, tbl1.column2 &< tbl2.column2 AS overleft
FROM
  ( VALUES
  (1, 'LINESTRING(1 2, 4 6)'::geometry)) AS tbl1,
  ( VALUES
  (2, 'LINESTRING(0 0, 3 3)'::geometry),
  (3, 'LINESTRING(0 1, 0 5)'::geometry),
  (4, 'LINESTRING(6 0, 6 1)'::geometry)) AS tbl2;
column1 | column1 | overleft
    ---------+---------+----------
    1 | 2 | f
    1 | 3 | f
    1 | 4 | t
```
(3 rows)

### **See Also**

[&&,](#page-267-0) [|&>,](#page-283-0) [&>,](#page-275-0) [&<|](#page-275-1)

### **8.10.1.10 &<|**

<span id="page-275-1"></span>&< $\leq$  - Returns TRUE if A's bounding box overlaps or is below B's.

#### **Synopsis**

boolean  $\<$  |( geometry A , geometry B );

### **Description**

The  $\<$  | operator returns TRUE if the bounding box of geometry A overlaps or is below of the bounding box of geometry B, or more accurately, overlaps or is NOT above the bounding box of geometry B.

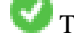

This method supports Circular Strings and Curves

This function supports Polyhedral surfaces.

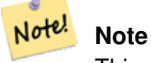

This operand will make use of any indexes that may be available on the geometries.

#### **Examples**

```
SELECT tbl1.column1, tbl2.column1, tbl1.column2 &<| tbl2.column2 AS overbelow
FROM
  ( VALUES
  (1, 'LINESTRING(6 0, 6 4)'::geometry)) AS tbl1,
  ( VALUES
  (2, 'LINESTRING(0 0, 3 3)'::geometry),
  (3, 'LINESTRING(0 1, 0 5)'::geometry),
  (4, 'LINESTRING(1 2, 4 6)'::geometry)) AS tbl2;
column1 | column1 | overbelow
  ---------+---------+-----------
     1 | 2 | f
     1 | 3 | t
    1 | 4 | t
(3 rows)
```
### **See Also**

### [&&,](#page-267-0) [|&>,](#page-283-0) [&>,](#page-275-0) [&<](#page-274-0)

### **8.10.1.11 &>**

<span id="page-275-0"></span> $>$  - Returns TRUE if A' bounding box overlaps or is to the right of B's.

### **Synopsis**

boolean &>( geometry A , geometry B );

### **Description**

The  $\>$  operator returns TRUE if the bounding box of geometry A overlaps or is to the right of the bounding box of geometry B, or more accurately, overlaps or is NOT to the left of the bounding box of geometry B.

#### Note! **Note**

This operand will make use of any indexes that may be available on the geometries.

### **Examples**

```
SELECT tbl1.column1, tbl2.column1, tbl1.column2 &> tbl2.column2 AS overright
FROM
  ( VALUES
  (1, 'LINESTRING(1 2, 4 6)'::geometry)) AS tbl1,
  ( VALUES
  (2, 'LINESTRING(0 0, 3 3)'::geometry),
  (3, 'LINESTRING(0 1, 0 5)'::geometry),
  (4, 'LINESTRING(6 0, 6 1)'::geometry)) AS tbl2;
column1 | column1 | overright
    ---------+---------+-----------
     1 | 2 | t
    1 | 3 | t
    1 | 4 | f
(3 rows)
```
### **See Also**

### $&8,1&>$ ,  $&<1,&<$  $&<1,&<$

### **8.10.1.12 <<**

<span id="page-276-0"></span><< — Returns TRUE if A's bounding box is strictly to the left of B's.

### **Synopsis**

boolean <<( geometry A , geometry B );

### **Description**

The << operator returns TRUE if the bounding box of geometry A is strictly to the left of the bounding box of geometry B.

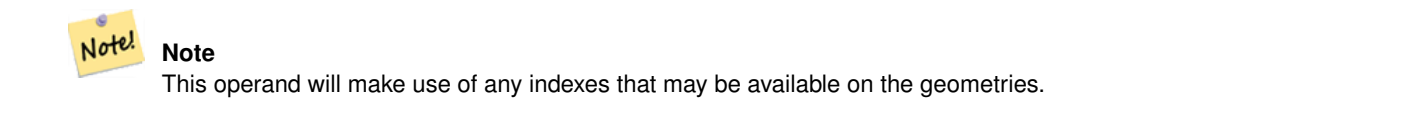

#### **Examples**

```
SELECT tbl1.column1, tbl2.column1, tbl1.column2 << tbl2.column2 AS left
FROM
  ( VALUES
  (1, 'LINESTRING (1 2, 1 5)'::geometry)) AS tbll,
  ( VALUES
  (2, 'LINESTRING (0 0, 4 3)'::geometry),
  (3, 'LINESTRING (6 0, 6 5)'::geometry),
  (4, 'LINESTRING (2 2, 5 6)'::geometry) AS tbl2;
column1 | column1 | left
---------+---------+------
    1 | 2 | f1 | 3 | t
    1 | 4 | t
(3 rows)
```
### **See Also**

### $>>$ ,  $|>>$ ,  $<<|$

#### **8.10.1.13 <<|**

<span id="page-277-0"></span> $\ll$  – Returns TRUE if A's bounding box is strictly below B's.

#### **Synopsis**

boolean  $\ll$  ( geometry A , geometry B );

#### **Description**

The  $<<$  operator returns TRUE if the bounding box of geometry A is strictly below the bounding box of geometry B.

#### Note! **Note**

This operand will make use of any indexes that may be available on the geometries.

```
SELECT tbl1.column1, tbl2.column1, tbl1.column2 <<| tbl2.column2 AS below
FROM
  ( VALUES
  (1, 'LINESTRING (0 0, 4 3)'::geometry)) AS tbl1,
  ( VALUES
  (2, 'LINESTRING (1 4, 1 7)'::geometry),
  (3, 'LINESTRING (6 1, 6 5)':: geometry),
  (4, 'LINESTRING (2 3, 5 6)'::geometry)) AS tbl2;
column1 | column1 | below
    ---------+---------+-------
    1 | 2 | t
    1 | 3 | f
    1 | 4 | f
(3 rows)
```
 $<<$ ,  $>>$ ,  $|>>$ 

### **8.10.1.14 =**

 $=$  - Returns TRUE if the coordinates and coordinate order geometry/geography A are the same as the coordinates and coordinate order of geometry/geography B.

### **Synopsis**

boolean =( geometry A , geometry B ); boolean =( geography A , geography B );

### **Description**

The = operator returns TRUE if the coordinates and coordinate order geometry/geography A are the same as the coordinates and coordinate order of geometry/geography B. PostgreSQL uses the =, <, and > operators defined for geometries to perform internal orderings and comparison of geometries (ie. in a GROUP BY or ORDER BY clause).

#### **Note** Note!

Only geometry/geography that are exactly equal in all respects, with the same coordinates, in the same order, are considered equal by this operator. For "spatial equality", that ignores things like coordinate order, and can detect features that cover the same spatial area with different representations, use [ST\\_OrderingEquals](#page-309-0) or [ST\\_Equals](#page-306-0)

### **Caution**

This operand will NOT make use of any indexes that may be available on the geometries. For an index assisted exact equality test, combine = with &&.

Changed: 2.4.0, in prior versions this was bounding box equality not a geometric equality. If you need bounding box equality, use  $\sim$  = instead.

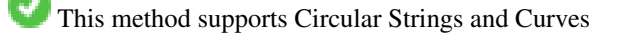

This function supports Polyhedral surfaces.

```
SELECT 'LINESTRING(0 0, 0 1, 1 0)'::geometry = 'LINESTRING(1 1, 0 0)'::geometry;
 ?column?
----------
 f
(1 row)
SELECT ST_AsText(column1)
FROM ( VALUES
  ('LINESTRING(0 0, 1 1)'::geometry),
  ('LINESTRING(1 1, 0 0)'::geometry)) AS foo;
   st_astext
---------------------
 LINESTRING(0 0,1 1)
 LINESTRING(1 1,0 0)
```

```
(2 rows)
```

```
-- Note: the GROUP BY uses the "=" to compare for geometry equivalency.
SELECT ST_AsText(column1)
FROM ( VALUES
 ('LINESTRING(0 0, 1 1)'::geometry),
  ('LINESTRING(1 1, 0 0)'::geometry)) AS foo
GROUP BY column1;
    st_astext
---------------------
LINESTRING(0 0, 1 1)
LINESTRING(1 1,0 0)
(2 rows)
-- In versions prior to 2.0, this used to return true --
SELECT ST_GeomFromText('POINT(1707296.37 4820536.77)') =
 ST_GeomFromText('POINT(1707296.27 4820536.87)') As pt_intersect;
--pt_intersect --
f
```
[ST\\_Equals,](#page-306-0) [ST\\_OrderingEquals,](#page-309-0) [~=](#page-287-0)

### **8.10.1.15 >>**

<span id="page-279-0"></span> $\gg$  — Returns TRUE if A's bounding box is strictly to the right of B's.

#### **Synopsis**

boolean >>( geometry A , geometry B );

### **Description**

The >> operator returns TRUE if the bounding box of geometry A is strictly to the right of the bounding box of geometry B.

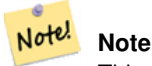

This operand will make use of any indexes that may be available on the geometries.

```
SELECT tbl1.column1, tbl2.column1, tbl1.column2 >> tbl2.column2 AS right
FROM
  ( VALUES
  (1, 'LINESTRING (2 3, 5 6)'::geometry)) AS tbl1,
  ( VALUES
  (2, 'LINESTRING (1 4, 1 7)'::geometry),
  (3, 'LINESTRING (6 1, 6 5)'::geometry),
  (4, 'LINESTRING (0 0, 4 3)'::geometry)) AS tbl2;
 column1 | column1 | right
  ---------+---------+-------
```
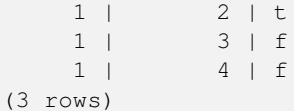

 $<<$ ,  $>>$ ,  $<<$ 

**8.10.1.16 @**

<span id="page-280-0"></span>@ — Returns TRUE if A's bounding box is contained by B's.

#### **Synopsis**

boolean @( geometry A , geometry B );

### **Description**

The  $\&$  operator returns TRUE if the bounding box of geometry A is completely contained by the bounding box of geometry B.

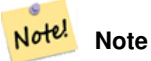

This operand will make use of any indexes that may be available on the geometries.

#### **Examples**

```
SELECT tbl1.column1, tbl2.column1, tbl1.column2 @ tbl2.column2 AS contained
FROM
  ( VALUES
  (1, 'LINESTRING (1 1, 3 3)'::geometry)) AS tbl1,
  ( VALUES
  (2, 'LINESTRING (0 0, 4 4)'::geometry),
  (3, 'LINESTRING (2 2, 4 4)'::geometry),
  (4, 'LINESTRING (1 1, 3 3)':: geometry) AS tbl2;
column1 | column1 | contained
---------+---------+-----------
    1 | 2 | t
    1 | 3 | f
    1 | 4 | t
(3 rows)
```
### **See Also**

 $-$  & &

### **8.10.1.17 @(geometry,box2df)**

<span id="page-280-1"></span>@(geometry,box2df) — Returns TRUE if a geometry's 2D bounding box is contained into a 2D float precision bounding box (BOX2DF).

### **Synopsis**

boolean @( geometry A , box2df B );

### **Description**

The @ operator returns TRUE if the A geometry's 2D bounding box is contained the 2D bounding box B, using float precision. This means that if B is a (double precision) box2d, it will be internally converted to a float precision 2D bounding box (BOX2DF)

Note! **Note**

This operand is intended to be used internally by BRIN indexes, more than by users.

Availability: 2.3.0 support for Block Range INdexes (BRIN) was introduced. Requires PostgreSQL 9.5+.

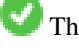

This method supports Circular Strings and Curves

This function supports Polyhedral surfaces.

### **Examples**

```
SELECT ST_Buffer(ST_GeomFromText('POINT(2 2)'), 1) @ ST_MakeBox2D(ST_Point(0,0), ST_Point \leftrightarrow(5,5)) AS is_contained;
 is_contained
--------------
 t
(1 row)
```
### **See Also**

[&&\(geometry,box2df\),](#page-268-0) [&&\(box2df,geometry\),](#page-269-0) [&&\(box2df,box2df\),](#page-269-1) [~\(geometry,box2df\),](#page-285-0) [~\(box2df,geometry\),](#page-286-0) [~\(box2df,box2df\),](#page-286-1) [@\(box2df,geometry\),](#page-281-0) [@\(box2df,box2df\)](#page-282-0)

# **8.10.1.18 @(box2df,geometry)**

<span id="page-281-0"></span>@(box2df,geometry) — Returns TRUE if a 2D float precision bounding box (BOX2DF) is contained into a geometry's 2D bounding box.

### **Synopsis**

boolean @( box2df A , geometry B );

### **Description**

The @ operator returns TRUE if the 2D bounding box A is contained into the B geometry's 2D bounding box, using float precision. This means that if B is a (double precision) box2d, it will be internally converted to a float precision 2D bounding box (BOX2DF)

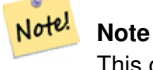

This operand is intended to be used internally by BRIN indexes, more than by users.

Availability: 2.3.0 support for Block Range INdexes (BRIN) was introduced. Requires PostgreSQL 9.5+.

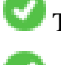

This method supports Circular Strings and Curves

This function supports Polyhedral surfaces.

### **Examples**

```
SELECT ST_MakeBox2D(ST_Point(2,2), ST_Point(3,3)) @ ST_Buffer(ST_GeomFromText('POINT(1 1)') ←
    , 10) AS is_contained;
is_contained
--------------
\ddagger(1 row)
```
### **See Also**

[&&\(geometry,box2df\),](#page-268-0) [&&\(box2df,geometry\),](#page-269-0) [&&\(box2df,box2df\),](#page-269-1) [~\(geometry,box2df\),](#page-285-0) [~\(box2df,geometry\),](#page-286-0) [~\(box2df,box2df\),](#page-286-1) [@\(geometry,box2df\),](#page-280-1) [@\(box2df,box2df\)](#page-282-0)

### **8.10.1.19 @(box2df,box2df)**

<span id="page-282-0"></span>@(box2df,box2df) — Returns TRUE if a 2D float precision bounding box (BOX2DF) is contained into another 2D float precision bounding box.

### **Synopsis**

boolean @( box2df A , box2df B );

### **Description**

The @ operator returns TRUE if the 2D bounding box A is contained into the 2D bounding box B, using float precision. This means that if A (or B) is a (double precision) box2d, it will be internally converted to a float precision 2D bounding box (BOX2DF)

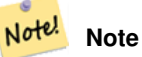

This operand is intended to be used internally by BRIN indexes, more than by users.

Availability: 2.3.0 support for Block Range INdexes (BRIN) was introduced. Requires PostgreSQL 9.5+.

This method supports Circular Strings and Curves

This function supports Polyhedral surfaces.

```
SELECT ST_MakeBox2D(ST_Point(2,2), ST_Point(3,3)) @ ST_MakeBox2D(ST_Point(0,0), ST_Point \leftarrow(5,5)) AS is_contained;
 is contained
--------------
 \ddagger(1 row)
```

```
&&(geometry,box2df), &&(box2df,geometry), &&(box2df,box2df), ~(geometry,box2df), ~(box2df,geometry), ~(box2df,box2df),
@(geometry,box2df), @(box2df,geometry)
```
### **8.10.1.20 |&>**

<span id="page-283-0"></span>|&> — Returns TRUE if A's bounding box overlaps or is above B's.

### **Synopsis**

boolean  $\&($  geometry A, geometry B  $);$ 

### **Description**

The  $|\&>$  operator returns TRUE if the bounding box of geometry A overlaps or is above the bounding box of geometry B, or more accurately, overlaps or is NOT below the bounding box of geometry B.

#### Note! **Note**

This operand will make use of any indexes that may be available on the geometries.

### **Examples**

```
SELECT tbl1.column1, tbl2.column1, tbl1.column2 |&> tbl2.column2 AS overabove
FROM
  ( VALUES
  (1, 'LINESTRING(6 0, 6 4)'::geometry)) AS tbl1,
  ( VALUES
  (2, 'LINESTRING(0 0, 3 3)'::geometry),
  (3, 'LINESTRING(0 1, 0 5)'::geometry),
  (4, 'LINESTRING(1 2, 4 6)'::geometry)) AS tbl2;
column1 | column1 | overabove
---------+---------+-----------
    1 | 2 | t
    1 | 3 | f
    1 | 4 | f
(3 rows)
```
### **See Also**

 $&8, &>$ ,  $&>$ ,  $&<$ ,  $&<$ 

#### **8.10.1.21 |>>**

<span id="page-283-1"></span>|>> — Returns TRUE if A's bounding box is strictly above B's.

### **Synopsis**

boolean |>>( geometry A , geometry B );

# **Description**

The |>> operator returns TRUE if the bounding box of geometry A is strictly above the bounding box of geometry B.

Note! **Note** This operand will make use of any indexes that may be available on the geometries.

### **Examples**

```
SELECT tbl1.column1, tbl2.column1, tbl1.column2 |>> tbl2.column2 AS above
FROM
  ( VALUES
  (1, 'LINESTRING (1 4, 1 7)'::geometry)) AS tbl1,
  ( VALUES
  (2, 'LINESTRING (0 0, 4 2)'::geometry),
  (3, 'LINESTRING (6 1, 6 5)'::geometry),
  (4, 'LINESTRING (2 3, 5 6)'::geometry)) AS tbl2;
column1 | column1 | above
    ---------+---------+-------
     1 | 2 | t
    1 | 3 | f
     1 | 4 | f
(3 rows)
```
### **See Also**

 $<<$ ,  $>>$ ,  $<<$ 

### **8.10.1.22 ~**

<span id="page-284-0"></span>~ — Returns TRUE if A's bounding box contains B's.

### **Synopsis**

boolean  $\sim$  (geometry A, geometry B);

### **Description**

The  $\sim$  operator returns TRUE if the bounding box of geometry A completely contains the bounding box of geometry B.

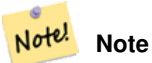

This operand will make use of any indexes that may be available on the geometries.

#### **Examples**

```
SELECT tbl1.column1, tbl2.column1, tbl1.column2 ~ tbl2.column2 AS contains
FROM
  ( VALUES
  (1, 'LINESTRING (0 0, 3 3)'::geometry)) AS tbl1,
  ( VALUES
  (2, 'LINESTRING (0 0, 4 4)'::geometry),
  (3, 'LINESTRING (1 1, 2 2)'::geometry),
  (4, 'LINESTRING (0 0, 3 3)'::geometry)) AS tbl2;
column1 | column1 | contains
---------+---------+----------
    1 | 2 | f
    1 | 3 | t
    1 | 4 | t(3 rows)
```
### **See Also**

### [@,](#page-280-0) [&&](#page-267-0)

# **8.10.1.23 ~(geometry,box2df)**

<span id="page-285-0"></span>~(geometry,box2df) — Returns TRUE if a geometry's 2D bonding box contains a 2D float precision bounding box (GIDX).

#### **Synopsis**

boolean ~( geometry A , box2df B );

#### **Description**

The  $\sim$  operator returns TRUE if the 2D bounding box of a geometry A contains the 2D bounding box B, using float precision. This means that if B is a (double precision) box2d, it will be internally converted to a float precision 2D bounding box (BOX2DF)

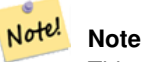

This operand is intended to be used internally by BRIN indexes, more than by users.

Availability: 2.3.0 support for Block Range INdexes (BRIN) was introduced. Requires PostgreSQL 9.5+.

This method supports Circular Strings and Curves

This function supports Polyhedral surfaces.

```
SELECT ST_Buffer(ST_GeomFromText('POINT(1 1)'), 10) ~ ST_MakeBox2D(ST_Point(0,0), ST_Point \leftrightarrow(2,2)) AS contains;
 contains
----------
 t
(1 row)
```
[&&\(geometry,box2df\),](#page-268-0) [&&\(box2df,geometry\),](#page-269-0) [&&\(box2df,box2df\),](#page-269-1) [~\(box2df,geometry\),](#page-286-0) [~\(box2df,box2df\),](#page-286-1) [@\(geometry,box2df\),](#page-280-1) [@\(box2df,geometry\),](#page-281-0) [@\(box2df,box2df\)](#page-282-0)

### **8.10.1.24 ~(box2df,geometry)**

<span id="page-286-0"></span>~(box2df,geometry) — Returns TRUE if a 2D float precision bounding box (BOX2DF) contains a geometry's 2D bonding box.

### **Synopsis**

boolean ~( box2df A , geometry B );

#### **Description**

The ~ operator returns TRUE if the 2D bounding box A contains the B geometry's bounding box, using float precision. This means that if A is a (double precision) box2d, it will be internally converted to a float precision 2D bounding box (BOX2DF)

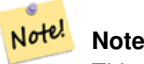

This operand is intended to be used internally by BRIN indexes, more than by users.

Availability: 2.3.0 support for Block Range INdexes (BRIN) was introduced. Requires PostgreSQL 9.5+.

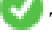

This method supports Circular Strings and Curves

This function supports Polyhedral surfaces.

#### **Examples**

```
SELECT ST_MakeBox2D(ST_Point(0,0), ST_Point(5,5)) ~ ST_Buffer(ST_GeomFromText('POINT(2 2)') ←
   , 1) AS contains;
contains
----------
t
(1 row)
```
### **See Also**

[&&\(geometry,box2df\),](#page-268-0) [&&\(box2df,geometry\),](#page-269-0) [&&\(box2df,box2df\),](#page-269-1) [~\(geometry,box2df\),](#page-285-0) [~\(box2df,box2df\),](#page-286-1) [@\(geometry,box2df\),](#page-280-1) [@\(box2df,geometry\),](#page-281-0) [@\(box2df,box2df\)](#page-282-0)

#### **8.10.1.25 ~(box2df,box2df)**

<span id="page-286-1"></span>~(box2df,box2df) — Returns TRUE if a 2D float precision bounding box (BOX2DF) contains another 2D float precision bounding box (BOX2DF).

#### **Synopsis**

boolean  $\sim$  ( box2df A , box2df B );

### **Description**

The  $\sim$  operator returns TRUE if the 2D bounding box A contains the 2D bounding box B, using float precision. This means that if A is a (double precision) box2d, it will be internally converted to a float precision 2D bounding box (BOX2DF)

#### Note! **Note**

This operand is intended to be used internally by BRIN indexes, more than by users.

Availability: 2.3.0 support for Block Range INdexes (BRIN) was introduced. Requires PostgreSQL 9.5+.

This method supports Circular Strings and Curves

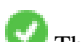

This function supports Polyhedral surfaces.

### **Examples**

```
SELECT ST_MakeBox2D(ST_Point(0,0), ST_Point(5,5)) ~ ST_MakeBox2D(ST_Point(2,2), ST_Point \leftrightarrow(3,3)) AS contains;
 contains
----------
 t
(1 row)
```
### **See Also**

[&&\(geometry,box2df\),](#page-268-0) [&&\(box2df,geometry\),](#page-269-0) [&&\(box2df,box2df\),](#page-269-1) [~\(geometry,box2df\),](#page-285-0) [~\(box2df,geometry\),](#page-286-0) [@\(geometry,box2df\),](#page-280-1) [@\(box2df,geometry\),](#page-281-0) [@\(box2df,box2df\)](#page-282-0)

### **8.10.1.26 ~=**

<span id="page-287-0"></span> $\sim$  = — Returns TRUE if A's bounding box is the same as B's.

### **Synopsis**

boolean  $\sim=($  geometry A, geometry B  $)$ ;

### **Description**

The  $\sim$  = operator returns TRUE if the bounding box of geometry/geography A is the same as the bounding box of geometry/geography B.

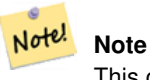

This operand will make use of any indexes that may be available on the geometries.

Availability: 1.5.0 changed behavior

This function supports Polyhedral surfaces.
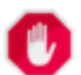

#### **Warning**

This operator has changed behavior in PostGIS 1.5 from testing for actual geometric equality to only checking for bounding box equality. To complicate things it also depends on if you have done a hard or soft upgrade which behavior your database has. To find out which behavior your database has you can run the query below. To check for true equality use [ST\\_OrderingEquals](#page-309-0) or [ST\\_Equals.](#page-306-0)

#### **Examples**

```
select 'LINESTRING(0 0, 1 1)':: qeometry \sim 'LINESTRING(0 1, 1 0)':: qeometry as equality;
 equality |
-----------------+
          \ddot{}
```
## **See Also**

[ST\\_Equals,](#page-306-0) [ST\\_OrderingEquals,](#page-309-0) [=](#page-278-0)

# **8.10.2 Distance Operators**

## **8.10.2.1 <->**

<span id="page-288-0"></span><-> — Returns the 2D distance between A and B.

#### **Synopsis**

double precision  $\leq$  > (geometry A, geometry B); double precision  $\le$  > (geography A, geography B);

#### **Description**

The <-> operator returns the 2D distance between two geometries. Used in the "ORDER BY" clause provides index-assisted nearest-neighbor result sets. For PostgreSQL below 9.5 only gives centroid distance of bounding boxes and for PostgreSQL 9.5+, does true KNN distance search giving true distance between geometries, and distance sphere for geographies.

#### Note! **Note**

This operand will make use of 2D GiST indexes that may be available on the geometries. It is different from other operators that use spatial indexes in that the spatial index is only used when the operator is in the ORDER BY clause.

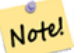

**Note**

Index only kicks in if one of the geometries is a constant (not in a subquery/cte). e.g. 'SRID=3005;POINT(1011102 450541)'::geometry instead of a.geom

Refer to [PostGIS workshop: Nearest-Neighbor Searching](https://postgis.net/workshops/postgis-intro/knn.html) for a detailed example.

Enhanced: 2.2.0 -- True KNN ("K nearest neighbor") behavior for geometry and geography for PostgreSQL 9.5+. Note for geography KNN is based on sphere rather than spheroid. For PostgreSQL 9.4 and below, geography support is new but only supports centroid box.

Changed: 2.2.0 -- For PostgreSQL 9.5 users, old Hybrid syntax may be slower, so you'll want to get rid of that hack if you are running your code only on PostGIS 2.2+ 9.5+. See examples below.

Availability: 2.0.0 -- Weak KNN provides nearest neighbors based on geometry centroid distances instead of true distances. Exact results for points, inexact for all other types. Available for PostgreSQL 9.1+

#### **Examples**

```
SELECT ST_Distance(geom, 'SRID=3005;POINT(1011102 450541)'::geometry) as d,edabbr, vaabbr
FROM va2005
ORDER BY d limit 10;
```
d | edabbr | vaabbr ---------+-----<br>ALQ | 128  $0$  |  $ALQ$ 5541.57712511724 | ALQ | 129A 5579.67450712005 | ALQ | 001 6083.4207708641 | ALQ | 131<br>7691.2205404848 | ALO | 003 7691.2205404848 | ALQ | 003<br>7900.75451037313 | ALO | 122 7900.75451037313 | ALQ | 122 8694.20710669982 | ALQ | 129B 9564.24289057111 | ALO | 130 12089.665931705 | ALQ | 127 18472.5531479404 | ALQ | 002 (10 rows)

#### Then the KNN raw answer:

SELECT st\_distance(geom, 'SRID=3005;POINT(1011102 450541)'::geometry) as d,edabbr, vaabbr FROM va2005

ORDER BY geom <-> 'SRID=3005;POINT(1011102 450541)'::geometry limit 10;

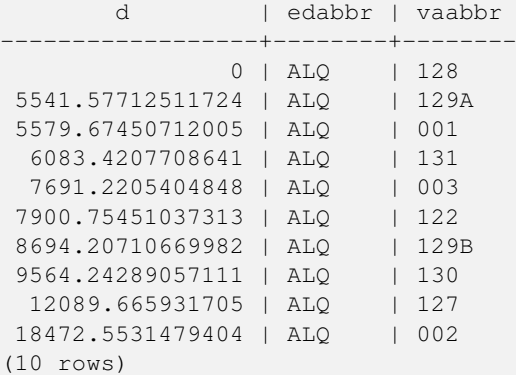

If you run "EXPLAIN ANALYZE" on the two queries you would see a performance improvement for the second.

For users running with PostgreSQL < 9.5, use a hybrid query to find the true nearest neighbors. First a CTE query using the index-assisted KNN, then an exact query to get correct ordering:

```
WITH index_query AS (
 SELECT ST_Distance(geom, 'SRID=3005;POINT(1011102 450541)'::geometry) as d,edabbr, vaabbr
 FROM va2005
 ORDER BY geom <-> 'SRID=3005;POINT(1011102 450541)'::geometry LIMIT 100)
 SELECT *
 FROM index_query
 ORDER BY d limit 10;
       d | edabbr | vaabbr
                         -+---0 | ALQ | 128
```
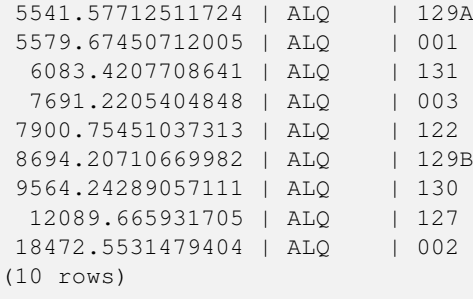

[ST\\_DWithin,](#page-321-0) [ST\\_Distance,](#page-330-0) [<#>](#page-291-0)

## **8.10.2.2 |=|**

|=| — Returns the distance between A and B trajectories at their closest point of approach.

## **Synopsis**

double precision  $\equiv$  ( geometry A, geometry B);

#### **Description**

The  $|=|$  operator returns the 3D distance between two trajectories (See [ST\\_IsValidTrajectory\)](#page-450-0). This is the same as [ST\\_DistanceCPA](#page-452-0) but as an operator it can be used for doing nearest neighbor searches using an N-dimensional index (requires PostgreSQL 9.5.0 or higher).

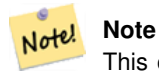

This operand will make use of ND GiST indexes that may be available on the geometries. It is different from other operators that use spatial indexes in that the spatial index is only used when the operator is in the ORDER BY clause.

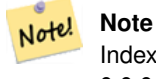

Index only kicks in if one of the geometries is a constant (not in a subquery/cte). e.g. 'SRID=3005;LINESTRINGM(0 0 0,0 0 1)':: geometry instead of a.geom

Availability: 2.2.0. Index-supported only available for PostgreSQL 9.5+

```
-- Save a literal query trajectory in a psql variable...
\set qt 'ST_AddMeasure(ST_MakeLine(ST_MakePointM(-350,300,0),ST_MakePointM(-410,490,0)) ←
   ,10,20)'
-- Run the query !
SELECT track_id, dist FROM (
 SELECT track_id, ST_DistanceCPA(tr,:qt) dist
 FROM trajectories
 ORDER BY tr |=| :qt
 LIMIT 5
```
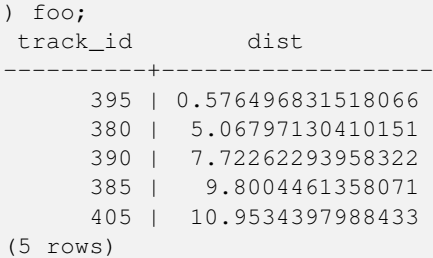

[ST\\_DistanceCPA,](#page-452-0) [ST\\_ClosestPointOfApproach,](#page-451-0) [ST\\_IsValidTrajectory](#page-450-0)

#### **8.10.2.3 <#>**

<span id="page-291-0"></span> $\langle 4 \rangle$  - Returns the 2D distance between A and B bounding boxes.

#### **Synopsis**

double precision  $\lt\#$  (geometry A, geometry B);

#### **Description**

The <#> operator returns distance between two floating point bounding boxes, possibly reading them from a spatial index (PostgreSQL 9.1+ required). Useful for doing nearest neighbor approximate distance ordering.

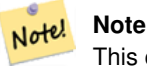

This operand will make use of any indexes that may be available on the geometries. It is different from other operators that use spatial indexes in that the spatial index is only used when the operator is in the ORDER BY clause.

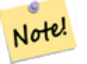

#### **Note**

Index only kicks in if one of the geometries is a constant e.g. ORDER BY (ST\_GeomFromText('POINT(1 2)') <#> geom) instead of g1.geom <#>.

Availability: 2.0.0 -- KNN only available for PostgreSQL 9.1+

```
SELECT *
FROM (
SELECT b.tlid, b.mtfcc,
 b.geom <#> ST_GeomFromText('LINESTRING(746149 2948672,745954 2948576,
   745787 2948499,745740 2948468,745712 2948438,
   745690 2948384,745677 2948319)',2249) As b_dist,
   ST_Distance(b.geom, ST_GeomFromText('LINESTRING(746149 2948672,745954 2948576,
   745787 2948499,745740 2948468,745712 2948438,
    745690 2948384,745677 2948319)',2249)) As act_dist
   FROM bos_roads As b
   ORDER BY b_dist, b.tlid
   LIMIT 100) As foo
```
ORDER BY act\_dist, tlid LIMIT 10;

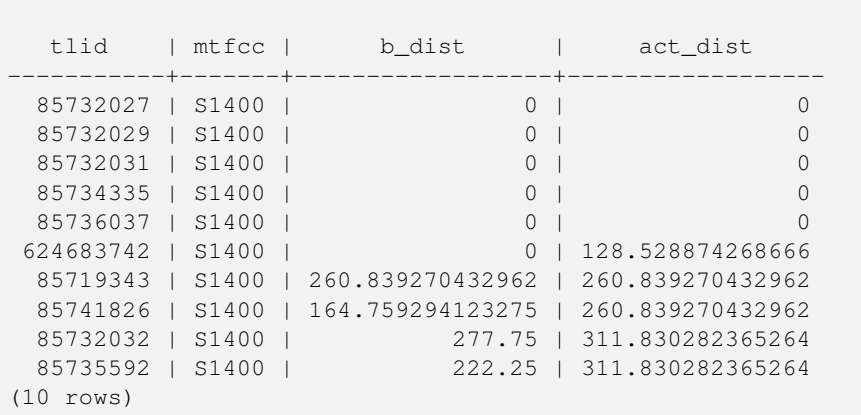

#### **See Also**

#### [ST\\_DWithin,](#page-321-0) [ST\\_Distance,](#page-330-0) [<->](#page-288-0)

# **8.10.2.4 <<->>**

<span id="page-292-1"></span><<->> — Returns the n-D distance between the centroids of A and B bounding boxes.

## **Synopsis**

double precision <<->>( geometry A , geometry B );

## **Description**

The <<->> operator returns the n-D (euclidean) distance between the centroids of the bounding boxes of two geometries. Useful for doing nearest neighbor approximate distance ordering.

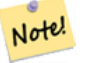

**Note**

This operand will make use of n-D GiST indexes that may be available on the geometries. It is different from other operators that use spatial indexes in that the spatial index is only used when the operator is in the ORDER BY clause.

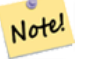

#### **Note**

Index only kicks in if one of the geometries is a constant (not in a subquery/cte). e.g. 'SRID=3005;POINT(1011102 450541)'::geometry instead of a.geom

Availability: 2.2.0 -- KNN only available for PostgreSQL 9.1+

# **See Also**

#### [<<#>>,](#page-292-0) [<->](#page-288-0)

# **8.10.2.5 <<#>>**

<span id="page-292-0"></span><<#>> — Returns the n-D distance between A and B bounding boxes.

#### **Synopsis**

double precision  $\langle \langle \rangle$  =  $\rangle$  (geometry A, geometry B);

#### **Description**

The  $\langle\langle\# \rangle\rangle$  operator returns distance between two floating point bounding boxes, possibly reading them from a spatial index (PostgreSQL 9.1+ required). Useful for doing nearest neighbor approximate distance ordering.

#### Note! **Note**

This operand will make use of any indexes that may be available on the geometries. It is different from other operators that use spatial indexes in that the spatial index is only used when the operator is in the ORDER BY clause.

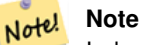

Index only kicks in if one of the geometries is a constant e.g. ORDER BY (ST\_GeomFromText('POINT(1 2)') <<#>> geom) instead of g1.geom <<#>>.

Availability: 2.2.0 -- KNN only available for PostgreSQL 9.1+

#### **See Also**

 $<<-><#>$ 

# **8.11 Spatial Relationships**

# **8.11.1 Topological Relationships**

#### **8.11.1.1 ST\_3DIntersects**

<span id="page-293-0"></span>ST\_3DIntersects — Returns true if two geometries spatially intersect in 3D - only for points, linestrings, polygons, polyhedral surface (area).

#### **Synopsis**

boolean ST\_3DIntersects( geometry geomA , geometry geomB );

#### **Description**

Overlaps, Touches, Within all imply spatial intersection. If any of the aforementioned returns true, then the geometries also spatially intersect. Disjoint implies false for spatial intersection.

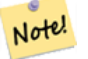

**Note**

This function automatically includes a bounding box comparison that makes use of any spatial indexes that are available on the geometries.

Changed: 3.0.0 SFCGAL backend removed, GEOS backend supports TINs.

Availability: 2.0.0

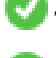

This function supports 3d and will not drop the z-index.

This function supports Polyhedral surfaces.

This function supports Triangles and Triangulated Irregular Network Surfaces (TIN).

This method is also provided by SFCGAL backend.

This method implements the SQL/MM specification. SQL-MM 3: ?

#### **Geometry Examples**

```
SELECT ST_3DIntersects(pt, line), ST_Intersects(pt, line)
  FROM (SELECT 'POINT(0 0 2)':: geometry As pt, 'LINESTRING (0 0 1, 0 2 3)':: geometry As \leftrightarrowline) As foo;
 st_3dintersects | st_intersects
    -----------------+---------------
f \vert t(1 row)
```
#### **TIN Examples**

```
SELECT ST_3DIntersects('TIN(((0 0 0,1 0 0,0 1 0,0 0 0)))'::geometry, 'POINT(.1 .1 0)':: ←
   geometry);
st_3dintersects
-----------------
 \ddot{+}
```
#### **See Also**

#### [ST\\_Intersects](#page-307-0)

#### **8.11.1.2 ST\_Contains**

<span id="page-294-0"></span>ST\_Contains — Returns true if no points of B lie in the exterior of A, and A and B have at least one interior point in common.

#### **Synopsis**

boolean ST\_Contains(geometry geomA, geometry geomB);

#### **Description**

Returns TRUE if geometry B is completely inside geometry A. A contains B if and only if no points of B lie in the exterior of A, and at least one point of the interior of B lies in the interior of A.

A subtlety of the definition is that a geometry does not contain its boundary. This implies that polygons and lines do *not* contain lines and points lying in their boundary. For further details see [Subtleties of OGC Covers, Contains, Within.](http://lin-ear-th-inking.blogspot.com/2007/06/subtleties-of-ogc-covers-spatial.html) (The [ST\\_Covers](#page-299-0) predicate provides a more inclusive relationship.) However, a geometry does contain itself. (In contrast, in the [ST\\_ContainsProperly](#page-297-0) predicate a geometry does *not* properly contain itself.)

ST\_Contains is the inverse of [ST\\_Within.](#page-316-0) So,  $ST_C$ Contains(A,B) =  $ST_W$ ithin(B,A).

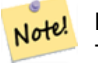

**Note**

This function automatically includes a bounding box comparison that makes use of any spatial indexes that are available on the geometries. To avoid index use, use the function \_ST\_Contains.

Performed by the GEOS module

Enhanced: 2.3.0 Enhancement to PIP short-circuit extended to support MultiPoints with few points. Prior versions only supported point in polygon.

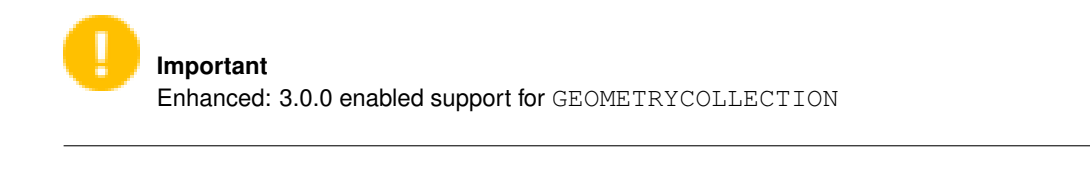

**Important** Do not use this function with invalid geometries. You will get unexpected results.

NOTE: this is the "allowable" version that returns a boolean, not an integer.

This method implements the [OGC Simple Features Implementation Specification for SQL 1.1.](http://www.opengeospatial.org/standards/sfs) s2.1.1.2 // s2.1.13.3 - same as within(geometry B, geometry A)

This method implements the SQL/MM specification. SQL-MM 3: 5.1.31

#### **Examples**

The ST\_Contains predicate returns TRUE in all the following illustrations.

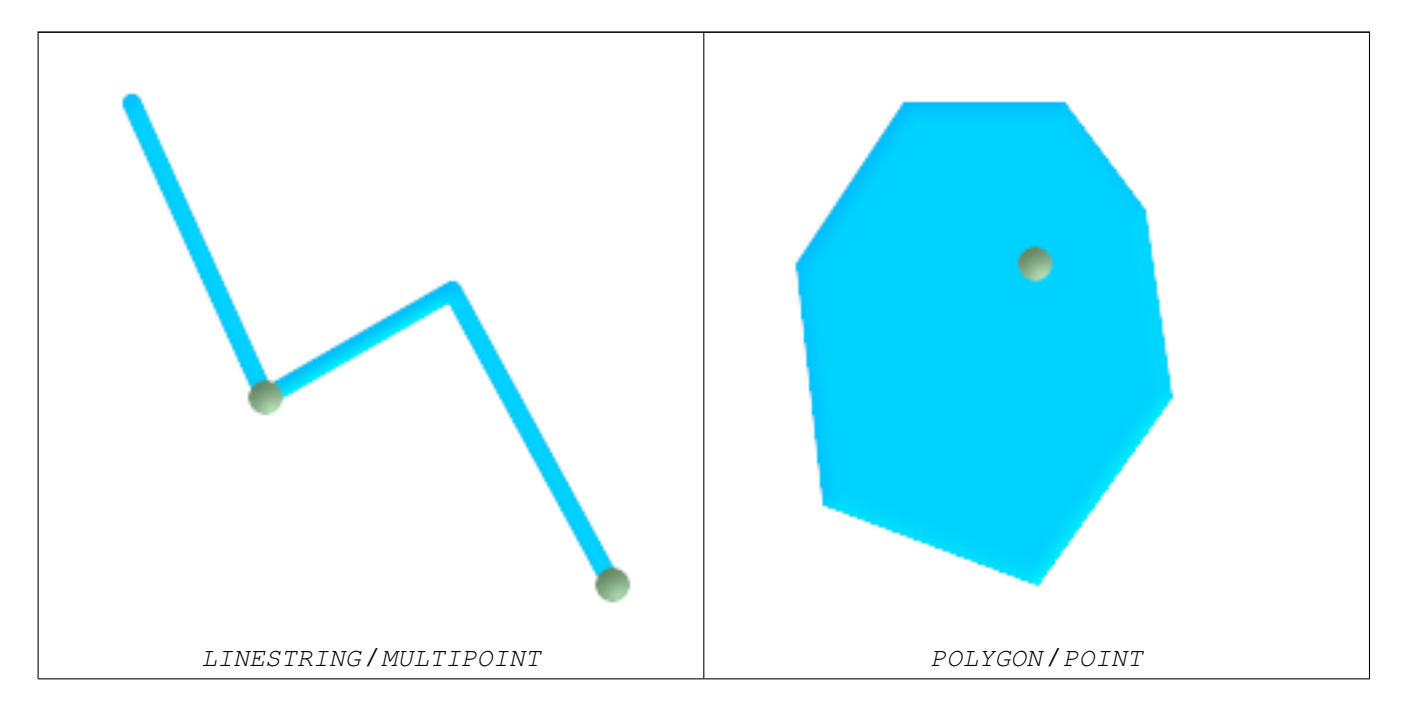

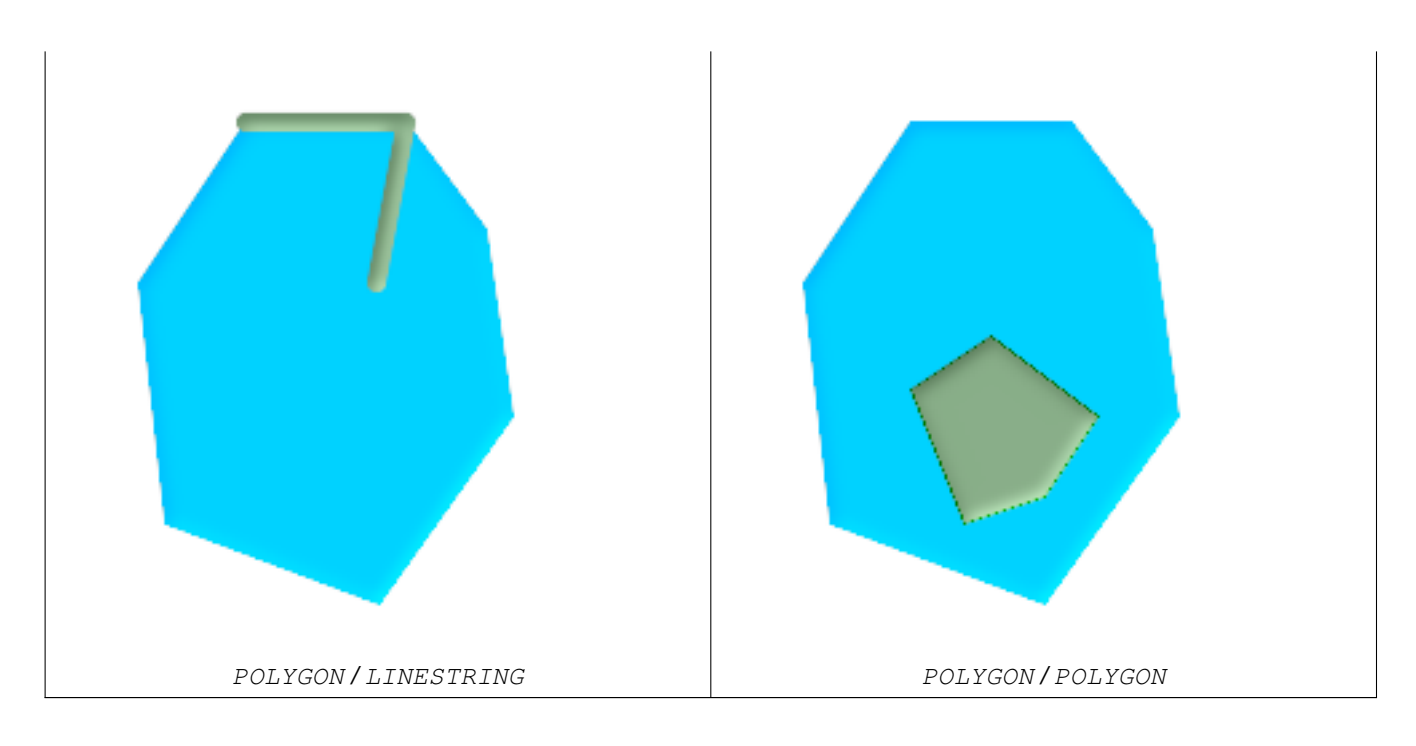

The ST\_Contains predicate returns FALSE in all the following illustrations.

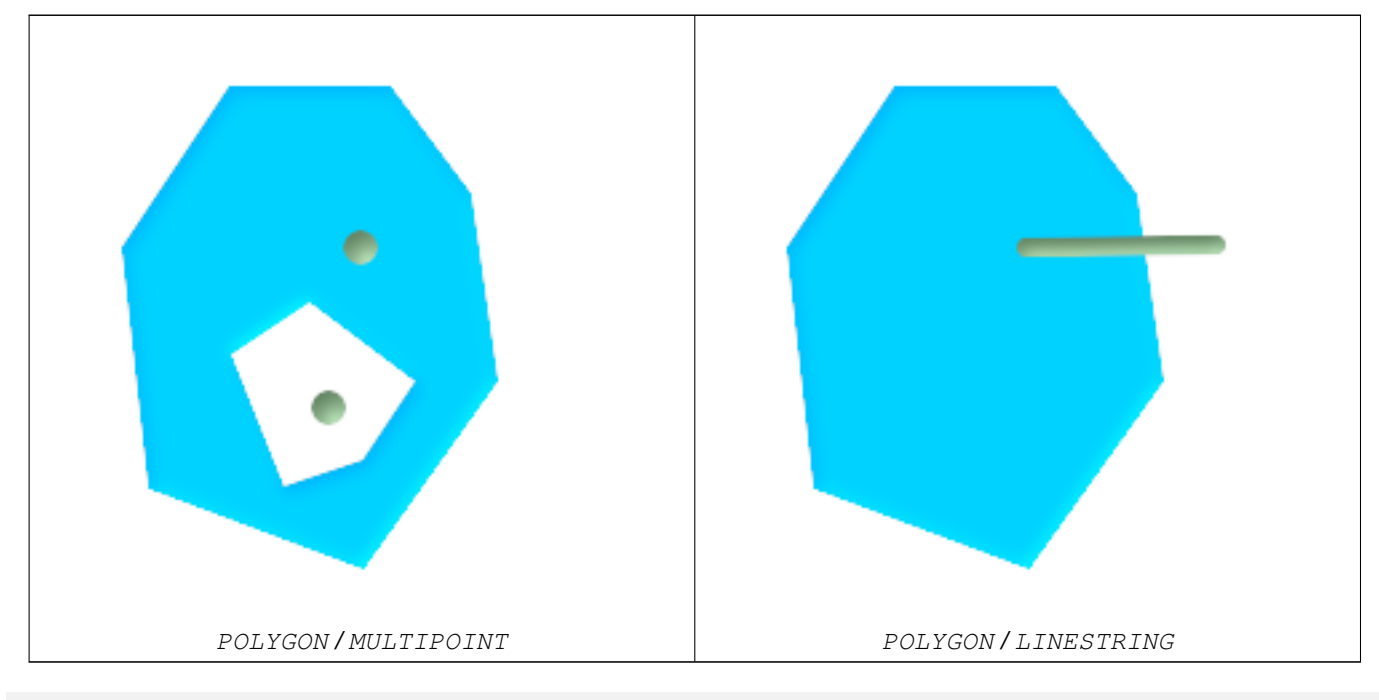

-- A circle within a circle

SELECT ST\_Contains(smallc, bigc) As smallcontainsbig, ST\_Contains(bigc,smallc) As bigcontainssmall, ST\_Contains(bigc, ST\_Union(smallc, bigc)) as bigcontainsunion, ST\_Equals(bigc, ST\_Union(smallc, bigc)) as bigisunion, ST\_Covers(bigc, ST\_ExteriorRing(bigc)) As bigcoversexterior, ST\_Contains(bigc, ST\_ExteriorRing(bigc)) As bigcontainsexterior FROM (SELECT ST\_Buffer(ST\_GeomFromText('POINT(1 2)'), 10) As smallc, ST\_Buffer(ST\_GeomFromText('POINT(1 2)'), 20) As bigc) As foo; -- Result smallcontainsbig | bigcontainssmall | bigcontainsunion | bigisunion | bigcoversexterior | ← bigcontainsexterior

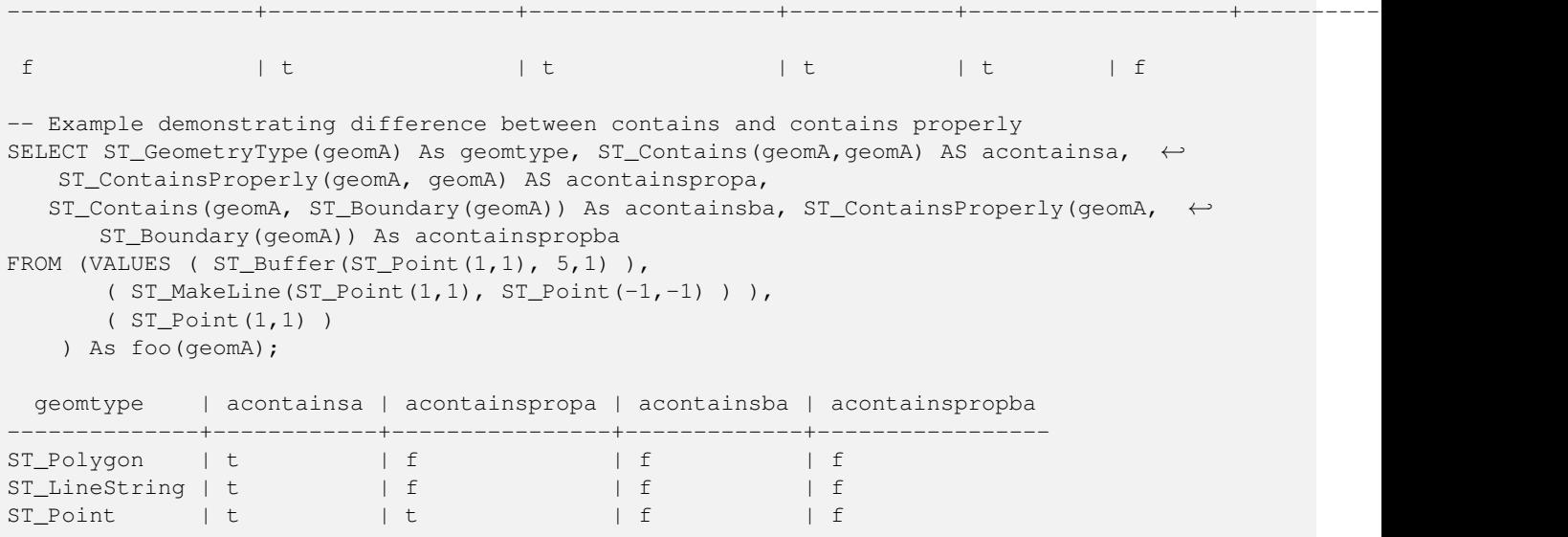

[ST\\_Boundary,](#page-131-0) [ST\\_ContainsProperly,](#page-297-0) [ST\\_Covers,](#page-299-0) [ST\\_CoveredBy,](#page-298-0) [ST\\_Equals,](#page-306-0) [ST\\_Within](#page-316-0)

#### **8.11.1.3 ST\_ContainsProperly**

<span id="page-297-0"></span>ST\_ContainsProperly — Returns true if B intersects the interior of A but not the boundary or exterior.

#### **Synopsis**

boolean ST\_ContainsProperly(geometry geomA, geometry geomB);

#### **Description**

Returns true if B intersects the interior of A but not the boundary or exterior.

A does not properly contain itself, but does contain itself.

Every point of the other geometry is a point of this geometry's interior. The DE-9IM Intersection Matrix for the two geometries matches [T\*\*FF\*FF\*] used in [ST\\_Relate](#page-312-0)

An example use case for this predicate is computing the intersections of a set of geometries with a large polygonal geometry. Since intersection is a fairly slow operation, it can be more efficient to use containsProperly to filter out test geometries which lie wholly inside the area. In these cases the intersection is known a priori to be exactly the original test geometry.

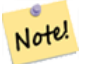

#### **Note**

This function automatically includes a bounding box comparison that makes use of any spatial indexes that are available on the geometries. To avoid index use, use the function \_ST\_ContainsProperly.

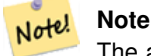

The advantage of this predicate over [ST\\_Contains](#page-294-0) and [ST\\_Intersects](#page-307-0) is that it can be computed more efficiently, with no need to compute topology at individual points.

## Performed by the GEOS module.

Availability: 1.4.0

# **Important**

Enhanced: 3.0.0 enabled support for GEOMETRYCOLLECTION

# **Important**

Do not use this function with invalid geometries. You will get unexpected results.

# **Examples**

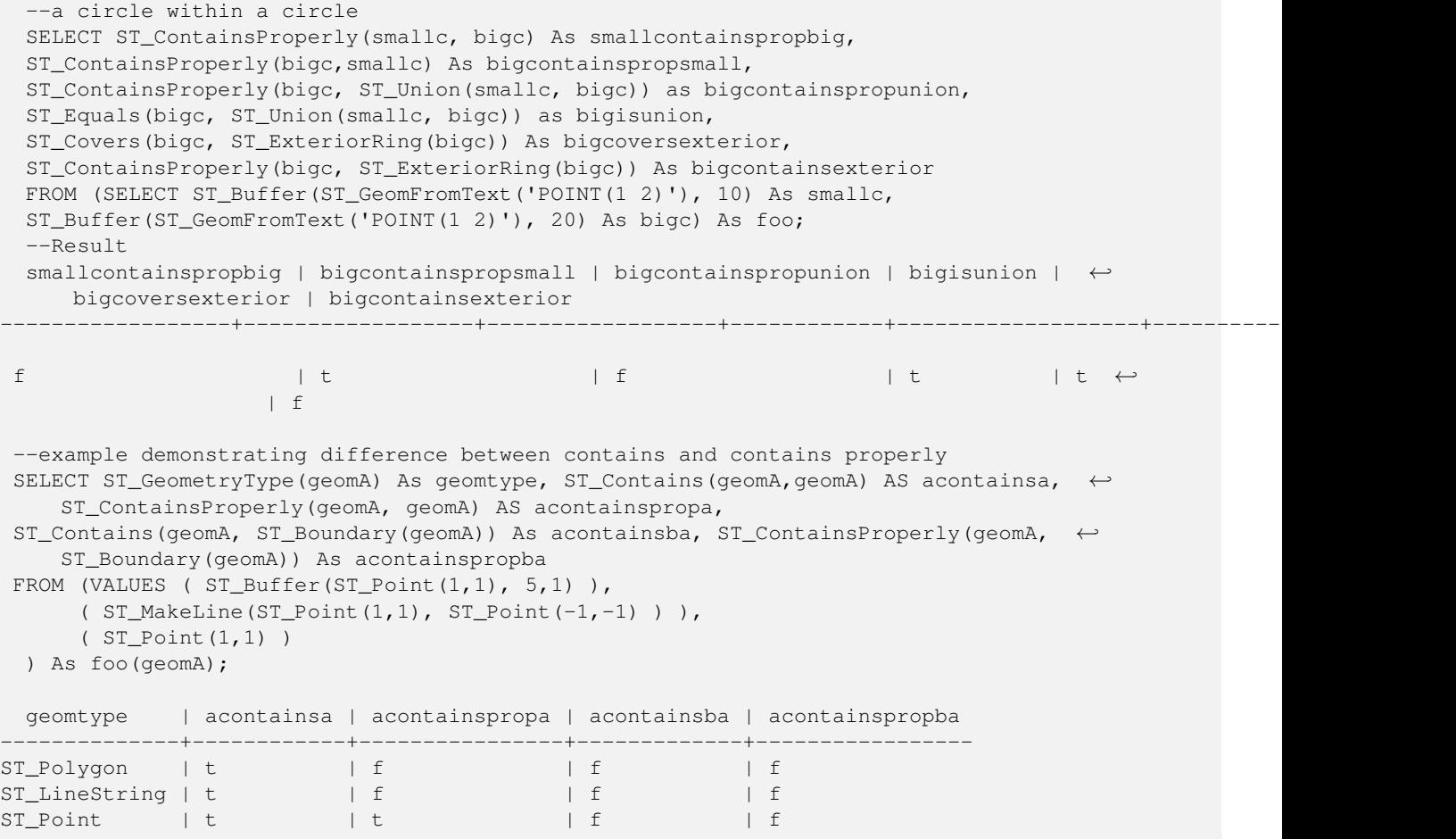

# **See Also**

[ST\\_GeometryType,](#page-150-0) [ST\\_Boundary,](#page-131-0) [ST\\_Contains,](#page-294-0) [ST\\_Covers,](#page-299-0) [ST\\_CoveredBy,](#page-298-0) [ST\\_Equals,](#page-306-0) [ST\\_Relate,](#page-312-0) [ST\\_Within](#page-316-0)

# **8.11.1.4 ST\_CoveredBy**

<span id="page-298-0"></span>ST\_CoveredBy — Returns true if no point in A is outside B

#### **Synopsis**

boolean **ST\_CoveredBy**(geometry geomA, geometry geomB); boolean **ST\_CoveredBy**(geography geogA, geography geogB);

#### **Description**

Returns true if no point in Geometry/Geography A lies outside Geometry/Geography B. Equivalently, tests if every point of geometry A is inside (i.e. intersects the interior or boundary of) geometry B.

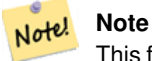

This function automatically includes a bounding box comparison that makes use of any spatial indexes that are available on the geometries. To avoid index use, use the function \_ST\_CoveredBy.

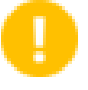

**Important**

Enhanced: 3.0.0 enabled support for GEOMETRYCOLLECTION

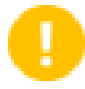

#### **Important**

Do not use this function with invalid geometries. You will get unexpected results.

Performed by the GEOS module

Availability: 1.2.2

NOTE: this is the "allowable" version that returns a boolean, not an integer.

Not an OGC standard, but Oracle has it too.

#### **Examples**

```
--a circle coveredby a circle
SELECT ST_CoveredBy(smallc, smallc) As smallinsmall,
 ST_CoveredBy(smallc, bigc) As smallcoveredbybig,
 ST_CoveredBy(ST_ExteriorRing(bigc), bigc) As exteriorcoveredbybig,
 ST_Within(ST_ExteriorRing(bigc),bigc) As exeriorwithinbig
FROM (SELECT ST_Buffer(ST_GeomFromText('POINT(1 2)'), 10) As smallc,
 ST_Buffer(ST_GeomFromText('POINT(1 2)'), 20) As bigc) As foo;
 --Result
 smallinsmall | smallcoveredbybig | exteriorcoveredbybig | exeriorwithinbig
--------------+-------------------+----------------------+------------------
 t | t | t | t | f
(1 row)
```
#### **See Also**

[ST\\_Contains,](#page-294-0) [ST\\_Covers,](#page-299-0) [ST\\_ExteriorRing,](#page-147-0) [ST\\_Within](#page-316-0)

#### **8.11.1.5 ST\_Covers**

<span id="page-299-0"></span>ST\_Covers — Returns true if no point in B is outside A

#### **Synopsis**

boolean ST\_Covers(geometry geomA, geometry geomB); boolean ST\_Covers(geography geogpolyA, geography geogpointB);

#### **Description**

Returns true if no point in Geometry/Geography B is outside Geometry/Geography A. Equivalently, tests if every point of geometry B is inside (i.e. intersects the interior or boundary of) geometry A.

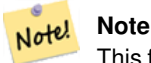

This function automatically includes a bounding box comparison that makes use of any spatial indexes that are available on the geometries. To avoid index use, use the function ST\_Covers.

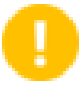

**Important**

Enhanced: 3.0.0 enabled support for GEOMETRYCOLLECTION

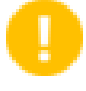

**Important**

Do not use this function with invalid geometries. You will get unexpected results.

Performed by the GEOS module

Enhanced: 2.4.0 Support for polygon in polygon and line in polygon added for geography type

Enhanced: 2.3.0 Enhancement to PIP short-circuit for geometry extended to support MultiPoints with few points. Prior versions only supported point in polygon.

Availability: 1.5 - support for geography was introduced.

Availability: 1.2.2

NOTE: this is the "allowable" version that returns a boolean, not an integer.

Not an OGC standard, but Oracle has it too.

#### **Examples**

#### Geometry example

```
--a circle covering a circle
SELECT ST_Covers(smallc, smallc) As smallinsmall,
 ST_Covers(smallc, bigc) As smallcoversbig,
  ST_Covers(bigc, ST_ExteriorRing(bigc)) As bigcoversexterior,
 ST_Contains(bigc, ST_ExteriorRing(bigc)) As bigcontainsexterior
FROM (SELECT ST_Buffer(ST_GeomFromText('POINT(1 2)'), 10) As smallc,
 ST_Buffer(ST_GeomFromText('POINT(1 2)'), 20) As bigc) As foo;
  --Result
 smallinsmall | smallcoversbig | bigcoversexterior | bigcontainsexterior
           --------------+----------------+-------------------+---------------------
 t | f | t | t | f
(1 row)
```
#### Geeography Example

```
-- a point with a 300 meter buffer compared to a point, a point and its 10 meter buffer
SELECT ST_Covers(geog_poly, geog_pt) As poly_covers_pt,
  ST_Covers(ST_Buffer(geog_pt,10), geog_pt) As buff_10m_covers_cent
 FROM (SELECT ST_Buffer(ST_GeogFromText('SRID=4326;POINT(-99.327 31.4821)'), 300) As \leftrightarrowgeog_poly,
        ST_GeogFromText('SRID=4326;POINT(-99.33 31.483)') As geog_pt ) As foo;
 poly_covers_pt | buff_10m_covers_cent
----------------+------------------
 f | t
```
#### **See Also**

[ST\\_Contains,](#page-294-0) [ST\\_CoveredBy,](#page-298-0) [ST\\_Within](#page-316-0)

#### **8.11.1.6 ST\_Crosses**

<span id="page-301-0"></span>ST\_Crosses — Returns true if two geometries have some, but not all, interior points in common.

#### **Synopsis**

boolean ST\_Crosses(geometry g1, geometry g2);

#### **Description**

ST\_Crosses takes two geometry objects and returns true if their intersection "spatially cross", that is, the geometries have some, but not all interior points in common. The intersection of the interiors of the geometries must not be the empty set and must have a dimensionality less than the maximum dimension of the two input geometries. Additionally, the intersection of the two geometries must not equal either of the source geometries. Otherwise, it returns false.

In mathematical terms, this is expressed as:

$$
a
$$
. Crosses(b)  $\Leftrightarrow$   $(dim(I(a) \cap I(b)) \le max(dim(I(a)), dim(I(b)))) \land$   $(a \cap b \ne a) \land$   $(a \cap b \ne b)$ 

The DE-9IM Intersection Matrix for the two geometries is:

- T\*T\*\*\*\*\*\* (for Point/Line, Point/Area, and Line/Area situations)
- T\*\*\*\*\*T\*\* (for Line/Point, Area/Point, and Area/Line situations)
- 0\*\*\*\*\*\*\*\* (for Line/Line situations)

For any other combination of dimensions this predicate returns false.

The OpenGIS Simple Features Specification defines this predicate only for Point/Line, Point/Area, Line/Line, and Line/Area situations. JTS / GEOS extends the definition to apply to Line/Point, Area/Point and Area/Line situations as well. This makes the relation symmetric.

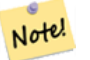

**Note**

This function automatically includes a bounding box comparison that makes use of any spatial indexes that are available on the geometries.

# **Important**

Enhanced: 3.0.0 enabled support for GEOMETRYCOLLECTION

This method implements the [OGC Simple Features Implementation Specification for SQL 1.1.](http://www.opengeospatial.org/standards/sfs) s2.1.13.3

This method implements the SQL/MM specification. SQL-MM 3: 5.1.29

# **Examples**

The following illustrations all return TRUE.

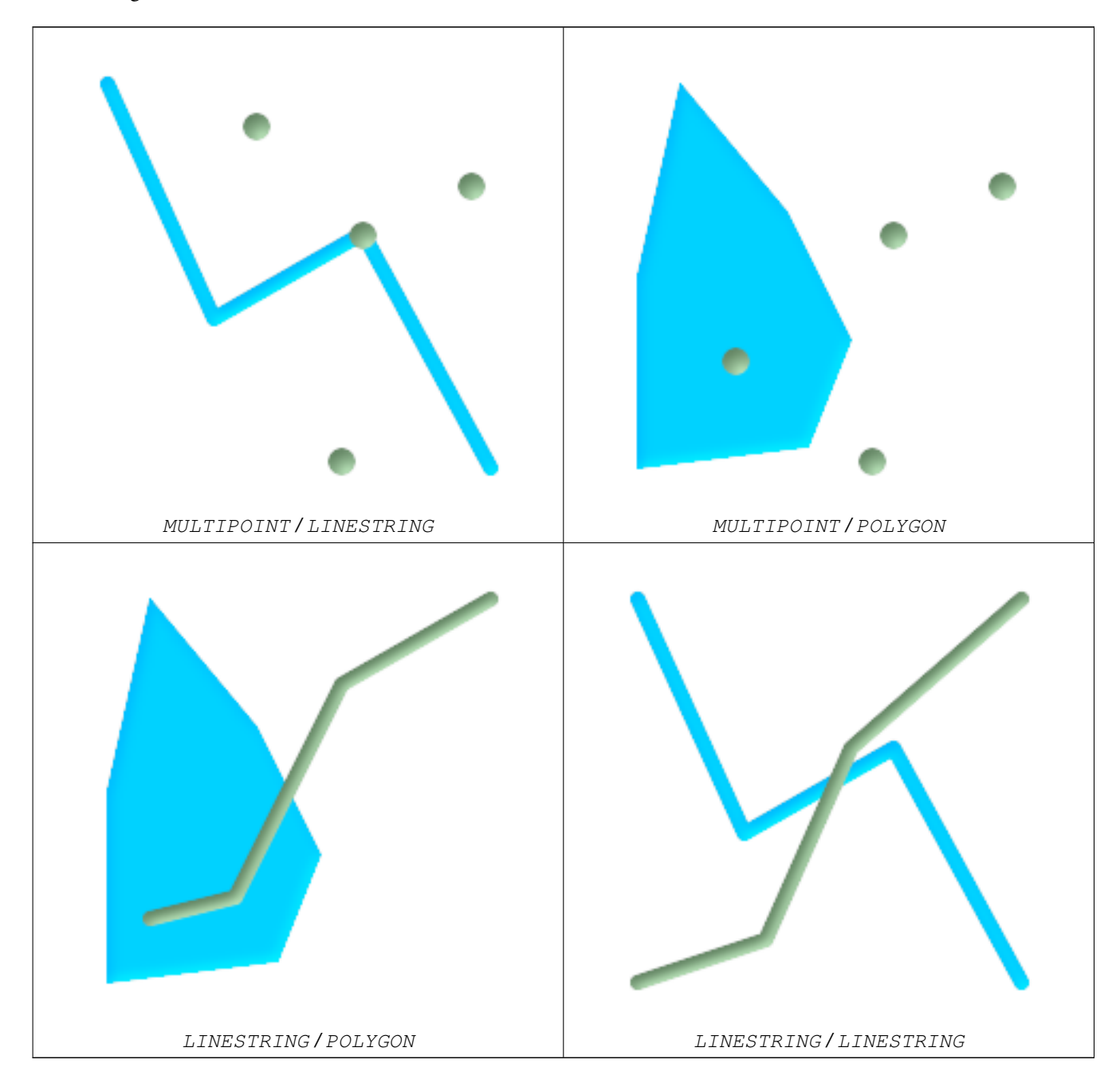

Consider a situation where a user has two tables: a table of roads and a table of highways.

```
CREATE TABLE roads (
  id serial NOT NULL,
  geom geometry,
  CONSTRAINT roads_pkey PRIMARY KEY ( ←
     road_id)
);
                                                CREATE TABLE highways (
                                                 id serial NOT NULL,
                                                  the_gem geometry,
                                                  CONSTRAINT roads_pkey PRIMARY KEY ( ←
                                                    road_id)
                                                );
```
To determine a list of roads that cross a highway, use a query similiar to:

```
SELECT roads.id
FROM roads, highways
WHERE ST_Crosses(roads.geom, highways.geom);
```
#### **8.11.1.7 ST\_LineCrossingDirection**

ST\_LineCrossingDirection — Returns a number indicating the crossing behavior of two LineStrings.

#### **Synopsis**

integer ST\_LineCrossingDirection(geometry linestringA, geometry linestringB);

#### **Description**

Given 2 linestrings, returns an integer between -3 and 3 indicating what kind of crossing behavior exists between them. 0 indicates no crossing. This is only supported for LINESTRINGs.

The crossing number has the following meaning:

- 0: LINE NO CROSS
- -1: LINE CROSS LEFT
- 1: LINE CROSS RIGHT
- -2: LINE MULTICROSS END LEFT
- 2: LINE MULTICROSS END RIGHT
- -3: LINE MULTICROSS END SAME FIRST LEFT
- 3: LINE MULTICROSS END SAME FIRST RIGHT

Availability: 1.4

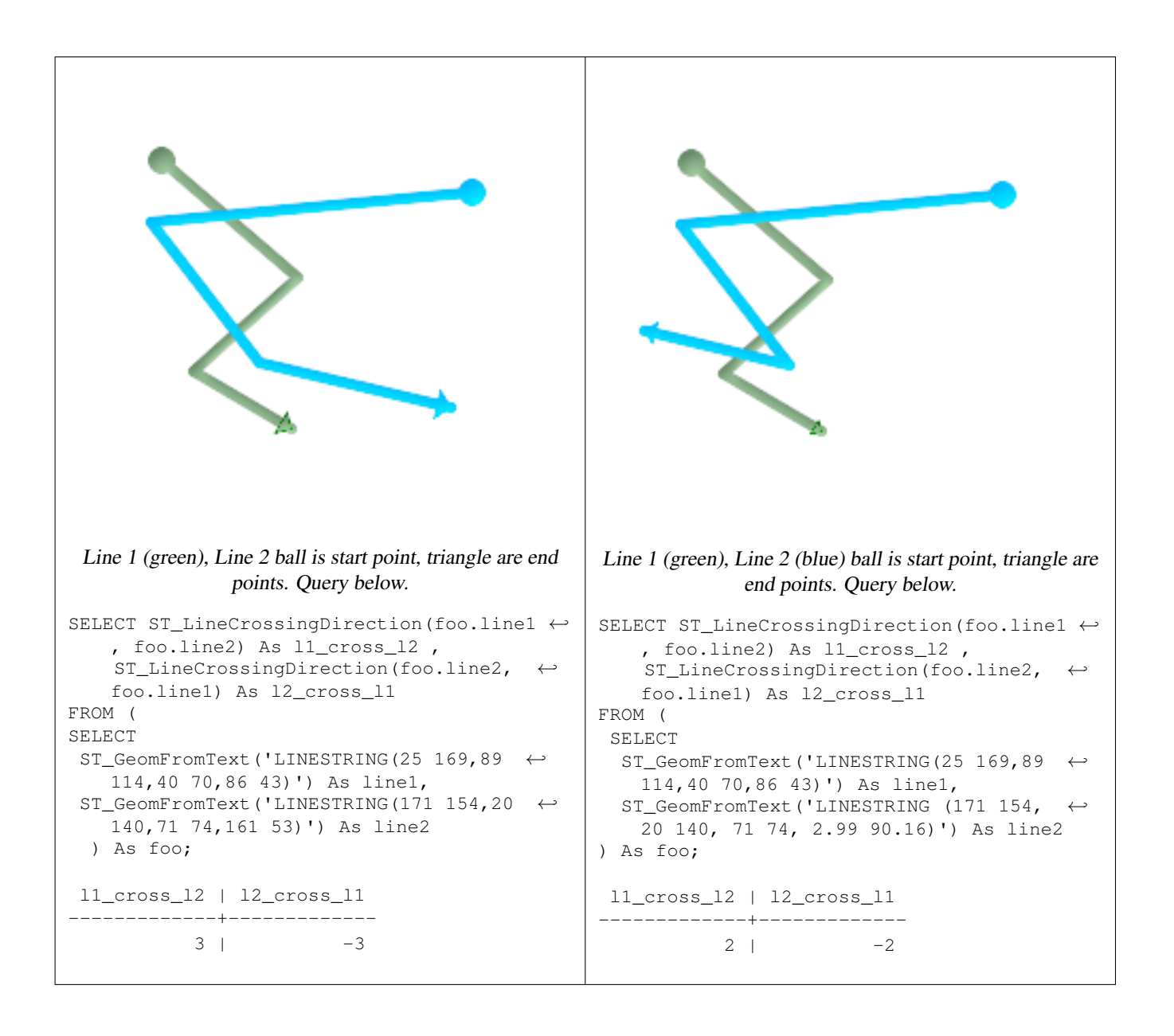

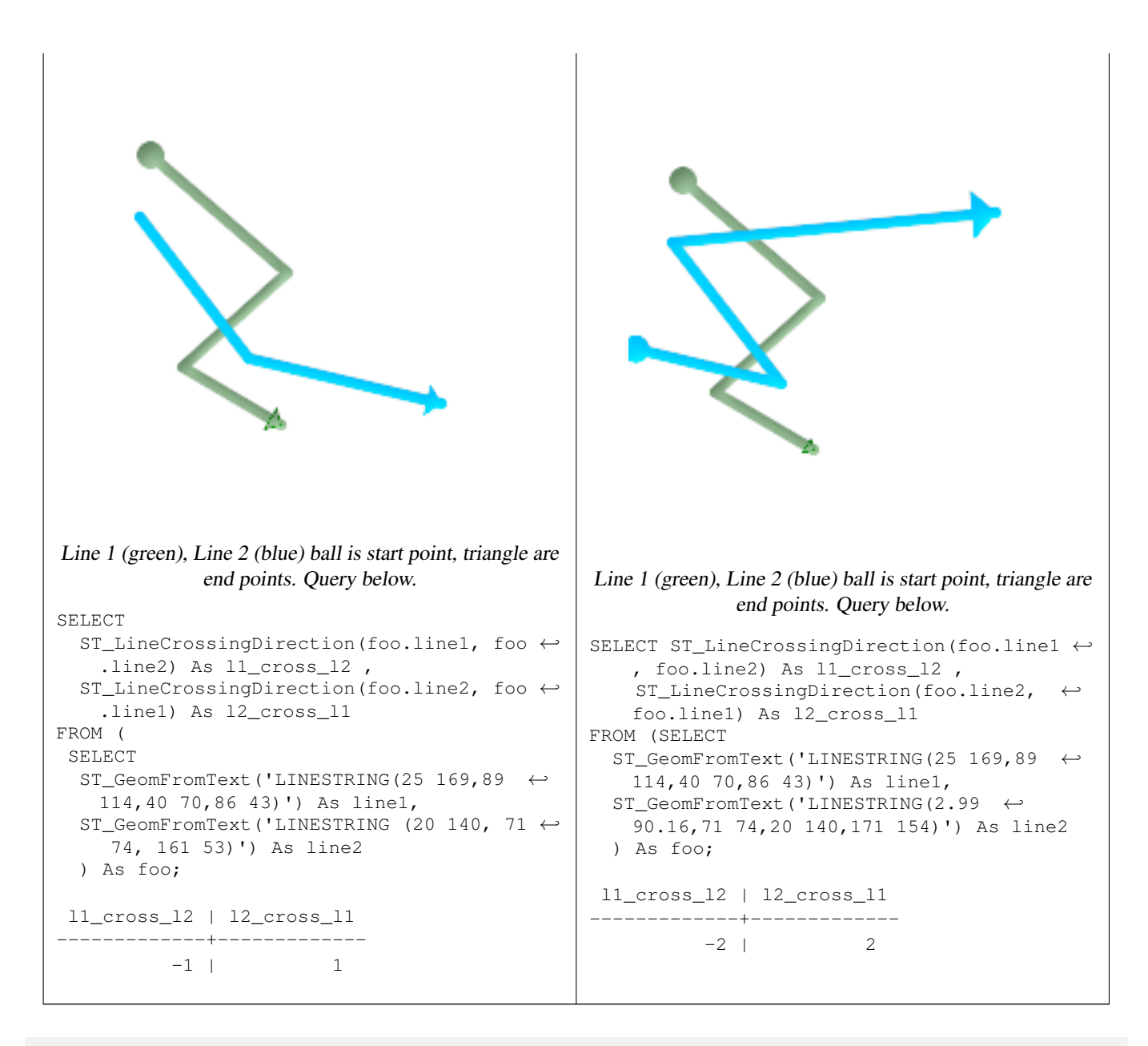

SELECT s1.gid, s2.gid, ST\_LineCrossingDirection(s1.geom, s2.geom) FROM streets s1 CROSS JOIN streets s2 ON (s1.gid != s2.gid AND s1.geom && s2.geom ) WHERE ST\_CrossingDirection(s1.geom, s2.geom) > 0;

#### **See Also**

[ST\\_Crosses](#page-301-0)

# **8.11.1.8 ST\_Disjoint**

<span id="page-305-0"></span>ST\_Disjoint — Returns true if two geometries do not intersect (they have no point in common).

#### **Synopsis**

boolean ST\_Disjoint( geometry A , geometry B );

#### **Description**

Overlaps, Touches, Within all imply geometries are not spatially disjoint. If any of the aforementioned returns true, then the geometries are not spatially disjoint. Disjoint implies false for spatial intersection.

**Important** Enhanced: 3.0.0 enabled support for GEOMETRYCOLLECTION

Performed by the GEOS module

**Note** This function call does not use indexes

Note! **Note**

Note!

NOTE: this is the "allowable" version that returns a boolean, not an integer.

This method implements the [OGC Simple Features Implementation Specification for SQL 1.1.](http://www.opengeospatial.org/standards/sfs) s2.1.1.2 //s2.1.13.3 a.Relate(b, 'FF\*FF\*\*\*\*')

This method implements the SQL/MM specification. SQL-MM 3: 5.1.26

#### **Examples**

```
SELECT ST_Disjoint('POINT(0 0)'::geometry, 'LINESTRING ( 2 0, 0 2 )'::geometry);
 st_disjoint
---------------
t
(1 row)
SELECT ST_Disjoint('POINT(0 0)'::geometry, 'LINESTRING ( 0 0, 0 2 )'::geometry);
 st_disjoint
---------------
 f
(1 row)
```
# **See Also**

[ST\\_Intersects](#page-307-0)

#### **8.11.1.9 ST\_Equals**

<span id="page-306-0"></span>ST\_Equals — Returns true if two geometries include the same set of points.

#### **Synopsis**

boolean ST\_Equals(geometry A, geometry B);

#### **Description**

Returns TRUE if the given Geometries are "spatially equal". Use this for a 'better' answer than '='. Note by spatially equal we mean  $ST\_Within(A,B)$  = true and  $ST\_Within(B,A)$  = true and also mean ordering of points can be different but represent the same geometry structure. To verify the order of points is consistent, use ST\_OrderingEquals (it must be noted ST\_OrderingEquals is a little more stringent than simply verifying order of points are the same).

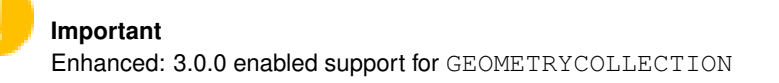

This method implements the [OGC Simple Features Implementation Specification for SQL 1.1.](http://www.opengeospatial.org/standards/sfs) s2.1.1.2

This method implements the SQL/MM specification. SQL-MM 3: 5.1.24

Changed: 2.2.0 Returns true even for invalid geometries if they are binary equal

#### **Examples**

```
SELECT ST_Equals(ST_GeomFromText('LINESTRING(0 0, 10 10)'),
    ST_GeomFromText('LINESTRING(0 0, 5 5, 10 10)'));
 st_equals
-----------
 t
(1 row)
SELECT ST_Equals(ST_Reverse(ST_GeomFromText('LINESTRING(0 0, 10 10)')),
    ST_GeomFromText('LINESTRING(0 0, 5 5, 10 10)'));
 st_equals
-----------
 t
(1 row)
```
#### **See Also**

[ST\\_IsValid,](#page-206-0) [ST\\_OrderingEquals,](#page-309-0) [ST\\_Reverse,](#page-196-0) [ST\\_Within](#page-316-0)

#### **8.11.1.10 ST\_Intersects**

<span id="page-307-0"></span>ST\_Intersects — Returns true if two geometries intersect (they have at least one point in common).

#### **Synopsis**

boolean ST\_Intersects( geometry geomA , geometry geomB ); boolean ST\_Intersects( geography geogA , geography geogB );

#### **Description**

If a geometry or geography shares any portion of space then they intersect. For geography -- tolerance is 0.00001 meters (so any points that are close are considered to intersect)

ST\_Overlaps, ST\_Touches, ST\_Within all imply spatial intersection. If any of the aforementioned returns true, then the geometries also spatially intersect. Disjoint implies false for spatial intersection.

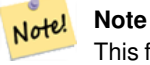

This function automatically includes a bounding box comparison that makes use of any spatial indexes that are available on the geometries.

Changed: 3.0.0 SFCGAL version removed and native support for 2D TINS added.

Enhanced: 2.5.0 Supports GEOMETRYCOLLECTION.

Enhanced: 2.3.0 Enhancement to PIP short-circuit extended to support MultiPoints with few points. Prior versions only supported point in polygon.

Performed by the GEOS module (for geometry), geography is native

Availability: 1.5 support for geography was introduced.

#### Note! **Note**

For geography, this function has a distance tolerance of about 0.00001 meters and uses the sphere rather than spheroid calculation.

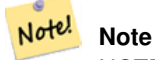

NOTE: this is the "allowable" version that returns a boolean, not an integer.

This method implements the [OGC Simple Features Implementation Specification for SQL 1.1.](http://www.opengeospatial.org/standards/sfs) s2.1.1.2 //s2.1.13.3 -ST\_Intersects $(g1, g2)$  --> Not  $(ST_Disjoint(g1, g2))$ 

This method implements the SQL/MM specification. SQL-MM 3: 5.1.27

This method supports Circular Strings and Curves

This function supports Triangles and Triangulated Irregular Network Surfaces (TIN).

# **Geometry Examples**

```
SELECT ST_Intersects('POINT(0 0)'::geometry, 'LINESTRING ( 2 0, 0 2 )'::geometry);
st_intersects
---------------
f
(1 row)
SELECT ST_Intersects('POINT(0 0)'::geometry, 'LINESTRING ( 0 0, 0 2 )'::geometry);
st_intersects
---------------
t
(1 row)
-- Look up in table. Make sure table has a GiST index on geometry column for faster lookup.
SELECT id, name FROM cities WHERE ST_Intersects(geom, 'SRID=4326;POLYGON((28 53,27.707 \leftrightarrow52.293,27 52,26.293 52.293,26 53,26.293 53.707,27 54,27.707 53.707,28 53))');
id | name
  ----+-------
  2 | Minsk
(1 row)
```
#### **Geography Examples**

```
SELECT ST_Intersects(
    'SRID=4326;LINESTRING(-43.23456 72.4567,-43.23456 72.4568)'::geography,
    'SRID=4326;POINT(-43.23456 72.4567772)'::geography
   );
 st_intersects
---------------
t
```
# **See Also**

[&&,](#page-267-0) [ST\\_3DIntersects,](#page-293-0) [ST\\_Disjoint](#page-305-0)

#### **8.11.1.11 ST\_OrderingEquals**

<span id="page-309-0"></span>ST\_OrderingEquals — Returns true if two geometries represent the same geometry and have points in the same directional order.

#### **Synopsis**

boolean ST\_OrderingEquals(geometry A, geometry B);

#### **Description**

ST\_OrderingEquals compares two geometries and returns t (TRUE) if the geometries are equal and the coordinates are in the same order; otherwise it returns f (FALSE).

#### Note! **Note**

This function is implemented as per the ArcSDE SQL specification rather than SQL-MM. http://edndoc.esri.com/arcsde/9.1/sql\_api/sqlapi3.htm#ST\_OrderingEquals

This method implements the SQL/MM specification. SQL-MM 3: 5.1.43

```
SELECT ST_OrderingEquals(ST_GeomFromText('LINESTRING(0 0, 10 10)'),
   ST_GeomFromText('LINESTRING(0 0, 5 5, 10 10)'));
st_orderingequals
-----------
f
(1 row)
SELECT ST_OrderingEquals(ST_GeomFromText('LINESTRING(0 0, 10 10)'),
   ST_GeomFromText('LINESTRING(0 0, 0 0, 10 10)'));
st_orderingequals
-----------
+(1 row)
SELECT ST_OrderingEquals(ST_Reverse(ST_GeomFromText('LINESTRING(0 0, 10 10)')),
   ST_GeomFromText('LINESTRING(0 0, 0 0, 10 10)'));
st_orderingequals
```
---------- f (1 row)

# **See Also**

[&&,](#page-267-0) [ST\\_Equals,](#page-306-0) [ST\\_Reverse](#page-196-0)

#### **8.11.1.12 ST\_Overlaps**

<span id="page-310-0"></span>ST\_Overlaps — Returns true if two geometries intersect and have the same dimension, but are not completely contained by each other.

#### **Synopsis**

boolean ST\_Overlaps(geometry A, geometry B);

#### **Description**

Returns TRUE if the Geometries "spatially overlap". By that we mean they intersect, but one does not completely contain another.

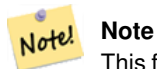

This function automatically includes a bounding box comparison that makes use of any spatial indexes that are available on the geometries. To avoid index use, use the function \_ST\_Overlaps.

Performed by the GEOS module

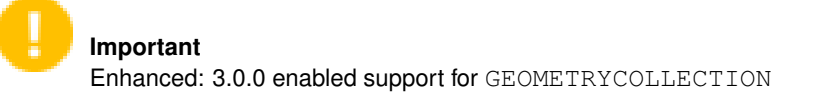

NOTE: this is the "allowable" version that returns a boolean, not an integer.

This method implements the [OGC Simple Features Implementation Specification for SQL 1.1.](http://www.opengeospatial.org/standards/sfs) s2.1.1.2 // s2.1.13.3

This method implements the SQL/MM specification. SQL-MM 3: 5.1.32

#### **Examples**

The following illustrations all return TRUE.

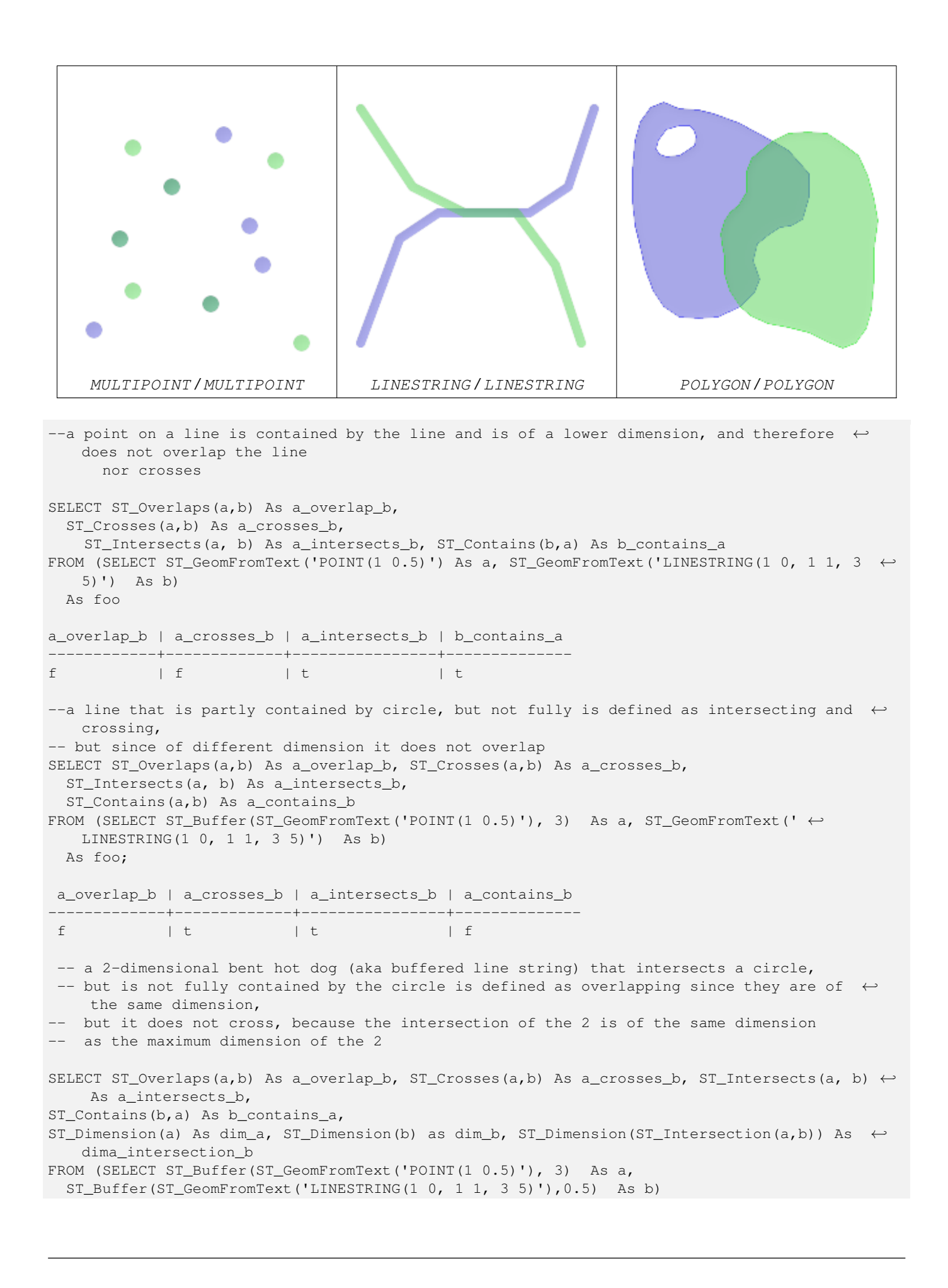

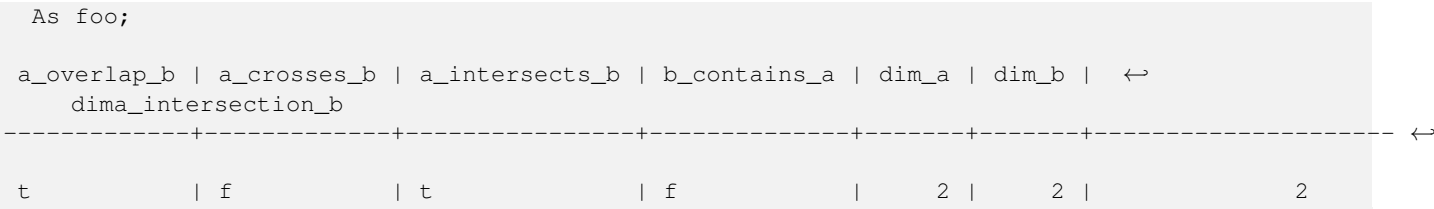

[ST\\_Contains,](#page-294-0) [ST\\_Crosses,](#page-301-0) [ST\\_Dimension,](#page-135-0) [ST\\_Intersects](#page-307-0)

#### **8.11.1.13 ST\_Relate**

<span id="page-312-0"></span>ST\_Relate — Tests if two geometries have a topological relationship matching an Intersection Matrix pattern, or computes their Intersection Matrix

#### **Synopsis**

boolean ST\_Relate(geometry geomA, geometry geomB, text intersectionMatrixPattern); text **ST\_Relate**(geometry geomA, geometry geomB); text ST\_Relate(geometry geomA, geometry geomB, integer boundaryNodeRule);

#### **Description**

These functions allow testing and evaluating the spatial (topological) relationship between two geometries, as defined by the [Dimensionally Extended 9-Intersection Model](http://en.wikipedia.org/wiki/DE-9IM) (DE-9IM).

The DE-9IM is specified as a 9-element matrix indicating the dimension of the intersections between the Interior, Boundary and Exterior of two geometries. It is represented by a 9-character text string using the symbols 'F', '0', '1', '2' (e.g. 'FF1FF0102').

A specific kind of spatial relationships is evaluated by comparing the intersection matrix to an *intersection matrix pattern*. A pattern can include the additional symbols 'T' and '\*'. Common spatial relationships are provided by the named functions [ST\\_Contains,](#page-294-0) [ST\\_ContainsProperly,](#page-297-0) [ST\\_Covers,](#page-299-0) [ST\\_CoveredBy,](#page-298-0) [ST\\_Crosses,](#page-301-0) [ST\\_Disjoint,](#page-305-0) [ST\\_Equals,](#page-306-0) [ST\\_Intersects,](#page-307-0) [ST\\_Overlaps,](#page-310-0) [ST\\_Touches,](#page-315-0) and [ST\\_Within.](#page-316-0) Using an explicit pattern allows testing multiple conditions of intersects, crosses, etc in one step. It also allows testing spatial relationships which do not have a named spatial relationship function. For example, the relationship "Interior-Intersects" has the DE-9IM pattern  $T*******$ , which is not evaluated by any named predicate.

For more information refer to Section [5.1.](#page-86-0)

Variant 1: Tests if two geometries are spatially related according to the given intersectionMatrixPattern.

#### **Note** Note!

Unlike most of the named spatial relationship predicates, this does NOT automatically include an index call. The reason is that some relationships are true for geometries which do NOT intersect (e.g. Disjoint). If you are using a relationship pattern that requires intersection, then include the && index call.

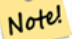

#### **Note**

It is better to use a named relationship function if available, since they automatically use a spatial index where one exists. Also, they may implement performance optimizations which are not available with full relate evalation.

Variant 2: Returns the DE-9IM matrix string for the spatial relationship between the two input geometries. The matrix string can be tested for matching a DE-9IM pattern using [ST\\_RelateMatch.](#page-314-0)

Variant 3: Like variant 2, but allows specifying a Boundary Node Rule. A boundary node rule allows finer control over whether geometry boundary points are considered to lie in the DE-9IM Interior or Boundary. The boundaryNodeRule code is: 1: OGC/MOD2, 2: Endpoint, 3: MultivalentEndpoint, 4: MonovalentEndpoint.

This function is not in the OGC spec, but is implied. see s2.1.13.2

This method implements the [OGC Simple Features Implementation Specification for SQL 1.1.](http://www.opengeospatial.org/standards/sfs) s2.1.1.2 // s2.1.13.3

This method implements the SQL/MM specification. SQL-MM 3: 5.1.25

Performed by the GEOS module

Enhanced: 2.0.0 - added support for specifying boundary node rule.

**Important** Enhanced: 3.0.0 enabled support for GEOMETRYCOLLECTION

#### **Examples**

Using the boolean-valued function to test spatial relationships.

```
SELECT ST Relate('POINT(1 2)', ST Buffer( 'POINT(1 2)', 2), '0FFFFF212');
st_relate
-----------
t
SELECT ST_Relate(POINT(1 2)', ST_Buffer( 'POINT(1 2)', 2), '*FF*FF212');
st_relate
-----------
t
```
Testing a custom spatial relationship pattern as a query condition, with  $\&&\&&$  to enable using a spatial index.

-- Find compounds that properly intersect (not just touch) a poly (Interior Intersects)

```
SELECT c.* , p.name As poly_name
   FROM polys AS p
    INNER JOIN compounds As c
          ON c.geom && p.geom
             AND ST_Relate(p.geom, c.geom,'T********');
```
Computing the intersection matrix for spatial relationships.

```
SELECT ST_Relate( 'POINT(1 2)',
                  ST_Buffer( 'POINT(1 2)', 2));
st_relate
-----------
0FFFFF212
SELECT ST_Relate( 'LINESTRING(1 2, 3 4)',
                  'LINESTRING(5 6, 7 8)' );
st_relate
-----------
FF1FF0102
```
Section [5.1,](#page-86-0) [ST\\_RelateMatch,](#page-314-0) [ST\\_Contains,](#page-294-0) [ST\\_ContainsProperly,](#page-297-0) [ST\\_Covers,](#page-299-0) [ST\\_CoveredBy,](#page-298-0) [ST\\_Crosses,](#page-301-0) [ST\\_Disjoint,](#page-305-0) [ST\\_Equals,](#page-306-0) [ST\\_Intersects,](#page-307-0) [ST\\_Overlaps,](#page-310-0) [ST\\_Touches,](#page-315-0) [ST\\_Within](#page-316-0)

#### **8.11.1.14 ST\_RelateMatch**

<span id="page-314-0"></span>ST\_RelateMatch — Tests if a DE-9IM Intersection Matrix matches an Intersection Matrix pattern

#### **Synopsis**

boolean **ST\_RelateMatch**(text intersectionMatrix, text intersectionMatrixPattern);

#### **Description**

Tests if a [Dimensionally Extended 9-Intersection Model](http://en.wikipedia.org/wiki/DE-9IM) (DE-9IM) intersectionMatrix value satisfies an intersectionMatr Intersection matrix values can be computed by [ST\\_Relate.](#page-312-0)

For more information refer to Section [5.1.](#page-86-0)

Performed by the GEOS module

Availability: 2.0.0

#### **Examples**

```
SELECT ST_RelateMatch('101202FFF', 'TTTTTTFFF') ;
-- result --t
```
Patterns for common spatial relationships matched against intersection matrix values, for a line in various positions relative to a polygon

```
SELECT pat.name AS relationship, pat.val AS pattern,
      mat.name AS position, mat.val AS matrix,
      ST_RelateMatch(mat.val, pat.val) AS match
   FROM (VALUES ( 'Equality', 'T1FF1FFF1' ),
                 ( 'Overlaps', 'T*T***T**' ),
                              T*F**F***'),
                 ( 'Disjoint', 'FF*FF****' )) AS pat(name,val)
   CROSS JOIN
        (VALUES ('non-intersecting', 'FF1FF0212'),
                 ('overlapping', '1010F0212'),
                 ('inside', '1FF0FF212')) AS mat(name,val);
relationship | pattern | position | matrix | match
                                  --------------+-----------+------------------+-----------+-------
Equality | T1FF1FFF1 | non-intersecting | FF1FF0212 | f
Equality | T1FF1FFF1 | overlapping | 1010F0212 | f
Equality | T1FF1FFF1 | inside | 1FF0FF212 | f
Overlaps | T*T***T** | non-intersecting | FF1FF0212 | f
Overlaps | T*T***T** | overlapping | 1010F0212 | t
Overlaps | T*T***T** | inside | 1FF0FF212 | f
Within | T*F*** | non-intersecting | FFIFF0212 | f<br>Within | T*F*** | overlacobian | 1010F0212 | f\frac{1 \times F \times F \times \times F}{1 \times F} | \frac{1010F0212}{1 \times F} | 1010F0212 | f
Within I*F*** | inside | 1FF0FF212 | t
Disjoint | FF*FF**** | non-intersecting | FF1FF0212 | t
Disjoint | FF*FF**** | overlapping | 1010F0212 | f
Disjoint | FF*FF**** | inside | 1FF0FF212 | f
```
Section [5.1,](#page-86-0) [ST\\_Relate](#page-312-0)

#### **8.11.1.15 ST\_Touches**

<span id="page-315-0"></span>ST\_Touches — Returns true if two geometries have at least one point in common, but their interiors do not intersect.

#### **Synopsis**

boolean ST\_Touches(geometry A, geometry B);

#### **Description**

Returns TRUE if A and B intersect, but their interiors do not intersect. Equivalently, A and B have at least one point in common, and the common points lie in the intersection of their boundaries. For Point/Point inputs the relationship is always FALSE, since points do not have a boundary.

In mathematical terms, this relationship is expressed as:

a.Touches(b) 
$$
\Leftrightarrow (I(a) \cap I(b) = \varnothing) \land (a \cap b) \neq \varnothing
$$

This relationship holds if the DE-9IM Intersection Matrix for the two geometries matches one of:

- FT\*\*\*\*\*\*\*
- F\*\*T\*\*\*\*\*
- F\*\*\*T\*\*\*\*

#### **Note** Note!

This function automatically includes a bounding box comparison that makes use of any spatial indexes that are available on the geometries. To avoid using an index, use ST\_Touches instead.

**Important** Enhanced: 3.0.0 enabled support for GEOMETRYCOLLECTION

This method implements the OGC Simple Features Implementation Specification for SOL 1.1. s2.1.1.2 // s2.1.13.3

This method implements the SQL/MM specification. SQL-MM 3: 5.1.28

#### **Examples**

The ST\_Touches predicate returns TRUE in all the following illustrations.

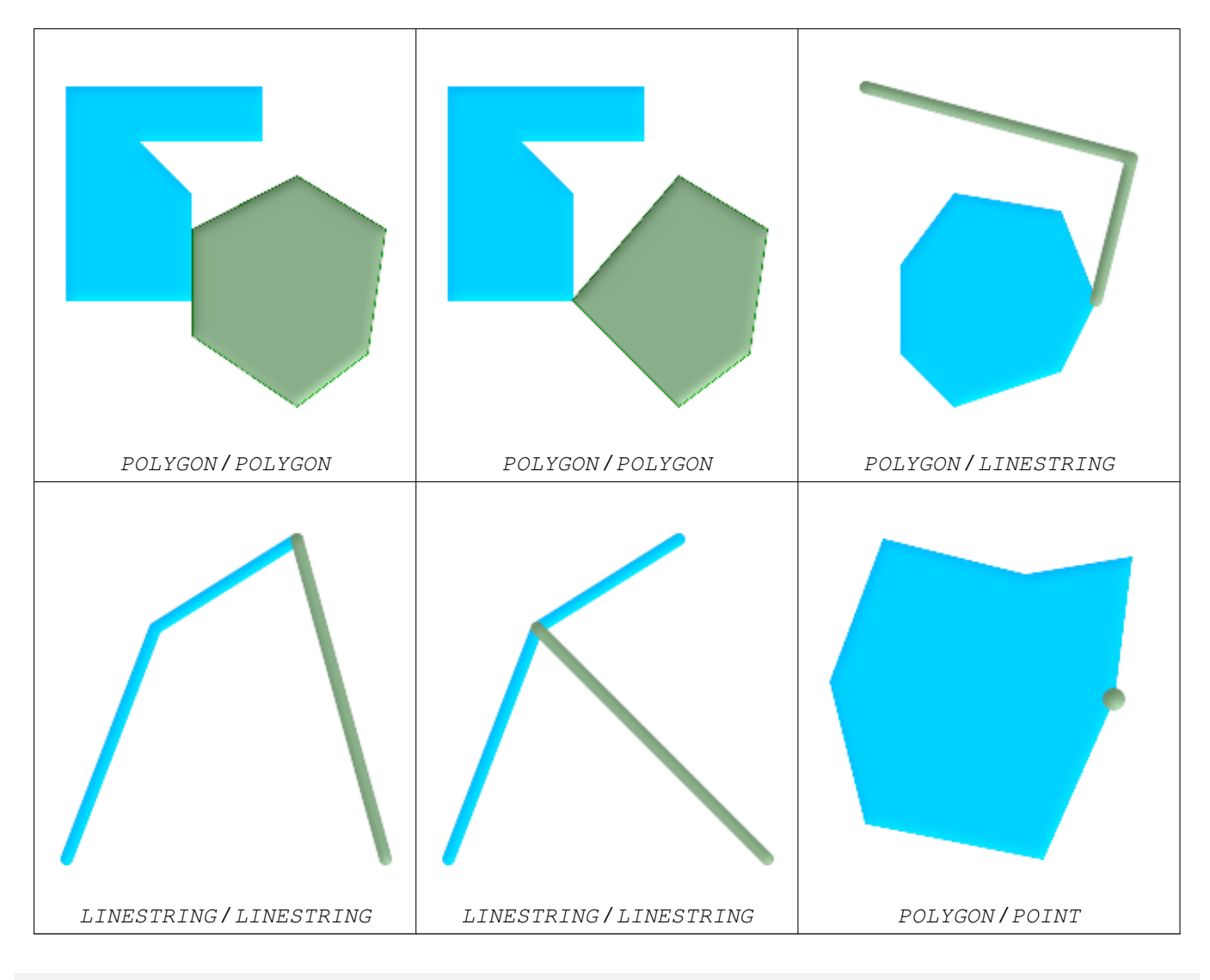

SELECT ST\_Touches('LINESTRING(0 0, 1 1, 0 2)':: geometry, 'POINT(1 1)':: geometry); st\_touches ------------

f

(1 row)

```
SELECT ST_Touches('LINESTRING(0 0, 1 1, 0 2)'::geometry, 'POINT(0 2)'::geometry);
st_touches
------------
t
(1 row)
```
# **8.11.1.16 ST\_Within**

<span id="page-316-0"></span>ST\_Within — Returns true if no points of A lie in the exterior of B, and A and B have at least one interior point in common.

# **Synopsis**

boolean ST\_Within(geometry A, geometry B);

#### **Description**

Returns TRUE if geometry A is completely inside geometry B. For this function to make sense, the source geometries must both be of the same coordinate projection, having the same SRID. It is a given that if ST\_Within(A,B) is true and ST\_Within(B,A) is true, then the two geometries are considered spatially equal.

A subtlety of this definition is that the boundary of a geometry is not within the geometry. This means that lines and points lying in the boundary of a polygon or line are *not* within the geometry. For further details see [Subtleties of OGC Covers, Contains,](http://lin-ear-th-inking.blogspot.com/2007/06/subtleties-of-ogc-covers-spatial.html) [Within.](http://lin-ear-th-inking.blogspot.com/2007/06/subtleties-of-ogc-covers-spatial.html) (The [ST\\_CoveredBy](#page-298-0) predicate provides a more inclusive relationship).

ST\_Within is the inverse of  $ST_C$  Contains. So,  $ST_U$  within(A,B) =  $ST_C$  Contains(B,A).

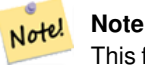

This function automatically includes a bounding box comparison that makes use of any spatial indexes that are available on the geometries. To avoid index use, use the function \_ST\_Within.

#### Performed by the GEOS module

Enhanced: 2.3.0 Enhancement to PIP short-circuit for geometry extended to support MultiPoints with few points. Prior versions only supported point in polygon.

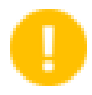

#### **Important**

Enhanced: 3.0.0 enabled support for GEOMETRYCOLLECTION

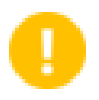

#### **Important**

Do not use this function with invalid geometries. You will get unexpected results.

NOTE: this is the "allowable" version that returns a boolean, not an integer.

This method implements the OGC Simple Features Implementation Specification for SOL 1.1. s2.1.1.2 // s2.1.13.3 a.Relate(b, 'T\*F\*\*F\*\*\*')

This method implements the SQL/MM specification. SQL-MM 3: 5.1.30

```
--a circle within a circle
SELECT ST_Within(smallc, smallc) As smallinsmall,
 ST_Within(smallc, bigc) As smallinbig,
 ST_Within(bigc,smallc) As biginsmall,
 ST_Within(ST_Union(smallc, bigc), bigc) as unioninbig,
 ST_Within(bigc, ST_Union(smallc, bigc)) as biginunion,
 ST_Equals(bigc, ST_Union(smallc, bigc)) as bigisunion
FROM
(
SELECT ST_Buffer(ST_GeomFromText('POINT(50 50)'), 20) As smallc,
 ST_Buffer(ST_GeomFromText('POINT(50 50)'), 40) As bigc) As foo;
---Result
smallinsmall | smallinbig | biginsmall | unioninbig | biginunion | bigisunion
--------------+------------+------------+------------+------------+------------
 t | t | f | t | t | t
(1 row)
```
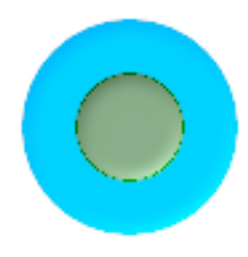

[ST\\_Contains,](#page-294-0) [ST\\_CoveredBy,](#page-298-0) [ST\\_Equals,](#page-306-0) [ST\\_IsValid](#page-206-0)

# **8.11.2 Distance Relationships**

# **8.11.2.1 ST\_3DDWithin**

<span id="page-318-0"></span>ST\_3DDWithin — Returns true if two 3D geometries are within a given 3D distance

# **Synopsis**

boolean ST\_3DDWithin(geometry g1, geometry g2, double precision distance\_of\_srid);

# **Description**

Returns true if the 3D distance between two geometry values is no larger than distance distance of srid. The distance is specified in units defined by the spatial reference system of the geometries. For this function to make sense the source geometries must be in the same coordinate system (have the same SRID).

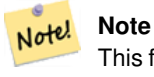

This function automatically includes a bounding box comparison that makes use of any spatial indexes that are available on the geometries.

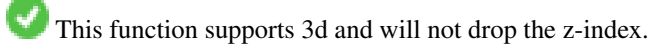

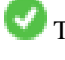

This function supports Polyhedral surfaces.

This method implements the SQL/MM specification. SQL-MM ?

Availability: 2.0.0

#### **Examples**

```
-- Geometry example - units in meters (SRID: 2163 US National Atlas Equal area) (3D point ←
   and line compared 2D point and line)
-- Note: currently no vertical datum support so Z is not transformed and assumed to be same ←
    units as final.
SELECT ST_3DDWithin(
      ST_Transform(ST_GeomFromEWKT('SRID=4326;POINT(-72.1235 42.3521 4)'),2163),
      ST_Transform(ST_GeomFromEWKT('SRID=4326;LINESTRING(-72.1260 42.45 15, -72.123 42.1546 \leftrightarrow20)'),2163),
      126.8
    ) As within dist 3d,
ST_DWithin(
      ST_Transform(ST_GeomFromEWKT('SRID=4326;POINT(-72.1235 42.3521 4)'),2163),
      ST_Transform(ST_GeomFromEWKT('SRID=4326;LINESTRING(-72.1260 42.45 15, -72.123 42.1546 \leftrightarrow20)'),2163),
      126.8
   ) As within dist_2d;
 within_dist_3d | within_dist_2d
----------------+----------------
 f \vert t
```
#### **See Also**

[ST\\_3DDFullyWithin,](#page-319-0) [ST\\_DWithin,](#page-321-0) [ST\\_DFullyWithin,](#page-320-0) [ST\\_3DDistance,](#page-331-0) [ST\\_Distance,](#page-330-0) [ST\\_3DMaxDistance,](#page-345-0) [ST\\_Transform](#page-217-0)

#### **8.11.2.2 ST\_3DDFullyWithin**

<span id="page-319-0"></span>ST\_3DDFullyWithin — Returns true if two 3D geometries are entirely within a given 3D distance

#### **Synopsis**

boolean ST\_3DDFullyWithin(geometry g1, geometry g2, double precision distance);

#### **Description**

Returns true if the 3D geometries are fully within the specified distance of one another. The distance is specified in units defined by the spatial reference system of the geometries. For this function to make sense, the source geometries must both be of the same coordinate projection, having the same SRID.

#### **Note** Note!

This function automatically includes a bounding box comparison that makes use of any spatial indexes that are available on the geometries.

Availability: 2.0.0

This function supports 3d and will not drop the z-index.

This function supports Polyhedral surfaces.

#### **Examples**

-- This compares the difference between fully within and distance within as well -- as the distance fully within for the 2D footprint of the line/point vs. the 3d fully  $\leftrightarrow$ within SELECT ST\_3DDFullyWithin(geom\_a, geom\_b, 10) as D3DFullyWithin10, ST\_3DDWithin(geom\_a, ← geom\_b, 10) as D3DWithin10, ST\_DFullyWithin(geom\_a, geom\_b, 20) as D2DFullyWithin20, ST\_3DDFullyWithin(geom\_a, geom\_b, 20) as D3DFullyWithin20 from (select ST\_GeomFromEWKT('POINT(1 1 2)') as geom\_a, ST\_GeomFromEWKT('LINESTRING(1 5 2, 2 7 20, 1 9 100, 14 12 3)') as geom\_b) t1; d3dfullywithin10 | d3dwithin10 | d2dfullywithin20 | d3dfullywithin20 ------------------+-------------+------------------+-----------------  $f$   $\vert t$   $\vert t$   $\vert t$   $\vert f$ 

#### **See Also**

[ST\\_3DDWithin,](#page-318-0) [ST\\_DWithin,](#page-321-0) [ST\\_DFullyWithin,](#page-320-0) [ST\\_3DMaxDistance](#page-345-0)

#### **8.11.2.3 ST\_DFullyWithin**

<span id="page-320-0"></span>ST\_DFullyWithin — Returns true if two geometries are entirely within a given distance

#### **Synopsis**

boolean ST\_DFullyWithin(geometry g1, geometry g2, double precision distance);

#### **Description**

Returns true if the geometries are entirely within the specified distance of one another. The distance is specified in units defined by the spatial reference system of the geometries. For this function to make sense, the source geometries must both be of the same coordinate projection, having the same SRID.

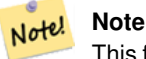

This function automatically includes a bounding box comparison that makes use of any spatial indexes that are available on the geometries.

#### Availability: 1.5.0

```
postgis=# SELECT ST_DFullyWithin(geom_a, geom_b, 10) as DFullyWithin10, ST_DWithin(geom_a,
    geom_b, 10) as DWithin10, ST_DFullyWithin(geom_a, geom_b, 20) as DFullyWithin20 from
    (select ST_GeomFromText('POINT(1 1)') as geom_a, ST_GeomFromText('LINESTRING(1 5, 2 7, 1 \leftrightarrow9, 14 12)') as geom_b) t1;
-----------------
 DFullyWithin10 | DWithin10 | DFullyWithin20 |
---------------+----------+---------------+
 f \qquad \qquad | \ t \qquad \qquad | \ t \qquad \qquad |
```
[ST\\_MaxDistance,](#page-345-1) [ST\\_DWithin,](#page-321-0) [ST\\_3DDWithin,](#page-318-0) [ST\\_3DDFullyWithin](#page-319-0)

## **8.11.2.4 ST\_DWithin**

<span id="page-321-0"></span>ST\_DWithin — Returns true if two geometries are within a given distance

#### **Synopsis**

boolean **ST\_DWithin**(geometry g1, geometry g2, double precision distance of srid); boolean ST\_DWithin(geography gg1, geography gg2, double precision distance\_meters, boolean use\_spheroid = true);

#### **Description**

Returns true if the geometries are within a given distance

For geometry: The distance is specified in units defined by the spatial reference system of the geometries. For this function to make sense, the source geometries must be in the same coordinate system (have the same SRID).

For geography: units are in meters and distance measurement defaults to use\_spheroid=true. For faster evaluation use use\_spheroid=false to measure on the sphere.

Note! **Note** Use [ST\\_3DDWithin](#page-318-0) for 3D geometries.

#### **Note**

Note!

This function call includes a bounding box comparison that makes use of any indexes that are available on the geometries.

This method implements the [OGC Simple Features Implementation Specification for SQL 1.1.](http://www.opengeospatial.org/standards/sfs)

Availability: 1.5.0 support for geography was introduced

Enhanced: 2.1.0 improved speed for geography. See [Making Geography faster](http://blog.opengeo.org/2012/07/12/making-geography-faster/) for details.

Enhanced: 2.1.0 support for curved geometries was introduced.

Prior to 1.3, [ST\\_Expand](#page-429-0) was commonly used in conjunction with && and ST\_Distance to test for distance, and in pre-1.3.4 this function used that logic. From 1.3.4, ST\_DWithin uses a faster short-circuit distance function.

```
-- Find the nearest hospital to each school
-- that is within 3000 units of the school.
-- We do an ST_DWithin search to utilize indexes to limit our search list
-- that the non-indexable ST_Distance needs to process
-- If the units of the spatial reference is meters then units would be meters
SELECT DISTINCT ON (s.gid) s.gid, s.school_name, s.geom, h.hospital_name
 FROM schools s
   LEFT JOIN hospitals h ON ST_DWithin(s.geom, h.geom, 3000)
 ORDER BY s.gid, ST_Distance(s.geom, h.geom);
```

```
-- The schools with no close hospitals
-- Find all schools with no hospital within 3000 units
-- away from the school. Units is in units of spatial ref (e.g. meters, feet, degrees)
SELECT s.gid, s.school_name
 FROM schools s
   LEFT JOIN hospitals h ON ST_DWithin(s.geom, h.geom, 3000)
 WHERE h.gid IS NULL;
-- Find broadcasting towers that receiver with limited range can receive.
-- Data is geometry in Spherical Mercator (SRID=3857), ranges are approximate.
-- Create geometry index that will check proximity limit of user to tower
CREATE INDEX ON broadcasting_towers using gist (geom);
-- Create geometry index that will check proximity limit of tower to user
CREATE INDEX ON broadcasting_towers using gist (ST_Expand(geom, sending_range));
-- Query towers that 4-kilometer receiver in Minsk Hackerspace can get
-- Note: two conditions, because shorter LEAST(b.sending_range, 4000) will not use index.
SELECT b.tower_id, b.geom
 FROM broadcasting towers b
 WHERE ST_DWithin(b.geom, 'SRID=3857;POINT(3072163.4 7159374.1)', 4000)
   AND ST_DWithin(b.geom, 'SRID=3857;POINT(3072163.4 7159374.1)', b.sending_range);
```
[ST\\_Distance,](#page-330-0) [ST\\_3DDWithin](#page-318-0)

#### **8.11.2.5 ST\_PointInsideCircle**

ST\_PointInsideCircle — Tests if a point geometry is inside a circle defined by a center and radius.

#### **Synopsis**

boolean **ST\_PointInsideCircle**(geometry a\_point, float center\_x, float center\_y, float radius);

# **Description**

Returns true if the geometry is a point and is inside the circle with center center\_x,center\_y and radius radius.

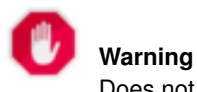

Does not use spatial indexes. Use [ST\\_DWithin](#page-321-0) instead.

## Availability: 1.2

Changed: 2.2.0 In prior versions this was called ST\_Point\_Inside\_Circle

```
SELECT ST_PointInsideCircle(ST_Point(1,2), 0.5, 2, 3);
st_pointinsidecircle
------------------------
t
```
[ST\\_DWithin](#page-321-0)

# **8.12 Measurement Functions**

# **8.12.1 ST\_Area**

ST Area — Returns the area of a polygonal geometry.

#### **Synopsis**

float **ST** Area(geometry g1); float ST\_Area(geography geog, boolean use\_spheroid=true);

#### **Description**

Returns the area of a polygonal geometry. For geometry types a 2D Cartesian (planar) area is computed, with units specified by the SRID. For geography types by default area is determined on a spheroid with units in square meters. To compute the area using the faster but less accurate spherical model use  $ST\_Area$  (geog, false).

Enhanced: 2.0.0 - support for 2D polyhedral surfaces was introduced.

Enhanced: 2.2.0 - measurement on spheroid performed with GeographicLib for improved accuracy and robustness. Requires PROJ >= 4.9.0 to take advantage of the new feature.

Changed: 3.0.0 - does not depend on SFCGAL anymore.

This method implements the [OGC Simple Features Implementation Specification for SQL 1.1.](http://www.opengeospatial.org/standards/sfs)

This method implements the SQL/MM specification. SQL-MM 3: 8.1.2, 9.5.3

This function supports Polyhedral surfaces.

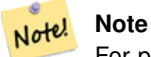

For polyhedral surfaces, only supports 2D polyhedral surfaces (not 2.5D). For 2.5D, may give a non-zero answer, but only for the faces that sit completely in XY plane.

#### **Examples**

Return area in square feet for a plot of Massachusetts land and multiply by conversion to get square meters. Note this is in square feet because EPSG:2249 is Massachusetts State Plane Feet

```
select ST_Area(geom) sqft,
     ST_Area(geom) \star 0.3048 ^ 2 sqm
from (
            select 'SRID=2249;POLYGON((743238 2967416,743238 2967450,
            743265 2967450,743265.625 2967416,743238 2967416))' :: geometry geom
       ) subquery;
G#x250c; ─ ─ ─ ─ ─ ─ ─ ─ ┬ ─ ─ ─ ─ ─ ─ ─ ─ ─ ─ ─ ─ ─ ─ &#x25
\frac{1}{2} sqft \frac{1}{2} sqm \frac{1}{2} sqm \frac{1}{2} sqm \frac{1}{2} sqm \frac{1}{2} sqm \frac{1}{2} sqm \frac{1}{2} sqm \frac{1}{2} sqm \frac{1}{2} sqm \frac{1}{2} sqm \frac{1}{2} sqm \frac{1}{2} sqm \frac{1}{2} sqm \frac{1}{2} sqm \frac{1}{2} 
G#x251c; ─ ─ ─ ─ ─ ─ ─ ─ ┼ ─ ─ ─ ─ ─ ─ ─ ─ ─ ─ ─ ─ ─ ─ &#x25
& #x2502; 928.625 & #x2502; 86.27208552 & #x2502;
&4x2514;&4x2500;&4x2500;&4x2500;&4x2500;&4x2500;&4x2500;&4x2500;&4x2500;&4x2500;&4x2500;&4x2500;&4x2500;&4x2500;&4x2500;&4x2500;&4x2500;&4x2500;&4x2500;&4x2500;&4x2500;&4x2500;&4x2500;&4x2500;&4x2500;&4x2500;&4x2500;&4x25
```
Return area square feet and transform to Massachusetts state plane meters (EPSG:26986) to get square meters. Note this is in square feet because 2249 is Massachusetts State Plane Feet and transformed area is in square meters since EPSG:26986 is state plane Massachusetts meters

```
select ST_Area(qeom) sqft,
    ST_Area(ST_Transform(geom, 26986)) As sqm
from (
          select
              'SRID=2249;POLYGON((743238 2967416,743238 2967450,
              743265 2967450,743265.625 2967416,743238 2967416))' :: geometry geom
     ) subquery;
G#x250c; ─ ─ ─ ─ ─ ─ ─ ─ ┬ ─ ─ ─ ─ ─ ─ ─ ─ ─ ─ ─ ─ ─ ─ &#x25
\frac{1}{2} & sqft \frac{1}{2} & \frac{1}{2} x 2502;
k+1 + 2500; k+1 + 2500; k+1 + 2500; k+1 + 2500; k+1 2500; k+1 2500; k+1 2500; k+1 2500; k+1 2500; k+16#x2502; 928.625 │ 86.272430607008 │
&4x2514;&4x2500;&4x2500;&4x2500;&4x2500;&4x2500;&4x2500;&4x2500;&4x2500;&4x2500;&4x2500;&4x2500;&4x2500;&4x2500;&4x2500;&4x2500;&4x2500;&4x2500;&4x2500;&4x2500;&4x2500;&4x2500;&4x2500;&4x2500;&4x2500;&4x2500;&4x2500;&4x25
```
Return area square feet and square meters using geography data type. Note that we transform to our geometry to geography (before you can do that make sure your geometry is in WGS 84 long lat 4326). Geography always measures in meters. This is just for demonstration to compare. Normally your table will be stored in geography data type already.

```
select ST_Area(geog) / 0.3048 ^ 2 sqft_spheroid,
     ST_Area(geog, false) / 0.3048 ^ 2 sqft_sphere,
     ST_Area(geog) sqm_spheroid
from (
            select ST_Transform(
                           'SRID=2249;POLYGON((743238 2967416,743238 2967450,743265 ←
                                2967450,743265.625 2967416,743238 2967416))'::geometry,
                           4326
                 ) :: geography geog
       ) as subquery;
&#x250c; &#x2500; &#x2500; &#x2500; &#x2500; &#x2500; &#x2500; &#x2500; &#x2500; &#x2500; &#x2500; &#x2500; &#x2500; &#x2500; &#x2500; &#x2500; &#x2500; &#x2500; &#x2500; &#x2500; &\frac{1}{2} sqft_spheroid \frac{1}{2} sqft_sphere \frac{1}{2} sqm_spheroid \frac{1}{2} sqft_spheroid \frac{1}{2}&#x251c; &#x2500; &#x2500; &#x2500; &#x2500; &#x2500; &#x2500; &#x2500; &#x2500; &#x2500; &#x2500; &#x2500; &#x2500; &#x2500; &#x2500; &#x2500; &#x2500; &#x2500; &#x2500; &#x2500; &│ 928.684405784452 │ 927.049336105925 │ 86.2776044979692 │
&4x2514;&4x2500;&4x2500;&4x2500;&4x2500;&4x2500;&4x2500;&4x2500;&4x2500;&4x2500;&4x2500;&4x2500;&4x2500;&4x2500;&4x2500;&4x2500;&4x2500;&4x2500;&4x2500;&4x2500;&4x2500;&4x2500;&4x2500;&4x2500;&4x2500;&4x2500;&4x2500;&4x25
```
#### If your data is in geography already:

```
select ST_Area(geog) / 0.3048 ^ 2 sqft,
   ST_Area(the_geog) sqm
from somegeogtable;
```
## **See Also**

[ST\\_3DArea,](#page-465-0) [ST\\_GeomFromText,](#page-223-0) [ST\\_GeographyFromText,](#page-221-0) [ST\\_SetSRID,](#page-215-0) [ST\\_Transform](#page-217-0)

# **8.12.2 ST\_Azimuth**

<span id="page-324-0"></span>ST\_Azimuth — Returns the north-based azimuth of a line between two points.

# **Synopsis**

float **ST\_Azimuth**(geometry pointA, geometry pointB); float **ST** Azimuth(geography pointA, geography pointB);

## **Description**

Returns the azimuth in radians of the line segment defined by the given point geometries, or NULL if the two points are coincident. The azimuth angle is referenced from north (the positive Y axis), and is positive clockwise: North = 0; Northeast =  $\pi/4$ ; East =  $\pi/2$ ; Southeast =  $3\pi/4$ ; South =  $\pi$ ; Southwest  $5\pi/4$ ; West =  $3\pi/2$ ; Northwest =  $7\pi/4$ .

For the geography type, the azimuth solution is known as the [inverse geodesic problem.](https://en.wikipedia.org/wiki/Geodesics_on_an_ellipsoid)

The azimuth is a mathematical concept defined as the angle between a reference plane and a point, with angular units in radians. The result value in radians can be converted to degrees using the PostgreSQL function degrees ().

Azimuth can be used in conjunction with [ST\\_Translate](#page-420-0) to shift an object along its perpendicular axis. See the upgis\_lineshift() function in the [PostGIS wiki](http://trac.osgeo.org/postgis/wiki/UsersWikiplpgsqlfunctions) for an implementation of this.

Availability: 1.1.0

Enhanced: 2.0.0 support for geography was introduced.

Enhanced: 2.2.0 measurement on spheroid performed with GeographicLib for improved accuracy and robustness. Requires PROJ >= 4.9.0 to take advantage of the new feature.

## **Examples**

#### Geometry Azimuth in degrees

```
SELECT degrees(ST_Azimuth( ST_Point(25, 45), ST_Point(75, 100))) AS degA_B,
    degrees(ST_Azimuth( ST_Point(75, 100), ST_Point(25, 45) )) AS degB_A;
     dega_b | degb_a
------------------+------------------
42.2736890060937 | 222.273689006094
```
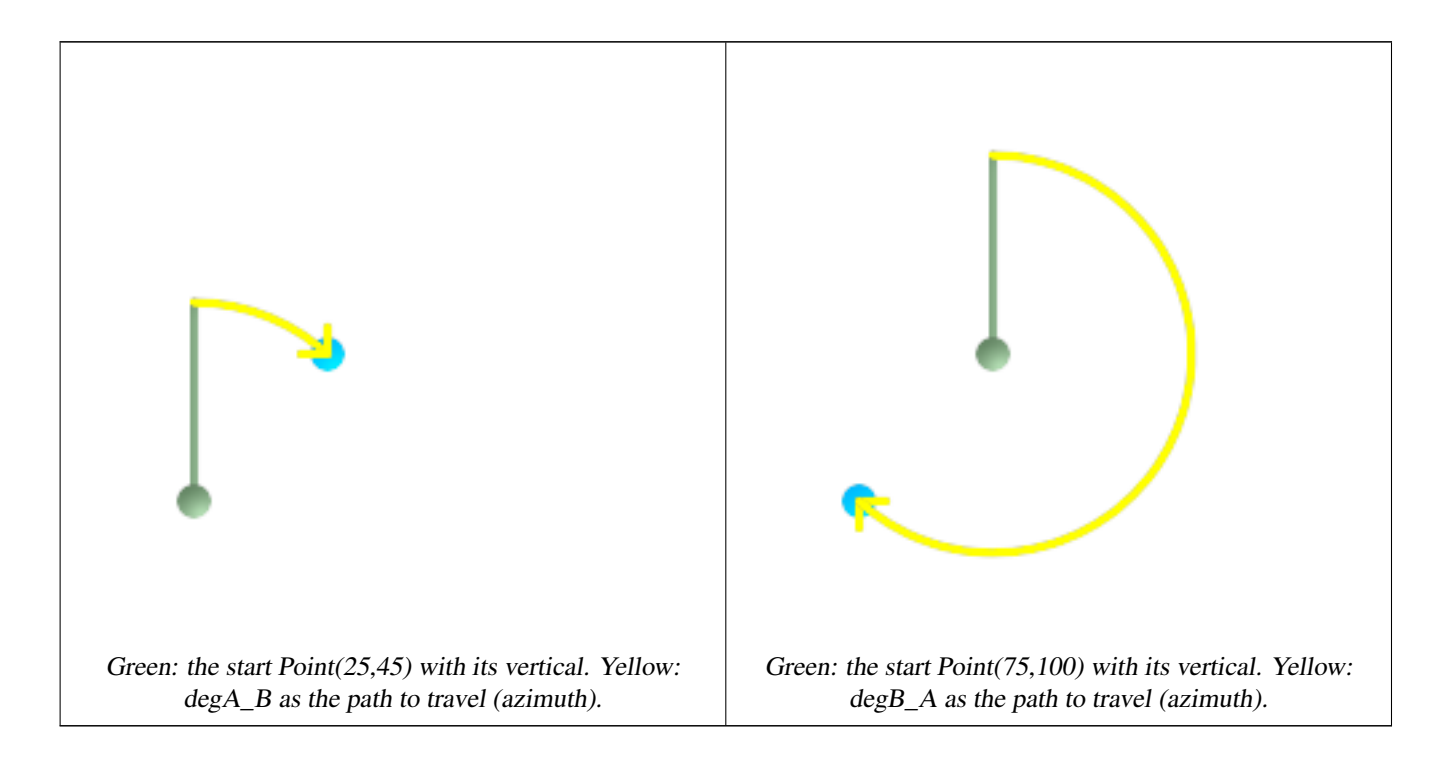

# **See Also**

[ST\\_Angle,](#page-326-0) [ST\\_Point,](#page-120-0) [ST\\_Translate,](#page-420-0) [ST\\_Project,](#page-350-0) [PostgreSQL Math Functions](http://www.postgresql.org/docs/current/interactive/functions-math.html)

# **8.12.3 ST\_Angle**

<span id="page-326-0"></span>ST\_Angle — Returns the angle between two vectors defined by 3 or 4 points, or 2 lines.

# **Synopsis**

float ST\_Angle(geometry point1, geometry point2, geometry point3, geometry point4); float **ST** Angle(geometry line1, geometry line2);

# **Description**

Computes the clockwise angle between two vectors.

Variant 1: computes the angle enclosed by the points P1-P2-P3. If a 4th point provided computes the angle points P1-P2 and P3-P4

Variant 2: computes the angle between two vectors S1-E1 and S2-E2, defined by the start and end points of the input lines

The result is a positive angle between 0 and  $2\pi$  radians. The radian result can be converted to degrees using the PostgreSQL function degrees().

Note that  $ST\_Angle(P1, P2, P3) = ST\_Angle(P2, P1, P2, P3)$ .

Availability: 2.5.0

# **Examples**

# Angle between three points

```
SELECT degrees( ST_Angle('POINT(0 0)', 'POINT(10 10)', 'POINT(20 0)') );
 degrees
---------
     270
```
# Angle between vectors defined by four points

```
SELECT degrees( ST_Angle('POINT (10 10)', 'POINT (0 0)', 'POINT(90 90)', 'POINT (100 80)') ←
   );
      degrees
-------------------
 269.9999999999999
```
# Angle between vectors defined by the start and end points of lines

```
SELECT degrees( ST_Angle('LINESTRING(0 0, 0.3 0.7, 1 1)', 'LINESTRING(0 0, 0.2 0.5, 1 0)') ←
   );
      degrees
--------------
           45
```
# **See Also**

# [ST\\_Azimuth](#page-324-0)

# **8.12.4 ST\_ClosestPoint**

<span id="page-327-0"></span>ST\_ClosestPoint — Returns the 2D point on g1 that is closest to g2. This is the first point of the shortest line.

# **Synopsis**

geometry ST\_ClosestPoint(geometry g1, geometry g2);

# **Description**

Returns the 2-dimensional point on g1 that is closest to g2. This is the first point of the shortest line.

Note! **Note** If you have a 3D Geometry, you may prefer to use [ST\\_3DClosestPoint.](#page-328-0)

Availability: 1.5.0

# **Examples**

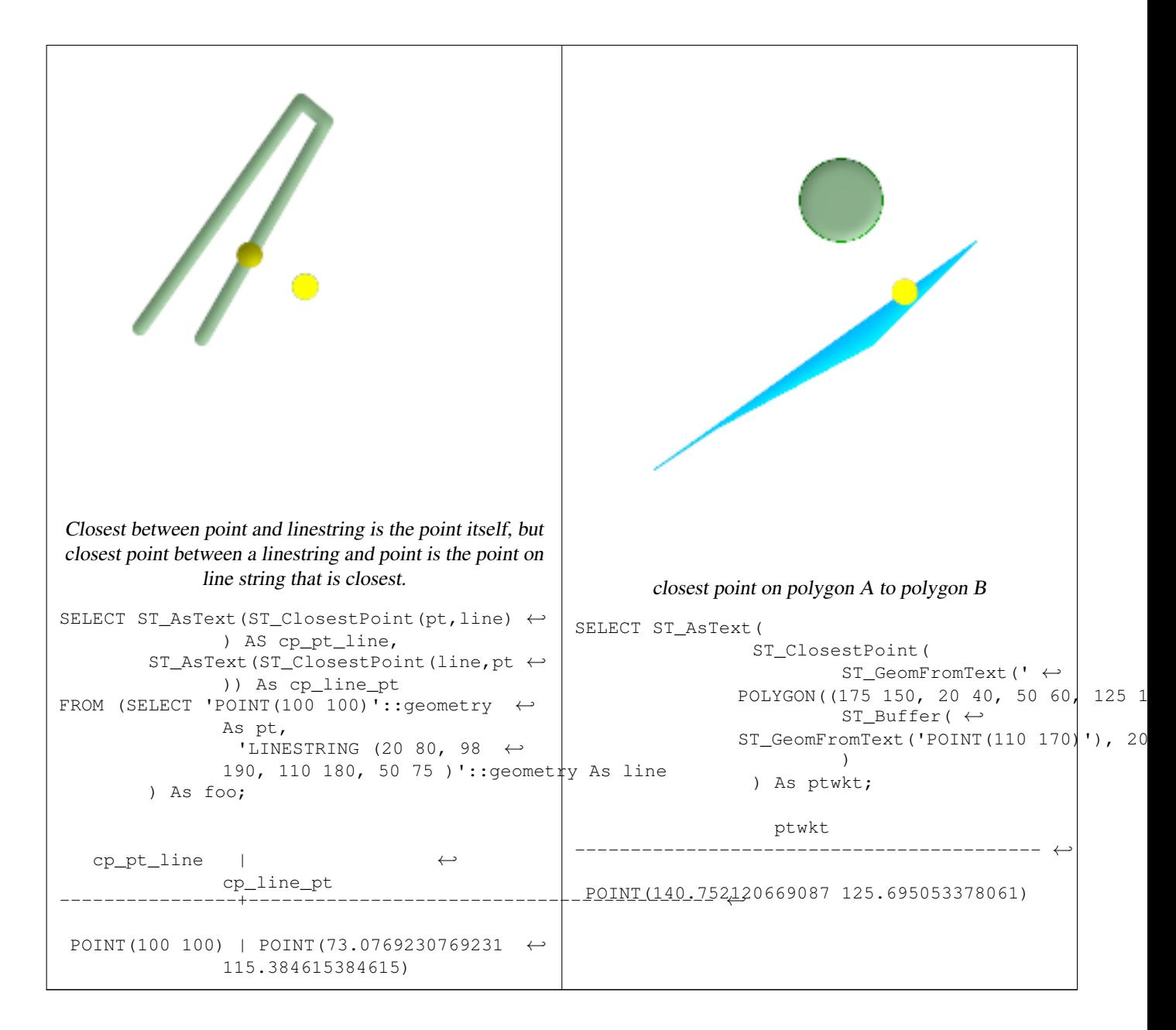

[ST\\_3DClosestPoint](#page-328-0)[,ST\\_Distance,](#page-330-0) [ST\\_LongestLine,](#page-340-0) [ST\\_ShortestLine,](#page-351-0) [ST\\_MaxDistance](#page-345-0)

# **8.12.5 ST\_3DClosestPoint**

<span id="page-328-0"></span>ST\_3DClosestPoint — Returns the 3D point on g1 that is closest to g2. This is the first point of the 3D shortest line.

#### **Synopsis**

geometry ST\_3DClosestPoint(geometry g1, geometry g2);

## **Description**

Returns the 3-dimensional point on g1 that is closest to g2. This is the first point of the 3D shortest line. The 3D length of the 3D shortest line is the 3D distance.

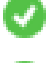

This function supports 3d and will not drop the z-index.

This function supports Polyhedral surfaces.

Availability: 2.0.0

Changed: 2.2.0 - if 2 2D geometries are input, a 2D point is returned (instead of old behavior assuming 0 for missing Z). In case of 2D and 3D, Z is no longer assumed to be 0 for missing Z.

## **Examples**

```
linestring and point -- both 3d and 2d closest point
SELECT ST_AsEWKT(ST_3DClosestPoint(line,pt)) AS cp3d_line_pt,
                ST_AsEWKT(ST_ClosestPoint(line,pt)) As cp2d_line_pt
        FROM (SELECT 'POINT(100 100 30)'::geometry As pt,
                         'LINESTRING (20 80 20, 98 190 1, 110 180 3, 50 75 1000)':: ←
               geometry As line
                ) As foo;
cp3d_line_pt | ←-
               cp2d_line_pt
                                    -----------------------------------------------------------+------------------------------------------ ←-
 POINT(54.6993798867619 128.935022917228 11.5475869506606) | POINT(73.0769230769231 ←-
               115.384615384615)
linestring and multipoint -- both 3d and 2d closest point
SELECT ST_AsEWKT(ST_3DClosestPoint(line,pt)) AS cp3d_line_pt,
                ST_AsEWKT(ST_ClosestPoint(line,pt)) As cp2d_line_pt
        FROM (SELECT 'MULTIPOINT(100 100 30, 50 74 1000)'::geometry As pt,
                         'LINESTRING (20 80 20, 98 190 1, 110 180 3, 50 75 900)':: ←
               geometry As line
                ) As foo;
                       cp3d_line_pt | cp2d_line_pt
                                  -----------------------------------------------------------+--------------
 POINT(54.6993798867619 128.935022917228 11.5475869506606) | POINT(50 75)
Multilinestring and polygon both 3d and 2d closest point
SELECT ST_AsEWKT(ST_3DClosestPoint(poly, mline)) As cp3d,
    ST_AsEWKT(ST_ClosestPoint(poly, mline)) As cp2d
        FROM (SELECT ST_GeomFromEWKT('POLYGON((175 150 5, 20 40 5, 35 45 5, 50 60 5, ←-
               100 100 5, 175 150 5))') As poly,
                ST_GeomFromEWKT('MULTILINESTRING((175 155 2, 20 40 20, 50 60 -2, 125 \leftrightarrow100 1, 175 155 1),
                (1 10 2, 5 20 1))') As mline ) As foo;
                  cp3d | cp2d
    -------------------------------------------+--------------
 POINT(39.993580415989 54.1889925532825 5) | POINT(20 40)
```
[ST\\_AsEWKT,](#page-244-0) [ST\\_ClosestPoint,](#page-327-0) [ST\\_3DDistance,](#page-331-0) [ST\\_3DShortestLine](#page-352-0)

# **8.12.6 ST\_Distance**

<span id="page-330-0"></span>ST\_Distance — Returns the distance between two geometry or geography values.

# **Synopsis**

float **ST** Distance(geometry g1, geometry g2); float **ST\_Distance**(geography geog1, geography geog2, boolean use\_spheroid=true);

# **Description**

For [geometry](#page-104-0) types returns the minimum 2D Cartesian (planar) distance between two geometries, in projected units (spatial ref units).

For [geography](#page-105-0) types defaults to return the minimum geodesic distance between two geographies in meters, compute on the spheroid determined by the SRID. If use\_spheroid is false, a faster spherical calculation is used.

This method implements the [OGC Simple Features Implementation Specification for SQL 1.1.](http://www.opengeospatial.org/standards/sfs)

This method implements the SQL/MM specification. SQL-MM 3: 5.1.23

This method supports Circular Strings and Curves

Availability: 1.5.0 geography support was introduced in 1.5. Speed improvements for planar to better handle large or many vertex geometries

Enhanced: 2.1.0 improved speed for geography. See [Making Geography faster](http://boundlessgeo.com/2012/07/making-geography-faster/) for details.

Enhanced: 2.1.0 - support for curved geometries was introduced.

Enhanced: 2.2.0 - measurement on spheroid performed with GeographicLib for improved accuracy and robustness. Requires PROJ >= 4.9.0 to take advantage of the new feature.

Changed: 3.0.0 - does not depend on SFCGAL anymore.

## **Basic Geometry Examples**

Geometry example - units in planar degrees 4326 is WGS 84 long lat, units are degrees.

```
SELECT ST_Distance(
    'SRID=4326;POINT(-72.1235 42.3521)'::geometry,
    'SRID=4326;LINESTRING(-72.1260 42.45, -72.123 42.1546)'::geometry
 );
st_distance
-----------------
0.00150567726382282
```
Geometry example - units in meters (SRID: 3857, proportional to pixels on popular web maps). Although the value is off, nearby ones can be compared correctly, which makes it a good choice for algorithms like KNN or KMeans.

```
SELECT ST_Distance(
      ST_Transform('SRID=4326;POINT(-72.1235 42.3521)'::geometry, 3857),
      ST_Transform('SRID=4326;LINESTRING(-72.1260 42.45, -72.123 42.1546)'::geometry, 3857)
   );
st_distance
-----------------
167.441410065196
```
Geometry example - units in meters (SRID: 3857 as above, but corrected by cos(lat) to account for distortion)

```
SELECT ST_Distance(
      ST_Transform('SRID=4326;POINT(-72.1235 42.3521)'::geometry, 3857),
      ST_Transform('SRID=4326;LINESTRING(-72.1260 42.45, -72.123 42.1546)'::geometry, 3857)
    ) \star \ \text{cosd}(42.3521);
st_distance
-----------------
123.742351254151
```
Geometry example - units in meters (SRID: 26986 Massachusetts state plane meters) (most accurate for Massachusetts)

```
SELECT ST_Distance(
      ST_Transform('SRID=4326;POINT(-72.1235 42.3521)'::geometry, 26986),
      ST_Transform('SRID=4326;LINESTRING(-72.1260 42.45, -72.123 42.1546)'::geometry, ←
         26986)
   );
st_distance
-----------------
123.797937878454
```
Geometry example - units in meters (SRID: 2163 US National Atlas Equal area) (least accurate)

```
SELECT ST_Distance(
     ST_Transform('SRID=4326;POINT(-72.1235 42.3521)'::geometry, 2163),
     ST_Transform('SRID=4326;LINESTRING(-72.1260 42.45, -72.123 42.1546)'::geometry, 2163)
   );
st_distance
------------------
126.664256056812
```
# **Geography Examples**

Same as geometry example but note units in meters - use sphere for slightly faster and less accurate computation.

```
SELECT ST_Distance(gg1, gg2) As spheroid_dist, ST_Distance(gg1, gg2, false) As sphere_dist
FROM (SELECT
  'SRID=4326;POINT(-72.1235 42.3521)'::geography as gg1,
  'SRID=4326;LINESTRING(-72.1260 42.45, -72.123 42.1546)'::geography as gg2
 ) As foo ;
 spheroid_dist | sphere_dist
------------------+------------------
 123.802076746848 | 123.475736916397
```
## **See Also**

[ST\\_3DDistance,](#page-331-0) [ST\\_DWithin,](#page-321-0) [ST\\_DistanceSphere,](#page-332-0) [ST\\_DistanceSpheroid,](#page-333-0) [ST\\_MaxDistance,](#page-345-0) [ST\\_HausdorffDistance,](#page-335-0) [ST\\_FrechetDistance,](#page-334-0) [ST\\_Transform](#page-217-0)

# **8.12.7 ST\_3DDistance**

<span id="page-331-0"></span>ST\_3DDistance — Returns the 3D cartesian minimum distance (based on spatial ref) between two geometries in projected units.

# **Synopsis**

float ST\_3DDistance(geometry g1, geometry g2);

#### **Description**

Returns the 3-dimensional minimum cartesian distance between two geometries in projected units (spatial ref units).

This function supports 3d and will not drop the z-index.

This function supports Polyhedral surfaces.

This method implements the SQL/MM specification. SQL-MM ?

Availability: 2.0.0

Changed: 2.2.0 - In case of 2D and 3D, Z is no longer assumed to be 0 for missing Z.

Changed: 3.0.0 - SFCGAL version removed

#### **Examples**

```
-- Geometry example - units in meters (SRID: 2163 US National Atlas Equal area) (3D point \leftrightarrowand line compared 2D point and line)
-- Note: currently no vertical datum support so Z is not transformed and assumed to be same \leftrightarrowunits as final.
SELECT ST_3DDistance(
     ST_Transform('SRID=4326;POINT(-72.1235 42.3521 4)'::geometry,2163),
      ST_Transform('SRID=4326;LINESTRING(-72.1260 42.45 15, -72.123 42.1546 20)':: geometry ←
          ,2163)
    ) As dist_3d,
    ST_Distance(
      ST_Transform('SRID=4326;POINT(-72.1235 42.3521)'::geometry,2163),
      ST_Transform('SRID=4326;LINESTRING(-72.1260 42.45, -72.123 42.1546)'::geometry,2163)
    ) As dist_2d;
     dist_3d | dist_2d
------------------+-----------------
 127.295059324629 | 126.66425605671
-- Multilinestring and polygon both 3d and 2d distance
-- Same example as 3D closest point example
SELECT ST_3DDistance(poly, mline) As dist3d,
    ST_Distance(poly, mline) As dist2d
        FROM (SELECT 'POLYGON((175 150 5, 20 40 5, 35 45 5, 50 60 5, 100 100 5, 175 150 5) \leftrightarrow)'::geometry as poly,
               'MULTILINESTRING((175 155 2, 20 40 20, 50 60 -2, 125 100 1, 175 155 1), (1 \leftrightarrow10 2, 5 20 1))'::geometry as mline) as foo;
      dist3d | dist2d
```
#### **See Also**

[ST\\_Distance,](#page-330-0) [ST\\_3DClosestPoint,](#page-328-0) [ST\\_3DDWithin,](#page-318-0) [ST\\_3DMaxDistance,](#page-345-1) [ST\\_3DShortestLine,](#page-352-0) [ST\\_Transform](#page-217-0)

# **8.12.8 ST\_DistanceSphere**

-------------------+-------- 0.716635696066337 | 0

<span id="page-332-0"></span>ST\_DistanceSphere — Returns minimum distance in meters between two lon/lat geometries using a spherical earth model.

## **Synopsis**

float ST\_DistanceSphere(geometry geomlonlatA, geometry geomlonlatB);

# **Description**

Returns minimum distance in meters between two lon/lat points. Uses a spherical earth and radius derived from the spheroid defined by the SRID. Faster than [ST\\_DistanceSpheroid,](#page-333-0) but less accurate. PostGIS Versions prior to 1.5 only implemented for points.

Availability: 1.5 - support for other geometry types besides points was introduced. Prior versions only work with points.

Changed: 2.2.0 In prior versions this used to be called ST\_Distance\_Sphere

# **Examples**

```
SELECT round(CAST(ST_DistanceSphere(ST_Centroid(geom), ST_GeomFromText('POINT(-118 38) ←
    ',4326)) As numeric),2) As dist_meters,
round(CAST(ST_Distance(ST_Transform(ST_Centroid(geom),32611),
   ST_Transform(ST_GeomFromText('POINT(-118 38)', 4326),32611)) As numeric),2) As \leftrightarrowdist_utm11_meters,
round(CAST(ST_Distance(ST_Centroid(geom), ST_GeomFromText('POINT(-118 38)', 4326)) As \leftrightarrownumeric),5) As dist_degrees,
round(CAST(ST_Distance(ST_Transform(geom,32611),
    ST_Transform(ST_GeomFromText('POINT(-118 38)', 4326),32611)) As numeric),2) As \leftrightarrowmin_dist_line_point_meters
FROM
  (SELECT ST_GeomFromText('LINESTRING(-118.584 38.374,-118.583 38.5)', 4326) As geom) as ←
     foo;
  dist_meters | dist_utm11_meters | dist_degrees | min_dist_line_point_meters
  -------------+-------------------+--------------+----------------------------
    70424.47 | 70438.00 | 0.72900 | 65871.18
```
# **See Also**

[ST\\_Distance,](#page-330-0) [ST\\_DistanceSpheroid](#page-333-0)

# **8.12.9 ST\_DistanceSpheroid**

<span id="page-333-0"></span>ST\_DistanceSpheroid — Returns the minimum distance between two lon/lat geometries using a spheroidal earth model.

## **Synopsis**

float **ST\_DistanceSpheroid**(geometry geomlonlatA, geometry geomlonlatB, spheroid measurement spheroid);

# **Description**

Returns minimum distance in meters between two lon/lat geometries given a particular spheroid. See the explanation of spheroids given for [ST\\_LengthSpheroid.](#page-339-0)

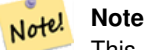

This function does not look at the SRID of the geometry. It assumes the geometry coordinates are based on the provided spheroid.

Availability: 1.5 - support for other geometry types besides points was introduced. Prior versions only work with points. Changed: 2.2.0 In prior versions this was called ST\_Distance\_Spheroid

#### **Examples**

```
SELECT round(CAST(
    ST_DistanceSpheroid(ST_Centroid(geom), ST_GeomFromText('POINT(-118 38)',4326), ' ←-
       SPHEROID["WGS 84",6378137,298.257223563]')
     As numeric), 2) As dist meters spheroid,
    round(CAST(ST_DistanceSphere(ST_Centroid(geom), ST_GeomFromText('POINT(-118 38)',4326)) ←
        As numeric),2) As dist_meters_sphere,
round(CAST(ST_Distance(ST_Transform(ST_Centroid(geom),32611),
   ST_Transform(ST_GeomFromText('POINT(-118 38)', 4326),32611)) As numeric),2) As \leftrightarrowdist_utm11_meters
FROM
  (SELECT ST_GeomFromText('LINESTRING(-118.584 38.374,-118.583 38.5)', 4326) As geom) as ←
     foo;
 dist_meters_spheroid | dist_meters_sphere | dist_utm11_meters
----------------------+--------------------+-------------------
       70454.92 | 70424.47 | 70438.00
```
# **See Also**

[ST\\_Distance,](#page-330-0) [ST\\_DistanceSphere](#page-332-0)

# **8.12.10 ST\_FrechetDistance**

<span id="page-334-0"></span>ST\_FrechetDistance — Returns the Fréchet distance between two geometries.

## **Synopsis**

float ST\_FrechetDistance(geometry g1, geometry g2, float densifyFrac = -1);

## **Description**

Implements algorithm for computing the Fréchet distance restricted to discrete points for both geometries, based on [Computing](http://www.kr.tuwien.ac.at/staff/eiter/et-archive/cdtr9464.pdf) [Discrete Fréchet Distance.](http://www.kr.tuwien.ac.at/staff/eiter/et-archive/cdtr9464.pdf) The Fréchet distance is a measure of similarity between curves that takes into account the location and ordering of the points along the curves. Therefore it is often better than the Hausdorff distance.

When the optional densifyFrac is specified, this function performs a segment densification before computing the discrete Fréchet distance. The densifyFrac parameter sets the fraction by which to densify each segment. Each segment will be split into a number of equal-length subsegments, whose fraction of the total length is closest to the given fraction.

Units are in the units of the spatial reference system of the geometries.

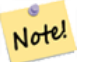

#### **Note**

The current implementation supports only vertices as the discrete locations. This could be extended to allow an arbitrary density of points to be used.

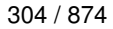

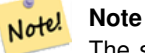

The smaller densifyFrac we specify, the more acurate Fréchet distance we get. But, the computation time and the memory usage increase with the square of the number of subsegments.

Performed by the GEOS module.

```
Availability: 2.4.0 - requires GEOS >= 3.7.0
```
# **Examples**

```
postgres=# SELECT st_frechetdistance('LINESTRING (0 0, 100 0)'::geometry, 'LINESTRING (0 0, ←
     50 50, 100 0)'::geometry);
 st_frechetdistance
      --------------------
   70.7106781186548
(1 row)
SELECT st_frechetdistance('LINESTRING (0 0, 100 0)'::geometry, 'LINESTRING (0 0, 50 50, 100 \leftrightarrow0) ':: geometry, 0.5);
```

```
st_frechetdistance
```
- --------------------
- (1 row)

#### **See Also**

## [ST\\_HausdorffDistance](#page-335-0)

# **8.12.11 ST\_HausdorffDistance**

50

<span id="page-335-0"></span>ST\_HausdorffDistance — Returns the Hausdorff distance between two geometries.

#### **Synopsis**

float ST\_HausdorffDistance(geometry g1, geometry g2); float ST\_HausdorffDistance(geometry g1, geometry g2, float densifyFrac);

# **Description**

Returns the Hausdorff distance between two geometries, a measure of how similar or dissimilar 2 geometries are.

Implements algorithm for computing a distance metric which can be thought of as the "Discrete Hausdorff Distance". This is the Hausdorff distance restricted to discrete points for one of the geometries. [Wikipedia article on Hausdorff distance](http://en.wikipedia.org/wiki/Hausdorff_distance) [Martin Davis](http://lin-ear-th-inking.blogspot.com/2009/01/computing-geometric-similarity.html) [note on how Hausdorff Distance calculation was used to prove correctness of the CascadePolygonUnion approach.](http://lin-ear-th-inking.blogspot.com/2009/01/computing-geometric-similarity.html)

When densifyFrac is specified, this function performs a segment densification before computing the discrete hausdorff distance. The densifyFrac parameter sets the fraction by which to densify each segment. Each segment will be split into a number of equal-length subsegments, whose fraction of the total length is closest to the given fraction.

Units are in the units of the spatial reference system of the geometries.

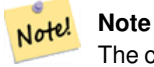

The current implementation supports only vertices as the discrete locations. This could be extended to allow an arbitrary density of points to be used.

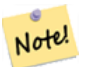

# **Note**

This algorithm is NOT equivalent to the standard Hausdorff distance. However, it computes an approximation that is correct for a large subset of useful cases. One important part of this subset is Linestrings that are roughly parallel to each other, and roughly equal in length. This is a useful metric for line matching.

Availability: 1.5.0

#### **Examples**

For each building, find the parcel that best represents it. First we require the parcel intersect with the geometry. DISTINCT ON guarantees we get each building listed only once, the ORDER BY .. ST\_HausdorffDistance gives us a preference of parcel that is most similar to the building.

```
SELECT DISTINCT ON(buildings.gid) buildings.gid, parcels.parcel_id
  FROM buildings INNER JOIN parcels ON ST Intersects(buildings.geom,parcels.geom)
     ORDER BY buildings.gid, ST_HausdorffDistance(buildings.geom, parcels.geom);
postgis=# SELECT ST_HausdorffDistance(
        'LINESTRING (0 0, 2 0)'::geometry,
        'MULTIPOINT (0 1, 1 0, 2 1)'::geometry);
 st_hausdorffdistance
 ----------------------
           1
(1 row)
postgis=# SELECT st_hausdorffdistance('LINESTRING (130 0, 0 0, 0 150)'::geometry, ' ←
   LINESTRING (10 10, 10 150, 130 10)':: geometry, 0.5);
 st_hausdorffdistance
 ----------------------
          70
(1 row)
```
#### **See Also**

#### [ST\\_FrechetDistance](#page-334-0)

# **8.12.12 ST\_Length**

<span id="page-336-0"></span>ST\_Length — Returns the 2D length of a linear geometry.

#### **Synopsis**

float ST\_Length(geometry a\_2dlinestring); float ST\_Length(geography geog, boolean use\_spheroid=true);

# **Description**

For geometry types: returns the 2D Cartesian length of the geometry if it is a LineString, MultiLineString, ST\_Curve, ST\_MultiCurve. For areal geometries 0 is returned; use [ST\\_Perimeter](#page-347-0) instead. The units of length is determined by the spatial reference system of the geometry.

For geography types: computation is performed using the inverse geodesic calculation. Units of length are in meters. If PostGIS is compiled with PROJ version 4.8.0 or later, the spheroid is specified by the SRID, otherwise it is exclusive to WGS84. If use\_spheroid=false, then the calculation is based on a sphere instead of a spheroid.

Currently for geometry this is an alias for ST\_Length2D, but this may change to support higher dimensions.

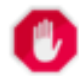

# **Warning**

Changed: 2.0.0 Breaking change -- in prior versions applying this to a MULTI/POLYGON of type geography would give you the perimeter of the POLYGON/MULTIPOLYGON. In 2.0.0 this was changed to return 0 to be in line with geometry behavior. Please use ST\_Perimeter if you want the perimeter of a polygon

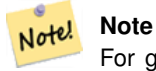

For geography the calculation defaults to using a spheroidal model. To use the faster but less accurate spherical calculation use ST\_Length(gg,false);

This method implements the [OGC Simple Features Implementation Specification for SQL 1.1.](http://www.opengeospatial.org/standards/sfs) s2.1.5.1

This method implements the SQL/MM specification. SQL-MM 3: 7.1.2, 9.3.4

Availability: 1.5.0 geography support was introduced in 1.5.

This method is also provided by SFCGAL backend.

## **Geometry Examples**

Return length in feet for line string. Note this is in feet because EPSG:2249 is Massachusetts State Plane Feet

```
SELECT ST_Length(ST_GeomFromText('LINESTRING(743238 2967416,743238 2967450,743265 2967450,
743265.625 2967416,743238 2967416)',2249));
st_length
---------
 122.630744000095
--Transforming WGS 84 LineString to Massachusetts state plane meters
SELECT ST_Length(
 ST_Transform(
    ST_GeomFromEWKT('SRID=4326;LINESTRING(-72.1260 42.45, -72.1240 42.45666, -72.123 ←
       42.1546)'),
    26986
  )
);
st_length
---------
34309.4563576191
```
# **Geography Examples**

## Return length of WGS 84 geography line

```
-- the default calculation uses a spheroid
SELECT ST_Length(the_geog) As length_spheroid, ST_Length(the_geog,false) As length_sphere
FROM (SELECT ST_GeographyFromText(
'SRID=4326;LINESTRING(-72.1260 42.45, -72.1240 42.45666, -72.123 42.1546)') As the_geog)
As foo;
length_spheroid | length_sphere
------------------+------------------
 34310.5703627288 | 34346.2060960742
```
# **See Also**

[ST\\_GeographyFromText,](#page-221-0) [ST\\_GeomFromEWKT,](#page-222-0) [ST\\_LengthSpheroid,](#page-339-0) [ST\\_Perimeter,](#page-347-0) [ST\\_Transform](#page-217-0)

# **8.12.13 ST\_Length2D**

<span id="page-338-1"></span>ST\_Length2D — Returns the 2D length of a linear geometry. Alias for ST\_Length

# **Synopsis**

float ST\_Length2D(geometry a\_2dlinestring);

# **Description**

Returns the 2D length of the geometry if it is a linestring or multi-linestring. This is an alias for ST\_Length

## **See Also**

[ST\\_Length,](#page-336-0) [ST\\_3DLength](#page-338-0)

# **8.12.14 ST\_3DLength**

<span id="page-338-0"></span>ST\_3DLength — Returns the 3D length of a linear geometry.

## **Synopsis**

float ST\_3DLength(geometry a\_3dlinestring);

# **Description**

Returns the 3-dimensional or 2-dimensional length of the geometry if it is a LineString or MultiLineString. For 2-d lines it will just return the 2-d length (same as ST\_Length and ST\_Length2D)

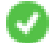

This function supports 3d and will not drop the z-index.

Changed: 2.0.0 In prior versions this used to be called ST\_Length3D

#### **Examples**

Return length in feet for a 3D cable. Note this is in feet because EPSG:2249 is Massachusetts State Plane Feet

```
SELECT ST_3DLength(ST_GeomFromText('LINESTRING(743238 2967416 1,743238 2967450 1,743265 ←
   2967450 3,
743265.625 2967416 3,743238 2967416 3)',2249));
ST_3DLength
-----------
122.704716741457
```
# **See Also**

[ST\\_Length,](#page-336-0) [ST\\_Length2D](#page-338-1)

# **8.12.15 ST\_LengthSpheroid**

<span id="page-339-0"></span>ST\_LengthSpheroid — Returns the 2D or 3D length/perimeter of a lon/lat geometry on a spheroid.

## **Synopsis**

float **ST\_LengthSpheroid**(geometry a\_geometry, spheroid a\_spheroid);

# **Description**

Calculates the length or perimeter of a geometry on an ellipsoid. This is useful if the coordinates of the geometry are in longitude/latitude and a length is desired without reprojection. The spheroid is specified by a text value as follows:

SPHEROID[<NAME>,<SEMI-MAJOR AXIS>,<INVERSE FLATTENING>]

For example:

SPHEROID["GRS\_1980",6378137,298.257222101]

Availability: 1.2.2

Changed: 2.2.0 In prior versions this was called ST\_Length\_Spheroid and had the alias ST\_3DLength\_Spheroid

This function supports 3d and will not drop the z-index.

#### **Examples**

```
SELECT ST_LengthSpheroid( geometry_column,
        'SPHEROID["GRS_1980",6378137,298.257222101]' )
       FROM geometry_table;
SELECT ST_LengthSpheroid( geom, sph_m ) As tot_len,
ST_LengthSpheroid(ST_GeometryN(geom,1), sph_m) As len_line1,
ST_LengthSpheroid(ST_GeometryN(geom,2), sph_m) As len_line2
       FROM (SELECT ST_GeomFromText('MULTILINESTRING((-118.584 38.374,-118.583 38.5),
  (-71.05957 42.3589 , -71.061 43))') As geom,
CAST('SPHEROID["GRS_1980",6378137,298.257222101]' As spheroid) As sph_m) as foo;
 tot_len | len_line1 | len_line2
------------------+------------------+------------------
 85204.5207562955 | 13986.8725229309 | 71217.6482333646
```

```
--3DSELECT ST_LengthSpheroid( geom, sph_m ) As tot_len,
ST_LengthSpheroid(ST_GeometryN(geom,1), sph_m) As len_line1,
ST_LengthSpheroid(ST_GeometryN(geom,2), sph_m) As len_line2
        FROM (SELECT ST_GeomFromEWKT('MULTILINESTRING((-118.584 38.374 20,-118.583 38.5 30) ←-
            ,
  (-71.05957 42.3589 75, -71.061 43 90))') As geom,
CAST('SPHEROID["GRS_1980",6378137,298.257222101]' As spheroid) As sph_m) as foo;
   tot_len | len_line1 | len_line2
------------------+-----------------+------------------
 85204.5259107402 | 13986.876097711 | 71217.6498130292
```
# [ST\\_GeometryN,](#page-148-0) [ST\\_Length](#page-336-0)

# **8.12.16 ST\_LongestLine**

<span id="page-340-0"></span>ST\_LongestLine — Returns the 2D longest line between two geometries.

# **Synopsis**

geometry ST\_LongestLine(geometry g1, geometry g2);

# **Description**

Returns the 2-dimensional longest line between the points of two geometries.

The function returns the first longest line if more than one is found. The line returned starts on g1 and ends on g2. The length of the line is equal to the distance returned by [ST\\_MaxDistance.](#page-345-0)

Availability: 1.5.0

## **Examples**

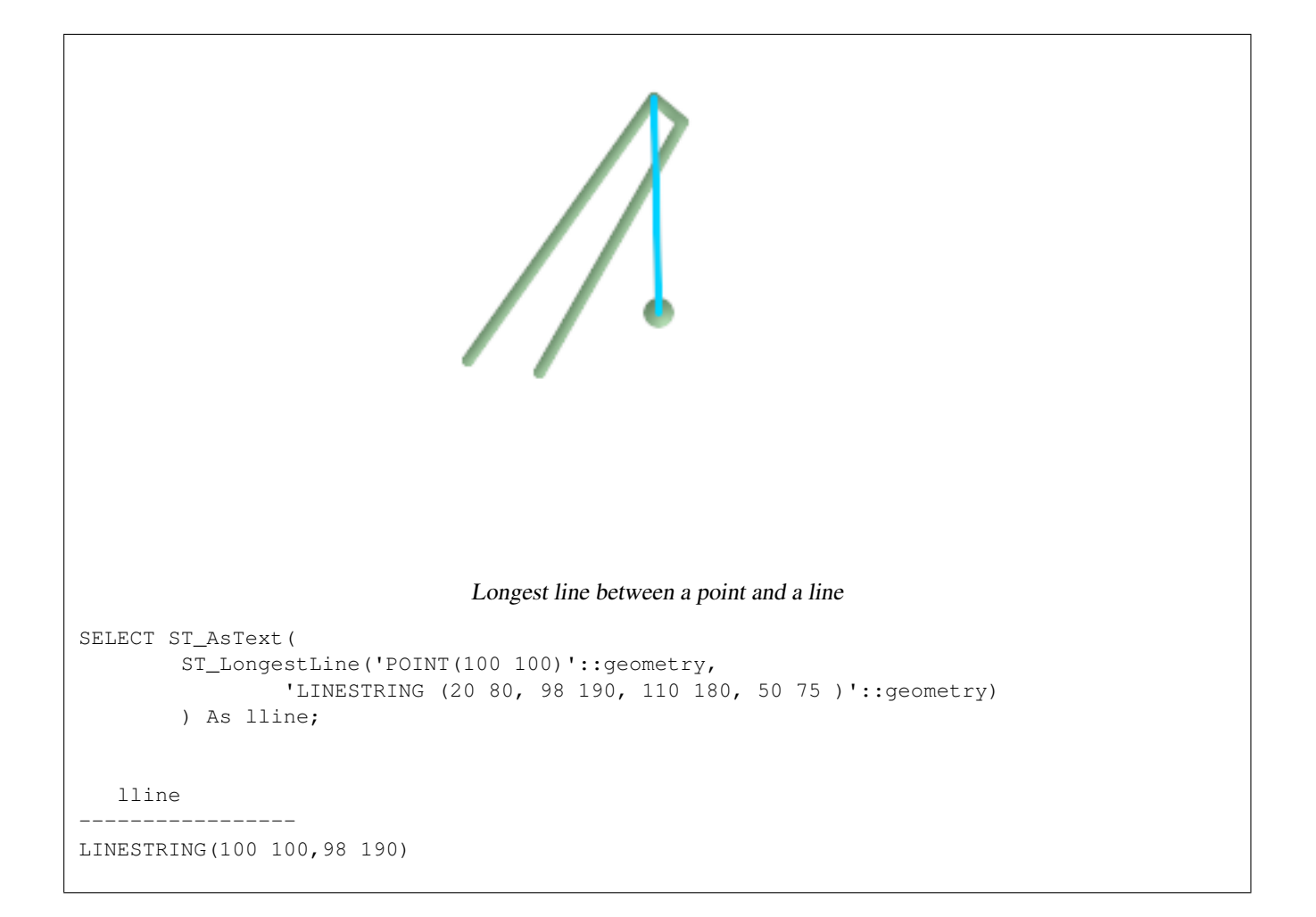

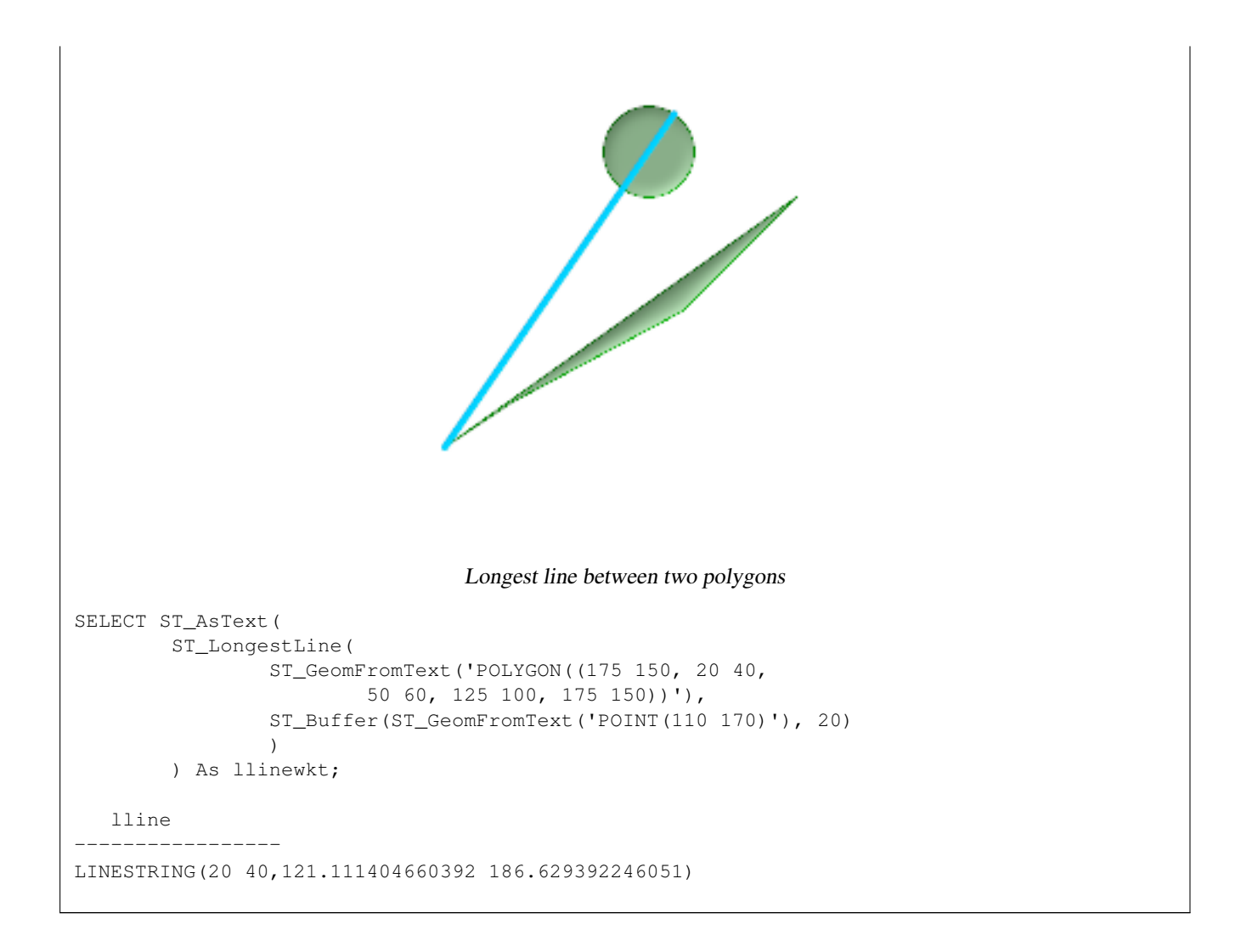

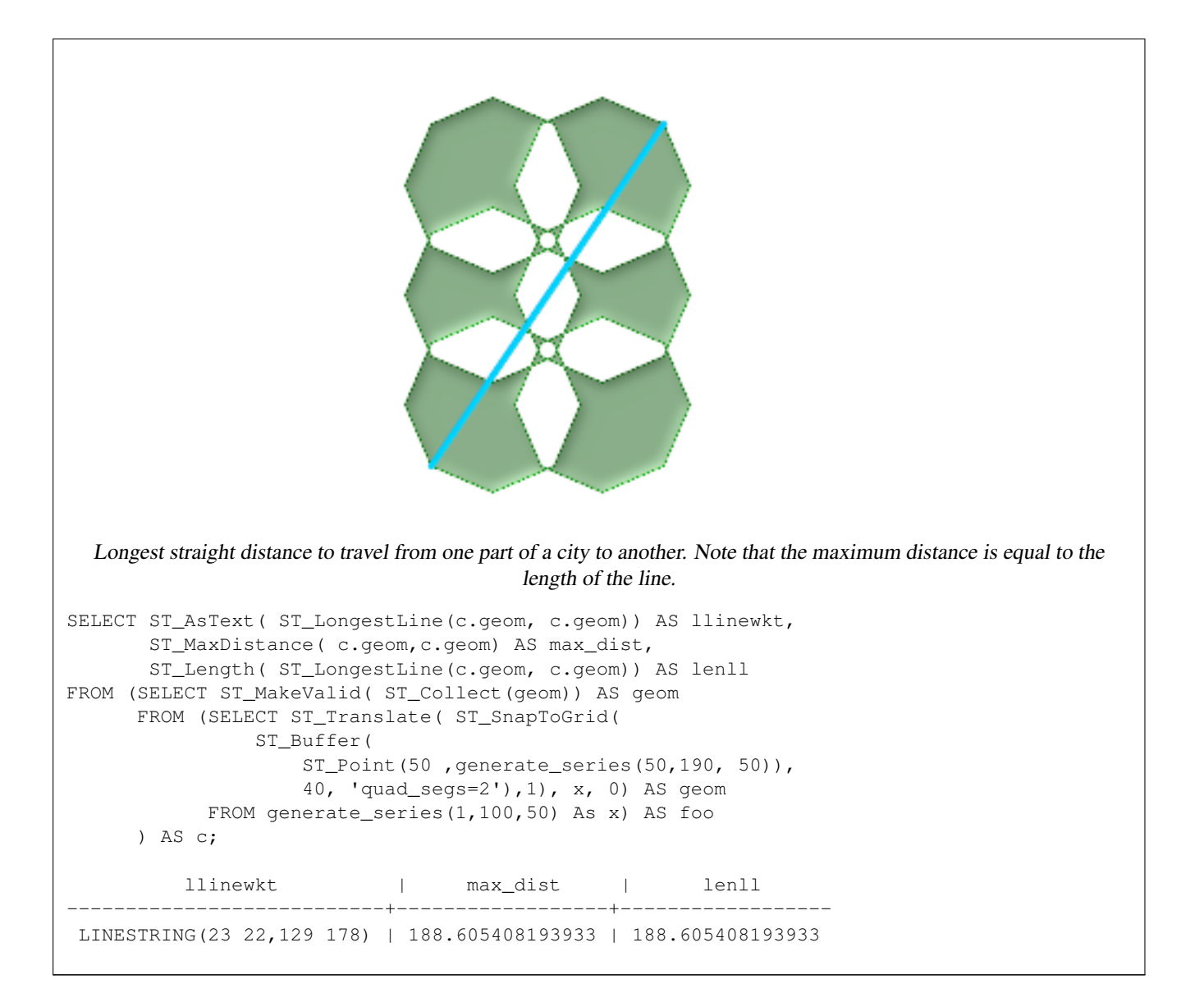

[ST\\_MaxDistance,](#page-345-0) [ST\\_MakeValid,](#page-210-0) [ST\\_ShortestLine,](#page-351-0) [ST\\_3DLongestLine](#page-343-0)

# **8.12.17 ST\_3DLongestLine**

<span id="page-343-0"></span>ST\_3DLongestLine — Returns the 3D longest line between two geometries

# **Synopsis**

geometry ST\_3DLongestLine(geometry g1, geometry g2);

# **Description**

Returns the 3-dimensional longest line between two geometries. The function returns the first longest line if more than one. The line returned starts in g1 and ends in g2. The 3D length of the line is equal to the distance returned by [ST\\_3DMaxDistance.](#page-345-1)

Availability: 2.0.0

Changed: 2.2.0 - if 2 2D geometries are input, a 2D point is returned (instead of old behavior assuming 0 for missing Z). In case of 2D and 3D, Z is no longer assumed to be 0 for missing Z.

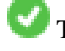

This function supports 3d and will not drop the z-index.

This function supports Polyhedral surfaces.

## **Examples**

```
linestring and point -- both 3d and 2d longest line
SELECT ST_AsEWKT(ST_3DLongestLine(line,pt)) AS lol3d_line_pt,
                ST_AsEWKT(ST_LongestLine(line,pt)) As lol2d_line_pt
       FROM (SELECT 'POINT(100 100 30)'::geometry As pt,
                        'LINESTRING (20 80 20, 98 190 1, 110 180 3, 50 75 1000)':: \leftrightarrowgeometry As line
               ) As foo;
          lol3d_line_pt | lol2d_line_pt
-----------------------------------+----------------------------
LINESTRING(50 75 1000,100 100 30) | LINESTRING(98 190,100 100)
linestring and multipoint -- both 3d and 2d longest line
SELECT ST_AsEWKT(ST_3DLongestLine(line,pt)) AS lol3d line pt,
               ST_AsEWKT(ST_LongestLine(line,pt)) As lol2d_line_pt
       FROM (SELECT 'MULTIPOINT(100 100 30, 50 74 1000)'::geometry As pt,
                        'LINESTRING (20 80 20, 98 190 1, 110 180 3, 50 75 900)':: \leftrightarrowgeometry As line
               ) As foo;
         lol3d line pt | lol2d line pt
---------------------------------+--------------------------
LINESTRING(98 190 1,50 74 1000) | LINESTRING(98 190,50 74)
MultiLineString and Polygon both 3d and 2d longest line
SELECT ST_AsEWKT(ST_3DLongestLine(poly, mline)) As lol3d,
    ST_AsEWKT(ST_LongestLine(poly, mline)) As lol2d
       FROM (SELECT ST_GeomFromEWKT('POLYGON((175 150 5, 20 40 5, 35 45 5, 50 60 5, \leftrightarrow100 100 5, 175 150 5))') As poly,
                ST_GeomFromEWKT('MULTILINESTRING((175 155 2, 20 40 20, 50 60 -2, 125 \leftrightarrow100 1, 175 155 1),
             (1 10 2, 5 20 1))') As mline ) As foo;
           lol3d | lol2d
 ------------------------------+--------------------------
LINESTRING(175 150 5,1 10 2) | LINESTRING(175 150,1 10)
```
#### **See Also**

[ST\\_3DClosestPoint,](#page-328-0) [ST\\_3DDistance,](#page-331-0) [ST\\_LongestLine,](#page-340-0) [ST\\_3DShortestLine,](#page-352-0) [ST\\_3DMaxDistance](#page-345-1)

# **8.12.18 ST\_MaxDistance**

<span id="page-345-0"></span>ST\_MaxDistance — Returns the 2D largest distance between two geometries in projected units.

#### **Synopsis**

float **ST\_MaxDistance**(geometry g1, geometry g2);

#### **Description**

Returns the 2-dimensional maximum distance between two geometries, in projected units. The maximum distance always occurs between two vertices. This is the length of the line returned by [ST\\_LongestLine.](#page-340-0)

If g1 and g2 are the same geometry, returns the distance between the two vertices farthest apart in that geometry.

Availability: 1.5.0

#### **Examples**

Maximum distance between a point and lines.

```
postgis=# SELECT ST_MaxDistance('POINT(0 0)'::geometry, 'LINESTRING ( 2 0, 0 2 )'::geometry ←
   );
  st maxdistance
-----------------
 2
postgis=# SELECT ST_MaxDistance('POINT(0 0)'::geometry, 'LINESTRING ( 2 2, 2 2 )'::geometry ←
   );
  st_maxdistance
------------------
 2.82842712474619
```
Maximum distance between vertices of a geometry.

SELECT ST\_MaxDistance('POLYGON ((10 10, 10 0, 0 0, 10 10))'::geometry, 'POLYGON ((10 10, 10 0, 0 0, 10 10))'::geometry); st\_maxdistance ------------------ 14.142135623730951

# **See Also**

[ST\\_Distance,](#page-330-0) [ST\\_LongestLine,](#page-340-0) [ST\\_DFullyWithin](#page-320-0)

# **8.12.19 ST\_3DMaxDistance**

<span id="page-345-1"></span>ST\_3DMaxDistance — Returns the 3D cartesian maximum distance (based on spatial ref) between two geometries in projected units.

#### **Synopsis**

float **ST\_3DMaxDistance**(geometry g1, geometry g2);

# **Description**

Returns the 3-dimensional maximum cartesian distance between two geometries in projected units (spatial ref units).

This function supports 3d and will not drop the z-index.

This function supports Polyhedral surfaces.

Availability: 2.0.0

Changed: 2.2.0 - In case of 2D and 3D, Z is no longer assumed to be 0 for missing Z.

## **Examples**

```
-- Geometry example - units in meters (SRID: 2163 US National Atlas Equal area) (3D point \leftrightarrowand line compared 2D point and line)
-- Note: currently no vertical datum support so Z is not transformed and assumed to be same ←
    units as final.
SELECT ST_3DMaxDistance(
     ST_Transform(ST_GeomFromEWKT('SRID=4326;POINT(-72.1235 42.3521 10000)'),2163),
      ST_Transform(ST_GeomFromEWKT('SRID=4326;LINESTRING(-72.1260 42.45 15, -72.123 42.1546 ←
          20)'),2163)
    ) As dist_3d,
   ST_MaxDistance(
      ST_Transform(ST_GeomFromEWKT('SRID=4326;POINT(-72.1235 42.3521 10000)'),2163),
      ST_Transform(ST_GeomFromEWKT('SRID=4326;LINESTRING(-72.1260 42.45 15, -72.123 42.1546 ←
          20)'),2163)
   ) As dist_2d;
    dist 3d | dist 2d
------------------+------------------
24383.7467488441 | 22247.8472107251
```
## **See Also**

[ST\\_Distance,](#page-330-0) [ST\\_3DDWithin,](#page-318-0) [ST\\_3DMaxDistance,](#page-345-1) [ST\\_Transform](#page-217-0)

# **8.12.20 ST\_MinimumClearance**

<span id="page-346-0"></span>ST\_MinimumClearance — Returns the minimum clearance of a geometry, a measure of a geometry's robustness.

## **Synopsis**

float **ST\_MinimumClearance**(geometry g);

## **Description**

It is possible for a geometry to meet the criteria for validity according to [ST\\_IsValid](#page-206-0) (polygons) or [ST\\_IsSimple](#page-158-0) (lines), but to become invalid if one of its vertices is moved by a small distance. This can happen due to loss of precision during conversion to text formats (such as WKT, KML, GML, GeoJSON), or binary formats that do not use double-precision floating point coordinates (e.g. MapInfo TAB).

The minimum clearance is a quantitative measure of a geometry's robustness to change in coordinate precision. It is the largest distance by which vertices of the geometry can be moved without creating an invalid geometry. Larger values of minimum clearance indicate greater robustness.

If a geometry has a minimum clearance of e, then:

- No two distinct vertices in the geometry are closer than the distance e.
- No vertex is closer than  $\in$  to a line segement of which it is not an endpoint.

If no minimum clearance exists for a geometry (e.g. a single point, or a MultiPoint whose points are identical), the return value is Infinity.

To avoid validity issues caused by precision loss, [ST\\_ReducePrecision](#page-401-0) can reduce coordinate precision while ensuring that polygonal geometry remains valid.

Availability: 2.3.0

## **Examples**

```
SELECT ST_MinimumClearance('POLYGON ((0 0, 1 0, 1 1, 0.5 3.2e-4, 0 0))');
 st_minimumclearance
---------------------
            0.00032
```
## **See Also**

[ST\\_MinimumClearanceLine,](#page-347-1) [ST\\_IsSimple,](#page-158-0) [ST\\_IsValid,](#page-206-0) [ST\\_ReducePrecision](#page-401-0)

# **8.12.21 ST\_MinimumClearanceLine**

<span id="page-347-1"></span>ST\_MinimumClearanceLine — Returns the two-point LineString spanning a geometry's minimum clearance.

#### **Synopsis**

Geometry ST\_MinimumClearanceLine(geometry g);

#### **Description**

Returns the two-point LineString spanning a geometry's minimum clearance. If the geometry does not have a minimum clearance, LINESTRING EMPTY will be returned.

Performed by the GEOS module.

Availability:  $2.3.0$  - requires GEOS  $\geq 3.6.0$ 

#### **Examples**

```
SELECT ST_AsText(ST_MinimumClearanceLine('POLYGON ((0 0, 1 0, 1 1, 0.5 3.2e-4, 0 0))'));
st_astext
-------------------------------
LINESTRING(0.5 0.00032,0.5 0)
```
# **See Also**

#### [ST\\_MinimumClearance](#page-346-0)

# **8.12.22 ST\_Perimeter**

<span id="page-347-0"></span>ST\_Perimeter — Returns the length of the boundary of a polygonal geometry or geography.

## **Synopsis**

float **ST\_Perimeter**(geometry g1); float **ST** Perimeter(geography geog, boolean use spheroid=true);

# **Description**

Returns the 2D perimeter of the geometry/geography if it is a ST\_Surface, ST\_MultiSurface (Polygon, MultiPolygon). 0 is returned for non-areal geometries. For linear geometries use [ST\\_Length.](#page-336-0) For geometry types, units for perimeter measures are specified by the spatial reference system of the geometry.

For geography types, the calculations are performed using the inverse geodesic problem, where perimeter units are in meters. If PostGIS is compiled with PROJ version 4.8.0 or later, the spheroid is specified by the SRID, otherwise it is exclusive to WGS84. If use\_spheroid=false, then calculations will approximate a sphere instead of a spheroid.

Currently this is an alias for ST\_Perimeter2D, but this may change to support higher dimensions.

This method implements the [OGC Simple Features Implementation Specification for SQL 1.1.](http://www.opengeospatial.org/standards/sfs) s2.1.5.1

This method implements the SOL/MM specification. SOL-MM 3: 8.1.3, 9.5.4

Availability 2.0.0: Support for geography was introduced

## **Examples: Geometry**

Return perimeter in feet for Polygon and MultiPolygon. Note this is in feet because EPSG:2249 is Massachusetts State Plane Feet

```
SELECT ST_Perimeter(ST_GeomFromText('POLYGON((743238 2967416,743238 2967450,743265 2967450,
743265.625 2967416,743238 2967416))', 2249));
st_perimeter
---------
122.630744000095
(1 row)
SELECT ST_Perimeter(ST_GeomFromText('MULTIPOLYGON(((763104.471273676 2949418.44119003,
763104.477769673 2949418.42538203,
763104.189609677 2949418.22343004,763104.471273676 2949418.44119003)),
((763104.471273676 2949418.44119003,763095.804579742 2949436.33850239,
763086.132105649 2949451.46730207,763078.452329651 2949462.11549407,
763075.354136904 2949466.17407812,763064.362142565 2949477.64291974,
763059.953961626 2949481.28983009,762994.637609571 2949532.04103014,
762990.568508415 2949535.06640477,762986.710889563 2949539.61421415,
763117.237897679 2949709.50493431,763235.236617789 2949617.95619822,
763287.718121842 2949562.20592617,763111.553321674 2949423.91664605,
763104.471273676 2949418.44119003)))', 2249));
st_perimeter
---------
 845.227713366825
```

```
(1 row)
```
# **Examples: Geography**

Return perimeter in meters and feet for Polygon and MultiPolygon. Note this is geography (WGS 84 long lat)

```
SELECT ST_Perimeter(geog) As per_meters, ST_Perimeter(geog)/0.3048 As per_ft
FROM ST_GeogFromText('POLYGON((-71.1776848522251 42.3902896512902, -71.1776843766326 ←
  42.3903829478009,
```
 $-71.1775844305465$  42.3903826677917,-71.1775825927231 42.3902893647987,-71.1776848522251 ← 42.3902896512902))') As geog; per\_meters | per\_ft -----------------+------------------ 37.3790462565251 | 122.634666195949 -- MultiPolygon example -- SELECT ST\_Perimeter(geog) As per\_meters, ST\_Perimeter(geog,false) As per\_sphere\_meters, ← ST\_Perimeter(geog)/0.3048 As per\_ft FROM ST\_GeogFromText('MULTIPOLYGON(( $(-71.1044543107478 42.340674480411, -71.1044542869917$  ← 42.3406744369506, -71.1044553562977 42.340673886454,-71.1044543107478 42.340674480411)),  $($ (-71.1044543107478 42.340674480411,-71.1044860600303 42.3407237015564,-71.1045215770124 ← 42.3407653385914,  $-71.1045498002983$  42.3407946553165,-71.1045611902745 42.3408058316308,-71.1046016507427 ← 42.340837442371,  $-71.104617893173$  42.3408475056957,-71.1048586153981 42.3409875993595,-71.1048736143677 ← 42.3409959528211, -71.1048878050242 42.3410084812078,-71.1044020965803 42.3414730072048, -71.1039672113619 42.3412202916693,-71.1037740497748 42.3410666421308, -71.1044280218456 42.3406894151355,-71.1044543107478 42.340674480411)))') As geog; per\_meters | per\_sphere\_meters | per\_ft ------------------+-------------------+------------------ 257.634283683311 | 257.412311446337 | 845.256836231335

## **See Also**

[ST\\_GeogFromText,](#page-220-0) [ST\\_GeomFromText,](#page-223-0) [ST\\_Length](#page-336-0)

# **8.12.23 ST\_Perimeter2D**

<span id="page-349-0"></span>ST\_Perimeter2D — Returns the 2D perimeter of a polygonal geometry. Alias for ST\_Perimeter.

#### **Synopsis**

float ST\_Perimeter2D(geometry geomA);

# **Description**

Returns the 2-dimensional perimeter of a polygonal geometry.

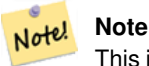

This is currently an alias for ST\_Perimeter. In future versions ST\_Perimeter may return the highest dimension perimeter for a geometry. This is still under consideration

## **See Also**

[ST\\_Perimeter](#page-347-0)

# **8.12.24 ST\_3DPerimeter**

ST\_3DPerimeter — Returns the 3D perimeter of a polygonal geometry.

#### **Synopsis**

float ST\_3DPerimeter(geometry geomA);

#### **Description**

Returns the 3-dimensional perimeter of the geometry, if it is a polygon or multi-polygon. If the geometry is 2-dimensional, then the 2-dimensional perimeter is returned.

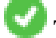

This function supports 3d and will not drop the z-index.

Changed: 2.0.0 In prior versions this used to be called ST\_Perimeter3D

## **Examples**

Perimeter of a slightly elevated polygon in the air in Massachusetts state plane feet

```
SELECT ST_3DPerimeter(geom), ST_Perimeter2d(geom), ST_Perimeter(geom) FROM
      (SELECT ST_GeomFromEWKT('SRID=2249;POLYGON((743238 2967416 2,743238 2967450 1,
743265.625 2967416 1,743238 2967416 2))') As geom) As foo;
```

```
ST_3DPerimeter | st_perimeter2d | st_perimeter
------------------+------------------+------------------
105.465793597674 | 105.432997272188 | 105.432997272188
```
#### **See Also**

[ST\\_GeomFromEWKT,](#page-222-0) [ST\\_Perimeter,](#page-347-0) [ST\\_Perimeter2D](#page-349-0)

# **8.12.25 ST\_Project**

<span id="page-350-0"></span>ST\_Project — Returns a point projected from a start point by a distance and bearing (azimuth).

# **Synopsis**

geography ST\_Project(geography g1, float distance, float azimuth);

## **Description**

Returns a point projected from a start point along a geodesic using a given distance and azimuth (bearing). This is known as the direct geodesic problem.

The distance is given in meters. Negative values are supported.

The azimuth (also known as heading or bearing) is given in radians. It is measured clockwise from true north (azimuth zero). East is azimuth  $\pi/2$  (90 degrees); south is azimuth  $\pi$  (180 degrees); west is azimuth 3 $\pi/2$  (270 degrees). Negative azimuth values and values greater than  $2\pi$  (360 degrees) are supported.

Availability: 2.0.0

Enhanced: 2.4.0 Allow negative distance and non-normalized azimuth.

#### **Example: Projected point at 100,000 meters and bearing 45 degrees**

```
SELECT ST_AsText(ST_Project('POINT(0 0)'::geography, 100000, radians(45.0)));
                 st_astext
--------------------------------------------
POINT(0.635231029125537 0.639472334729198)
(1 row)
```
# **See Also**

[ST\\_Azimuth,](#page-324-0) [ST\\_Distance,](#page-330-0) [PostgreSQL function radians\(\)](http://www.postgresql.org/docs/current/interactive/functions-math.html)

# **8.12.26 ST\_ShortestLine**

<span id="page-351-0"></span>ST\_ShortestLine — Returns the 2D shortest line between two geometries

## **Synopsis**

geometry ST\_ShortestLine(geometry g1, geometry g2);

## **Description**

Returns the 2-dimensional shortest line between two geometries. The function will only return the first shortest line if more than one, that the function finds. If g1 and g2 intersects in just one point the function will return a line with both start and end in that intersection-point. If g1 and g2 are intersecting with more than one point the function will return a line with start and end in the same point but it can be any of the intersecting points. The line returned will always start in g1 and end in g2. The length of the line this function returns will always be the same as ST\_Distance returns for g1 and g2.

Availability: 1.5.0

#### **Examples**

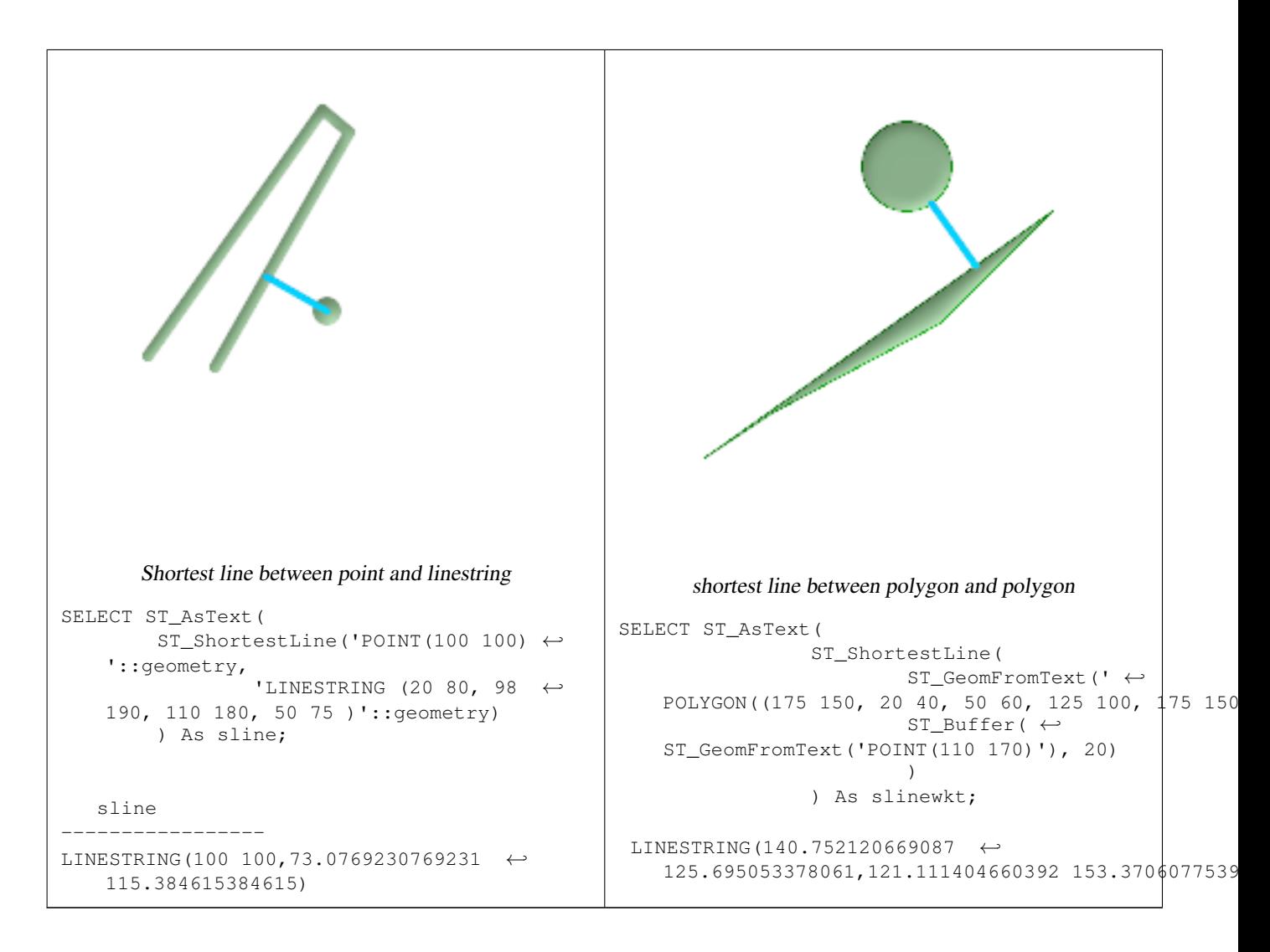

[ST\\_ClosestPoint,](#page-327-0) [ST\\_Distance,](#page-330-0) [ST\\_LongestLine,](#page-340-0) [ST\\_MaxDistance](#page-345-0)

# **8.12.27 ST\_3DShortestLine**

<span id="page-352-0"></span>ST\_3DShortestLine — Returns the 3D shortest line between two geometries

## **Synopsis**

geometry ST\_3DShortestLine(geometry g1, geometry g2);

## **Description**

Returns the 3-dimensional shortest line between two geometries. The function will only return the first shortest line if more than one, that the function finds. If g1 and g2 intersects in just one point the function will return a line with both start and end in that intersection-point. If g1 and g2 are intersecting with more than one point the function will return a line with start and end in the same point but it can be any of the intersecting points. The line returned will always start in g1 and end in g2. The 3D length of the line this function returns will always be the same as [ST\\_3DDistance](#page-331-0) returns for g1 and g2.

Availability: 2.0.0

Changed: 2.2.0 - if 2 2D geometries are input, a 2D point is returned (instead of old behavior assuming 0 for missing Z). In case of 2D and 3D, Z is no longer assumed to be 0 for missing Z.

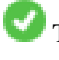

This function supports 3d and will not drop the z-index.

This function supports Polyhedral surfaces.

#### **Examples**

```
linestring and point -- both 3d and 2d shortest line
SELECT ST_AsEWKT(ST_3DShortestLine(line,pt)) AS shl3d_line_pt,
                 ST_AsEWKT(ST_ShortestLine(line,pt)) As shl2d_line_pt
        FROM (SELECT 'POINT(100 100 30)'::geometry As pt,
                          'LINESTRING (20 80 20, 98 190 1, 110 180 3, 50 75 1000)':: \leftrightarrowgeometry As line
                ) As foo;
 shl3d_line_pt \left| \begin{array}{c} \leftarrow \end{array} \right|shl2d_line_pt
----------------------------------------------------------------------------+------------------------------------------------------ ←-
 LINESTRING(54.6993798867619 128.935022917228 11.5475869506606,100 100 30) | ←
    LINESTRING(73.0769230769231 115.384615384615,100 100)
linestring and multipoint -- both 3d and 2d shortest line
SELECT ST_AsEWKT(ST_3DShortestLine(line,pt)) AS shl3d_line_pt,
                 ST_AsEWKT(ST_ShortestLine(line,pt)) As shl2d_line_pt
        FROM (SELECT 'MULTIPOINT(100 100 30, 50 74 1000)'::geometry As pt,
                         'LINESTRING (20 80 20, 98 190 1, 110 180 3, 50 75 900)':: ←
    geometry As line
                 ) As foo;
                        shl3d_line_pt \rightarrowshl2d_line_pt
---------------------------------------------------------------------------+------------------------ ←-
 LINESTRING(54.6993798867619 128.935022917228 11.5475869506606,100 100 30) | LINESTRING ←-
    (50 75,50 74)
MultiLineString and polygon both 3d and 2d shortest line
SELECT ST_AsEWKT(ST_3DShortestLine(poly, mline)) As shl3d,
    ST_AsEWKT(ST_ShortestLine(poly, mline)) As shl2d
        FROM (SELECT ST_GeomFromEWKT('POLYGON((175 150 5, 20 40 5, 35 45 5, 50 60 5, ←-
   100 100 5, 175 150 5))') As poly,
                 ST_GeomFromEWKT('MULTILINESTRING((175 155 2, 20 40 20, 50 60 -2, 125 \leftrightarrow100 1, 175 155 1),
                 (1 10 2, 5 20 1))') As mline ) As foo;
                    shl3d \leftrightarrow| shl2d
                                         ---------------------------------------------------------------------------------------------------+------------------------ ←-
 LINESTRING(39.993580415989 54.1889925532825 5,40.4078575708294 53.6052383805529 \leftrightarrow5.03423778139177) | LINESTRING(20 40,20 40)
```
[ST\\_3DClosestPoint,](#page-328-0) [ST\\_3DDistance,](#page-331-0) [ST\\_LongestLine,](#page-340-0) [ST\\_ShortestLine,](#page-351-0) [ST\\_3DMaxDistance](#page-345-1)

# **8.13 Overlay Functions**

# **8.13.1 ST\_ClipByBox2D**

ST\_ClipByBox2D — Computes the portion of a geometry falling within a rectangle.

# **Synopsis**

geometry **ST\_ClipByBox2D**(geometry geom, box2d box);

# **Description**

Clips a geometry by a 2D box in a fast and tolerant but possibly invalid way. Topologically invalid input geometries do not result in exceptions being thrown. The output geometry is not guaranteed to be valid (in particular, self-intersections for a polygon may be introduced).

Performed by the GEOS module.

Availability: 2.2.0

#### **Examples**

```
-- Rely on implicit cast from geometry to box2d for the second parameter
SELECT ST_ClipByBox2D(geom, ST_MakeEnvelope(0,0,10,10)) FROM mytab;
```
#### **See Also**

[ST\\_Intersection,](#page-356-0) [ST\\_MakeBox2D,](#page-433-0) [ST\\_MakeEnvelope](#page-114-0)

# **8.13.2 ST\_Difference**

<span id="page-354-0"></span>ST\_Difference — Computes a geometry representing the part of geometry A that does not intersect geometry B.

# **Synopsis**

geometry  $ST$  Difference(geometry geomA, geometry geomB, float8 gridSize = -1);

# **Description**

Returns a geometry representing the part of geometry A that does not intersect geometry B. This is equivalent to  $A - ST$  Intersection If A is completely contained in B then an empty atomic geometry of appropriate type is returned.

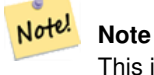

This is the only overlay function where input order matters. ST\_Difference(A, B) always returns a portion of A.

If the optional gridSize argument is provided, the inputs are snapped to a grid of the given size, and the result vertices are computed on that same grid. (Requires GEOS-3.9.0 or higher)

Performed by the GEOS module

Enhanced: 3.1.0 accept a gridSize parameter - requires GEOS >= 3.9.0

This method implements the [OGC Simple Features Implementation Specification for SQL 1.1.](http://www.opengeospatial.org/standards/sfs) s2.1.1.3

This method implements the SQL/MM specification. SQL-MM 3: 5.1.20

This function supports 3d and will not drop the z-index. However, the result is computed using XY only. The result Z values are copied, averaged or interpolated.

## **Examples**

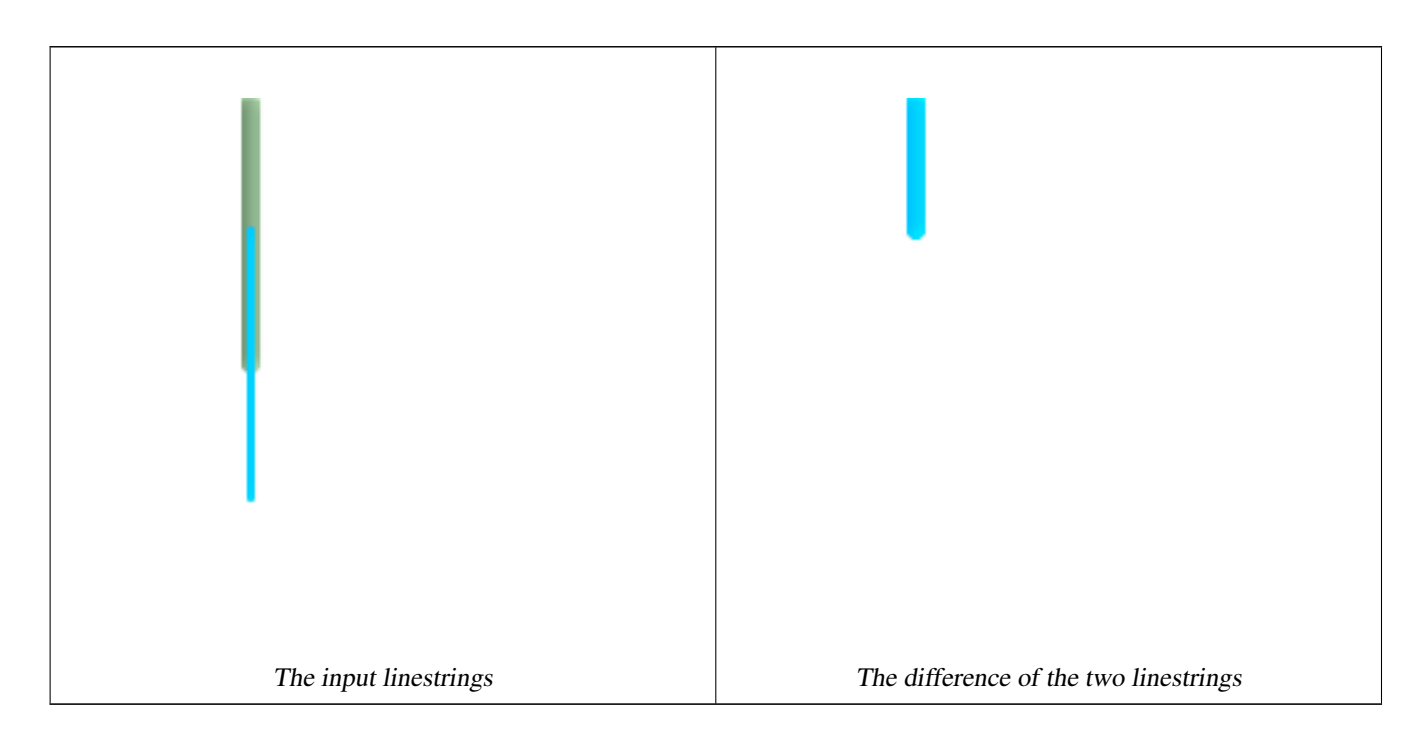

## The difference of 2D linestrings.

```
SELECT ST_AsText(
    ST_Difference(
            'LINESTRING(50 100, 50 200)'::geometry,
            'LINESTRING(50 50, 50 150)':: geometry
        )
    );
st_astext
---------
LINESTRING(50 150,50 200)
```
# The difference of 3D points.

```
SELECT ST_AsEWKT( ST_Difference(
                   'MULTIPOINT(-118.58 38.38 5,-118.60 38.329 6,-118.614 38.281 7)' :: ←
                      geometry,
                   'POINT(-118.614 38.281 5)' :: geometry
                  ) );
```
st\_asewkt

```
---------
MULTIPOINT(-118.6 38.329 6,-118.58 38.38 5)
```
**See Also**

[ST\\_SymDifference,](#page-364-0) [ST\\_Intersection,](#page-356-0) [ST\\_Union](#page-366-0)

# **8.13.3 ST\_Intersection**

<span id="page-356-0"></span>ST\_Intersection — Computes a geometry representing the shared portion of geometries A and B.

## **Synopsis**

geometry ST\_Intersection( geometry geomA , geometry geomB , float8 gridSize = -1 ); geography ST\_Intersection( geography geogA , geography geogB );

## **Description**

Returns a geometry representing the point-set intersection of two geometries. In other words, that portion of geometry A and geometry B that is shared between the two geometries.

If the geometries have no points in common (i.e. are disjoint) then an empty atomic geometry of appropriate type is returned.

If the optional gridSize argument is provided, the inputs are snapped to a grid of the given size, and the result vertices are computed on that same grid. (Requires GEOS-3.9.0 or higher)

ST\_Intersection in conjunction with [ST\\_Intersects](#page-307-0) is useful for clipping geometries such as in bounding box, buffer, or region queries where you only require the portion of a geometry that is inside a country or region of interest.

#### **Note**

Geography: For geography this is really a thin wrapper around the geometry implementation. It first determines the Note! best SRID that fits the bounding box of the 2 geography objects (if geography objects are within one half zone UTM but not same UTM will pick one of those) (favoring UTM or Lambert Azimuthal Equal Area (LAEA) north/south pole, and falling back on mercator in worst case scenario) and then intersection in that best fit planar spatial ref and retransforms back to WGS84 geography.

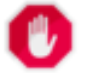

## **Warning**

This function will drop the M coordinate values if present.

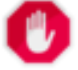

#### **Warning**

If working with 3D geometries, you may want to use SFGCAL based [ST\\_3DIntersection](#page-461-0) which does a proper 3D intersection for 3D geometries. Although this function works with Z-coordinate, it does an averaging of Z-Coordinate.

Performed by the GEOS module

Enhanced: 3.1.0 accept a gridSize parameter - requires GEOS >= 3.9.0

Changed: 3.0.0 does not depend on SFCGAL.

Availability: 1.5 support for geography data type was introduced.

This method implements the [OGC Simple Features Implementation Specification for SQL 1.1.](http://www.opengeospatial.org/standards/sfs) s2.1.1.3

This method implements the SQL/MM specification. SQL-MM 3: 5.1.18

This function supports 3d and will not drop the z-index. However, the result is computed using XY only. The result Z values are copied, averaged or interpolated.

#### **Examples**

```
SELECT ST_AsText(ST_Intersection('POINT(0 0)'::geometry, 'LINESTRING ( 2 0, 0 2 )':: ←
   geometry));
st_astext
---------------
GEOMETRYCOLLECTION EMPTY
SELECT ST_AsText(ST_Intersection('POINT(0 0)':: geometry, 'LINESTRING ( 0 0, 0 2 )':: ←
   geometry));
st_astext
---------------
POINT(0 0)
```
Clip all lines (trails) by country. Here we assume country geom are POLYGON or MULTIPOLYGONS. NOTE: we are only keeping intersections that result in a LINESTRING or MULTILINESTRING because we don't care about trails that just share a point. The dump is needed to expand a geometry collection into individual single MULT\* parts. The below is fairly generic and will work for polys, etc. by just changing the where clause.

```
select clipped.gid, clipped.f_name, clipped_geom
from (
         select trails.gid, trails.f_name,
            (ST_Dump(ST_Intersection(country.geom, trails.geom))).geom clipped_geom
         from country
             inner join trails on ST_Intersects(country.geom, trails.geom)
    ) as clipped
where ST_Dimension(clipped.clipped_geom) = 1;
```
For polys e.g. polygon landmarks, you can also use the sometimes faster hack that buffering anything by 0.0 except a polygon results in an empty geometry collection. (So a geometry collection containing polys, lines and points buffered by 0.0 would only leave the polygons and dissolve the collection shell.)

```
select poly.gid,
   ST_Multi(
        ST_Buffer(
            ST_Intersection(country.geom, poly.geom),
            0.0)
   ) clipped_geom
from country
    inner join poly on ST_Intersects(country.geom, poly.geom)
where not ST_IsEmpty(ST_Buffer(ST_Intersection(country.geom, poly.geom), 0.0));
```
#### **Examples: 2.5Dish**

Note this is not a true intersection, compare to the same example using [ST\\_3DIntersection.](#page-461-0)

```
select ST_AsText(ST_Intersection(linestring, polygon)) As wkt
from ST_GeomFromText('LINESTRING Z (2 2 6, 1.5 1.5 7, 1 1 8, 0.5 0.5 8, 0 0 10)') AS \leftrightarrowlinestring
CROSS JOIN ST_GeomFromText('POLYGON((0 0 8, 0 1 8, 1 1 8, 1 0 8, 0 0 8))') AS polygon;
               st_astext
---------------------------------------
 LINESTRING Z (1 1 8,0.5 0.5 8,0 0 10)
```
[ST\\_3DIntersection,](#page-461-0) [ST\\_Difference,](#page-354-0) [ST\\_Union,](#page-366-0) [ST\\_Dimension,](#page-135-0) [ST\\_Dump,](#page-135-1) [ST\\_Force2D,](#page-182-0) [ST\\_SymDifference,](#page-364-0) [ST\\_Intersects,](#page-307-0) [ST\\_Multi](#page-192-0)

# **8.13.4 ST\_MemUnion**

ST\_MemUnion — Aggregate function which unions geometries in a memory-efficent but slower way

#### **Synopsis**

geometry ST\_MemUnion(geometry set geomfield);

# **Description**

An aggregate function that unions the input geometries, merging them to produce a result geometry with no overlaps. The output may be a single geometry, a MultiGeometry, or a Geometry Collection.

#### **Note** Note!

Produces the same result as [ST\\_Union,](#page-366-0) but uses less memory and more processor time. This aggregate function works by unioning the geometries incrementally, as opposed to the ST\_Union aggregate which first accumulates an array and then unions the contents using a fast algorithm.

This function supports 3d and will not drop the z-index. However, the result is computed using XY only. The result Z values are copied, averaged or interpolated.

#### **Examples**

```
SELECT id,
       ST_MemUnion(geom) as singlegeom
FROM sometable f
GROUP BY id;
```
## **See Also**

#### [ST\\_Union](#page-366-0)

# **8.13.5 ST\_Node**

ST\_Node — Nodes a collection of lines.

## **Synopsis**

geometry ST\_Node(geometry geom);

# **Description**

Returns a (Multi)LineString representing the fully noded version of a collection of linestrings. The noding preserves all of the input nodes, and introduces the least possible number of new nodes. The resulting linework is dissolved (duplicate lines are removed).

This is a good way to create fully-noded linework suitable for use as input to [ST\\_Polygonize.](#page-400-0)

This function supports 3d and will not drop the z-index.

Performed by the GEOS module.

Availability: 2.0.0

Changed: 2.4.0 this function uses GEOSNode internally instead of GEOSUnaryUnion. This may cause the resulting linestrings to have a different order and direction compared to PostGIS < 2.4.

# **Examples**

# Noding a 3D LineString which self-intersects

```
SELECT ST_AsText(
       ST_Node('LINESTRINGZ(0 0 0, 10 10 10, 0 10 5, 10 0 3)'::geometry)
   ) As output;
output
-----------
MULTILINESTRING Z ((0 0 0,5 5 4.5),(5 5 4.5,10 10 10,0 10 5,5 5 4.5),(5 5 4.5,10 0 3))
```
Noding two LineStrings which share common linework. Note that the result linework is dissolved.

```
SELECT ST_AsText(
        ST_Node('MULTILINESTRING ((2 5, 2 1, 7 1), (6 1, 4 1, 2 3, 2 5))'::geometry)
   ) As output;
output
-----------
MULTILINESTRING((2 5,2 3),(2 3,2 1,4 1),(4 1,2 3),(4 1,6 1),(6 1,7 1))
```
## **See Also**

# [ST\\_UnaryUnion](#page-366-1)

# **8.13.6 ST\_Split**

ST\_Split — Returns a collection of geometries created by splitting a geometry by another geometry.

# **Synopsis**

geometry ST\_Split(geometry input, geometry blade);
### **Description**

The function supports splitting a LineString by a (Multi)Point, (Multi)LineString or (Multi)Polygon boundary, or a (Multi)Polygon by a LineString. The result geometry is always a collection.

This function is in a sense the opposite of [ST\\_Union.](#page-366-0) Applying ST\_Union to the returned collection should theoretically yield the original geometry (although due to numerical rounding this may not be exactly the case).

Availability: 2.0.0 requires GEOS

Enhanced: 2.2.0 support for splitting a line by a multiline, a multipoint or (multi)polygon boundary was introduced.

Enhanced: 2.5.0 support for splitting a polygon by a multiline was introduced.

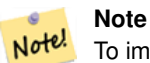

To improve the robustness of ST\_Split it may be convenient to [ST\\_Snap](#page-202-0) the input to the blade in advance using a very low tolerance. Otherwise the internally used coordinate grid may cause tolerance problems, where coordinates of input and blade do not fall onto each other and the input is not being split correctly (see [#2192\)](http://trac.osgeo.org/postgis/ticket/2192).

#### Note! **Note**

When a (Multi)Polygon is passed as as the blade, its linear components (the boundary) are used for cutting the input.

# **Examples**

Polygon Cut by Line

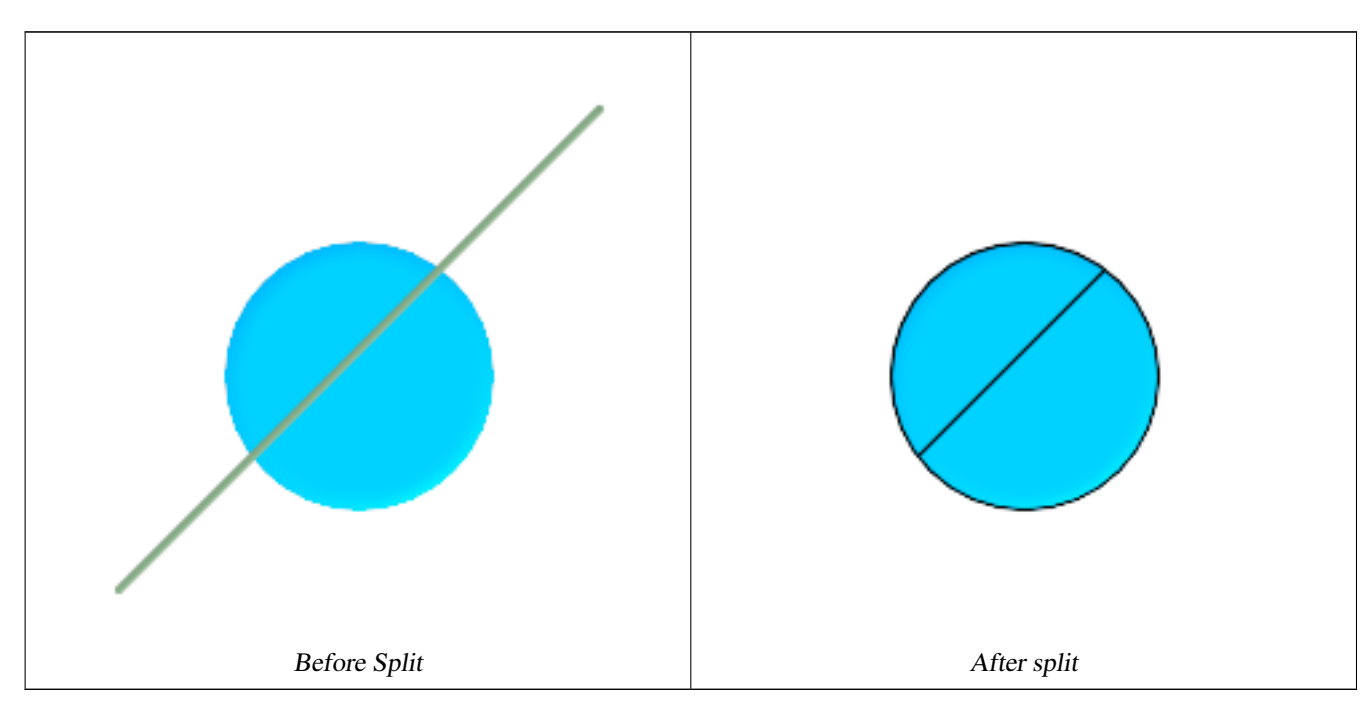

-- this creates a geometry collection consisting of the 2 halves of the polygon -- this is similar to the example we demonstrated in ST\_BuildArea SELECT ST\_Split(circle, line) FROM (SELECT ST\_MakeLine(ST\_Point(10, 10),ST\_Point(190, 190)) As line, ST\_Buffer(ST\_GeomFromText('POINT(100 90)'), 50) As circle) As foo;

```
-- result --
GEOMETRYCOLLECTION(POLYGON((150 90,149.039264020162 80.2454838991936,146.193976625564 ←
    70.8658283817455,..), POLYGON(..)))
-- To convert to individual polygons, you can use ST_Dump or ST_GeometryN
SELECT ST_AsText((ST_Dump(ST_Split(circle, line))).geom) As wkt
FROM (SELECT
   ST_MakeLine(ST_Point(10, 10),ST_Point(190, 190)) As line,
   ST_Buffer(ST_GeomFromText('POINT(100 90)'), 50) As circle) As foo;
-- result --
wkt
---------------
POLYGON((150 90,149.039264020162 80.2454838991936,..))
POLYGON((60.1371179574584 60.1371179574584,58.4265193848728 ←
   62.2214883490198,53.8060233744357 ..))
```
# Multilinestring Cut by point

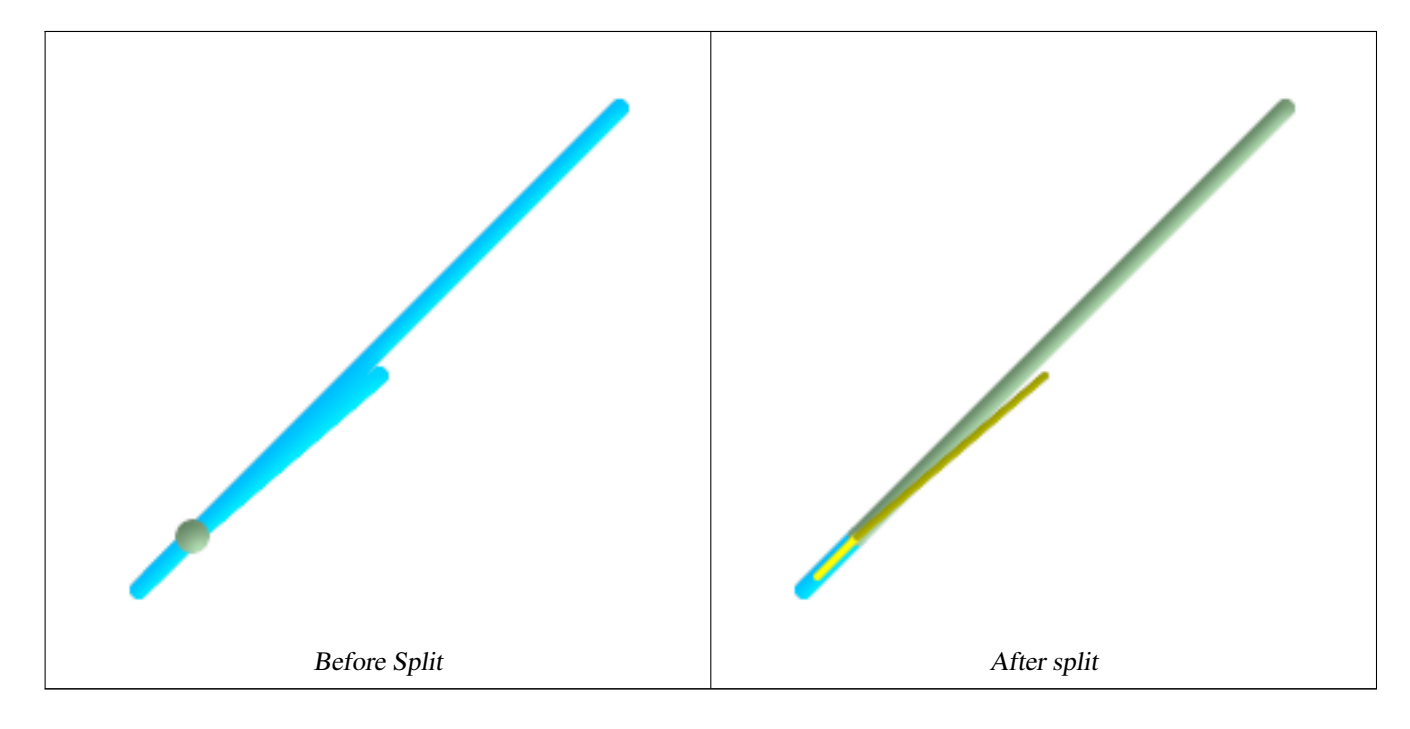

```
SELECT ST_AsText(ST_Split(mline, pt)) As wktcut
        FROM (SELECT
   ST_GeomFromText('MULTILINESTRING((10 10, 190 190), (15 15, 30 30, 100 90))') As mline,
   ST_Point(30,30) As pt) As foo;
wktcut
------
GEOMETRYCOLLECTION(
   LINESTRING(10 10,30 30),
   LINESTRING(30 30,190 190),
   LINESTRING(15 15,30 30),
   LINESTRING(30 30,100 90)
)
```
[ST\\_AsText,](#page-246-0) [ST\\_BuildArea,](#page-373-0) [ST\\_CollectionExtract,](#page-176-0) [ST\\_Dump,](#page-135-0) [ST\\_GeometryN,](#page-148-0) [ST\\_Subdivide,](#page-362-0) [ST\\_Union](#page-366-0)

# **8.13.7 ST\_Subdivide**

<span id="page-362-0"></span>ST\_Subdivide — Computes a rectilinear subdivision of a geometry.

# **Synopsis**

setof geometry  $ST\_Subdivide$  geometry geom, integer max\_vertices=256, float8 gridSize = -1);

### **Description**

Divides geometry into parts using rectilinear lines, until each part can be represented using no more than  $max\_vertices$ . Point-in-polygon and other spatial operations are normally faster for indexed subdivided dataset: "miss" cases are faster to check as boxes for all parts typically cover smaller area than original geometry box, "hit" cases are faster because recheck operates on less points. max\_vertices must be 5 or more, as 5 points are needed to represent a closed box. gridSize can be specified to have clipping work in fixed-precision space (requires GEOS-3.9.0+).

Performed by the GEOS module.

Availability: 2.2.0

Enhanced: 2.5.0 reuses existing points on polygon split, vertex count is lowered from 8 to 5.

Enhanced: 3.1.0 accept a gridSize parameter, requires GEOS >= 3.9.0 to use this new feature.

```
-- Subdivide complex geometries in table, in place
with complex areas to subdivide as (
    delete from polygons_table
    where ST_NPoints(geom) > 255
    returning id, column1, column2, column3, geom
\lambdainsert into polygons_table (fid, column1, column2, column3, geom)
    select
        fid, column1, column2, column3,
        ST_Subdivide(geom, 255) as geom
    from complex_areas_to_subdivide;
```

```
-- Create a new subdivided table suitable for joining to the original
CREATE TABLE subdivided_geoms AS
SELECT pkey, ST_Subdivide(geom) AS geom
FROM original_geoms;
```
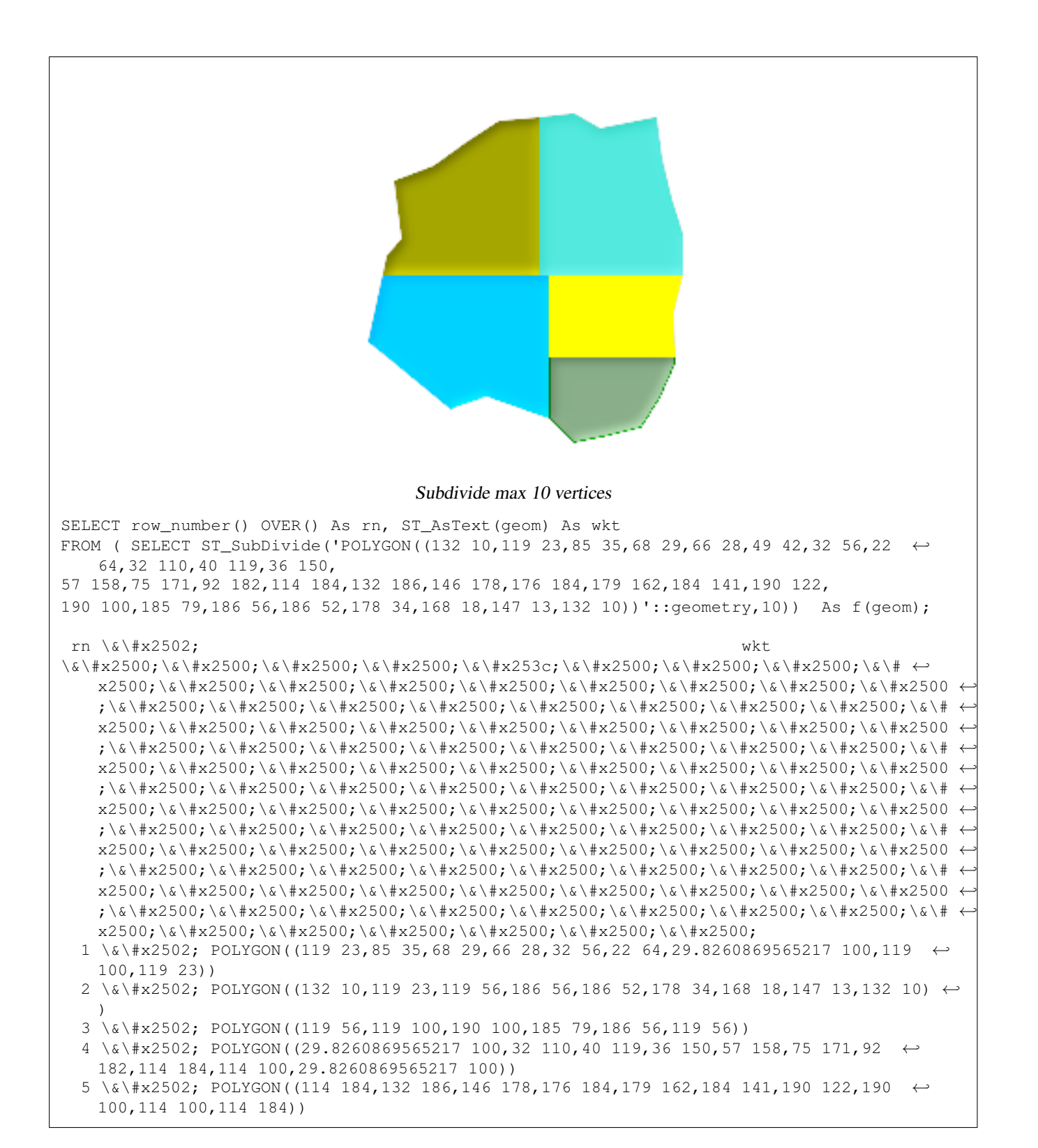

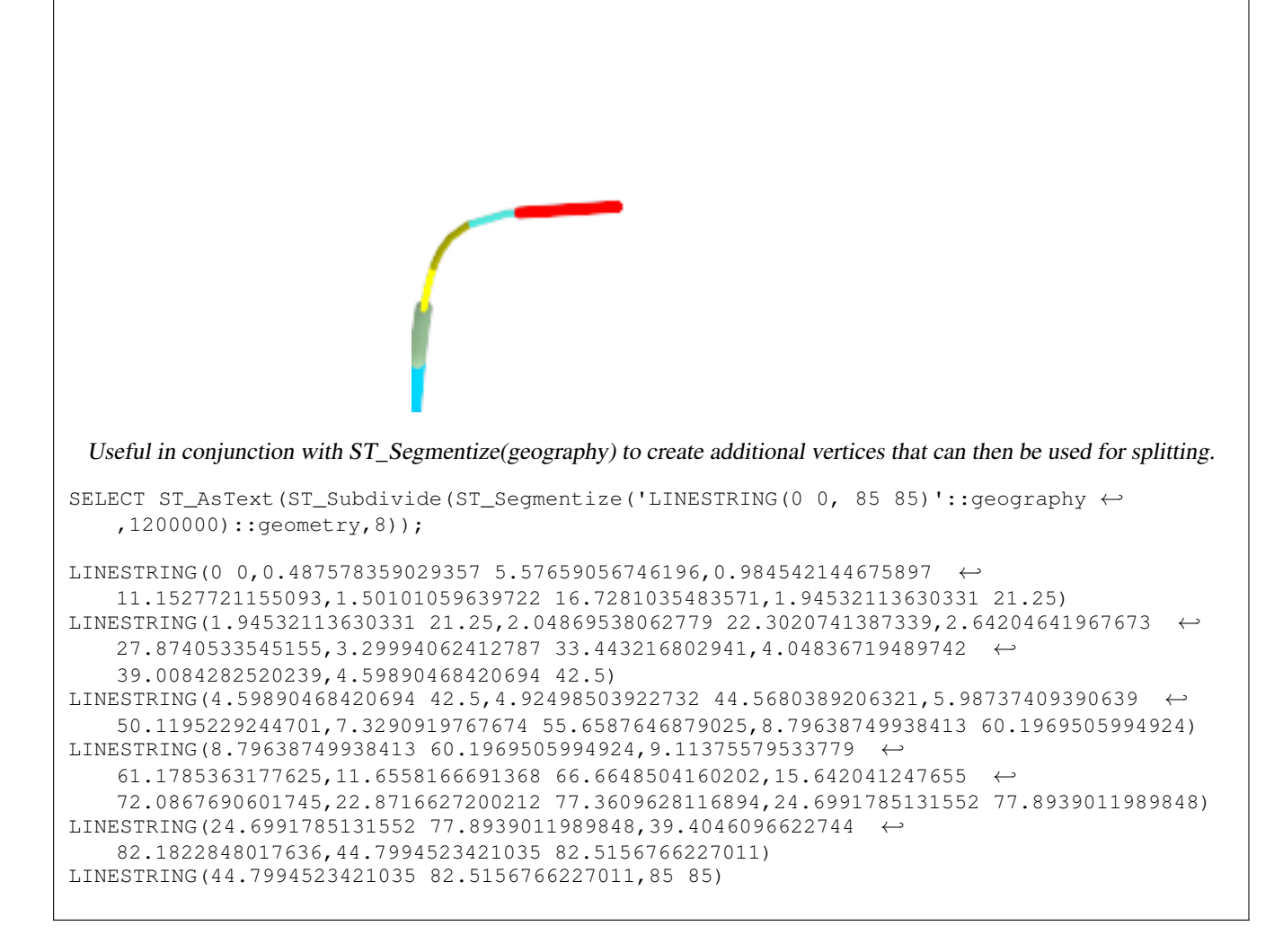

[ST\\_AsText,](#page-246-0) [ST\\_ClipByBox2D,](#page-354-0) [ST\\_Segmentize,](#page-196-0) [ST\\_Split,](#page-359-0) [ST\\_NPoints](#page-162-0)

# **8.13.8 ST\_SymDifference**

<span id="page-364-0"></span>ST\_SymDifference — Computes a geometry representing the portions of geometries A and B that do not intersect.

# **Synopsis**

geometry ST\_SymDifference(geometry geomA, geometry geomB, float8 gridSize = -1);

# **Description**

Returns a geometry representing the portions of geonetries A and B that do not intersect. This is equivalent to  $ST\_Union(A, B)$  $-$  ST\_Intersection(A,B). It is called a symmetric difference because ST\_SymDifference(A,B) = ST\_SymDifferenc If the optional gridSize argument is provided, the inputs are snapped to a grid of the given size, and the result vertices are computed on that same grid. (Requires GEOS-3.9.0 or higher)

Performed by the GEOS module

Enhanced: 3.1.0 accept a gridSize parameter - requires GEOS >= 3.9.0

This method implements the [OGC Simple Features Implementation Specification for SQL 1.1.](http://www.opengeospatial.org/standards/sfs) s2.1.1.3

This method implements the SQL/MM specification. SQL-MM 3: 5.1.21

This function supports 3d and will not drop the z-index. However, the result is computed using XY only. The result Z values are copied, averaged or interpolated.

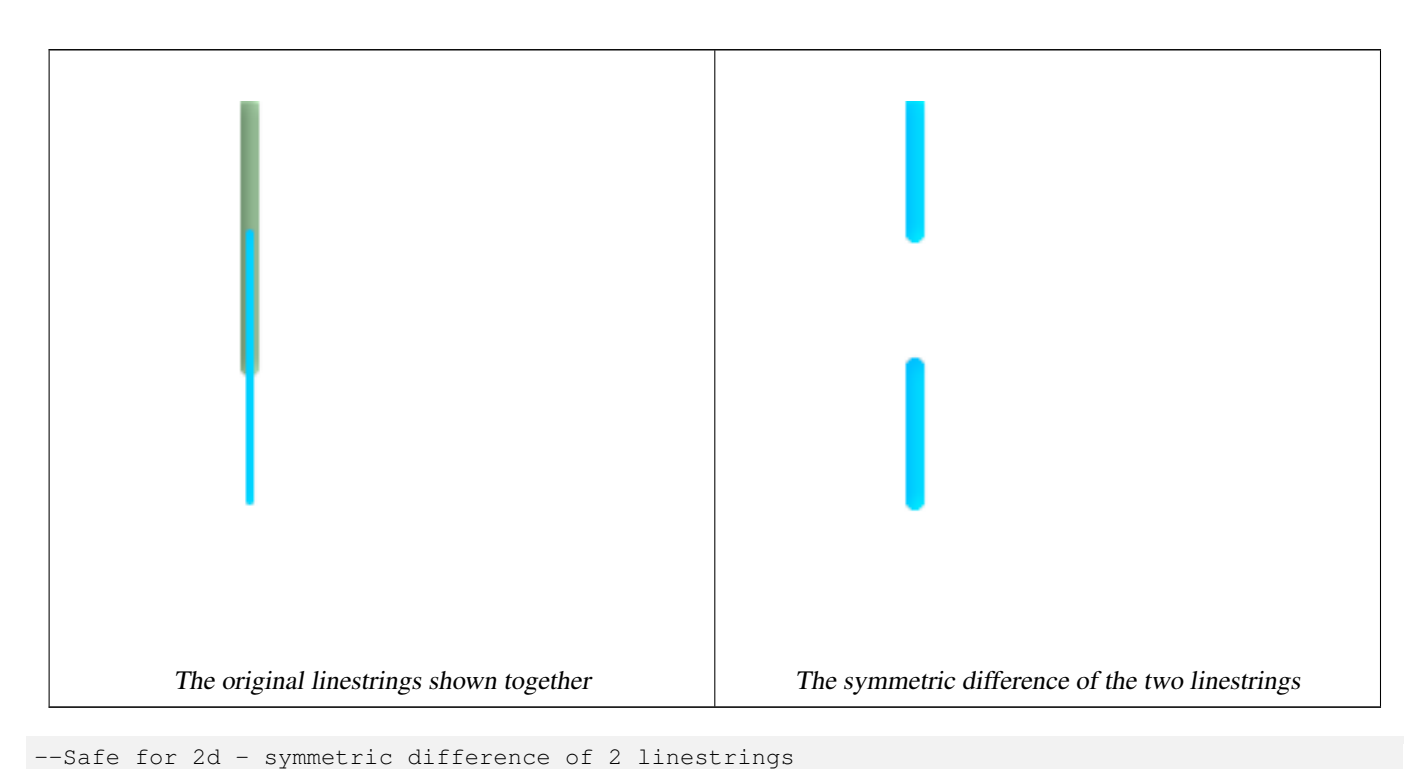

```
SELECT ST_AsText(
   ST_SymDifference(
        ST_GeomFromText('LINESTRING(50 100, 50 200)'),
        ST_GeomFromText('LINESTRING(50 50, 50 150)')
   )
);
st_astext
---------
MULTILINESTRING((50 150,50 200),(50 50,50 100))
--When used in 3d doesn't quite do the right thing
SELECT ST_AsEWKT(ST_SymDifference(ST_GeomFromEWKT('LINESTRING(1 2 1, 1 4 2)'),
   ST_GeomFromEWKT('LINESTRING(1 1 3, 1 3 4)')))
st_astext
------------
MULTILINESTRING((1 3 2.75,1 4 2),(1 1 3,1 2 2.25))
```
[ST\\_Difference,](#page-354-1) [ST\\_Intersection,](#page-356-0) [ST\\_Union](#page-366-0)

# **8.13.9 ST\_UnaryUnion**

<span id="page-366-1"></span>ST\_UnaryUnion — Computes the union of the components of a single geometry.

# **Synopsis**

geometry ST\_UnaryUnion(geometry geom, float8 gridSize = -1);

# **Description**

A single-input variant of [ST\\_Union.](#page-366-0) The input may be a single geometry, a MultiGeometry, or a GeometryCollection. The union is applied to the individual components of the input. This allow using this function to fix MultiPolygons which are invalid due to overlapping components. (However, the input components must each be valid. An invalid input component such as a bow-tie polygon may cause an error.)

Another use of this function is to node and dissolve a collection of linestrings. (This can also be done with [ST\\_Node.](#page-358-0))

It is possible to mix ST\_UnaryUnion with [ST\\_Collect](#page-112-0) to fine-tune how many geometries are be unioned at once. This allows trading off between memory usage and compute time, striking a balance between ST\_Union and [ST\\_MemUnion.](#page-358-1)

If the optional gridSize argument is provided, the inputs are snapped to a grid of the given size, and the result vertices are computed on that same grid. (Requires GEOS-3.9.0 or higher)

This function supports 3d and will not drop the z-index. However, the result is computed using XY only. The result Z values are copied, averaged or interpolated.

Enhanced: 3.1.0 accept a gridSize parameter - requires GEOS >= 3.9.0

Availability: 2.0.0

# **See Also**

[ST\\_Union,](#page-366-0) [ST\\_MemUnion,](#page-358-1) [ST\\_Collect,](#page-112-0) [ST\\_Node](#page-358-0)

# **8.13.10 ST\_Union**

<span id="page-366-0"></span>ST\_Union — Computes a geometry representing the point-set union of the input geometries.

# **Synopsis**

geometry ST\_Union(geometry g1, geometry g2); geometry ST\_Union(geometry g1, geometry g2, float8 gridSize); geometry ST\_Union(geometry[] g1\_array); geometry ST\_Union(geometry set g1field); geometry ST\_Union(geometry set g1field, float8 gridSize);

# **Description**

Unions the input geometries, merging geometry to produce a result geometry with no overlaps. The output may be an atomic geometry, a MultiGeometry, or a Geometry Collection. Comes in several variants:

Two-input variant: returns a geometry that is the union of two input geometries. If either input is NULL, then NULL is returned.

Array variant: returns a geometry that is the union of an array of geometries.

Aggregate variant: returns a geometry that is the union of a rowset of geometries. The ST\_Union() function is an "aggregate" function in the terminology of PostgreSQL. That means that it operates on rows of data, in the same way the SUM() and AVG() functions do and like most aggregates, it also ignores NULL geometries.

See [ST\\_UnaryUnion](#page-366-1) for a non-aggregate, single-input variant.

The ST\_Union array and set variants use the fast Cascaded Union algorithm described in [http://blog.cleverelephant.ca/2009/01/](http://blog.cleverelephant.ca/2009/01/must-faster-unions-in-postgis-14.html) [must-faster-unions-in-postgis-14.html](http://blog.cleverelephant.ca/2009/01/must-faster-unions-in-postgis-14.html)

A gridSize can be specified to work in fixed-precision space. The inputs are snapped to a grid of the given size, and the result vertices are computed on that same grid. (Requires GEOS-3.9.0 or higher)

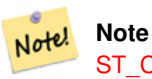

[ST\\_Collect](#page-112-0) may sometimes be used in place of ST\_Union, if the result is not required to be non-overlapping. ST\_Collect is usually faster than ST\_Union because it performs no processing on the collected geometries.

Performed by the GEOS module.

ST\_Union creates MultiLineString and does not sew LineStrings into a single LineString. Use [ST\\_LineMerge](#page-390-0) to sew LineStrings.

NOTE: this function was formerly called GeomUnion(), which was renamed from "Union" because UNION is an SQL reserved word.

Enhanced: 3.1.0 accept a gridSize parameter - requires GEOS >= 3.9.0

Changed: 3.0.0 does not depend on SFCGAL.

Availability: 1.4.0 - ST\_Union was enhanced. ST\_Union(geomarray) was introduced and also faster aggregate collection in PostgreSQL.

This method implements the [OGC Simple Features Implementation Specification for SQL 1.1.](http://www.opengeospatial.org/standards/sfs) s2.1.1.3

#### Note! **Note**

Aggregate version is not explicitly defined in OGC SPEC.

This method implements the SQL/MM specification. SQL-MM 3: 5.1.19 the z-index (elevation) when polygons are involved.

This function supports 3d and will not drop the z-index. However, the result is computed using XY only. The result Z values are copied, averaged or interpolated.

# **Examples**

Aggregate example

```
SELECT id,
       ST_Union(geom) as singlegeom
FROM sometable f
GROUP BY id;
```
### Non-Aggregate example

```
select ST_AsText(ST_Union('POINT(1 2)' :: geometry, 'POINT(-2 3)' :: geometry))
st_astext
----------
MULTIPOINT(-2 3,1 2)
select ST_AsText(ST_Union('POINT(1 2)' :: geometry, 'POINT(1 2)' :: geometry))
st_astext
----------
POINT(1 2)
```
3D example - sort of supports 3D (and with mixed dimensions!)

```
select ST_AsEWKT(ST_Union(geom))
from (
         select 'POLYGON((-7\ 4.2, -7.1\ 4.2, -7.1\ 4.3, -7\ 4.2))'::geometry geom
         union all
         select 'POINT(5 5 5)':: geometry geom
         union all
         select 'POINT(-2 3 1)':: geometry geom
         union all
         select 'LINESTRING(5 5 5, 10 10 10)':: geometry geom
     ) as foo;
st_asewkt
```
---------

```
GEOMETRYCOLLECTION(POINT(-2 3 1), LINESTRING(5 5 5, 10 10 10), POLYGON((-7 4.2 5, -7.1 4.2 ←
   5, -7.1 4.3 5, -7 4.2 5)));
```
3d example not mixing dimensions

```
select ST_AsEWKT(ST_Union(geom))
from (
         select 'POLYGON((-7 4.2 2, -7.1 4.2 3, -7.1 4.3 2, -7 4.2 2))'::geometry geom
         union all
         select 'POINT(5 5 5)':: geometry geom
         union all
         select 'POINT(-2 3 1)':: geometry geom
         union all
         select 'LINESTRING(5 5 5, 10 10 10)':: geometry geom
     ) as foo;
st_asewkt
---------
GEOMETRYCOLLECTION(POINT(-2 3 1), LINESTRING(5 5 5, 10 10 10), POLYGON((-7 4.2 2, -7.1 4.2 \leftrightarrow3, -7.1 4.3 2, -7 4.2 2)))
--Examples using new Array construct
SELECT ST_Union(ARRAY(SELECT geom FROM sometable));
SELECT ST_AsText(ST_Union(ARRAY[ST_GeomFromText('LINESTRING(1 2, 3 4)'),
            ST_GeomFromText('LINESTRING(3 4, 4 5)')])) As wktunion;
--wktunion---
MULTILINESTRING((3 4,4 5),(1 2,3 4))
```
[ST\\_Collect,](#page-112-0) [ST\\_UnaryUnion,](#page-366-1) [ST\\_MemUnion,](#page-358-1) [ST\\_Intersection,](#page-356-0) [ST\\_Difference,](#page-354-1) [ST\\_SymDifference](#page-364-0)

# **8.14 Geometry Processing**

# **8.14.1 ST\_Buffer**

ST\_Buffer — Computes a geometry covering all points within a given distance from a geometry.

# **Synopsis**

geometry ST\_Buffer(geometry g1, float radius\_of\_buffer, text buffer\_style\_parameters = "); geometry ST\_Buffer(geometry g1, float radius\_of\_buffer, integer num\_seg\_quarter\_circle); geography ST\_Buffer(geography g1, float radius\_of\_buffer, text buffer\_style\_parameters); geography ST\_Buffer(geography g1, float radius\_of\_buffer, integer num\_seg\_quarter\_circle);

### **Description**

Computes a a POLYGON or MULTIPOLYGON that represents all points whose distance from a geometry/geography is less than or equal to a given distance. A negative distance shrinks the geometry rather than expanding it. A negative distance may shrink a polygon completely, in which case POLYGON EMPTY is returned. For points and lines negative distances always return empty results.

For geometry, the distance is specified in the units of the Spatial Reference System of the geometry. For geography, the distance is specified in meters.

The optional third parameter controls the buffer accuracy and style. The accuracy of circular arcs in the buffer is specified as the number of line segments used to approximate a quarter circle (default is 8). The buffer style can be specifed by providing a list of blank-separated key=value pairs as follows:

- 'quad segs=#' : number of line segments used to approximate a quarter circle (default is 8).
- 'endcap=round|flat|square' : endcap style (defaults to "round"). 'butt' is accepted as a synonym for 'flat'.
- 'join=round|mitre|bevel' : join style (defaults to "round"). 'miter' is accepted as a synonym for 'mitre'.
- 'mitre\_limit=#.#' : mitre ratio limit (only affects mitered join style). 'miter\_limit' is accepted as a synonym for 'mitre\_limit'.
- 'side=both|left|right': 'left' or 'right' performs a single-sided buffer on the geometry, with the buffered side relative to the direction of the line. This is only applicable to LINESTRING geometry and does not affect POINT or POLYGON geometries. By default end caps are square.

### **Note**

For geography, this is a wrapper around the geometry implementation. It determines a planar spatial reference system Note! that best fits the bounding box of the geography object (trying UTM, Lambert Azimuthal Equal Area (LAEA) North/South pole, and finally Mercator ). The buffer is computed in the planar space, and then transformed back to WGS84. This may not produce the desired behavior if the input object is much larger than a UTM zone or crosses the dateline

#### **Note** Note!

Buffer output is always a valid polygonal geometry. Buffer can handle invalid inputs, so buffering by distance 0 is sometimes used as a way of repairing invalid polygons. [ST\\_MakeValid](#page-210-0) can also be used for this purpose.

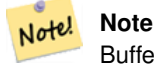

Buffering is sometimes used to perform a within-distance search. For this use case it is more efficient to use [ST\\_DWithin.](#page-321-0)

Note! **Note**

This function ignores the Z dimension. It always gives a 2D result even when used on a 3D geometry.

Enhanced:  $2.5.0$  - ST\_Buffer geometry support was enhanced to allow for side buffering specification side=both | left | right.

Availability: 1.5 - ST\_Buffer was enhanced to support different endcaps and join types. These are useful for example to convert road linestrings into polygon roads with flat or square edges instead of rounded edges. Thin wrapper for geography was added.

Performed by the GEOS module.

This method implements the [OGC Simple Features Implementation Specification for SQL 1.1.](http://www.opengeospatial.org/standards/sfs) s2.1.1.3

This method implements the SQL/MM specification. SQL-MM 3: 5.1.17

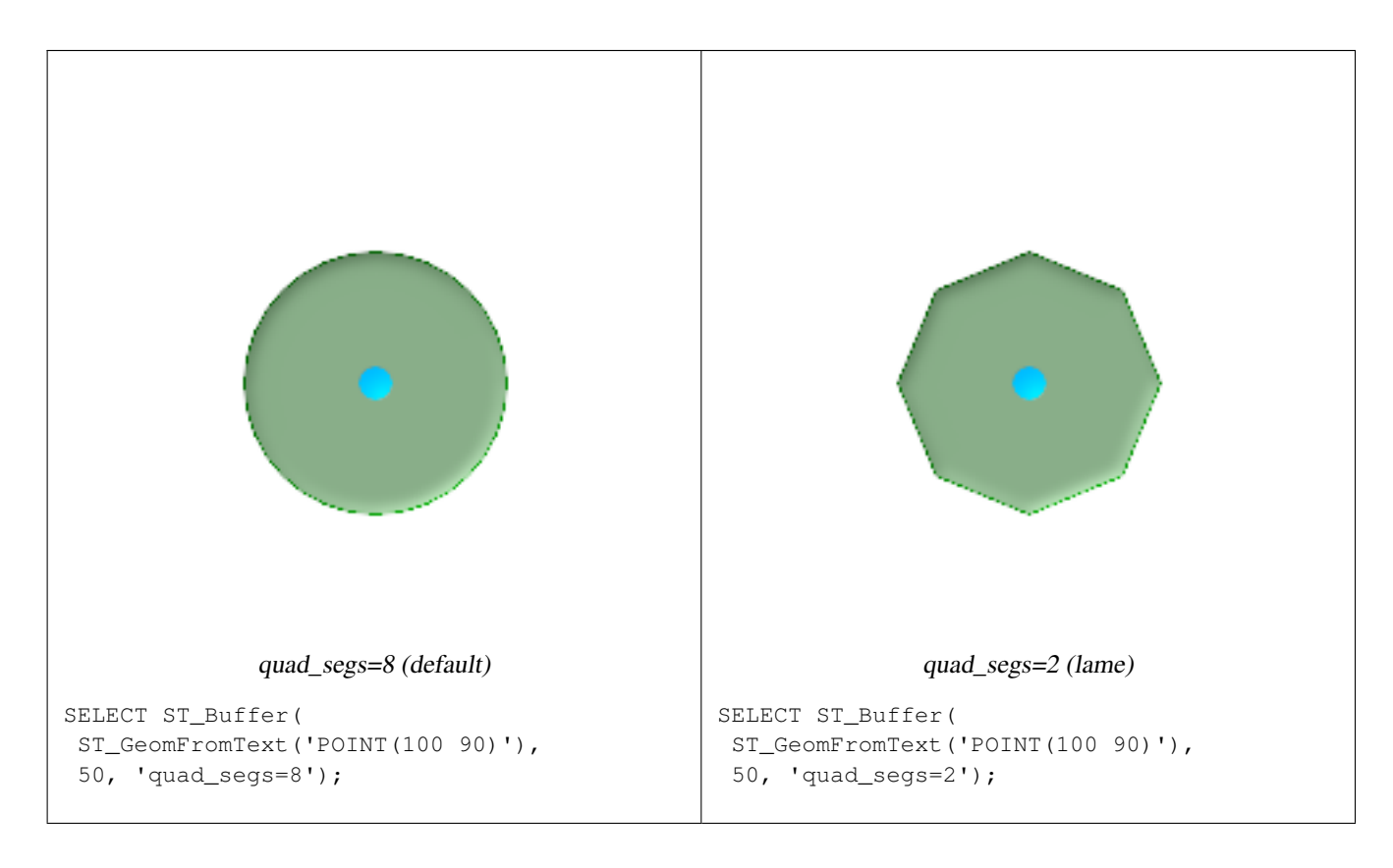

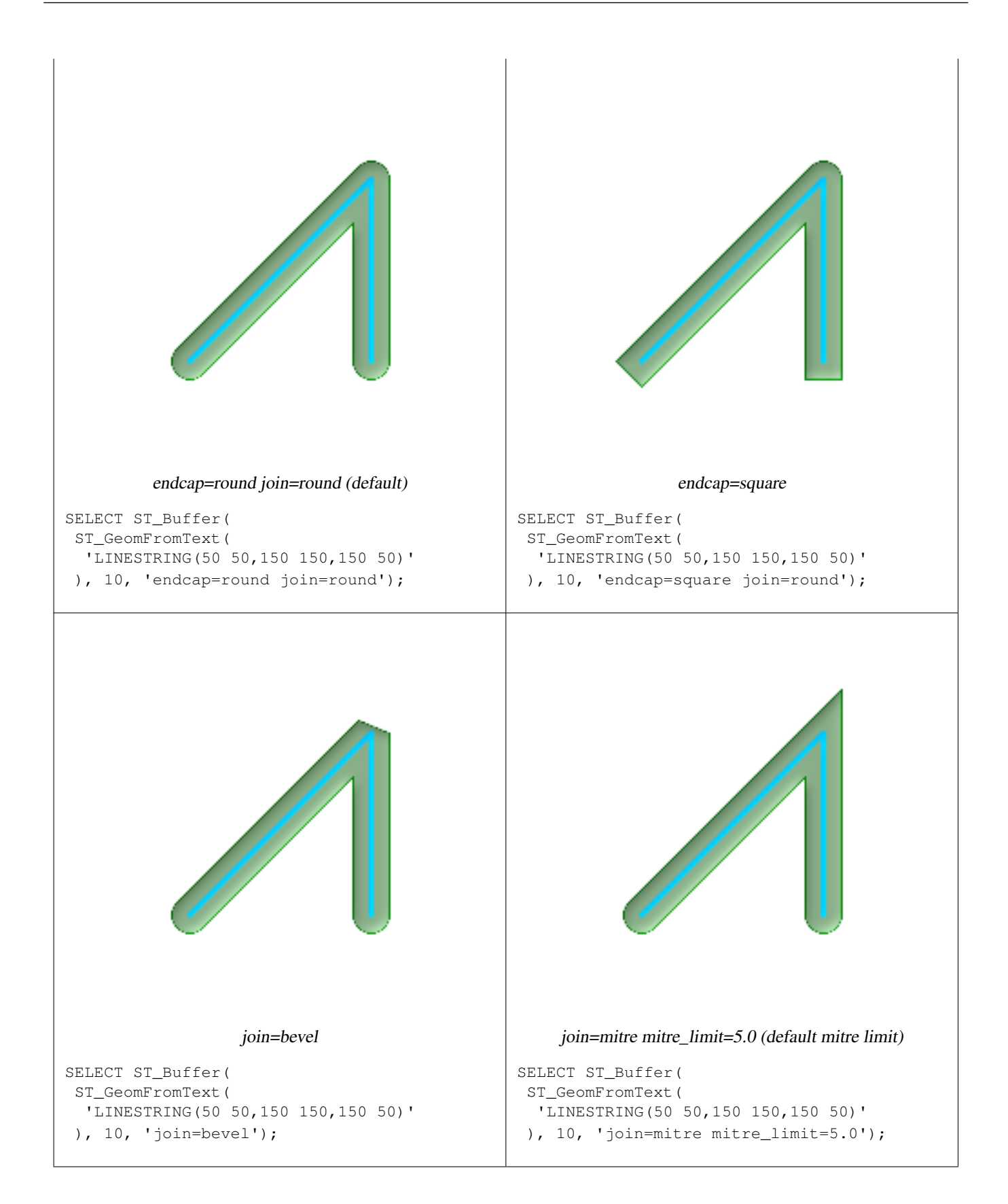

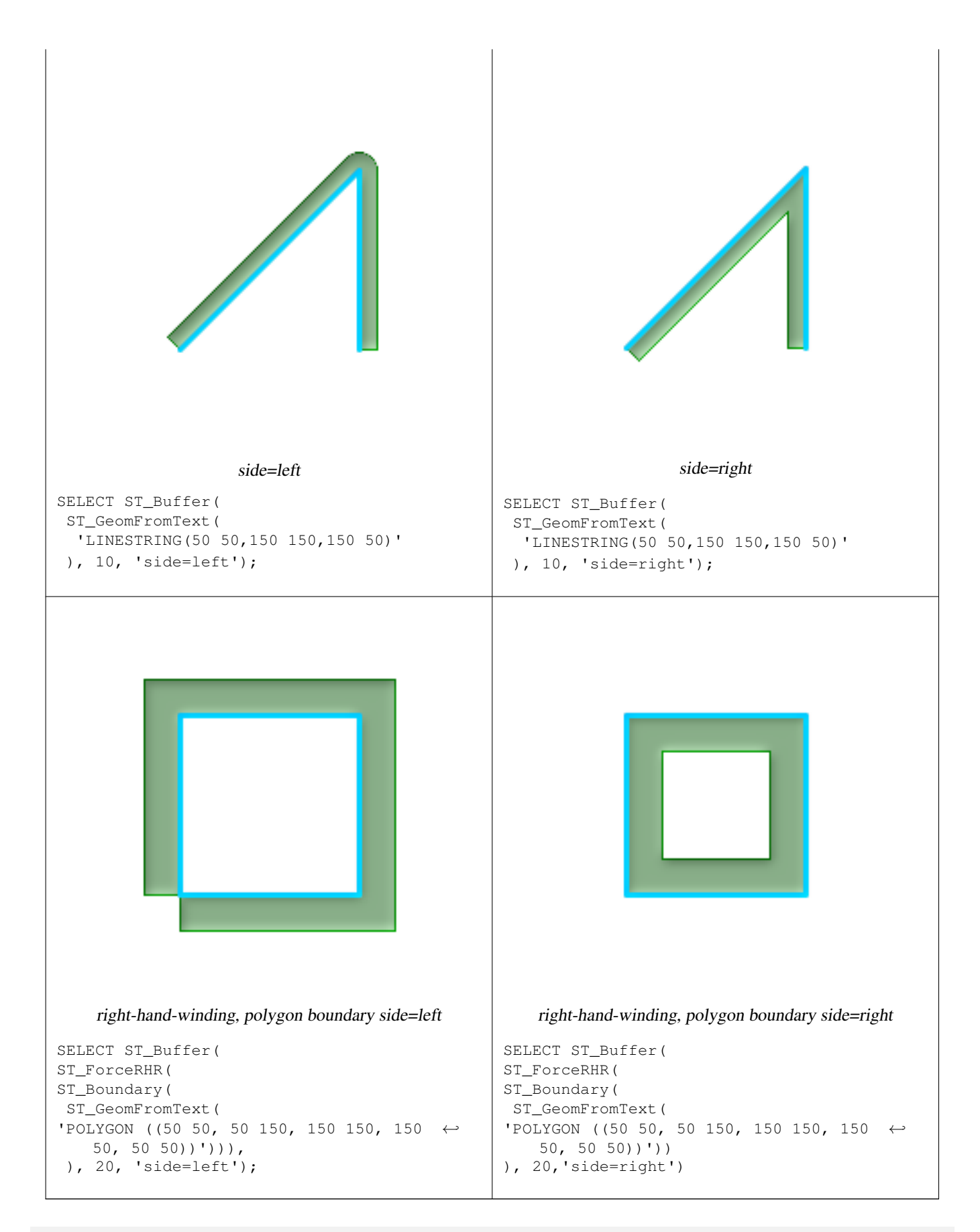

--A buffered point approximates a circle

-- A buffered point forcing approximation of (see diagram)

-- 2 points per quarter circle is poly with 8 sides (see diagram) SELECT ST\_NPoints(ST\_Buffer(ST\_GeomFromText('POINT(100 90)'), 50)) As  $\leftrightarrow$ promisingcircle\_pcount, ST\_NPoints(ST\_Buffer(ST\_GeomFromText('POINT(100 90)'), 50, 2)) As lamecircle\_pcount; promisingcircle\_pcount | lamecircle\_pcount ------------------------+-------------------  $33 \mid 9$ --A lighter but lamer circle -- only 2 points per quarter circle is an octagon --Below is a 100 meter octagon -- Note coordinates are in NAD 83 long lat which we transform to Mass state plane meter and then buffer to get measurements in meters; SELECT ST\_AsText(ST\_Buffer( ST\_Transform( ST\_SetSRID(ST\_Point(-71.063526, 42.35785),4269), 26986) ,100,2)) As octagon; ---------------------- POLYGON((236057.59057465 900908.759918696,236028.301252769 900838.049240578,235 957.59057465 900808.759918696,235886.879896532 900838.049240578,235857.59057465 900908.759918696,235886.879896532 900979.470596815,235957.59057465 901008.759918 696,236028.301252769 900979.470596815,236057.59057465 900908.759918696))

# **See Also**

[ST\\_Collect,](#page-112-0) [ST\\_DWithin,](#page-321-0) [ST\\_SetSRID,](#page-215-0) [ST\\_Transform,](#page-217-0) [ST\\_Union,](#page-366-0) [ST\\_MakeValid](#page-210-0)

# **8.14.2 ST\_BuildArea**

<span id="page-373-0"></span>ST\_BuildArea — Creates a polygonal geometry formed by the linework of a geometry.

### **Synopsis**

geometry ST\_BuildArea(geometry geom);

### **Description**

Creates an areal geometry formed by the constituent linework of the input geometry. The input can be LINESTRINGS, MUL-TILINESTRINGS, POLYGONS, MULTIPOLYGONS, and GeometryCollections. The result is a Polygon or MultiPolygon, depending on input. If the input linework does not form polygons, NULL is returned.

This function assumes all inner geometries represent holes

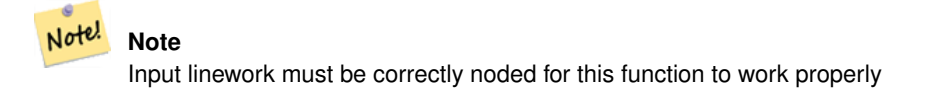

Availability: 1.1.0

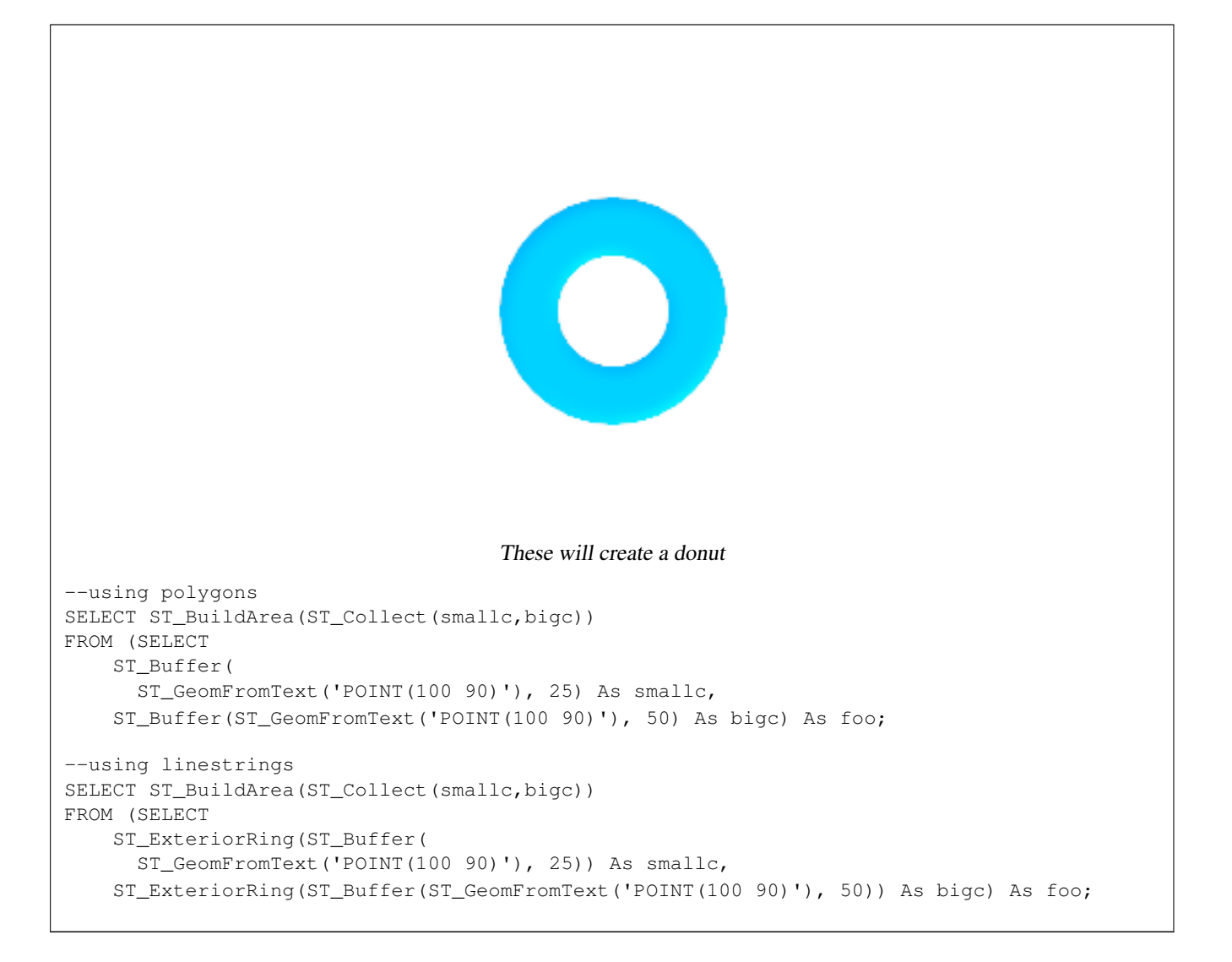

[ST\\_Node,](#page-358-0) [ST\\_MakePolygon,](#page-118-0) [ST\\_MakeValid,](#page-210-0) [ST\\_BdPolyFromText,](#page-219-0) [ST\\_BdMPolyFromText](#page-220-0) (wrappers to this function with standard OGC interface)

# **8.14.3 ST\_Centroid**

<span id="page-374-0"></span>ST\_Centroid — Returns the geometric center of a geometry.

### **Synopsis**

geometry ST\_Centroid(geometry g1); geography ST\_Centroid(geography g1, boolean use\_spheroid=true);

# **Description**

Computes a point which is the geometric center of mass of a geometry. For [MULTI]POINTs, the centroid is the arithmetic mean of the input coordinates. For [MULTI]LINESTRINGs, the centroid is computed using the weighted length of each line segment. For [MULTI]POLYGONs, the centroid is computed in terms of area. If an empty geometry is supplied, an empty GEOMETRYCOLLECTION is returned. If NULL is supplied, NULL is returned. If CIRCULARSTRING or COMPOUNDCURVE are supplied, they are converted to linestring with CurveToLine first, then same than for LINESTRING

For mixed-dimension input, the result is equal to the centroid of the component Geometries of highest dimension (since the lower-dimension geometries contribute zero "weight" to the centroid).

Note that for polygonal geometries the centroid does not necessarily lie in the interior of the polygon. For example, see the diagram below of the centroid of a C-shaped polygon. To construct a point guaranteed to lie in the interior of a polygon use [ST\\_PointOnSurface.](#page-399-0)

New in 2.3.0 : supports CIRCULARSTRING and COMPOUNDCURVE (using CurveToLine)

Availability: 2.4.0 support for geography was introduced.

This method implements the [OGC Simple Features Implementation Specification for SQL 1.1.](http://www.opengeospatial.org/standards/sfs)

This method implements the SQL/MM specification. SQL-MM 3: 8.1.4, 9.5.5

# **Examples**

In the following illustrations the green dot is the centroid of the source geometry.

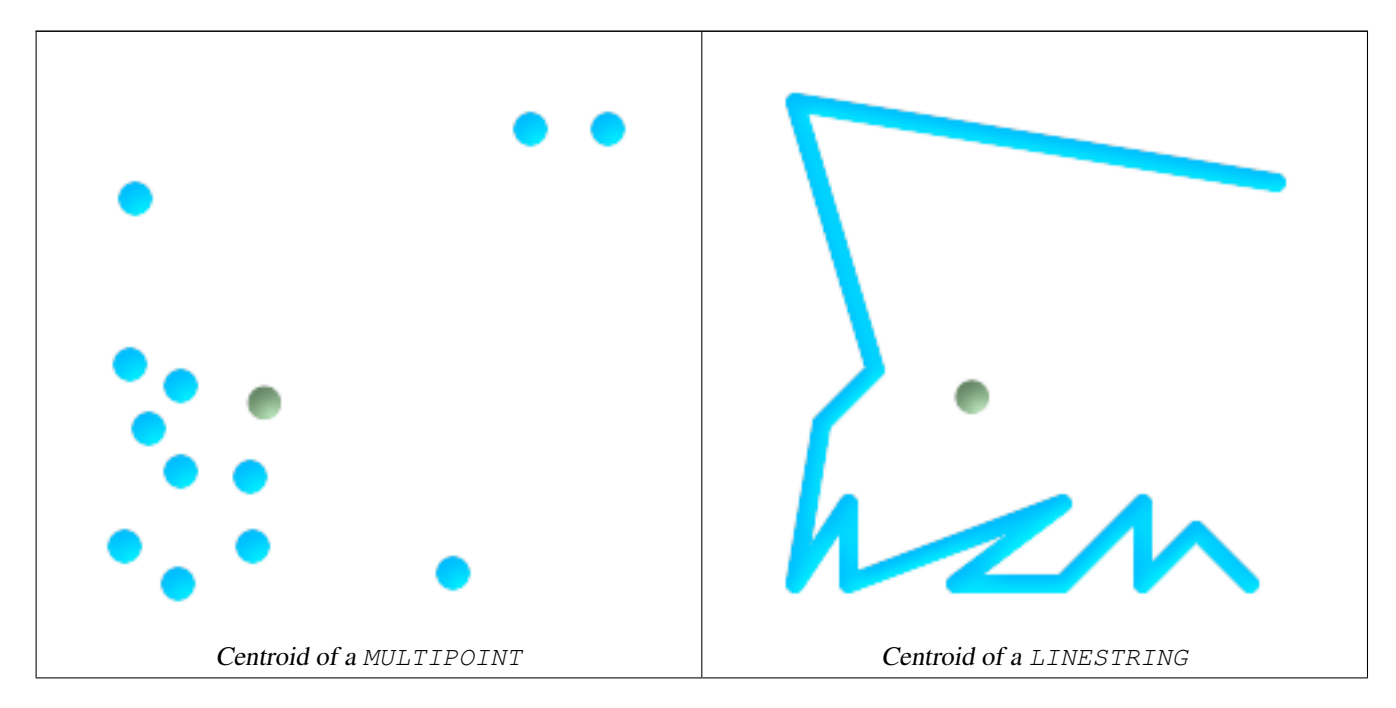

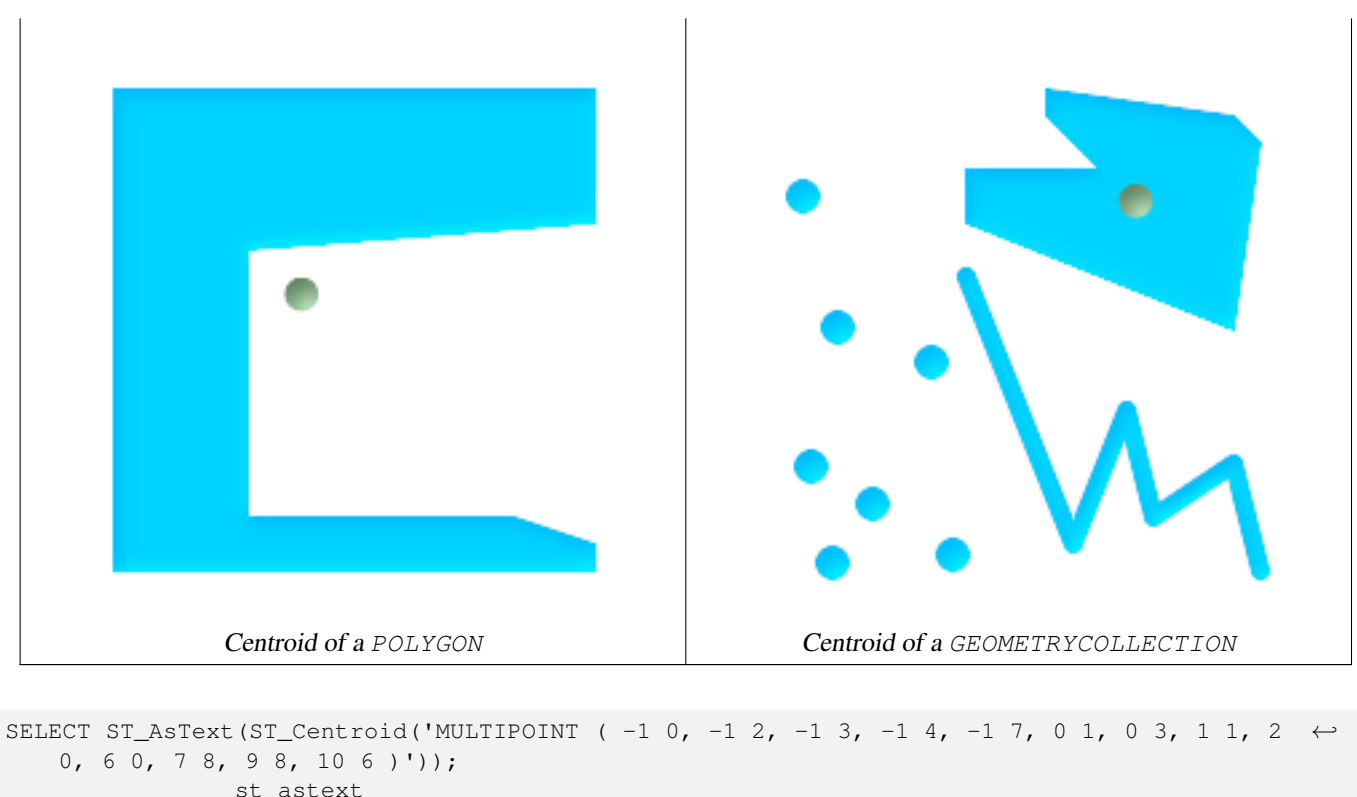

```
st_astext
------------------------------------------
POINT(2.30769230769231 3.30769230769231)
(1 row)
SELECT ST_AsText(ST_centroid(g))
FROM ST_GeomFromText('CIRCULARSTRING(0 2, -1 1,0 0, 0.5 0, 1 0, 2 1, 1 2, 0.5 2, 0 2)') \leftrightarrowAS g ;
 ------------------------------------------
POINT(0.5 1)
SELECT ST_AsText(ST_centroid(g))
FROM ST_GeomFromText('COMPOUNDCURVE(CIRCULARSTRING(0 2, -1 1,0 0),(0 0, 0.5 0, 1 0), ←
```

```
CIRCULARSTRING( 1 0, 2 1, 1 2),(1 2, 0.5 2, 0 2))' ) AS g;
 ------------------------------------------
```
POINT(0.5 1)

# **See Also**

[ST\\_PointOnSurface,](#page-399-0) [ST\\_GeometricMedian](#page-389-0)

# **8.14.4 ST\_ConcaveHull**

<span id="page-376-0"></span>ST\_ConcaveHull — Computes a possibly concave geometry that encloses all input geometry vertices

# **Synopsis**

geometry ST\_ConcaveHull(geometry geom, float target percent, boolean allow holes = false);

### **Description**

A concave hull of a geometry represents a possibly concave geometry that encloses the input geometry. The result is a single polygon, line or point. It will not contain holes unless the optional allow\_holes argument is specified as true.

One can think of a concave hull as a geometry obtained by "shrink-wrapping" a set of geometries. This is different to the convex hull, which is more like wrapping a rubber band around the geometries. It is slower to compute than the convex hull but generally has a smaller area and represents a more natural boundary for the input geometry.

The target percent is the percentage of area of the convex hull the solution tries to approach. A target\_percent of 1 gives the same result as the convex hull. A target\_percent between 0 and 0.99 produces a result that should have a smaller area than the convex hull.

### **Note**

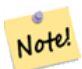

The smaller the target percent, the longer it takes to process the concave hull, and the more likely to run into topological exceptions. Also the more floating points and number of points you accrue. First try 0.99 which does a single pass, is usually very fast, sometimes as fast as computing the convex hull, and usually gives much better than 99% of shrink since it almost always overshoots. Second hope of 0.98 is slower, others get slower usually quadratically. To reduce precision and float points, use [ST\\_SimplifyPreserveTopology](#page-405-0) or [ST\\_SnapToGrid](#page-200-0) after ST\_ConcaveHull. ST\_SnapToGrid is a bit faster, but could result in invalid geometries whereas ST\_SimplifyPreserveTopology almost always preserves the validity of the geometry.

This is not an aggregate function. To compute the concave hull of a set of geometries, use with [ST\\_Collect](#page-112-0) or [ST\\_Union](#page-366-0) (e.g. ST\_ConcaveHull(ST\_Collect(somepointfield), 0.80).

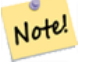

### **Note**

For use with sets of points or linestrings use ST\_Collect. Use ST\_Union for polygons, since it may fail with invalid geometries.

More real world examples and brief explanation of the technique are shown [http://www.bostongis.com/postgis\\_concavehull.snippet](http://www.bostongis.com/postgis_concavehull.snippet)

Also check out Simon Greener's article on demonstrating ConcaveHull introduced in Oracle 11G R2. [http://www.spatialdbadvisor.](http://www.spatialdbadvisor.com/oracle_spatial_tips_tricks/172/concave-hull-geometries-in-oracle-11gr2)com/ [oracle\\_spatial\\_tips\\_tricks/172/concave-hull-geometries-in-oracle-11gr2.](http://www.spatialdbadvisor.com/oracle_spatial_tips_tricks/172/concave-hull-geometries-in-oracle-11gr2) The solution we get at 0.75 target percent of convex hull is similar to the shape Simon gets with Oracle SDO\_CONCAVEHULL\_BOUNDARY.

Performed by the GEOS module

Availability: 2.0.0

```
--Get estimate of infected area based on point observations
SELECT d.disease_type,
   ST_ConcaveHull(ST_Collect(d.pnt_geom), 0.99) As geom
   FROM disease_obs As d
   GROUP BY d.disease_type;
```
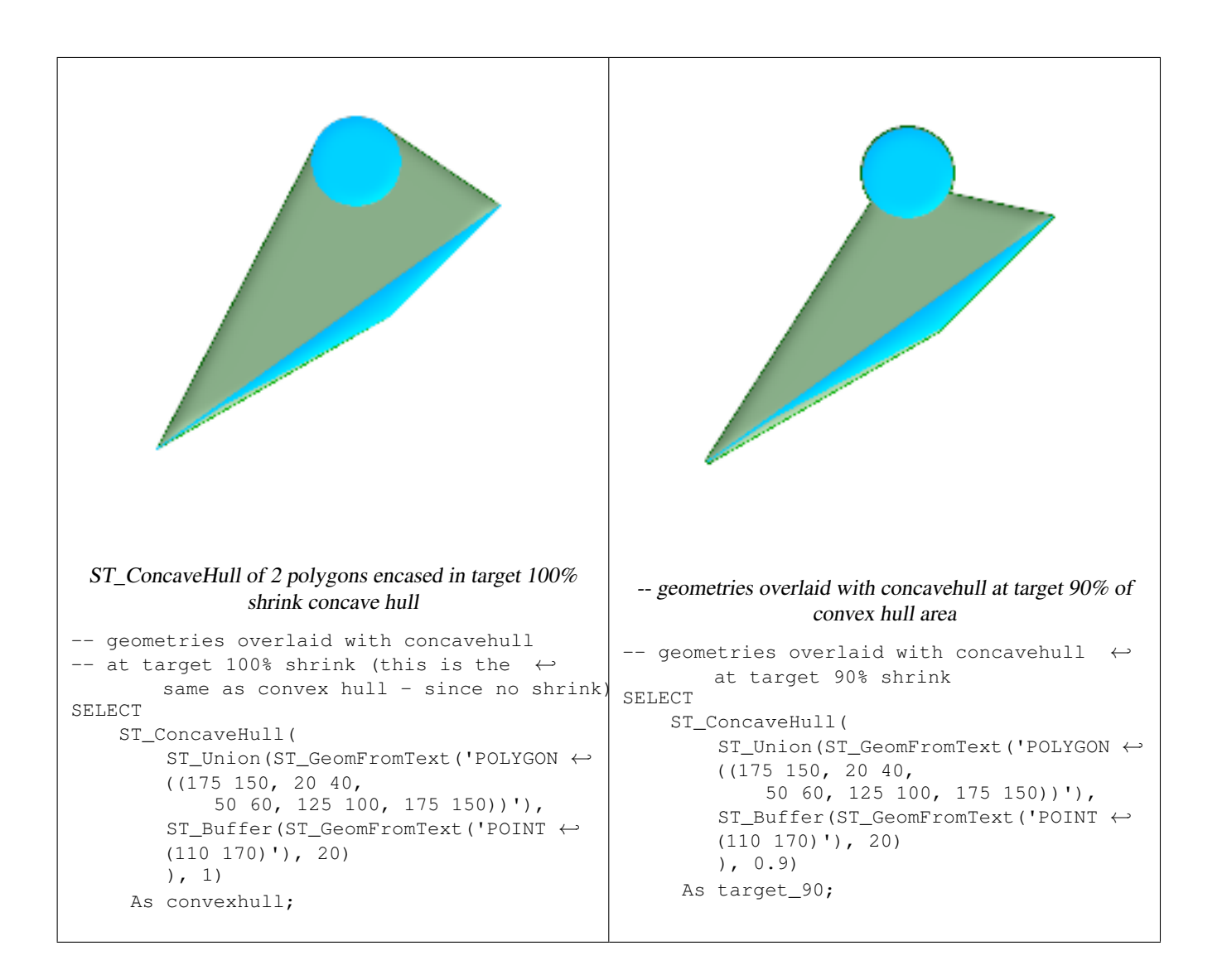

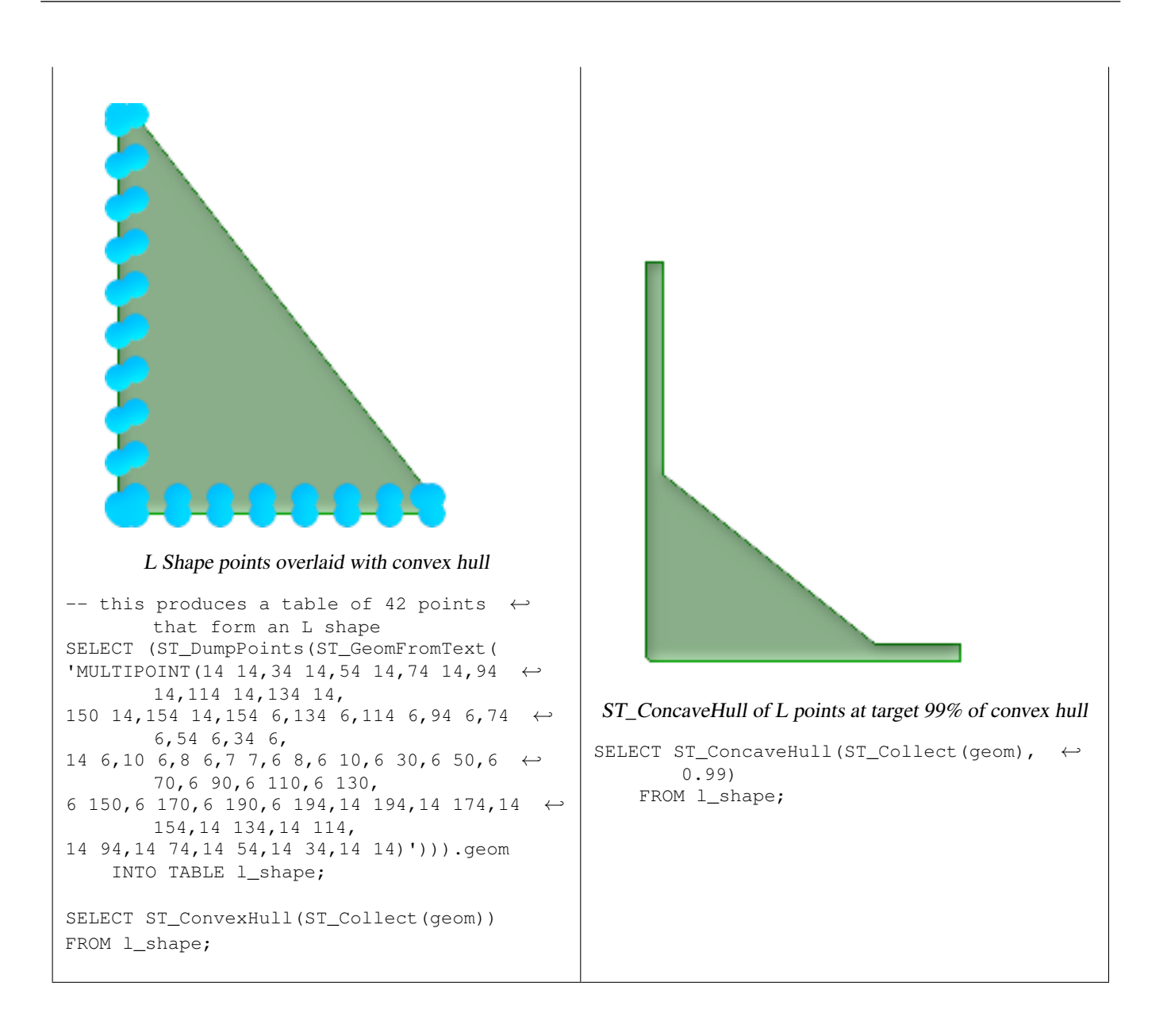

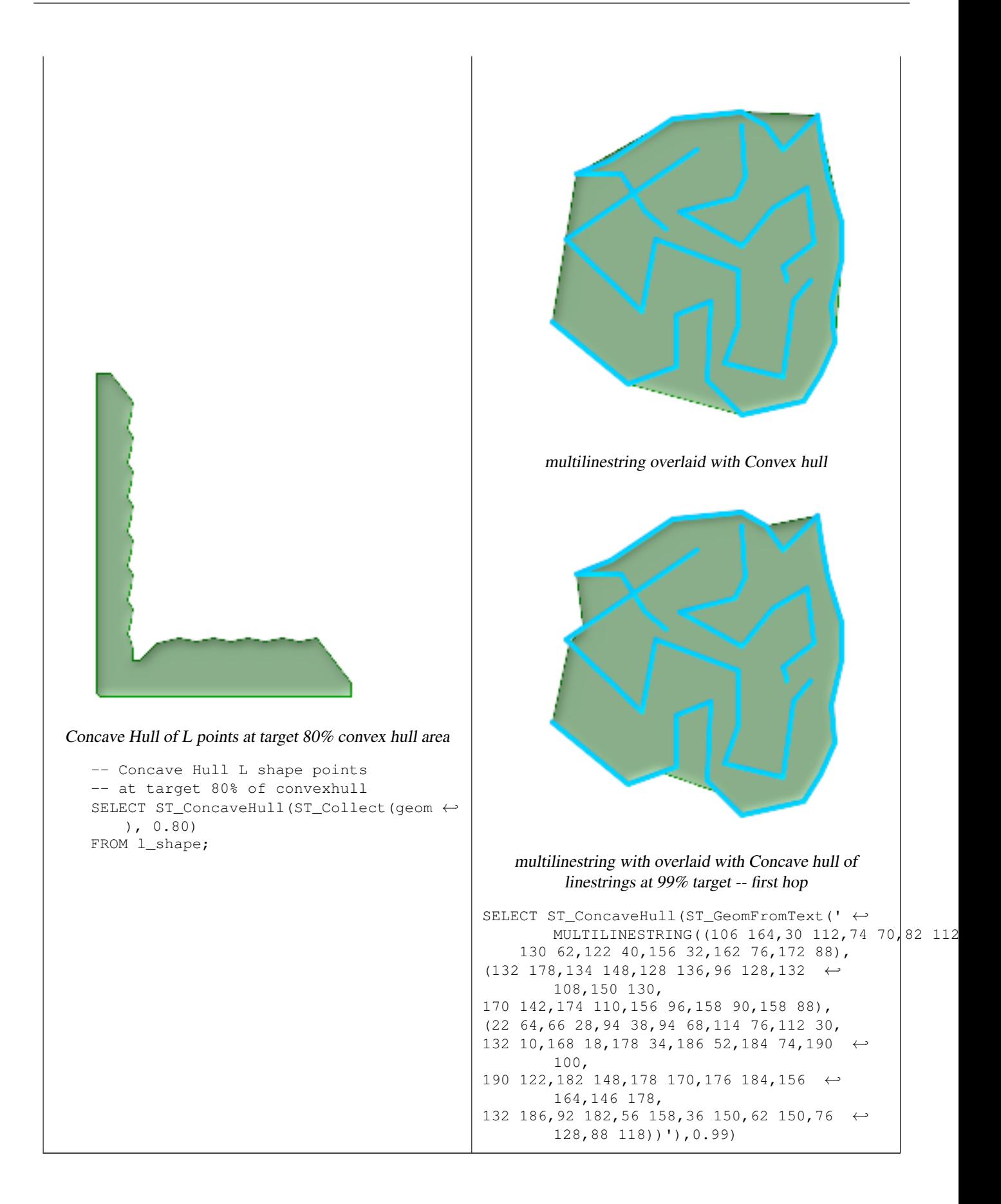

[ST\\_Collect,](#page-112-0) [ST\\_ConvexHull,](#page-381-0) [ST\\_SimplifyPreserveTopology,](#page-405-0) [ST\\_SnapToGrid](#page-200-0)

# **8.14.5 ST\_ConvexHull**

<span id="page-381-0"></span>ST\_ConvexHull — Computes the convex hull of a geometry.

# **Synopsis**

geometry ST\_ConvexHull(geometry geomA);

# **Description**

Computes the convex hull of a geometry. The convex hull is the smallest convex geometry that encloses all geometries in the input.

One can think of the convex hull as the geometry obtained by wrapping an rubber band around a set of geometries. This is different from a concave hull which is analogous to "shrink-wrapping" the geometries. A convex hull is often used to determine an affected area based on a set of point observations.

In the general case the convex hull is a Polygon. The convex hull of two or more collinear points is a two-point LineString. The convex hull of one or more identical points is a Point.

This is not an aggregate function. To compute the convex hull of a set of geometries, use [ST\\_Collect](#page-112-0) to aggregate them into a geometry collection (e.g. ST\_ConvexHull(ST\_Collect(geom)).

Performed by the GEOS module

This method implements the [OGC Simple Features Implementation Specification for SQL 1.1.](http://www.opengeospatial.org/standards/sfs) s2.1.1.3

This method implements the SQL/MM specification. SQL-MM 3: 5.1.16

This function supports 3d and will not drop the z-index.

# **Examples**

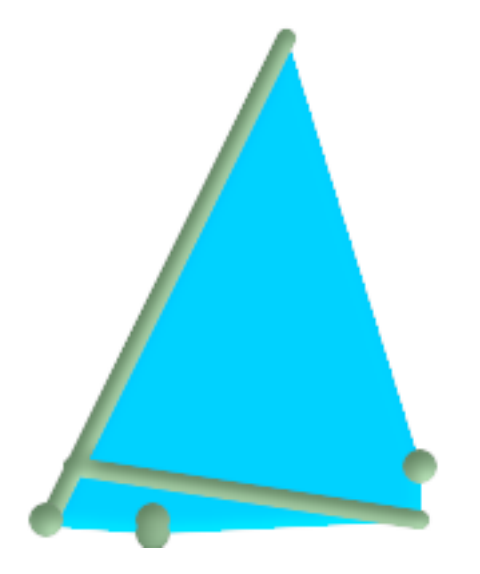

Convex Hull of a MultiLinestring and a MultiPoint

```
SELECT ST_AsText(ST_ConvexHull(
   ST_Collect(
        ST_GeomFromText('MULTILINESTRING((100 190,10 8),(150 10, 20 30))'),
            ST_GeomFromText('MULTIPOINT(50 5, 150 30, 50 10, 10 10)')
            )) );
---st astext--
POLYGON((50 5,10 8,10 10,100 190,150 30,150 10,50 5))
```
Using with ST\_Collect to compute the convex hulls of geometry sets.

```
--Get estimate of infected area based on point observations
SELECT d.disease_type,
   ST_ConvexHull(ST_Collect(d.geom)) As geom
   FROM disease_obs As d
   GROUP BY d.disease_type;
```
# **See Also**

[ST\\_Collect,](#page-112-0) [ST\\_ConcaveHull,](#page-376-0) [ST\\_MinimumBoundingCircle](#page-392-0)

# **8.14.6 ST\_DelaunayTriangles**

ST\_DelaunayTriangles — Returns the Delaunay triangulation of the vertices of a geometry.

### **Synopsis**

geometry ST\_DelaunayTriangles(geometry g1, float tolerance, int4 flags);

### **Description**

Return the [Delaunay triangulation](http://en.wikipedia.org/wiki/Delaunay_triangulation) of the vertices of the input geometry. Output is a COLLECTION of polygons (for flags=0) or a MULTILINESTRING (for flags=1) or TIN (for flags=2). The tolerance, if any, is used to snap input vertices together.

Performed by the GEOS module.

Availability: 2.1.0

This function supports 3d and will not drop the z-index.

This function supports Triangles and Triangulated Irregular Network Surfaces (TIN).

### **2D Examples**

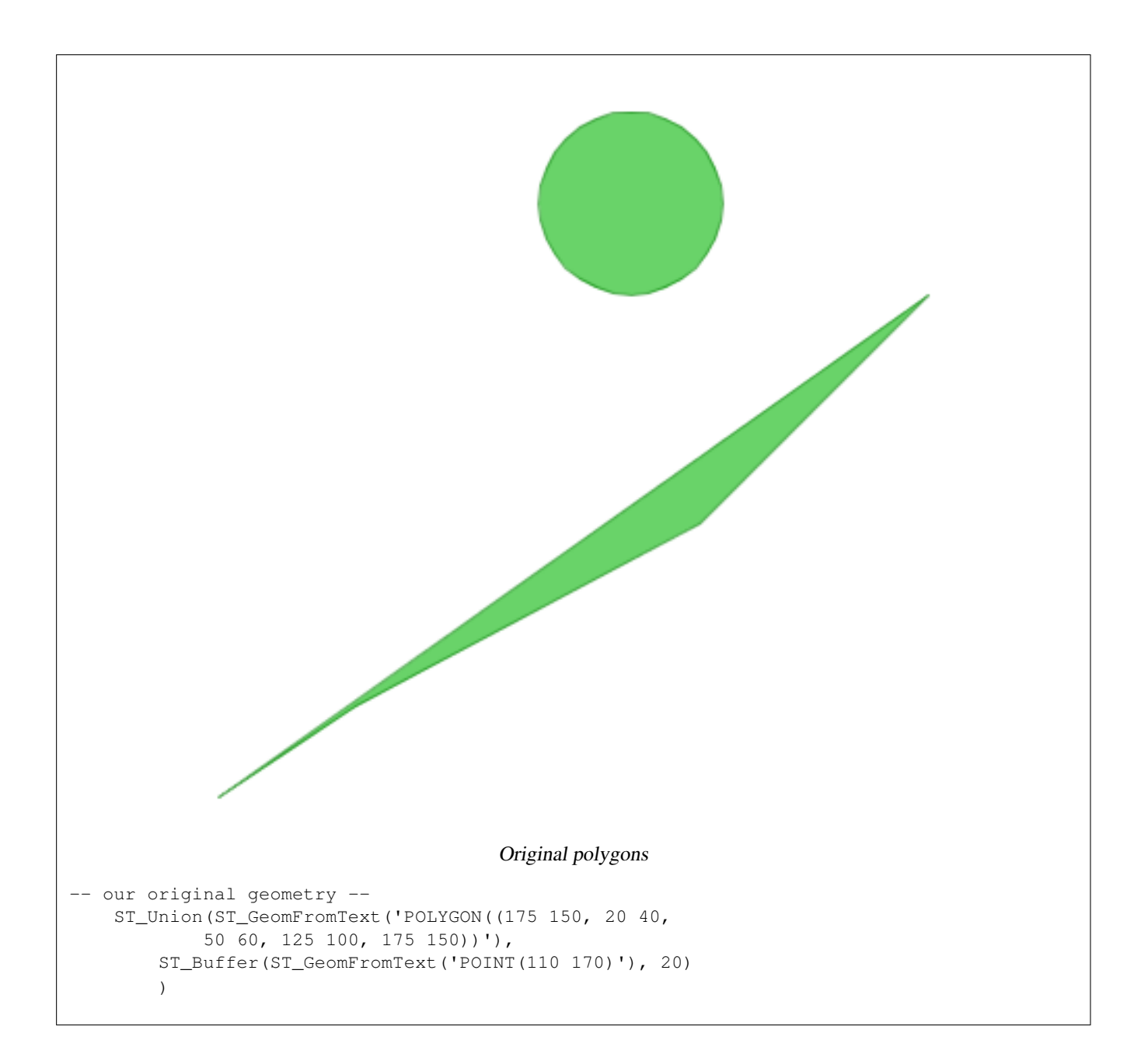

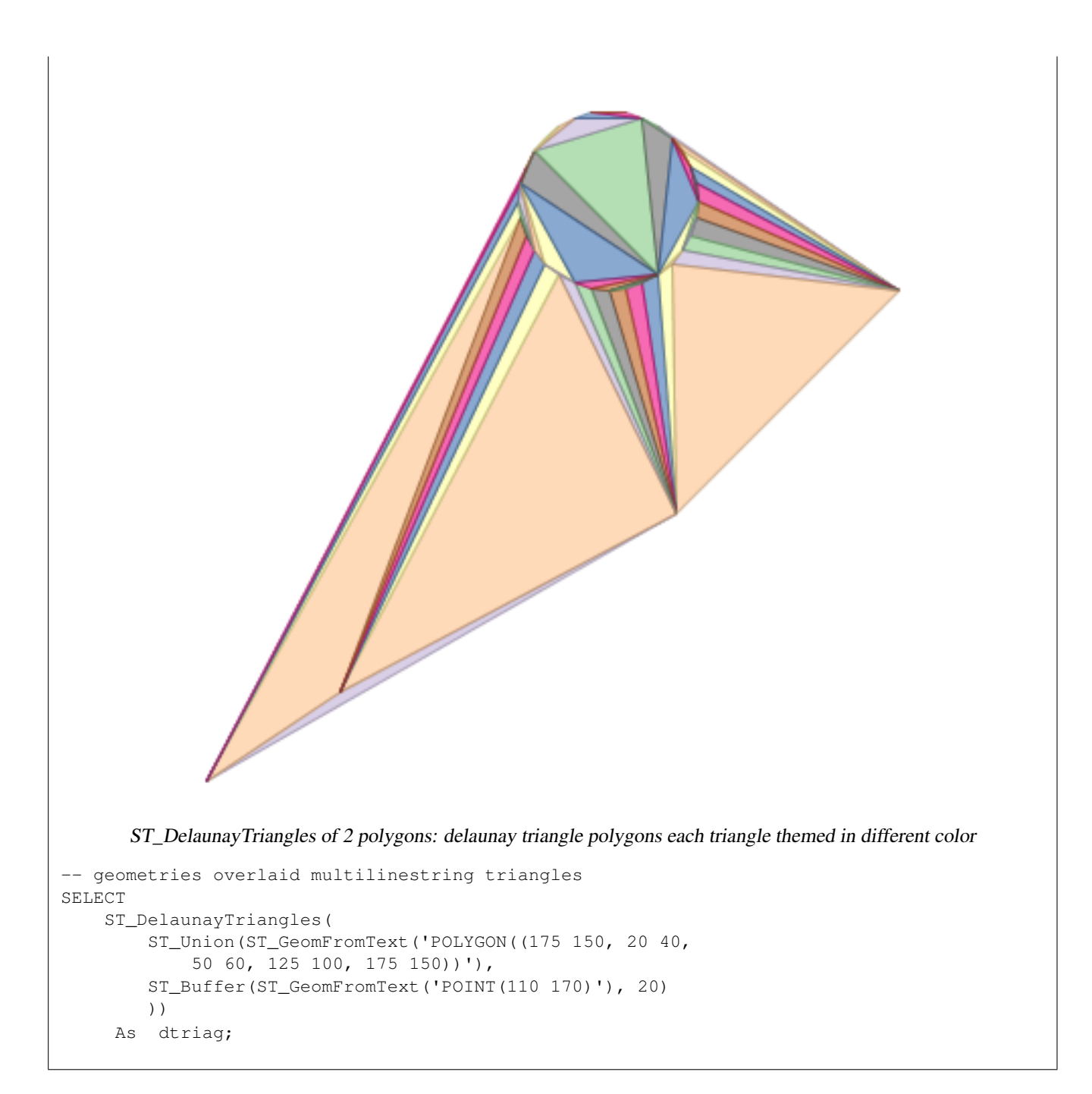

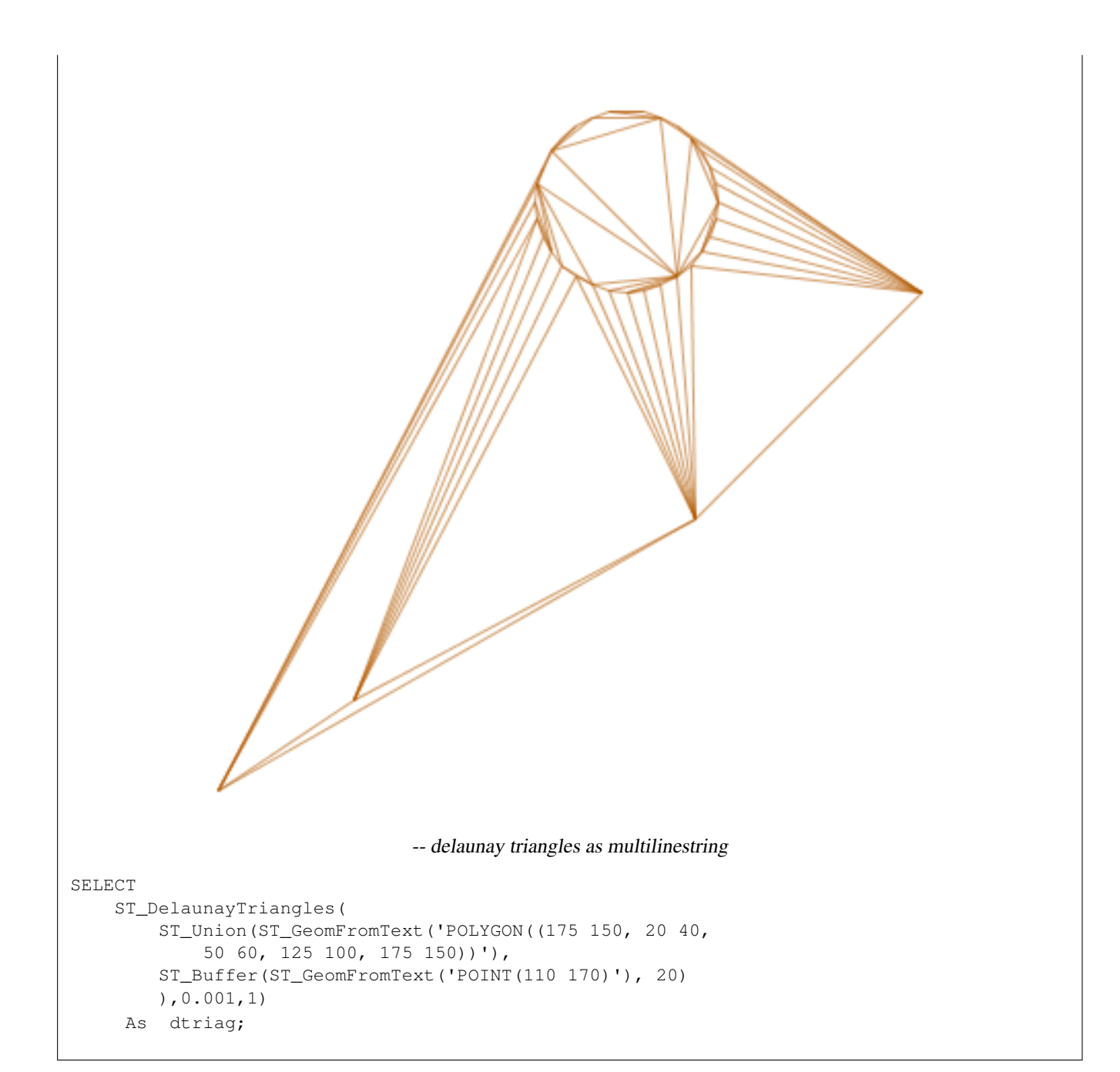

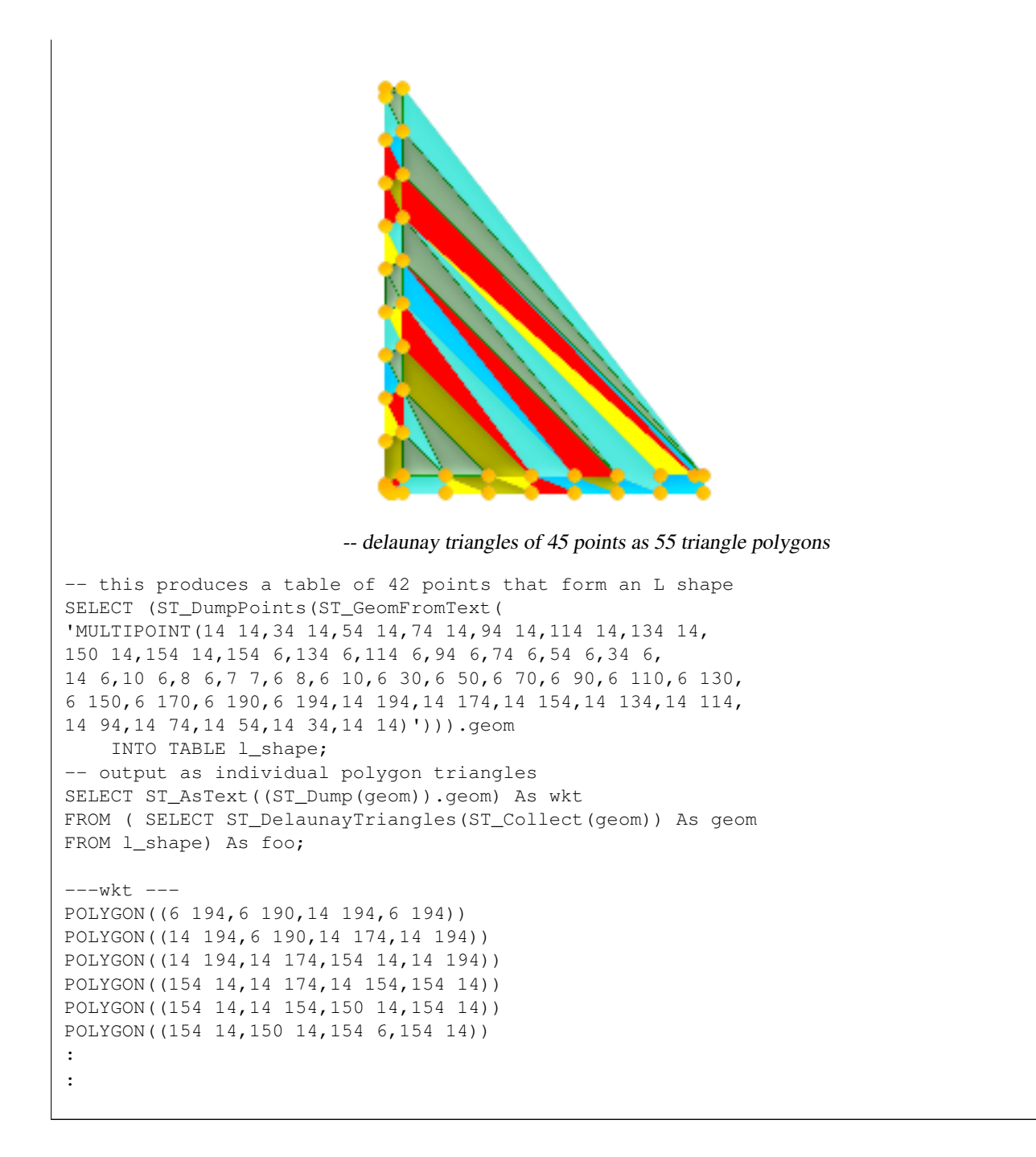

### **3D Examples**

```
-- 3D multipoint --
SELECT ST_AsText(ST_DelaunayTriangles(ST_GeomFromText(
'MULTIPOINT Z(14 14 10,
150 14 100,34 6 25, 20 10 150)'))) As wkt;
-----wkt----
GEOMETRYCOLLECTION Z (POLYGON Z ((14 14 10,20 10 150,34 6 25,14 14 10))
 ,POLYGON Z ((14 14 10,34 6 25,150 14 100,14 14 10)))
```
[ST\\_ConstrainedDelaunayTriangles,](#page-460-0) [ST\\_ConcaveHull,](#page-376-0) [ST\\_Dump,](#page-135-0) [ST\\_Tesselate](#page-466-0)

# **8.14.7 ST\_FilterByM**

ST\_FilterByM — Removes vertices based on their M value

# **Synopsis**

geometry  $ST\_FilterByM$ (geometry geom, double precision min, double precision max = null, boolean return $M = false$ );

# **Description**

Filters out vertex points based on their M-value. Returns a geometry with only vertex points that have a M-value larger or equal to the min value and smaller or equal to the max value. If max-value argument is left out only min value is considered. If fourth argument is left out the m-value will not be in the resulting geometry. If resulting geometry have too few vertex points left for its geometry type an empty geometry will be returned. In a geometry collection geometries without enough points will just be left out silently.

This function is mainly intended to be used in conjunction with ST\_SetEffectiveArea. ST\_EffectiveArea sets the effective area of a vertex in its m-value. With ST\_FilterByM it then is possible to get a simplified version of the geometry without any calculations, just by filtering

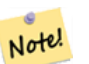

# **Note**

There is a difference in what ST\_SimplifyVW returns when not enough points meet the criteria compared to ST\_FilterByM. ST\_SimplifyVW returns the geometry with enough points while ST\_FilterByM returns an empty geometry

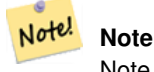

Note that the returned geometry might be invalid

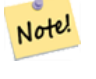

**Note** This function returns all dimensions, including the Z and M values

Availability: 2.5.0

# **Examples**

A linestring is filtered

```
SELECT ST_AsText(ST_FilterByM(geom,30)) simplified
FROM (SELECT ST_SetEffectiveArea('LINESTRING(5 2, 3 8, 6 20, 7 25, 10 10)'::geometry) geom ←
   ) As foo;
-result
         simplified
----------------------------
 LINESTRING(5 2,7 25,10 10)
```
[ST\\_SetEffectiveArea,](#page-408-0) [ST\\_SimplifyVW](#page-406-0)

# **8.14.8 ST\_GeneratePoints**

ST\_GeneratePoints — Generates random points contained in a Polygon or MultiPolygon.

# **Synopsis**

geometry ST\_GeneratePoints( g geometry , npoints integer ); geometry ST\_GeneratePoints( geometry g , integer npoints , integer seed );

# **Description**

ST\_GeneratePoints generates a given number of pseudo-random points which lie within the input area. The optional seed is used to regenerate a deterministic sequence of points, and must be greater than zero.

Availability: 2.3.0

Enhanced: 3.0.0, added seed parameter

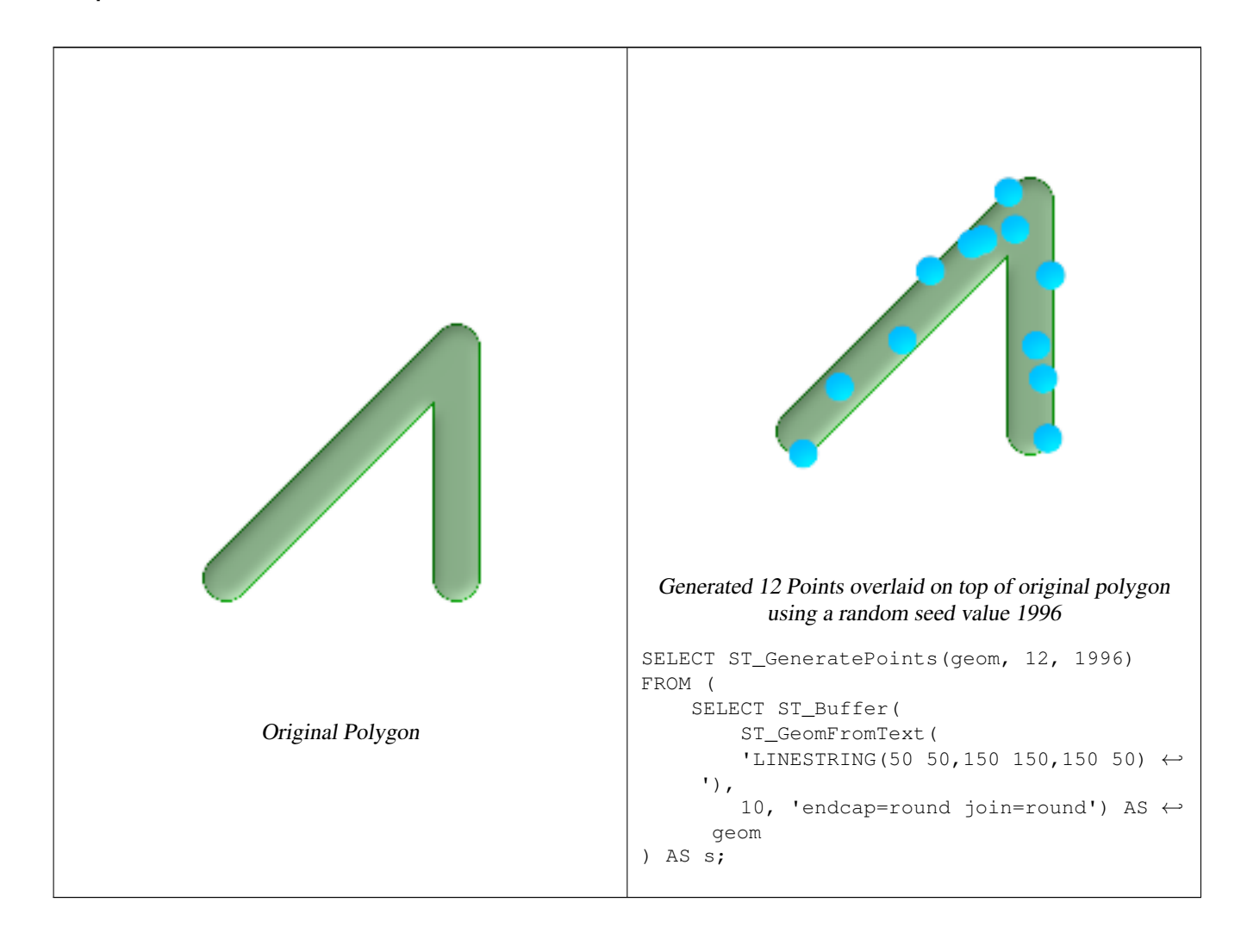

# **8.14.9 ST\_GeometricMedian**

<span id="page-389-0"></span>ST\_GeometricMedian — Returns the geometric median of a MultiPoint.

# **Synopsis**

geometry ST\_GeometricMedian ( geometry geom, float8 tolerance = NULL, int max\_iter = 10000, boolean fail\_if\_not\_converged  $=$  false);

# **Description**

Computes the approximate geometric median of a MultiPoint geometry using the Weiszfeld algorithm. The geometric median is the point minimizing the sum of distances to the input points. It provides a centrality measure that is less sensitive to outlier points than the centroid (center of mass).

The algorithm iterates until the distance change between successive iterations is less than the supplied tolerance parameter. If this condition has not been met after max\_iterations iterations, the function produces an error and exits, unless fail if not converged is set to false (the default).

If a tolerance argument is not provided, the tolerance value is calculated based on the extent of the input geometry.

If present, the input point M values are interpreted as their relative weights.

Availability: 2.3.0

Enhanced: 2.5.0 Added support for M as weight of points.

This function supports 3d and will not drop the z-index.

This function supports M coordinates.

### **Examples**

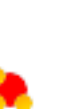

Comparison of the centroid (turquoise point) and geometric median (red point) of a four-point MultiPoint (yellow points).

```
WITH test AS (
SELECT 'MULTIPOINT((0 0), (1 1), (2 2), (200 200))'::geometry geom)
SELECT
  ST_AsText(ST_Centroid(geom)) centroid,
  ST_AsText(ST_GeometricMedian(geom)) median
```

```
FROM test;
   centroid | median
--------------------+----------------------------------------
POINT(50.75 50.75) | POINT(1.9761550281255 1.9761550281255)
(1 row)
```
# [ST\\_Centroid](#page-374-0)

# **8.14.10 ST\_LineMerge**

<span id="page-390-0"></span>ST\_LineMerge — Return the lines formed by sewing together a MultiLineString.

# **Synopsis**

geometry ST\_LineMerge(geometry amultilinestring);

### **Description**

Returns a LineString or MultiLineString formed by joining together the constituent line work of a MultiLineString. Lines are joined at their endpoints at 2-way intersections. Lines are not joined across intersections of 3-way or greater degree.

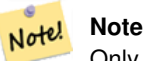

Only use with MultiLineString/LineStrings. If you pass a Polygon or GeometryCollection into this function, it returns an empty GeometryCollection

Performed by the GEOS module.

Availability: 1.1.0

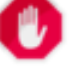

### **Warning**

This function will strip the M dimension.

#### **Examples**

```
SELECT ST_AsText(ST_LineMerge(
'MULTILINESTRING((-29 -27,-30 -29.7,-36 -31,-45 -33),(-45 -33,-46 -32))'
   ));
st_astext
-------------------------------------------------------------------------------------------------- ←-
LINESTRING(-29 -27,-30 -29.7,-36 -31,-45 -33,-46 -32)
```
If merging is not possible due to non-touching lines, the original MultiLineString is returned.

```
SELECT ST_AsText(ST_LineMerge(
'MULTILINESTRING((-29 -27,-30 -29.7,-36 -31,-45 -33),(-45.2 -33.2,-46 -32))'
));
st_astext
----------------
MULTILINESTRING((-45.2 -33.2, -46 -32),(-29 -27, -30 -29.7, -36 -31, -45 -33))
```
### Example showing Z-dimension handling.

```
SELECT ST_AsText(ST_LineMerge(
       'MULTILINESTRING((-29 -27 11,-30 -29.7 10,-36 -31 5,-45 -33 6), (-29 -27 12,-30 -29.7 \leftrightarrow5), (-45 - 33 \text{ } 1, -46 - 32 \text{ } 11))'
        ));
st_astext
-------------------------------------------------------------------------------------------------- ←-
```
LINESTRING Z (-30 -29.7 5, -29 -27 11, -30 -29.7 10, -36 -31 5, -45 -33 1, -46 -32 11)

### **See Also**

[ST\\_Segmentize,](#page-196-0) [ST\\_LineSubstring](#page-445-0)

# **8.14.11 ST\_MaximumInscribedCircle**

ST\_MaximumInscribedCircle — Computes the largest circle that is fully contained within a geometry.

### **Synopsis**

(geometry, geometry, double precision) ST\_MaximumInscribedCircle(geometry geom);

### **Description**

Finds the largest circle that is fully contained within a geometry. Returns a record with the center point of the circle, a point on the geometry that is nearest to the center, and the radius of the circle.

For polygonal inputs, the circle is inscribed within the external ring, using the internal rings as boundaries. For linear and point inputs, the circle is inscribed within the convex hull of the input, using the input as further boundaries.

Availability: 3.1.0 - requires GEOS >= 3.9.0.

#### **See Also**

### [ST\\_MinimumBoundingCircle](#page-392-0)

```
SELECT radius, ST_AsText(center) AS center, ST_AsText(nearest) AS nearest
   FROM ST_MaximumInscribedCircle('POLYGON ((50 50, 150 50, 150 150, 50 150, 50 50))')
radius | center | nearest
--------+----------------+---------------
    50 | POINT(100 100) | POINT(100 50)
```
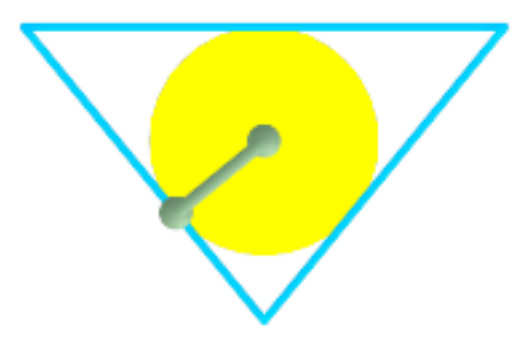

Maximum inscribed circle of a triangle polygon. Center, nearest point, and radius are returned.

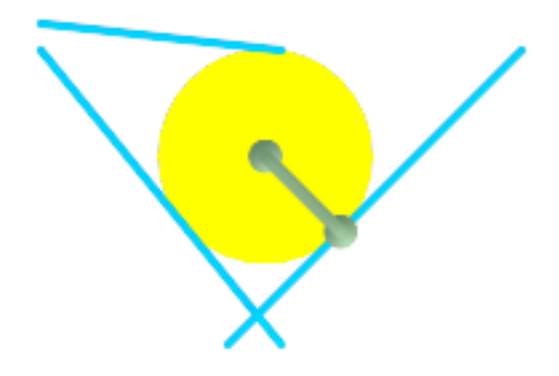

Maximum inscribed circle of a multi-linestring. Center, nearest point, and radius are returned.

# **See Also**

[ST\\_Collect,](#page-112-0) [ST\\_MinimumBoundingRadius](#page-394-0)

# **8.14.12 ST\_MinimumBoundingCircle**

<span id="page-392-0"></span>ST\_MinimumBoundingCircle — Returns the smallest circle polygon that contains a geometry.

# **Synopsis**

geometry ST\_MinimumBoundingCircle(geometry geomA, integer num\_segs\_per\_qt\_circ=48);

# **Description**

Returns the smallest circle polygon that contains a geometry.

# **Note**

Note! The circle is approximated by a polygon with a default of 48 segments per quarter circle. Because the polygon is an approximation of the minimum bounding circle, some points in the input geometry may not be contained within the polygon. The approximation can be improved by increasing the number of segments, with little performance penalty. For applications where a polygonal approximation is not suitable, ST\_MinimumBoundingRadius may be used.

It is often used with MULTI and Geometry Collections. Although it is not an aggregate - you can use it in conjunction with ST\_Collect to get the minimum bounding circle of a set of geometries. ST\_MinimumBoundingCircle(ST\_Collect(somepointfield)).

The ratio of the area of a polygon divided by the area of its Minimum Bounding Circle is often referred to as the Roeck test.

Performed by the GEOS module.

Availability: 1.4.0

# **See Also**

[ST\\_Collect,](#page-112-0) [ST\\_MinimumBoundingRadius](#page-394-0)

# **Examples**

```
SELECT d.disease_type,
   ST_MinimumBoundingCircle(ST_Collect(d.geom)) As geom
    FROM disease_obs As d
   GROUP BY d.disease_type;
```
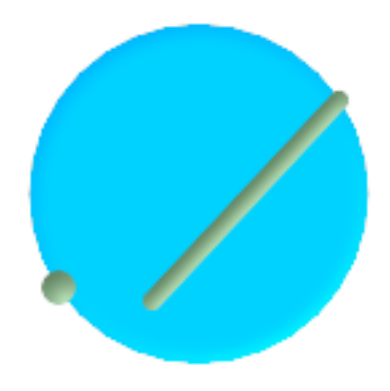

Minimum bounding circle of a point and linestring. Using 8 segs to approximate a quarter circle

```
SELECT ST_AsText(ST_MinimumBoundingCircle(
        ST_Collect(
           ST_GeomFromText('LINESTRING(55 75,125 150)'),
                ST_Point(20, 80)), 8
                )) As wktmbc;
wktmbc
-----------
```
POLYGON((135.59714732062 115,134.384753327498 102.690357210921,130.79416296937 ←- 90.8537670908995,124.963360620072 79.9451031602111,117.116420743937  $\leftrightarrow$ 70.3835792560632,107.554896839789 62.5366393799277,96.6462329091006 ←- 56.70583703063,84.8096427890789 53.115246672502,72.50000000000001  $\leftrightarrow$ 51.9028526793802,60.1903572109213 53.1152466725019,48.3537670908996 ← 56.7058370306299,37.4451031602112 62.5366393799276,27.8835792560632 ← 70.383579256063,20.0366393799278 79.9451031602109,14.20583703063 ←- 90.8537670908993,10.615246672502 102.690357210921,9.40285267938019 115,10.6152466725019 ←-  $127.309642789079,14.2058370306299$  139.1462329091,20.0366393799275 ← 150.054896839789,27.883579256063 159.616420743937, 37.4451031602108 167.463360620072,48.3537670908992 173.29416296937,60.190357210921 ←- 176.884753327498, 72.4999999999998 178.09714732062,84.8096427890786 176.884753327498,96.6462329091003 ← 173.29416296937,107.554896839789 167.463360620072, 117.116420743937 159.616420743937,124.963360620072 150.054896839789,130.79416296937 ←- 139.146232909101,134.384753327498 127.309642789079,135.59714732062 115))

### **See Also**

[ST\\_Collect,](#page-112-0) [ST\\_MinimumBoundingRadius](#page-394-0)

# **8.14.13 ST\_MinimumBoundingRadius**

<span id="page-394-0"></span>ST\_MinimumBoundingRadius — Returns the center point and radius of the smallest circle that contains a geometry.

### **Synopsis**

(geometry, double precision) ST\_MinimumBoundingRadius(geometry geom);

### **Description**

Returns a record containing the center point and radius of the smallest circle that contains a geometry.

Use in conjunction with **[ST\\_Collect](#page-112-0)** to get the minimum bounding circle of a set of geometries.

Availability - 2.3.0

# **See Also**

[ST\\_Collect,](#page-112-0) [ST\\_MinimumBoundingCircle](#page-392-0)

### **Examples**

```
SELECT ST_AsText(center), radius FROM ST_MinimumBoundingRadius('POLYGON((26426 65078,26531 ←-
   65242,26075 65136,26096 65427,26426 65078))');
```
st astext  $\qquad \qquad$  radius ------------------------------------------+------------------ POINT(26284.8418027133 65267.1145090825) | 247.436045591407

# **8.14.14 ST\_OrientedEnvelope**

ST\_OrientedEnvelope — Returns a minimum-area rectangle containing a geometry.

# **Synopsis**

geometry ST\_OrientedEnvelope( geometry geom );

### **Description**

Returns the minimum-area rotated rectangle enclosing a geometry. Note that more than one such rectangle may exist. May return a Point or LineString in the case of degenerate inputs.

Availability: 2.5.0

### **See Also**

# [ST\\_Envelope](#page-145-0) [ST\\_MinimumBoundingCircle](#page-392-0)

### **Examples**

SELECT ST\_AsText(ST\_OrientedEnvelope('MULTIPOINT ((0 0),  $(-1 -1)$ , (3 2))')) ← ; st\_astext ------------------------------------------------ POLYGON((3 2,2.88 2.16,-1.12 -0.84,-1 -1,3 2))

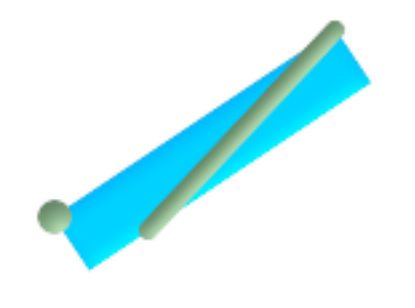

### Oriented envelope of a point and linestring.

```
SELECT ST_AsText(ST_OrientedEnvelope(
       ST_Collect(
           ST_GeomFromText('LINESTRING(55 75,125 150)'),
               ST_Point(20, 80))
               )) As wktenv;
wktenv
-----------
POLYGON((19.999999999997 79.99999999999999,33.0769230769229 ←
   60.3846153846152,138.076923076924 130.384615384616,125.0000000000001 ←
   150.000000000001,19.9999999999997 79.9999999999999))
```
## **8.14.15 ST\_OffsetCurve**

ST\_OffsetCurve — Returns an offset line at a given distance and side from an input line.

#### **Synopsis**

geometry **ST\_OffsetCurve**(geometry line, float signed\_distance, text style\_parameters=");

#### **Description**

Return an offset line at a given distance and side from an input line. All points of the returned geometries are not further than the given distance from the input geometry. Useful for computing parallel lines about a center line.

For positive distance the offset is on the left side of the input line and retains the same direction. For a negative distance it is on the right side and in the opposite direction.

Units of distance are measured in units of the spatial reference system.

Note that output may be a MULTILINESTRING or EMPTY for some jigsaw-shaped input geometries.

The optional third parameter allows specifying a list of blank-separated key=value pairs to tweak operations as follows:

- 'quad segs=#' : number of segments used to approximate a quarter circle (defaults to 8).
- 'join=round|mitre|bevel' : join style (defaults to "round"). 'miter' is also accepted as a synonym for 'mitre'.
- 'mitre\_limit=#.#' : mitre ratio limit (only affects mitred join style). 'miter\_limit' is also accepted as a synonym for 'mitre\_limit'.

Performed by the GEOS module.

Availability: 2.0

Enhanced: 2.5 - added support for GEOMETRYCOLLECTION and MULTILINESTRING

#### Note! **Note**

This function ignores the Z dimension. It always gives a 2D result even when used on a 3D geometry.

#### **Examples**

Compute an open buffer around roads

```
SELECT ST_Union(
ST_OffsetCurve(f.geom, f.width/2, 'quad_segs=4 join=round'),
ST_OffsetCurve(f.geom, -f.width/2, 'quad_segs=4 join=round')
) as track
FROM someroadstable;
```
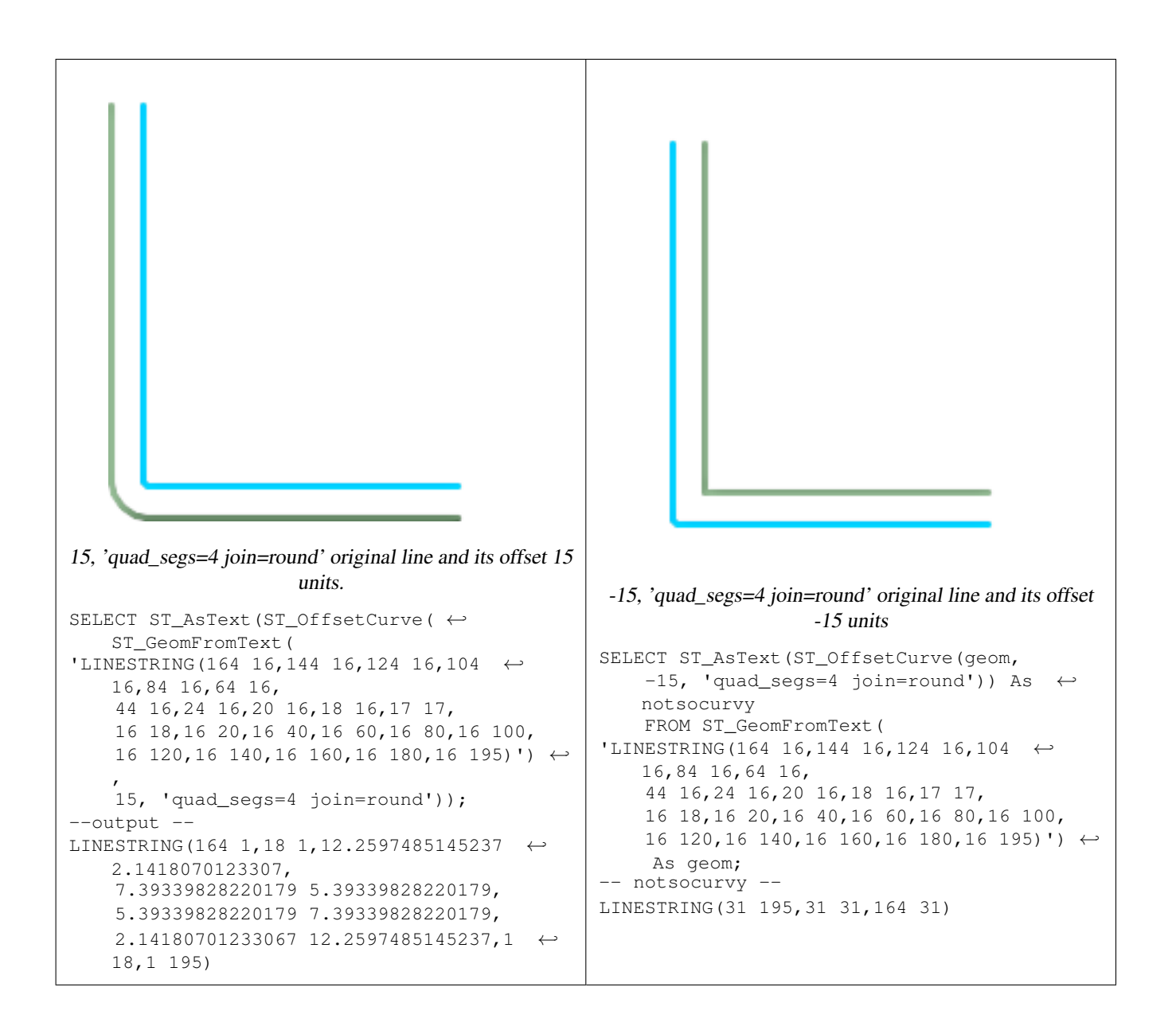

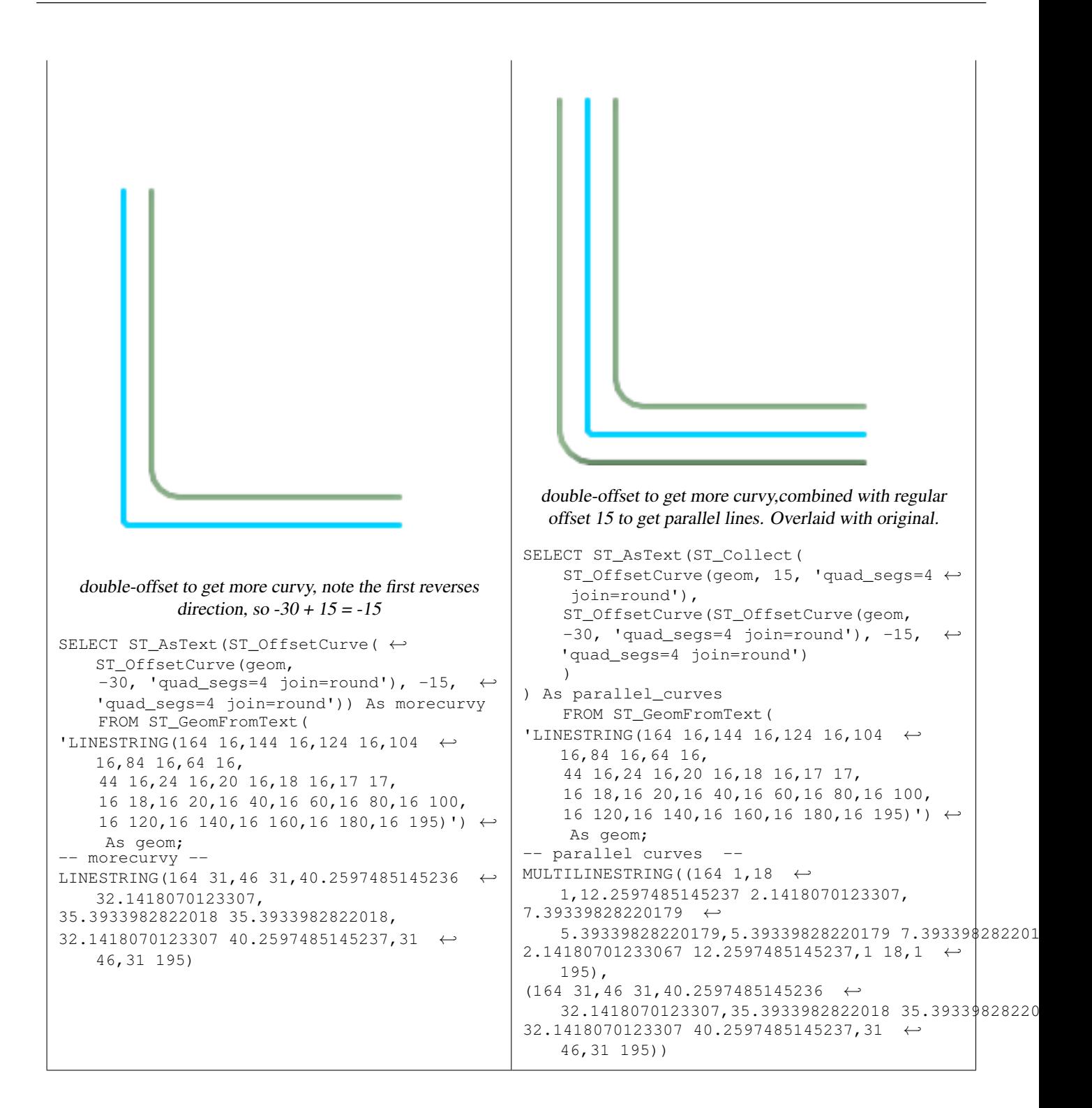

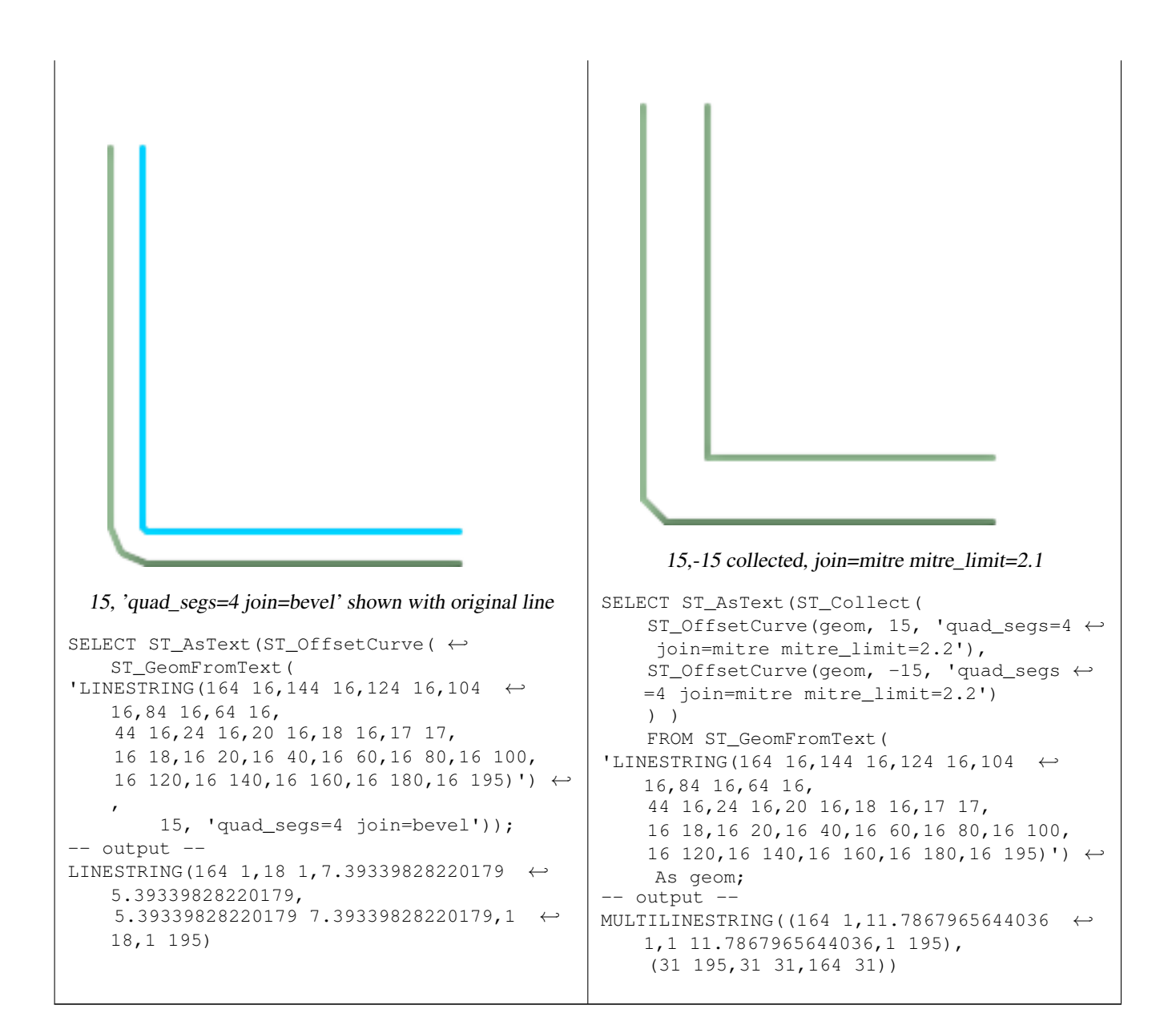

#### [ST\\_Buffer](#page-369-0)

## **8.14.16 ST\_PointOnSurface**

ST\_PointOnSurface — Computes a point guaranteed to lie in a polygon, or on a geometry.

#### **Synopsis**

geometry ST\_PointOnSurface(geometry g1);

#### **Description**

Returns a POINT which is guaranteed to lie in the interior of a surface (POLYGON, MULTIPOLYGON, and CURVED POLY-GON). In PostGIS this function also works on line and point geometries.

This method implements the [OGC Simple Features Implementation Specification for SQL 1.1.](http://www.opengeospatial.org/standards/sfs) s3.2.14.2 // s3.2.18.2

This method implements the SQL/MM specification. SQL-MM 3: 8.1.5, 9.5.6. The specifications define ST\_PointOnSurface for surface geometries only. PostGIS extends the function to support all common geometry types. Other databases (Oracle, DB2, ArcSDE) seem to support this function only for surfaces. SQL Server 2008 supports all common geometry types.

This function supports 3d and will not drop the z-index.

#### **Examples**

```
SELECT ST_AsText(ST_PointOnSurface('POINT(0 5)'::geometry));
 st_astext
------------
POINT(0 5)
SELECT ST_AsText(ST_PointOnSurface('LINESTRING(0 5, 0 10)'::geometry));
 st_astext
 POINT(0 5)
SELECT ST_AsText(ST_PointOnSurface('POLYGON((0 0, 0 5, 5 5, 5 0, 0 0))'::geometry));
  st_astext
----------------
 POINT(2.5 2.5)
SELECT ST_AsEWKT(ST_PointOnSurface(ST_GeomFromEWKT('LINESTRING(0 5 1, 0 0 1, 0 10 2)')));
  st_asewkt
  ----------------
 POINT(0 0 1)
```
#### **See Also**

[ST\\_Centroid,](#page-374-0) [ST\\_MaximumInscribedCircle](#page-391-0)

## **8.14.17 ST\_Polygonize**

ST\_Polygonize — Computes a collection of polygons formed from the linework of a set of geometries.

## **Synopsis**

geometry ST\_Polygonize(geometry set geomfield); geometry ST\_Polygonize(geometry[] geom\_array);

#### **Description**

Creates a GeometryCollection containing the polygons formed by the constituent linework of a set of geometries. Input linework must be correctly noded for this function to work properly.

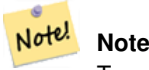

To ensure input is fully noded use [ST\\_Node](#page-358-0) on the input geometry before polygonizing.

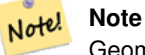

GeometryCollections are often difficult to deal with with third party tools. Use [ST\\_Dump](#page-135-0) to convert the polygonize result into separate polygons.

Performed by the GEOS module. Availability: 1.0.0RC1

#### **Examples: Polygonizing single linestrings**

```
SELECT ST_AsEWKT(ST_Polygonize(geom_4269)) As geomtextrep
FROM (SELECT geom_4269 FROM ma.suffolk_edges ORDER BY tlid LIMIT 45) As foo;
geomtextrep
-------------------------------------
 SRID=4269;GEOMETRYCOLLECTION(POLYGON((-71.040878 42.285678,-71.040943 42.2856,-71.04096 ←
    42.285752,-71.040878 42.285678)),
POLYGON((-71.17166 42.353675,-71.172026 42.354044,-71.17239 42.354358,-71.171794 ←-
    42.354971,-71.170511 42.354855,
 -71.17112 42.354238,-71.17166 42.353675)))
(1 row)
--Use ST_Dump to dump out the polygonize geoms into individual polygons
SELECT ST_AsEWKT((ST_Dump(foofoo.polycoll)).geom) As geomtextrep
FROM (SELECT ST_Polygonize(geom_4269) As polycoll
   FROM (SELECT geom_4269 FROM ma.suffolk_edges
        ORDER BY tlid LIMIT 45) As foo) As foofoo;
geomtextrep
------------------------
SRID=4269;POLYGON((-71.040878 42.285678,-71.040943 42.2856,-71.04096 42.285752,
-71.040878 42.285678))
SRID=4269;POLYGON((-71.17166 42.353675,-71.172026 42.354044,-71.17239 42.354358
,-71.171794 42.354971,-71.170511 42.354855,-71.17112 42.354238,-71.17166 42.353675))
(2 rows)
```
#### **See Also**

[ST\\_Node,](#page-358-0) [ST\\_Dump](#page-135-0)

## **8.14.18 ST\_ReducePrecision**

ST\_ReducePrecision — Returns a valid geometry with points rounded to a grid tolerance.

#### **Synopsis**

geometry **ST\_ReducePrecision**(geometry g, float8 gridsize);

#### **Description**

Returns a valid geometry with all points rounded to the provided grid tolerance, and features below the tolerance removed. Unlike [ST\\_SnapToGrid](#page-200-0) the returned geometry will be valid, with no ring self-intersections or collapsed components. Precision reduction can be used to:

- match coordinate precision to the data accuracy
- reduce the number of coordinates needed to represent a geometry
- ensure valid geometry output to formats which use lower precision (e.g. text formats such as WKT, GeoJSON or KML when the number of output decimal places is limited).
- export valid geometry to systems which use lower or limited precision (e.g. SDE, Oracle tolerance value)

Availability:  $3.1.0$  - requires GEOS  $\geq$  = 3.9.0.

#### **Examples**

```
SELECT ST_AsText(ST_ReducePrecision('POINT(1.412 19.323)', 0.1));
    st_astext
-----------------
 POINT(1.4 19.3)
SELECT ST_AsText(ST_ReducePrecision('POINT(1.412 19.323)', 1.0));
 st_astext
-------------
POINT(1 19)
SELECT ST_AsText(ST_ReducePrecision('POINT(1.412 19.323)', 10));
 st_astext
-------------
 POINT(0 20)
```
#### Precision reduction can reduce number of vertices

```
SELECT ST_AsText(ST_ReducePrecision('LINESTRING (10 10, 19.6 30.1, 20 30, 20.3 30, 40 40)', \leftrightarrow1));
 st_astext
-------------
 LINESTRING (10 10, 20 30, 40 40)
```
#### Precision reduction splits polygons if needed to ensure validity

```
SELECT ST_AsText(ST_ReducePrecision('POLYGON ((10 10, 60 60.1, 70 30, 40 40, 50 10, 10 10)) ←-
   ', 10);
 st_astext
-------------
MULTIPOLYGON (((60 60, 70 30, 40 40, 60 60)), ((40 40, 50 10, 10 10, 40 40)))
```
#### **See Also**

[ST\\_SnapToGrid,](#page-200-0) [ST\\_Simplify,](#page-404-0) [ST\\_SimplifyVW](#page-406-0)

#### **8.14.19 ST\_SharedPaths**

ST\_SharedPaths — Returns a collection containing paths shared by the two input linestrings/multilinestrings.

#### **Synopsis**

geometry ST\_SharedPaths(geometry lineal1, geometry lineal2);

## **Description**

Returns a collection containing paths shared by the two input geometries. Those going in the same direction are in the first element of the collection, those going in the opposite direction are in the second element. The paths themselves are given in the direction of the first geometry.

Performed by the GEOS module.

Availability: 2.0.0

## **Examples: Finding shared paths**

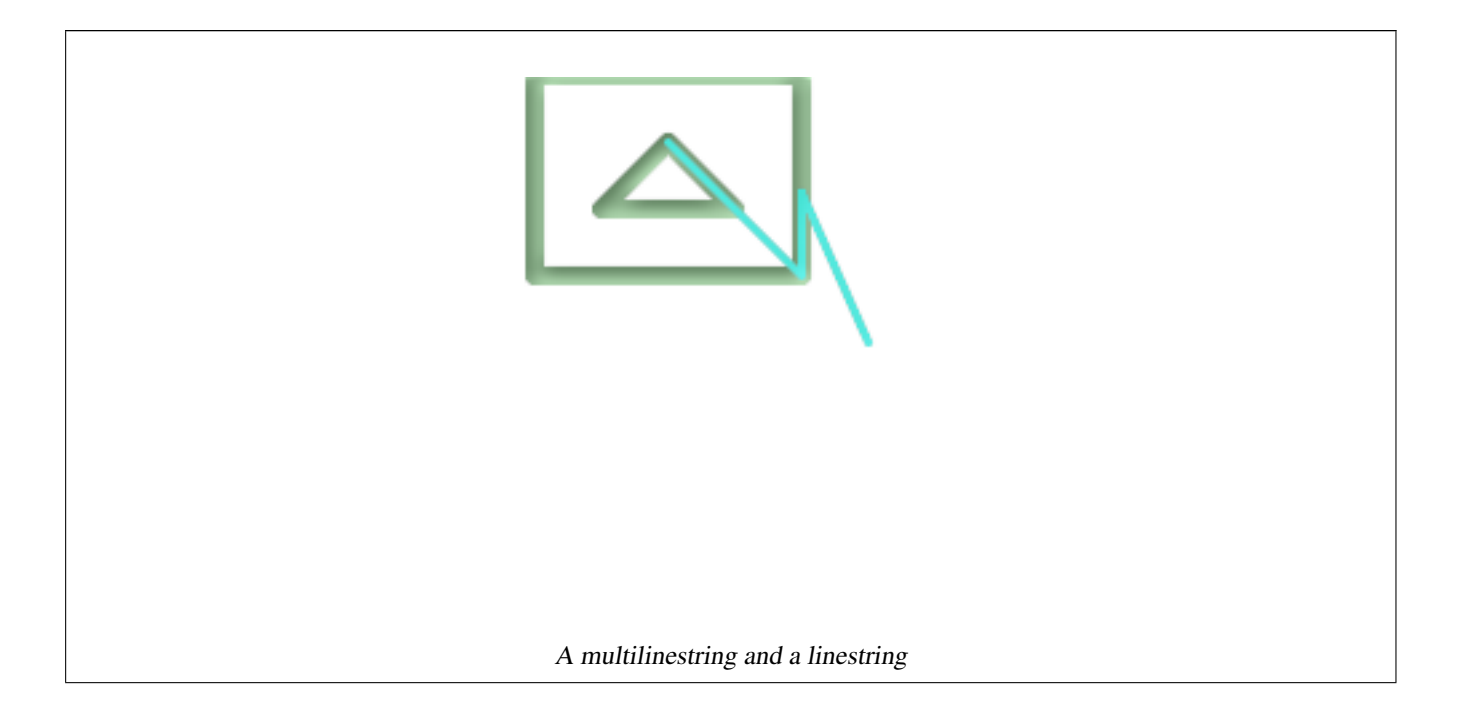

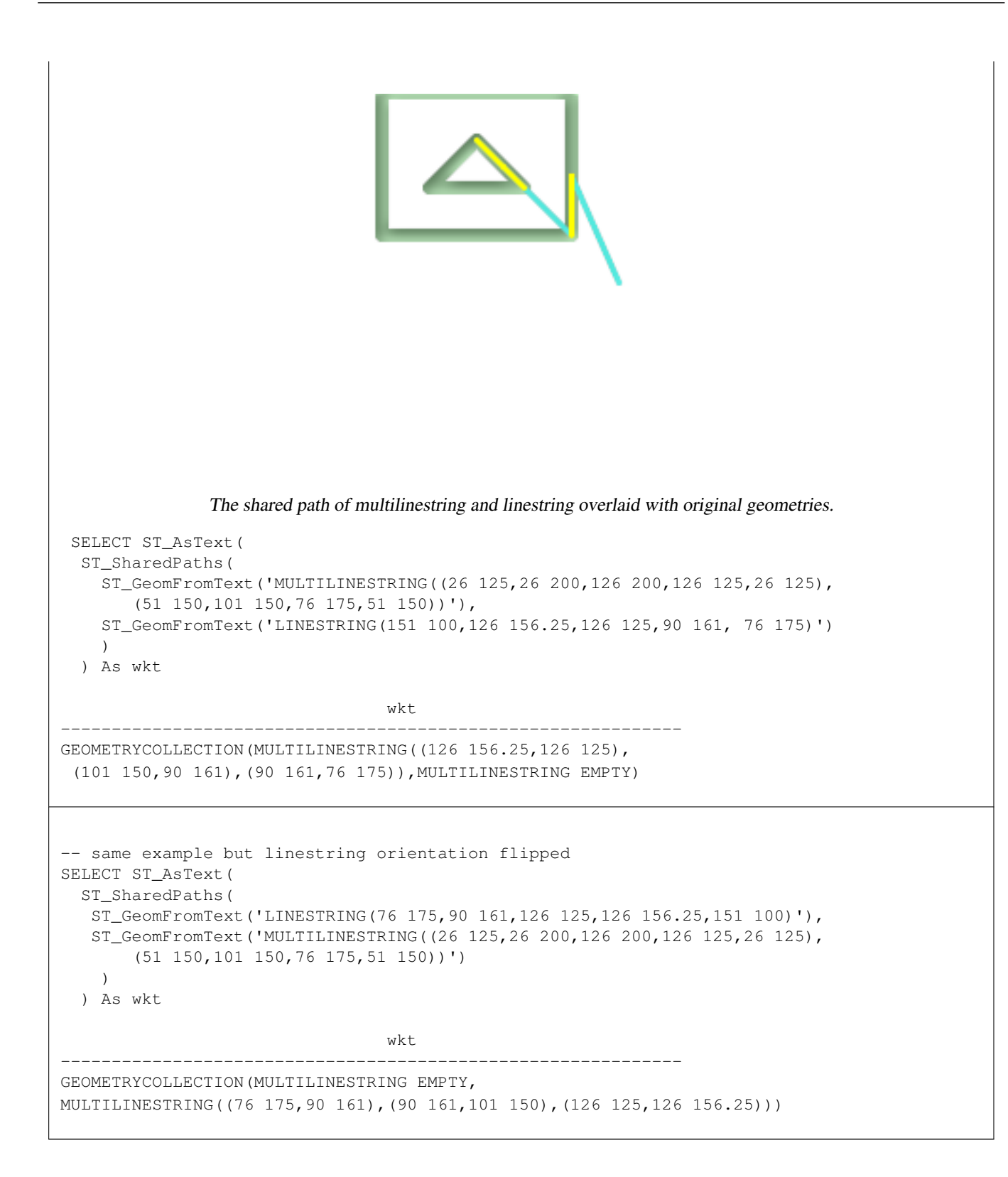

[ST\\_Dump,](#page-135-0) [ST\\_GeometryN,](#page-148-0) [ST\\_NumGeometries](#page-163-0)

## **8.14.20 ST\_Simplify**

<span id="page-404-0"></span>ST\_Simplify — Returns a simplified version of a geometry, using the Douglas-Peucker algorithm.

#### **Synopsis**

geometry **ST\_Simplify**(geometry geomA, float tolerance, boolean preserveCollapsed);

#### **Description**

Returns a "simplified" version of the given geometry using the Douglas-Peucker algorithm. Will actually do something only with (multi)lines and (multi)polygons but you can safely call it with any kind of geometry. Since simplification occurs on a object-by-object basis you can also feed a GeometryCollection to this function.

The "preserve collapsed" flag will retain objects that would otherwise be too small given the tolerance. For example, a 1m long line simplified with a 10m tolerance. If the preserve flag is given, the line will not disappear. This flag is useful for rendering engines, to avoid having large numbers of very small objects disappear from a map leaving surprising gaps.

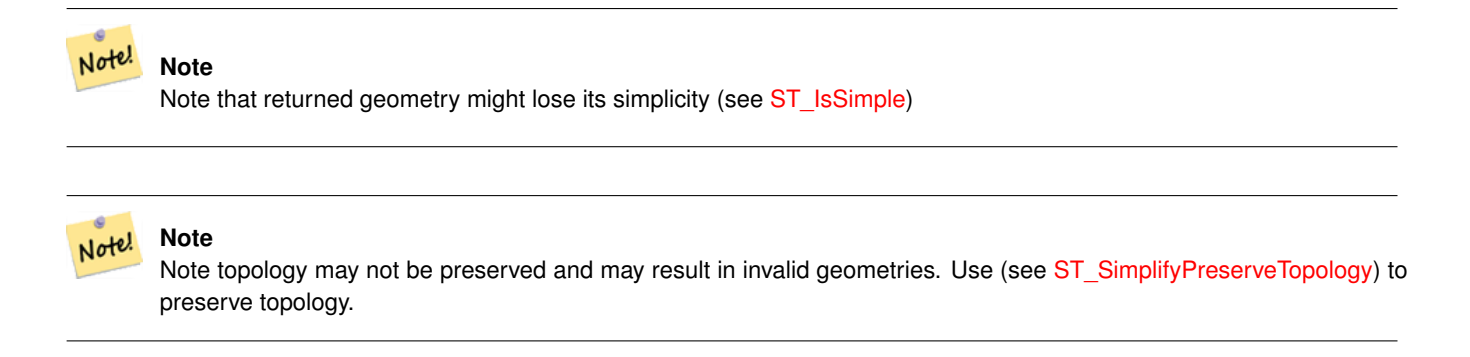

Availability: 1.2.2

#### **Examples**

A circle simplified too much becomes a triangle, medium an octagon,

```
SELECT ST_Npoints(geom) AS np_before,
      ST_NPoints(ST_Simplify(geom,0.1)) AS np01_notbadcircle,
      ST_NPoints(ST_Simplify(geom,0.5)) AS np05_notquitecircle,
      ST_NPoints(ST_Simplify(geom,1)) AS np1_octagon,
      ST_NPoints(ST_Simplify(geom,10)) AS np10_triangle,
      (ST_Simplify(geom,100) is null) AS np100_geometrygoesaway
 FROM
    (SELECT ST_Buffer('POINT(1 3)', 10,12) As geom) AS foo;
np_before | np01_notbadcircle | np05_notquitecircle | np1_octagon | np10_triangle |
    np100_geometrygoesaway
-----------+-------------------+---------------------+-------------+---------------+------------------------ ←-
       49 | 33 | 33 | 17 | 9 | 4 | t
```
#### **See Also**

[ST\\_IsSimple,](#page-158-0) [ST\\_SimplifyPreserveTopology,](#page-405-0) Topology [ST\\_Simplify](#page-525-0)

## **8.14.21 ST\_SimplifyPreserveTopology**

<span id="page-405-0"></span>ST\_SimplifyPreserveTopology — Returns a simplified and valid version of a geometry, using the Douglas-Peucker algorithm.

#### **Synopsis**

geometry ST\_SimplifyPreserveTopology(geometry geomA, float tolerance);

#### **Description**

Returns a "simplified" version of the given geometry using the Douglas-Peucker algorithm. Will avoid creating derived geometries (polygons in particular) that are invalid. Will actually do something only with (multi)lines and (multi)polygons but you can safely call it with any kind of geometry. Since simplification occurs on a object-by-object basis you can also feed a GeometryCollection to this function.

Performed by the GEOS module.

Availability: 1.3.3

#### **Examples**

Same example as Simplify, but we see Preserve Topology prevents oversimplification. The circle can at most become a square.

```
SELECT ST_Npoints(geom) As np_before, ST_NPoints(ST_SimplifyPreserveTopology(geom,0.1)) As
   np01_notbadcircle, ST_NPoints(ST_SimplifyPreserveTopology(geom, 0.5)) As ←
   np05_notquitecircle,
ST_NPoints(ST_SimplifyPreserveTopology(geom,1)) As np1_octagon, ST_NPoints( ←
   ST_SimplifyPreserveTopology(geom,10)) As np10_square,
ST_NPoints(ST_SimplifyPreserveTopology(geom,100)) As np100_stillsquare
FROM (SELECT ST_Buffer('POINT(1 3)', 10,12) As geom) As foo;
--result--
np_before | np01_notbadcircle | np05_notquitecircle | np1_octagon | np10_square | ←-
    np100_stillsquare
-----------+-------------------+---------------------+-------------+---------------+------------------- ←-
       49 | 33 | 17 | 9 | 5 | \leftrightarrow5
```
#### **See Also**

## [ST\\_Simplify](#page-404-0)

## **8.14.22 ST\_SimplifyVW**

<span id="page-406-0"></span>ST\_SimplifyVW — Returns a simplified version of a geometry, using the Visvalingam-Whyatt algorithm

#### **Synopsis**

geometry **ST\_SimplifyVW**(geometry geomA, float tolerance);

#### **Description**

Returns a "simplified" version of the given geometry using the Visvalingam-Whyatt algorithm. Will actually do something only with (multi)lines and (multi)polygons but you can safely call it with any kind of geometry. Since simplification occurs on a object-by-object basis you can also feed a GeometryCollection to this function.

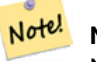

#### **Note**

Note that returned geometry might lose its simplicity (see [ST\\_IsSimple\)](#page-158-0)

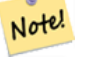

**Note**

Note topology may not be preserved and may result in invalid geometries. Use (see [ST\\_SimplifyPreserveTopology\)](#page-405-0) to preserve topology.

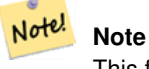

This function handles 3D and the third dimension will affect the result.

Availability: 2.2.0

#### **Examples**

A LineString is simplified with a minimum area threshold of 30.

```
select ST_AsText(ST_SimplifyVW(geom,30)) simplified
FROM (SELECT 'LINESTRING(5 2, 3 8, 6 20, 7 25, 10 10)'::geometry geom) As foo;
-result
 simplified
------------------------------
LINESTRING(5 2,7 25,10 10)
```
## **See Also**

[ST\\_SetEffectiveArea,](#page-408-0) [ST\\_Simplify,](#page-404-0) [ST\\_SimplifyPreserveTopology,](#page-405-0) Topology [ST\\_Simplify](#page-525-0)

## **8.14.23 ST\_ChaikinSmoothing**

ST\_ChaikinSmoothing — Returns a smoothed version of a geometry, using the Chaikin algorithm

#### **Synopsis**

geometry  $ST\_ChaikinSmoothing(geometry geom, integer nIterations = 1, boolean preserveEndPoints = false);$ 

#### **Description**

Returns a "smoothed" version of the given geometry using the Chaikin algorithm. See [Chaikins-Algorithm](http://www.idav.ucdavis.edu/education/CAGDNotes/Chaikins-Algorithm/Chaikins-Algorithm.html) for an explanation of the process. For each iteration the number of vertex points will double. The function puts new vertex points at 1/4 of the line before and after each point and removes the original point. To reduce the number of points use one of the simplification functions on the result. The new points gets interpolated values for all included dimensions, also z and m.

Second argument, number of iterations is limited to max 5 iterations

Note third argument is only valid for polygons, and will be ignored for linestrings

This function handles 3D and the third dimension will affect the result.

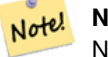

**Note**

Note that returned geometry will get more points than the original. To reduce the number of points again use one of the simplification functions on the result. (see [ST\\_Simplify](#page-404-0) and [ST\\_SimplifyVW\)](#page-406-0)

Availability: 2.5.0

## **Examples**

A triangle is smoothed

```
select ST_AsText(ST_ChaikinSmoothing(geom)) smoothed
FROM (SELECT 'POLYGON((0 0, 8 8, 0 16, 0 0))':: geometry geom) As foo;
&4x250c; &4x2500; &4x2500; &4x2500; &4x2500; &4x2500; &4x2500; &4x2500; &4x2500; &4x2500; &4x2500; &4x2500; &4x2500; &4x2500; &4x2500; &4x2500; &4x2500; &4x2500; &4x2500; &4x2500; &\frac{1}{2} smoothed \frac{1}{2} smoothed \frac{1}{2} \frac{1}{2} \frac{1}{2} \frac{1}{2} \frac{1}{2} \frac{1}{2} \frac{1}{2} \frac{1}{2} \frac{1}{2} \frac{1}{2} \frac{1}{2} \frac{1}{2} \frac{1}{2} \frac{1}{2} \frac{1}{2} \frac{1}{2} \frac{1}{2} \frac{1}{2} \frac\frac{1}{2} \frac{1}{2} \frac{1}{2} \frac{1}{2} \frac{1}{2} \frac{1}{2} \frac{1}{2} \frac{1}{2} \frac{1}{2} \frac{1}{2} \frac{1}{2} \frac{1}{2} \frac{1}{2} \frac{1}{2} \frac{1}{2} \frac{1}{2} \frac{1}{2} \frac{1}{2} \frac{1}{2} \frac{1}{2} \frac{1}{2} \frac{1}{2} \\frac{1}{2} POLYGON((2 2,6 6,6 10,2 14,0 12,0 4,2 2)) \frac{1}{2} +x2502;
&4x2514;&4x2500;&4x2500;&4x2500;&4x2500;&4x2500;&4x2500;&4x2500;&4x2500;&4x2500;&4x2500;&4x2500;&4x2500;&4x2500;&4x2500;&4x2500;&4x2500;&4x2500;&4x2500;&4x2500;&4x2500;&4x2500;&4x2500;&4x2500;&4x2500;&4x2500;&4x2500;&4x25
```
#### **See Also**

[ST\\_Simplify,](#page-404-0) [ST\\_SimplifyVW](#page-406-0)

## **8.14.24 ST\_SetEffectiveArea**

<span id="page-408-0"></span>ST\_SetEffectiveArea — Sets the effective area for each vertex, using the Visvalingam-Whyatt algorithm.

#### **Synopsis**

geometry  $ST\_SetEffectiveArea$ (geometry geomA, float threshold = 0, integer set\_area = 1);

#### **Description**

Sets the effective area for each vertex, using the Visvalingam-Whyatt algorithm. The effective area is stored as the M-value of the vertex. If the optional "theshold" parameter is used, a simplified geometry will be returned, containing only vertices with an effective area greater than or equal to the threshold value.

This function can be used for server-side simplification when a threshold is specified. Another option is to use a threshold value of zero. In this case, the full geometry will be returned with effective areas as M-values, which can be used by the client to simplify very quickly.

Will actually do something only with (multi)lines and (multi)polygons but you can safely call it with any kind of geometry. Since simplification occurs on a object-by-object basis you can also feed a GeometryCollection to this function.

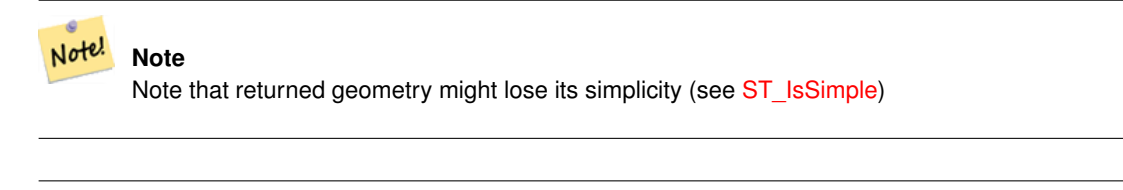

#### **Note** Note!

Note topology may not be preserved and may result in invalid geometries. Use (see [ST\\_SimplifyPreserveTopology\)](#page-405-0) to preserve topology.

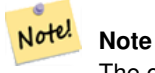

Note!

The output geometry will lose all previous information in the M-values

**Note** This function handles 3D and the third dimension will affect the effective area

Availability: 2.2.0

#### **Examples**

Calculating the effective area of a LineString. Because we use a threshold value of zero, all vertices in the input geometry are returned.

```
select ST_AsText(ST_SetEffectiveArea(geom)) all_pts, ST_AsText(ST_SetEffectiveArea(geom,30) ←
    ) thrshld_30
FROM (SELECT 'LINESTRING(5 2, 3 8, 6 20, 7 25, 10 10)'::geometry geom) As foo;
-result
 all_pts | thrshld_30
-----------+-------------------+
LINESTRING M (5 2 3.40282346638529e+38,3 8 29,6 20 1.5,7 25 49.5,10 10 3.40282346638529e \leftrightarrow+38) | LINESTRING M (5 2 3.40282346638529e+38,7 25 49.5,10 10 3.40282346638529e+38)
```
#### **See Also**

#### [ST\\_SimplifyVW](#page-406-0)

## **8.14.25 ST\_VoronoiLines**

<span id="page-409-0"></span>ST\_VoronoiLines — Returns the boundaries of the Voronoi diagram of the vertices of a geometry.

#### **Synopsis**

geometry **ST** VoronoiLines( g1 geometry , tolerance float8 , extend to geometry );

#### **Description**

ST\_VoronoiLines computes a two-dimensional [Voronoi diagram](https://en.wikipedia.org/wiki/Voronoi_diagram) from the vertices of the supplied geometry and returns the boundaries between cells in that diagram as a MultiLineString. Returns null if input geometry is null. Returns an empty geometry collection if the input geometry contains only one vertex. Returns an empty geometry collection if the extend\_to envelope has zero area.

Optional parameters:

• 'tolerance' : The distance within which vertices will be considered equivalent. Robustness of the algorithm can be improved by supplying a nonzero tolerance distance. (default  $= 0.0$ )

• 'extend\_to' : If a geometry is supplied as the "extend\_to" parameter, the diagram will be extended to cover the envelope of the "extend\_to" geometry, unless that envelope is smaller than the default envelope (default = NULL, default envelope is boundingbox of input geometry extended by about 50% in each direction).

Performed by the GEOS module.

Availability: 2.3.0

#### **Examples**

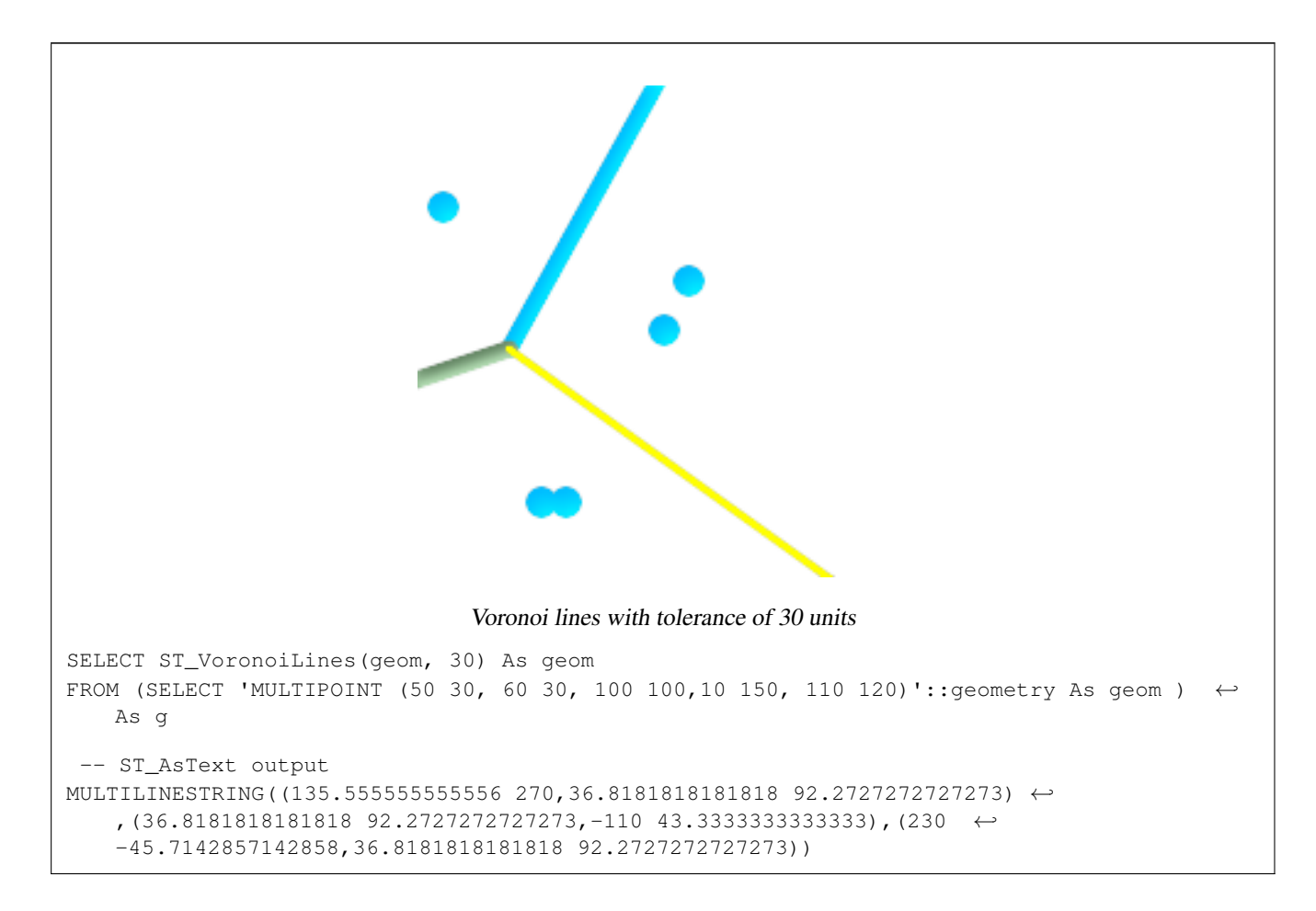

#### **See Also**

[ST\\_DelaunayTriangles,](#page-382-0) [ST\\_VoronoiPolygons,](#page-410-0) [ST\\_Collect](#page-112-0)

## **8.14.26 ST\_VoronoiPolygons**

<span id="page-410-0"></span>ST\_VoronoiPolygons — Returns the cells of the Voronoi diagram of the vertices of a geometry.

#### **Synopsis**

geometry ST\_VoronoiPolygons( g1 geometry , tolerance float8 , extend\_to geometry );

## **Description**

ST\_VoronoiPolygons computes a two-dimensional [Voronoi diagram](https://en.wikipedia.org/wiki/Voronoi_diagram) from the vertices of the supplied geometry. The result is a GeometryCollection of Polygons that covers an envelope larger than the extent of the input vertices. Returns null if input geometry is null. Returns an empty geometry collection if the input geometry contains only one vertex. Returns an empty geometry collection if the extend\_to envelope has zero area.

Optional parameters:

- 'tolerance' : The distance within which vertices will be considered equivalent. Robustness of the algorithm can be improved by supplying a nonzero tolerance distance. (default  $= 0.0$ )
- 'extend\_to' : If a geometry is supplied as the "extend\_to" parameter, the diagram will be extended to cover the envelope of the "extend\_to" geometry, unless that envelope is smaller than the default envelope (default = NULL, default envelope is boundingbox of input geometry extended by about 50% in each direction).

Performed by the GEOS module.

Availability: 2.3.0

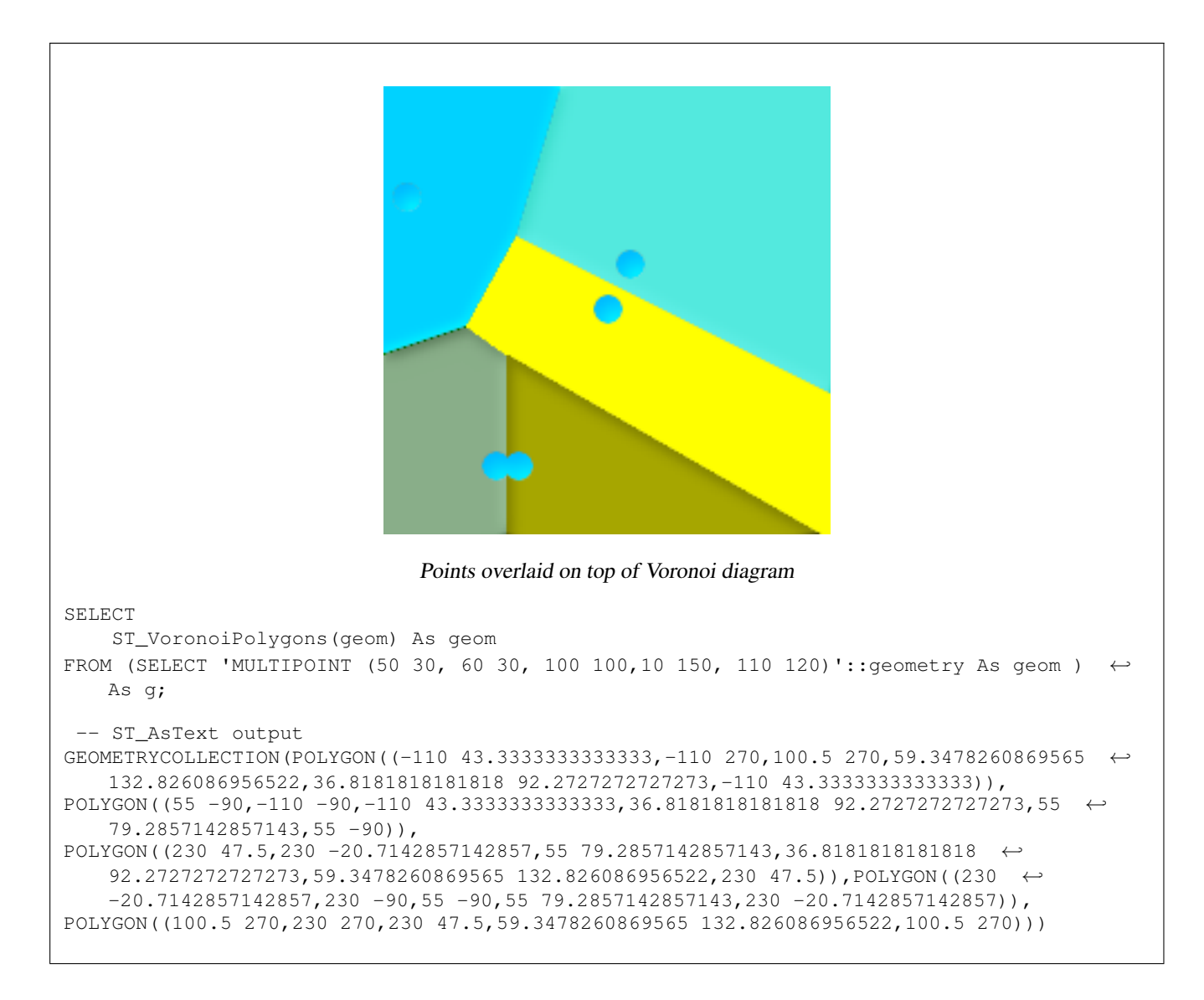

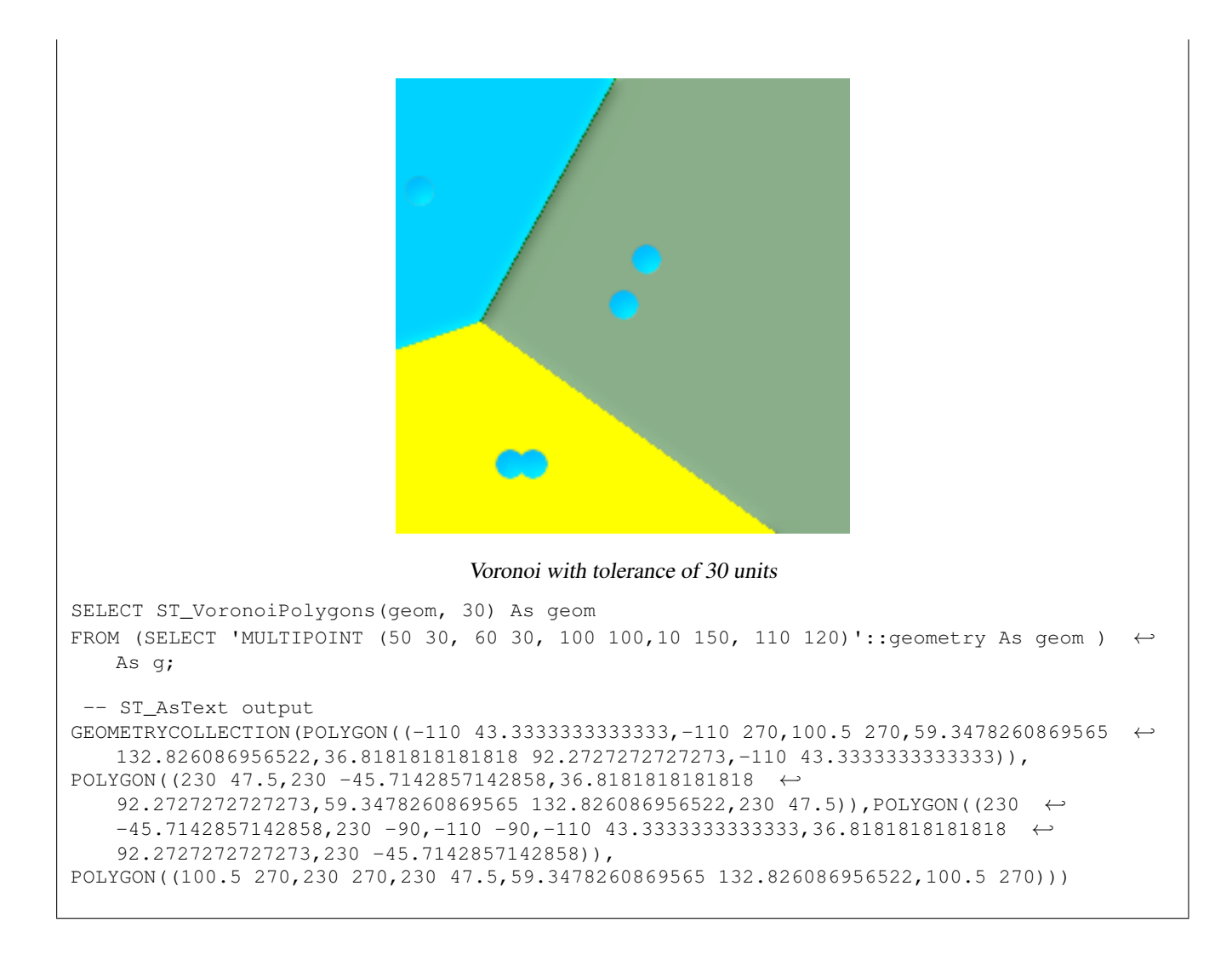

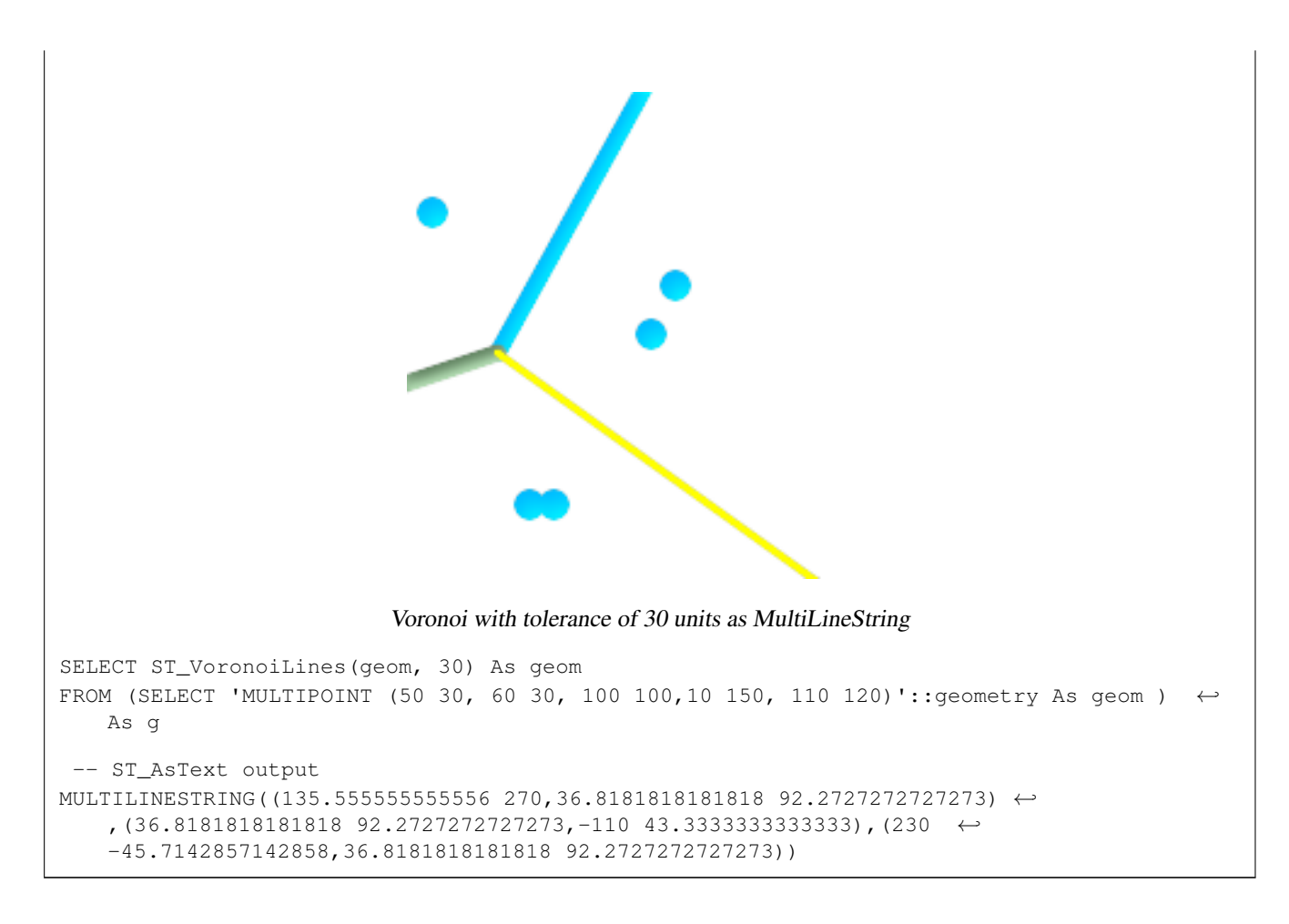

[ST\\_DelaunayTriangles,](#page-382-0) [ST\\_VoronoiLines,](#page-409-0) [ST\\_Collect](#page-112-0)

# **8.15 Affine Transformations**

## **8.15.1 ST\_Affine**

<span id="page-413-0"></span>ST\_Affine — Apply a 3D affine transformation to a geometry.

## **Synopsis**

geometry ST\_Affine(geometry geomA, float a, float b, float c, float d, float e, float f, float g, float h, float i, float xoff, float yoff, float zoff); geometry ST\_Affine(geometry geomA, float a, float b, float d, float e, float xoff, float yoff);

## **Description**

Applies a 3D affine transformation to the geometry to do things like translate, rotate, scale in one step.

Version 1: The call

ST\_Affine(geom, a, b, c, d, e, f, g, h, i, xoff, yoff, zoff)

represents the transformation matrix

/ a b c  $x$ off \ | d e f yoff | | g h i zoff |  $\begin{array}{ccccccccc}\n\backslash & 0 & 0 & 0 & 1 \end{array}$ 

and the vertices are transformed as follows:

 $x' = a*x + b*y + c*z + xoff$  $y' = d * x + e * y + f * z + y$ off  $z' = q \star x + h \star y + i \star z + z$ off

All of the translate / scale functions below are expressed via such an affine transformation.

Version 2: Applies a 2d affine transformation to the geometry. The call

```
ST_Affine(geom, a, b, d, e, xoff, yoff)
```
represents the transformation matrix

a b 0 xoff  $\setminus$  / a b xoff  $\setminus$ | d e 0 yoff | rsp. | d e yoff | | 0 0 1 0 | \ 0 0 1 /  $\begin{matrix} \diagup \qquad & \diagdown \qquad & \diagdown \q$ 

and the vertices are transformed as follows:

 $x' = a*x + b*y + xoff$  $y' = d * x + e * y + y$ off  $z' = z$ 

This method is a subcase of the 3D method above.

Enhanced: 2.0.0 support for Polyhedral surfaces, Triangles and TIN was introduced.

Availability: 1.1.2. Name changed from Affine to ST\_Affine in 1.2.2

Note! **Note** Prior to 1.3.4, this function crashes if used with geometries that contain CURVES. This is fixed in 1.3.4+

This function supports Polyhedral surfaces.

This function supports Triangles and Triangulated Irregular Network Surfaces (TIN).

This function supports 3d and will not drop the z-index.

This method supports Circular Strings and Curves

```
--Rotate a 3d line 180 degrees about the z axis. Note this is long-hand for doing \leftrightarrowST_Rotate();
SELECT ST_ASEWKT(ST_Affine(geom, cos(pi()), -sin(pi()), 0, sin(pi()), cos(pi()), 0, 0, \leftrightarrow0, 1, 0, 0, 0)) As using_affine,
  ST_AsEWKT(ST_Rotate(geom, pi())) As using_rotate
 FROM (SELECT ST_GeomFromEWKT('LINESTRING(1 2 3, 1 4 3)') As geom) As foo;
       using_affine | using_rotate
```

```
-----------------------------+-----------------------------
LINESTRING(-1 -2 3, -1 -4 3) | LINESTRING(-1 -2 3, -1 -4 3)
(1 row)
--Rotate a 3d line 180 degrees in both the x and z axis
SELECT ST_AsEWKT(ST_Affine(geom, cos(pi()), -sin(pi()), 0, sin(pi()), cos(pi()), -sin(pi()) ←
   , 0, sin(pi()), cos(pi()), 0, 0, 0))
 FROM (SELECT ST_GeomFromEWKT('LINESTRING(1 2 3, 1 4 3)') As geom) As foo;
         st_asewkt
-------------------------------
LINESTRING(-1 -2 -3,-1 -4 -3)
(1 row)
```
[ST\\_Rotate,](#page-415-0) [ST\\_Scale,](#page-419-0) [ST\\_Translate,](#page-420-0) [ST\\_TransScale](#page-421-0)

## **8.15.2 ST\_Rotate**

<span id="page-415-0"></span>ST\_Rotate — Rotates a geometry about an origin point.

#### **Synopsis**

geometry ST\_Rotate(geometry geomA, float rotRadians); geometry ST\_Rotate(geometry geomA, float rotRadians, float x0, float y0); geometry ST\_Rotate(geometry geomA, float rotRadians, geometry pointOrigin);

#### **Description**

Rotates geometry rotRadians counter-clockwise about the origin point. The rotation origin can be specified either as a POINT geometry, or as x and y coordinates. If the origin is not specified, the geometry is rotated about POINT(0 0).

Enhanced: 2.0.0 support for Polyhedral surfaces, Triangles and TIN was introduced.

Enhanced: 2.0.0 additional parameters for specifying the origin of rotation were added.

Availability: 1.1.2. Name changed from Rotate to ST\_Rotate in 1.2.2

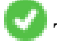

This function supports 3d and will not drop the z-index.

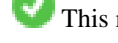

This method supports Circular Strings and Curves

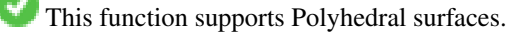

This function supports Triangles and Triangulated Irregular Network Surfaces (TIN).

```
--Rotate 180 degrees
SELECT ST_AsEWKT(ST_Rotate('LINESTRING (50 160, 50 50, 100 50)', pi()));
              st_asewkt
---------------------------------------
LINESTRING(-50 -160,-50 -50,-100 -50)
(1 row)
```

```
--Rotate 30 degrees counter-clockwise at x=50, y=160
SELECT ST_AsEWKT(ST_Rotate('LINESTRING (50 160, 50 50, 100 50)', pi()/6, 50, 160));
                                 st_asewkt
---------------------------------------------------------------------------
LINESTRING(50 160,105 64.7372055837117,148.301270189222 89.7372055837117)
(1 row)
--Rotate 60 degrees clockwise from centroid
SELECT ST_AsEWKT(ST_Rotate(geom, -pi()/3, ST_Centroid(geom)))
FROM (SELECT 'LINESTRING (50 160, 50 50, 100 50)'::geometry AS geom) AS foo;
                          st_asewkt
--------------------------------------------------------------
LINESTRING(116.4225 130.6721,21.1597 75.6721,46.1597 32.3708)
(1 row)
```
[ST\\_Affine,](#page-413-0) [ST\\_RotateX,](#page-416-0) [ST\\_RotateY,](#page-417-0) [ST\\_RotateZ](#page-417-1)

## **8.15.3 ST\_RotateX**

<span id="page-416-0"></span>ST\_RotateX — Rotates a geometry about the X axis.

## **Synopsis**

geometry ST\_RotateX(geometry geomA, float rotRadians);

## **Description**

Rotates a geometry geomA - rotRadians about the X axis.

```
Note
Notel ST_RotateX(geomA, rotRadians) is short-hand for ST_Affine(geomA, 1, 0, 0, 0,
     cos(rotRadians), -sin(rotRadians), 0, sin(rotRadians), cos(rotRadians), 0,
     0, 0.
```
Enhanced: 2.0.0 support for Polyhedral surfaces, Triangles and TIN was introduced.

Availability: 1.1.2. Name changed from RotateX to ST\_RotateX in 1.2.2

This function supports Polyhedral surfaces.

This function supports 3d and will not drop the z-index.

This function supports Triangles and Triangulated Irregular Network Surfaces (TIN).

```
--Rotate a line 90 degrees along x-axis
SELECT ST_AsEWKT(ST_RotateX(ST_GeomFromEWKT('LINESTRING(1 2 3, 1 1 1)'), pi()/2));
    st_asewkt
---------------------------
LINESTRING(1 -3 2, 1 -1 1)
```
[ST\\_Affine,](#page-413-0) [ST\\_RotateY,](#page-417-0) [ST\\_RotateZ](#page-417-1)

## **8.15.4 ST\_RotateY**

<span id="page-417-0"></span>ST\_RotateY — Rotates a geometry about the Y axis.

#### **Synopsis**

geometry ST\_RotateY(geometry geomA, float rotRadians);

## **Description**

Rotates a geometry geomA - rotRadians about the y axis.

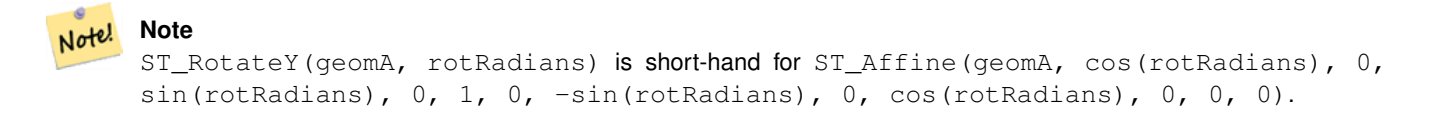

Availability: 1.1.2. Name changed from RotateY to ST\_RotateY in 1.2.2

Enhanced: 2.0.0 support for Polyhedral surfaces, Triangles and TIN was introduced.

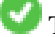

This function supports Polyhedral surfaces.

This function supports 3d and will not drop the z-index.

This function supports Triangles and Triangulated Irregular Network Surfaces (TIN).

#### **Examples**

```
--Rotate a line 90 degrees along y-axis
SELECT ST_AsEWKT(ST_RotateY(ST_GeomFromEWKT('LINESTRING(1 2 3, 1 1 1)'), pi()/2));
    st_asewkt
---------------------------
LINESTRING(3 2 -1, 1 1 -1)
```
#### **See Also**

[ST\\_Affine,](#page-413-0) [ST\\_RotateX,](#page-416-0) [ST\\_RotateZ](#page-417-1)

## **8.15.5 ST\_RotateZ**

<span id="page-417-1"></span>ST\_RotateZ — Rotates a geometry about the Z axis.

#### **Synopsis**

geometry ST\_RotateZ(geometry geomA, float rotRadians);

#### **Description**

Rotates a geometry geomA - rotRadians about the Z axis.

#### Note! **Note**

This is a synonym for ST\_Rotate

# Note!

```
Note
ST_RotateZ(geomA, rotRadians) is short-hand for SELECT ST_Affine(geomA,
cos(rotRadians), -sin(rotRadians), 0, sin(rotRadians), cos(rotRadians), 0,
0, 0, 1, 0, 0, 0).
```
Enhanced: 2.0.0 support for Polyhedral surfaces, Triangles and TIN was introduced.

Availability: 1.1.2. Name changed from RotateZ to ST\_RotateZ in 1.2.2

#### Note! **Note**

Prior to 1.3.4, this function crashes if used with geometries that contain CURVES. This is fixed in 1.3.4+

This function supports 3d and will not drop the z-index.

This method supports Circular Strings and Curves

This function supports Polyhedral surfaces.

This function supports Triangles and Triangulated Irregular Network Surfaces (TIN).

#### **Examples**

```
--Rotate a line 90 degrees along z-axis
SELECT ST_AsEWKT(ST_RotateZ(ST_GeomFromEWKT('LINESTRING(1 2 3, 1 1 1)'), pi()/2));
    st_asewkt
---------------------------
 LINESTRING(-2 1 3,-1 1 1)
 --Rotate a curved circle around z-axis
SELECT ST_AsEWKT(ST_RotateZ(geom, pi()/2))
FROM (SELECT ST_LineToCurve(ST_Buffer(ST_GeomFromText('POINT(234 567)'), 3)) As geom) As \leftrightarrowfoo;
                             st_asewkt
---------------------------------------------------------------------------------------------------------------------------- ←-
 CURVEPOLYGON(CIRCULARSTRING(-567 237,-564.87867965644 236.12132034356,-564 ←-
```

```
234,-569.12132034356 231.87867965644,-567 237))
```
#### **See Also**

[ST\\_Affine,](#page-413-0) [ST\\_RotateX,](#page-416-0) [ST\\_RotateY](#page-417-0)

## **8.15.6 ST\_Scale**

<span id="page-419-0"></span>ST\_Scale — Scales a geometry by given factors.

#### **Synopsis**

geometry ST\_Scale(geometry geomA, float XFactor, float YFactor, float ZFactor); geometry ST\_Scale(geometry geomA, float XFactor, float YFactor); geometry ST\_Scale(geometry geom, geometry factor); geometry ST\_Scale(geometry geom, geometry factor, geometry origin);

#### **Description**

Scales the geometry to a new size by multiplying the ordinates with the corresponding factor parameters.

The version taking a geometry as the factor parameter allows passing a 2d, 3dm, 3dz or 4d point to set scaling factor for all supported dimensions. Missing dimensions in the factor point are equivalent to no scaling the corresponding dimension.

The three-geometry variant allows a "false origin" for the scaling to be passed in. This allows "scaling in place", for example using the centroid of the geometry as the false origin. Without a false origin, scaling takes place relative to the actual origin, so all coordinates are just multipled by the scale factor.

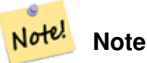

Prior to 1.3.4, this function crashes if used with geometries that contain CURVES. This is fixed in 1.3.4+

Availability: 1.1.0.

Enhanced: 2.0.0 support for Polyhedral surfaces, Triangles and TIN was introduced.

Enhanced: 2.2.0 support for scaling all dimension ( $factor$  parameter) was introduced.

Enhanced: 2.5.0 support for scaling relative to a local origin (origin parameter) was introduced.

This function supports Polyhedral surfaces.

This function supports 3d and will not drop the z-index.

**This method supports Circular Strings and Curves** 

This function supports Triangles and Triangulated Irregular Network Surfaces (TIN).

This function supports M coordinates.

```
--Version 1: scale X, Y, Z
SELECT ST_AsEWKT(ST_Scale(ST_GeomFromEWKT('LINESTRING(1 2 3, 1 1 1)'), 0.5, 0.75, 0.8));
       st_asewkt
--------------------------------------
LINESTRING(0.5 1.5 2.4,0.5 0.75 0.8)
--Version 2: Scale X Y
SELECT ST_AsEWKT(ST_Scale(ST_GeomFromEWKT('LINESTRING(1 2 3, 1 1 1)'), 0.5, 0.75));
     st_asewkt
----------------------------------
```

```
LINESTRING(0.5 1.5 3,0.5 0.75 1)
--Version 3: Scale X Y Z M
SELECT ST_ASEWKT(ST_Scale(ST_GeomFromEWKT('LINESTRING(1 2 3 4, 1 1 1 1)'),
  ST_MakePoint(0.5, 0.75, 2, -1)));
           st_asewkt
----------------------------------------
LINESTRING(0.5 1.5 6 -4, 0.5 0.75 2 -1)
--Version 4: Scale X Y using false origin
SELECT ST_AsText(ST_Scale('LINESTRING(1 1, 2 2)', 'POINT(2 2)', 'POINT(1 1)'::geometry));
     st_astext
---------------------
LINESTRING(1 1, 3 3)
```
#### [ST\\_Affine,](#page-413-0) [ST\\_TransScale](#page-421-0)

## **8.15.7 ST\_Translate**

<span id="page-420-0"></span>ST\_Translate — Translates a geometry by given offsets.

#### **Synopsis**

geometry **ST\_Translate**(geometry g1, float deltax, float deltay); geometry ST\_Translate(geometry g1, float deltax, float deltay, float deltaz);

#### **Description**

Returns a new geometry whose coordinates are translated delta x,delta y,delta z units. Units are based on the units defined in spatial reference (SRID) for this geometry.

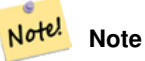

Prior to 1.3.4, this function crashes if used with geometries that contain CURVES. This is fixed in 1.3.4+

Availability: 1.2.2

This function supports 3d and will not drop the z-index.

This method supports Circular Strings and Curves

#### **Examples**

#### Move a point 1 degree longitude

```
SELECT ST_AsText(ST_Translate(ST_GeomFromText('POINT(-71.01 42.37)',4326),1,0)) As ←
   wgs_transgeomtxt;
wgs_transgeomtxt
---------------------
```

```
POINT(-70.01 42.37)
```
#### Move a linestring 1 degree longitude and 1/2 degree latitude

```
SELECT ST_AsText(ST_Translate(ST_GeomFromText('LINESTRING(-71.01 42.37,-71.11 42.38)',4326) ←-
   ,1,0.5)) As wgs_transgeomtxt;
      wgs_transgeomtxt
  ---------------------------------------
 LINESTRING(-70.01 42.87,-70.11 42.88)
```
#### Move a 3d point

```
SELECT ST_AsEWKT(ST_Translate(CAST('POINT(0 0 0)' As geometry), 5, 12,3));
  st_asewkt
  ---------
 POINT(5 12 3)
```
#### Move a curve and a point

```
SELECT ST_AsText(ST_Translate(ST_Collect('CURVEPOLYGON(CIRCULARSTRING(4 3,3.12 0.878,1 ←
   0,-1.121 5.1213,6 7, 8 9,4 3))','POINT(1 3)'),1,2));
                             st_astext
------------------------------------------------------------------------------------------------------------ ←-
```

```
GEOMETRYCOLLECTION(CURVEPOLYGON(CIRCULARSTRING(5 5, 4.12 2.878, 2 2, -0.121 7.1213, 7 9, 9 11, 5 \leftrightarrow5)),POINT(2 5))
```
#### **See Also**

[ST\\_Affine,](#page-413-0) [ST\\_AsText,](#page-246-0) [ST\\_GeomFromText](#page-223-0)

## **8.15.8 ST\_TransScale**

<span id="page-421-0"></span>ST\_TransScale — Translates and scales a geometry by given offsets and factors.

#### **Synopsis**

geometry ST\_TransScale(geometry geomA, float deltaX, float deltaY, float XFactor, float YFactor);

#### **Description**

Translates the geometry using the deltaX and deltaY args, then scales it using the XFactor, YFactor args, working in 2D only.

```
Note
Note!
    ST TransScale(geomA, deltaX, deltaY, XFactor, YFactor) is short-hand for
    ST_Affine(geomA, XFactor, 0, 0, 0, YFactor, 0, 0, 0, 1, deltaX*XFactor,
    deltaY*YFactor, 0).
```
Note! **Note**

Prior to 1.3.4, this function crashes if used with geometries that contain CURVES. This is fixed in 1.3.4+

Availability: 1.1.0.

This function supports 3d and will not drop the z-index.

This method supports Circular Strings and Curves

#### **Examples**

```
SELECT ST_AsEWKT(ST_TransScale(ST_GeomFromEWKT('LINESTRING(1 2 3, 1 1 1)'), 0.5, 1, 1, 2));
     st_asewkt
-----------------------------
 LINESTRING(1.5 6 3,1.5 4 1)
--Buffer a point to get an approximation of a circle, convert to curve and then translate \leftrightarrow1,2 and scale it 3,4
  SELECT ST_AsText(ST_Transscale(ST_LineToCurve(ST_Buffer('POINT(234 567)', 3)),1,2,3,4));
                              st_astext
------------------------------------------------------------------------------------------------------------------------------ ←-
 CURVEPOLYGON(CIRCULARSTRING(714 2276,711.363961030679 2267.51471862576,705 \leftrightarrow
```

```
2264,698.636038969321 2284.48528137424,714 2276))
```
## **See Also**

[ST\\_Affine,](#page-413-0) [ST\\_Translate](#page-420-0)

# **8.16 Clustering Functions**

## **8.16.1 ST\_ClusterDBSCAN**

<span id="page-422-0"></span>ST\_ClusterDBSCAN — Window function that returns a cluster id for each input geometry using the DBSCAN algorithm.

#### **Synopsis**

integer ST\_ClusterDBSCAN(geometry winset geom, float8 eps, integer minpoints);

#### **Description**

Returns cluster number for each input geometry, based on a 2D implementation of the [Density-based spatial clustering of appli](https://en.wikipedia.org/wiki/DBSCAN)[cations with noise \(DBSCAN\)](https://en.wikipedia.org/wiki/DBSCAN) algorithm. Unlike [ST\\_ClusterKMeans,](#page-424-0) it does not require the number of clusters to be specified, but instead uses the desired [distance](#page-330-0) (eps) and density (minpoints) parameters to construct each cluster.

An input geometry will be added to a cluster if it is either:

- A "core" geometry, that is within eps [distance](#page-330-0) of at least minpoints input geometries (including itself) or
- A "border" geometry, that is within eps [distance](#page-330-0) of a core geometry.

Note that border geometries may be within eps distance of core geometries in more than one cluster; in this case, either assignment would be correct, and the border geometry will be arbitrarily asssigned to one of the available clusters. In these cases, it is possible for a correct cluster to be generated with fewer than minpoints geometries. When assignment of a border geometry is ambiguous, repeated calls to ST\_ClusterDBSCAN will produce identical results if an ORDER BY clause is included in the window definition, but cluster assignments may differ from other implementations of the same algorithm.

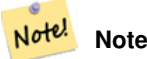

Input geometries that do not meet the criteria to join any other cluster will be assigned a cluster number of NULL.

Availability: 2.3.0

#### **Examples**

Assigning a cluster number to each polygon within 50 meters of each other. Require at least 2 polygons per cluster

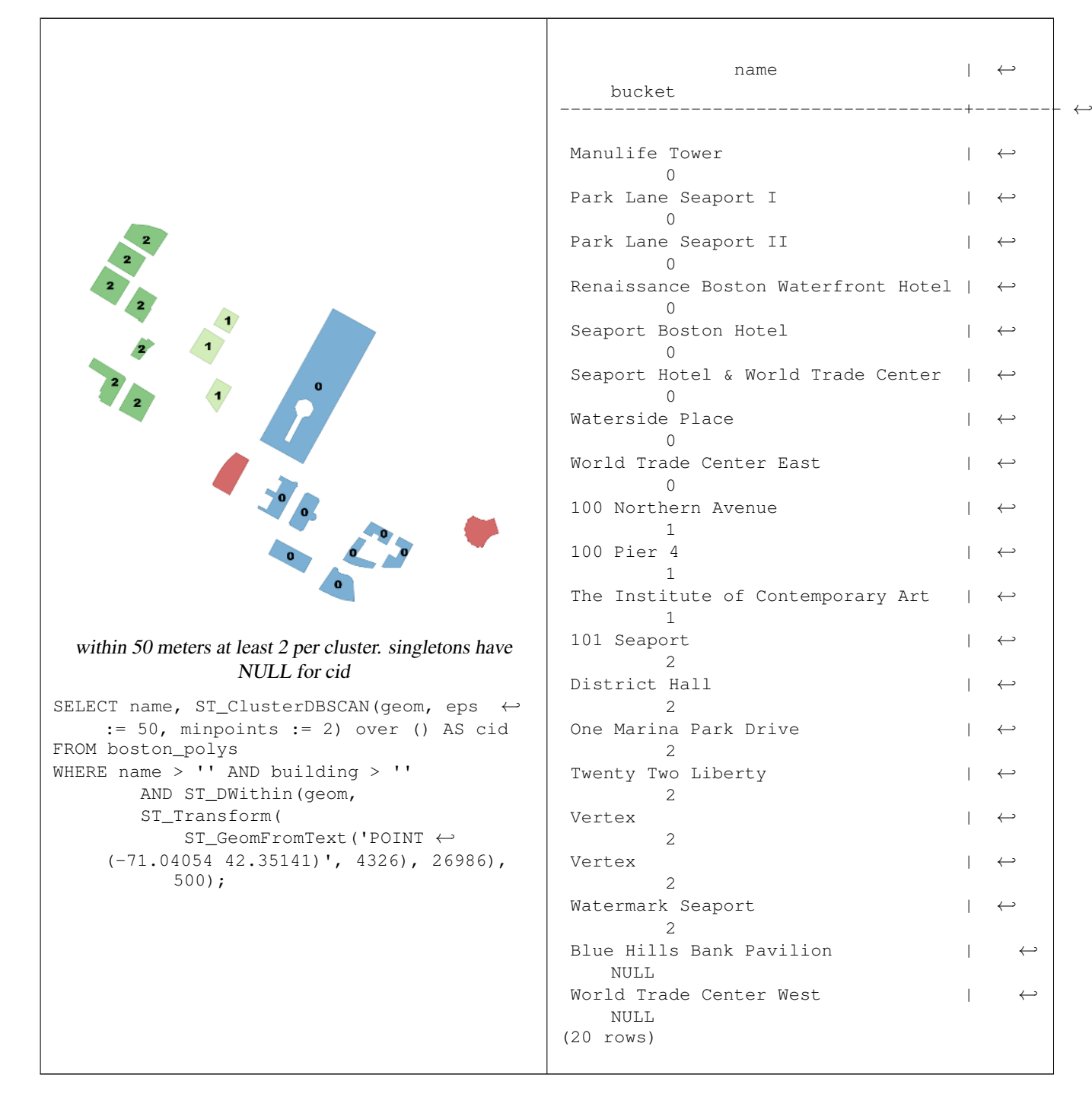

Combining parcels with the same cluster number into a single geometry. This uses named argument calling

SELECT cid, ST\_Collect(geom) AS cluster\_geom, array\_agg(parcel\_id) AS ids\_in\_cluster FROM ( SELECT parcel\_id, ST\_ClusterDBSCAN(geom, eps := 0.5, minpoints := 5) over () AS cid,  $\leftrightarrow$ geom FROM parcels) sq GROUP BY cid;

[ST\\_DWithin,](#page-321-0) [ST\\_ClusterKMeans,](#page-424-0) [ST\\_ClusterIntersecting,](#page-424-1) [ST\\_ClusterWithin](#page-426-0)

## **8.16.2 ST\_ClusterIntersecting**

<span id="page-424-1"></span>ST\_ClusterIntersecting — Aggregate function that clusters the input geometries into connected sets.

## **Synopsis**

geometry[] ST\_ClusterIntersecting(geometry set g);

## **Description**

ST\_ClusterIntersecting is an aggregate function that returns an array of GeometryCollections, where each GeometryCollection represents an interconnected set of geometries.

Availability: 2.2.0

## **Examples**

```
WITH testdata AS
  (SELECT unnest(ARRAY['LINESTRING (0 0, 1 1)'::geometry,
           'LINESTRING (5 5, 4 4)'::geometry,
           'LINESTRING (6 6, 7 7)':: geometry,
            'LINESTRING (0 \ 0, -1 \ -1)': : geometry,
            'POLYGON ((0 0, 4 0, 4 4, 0 4, 0 0))'::geometry]) AS geom)
SELECT ST_AsText(unnest(ST_ClusterIntersecting(geom))) FROM testdata;
--result
st_astext
---------
GEOMETRYCOLLECTION(LINESTRING(0 0,1 1), LINESTRING(5 5,4 4), LINESTRING(0 0,-1 -1), POLYGON((0 \leftrightarrow0, 4, 0, 4, 4, 0, 4, 0, 0))
GEOMETRYCOLLECTION(LINESTRING(6 6,7 7))
```
## **See Also**

[ST\\_ClusterDBSCAN,](#page-422-0) [ST\\_ClusterKMeans,](#page-424-0) [ST\\_ClusterWithin](#page-426-0)

## **8.16.3 ST\_ClusterKMeans**

<span id="page-424-0"></span>ST\_ClusterKMeans — Window function that returns a cluster id for each input geometry using the K-means algorithm.

## **Synopsis**

integer **ST\_ClusterKMeans**(geometry winset geom, integer number\_of\_clusters, float max\_radius);

#### **Description**

Returns [K-means](https://en.wikipedia.org/wiki/K-means_clustering) cluster number for each input geometry. The distance used for clustering is the distance between the centroids for 2D geometries, and distance between bounding box centers for 3D geometries. For POINT inputs, M coordinate will be treated as weight of input and has to be larger than 0.

max radius, if set, will cause ST ClusterKMeans to generate more clusters than k ensuring that no cluster in output has radius larger than max\_radius. This is useful in reachability analysis.

Enhanced: 3.2.0 Support for max\_radius

Enhanced: 3.1.0 Support for 3D geometries and weights

Availability: 2.3.0

#### **Examples**

Generate dummy set of parcels for examples

```
CREATE TABLE parcels AS
SELECT lpad((row_number() over())::text,3,'0') As parcel_id, geom,
('{residential, commercial}'::text[])[1 + mod(row_number()OVER(),2)] As type
FROM
    ST_Subdivide(ST_Buffer('SRID=3857;LINESTRING(40 100, 98 100, 100 150, 60 90)':: geometry \leftrightarrow,
    40, 'endcap=square'),12) As geom;
```
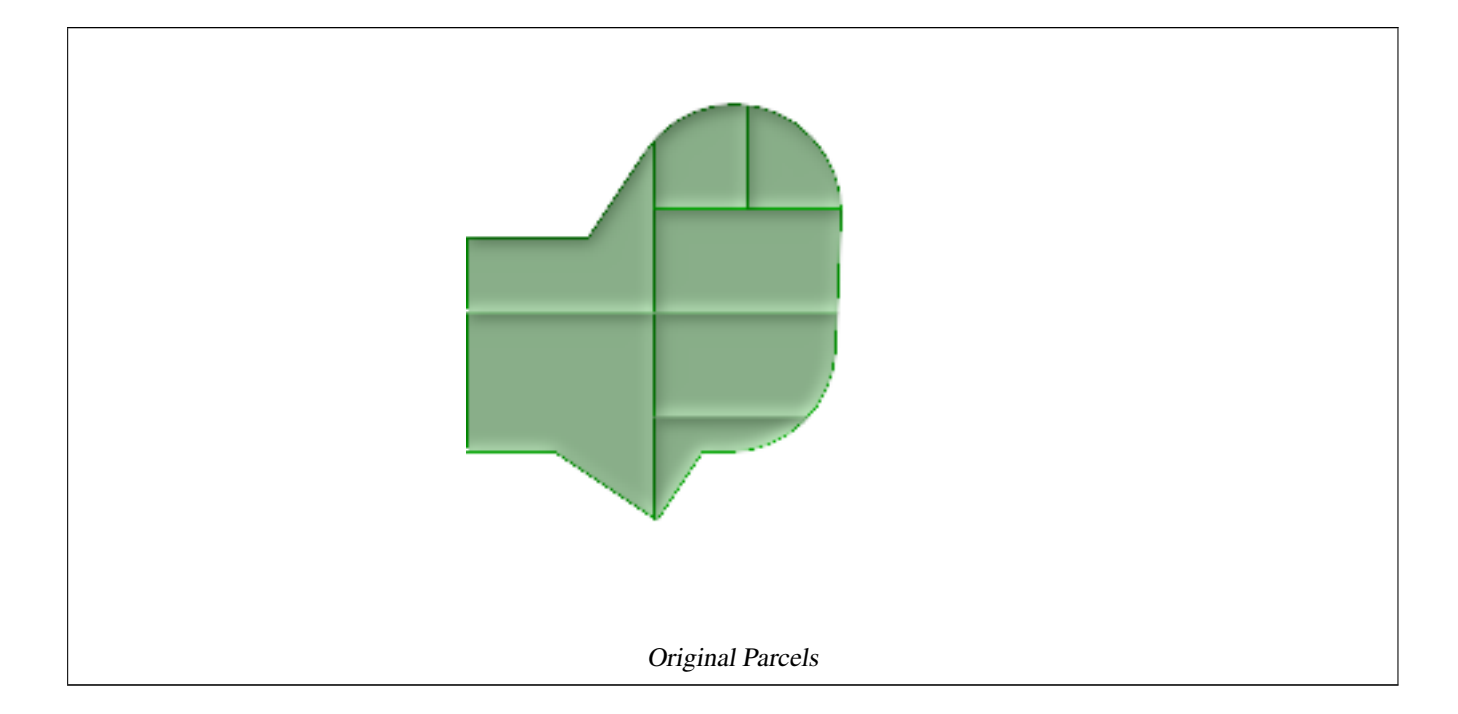

#### Partitioning parcel clusters by type:

```
SELECT ST_ClusterKMeans(geom, 3) over (PARTITION BY type) AS cid, parcel_id, type
FROM parcels;
```
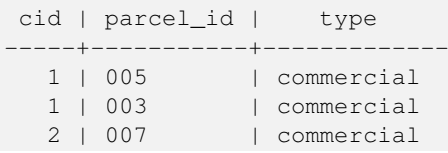

0 | 001 | commercial 1 | 004 | residential 0 | 002 | residential 2 | 006 | residential (7 rows)

Clustering preaggregated planetary scale data like population dataset may require using 3D clusering and weighting. Let's try to idenify 20-ish meta-regions based on [Kontur Population](https://data.humdata.org/dataset/kontur-population-dataset) that will not span more than 3000 km from their center:

```
create table kontur_population_3000km_clusters as
select
   geom,
   ST_ClusterKMeans(
       ST_Force4D(
           ST_Transform(ST_Force3D(geom), 4978), -- cluster in 3D XYZ CRS
           mvalue := population -- set clustering to be weighed by population
       ),
       20, 20, and the state at least 20 clusters
       max_radius := 3000000 -- but generate more to make each under 3000 km radius
   ) over () as cid
from
   kontur_population;
```
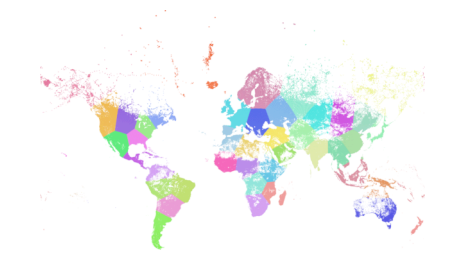

World population clustered to above specs: 46 resulting clusters. Greenland is one cluster, there are island clusters that span across antimeridian, clusters are centered at well-populated regions (New York, Moscow), and edges follow Earth's curvature.

## **See Also**

[ST\\_ClusterDBSCAN,](#page-422-0) [ST\\_ClusterIntersecting,](#page-424-1) [ST\\_ClusterWithin,](#page-426-0) [ST\\_Subdivide,](#page-362-0) [ST\\_Force3D,](#page-183-0) [ST\\_Force4D,](#page-185-0)

## **8.16.4 ST\_ClusterWithin**

<span id="page-426-0"></span>ST\_ClusterWithin — Aggregate function that clusters the input geometries by separation distance.

#### **Synopsis**

geometry[] ST\_ClusterWithin(geometry set g, float8 distance);

## **Description**

ST\_ClusterWithin is an aggregate function that returns an array of GeometryCollections, where each GeometryCollection represents a set of geometries separated by no more than the specified distance. (Distances are Cartesian distances in the units of the SRID.)

Availability: 2.2.0

#### **Examples**

```
WITH testdata AS
  (SELECT unnest(ARRAY['LINESTRING (0 0, 1 1)'::geometry,
           'LINESTRING (5 5, 4 4)'::geometry,
           'LINESTRING (6 6, 7 7)':: geometry,
           'LINESTRING (0 0, -1 -1)'::geometry,
           'POLYGON ((0 0, 4 0, 4 4, 0 4, 0 0))'::geometry]) AS geom)
SELECT ST_AsText(unnest(ST_ClusterWithin(qeom, 1.4))) FROM testdata;
--result
st_astext
---------
GEOMETRYCOLLECTION(LINESTRING(0 0,1 1), LINESTRING(5 5,4 4), LINESTRING(0 0,-1 -1), POLYGON((0 \leftrightarrow0,4 0,4 4,0 4,0 0)))
GEOMETRYCOLLECTION(LINESTRING(6 6,7 7))
```
#### **See Also**

[ST\\_ClusterDBSCAN,](#page-422-0) [ST\\_ClusterKMeans,](#page-424-0) [ST\\_ClusterIntersecting](#page-424-1)

# **8.17 Bounding Box Functions**

## **8.17.1 Box2D**

<span id="page-427-0"></span>Box2D — Returns a BOX2D representing the 2D extent of a geometry.

#### **Synopsis**

box2d Box2D(geometry geom);

#### **Description**

Returns a [box2d](#page-103-0) representing the 2D extent of the geometry.

Enhanced: 2.0.0 support for Polyhedral surfaces, Triangles and TIN was introduced.

This method supports Circular Strings and Curves

This function supports Polyhedral surfaces.

This function supports Triangles and Triangulated Irregular Network Surfaces (TIN).

```
SELECT Box2D(ST_GeomFromText('LINESTRING(1 2, 3 4, 5 6)'));
box2d
---------
BOX(1 2,5 6)
```
SELECT Box2D(ST\_GeomFromText('CIRCULARSTRING(220268 150415,220227 150505,220227 150406)')); box2d

```
--------
BOX(220186.984375 150406,220288.25 150506.140625)
```
## **See Also**

[Box3D,](#page-428-0) [ST\\_GeomFromText](#page-223-0)

## **8.17.2 Box3D**

<span id="page-428-0"></span>Box3D — Returns a BOX3D representing the 3D extent of a geometry.

#### **Synopsis**

box3d Box3D(geometry geom);

#### **Description**

Returns a [box3d](#page-104-0) representing the 3D extent of the geometry.

Enhanced: 2.0.0 support for Polyhedral surfaces, Triangles and TIN was introduced.

V This method supports Circular Strings and Curves

This function supports Polyhedral surfaces.

This function supports Triangles and Triangulated Irregular Network Surfaces (TIN).

This function supports 3d and will not drop the z-index.

#### **Examples**

```
SELECT Box3D(ST_GeomFromEWKT('LINESTRING(1 2 3, 3 4 5, 5 6 5)'));
```
Box3d --------- BOX3D(1 2 3,5 6 5)

```
SELECT Box3D(ST_GeomFromEWKT('CIRCULARSTRING(220268 150415 1,220227 150505 1,220227 150406 ←-
   1)'));
```
Box3d

```
--------
BOX3D(220227 150406 1,220268 150415 1)
```
## **See Also**

[Box2D,](#page-427-0) [ST\\_GeomFromEWKT](#page-222-0)

## **8.17.3 ST\_EstimatedExtent**

ST\_EstimatedExtent — Returns the estimated extent of a spatial table.

#### **Synopsis**

box2d ST\_EstimatedExtent(text schema\_name, text table\_name, text geocolumn\_name, boolean parent\_only); box2d ST\_EstimatedExtent(text schema\_name, text table\_name, text geocolumn\_name); box2d ST\_EstimatedExtent(text table\_name, text geocolumn\_name);

#### **Description**

Returns the estimated extent of a spatial table as a [box2d.](#page-103-0) The current schema is used if not specified. The estimated extent is taken from the geometry column's statistics. This is usually much faster than computing the exact extent of the table using [ST\\_Extent](#page-431-0) or [ST\\_3DExtent.](#page-432-0)

The default behavior is to also use statistics collected from child tables (tables with INHERITS) if available. If parent\_only is set to TRUE, only statistics for the given table are used and child tables are ignored.

For PostgreSQL >= 8.0.0 statistics are gathered by VACUUM ANALYZE and the result extent will be about 95% of the actual one. For PostgreSQL < 8.0.0 statistics are gathered by running update\_geometry\_stats() and the result extent is exact.

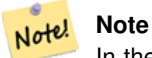

In the absence of statistics (empty table or no ANALYZE called) this function returns NULL. Prior to version 1.5.4 an exception was thrown instead.

Availability: 1.0.0

Changed: 2.1.0. Up to 2.0.x this was called ST\_Estimated\_Extent.

This method supports Circular Strings and Curves

#### **Examples**

```
SELECT ST_EstimatedExtent('ny', 'edges', 'geom');
--result--
BOX(-8877653 4912316,-8010225.5 5589284)
SELECT ST_EstimatedExtent('feature_poly', 'geom');
--result--
BOX(-124.659652709961 24.6830825805664,-67.7798080444336 49.0012092590332)
```
## **See Also**

[ST\\_Extent,](#page-431-0) [ST\\_3DExtent](#page-432-0)

## **8.17.4 ST\_Expand**

ST\_Expand — Returns a bounding box expanded from another bounding box or a geometry.

## **Synopsis**

geometry **ST\_Expand**(geometry geom, float units to expand);

geometry  $ST$  Expand(geometry geom, float dx, float dy, float dz=0, float dm=0);

box2d **ST\_Expand**(box2d box, float units to\_expand);

box2d ST\_Expand(box2d box, float dx, float dy);

box3d ST\_Expand(box3d box, float units\_to\_expand);

box3d **ST** Expand(box3d box, float dx, float dy, float dz=0);

## **Description**

Returns a bounding box expanded from the bounding box of the input, either by specifying a single distance with which the box should be expanded on both axes, or by specifying an expansion distance for each axis. Uses double-precision. Can be used for distance queries, or to add a bounding box filter to a query to take advantage of a spatial index.

In addition to the version of ST\_Expand accepting and returning a geometry, variants are provided that accept and return [box2d](#page-103-0) and [box3d](#page-104-0) data types.

Distances are in the units of the spatial reference system of the input.

ST\_Expand is similar to [ST\\_Buffer,](#page-369-0) except while buffering expands a geometry in all directions, ST\_Expand expands the bounding box along each axis.

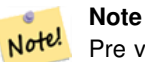

Pre version 1.3, ST\_Expand was used in conjunction with [ST\\_Distance](#page-330-0) to do indexable distance queries. For example, geom && ST\_Expand('POINT(10 20)', 10) AND ST\_Distance(geom, 'POINT(10 20)')  $<$  10. This has been replaced by the simpler and more efficient  $ST$  DWithin function.

Availability: 1.5.0 behavior changed to output double precision instead of float4 coordinates.

Enhanced: 2.0.0 support for Polyhedral surfaces, Triangles and TIN was introduced.

Enhanced: 2.3.0 support was added to expand a box by different amounts in different dimensions.

This function supports Polyhedral surfaces.

This function supports Triangles and Triangulated Irregular Network Surfaces (TIN).

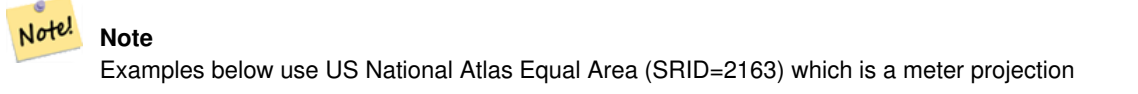

```
--10 meter expanded box around bbox of a linestring
SELECT CAST(ST_Expand(ST_GeomFromText('LINESTRING(2312980 110676,2312923 110701,2312892 ←-
   110714)', 2163),10) As box2d);
           st_expand
------------------------------------
BOX(2312882 110666,2312990 110724)
--10 meter expanded 3D box of a 3D box
SELECT ST_Expand(CAST('BOX3D(778783 2951741 1,794875 2970042.61545891 10)' As box3d),10)
                st_expand
```

```
-----------------------------------------------------
BOX3D(778773 2951731 -9,794885 2970052.61545891 20)
--10 meter geometry astext rep of a expand box around a point geometry
SELECT ST_AsEWKT(ST_Expand(ST_GeomFromEWKT('SRID=2163;POINT(2312980 110676)'),10));
                     st_asewkt
------------------------------------------------------------------------------------------------- ←-
SRID=2163;POLYGON((2312970 110666,2312970 110686,2312990 110686,2312990 110666,2312970 ←
    110666))
```
[ST\\_Buffer,](#page-369-0) [ST\\_DWithin,](#page-321-0) [ST\\_SRID](#page-216-0)

## **8.17.5 ST\_Extent**

<span id="page-431-0"></span>ST\_Extent — Aggregate function that returns the bounding box of geometries.

#### **Synopsis**

box2d ST\_Extent(geometry set geomfield);

#### **Description**

An aggregate function that returns a **[box2d](#page-103-0)** bounding box that bounds a set of geometries.

The bounding box coordinates are in the spatial reference system of the input geometries.

ST\_Extent is similar in concept to Oracle Spatial/Locator's SDO\_AGGR\_MBR.

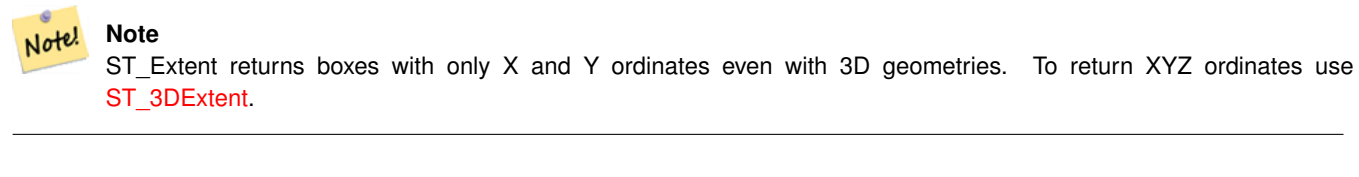

#### Note! **Note**

The returned box3d value does not include a SRID. Use [ST\\_SetSRID](#page-215-0) to convert it into a geometry with SRID metadata. The SRID is the same as the input geometries.

Enhanced: 2.0.0 support for Polyhedral surfaces, Triangles and TIN was introduced.

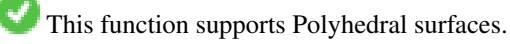

This function supports Triangles and Triangulated Irregular Network Surfaces (TIN).
**Note**

#### **Examples**

Note!

Examples below use Massachusetts State Plane ft (SRID=2249) SELECT ST\_Extent(geom) as bextent FROM sometable; st\_bextent ------------------------------------ BOX(739651.875 2908247.25,794875.8125 2970042.75) --Return extent of each category of geometries SELECT ST\_Extent(geom) as bextent FROM sometable GROUP BY category ORDER BY category; bextent  $\qquad$  | name ----------------------------------------------------+---------------- BOX(778783.5625 2951741.25,794875.8125 2970042.75) | A BOX(751315.8125 2919164.75,765202.6875 2935417.25) | B BOX(739651.875 2917394.75,756688.375 2935866) | C --Force back into a geometry -- and render the extended text representation of that geometry SELECT ST\_SetSRID(ST\_Extent(geom),2249) as bextent FROM sometable; bextent -------------------------------------------------------------------------------- SRID=2249;POLYGON((739651.875 2908247.25,739651.875 2970042.75,794875.8125 2970042.75, 794875.8125 2908247.25,739651.875 2908247.25))

#### **See Also**

#### [ST\\_3DExtent,](#page-432-0) [ST\\_SetSRID](#page-215-0)

### **8.17.6 ST\_3DExtent**

<span id="page-432-0"></span>ST\_3DExtent — Aggregate function that returns the 3D bounding box of geometries.

#### **Synopsis**

box3d ST\_3DExtent(geometry set geomfield);

#### **Description**

An aggregate function that returns a [box3d](#page-104-0) (includes Z ordinate) bounding box that bounds a set of geometries.

The bounding box coordinates are in the spatial reference system of the input geometries.

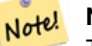

**Note**

The returned  $box3d$  value does not include a SRID. Use [ST\\_SetSRID](#page-215-0) to convert it into a geometry with SRID metadata. The SRID is the same as the input geometries.

Enhanced: 2.0.0 support for Polyhedral surfaces, Triangles and TIN was introduced.

Changed: 2.0.0 In prior versions this used to be called ST\_Extent3D

This function supports 3d and will not drop the z-index.

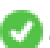

This method supports Circular Strings and Curves

This function supports Polyhedral surfaces.

This function supports Triangles and Triangulated Irregular Network Surfaces (TIN).

#### **Examples**

```
SELECT ST_3DExtent(foo.geom) As b3extent
FROM (SELECT ST_MakePoint(x, y, z) As geom
 FROM generate series(1,3) As x
   CROSS JOIN generate_series(1,2) As y
   CROSS JOIN generate_series(0,2) As Z) As foo;
   b3extent
--------------------
BOX3D(1 1 0,3 2 2)
--Get the extent of various elevated circular strings
SELECT ST_3DExtent(foo.geom) As b3extent
FROM (SELECT ST_Translate(ST_Force_3DZ(ST_LineToCurve(ST_Buffer(ST_Point(x,y),1))),0,0,z) ←
   As geom
 FROM generate_series(1,3) As x
   CROSS JOIN generate_series(1,2) As y
   CROSS JOIN generate_series(0,2) As Z) As foo;
 b3extent
--------------------
 BOX3D(1 0 0,4 2 2)
```
#### **See Also**

[ST\\_Extent,](#page-431-0) [ST\\_Force3DZ,](#page-184-0) [ST\\_SetSRID](#page-215-0)

### **8.17.7 ST\_MakeBox2D**

ST\_MakeBox2D — Creates a BOX2D defined by two 2D point geometries.

#### **Synopsis**

box2d ST\_MakeBox2D(geometry pointLowLeft, geometry pointUpRight);

#### **Description**

Creates a [box2d](#page-103-0) defined by two Point geometries. This is useful for doing range queries.

#### **Examples**

```
--Return all features that fall reside or partly reside in a US national atlas coordinate \leftrightarrowbounding box
--It is assumed here that the geometries are stored with SRID = 2163 (US National atlas \leftrightarrowequal area)
SELECT feature_id, feature_name, geom
FROM features
WHERE geom && ST_SetSRID(ST_MakeBox2D(ST_Point(-989502.1875, 528439.5625),
 ST_Point(-987121.375 ,529933.1875)),2163)
```
### **See Also**

[ST\\_Point,](#page-120-0) [ST\\_SetSRID,](#page-215-0) [ST\\_SRID](#page-216-0)

### **8.17.8 ST\_3DMakeBox**

ST\_3DMakeBox — Creates a BOX3D defined by two 3D point geometries.

#### **Synopsis**

box3d ST\_3DMakeBox(geometry point3DLowLeftBottom, geometry point3DUpRightTop);

#### **Description**

Creates a [box3d](#page-104-0) defined by two 3D Point geometries.

This function supports 3D and will not drop the z-index.

Changed: 2.0.0 In prior versions this used to be called ST\_MakeBox3D

#### **Examples**

```
SELECT ST_3DMakeBox(ST_MakePoint(-989502.1875, 528439.5625, 10),
 ST_MakePoint(-987121.375 ,529933.1875, 10)) As abb3d
--bb3d--
--------
BOX3D(-989502.1875 528439.5625 10,-987121.375 529933.1875 10)
```
#### **See Also**

[ST\\_MakePoint,](#page-116-0) [ST\\_SetSRID,](#page-215-0) [ST\\_SRID](#page-216-0)

### **8.17.9 ST\_XMax**

<span id="page-434-0"></span>ST\_XMax — Returns the X maxima of a 2D or 3D bounding box or a geometry.

### **Synopsis**

float ST\_XMax(box3d aGeomorBox2DorBox3D);

Returns the X maxima of a 2D or 3D bounding box or a geometry.

#### Note! **Note**

Although this function is only defined for box3d, it also works for box2d and geometry values due to automatic casting. However, it will not accept a geometry or box2d text representation, since those do not auto-cast.

This function supports 3d and will not drop the z-index.

This method supports Circular Strings and Curves

#### **Examples**

```
SELECT ST_XMax('BOX3D(1 2 3, 4 5 6)');
st_xmax
-4
SELECT ST_XMax(ST_GeomFromText('LINESTRING(1 3 4, 5 6 7)'));
st_xmax
-------
5
SELECT ST_XMax(CAST('BOX(-3 2, 3 4)' As box2d));
st_xmax
-3
--Observe THIS DOES NOT WORK because it will try to auto-cast the string representation to ←
  a BOX3D
SELECT ST_XMax('LINESTRING(1 3, 5 6)');
--ERROR: BOX3D parser - doesn't start with BOX3D (
SELECT ST_XMax(ST_GeomFromEWKT('CIRCULARSTRING(220268 150415 1,220227 150505 2,220227 ←
   150406 3)'));
st_xmax
--------
220288.248780547
```
#### **See Also**

[ST\\_XMin,](#page-435-0) [ST\\_YMax,](#page-436-0) [ST\\_YMin,](#page-437-0) [ST\\_ZMax,](#page-438-0) [ST\\_ZMin](#page-439-0)

### **8.17.10 ST\_XMin**

<span id="page-435-0"></span>ST\_XMin — Returns the X minima of a 2D or 3D bounding box or a geometry.

#### **Synopsis**

float ST\_XMin(box3d aGeomorBox2DorBox3D);

Returns the X minima of a 2D or 3D bounding box or a geometry.

#### **Note** Note!

Although this function is only defined for box3d, it also works for box2d and geometry values due to automatic casting. However it will not accept a geometry or box2d text representation, since those do not auto-cast.

This function supports 3d and will not drop the z-index.

This method supports Circular Strings and Curves

#### **Examples**

```
SELECT ST_XMin('BOX3D(1 2 3, 4 5 6)');
st_xmin
-------
1
SELECT ST_XMin(ST_GeomFromText('LINESTRING(1 3 4, 5 6 7)'));
st_xmin
-------
1
SELECT ST_XMin(CAST('BOX(-3 2, 3 4)' As box2d));
st_xmin
----3
--Observe THIS DOES NOT WORK because it will try to auto-cast the string representation to \leftrightarrowa BOX3D
SELECT ST_XMin('LINESTRING(1 3, 5 6)');
--ERROR: BOX3D parser - doesn't start with BOX3D (
SELECT ST_XMin(ST_GeomFromEWKT('CIRCULARSTRING(220268 150415 1,220227 150505 2,220227 ←
   150406 3)'));
st_xmin
--------
220186.995121892
```
#### **See Also**

[ST\\_XMax,](#page-434-0) [ST\\_YMax,](#page-436-0) [ST\\_YMin,](#page-437-0) [ST\\_ZMax,](#page-438-0) [ST\\_ZMin](#page-439-0)

### **8.17.11 ST\_YMax**

<span id="page-436-0"></span>ST\_YMax — Returns the Y maxima of a 2D or 3D bounding box or a geometry.

#### **Synopsis**

float ST\_YMax(box3d aGeomorBox2DorBox3D);

Returns the Y maxima of a 2D or 3D bounding box or a geometry.

#### Note! **Note**

Although this function is only defined for box3d, it also works for box2d and geometry values due to automatic casting. However it will not accept a geometry or box2d text representation, since those do not auto-cast.

This function supports 3d and will not drop the z-index.

This method supports Circular Strings and Curves

#### **Examples**

```
SELECT ST_YMax('BOX3D(1 2 3, 4 5 6)');
st_ymax
-5
SELECT ST_YMax(ST_GeomFromText('LINESTRING(1 3 4, 5 6 7)'));
st_ymax
-------
6
SELECT ST_YMax(CAST('BOX(-3 2, 3 4)' As box2d));
st_ymax
-4
--Observe THIS DOES NOT WORK because it will try to auto-cast the string representation to ←
   a BOX3D
SELECT ST_YMax('LINESTRING(1 3, 5 6)');
--ERROR: BOX3D parser - doesn't start with BOX3D (
SELECT ST_YMax(ST_GeomFromEWKT('CIRCULARSTRING(220268 150415 1,220227 150505 2,220227 ←
   150406 3)'));
st_ymax
--------
150506.126829327
```
#### **See Also**

[ST\\_XMin,](#page-435-0) [ST\\_XMax,](#page-434-0) [ST\\_YMin,](#page-437-0) [ST\\_ZMax,](#page-438-0) [ST\\_ZMin](#page-439-0)

### **8.17.12 ST\_YMin**

<span id="page-437-0"></span>ST\_YMin — Returns the Y minima of a 2D or 3D bounding box or a geometry.

#### **Synopsis**

float ST\_YMin(box3d aGeomorBox2DorBox3D);

Returns the Y minima of a 2D or 3D bounding box or a geometry.

#### **Note** Note!

Although this function is only defined for box3d, it also works for box2d and geometry values due to automatic casting. However it will not accept a geometry or box2d text representation, since those do not auto-cast.

This function supports 3d and will not drop the z-index.

This method supports Circular Strings and Curves

#### **Examples**

```
SELECT ST_YMin('BOX3D(1 2 3, 4 5 6)');
st_ymin
-2
SELECT ST_YMin(ST_GeomFromText('LINESTRING(1 3 4, 5 6 7)'));
st_ymin
-------
3
SELECT ST_YMin(CAST('BOX(-3 2, 3 4)' As box2d));
st_ymin
-\mathcal{L}--Observe THIS DOES NOT WORK because it will try to auto-cast the string representation to ←
   a BOX3D
SELECT ST_YMin('LINESTRING(1 3, 5 6)');
--ERROR: BOX3D parser - doesn't start with BOX3D (
SELECT ST_YMin(ST_GeomFromEWKT('CIRCULARSTRING(220268 150415 1,220227 150505 2,220227 ←
   150406 3)'));
st_ymin
--------
150406
```
#### **See Also**

[ST\\_GeomFromEWKT,](#page-222-0) [ST\\_XMin,](#page-435-0) [ST\\_XMax,](#page-434-0) [ST\\_YMax,](#page-436-0) [ST\\_ZMax,](#page-438-0) [ST\\_ZMin](#page-439-0)

### **8.17.13 ST\_ZMax**

<span id="page-438-0"></span>ST\_ZMax — Returns the Z maxima of a 2D or 3D bounding box or a geometry.

#### **Synopsis**

float ST\_ZMax(box3d aGeomorBox2DorBox3D);

Returns the Z maxima of a 2D or 3D bounding box or a geometry.

#### **Note** Note!

Although this function is only defined for box3d, it also works for box2d and geometry values due to automatic casting. However it will not accept a geometry or box2d text representation, since those do not auto-cast.

This function supports 3d and will not drop the z-index.

This method supports Circular Strings and Curves

#### **Examples**

```
SELECT ST_ZMax('BOX3D(1 2 3, 4 5 6)');
st_zmax
-6
SELECT ST_ZMax(ST_GeomFromEWKT('LINESTRING(1 3 4, 5 6 7)'));
st_zmax
-------
7
SELECT ST_ZMax('BOX3D(-3 2 1, 3 4 1)' );
st_zmax
-1
--Observe THIS DOES NOT WORK because it will try to auto-cast the string representation to ←
  a BOX3D
SELECT ST_ZMax('LINESTRING(1 3 4, 5 6 7)');
--ERROR: BOX3D parser - doesn't start with BOX3D (
SELECT ST_ZMax(ST_GeomFromEWKT('CIRCULARSTRING(220268 150415 1,220227 150505 2,220227 ←
   150406 3)'));
st_zmax
--------
3
```
#### **See Also**

[ST\\_GeomFromEWKT,](#page-222-0) [ST\\_XMin,](#page-435-0) [ST\\_XMax,](#page-434-0) [ST\\_YMax,](#page-436-0) [ST\\_YMin,](#page-437-0) [ST\\_ZMax](#page-438-0)

### **8.17.14 ST\_ZMin**

<span id="page-439-0"></span>ST\_ZMin — Returns the Z minima of a 2D or 3D bounding box or a geometry.

#### **Synopsis**

float ST\_ZMin(box3d aGeomorBox2DorBox3D);

Returns the Z minima of a 2D or 3D bounding box or a geometry.

#### Note! **Note**

Although this function is only defined for box3d, it also works for box2d and geometry values due to automatic casting. However it will not accept a geometry or box2d text representation, since those do not auto-cast.

This function supports 3d and will not drop the z-index.

This method supports Circular Strings and Curves

#### **Examples**

```
SELECT ST_ZMin('BOX3D(1 2 3, 4 5 6)');
st_zmin
-------
3
SELECT ST_ZMin(ST_GeomFromEWKT('LINESTRING(1 3 4, 5 6 7)'));
st_zmin
-4
SELECT ST_ZMin('BOX3D(-3 2 1, 3 4 1)' );
st_zmin
-------
1
--Observe THIS DOES NOT WORK because it will try to auto-cast the string representation to ←
  a BOX3D
SELECT ST_ZMin('LINESTRING(1 3 4, 5 6 7)');
--ERROR: BOX3D parser - doesn't start with BOX3D (
SELECT ST_ZMin(ST_GeomFromEWKT('CIRCULARSTRING(220268 150415 1,220227 150505 2,220227 ←-
   150406 3)'));
st_zmin
--------
1
```
### **See Also**

[ST\\_GeomFromEWKT,](#page-222-0) [ST\\_GeomFromText,](#page-223-0) [ST\\_XMin,](#page-435-0) [ST\\_XMax,](#page-434-0) [ST\\_YMax,](#page-436-0) [ST\\_YMin,](#page-437-0) [ST\\_ZMax](#page-438-0)

### **8.18 Linear Referencing**

### **8.18.1 ST\_LineInterpolatePoint**

<span id="page-440-0"></span>ST\_LineInterpolatePoint — Returns a point interpolated along a line at a fractional location.

#### **Synopsis**

geometry ST\_LineInterpolatePoint(geometry a\_linestring, float8 a\_fraction);

Returns a point interpolated along a line at a fractional location. First argument must be a LINESTRING. Second argument is a float between 0 and 1 representing the fraction of line length where the point is to be located. The Z and M values are interpolated if present.

See [ST\\_LineLocatePoint](#page-444-0) for computing the line location nearest to a Point.

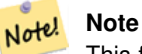

This function computes points in 2D and then interpolates values for Z and M, while [ST\\_3DLineInterpolatePoint](#page-442-0) computes points in 3D and only interpolates the M value.

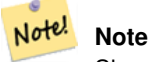

Since release 1.1.1 this function also interpolates M and Z values (when present), while prior releases set them to 0.0.

Availability: 0.8.2, Z and M supported added in 1.1.1

Changed: 2.1.0. Up to 2.0.x this was called ST\_Line\_Interpolate\_Point.

This function supports 3d and will not drop the z-index.

#### **Examples**

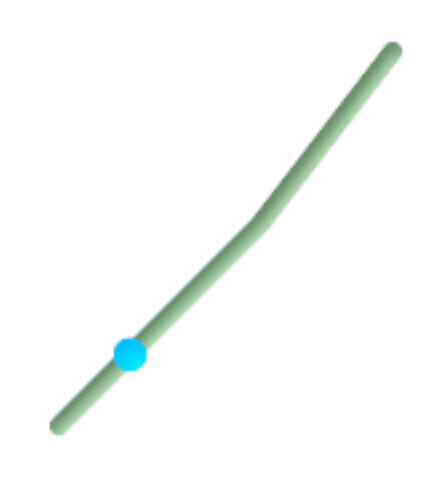

A LineString with the interpolated point at 20% position (0.20)

```
-- The point 20% along a line
SELECT ST_ASEWKT(
   ST_LineInterpolatePoint(
        'LINESTRING(25 50, 100 125, 150 190)',
        0.2);
   st_asewkt
----------------
 POINT(51.5974135047432 76.5974135047432)
```
#### The mid-point of a 3D line:

```
SELECT ST_AsEWKT(
    ST_LineInterpolatePoint('
        LINESTRING(1 2 3, 4 5 6, 6 7 8)',
        0.5 ));
  st_asewkt
--------------------
 POINT(3.5 4.5 5.5)
```
#### The closest point on a line to a point:

```
SELECT ST_AsText(
    ST_LineInterpolatePoint( line.geom,
        ST_LineLocatePoint( line.geom, 'POINT(4 3)')))
FROM (SELECT ST_GeomFromText('LINESTRING(1 2, 4 5, 6 7)') As geom) AS line;
 st_astext
------------
 POINT(3 4)
```
#### **See Also**

[ST\\_LineInterpolatePoints,](#page-443-0) [ST\\_3DLineInterpolatePoint,](#page-442-0) [ST\\_LineLocatePoint](#page-444-0)

### **8.18.2 ST\_3DLineInterpolatePoint**

<span id="page-442-0"></span>ST\_3DLineInterpolatePoint — Returns a point interpolated along a 3D line at a fractional location.

#### **Synopsis**

geometry ST\_3DLineInterpolatePoint(geometry a\_linestring, float8 a\_fraction);

#### **Description**

Returns a point interpolated along a 3D line at a fractional location. First argument must be a LINESTRING. Second argument is a float between 0 and 1 representing the point location as a fraction of line length. The M value is interpolated if present.

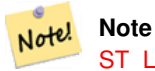

[ST\\_LineInterpolatePoint](#page-440-0) computes points in 2D and then interpolates the values for Z and M, while this function computes points in 3D and only interpolates the M value.

Availability: 3.0.0

#### **Examples**

Return point 20% along 3D line

```
SELECT ST_AsText(
   ST_3DLineInterpolatePoint('LINESTRING(25 50 70, 100 125 90, 150 190 200)',
        0.20);
  st_asetext
----------------
POINT Z (59.0675892910822 84.0675892910822 79.0846904776219)
```
[ST\\_LineInterpolatePoint,](#page-440-0) [ST\\_LineInterpolatePoints,](#page-443-0) [ST\\_LineLocatePoint](#page-444-0)

### **8.18.3 ST\_LineInterpolatePoints**

<span id="page-443-0"></span>ST\_LineInterpolatePoints — Returns points interpolated along a line at a fractional interval.

### **Synopsis**

geometry ST\_LineInterpolatePoints(geometry a\_linestring, float8 a\_fraction, boolean repeat);

### **Description**

Returns one or more points interpolated along a line at a fractional interval. The first argument must be a LINESTRING. The second argument is a float8 between 0 and 1 representing the spacing between the points as a fraction of line length. If the third argument is false, at most one point will be constructed (the function will be equivalent to [ST\\_LineInterpolatePoint.](#page-440-0))

If the result has zero or one points, it will be returned as a POINT. If it has two or more points, it will be returned as a MULTI-POINT.

Availability: 2.5.0

This function supports 3d and will not drop the z-index.

This function supports M coordinates.

### **Examples**

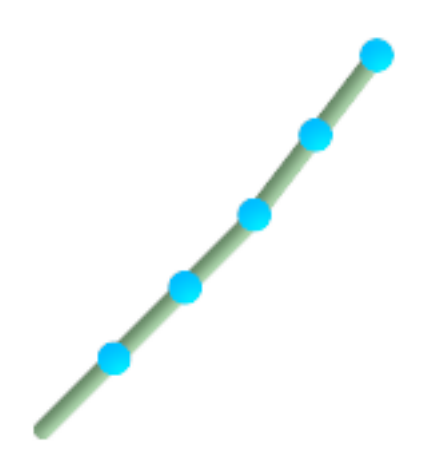

A LineString with the interpolated points every 20%

```
--Return points each 20% along a 2D line
SELECT ST_AsText(ST_LineInterpolatePoints('LINESTRING(25 50, 100 125, 150 190)', 0.20))
  st_astext
----------------
MULTIPOINT(51.5974135047432 76.5974135047432,78.1948270094864 ←
    103.194827009486,104.132163186446 130.37181214238,127.066081593223 160.18590607119,150 ←-
    190)
```
[ST\\_LineInterpolatePoint](#page-440-0) [ST\\_LineLocatePoint](#page-444-0)

### **8.18.4 ST\_LineLocatePoint**

<span id="page-444-0"></span>ST\_LineLocatePoint — Returns the fractional location of the closest point on a line to a point.

#### **Synopsis**

float8 ST\_LineLocatePoint(geometry a\_linestring, geometry a\_point);

#### **Description**

Returns a float between 0 and 1 representing the location of the closest point on a LineString to the given Point, as a fraction of [2d line](#page-338-0) length.

You can use the returned location to extract a Point [\(ST\\_LineInterpolatePoint\)](#page-440-0) or a substring [\(ST\\_LineSubstring\)](#page-445-0).

This is useful for approximating numbers of addresses

Availability: 1.1.0

Changed: 2.1.0. Up to 2.0.x this was called ST\_Line\_Locate\_Point.

#### **Examples**

```
--Rough approximation of finding the street number of a point along the street
--Note the whole foo thing is just to generate dummy data that looks
--like house centroids and street
--We use ST_DWithin to exclude
--houses too far away from the street to be considered on the street
SELECT ST_AsText(house_loc) As as_text_house_loc,
 startstreet_num +
   CAST( (endstreet_num - startstreet_num)
      * ST_LineLocatePoint(street_line, house_loc) As integer) As street_num
FROM
(SELECT ST_GeomFromText('LINESTRING(1 2, 3 4)') As street_line,
 ST_Point(x*1.01,y*1.03) As house_loc, 10 As startstreet_num,
   20 As endstreet_num
FROM generate_series(1,3) x CROSS JOIN generate_series(2,4) As y)
As foo
WHERE ST_DWithin(street_line, house_loc, 0.2);
as_text_house_loc | street_num
     -------------------+------------
POINT(1.01 2.06) | 10
POINT(2.02 3.09) | 15
POINT(3.03 4.12) | 20
 --find closest point on a line to a point or other geometry
 SELECT ST_AsText(ST_LineInterpolatePoint(foo.the_line, ST_LineLocatePoint(foo.the_line, ←
    ST_GeomFromText('POINT(4 3)'))))
FROM (SELECT ST_GeomFromText('LINESTRING(1 2, 4 5, 6 7)') As the_line) As foo;
  st_astext
----------------
POINT(3 4)
```
[ST\\_DWithin,](#page-321-0) [ST\\_Length2D,](#page-338-0) [ST\\_LineInterpolatePoint,](#page-440-0) [ST\\_LineSubstring](#page-445-0)

### **8.18.5 ST\_LineSubstring**

<span id="page-445-0"></span>ST\_LineSubstring — Returns the part of a line between two fractional locations.

#### **Synopsis**

geometry ST\_LineSubstring(geometry a\_linestring, float8 startfraction, float8 endfraction);

#### **Description**

Computes the line which is the section of the input line starting and ending at the given fractional locations. The first argument must be a LINESTRING. The second and third arguments are values in the range [0, 1] representing the start and end locations as fractions of line length. The Z and M values are interpolated for added endpoints if present.

If startfraction and endfraction have the same value this is equivalent to [ST\\_LineInterpolatePoint.](#page-440-0)

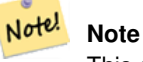

This only works with LINESTRINGs. To use on contiguous MULTILINESTRINGs first join them with [ST\\_LineMerge.](#page-390-0)

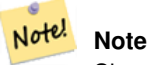

Since release 1.1.1 this function interpolates M and Z values. Prior releases set Z and M to unspecified values.

Availability: 1.1.0, Z and M supported added in 1.1.1

Changed: 2.1.0. Up to 2.0.x this was called ST\_Line\_Substring.

This function supports 3d and will not drop the z-index.

#### **Examples**

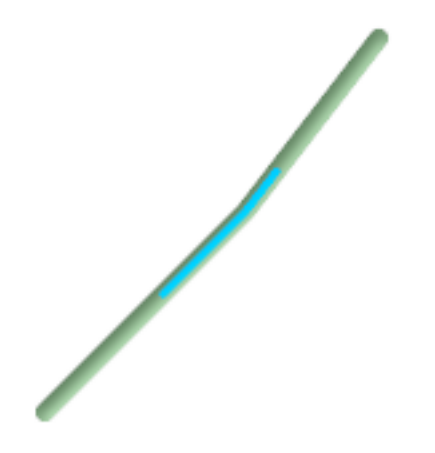

A LineString seen with 1/3 midrange overlaid (0.333, 0.666)

SELECT ST\_AsText(ST\_LineSubstring( 'LINESTRING(25 50, 100 125, 150 190)', 0.333, 0.666));

------------------------------------------------------------------------------------------------ ←-

st\_astext

LINESTRING(69.2846934853974 94.2846934853974,100 125,111.700356260683 140.210463138888)

If start and end locations are the same, the result is a POINT.

SELECT ST AsText(ST\_LineSubstring( 'LINESTRING(25 50, 100 125, 150 190)', 0.333, 0.333));

```
st_astext
------------------------------------------
POINT(69.2846934853974 94.2846934853974)
```
A query to cut a LineString into sections of length 100 or shorter. It uses generate\_series() with a CROSS JOIN LAT-ERAL to produce the equivalent of a FOR loop.

```
WITH data(id, geom) AS (VALUES
        ( 'A', 'LINESTRING( 0 0, 200 0)'::geometry ),
        ( 'B', 'LINESTRING( 0 100, 350 100)'::geometry ),
        ( 'C', 'LINESTRING( 0 200, 50 200)'::geometry )
    \sqrt{ }SELECT id, i,
       ST_AsText( ST_LineSubstring( geom, startfrac, LEAST( endfrac, 1 )) ) AS geom
FROM (
    SELECT id, geom, ST_Length(geom) len, 100 sublen FROM data
    ) AS d
CROSS JOIN LATERAL (
   SELECT i, (sublen * i) / len AS startfrac,
              (sublen * (i+1)) / len AS endfrac
    FROM generate_series(0, floor( len / sublen )::integer ) AS t(i)
    -- skip last i if line length is exact multiple of sublen
   WHERE (sublen * i) / len \leq 1.0) AS d2;
 id | i | geom
    ----+---+-----------------------------
 A | 0 | LINESTRING(0 0,100 0)
 A | 1 | LINESTRING(100 0,200 0)
 B | 0 | LINESTRING(0 100,100 100)
 B | 1 | LINESTRING(100 100,200 100)
 B | 2 | LINESTRING(200 100,300 100)
 B | 3 | LINESTRING(300 100,350 100)
 C | 0 | LINESTRING(0 200,50 200)
```
#### **See Also**

[ST\\_Length,](#page-336-0) [ST\\_LineInterpolatePoint,](#page-440-0) [ST\\_LineMerge](#page-390-0)

### **8.18.6 ST\_LocateAlong**

<span id="page-446-0"></span>ST\_LocateAlong — Returns the point(s) on a geometry that match a measure value.

#### **Synopsis**

geometry  $ST\_Local$  (geometry geom\_with\_measure, float8 measure, float8 offset = 0);

Returns the locations along a measured geometry (as a Point or MultiPoint) that match a measure value. Polygonal elements are not supported.

If the offset is provided, the result is offset to the left or right of the input line by the specified distance. A positive offset will be to the left, and a negative one to the right.

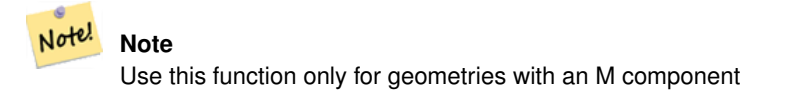

The semantic is specified by the *ISO/IEC 13249-3 SQL/MM Spatial* standard.

Availability: 1.1.0 by old name ST\_Locate\_Along\_Measure.

Changed: 2.0.0 in prior versions this used to be called ST\_Locate\_Along\_Measure.

This function supports M coordinates.

#### **Examples**

```
SELECT ST_AsText(
  ST_LocateAlong(
    'MULTILINESTRINGM((1 2 3, 3 4 2, 9 4 3),(1 2 3, 5 4 5))'::geometry,
    3 ));
            st_astext
----------------------------------
 MULTIPOINT M (1 2 3,9 4 3,1 2 3)
```
#### **See Also**

[ST\\_LocateBetween,](#page-447-0) [ST\\_LocateBetweenElevations](#page-448-0)

### **8.18.7 ST\_LocateBetween**

<span id="page-447-0"></span>ST\_LocateBetween — Returns the portions of a geometry that match a measure range.

#### **Synopsis**

geometry ST\_LocateBetween(geometry geom, float8 measure\_start, float8 measure\_end, float8 offset = 0);

### **Description**

Return a geometry (collection) with the portions of the input measured geometry that match the specified measure range (inclusively).

If the offset is provided, the result is offset to the left or right of the input line by the specified distance. A positive offset will be to the left, and a negative one to the right.

Clipping a non-convex POLYGON may produce invalid geometry.

The semantic is specified by the *ISO/IEC 13249-3 SQL/MM Spatial* standard.

Availability: 1.1.0 by old name ST\_Locate\_Between\_Measures.

Changed: 2.0.0 - in prior versions this used to be called ST\_Locate\_Between\_Measures.

Enhanced: 3.0.0 - added support for POLYGON, TIN, TRIANGLE.

This function supports M coordinates.

#### **Examples**

```
SELECT ST_AsText(
 ST_LocateBetween(
       'MULTILINESTRING M ((1 2 3, 3 4 2, 9 4 3),(1 2 3, 5 4 5))':: geometry,
       1.5,
       3 ));
               st_asewkt
------------------------------------------------------------------------
 GEOMETRYCOLLECTION M (LINESTRING M (1 2 3,3 4 2,9 4 3),POINT M (1 2 3))
```
#### **See Also**

[ST\\_LocateAlong,](#page-446-0) [ST\\_LocateBetweenElevations](#page-448-0)

### **8.18.8 ST\_LocateBetweenElevations**

<span id="page-448-0"></span>ST\_LocateBetweenElevations — Returns the portions of a geometry that lie in an elevation (Z) range.

#### **Synopsis**

geometry ST\_LocateBetweenElevations(geometry geom, float8 elevation\_start, float8 elevation\_end);

### **Description**

Returns a geometry (collection) with the portions of a geometry that lie in an elevations (Z) range.

Clipping a non-convex POLYGON may produce invalid geometry.

Availability: 1.4.0

Enhanced: 3.0.0 - added support for POLYGON, TIN, TRIANGLE.

This function supports 3d and will not drop the z-index.

#### **Examples**

```
SELECT ST_AsText(
  ST_LocateBetweenElevations(
   'LINESTRING(1 2 3, 4 5 6)'::geometry,
   2, 4);
             st_astext
-----------------------------------
MULTILINESTRING Z ((1 2 3,2 3 4))
SELECT ST_AsText(
```

```
ST_LocateBetweenElevations(
     'LINESTRING(1 2 6, 4 5 -1, 7 8 9)',
     6, 9)) As ewelev;
                               ewelev
-----------------------------------------------------------------------
GEOMETRYCOLLECTION Z (POINT Z (1 2 6),LINESTRING Z (6.1 7.1 6,7 8 9))
```
#### [ST\\_Dump,](#page-135-0) [ST\\_LocateBetween](#page-447-0)

### **8.18.9 ST\_InterpolatePoint**

ST\_InterpolatePoint — Returns the interpolated measure of a geometry closest to a point.

#### **Synopsis**

float8 ST\_InterpolatePoint(geometry line, geometry point);

#### **Description**

Returns the value of the measure dimension of a geometry at the point closed to the provided point.

Availability: 2.0.0

This function supports 3d and will not drop the z-index.

#### **Examples**

```
SELECT ST_InterpolatePoint ('LINESTRING M (0 0 0, 10 0 20)', 'POINT(5 5)');
 st_interpolatepoint
 ---------------------
         10
```
#### **See Also**

[ST\\_AddMeasure,](#page-449-0) [ST\\_LocateAlong,](#page-446-0) [ST\\_LocateBetween](#page-447-0)

### **8.18.10 ST\_AddMeasure**

<span id="page-449-0"></span>ST\_AddMeasure — Interpolates measures along a linear geometry.

#### **Synopsis**

geometry ST\_AddMeasure(geometry geom\_mline, float8 measure\_start, float8 measure\_end);

Return a derived geometry with measure values linearly interpolated between the start and end points. If the geometry has no measure dimension, one is added. If the geometry has a measure dimension, it is over-written with new values. Only LINESTRINGS and MULTILINESTRINGS are supported.

Availability: 1.5.0

This function supports 3d and will not drop the z-index.

#### **Examples**

```
SELECT ST_AsText(ST_AddMeasure(
ST_GeomFromEWKT('LINESTRING(1 0, 2 0, 4 0)'),1,4)) As ewelev;
         ewelev
--------------------------------
LINESTRINGM(1 0 1,2 0 2,4 0 4)
SELECT ST_AsText(ST_AddMeasure(
ST_GeomFromEWKT('LINESTRING(1 0 4, 2 0 4, 4 0 4)'),10,40)) As ewelev;
               ewelev
----------------------------------------
LINESTRING(1 0 4 10,2 0 4 20,4 0 4 40)
SELECT ST_AsText(ST_AddMeasure(
ST_GeomFromEWKT('LINESTRINGM(1 0 4, 2 0 4, 4 0 4)'),10,40)) As ewelev;
               ewelev
----------------------------------------
LINESTRINGM(1 0 10,2 0 20,4 0 40)
SELECT ST_AsText(ST_AddMeasure(
ST_GeomFromEWKT('MULTILINESTRINGM((1 0 4, 2 0 4, 4 0 4),(1 0 4, 2 0 4, 4 0 4))'),10,70)) As \leftrightarrowewelev;
                            ewelev
-----------------------------------------------------------------
MULTILINESTRINGM((1 0 10,2 0 20,4 0 40),(1 0 40,2 0 50,4 0 70))
```
# **8.19 Trajectory Functions**

### **8.19.1 ST\_IsValidTrajectory**

<span id="page-450-0"></span>ST\_IsValidTrajectory — Tests if the geometry is a valid trajectory.

#### **Synopsis**

boolean ST\_IsValidTrajectory(geometry line);

#### **Description**

Tests if a geometry encodes a valid trajectory. A valid trajectory is represented as a LINESTRING with measures (M values). The measure values must increase from each vertex to the next.

Valid trajectories are expected as input to spatio-temporal functions like [ST\\_ClosestPointOfApproach](#page-451-0)

Availability: 2.2.0

This function supports 3d and will not drop the z-index.

#### **Examples**

```
-- A valid trajectory
SELECT ST_IsValidTrajectory(ST_MakeLine(
 ST_MakePointM(0,0,1),
 ST_MakePointM(0,1,2))
);
 +-- An invalid trajectory
SELECT ST_IsValidTrajectory(ST_MakeLine(ST_MakePointM(0,0,1), ST_MakePointM(0,1,0)));
NOTICE: Measure of vertex 1 (0) not bigger than measure of vertex 0 (1)
 st_isvalidtrajectory
----------------------
 f
```
#### **See Also**

#### [ST\\_ClosestPointOfApproach](#page-451-0)

### **8.19.2 ST\_ClosestPointOfApproach**

<span id="page-451-0"></span>ST\_ClosestPointOfApproach — Returns a measure at the closest point of approach of two trajectories.

#### **Synopsis**

float8 ST\_ClosestPointOfApproach(geometry track1, geometry track2);

#### **Description**

Returns the smallest measure at which points interpolated along the given trajectories are at the smallest distance.

Inputs must be valid trajectories as checked by [ST\\_IsValidTrajectory.](#page-450-0) Null is returned if the trajectories do not overlap in their M ranges.

See [ST\\_LocateAlong](#page-446-0) for getting the actual points at the given measure.

Availability: 2.2.0

This function supports 3d and will not drop the z-index.

#### **Examples**

```
-- Return the time in which two objects moving between 10:00 and 11:00
-- are closest to each other and their distance at that point
WITH inp AS ( SELECT
 ST_AddMeasure('LINESTRING Z (0 0 0, 10 0 5)'::geometry,
   extract(epoch from '2015-05-26 10:00'::timestamptz),
   extract(epoch from '2015-05-26 11:00'::timestamptz)
  ) a,
 ST_AddMeasure('LINESTRING Z (0 2 10, 12 1 2)'::geometry,
   extract(epoch from '2015-05-26 10:00'::timestamptz),
   extract(epoch from '2015-05-26 11:00'::timestamptz)
 ) b
), cpa AS (
SELECT ST_ClosestPointOfApproach(a,b) m FROM inp
```

```
), points AS (
 SELECT ST_Force3DZ(ST_GeometryN(ST_LocateAlong(a,m),1)) pa,
        ST_Force3DZ(ST_GeometryN(ST_LocateAlong(b,m),1)) pb
  FROM inp, cpa
)
SELECT to_timestamp(m) t,
      ST_Distance(pa,pb) distance
FROM points, cpa;
              t distance
-------------------------------+------------------
 2015-05-26 10:45:31.034483+02 | 1.96036833151395
```
[ST\\_IsValidTrajectory,](#page-450-0) [ST\\_DistanceCPA,](#page-452-0) [ST\\_LocateAlong,](#page-446-0) [ST\\_AddMeasure](#page-449-0)

### **8.19.3 ST\_DistanceCPA**

<span id="page-452-0"></span>ST\_DistanceCPA — Returns the distance between the closest point of approach of two trajectories.

#### **Synopsis**

float8 **ST\_DistanceCPA**(geometry track1, geometry track2);

#### **Description**

Returns the minimum distance two moving objects have ever been each other.

Inputs must be valid trajectories as checked by [ST\\_IsValidTrajectory.](#page-450-0) Null is returned if the trajectories do not overlap in their M ranges.

Availability: 2.2.0

This function supports 3d and will not drop the z-index.

#### **Examples**

```
-- Return the minimum distance of two objects moving between 10:00 and 11:00
WITH inp AS ( SELECT
 ST_AddMeasure('LINESTRING Z (0 0 0, 10 0 5)'::geometry,
   extract(epoch from '2015-05-26 10:00'::timestamptz),
   extract(epoch from '2015-05-26 11:00'::timestamptz)
  ) a,
 ST_AddMeasure('LINESTRING Z (0 2 10, 12 1 2)'::geometry,
   extract(epoch from '2015-05-26 10:00'::timestamptz),
    extract(epoch from '2015-05-26 11:00'::timestamptz)
  ) b
)
SELECT ST_DistanceCPA(a,b) distance FROM inp;
    distance
------------------
 1.96036833151395
```
[ST\\_IsValidTrajectory,](#page-450-0) [ST\\_ClosestPointOfApproach,](#page-451-0) [ST\\_AddMeasure,](#page-449-0)  $|=$ 

### **8.19.4 ST\_CPAWithin**

ST\_CPAWithin — Tests if the closest point of approach of two trajectories is within the specified distance.

#### **Synopsis**

boolean **ST\_CPAWithin**(geometry track1, geometry track2, float8 dist);

### **Description**

Tests whether two moving objects have ever been closer than the specified distance.

Inputs must be valid trajectories as checked by [ST\\_IsValidTrajectory.](#page-450-0) False is returned if the trajectories do not overlap in their M ranges.

Availability: 2.2.0

This function supports 3d and will not drop the z-index.

#### **Examples**

```
WITH inp AS ( SELECT
 ST_AddMeasure('LINESTRING Z (0 0 0, 10 0 5)'::geometry,
   extract(epoch from '2015-05-26 10:00'::timestamptz),
   extract(epoch from '2015-05-26 11:00'::timestamptz)
  ) a,
 ST_AddMeasure('LINESTRING Z (0 2 10, 12 1 2)'::geometry,
    extract(epoch from '2015-05-26 10:00'::timestamptz),
    extract(epoch from '2015-05-26 11:00'::timestamptz)
  ) b
)
SELECT ST_CPAWithin(a,b,2), ST_DistanceCPA(a,b) distance FROM inp;
 st_cpawithin | distance
--------------+------------------
 t | 1.96521473776207
```
#### **See Also**

[ST\\_IsValidTrajectory,](#page-450-0) [ST\\_ClosestPointOfApproach,](#page-451-0) [ST\\_DistanceCPA,](#page-452-0) [|=|](#page-290-0)

# **8.20 SFCGAL Functions**

### **8.20.1 postgis\_sfcgal\_version**

postgis\_sfcgal\_version — Returns the version of SFCGAL in use

### **Synopsis**

text postgis\_sfcgal\_version(void);

### **Description**

Availability: 2.1.0

This method needs SFCGAL backend.

This function supports 3d and will not drop the z-index.

This function supports Polyhedral surfaces.

This function supports Triangles and Triangulated Irregular Network Surfaces (TIN).

### **8.20.2 ST\_Extrude**

<span id="page-454-0"></span>ST\_Extrude — Extrude a surface to a related volume

### **Synopsis**

geometry ST\_Extrude(geometry geom, float x, float y, float z);

### **Description**

Availability: 2.1.0

This method needs SFCGAL backend.

This function supports 3d and will not drop the z-index.

This function supports Polyhedral surfaces.

This function supports Triangles and Triangulated Irregular Network Surfaces (TIN).

### **Examples**

3D images were generated using PostGIS [ST\\_AsX3D](#page-263-0) and rendering in HTML using [X3Dom HTML Javascript rendering library.](http://www.x3dom.org)

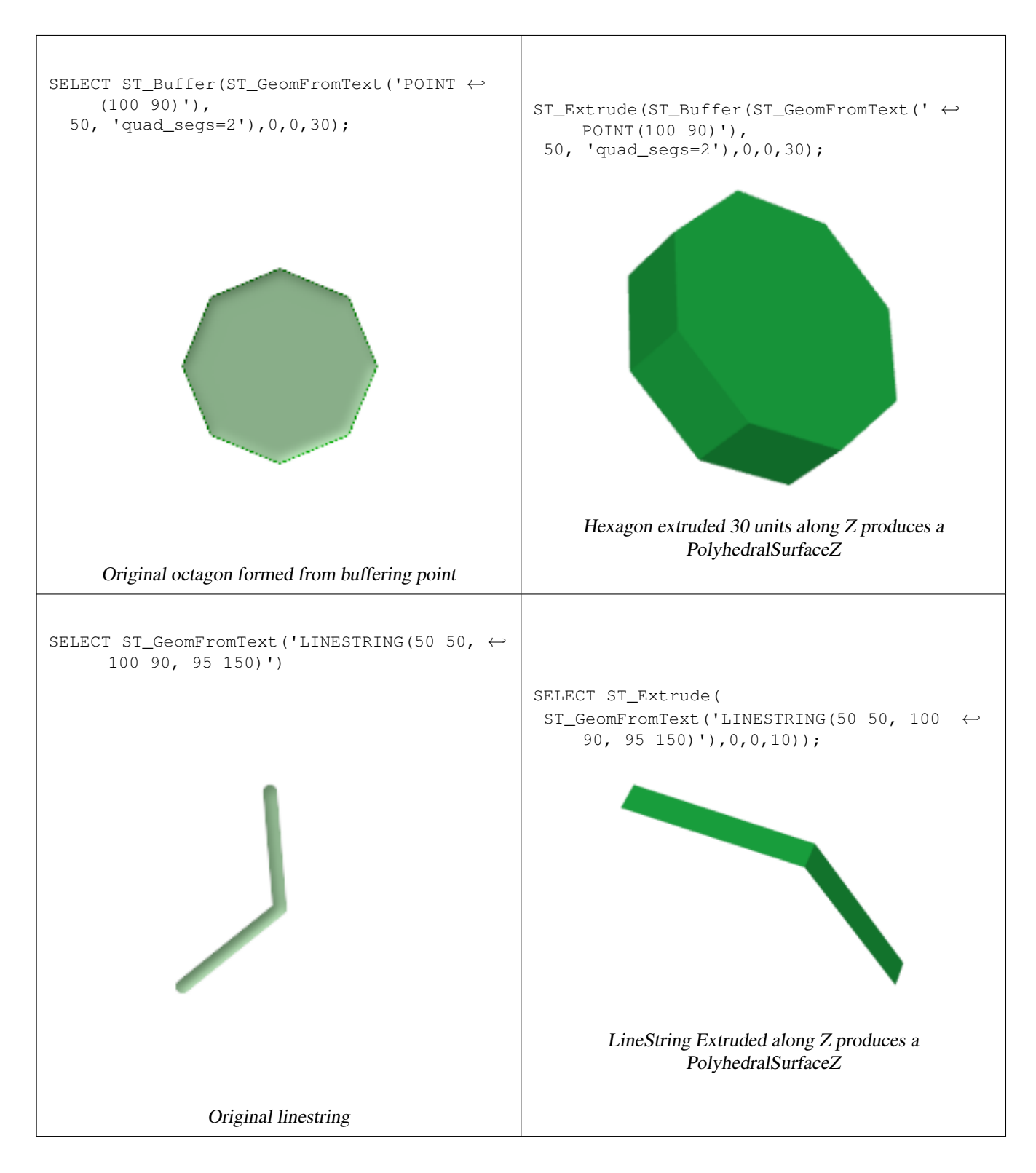

### [ST\\_AsX3D](#page-263-0)

# **8.20.3 ST\_StraightSkeleton**

<span id="page-455-0"></span>ST\_StraightSkeleton — Compute a straight skeleton from a geometry

### **Synopsis**

geometry ST\_StraightSkeleton(geometry geom);

### **Description**

Availability: 2.1.0

This method needs SFCGAL backend.

This function supports 3d and will not drop the z-index.

This function supports Polyhedral surfaces.

This function supports Triangles and Triangulated Irregular Network Surfaces (TIN).

#### **Examples**

```
SELECT ST_StraightSkeleton(ST_GeomFromText('POLYGON (( 190 190, 10 190, 10 10, 190 10, 190
   20, 160 30, 60 30, 60 130, 190 140, 190 190 ))'));
```
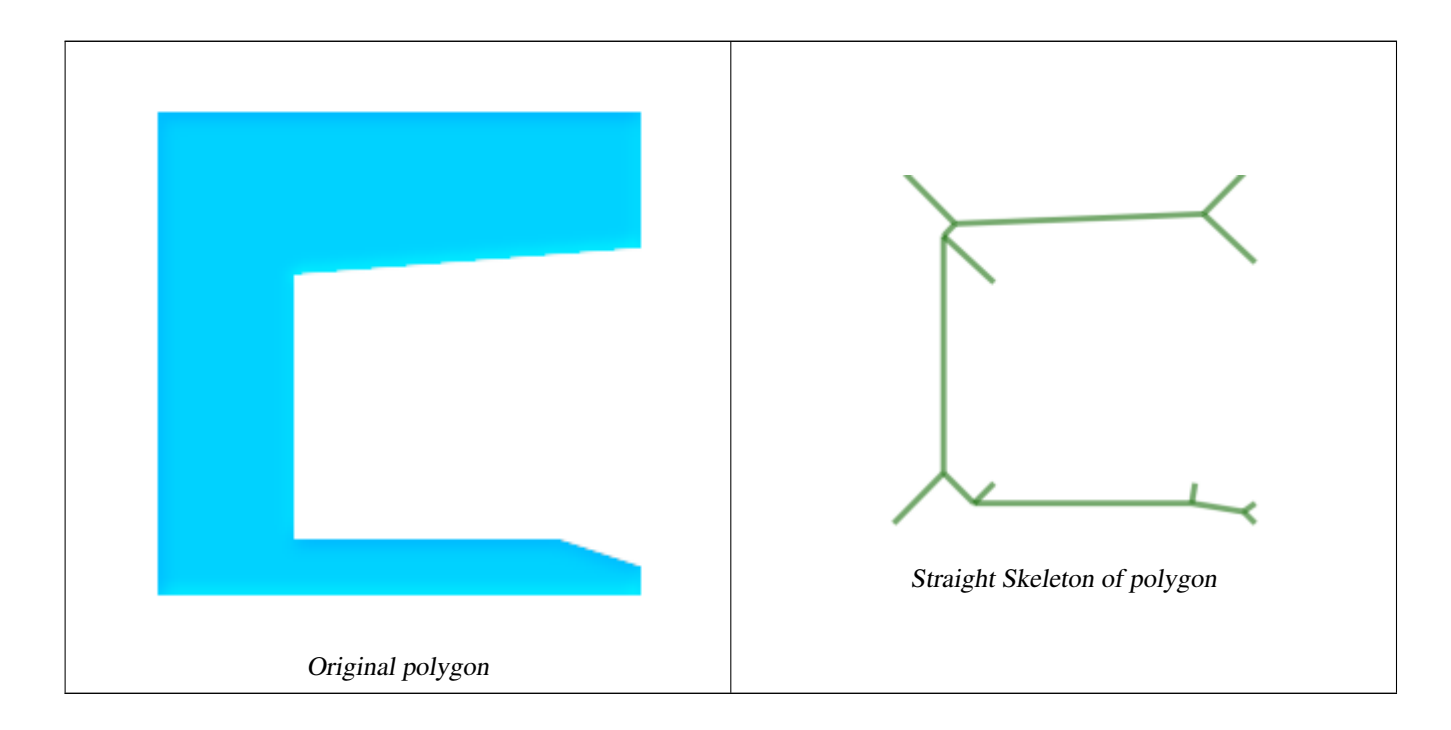

# **8.20.4 ST\_ApproximateMedialAxis**

ST\_ApproximateMedialAxis — Compute the approximate medial axis of an areal geometry.

# **Synopsis**

geometry ST\_ApproximateMedialAxis(geometry geom);

Return an approximate medial axis for the areal input based on its straight skeleton. Uses an SFCGAL specific API when built against a capable version (1.2.0+). Otherwise the function is just a wrapper around ST\_StraightSkeleton (slower case).

Availability: 2.2.0

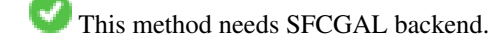

This function supports 3d and will not drop the z-index.

This function supports Polyhedral surfaces.

This function supports Triangles and Triangulated Irregular Network Surfaces (TIN).

#### **Examples**

```
SELECT ST_ApproximateMedialAxis(ST_GeomFromText('POLYGON (( 190 190, 10 190, 10 10, 190 10, ←-
    190 20, 160 30, 60 30, 60 130, 190 140, 190 190 ))'));
```
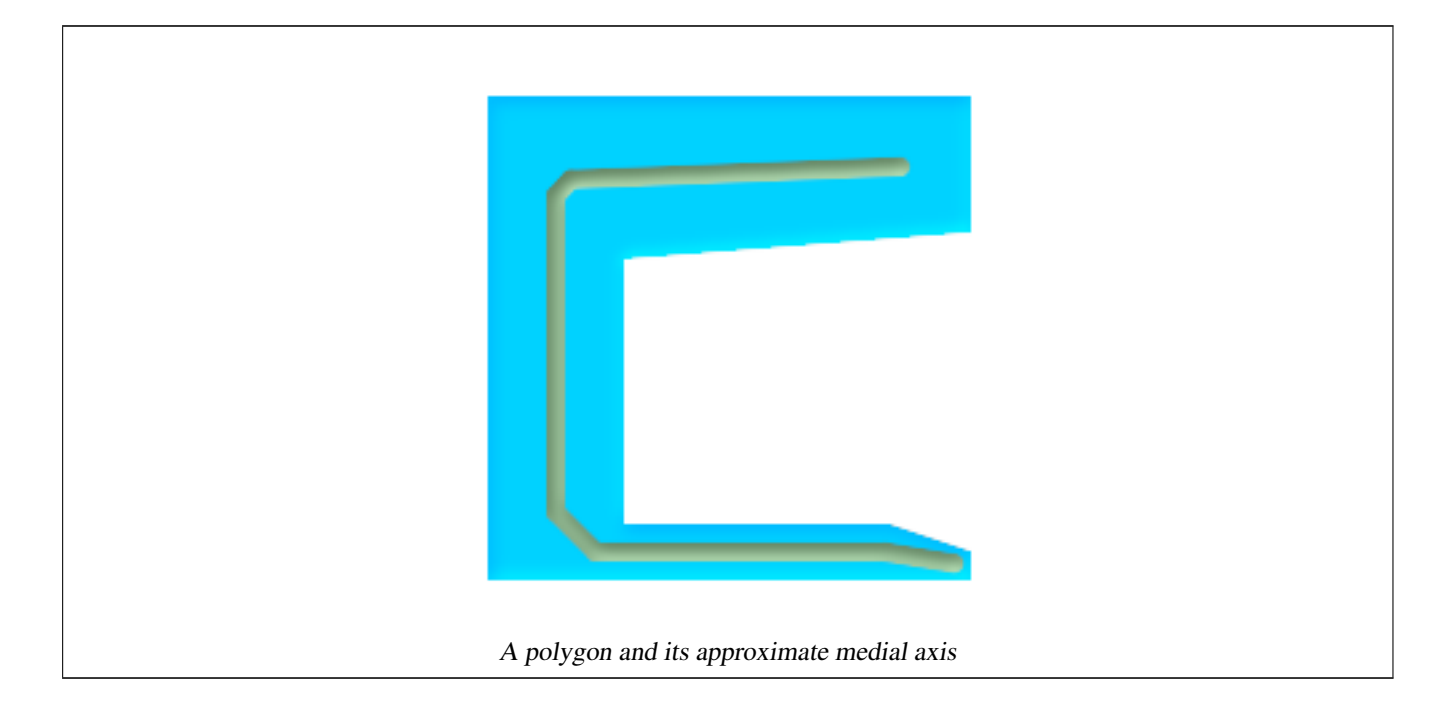

### **See Also**

### [ST\\_StraightSkeleton](#page-455-0)

# **8.20.5 ST\_IsPlanar**

ST\_IsPlanar — Check if a surface is or not planar

### **Synopsis**

boolean ST\_IsPlanar(geometry geom);

Availability: 2.2.0: This was documented in 2.1.0 but got accidentally left out in 2.1 release.

This method needs SFCGAL backend.

This function supports 3d and will not drop the z-index.

This function supports Polyhedral surfaces.

This function supports Triangles and Triangulated Irregular Network Surfaces (TIN).

### **8.20.6 ST\_Orientation**

ST\_Orientation — Determine surface orientation

### **Synopsis**

integer ST\_Orientation(geometry geom);

### **Description**

The function only applies to polygons. It returns -1 if the polygon is counterclockwise oriented and 1 if the polygon is clockwise oriented.

Availability: 2.1.0

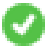

This method needs SFCGAL backend.

This function supports 3d and will not drop the z-index.

# **8.20.7 ST\_ForceLHR**

ST\_ForceLHR — Force LHR orientation

### **Synopsis**

geometry ST\_ForceLHR(geometry geom);

#### **Description**

Availability: 2.1.0

This method needs SFCGAL backend.

This function supports 3d and will not drop the z-index.

This function supports Polyhedral surfaces.

This function supports Triangles and Triangulated Irregular Network Surfaces (TIN).

### **8.20.8 ST\_MinkowskiSum**

ST\_MinkowskiSum — Performs Minkowski sum

#### **Synopsis**

geometry ST\_MinkowskiSum(geometry geom1, geometry geom2);

#### **Description**

This function performs a 2D minkowski sum of a point, line or polygon with a polygon.

A minkowski sum of two geometries A and B is the set of all points that are the sum of any point in A and B. Minkowski sums are often used in motion planning and computer-aided design. More details on [Wikipedia Minkowski addition.](https://en.wikipedia.org/wiki/Minkowski_addition)

The first parameter can be any 2D geometry (point, linestring, polygon). If a 3D geometry is passed, it will be converted to 2D by forcing Z to 0, leading to possible cases of invalidity. The second parameter must be a 2D polygon.

Implementation utilizes [CGAL 2D Minkowskisum.](http://doc.cgal.org/latest/Minkowski_sum_2/)

Availability: 2.1.0

This method needs SFCGAL backend.

#### **Examples**

Minkowski Sum of Linestring and circle polygon where Linestring cuts thru the circle

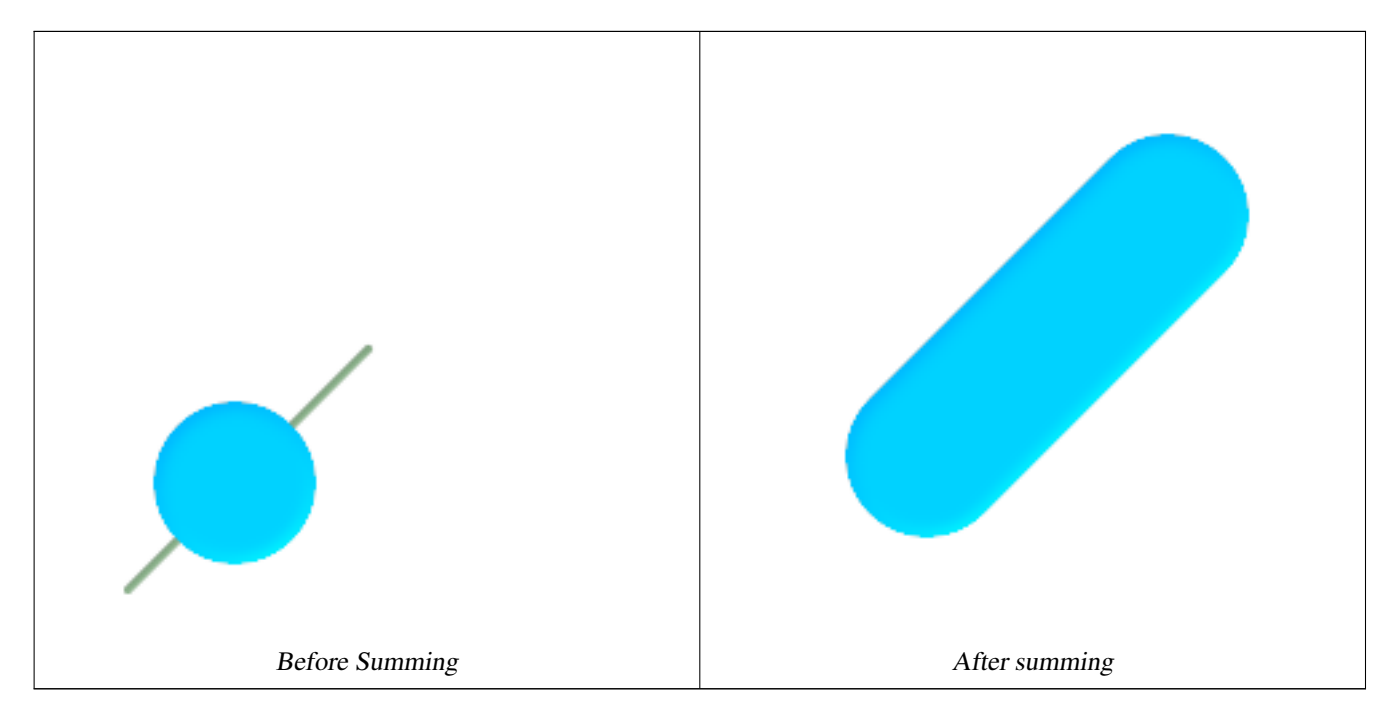

```
SELECT ST_MinkowskiSum(line, circle))
FROM (SELECT
   ST_MakeLine(ST_Point(10, 10),ST_Point(100, 100)) As line,
   ST_Buffer(ST_GeomFromText('POINT(50 50)'), 30) As circle) As foo;
-- wkt --
MULTIPOLYGON(((30 59.9999999999999,30.5764415879031 54.1472903395161,32.2836140246614 ←-
```

```
48.5194970290472,35.0559116309237 43.3328930094119,38.7867965644036 ←-
   38.7867965644035,43.332893009412 35.0559116309236,48.5194970290474 ←
   32.2836140246614,54.1472903395162 30.5764415879031,60.000000000001 30,65.8527096604839
   30.5764415879031,71.4805029709527 32.2836140246614,76.6671069905881 \leftrightarrow35.0559116309237,81.2132034355964 38.7867965644036,171.213203435596 ←-
   128.786796564404,174.944088369076 133.332893009412,177.716385975339 ←-
   138.519497029047,179.423558412097 144.147290339516,180 150,179.423558412097 ←-
   155.852709660484,177.716385975339 161.480502970953,174.944088369076 \leftrightarrow166.667106990588,171.213203435596 171.213203435596,166.667106990588 174.944088369076,
161.480502970953 177.716385975339,155.852709660484 179.423558412097,150 ←
   180,144.147290339516 179.423558412097,138.519497029047 177.716385975339,133.332893009412 ←-
    174.944088369076,128.786796564403 171.213203435596,38.7867965644035 \leftrightarrow81.2132034355963,35.0559116309236 76.667106990588,32.2836140246614 ←-
    71.4805029709526,30.5764415879031 65.8527096604838,30 59.9999999999999)))
```
#### Minkowski Sum of a polygon and multipoint

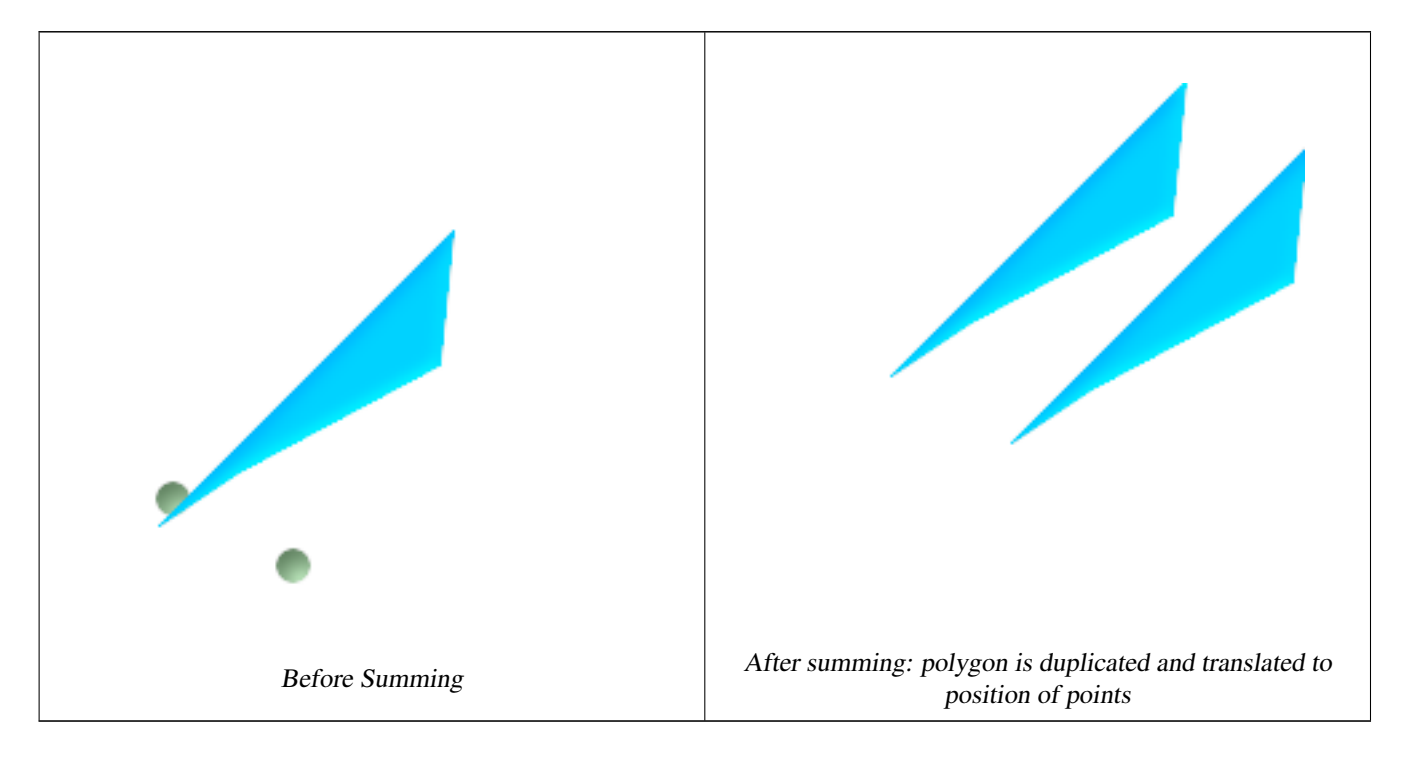

```
SELECT ST_MinkowskiSum(mp, poly)
FROM (SELECT 'MULTIPOINT(25 50,70 25)':: geometry As mp,
   'POLYGON((130 150, 20 40, 50 60, 125 100, 130 150))'::geometry As poly
    ) As foo
-- wkt --
MULTIPOLYGON(
    ((70 115,100 135,175 175,225 225,70 115)),
    ((120 65,150 85,225 125,275 175,120 65))
    )
```
### **8.20.9 ST\_ConstrainedDelaunayTriangles**

ST\_ConstrainedDelaunayTriangles — Return a constrained Delaunay triangulation around the given input geometry.

#### **Synopsis**

geometry ST\_ConstrainedDelaunayTriangles(geometry g1);

### **Description**

Return a [Constrained Delaunay triangulation](https://en.wikipedia.org/wiki/Constrained_Delaunay_triangulation) around the vertices of the input geometry. Output is a TIN.

This method needs SFCGAL backend.

Availability: 3.0.0

This function supports 3d and will not drop the z-index.

### **Examples**

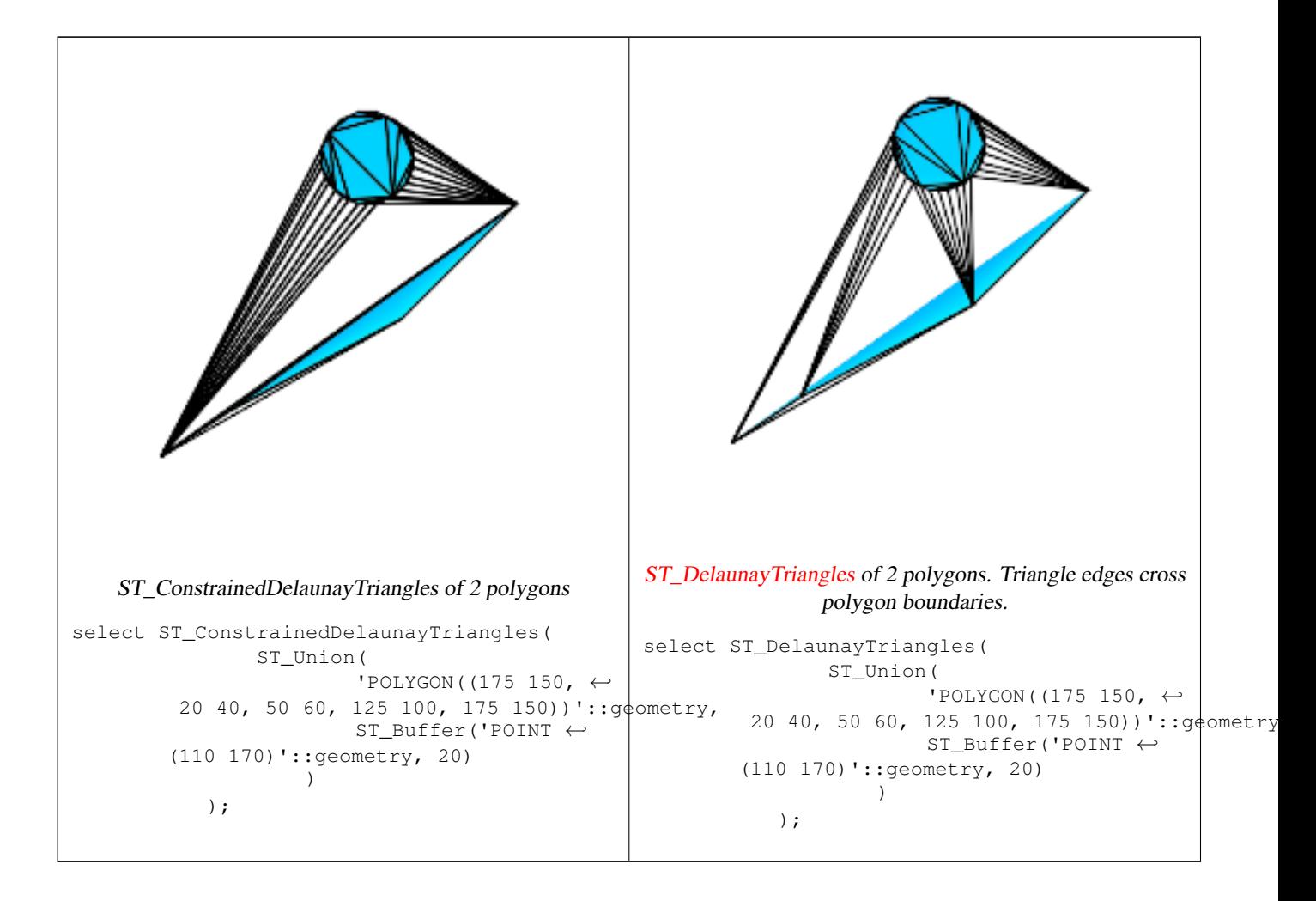

### **See Also**

[ST\\_DelaunayTriangles,](#page-382-0) [ST\\_Tesselate,](#page-466-0) [ST\\_ConcaveHull,](#page-376-0) [ST\\_Dump](#page-135-0)

### **8.20.10 ST\_3DIntersection**

<span id="page-461-0"></span>ST\_3DIntersection — Perform 3D intersection

#### **Synopsis**

geometry ST\_3DIntersection(geometry geom1, geometry geom2);

#### **Description**

Return a geometry that is the shared portion between geom1 and geom2.

Availability: 2.1.0

This method needs SFCGAL backend.

This function supports 3d and will not drop the z-index.

This function supports Polyhedral surfaces.

This function supports Triangles and Triangulated Irregular Network Surfaces (TIN).

#### **Examples**

3D images were generated using PostGIS [ST\\_AsX3D](#page-263-0) and rendering in HTML using [X3Dom HTML Javascript rendering library.](http://www.x3dom.org)

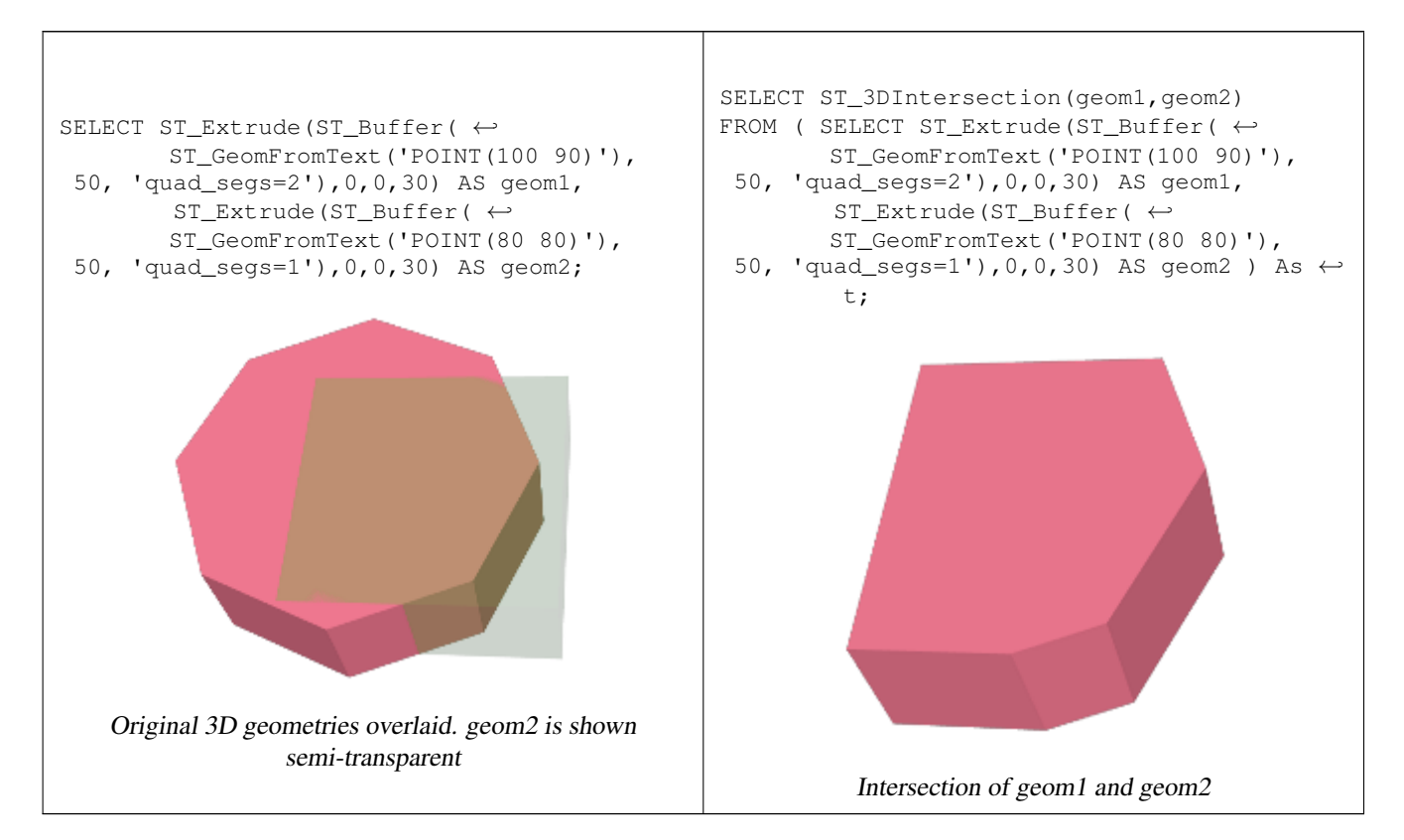

#### 3D linestrings and polygons

```
SELECT ST_AsText(ST_3DIntersection(linestring, polygon)) As wkt
FROM ST_GeomFromText('LINESTRING Z (2 2 6, 1.5 1.5 7, 1 1 8, 0.5 0.5 8, 0 0 10)') AS \leftrightarrowlinestring
 CROSS JOIN ST_GeomFromText('POLYGON((0 0 8, 0 1 8, 1 1 8, 1 0 8, 0 0 8))') AS polygon;
              wkt
--------------------------------
```
LINESTRING Z (1 1 8, 0.5 0.5 8)

#### Cube (closed Polyhedral Surface) and Polygon Z

```
SELECT ST_AsText(ST_3DIntersection(
   ST_GeomFromText('POLYHEDRALSURFACE Z(((0 0 0, 0 0 1, 0 1 1, 0 1 0, 0 0 0)),
  ((0 0 0, 0 1 0, 1 1 0, 1 0 0, 0 0 0)), ((0 0 0, 1 0 0, 1 0 1, 0 0 1, 0 0 0)),
  ((1 1 0, 1 1 1, 1 0 1, 1 0 0, 1 1 0)),
  ((0 1 0, 0 1 1, 1 1 1, 1 1 0, 0 1 0)), ((0 0 1, 1 0 1, 1 1 1, 0 1 1, 0 0 1)) )'),
 'POLYGON Z ((0 0 0, 0 0 0.5, 0 0.5 0.5, 0 0.5 0, 0 0 0))'::geometry))
```
TIN Z (((0 0 0,0 0 0.5,0 0.5 0.5,0 0 0)),((0 0.5 0,0 0 0,0 0.5 0.5,0 0.5 0)))

Intersection of 2 solids that result in volumetric intersection is also a solid (ST\_Dimension returns 3)

```
SELECT ST_AsText(ST_3DIntersection( ST_Extrude(ST_Buffer('POINT(10 20)'::geometry,10,1) ←
   ,0,0,30),
 ST_Extrude(ST_Buffer('POINT(10 20)'::qeometry,10,1),2,0,10) ));
POLYHEDRALSURFACE Z (((13.3333333333333 13.3333333333333 10,20 20 0,20 20 ←-
   10,13.3333333333333 13.3333333333333 10)),
  (20 20 10, 16.666666666667 23.333333333333 10, 13.3333333333 13.3333333333 10, 20 \leftrightarrow20 10)),
  ((20 20 0,16.6666666666667 23.3333333333333 10,20 20 10,20 20 0)),
  ((13.3333333333333 13.3333333333333 10,10 10 0,20 20 0,13.3333333333333 13.3333333333333 ←-
     10)).
  (16.666666666667 23.333333333333 10,12 28 10,13.3333333333 13.33333333333  \leftrightarrow10,16.6666666666667 23.3333333333333 10)),
  ((20 20 0,9.99999999999995 30 0,16.6666666666667 23.3333333333333 10,20 20 0)),
  ((10 10 0,9.99999999999995 30 0,20 20 0,10 10 0)),((13.3333333333333 13.3333333333333 ←-
     10,12 12 10,10 10 0,13.3333333333333 13.3333333333333 10)),
  ((12 28 10,12 12 10,13.3333333333333 13.3333333333333 10,12 28 10)),
  (16.66666666667 23.3333333333333 10, 9.9999999999995 30 0, 12 28 10, 16.6666666666667 \leftrightarrow23.3333333333333 10)),
  ((10 10 0,0 20 0,9.99999999999995 30 0,10 10 0)),
  ((12 12 10,11 11 10,10 10 0,12 12 10)),((12 28 10,11 11 10,12 12 10,12 28 10)),
  ((9.999999999995 30 0, 11 29 10, 12 28 10, 9.999999999995 30 0)),((0 20 0, 2 20 \leftrightarrow10,9.99999999999995 30 0,0 20 0)),
  ((10\ 10\ 0, 2\ 20\ 10, 0\ 20\ 0, 10\ 10\ 0)),((11\ 11\ 10, 2\ 20\ 10, 10\ 10\ 0, 11\ 11\ 10)),((12\ 28\ 10, 11\ 29\ \leftrightarrow\ )10,11 11 10,12 28 10)),
  ((9.9999999999995 30 0, 2 20 10, 11 29 10, 9.999999999995 30 0)), ((11 11 10, 11 29 10, 2 20 \leftrightarrow10,11 11 10)))
```
#### **8.20.11 ST\_3DDifference**

<span id="page-463-0"></span>ST\_3DDifference — Perform 3D difference

#### **Synopsis**

geometry ST\_3DDifference(geometry geom1, geometry geom2);

#### **Description**

Returns that part of geom1 that is not part of geom2.

Availability: 2.2.0

This method needs SFCGAL backend.

This function supports 3d and will not drop the z-index.

This function supports Polyhedral surfaces.

This function supports Triangles and Triangulated Irregular Network Surfaces (TIN).

### **Examples**

3D images were generated using PostGIS [ST\\_AsX3D](#page-263-0) and rendering in HTML using [X3Dom HTML Javascript rendering library.](http://www.x3dom.org)

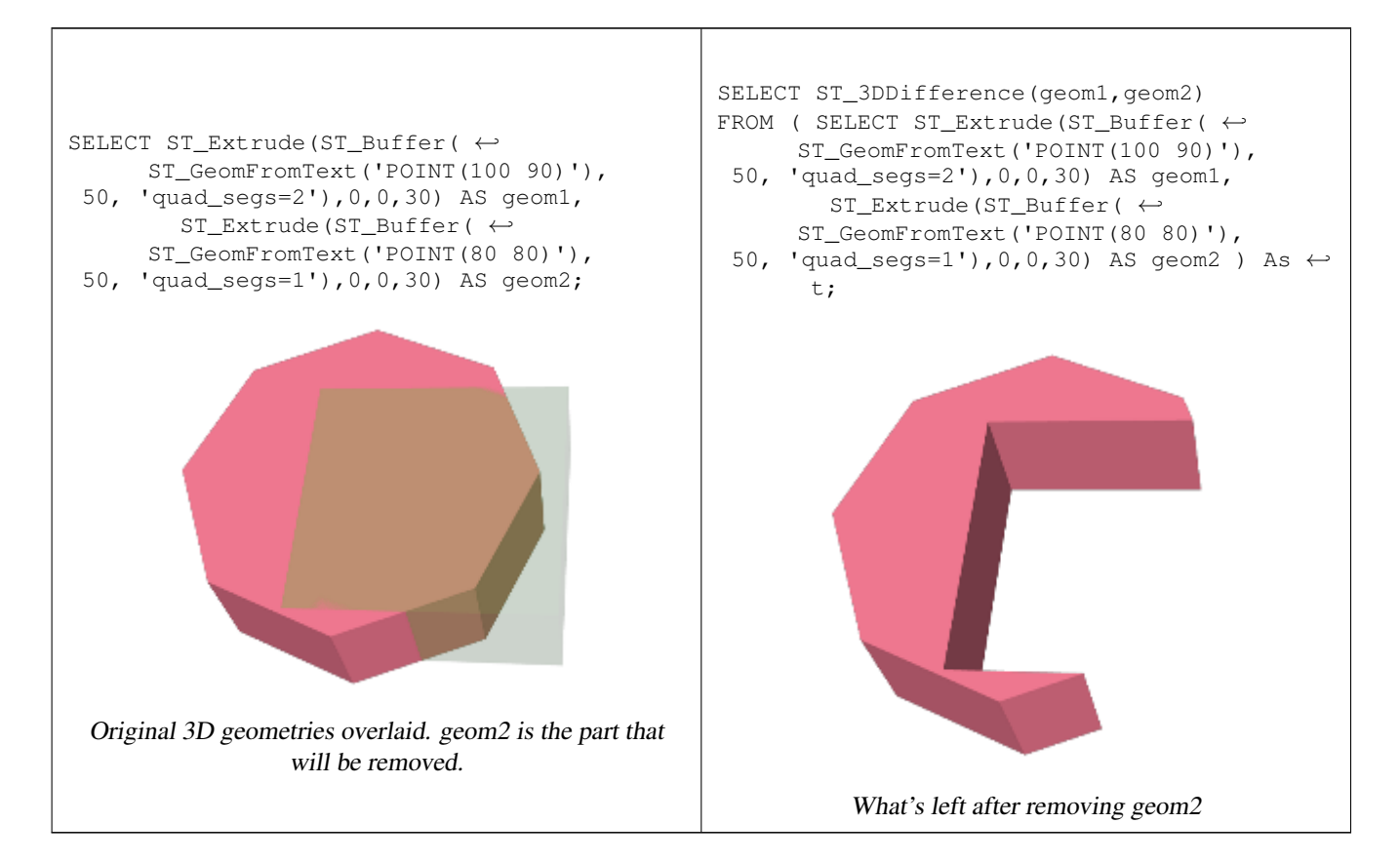

#### **See Also**

[ST\\_Extrude,](#page-454-0) [ST\\_AsX3D,](#page-263-0) [ST\\_3DIntersection](#page-461-0) [ST\\_3DUnion](#page-464-0)

# **8.20.12 ST\_3DUnion**

<span id="page-464-0"></span>ST\_3DUnion — Perform 3D union

### **Synopsis**

geometry ST\_3DUnion(geometry geom1, geometry geom2);

### **Description**

Availability: 2.2.0

This method needs SFCGAL backend.

This function supports 3d and will not drop the z-index.

This function supports Polyhedral surfaces.

This function supports Triangles and Triangulated Irregular Network Surfaces (TIN).

#### **Examples**

3D images were generated using PostGIS [ST\\_AsX3D](#page-263-0) and rendering in HTML using [X3Dom HTML Javascript rendering library.](http://www.x3dom.org)

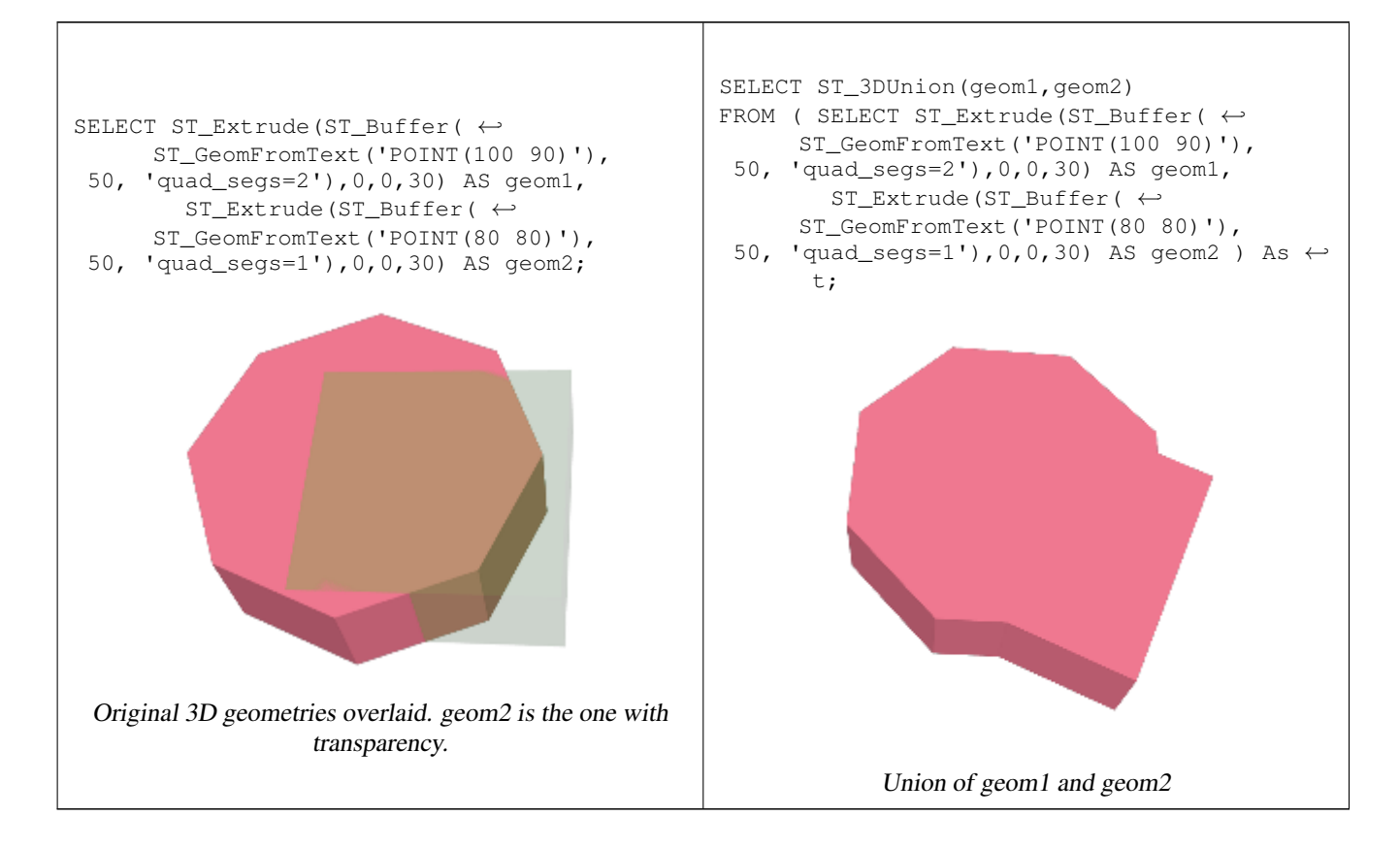

#### **See Also**

[ST\\_Extrude,](#page-454-0) [ST\\_AsX3D,](#page-263-0) [ST\\_3DIntersection](#page-461-0) [ST\\_3DDifference](#page-463-0)

### **8.20.13 ST\_3DArea**

ST\_3DArea — Computes area of 3D surface geometries. Will return 0 for solids.

#### **Synopsis**

floatST\_3DArea(geometry geom1);

### **Description**

Availability: 2.1.0

This method needs SFCGAL backend.

This function supports 3d and will not drop the z-index.

This function supports Polyhedral surfaces.

This function supports Triangles and Triangulated Irregular Network Surfaces (TIN).

### **Examples**

Note: By default a PolyhedralSurface built from WKT is a surface geometry, not solid. It therefore has surface area. Once converted to a solid, no area.

```
SELECT ST_3DArea(geom) As cube_surface_area,
  ST_3DArea(ST_MakeSolid(geom)) As solid_surface_area
  FROM (SELECT 'POLYHEDRALSURFACE( ((0 0 0, 0 0 1, 0 1 1, 0 1 0, 0 0 0)),
    ((0 0 0, 0 1 0, 1 1 0, 1 0 0, 0 0 0)),
    ((0 0 0, 1 0 0, 1 0 1, 0 0 1, 0 0 0)),
    ((1 1 0, 1 1 1, 1 0 1, 1 0 0, 1 1 0)),
    ((0 1 0, 0 1 1, 1 1 1, 1 1 0, 0 1 0)),
    ((0 \ 0 \ 1, 1 \ 0 \ 1, 1 \ 1, 1, 0 \ 1 \ 1, 0 \ 0 \ 1)) )':: qeometry) As f(qeom);
 cube_surface_area | solid_surface_area
-------------------+--------------------
                 6 | 0
```
### **See Also**

[ST\\_Area,](#page-323-0) [ST\\_MakeSolid,](#page-469-0) [ST\\_IsSolid,](#page-469-1) [ST\\_Area](#page-323-0)

### **8.20.14 ST\_Tesselate**

<span id="page-466-0"></span>ST\_Tesselate — Perform surface Tesselation of a polygon or polyhedralsurface and returns as a TIN or collection of TINS

### **Synopsis**

geometry **ST\_Tesselate**(geometry geom);

### **Description**

Takes as input a surface such a MULTI(POLYGON) or POLYHEDRALSURFACE and returns a TIN representation via the process of tessellation using triangles.

Availability: 2.1.0

This method needs SFCGAL backend.

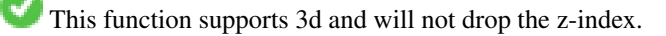

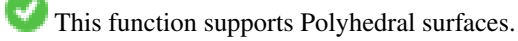

This function supports Triangles and Triangulated Irregular Network Surfaces (TIN).

#### **Examples**

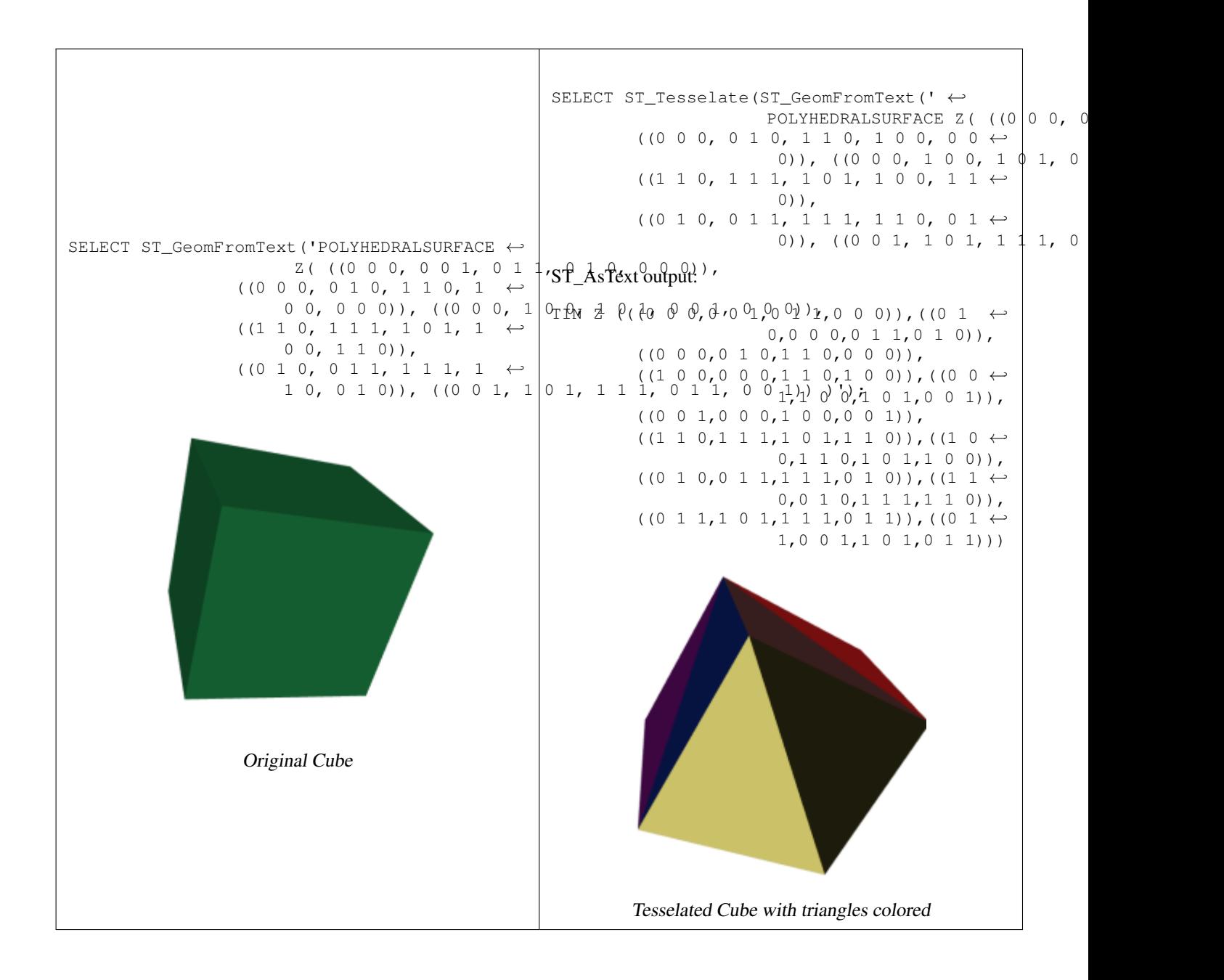
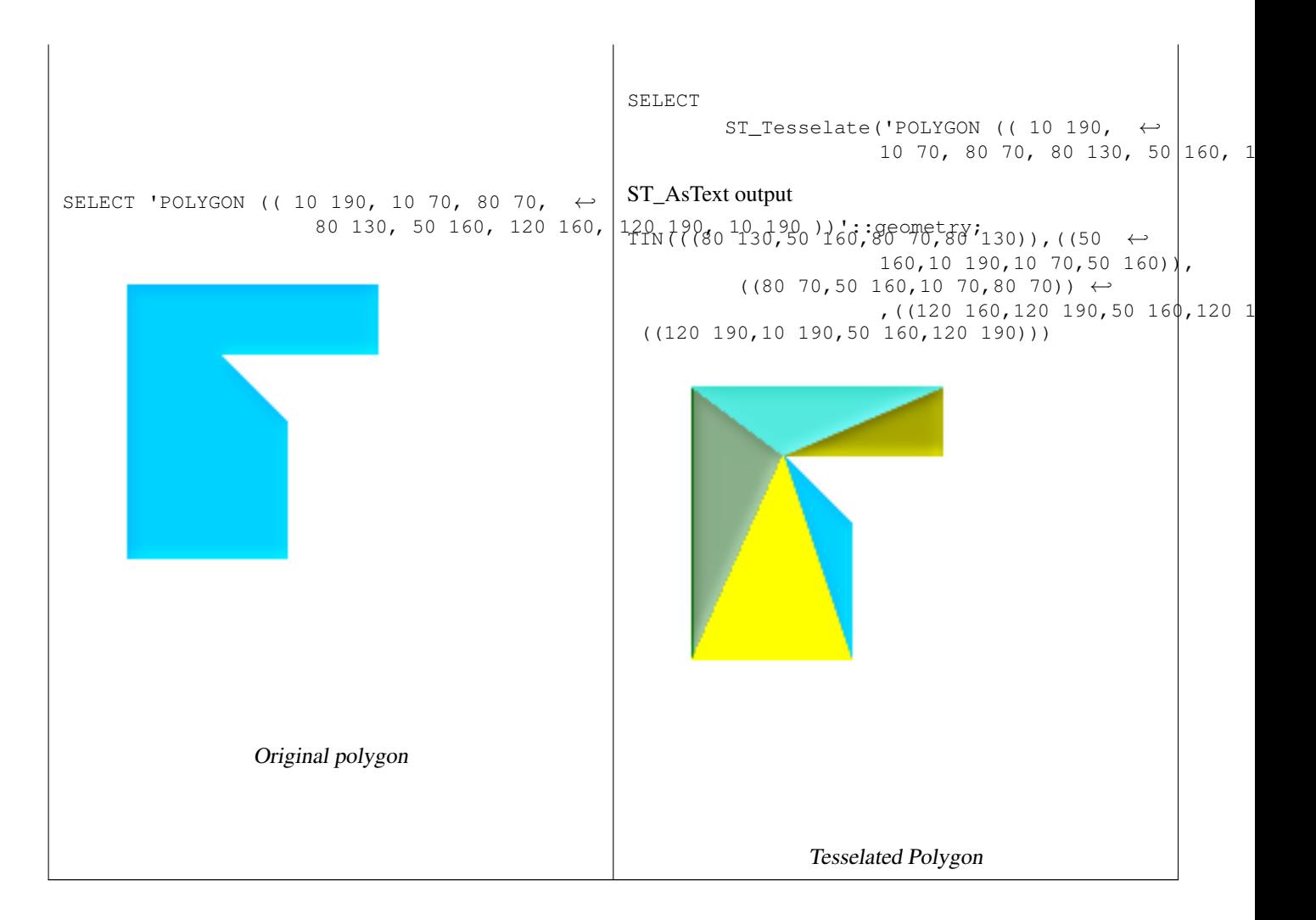

# **See Also**

[ST\\_ConstrainedDelaunayTriangles,](#page-460-0) [ST\\_DelaunayTriangles](#page-382-0)

# **8.20.15 ST\_Volume**

ST\_Volume — Computes the volume of a 3D solid. If applied to surface (even closed) geometries will return 0.

# **Synopsis**

float **ST\_Volume**(geometry geom1);

# **Description**

Availability: 2.2.0

This method needs SFCGAL backend.

This function supports 3d and will not drop the z-index.

This function supports Polyhedral surfaces.

This function supports Triangles and Triangulated Irregular Network Surfaces (TIN).

When closed surfaces are created with WKT, they are treated as areal rather than solid. To make them solid, you need to use [ST\\_MakeSolid.](#page-469-0) Areal geometries have no volume. Here is an example to demonstrate.

```
SELECT ST_Volume(geom) As cube_surface_vol,
  ST_Volume(ST_MakeSolid(geom)) As solid_surface_vol
  FROM (SELECT 'POLYHEDRALSURFACE( ((0 0 0, 0 0 1, 0 1 1, 0 1 0, 0 0 0)),
    ((0 0 0, 0 1 0, 1 1 0, 1 0 0, 0 0 0)),
    ((0 0 0, 1 0 0, 1 0 1, 0 0 1, 0 0 0)),
    ((1 1 0, 1 1 1, 1 0 1, 1 0 0, 1 1 0)),
    ((0 1 0, 0 1 1, 1 1 1, 1 1 0, 0 1 0)),
    ((0 0 1, 1 0 1, 1 1 1, 0 1 1, 0 0 1)) )':: geometry) As f(qeom);
 cube_surface_vol | solid_surface_vol
------------------+-------------------
                0 \quad | \qquad \qquad 1
```
# **See Also**

[ST\\_3DArea,](#page-465-0) [ST\\_MakeSolid,](#page-469-0) [ST\\_IsSolid](#page-469-1)

# **8.20.16 ST\_MakeSolid**

<span id="page-469-0"></span>ST\_MakeSolid — Cast the geometry into a solid. No check is performed. To obtain a valid solid, the input geometry must be a closed Polyhedral Surface or a closed TIN.

# **Synopsis**

geometryST\_MakeSolid(geometry geom1);

# **Description**

Availability: 2.2.0

This method needs SFCGAL backend.

This function supports 3d and will not drop the z-index.

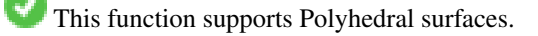

This function supports Triangles and Triangulated Irregular Network Surfaces (TIN).

# **8.20.17 ST\_IsSolid**

<span id="page-469-1"></span>ST\_IsSolid — Test if the geometry is a solid. No validity check is performed.

# **Synopsis**

booleanST\_IsSolid(geometry geom1);

# **Description**

Availability: 2.2.0

V This method needs SFCGAL backend.

This function supports 3d and will not drop the z-index.

This function supports Polyhedral surfaces.

This function supports Triangles and Triangulated Irregular Network Surfaces (TIN).

# **8.21 Long Transaction Support**

#### Note! **Note**

For the locking mechanism to operate correctly the **serializable** [transaction isolation level](http://www.postgresql.org/docs/current/static/transaction-iso.html) must be used.

# **8.21.1 AddAuth**

AddAuth — Adds an authorization token to be used in the current transaction.

# **Synopsis**

boolean AddAuth(text auth\_token);

# **Description**

Adds an authorization token to be used in the current transaction.

Adds the current transaction identifier and authorization token to a temporary table called temp\_lock\_have\_table.

Availability: 1.1.3

# **Examples**

```
SELECT LockRow('towns', '353', 'priscilla');
BEGIN TRANSACTION;
 SELECT AddAuth('joey');
 UPDATE towns SET geom = ST_Translate(geom, 2, 2) WHERE gid = 353;
COMMIT;
---Error--
ERROR: UPDATE where "gid" = '353' requires authorization 'priscilla'
```
# **See Also**

# **[LockRow](#page-472-0)**

# **8.21.2 CheckAuth**

CheckAuth — Creates a trigger on a table to prevent/allow updates and deletes of rows based on authorization token.

# **Synopsis**

integer CheckAuth(text a\_schema\_name, text a\_table\_name, text a\_key\_column\_name); integer CheckAuth(text a\_table\_name, text a\_key\_column\_name);

#### **Description**

Creates trigger on a table to prevent/allow updates and deletes of rows based on an authorization token. Identify rows using <rowid\_col> column.

If a\_schema\_name is not passed in, then searches for table in current schema.

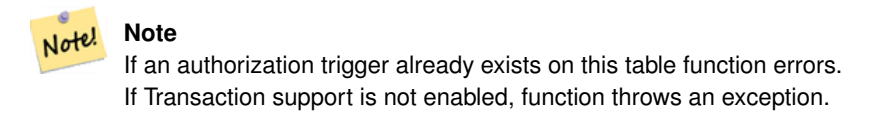

#### Availability: 1.1.3

# **Examples**

```
SELECT CheckAuth('public', 'towns', 'gid');
result
------
0
```
#### **See Also**

[EnableLongTransactions](#page-472-1)

# **8.21.3 DisableLongTransactions**

<span id="page-471-0"></span>DisableLongTransactions — Disables long transaction support.

#### **Synopsis**

text DisableLongTransactions();

#### **Description**

Disables long transaction support. This function removes the long transaction support metadata tables, and drops all triggers attached to lock-checked tables.

Drops meta table called authorization\_table and a view called authorized\_tables and all triggers called checkauthtri

Availability: 1.1.3

```
SELECT DisableLongTransactions();
--result--
Long transactions support disabled
```
# **See Also**

[EnableLongTransactions](#page-472-1)

# **8.21.4 EnableLongTransactions**

<span id="page-472-1"></span>EnableLongTransactions — Enables long transaction support.

# **Synopsis**

text EnableLongTransactions();

# **Description**

Enables long transaction support. This function creates the required metadata tables. It must be called once before using the other functions in this section. Calling it twice is harmless.

Creates a meta table called authorization\_table and a view called authorized\_tables

Availability: 1.1.3

# **Examples**

```
SELECT EnableLongTransactions();
--result--
Long transactions support enabled
```
# **See Also**

[DisableLongTransactions](#page-471-0)

# **8.21.5 LockRow**

<span id="page-472-0"></span>LockRow — Sets lock/authorization for a row in a table.

# **Synopsis**

integer LockRow(text a\_schema\_name, text a\_table\_name, text a\_row\_key, text an\_auth\_token, timestamp expire\_dt); integer LockRow(text a\_table\_name, text a\_row\_key, text an\_auth\_token, timestamp expire\_dt); integer LockRow(text a\_table\_name, text a\_row\_key, text an\_auth\_token);

# **Description**

Sets lock/authorization for a specific row in a table. an\_auth\_token is a text value. expire\_dt is a timestamp which defaults to *now() + 1 hour*. Returns 1 if lock has been assigned, 0 otherwise (i.e. row is already locked by another auth.)

Availability: 1.1.3

```
SELECT LockRow('public', 'towns', '2', 'joey');
LockRow
-------
1
--Joey has already locked the record and Priscilla is out of luck
SELECT LockRow('public', 'towns', '2', 'priscilla');
LockRow
-------
0
```
# **See Also**

**[UnlockRows](#page-473-0)** 

# **8.21.6 UnlockRows**

<span id="page-473-0"></span>UnlockRows — Removes all locks held by an authorization token.

# **Synopsis**

integer UnlockRows(text auth\_token);

# **Description**

Removes all locks held by specified authorization token. Returns the number of locks released.

Availability: 1.1.3

# **Examples**

```
SELECT LockRow('towns', '353', 'priscilla');
SELECT LockRow('towns', '2', 'priscilla');
SELECT UnLockRows('priscilla');
UnLockRows
------------
\mathfrak{2}
```
# **See Also**

**[LockRow](#page-472-0)** 

# **8.22 Version Functions**

# **8.22.1 PostGIS\_Extensions\_Upgrade**

PostGIS\_Extensions\_Upgrade — Packages and upgrades PostGIS extensions (e.g. postgis\_raster, postgis\_topology, postgis\_sfcgal) to latest available version.

# **Synopsis**

# text PostGIS\_Extensions\_Upgrade();

# **Description**

Packages and upgrades PostGIS extensions to latest version. Only extensions you have installed in the database will be packaged and upgraded if needed. Reports full PostGIS version and build configuration infos after. This is short-hand for doing multiple CREATE EXTENSION .. FROM unpackaged and ALTER EXTENSION .. UPDATE for each PostGIS extension. Currently only tries to upgrade extensions postgis, postgis\_raster, postgis\_sfcgal, postgis\_topology, and postgis\_tiger\_geocoder.

Availability: 2.5.0

**Note** Changed: 3.0.0 to repackage loose extensions and support postgis\_raster.

# **Examples**

Note!

```
SELECT PostGIS_Extensions_Upgrade();
```

```
NOTICE: Packaging extension postgis
NOTICE: Packaging extension postgis_raster
NOTICE: Packaging extension postgis_sfcgal
NOTICE: Extension postgis_topology is not available or not packagable for some reason
NOTICE: Extension postgis_tiger_geocoder is not available or not packagable for some \leftrightarrowreason
                    postgis_extensions_upgrade
-------------------------------------------------------------------
 Upgrade completed, run SELECT postgis_full_version(); for details
(1 row)
```
# **See Also**

Section [3.4,](#page-55-0) [PostGIS\\_GEOS\\_Version,](#page-475-0) [PostGIS\\_Lib\\_Version,](#page-477-0) [PostGIS\\_LibXML\\_Version,](#page-476-0) [PostGIS\\_PROJ\\_Version,](#page-477-1) [PostGIS\\_Version](#page-480-0)

# **8.22.2 PostGIS\_Full\_Version**

<span id="page-474-0"></span>PostGIS\_Full\_Version — Reports full PostGIS version and build configuration infos.

# **Synopsis**

text PostGIS\_Full\_Version();

# **Description**

Reports full PostGIS version and build configuration infos. Also informs about synchronization between libraries and scripts suggesting upgrades as needed.

```
SELECT PostGIS_Full_Version();
               postgis_full_version
----------------------------------------------------------------------------------
POSTGIS="3.0.0dev r17211" [EXTENSION] PGSQL="110" GEOS="3.8.0dev-CAPI-1.11.0 df24b6bb" ←
   SFCGAL="1.3.6" PROJ="Rel. 5.2.0, September 15th, 2018"
GDAL="GDAL 2.3.2, released 2018/09/21" LIBXML="2.9.9" LIBJSON="0.13.1" LIBPROTOBUF="1.3.1" \leftrightarrowWAGYU="0.4.3 (Internal)" TOPOLOGY RASTER
(1 row)
```
# **See Also**

Section [3.4,](#page-55-0) [PostGIS\\_GEOS\\_Version,](#page-475-0) [PostGIS\\_Lib\\_Version,](#page-477-0) [PostGIS\\_LibXML\\_Version,](#page-476-0) [PostGIS\\_PROJ\\_Version,](#page-477-1) PostGIS\_Wagyu\_V [PostGIS\\_Version](#page-480-0)

# **8.22.3 PostGIS\_GEOS\_Version**

<span id="page-475-0"></span>PostGIS\_GEOS\_Version — Returns the version number of the GEOS library.

#### **Synopsis**

text PostGIS\_GEOS\_Version();

#### **Description**

Returns the version number of the GEOS library, or NULL if GEOS support is not enabled.

#### **Examples**

```
SELECT PostGIS_GEOS_Version();
postgis_geos_version
----------------------
 3.1.0-CAPI-1.5.0
(1 row)
```
#### **See Also**

[PostGIS\\_Full\\_Version,](#page-474-0) [PostGIS\\_Lib\\_Version,](#page-477-0) [PostGIS\\_LibXML\\_Version,](#page-476-0) [PostGIS\\_PROJ\\_Version,](#page-477-1) [PostGIS\\_Version](#page-480-0)

# **8.22.4 PostGIS\_Liblwgeom\_Version**

PostGIS\_Liblwgeom\_Version — Returns the version number of the liblwgeom library. This should match the version of PostGIS.

# **Synopsis**

text PostGIS\_Liblwgeom\_Version();

# **Description**

Returns the version number of the liblwgeom library/

```
SELECT PostGIS_Liblwgeom_Version();
postgis_liblwgeom_version
--------------------------
2.3.3 r15473
(1 row)
```
# **See Also**

[PostGIS\\_Full\\_Version,](#page-474-0) [PostGIS\\_Lib\\_Version,](#page-477-0) [PostGIS\\_LibXML\\_Version,](#page-476-0) [PostGIS\\_PROJ\\_Version,](#page-477-1) [PostGIS\\_Version](#page-480-0)

# **8.22.5 PostGIS\_LibXML\_Version**

<span id="page-476-0"></span>PostGIS\_LibXML\_Version — Returns the version number of the libxml2 library.

# **Synopsis**

text PostGIS\_LibXML\_Version();

# **Description**

Returns the version number of the LibXML2 library.

Availability: 1.5

#### **Examples**

```
SELECT PostGIS_LibXML_Version();
 postgis_libxml_version
----------------------
 2.7.6
(1 row)
```
#### **See Also**

[PostGIS\\_Full\\_Version,](#page-474-0) [PostGIS\\_Lib\\_Version,](#page-477-0) [PostGIS\\_PROJ\\_Version,](#page-477-1) [PostGIS\\_GEOS\\_Version,](#page-475-0) [PostGIS\\_Version](#page-480-0)

# **8.22.6 PostGIS\_Lib\_Build\_Date**

PostGIS\_Lib\_Build\_Date — Returns build date of the PostGIS library.

# **Synopsis**

text PostGIS\_Lib\_Build\_Date();

# **Description**

Returns build date of the PostGIS library.

```
SELECT PostGIS_Lib_Build_Date();
postgis_lib_build_date
------------------------
2008-06-21 17:53:21
(1 row)
```
# **8.22.7 PostGIS\_Lib\_Version**

<span id="page-477-0"></span>PostGIS\_Lib\_Version — Returns the version number of the PostGIS library.

# **Synopsis**

text PostGIS\_Lib\_Version();

# **Description**

Returns the version number of the PostGIS library.

#### **Examples**

```
SELECT PostGIS_Lib_Version();
postgis_lib_version
---------------------
1.3.3
(1 row)
```
# **See Also**

[PostGIS\\_Full\\_Version,](#page-474-0) [PostGIS\\_GEOS\\_Version,](#page-475-0) [PostGIS\\_LibXML\\_Version,](#page-476-0) [PostGIS\\_PROJ\\_Version,](#page-477-1) [PostGIS\\_Version](#page-480-0)

# **8.22.8 PostGIS\_PROJ\_Version**

<span id="page-477-1"></span>PostGIS\_PROJ\_Version — Returns the version number of the PROJ4 library.

# **Synopsis**

text PostGIS\_PROJ\_Version();

# **Description**

Returns the version number of the PROJ4 library, or NULL if PROJ4 support is not enabled.

#### **Examples**

```
SELECT PostGIS_PROJ_Version();
postgis_proj_version
-------------------------
Rel. 4.4.9, 29 Oct 2004
(1 row)
```
# **See Also**

[PostGIS\\_Full\\_Version,](#page-474-0) [PostGIS\\_GEOS\\_Version,](#page-475-0) [PostGIS\\_Lib\\_Version,](#page-477-0) [PostGIS\\_LibXML\\_Version,](#page-476-0) [PostGIS\\_Version](#page-480-0)

# **8.22.9 PostGIS\_Wagyu\_Version**

<span id="page-478-0"></span>PostGIS\_Wagyu\_Version — Returns the version number of the internal Wagyu library.

# **Synopsis**

text PostGIS\_Wagyu\_Version();

# **Description**

Returns the version number of the internal Wagyu library, or NULL if Wagyu support is not enabled.

# **Examples**

```
SELECT PostGIS_Wagyu_Version();
postgis_wagyu_version
-----------------------
 0.4.3 (Internal)
(1 row)
```
# **See Also**

[PostGIS\\_Full\\_Version,](#page-474-0) [PostGIS\\_GEOS\\_Version,](#page-475-0) [PostGIS\\_PROJ\\_Version,](#page-477-1) [PostGIS\\_Lib\\_Version,](#page-477-0) [PostGIS\\_LibXML\\_Version,](#page-476-0) [PostGIS\\_Version](#page-480-0)

# **8.22.10 PostGIS\_Scripts\_Build\_Date**

PostGIS\_Scripts\_Build\_Date — Returns build date of the PostGIS scripts.

# **Synopsis**

text PostGIS\_Scripts\_Build\_Date();

# **Description**

Returns build date of the PostGIS scripts. Availability: 1.0.0RC1

# **Examples**

```
SELECT PostGIS_Scripts_Build_Date();
  postgis_scripts_build_date
      -------------------------
 2007-08-18 09:09:26
(1 row)
```
# **See Also**

[PostGIS\\_Full\\_Version,](#page-474-0) [PostGIS\\_GEOS\\_Version,](#page-475-0) [PostGIS\\_Lib\\_Version,](#page-477-0) [PostGIS\\_LibXML\\_Version,](#page-476-0) [PostGIS\\_Version](#page-480-0)

# **8.22.11 PostGIS\_Scripts\_Installed**

<span id="page-479-1"></span>PostGIS\_Scripts\_Installed — Returns version of the PostGIS scripts installed in this database.

# **Synopsis**

text PostGIS\_Scripts\_Installed();

# **Description**

Returns version of the PostGIS scripts installed in this database.

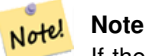

If the output of this function doesn't match the output of [PostGIS\\_Scripts\\_Released](#page-479-0) you probably missed to properly upgrade an existing database. See the [Upgrading](#page-55-1) section for more info.

Availability: 0.9.0

# **Examples**

```
SELECT PostGIS_Scripts_Installed();
 postgis_scripts_installed
-------------------------
 1.5.0SVN
(1 row)
```
# **See Also**

[PostGIS\\_Full\\_Version,](#page-474-0) [PostGIS\\_Scripts\\_Released,](#page-479-0) [PostGIS\\_Version](#page-480-0)

# **8.22.12 PostGIS\_Scripts\_Released**

<span id="page-479-0"></span>PostGIS\_Scripts\_Released — Returns the version number of the postgis.sql script released with the installed PostGIS lib.

# **Synopsis**

text PostGIS\_Scripts\_Released();

# **Description**

Returns the version number of the postgis.sql script released with the installed PostGIS lib.

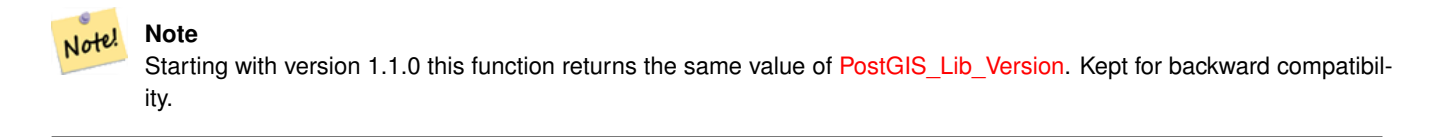

Availability: 0.9.0

```
SELECT PostGIS_Scripts_Released();
 postgis_scripts_released
-------------------------
1.3.4SVN
(1 row)
```
# **See Also**

[PostGIS\\_Full\\_Version,](#page-474-0) [PostGIS\\_Scripts\\_Installed,](#page-479-1) [PostGIS\\_Lib\\_Version](#page-477-0)

# **8.22.13 PostGIS\_Version**

<span id="page-480-0"></span>PostGIS\_Version — Returns PostGIS version number and compile-time options.

#### **Synopsis**

text PostGIS\_Version();

#### **Description**

Returns PostGIS version number and compile-time options.

#### **Examples**

```
SELECT PostGIS_Version();
    postgis_version
---------------------------------------
1.3 USE_GEOS=1 USE_PROJ=1 USE_STATS=1
(1 row)
```
#### **See Also**

[PostGIS\\_Full\\_Version,](#page-474-0) [PostGIS\\_GEOS\\_Version,](#page-475-0) [PostGIS\\_Lib\\_Version,](#page-477-0) [PostGIS\\_LibXML\\_Version,](#page-476-0) [PostGIS\\_PROJ\\_Version](#page-477-1)

# **8.23 Grand Unified Custom Variables (GUCs)**

# **8.23.1 postgis.backend**

postgis.backend — The backend to service a function where GEOS and SFCGAL overlap. Options: geos or sfcgal. Defaults to geos.

# **Description**

This GUC is only relevant if you compiled PostGIS with sfcgal support. By default geos backend is used for functions where both GEOS and SFCGAL have the same named function. This variable allows you to override and make sfcgal the backend to service the request.

Availability: 2.1.0

Sets backend just for life of connection

set postgis.backend = sfcgal;

#### Sets backend for new connections to database

```
ALTER DATABASE mygisdb SET postgis.backend = sfcgal;
```
# **See Also**

Section [8.20](#page-453-0)

# **8.23.2 postgis.gdal\_datapath**

postgis.gdal\_datapath — A configuration option to assign the value of GDAL's GDAL\_DATA option. If not set, the environmentally set GDAL\_DATA variable is used.

#### **Description**

Note!

A PostgreSQL GUC variable for setting the value of GDAL's GDAL\_DATA option. The postgis.gdal\_datapath value should be the complete physical path to GDAL's data files.

This configuration option is of most use for Windows platforms where GDAL's data files path is not hard-coded. This option should also be set when GDAL's data files are not located in GDAL's expected path.

This option can be set in PostgreSQL's configuration file postgresql.conf. It can also be set by connection or transaction.

Availability: 2.2.0

**Note**

Note! **Note** Additional information about GDAL\_DATA is available at GDAL's [Configuration Options.](http://trac.osgeo.org/gdal/wiki/ConfigOptions)

#### **Examples**

Set and reset postgis.gdal\_datapath

```
SET postgis.gdal_datapath TO '/usr/local/share/gdal.hidden';
SET postgis.gdal_datapath TO default;
```
#### Setting on windows for a particular database

```
ALTER DATABASE gisdb
SET postgis.gdal_datapath = 'C:/Program Files/PostgreSQL/9.3/gdal-data';
```
#### **See Also**

[PostGIS\\_GDAL\\_Version,](#page-559-0) [ST\\_Transform](#page-639-0)

# **8.23.3 postgis.gdal\_enabled\_drivers**

<span id="page-482-0"></span>postgis.gdal\_enabled\_drivers — A configuration option to set the enabled GDAL drivers in the PostGIS environment. Affects the GDAL configuration variable GDAL\_SKIP.

# **Description**

A configuration option to set the enabled GDAL drivers in the PostGIS environment. Affects the GDAL configuration variable GDAL\_SKIP. This option can be set in PostgreSQL's configuration file: postgresql.conf. It can also be set by connection or transaction.

The initial value of postgis.gdal\_enabled\_drivers may also be set by passing the environment variable POSTGIS\_GDAL\_EN with the list of enabled drivers to the process starting PostgreSQL.

Enabled GDAL specified drivers can be specified by the driver's short-name or code. Driver short-names or codes can be found at [GDAL Raster Formats.](http://www.gdal.org/formats_list.html) Multiple drivers can be specified by putting a space between each driver.

#### **Note**

There are three special codes available for  $postgis.gdal\_enabled\_drivers$ . The codes are case-sensitive.

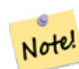

• DISABLE ALL disables all GDAL drivers. If present, DISABLE ALL overrides all other values in postgis.gdal\_enabled\_drivers.

• ENABLE\_ALL enables all GDAL drivers.

• VSICURL enables GDAL's / vsicurl / virtual file system.

When postgis.gdal\_enabled\_drivers is set to DISABLE\_ALL, attempts to use out-db rasters, ST\_FromGDALRaster(), ST\_AsGDALRaster(), ST\_AsTIFF(), ST\_AsJPEG() and ST\_AsPNG() will result in error messages.

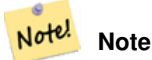

In the standard PostGIS installation, postgis.gdal\_enabled\_drivers is set to DISABLE\_ALL.

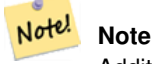

Additional information about GDAL\_SKIP is available at GDAL's [Configuration Options.](http://trac.osgeo.org/gdal/wiki/ConfigOptions)

Availability: 2.2.0

# **Examples**

Set and reset postgis.gdal enabled drivers

Sets backend for all new connections to database

ALTER DATABASE mygisdb SET postgis.gdal\_enabled\_drivers TO 'GTiff PNG JPEG';

Sets default enabled drivers for all new connections to server. Requires super user access and PostgreSQL 9.4+. Also note that database, session, and user settings override this.

```
ALTER SYSTEM SET postgis.gdal_enabled_drivers TO 'GTiff PNG JPEG';
SELECT pq_reload_conf();
```
SET postgis.gdal\_enabled\_drivers TO 'GTiff PNG JPEG'; SET postgis.gdal\_enabled\_drivers = default;

# Enable all GDAL Drivers

SET postgis.gdal\_enabled\_drivers = 'ENABLE\_ALL';

# Disable all GDAL Drivers

```
SET postgis.gdal_enabled_drivers = 'DISABLE_ALL';
```
#### **See Also**

[ST\\_FromGDALRaster,](#page-578-0) [ST\\_AsGDALRaster,](#page-660-0) [ST\\_AsTIFF,](#page-663-0) [ST\\_AsPNG,](#page-662-0) [ST\\_AsJPEG,](#page-661-0) [postgis.enable\\_outdb\\_rasters](#page-483-0)

# **8.23.4 postgis.enable\_outdb\_rasters**

<span id="page-483-0"></span>postgis.enable\_outdb\_rasters — A boolean configuration option to enable access to out-db raster bands.

# **Description**

A boolean configuration option to enable access to out-db raster bands. This option can be set in PostgreSQL's configuration file: postgresql.conf. It can also be set by connection or transaction.

The initial value of postgis.enable\_outdb\_rasters may also be set by passing the environment variable POSTGIS\_ENABLE\_ with a non-zero value to the process starting PostgreSQL.

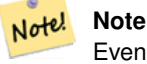

Even if postgis.enable\_outdb\_rasters is True, the GUC postgis.gdal\_enabled\_drivers determines the accessible raster formats.

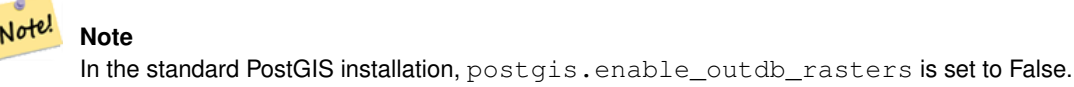

Availability: 2.2.0

#### **Examples**

Set and reset postgis.enable\_outdb\_rasters for current session

```
SET postgis.enable outdb rasters TO True;
SET postgis.enable_outdb_rasters = default;
SET postgis.enable_outdb_rasters = True;
SET postgis.enable_outdb_rasters = False;
```
# Set for specific database

```
ALTER DATABASE gisdb SET postgis.enable_outdb_rasters = true;
```
Setting for whole database cluster. You need to reconnect to the database for changes to take effect.

```
--writes to postgres.auto.conf
ALTER SYSTEM postgis.enable_outdb_rasters = true;
--Reloads postgres conf
SELECT pq_reload_conf();
```
# **See Also**

[postgis.gdal\\_enabled\\_drivers](#page-482-0) [postgis.gdal\\_vsi\\_options](#page-484-0)

# **8.23.5 postgis.gdal\_vsi\_options**

<span id="page-484-0"></span>postgis.gdal\_vsi\_options — A string configuration to set options used when working with an out-db raster.

# **Description**

A string configuration to set options used when working with an out-db raster. [Configuration options](http://trac.osgeo.org/gdal/wiki/ConfigOptions) control things like how much space GDAL allocates to local data cache, whether to read overviews, and what access keys to use for remote out-db data sources.

Availability: 3.2.0

# **Examples**

Set postgis.gdal\_vsi\_options for current session:

```
SET postgis.gdal_vsi_options = 'AWS_ACCESS_KEY_ID=xxxxxxxxxxxxxxx AWS_SECRET_ACCESS_KEY= ←
   yyyyyyyyyyyyyyyyyyyyyyyyyy';
```
Set postgis.gdal\_vsi\_options just for the *current transaction* using the LOCAL keyword:

```
SET LOCAL postgis.gdal_vsi_options = 'AWS_ACCESS_KEY_ID=xxxxxxxxxxxxxxx ←
   AWS_SECRET_ACCESS_KEY=yyyyyyyyyyyyyyyyyyyyyyyyyy';
```
# **See Also**

[postgis.enable\\_outdb\\_rasters](#page-483-0) [postgis.gdal\\_enabled\\_drivers](#page-482-0)

# **8.24 Troubleshooting Functions**

# **8.24.1 PostGIS\_AddBBox**

<span id="page-484-1"></span>PostGIS\_AddBBox — Add bounding box to the geometry.

# **Synopsis**

geometry PostGIS\_AddBBox(geometry geomA);

# **Description**

Add bounding box to the geometry. This would make bounding box based queries faster, but will increase the size of the geometry.

#### **Note** Note!

Bounding boxes are automatically added to geometries so in general this is not needed unless the generated bounding box somehow becomes corrupted or you have an old install that is lacking bounding boxes. Then you need to drop the old and readd.

This method supports Circular Strings and Curves

# **Examples**

```
UPDATE sometable
 SET geom = PostGIS_AddBBox(geom)
 WHERE PostGIS_HasBBox(geom) = false;
```
# **See Also**

[PostGIS\\_DropBBox,](#page-485-0) [PostGIS\\_HasBBox](#page-486-0)

# **8.24.2 PostGIS\_DropBBox**

<span id="page-485-0"></span>PostGIS\_DropBBox — Drop the bounding box cache from the geometry.

# **Synopsis**

geometry PostGIS\_DropBBox(geometry geomA);

# **Description**

Note!

Drop the bounding box cache from the geometry. This reduces geometry size, but makes bounding-box based queries slower. It is also used to drop a corrupt bounding box. A tale-tell sign of a corrupt cached bounding box is when your ST\_Intersects and other relation queries leave out geometries that rightfully should return true.

#### **Note**

Bounding boxes are automatically added to geometries and improve speed of queries so in general this is not needed unless the generated bounding box somehow becomes corrupted or you have an old install that is lacking bounding boxes. Then you need to drop the old and readd. This kind of corruption has been observed in 8.3-8.3.6 series whereby cached bboxes were not always recalculated when a geometry changed and upgrading to a newer version without a dump reload will not correct already corrupted boxes. So one can manually correct using below and readd the bbox or do a dump reload.

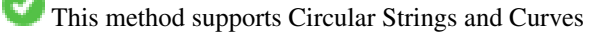

```
--This example drops bounding boxes where the cached box is not correct
      --The force to ST_AsBinary before applying Box2D forces a recalculation of the box, \leftrightarrowand Box2D applied to the table geometry always
      -- returns the cached bounding box.
     UPDATE sometable
 SET geom = PostGIS_DropBBox(geom)
WHERE Not (Box2D(ST_AsBinary(geom)) = Box2D(geom));
 UPDATE sometable
 SET geom = PostGIS_AddBBox(geom)
WHERE Not PostGIS_HasBBOX(geom) ;
```
# **See Also**

[PostGIS\\_AddBBox,](#page-484-1) [PostGIS\\_HasBBox,](#page-486-0) [Box2D](#page-427-0)

# **8.24.3 PostGIS\_HasBBox**

<span id="page-486-0"></span>PostGIS\_HasBBox — Returns TRUE if the bbox of this geometry is cached, FALSE otherwise.

# **Synopsis**

boolean PostGIS\_HasBBox(geometry geomA);

# **Description**

Returns TRUE if the bbox of this geometry is cached, FALSE otherwise. Use [PostGIS\\_AddBBox](#page-484-1) and [PostGIS\\_DropBBox](#page-485-0) to control caching.

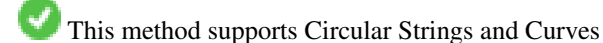

# **Examples**

```
SELECT geom
FROM sometable WHERE PostGIS_HasBBox(geom) = false;
```
# **See Also**

[PostGIS\\_AddBBox,](#page-484-1) [PostGIS\\_DropBBox](#page-485-0)

# **Chapter 9**

# **PostGIS Frequently Asked Questions**

1. *Where can I find tutorials, guides and workshops on working with PostGIS*

A step by step tutorial guide workshop [Introduction to PostGIS.](http://postgis.net/workshops/postgis-intro/) It includes packaged data as well as intro to working with OpenGeo Suite. It is probably the best tutorial on PostGIS.BostonGIS also has a [PostGIS almost idiot's guide on getting](http://www.bostongis.com/PrinterFriendly.aspx?content_name=postgis_tut01) [started.](http://www.bostongis.com/PrinterFriendly.aspx?content_name=postgis_tut01) That one is more focused on the windows user.

2. *My applications and desktop tools worked with PostGIS 1.5,but they don't work with PostGIS 2.0. How do I fix this?*

A lot of deprecated functions were removed from the PostGIS code base in PostGIS 2.0. This has affected applications in addition to third-party tools such as Geoserver, MapServer, QuantumGIS, and OpenJump to name a few. There are a couple of ways to resolve this. For the third-party apps, you can try to upgrade to the latest versions of these which have many of these issues fixed. For your own code, you can change your code to not use the functions removed. Most of these functions are non ST\_ aliases of ST\_Union, ST\_Length etc. and as a last resort, install the whole of legacy.sql or just the portions of legacy.sql you need.The legacy.sql file is located in the same folder as postgis.sql. You can install this file after you have installed postgis.sql and spatial\_ref\_sys.sql to get back all the 200 some-odd old functions we removed.

3. *When I load OpenStreetMap data with osm2pgsql, I'm getting an error failed: ERROR: operator class "gist\_geometry\_ops" does not exist for access method "gist" Error occurred. This worked fine in PostGIS 1.5.*

In PostGIS 2, the default geometry operator class gist geometry ops was changed to gist geometry ops 2d and the gist geometry ops was completely removed. This was done because PostGIS 2 also introduced Nd spatial indexes for 3D support and the old name was deemed confusing and a misnomer.Some older applications that as part of the process create tables and indexes, explicitly referenced the operator class name. This was unnecessary if you want the default 2D index. So if you manage said good, change index creation from:BAD:

CREATE INDEX idx\_my\_table\_geom ON my\_table USING gist(geom gist\_geometry\_ops);

# To GOOD:

CREATE INDEX idx\_my\_table\_geom ON my\_table USING gist(geom);

The only case where you WILL need to specify the operator class is if you want a 3D spatial index as follows:

CREATE INDEX idx\_my\_super3d\_geom ON my\_super3d USING gist(geom gist\_geometry\_ops\_nd);

If you are unfortunate to be stuck with compiled code you can't change that has the old gist\_geometry\_ops hard-coded, then you can create the old class using the legacy\_gist.sql packaged in PostGIS 2.0.2+. However if you use this fix, you are advised to at a later point drop the index and recreate it without the operator class. This will save you grief in the future when you need to upgrade again.

4. *I'm running PostgreSQL 9.0 and I can no longer read/view geometries in OpenJump, Safe FME, and some other tools?*

In PostgreSQL 9.0+, the default encoding for bytea data has been changed to hex and older JDBC drivers still assume escape format. This has affected some applications such as Java applications using older JDBC drivers or .NET applications that use the older npgsql driver that expect the old behavior of ST\_AsBinary. There are two approaches to getting this to work again.You can upgrade your JDBC driver to the latest PostgreSQL 9.0 version which you can get from [http://jdbc.postgresql.org/download.htmlI](http://jdbc.postgresql.org/download.html)f you are running a .NET app, you can use Npgsql 2.0.11 or higher which you can download from [http://pgfoundry.org/frs/?group\\_id=1000140](http://pgfoundry.org/frs/?group_id=1000140) and as described on [Francisco Figueiredo's NpgSQL](http://fxjr.blogspot.com/2010/11/npgsql-2011-released.html) [2.0.11 released blog entryI](http://fxjr.blogspot.com/2010/11/npgsql-2011-released.html)f upgrading your PostgreSQL driver is not an option, then you can set the default back to the old behavior with the following change:

ALTER DATABASE mypostgisdb SET bytea\_output='escape';

5. *I tried to use PgAdmin to view my geometry column and it is blank, what gives?*

PgAdmin doesn't show anything for large geometries. The best ways to verify you do have data in your geometry columns are?

```
-- this should return no records if all your geom fields are filled in
SELECT somefield FROM mytable WHERE geom IS NULL;
```
-- To tell just how large your geometry is do a query of the form --which will tell you the most number of points you have in any of your geometry columns SELECT MAX(ST\_NPoints(geom)) FROM sometable;

#### 6. *What kind of geometric objects can I store?*

You can store Point, LineString, Polygon, MultiPoint, MultiLineString, MultiPolygon, and GeometryCollection geometries. In PostGIS 2.0 and above you can also store TINS and Polyhedral Surfaces in the basic geometry type. These are specified in the Open GIS Well Known Text Format (with Z, M, and ZM extensions). There are three data types currently supported. The standard OGC geometry data type which uses a planar coordinate system for measurement, the geography data type which uses a geodetic coordinate system, with calculations on either a sphere or spheroid. The newest family member of the PostGIS spatial type family is raster for storing and analyzing raster data. Raster has its very own FAQ. Refer to Chapter [13](#page-742-0) and Chapter [12](#page-551-0) for more details.

7. *I'm all confused. Which data store should I use geometry or geography?*

Short Answer: geography is a newer data type that supports long range distances measurements, but most computations on it are slower than they are on geometry. If you use geography, you don't need to learn much about planar coordinate systems. Geography is generally best if all you care about is measuring distances and lengths and you have data from all over the world. Geometry data type is an older data type that has many more functions supporting it, enjoys greater support from third party tools, and operations on it are generally faster -- sometimes as much as 10 fold faster for larger geometries. Geometry is best if you are pretty comfortable with spatial reference systems or you are dealing with localized data where all your data fits in a single [spatial reference system \(SRID\),](#page-73-0) or you need to do a lot of spatial processing. Note: It is fairly easy to do one-off conversions between the two types to gain the benefits of each. Refer to Section [15.11](#page-800-0) to see what is currently supported and what is not. Long Answer: Refer to our more lengthy discussion in the Section [4.3.3](#page-68-0) and [function](#page-800-1) [type matrix.](#page-800-1)

8. *I have more intense questions about geography, such as how big of a geographic region can I stuff in a geography column and still get reasonable answers. Are there limitations such as poles, everything in the field must fit in a hemisphere (like SQL Server 2008 has), speed etc?*

Your questions are too deep and complex to be adequately answered in this section. Please refer to our Section [4.3.4.](#page-68-1)

9. *How do I insert a GIS object into the database?*

First, you need to create a table with a column of type "geometry" or "geography" to hold your GIS data. Storing geography type data is a little different than storing geometry. Refer to Section [4.3](#page-66-0) for details on storing geography. For geometry: Connect to your database with psql and try the following SQL:

CREATE TABLE gtest (id serial primary key, name varchar(20), geom geometry(LINESTRING)) ← ;

If the geometry column definition fails, you probably have not loaded the PostGIS functions and objects into this database or are using a pre-2.0 version of PostGIS. See the Section [2.2.](#page-36-0)Then, you can insert a geometry into the table using a SQL insert statement. The GIS object itself is formatted using the OpenGIS Consortium "well-known text" format:

```
INSERT INTO gtest (ID, NAME, GEOM)
VALUES (
  1,
  'First Geometry',
  ST_GeomFromText('LINESTRING(2 3,4 5,6 5,7 8)')
);
```
For more information about other GIS objects, see the [object reference.](#page-59-0) To view your GIS data in the table:

SELECT id, name, ST\_AsText(geom) AS geom FROM gtest;

The return value should look something like this:

```
id | name | qeom
----+----------------+-----------------------------
 1 | First Geometry | LINESTRING(2 3,4 5,6 5,7 8)
(1 row)
```
10. *How do I construct a spatial query?*

The same way you construct any other database query, as an SQL combination of return values, functions, and boolean tests.For spatial queries, there are two issues that are important to keep in mind while constructing your query: is there a spatial index you can make use of; and, are you doing expensive calculations on a large number of geometries.In general, you will want to use the "intersects operator"  $(k\&)$  which tests whether the bounding boxes of features intersect. The reason the && operator is useful is because if a spatial index is available to speed up the test, the && operator will make use of this. This can make queries much much faster.You will also make use of spatial functions, such as Distance(), ST\_Intersects(), ST\_Contains() and ST\_Within(), among others, to narrow down the results of your search. Most spatial queries include both an indexed test and a spatial function test. The index test serves to limit the number of return tuples to only tuples that *might* meet the condition of interest. The spatial functions are then use to test the condition exactly.

```
SELECT id, geom
FROM thetable
WHERE
  ST_Contains(geom,'POLYGON((0 0, 0 10, 10 10, 10 0, 0 0))');
```
11. *How do I speed up spatial queries on large tables?*

Fast queries on large tables is the *raison d'etre* of spatial databases (along with transaction support) so having a good index is important. To build a spatial index on a table with a  $q$ e $\omega$ rty column, use the "CREATE INDEX" function as follows:

CREATE INDEX [indexname] ON [tablename] USING GIST ( [geometrycolumn] );

The "USING GIST" option tells the server to use a GiST (Generalized Search Tree) index.

#### **Note** Note!

GiST indexes are assumed to be lossy. Lossy indexes uses a proxy object (in the spatial case, a bounding box) for building the index.

You should also ensure that the PostgreSQL query planner has enough information about your index to make rational decisions about when to use it. To do this, you have to "gather statistics" on your geometry tables.For PostgreSQL 8.0.x and greater, just run the VACUUM ANALYZE command.For PostgreSQL 7.4.x and below, run the SELECT UP-DATE\_GEOMETRY\_STATS() command.

12. *Why aren't PostgreSQL R-Tree indexes supported?*

Early versions of PostGIS used the PostgreSQL R-Tree indexes. However, PostgreSQL R-Trees have been completely discarded since version 0.6, and spatial indexing is provided with an R-Tree-over-GiST scheme.Our tests have shown search speed for native R-Tree and GiST to be comparable. Native PostgreSQL R-Trees have two limitations which make them undesirable for use with GIS features (note that these limitations are due to the current PostgreSQL native R-Tree implementation, not the R-Tree concept in general):

- R-Tree indexes in PostgreSQL cannot handle features which are larger than 8K in size. GiST indexes can, using the "lossy" trick of substituting the bounding box for the feature itself.
- R-Tree indexes in PostgreSQL are not "null safe", so building an index on a geometry column which contains null geometries will fail.
- 13. *Why should I use the* AddGeometryColumn() *function and all the other OpenGIS stuff?*

If you do not want to use the OpenGIS support functions, you do not have to. Simply create tables as in older versions, defining your geometry columns in the CREATE statement. All your geometries will have SRIDs of -1, and the OpenGIS meta-data tables will *not* be filled in properly. However, this will cause most applications based on PostGIS to fail, and it is generally suggested that you do use AddGeometryColumn() to create geometry tables.MapServer is one application which makes use of the geometry\_columns meta-data. Specifically, MapServer can use the SRID of the geometry column to do on-the-fly reprojection of features into the correct map projection.

14. *What is the best way to find all objects within a radius of another object?*

To use the database most efficiently, it is best to do radius queries which combine the radius test with a bounding box test: the bounding box test uses the spatial index, giving fast access to a subset of data which the radius test is then applied to.The ST\_DWithin(qeometry, qeometry, distance) function is a handy way of performing an indexed distance search. It works by creating a search rectangle large enough to enclose the distance radius, then performing an exact distance search on the indexed subset of results.For example, to find all objects with 100 meters of POINT(1000 1000) the following query would work well:

SELECT \* FROM geotable WHERE ST\_DWithin(geocolumn, 'POINT(1000 1000)', 100.0);

15. *How do I perform a coordinate reprojection as part of a query?*

To perform a reprojection, both the source and destination coordinate systems must be defined in the SPATIAL\_REF\_SYS table, and the geometries being reprojected must already have an SRID set on them. Once that is done, a reprojection is as simple as referring to the desired destination SRID. The below projects a geometry to NAD 83 long lat. The below will only work if the srid of geom is not -1 (not undefined spatial ref)

SELECT ST\_Transform(geom, 4269) FROM geotable;

16. *I did an ST\_AsEWKT and ST\_AsText on my rather large geometry and it returned blank field. What gives?*

You are probably using PgAdmin or some other tool that doesn't output large text. If your geometry is big enough, it will appear blank in these tools. Use PSQL if you really need to see it or output it in WKT.

--To check number of geometries are really blank SELECT count (gid) FROM geotable WHERE geom IS NULL;

17. *When I do an ST\_Intersects, it says my two geometries don't intersect when I KNOW THEY DO. What gives?*

This generally happens in two common cases. Your geometry is invalid -- check [ST\\_IsValid](#page-206-0) or you are assuming they intersect because ST\_AsText truncates the numbers and you have lots of decimals after it is not showing you.

18. *I am releasing software that uses PostGIS, does that mean my software has to be licensed using the GPL like PostGIS? Will I have to publish all my code if I use PostGIS?*

Almost certainly not. As an example, consider Oracle database running on Linux. Linux is GPL, Oracle is not: does Oracle running on Linux have to be distributed using the GPL? No. Similarly your software can use a PostgreSQL/PostGIS database as much as it wants and be under any license you like.The only exception would be if you made changes to the PostGIS source code, and *distributed your changed version* of PostGIS. In that case you would have to share the code of your changed PostGIS (but not the code of applications running on top of it). Even in this limited case, you would still only have to distribute source code to people you distributed binaries to. The GPL does not require that you *publish* your source code, only that you share it with people you give binaries to.The above remains true even if you use PostGIS in conjunction with the optional CGAL-enabled functions. Portions of CGAL are GPL, but so is all of PostGIS already: using CGAL does not make PostGIS any more GPL than it was to start with.

19. *Why are the results of overlay operations and spatial predicates sometimes inconsistent?*

This is usually presented as a specific case, such as

- Why is ST\_Contains( A, ST\_Intersection(A, B) ) false ?
- Why is ST\_Contains( ST\_Union(A, B), A ) ) false ?
- Why is ST\_Union( A, ST\_Difference(A, B) ) not equal to A ?
- Why does ST\_Difference(A, B) intersect the interior of B?

The reason is that PostGIS represents geometry and performs operations using finite-precision floating-point numbers. This provides the illusion of computing using real numbers - but it's only an illusion. Inevitably, small inaccuracies occur, which cause results of different operations to be slightly inconsistent. Furthermore, PostGIS operations contain errorprevention code which may perturb input geometries by tiny amounts in order to prevent robustness errors from occurring. These minor alterations also may produce computed results which are not fully consistent. The discrepancy between results should always be very small. But queries should not rely on exact consistency when comparing overlay results. Instead, consider using an area or distance-based tolerance in geometric comparisons.

# **Chapter 10**

# **Topology**

The PostGIS Topology types and functions are used to manage topological objects such as faces, edges and nodes.

Sandro Santilli's presentation at PostGIS Day Paris 2011 conference gives a good synopsis of PostGIS Topology and where it is headed [Topology with PostGIS 2.0 slide deck.](http://strk.kbt.io/projects/postgis/Paris2011_TopologyWithPostGIS_2_0.pdf)

Vincent Picavet provides a good synopsis and overview of what is Topology, how is it used, and various FOSS4G tools that support it in [PostGIS Topology PGConf EU 2012.](https://github.com/Oslandia/presentations/blob/master/pgconf_eu_2012/pgconfeu2012_vincent_picavet_postgis_topology.pdf?raw=true)

An example of a topologically based GIS database is the [US Census Topologically Integrated Geographic Encoding and Ref](https://www.census.gov/geo/maps-data/data/tiger.html)[erencing System \(TIGER\)](https://www.census.gov/geo/maps-data/data/tiger.html) database. If you want to experiment with PostGIS topology and need some data, check out [Topol](#page-773-0)[ogy\\_Load\\_Tiger.](#page-773-0)

The PostGIS topology module has existed in prior versions of PostGIS but was never part of the Official PostGIS documentation. In PostGIS 2.0.0 major cleanup is going on to remove use of all deprecated functions in it, fix known usability issues, better document the features and functions, add new functions, and enhance to closer conform to SQL-MM standards.

Details of this project can be found at [PostGIS Topology Wiki](http://trac.osgeo.org/postgis/wiki/UsersWikiPostgisTopology)

All functions and tables associated with this module are installed in a schema called topology.

Functions that are defined in SQL/MM standard are prefixed with ST\_ and functions specific to PostGIS are not prefixed.

Topology support is build by default starting with PostGIS 2.0, and can be disabled specifying --without-topology configure option at build time as described in Chapter [2](#page-36-1)

# **10.1 Topology Types**

# **10.1.1 getfaceedges\_returntype**

getfaceedges returntype  $- A$  composite type that consists of a sequence number and an edge number.

# **Description**

A composite type that consists of a sequence number and an edge number. This is the return type for ST\_GetFaceEdges and GetNodeEdges functions.

- 1. sequence is an integer: Refers to a topology defined in the topology.topology table which defines the topology schema and srid.
- 2. edge is an integer: The identifier of an edge.

# **10.1.2 TopoGeometry**

<span id="page-493-0"></span>TopoGeometry — A composite type representing a topologically defined geometry.

# **Description**

A composite type that refers to a topology geometry in a specific topology layer, having a specific type and a specific id. The elements of a TopoGeometry are the properties: topology\_id, layer\_id, id integer, type integer.

- 1. topology\_id is an integer: Refers to a topology defined in the topology.topology table which defines the topology schema and srid.
- 2. layer\_id is an integer: The layer\_id in the layers table that the TopoGeometry belongs to. The combination of topology id, layer id provides a unique reference in the topology.layers table.
- 3. id is an integer: The id is the autogenerated sequence number that uniquely defines the topogeometry in the respective topology layer.
- 4. type integer between 1 4 that defines the geometry type: 1:[multi]point, 2:[multi]line, 3:[multi]poly, 4:collection

# **Casting Behavior**

This section lists the automatic as well as explicit casts allowed for this data type

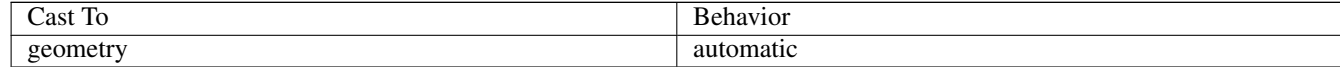

# **See Also**

# [CreateTopoGeom](#page-525-0)

# **10.1.3 validatetopology\_returntype**

<span id="page-493-1"></span>validatetopology\_returntype — A composite type that consists of an error message and id1 and id2 to denote location of error. This is the return type for ValidateTopology.

# **Description**

A composite type that consists of an error message and two integers. The [ValidateTopology](#page-499-0) function returns a set of these to denote validation errors and the id1 and id2 to denote the ids of the topology objects involved in the error.

1. error is varchar: Denotes type of error.

Current error descriptors are: coincident nodes, edge crosses node, edge not simple, edge end node geometry mis-match, edge start node geometry mismatch, face overlaps face,face within face,

- 2. id1 is an integer: Denotes identifier of edge / face / nodes in error.
- 3. id2 is an integer: For errors that involve 2 objects denotes the secondary edge / or node

# **See Also**

[ValidateTopology](#page-499-0)

# **10.2 Topology Domains**

# **10.2.1 TopoElement**

<span id="page-494-1"></span>TopoElement — An array of 2 integers generally used to identify a TopoGeometry component.

#### **Description**

An array of 2 integers used to represent one component of a simple or hierarchical [TopoGeometry.](#page-493-0)

In the case of a simple TopoGeometry the first element of the array represents the identifier of a topological primitive and the second element represents its type (1:node, 2:edge, 3:face). In the case of a hierarchical TopoGeometry the first element of the array represents the identifier of a child TopoGeometry and the second element represents its layer identifier.

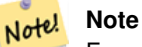

For any given hierarchical TopoGeometry all child TopoGeometry elements will come from the same child layer, as specified in the topology.layer record for the layer of the TopoGeometry being defined.

#### **Examples**

```
SELECT te[1] AS id, te[2] AS type FROM
( SELECT ARRAY[1,2]::topology.topoelement AS te ) f;
id | type
 --+-.1 | 2
```

```
SELECT ARRAY[1,2]::topology.topoelement;
 te
-------
 {1,2}
```
--Example of what happens when you try to case a 3 element array to topoelement -- NOTE: topoement has to be a 2 element array so fails dimension check SELECT ARRAY[1,2,3]::topology.topoelement; ERROR: value for domain topology.topoelement violates check constraint "dimensions"

# **See Also**

[GetTopoGeomElements,](#page-532-0) [TopoElementArray,](#page-494-0) [TopoGeometry,](#page-493-0) [TopoGeom\\_addElement,](#page-529-0) [TopoGeom\\_remElement](#page-530-0)

# **10.2.2 TopoElementArray**

<span id="page-494-0"></span>TopoElementArray — An array of TopoElement objects.

# **Description**

An array of 1 or more TopoElement objects, generally used to pass around components of TopoGeometry objects.

```
SELECT '{{1,2}, {4,3}}'::topology.topoelementarray As tea;
 tea
-------
\{ {1, 2}, {4, 3} \}-- more verbose equivalent --
SELECT ARRAY[ARRAY[1,2], ARRAY[4,3]]::topology.topoelementarray As tea;
  tea
-------
\{\{1,2\},\{4,3\}\}\--using the array agg function packaged with topology --
SELECT topology.TopoElementArray_Agg(ARRAY[e,t]) As tea
  FROM generate_series(1,4) As e CROSS JOIN generate_series(1,3) As t;
  tea
--------------------------------------------------------------------------
{\{1,1\},\{1,2\},\{1,3\},\{2,1\},\{2,2\},\{3,1\},\{3,2\},\{3,3\},\{4,1\},\{4,2\},\{4,3\}}SELECT '{{1,2,4},{3,4,5}}'::topology.topoelementarray As tea;
```
ERROR: value for domain topology.topoelementarray violates check constraint "dimensions"

**See Also**

[TopoElement,](#page-494-1) [GetTopoGeomElementArray,](#page-531-0) [TopoElementArray\\_Agg](#page-528-0)

# **10.3 Topology and TopoGeometry Management**

# **10.3.1 AddTopoGeometryColumn**

<span id="page-495-0"></span>AddTopoGeometryColumn — Adds a topogeometry column to an existing table, registers this new column as a layer in topology.layer and returns the new layer\_id.

# **Synopsis**

integer AddTopoGeometryColumn(varchar topology name, varchar schema name, varchar table name, varchar column name, varchar feature\_type);

integer AddTopoGeometryColumn(varchar topology\_name, varchar schema\_name, varchar table\_name, varchar column\_name, varchar feature\_type, integer child\_layer);

#### **Description**

Each TopoGeometry object belongs to a specific Layer of a specific Topology. Before creating a TopoGeometry object you need to create its TopologyLayer. A Topology Layer is an association of a feature-table with the topology. It also contain type and hierarchy information. We create a layer using the AddTopoGeometryColumn() function:

This function will both add the requested column to the table and add a record to the topology.layer table with all the given info.

If you don't specify [child\_layer] (or set it to NULL) this layer would contain Basic TopoGeometries (composed by primitive topology elements). Otherwise this layer will contain hierarchical TopoGeometries (composed by TopoGeometries from the child\_layer).

Once the layer is created (its id is returned by the AddTopoGeometryColumn function) you're ready to construct TopoGeometry objects in it

Valid feature\_types are: POINT, LINE, POLYGON, COLLECTION

Availability: 1.?

#### **Examples**

```
-- Note for this example we created our new table in the ma_topo schema
-- though we could have created it in a different schema -- in which case topology name and \leftrightarrowschema_name would be different
CREATE SCHEMA ma;
CREATE TABLE ma.parcels(gid serial, parcel_id varchar(20) PRIMARY KEY, address text);
SELECT topology.AddTopoGeometryColumn('ma_topo', 'ma', 'parcels', 'topo', 'POLYGON');
CREATE SCHEMA ri;
```

```
CREATE TABLE ri.roads(gid serial PRIMARY KEY, road_name text);
SELECT topology.AddTopoGeometryColumn('ri_topo', 'ri', 'roads', 'topo', 'LINE');
```
# **See Also**

[DropTopoGeometryColumn,](#page-496-0) [toTopoGeom,](#page-527-0) [CreateTopology,](#page-501-0) [CreateTopoGeom](#page-525-0)

# **10.3.2 DropTopology**

DropTopology — Use with caution: Drops a topology schema and deletes its reference from topology.topology table and references to tables in that schema from the geometry\_columns table.

# **Synopsis**

integer DropTopology(varchar topology\_schema\_name);

# **Description**

Drops a topology schema and deletes its reference from topology.topology table and references to tables in that schema from the geometry\_columns table. This function should be USED WITH CAUTION, as it could destroy data you care about. If the schema does not exist, it just removes reference entries the named schema.

Availability: 1.?

# **Examples**

Cascade drops the ma\_topo schema and removes all references to it in topology.topology and geometry\_columns.

SELECT topology.DropTopology('ma\_topo');

# **See Also**

# [DropTopoGeometryColumn](#page-496-0)

# **10.3.3 DropTopoGeometryColumn**

<span id="page-496-0"></span>DropTopoGeometryColumn — Drops the topogeometry column from the table named table\_name in schema schema\_name and unregisters the columns from topology.layer table.

# **Synopsis**

text DropTopoGeometryColumn(varchar schema\_name, varchar table\_name, varchar column\_name);

#### **Description**

Drops the topogeometry column from the table named table\_name in schema schema\_name and unregisters the columns from topology.layer table. Returns summary of drop status. NOTE: it first sets all values to NULL before dropping to bypass referential integrity checks.

Availability: 1.?

# **Examples**

```
SELECT topology.DropTopoGeometryColumn('ma_topo', 'parcel_topo', 'topo');
```
#### **See Also**

#### [AddTopoGeometryColumn](#page-495-0)

# **10.3.4 Populate\_Topology\_Layer**

Populate Topology Layer — Adds missing entries to topology. layer table by reading metadata from topo tables.

#### **Synopsis**

setof record Populate\_Topology\_Layer();

#### **Description**

Adds missing entries to the topology.layer table by inspecting topology constraints on tables. This function is useful for fixing up entries in topology catalog after restores of schemas with topo data.

It returns the list of entries created. Returned columns are schema\_name, table\_name, feature\_column.

Availability: 2.3.0

# **Examples**

```
SELECT CreateTopology('strk_topo');
CREATE SCHEMA strk;
CREATE TABLE strk.parcels(gid serial, parcel_id varchar(20) PRIMARY KEY, address text);
SELECT topology.AddTopoGeometryColumn('strk_topo', 'strk', 'parcels', 'topo', 'POLYGON');
-- this will return no records because this feature is already registered
SELECT *
 FROM topology.Populate_Topology_Layer();
-- let's rebuild
TRUNCATE TABLE topology.layer;
SELECT \starFROM topology.Populate_Topology_Layer();
SELECT topology_id,layer_id, schema_name As sn, table_name As tn, feature_column As fc
FROM topology.layer;
```
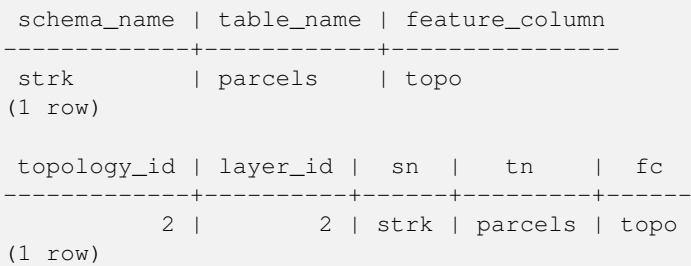

# **See Also**

# [AddTopoGeometryColumn](#page-495-0)

# **10.3.5 TopologySummary**

TopologySummary — Takes a topology name and provides summary totals of types of objects in topology.

# **Synopsis**

text TopologySummary(varchar topology\_schema\_name);

# **Description**

Takes a topology name and provides summary totals of types of objects in topology.

Availability: 2.0.0

# **Examples**

```
SELECT topology.topologysummary('city_data');
                   topologysummary
--------------------------------------------------------
```

```
Topology city_data (329), SRID 4326, precision: 0
22 nodes, 24 edges, 10 faces, 29 topogeoms in 5 layers
Layer 1, type Polygonal (3), 9 topogeoms
Deploy: features.land_parcels.feature
Layer 2, type Puntal (1), 8 topogeoms
Deploy: features.traffic_signs.feature
Layer 3, type Lineal (2), 8 topogeoms
Deploy: features.city_streets.feature
Layer 4, type Polygonal (3), 3 topogeoms
Hierarchy level 1, child layer 1
Deploy: features.big_parcels.feature
Layer 5, type Puntal (1), 1 topogeoms
Hierarchy level 1, child layer 2
Deploy: features.big_signs.feature
```
# **See Also**

[Topology\\_Load\\_Tiger](#page-773-0)

# **10.3.6 ValidateTopology**

<span id="page-499-0"></span>ValidateTopology — Returns a set of validatetopology\_returntype objects detailing issues with topology.

#### **Synopsis**

setof validatetopology\_returntype ValidateTopology(varchar toponame, geometry bbox);

#### **Description**

Returns a set of [validatetopology\\_returntype](#page-493-1) objects detailing issues with topology, optionally limiting the check to the area specified by the bbox parameter.

List of possible errors and what the returned ids represent are displayed below:

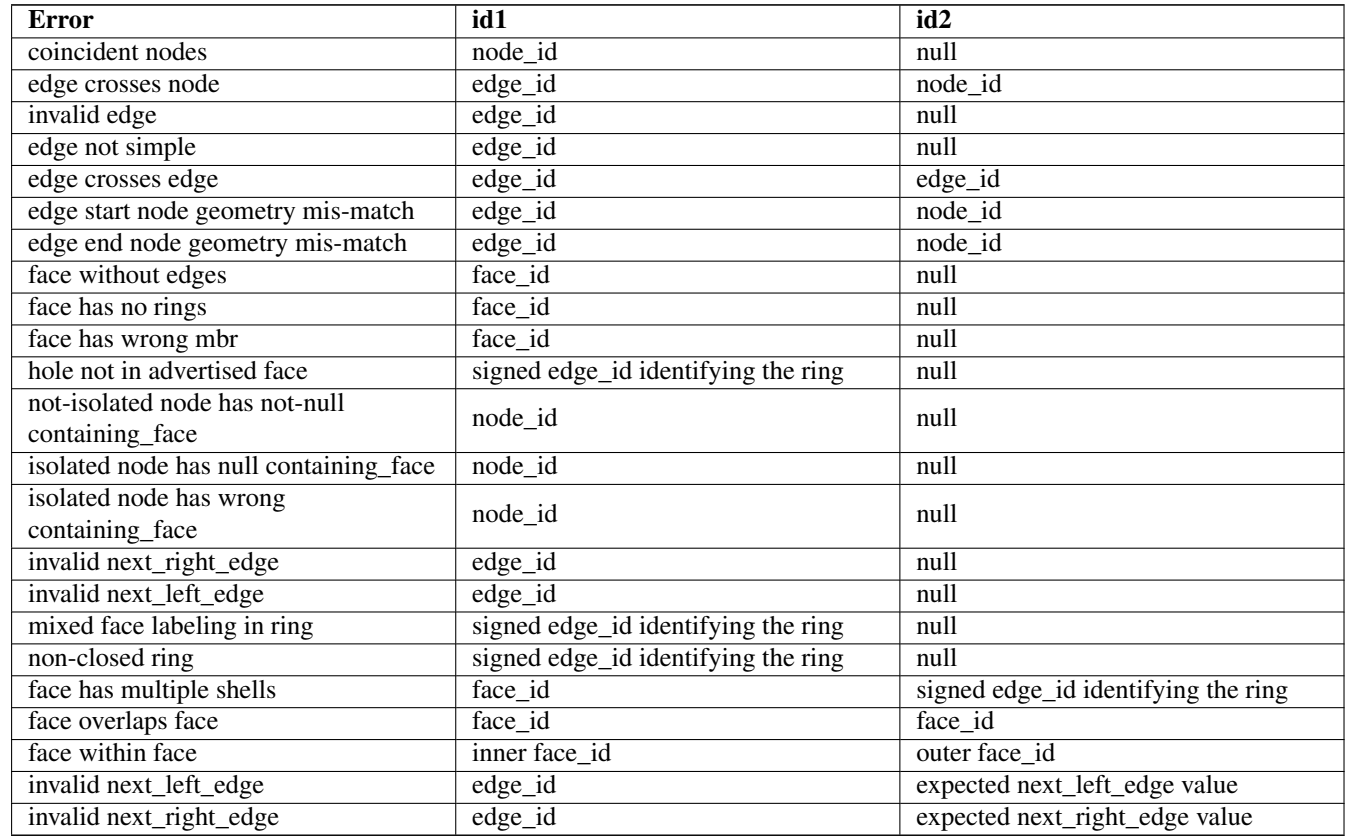

Availability: 1.0.0

Enhanced: 2.0.0 more efficient edge crossing detection and fixes for false positives that were existent in prior versions.

Changed: 2.2.0 values for id1 and id2 were swapped for 'edge crosses node' to be consistent with error description.

Changed: 3.2.0 added optional bbox parameter, perform face labeling and edge linking checks.

#### **Examples**

```
SELECT * FROM topology.ValidateTopology('ma_topo');
    error | id1 | id2
-------------------+-----+-----
face without edges | 1 |
```
# **See Also**

[validatetopology\\_returntype,](#page-493-1) [Topology\\_Load\\_Tiger](#page-773-0)

# **10.3.7 ValidateTopologyRelation**

ValidateTopologyRelation — Returns info about invalid topology relation records

# **Synopsis**

setof record ValidateTopologyRelation(varchar toponame);

# **Description**

Returns a set records giving information about invalidities in the relation table of the topology. Availability: 3.2.0

# **See Also**

# [ValidateTopology](#page-499-0)

# **10.3.8 FindTopology**

FindTopology — Returns a topology record by different means.

# **Synopsis**

topology FindTopology(TopoGeometry topogeom); topology FindTopology(regclass layerTable, name layerColumn); topology FindTopology(name layerSchema, name layerTable, name layerColumn); topology FindTopology(text topoName); topology FindTopology(int id);

# **Description**

Takes a topology identifier or the identifier of a topology-related object and returns a topology.topology record.

Availability: 3.2.0

# **Examples**

```
SELECT name(findTopology('features.land_parcels', 'feature'));
  name
-----------
 city_data
(1 row)
```
# **10.4 Topology Statistics Management**

Adding elements to a topology triggers many database queries for finding existing edges that will be split, adding nodes and updating edges that will node with the new linework. For this reason it is useful that statistics about the data in the topology tables are up-to-date.

PostGIS Topology population and editing functions do not automatically update the statistics because a updating stats after each and every change in a topology would be overkill, so it is the caller's duty to take care of that.

#### **Note** Note!

That the statistics updated by autovacuum will NOT be visible to transactions which started before autovacuum process completed, so long-running transactions will need to run ANALYZE themselves, to use updated statistics.

# **10.5 Topology Constructors**

# **10.5.1 CreateTopology**

<span id="page-501-0"></span>CreateTopology — Creates a new topology schema and registers this new schema in the topology.topology table.

#### **Synopsis**

integer CreateTopology(varchar topology\_schema\_name); integer CreateTopology(varchar topology\_schema\_name, integer srid); integer CreateTopology(varchar topology\_schema\_name, integer srid, double precision prec); integer CreateTopology(varchar topology\_schema\_name, integer srid, double precision prec, boolean hasz);

# **Description**

Creates a new schema with name topology\_name consisting of tables (edge\_data,face,node, relation and registers this new topology in the topology.topology table. It returns the id of the topology in the topology table. The srid is the spatial reference identified as defined in spatial\_ref\_sys table for that topology. Topologies must be uniquely named. The tolerance is measured in the units of the spatial reference system. If the tolerance (prec) is not specified defaults to 0.

This is similar to the SQL/MM [ST\\_InitTopoGeo](#page-502-0) but a bit more functional. hasz defaults to false if not specified.

Availability: 1.?

#### **Examples**

This example creates a new schema called ma\_topo that will store edges, faces, and relations in Massachusetts State Plane meters. The tolerance represents 1/2 meter since the spatial reference system is a meter based spatial reference system

```
SELECT topology.CreateTopology('ma_topo',26986, 0.5);
```
# Create Rhode Island topology in State Plane ft

```
SELECT topology.CreateTopology('ri_topo',3438) As topoid;
topoid
------
2
```
# **See Also**

Section [4.5,](#page-73-1) [ST\\_InitTopoGeo,](#page-502-0) [Topology\\_Load\\_Tiger](#page-773-0)

# **10.5.2 CopyTopology**

CopyTopology — Makes a copy of a topology structure (nodes, edges, faces, layers and TopoGeometries).

# **Synopsis**

integer CopyTopology(varchar existing\_topology\_name, varchar new\_name);

# **Description**

Creates a new topology with name new topology name and SRID and precision taken from existing topology name, copies all nodes, edges and faces in there, copies layers and their TopoGeometries too.

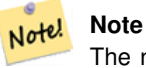

The new rows in topology.layer will contain synthesized values for schema\_name, table\_name and feature\_column. This is because the TopoGeometry will only exist as a definition but won't be available in any user-level table yet.

Availability: 2.0.0

# **Examples**

This example makes a backup of a topology called ma\_topo

```
SELECT topology.CopyTopology('ma_topo', 'ma_topo_bakup');
```
# **See Also**

Section [4.5,](#page-73-1) [CreateTopology](#page-501-0)

# **10.5.3 ST\_InitTopoGeo**

<span id="page-502-0"></span>ST\_InitTopoGeo — Creates a new topology schema and registers this new schema in the topology.topology table and details summary of process.

# **Synopsis**

text ST\_InitTopoGeo(varchar topology\_schema\_name);

# **Description**

This is an SQL-MM equivalent of CreateTopology but lacks the spatial reference and tolerance options of CreateTopology and outputs a text description of creation instead of topology id.

Availability: 1.?

This method implements the SQL/MM specification. SQL-MM 3 Topo-Geo and Topo-Net 3: Routine Details: X.3.17

```
SELECT topology.ST_InitTopoGeo('topo_schema_to_create') AS topocreation;
                      astopocreation
------------------------------------------------------------
Topology-Geometry 'topo_schema_to_create' (id:7) created.
```
# **See Also**

[CreateTopology](#page-501-0)

# **10.5.4 ST\_CreateTopoGeo**

ST\_CreateTopoGeo — Adds a collection of geometries to a given empty topology and returns a message detailing success.

#### **Synopsis**

text ST\_CreateTopoGeo(varchar atopology, geometry acollection);

#### **Description**

Adds a collection of geometries to a given empty topology and returns a message detailing success.

Useful for populating an empty topology.

Availability: 2.0

This method implements the SQL/MM specification. SQL-MM: Topo-Geo and Topo-Net 3: Routine Details -- X.3.18

#### **Examples**

```
-- Populate topology --
SELECT topology.ST_CreateTopoGeo('ri_topo',
 ST_GeomFromText('MULTILINESTRING((384744 236928,384750 236923,384769 236911,384799 ←
    236895,384811 236890,384833 236884,
  384844 236882,384866 236881,384879 236883,384954 236898,385087 236932,385117 236938,
  385167 236938,385203 236941,385224 236946,385233 236950,385241 236956,385254 236971,
  385260 236979,385268 236999,385273 237018,385273 237037,385271 237047,385267 237057,
 385225 237125,385210 237144,385192 237161,385167 237192,385162 237202,385159 237214,
 385159 237227,385162 237241,385166 237256,385196 237324,385209 237345,385234 237375,
  385237 237383,385238 237399,385236 237407,385227 237419,385213 237430,385193 237439,
  385174 237451,385170 237455,385169 237460,385171 237475,385181 237503,385190 237521,
  385200 237533,385206 237538,385213 237541,385221 237542,385235 237540,385242 237541,
  385249 237544,385260 237555,385270 237570,385289 237584,385292 237589,385291 ←-
     237596,385284 237630))',3438)
  );
     st_createtopogeo
----------------------------
 Topology ri_topo populated
-- create tables and topo geometries --
CREATE TABLE ri.roads(gid serial PRIMARY KEY, road_name text);
SELECT topology.AddTopoGeometryColumn('ri_topo', 'ri', 'roads', 'topo', 'LINE');
```
[AddTopoGeometryColumn,](#page-495-0) [CreateTopology,](#page-501-0) [DropTopology](#page-496-0)

# **10.5.5 TopoGeo\_AddPoint**

<span id="page-504-1"></span>TopoGeo\_AddPoint — Adds a point to an existing topology using a tolerance and possibly splitting an existing edge.

#### **Synopsis**

integer TopoGeo\_AddPoint(varchar atopology, geometry apoint, float8 tolerance);

#### **Description**

Adds a point to an existing topology and returns its identifier. The given point will snap to existing nodes or edges within given tolerance. An existing edge may be split by the snapped point.

Availability: 2.0.0

#### **See Also**

[TopoGeo\\_AddLineString,](#page-504-0) [TopoGeo\\_AddPolygon,](#page-505-0) [AddNode,](#page-522-0) [CreateTopology](#page-501-0)

# **10.5.6 TopoGeo\_AddLineString**

<span id="page-504-0"></span>TopoGeo\_AddLineString — Adds a linestring to an existing topology using a tolerance and possibly splitting existing edges/ faces. Returns edge identifiers.

#### **Synopsis**

SETOF integer TopoGeo\_AddLineString(varchar atopology, geometry aline, float8 tolerance);

#### **Description**

Adds a linestring to an existing topology and returns a set of edge identifiers forming it up. The given line will snap to existing nodes or edges within given tolerance. Existing edges and faces may be split by the line.

#### **Note** Note!

Updating statistics about topologies being loaded via this function is up to caller, see [maintaining statistics during](#page-501-1) [topology editing and population.](#page-501-1)

Availability: 2.0.0

#### **See Also**

[TopoGeo\\_AddPoint,](#page-504-1) [TopoGeo\\_AddPolygon,](#page-505-0) [AddEdge,](#page-522-1) [CreateTopology](#page-501-0)

# **10.5.7 TopoGeo\_AddPolygon**

<span id="page-505-0"></span>TopoGeo\_AddPolygon — Adds a polygon to an existing topology using a tolerance and possibly splitting existing edges/faces. Returns face identifiers.

#### **Synopsis**

SETOF integer TopoGeo AddPolygon(varchar atopology, geometry apoly, float8 tolerance);

#### **Description**

Adds a polygon to an existing topology and returns a set of face identifiers forming it up. The boundary of the given polygon will snap to existing nodes or edges within given tolerance. Existing edges and faces may be split by the boundary of the new polygon.

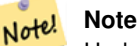

Updating statistics about topologies being loaded via this function is up to caller, see [maintaining statistics during](#page-501-1) [topology editing and population.](#page-501-1)

Availability: 2.0.0

#### **See Also**

[TopoGeo\\_AddPoint,](#page-504-1) [TopoGeo\\_AddLineString,](#page-504-0) [AddFace,](#page-523-0) [CreateTopology](#page-501-0)

# **10.6 Topology Editors**

### **10.6.1 ST\_AddIsoNode**

<span id="page-505-1"></span>ST\_AddIsoNode — Adds an isolated node to a face in a topology and returns the nodeid of the new node. If face is null, the node is still created.

#### **Synopsis**

integer ST\_AddIsoNode(varchar atopology, integer aface, geometry apoint);

#### **Description**

Adds an isolated node with point location apoint to an existing face with faceid aface to a topology atopology and returns the nodeid of the new node.

If the spatial reference system (srid) of the point geometry is not the same as the topology, the apoint is not a point geometry, the point is null, or the point intersects an existing edge (even at the boundaries) then an exception is thrown. If the point already exists as a node, an exception is thrown.

If aface is not null and the apoint is not within the face, then an exception is thrown.

Availability: 1.?

This method implements the SQL/MM specification. SQL-MM: Topo-Net Routines: X+1.3.1

#### **See Also**

[AddNode,](#page-522-0) [CreateTopology,](#page-501-0) [DropTopology,](#page-496-0) [ST\\_Intersects](#page-307-0)

# **10.6.2 ST\_AddIsoEdge**

ST\_AddIsoEdge — Adds an isolated edge defined by geometry alinestring to a topology connecting two existing isolated nodes anode and anothernode and returns the edge id of the new edge.

#### **Synopsis**

integer ST\_AddIsoEdge(varchar atopology, integer anode, integer anothernode, geometry alinestring);

#### **Description**

Adds an isolated edge defined by geometry alinestring to a topology connecting two existing isolated nodes anode and anothernode and returns the edge id of the new edge.

If the spatial reference system (srid) of the alinestring geometry is not the same as the topology, any of the input arguments are null, or the nodes are contained in more than one face, or the nodes are start or end nodes of an existing edge, then an exception is thrown.

If the alinestring is not within the face of the face the anode and anothernode belong to, then an exception is thrown.

If the anode and anothernode are not the start and end points of the alinestring then an exception is thrown.

Availability: 1.?

This method implements the SQL/MM specification. SQL-MM: Topo-Geo and Topo-Net 3: Routine Details: X.3.4

#### **Examples**

#### **See Also**

[ST\\_AddIsoNode,](#page-505-1) [ST\\_IsSimple,](#page-158-0) [ST\\_Within](#page-316-0)

# **10.6.3 ST\_AddEdgeNewFaces**

<span id="page-506-0"></span>ST\_AddEdgeNewFaces — Add a new edge and, if in doing so it splits a face, delete the original face and replace it with two new faces.

#### **Synopsis**

integer ST\_AddEdgeNewFaces(varchar atopology, integer anode, integer anothernode, geometry acurve);

Add a new edge and, if in doing so it splits a face, delete the original face and replace it with two new faces. Returns the id of the newly added edge.

Updates all existing joined edges and relationships accordingly.

If any arguments are null, the given nodes are unknown (must already exist in the node table of the topology schema) , the acurve is not a LINESTRING, the anode and anothernode are not the start and endpoints of acurve then an error is thrown.

If the spatial reference system (srid) of the acurve geometry is not the same as the topology an exception is thrown.

Availability: 2.0

This method implements the SQL/MM specification. SQL-MM: Topo-Geo and Topo-Net 3: Routine Details: X.3.12

#### **Examples**

#### **See Also**

[ST\\_RemEdgeNewFace](#page-508-0)

[ST\\_AddEdgeModFace](#page-507-0)

# **10.6.4 ST\_AddEdgeModFace**

<span id="page-507-0"></span>ST\_AddEdgeModFace — Add a new edge and, if in doing so it splits a face, modify the original face and add a new face.

#### **Synopsis**

integer ST\_AddEdgeModFace(varchar atopology, integer anode, integer anothernode, geometry acurve);

#### **Description**

Add a new edge and, if doing so splits a face, modify the original face and add a new one.

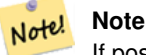

If possible, the new face will be created on left side of the new edge. This will not be possible if the face on the left side will need to be the Universe face (unbounded).

Returns the id of the newly added edge.

Updates all existing joined edges and relationships accordingly.

If any arguments are null, the given nodes are unknown (must already exist in the node table of the topology schema) , the acurve is not a LINESTRING, the anode and anothernode are not the start and endpoints of acurve then an error is thrown.

If the spatial reference system (srid) of the acurve geometry is not the same as the topology an exception is thrown.

Availability: 2.0

This method implements the SQL/MM specification. SQL-MM: Topo-Geo and Topo-Net 3: Routine Details: X.3.13

#### **See Also**

[ST\\_RemEdgeModFace](#page-508-1)

[ST\\_AddEdgeNewFaces](#page-506-0)

# **10.6.5 ST\_RemEdgeNewFace**

<span id="page-508-0"></span>ST\_RemEdgeNewFace — Removes an edge and, if the removed edge separated two faces, delete the original faces and replace them with a new face.

## **Synopsis**

integer **ST\_RemEdgeNewFace**(varchar atopology, integer anedge);

#### **Description**

Removes an edge and, if the removed edge separated two faces, delete the original faces and replace them with a new face.

Returns the id of a newly created face or NULL, if no new face is created. No new face is created when the removed edge is dangling or isolated or confined with the universe face (possibly making the universe flood into the face on the other side).

Updates all existing joined edges and relationships accordingly.

Refuses to remove an edge participating in the definition of an existing TopoGeometry. Refuses to heal two faces if any TopoGeometry is defined by only one of them (and not the other).

If any arguments are null, the given edge is unknown (must already exist in the edge table of the topology schema), the topology name is invalid then an error is thrown.

Availability: 2.0

This method implements the SQL/MM specification. SQL-MM: Topo-Geo and Topo-Net 3: Routine Details: X.3.14

#### **Examples**

**See Also**

- [ST\\_RemEdgeModFace](#page-508-1)
- [ST\\_AddEdgeNewFaces](#page-506-0)

# **10.6.6 ST\_RemEdgeModFace**

<span id="page-508-1"></span>ST\_RemEdgeModFace — Removes an edge and, if the removed edge separated two faces, delete one of the them and modify the other to take the space of both.

#### **Synopsis**

integer ST\_RemEdgeModFace(varchar atopology, integer anedge);

Removes an edge and, if the removed edge separated two faces, delete one of the them and modify the other to take the space of both. Preferentially keeps the face on the right, to be symmetric with ST\_AddEdgeModFace also keeping it. Returns the id of the face remaining in place of the removed edge.

Updates all existing joined edges and relationships accordingly.

Refuses to remove an edge partecipating in the definition of an existing TopoGeometry. Refuses to heal two faces if any Topo-Geometry is defined by only one of them (and not the other).

If any arguments are null, the given edge is unknown (must already exist in the edge table of the topology schema), the topology name is invalid then an error is thrown.

Availability: 2.0

This method implements the SQL/MM specification. SQL-MM: Topo-Geo and Topo-Net 3: Routine Details: X.3.15

#### **Examples**

**See Also**

[ST\\_AddEdgeModFace](#page-507-0)

[ST\\_RemEdgeNewFace](#page-508-0)

# **10.6.7 ST\_ChangeEdgeGeom**

ST\_ChangeEdgeGeom — Changes the shape of an edge without affecting the topology structure.

#### **Synopsis**

integer **ST\_ChangeEdgeGeom**(varchar atopology, integer anedge, geometry acurve);

#### **Description**

Changes the shape of an edge without affecting the topology structure.

If any arguments are null, the given edge does not exist in the edge table of the topology schema, the acurve is not a LINESTRING, the anode and anothernode are not the start and endpoints of acurve or the modification would change the underlying topology then an error is thrown.

If the spatial reference system (srid) of the acurve geometry is not the same as the topology an exception is thrown.

If the new acurve is not simple, then an error is thrown.

If moving the edge from old to new position would hit an obstacle then an error is thrown.

Availability: 1.1.0

Enhanced: 2.0.0 adds topological consistency enforcement

This method implements the SQL/MM specification. SQL-MM: Topo-Geo and Topo-Net 3: Routine Details X.3.6

#### **Examples**

```
SELECT topology.ST_ChangeEdgeGeom('ma_topo', 1,
   ST_GeomFromText('LINESTRING(227591.9 893900.4,227622.6 893844.3,227641.6 893816.6, ←
       227704.5 893778.5)', 26986) );
 ----
Edge 1 changed
```
- [ST\\_AddEdgeModFace](#page-507-0)
- [ST\\_RemEdgeModFace](#page-508-1)
- [ST\\_ModEdgeSplit](#page-510-0)

# **10.6.8 ST\_ModEdgeSplit**

<span id="page-510-0"></span>ST\_ModEdgeSplit — Split an edge by creating a new node along an existing edge, modifying the original edge and adding a new edge.

#### **Synopsis**

integer ST\_ModEdgeSplit(varchar atopology, integer anedge, geometry apoint);

#### **Description**

Split an edge by creating a new node along an existing edge, modifying the original edge and adding a new edge. Updates all existing joined edges and relationships accordingly. Returns the identifier of the newly added node.

Availability: 1.?

Changed: 2.0 - In prior versions, this was misnamed ST\_ModEdgesSplit

This method implements the SQL/MM specification. SQL-MM: Topo-Geo and Topo-Net 3: Routine Details: X.3.9

#### **Examples**

```
-- Add an edge --
SELECT topology.AddEdge('ma_topo', ST_GeomFromText('LINESTRING(227592 893910, 227600 ←
    893910)', 26986) ) As edgeid;
-- edgeid-
3
-- Split the edge --
SELECT topology.ST_ModEdgeSplit('ma_topo', 3, ST_SetSRID(ST_Point(227594,893910),26986) ) ←
    As node_id;
       node_id
-------------------------
7
```
#### **See Also**

[ST\\_NewEdgesSplit,](#page-512-0) [ST\\_ModEdgeHeal,](#page-510-1) [ST\\_NewEdgeHeal,](#page-511-0) [AddEdge](#page-522-1)

# **10.6.9 ST\_ModEdgeHeal**

<span id="page-510-1"></span>ST\_ModEdgeHeal — Heals two edges by deleting the node connecting them, modifying the first edge and deleting the second edge. Returns the id of the deleted node.

#### **Synopsis**

int ST\_ModEdgeHeal(varchar atopology, integer anedge, integer anotheredge);

# **Description**

Heals two edges by deleting the node connecting them, modifying the first edge and deleting the second edge. Returns the id of the deleted node. Updates all existing joined edges and relationships accordingly.

Availability: 2.0

This method implements the SQL/MM specification. SQL-MM: Topo-Geo and Topo-Net 3: Routine Details: X.3.9

## **See Also**

[ST\\_ModEdgeSplit](#page-510-0) [ST\\_NewEdgesSplit](#page-512-0)

# **10.6.10 ST\_NewEdgeHeal**

<span id="page-511-0"></span>ST\_NewEdgeHeal — Heals two edges by deleting the node connecting them, deleting both edges, and replacing them with an edge whose direction is the same as the first edge provided.

## **Synopsis**

int ST\_NewEdgeHeal(varchar atopology, integer anedge, integer anotheredge);

#### **Description**

Heals two edges by deleting the node connecting them, deleting both edges, and replacing them with an edge whose direction is the same as the first edge provided. Returns the id of the new edge replacing the healed ones. Updates all existing joined edges and relationships accordingly.

Availability: 2.0

This method implements the SQL/MM specification. SQL-MM: Topo-Geo and Topo-Net 3: Routine Details: X.3.9

#### **See Also**

[ST\\_ModEdgeHeal](#page-510-1) [ST\\_ModEdgeSplit](#page-510-0) [ST\\_NewEdgesSplit](#page-512-0)

# **10.6.11 ST\_MoveIsoNode**

ST\_MoveIsoNode — Moves an isolated node in a topology from one point to another. If new apoint geometry exists as a node an error is thrown. Returns description of move.

#### **Synopsis**

text ST\_MoveIsoNode(varchar atopology, integer anedge, geometry apoint);

Moves an isolated node in a topology from one point to another. If new apoint geometry exists as a node an error is thrown.

If any arguments are null, the apoint is not a point, the existing node is not isolated (is a start or end point of an existing edge), new node location intersects an existing edge (even at the end points) or the new location is in a different face (since 3.2.0) then an exception is thrown.

If the spatial reference system (srid) of the point geometry is not the same as the topology an exception is thrown.

Availability: 2.0.0

Enhanced: 3.2.0 ensures the nod cannot be moved in a different face

This method implements the SQL/MM specification. SQL-MM: Topo-Net Routines: X.3.2

#### **Examples**

```
-- Add an isolated node with no face --
SELECT topology.ST_AddIsoNode('ma_topo', NULL, ST_GeomFromText('POINT(227579 893916)', ←
   26986) ) As nodeid;
nodeid
--------
     \overline{7}-- Move the new node --
SELECT topology.ST_MoveIsoNode('ma_topo', 7, ST_GeomFromText('POINT(227579.5 893916.5)', ←
   26986) ) As descrip;
                     descrip
----------------------------------------------------
Isolated Node 7 moved to location 227579.5,893916.5
```
#### **See Also**

#### [ST\\_AddIsoNode](#page-505-1)

# **10.6.12 ST\_NewEdgesSplit**

<span id="page-512-0"></span>ST\_NewEdgesSplit — Split an edge by creating a new node along an existing edge, deleting the original edge and replacing it with two new edges. Returns the id of the new node created that joins the new edges.

#### **Synopsis**

integer ST\_NewEdgesSplit(varchar atopology, integer anedge, geometry apoint);

#### **Description**

Split an edge with edge id anedge by creating a new node with point location apoint along current edge, deleting the original edge and replacing it with two new edges. Returns the id of the new node created that joins the new edges. Updates all existing joined edges and relationships accordingly.

If the spatial reference system (srid) of the point geometry is not the same as the topology, the apoint is not a point geometry, the point is null, the point already exists as a node, the edge does not correspond to an existing edge or the point is not within the edge then an exception is thrown.

Availability: 1.?

This method implements the SQL/MM specification. SQL-MM: Topo-Net Routines: X.3.8

```
-- Add an edge --
SELECT topology.AddEdge('ma_topo', ST_GeomFromText('LINESTRING(227575 893917,227592 893900) ←
   ', 26986) ) As edgeid;
-- result-
edgeid
------
 2
-- Split the new edge --
SELECT topology.ST_NewEdgesSplit('ma_topo', 2, ST_GeomFromText('POINT(227578.5 893913.5)', ←-
    26986) ) As newnodeid;
newnodeid
---------
       6
```
# **See Also**

[ST\\_ModEdgeSplit](#page-510-0) [ST\\_ModEdgeHeal](#page-510-1) [ST\\_NewEdgeHeal](#page-511-0) [AddEdge](#page-522-1)

# **10.6.13 ST\_RemoveIsoNode**

ST\_RemoveIsoNode — Removes an isolated node and returns description of action. If the node is not isolated (is start or end of an edge), then an exception is thrown.

#### **Synopsis**

text ST\_RemoveIsoNode(varchar atopology, integer anode);

#### **Description**

Removes an isolated node and returns description of action. If the node is not isolated (is start or end of an edge), then an exception is thrown.

Availability: 1.?

This method implements the SQL/MM specification. SQL-MM: Topo-Geo and Topo-Net 3: Routine Details: X+1.3.3

#### **Examples**

```
-- Remove an isolated node with no face
SELECT topology.ST_RemoveIsoNode('ma_topo', 7 ) As result;
        result
-------------------------
 Isolated node 7 removed
```
#### **See Also**

#### [ST\\_AddIsoNode](#page-505-1)

#### **10.6.14 ST\_RemoveIsoEdge**

ST\_RemoveIsoEdge — Removes an isolated edge and returns description of action. If the edge is not isolated, then an exception is thrown.

#### **Synopsis**

text ST\_RemoveIsoEdge(varchar atopology, integer anedge);

#### **Description**

Removes an isolated edge and returns description of action. If the edge is not isolated, then an exception is thrown.

Availability: 1.?

This method implements the SQL/MM specification. SQL-MM: Topo-Geo and Topo-Net 3: Routine Details: X+1.3.3

#### **Examples**

```
-- Remove an isolated node with no face --
SELECT topology.ST_RemoveIsoNode('ma_topo', 7 ) As result;
        result
-------------------------
Isolated node 7 removed
```
#### **See Also**

#### [ST\\_AddIsoNode](#page-505-1)

# **10.7 Topology Accessors**

#### **10.7.1 GetEdgeByPoint**

<span id="page-514-0"></span>GetEdgeByPoint — Finds the edge-id of an edge that intersects a given point.

#### **Synopsis**

integer GetEdgeByPoint(varchar atopology, geometry apoint, float8 tol1);

#### **Description**

Retrieves the id of an edge that intersects a Point.

The function returns an integer (id-edge) given a topology, a POINT and a tolerance. If tolerance = 0 then the point has to intersect the edge.

If apoint doesn't intersect an edge, returns 0 (zero).

If use tolerance > 0 and there is more than one edge near the point then an exception is thrown.

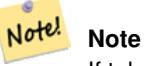

If tolerance = 0, the function uses ST\_Intersects otherwise uses ST\_DWithin.

Performed by the GEOS module.

Availability: 2.0.0

These examples use edges we created in [AddEdge](#page-522-1)

```
SELECT topology.GetEdgeByPoint('ma_topo',geom, 1) As with1mtol, topology.GetEdgeByPoint(' ←
   ma_topo',geom,0) As withnotol
FROM ST_GeomFromEWKT('SRID=26986;POINT(227622.6 893843)') As geom;
 with1mtol | withnotol
 -----------+-----------
         2 \quad | \quad 0
```
SELECT topology.GetEdgeByPoint('ma\_topo',geom, 1) As nearnode FROM ST\_GeomFromEWKT('SRID=26986;POINT(227591.9 893900.4)') As geom;

```
-- get error --
ERROR: Two or more edges found
```
#### **See Also**

[AddEdge,](#page-522-1) [GetNodeByPoint,](#page-516-0) [GetFaceByPoint](#page-515-0)

## **10.7.2 GetFaceByPoint**

<span id="page-515-0"></span>GetFaceByPoint — Finds face intersecting a given point.

#### **Synopsis**

integer GetFaceByPoint(varchar atopology, geometry apoint, float8 tol1);

#### **Description**

Finds a face referenced by a Point, with given tolerance.

The function will effectively look for a face intersecting a circle having the point as center and the tolerance as radius.

If no face intersects the given query location, 0 is returned (universal face).

If more than one face intersect the query location an exception is thrown.

Availability: 2.0.0

Enhanced: 3.2.0 more efficient implementation and clearer contract, stops working with invalid topologies.

#### **Examples**

```
SELECT topology.GetFaceByPoint('ma_topo',geom, 10) As with1mtol, topology.GetFaceByPoint(' ←
   ma_topo',geom,0) As withnotol
 FROM ST_GeomFromEWKT('POINT(234604.6 899382.0)') As geom;
  with1mtol | withnotol
  -----------+-----------
       1 \quad | \quad 0SELECT topology.GetFaceByPoint('ma_topo',geom, 1) As nearnode
 FROM ST_GeomFromEWKT('POINT(227591.9 893900.4)') As geom;
-- get error --
ERROR: Two or more faces found
```
[GetFaceContainingPoint,](#page-516-1) [AddFace,](#page-523-0) [GetNodeByPoint,](#page-516-0) [GetEdgeByPoint](#page-514-0)

#### **10.7.3 GetFaceContainingPoint**

<span id="page-516-1"></span>GetFaceContainingPoint — Finds the face containing a point.

#### **Synopsis**

integer GetFaceContainingPoint(text atopology, geometry apoint);

#### **Description**

Returns the id of the face containing a point.

An exception is thrown if the point falls on a face boundary.

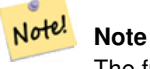

The function relies on a valid topology, using edge linking and face labeling.

Availability: 3.2.0

#### **See Also**

[ST\\_GetFaceGeometry](#page-519-0)

#### **10.7.4 GetNodeByPoint**

<span id="page-516-0"></span>GetNodeByPoint — Finds the node-id of a node at a point location.

#### **Synopsis**

integer GetNodeByPoint(varchar atopology, geometry apoint, float8 tol1);

#### **Description**

Retrieves the id of a node at a point location.

The function returns an integer (id-node) given a topology, a POINT and a tolerance. If tolerance  $= 0$  means exact intersection, otherwise retrieves the node from an interval.

If apoint doesn't intersect a node, returns 0 (zero).

If use tolerance > 0 and there is more than one node near the point then an exception is thrown.

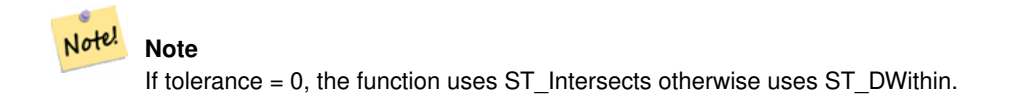

Performed by the GEOS module. Availability: 2.0.0

These examples use edges we created in [AddEdge](#page-522-1)

```
SELECT topology.GetNodeByPoint('ma_topo',geom, 1) As nearnode
FROM ST_GeomFromEWKT('SRID=26986;POINT(227591.9 893900.4)') As geom;
 nearnode
----------
        2
SELECT topology.GetNodeByPoint('ma_topo',geom, 1000) As too_much_tolerance
FROM ST_GeomFromEWKT('SRID=26986;POINT(227591.9 893900.4)') As geom;
 ----get error--
ERROR: Two or more nodes found
```
#### **See Also**

[AddEdge,](#page-522-1) [GetEdgeByPoint,](#page-514-0) [GetFaceByPoint](#page-515-0)

#### **10.7.5 GetTopologyID**

<span id="page-517-1"></span>GetTopologyID — Returns the id of a topology in the topology.topology table given the name of the topology.

#### **Synopsis**

integer GetTopologyID(varchar toponame);

#### **Description**

Returns the id of a topology in the topology.topology table given the name of the topology.

Availability: 1.?

#### **Examples**

```
SELECT topology.GetTopologyID('ma_topo') As topo_id;
 topo_id
---------
       1
```
#### **See Also**

[CreateTopology,](#page-501-0) [DropTopology,](#page-496-0) [GetTopologyName,](#page-518-0) [GetTopologySRID](#page-517-0)

# **10.7.6 GetTopologySRID**

<span id="page-517-0"></span>GetTopologySRID — Returns the SRID of a topology in the topology.topology table given the name of the topology.

#### **Synopsis**

integer GetTopologyID(varchar toponame);

Returns the spatial reference id of a topology in the topology.topology table given the name of the topology.

Availability: 2.0.0

#### **Examples**

```
SELECT topology.GetTopologySRID('ma_topo') As SRID;
 SRID
-------
  4326
```
# **See Also**

[CreateTopology,](#page-501-0) [DropTopology,](#page-496-0) [GetTopologyName,](#page-518-0) [GetTopologyID](#page-517-1)

#### **10.7.7 GetTopologyName**

<span id="page-518-0"></span>GetTopologyName — Returns the name of a topology (schema) given the id of the topology.

#### **Synopsis**

varchar GetTopologyName(integer topology\_id);

#### **Description**

Returns the topology name (schema) of a topology from the topology.topology table given the topology id of the topology. Availability: 1.?

#### **Examples**

```
SELECT topology.GetTopologyName(1) As topo_name;
 topo_name
-----------
 ma_topo
```
#### **See Also**

[CreateTopology,](#page-501-0) [DropTopology,](#page-496-0) [GetTopologyID,](#page-517-1) [GetTopologySRID](#page-517-0)

#### **10.7.8 ST\_GetFaceEdges**

<span id="page-518-1"></span>ST\_GetFaceEdges — Returns a set of ordered edges that bound aface.

#### **Synopsis**

getfaceedges\_returntype ST\_GetFaceEdges(varchar atopology, integer aface);

Returns a set of ordered edges that bound aface. Each output consists of a sequence and edgeid. Sequence numbers start with value 1.

Enumeration of each ring edges start from the edge with smallest identifier. Order of edges follows a left-hand-rule (bound face is on the left of each directed edge).

Availability: 2.0

This method implements the SQL/MM specification. SQL-MM 3 Topo-Geo and Topo-Net 3: Routine Details: X.3.5

#### **Examples**

```
-- Returns the edges bounding face 1
SELECT (topology.ST_GetFaceEdges('tt', 1)).*;
-- result --
sequence | edge
----------+------
       1 \mid -42 \mid 53 | 7
       4 \mid -65 \t 1 \t 16 | 2
       7 | 3
(7 rows)
-- Returns the sequence, edge id
```

```
-- and geometry of the edges that bound face 1
-- If you just need geom and seq, can use ST_GetFaceGeometry
SELECT t.seq, t.edge, geom
FROM topology.ST_GetFaceEdges('tt',1) As t(seq,edge)
  INNER JOIN tt.edge AS e ON abs(t.edge) = e.edge_id;
```
#### **See Also**

[GetRingEdges,](#page-520-0) [AddFace,](#page-523-0) [ST\\_GetFaceGeometry](#page-519-0)

# **10.7.9 ST\_GetFaceGeometry**

<span id="page-519-0"></span>ST\_GetFaceGeometry — Returns the polygon in the given topology with the specified face id.

#### **Synopsis**

geometry ST\_GetFaceGeometry(varchar atopology, integer aface);

#### **Description**

Returns the polygon in the given topology with the specified face id. Builds the polygon from the edges making up the face. Availability: 1.?

This method implements the SQL/MM specification. SQL-MM 3 Topo-Geo and Topo-Net 3: Routine Details: X.3.16

```
-- Returns the wkt of the polygon added with AddFace
SELECT ST_AsText(topology.ST_GetFaceGeometry('ma_topo', 1)) As facegeomwkt;
-- result --
               facegeomwkt
--------------------------------------------------------------------------------
POLYGON((234776.9 899563.7,234896.5 899456.7,234914 899436.4,234946.6 899356.9,
234872.5 899328.7,234891 899285.4,234992.5 899145,234890.6 899069,
234755.2 899255.4,234612.7 899379.4,234776.9 899563.7))
```
### **See Also**

#### [AddFace](#page-523-0)

#### **10.7.10 GetRingEdges**

<span id="page-520-0"></span>GetRingEdges — Returns the ordered set of signed edge identifiers met by walking on an a given edge side.

#### **Synopsis**

getfaceedges\_returntype GetRingEdges(varchar atopology, integer aring, integer max\_edges=null);

#### **Description**

Returns the ordered set of signed edge identifiers met by walking on an a given edge side. Each output consists of a sequence and a signed edge id. Sequence numbers start with value 1.

If you pass a positive edge id, the walk starts on the left side of the corresponding edge and follows the edge direction. If you pass a negative edge id, the walk starts on the right side of it and goes backward.

If max\_edges is not null no more than those records are returned by that function. This is meant to be a safety parameter when dealing with possibly invalid topologies.

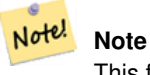

This function uses edge ring linking metadata.

Availability: 2.0.0

#### **See Also**

[ST\\_GetFaceEdges,](#page-518-1) [GetNodeEdges](#page-520-1)

# **10.7.11 GetNodeEdges**

<span id="page-520-1"></span>GetNodeEdges — Returns an ordered set of edges incident to the given node.

# **Synopsis**

getfaceedges\_returntype GetNodeEdges(varchar atopology, integer anode);

Returns an ordered set of edges incident to the given node. Each output consists of a sequence and a signed edge id. Sequence numbers start with value 1. A positive edge starts at the given node. A negative edge ends into the given node. Closed edges will appear twice (with both signs). Order is clockwise starting from northbound.

#### Note! **Note**

This function computes ordering rather than deriving from metadata and is thus usable to build edge ring linking.

Availability: 2.0

#### **See Also**

[getfaceedges\\_returntype,](#page-492-0) [GetRingEdges,](#page-520-0) [ST\\_Azimuth](#page-324-0)

# **10.8 Topology Processing**

## **10.8.1 Polygonize**

Polygonize — Finds and registers all faces defined by topology edges.

#### **Synopsis**

text Polygonize(varchar toponame);

#### **Description**

Registers all faces that can be built out a topology edge primitives.

The target topology is assumed to contain no self-intersecting edges.

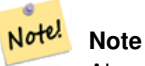

Already known faces are recognized, so it is safe to call Polygonize multiple times on the same topology.

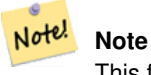

This function does not use nor set the next\_left\_edge and next\_right\_edge fields of the edge table.

Availability: 2.0.0

#### **See Also**

[AddFace,](#page-523-0) [ST\\_Polygonize](#page-400-0)

# **10.8.2 AddNode**

<span id="page-522-0"></span>AddNode — Adds a point node to the node table in the specified topology schema and returns the nodeid of new node. If point already exists as node, the existing nodeid is returned.

#### **Synopsis**

integer AddNode(varchar toponame, geometry apoint, boolean allowEdgeSplitting=false, boolean computeContainingFace=false);

#### **Description**

Adds a point node to the node table in the specified topology schema. The [AddEdge](#page-522-1) function automatically adds start and end points of an edge when called so not necessary to explicitly add nodes of an edge.

If any edge crossing the node is found either an exception is raised or the edge is split, depending on the allowEdgeSplitting parameter value.

If computeContainingFace is true a newly added node would get the correct containing face computed.

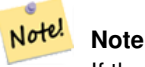

If the apoint geometry already exists as a node, the node is not added but the existing nodeid is returned.

#### Availability: 2.0.0

#### **Examples**

```
SELECT topology.AddNode('ma_topo', ST_GeomFromText('POINT(227641.6 893816.5)', 26986) ) As
   nodeid;
-- result --
nodeid
--------
 4
```
#### **See Also**

[AddEdge,](#page-522-1) [CreateTopology](#page-501-0)

#### **10.8.3 AddEdge**

<span id="page-522-1"></span>AddEdge — Adds a linestring edge to the edge table and associated start and end points to the point nodes table of the specified topology schema using the specified linestring geometry and returns the edgeid of the new (or existing) edge.

#### **Synopsis**

integer AddEdge(varchar toponame, geometry aline);

Adds an edge to the edge table and associated nodes to the nodes table of the specified toponame schema using the specified linestring geometry and returns the edgeid of the new or existing record. The newly added edge has "universe" face on both sides and links to itself.

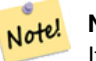

**Note**

If the aline geometry crosses, overlaps, contains or is contained by an existing linestring edge, then an error is thrown and the edge is not added.

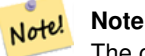

The geometry of aline must have the same srid as defined for the topology otherwise an invalid spatial reference sys error will be thrown.

Performed by the GEOS module.

Availability: 2.0.0

#### **Examples**

```
SELECT topology.AddEdge('ma_topo', ST_GeomFromText('LINESTRING(227575.8 893917.2,227591.9 ←
   893900.4)', 26986) ) As edgeid;
-- result-
edgeid
--------
 1
SELECT topology.AddEdge('ma_topo', ST_GeomFromText('LINESTRING(227591.9 893900.4,227622.6 \leftrightarrow893844.2,227641.6 893816.5,
227704.5 893778.5)', 26986) ) As edgeid;
-- result --
edgeid
--------
 2
 SELECT topology.AddEdge('ma_topo', ST_GeomFromText('LINESTRING(227591.2 893900, 227591.9 ←
    893900.4,
 227704.5 893778.5)', 26986) ) As edgeid;
 -- gives error --
 ERROR: Edge intersects (not on endpoints) with existing edge 1
```
#### **See Also**

[TopoGeo\\_AddLineString,](#page-504-0) [CreateTopology,](#page-501-0) Section [4.5](#page-73-0)

# **10.8.4 AddFace**

<span id="page-523-0"></span>AddFace — Registers a face primitive to a topology and gets its identifier.

# **Synopsis**

integer AddFace(varchar toponame, geometry apolygon, boolean force\_new=false);

Registers a face primitive to a topology and gets its identifier.

For a newly added face, the edges forming its boundaries and the ones contained in the face will be updated to have correct values in the left\_face and right\_face fields. Isolated nodes contained in the face will also be updated to have a correct containing\_face field value.

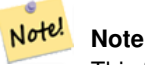

This function does not use nor set the next left edge and next right edge fields of the edge table.

The target topology is assumed to be valid (containing no self-intersecting edges). An exception is raised if: The polygon boundary is not fully defined by existing edges or the polygon overlaps an existing face.

If the apolygon geometry already exists as a face, then: if force\_new is false (the default) the face id of the existing face is returned; if force new is true a new id will be assigned to the newly registered face.

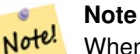

When a new registration of an existing face is performed (force\_new=true), no action will be taken to resolve dangling references to the existing face in the edge, node an relation tables, nor will the MBR field of the existing face record be updated. It is up to the caller to deal with that.

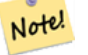

#### **Note**

The apolygon geometry must have the same srid as defined for the topology otherwise an invalid spatial reference sys error will be thrown.

#### Availability: 2.0.0

#### **Examples**

```
-- first add the edges we use generate_series as an iterator (the below
  will only work for polygons with \langle 10000 points because of our max in gs)
SELECT topology.AddEdge('ma_topo', ST_MakeLine(ST_PointN(geom,i), ST_PointN(geom, i + 1) )) \leftrightarrowAs edgeid
    FROM (SELECT ST_NPoints(geom) AS npt, geom
            FROM
                 (SELECT ST_Boundary(ST_GeomFromText('POLYGON((234896.5 899456.7,234914 ←-
                    899436.4,234946.6 899356.9,234872.5 899328.7,
                234891 899285.4,234992.5 899145, 234890.6 899069,234755.2 899255.4,
                234612.7 899379.4,234776.9 899563.7,234896.5 899456.7))', 26986) ) As geom
            ) As geoms) As facen CROSS JOIN generate_series(1,10000) As i
         WHERE i \leq npt:
-- result --
 edgeid
   --------
      3
      4
      5
      6
      7
      8
      9
```

```
10
     11
     12
(10 rows)
-- then add the face -
SELECT topology.AddFace('ma_topo',
   ST\_Geometry ('POLYGON((234896.5 899456.7,234914 899436.4,234946.6 899356.9,234872.5 ←
       899328.7,
    234891 899285.4,234992.5 899145, 234890.6 899069,234755.2 899255.4,
   234612.7 899379.4,234776.9 899563.7,234896.5 899456.7))', 26986) ) As faceid;
-- result --
faceid
--------
1
```
[AddEdge,](#page-522-1) [CreateTopology,](#page-501-0) Section [4.5](#page-73-0)

# **10.8.5 ST\_Simplify**

ST\_Simplify — Returns a "simplified" geometry version of the given TopoGeometry using the Douglas-Peucker algorithm.

#### **Synopsis**

geometry ST\_Simplify(TopoGeometry tg, float8 tolerance);

#### **Description**

Returns a "simplified" geometry version of the given TopoGeometry using the Douglas-Peucker algorithm on each component edge.

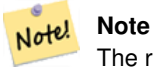

The returned geometry may be non-simple or non-valid. Splitting component edges may help retaining simplicity/validity.

Performed by the GEOS module.

Availability: 2.1.0

#### **See Also**

Geometry [ST\\_Simplify,](#page-404-0) [ST\\_IsSimple,](#page-158-0) [ST\\_IsValid,](#page-206-0) [ST\\_ModEdgeSplit](#page-510-0)

# **10.9 TopoGeometry Constructors**

#### **10.9.1 CreateTopoGeom**

<span id="page-525-0"></span>CreateTopoGeom — Creates a new topo geometry object from topo element array - tg\_type: 1:[multi]point, 2:[multi]line, 3:[multi]poly, 4:collection

#### **Synopsis**

topogeometry **CreateTopoGeom**(varchar toponame, integer tg\_type, integer layer\_id, topoelementarray tg\_objs); topogeometry **CreateTopoGeom**(varchar toponame, integer tg\_type, integer layer id);

#### **Description**

Creates a topogeometry object for layer denoted by  $layer\_id$  and registers it in the relations table in the toponame schema.

tg type is an integer: 1:[multi]point (punctal), 2:[multi]line (lineal), 3:[multi]poly (areal), 4:collection. layer id is the layer id in the topology.layer table.

punctal layers are formed from set of nodes, lineal layers are formed from a set of edges, areal layers are formed from a set of faces, and collections can be formed from a mixture of nodes, edges, and faces.

Omitting the array of components generates an empty TopoGeometry object.

Availability: 1.?

#### **Examples: Form from existing edges**

, foo.bfaces)

Create a topogeom in ri\_topo schema for layer 2 (our ri\_roads), of type (2) LINE, for the first edge (we loaded in ST\_CreateTopoGeo).

```
INSERT INTO ri.ri_roads(road_name, topo) VALUES('Unknown', topology.CreateTopoGeom('ri_topo ←-
   ',2,2,'{{1,2}}'::topology.topoelementarray);
```
#### **Examples: Convert an areal geometry to best guess topogeometry**

Lets say we have geometries that should be formed from a collection of faces. We have for example blockgroups table and want to know the topo geometry of each block group. If our data was perfectly aligned, we could do this:

```
-- create our topo geometry column --
SELECT topology.AddTopoGeometryColumn(
  'topo_boston',
  'boston', 'blockgroups', 'topo', 'POLYGON');
-- addtopgeometrycolumn --
1
-- update our column assuming
-- everything is perfectly aligned with our edges
UPDATE boston.blockgroups AS bg
 SET topo = topology.CreateTopoGeom('topo_boston'
        ,3,1
        , foo.bfaces)
FROM (SELECT b.gid, topology.TopoElementArray_Agg(ARRAY[f.face_id,3]) As bfaces
 FROM boston.blockgroups As b
           INNER JOIN topo_boston.face As f ON b.geom && f.mbr
        WHERE ST_Covers(b.geom, topology.ST_GetFaceGeometry('topo_boston', f.face_id))
            GROUP BY b.gid) As foo
WHERE foo.gid = bg.gid;
--the world is rarely perfect allow for some error
--count the face if 50% of it falls
-- within what we think is our blockgroup boundary
UPDATE boston.blockgroups AS bg
  SET topo = topology.CreateTopoGeom('topo_boston'
        ,3,1
```

```
FROM (SELECT b.gid, topology.TopoElementArray_Agg(ARRAY[f.face_id,3]) As bfaces
 FROM boston.blockgroups As b
           INNER JOIN topo_boston.face As f ON b.geom && f.mbr
        WHERE ST_Covers(b.geom, topology.ST_GetFaceGeometry('topo_boston', f.face_id))
 OR
 ( ST_Intersects(b.geom, topology.ST_GetFaceGeometry('topo_boston', f.face_id))
            AND ST_Area(ST_Intersection(b.geom, topology.ST_GetFaceGeometry('topo_boston', ←
               f.face_id) ) >ST_Area(topology.ST_GetFaceGeometry('topo_boston', f.face_id))*0.5
                )
            GROUP BY b.gid) As foo
WHERE foo.gid = bg.gid;
-- and if we wanted to convert our topogeometry back
-- to a denormalized geometry aligned with our faces and edges
-- cast the topo to a geometry
-- The really cool thing is my new geometries
-- are now aligned with my tiger street centerlines
UPDATE boston.blockgroups SET new_geom = topo::geometry;
```
[AddTopoGeometryColumn,](#page-495-0) [toTopoGeom](#page-527-0) [ST\\_CreateTopoGeo,](#page-503-0) [ST\\_GetFaceGeometry,](#page-519-0) [TopoElementArray,](#page-494-0) [TopoElementArray\\_Agg](#page-528-0)

## **10.9.2 toTopoGeom**

<span id="page-527-0"></span>toTopoGeom — Converts a simple Geometry into a topo geometry.

#### **Synopsis**

topogeometry toTopoGeom(geometry geom, varchar toponame, integer layer\_id, float8 tolerance); topogeometry toTopoGeom(geometry geom, topogeometry topogeom, float8 tolerance);

#### **Description**

Converts a simple Geometry into a [TopoGeometry.](#page-493-0)

Topological primitives required to represent the input geometry will be added to the underlying topology, possibly splitting existing ones, and they will be associated with the output TopoGeometry in the relation table.

Existing TopoGeometry objects (with the possible exception of topogeom, if given) will retain their shapes.

When tolerance is given it will be used to snap the input geometry to existing primitives.

In the first form a new TopoGeometry will be created for the given layer  $(\text{layer\_id})$  of the given topology (toponame).

In the second form the primitives resulting from the conversion will be added to the pre-existing TopoGeometry (topogeom), possibly adding space to its final shape. To have the new shape completely replace the old one see [clearTopoGeom.](#page-529-0)

Availability: 2.0

Enhanced: 2.1.0 adds the version taking an existing TopoGeometry.

#### **Examples**

This is a full self-contained workflow

```
-- do this if you don't have a topology setup already
-- creates topology not allowing any tolerance
SELECT topology.CreateTopology('topo_boston_test', 2249);
-- create a new table
CREATE TABLE nei_topo(gid serial primary key, nei varchar(30));
--add a topogeometry column to it
SELECT topology.AddTopoGeometryColumn('topo_boston_test', 'public', 'nei_topo', 'topo', ' ←
  MULTIPOLYGON') As new_layer_id;
new_layer_id
-----------
1
--use new layer id in populating the new topogeometry column
-- we add the topogeoms to the new layer with 0 tolerance
INSERT INTO nei_topo(nei, topo)
SELECT nei, topology.toTopoGeom(geom, 'topo_boston_test', 1)
FROM neighborhoods
WHERE gid BETWEEN 1 and 15;
--use to verify what has happened --
SELECT * FROM
   topology.TopologySummary('topo_boston_test');
-- summary--
Topology topo_boston_test (5), SRID 2249, precision 0
61 nodes, 87 edges, 35 faces, 15 topogeoms in 1 layers
Layer 1, type Polygonal (3), 15 topogeoms
Deploy: public.nei_topo.topo
-- Shrink all TopoGeometry polygons by 10 meters
UPDATE nei_topo SET topo = ST_Buffer(clearTopoGeom(topo), -10);
-- Get the no-one-lands left by the above operation
-- I think GRASS calls this "polygon0 layer"
SELECT ST_GetFaceGeometry('topo_boston_test', f.face_id)
 FROM topo_boston_test.face f
  WHERE f.face_id > 0 -- don't consider the universe face
 AND NOT EXISTS ( -- check that no TopoGeometry references the face
    SELECT * FROM topo_boston_test.relation
    WHERE layer_id = 1 AND element_id = f.face_id
 );
```
[CreateTopology,](#page-501-0) [AddTopoGeometryColumn,](#page-495-0) [CreateTopoGeom,](#page-525-0) [TopologySummary,](#page-498-0) [clearTopoGeom](#page-529-0)

# **10.9.3 TopoElementArray\_Agg**

<span id="page-528-0"></span>TopoElementArray\_Agg — Returns a topoelementarray for a set of element\_id, type arrays (topoelements).

#### **Synopsis**

topoelementarray TopoElementArray\_Agg(topoelement set tefield);

Used to create a [TopoElementArray](#page-494-0) from a set of [TopoElement.](#page-494-1)

Availability: 2.0.0

#### **Examples**

```
SELECT topology.TopoElementArray_Agg(ARRAY[e,t]) As tea
 FROM generate_series(1,3) As e CROSS JOIN generate_series(1,4) As t;
  tea
--------------------------------------------------------------------------
{\{1,1\},\{1,2\},\{1,3\},\{1,4\},\{2,1\},\{2,2\},\{2,3\},\{2,4\},\{3,1\},\{3,2\},\{3,3\},\{3,4\}}
```
#### **See Also**

[TopoElement,](#page-494-1) [TopoElementArray](#page-494-0)

# **10.10 TopoGeometry Editors**

#### **10.10.1 clearTopoGeom**

<span id="page-529-0"></span>clearTopoGeom — Clears the content of a topo geometry.

#### **Synopsis**

topogeometry clearTopoGeom(topogeometry topogeom);

#### **Description**

Clears the content a [TopoGeometry](#page-493-0) turning it into an empty one. Mostly useful in conjunction with [toTopoGeom](#page-527-0) to replace the shape of existing objects and any dependent object in higher hierarchical levels.

Availability: 2.1

#### **Examples**

```
-- Shrink all TopoGeometry polygons by 10 meters
UPDATE nei_topo SET topo = ST_Buffer(clearTopoGeom(topo), -10);
```
#### **See Also**

#### [toTopoGeom](#page-527-0)

#### **10.10.2 TopoGeom\_addElement**

<span id="page-529-1"></span>TopoGeom\_addElement — Adds an element to the definition of a TopoGeometry.

# **Synopsis**

topogeometry TopoGeom\_addElement(topogeometry tg, topoelement el);

Adds a [TopoElement](#page-494-1) to the definition of a TopoGeometry object. Does not error out if the element is already part of the definition. Availability: 2.3

#### **Examples**

```
-- Add edge 5 to TopoGeometry tg
UPDATE mylayer SET tg = TopoGeom_addElement(tg, '{5,2}');
```
#### **See Also**

[TopoGeom\\_remElement,](#page-530-0) [CreateTopoGeom](#page-525-0)

## **10.10.3 TopoGeom\_remElement**

<span id="page-530-0"></span>TopoGeom\_remElement — Removes an element from the definition of a TopoGeometry.

#### **Synopsis**

topogeometry TopoGeom\_remElement(topogeometry tg, topoelement el);

#### **Description**

Removes a [TopoElement](#page-494-1) from the definition of a TopoGeometry object.

Availability: 2.3

#### **Examples**

```
-- Remove face 43 from TopoGeometry tg
UPDATE mylayer SET tg = TopoGeom_remElement(tg, '{43,3}');
```
#### **See Also**

[TopoGeom\\_addElement,](#page-529-1) [CreateTopoGeom](#page-525-0)

#### **10.10.4 TopoGeom\_addTopoGeom**

TopoGeom\_addTopoGeom — Adds element of a TopoGeometry to the definition of another TopoGeometry.

#### **Synopsis**

topogeometry TopoGeom\_addTopoGeom(topogeometry tgt, topogeometry src);

Adds the elements of a [TopoGeometry](#page-493-0) to the definition of another TopoGeometry, possibly changing its cached type (type attribute) to a collection, if needed to hold all elements in the source object.

The two TopoGeometry objects need be defined against the \*same\* topology and, if hierarchically defined, need be composed by elements of the same child layer.

Availability: 3.2

#### **Examples**

```
-- Set an "overall" TopoGeometry value to be composed by all
-- elements of specific TopoGeometry values
UPDATE mylayer SET tg_overall = TopoGeom_addTopogeom(
    TopoGeom_addTopoGeom(
        clearTopoGeom(tg_overall),
        tg_specific1
    ),
    tg_specific2
);
```
#### **See Also**

[TopoGeom\\_addElement,](#page-529-1) [clearTopoGeom,](#page-529-0) [CreateTopoGeom](#page-525-0)

#### **10.10.5 toTopoGeom**

toTopoGeom — Adds a geometry shape to an existing topo geometry.

#### **Description**

Refer to [toTopoGeom.](#page-527-0)

# **10.11 TopoGeometry Accessors**

#### **10.11.1 GetTopoGeomElementArray**

<span id="page-531-0"></span>GetTopoGeomElementArray — Returns a topoelementarray (an array of topoelements) containing the topological elements and type of the given TopoGeometry (primitive elements).

#### **Synopsis**

topoelementarray GetTopoGeomElementArray(varchar toponame, integer layer\_id, integer tg\_id); topoelementarray topoelement GetTopoGeomElementArray(topogeometry tg);

#### **Description**

Returns a [TopoElementArray](#page-494-0) containing the topological elements and type of the given TopoGeometry (primitive elements). This is similar to GetTopoGeomElements except it returns the elements as an array rather than as a dataset.

tg\_id is the topogeometry id of the topogeometry object in the topology in the layer denoted by layer\_id in the topology.layer table.

Availability: 1.?

#### **See Also**

[GetTopoGeomElements,](#page-532-0) [TopoElementArray](#page-494-0)

# **10.11.2 GetTopoGeomElements**

<span id="page-532-0"></span>GetTopoGeomElements — Returns a set of topoelement objects containing the topological element\_id,element\_type of the given TopoGeometry (primitive elements).

#### **Synopsis**

setof topoelement GetTopoGeomElements(varchar toponame, integer layer\_id, integer tg\_id); setof topoelement GetTopoGeomElements(topogeometry tg);

#### **Description**

Returns a set of element\_id,element\_type (topoelements) for a given topogeometry object in toponame schema.

tg\_id is the topogeometry id of the topogeometry object in the topology in the layer denoted by layer\_id in the topology.layer table.

Availability: 2.0.0

#### **Examples**

#### **See Also**

[GetTopoGeomElementArray,](#page-531-0) [TopoElement,](#page-494-1) [TopoGeom\\_addElement,](#page-529-1) [TopoGeom\\_remElement](#page-530-0)

# **10.11.3 ST\_SRID**

ST\_SRID — Returns the spatial reference identifier for a topogeometry.

#### **Synopsis**

integer ST\_SRID(topogeometry tg);

#### **Description**

Returns the spatial reference identifier for the ST\_Geometry as defined in spatial\_ref\_sys table. Section [4.5](#page-73-0)

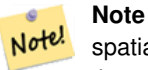

spatial\_ref\_sys table is a table that catalogs all spatial reference systems known to PostGIS and is used for transformations from one spatial reference system to another. So verifying you have the right spatial reference system identifier is important if you plan to ever transform your geometries.

Availability: 3.2.0

This method implements the SQL/MM specification. SQL-MM 3: 14.1.5

```
SELECT ST_SRID(ST_GeomFromText('POINT(-71.1043 42.315)',4326));
    --result
    4326
```
#### **See Also**

Section [4.5,](#page-73-0) [ST\\_SetSRID,](#page-215-0) [ST\\_Transform,](#page-217-0) [ST\\_SRID](#page-216-0)

# **10.12 TopoGeometry Outputs**

# **10.12.1 AsGML**

AsGML — Returns the GML representation of a topogeometry.

#### **Synopsis**

text AsGML(topogeometry tg);

text AsGML(topogeometry tg, text nsprefix\_in);

text AsGML(topogeometry tg, regclass visitedTable);

text AsGML(topogeometry tg, regclass visitedTable, text nsprefix);

text AsGML(topogeometry tg, text nsprefix\_in, integer precision, integer options);

text AsGML(topogeometry tg, text nsprefix\_in, integer precision, integer options, regclass visitedTable);

text AsGML(topogeometry tg, text nsprefix\_in, integer precision, integer options, regclass visitedTable, text idprefix);

text AsGML(topogeometry tg, text nsprefix\_in, integer precision, integer options, regclass visitedTable, text idprefix, int gmlversion);

#### **Description**

Returns the GML representation of a topogeometry in version GML3 format. If no nsprefix in is specified then gml is used. Pass in an empty string for nsprefix to get a non-qualified name space. The precision (default: 15) and options (default 1) parameters, if given, are passed untouched to the underlying call to ST\_AsGML.

The visitedTable parameter, if given, is used for keeping track of the visited Node and Edge elements so to use crossreferences (xlink:xref) rather than duplicating definitions. The table is expected to have (at least) two integer fields: 'element\_type' and 'element\_id'. The calling user must have both read and write privileges on the given table. For best performance, an index should be defined on element\_type and element\_id, in that order. Such index would be created automatically by adding a unique constraint to the fields. Example:

```
CREATE TABLE visited (
  element type integer, element id integer,
  unique(element_type, element_id)
);
```
The idprefix parameter, if given, will be prepended to Edge and Node tag identifiers.

The gmlver parameter, if given, will be passed to the underlying ST\_AsGML. Defaults to 3.

Availability: 2.0.0

This uses the topo geometry we created in [CreateTopoGeom](#page-525-0)

```
SELECT topology.AsGML(topo) As rdgml
  FROM ri.roads
 WHERE road_name = 'Unknown';
-- rdgml--
<gml:TopoCurve>
    <gml:directedEdge>
        <gml:Edge gml:id="E1">
            <gml:directedNode orientation="-">
                <gml:Node gml:id="N1"/>
            </gml:directedNode>
            <gml:directedNode></gml:directedNode>
            <gml:curveProperty>
                <gml:Curve srsName="urn:ogc:def:crs:EPSG::3438">
                    <gml:segments>
                        <gml:LineStringSegment>
                            <gml:posList srsDimension="2">384744 236928 384750 236923 ←-
                                384769 236911 384799 236895 384811 236890
                            384833 236884 384844 236882 384866 236881 384879 236883 384954 ←-
                                236898 385087 236932 385117 236938
                            385167 236938 385203 236941 385224 236946 385233 236950 385241 ←-
                                236956 385254 236971
                            385260 236979 385268 236999 385273 237018 385273 237037 385271 ←-
                                237047 385267 237057 385225 237125
                            385210 237144 385192 237161 385167 237192 385162 237202 385159 ←-
                                237214 385159 237227 385162 237241
                            385166 237256 385196 237324 385209 237345 385234 237375 385237 ←-
                                237383 385238 237399 385236 237407
                            385227 237419 385213 237430 385193 237439 385174 237451 385170 ←-
                                237455 385169 237460 385171 237475
                            385181 237503 385190 237521 385200 237533 385206 237538 385213 ←-
                                237541 385221 237542 385235 237540 385242 237541
                            385249 237544 385260 237555 385270 237570 385289 237584 385292 ←-
                                237589 385291 237596 385284 237630</gml:posList>
                        </gml:LineStringSegment>
                    </gml:segments>
                </gml:Curve>
            </gml:curveProperty>
        </gml:Edge>
    </gml:directedEdge>
</gml:TopoCurve>
```
#### Same exercise as previous without namespace

```
SELECT topology.AsGML(topo,'') As rdgml
  FROM ri.roads
  WHERE road_name = 'Unknown';
-- rdgml--
<TopoCurve>
    <directedEdge>
        <Edge id="E1">
            <directedNode orientation="-">
                <Node id="N1"/>
            </directedNode>
            <directedNode></directedNode>
            <curveProperty>
                <Curve srsName="urn:ogc:def:crs:EPSG::3438">
```
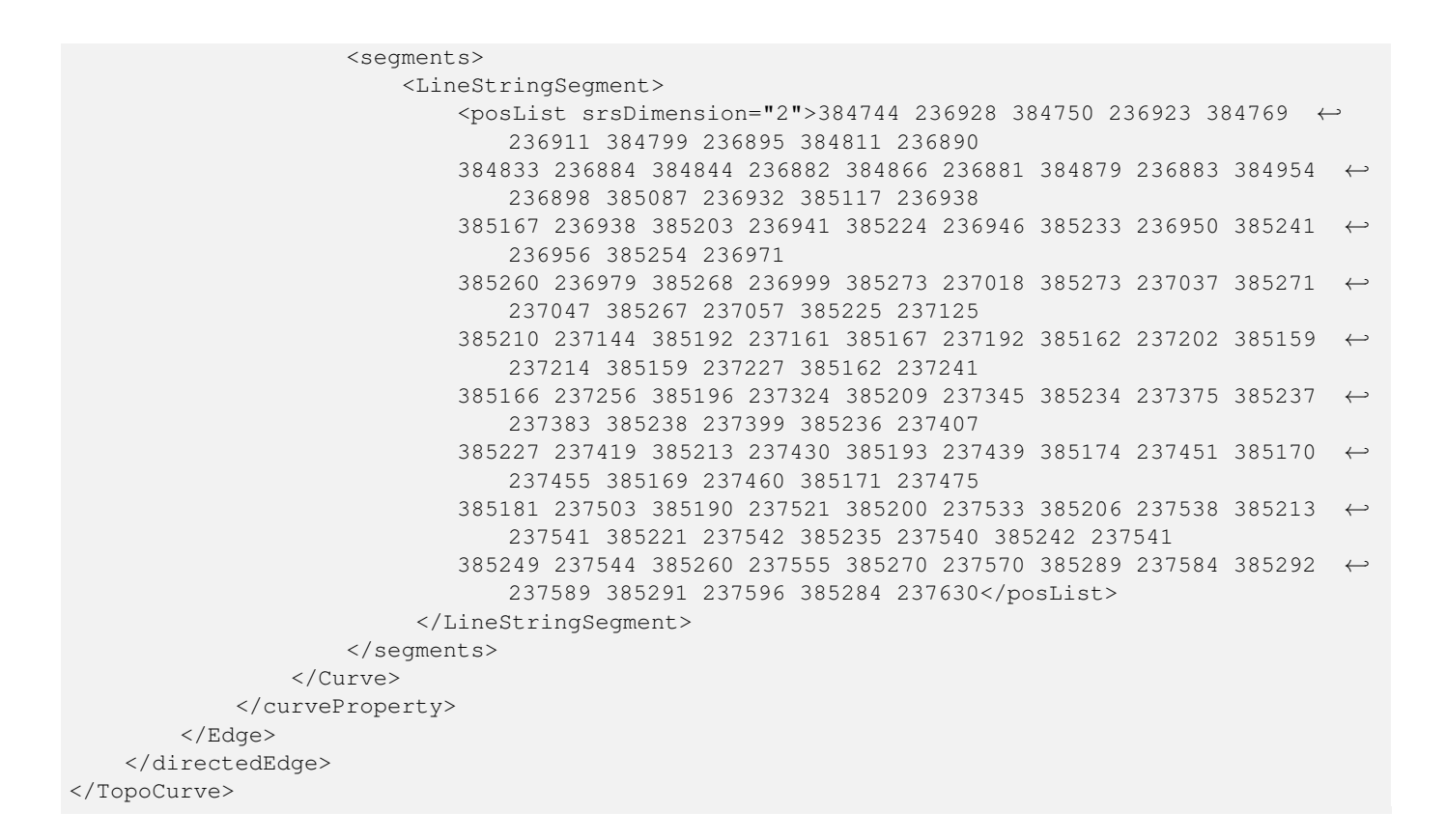

[CreateTopoGeom,](#page-525-0) [ST\\_CreateTopoGeo](#page-503-0)

#### **10.12.2 AsTopoJSON**

AsTopoJSON — Returns the TopoJSON representation of a topogeometry.

#### **Synopsis**

text AsTopoJSON(topogeometry tg, regclass edgeMapTable);

#### **Description**

Returns the TopoJSON representation of a topogeometry. If edgeMapTable is not null, it will be used as a lookup/storage mapping of edge identifiers to arc indices. This is to be able to allow for a compact "arcs" array in the final document.

The table, if given, is expected to have an "arc\_id" field of type "serial" and an "edge\_id" of type integer; the code will query the table for "edge\_id" so it is recommended to add an index on that field.

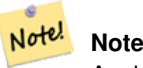

Arc indices in the TopoJSON output are 0-based but they are 1-based in the "edgeMapTable" table.

A full TopoJSON document will be need to contain, in addition to the snippets returned by this function, the actual arcs plus some headers. See the [TopoJSON specification.](http://github.com/mbostock/topojson-specification/blob/master/README.md)

Availability: 2.1.0

Enhanced: 2.2.1 added support for puntal inputs

#### [ST\\_AsGeoJSON](#page-252-0)

#### **Examples**

```
CREATE TEMP TABLE edgemap(arc_id serial, edge_id int unique);
-- header
SELECT '{ "type": "Topology", "transform": { "scale": [1,1], "translate": [0,0] }, "objects \leftrightarrow": {'
-- objects
UNION ALL SELECT '"' || feature_name || '": ' || AsTopoJSON(feature, 'edgemap')
FROM features.big_parcels WHERE feature_name = 'P3P4';
-- arcs
WITH edges AS (
 SELECT m.arc_id, e.geom FROM edgemap m, city_data.edge e
 WHERE e.edge_id = m.edge_id
), points AS (
 SELECT arc_id, (st_dumppoints(geom)).* FROM edges
), compare AS (
  SELECT p2.arc_id,
         CASE WHEN p1.path IS NULL THEN p2.geom
              ELSE ST_Translate(p2.geom, -ST_X(p1.geom), -ST_Y(p1.geom))
         END AS geom
 FROM points p2 LEFT OUTER JOIN points p1
 ON ( p1.arc_id = p2.arc_id AND p2.path[1] = p1.path[1]+1 )
 ORDER BY arc_id, p2.path
), arcsdump AS (
 SELECT arc_id, (regexp_matches( ST_AsGeoJSON(geom), '\[.*\]'))[1] as t
 FROM compare
), arcs AS (
 SELECT arc_id, '[' || array_to_string(array_agg(t), ',') || ']' as a FROM arcsdump
 GROUP BY arc_id
 ORDER BY arc_id
)
SELECT '}, "arcs": [' UNION ALL
SELECT array_to_string(array_agg(a), E',\n') from arcs
-- footer
UNION ALL SELECT ']}'::text as t;
-- Result:
{ "type": "Topology", "transform": { "scale": [1,1], "translate": [0,0] }, "objects": {
"P3P4": { "type": "MultiPolygon", "arcs": [[[-1]],[[6,5,-5,-4,-3,1]]]}
}, "arcs": [
 [25,30],[6,0],[0,10],[-14,0],[0,-10],[8,0]],
 [[35,6],[0,8]],
 [[35,6],[12,0]],
 [[47,6],[0,8]],
 [[47,14],[0,8]],
 [[35,22],[12,0]],
 [[35,14],[0,8]]
 ]}
```
# **10.13 Topology Spatial Relationships**

# **10.13.1 Equals**

Equals — Returns true if two topogeometries are composed of the same topology primitives.

#### **Synopsis**

boolean Equals(topogeometry tg1, topogeometry tg2);

#### **Description**

Returns true if two topogeometries are composed of the same topology primitives: faces, edges, nodes.

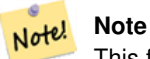

This function not supported for topogeometries that are geometry collections. It also can not compare topogeometries from different topologies.

#### Availability: 1.1.0

This function supports 3d and will not drop the z-index.

#### **Examples**

#### **See Also**

[GetTopoGeomElements,](#page-532-0) [ST\\_Equals](#page-306-0)

#### **10.13.2 Intersects**

Intersects — Returns true if any pair of primitives from the two topogeometries intersect.

#### **Synopsis**

boolean Intersects(topogeometry tg1, topogeometry tg2);

#### **Description**

Returns true if any pair of primitives from the two topogeometries intersect.

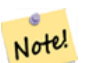

**Note**

This function not supported for topogeometries that are geometry collections. It also can not compare topogeometries from different topologies. Also not currently supported for hierarchichal topogeometries (topogeometries composed of other topogeometries).

Availability: 1.1.0

This function supports 3d and will not drop the z-index.

**See Also**

[ST\\_Intersects](#page-307-0)

# **Chapter 11**

# **Raster Data Management, Queries, and Applications**

# **11.1 Loading and Creating Rasters**

For most use cases, you will create PostGIS rasters by loading existing raster files using the packaged raster2pgsql raster loader.

# **11.1.1 Using raster2pgsql to load rasters**

The raster2pgsql is a raster loader executable that loads GDAL supported raster formats into sql suitable for loading into a PostGIS raster table. It is capable of loading folders of raster files as well as creating overviews of rasters.

Since the raster2pgsql is compiled as part of PostGIS most often (unless you compile your own GDAL library), the raster types supported by the executable will be the same as those compiled in the GDAL dependency library. To get a list of raster types your particular raster2pgsql supports use the -G switch. These should be the same as those provided by your PostGIS install documented here [ST\\_GDALDrivers](#page-560-0) if you are using the same GDAL library for both.

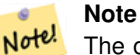

The older version of this tool was a python script. The executable has replaced the python script. If you still find the need for the Python script Examples of the python one can be found at [GDAL PostGIS Raster Driver Usage.](http://trac.osgeo.org/gdal/wiki/frmts_wtkraster.html) Please note that the raster2pgsql python script may not work with future versions of PostGIS raster and is no longer supported.

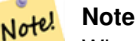

When creating overviews of a specific factor from a set of rasters that are aligned, it is possible for the overviews to not align. Visit <http://trac.osgeo.org/postgis/ticket/1764> for an example where the overviews do not align.

#### EXAMPLE USAGE:

raster2pgsql raster\_options\_go\_here raster\_file someschema.sometable > out.sql

- -? Display help screen. Help will also display if you don't pass in any arguments.
- -G Print the supported raster formats.

(c|a|d|p) These are mutually exclusive options:
- -c Create new table and populate it with raster(s), *this is the default mode*
- -a Append raster(s) to an existing table.
- -d Drop table, create new one and populate it with raster(s)
- -p Prepare mode, only create the table.

## Raster processing: Applying constraints for proper registering in raster catalogs

- -C Apply raster constraints -- srid, pixelsize etc. to ensure raster is properly registered in raster\_columns view.
- -x Disable setting the max extent constraint. Only applied if -C flag is also used.
- -r Set the constraints (spatially unique and coverage tile) for regular blocking. Only applied if -C flag is also used.

## Raster processing: Optional parameters used to manipulate input raster dataset

- -s <SRID> Assign output raster with specified SRID. If not provided or is zero, raster's metadata will be checked to determine an appropriate SRID.
- -b BAND Index (1-based) of band to extract from raster. For more than one band index, separate with comma (,). If unspecified, all bands of raster will be extracted.
- -t TILE\_SIZE Cut raster into tiles to be inserted one per table row. TILE\_SIZE is expressed as WIDTHxHEIGHT or set to the value "auto" to allow the loader to compute an appropriate tile size using the first raster and applied to all rasters.
- -P Pad right-most and bottom-most tiles to guarantee that all tiles have the same width and height.
- -R, --register Register the raster as a filesystem (out-db) raster.

Only the metadata of the raster and path location to the raster is stored in the database (not the pixels).

- **-1 OVERVIEW FACTOR** Create overview of the raster. For more than one factor, separate with comma(,). Overview table name follows the pattern o\_overview factor\_table, where overview factor is a placeholder for numerical overview factor and table is replaced with the base table name. Created overview is stored in the database and is not affected by -R. Note that your generated sql file will contain both the main table and overview tables.
- -N **NODATA** NODATA value to use on bands without a NODATA value.

#### Optional parameters used to manipulate database objects

- -f COLUMN Specify name of destination raster column, default is 'rast'
- -F Add a column with the name of the file
- -n COLUMN Specify the name of the filename column. Implies -F.
- -q Wrap PostgreSQL identifiers in quotes.
- -I Create a GiST index on the raster column.
- -M Vacuum analyze the raster table.
- -k Skip NODATA value checks for each raster band.
- -T **tablespace** Specify the tablespace for the new table. Note that indices (including the primary key) will still use the default tablespace unless the -X flag is also used.
- -X **tablespace** Specify the tablespace for the table's new index. This applies to the primary key and the spatial index if the -I flag is used.
- -Y Use copy statements instead of insert statements.
- -e Execute each statement individually, do not use a transaction.
- -E ENDIAN Control endianness of generated binary output of raster; specify 0 for XDR and 1 for NDR (default); only NDR output is supported now
- -V **version** Specify version of output format. Default is 0. Only 0 is supported at this time.

An example session using the loader to create an input file and uploading it chunked in  $100x100$  tiles might look like this:

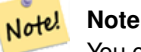

You can leave the schema name out e.g demelevation instead of public.demelevation and the raster table will be created in the default schema of the database or user

```
raster2pgsql -s 4326 -I -C -M *.tif -F -t 100x100 public.demelevation > elev.sql
psql -d gisdb -f elev.sql
```
A conversion and upload can be done all in one step using UNIX pipes:

raster2pgsql -s 4326 -I -C -M \*.tif -F -t 100x100 public.demelevation | psql -d gisdb

Load rasters Massachusetts state plane meters aerial tiles into a schema called aerial and create a full view, 2 and 4 level overview tables, use copy mode for inserting (no intermediary file just straight to db), and -e don't force everything in a transaction (good if you want to see data in tables right away without waiting). Break up the rasters into 128x128 pixel tiles and apply raster constraints. Use copy mode instead of table insert. (-F) Include a field called filename to hold the name of the file the tiles were cut from.

```
raster2pgsql -I -C -e -Y -F -s 26986 -t 128x128 -1 2,4 bostonaerials2008/*.jpg aerials. \leftrightarrowboston | psql -U postgres -d gisdb -h localhost -p 5432
```
--get a list of raster types supported: raster2pgsql -G

The -G commands outputs a list something like

```
Available GDAL raster formats:
 Virtual Raster
 GeoTIFF
 National Imagery Transmission Format
 Raster Product Format TOC format
 ECRG TOC format
 Erdas Imagine Images (.img)
 CEOS SAR Image
 CEOS Image
  JAXA PALSAR Product Reader (Level 1.1/1.5)
 Ground-based SAR Applications Testbed File Format (.gff)
 ELAS
 Arc/Info Binary Grid
 Arc/Info ASCII Grid
  GRASS ASCII Grid
  SDTS Raster
 DTED Elevation Raster
 Portable Network Graphics
 JPEG JFIF
 In Memory Raster
 Japanese DEM (.mem)
 Graphics Interchange Format (.gif)
 Graphics Interchange Format (.gif)
 Envisat Image Format
 Maptech BSB Nautical Charts
 X11 PixMap Format
 MS Windows Device Independent Bitmap
 SPOT DIMAP
 AirSAR Polarimetric Image
 RadarSat 2 XML Product
 PCIDSK Database File
 PCRaster Raster File
  ILWIS Raster Map
 SGI Image File Format 1.0
```
SRTMHGT File Format Leveller heightfield Terragen heightfield USGS Astrogeology ISIS cube (Version 3) USGS Astrogeology ISIS cube (Version 2) NASA Planetary Data System EarthWatch .TIL ERMapper .ers Labelled NOAA Polar Orbiter Level 1 b Data Set FIT Image GRIdded Binary (.grb ) Raster Matrix Format EUMETSAT Archive native (.nat ) Idrisi Raster A.1 Intergraph Raster Golden Software ASCII Grid (.grd ) Golden Software Binary Grid (.grd ) Golden Software 7 Binary Grid (.grd ) COSAR Annotated Binary Matrix (TerraSAR-X) TerraSAR - X Product DRDC COASP SAR Processor Raster R Object Data Store Portable Pixmap Format (netpbm ) USGS DOQ (Old Style ) USGS DOQ (New Style ) ENVI .hdr Labelled ESRI .hdr Labelled Generic Binary (.hdr Labelled ) PCI .aux Labelled Vexcel MFF Raster Vexcel MFF2 (HKV ) Raster Fuji BAS Scanner Image GSC Geogrid EOSAT FAST Format VTP .bt (Binary Terrain) 1.3 Format Erdas .LAN/.GIS Convair PolGASP Image Data and Analysis NLAPS Data Format Erdas Imagine Raw DIPEx FARSITE v.4 Landscape File (.lcp) NOAA Vertical Datum .GTX NADCON .los/.las Datum Grid Shift NTv2 Datum Grid Shift ACE2 Snow Data Assimilation System Swedish Grid RIK (.rik ) USGS Optional ASCII DEM (and CDED ) GeoSoft Grid Exchange Format Northwood Numeric Grid Format .grd/.tab Northwood Classified Grid Format .grc/.tab ARC Digitized Raster Graphics Standard Raster Product (ASRP /USRP ) Magellan topo (.blx ) SAGA GIS Binary Grid (.sdat) Kml Super Overlay ASCII Gridded XYZ HF2 /HFZ heightfield raster OziExplorer Image File USGS LULC Composite Theme Grid Arc /Info Export E00 GRID

```
ZMap Plus Grid
NOAA NGS Geoid Height Grids
```
## **11.1.2 Creating rasters using PostGIS raster functions**

On many occasions, you'll want to create rasters and raster tables right in the database. There are a plethora of functions to do that. The general steps to follow.

1. Create a table with a raster column to hold the new raster records which can be accomplished with:

```
CREATE TABLE myrasters(rid serial primary key, rast raster);
```
2. There are many functions to help with that goal. If you are creating rasters not as a derivative of other rasters, you will want to start with: [ST\\_MakeEmptyRaster,](#page-574-0) followed by [ST\\_AddBand](#page-567-0)

You can also create rasters from geometries. To achieve that you'll want to use [ST\\_AsRaster](#page-570-0) perhaps accompanied with other functions such as [ST\\_Union](#page-700-0) or [ST\\_MapAlgebraFct](#page-693-0) or any of the family of other map algebra functions.

There are even many more options for creating new raster tables from existing tables. For example you can create a raster table in a different projection from an existing one using [ST\\_Transform](#page-639-0)

3. Once you are done populating your table initially, you'll want to create a spatial index on the raster column with something like:

```
CREATE INDEX myrasters_rast_st_convexhull_idx ON myrasters USING gist( ST_ConvexHull( ←
   rast) );
```
Note the use of [ST\\_ConvexHull](#page-718-0) since most raster operators are based on the convex hull of the rasters.

#### **Note** Note!

Pre-2.0 versions of PostGIS raster were based on the envelop rather than the convex hull. For the spatial indexes to work properly you'll need to drop those and replace with convex hull based index.

4. Apply raster constraints using [AddRasterConstraints](#page-555-0)

# **11.1.3 Using "out db" cloud rasters**

The raster2pgsql tool uses GDAL to access raster data, and can take advantage of a key GDAL feature: the ability to read from rasters that are [stored remotely](https://gdal.org/user/virtual_file_systems.html#network-based-file-systems) in cloud "object stores" (e.g. AWS S3, Google Cloud Storage).

Efficient use of cloud stored rasters requires the use of a "cloud optimized" format. The most well-known and widely used is the ["cloud optimized GeoTIFF"](https://gdal.org/drivers/raster/cog.html) format. Using a non-cloud format, like a JPEG, or an un-tiled TIFF will result in very poor performance, as the system will have to download the entire raster each time it needs to access a subset.

First, load your raster into the cloud storage of your choice. Once it is loaded, you will have a URI to access it with, either an "http" URI, or sometimes a URI specific to the service. (e.g., "s3://bucket/object"). To access non-public buckets, you will need to supply GDAL config options to authenticate your connection. Note that this command is *reading* from the cloud raster and *writing* to the database.

```
AWS_ACCESS_KEY_ID=xxxxxxxxxxxxxxxxxxxx \
AWS_SECRET_ACCESS_KEY=xxxxxxxxxxxxxxxxxxxxxxxxxxxxxxxxxxxxxxxx \
raster2pgsql \
  -s 990000 \
  -t 256x256 \
  -T \lambda-R \lambda/vsis3/your.bucket.com/your_file.tif \
  your_table \
  | psql your_db
```
Once the table is loaded, you need to give the database permission to read from remote rasters, by setting two permissions, [postgis.enable\\_outdb\\_rasters](#page-483-0) and [postgis.gdal\\_enabled\\_drivers.](#page-482-0)

```
SET postgis.enable_outdb_rasters = true;
SET postgis.gdal_enabled_drivers TO 'ENABLE_ALL';
```
To make the changes sticky, set them directly on your database. You will need to re-connect to experience the new settings.

```
ALTER DATABASE your db SET postgis.enable_outdb_rasters = true;
ALTER DATABASE your_db SET postgis.gdal_enabled_drivers TO 'ENABLE_ALL';
```
For non-public rasters, you may have to provide access keys to read from the cloud rasters. The same keys you used to write the raster2pqsql call can be set for use inside the database, with the postgis.gdal vsi options configuration. Note that multiple options can be set by space-separating the key=value pairs.

```
SET postgis.gdal_vsi_options = 'AWS_ACCESS_KEY_ID=xxxxxxxxxxxxxxxxxxxx
AWS_SECRET_ACCESS_KEY=xxxxxxxxxxxxxxxxxxxxxxxxxxxxxxxxxxxxxxxx';
```
Once you have the data loaded and permissions set you can interact with the raster table like any other raster table, using the same functions. The database will handle all the mechanics of connecting to the cloud data when it needs to read pixel data.

# **11.2 Raster Catalogs**

There are two raster catalog views that come packaged with PostGIS. Both views utilize information embedded in the constraints of the raster tables. As a result the catalog views are always consistent with the raster data in the tables since the constraints are enforced.

- 1. raster\_columns this view catalogs all the raster table columns in your database.
- 2. raster\_overviews this view catalogs all the raster table columns in your database that serve as overviews for a finer grained table. Tables of this type are generated when you use the  $-1$  switch during load.

## <span id="page-544-0"></span>**11.2.1 Raster Columns Catalog**

The raster columns is a catalog of all raster table columns in your database that are of type raster. It is a view utilizing the constraints on the tables so the information is always consistent even if you restore one raster table from a backup of another database. The following columns exist in the raster\_columns catalog.

If you created your tables not with the loader or forgot to specify the  $-C$  flag during load, you can enforce the constraints after the fact using [AddRasterConstraints](#page-555-0) so that the raster\_columns catalog registers the common information about your raster tiles.

- r\_table\_catalog The database the table is in. This will always read the current database.
- r\_table\_schema The database schema the raster table belongs to.
- r\_table\_name raster table
- r\_raster\_column the column in the r\_table\_name table that is of type raster. There is nothing in PostGIS preventing you from having multiple raster columns per table so its possible to have a raster table listed multiple times with a different raster column for each.
- srid The spatial reference identifier of the raster. Should be an entry in the Section [4.5.](#page-73-0)
- scale\_x The scaling between geometric spatial coordinates and pixel. This is only available if all tiles in the raster column have the same  $\text{scale}_{x}$  and this constraint is applied. Refer to [ST\\_ScaleX](#page-585-0) for more details.
- scale\_y The scaling between geometric spatial coordinates and pixel. This is only available if all tiles in the raster column have the same  $scale_y$  and the  $scale_y$  constraint is applied. Refer to  $ST\_ScaleY$  for more details.
- blocksize x The width (number of pixels across) of each raster tile . Refer to [ST\\_Width](#page-593-0) for more details.
- blocksize y The width (number of pixels down) of each raster tile . Refer to [ST\\_Height](#page-580-0) for more details.
- same\_alignment A boolean that is true if all the raster tiles have the same alignment. Refer to [ST\\_SameAlignment](#page-734-0) for more details.
- regular\_blocking If the raster column has the spatially unique and coverage tile constraints, the value with be TRUE. Otherwise, it will be FALSE.
- num\_bands The number of bands in each tile of your raster set. This is the same information as what is provided by [ST\\_NumBands](#page-582-0)
- pixel\_types An array defining the pixel type for each band. You will have the same number of elements in this array as you have number of bands. The pixel\_types are one of the following defined in [ST\\_BandPixelType.](#page-601-0)
- nodata\_values An array of double precision numbers denoting the nodata\_value for each band. You will have the same number of elements in this array as you have number of bands. These numbers define the pixel value for each band that should be ignored for most operations. This is similar information provided by [ST\\_BandNoDataValue.](#page-597-0)
- out\_db An array of boolean flags indicating if the raster bands data is maintained outside the database. You will have the same number of elements in this array as you have number of bands.
- extent This is the extent of all the raster rows in your raster set. If you plan to load more data that will change the extent of the set, you'll want to run the [DropRasterConstraints](#page-556-0) function before load and then reapply constraints with [AddRasterConstraints](#page-555-0) after load.
- spatial\_index A boolean that is true if raster column has a spatial index.

# <span id="page-545-0"></span>**11.2.2 Raster Overviews**

raster\_overviews catalogs information about raster table columns used for overviews and additional information about them that is useful to know when utilizing overviews. Overview tables are cataloged in both raster columns and raster overviews. because they are rasters in their own right but also serve an additional special purpose of being a lower resolution caricature of a higher resolution table. These are generated along-side the main raster table when you use the  $-1$  switch in raster loading or can be generated manually using [AddOverviewConstraints.](#page-557-0)

Overview tables contain the same constraints as other raster tables as well as additional informational only constraints specific to overviews.

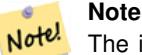

The information in raster overviews does not duplicate the information in raster columns. If you need the information about an overview table present in raster\_columns you can join the raster\_overviews and raster\_columns together to get the full set of information you need.

Two main reasons for overviews are:

- 1. Low resolution representation of the core tables commonly used for fast mapping zoom-out.
- 2. Computations are generally faster to do on them than their higher resolution parents because there are fewer records and each pixel covers more territory. Though the computations are not as accurate as the high-res tables they support, they can be sufficient in many rule-of-thumb computations.

The raster\_overviews catalog contains the following columns of information.

- o\_table\_catalog The database the overview table is in. This will always read the current database.
- o\_table\_schema The database schema the overview raster table belongs to.
- o table name raster overview table name
- o raster column the raster column in the overview table.
- r\_table\_catalog The database the raster table that this overview services is in. This will always read the current database.
- r\_table\_schema The database schema the raster table that this overview services belongs to.
- r\_table\_name raster table that this overview services.
- r\_raster\_column the raster column that this overview column services.
- overview factor this is the pyramid level of the overview table. The higher the number the lower the resolution of the table. raster2pgsql if given a folder of images, will compute overview of each image file and load separately. Level 1 is assumed and always the original file. Level 2 is will have each tile represent 4 of the original. So for example if you have a folder of 5000x5000 pixel image files that you chose to chunk 125x125, for each image file your base table will have  $(5000*5000)/(125*125)$  records = 1600, your (l=2) o\_2 table will have ceiling(1600/Power(2,2)) = 400 rows, your (l=3) o\_3 will have ceiling(1600/Power(2,3)) = 200 rows. If your pixels aren't divisible by the size of your tiles, you'll get some scrap tiles (tiles not completely filled). Note that each overview tile generated by raster2pgsql has the same number of pixels as its parent, but is of a lower resolution where each pixel of it represents (Power(2,overview\_factor) pixels of the original).

# **11.3 Building Custom Applications with PostGIS Raster**

The fact that PostGIS raster provides you with SQL functions to render rasters in known image formats gives you a lot of options for rendering them. For example you can use OpenOffice / LibreOffice for rendering as demonstrated in [Rendering PostGIS](http://www.postgresonline.com/journal/archives/244-Rendering-PostGIS-Raster-graphics-with-LibreOffice-Base-Reports.html) [Raster graphics with LibreOffice Base Reports.](http://www.postgresonline.com/journal/archives/244-Rendering-PostGIS-Raster-graphics-with-LibreOffice-Base-Reports.html) In addition you can use a wide variety of languages as demonstrated in this section.

## <span id="page-546-0"></span>**11.3.1 PHP Example Outputting using ST\_AsPNG in concert with other raster functions**

In this section, we'll demonstrate how to use the PHP PostgreSOL driver and the [ST\\_AsGDALRaster](#page-660-0) family of functions to output band 1,2,3 of a raster to a PHP request stream that can then be embedded in an img src html tag.

The sample query demonstrates how to combine a whole bunch of raster functions together to grab all tiles that intersect a particular wgs 84 bounding box and then unions with [ST\\_Union](#page-700-0) the intersecting tiles together returning all bands, transforms to user specified projection using [ST\\_Transform,](#page-639-0) and then outputs the results as a png using [ST\\_AsPNG.](#page-662-0)

You would call the below using

```
http://mywebserver/test_raster.php?srid=2249
```
to get the raster image in Massachusetts state plane feet.

```
<?php
/** contents of test_raster.php **/
$conn_str ='dbname=mydb host=localhost port=5432 user=myuser password=mypwd';
$dbconn = pg_connect($conn_str);
header('Content-Type: image/png');
/**If a particular projection was requested use it otherwise use mass state plane meters ←-
   **/
if (!empty( $_REQUEST['srid'] ) && is_numeric( $_REQUEST['srid']) ){
    $input_srid = intval($_REQUEST['srid']);
}
else { $input\_srid = 26986; }
/** The set bytea_output may be needed for PostgreSQL 9.0+, but not for 8.4 **/
$sql = "set bytea_output='escape';
SELECT ST_AsPNG(ST_Transform(
      ST_AddBand(ST_Union(rast,1), ARRAY[ST_Union(rast,2), ST_Union(rast,3)])
        ,$input_srid) ) As new_rast
 FROM aerials.boston
```

```
WHERE
  ST_Intersects(rast, ST_Transform(ST_MakeEnvelope(-71.1217, 42.227, -71.1210, ←
      42.218,4326),26986) )";
$result = pg_query($sql);
$row = pg_fetch_row($result);
pg_free_result($result);
if ($row === false) return;
echo pg_unescape_bytea($row[0]);
?>
```
# **11.3.2 ASP.NET C# Example Outputting using ST\_AsPNG in concert with other raster functions**

In this section, we'll demonstrate how to use Npgsql PostgreSQL .NET driver and the [ST\\_AsGDALRaster](#page-660-0) family of functions to output band 1,2,3 of a raster to a PHP request stream that can then be embedded in an img src html tag.

You will need the npgsql .NET PostgreSQL driver for this exercise which you can get the latest of from [http://npgsql.projects.postg](http://npgsql.projects.postgresql.org/)resql.c [.](http://npgsql.projects.postgresql.org/) Just download the latest and drop into your ASP.NET bin folder and you'll be good to go.

The sample query demonstrates how to combine a whole bunch of raster functions together to grab all tiles that intersect a particular wgs 84 bounding box and then unions with [ST\\_Union](#page-700-0) the intersecting tiles together returning all bands, transforms to user specified projection using [ST\\_Transform,](#page-639-0) and then outputs the results as a png using [ST\\_AsPNG.](#page-662-0)

This is same example as Section [11.3.1](#page-546-0) except implemented in C#.

You would call the below using

```
http://mywebserver/TestRaster.ashx?srid=2249
```
to get the raster image in Massachusetts state plane feet.

```
-- web.config connection string section --
<connectionStrings>
    <add name="DSN"
        connectionString="server=localhost;database=mydb;Port=5432;User Id=myuser;password= ←-
           mypwd"/>
</connectionStrings>
```

```
// Code for TestRaster.ashx
<%@ WebHandler Language="C#" Class="TestRaster" %>
using System;
using System.Data;
using System.Web;
using Npgsql;
public class TestRaster : IHttpHandler
{
  public void ProcessRequest(HttpContext context)
  {
    context.Response.ContentType = "image/png";
    context.Response.BinaryWrite(GetResults(context));
  }
  public bool IsReusable {
    get { return false; }
  }
  public byte[] GetResults(HttpContext context)
  {
    byte[] result = null;
```
}

```
NpgsqlCommand command;
  string sql = null;
  int input_srid = 26986;
      try {
      using (NpgsglConnection conn = new NpgsglConnection(System.Configuration. \leftarrowConfigurationManager.ConnectionStrings["DSN"].ConnectionString)) {
        conn.Open();
              if (context.Request["srid"] != null)
              {
                  input_srid = Convert.ToInt32(context.Request["srid"]);
              }
              sql = @"SELECT ST_AsPNG(
                          ST_Transform(
                    ST_AddBand(
                              ST_Union(rast,1), ARRAY[ST_Union(rast,2),ST_Union(rast,3)])
                           ,:input_srid) ) As new_rast
                      FROM aerials.boston
                        WHERE
                            ST_Intersects(rast,
                                  ST_Transform(ST_MakeEnvelope(-71.1217, 42.227, ←
                                      -71.1210, 42.218, 4326), 26986) )";
        command = new NpgsqlCommand(sql, conn);
              command.Parameters.Add(new NpgsqlParameter("input_srid", input_srid));
        result = (byte[]) command.ExecuteScalar();
              conn.Close();
    }
  }
      catch (Exception ex)
      {
          result = null;context.Response.Write(ex.Message.Trim());
      }
  return result;
}
```
## **11.3.3 Java console app that outputs raster query as Image file**

This is a simple java console app that takes a query that returns one image and outputs to specified file.

You can download the latest PostgreSQL JDBC drivers from <http://jdbc.postgresql.org/download.html>

You can compile the following code using a command something like:

```
set env CLASSPATH .:..\postgresql-9.0-801.jdbc4.jar
javac SaveQueryImage.java
jar cfm SaveQueryImage.jar Manifest.txt *.class
```
And call it from the command-line with something like

```
java -jar SaveQueryImage.jar "SELECT ST_AsPNG(ST_AsRaster(ST_Buffer(ST_Point(1,5),10, ' ←
   quad_segs=2'),150, 150, '8BUI',100));" "test.png"
```

```
-- Manifest.txt --
Class-Path: postgresql-9.0-801.jdbc4.jar
Main-Class: SaveQueryImage
```

```
// Code for SaveQueryImage.java
import java.sql.Connection;
import java.sql.SQLException;
import java.sql.PreparedStatement;
import java.sql.ResultSet;
import java.io.*;
public class SaveQueryImage {
  public static void main(String[] argv) {
      System.out.println("Checking if Driver is registered with DriverManager.");
      try {
        //java.sql.DriverManager.registerDriver (new org.postgresql.Driver());
        Class.forName("org.postgresql.Driver");
      }
      catch (ClassNotFoundException cnfe) {
        System.out.println("Couldn't find the driver!");
        cnfe.printStackTrace();
        System.exit(1);
      }
      Connection conn = null;
      try {
        conn = DriverManager.getConnection("jdbc:postgresql://localhost:5432/mydb","myuser ←
            ", "mypwd");
        conn.setAutoCommit(false);
        PreparedStatement sGetImg = conn.prepareStatement(argv[0]);
        ResultSet rs = sGetImg.executeQuery();
    FileOutputStream fout;
    try
    {
      rs.next();
      /** Output to file name requested by user **/
      fout = new FileOutputStream(new File(argv[1]) );
      fout.write(rs.getBytes(1));
      fout.close();
    }
    catch(Exception e)
    {
      System.out.println("Can't create file");
      e.printStackTrace();
    }
        rs.close();
    sGetImg.close();
        conn.close();
      }
      catch (SQLException se) {
        System.out.println("Couldn't connect: print out a stack trace and exit.");
        se.printStackTrace();
        System.exit(1);
      }
  }
}
```
## **11.3.4 Use PLPython to dump out images via SQL**

This is a plpython stored function that creates a file in the server directory for each record. Requires you have plpython installed. Should work fine with both plpythonu and plpython3u.

```
CREATE OR REPLACE FUNCTION write_file (param_bytes bytea, param_filepath text)
RETURNS text
AS $$
f = open(param filepath, 'wb+')
f.write(param_bytes)
return param_filepath
$$ LANGUAGE plpythonu;
```

```
--write out 5 images to the PostgreSQL server in varying sizes
-- note the postgresql daemon account needs to have write access to folder
-- this echos back the file names created;
SELECT write_file(ST_AsPNG(
 ST_AsRaster(ST_Buffer(ST_Point(1,5),j*5, 'quad_segs=2'),150*j, 150*j, '8BUI',100)),
  'C:/temp/slices'|| j || '.png')
  FROM generate_series(1,5) As j;
    write_file
---------------------
 C:/temp/slices1.png
 C:/temp/slices2.png
 C:/temp/slices3.png
C:/temp/slices4.png
C:/temp/slices5.png
```
## **11.3.5 Outputting Rasters with PSQL**

Sadly PSQL doesn't have easy to use built-in functionality for outputting binaries. This is a bit of a hack that piggy backs on PostgreSQL somewhat legacy large object support. To use first launch your psql commandline connected to your database.

Unlike the python approach, this approach creates the file on your local computer.

```
SELECT oid, lowrite(lo_open(oid, 131072), png) As num_bytes
FROM
 ( VALUES (lo_create(0),
  ST_AsPNG( (SELECT rast FROM aerials.boston WHERE rid=1) )
 ) ) As v(oid,png);
-- you'll get an output something like --
  oid | num_bytes
  ---------+-----------
2630819 | 74860
-- next note the oid and do this replacing the c:/test.png to file path location
-- on your local computer
\lo_export 2630819 'C:/temp/aerial_samp.png'
-- this deletes the file from large object storage on db
SELECT lo_unlink(2630819);
```
# <span id="page-551-0"></span>**Chapter 12**

# **Raster Reference**

The functions given below are the ones which a user of PostGIS Raster is likely to need and which are currently available in PostGIS Raster. There are other functions which are required support functions to the raster objects which are not of use to a general user.

raster is a new PostGIS type for storing and analyzing raster data.

For loading rasters from raster files please refer to Section [11.1](#page-539-0)

For the examples in this reference we will be using a raster table of dummy rasters - Formed with the following code

```
CREATE TABLE dummy_rast(rid integer, rast raster);
INSERT INTO dummy_rast(rid, rast)
VALUES (1,
('01' -- little endian (uint8 ndr)
| \ |'0000' -- version (uint16 0)
|||'0000' -- nBands (uint16 0)
| \ |'0000000000000040' -- scaleX (float64 2)
| \cdot |'0000000000000840' -- scaleY (float64 3)
| \ |'000000000000E03F' -- ipX (float64 0.5)
| \ |'000000000000E03F' -- ipY (float64 0.5)
| \ |'0000000000000000' -- skewX (float64 0)
| \cdot |'0000000000000000' -- skewY (float64 0)
||
'00000000' -- SRID (int32 0)
| \cdot |'0A00' -- width (uint16 10)
| \ |'1400' -- height (uint16 20)
)::raster
),
-- Raster: 5 x 5 pixels, 3 bands, PT_8BUI pixel type, NODATA = 0
(2, ('01000003009A9999999999A93F9A9999999999A9BF000000E02B274A' ||
'41000000007719564100000000000000000000000000000000 ←-
   FFFFFFFF050005000400FDFEFDFEFEFDFEFEFDF9FAFEF' ||
' ←-
   EFCF9FBFDFEFEFDFCFAFEFEFE04004E627AADD16076B4F9FE6370A9F5FE59637AB0E54F58617087040046566487A1506
    ')::raster);
```
# **12.1 Raster Support Data types**

## **12.1.1 geomval**

geomval — A spatial datatype with two fields - geom (holding a geometry object) and val (holding a double precision pixel value from a raster band).

## **Description**

geomval is a compound data type consisting of a geometry object referenced by the .geom field and val, a double precision value that represents the pixel value at a particular geometric location in a raster band. It is used by the ST\_DumpAsPolygon and Raster intersection family of functions as an output type to explode a raster band into geometry polygons.

## **See Also**

Section [15.6](#page-789-0)

## **12.1.2 addbandarg**

<span id="page-552-0"></span>addbandarg — A composite type used as input into the ST\_AddBand function defining the attributes and initial value of the new band.

## **Description**

A composite type used as input into the ST\_AddBand function defining the attributes and initial value of the new band.

- **index** integer 1-based value indicating the position where the new band will be added amongst the raster's bands. If NULL, the new band will be added at the end of the raster's bands.
- **pixeltype** text Pixel type of the new band. One of defined pixel types as described in [ST\\_BandPixelType.](#page-601-0)
- initial value double precision Initial value that all pixels of new band will be set to.
- **nodataval** double precision NODATA value of the new band. If NULL, the new band will not have a NODATA value assigned.

## **See Also**

## [ST\\_AddBand](#page-567-0)

## **12.1.3 rastbandarg**

rastbandarg — A composite type for use when needing to express a raster and a band index of that raster.

## **Description**

A composite type for use when needing to express a raster and a band index of that raster.

**rast** raster The raster in question/

**nband** integer 1-based value indicating the band of raster

## **See Also**

[ST\\_MapAlgebra \(callback function version\)](#page-673-0)

## **12.1.4 raster**

raster — raster spatial data type.

## **Description**

raster is a spatial data type used to represent raster data such as those imported from JPEGs, TIFFs, PNGs, digital elevation models. Each raster has 1 or more bands each having a set of pixel values. Rasters can be georeferenced.

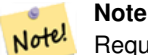

Requires PostGIS be compiled with GDAL support. Currently rasters can be implicitly converted to geometry type, but the conversion returns the [ST\\_ConvexHull](#page-718-0) of the raster. This auto casting may be removed in the near future so don't rely on it.

## **Casting Behavior**

This section lists the automatic as well as explicit casts allowed for this data type

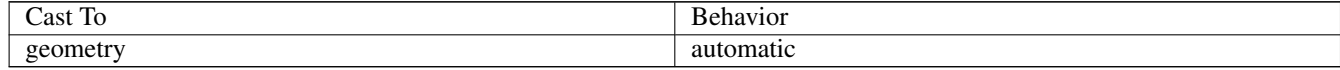

#### **See Also**

Chapter [12](#page-551-0)

## **12.1.5 reclassarg**

reclassarg — A composite type used as input into the ST\_Reclass function defining the behavior of reclassification.

## **Description**

A composite type used as input into the ST\_Reclass function defining the behavior of reclassification.

**nband** integer The band number of band to reclassify.

**reclassexpr** text range expression consisting of comma delimited range:map\_range mappings. : to define mapping that defines how to map old band values to new band values. (means >, ) means less than,  $\vert$  < or equal,  $\vert$  means > or equal

- 1.  $[a-b] = a \le x \le b$
- 2.  $(a-b) = a < x < b$
- 3.  $[a-b] = a \le x \le b$
- 4.  $(a-b) = a < x < b$

( notation is optional so a-b means the same as (a-b)

**pixeltype** text One of defined pixel types as described in [ST\\_BandPixelType](#page-601-0)

**nodataval** double precision Value to treat as no data. For image outputs that support transparency, these will be blank.

#### **Example: Reclassify band 2 as an 8BUI where 255 is nodata value**

SELECT ROW(2, '0-100:1-10, 101-500:11-150,501 - 10000: 151-254', '8BUI', 255)::reclassarg;

## **Example: Reclassify band 1 as an 1BB and no nodata value defined**

SELECT ROW(1, '0-100]:0, (100-255:1', '1BB', NULL)::reclassarg;

## **See Also**

[ST\\_Reclass](#page-699-0)

## **12.1.6 summarystats**

summarystats — A composite type returned by the ST\_SummaryStats and ST\_SummaryStatsAgg functions.

#### **Description**

A composite type returned by the [ST\\_SummaryStats](#page-652-0) and [ST\\_SummaryStatsAgg](#page-654-0) functions.

**count** integer Number of pixels counted for the summary statistics.

**sum** double precision Sum of all counted pixel values.

**mean** double precision Arithmetic mean of all counted pixel values.

stddev double precision Standard deviation of all counted pixel values.

**min** double precision Minimum value of counted pixel values.

**max** double precision Maximum value of counted pixel values.

## **See Also**

[ST\\_SummaryStats,](#page-652-0) [ST\\_SummaryStatsAgg](#page-654-0)

## **12.1.7 unionarg**

unionarg — A composite type used as input into the ST\_Union function defining the bands to be processed and behavior of the UNION operation.

#### **Description**

A composite type used as input into the ST\_Union function defining the bands to be processed and behavior of the UNION operation.

**nband** integer 1-based value indicating the band of each input raster to be processed.

**uniontype** text Type of UNION operation. One of defined types as described in [ST\\_Union.](#page-700-0)

#### **See Also**

[ST\\_Union](#page-700-0)

# **12.2 Raster Management**

## **12.2.1 AddRasterConstraints**

<span id="page-555-0"></span>AddRasterConstraints — Adds raster constraints to a loaded raster table for a specific column that constrains spatial ref, scaling, blocksize, alignment, bands, band type and a flag to denote if raster column is regularly blocked. The table must be loaded with data for the constraints to be inferred. Returns true if the constraint setting was accomplished and issues a notice otherwise.

## **Synopsis**

boolean AddRasterConstraints(name rasttable, name rastcolumn, boolean srid=true, boolean scale\_x=true, boolean scale\_y=true, boolean blocksize x=true, boolean blocksize y=true, boolean same alignment=true, boolean regular blocking=false, boolean num\_bands=true , boolean pixel\_types=true , boolean nodata\_values=true , boolean out\_db=true , boolean extent=true ); boolean AddRasterConstraints(name rasttable, name rastcolumn, text[] VARIADIC constraints); boolean AddRasterConstraints(name rastschema, name rasttable, name rastcolumn, text[] VARIADIC constraints); boolean AddRasterConstraints(name rastschema, name rasttable, name rastcolumn, boolean srid=true, boolean scale\_x=true, boolean scale\_y=true, boolean blocksize\_x=true, boolean blocksize\_y=true, boolean same\_alignment=true, boolean regular\_blocking=fa boolean num\_bands=true, boolean pixel\_types=true, boolean nodata\_values=true , boolean out\_db=true , boolean extent=true );

## **Description**

Generates constraints on a raster column that are used to display information in the raster\_columns raster catalog. The rastschema is the name of the table schema the table resides in. The srid must be an integer value reference to an entry in the SPATIAL\_REF\_SYS table.

raster2pgsql loader uses this function to register raster tables

Valid constraint names to pass in: refer to Section [11.2.1](#page-544-0) for more details.

- blocksize sets both X and Y blocksize
- blocksize\_x sets X tile (width in pixels of each tile)
- blocksize\_y sets Y tile (height in pixels of each tile)
- extent computes extent of whole table and applys constraint all rasters must be within that extent
- num\_bands number of bands
- pixel types reads array of pixel types for each band ensure all band n have same pixel type
- regular\_blocking sets spatially unique (no two rasters can be spatially the same) and coverage tile (raster is aligned to a coverage) constraints
- same alignment ensures they all have same alignment meaning any two tiles you compare will return true for. Refer to [ST\\_SameAlignment.](#page-734-0)
- srid ensures all have same srid
- More -- any listed as inputs into the above functions

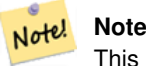

This function infers the constraints from the data already present in the table. As such for it to work, you must create the raster column first and then load it with data.

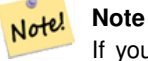

If you need to load more data in your tables after you have already applied constraints, you may want to run the DropRasterConstraints if the extent of your data has changed.

Availability: 2.0.0

#### **Examples: Apply all possible constraints on column based on data**

```
CREATE TABLE myrasters(rid SERIAL primary key, rast raster);
INSERT INTO myrasters(rast)
SELECT ST_AddBand(ST_MakeEmptyRaster(1000, 1000, 0.3, -0.3, 2, 2, 0, 0,4326), 1, '8BSI':: ←
   text, -129, NULL);
SELECT AddRasterConstraints('myrasters'::name, 'rast'::name);
-- verify if registered correctly in the raster_columns view --
SELECT srid, scale_x, scale_y, blocksize_x, blocksize_y, num_bands, pixel_types, \leftrightarrownodata_values
   FROM raster_columns
   WHERE r table name = 'myrasters';
 srid | scale_x | scale_y | blocksize_x | blocksize_y | num_bands | pixel_types| \leftrightarrownodata_values
------+---------+---------+-------------+-------------+-----------+-------------+--------------- ←-
 4326 | 2 | 2 | 1000 | 1000 | 1 | {8BSI} | {0}
```
## **Examples: Apply single constraint**

```
CREATE TABLE public.myrasters2(rid SERIAL primary key, rast raster);
INSERT INTO myrasters2(rast)
SELECT ST_AddBand(ST_MakeEmptyRaster(1000, 1000, 0.3, -0.3, 2, 2, 0, 0,4326), 1, '8BSI':: ←
   text, -129, NULL);
SELECT AddRasterConstraints('public'::name, 'myrasters2'::name, 'rast'::name,' ←
  regular_blocking', 'blocksize');
-- get notice--
NOTICE: Adding regular blocking constraint
NOTICE: Adding blocksize-X constraint
NOTICE: Adding blocksize-Y constraint
```
## **See Also**

Section [11.2.1,](#page-544-0) [ST\\_AddBand,](#page-567-0) [ST\\_MakeEmptyRaster,](#page-574-0) [DropRasterConstraints,](#page-556-0) [ST\\_BandPixelType,](#page-601-0) [ST\\_SRID](#page-591-0)

## **12.2.2 DropRasterConstraints**

<span id="page-556-0"></span>DropRasterConstraints — Drops PostGIS raster constraints that refer to a raster table column. Useful if you need to reload data or update your raster column data.

## **Synopsis**

boolean DropRasterConstraints(name rasttable, name rastcolumn, boolean srid, boolean scale\_x, boolean scale\_y, boolean blocksize x, boolean blocksize y, boolean same alignment, boolean regular blocking, boolean num bands=true, boolean pixel types=t boolean nodata\_values=true, boolean out\_db=true , boolean extent=true);

boolean DropRasterConstraints(name rastschema, name rasttable, name rastcolumn, boolean srid=true, boolean scale\_x=true, boolean scale\_y=true, boolean blocksize\_x=true, boolean blocksize\_y=true, boolean same\_alignment=true, boolean regular\_blocking=fa boolean num\_bands=true, boolean pixel\_types=true, boolean nodata\_values=true, boolean out\_db=true , boolean extent=true); boolean **DropRasterConstraints**(name rastschema, name rasttable, name rastcolumn, text[] constraints);

## **Description**

Drops PostGIS raster constraints that refer to a raster table column that were added by [AddRasterConstraints.](#page-555-0) Useful if you need to load more data or update your raster column data. You do not need to do this if you want to get rid of a raster table or a raster column.

To drop a raster table use the standard

```
DROP TABLE mytable
```
To drop just a raster column and leave the rest of the table, use standard SQL

```
ALTER TABLE mytable DROP COLUMN rast
```
the table will disappear from the raster\_columns catalog if the column or table is dropped. However if only the constraints are dropped, the raster column will still be listed in the raster\_columns catalog, but there will be no other information about it aside from the column name and table.

Availability: 2.0.0

## **Examples**

```
SELECT DropRasterConstraints ('myrasters', 'rast');
  --RESULT output ---
\ddot{}-- verify change in raster_columns --
SELECT srid, scale_x, scale_y, blocksize_x, blocksize_y, num_bands, pixel_types, \leftrightarrownodata_values
   FROM raster_columns
   WHERE r_table_name = 'myrasters';
 srid | scale_x | scale_y | blocksize_x | blocksize_y | num_bands | pixel_types|
    nodata_values
------+---------+---------+-------------+-------------+-----------+-------------+--------------- ←-
    0 | | | | | | |
```
## **See Also**

[AddRasterConstraints](#page-555-0)

## **12.2.3 AddOverviewConstraints**

<span id="page-557-0"></span>AddOverviewConstraints — Tag a raster column as being an overview of another.

## **Synopsis**

boolean AddOverviewConstraints(name ovschema, name ovtable, name ovcolumn, name refschema, name reftable, name refcolumn, int ovfactor);

boolean AddOverviewConstraints(name ovtable, name ovcolumn, name reftable, name refcolumn, int ovfactor);

#### **Description**

Adds constraints on a raster column that are used to display information in the raster\_overviews raster catalog.

The ovfactor parameter represents the scale multiplier in the overview column: higher overview factors have lower resolution. When the ovschema and refschema parameters are omitted, the first table found scanning the search\_path will be used. Availability: 2.0.0

#### **Examples**

```
CREATE TABLE res1 AS SELECT
ST_AddBand(
 ST_MakeEmptyRaster(1000, 1000, 0, 0, 2),
 1, '8BSI'::text, -129, NULL
) r1;
CREATE TABLE res2 AS SELECT
ST_AddBand(
 ST_MakeEmptyRaster(500, 500, 0, 0, 4),
 1, '8BSI'::text, -129, NULL
) r2;
SELECT AddOverviewConstraints('res2', 'r2', 'res1', 'r1', 2);
-- verify if registered correctly in the raster_overviews view --
SELECT o_table_name ot, o_raster_column oc,
       r_table_name rt, r_raster_column rc,
       overview_factor f
FROM raster_overviews WHERE o_table_name = 'res2';
 ot | oc | rt | rc | f
 ------+----+------+----+---
res2 | r2 | res1 | r1 | 2
(1 row)
```
## **See Also**

Section [11.2.2,](#page-545-0) [DropOverviewConstraints,](#page-558-0) [ST\\_CreateOverview,](#page-567-1) [AddRasterConstraints](#page-555-0)

## **12.2.4 DropOverviewConstraints**

<span id="page-558-0"></span>DropOverviewConstraints — Untag a raster column from being an overview of another.

#### **Synopsis**

boolean DropOverviewConstraints(name ovschema, name ovtable, name ovcolumn); boolean DropOverviewConstraints(name ovtable, name ovcolumn);

## **Description**

Remove from a raster column the constraints used to show it as being an overview of another in the raster\_overviews raster catalog.

When the ovschema parameter is omitted, the first table found scanning the search\_path will be used.

Availability: 2.0.0

## **See Also**

Section [11.2.2,](#page-545-0) [AddOverviewConstraints,](#page-557-0) [DropRasterConstraints](#page-556-0)

# **12.2.5 PostGIS\_GDAL\_Version**

PostGIS\_GDAL\_Version — Reports the version of the GDAL library in use by PostGIS.

#### **Synopsis**

text PostGIS\_GDAL\_Version();

#### **Description**

Reports the version of the GDAL library in use by PostGIS. Will also check and report if GDAL can find its data files.

#### **Examples**

```
SELECT PostGIS_GDAL_Version();
      postgis_gdal_version
-----------------------------------
GDAL 1.11dev, released 2013/04/13
```
#### **See Also**

[postgis.gdal\\_datapath](#page-481-0)

# **12.2.6 PostGIS\_Raster\_Lib\_Build\_Date**

PostGIS\_Raster\_Lib\_Build\_Date — Reports full raster library build date.

## **Synopsis**

text PostGIS\_Raster\_Lib\_Build\_Date();

#### **Description**

Reports raster build date

#### **Examples**

```
SELECT PostGIS_Raster_Lib_Build_Date();
postgis_raster_lib_build_date
-----------------------------
2010-04-28 21:15:10
```
## **See Also**

[PostGIS\\_Raster\\_Lib\\_Version](#page-560-0)

## **12.2.7 PostGIS\_Raster\_Lib\_Version**

<span id="page-560-0"></span>PostGIS\_Raster\_Lib\_Version — Reports full raster version and build configuration infos.

## **Synopsis**

text PostGIS\_Raster\_Lib\_Version();

## **Description**

Reports full raster version and build configuration infos.

## **Examples**

```
SELECT PostGIS_Raster_Lib_Version();
postgis_raster_lib_version
-----------------------------
 2.0.0
```
## **See Also**

[PostGIS\\_Lib\\_Version](#page-477-0)

# **12.2.8 ST\_GDALDrivers**

<span id="page-560-1"></span>ST\_GDALDrivers — Returns a list of raster formats supported by PostGIS through GDAL. Only those formats with can\_write=True can be used by ST\_AsGDALRaster

## **Synopsis**

setof record ST\_GDALDrivers(integer OUT idx, text OUT short\_name, text OUT long\_name, text OUT can\_read, text OUT can\_write, text OUT create\_options);

#### **Description**

Returns a list of raster formats short\_name,long\_name and creator options of each format supported by GDAL. Use the short\_name as input in the format parameter of [ST\\_AsGDALRaster.](#page-660-0) Options vary depending on what drivers your libgdal was compiled with. create\_options returns an xml formatted set of CreationOptionList/Option consisting of name and optional type, description and set of VALUE for each creator option for the specific driver.

Changed: 2.5.0 - add can\_read and can\_write columns.

Changed: 2.0.6, 2.1.3 - by default no drivers are enabled, unless GUC or Environment variable gdal\_enabled\_drivers is set.

Availability:  $2.0.0$  - requires GDAL  $\geq$  1.6.0.

#### **Examples: List of Drivers**

```
SET postgis.gdal_enabled_drivers = 'ENABLE_ALL';
SELECT short_name, long_name, can_write
FROM st_gdaldrivers()
ORDER BY short_name;
```
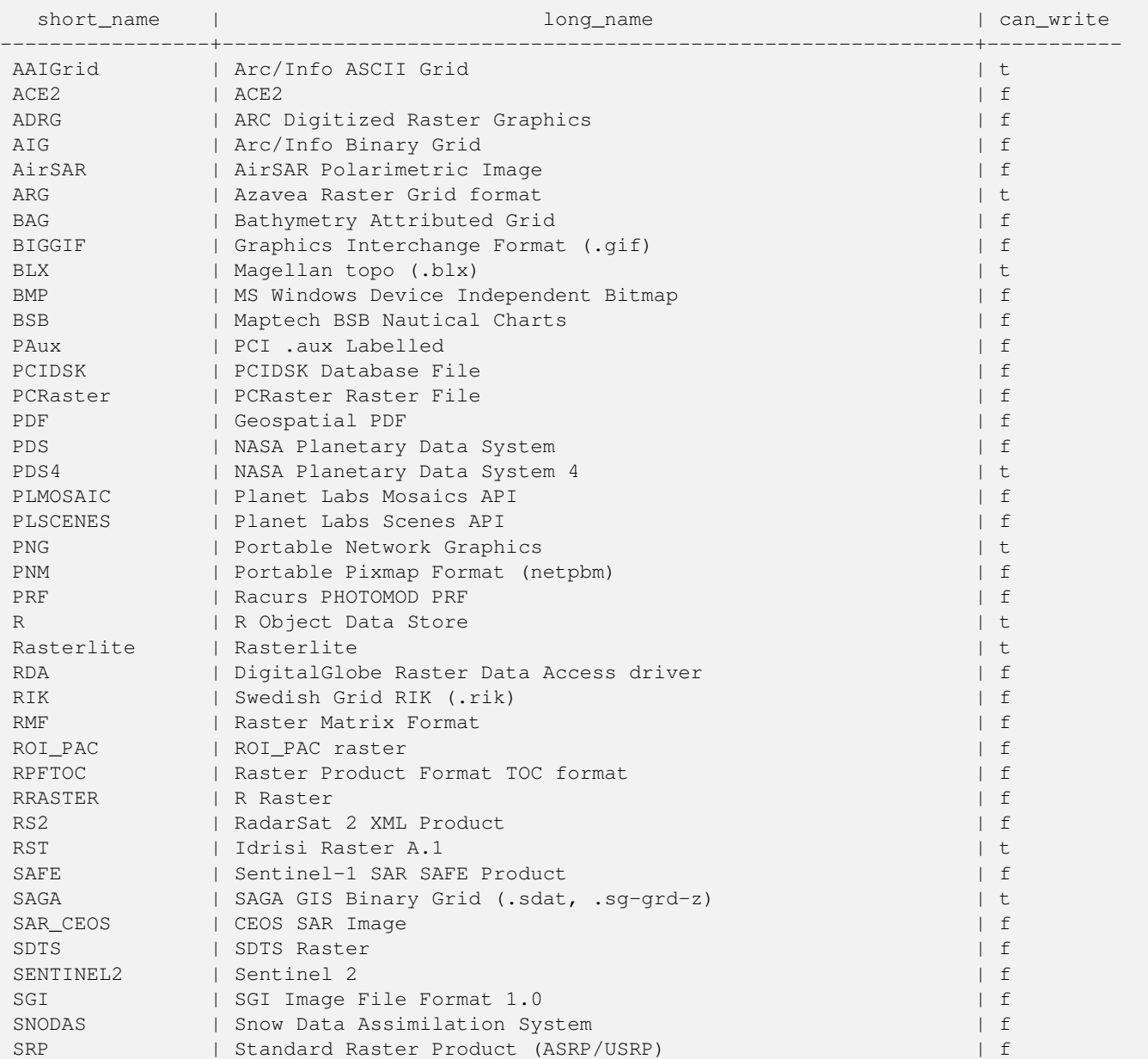

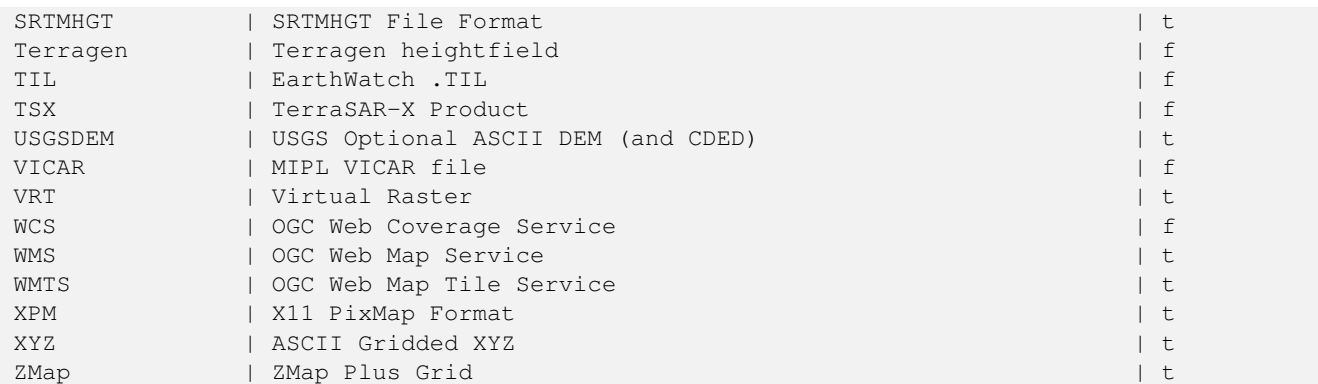

## **Example: List of options for each driver**

```
-- Output the create options XML column of JPEG as a table --
-- Note you can use these creator options in ST_AsGDALRaster options argument
SELECT (xpath('@name', g.opt))[1]::text As oname,
       (xpath('@type', g.opt))[1]::text As otype,
       (xpath('@description', g.opt))[1]::text As descrip
FROM (SELECT unnest(xpath('/CreationOptionList/Option', create_options::xml)) As opt
FROM st_gdaldrivers()
WHERE short_name = 'JPEG') As g;
```
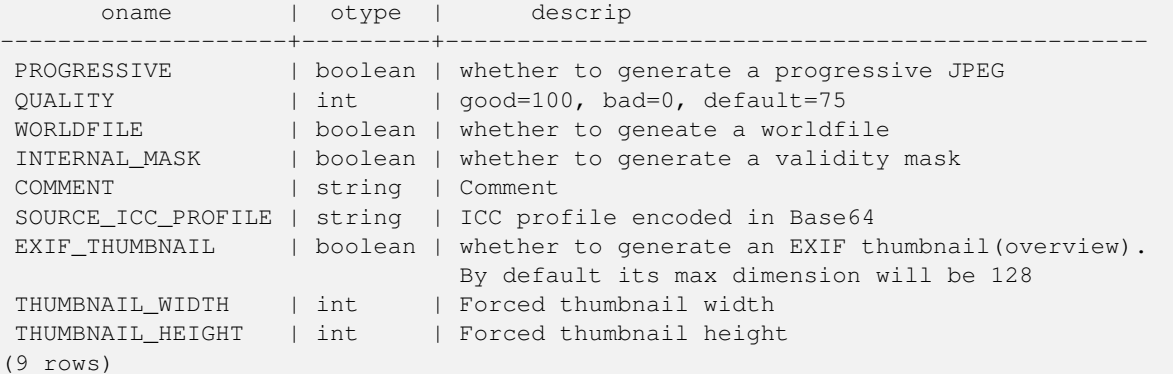

```
-- raw xml output for creator options for GeoTiff --
SELECT create_options
FROM st_gdaldrivers()
WHERE short_name = 'GTiff';
```
<CreationOptionList> <Option name="COMPRESS" type="string-select"> <Value>NONE</Value> <Value>LZW</Value> <Value>PACKBITS</Value> <Value>JPEG</Value> <Value>CCITTRLE</Value> <Value>CCITTFAX3</Value> <Value>CCITTFAX4</Value> <Value>DEFLATE</Value> </Option> <Option name="PREDICTOR" type="int" description="Predictor Type"/> <Option name="JPEG\_QUALITY" type="int" description="JPEG quality 1-100" default="75"/> <Option name="ZLEVEL" type="int" description="DEFLATE compression level 1-9" default ←-  $=$ "6"/>

```
<Option name="NBITS" type="int" description="BITS for sub-byte files (1-7), sub-uint16 ←-
       (9-15), sub-uint32 (17-31)"/>
    <Option name="INTERLEAVE" type="string-select" default="PIXEL">
        <Value>BAND</Value>
        <Value>PIXEL</Value>
    </Option>
    <Option name="TILED" type="boolean" description="Switch to tiled format"/>
    <Option name="TFW" type="boolean" description="Write out world file"/>
    <Option name="RPB" type="boolean" description="Write out .RPB (RPC) file"/>
    <Option name="BLOCKXSIZE" type="int" description="Tile Width"/>
    <Option name="BLOCKYSIZE" type="int" description="Tile/Strip Height"/>
    <Option name="PHOTOMETRIC" type="string-select">
        <Value>MINISBLACK</Value>
        <Value>MINISWHITE</Value>
        <Value>PALETTE</Value>
        <Value>RGB</Value>
        <Value>CMYK</Value>
        <Value>YCBCR</Value>
        <Value>CIELAB</Value>
        <Value>ICCLAB</Value>
        <Value>ITULAB</Value>
    </Option>
    <Option name="SPARSE_OK" type="boolean" description="Can newly created files have ←-
       missing blocks?" default="FALSE"/>
    <Option name="ALPHA" type="boolean" description="Mark first extrasample as being alpha ←-
       " / ><Option name="PROFILE" type="string-select" default="GDALGeoTIFF">
        <Value>GDALGeoTIFF</Value>
        <Value>GeoTIFF</Value>
        <Value>BASELINE</Value>
    </Option>
    <Option name="PIXELTYPE" type="string-select">
        <Value>DEFAULT</Value>
        <Value>SIGNEDBYTE</Value>
    </Option>
    <Option name="BIGTIFF" type="string-select" description="Force creation of BigTIFF file ←-
       "<Value>YES</Value>
        <Value>NO</Value>
        <Value>IF_NEEDED</Value>
        <Value>IF_SAFER</Value>
    </Option>
    <Option name="ENDIANNESS" type="string-select" default="NATIVE" description="Force ←-
       endianness of created file. For DEBUG purpose mostly">
        <Value>NATIVE</Value>
        <Value>INVERTED</Value>
        <Value>LITTLE</Value>
        <Value>BIG</Value>
    </Option>
    <Option name="COPY_SRC_OVERVIEWS" type="boolean" default="NO" description="Force copy ←-
       of overviews of source dataset (CreateCopy())"/>
</CreationOptionList>
-- Output the create options XML column for GTiff as a table --
SELECT (xpath('@name', g.opt))[1]::text As oname,
       (xpath('@type', g.opt))[1]::text As otype,
       (xpath('@description', g.opt))[1]::text As descrip,
       array_to_string(xpath('Value/text()', g.opt),', ') As vals
FROM (SELECT unnest(xpath('/CreationOptionList/Option', create_options::xml)) As opt
FROM st_gdaldrivers()
WHERE short_name = 'GTiff') As g;
```
oname  $|$  otype  $|$ | vals --------------------+---------------+----------------------------------------------------------------------+--------------------------------------------------------------------------- ←- COMPRESS | string-select | ←  $|$  NONE, LZW,  $\leftrightarrow$ PACKBITS, JPEG, CCITTRLE, CCITTFAX3, CCITTFAX4, DEFLATE  $PREDICTOR$  | int | Predictor Type  $\leftrightarrow$ | JPEG\_QUALITY | int | JPEG quality 1-100 ←  $\blacksquare$ ZLEVEL  $|$  int  $|$  DEFLATE compression level 1-9  $\leftrightarrow$  $\blacksquare$ NBITS  $|$  int  $|$  BITS for sub-byte files (1-7), sub-uint16 (9-15), sub  $\leftrightarrow$ -uint32 (17-31) | INTERLEAVE | string-select | ←- | BAND, PIXEL TILED | boolean | Switch to tiled format ←  $\blacksquare$ TFW | boolean | Write out world file ← || || RPB | boolean | Write out .RPB (RPC) file ←  $\blacksquare$ BLOCKXSIZE | int | Tile Width ← | BLOCKYSIZE | int | Tile/Strip Height ← | PHOTOMETRIC | string-select | ←  $\mid$  MINISBLACK,  $\leftrightarrow$ MINISWHITE, PALETTE, RGB, CMYK, YCBCR, CIELAB, ICCLAB, ITULAB SPARSE\_OK | boolean | Can newly created files have missing blocks? ←  $\blacksquare$ ALPHA  $\longrightarrow$  | boolean | Mark first extrasample as being alpha  $\leftrightarrow$  $\vert$ PROFILE | string-select | ←  $|$  GDALGeoTIFF,  $\leftrightarrow$ GeoTIFF, BASELINE PIXELTYPE | string-select | ←  $\vert$  DEFAULT,  $\leftrightarrow$ SIGNEDBYTE BIGTIFF | string-select | Force creation of BigTIFF file ← | YES, NO, IF\_NEEDED, IF\_SAFER ENDIANNESS | string-select | Force endianness of created file. For DEBUG purpose  $\leftrightarrow$ mostly | NATIVE, INVERTED, LITTLE, BIG COPY\_SRC\_OVERVIEWS | boolean | Force copy of overviews of source dataset (CreateCopy  $\leftrightarrow$  $($ )  $)$ (19 rows)

## **See Also**

[ST\\_AsGDALRaster,](#page-660-0) [ST\\_SRID,](#page-216-0) [postgis.gdal\\_enabled\\_drivers](#page-482-0)

## **12.2.9 ST\_Contour**

<span id="page-564-0"></span>ST\_Contour — Generates a set of vector contours from the provided raster band, using the [GDAL contouring algorithm.](https://gdal.org/api/gdal_alg.html?highlight=contour#_CPPv421GDALContourGenerateEx15GDALRasterBandHPv12CSLConstList16GDALProgressFuncPv)

## **Synopsis**

setof record **ST\_Contour**(raster rast, integer bandnumber, double precision level interval, double precision level base, double precision<sup>[]</sup> fixed levels, boolean polygonize);

## **Description**

Generates a set of vector contours from the provided raster band, using the [GDAL contouring algorithm.](https://gdal.org/api/gdal_alg.html?highlight=contour#_CPPv421GDALContourGenerateEx15GDALRasterBandHPv12CSLConstList16GDALProgressFuncPv)

When the fixed levels parameter is a non-empty array, the level interval and level base parameters are ignored. The polygonize parameter currently has no effect. Use the [ST\\_Polygonize](#page-400-0) function to convert contours into polygons. Return values are a set of records with the following attributes:

geom The geometry of the contour line.

id A unique identifier given to the contour line by GDAL.

value The raster value the line represents. For an elevation DEM input, this would be the elevation of the output contour.

Availability: 3.2.0

## **Example**

```
WITH c AS (
SELECT (ST_Contour(rast, 1, fixed_levels => ARRAY[100.0, 200.0, 300.0])).\starFROM dem_grid WHERE rid = 1
)
SELECT st_astext(geom), id, value
FROM c;
```
## **See Also**

## [ST\\_InterpolateRaster](#page-565-0)

# **12.2.10 ST\_InterpolateRaster**

<span id="page-565-0"></span>ST\_InterpolateRaster — Interpolates a gridded surface based on an input set of 3-d points, using the X- and Y-values to position the points on the grid and the Z-value of the points as the surface elevation.

## **Synopsis**

raster ST\_InterpolateRaster(geometry input\_points, text algorithm\_options, raster template, integer template\_band\_num=1);

## **Description**

Interpolates a gridded surface based on an input set of 3-d points, using the X- and Y-values to position the points on the grid and the Z-value of the points as the surface elevation. There are five interpolation algorithms available: inverse distance, inverse distance nearest-neighbor, moving average, nearest neighbor, and linear interpolation. See the [gdal\\_grid documentation](https://gdal.org/programs/gdal_grid.html#interpolation-algorithms) for more details on the algorithms and their parameters. For more information on how interpolations are calculated, see the [GDAL grid](https://gdal.org/tutorials/gdal_grid_tut.html) [tutorial.](https://gdal.org/tutorials/gdal_grid_tut.html)

Input parameters are:

- input\_points The points to drive the interpolation. Any geometry with Z-values is acceptable, all points in the input will be used.
- algorithm\_options A string defining the algorithm and algorithm options, in the format used by [gdal\\_grid.](https://gdal.org/programs/gdal_grid.html#interpolation-algorithms) For example, for an inverse-distance interpolation with a smoothing of 2, you would use "invdist:smoothing=2.0"
- template A raster template to drive the geometry of the output raster. The width, height, pixel size, spatial extent and pixel type will be read from this template.
- template\_band\_num By default the first band in the template raster is used to drive the output raster, but that can be adjusted with this parameter.

Availability: 3.2.0

#### **Example**

```
SELECT ST_InterpolateRaster(
    'MULTIPOINT(10.5 9.5 1000, 11.5 8.5 1000, 10.5 8.5 500, 11.5 9.5 500)'::geometry,
    'invdist:smoothing:2.0',
    ST_AddBand(ST_MakeEmptyRaster(200, 400, 10, 10, 0.01, -0.005, 0, 0), '16BSI')
)
```
#### **See Also**

#### [ST\\_Contour](#page-564-0)

## **12.2.11 UpdateRasterSRID**

UpdateRasterSRID — Change the SRID of all rasters in the user-specified column and table.

#### **Synopsis**

raster UpdateRasterSRID(name schema\_name, name table\_name, name column\_name, integer new\_srid); raster UpdateRasterSRID(name table\_name, name column\_name, integer new\_srid);

#### **Description**

Change the SRID of all rasters in the user-specified column and table. The function will drop all appropriate column constraints (extent, alignment and SRID) before changing the SRID of the specified column's rasters.

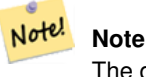

The data (band pixel values) of the rasters are not touched by this function. Only the raster's metadata is changed.

Availability: 2.1.0

**See Also**

[UpdateGeometrySRID](#page-111-0)

# **12.2.12 ST\_CreateOverview**

<span id="page-567-1"></span>ST\_CreateOverview — Create an reduced resolution version of a given raster coverage.

## **Synopsis**

regclass **ST\_CreateOverview**(regclass tab, name col, int factor, text algo='NearestNeighbor');

#### **Description**

Create an overview table with resampled tiles from the source table. Output tiles will have the same size of input tiles and cover the same spatial extent with a lower resolution (pixel size will be  $1/f \cdot \text{actor of the original in both directions}$ ).

The overview table will be made available in the raster\_overviews catalog and will have raster constraints enforced.

Algorithm options are: 'NearestNeighbor', 'Bilinear', 'Cubic', 'CubicSpline', and 'Lanczos'. Refer to: [GDAL Warp resampling](http://www.gdal.org/gdalwarp.html) [methods](http://www.gdal.org/gdalwarp.html) for more details.

Availability: 2.2.0

#### **Example**

Output to generally better quality but slower to product format

SELECT ST\_CreateOverview('mydata.mytable'::regclass, 'rast', 2, 'Lanczos');

#### Output to faster to process default nearest neighbor

SELECT ST\_CreateOverview('mydata.mytable'::regclass, 'rast', 2);

#### **See Also**

[ST\\_Retile,](#page-578-0) [AddOverviewConstraints,](#page-557-0) [AddRasterConstraints,](#page-555-0) Section [11.2.2](#page-545-0)

# **12.3 Raster Constructors**

## **12.3.1 ST\_AddBand**

<span id="page-567-0"></span>ST\_AddBand — Returns a raster with the new band(s) of given type added with given initial value in the given index location. If no index is specified, the band is added to the end.

## **Synopsis**

(1) raster ST\_AddBand(raster rast, addbandarg[] addbandargset);

(2) raster ST\_AddBand(raster rast, integer index, text pixeltype, double precision initialvalue=0, double precision nodataval=NULL);

(3) raster ST\_AddBand(raster rast, text pixeltype, double precision initialvalue=0, double precision nodataval=NULL);

(4) raster ST\_AddBand(raster torast, raster fromrast, integer fromband=1, integer torastindex=at\_end);

(5) raster ST\_AddBand(raster torast, raster[] fromrasts, integer fromband=1, integer torastindex=at\_end);

(6) raster ST\_AddBand(raster rast, integer index, text outdbfile, integer[] outdbindex, double precision nodataval=NULL);

(7) raster ST\_AddBand(raster rast, text outdbfile, integer[] outdbindex, integer index=at\_end, double precision nodataval=NULL);

## **Description**

Returns a raster with a new band added in given position (index), of given type, of given initial value, and of given nodata value. If no index is specified, the band is added to the end. If no fromband is specified, band 1 is assumed. Pixel type is a string representation of one of the pixel types specified in [ST\\_BandPixelType.](#page-601-0) If an existing index is specified all subsequent bands  $>=$ that index are incremented by 1. If an initial value greater than the max of the pixel type is specified, then the initial value is set to the highest value allowed by the pixel type.

For the variant that takes an array of [addbandarg](#page-552-0) (Variant 1), a specific addbandarg's index value is relative to the raster at the time when the band described by that addbandarg is being added to the raster. See the Multiple New Bands example below.

For the variant that takes an array of rasters (Variant 5), if torast is NULL then the fromband band of each raster in the array is accumulated into a new raster.

For the variants that take out dbfile (Variants 6 and 7), the value must include the full path to the raster file. The file must also be accessible to the postgres server process.

Enhanced: 2.1.0 support for addbandarg added.

Enhanced: 2.1.0 support for new out-db bands added.

## **Examples: Single New Band**

```
-- Add another band of type 8 bit unsigned integer with pixels initialized to 200
UPDATE dummy_rast
   SET rast = ST_AddBand(rast,'8BUI'::text,200)
WHERE rid = 1;
-- Create an empty raster 100x100 units, with upper left right at 0, add 2 bands (band 1 \leftrightarrow
```

```
is 0/1 boolean bit switch, band2 allows values 0-15)
-- uses addbandargs
INSERT INTO dummy_rast(rid,rast)
   VALUES(10, ST_AddBand(ST_MakeEmptyRaster(100, 100, 0, 0, 1, -1, 0, 0, 0),
   ARRAY[
       ROW(1, '1BB'::text, 0, NULL),
       ROW(2, '4BUI'::text, 0, NULL)
          ]::addbandarg[]
    )
   );
-- output meta data of raster bands to verify all is right --
SELECT (bmd).*
FROM (SELECT ST_BandMetaData(rast, generate_series(1,2)) As bmd
   FROM dummy_rast WHERE rid = 10) AS foo;
--result --
pixeltype | nodatavalue | isoutdb | path
-----------+----------------+-------------+---------+------
1BB | | f |
4BUI | | f |
-- output meta data of raster -
SELECT (rmd).width, (rmd).height, (rmd).numbands
FROM (SELECT ST_MetaData(rast) As rmd
  FROM dummy_rast WHERE rid = 10) AS foo;
-- result --
upperleftx | upperlefty | width | height | scalex | scaley | skewx | skewy | srid | ←-
    numbands
   ------------+------------+-------+--------+------------+------------+-------+-------+------+---------- ←-
         0 \mid 0 \mid 100 \mid 100 \mid 1 \mid -1 \mid 0 \mid 0 \mid 0 \mid \leftrightarrow\mathcal{L}
```
#### **Examples: Multiple New Bands**

```
SELECT
   \starFROM ST_BandMetadata(
   ST_AddBand(
       ST_MakeEmptyRaster(10, 10, 0, 0, 1, -1, 0, 0, 0),
        ARRAY[
           ROW(NULL, '8BUI', 255, 0),
           ROW(NULL, '16BUI', 1, 2),
           ROW(2, '32BUI', 100, 12),
           ROW(2, '32BF', 3.14, -1)
        ]::addbandarg[]
   ),
   ARRAY[]::integer[]
);
bandnum | pixeltype | nodatavalue | isoutdb | path
      ---------+-----------+-------------+---------+------
      1 | 8BUI | 0 | f |
      2 | 32BF | -1 | f
      3 | 32BUI | 12 | f
      4 | 16BUI | 2 | f |
-- Aggregate the 1st band of a table of like rasters into a single raster
-- with as many bands as there are test_types and as many rows (new rasters) as there are \leftrightarrowmice
-- NOTE: The ORDER BY test_type is only supported in PostgreSQL 9.0+
-- for 8.4 and below it usually works to order your data in a subselect (but not guaranteed ←
  \rightarrow-- The resulting raster will have a band for each test_type alphabetical by test_type
-- For mouse lovers: No mice were harmed in this exercise
SELECT
  mouse,
   ST_AddBand(NULL, array_agg(rast ORDER BY test_type), 1) As rast
FROM mice_studies
GROUP BY mouse;
```
#### **Examples: New Out-db band**

```
SELECT
   *
FROM ST_BandMetadata(
   ST_AddBand(
       ST_MakeEmptyRaster(10, 10, 0, 0, 1, -1, 0, 0, 0),
       '/home/raster/mytestraster.tif'::text, NULL::int[]
   ),
   ARRAY[]::integer[]
);
bandnum | pixeltype | nodatavalue | isoutdb | path
     ---------+-----------+-------------+---------+------
     1 | 8BUI | | t | /home/raster/mytestraster.tif
      2 | 8BUI | | t | /home/raster/mytestraster.tif
      3 | 8BUI | | t | /home/raster/mytestraster.tif
```
#### **See Also**

[ST\\_BandMetaData,](#page-596-0) [ST\\_BandPixelType,](#page-601-0) [ST\\_MakeEmptyRaster,](#page-574-0) [ST\\_MetaData,](#page-582-1) [ST\\_NumBands,](#page-582-0) [ST\\_Reclass](#page-699-0)

# **12.3.2 ST\_AsRaster**

<span id="page-570-0"></span>ST\_AsRaster — Converts a PostGIS geometry to a PostGIS raster.

# **Synopsis**

raster ST\_AsRaster(geometry geom, raster ref, text pixeltype, double precision value=1, double precision nodataval=0, boolean touched=false);

raster ST\_AsRaster(geometry geom, raster ref, text[] pixeltype=ARRAY['8BUI'], double precision[] value=ARRAY[1], double precision[] nodataval=ARRAY[0], boolean touched=false);

raster ST\_AsRaster(geometry geom, double precision scalex, double precision scaley, double precision gridx, double precision gridy, text pixeltype, double precision value=1, double precision nodataval=0, double precision skewx=0, double precision skewy=0, boolean touched=false);

raster ST\_AsRaster(geometry geom, double precision scalex, double precision scaley, double precision gridx=NULL, double precision gridy=NULL, text[] pixeltype=ARRAY['8BUI'], double precision[] value=ARRAY[1], double precision[] nodataval=ARRAY[0], double precision skewx=0, double precision skewy=0, boolean touched=false);

raster ST\_AsRaster(geometry geom, double precision scalex, double precision scaley, text pixeltype, double precision value=1, double precision nodataval=0, double precision upperleftx=NULL, double precision upperlefty=NULL, double precision skewx=0, double precision skewy=0, boolean touched=false);

raster ST\_AsRaster(geometry geom, double precision scalex, double precision scaley, text[] pixeltype, double precision[] value=ARRAY[1], double precision[] nodataval=ARRAY[0], double precision upperleftx=NULL, double precision upperlefty=NULL, double precision skewx=0, double precision skewy=0, boolean touched=false);

raster ST\_AsRaster(geometry geom, integer width, integer height, double precision gridx, double precision gridy, text pixeltype, double precision value=1, double precision nodataval=0, double precision skewx=0, double precision skewy=0, boolean touched=false);

raster ST\_AsRaster(geometry geom, integer width, integer height, double precision gridx=NULL, double precision gridy=NULL, text[] pixeltype=ARRAY['8BUI'], double precision[] value=ARRAY[1], double precision[] nodataval=ARRAY[0], double precision skewx=0, double precision skewy=0, boolean touched=false);

raster ST\_AsRaster(geometry geom, integer width, integer height, text pixeltype, double precision value=1, double precision nodataval=0, double precision upperleftx=NULL, double precision upperlefty=NULL, double precision skewx=0, double precision skewy=0, boolean touched=false);

raster ST\_AsRaster(geometry geom, integer width, integer height, text[] pixeltype, double precision[] value=ARRAY[1], double precision[] nodataval=ARRAY[0], double precision upperleftx=NULL, double precision upperlefty=NULL, double precision skewx=0, double precision skewy=0, boolean touched=false);

# **Description**

Converts a PostGIS geometry to a PostGIS raster. The many variants offers three groups of possibilities for setting the alignment and pixelsize of the resulting raster.

The first group, composed of the two first variants, produce a raster having the same alignment (scalex, scaley, gridx and gridy), pixel type and nodata value as the provided reference raster. You generally pass this reference raster by joining the table containing the geometry with the table containing the reference raster.

The second group, composed of four variants, let you set the dimensions of the raster by providing the parameters of a pixel size (scalex  $\&$  scaley and skewx  $\&$  skewy). The width  $\&$  height of the resulting raster will be adjusted to fit the extent of the geometry. In most cases, you must cast integer  $scale \times \&$   $scale \times \&$  arguments to double precision so that PostgreSQL choose the right variant.

The third group, composed of four variants, let you fix the dimensions of the raster by providing the dimensions of the raster (width  $\&$  height). The parameters of the pixel size (scalex  $\&$  scaley and skewx  $\&$  skewy) of the resulting raster will be adjusted to fit the extent of the geometry.

The two first variants of each of those two last groups let you specify the alignment with an arbitrary corner of the alignment grid (gridx  $\&$  gridy) and the two last variants takes the upper left corner (upperleftx  $\&$  upperlefty).

Each group of variant allows producing a one band raster or a multiple bands raster. To produce a multiple bands raster, you must provide an array of pixel types (pixeltype[]), an array of initial values (value) and an array of nodata values (nodataval). If not provided pixeltyped defaults to 8BUI, values to 1 and nodataval to 0.

The output raster will be in the same spatial reference as the source geometry. The only exception is for variants with a reference raster. In this case the resulting raster will get the same SRID as the reference raster.

The optional touched parameter defaults to false and maps to the GDAL ALL\_TOUCHED rasterization option, which determines if pixels touched by lines or polygons will be burned. Not just those on the line render path, or whose center point is within the polygon.

This is particularly useful for rendering jpegs and pngs of geometries directly from the database when using in combination with [ST\\_AsPNG](#page-662-0) and other [ST\\_AsGDALRaster](#page-660-0) family of functions.

Availability:  $2.0.0$  - requires GDAL  $\geq$  1.6.0.

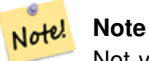

Not yet capable of rendering complex geometry types such as curves, TINS, and PolyhedralSurfaces, but should be able too once GDAL can.

## **Examples: Output geometries as PNG files**

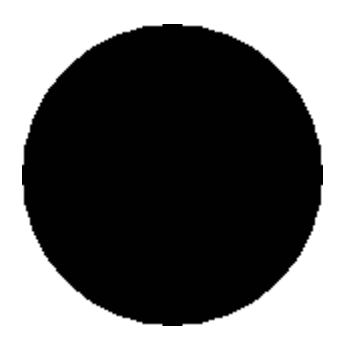

black circle

-- this will output a black circle taking up 150 x 150 pixels -- SELECT ST\_AsPNG(ST\_AsRaster(ST\_Buffer(ST\_Point(1,5),10),150, 150));

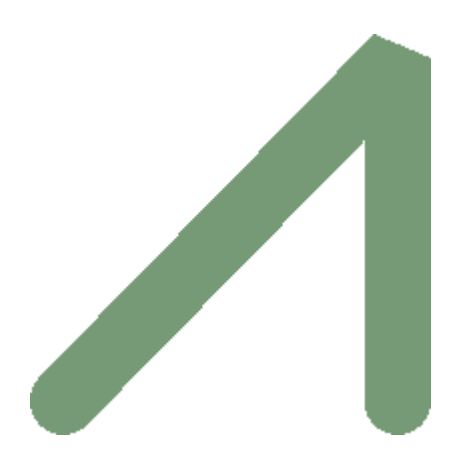

example from buffer rendered with just PostGIS

```
-- the bands map to RGB bands - the value (118,154,118) - teal --
SELECT ST_AsPNG(
   ST_AsRaster(
        ST_Buffer(
            ST_GeomFromText('LINESTRING(50 50,150 150,150 50)'), 10,'join=bevel'),
            200,200,ARRAY['8BUI', '8BUI', '8BUI'], ARRAY[118,154,118], ARRAY[0,0,0]));
```
## **See Also**

[ST\\_BandPixelType,](#page-601-0) [ST\\_Buffer,](#page-369-0) [ST\\_GDALDrivers,](#page-560-1) [ST\\_AsGDALRaster,](#page-660-0) [ST\\_AsPNG,](#page-662-0) [ST\\_AsJPEG,](#page-661-0) [ST\\_SRID](#page-591-0)

# **12.3.3 ST\_Band**

ST\_Band — Returns one or more bands of an existing raster as a new raster. Useful for building new rasters from existing rasters.

## **Synopsis**

raster  $ST\_Band(raster \ rast, \ inter{integer}$ ] nbands = ARRAY[1]);

raster **ST\_Band**(raster rast, integer nband);

raster **ST\_Band**(raster rast, text nbands, character delimiter=,);

## **Description**

Returns one or more bands of an existing raster as a new raster. Useful for building new rasters from existing rasters or export of only selected bands of a raster or rearranging the order of bands in a raster. If no band is specified or any of specified bands does not exist in the raster, then all bands are returned. Used as a helper function in various functions such as for deleting a band.

## **Warning**

For the nbands as text variant of function, the default delimiter is, which means you can ask for  $1,2,3'$  and if you wanted to use a different delimeter you would do ST\_Band (rast, '1@2@3', '@'). For asking for multiple bands, we strongly suggest you use the array form of this function e.g.  $ST\_Band(rast, ' \{1,2,3\}'::int[]$ ; since the text list of bands form may be removed in future versions of PostGIS.

## Availability: 2.0.0

## **Examples**

```
-- Make 2 new rasters: 1 containing band 1 of dummy, second containing band 2 of dummy and ←
   then reclassified as a 2BUI
SELECT ST_NumBands(rast1) As numb1, ST_BandPixelType(rast1) As pix1,
ST_NumBands(rast2) As numb2, ST_BandPixelType(rast2) As pix2
FROM (
    SELECT ST_Band(rast) As rast1, ST_Reclass(ST_Band(rast,3), '100-200):1, [200-254:2', '2 ←
       BUI') As rast2
        FROM dummy_rast
       WHERE rid = 2) As foo;
numb1 | pix1 | numb2 | pix2
-------+------+-------+------
     1 | 8BUI | 1 | 2BUI
-- Return bands 2 and 3. Using array cast syntax
SELECT ST_NumBands(ST_Band(rast, '{2,3}'::int[])) As num_bands
   FROM dummy_rast WHERE rid=2;
num_bands
----------
2
-- Return bands 2 and 3. Use array to define bands
SELECT ST_NumBands(ST_Band(rast, ARRAY[2,3])) As num_bands
   FROM dummy_rast
WHERE rid=2;
```
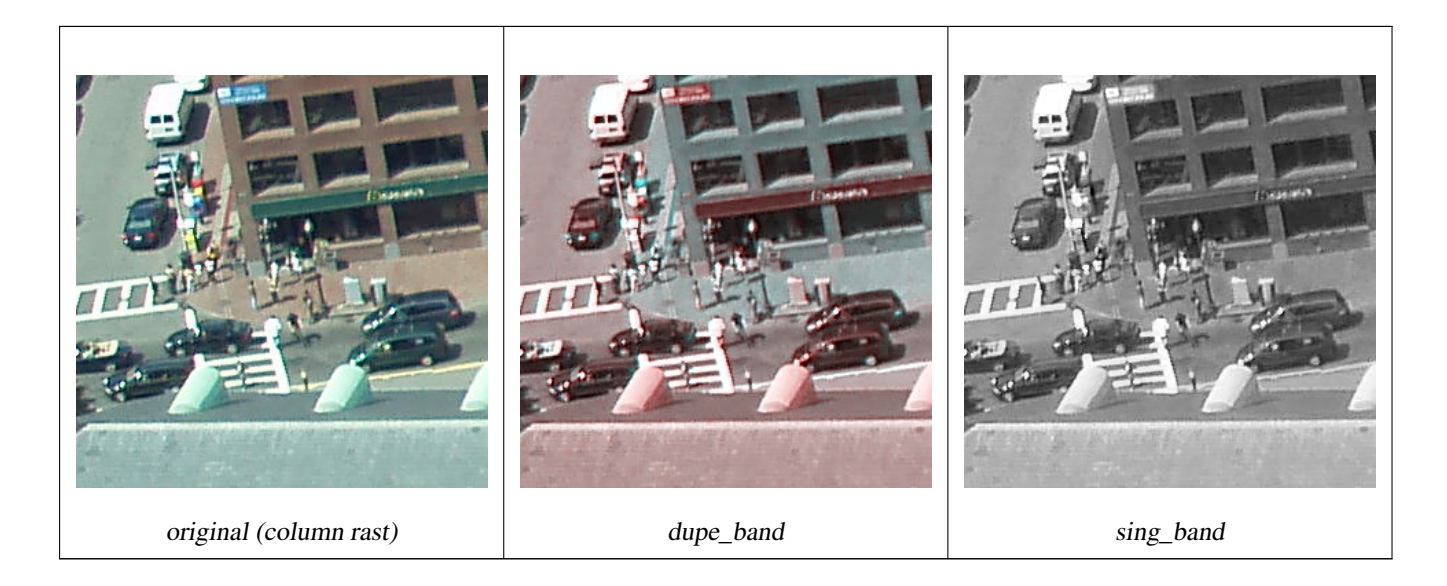

--Make a new raster with 2nd band of original and 1st band repeated twice, and another with just the third band SELECT rast, ST\_Band(rast, ARRAY[2,1,1]) As dupe\_band, ST\_Band(rast, 3) As sing\_band FROM samples.than\_chunked WHERE rid=35;

## **See Also**

[ST\\_AddBand,](#page-567-0) [ST\\_NumBands,](#page-582-0) [ST\\_Reclass,](#page-699-0) Chapter [12](#page-551-0)

# **12.3.4 ST\_MakeEmptyCoverage**

ST\_MakeEmptyCoverage — Cover georeferenced area with a grid of empty raster tiles.

## **Synopsis**

raster ST\_MakeEmptyCoverage(integer tilewidth, integer tileheight, integer width, integer height, double precision upperleftx, double precision upperlefty, double precision scalex, double precision scaley, double precision skewx, double precision skewy, integer srid=unknown);

## **Description**

Create a set of raster tiles with [ST\\_MakeEmptyRaster.](#page-574-0) Grid dimension is width & height. Tile dimension is tilewidth & tileheight. The covered georeferenced area is from upper left corner (upperleftx, upperlefty) to lower right corner (upperleftx + width \* scalex, upperlefty + height \* scaley).

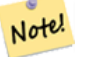

## **Note**

Note that scaley is generally negative for rasters and scalex is generally positive. So lower right corner will have a lower y value and higher x value than the upper left corner.

Availability: 2.4.0

#### **Examples Basic**

Create 16 tiles in a 4x4 grid to cover the WGS84 area from upper left corner (22, 77) to lower right corner (55, 33).

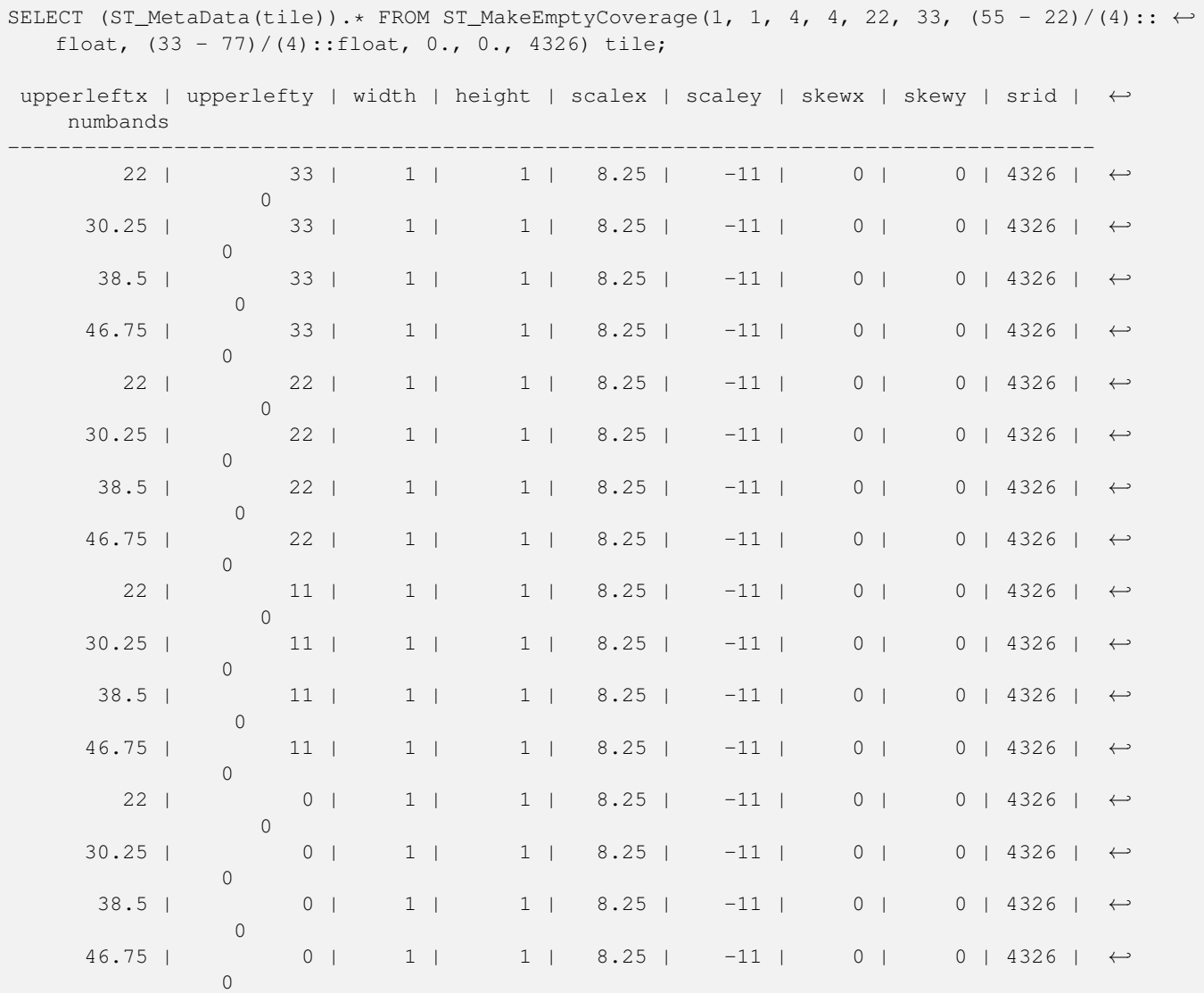

## **See Also**

## [ST\\_MakeEmptyRaster](#page-574-0)

# **12.3.5 ST\_MakeEmptyRaster**

<span id="page-574-0"></span>ST\_MakeEmptyRaster — Returns an empty raster (having no bands) of given dimensions (width & height), upperleft X and Y, pixel size and rotation (scalex, scaley, skewx & skewy) and reference system (srid). If a raster is passed in, returns a new raster with the same size, alignment and SRID. If srid is left out, the spatial ref is set to unknown (0).

## **Synopsis**

raster ST\_MakeEmptyRaster(raster rast);

raster ST\_MakeEmptyRaster(integer width, integer height, float8 upperleftx, float8 upperlefty, float8 scalex, float8 scaley, float8 skewx, float8 skewy, integer srid=unknown);

raster ST\_MakeEmptyRaster(integer width, integer height, float8 upperleftx, float8 upperlefty, float8 pixelsize);

#### **Description**

Returns an empty raster (having no band) of given dimensions (width & height) and georeferenced in spatial (or world) coordinates with upper left X (upperleftx), upper left Y (upperlefty), pixel size and rotation (scalex, scaley, skewx & skewy) and reference system (srid).

The last version use a single parameter to specify the pixel size (pixelsize). scalex is set to this argument and scaley is set to the negative value of this argument. skewx and skewy are set to 0.

If an existing raster is passed in, it returns a new raster with the same meta data settings (without the bands).

If no srid is specified it defaults to 0. After you create an empty raster you probably want to add bands to it and maybe edit it. Refer to [ST\\_AddBand](#page-567-0) to define bands and [ST\\_SetValue](#page-617-0) to set initial pixel values.

#### **Examples**

```
INSERT INTO dummy_rast(rid,rast)
VALUES(3, ST_MakeEmptyRaster( 100, 100, 0.0005, 0.0005, 1, 1, 0, 0, 4326) );
--use an existing raster as template for new raster
INSERT INTO dummy_rast(rid,rast)
SELECT 4, ST_MakeEmptyRaster(rast)
FROM dummy_rast WHERE rid = 3;
-- output meta data of rasters we just added
SELECT rid, (md).*
FROM (SELECT rid, ST MetaData(rast) As md
    FROM dummy_rast
   WHERE rid IN(3,4)) As foo;
-- output --
 rid | upperleftx | upperlefty | width | height | scalex | scaley | skewx | skewy | srid | \leftrightarrownumbands
               -----+------------+------------+-------+--------+------------+------------+-------+-------+------+---------- ←-
   3 | 0.0005 | 0.0005 | 100 | 100 | 1 | 1 | 1 | 0 | +
        4326 | 0
   4 \mid 0.0005 \mid 0.0005 \mid 100 \mid 100 \mid 1 \mid 1 \mid 1 \mid 0 \mid 0 \mid \leftrightarrow4326 | 0
```
#### **See Also**

[ST\\_AddBand,](#page-567-0) [ST\\_MetaData,](#page-582-1) [ST\\_ScaleX,](#page-585-0) [ST\\_ScaleY,](#page-585-1) [ST\\_SetValue,](#page-617-0) [ST\\_SkewX,](#page-589-0) , [ST\\_SkewY](#page-590-0)

## **12.3.6 ST\_Tile**

ST\_Tile — Returns a set of rasters resulting from the split of the input raster based upon the desired dimensions of the output rasters.

## **Synopsis**

setof raster **ST\_Tile**(raster rast, int[] nband, integer width, integer height, boolean padwithnodata=FALSE, double precision nodataval=NULL);

setof raster **ST\_Tile**(raster rast, integer nband, integer width, integer height, boolean padwithnodata=FALSE, double precision nodataval=NULL);

setof raster **ST\_Tile**(raster rast, integer width, integer height, boolean padwithnodata=FALSE, double precision nodataval=NULL);
#### **Description**

Returns a set of rasters resulting from the split of the input raster based upon the desired dimensions of the output rasters.

If padwithnodata = FALSE, edge tiles on the right and bottom sides of the raster may have different dimensions than the rest of the tiles. If padwithnodata = TRUE, all tiles will have the same dimensions with the possibility that edge tiles being padded with NODATA values. If raster band(s) do not have NODATA value(s) specified, one can be specified by setting nodataval.

#### Note! **Note**

If a specified band of the input raster is out-of-db, the corresponding band in the output rasters will also be out-of-db.

#### Availability: 2.1.0

```
WITH foo AS (
    SELECT ST_AddBand(ST_AddBand(ST_MakeEmptyRaster(3, 3, 0, 0, 1, -1, 0, 0, 0), 1, '8BUI', \leftrightarrow1, 0), 2, '8BUI', 10, 0) AS rast UNION ALL
    SELECT ST_AddBand(ST_AddBand(ST_MakeEmptyRaster(3, 3, 3, 0, 1, -1, 0, 0, 0), 1, '8BUI', \leftrightarrow2, 0), 2, '8BUI', 20, 0) AS rast UNION ALL
    SELECT ST_AddBand(ST_AddBand(ST_MakeEmptyRaster(3, 3, 6, 0, 1, -1, 0, 0, 0), 1, '8BUI', \leftrightarrow3, 0), 2, '8BUI', 30, 0) AS rast UNION ALL
    SELECT ST_AddBand(ST_AddBand(ST_MakeEmptyRaster(3, 3, 0, -3, 1, -1, 0, 0, 0), 1, '8BUI \leftrightarrow', 4, 0), 2, '8BUI', 40, 0) AS rast UNION ALL
    SELECT ST_AddBand(ST_AddBand(ST_MakeEmptyRaster(3, 3, 3, -3, 1, -1, 0, 0, 0), 1, '8BUI \leftrightarrow', 5, 0), 2, '8BUI', 50, 0) AS rast UNION ALL
    SELECT ST_AddBand(ST_AddBand(ST_MakeEmptyRaster(3, 3, 6, -3, 1, -1, 0, 0, 0), 1, '8BUI \leftrightarrow', 6, 0), 2, '8BUI', 60, 0) AS rast UNION ALL
    SELECT ST_AddBand(ST_AddBand(ST_MakeEmptyRaster(3, 3, 0, -6, 1, -1, 0, 0, 0), 1, '8BUI \leftrightarrow', 7, 0), 2, '8BUI', 70, 0) AS rast UNION ALL
    SELECT ST_AddBand(ST_AddBand(ST_MakeEmptyRaster(3, 3, 3, -6, 1, -1, 0, 0, 0), 1, '8BUI \leftrightarrow', 8, 0), 2, '8BUI', 80, 0) AS rast UNION ALL
    SELECT ST_AddBand(ST_AddBand(ST_MakeEmptyRaster(3, 3, 6, -6, 1, -1, 0, 0, 0), 1, '8BUI \leftrightarrow', 9, 0), 2, '8BUI', 90, 0) AS rast
), bar AS (
    SELECT ST_Union(rast) AS rast FROM foo
), baz AS (
    SELECT ST_Tile(rast, 3, 3, TRUE) AS rast FROM bar
\lambdaSELECT
    ST_DumpValues(rast)
FROM baz;
               st_dumpvalues
------------------------------------------
 (1, "({1,1,1},1),{1,1,1},{1,1,1})"(2,"{{10,10,10},{10,10,10},{10,10,10}}")
 (1, "({2, 2, 2}, 2), {2, 2, 2}, {2, 2, 2})"(2,"{{20,20,20},{20,20,20},{20,20,20}}")
 (1, "({3,3,3},3), {3,3,3},(3,3,3)}"(2,"{{30,30,30},{30,30,30},{30,30,30}}")
 (1, "({4, 4, 4}, {4, 4, 4}, {4, 4}, {4, 4})"(2,"{{40,40,40},{40,40,40},{40,40,40}}")
```
 $(1, "({1, 5, 5, 5}, {5, 5, 5}, {5, 5, 5})"$ 

```
(2, "150, 50, 50, 50, 50, 50, 50, 50, 50, 50)(1,"{{6,6,6},{6,6,6},{6,6,6}}")
 (2,"{{60,60,60},{60,60,60},{60,60,60}}")
 (1, "({7,7,7},7), {7,7,7}, {7,7,7})"(2,"{{70,70,70},{70,70,70},{70,70,70}}")
 (1,"{{8,8,8},{8,8,8},{8,8,8}}")
 (2,"{{80,80,80},{80,80,80},{80,80,80}}")
 (1,"{{9,9,9},{9,9,9},{9,9,9}}")
 (2,"{{90,90,90},{90,90,90},{90,90,90}}")
(18 rows)
WITH foo AS (
    SELECT ST_AddBand(ST_AddBand(ST_MakeEmptyRaster(3, 3, 0, 0, 1, -1, 0, 0, 0), 1, '8BUI', \leftrightarrow1, 0), 2, '8BUI', 10, 0) AS rast UNION ALL
    SELECT ST_AddBand(ST_AddBand(ST_MakeEmptyRaster(3, 3, 3, 0, 1, -1, 0, 0, 0), 1, '8BUI', \leftrightarrow2, 0), 2, '8BUI', 20, 0) AS rast UNION ALL
    SELECT ST_AddBand(ST_AddBand(ST_MakeEmptyRaster(3, 3, 6, 0, 1, -1, 0, 0, 0), 1, '8BUI', \leftarrow3, 0), 2, '8BUI', 30, 0) AS rast UNION ALL
    SELECT ST_AddBand(ST_AddBand(ST_MakeEmptyRaster(3, 3, 0, -3, 1, -1, 0, 0, 0), 1, '8BUI \leftrightarrow', 4, 0), 2, '8BUI', 40, 0) AS rast UNION ALL
    SELECT ST_AddBand(ST_AddBand(ST_MakeEmptyRaster(3, 3, 3, -3, 1, -1, 0, 0, 0), 1, '8BUI \leftrightarrow', 5, 0), 2, '8BUI', 50, 0) AS rast UNION ALL
    SELECT ST_AddBand(ST_AddBand(ST_MakeEmptyRaster(3, 3, 6, -3, 1, -1, 0, 0, 0), 1, '8BUI \leftrightarrow', 6, 0), 2, '8BUI', 60, 0) AS rast UNION ALL
    SELECT ST_AddBand(ST_AddBand(ST_MakeEmptyRaster(3, 3, 0, -6, 1, -1, 0, 0, 0), 1, '8BUI \leftrightarrow', 7, 0), 2, '8BUI', 70, 0) AS rast UNION ALL
    SELECT ST_AddBand(ST_AddBand(ST_MakeEmptyRaster(3, 3, 3, -6, 1, -1, 0, 0, 0), 1, '8BUI \leftrightarrow', 8, 0), 2, '8BUI', 80, 0) AS rast UNION ALL
    SELECT ST_AddBand(ST_AddBand(ST_MakeEmptyRaster(3, 3, 6, -6, 1, -1, 0, 0, 0), 1, '8BUI \leftrightarrow', 9, 0), 2, '8BUI', 90, 0) AS rast
), bar AS (
    SELECT ST_Union(rast) AS rast FROM foo
), baz AS (
    SELECT ST_Tile(rast, 3, 3, 2) AS rast FROM bar
\lambdaSELECT
    ST_DumpValues(rast)
FROM baz;
              st_dumpvalues
------------------------------------------
 (1,"{{10,10,10},{10,10,10},{10,10,10}}")
 (1,"{{20,20,20},{20,20,20},{20,20,20}}")
 (1,"{{30,30,30},{30,30,30},{30,30,30}}")
 (1,"{{40,40,40},{40,40,40},{40,40,40}}")
 (1,"{{50,50,50},{50,50,50},{50,50,50}}")
 (1,"{{60,60,60},{60,60,60},{60,60,60}}")
 (1,"{{70,70,70},{70,70,70},{70,70,70}}")
 (1,"{{80,80,80},{80,80,80},{80,80,80}}")
```

```
(1,"{{90,90,90},{90,90,90},{90,90,90}}")
(9 rows)
```
[ST\\_Union,](#page-700-0) [ST\\_Retile](#page-578-0)

# **12.3.7 ST\_Retile**

<span id="page-578-0"></span>ST\_Retile — Return a set of configured tiles from an arbitrarily tiled raster coverage.

# **Synopsis**

SETOF raster **ST\_Retile**(regclass tab, name col, geometry ext, float8 sfx, float8 sfy, int tw, int th, text algo='NearestNeighbor');

# **Description**

Return a set of tiles having the specified scale ( $sfx, sfy$ ) and max size ( $tw, th$ ) and covering the specified extent ( $ext)$ ) with data coming from the specified raster coverage (tab, col).

Algorithm options are: 'NearestNeighbor', 'Bilinear', 'Cubic', 'CubicSpline', and 'Lanczos'. Refer to: [GDAL Warp resampling](http://www.gdal.org/gdalwarp.html) [methods](http://www.gdal.org/gdalwarp.html) for more details.

Availability: 2.2.0

# **See Also**

[ST\\_CreateOverview](#page-567-0)

# **12.3.8 ST\_FromGDALRaster**

ST\_FromGDALRaster — Returns a raster from a supported GDAL raster file.

# **Synopsis**

raster ST\_FromGDALRaster(bytea gdaldata, integer srid=NULL);

# **Description**

Returns a raster from a supported GDAL raster file. gdaldata is of type bytea and should be the contents of the GDAL raster file.

If srid is NULL, the function will try to automatically assign the SRID from the GDAL raster. If srid is provided, the value provided will override any automatically assigned SRID.

Availability: 2.1.0

```
WITH foo AS (
    SELECT ST_AsPNG(ST_AddBand(ST_AddBand(ST_AddBand(ST_MakeEmptyRaster(2, 2, 0, 0, 0.1, ←
       -0.1, 0, 0, 4326), 1, '8BUI', 1, 0), 2, '8BUI', 2, 0), 3, '8BUI', 3, 0)) AS png
),
bar AS (
   SELECT 1 AS rid, ST_FromGDALRaster(png) AS rast FROM foo
   UNION ALL
   SELECT 2 AS rid, ST_FromGDALRaster(png, 3310) AS rast FROM foo
)
SELECT
   rid,
   ST_Metadata(rast) AS metadata,
   ST_SummaryStats(rast, 1) AS stats1,
```

```
ST_SummaryStats(rast, 2) AS stats2,
   ST_SummaryStats(rast, 3) AS stats3
FROM bar
ORDER BY rid;
rid | metadata | stats1 | stats2 | stats3
-----+---------------------------+---------------+---------------+----------------
  1 | (0,0,2,2,1,-1,0,0,0,3) | (4,4,1,0,1,1) | (4,8,2,0,2,2) | (4,12,3,0,3,3)2 | (0,0,2,2,1,-1,0,0,3310,3) | (4,4,1,0,1,1) | (4,8,2,0,2,2) | (4,12,3,0,3,3)(2 rows)
```
# [ST\\_AsGDALRaster](#page-660-0)

# **12.4 Raster Accessors**

# **12.4.1 ST\_GeoReference**

<span id="page-579-0"></span>ST\_GeoReference — Returns the georeference meta data in GDAL or ESRI format as commonly seen in a world file. Default is GDAL.

# **Synopsis**

text ST\_GeoReference(raster rast, text format=GDAL);

# **Description**

Returns the georeference meta data including carriage return in GDAL or ESRI format as commonly seen in a [world file.](http://en.wikipedia.org/wiki/World_file) Default is GDAL if no type specified. type is string 'GDAL' or 'ESRI'.

Difference between format representations is as follows:

GDAL:

scalex skewy skewx scaley upperleftx upperlefty

ESRI:

```
scalex
skewy
skewx
scaley
upperleftx + scalex*0.5
upperlefty + scaley*0.5
```

```
SELECT ST_GeoReference(rast, 'ESRI') As esri_ref, ST_GeoReference(rast, 'GDAL') As gdal_ref
FROM dummy_rast WHERE rid=1;
  esri_ref | gdal_ref
           ---+----2.0000000000 | 2.0000000000
0.0000000000 : 0.0000000000
 0.0000000000 : 0.0000000000
3.0000000000 : 3.0000000000
1.5000000000 : 0.5000000000
 2.0000000000 : 0.5000000000
```
# **See Also**

[ST\\_SetGeoReference,](#page-628-0) [ST\\_ScaleX,](#page-585-0) [ST\\_ScaleY](#page-585-1)

# **12.4.2 ST\_Height**

<span id="page-580-0"></span>ST\_Height — Returns the height of the raster in pixels.

# **Synopsis**

integer ST\_Height(raster rast);

# **Description**

Returns the height of the raster.

#### **Examples**

```
SELECT rid, ST_Height(rast) As rastheight
FROM dummy_rast;
rid | rastheight
  ---+1 | 20
  2 | 5
```
# **See Also**

[ST\\_Width](#page-593-0)

# **12.4.3 ST\_IsEmpty**

ST\_IsEmpty — Returns true if the raster is empty (width = 0 and height = 0). Otherwise, returns false.

# **Synopsis**

boolean ST\_IsEmpty(raster rast);

# **Description**

Returns true if the raster is empty (width  $= 0$  and height  $= 0$ ). Otherwise, returns false. Availability: 2.0.0

#### **Examples**

```
SELECT ST_IsEmpty(ST_MakeEmptyRaster(100, 100, 0, 0, 0, 0, 0, 0))
st_isempty |
-----------+
f |SELECT ST_IsEmpty(ST_MakeEmptyRaster(0, 0, 0, 0, 0, 0, 0, 0))
st_isempty |
-----------+
t |
```
#### **See Also**

# [ST\\_HasNoBand](#page-602-0)

# **12.4.4 ST\_MemSize**

ST\_MemSize — Returns the amount of space (in bytes) the raster takes.

#### **Synopsis**

integer ST\_MemSize(raster rast);

#### **Description**

Returns the amount of space (in bytes) the raster takes.

This is a nice compliment to PostgreSQL built in functions pg\_column\_size, pg\_size\_pretty, pg\_relation\_size, pg\_total\_relation\_size.

#### **Note**

pg\_relation\_size which gives the byte size of a table may return byte size lower than ST\_MemSize. This is be-Note! cause pg relation size does not add toasted table contribution and large geometries are stored in TOAST tables. pg\_column\_size might return lower because it returns the compressed size. pg\_total\_relation\_size - includes, the table, the toasted tables, and the indexes.

Availability: 2.2.0

```
SELECT ST_MemSize(ST_AsRaster(ST_Buffer(ST_Point(1,5),10,1000),150, 150, '8BUI')) ←
   As rast_mem;
rast_mem
--------
22568
```
# **12.4.5 ST\_MetaData**

<span id="page-582-1"></span>ST\_MetaData — Returns basic meta data about a raster object such as pixel size, rotation (skew), upper, lower left, etc.

# **Synopsis**

record ST\_MetaData(raster rast);

# **Description**

Returns basic meta data about a raster object such as pixel size, rotation (skew), upper, lower left, etc. Columns returned: upperleftx | upperlefty | width | height | scalex | scaley | skewx | skewy | srid | numbands

# **Examples**

```
SELECT rid, (foo.md) .*
FROM (SELECT rid, ST_MetaData(rast) As md
FROM dummy_rast) As foo;
 rid | upperleftx | upperlefty | width | height | scalex | scaley | skewx | skewy | srid | \leftrightarrownumbands
 ----+------------+------------+-------+--------+--------+-----------+-------+-------+------+------- ←-
  1 | 0.5 | 0.5 | 10 | 20 | 2 | 3 | 0 | 0 | 0 | \leftrightarrow\overline{0}2 | 3427927.75 | 5793244 | 5 | 5 | 0.05 | -0.05 | 0 | 0 | 0 | \leftrightarrow3
```
# **See Also**

[ST\\_BandMetaData,](#page-596-0) [ST\\_NumBands](#page-582-0)

# **12.4.6 ST\_NumBands**

<span id="page-582-0"></span>ST\_NumBands — Returns the number of bands in the raster object.

# **Synopsis**

integer ST\_NumBands(raster rast);

# **Description**

Returns the number of bands in the raster object.

```
SELECT rid, ST_NumBands(rast) As numbands
FROM dummy_rast;
rid | numbands
----+----------
 1 \quad | \quad 02 | 3
```
# **See Also**

[ST\\_Value](#page-608-0)

# **12.4.7 ST\_PixelHeight**

<span id="page-583-0"></span>ST\_PixelHeight — Returns the pixel height in geometric units of the spatial reference system.

#### **Synopsis**

double precision ST\_PixelHeight(raster rast);

#### **Description**

Returns the height of a pixel in geometric units of the spatial reference system. In the common case where there is no skew, the pixel height is just the scale ratio between geometric coordinates and raster pixels.

Refer to [ST\\_PixelWidth](#page-584-0) for a diagrammatic visualization of the relationship.

#### **Examples: Rasters with no skew**

```
SELECT ST_Height(rast) As rastheight, ST_PixelHeight(rast) As pixheight,
ST_ScaleX(rast) As scalex, ST_ScaleY(rast) As scaley, ST_SkewX(rast) As skewx,
      ST_SkewY(rast) As skewy
FROM dummy_rast;
rastheight | pixheight | scalex | scaley | skewx | skewy
  ------------+-----------+--------+--------+-------+----------
        20 | 3 | 2 | 3 | 0 | 0
        5 | 0.05 | 0.05 | -0.05 | 0 | 0
```
#### **Examples: Rasters with skew different than 0**

```
SELECT ST_Height(rast) As rastheight, ST_PixelHeight(rast) As pixheight,
ST_ScaleX(rast) As scalex, ST_ScaleY(rast) As scaley, ST_SkewX(rast) As skewx,
       ST_SkewY(rast) As skewy
FROM (SELECT ST_SetSKew(rast,0.5,0.5) As rast
      FROM dummy_rast) As skewed;
rastheight | pixheight | scalex | scaley | skewx | skewy
-----------+-------------------+--------+--------+-------+----------
       20 | 3.04138126514911 | 2 | 3 | 0.5 | 0.5
        5 | 0.502493781056044 | 0.05 | -0.05 | 0.5 | 0.5
```
[ST\\_PixelWidth,](#page-584-0) [ST\\_ScaleX,](#page-585-0) [ST\\_ScaleY,](#page-585-1) [ST\\_SkewX,](#page-589-0) [ST\\_SkewY](#page-590-0)

# **12.4.8 ST\_PixelWidth**

<span id="page-584-0"></span>ST\_PixelWidth — Returns the pixel width in geometric units of the spatial reference system.

# **Synopsis**

double precision ST\_PixelWidth(raster rast);

# **Description**

Returns the width of a pixel in geometric units of the spatial reference system. In the common case where there is no skew, the pixel width is just the scale ratio between geometric coordinates and raster pixels.

The following diagram demonstrates the relationship:

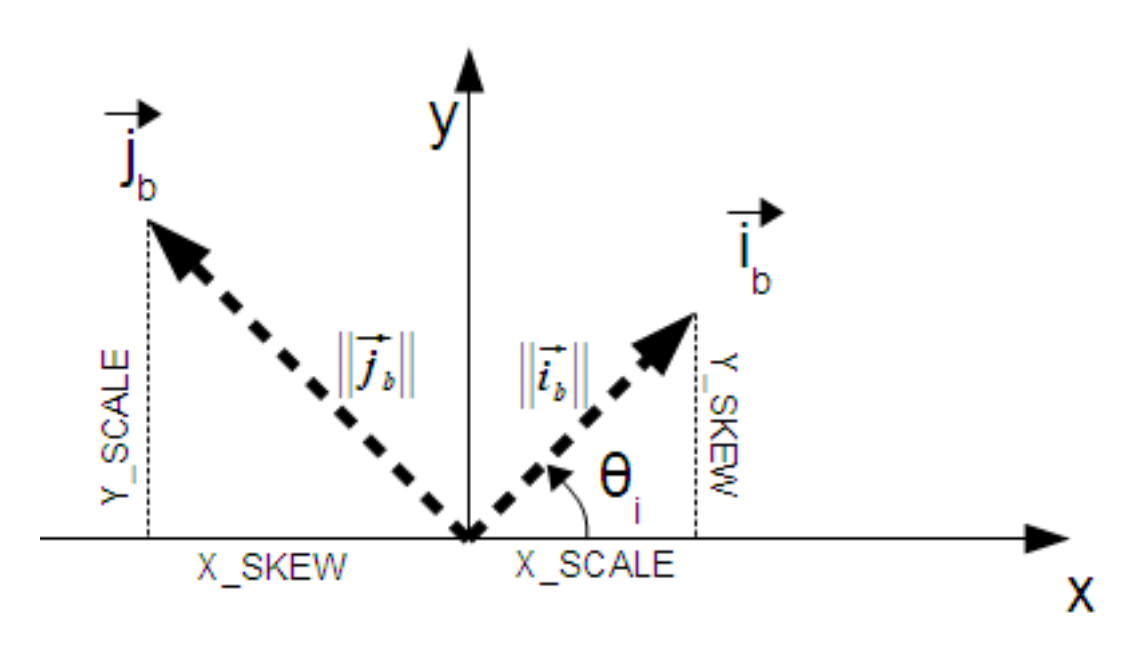

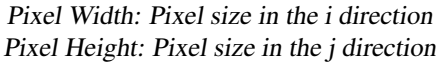

#### **Examples: Rasters with no skew**

```
SELECT ST_Width(rast) As rastwidth, ST_PixelWidth(rast) As pixwidth,
   ST_ScaleX(rast) As scalex, ST_ScaleY(rast) As scaley, ST_SkewX(rast) As skewx,
   ST_SkewY(rast) As skewy
   FROM dummy_rast;
   rastwidth | pixwidth | scalex | scaley | skewx | skewy
   -----------+----------+--------+--------+-------+----------
   10 | 2 | 2 | 3 | 0 | 0
    5 | 0.05 | 0.05 | -0.05 | 0 | 0
```
#### **Examples: Rasters with skew different than 0**

```
SELECT ST_Width(rast) As rastwidth, ST_PixelWidth(rast) As pixwidth,
   ST_ScaleX(rast) As scalex, ST_ScaleY(rast) As scaley, ST_SkewX(rast) As skewx,
   ST_SkewY(rast) As skewy
   FROM (SELECT ST_SetSkew(rast,0.5,0.5) As rast
   FROM dummy_rast) As skewed;
   rastwidth | pixwidth | scalex | scaley | skewx | skewy
   -----------+-------------------+--------+--------+-------+----------
    10 | 2.06155281280883 | 2 | 3 | 0.5 | 0.5
     5 | 0.502493781056044 | 0.05 | -0.05 | 0.5 | 0.5
```
# **See Also**

[ST\\_PixelHeight,](#page-583-0) [ST\\_ScaleX,](#page-585-0) [ST\\_ScaleY,](#page-585-1) [ST\\_SkewX,](#page-589-0) [ST\\_SkewY](#page-590-0)

# **12.4.9 ST\_ScaleX**

<span id="page-585-0"></span>ST\_ScaleX — Returns the X component of the pixel width in units of coordinate reference system.

# **Synopsis**

float8 ST\_ScaleX(raster rast);

#### **Description**

Returns the X component of the pixel width in units of coordinate reference system. Refer to [World File](http://en.wikipedia.org/wiki/World_file) for more details. Changed: 2.0.0. In WKTRaster versions this was called ST\_PixelSizeX.

#### **Examples**

```
SELECT rid, ST_ScaleX(rast) As rastpixwidth
FROM dummy_rast;
rid | rastpixwidth
  - - + - - -1 | 2
 2 | 0.05
```
# **See Also**

[ST\\_Width](#page-593-0)

# **12.4.10 ST\_ScaleY**

<span id="page-585-1"></span>ST\_ScaleY — Returns the Y component of the pixel height in units of coordinate reference system.

# **Synopsis**

float8 ST\_ScaleY(raster rast);

#### **Description**

Returns the Y component of the pixel height in units of coordinate reference system. May be negative. Refer to [World File](http://en.wikipedia.org/wiki/World_file) for more details.

Changed: 2.0.0. In WKTRaster versions this was called ST\_PixelSizeY.

#### **Examples**

```
SELECT rid, ST_ScaleY(rast) As rastpixheight
FROM dummy_rast;
rid | rastpixheight
-----+---------------
  1 \quad | \qquad \qquad 32 | -0.05
```
# **See Also**

# [ST\\_Height](#page-580-0)

# **12.4.11 ST\_RasterToWorldCoord**

ST\_RasterToWorldCoord — Returns the raster's upper left corner as geometric X and Y (longitude and latitude) given a column and row. Column and row starts at 1.

#### **Synopsis**

record ST\_RasterToWorldCoord(raster rast, integer xcolumn, integer yrow);

#### **Description**

Returns the upper left corner as geometric X and Y (longitude and latitude) given a column and row. Returned X and Y are in geometric units of the georeferenced raster. Numbering of column and row starts at 1 but if either parameter is passed a zero, a negative number or a number greater than the respective dimension of the raster, it will return coordinates outside of the raster assuming the raster's grid is applicable outside the raster's bounds.

Availability: 2.1.0

```
-- non-skewed raster
SELECT
   rid,
   (ST_RasterToWorldCoord(rast,1, 1)).*,
   (ST_RasterToWorldCoord(rast,2, 2)).*
FROM dummy_rast
rid | longitude | latitude | longitude | latitude
-----+------------+----------+-----------+------------
  1 | 0.5 | 0.5 | 2.5 | 3.5
  2 | 3427927.75 | 5793244 | 3427927.8 | 5793243.95
```

```
-- skewed raster
SELECT
   rid,
    (ST_RasterToWorldCoord(rast, 1, 1)).*,
    (ST_RasterToWorldCoord(rast, 2, 3)).*
FROM (
   SELECT
       rid,
       ST SetSkew(rast, 100.5, 0) As rast
   FROM dummy_rast
) As foo
 rid | longitude | latitude | longitude | latitude
-----+------------+----------+-----------+-----------
  1 | 0.5 | 0.5 | 203.5 | 6.5
  2 | 3427927.75 | 5793244 | 3428128.8 | 5793243.9
```
[ST\\_RasterToWorldCoordX,](#page-587-0) [ST\\_RasterToWorldCoordY,](#page-588-0) [ST\\_SetSkew](#page-631-0)

# **12.4.12 ST\_RasterToWorldCoordX**

<span id="page-587-0"></span>ST\_RasterToWorldCoordX — Returns the geometric X coordinate upper left of a raster, column and row. Numbering of columns and rows starts at 1.

# **Synopsis**

float8 ST\_RasterToWorldCoordX(raster rast, integer xcolumn); float8 ST\_RasterToWorldCoordX(raster rast, integer xcolumn, integer yrow);

#### **Description**

Returns the upper left X coordinate of a raster column row in geometric units of the georeferenced raster. Numbering of columns and rows starts at 1 but if you pass in a negative number or number higher than number of columns in raster, it will give you coordinates outside of the raster file to left or right with the assumption that the skew and pixel sizes are same as selected raster.

#### **Note** Note!

For non-skewed rasters, providing the X column is sufficient. For skewed rasters, the georeferenced coordinate is a function of the ST\_ScaleX and ST\_SkewX and row and column. An error will be raised if you give just the X column for a skewed raster.

Changed: 2.1.0 In prior versions, this was called ST\_Raster2WorldCoordX

```
-- non-skewed raster providing column is sufficient
SELECT rid, ST_RasterToWorldCoordX(rast,1) As x1coord,
   ST_RasterToWorldCoordX(rast,2) As x2coord,
   ST_ScaleX(rast) As pixelx
FROM dummy_rast;
```
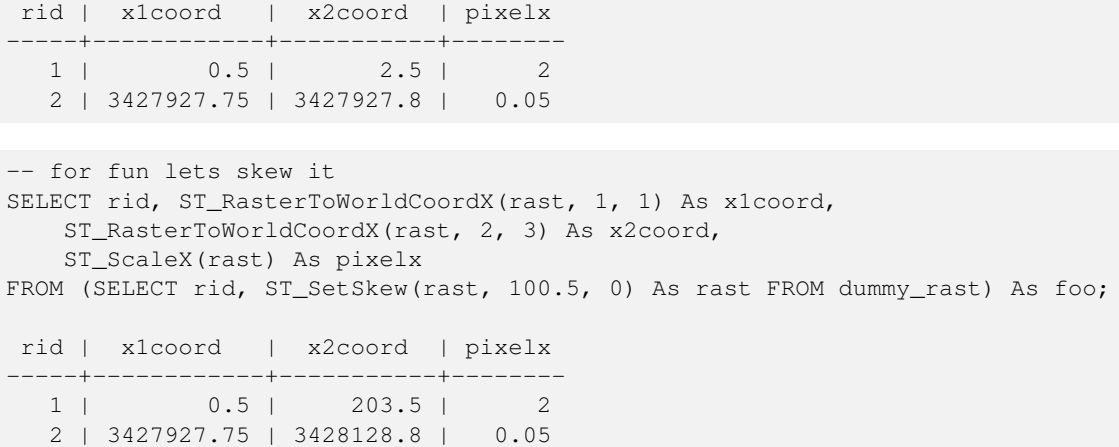

[ST\\_ScaleX,](#page-585-0) [ST\\_RasterToWorldCoordY,](#page-588-0) [ST\\_SetSkew,](#page-631-0) [ST\\_SkewX](#page-589-0)

# **12.4.13 ST\_RasterToWorldCoordY**

<span id="page-588-0"></span>ST\_RasterToWorldCoordY — Returns the geometric Y coordinate upper left corner of a raster, column and row. Numbering of columns and rows starts at 1.

# **Synopsis**

float8 ST\_RasterToWorldCoordY(raster rast, integer yrow); float8 ST\_RasterToWorldCoordY(raster rast, integer xcolumn, integer yrow);

#### **Description**

Returns the upper left Y coordinate of a raster column row in geometric units of the georeferenced raster. Numbering of columns and rows starts at 1 but if you pass in a negative number or number higher than number of columns/rows in raster, it will give you coordinates outside of the raster file to left or right with the assumption that the skew and pixel sizes are same as selected raster tile.

#### **Note** Note!

For non-skewed rasters, providing the Y column is sufficient. For skewed rasters, the georeferenced coordinate is a function of the ST\_ScaleY and ST\_SkewY and row and column. An error will be raised if you give just the Y row for a skewed raster.

Changed: 2.1.0 In prior versions, this was called ST\_Raster2WorldCoordY

```
-- non-skewed raster providing row is sufficient
SELECT rid, ST_RasterToWorldCoordY(rast,1) As y1coord,
   ST_RasterToWorldCoordY(rast,3) As y2coord,
   ST_ScaleY(rast) As pixely
FROM dummy_rast;
```

```
rid | y1coord | y2coord | pixely
  -----+---------+-----------+--------
 1 | 0.5 | 6.5 | 32 | 5793244 | 5793243.9 | -0.05
-- for fun lets skew it
SELECT rid, ST_RasterToWorldCoordY(rast,1,1) As y1coord,
   ST_RasterToWorldCoordY(rast,2,3) As y2coord,
   ST_ScaleY(rast) As pixely
FROM (SELECT rid, ST_SetSkew(rast,0,100.5) As rast FROM dummy_rast) As foo;
rid | y1coord | y2coord | pixely
-----+---------+-----------+--------
 1 | 0.5 | 107 |2 | 5793244 | 5793344.4 | -0.05
```
[ST\\_ScaleY,](#page-585-1) [ST\\_RasterToWorldCoordX,](#page-587-0) [ST\\_SetSkew,](#page-631-0) [ST\\_SkewY](#page-590-0)

# **12.4.14 ST\_Rotation**

ST\_Rotation — Returns the rotation of the raster in radian.

#### **Synopsis**

float8 **ST\_Rotation**(raster rast);

#### **Description**

Returns the uniform rotation of the raster in radian. If a raster does not have uniform rotation, NaN is returned. Refer to [World](http://en.wikipedia.org/wiki/World_file) [File](http://en.wikipedia.org/wiki/World_file) for more details.

#### **Examples**

```
SELECT rid, ST_Rotation(ST_SetScale(ST_SetSkew(rast, sqrt(2)), sqrt(2))) as rot FROM \leftarrowdummy_rast;
 rid | rot
  -----+-------------------
  1 | 0.785398163397448
  2 | 0.785398163397448
```
# **See Also**

[ST\\_SetRotation,](#page-630-0) [ST\\_SetScale,](#page-630-1) [ST\\_SetSkew](#page-631-0)

# **12.4.15 ST\_SkewX**

<span id="page-589-0"></span>ST\_SkewX — Returns the georeference X skew (or rotation parameter).

# **Synopsis**

float8 ST\_SkewX(raster rast);

#### **Description**

Returns the georeference X skew (or rotation parameter). Refer to [World File](http://en.wikipedia.org/wiki/World_file) for more details.

#### **Examples**

```
SELECT rid, ST_SkewX(rast) As skewx, ST_SkewY(rast) As skewy,
   ST_GeoReference(rast) as georef
FROM dummy_rast;
rid | skewx | skewy | georef
-----+-------+-------+--------------------
  1 | 0 | 0 | 2.0000000000
                   : 0.0000000000
                   : 0.0000000000
                   : 3.0000000000
                   : 0.5000000000
                   : 0.5000000000
                    :
  2 | 0 | 0 | 0.0500000000
                   : 0.0000000000
                   : 0.0000000000
                   : -0.0500000000
                   : 3427927.7500000000
                    : 5793244.0000000000
```
#### **See Also**

[ST\\_GeoReference,](#page-579-0) [ST\\_SkewY,](#page-590-0) [ST\\_SetSkew](#page-631-0)

# **12.4.16 ST\_SkewY**

<span id="page-590-0"></span>ST\_SkewY — Returns the georeference Y skew (or rotation parameter).

# **Synopsis**

float8 ST\_SkewY(raster rast);

#### **Description**

Returns the georeference Y skew (or rotation parameter). Refer to [World File](http://en.wikipedia.org/wiki/World_file) for more details.

```
SELECT rid, ST_SkewX(rast) As skewx, ST_SkewY(rast) As skewy,
   ST_GeoReference(rast) as georef
FROM dummy_rast;
rid | skewx | skewy | georef
```
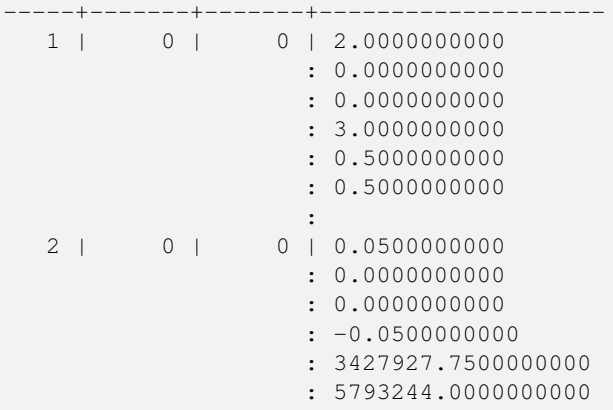

[ST\\_GeoReference,](#page-579-0) [ST\\_SkewX,](#page-589-0) [ST\\_SetSkew](#page-631-0)

# **12.4.17 ST\_SRID**

<span id="page-591-0"></span>ST\_SRID — Returns the spatial reference identifier of the raster as defined in spatial\_ref\_sys table.

# **Synopsis**

integer ST\_SRID(raster rast);

# **Description**

Returns the spatial reference identifier of the raster object as defined in the spatial\_ref\_sys table.

#### Note! **Note**

From PostGIS 2.0+ the srid of a non-georeferenced raster/geometry is 0 instead of the prior -1.

# **Examples**

```
SELECT ST_SRID(rast) As srid
FROM dummy_rast WHERE rid=1;
srid
----------------
0
```
# **See Also**

Section [4.5,](#page-73-0) [ST\\_SRID](#page-216-0)

# **12.4.18 ST\_Summary**

ST\_Summary — Returns a text summary of the contents of the raster.

#### **Synopsis**

text ST\_Summary(raster rast);

# **Description**

Returns a text summary of the contents of the raster.

Availability: 2.1.0

# **Examples**

```
SELECT ST_Summary(
    ST_AddBand(
        ST_AddBand(
            ST_AddBand(
                ST_MakeEmptyRaster(10, 10, 0, 0, 1, -1, 0, 0, 0)
                , 1, '8BUI', 1, 0
            )
            , 2, '32BF', 0, -9999
        )
        , 3, '16BSI', 0, NULL
   )
);
                            st_summary
------------------------------------------------------------------
 Raster of 10x10 pixels has 3 bands and extent of BOX(0 -10,10 0)+
    band 1 of pixtype 8BUI is in-db with NODATA value of 0 +
    band 2 of pixtype 32BF is in-db with NODATA value of -9999 +
    band 3 of pixtype 16BSI is in-db with no NODATA value
(1 row)
```
# **See Also**

[ST\\_MetaData,](#page-582-1) [ST\\_BandMetaData,](#page-596-0) [ST\\_Summary](#page-170-0) [ST\\_Extent](#page-431-0)

# **12.4.19 ST\_UpperLeftX**

<span id="page-592-0"></span>ST\_UpperLeftX — Returns the upper left X coordinate of raster in projected spatial ref.

# **Synopsis**

float8 ST\_UpperLeftX(raster rast);

# **Description**

Returns the upper left X coordinate of raster in projected spatial ref.

```
SELECt rid, ST_UpperLeftX(rast) As ulx
FROM dummy_rast;
rid | ulx
-----+------------
   1 | 0.5
 2 | 3427927.75
```
# **See Also**

[ST\\_UpperLeftY,](#page-593-1) [ST\\_GeoReference,](#page-579-0) [Box3D](#page-717-0)

# **12.4.20 ST\_UpperLeftY**

<span id="page-593-1"></span>ST\_UpperLeftY — Returns the upper left Y coordinate of raster in projected spatial ref.

#### **Synopsis**

float8 ST\_UpperLeftY(raster rast);

# **Description**

Returns the upper left Y coordinate of raster in projected spatial ref.

#### **Examples**

```
SELECT rid, ST_UpperLeftY(rast) As uly
FROM dummy_rast;
rid | uly
    -+----1 | 0.5
 2 | 5793244
```
# **See Also**

[ST\\_UpperLeftX,](#page-592-0) [ST\\_GeoReference,](#page-579-0) [Box3D](#page-717-0)

# **12.4.21 ST\_Width**

<span id="page-593-0"></span>ST\_Width — Returns the width of the raster in pixels.

# **Synopsis**

integer ST\_Width(raster rast);

# **Description**

Returns the width of the raster in pixels.

```
SELECT ST_Width(rast) As rastwidth
FROM dummy_rast WHERE rid=1;
rastwidth
           ----------------
10
```
# **See Also**

[ST\\_Height](#page-580-0)

# **12.4.22 ST\_WorldToRasterCoord**

ST\_WorldToRasterCoord — Returns the upper left corner as column and row given geometric X and Y (longitude and latitude) or a point geometry expressed in the spatial reference coordinate system of the raster.

#### **Synopsis**

record ST\_WorldToRasterCoord(raster rast, geometry pt); record ST\_WorldToRasterCoord(raster rast, double precision longitude, double precision latitude);

#### **Description**

Returns the upper left corner as column and row given geometric X and Y (longitude and latitude) or a point geometry. This function works regardless of whether or not the geometric X and Y or point geometry is outside the extent of the raster. Geometric X and Y must be expressed in the spatial reference coordinate system of the raster.

Availability: 2.1.0

# **Examples**

```
SELECT
   rid,
   (ST_WorldToRasterCoord(rast,3427927.8,20.5)).*,
   (ST_WorldToRasterCoord(rast,ST_GeomFromText('POINT(3427927.8 20.5)',ST_SRID(rast)))).*
FROM dummy_rast;
rid | columnx | rowy | columnx | rowy
-----+---------+-----------+---------+-----------
   1 | 1713964 | 7 | 1713964 | 7
```
# **See Also**

[ST\\_WorldToRasterCoordX,](#page-594-0) [ST\\_WorldToRasterCoordY,](#page-595-0) [ST\\_RasterToWorldCoordX,](#page-587-0) [ST\\_RasterToWorldCoordY,](#page-588-0) [ST\\_SRID](#page-591-0)

# **12.4.23 ST\_WorldToRasterCoordX**

2 | 2 | 115864471 | 2 | 115864471

<span id="page-594-0"></span> $ST$  WorldToRasterCoordX — Returns the column in the raster of the point geometry (pt) or a X and Y world coordinate (xw, yw) represented in world spatial reference system of raster.

# **Synopsis**

integer ST\_WorldToRasterCoordX(raster rast, geometry pt); integer ST\_WorldToRasterCoordX(raster rast, double precision xw); integer  $ST$  WorldToRasterCoord $X$ (raster rast, double precision xw, double precision yw);

# **Description**

Returns the column in the raster of the point geometry (pt) or a X and Y world coordinate (xw, yw). A point, or (both xw and yw world coordinates are required if a raster is skewed). If a raster is not skewed then xw is sufficient. World coordinates are in the spatial reference coordinate system of the raster.

Changed: 2.1.0 In prior versions, this was called ST\_World2RasterCoordX

# **Examples**

```
SELECT rid, ST_WorldToRasterCoordX(rast,3427927.8) As xcoord,
       ST_WorldToRasterCoordX(rast,3427927.8,20.5) As xcoord_xwyw,
       ST_WorldToRasterCoordX(rast,ST_GeomFromText('POINT(3427927.8 20.5)',ST_SRID(rast))) ←
            As ptxcoord
FROM dummy_rast;
 rid | xcoord | xcoord_xwyw | ptxcoord
   -----+---------+---------+----------
  1 | 1713964 | 1713964 | 1713964
  2 | 1 | 1 | 1
```
# **See Also**

[ST\\_RasterToWorldCoordX,](#page-587-0) [ST\\_RasterToWorldCoordY,](#page-588-0) [ST\\_SRID](#page-591-0)

# **12.4.24 ST\_WorldToRasterCoordY**

<span id="page-595-0"></span> $ST\_WorldToRasterCoordY$  — Returns the row in the raster of the point geometry (pt) or a X and Y world coordinate (xw, yw) represented in world spatial reference system of raster.

# **Synopsis**

integer ST\_WorldToRasterCoordY(raster rast, geometry pt); integer ST\_WorldToRasterCoordY(raster rast, double precision xw); integer  $ST$  WorldToRasterCoordY(raster rast, double precision xw, double precision yw);

# **Description**

Returns the row in the raster of the point geometry (pt) or a X and Y world coordinate (xw, yw). A point, or (both xw and yw world coordinates are required if a raster is skewed). If a raster is not skewed then xw is sufficient. World coordinates are in the spatial reference coordinate system of the raster.

Changed: 2.1.0 In prior versions, this was called ST\_World2RasterCoordY

```
SELECT rid, ST_WorldToRasterCoordY(rast,20.5) As ycoord,
       ST_WorldToRasterCoordY(rast,3427927.8,20.5) As ycoord_xwyw,
       ST_WorldToRasterCoordY(rast,ST_GeomFromText('POINT(3427927.8 20.5)',ST_SRID(rast))) ←
           As ptycoord
FROM dummy_rast;
rid | ycoord | ycoord_xwyw | ptycoord
-----+-----------+-------------+-----------
  1 | 7 | 7 | 7
  2 | 115864471 | 115864471 | 115864471
```
# **See Also**

[ST\\_RasterToWorldCoordX,](#page-587-0) [ST\\_RasterToWorldCoordY,](#page-588-0) [ST\\_SRID](#page-591-0)

# **12.5 Raster Band Accessors**

# **12.5.1 ST\_BandMetaData**

<span id="page-596-0"></span>ST\_BandMetaData — Returns basic meta data for a specific raster band. band num 1 is assumed if none-specified.

# **Synopsis**

- (1) record ST\_BandMetaData(raster rast, integer band=1);
- (2) record ST\_BandMetaData(raster rast, integer[] band);

#### **Description**

Returns basic meta data about a raster band. Columns returned: pixeltype, nodatavalue, isoutdb, path, outdbbandnum, filesize, filetimestamp.

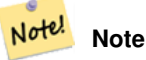

If raster contains no bands then an error is thrown.

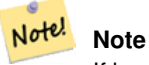

If band has no NODATA value, nodatavalue are NULL.

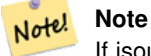

If isoutdb is False, path, outdbbandnum, filesize and filetimestamp are NULL. If outdb access is disabled, filesize and filetimestamp will also be NULL.

Enhanced: 2.5.0 to include *outdbbandnum*, *filesize* and *filetimestamp* for outdb rasters.

# **Examples: Variant 1**

```
SELECT
    rid,
    (foo.md).*
FROM (
    SELECT
       rid,
        ST_BandMetaData(rast, 1) AS md
    FROM dummy_rast
    WHERE rid=2
) As foo;
 rid | pixeltype | nodatavalue | isoutdb | path | outdbbandnum
                        -----+-----------+---- --------+---------+------+--------------
   2 | 8BUI | 0 | f | |
```
# **Examples: Variant 2**

```
WITH foo AS (
   SELECT
       ST_AddBand(NULL::raster, '/home/pele/devel/geo/postgis-git/raster/test/regress/ ←
           loader/Projected.tif', NULL::int[]) AS rast
\lambdaSELECT
    *
FROM ST_BandMetadata(
   (SELECT rast FROM foo),
   ARRAY[1,3,2]::int[]
);
bandnum | pixeltype | nodatavalue | isoutdb | path ← path ←
                                     | outdbbandnum | filesize | filetimestamp |
---------+-----------+-------------+---------+--------------------------------------------------------------------------------+---------------+----------+---------------+- ←-
       1 | 8BUI | | | | | | | | | | /home/pele/devel/geo/postgis-git/raster/test ←
          /regress/loader/Projected.tif | 1 | 12345 | 1521807257 |
       3 | 8BUI | | | | | | | | /home/pele/devel/geo/postgis-git/raster/test ←
          /regress/loader/Projected.tif | 3 | 12345 | 1521807257 |
       2 | 8BUI | | | | | | | | /home/pele/devel/geo/postgis-git/raster/test ←
          /regress/loader/Projected.tif | 2 | 12345 | 1521807257 |
```
# **See Also**

[ST\\_MetaData,](#page-582-1) [ST\\_BandPixelType](#page-601-0)

# **12.5.2 ST\_BandNoDataValue**

<span id="page-597-0"></span>ST\_BandNoDataValue — Returns the value in a given band that represents no data. If no band num 1 is assumed.

# **Synopsis**

double precision ST\_BandNoDataValue(raster rast, integer bandnum=1);

# **Description**

Returns the value that represents no data for the band

# **Examples**

```
SELECT ST_BandNoDataValue(rast,1) As bnval1,
   ST_BandNoDataValue(rast,2) As bnval2, ST_BandNoDataValue(rast,3) As bnval3
FROM dummy_rast
WHERE rid = 2;bnval1 | bnval2 | bnval3
--------+--------+--------
     0 | 0 | 0
```
# **See Also**

# [ST\\_NumBands](#page-582-0)

# **12.5.3 ST\_BandIsNoData**

ST\_BandIsNoData — Returns true if the band is filled with only nodata values.

#### **Synopsis**

boolean ST\_BandIsNoData(raster rast, integer band, boolean forceChecking=true); boolean ST\_BandIsNoData(raster rast, boolean forceChecking=true);

# **Description**

Returns true if the band is filled with only nodata values. Band 1 is assumed if not specified. If the last argument is TRUE, the entire band is checked pixel by pixel. Otherwise, the function simply returns the value of the isnodata flag for the band. The default value for this parameter is FALSE, if not specified.

Availability: 2.0.0

#### **Note** Note!

If the flag is dirty (this is, the result is different using TRUE as last parameter and not using it) you should update the raster to set this flag to true, by using ST\_SetBandIsNodata(), or ST\_SetBandNodataValue() with TRUE as last argument. See [ST\\_SetBandIsNoData.](#page-642-0)

```
-- Create dummy table with one raster column
create table dummy_rast (rid integer, rast raster);
-- Add raster with two bands, one pixel/band. In the first band, nodatavalue = pixel value \leftrightarrow= 3.-- In the second band, nodatavalue = 13, pixel value = 4
insert into dummy_rast values(1,
(
'01' -- little endian (uint8 ndr)
```
 $|||$ 

```
'0000' -- version (uint16 0)
| \ |'0200' -- nBands (uint16 0)
|||'17263529ED684A3F' -- scaleX (float64 0.000805965234044584)
| \ |'F9253529ED684ABF' -- scaleY (float64 -0.00080596523404458)
|||'1C9F33CE69E352C0' -- ipX (float64 -75.5533328537098)
| \cdot |'718F0E9A27A44840' -- ipY (float64 49.2824585505576)
| \ |'ED50EB853EC32B3F' -- skewX (float64 0.000211812383858707)
| \ |'7550EB853EC32B3F' -- skewY (float64 0.000211812383858704)
||'E6100000' -- SRID (int32 4326)
| \cdot |'0100' -- width (uint16 1)
|||'0100' -- height (uint16 1)
|||'6' -- hasnodatavalue and isnodata value set to true.
| \ |'2' -- first band type (4BUI)
|||'03' -- novalue==3
|||'03' - pixel(0,0) ==3 (same that nodata)
| \cdot |'0' -- hasnodatavalue set to false
| \ |'5' -- second band type (16BSI)
| \ |'0D00' -- novalue==13
| \ |'0400' -- pixel(0,0) == 4)::raster
);
select st_bandisnodata(rast, 1) from dummy_rast where rid = 1; -- Expected true
select st_bandisnodata(rast, 2) from dummy_rast where rid = 1; -- Expected false
```
# **See Also**

[ST\\_BandNoDataValue,](#page-597-0) [ST\\_NumBands,](#page-582-0) [ST\\_SetBandNoDataValue,](#page-642-1) [ST\\_SetBandIsNoData](#page-642-0)

# **12.5.4 ST\_BandPath**

ST\_BandPath — Returns system file path to a band stored in file system. If no bandnum specified, 1 is assumed.

# **Synopsis**

text ST\_BandPath(raster rast, integer bandnum=1);

#### **Description**

Returns system file path to a band. Throws an error if called with an in db band.

#### **Examples**

**See Also**

# **12.5.5 ST\_BandFileSize**

ST\_BandFileSize — Returns the file size of a band stored in file system. If no bandnum specified, 1 is assumed.

#### **Synopsis**

bigint ST\_BandFileSize(raster rast, integer bandnum=1);

#### **Description**

Returns the file size of a band stored in file system. Throws an error if called with an in db band, or if outdb access is not enabled.

This function is typically used in conjunction with ST\_BandPath() and ST\_BandFileTimestamp() so a client can determine if the filename of a outdb raster as seen by it is the same as the one seen by the server.

Availability: 2.5.0

#### **Examples**

```
SELECT ST_BandFileSize(rast, 1) FROM dummy_rast WHERE rid = 1;
 st_bandfilesize
-----------------
          240574
```
# **12.5.6 ST\_BandFileTimestamp**

ST\_BandFileTimestamp — Returns the file timestamp of a band stored in file system. If no bandnum specified, 1 is assumed.

#### **Synopsis**

bigint **ST\_BandFileTimestamp**(raster rast, integer bandnum=1);

# **Description**

Returns the file timestamp (number of seconds since Jan 1st 1970 00:00:00 UTC) of a band stored in file system. Throws an error if called with an in db band, or if outdb access is not enabled.

This function is typically used in conjunction with ST\_BandPath() and ST\_BandFileSize() so a client can determine if the filename of a outdb raster as seen by it is the same as the one seen by the server.

Availability: 2.5.0

```
SELECT ST_BandFileTimestamp(rast,1) FROM dummy_rast WHERE rid = 1;
st bandfiletimestamp
----------------------
          1521807257
```
# **12.5.7 ST\_BandPixelType**

<span id="page-601-0"></span>ST\_BandPixelType — Returns the type of pixel for given band. If no bandnum specified, 1 is assumed.

#### **Synopsis**

text ST\_BandPixelType(raster rast, integer bandnum=1);

#### **Description**

Returns name describing data type and size of values stored in each cell of given band. There are 11 pixel types. Pixel Types supported are as follows:

- 1BB 1-bit boolean
- 2BUI 2-bit unsigned integer
- 4BUI 4-bit unsigned integer
- 8BSI 8-bit signed integer
- 8BUI 8-bit unsigned integer
- 16BSI 16-bit signed integer
- 16BUI 16-bit unsigned integer
- 32BSI 32-bit signed integer
- 32BUI 32-bit unsigned integer
- 32BF 32-bit float
- 64BF 64-bit float

#### **Examples**

```
SELECT ST_BandPixelType(rast,1) As btype1,
   ST_BandPixelType(rast,2) As btype2, ST_BandPixelType(rast,3) As btype3
FROM dummy_rast
WHERE rid = 2;btype1 | btype2 | btype3
--------+--------+--------
 8BUI | 8BUI | 8BUI
```
# **See Also**

[ST\\_NumBands](#page-582-0)

# **12.5.8 ST\_MinPossibleValue**

ST\_MinPossibleValue — Returns the minimum value this pixeltype can store.

# **Synopsis**

```
integer ST_MinPossibleValue(text pixeltype);
```
# **Description**

Returns the minimum value this pixeltype can store.

# **Examples**

```
SELECT ST_MinPossibleValue('16BSI');
 st_minpossiblevalue
---------------------
               -32768
SELECT ST_MinPossibleValue('8BUI');
 st_minpossiblevalue
---------------------
                    \Omega
```
# **See Also**

# [ST\\_BandPixelType](#page-601-0)

# **12.5.9 ST\_HasNoBand**

<span id="page-602-0"></span>ST\_HasNoBand — Returns true if there is no band with given band number. If no band number is specified, then band number 1 is assumed.

# **Synopsis**

boolean ST\_HasNoBand(raster rast, integer bandnum=1);

# **Description**

Returns true if there is no band with given band number. If no band number is specified, then band number 1 is assumed. Availability: 2.0.0

```
SELECT rid, ST_HasNoBand(rast) As hb1, ST_HasNoBand(rast,2) as hb2,
ST_HasNoBand(rast,4) as hb4, ST_NumBands(rast) As numbands
FROM dummy_rast;
rid | hb1 | hb2 | hb4 | numbands
    -----+-----+-----+-----+----------
1 | t | t | t | 0
2 | f | f | t | 3
```
# **See Also**

[ST\\_NumBands](#page-582-0)

# **12.6 Raster Pixel Accessors and Setters**

# **12.6.1 ST\_PixelAsPolygon**

<span id="page-603-0"></span>ST\_PixelAsPolygon — Returns the polygon geometry that bounds the pixel for a particular row and column.

# **Synopsis**

geometry ST\_PixelAsPolygon(raster rast, integer columnx, integer rowy);

# **Description**

Returns the polygon geometry that bounds the pixel for a particular row and column.

Availability: 2.0.0

# **Examples**

```
-- get raster pixel polygon
SELECT i,j, ST_AsText(ST_PixelAsPolygon(foo.rast, i,j)) As b1pgeom
FROM dummy_rast As foo
   CROSS JOIN generate_series(1,2) As i
   CROSS JOIN generate_series(1,1) As j
WHERE rid=2;
i | j | b1pgeom
---+---+-----------------------------------------------------------------------------
1 | 1 | POLYGON((3427927.75 5793244,3427927.8 5793244,3427927.8 5793243.95,...
2 | 1 | POLYGON((3427927.8 5793244,3427927.85 5793244,3427927.85 5793243.95, ..
```
# **See Also**

[ST\\_DumpAsPolygons,](#page-719-0) [ST\\_PixelAsPolygons,](#page-604-0) [ST\\_PixelAsPoint,](#page-605-0) [ST\\_PixelAsPoints,](#page-605-1) [ST\\_PixelAsCentroid,](#page-606-0) [ST\\_PixelAsCentroids,](#page-607-0) [ST\\_Intersection,](#page-672-0) [ST\\_AsText](#page-246-0)

# **12.6.2 ST\_PixelAsPolygons**

<span id="page-604-0"></span>ST\_PixelAsPolygons — Returns the polygon geometry that bounds every pixel of a raster band along with the value, the X and the Y raster coordinates of each pixel.

# **Synopsis**

setof record **ST\_PixelAsPolygons**(raster rast, integer band=1, boolean exclude\_nodata\_value=TRUE);

# **Description**

Returns the polygon geometry that bounds every pixel of a raster band along with the value (double precision), the X and the Y raster coordinates (integers) of each pixel.

Return record format: *geom* [geometry,](#page-104-0) val double precision, x integer, y integers.

#### Note! **Note**

When  $exclude\_nodata\_value = TRUE$ , only those pixels whose values are not NODATA are returned as points.

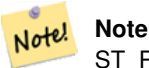

ST\_PixelAsPolygons returns one polygon geometry for every pixel. This is different than ST\_DumpAsPolygons where each geometry represents one or more pixels with the same pixel value.

Availability: 2.0.0

Enhanced: 2.1.0 exclude\_nodata\_value optional argument was added.

Changed: 2.1.1 Changed behavior of exclude\_nodata\_value.

# **Examples**

```
-- get raster pixel polygon
SELECT (gv).x, (gv).y, (gv).val, ST_AsText((gv).geom) geom
FROM (SELECT ST_PixelAsPolygons(
                ST_SetValue(ST_SetValue(ST_AddBand(ST_MakeEmptyRaster(2, 2, 0, 0, 0.001,
                    -0.001, 0.001, 0.001, 4269),
                                                   '8BUI'::text, 1, 0),
                                        2, 2, 10),
                            1, 1, NULL)
) gv
) foo;
x | y | val | geom
---+---+-----------------------------------------------------------------------------
1 | 1 | | POLYGON((0 0,0.001 0.001,0.002 0,0.001 -0.001,0 0))
 1 | 2 | 1 | POLYGON((0.001 -0.001,0.002 0,0.003 -0.001,0.002 -0.002,0.001 -0.001))
 2 | 1 | 1 | POLYGON((0.001 0.001,0.002 0.002,0.003 0.001,0.002 0,0.001 0.001))
```
2 | 2 | 10 | POLYGON((0.002 0,0.003 0.001,0.004 0,0.003 -0.001,0.002 0))

# **See Also**

[ST\\_DumpAsPolygons,](#page-719-0) [ST\\_PixelAsPolygon,](#page-603-0) [ST\\_PixelAsPoint,](#page-605-0) [ST\\_PixelAsPoints,](#page-605-1) [ST\\_PixelAsCentroid,](#page-606-0) [ST\\_PixelAsCentroids,](#page-607-0) [ST\\_AsText](#page-246-0)

# **12.6.3 ST\_PixelAsPoint**

<span id="page-605-0"></span>ST\_PixelAsPoint — Returns a point geometry of the pixel's upper-left corner.

# **Synopsis**

```
geometry ST_PixelAsPoint(raster rast, integer columnx, integer rowy);
```
# **Description**

Returns a point geometry of the pixel's upper-left corner. Availability: 2.1.0

# **Examples**

```
SELECT ST_AsText(ST_PixelAsPoint(rast, 1, 1)) FROM dummy_rast WHERE rid = 1;
   st_astext
----------------
 POINT(0.5 0.5)
```
# **See Also**

[ST\\_DumpAsPolygons,](#page-719-0) [ST\\_PixelAsPolygon,](#page-603-0) [ST\\_PixelAsPolygons,](#page-604-0) [ST\\_PixelAsPoints,](#page-605-1) [ST\\_PixelAsCentroid,](#page-606-0) [ST\\_PixelAsCentroids](#page-607-0)

# **12.6.4 ST\_PixelAsPoints**

<span id="page-605-1"></span>ST\_PixelAsPoints — Returns a point geometry for each pixel of a raster band along with the value, the X and the Y raster coordinates of each pixel. The coordinates of the point geometry are of the pixel's upper-left corner.

# **Synopsis**

setof record **ST\_PixelAsPoints**(raster rast, integer band=1, boolean exclude\_nodata\_value=TRUE);

# **Description**

Returns a point geometry for each pixel of a raster band along with the value, the X and the Y raster coordinates of each pixel. The coordinates of the point geometry are of the pixel's upper-left corner.

Return record format:  $qeom$  [geometry,](#page-104-0) val double precision, x integer, y integers.

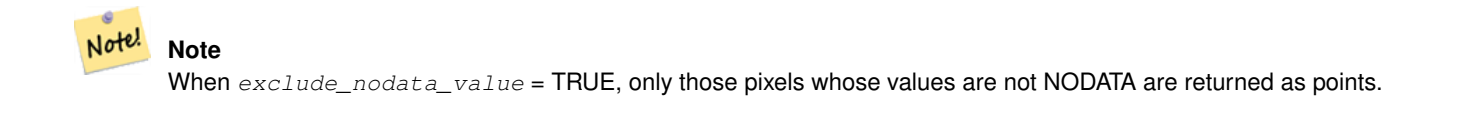

Availability: 2.1.0

Changed: 2.1.1 Changed behavior of exclude\_nodata\_value.

SELECT x, y, val, ST\_AsText(qeom) FROM (SELECT (ST\_PixelAsPoints(rast, 1)).\* FROM  $\leftrightarrow$ dummy\_rast WHERE rid = 2) foo; x | y | val | st\_astext ---+---+-----+------------------------------ 1 | 1 | 253 | POINT(3427927.75 5793244) 2 | 1 | 254 | POINT(3427927.8 5793244) 3 | 1 | 253 | POINT(3427927.85 5793244) 4 | 1 | 254 | POINT(3427927.9 5793244) 5 | 1 | 254 | POINT(3427927.95 5793244) 1 | 2 | 253 | POINT(3427927.75 5793243.95) 2 | 2 | 254 | POINT(3427927.8 5793243.95) 3 | 2 | 254 | POINT(3427927.85 5793243.95) 4 | 2 | 253 | POINT(3427927.9 5793243.95) 5 | 2 | 249 | POINT(3427927.95 5793243.95) 1 | 3 | 250 | POINT(3427927.75 5793243.9) 2 | 3 | 254 | POINT(3427927.8 5793243.9) 3 | 3 | 254 | POINT(3427927.85 5793243.9) 4 | 3 | 252 | POINT(3427927.9 5793243.9) 5 | 3 | 249 | POINT(3427927.95 5793243.9) 1 | 4 | 251 | POINT(3427927.75 5793243.85) 2 | 4 | 253 | POINT(3427927.8 5793243.85) 3 | 4 | 254 | POINT(3427927.85 5793243.85) 4 | 4 | 254 | POINT(3427927.9 5793243.85) 5 | 4 | 253 | POINT(3427927.95 5793243.85) 1 | 5 | 252 | POINT(3427927.75 5793243.8) 2 | 5 | 250 | POINT(3427927.8 5793243.8) 3 | 5 | 254 | POINT(3427927.85 5793243.8) 4 | 5 | 254 | POINT(3427927.9 5793243.8) 5 | 5 | 254 | POINT(3427927.95 5793243.8)

# **See Also**

[ST\\_DumpAsPolygons,](#page-719-0) [ST\\_PixelAsPolygon,](#page-603-0) [ST\\_PixelAsPolygons,](#page-604-0) [ST\\_PixelAsPoint,](#page-605-0) [ST\\_PixelAsCentroid,](#page-606-0) [ST\\_PixelAsCentroids](#page-607-0)

# **12.6.5 ST\_PixelAsCentroid**

<span id="page-606-0"></span>ST\_PixelAsCentroid — Returns the centroid (point geometry) of the area represented by a pixel.

# **Synopsis**

geometry **ST\_PixelAsCentroid**(raster rast, integer x, integer y);

# **Description**

Returns the centroid (point geometry) of the area represented by a pixel.

Enhanced: 3.2.0 Faster now implemented in C.

Availability: 2.1.0

```
SELECT ST_AsText(ST_PixelAsCentroid(rast, 1, 1)) FROM dummy_rast WHERE rid = 1;
  st_astext
--------------
 POINT(1.5 2)
```
#### **See Also**

[ST\\_DumpAsPolygons,](#page-719-0) [ST\\_PixelAsPolygon,](#page-603-0) [ST\\_PixelAsPolygons,](#page-604-0) [ST\\_PixelAsPoint,](#page-605-0) [ST\\_PixelAsPoints,](#page-605-1) [ST\\_PixelAsCentroids](#page-607-0)

# **12.6.6 ST\_PixelAsCentroids**

<span id="page-607-0"></span>ST\_PixelAsCentroids — Returns the centroid (point geometry) for each pixel of a raster band along with the value, the X and the Y raster coordinates of each pixel. The point geometry is the centroid of the area represented by a pixel.

# **Synopsis**

setof record **ST\_PixelAsCentroids**(raster rast, integer band=1, boolean exclude\_nodata\_value=TRUE);

#### **Description**

Returns the centroid (point geometry) for each pixel of a raster band along with the value, the X and the Y raster coordinates of each pixel. The point geometry is the centroid of the area represented by a pixel.

Return record format:  $qeom$  [geometry,](#page-104-0)  $val$  double precision, x integer, y integers.

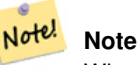

When  $exclude\_nodata\_value = TRUE$ , only those pixels whose values are not NODATA are returned as points.

Enhanced: 3.2.0 Faster now implemented in C.

Changed: 2.1.1 Changed behavior of exclude\_nodata\_value.

Availability: 2.1.0

```
--LATERAL syntax requires PostgreSQL 9.3+
SELECT x, y, val, ST_AsText(geom)
    FROM (SELECT dp.* FROM dummy_rast, LATERAL ST_PixelAsCentroids(rast, 1) AS dp WHERE rid \leftrightarrow= 2) foo;
x | y | val | st_astext
  ---+---+-----+--------------------------------
1 | 1 | 253 | POINT(3427927.775 5793243.975)
 2 | 1 | 254 | POINT(3427927.825 5793243.975)
 3 | 1 | 253 | POINT(3427927.875 5793243.975)
 4 | 1 | 254 | POINT(3427927.925 5793243.975)
 5 | 1 | 254 | POINT(3427927.975 5793243.975)
 1 | 2 | 253 | POINT(3427927.775 5793243.925)
 2 | 2 | 254 | POINT(3427927.825 5793243.925)
```
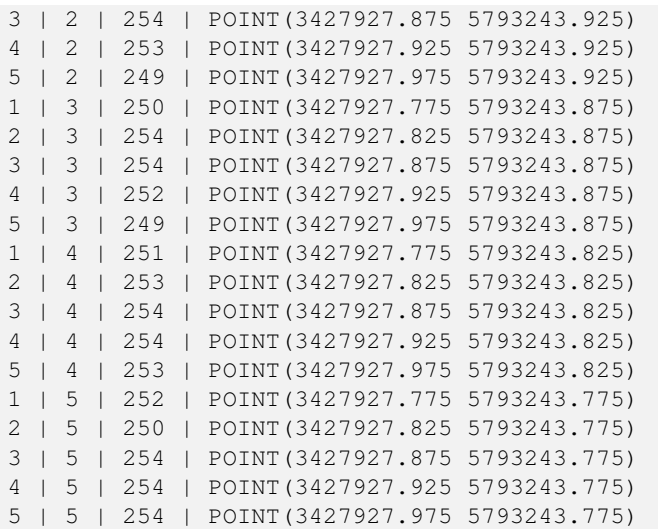

[ST\\_DumpAsPolygons,](#page-719-0) [ST\\_PixelAsPolygon,](#page-603-0) [ST\\_PixelAsPolygons,](#page-604-0) [ST\\_PixelAsPoint,](#page-605-0) [ST\\_PixelAsPoints,](#page-605-1) [ST\\_PixelAsCentroid](#page-606-0)

# **12.6.7 ST\_Value**

<span id="page-608-0"></span>ST\_Value — Returns the value of a given band in a given columnx, rowy pixel or at a particular geometric point. Band numbers start at 1 and assumed to be 1 if not specified. If exclude\_nodata\_value is set to false, then all pixels include nodata pixels are considered to intersect and return value. If exclude\_nodata\_value is not passed in then reads it from metadata of raster.

#### **Synopsis**

double precision  $ST$  Value(raster rast, geometry pt, boolean exclude nodata value=true); double precision **ST\_Value**(raster rast, integer band, geometry pt, boolean exclude\_nodata\_value=true, text resample='nearest'); double precision **ST\_Value**(raster rast, integer x, integer y, boolean exclude nodata value=true); double precision **ST\_Value**(raster rast, integer band, integer x, integer y, boolean exclude\_nodata\_value=true);

# **Description**

Returns the value of a given band in a given columnx, rowy pixel or at a given geometry point. Band numbers start at 1 and band is assumed to be 1 if not specified.

If exclude\_nodata\_value is set to true, then only non nodata pixels are considered. If exclude\_nodata\_value is set to false, then all pixels are considered.

The allowed values of the resample parameter are "nearest" which performs the default nearest-neighbor resampling, and "bilinear" which performs a [bilinear interpolation](https://en.wikipedia.org/wiki/Bilinear_interpolation) to estimate the value between pixel centers.

Enhanced: 3.2.0 resample optional argument was added.

Enhanced: 2.0.0 exclude\_nodata\_value optional argument was added.

-- get raster values at particular postgis geometry points -- the srid of your geometry should be same as for your raster SELECT rid, ST\_Value(rast, foo.pt\_geom) As b1pval, ST\_Value(rast, 2, foo.pt\_geom) As b2pval FROM dummy\_rast CROSS JOIN (SELECT ST\_SetSRID(ST\_Point(3427927.77, 5793243.76), 0) As  $\leftrightarrow$ pt\_geom) As foo WHERE rid=2; rid | b1pval | b2pval -----+--------+-------- 2 | 252 | 79 -- general fictitious example using a real table SELECT rid, ST\_Value(rast, 3, sometable.geom) As b3pval FROM sometable WHERE ST\_Intersects(rast, sometable.geom); SELECT rid, ST\_Value(rast, 1, 1, 1) As b1pval, ST\_Value(rast, 2, 1, 1) As b2pval, ST\_Value(rast, 3, 1, 1) As b3pval FROM dummy\_rast WHERE rid=2; rid | b1pval | b2pval | b3pval -----+--------+--------+-------- 2 | 253 | 78 | 70  $---$  Get all values in bands  $1,2,3$  of each pixel  $---$ SELECT x, y, ST\_Value(rast, 1, x, y) As b1val, ST\_Value(rast, 2, x, y) As b2val, ST\_Value(rast, 3, x, y) As b3val FROM dummy\_rast CROSS JOIN generate\_series(1, 1000) As x CROSS JOIN generate\_series(1, 1000) As y WHERE rid = 2 AND  $x \leq ST\_Width(rast)$  AND  $y \leq ST\_Height(rast)$ ; x | y | b1val | b2val | b3val ---+---+-------+-------+------- 1 | 1 | 253 | 78 | 70<br>1 | 2 | 253 | 96 | 80<br>250 | 99 | 90<br>27 1 | 2 | 253 | 96 | 80 1 | 3 | 250 | 99 | 90 1 | 4 | 251 | 89 | 77 1 | 5 | 252 | 79 | 62 2 | 1 | 254 | 98 | 86 2 | 1 | 254 | 254 | 265 | 266 | 267 | 254 | 254 | 118 | 108 : : --- Get all values in bands 1,2,3 of each pixel same as above but returning the upper left  $\leftrightarrow$ point point of each pixel -- SELECT ST\_AsText(ST\_SetSRID( ST\_Point(ST\_UpperLeftX(rast) + ST\_ScaleX(rast)\*x, ST\_UpperLeftY(rast) + ST\_ScaleY(rast)\*y), ST\_SRID(rast))) As uplpt , ST\_Value(rast, 1, x, y) As b1val, ST\_Value(rast, 2, x, y) As b2val, ST\_Value(rast, 3, x, y) As b3val FROM dummy\_rast CROSS JOIN generate\_series(1,1000) As x CROSS JOIN generate\_series(1,1000) As y WHERE rid = 2 AND  $x \leq ST\_Width(rast)$  AND  $y \leq ST\_Height(rast)$ ; uplpt | b1val | b2val | b3val -----------------------------+-------+-------+------- POINT(3427929.25 5793245.5) | 253 | 78 | 70

```
POINT(3427929.25 5793247) | 253 | 96 | 80
POINT(3427929.25 5793248.5) | 250 | 99 |
:
--- Get a polygon formed by union of all pixels
    that fall in a particular value range and intersect particular polygon --
SELECT ST_AsText(ST_Union(pixpolyg)) As shadow
FROM (SELECT ST_Translate(ST_MakeEnvelope(
        ST_UpperLeftX(rast), ST_UpperLeftY(rast),
            ST_UpperLeftX(rast) + ST_ScaleX(rast),
            ST_UpperLeftY(rast) + ST_ScaleY(rast), 0
            ), ST_ScaleX(rast)*x, ST_ScaleY(rast)*y
        ) As pixpolyg, ST_Value(rast, 2, x, y) As b2val
    FROM dummy_rast CROSS JOIN
generate_series(1,1000) As x CROSS JOIN generate_series(1,1000) As y
WHERE rid = 2AND x \leq ST\_Width(rast) AND y \leq ST\_Height(rast) As foo
WHERE
    ST_Intersects(
        pixpolyg,
        ST_GeomFromText('POLYGON((3427928 5793244,3427927.75 5793243.75,3427928 ←
            5793243.75,3427928 5793244))',0)
        ) AND b2val != 254;
        shadow
------------------------------------------------------------------------------------
 MULTIPOLYGON(((3427928 5793243.9,3427928 5793243.85,3427927.95 5793243.85,3427927.95 ←-
    5793243.9,
 3427927.95 5793243.95,3427928 5793243.95,3427928.05 5793243.95,3427928.05 \leftrightarrow5793243.9,3427928 5793243.9)),((3427927.95 5793243.9,3427927.95 579324
3.85,3427927.9 5793243.85,3427927.85 5793243.85,3427927.85 5793243.9,3427927.9 \leftrightarrow5793243.9,3427927.9 5793243.95,
3427927.95 5793243.95,3427927.95 5793243.9)),((3427927.85 5793243.75,3427927.85 \leftrightarrow5793243.7,3427927.8 5793243.7,3427927.8 5793243.75
,3427927.8 5793243.8,3427927.8 5793243.85,3427927.85 5793243.85,3427927.85 ←
   5793243.8,3427927.85 5793243.75)),
( (3427928.05 5793243.75, 3427928.05 5793243.7, 3427928 5793243.7, 3427927.95 \leftrightarrow5793243.7,3427927.95 5793243.75,3427927.95 5793243.8,3427
927.95 5793243.85,3427928 5793243.85,3427928 5793243.8,3427928.05 5793243.8,
3427928.05 5793243.75)),((3427927.95 5793243.75,3427927.95 5793243.7,3427927.9 ←-
   5793243.7,3427927.85 5793243.7,
3427927.85 5793243.75,3427927.85 5793243.8,3427927.85 5793243.85,3427927.9 5793243.85,
3427927.95 5793243.85,3427927.95 5793243.8,3427927.95 5793243.75)))
--- Checking all the pixels of a large raster tile can take a long time.
--- You can dramatically improve speed at some lose of precision by orders of magnitude
-- by sampling pixels using the step optional parameter of generate_series.
-- This next example does the same as previous but by checking 1 for every 4 (2x2) pixels \leftrightarrowand putting in the last checked
  -- putting in the checked pixel as the value for subsequent 4
SELECT ST_AsText(ST_Union(pixpolyg)) As shadow
FROM (SELECT ST_Translate(ST_MakeEnvelope(
        ST_UpperLeftX(rast), ST_UpperLeftY(rast),
            ST_UpperLeftX(rast) + ST_ScaleX(rast)*2,
            ST_UpperLeftY(rast) + ST_ScaleY(rast)*2, 0
            ), ST_ScaleX(rast)*x, ST_ScaleY(rast)*y
        ) As pixpolyg, ST_Value(rast, 2, x, y) As b2val
    FROM dummy_rast CROSS JOIN
generate_series(1,1000,2) As x CROSS JOIN generate_series(1,1000,2) As y
```

```
WHERE rid = 2AND x <= ST_Width(rast) AND y <= ST_Height(rast) ) As foo
WHERE
    ST_Intersects(
        pixpolyg,
        ST_GeomFromText('POLYGON((3427928 5793244,3427927.75 5793243.75,3427928 ←
           5793243.75,3427928 5793244))',0)
        ) AND b2val != 254;
        shadow
------------------------------------------------------------------------------------
```

```
MULTIPOLYGON(((3427927.9 5793243.85,3427927.8 5793243.85,3427927.8 5793243.95,
3427927.9 5793243.95,3427928 5793243.95,3427928.1 5793243.95,3427928.1 5793243.85,3427928 ←-
   5793243.85,3427927.9 5793243.85)),
((3427927.9 5793243.65,3427927.8 5793243.65,3427927.8 5793243.75,3427927.8 ←-
   5793243.85,3427927.9 5793243.85,
3427928 5793243.85,3427928 5793243.75,3427928.1 5793243.75,3427928.1 5793243.65,3427928 ←
   5793243.65,3427927.9 5793243.65)))
```
[ST\\_SetValue,](#page-617-0) [ST\\_DumpAsPolygons,](#page-719-0) [ST\\_NumBands,](#page-582-0) [ST\\_PixelAsPolygon,](#page-603-0) [ST\\_ScaleX,](#page-585-0) [ST\\_ScaleY,](#page-585-1) [ST\\_UpperLeftX,](#page-592-0) [ST\\_UpperLeftY,](#page-593-1) [ST\\_SRID,](#page-591-0) [ST\\_AsText,](#page-246-0) [ST\\_Point,](#page-120-0) [ST\\_MakeEnvelope,](#page-114-0) [ST\\_Intersects,](#page-307-0) [ST\\_Intersection](#page-356-0)

# **12.6.8 ST\_NearestValue**

ST\_NearestValue — Returns the nearest non-NODATA value of a given band's pixel specified by a columnx and rowy or a geometric point expressed in the same spatial reference coordinate system as the raster.

# **Synopsis**

double precision **ST\_NearestValue**(raster rast, integer bandnum, geometry pt, boolean exclude\_nodata\_value=true); double precision **ST\_NearestValue**(raster rast, geometry pt, boolean exclude nodata value=true); double precision **ST\_NearestValue**(raster rast, integer bandnum, integer columnx, integer rowy, boolean exclude\_nodata\_value=true); double precision **ST\_NearestValue**(raster rast, integer columnx, integer rowy, boolean exclude\_nodata\_value=true);

# **Description**

Returns the nearest non-NODATA value of a given band in a given columnx, rowy pixel or at a specific geometric point. If the columnx, rowy pixel or the pixel at the specified geometric point is NODATA, the function will find the nearest pixel to the columnx, rowy pixel or geometric point whose value is not NODATA.

Band numbers start at 1 and bandnum is assumed to be 1 if not specified. If exclude\_nodata\_value is set to false, then all pixels include nodata pixels are considered to intersect and return value. If exclude\_nodata\_value is not passed in then reads it from metadata of raster.

Availability: 2.1.0

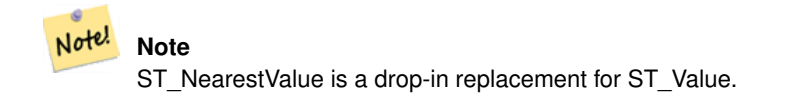
```
-- pixel 2x2 has value
SELECT
    ST_Value(rast, 2, 2) AS value,
    ST_NearestValue(rast, 2, 2) AS nearestvalue
FROM (
   SELECT
        ST_SetValue(
           ST_SetValue(
                ST_SetValue(
                    ST_SetValue(
                        ST_SetValue(
                            ST_AddBand(
                                 ST_MakeEmptyRaster(5, 5, -2, 2, 1, -1, 0, 0, 0),
                                 '8BUI'::text, 1, 0
                            ),
                            1, 1, 0.
                        ),
                        2, 3, 0.
                    ),
                    3, 5, 0.
                ),
                4, 2, 0.
            ),
            5, 4, 0.
        ) AS rast
) AS foo
 value | nearestvalue
-------+--------------
    1 \quad | \qquad 1-- pixel 2x3 is NODATA
SELECT
    ST_Value(rast, 2, 3) AS value,
    ST_NearestValue(rast, 2, 3) AS nearestvalue
FROM (
    SELECT
        ST_SetValue(
            ST_SetValue(
                ST_SetValue(
                    ST_SetValue(
                        ST_SetValue(
                            ST_AddBand(
                                 ST_MakeEmptyRaster(5, 5, -2, 2, 1, -1, 0, 0, 0),
                                 '8BUI'::text, 1, 0
                            ),
                            1, 1, 0.
                        ),
                        2, 3, 0.
                    ),
                    3, 5, 0.
                ),
                4, 2, 0.
            ),
            5, 4, 0.
        ) AS rast
) AS foo
value | nearestvalue
```
-------+--------------  $|$  1

### **See Also**

[ST\\_Neighborhood,](#page-615-0) [ST\\_Value](#page-608-0)

### **12.6.9 ST\_SetZ**

<span id="page-613-0"></span>ST\_SetZ — Returns a geometry with the same X/Y coordinates as the input geometry, and values from the raster copied into the Z dimension using the requested resample algorithm.

### **Synopsis**

geometry ST\_SetZ(raster rast, geometry geom, text resample=nearest, integer band=1);

### **Description**

Returns a geometry with the same X/Y coordinates as the input geometry, and values from the raster copied into the Z dimensions using the requested resample algorithm.

The resample parameter can be set to "nearest" to copy the values from the cell each vertex falls within, or "bilinear" to use [bilinear interpolation](https://en.wikipedia.org/wiki/Bilinear_interpolation) to calculate a value that takes neighboring cells into account also.

Availability: 3.2.0

```
--
-- 2x2 test raster with values
--
-- 10 50-- 40 20--
WITH test_raster AS (
SELECT
ST_SetValues(
  ST_AddBand(
    ST_MakeEmptyRaster(width => 2, height => 2,
      upperleftx \Rightarrow 0, upperlefty \Rightarrow 2,
      scalex => 1.0, scaley => -1.0,
      skewx => 0, skewy => 0, srid => 4326),
    index => 1, pixeltype => '16BSI',
    initialvalue \Rightarrow 0,
    nodataval \Rightarrow -999),
  1,1,1,
  newvalueset =>ARRAY[ARRAY[10.0::float8, 50.0::float8], ARRAY[40.0::float8, 20.0::float8 \leftrightarrow]]) AS rast
)
SELECT
ST_AsText(
  ST_SetZ(
    rast,
    band \Rightarrow 1,
    geom => 'SRID=4326;LINESTRING(1.0 1.9, 1.0 0.2)'::geometry,
    resample => 'bilinear'
```

```
))
FROM test_raster
           st_astext
----------------------------------
 LINESTRING Z (1 1.9 38,1 0.2 27)
```
[ST\\_Value,](#page-608-0) [ST\\_SetM](#page-614-0)

### **12.6.10 ST\_SetM**

<span id="page-614-0"></span>ST\_SetM — Returns a geometry with the same X/Y coordinates as the input geometry, and values from the raster copied into the Z dimension using the requested resample algorithm.

### **Synopsis**

geometry ST\_SetM(raster rast, geometry geom, text resample=nearest, integer band=1);

#### **Description**

Returns a geometry with the same X/Y coordinates as the input geometry, and values from the raster copied into the Z dimensions using the requested resample algorithm.

The resample parameter can be set to "nearest" to copy the values from the cell each vertex falls within, or "bilinear" to use [bilinear interpolation](https://en.wikipedia.org/wiki/Bilinear_interpolation) to calculate a value that takes neighboring cells into account also.

Availability: 3.2.0

### **Examples**

--

```
-- 2x2 test raster with values
--
-- 10 50-- 40 20--
WITH test_raster AS (
SELECT.
ST_SetValues(
 ST_AddBand(
    ST_MakeEmptyRaster(width => 2, height => 2,
      upperleftx \Rightarrow 0, upperlefty \Rightarrow 2,
      scalex => 1.0, scaley => -1.0,
      skewx => 0, skewy => 0, srid => 4326),
    index => 1, pixeltype => '16BSI',
   initialvalue => 0,
   nodataval => -999),
 1,1,1,
 newvalueset =>ARRAY[ARRAY[10.0::float8, 50.0::float8], ARRAY[40.0::float8, 20.0::float8 \leftrightarrow]]) AS rast
)
SELECT
ST_AsText(
ST_SetM(
```

```
rast,
    band \Rightarrow 1,
    geom => 'SRID=4326;LINESTRING(1.0 1.9, 1.0 0.2)'::geometry,
    resample => 'bilinear'
))
FROM test_raster
             st_astext
----------------------------------
 LINESTRING M (1 1.9 38,1 0.2 27)
```
[ST\\_Value,](#page-608-0) [ST\\_SetZ](#page-613-0)

### **12.6.11 ST\_Neighborhood**

<span id="page-615-0"></span>ST\_Neighborhood — Returns a 2-D double precision array of the non-NODATA values around a given band's pixel specified by either a columnX and rowY or a geometric point expressed in the same spatial reference coordinate system as the raster.

### **Synopsis**

double precision[][] **ST\_Neighborhood**(raster rast, integer bandnum, integer columnX, integer rowY, integer distanceX, integer distanceY, boolean exclude\_nodata\_value=true);

double precision[][] ST\_Neighborhood(raster rast, integer columnX, integer rowY, integer distanceX, integer distanceY, boolean exclude\_nodata\_value=true);

double precision[][] **ST\_Neighborhood**(raster rast, integer bandnum, geometry pt, integer distanceX, integer distanceY, boolean exclude\_nodata\_value=true);

double precision[][] **ST\_Neighborhood**(raster rast, geometry pt, integer distanceX, integer distanceY, boolean exclude\_nodata\_value=true

### **Description**

Returns a 2-D double precision array of the non-NODATA values around a given band's pixel specified by either a columnX and rowY or a geometric point expressed in the same spatial reference coordinate system as the raster. The distanceX and distanceY parameters define the number of pixels around the specified pixel in the X and Y axes, e.g. I want all values within 3 pixel distance along the X axis and 2 pixel distance along the Y axis around my pixel of interest. The center value of the 2-D array will be the value at the pixel specified by the columnX and rowY or the geometric point.

Band numbers start at 1 and bandnum is assumed to be 1 if not specified. If exclude nodata value is set to false, then all pixels include nodata pixels are considered to intersect and return value. If exclude\_nodata\_value is not passed in then reads it from metadata of raster.

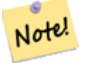

The number of elements along each axis of the returning 2-D array is  $2 *$  (distanceX distanceY) + 1. So for a distanceX and distanceY of 1, the returning array will be 3x3.

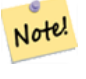

### **Note**

**Note**

The 2-D array output can be passed to any of the raster processing builtin functions, e.g. ST\_Min4ma, ST\_Sum4ma, ST\_Mean4ma.

Availability: 2.1.0

```
-- pixel 2x2 has value
SELECT
    ST_Neighborhood(rast, 2, 2, 1, 1)
FROM (
   SELECT
        ST_SetValues(
            ST_AddBand(
                ST_MakeEmptyRaster(5, 5, -2, 2, 1, -1, 0, 0, 0),
                '8BUI'::text, 1, 0
            ),
            1, 1, 1, ARRAY[
                [0, 1, 1, 1, 1],
                [1, 1, 1, 0, 1],
                [1, 0, 1, 1, 1],
                [1, 1, 1, 1, 0],
                [1, 1, 0, 1, 1]
            ]::double precision[],
            1
        ) AS rast
) AS foo
        st_neighborhood
---------------------------------
{{NULL,1,1},{1,1,1},{1,NULL,1}}
-- pixel 2x3 is NODATA
SELECT
    ST_Neighborhood(rast, 2, 3, 1, 1)
FROM (
   SELECT
        ST_SetValues(
            ST_AddBand(
                ST_MakeEmptyRaster(5, 5, -2, 2, 1, -1, 0, 0, 0),
                '8BUI'::text, 1, 0
            ),
            1, 1, 1, ARRAY[
                [0, 1, 1, 1, 1],
                 [1, 1, 1, 0, 1],
                 [1, 0, 1, 1, 1],
                 [1, 1, 1, 1, 0],
                [1, 1, 0, 1, 1]]::double precision[],
            1
        ) AS rast
) AS foo
       st neighborhood
------------------------------
 \{ \{1,1,1\},\{1,\text{NULL},1\},\{1,1,1\} \}-- pixel 3x3 has value
-- exclude_nodata_value = FALSE
SELECT
    ST_Neighborhood(rast, 3, 3, 1, 1, false)
FROM ST_SetValues(
            ST_AddBand(
                ST_MakeEmptyRaster(5, 5, -2, 2, 1, -1, 0, 0, 0),
                '8BUI'::text, 1, 0
            ),
```

```
1, 1, 1, ARRAY[
                [0, 1, 1, 1, 1],
                [1, 1, 1, 0, 1],[1, 0, 1, 1, 1],
                [1, 1, 1, 1, 0],
                [1, 1, 0, 1, 1]
            ]::double precision[],
            1
        ) AS rast
     st_neighborhood
---------------------------
```
 ${\{1,1,0\},\{0,1,1\},\{1,1,1\}}$ 

### **See Also**

[ST\\_NearestValue,](#page-611-0) [ST\\_Min4ma,](#page-706-0) [ST\\_Max4ma,](#page-703-0) [ST\\_Sum4ma,](#page-709-0) [ST\\_Mean4ma,](#page-704-0) [ST\\_Range4ma,](#page-707-0) [ST\\_Distinct4ma,](#page-702-0) [ST\\_StdDev4ma](#page-708-0)

### **12.6.12 ST\_SetValue**

<span id="page-617-0"></span>ST\_SetValue — Returns modified raster resulting from setting the value of a given band in a given columnx, rowy pixel or the pixels that intersect a particular geometry. Band numbers start at 1 and assumed to be 1 if not specified.

### **Synopsis**

raster **ST\_SetValue**(raster rast, integer bandnum, geometry geom, double precision newvalue);

raster **ST\_SetValue**(raster rast, geometry geom, double precision newvalue);

raster **ST\_SetValue**(raster rast, integer bandnum, integer columnx, integer rowy, double precision newvalue);

raster **ST\_SetValue**(raster rast, integer columnx, integer rowy, double precision newvalue);

### **Description**

Returns modified raster resulting from setting the specified pixels' values to new value for the designated band given the raster's row and column or a geometry. If no band is specified, then band 1 is assumed.

Enhanced: 2.1.0 Geometry variant of ST\_SetValue() now supports any geometry type, not just point. The geometry variant is a wrapper around the geomval[] variant of ST\_SetValues()

```
-- Geometry example
SELECT (foo.geomval).val, ST_AsText(ST_Union((foo.geomval).geom))
FROM (SELECT ST_DumpAsPolygons(
        ST_SetValue(rast,1,
                 ST_Point(3427927.75, 5793243.95),
                 50)
             ) As geomval
FROM dummy_rast
where rid = 2) As foo
WHERE (foo.geomval).val < 250
GROUP BY (foo.geomval).val;
 val | st_astext | st_astext | st_astext | st_astext | st_astext | st_astext | st_astext | st_astext | st_astext
-----+-------------------------------------------------------------------
 50 | POLYGON((3427927.75 5793244,3427927.75 5793243.95,3427927.8 579324 ...
 249 | POLYGON((3427927.95 5793243.95,3427927.95 5793243.85,3427928 57932 ...
```

```
-- Store the changed raster --
   UPDATE dummy_rast SET rast = ST_SetValue(rast,1, ST_Point(3427927.75, 5793243.95),100)
       WHERE rid = 2 ;
```
[ST\\_Value,](#page-608-0) [ST\\_DumpAsPolygons](#page-719-0)

### **12.6.13 ST\_SetValues**

<span id="page-618-0"></span>ST\_SetValues — Returns modified raster resulting from setting the values of a given band.

#### **Synopsis**

raster ST\_SetValues(raster rast, integer nband, integer columnx, integer rowy, double precision[][] newvalueset, boolean[][] noset=NULL, boolean keepnodata=FALSE);

raster ST\_SetValues(raster rast, integer nband, integer columnx, integer rowy, double precision[][] newvalueset, double precision nosetvalue, boolean keepnodata=FALSE);

raster ST\_SetValues(raster rast, integer nband, integer columnx, integer rowy, integer width, integer height, double precision newvalue, boolean keepnodata=FALSE);

raster ST\_SetValues(raster rast, integer columnx, integer rowy, integer width, integer height, double precision newvalue, boolean keepnodata=FALSE);

raster **ST\_SetValues**(raster rast, integer nband, geomval[] geomvalset, boolean keepnodata=FALSE);

#### **Description**

Returns modified raster resulting from setting specified pixels to new value(s) for the designated band. columnx and rowy are 1-indexed.

If keepnodata is TRUE, those pixels whose values are NODATA will not be set with the corresponding value in newvalueset.

For Variant 1, the specific pixels to be set are determined by the columnx, rowy pixel coordinates and the dimensions of the newvalueset array. noset can be used to prevent pixels with values present in newvalueset from being set (due to PostgreSQL not permitting ragged/jagged arrays). See example Variant 1.

Variant 2 is like Variant 1 but with a simple double precision nosetvalue instead of a boolean noset array. Elements in newvalueset with the nosetvalue value with be skipped. See example Variant 2.

For Variant 3, the specific pixels to be set are determined by the columnx, rowy pixel coordinates, width and height. See example Variant 3.

Variant 4 is the same as Variant 3 with the exception that it assumes that the first band's pixels of rast will be set.

For Variant 5, an array of [geomval](#page-552-0) is used to determine the specific pixels to be set. If all the geometries in the array are of type POINT or MULTIPOINT, the function uses a shortcut where the longitude and latitude of each point is used to set a pixel directly. Otherwise, the geometries are converted to rasters and then iterated through in one pass. See example Variant 5.

Availability: 2.1.0

**Examples: Variant 1**

```
/*
The ST_SetValues() does the following...
+ - + - + - + + - + - + - +
| 1 | 1 | 1 | | 1 | 1 | 1 |
+ - + - + - + + - + - + - +
| 1 | 1 | 1 | => | 1 | 9 | 9 |+ - + - + - + - + - + - +
| 1 | 1 | 1 | 1 | 9 | 9 |
+ - + - + - + + - + - + - +
\star/SELECT
   (poly).x,
   (poly).y,
   (poly).val
FROM (
SELECT
   ST_PixelAsPolygons(
      ST_SetValues(
          ST_AddBand(
              ST_MakeEmptyRaster(3, 3, 0, 0, 1, -1, 0, 0, 0),
              1, '8BUI', 1, 0
          ),
          1, 2, 2, ARRAY[[9, 9], [9, 9]]::double precision[][]
       )
  ) AS poly
) foo
ORDER BY 1, 2;
x | y | val
---+---+-----
1 | 1 | 1
1 \mid 2 \mid 11 \mid 3 \mid 12 | 1 | 12 | 2 | 9
2 | 3 | 9
3 | 1 | 1
3 | 2 | 9
3 | 3 | 9
/*
The ST_SetValues() does the following...
+ - + - + - + + - + - + - +
| 1 | 1 | 1 | | 9 | 9 | 9 |
+ - + - + - + + - + - + - +
| 1 | 1 | 1 | => | 9 | 9 |+ - + - + - + + - + - + - +
| 1 | 1 | 1 | | 9 | 9 | 9 |
+ - + - + - + + - + - + - +
*/
SELECT
  (poly).x,
   (poly).y,
   (poly).val
FROM (
SELECT
```

```
ST_MakeEmptyRaster(3, 3, 0, 0, 1, -1, 0, 0, 0),
              1, '8BUI', 1, 0
           ),
           1, 1, 1, ARRAY[[9, 9, 9], [9, NULL, 9], [9, 9, 9]]::double precision[][]
       )
   ) AS poly
) foo
ORDER BY 1, 2;
x | y | val
---+---+-----
 1 | 1 | 9
 1 | 2 | 91 \mid 3 \mid 92 | 1 | 9
 2 \mid 2 \mid2 | 3 | 9
3 | 1 | 9
 3 | 2 | 9
 3 | 3 | 9
/*
The ST_SetValues() does the following...
+ - + - + - + + + + + + + + +
| 1 | 1 | 1 | | 9 | 9 | 9 |
+ - + - + - + + - + - + - +| 1 | 1 | 1 | => | 1 | 1 | | 9
+ - + - + - + + - + - + - +
| 1 | 1 | 1 | | 9 | 9 | 9 |
+ - + - + - + + - + - + - +
*/
SELECT
   (poly).x,
   (poly).y,
   (poly).val
FROM (
SELECT
   ST_PixelAsPolygons(
       ST_SetValues(
           ST_AddBand(
              ST_MakeEmptyRaster(3, 3, 0, 0, 1, -1, 0, 0, 0),
               1, '8BUI', 1, 0
           ),
           1, 1, 1,
              ARRAY[[9, 9, 9], [9, NULL, 9], [9, 9, 9]]::double precision[][],
               ARRAY[[false], [true]]::boolean[][]
       )
   ) AS poly
) foo
ORDER BY 1, 2;
x | y | val
---+---+-----
1 | 1 | 9
1 \mid 2 \mid 11 | 3 | 9
 2 | 1 | 9
 2 | 2 |
 2 | 3 | 9
 3 | 1 | 9
3 | 2 | 9
```
3 | 3 | 9

```
/*
The ST_SetValues() does the following...
+ - + - + - + + - + - + - +
| | 1 | 1 | | | 9 | 9 |
+ - + - + - + + - + - + - +
| 1 | 1 | 1 | => | 1 | | 9
+ - + - + - + - + - + - + - +
| 1 | 1 | 1 | | 9 | 9 | 9 |
+ - + - + - + + - + - + - +
*/
SELECT
   (poly).x,
   (poly).y,
   (poly).val
FROM (
SELECT
   ST_PixelAsPolygons(
       ST_SetValues(
           ST_SetValue(
               ST_AddBand(
                   ST_MakeEmptyRaster(3, 3, 0, 0, 1, -1, 0, 0, 0),
                   1, '8BUI', 1, 0
               ),
               1, 1, 1, NULL
           ),
           1, 1, 1,
               ARRAY[[9, 9, 9], [9, NULL, 9], [9, 9, 9]]::double precision[][],
               ARRAY[[false], [true]]::boolean[][],
               TRUE
       )
   ) AS poly
) foo
ORDER BY 1, 2;
x | y | val
---+---+-----
1 \mid 1 \mid\begin{array}{ccccccc} 1 & | & 2 & | & & 1 \end{array}1 | 3 | 9
 2 | 1 | 9
 2 | 2 |
 2 | 3 | 9
 3 | 1 | 9
 3 | 2 | 9
 3 | 3 | 9
```
### **Examples: Variant 2**

```
/*
The ST_SetValues() does the following...
+ - + - + - + - + - + - + - +| 1 | 1 | 1 | | 1 | 1 | 1 |
+ - + - + - + + - + - + - +
| 1 | 1 | 1 | \implies+ - + - + - + + - + - + - +
| 1 | 1 | 1 | | 1 | 9 | 9 |
```

```
+ - + - + - + + - + - + - +*/
SELECT
   (poly).x,
   (poly).y,
   (poly).val
FROM (
SELECT
   ST_PixelAsPolygons(
       ST_SetValues(
           ST_AddBand(
               ST_MakeEmptyRaster(3, 3, 0, 0, 1, -1, 0, 0, 0),
               1, '8BUI', 1, 0
           ),
           1, 1, 1, ARRAY[[-1, -1, -1], [-1, 9, 9], [-1, 9, 9]]::double precision[][], -1
       \sqrt{ }) AS poly
) foo
ORDER BY 1, 2;
x | y | val
---+---+-----
 1 | 1 | 1
1 \mid 2 \mid 11 \mid 3 \mid 12 | 1 | 12 | 2 | 9
 2 | 3 | 9
 3 | 1 | 1
 3 | 2 | 9
 3 | 3 | 9
/*
This example is like the previous one. Instead of nosetvalue = -1, nosetvalue = NULL
The ST_SetValues() does the following...
+ - + - + - + - + - + - + - +| 1 | 1 | 1 | | 1 | 1 | 1 |
+ - + - + - + + - + - + - +
| 1 | 1 | 1 | \Rightarrow | 1 | 9 | 9 |+ - + - + - + + - + - + - +
| 1 | 1 | 1 | 1 | 9 | 9 |
+ - + - + - + - + - + - + - +
*/
SELECT
   (poly).x,
    (poly).y,
   (poly).val
FROM (
SELECT
   ST_PixelAsPolygons(
       ST_SetValues(
           ST_AddBand(
               ST_MakeEmptyRaster(3, 3, 0, 0, 1, -1, 0, 0, 0),
               1, '8BUI', 1, 0
           ),
           1, 1, 1, ARRAY[[NULL, NULL, NULL], [NULL, 9, 9], [NULL, 9, 9]]::double ←
              precision[][], NULL::double precision
       )
   ) AS poly
) foo
```
ORDER BY 1, 2; x | y | val ---+---+----- 1 | 1 | 1  $1 \mid 2 \mid 1$  $1 \mid 3 \mid 1$ 2 | 1 | 1 2 | 2 | 9 2 | 3 | 9 3 | 1 | 1 3 | 2 | 9 3 | 3 | 9

### **Examples: Variant 3**

```
/*
The ST_SetValues() does the following...
+ - + - + - + + - + - + - +
| 1 | 1 | 1 | | 1 | 1 | 1 |
+ - + - + - + + - + - + - +
| 1 | 1 | 1 | => | 1 | 9 | 9 |+ - + - + - + - + - + - + - +
| 1 | 1 | 1 | 1 | 9 | 9 |
+ - + - + - + - + - + - + - +
*/
SELECT
   (poly).x,
   (poly).y,
   (poly).val
FROM (
SELECT
   ST_PixelAsPolygons(
       ST_SetValues(
            ST_AddBand(
               ST_MakeEmptyRaster(3, 3, 0, 0, 1, -1, 0, 0, 0),
               1, '8BUI', 1, 0
            ),
            1, 2, 2, 2, 2, 9
       )
   ) AS poly
) foo
ORDER BY 1, 2;
 x | y | val
---+---+-----
 1 \mid 1 \mid 11 \mid 2 \mid 1<br>
1 \mid 3 \mid 11 \mid 3 \mid2 | 1 | 12 | 2 | 9
 2 \mid 3 \mid 93 | 1 | 1
 3 | 2 | 9
 3 | 3 | 9
/*
The ST_SetValues() does the following...
```

```
+ - + - + - + - + - + - + - +| 1 | 1 | 1 | | 1 | 1 | 1 |
+ - + - + - + - + - + - + - +| 1 | 1 | 1 | => | 1 | 9 |+ - + - + - + + - + - + - +
| 1 | 1 | 1 | | 1 | 9 | 9 |
+ - + - + - + + - + - + - +
\star/SELECT
   (poly).x,
   (poly).y,
    (poly).val
FROM (
SELECT
    ST_PixelAsPolygons(
        ST_SetValues(
            ST_SetValue(
                ST_AddBand(
                    ST_MakeEmptyRaster(3, 3, 0, 0, 1, -1, 0, 0, 0),
                    1, '8BUI', 1, 0
                \lambda.
                1, 2, 2, NULL
            ),
            1, 2, 2, 2, 2, 9, TRUE
        )
   ) AS poly
) foo
ORDER BY 1, 2;
x | y | val
---+---+-----
\begin{array}{ccccccc} 1 & | & 1 & | & & 1 \end{array}1 | 2 | 11 \mid 3 \mid 12 \mid 1 \mid 12 | 2 |
 2 | 3 | 9
 3 | 1 | 1
 3 | 2 | 9
```
### **Examples: Variant 5**

3 | 3 | 9

```
WITH foo AS (
    SELECT 1 AS rid, ST_AddBand(ST_MakeEmptyRaster(5, 5, 0, 0, 1, -1, 0, 0, 0), 1, '8BUI', \leftrightarrow0, 0) AS rast
), bar AS (
    SELECT 1 AS gid, 'SRID=0;POINT(2.5 -2.5)'::geometry geom UNION ALL
    SELECT 2 AS gid, 'SRID=0;POLYGON((1 -1, 4 -1, 4 -4, 1 -4, 1 -1))'::geometry geom UNION \leftrightarrowALL
    SELECT 3 AS gid, 'SRID=0;POLYGON((0 0, 5 0, 5 -1, 1 -1, 1 -4, 0 -4, 0 0))'::geometry ←
       geom UNION ALL
    SELECT 4 AS gid, 'SRID=0; MULTIPOINT (0 0, 4 4, 4 -4)':: geometry
)
SELECT
   rid, gid, ST_DumpValues(ST_SetValue(rast, 1, geom, gid))
FROM foo t1
CROSS JOIN bar t2
ORDER BY rid, gid;
```
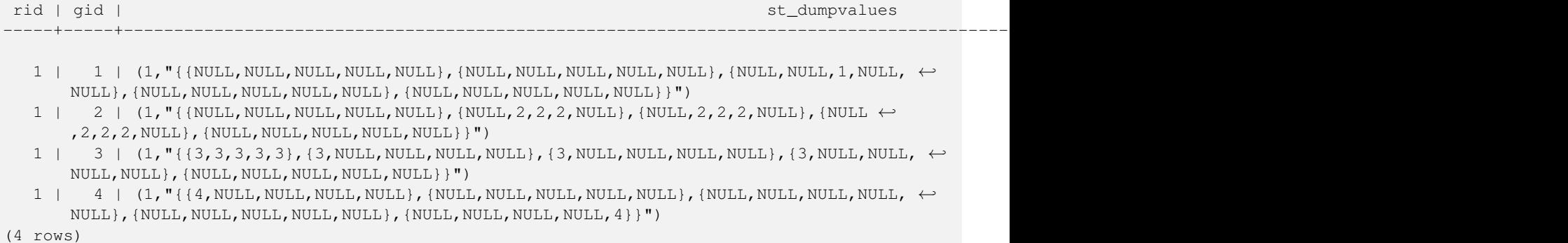

The following shows that geomvals later in the array can overwrite prior geomvals

```
WITH foo AS (
    SELECT 1 AS rid, ST_AddBand(ST_MakeEmptyRaster(5, 5, 0, 0, 1, -1, 0, 0, 0), 1, '8BUI', \leftrightarrow0, 0) AS rast
), bar AS (
    SELECT 1 AS gid, 'SRID=0; POINT(2.5 -2.5)':: qeometry geom UNION ALL
    SELECT 2 AS gid, 'SRID=0;POLYGON((1 -1, 4 -1, 4 -4, 1 -4, 1 -1))'::geometry geom UNION \leftrightarrowAT.T.SELECT 3 AS gid, 'SRID=0;POLYGON((0 0, 5 0, 5 -1, 1 -1, 1 -4, 0 -4, 0 0))'::geometry ←
       geom UNION ALL
    SELECT 4 AS gid, 'SRID=0; MULTIPOINT (0 0, 4 4, 4 -4)':: geometry
)
SELECT
   t1.rid, t2.gid, t3.gid, ST_DumpValues(ST_SetValues(rast, 1, ARRAY[ROW(t2.geom, t2.gid), \leftarrowROW(t3.geom, t3.gid)]::geomval[]))
FROM foo t1
CROSS JOIN bar t2
CROSS JOIN bar t3
WHERE t2.9id = 1AND t3.gid = 2
ORDER BY t1.rid, t2.gid, t3.gid;
rid | gid | gid | st_dumpvalues
-----+-----+-----+---------------------------------------------------------------------------------------------------- ←-
   1 \mid 1 \mid 2 \mid (1, "\{[NULL,NULL,NULL,NULL,NULL]},{\text{NULL}},2,2,2,\text{NULL},{\text{NULL}},{\text{NULL}},{\leftrightarrow}NULL,2,2,2,NULL},{NULL,NULL,NULL,NULL,NULL}}")
(1 row)
```
This example is the opposite of the prior example

```
WITH foo AS (
    SELECT 1 AS rid, ST_AddBand(ST_MakeEmptyRaster(5, 5, 0, 0, 1, -1, 0, 0, 0), 1, '8BUI', \leftrightarrow0, 0) AS rast
), bar AS (
    SELECT 1 AS gid, 'SRID=0; POINT(2.5 -2.5)':: qeometry geom UNION ALL
    SELECT 2 AS gid, 'SRID=0;POLYGON((1 -1, 4 -1, 4 -4, 1 -4, 1 -1))'::geometry geom UNION \leftrightarrowALL.
    SELECT 3 AS gid, 'SRID=0; POLYGON((0 0, 5 0, 5 -1, 1 -1, 1 -4, 0 -4, 0 0))':: geometry ←
       geom UNION ALL
    SELECT 4 AS gid, 'SRID=0; MULTIPOINT (0 0, 4 4, 4 -4) ':: geometry
\lambdaSELECT
    t1.rid, t2.gid, t3.gid, ST_DumpValues(ST_SetValues(rast, 1, ARRAY[ROW(t2.geom, t2.gid), \leftarrowROW(t3.geom, t3.gid)]::geomval[]))
FROM foo t1
CROSS JOIN bar t2
CROSS JOIN bar t3
```

```
WHERE t2.gid = 2
   AND t3.qid = 1
ORDER BY t1.rid, t2.gid, t3.gid;
 rid | gid | gid | st_dumpvalues
-----+-----+-----+---------------------------------------------------------------------------------------------------- ←-
   1 \mid 2 \mid 1 \mid (1, "\{\text{NULL},\text{NULL},\text{NULL},\text{NULL}\},\{\text{NULL}\},\{2,2,2,\text{NULL}\},\{\text{NULL}\},\{\leftrightarrow\}NULL,2,2,2,NULL},{NULL,NULL,NULL,NULL,NULL}}")
(1 row)
```
[ST\\_Value,](#page-608-0) [ST\\_SetValue,](#page-617-0) [ST\\_PixelAsPolygons](#page-604-0)

### **12.6.14 ST\_DumpValues**

ST\_DumpValues — Get the values of the specified band as a 2-dimension array.

#### **Synopsis**

setof record ST\_DumpValues( raster rast, integer[] nband=NULL, boolean exclude\_nodata\_value=true ); double precision[][]  $ST\_DumpValues$  (raster rast, integer nband, boolean exclude\_nodata\_value=true);

#### **Description**

Get the values of the specified band as a 2-dimension array (first index is row, second is column). If nband is NULL or not provided, all raster bands are processed.

Availability: 2.1.0

```
WITH foo AS (
    SELECT ST_AddBand(ST_AddBand(ST_AddBand(ST_MakeEmptyRaster(3, 3, 0, 0, 1, -1, 0, 0, 0), \leftrightarrow1, '8BUI'::text, 1, 0), 2, '32BF'::text, 3, -9999), 3, '16BSI', 0, 0) AS rast
)
SELECT
   (ST_DumpValues(rast)).*
FROM foo;
 nband | valarray
-------+------------------------------------------------------
     1 | \{ \{1,1,1\},\{1,1,1\},\{1,1,1\} \}2 \mid \{ \{3,3,3\}, \{3,3,3\}, \{3,3,3\} \}3 | {{NULL,NULL,NULL}, {NULL,NULL,NULL}, {NULL,NULL,NULL}}
(3 rows)
WITH foo AS (
    SELECT ST_AddBand(ST_AddBand(ST_AddBand(ST_MakeEmptyRaster(3, 3, 0, 0, 1, -1, 0, 0, 0), \leftrightarrow1, '8BUI'::text, 1, 0), 2, '32BF'::text, 3, -9999), 3, '16BSI', 0, 0) AS rast
\lambdaSELECT
    (ST_DumpValues(rast, ARRAY[3, 1])).*
FROM foo;
```
nband | valarray

```
-------+------------------------------------------------------
     3 | {{NULL,NULL,NULL}, {NULL,NULL,NULL}, {NULL,NULL,NULL}}
    1 | \{ \{1,1,1\}, \{1,1,1\}, \{1,1,1\} \}(2 rows)
```

```
WITH foo AS (
    SELECT ST_SetValue(ST_AddBand(ST_MakeEmptyRaster(3, 3, 0, 0, 1, -1, 0, 0, 0), 1, '8BUI \leftrightarrow', 1, 0), 1, 2, 5) AS rast
)
SELECT
   (ST_DumpValues(rast, 1))[2][1]
FROM foo;
 st_dumpvalues
---------------
              5
(1 row)
```
#### **See Also**

[ST\\_Value,](#page-608-0) [ST\\_SetValue,](#page-617-0) [ST\\_SetValues](#page-618-0)

### **12.6.15 ST\_PixelOfValue**

ST\_PixelOfValue — Get the columnx, rowy coordinates of the pixel whose value equals the search value.

### **Synopsis**

setof record **ST\_PixelOfValue**( raster rast , integer nband , double precision[] search , boolean exclude\_nodata\_value=true ); setof record **ST\_PixelOfValue**(raster rast, double precision[] search, boolean exclude\_nodata\_value=true); setof record **ST\_PixelOfValue**( raster rast , integer nband , double precision search , boolean exclude\_nodata\_value=true ); setof record **ST\_PixelOfValue**( raster rast , double precision search , boolean exclude\_nodata\_value=true );

### **Description**

Get the columnx, rowy coordinates of the pixel whose value equals the search value. If no band is specified, then band 1 is assumed.

Availability: 2.1.0

```
SELECT
    (pixels).*
FROM (
   SELECT
        ST_PixelOfValue(
            ST_SetValue(
                ST_SetValue(
                    ST_SetValue(
                        ST_SetValue(
                            ST_SetValue(
                                 ST_AddBand(
```
ST\_MakeEmptyRaster(5, 5, -2, 2, 1, -1, 0, 0, 0), '8BUI'::text, 1, 0 ), 1, 1, 0 ), 2, 3, 0 ), 3, 5, 0 ), 4, 2, 0 ), 5, 4, 255 ) , 1, ARRAY[1, 255]) AS pixels ) AS foo val | x | y -----+---+---  $1 + 1 + 2$ 1 | 1 | 3 1 | 1 | 4 1 | 1 | 5 1 | 2 | 1 1 | 2 | 2 1 | 2 | 4 1 | 2 | 5 1 | 3 | 1 1 | 3 | 2 1 | 3 | 3  $1 \mid 3 \mid 4$ 1 | 4 | 1 1 | 4 | 3  $1 + 4 + 4$ 1 | 4 | 5 1 | 5 | 1 1 | 5 | 2 1 | 5 | 3

255 | 5 | 4 1 | 5 | 5

# **12.7 Raster Editors**

## **12.7.1 ST\_SetGeoReference**

<span id="page-628-0"></span>ST\_SetGeoReference — Set Georeference 6 georeference parameters in a single call. Numbers should be separated by white space. Accepts inputs in GDAL or ESRI format. Default is GDAL.

## **Synopsis**

raster ST\_SetGeoReference(raster rast, text georefcoords, text format=GDAL); raster ST\_SetGeoReference(raster rast, double precision upperleftx, double precision upperlefty, double precision scalex, double precision scaley, double precision skewx, double precision skewy);

## **Description**

Set Georeference 6 georeference parameters in a single call. Accepts inputs in 'GDAL' or 'ESRI' format. Default is GDAL. If 6 coordinates are not provided will return null.

#### Difference between format representations is as follows:

GDAL:

scalex skewy skewx scaley upperleftx upperlefty

ESRI:

```
scalex skewy skewx scaley upperleftx + scalex*0.5 upperlefty + scaley*0.5
```
Note<sup>l</sup> Note If the raster has out-db bands, changing the georeference may result in incorrect access of the band's externally stored data.

Enhanced: 2.1.0 Addition of ST\_SetGeoReference(raster, double precision, ...) variant

### **Examples**

```
WITH foo AS (
   SELECT ST_MakeEmptyRaster(5, 5, 0, 0, 1, -1, 0, 0, 0) AS rast
)
SELECT
   0 AS rid, (ST_Metadata(rast)).*
FROM foo
UNION ALL
SELECT
   1, (ST_Metadata(ST_SetGeoReference(rast, '10 0 0 -10 0.1 0.1', 'GDAL'))).*
FROM foo
UNION ALL
SELECT
   2, (ST\_Metada(ST\_SetGeoReference(rast, '10 0 0 -10 5.1 -4.9', 'ESRI'))).FROM foo
UNION ALL
SELECT
   3, (ST_Metadata(ST_SetGeoReference(rast, 1, 1, 10, -10, 0.001, 0.001))).*
FROM foo
rid | upperleftx | upperlefty | width | height | scalex | scaley | skewx | \leftrightarrowskewy | srid | numbands
                   -----+--------------------+--------------------+-------+--------+--------+--------+-------+-------+------+---------- ←-
  0 | 0 | 0 | 5 | 5 | 1 | -1 | 0 | ←-
              0 \mid 01 | 0.1 | 0.1 | 5 | 5 | 10 | -10 | 0 | \leftrightarrow\begin{array}{cccccccc}\n0 & 1 & 0 & 1 & 0\n\end{array}2 | 0.0999999999999996 | 0.09999999999999999999 | 5 | 5 | 10 | -10 | 0 | ←
         0 | 0 | 0
  3 \mid 1 \mid 5 \mid 5 \mid 10 \mid -10 \mid 0.001 \mid \leftarrow0.001 | 0 | 0
```
### **See Also**

[ST\\_GeoReference,](#page-579-0) [ST\\_ScaleX,](#page-585-0) [ST\\_ScaleY,](#page-585-1) [ST\\_UpperLeftX,](#page-592-0) [ST\\_UpperLeftY](#page-593-0)

### **12.7.2 ST\_SetRotation**

<span id="page-630-1"></span>ST\_SetRotation — Set the rotation of the raster in radian.

### **Synopsis**

raster ST\_SetRotation(raster rast, float8 rotation);

### **Description**

Uniformly rotate the raster. Rotation is in radian. Refer to [World File](http://en.wikipedia.org/wiki/World_file) for more details.

#### **Examples**

```
SELECT
 ST_ScaleX(rast1), ST_ScaleY(rast1), ST_SkewX(rast1), ST_SkewY(rast1),
 ST_ScaleX(rast2), ST_ScaleY(rast2), ST_SkewX(rast2), ST_SkewY(rast2)
FROM (
 SELECT ST_SetRotation(rast, 15) AS rast1, rast as rast2 FROM dummy_rast
) AS foo;
     st_scalex | st_scaley | st_skewx | st_skewy | ←
       st_scalex | st_scaley | st_skewx | st_skewy
---------------------+---------------------+--------------------+--------------------+-----------+-----------+----------+---------- ←-
  -1.51937582571764 | -2.27906373857646 | 1.95086352047135 | 1.30057568031423 | ←
             2 | 3 | 0 | 0
 -0.0379843956429411 | -0.0379843956429411 | 0.0325143920078558 | 0.0325143920078558 | ←
        0.05 | -0.05 | 0 | 0
```
### **See Also**

[ST\\_Rotation,](#page-589-0) [ST\\_ScaleX,](#page-585-0) [ST\\_ScaleY,](#page-585-1) [ST\\_SkewX,](#page-589-1) [ST\\_SkewY](#page-590-0)

### **12.7.3 ST\_SetScale**

<span id="page-630-0"></span>ST\_SetScale — Sets the X and Y size of pixels in units of coordinate reference system. Number units/pixel width/height.

### **Synopsis**

raster ST\_SetScale(raster rast, float8 xy); raster ST\_SetScale(raster rast, float8 x, float8 y);

### **Description**

Sets the X and Y size of pixels in units of coordinate reference system. Number units/pixel width/height. If only one unit passed in, assumed X and Y are the same number.

### **Note**

ST\_SetScale is different from [ST\\_Rescale](#page-634-0) in that ST\_SetScale do not resample the raster to match the raster extent. It Note! only changes the metadata (or georeference) of the raster to correct an originally mis-specified scaling. ST\_Rescale results in a raster having different width and height computed to fit the geographic extent of the input raster. ST\_SetScale do not modify the width, nor the height of the raster.

Changed: 2.0.0 In WKTRaster versions this was called ST\_SetPixelSize. This was changed in 2.0.0.

#### **Examples**

```
UPDATE dummy_rast
  SET rast = ST_SetScale(rast, 1.5)
WHERE rid = 2;
SELECT ST_ScaleX(rast) As pixx, ST_ScaleY(rast) As pixy, Box3D(rast) As newbox
FROM dummy_rast
WHERE rid = 2;
pixx | pixy | newbox
            -+1.5 | 1.5 | BOX(3427927.75 5793244 0, 3427935.25 5793251.5 0)
UPDATE dummy_rast
   SET rast = ST_SetScale(rast, 1.5, 0.55)
WHERE rid = 2;
SELECT ST_ScaleX(rast) As pixx, ST_ScaleY(rast) As pixy, Box3D(rast) As newbox
FROM dummy_rast
WHERE rid = 2;
pixx | pixy | newbox
            ------+------+--------------------------------------------
 1.5 | 0.55 | BOX(3427927.75 5793244 0,3427935.25 5793247 0)
```
#### **See Also**

[ST\\_ScaleX,](#page-585-0) [ST\\_ScaleY,](#page-585-1) [Box3D](#page-717-0)

### **12.7.4 ST\_SetSkew**

<span id="page-631-0"></span>ST\_SetSkew — Sets the georeference X and Y skew (or rotation parameter). If only one is passed in, sets X and Y to the same value.

### **Synopsis**

raster ST\_SetSkew(raster rast, float8 skewxy); raster **ST\_SetSkew**(raster rast, float8 skewx, float8 skewy);

### **Description**

Sets the georeference X and Y skew (or rotation parameter). If only one is passed in, sets X and Y to the same value. Refer to [World File](http://en.wikipedia.org/wiki/World_file) for more details.

```
-- Example 1
UPDATE dummy_rast SET rast = ST\_Setsew(rast, 1, 2) WHERE rid = 1;
SELECT rid, ST_SkewX(rast) As skewx, ST_SkewY(rast) As skewy,
   ST_GeoReference(rast) as georef
FROM dummy_rast WHERE rid = 1;
rid | skewx | skewy | georef
 ----+-------+-------+--------------
```

```
1 | 1 | 2 | 2.0000000000
                : 2.0000000000
                : 1.0000000000
                : 3.0000000000
                : 0.5000000000
                : 0.5000000000
```

```
-- Example 2 set both to same number:
UPDATE dummy_rast SET rast = ST\_Setskew(rast, 0) WHERE rid = 1;
SELECT rid, ST_SkewX(rast) As skewx, ST_SkewY(rast) As skewy,
   ST_GeoReference(rast) as georef
FROM dummy_rast WHERE rid = 1;
rid | skewx | skewy | georef
-----+-------+-------+--------------
  1 | 0 | 0 | 2.0000000000
                    : 0.0000000000
                    : 0.0000000000
                    : 3.0000000000
```
: 0.5000000000 : 0.5000000000

#### **See Also**

[ST\\_GeoReference,](#page-579-0) [ST\\_SetGeoReference,](#page-628-0) [ST\\_SkewX,](#page-589-1) [ST\\_SkewY](#page-590-0)

### **12.7.5 ST\_SetSRID**

<span id="page-632-0"></span>ST\_SetSRID — Sets the SRID of a raster to a particular integer srid defined in the spatial\_ref\_sys table.

### **Synopsis**

raster ST\_SetSRID(raster rast, integer srid);

### **Description**

Sets the SRID on a raster to a particular integer value.

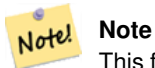

This function does not transform the raster in any way - it simply sets meta data defining the spatial ref of the coordinate reference system that it's currently in. Useful for transformations later.

### **See Also**

Section [4.5,](#page-73-0) [ST\\_SRID](#page-591-0)

### **12.7.6 ST\_SetUpperLeft**

ST\_SetUpperLeft — Sets the value of the upper left corner of the pixel of the raster to projected X and Y coordinates.

### **Synopsis**

raster **ST\_SetUpperLeft**(raster rast, double precision x, double precision y);

### **Description**

Set the value of the upper left corner of raster to the projected X and Y coordinates

### **Examples**

```
SELECT ST_SetUpperLeft(rast,-71.01,42.37)
FROM dummy_rast
WHERE rid = 2;
```
### **See Also**

[ST\\_UpperLeftX,](#page-592-0) [ST\\_UpperLeftY](#page-593-0)

### **12.7.7 ST\_Resample**

<span id="page-633-0"></span>ST\_Resample — Resample a raster using a specified resampling algorithm, new dimensions, an arbitrary grid corner and a set of raster georeferencing attributes defined or borrowed from another raster.

### **Synopsis**

raster ST\_Resample(raster rast, integer width, integer height, double precision gridx=NULL, double precision gridy=NULL, double precision skewx=0, double precision skewy=0, text algorithm=NearestNeighbor, double precision maxerr=0.125); raster **ST\_Resample**(raster rast, double precision scalex=0, double precision scaley=0, double precision gridx=NULL, double precision gridy=NULL, double precision skewx=0, double precision skewy=0, text algorithm=NearestNeighbor, double precision maxerr=0.125);

raster **ST\_Resample**(raster rast, raster ref, text algorithm=NearestNeighbor, double precision maxerr=0.125, boolean usescale=true); raster ST\_Resample(raster rast, raster ref, boolean usescale, text algorithm=NearestNeighbor, double precision maxerr=0.125);

### **Description**

Resample a raster using a specified resampling algorithm, new dimensions (width & height), a grid corner (gridx & gridy) and a set of raster georeferencing attributes (scalex, scaley, skewx & skewy) defined or borrowed from another raster. If using a reference raster, the two rasters must have the same SRID.

New pixel values are computed using the NearestNeighbor (English or American spelling), Bilinear, Cubic, CubicSpline or Lanczos resampling algorithm. Default is NearestNeighbor which is the fastest but produce the worst interpolation.

A maxerror percent of 0.125 is used if no maxerr is specified.

Note! **Note** Refer to: [GDAL Warp resampling methods](http://www.gdal.org/gdalwarp.html) for more details.

Availability: 2.0.0 Requires GDAL 1.6.1+

Changed: 2.1.0 Parameter srid removed. Variants with a reference raster no longer applies the reference raster's SRID. Use ST\_Transform() to reproject raster. Works on rasters with no SRID.

### **Examples**

```
SELECT
   ST_Width(orig) AS orig_width,
   ST_Width(reduce_100) AS new_width
FROM (
    SELECT
       rast AS orig,
        ST_Resample(rast,100,100) AS reduce_100
    FROM aerials.boston
    WHERE ST_Intersects(rast,
        ST_Transform(
           ST_MakeEnvelope(-71.128, 42.2392,-71.1277, 42.2397, 4326),26986)
    )
   LIMIT 1
) AS foo;
 orig_width | new_width
------------+-------------
        200 | 100
```
### **See Also**

[ST\\_Rescale,](#page-634-0) [ST\\_Resize,](#page-637-0) [ST\\_Transform](#page-639-0)

### **12.7.8 ST\_Rescale**

<span id="page-634-0"></span>ST\_Rescale — Resample a raster by adjusting only its scale (or pixel size). New pixel values are computed using the NearestNeighbor (english or american spelling), Bilinear, Cubic, CubicSpline or Lanczos resampling algorithm. Default is Nearest-Neighbor.

### **Synopsis**

raster **ST\_Rescale**(raster rast, double precision scalexy, text algorithm=NearestNeighbor, double precision maxerr=0.125); raster ST\_Rescale(raster rast, double precision scalex, double precision scaley, text algorithm=NearestNeighbor, double precision maxerr= $0.125$ );

### **Description**

Resample a raster by adjusting only its scale (or pixel size). New pixel values are computed using the NearestNeighbor (english or american spelling), Bilinear, Cubic, CubicSpline or Lanczos resampling algorithm. The default is NearestNeighbor which is the fastest but results in the worst interpolation.

scalex and scaley define the new pixel size. scaley must often be negative to get well oriented raster.

When the new scalex or scaley is not a divisor of the raster width or height, the extent of the resulting raster is expanded to encompass the extent of the provided raster. If you want to be sure to retain exact input extent see [ST\\_Resize](#page-637-0)

maxerr is the threshold for transformation approximation by the resampling algorithm (in pixel units). A default of 0.125 is used if no maxerr is specified, which is the same value used in GDAL gdalwarp utility. If set to zero, no approximation takes place.

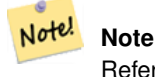

Refer to: [GDAL Warp resampling methods](http://www.gdal.org/gdalwarp.html) for more details.

### **Note**

ST\_Rescale is different from [ST\\_SetScale](#page-630-0) in that ST\_SetScale do not resample the raster to match the raster extent. Note! ST\_SetScale only changes the metadata (or georeference) of the raster to correct an originally mis-specified scaling. ST\_Rescale results in a raster having different width and height computed to fit the geographic extent of the input raster. ST\_SetScale do not modify the width, nor the height of the raster.

Availability: 2.0.0 Requires GDAL 1.6.1+

Changed: 2.1.0 Works on rasters with no SRID

#### **Examples**

A simple example rescaling a raster from a pixel size of 0.001 degree to a pixel size of 0.0015 degree.

```
-- the original raster pixel size
SELECT ST_PixelWidth(ST_AddBand(ST_MakeEmptyRaster(100, 100, 0, 0, 0.001, -0.001, 0, 0, ←
   4269), '8BUI'::text, 1, 0)) width
  width
----------
0.001
-- the rescaled raster raster pixel size
SELECT ST_PixelWidth(ST_Rescale(ST_AddBand(ST_MakeEmptyRaster(100, 100, 0, 0, 0.001, ←
   -0.001, 0, 0, 4269), '8BUI'::text, 1, 0), 0.0015)) width
  width
----------
0.0015
```
#### **See Also**

[ST\\_Resize,](#page-637-0) [ST\\_Resample,](#page-633-0) [ST\\_SetScale,](#page-630-0) [ST\\_ScaleX,](#page-585-0) [ST\\_ScaleY,](#page-585-1) [ST\\_Transform](#page-639-0)

### **12.7.9 ST\_Reskew**

<span id="page-635-0"></span>ST\_Reskew — Resample a raster by adjusting only its skew (or rotation parameters). New pixel values are computed using the NearestNeighbor (english or american spelling), Bilinear, Cubic, CubicSpline or Lanczos resampling algorithm. Default is NearestNeighbor.

### **Synopsis**

raster **ST\_Reskew**(raster rast, double precision skewxy, text algorithm=NearestNeighbor, double precision maxerr=0.125); raster ST\_Reskew(raster rast, double precision skewx, double precision skewy, text algorithm=NearestNeighbor, double precision maxerr= $0.125$ );

#### **Description**

Resample a raster by adjusting only its skew (or rotation parameters). New pixel values are computed using the NearestNeighbor (english or american spelling), Bilinear, Cubic, CubicSpline or Lanczos resampling algorithm. The default is NearestNeighbor which is the fastest but results in the worst interpolation.

skewx and skewy define the new skew.

The extent of the new raster will encompass the extent of the provided raster.

A maxerror percent of 0.125 if no maxerr is specified.

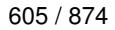

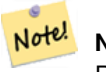

Note!

**Note**

Refer to: [GDAL Warp resampling methods](http://www.gdal.org/gdalwarp.html) for more details.

#### **Note**

ST\_Reskew is different from [ST\\_SetSkew](#page-631-0) in that ST\_SetSkew do not resample the raster to match the raster extent. ST\_SetSkew only changes the metadata (or georeference) of the raster to correct an originally mis-specified skew. ST\_Reskew results in a raster having different width and height computed to fit the geographic extent of the input raster. ST\_SetSkew do not modify the width, nor the height of the raster.

Availability: 2.0.0 Requires GDAL 1.6.1+

Changed: 2.1.0 Works on rasters with no SRID

#### **Examples**

A simple example reskewing a raster from a skew of 0.0 to a skew of 0.0015.

```
-- the original raster non-rotated
SELECT ST_Rotation(ST_AddBand(ST_MakeEmptyRaster(100, 100, 0, 0, 0.001, -0.001, 0, 0, 4269) \leftrightarrow, '8BUI'::text, 1, 0));
-- result
\,0\,-- the reskewed raster raster rotation
SELECT ST_Rotation(ST_Reskew(ST_AddBand(ST_MakeEmptyRaster(100, 100, 0, 0, 0.001, -0.001, ←
   0, 0, 4269), '8BUI'::text, 1, 0), 0.0015));
-- result
-0.982793723247329
```
#### **See Also**

[ST\\_Resample,](#page-633-0) [ST\\_Rescale,](#page-634-0) [ST\\_SetSkew,](#page-631-0) [ST\\_SetRotation,](#page-630-1) [ST\\_SkewX,](#page-589-1) [ST\\_SkewY,](#page-590-0) [ST\\_Transform](#page-639-0)

### **12.7.10 ST\_SnapToGrid**

<span id="page-636-0"></span>ST\_SnapToGrid — Resample a raster by snapping it to a grid. New pixel values are computed using the NearestNeighbor (english or american spelling), Bilinear, Cubic, CubicSpline or Lanczos resampling algorithm. Default is NearestNeighbor.

### **Synopsis**

raster ST\_SnapToGrid(raster rast, double precision gridx, double precision gridy, text algorithm=NearestNeighbor, double precision maxerr=0.125, double precision scalex=DEFAULT 0, double precision scaley=DEFAULT 0); raster ST\_SnapToGrid(raster rast, double precision gridx, double precision gridy, double precision scalex, double precision

scaley, text algorithm=NearestNeighbor, double precision maxerr=0.125);

raster ST\_SnapToGrid(raster rast, double precision gridx, double precision gridy, double precision scalexy, text algorithm=NearestNeight double precision maxerr=0.125);

### **Description**

Resample a raster by snapping it to a grid defined by an arbitrary pixel corner (gridx & gridy) and optionally a pixel size (scalex & scaley). New pixel values are computed using the NearestNeighbor (english or american spelling), Bilinear, Cubic, CubicSpline or Lanczos resampling algorithm. The default is NearestNeighbor which is the fastest but results in the worst interpolation.

gridx and gridy define any arbitrary pixel corner of the new grid. This is not necessarily the upper left corner of the new raster and it does not have to be inside or on the edge of the new raster extent.

You can optionally define the pixel size of the new grid with scalex and scaley.

The extent of the new raster will encompass the extent of the provided raster.

A maxerror percent of 0.125 if no maxerr is specified.

Note! **Note** Refer to: [GDAL Warp resampling methods](http://www.gdal.org/gdalwarp.html) for more details.

> **Note** Use [ST\\_Resample](#page-633-0) if you need more control over the grid parameters.

Availability: 2.0.0 Requires GDAL 1.6.1+

Changed: 2.1.0 Works on rasters with no SRID

### **Examples**

Note!

A simple example snapping a raster to a slightly different grid.

```
-- the original raster upper left X
SELECT ST_UpperLeftX(ST_AddBand(ST_MakeEmptyRaster(10, 10, 0, 0, 0.001, -0.001, 0, 0, 4269) \leftrightarrow, '8BUI'::text, 1, 0));
-- result
\Omega-- the upper left of raster after snapping
SELECT ST_UpperLeftX(ST_SnapToGrid(ST_AddBand(ST_MakeEmptyRaster(10, 10, 0, 0, 0.001, ←-
   -0.001, 0, 0, 4269), '8BUI'::text, 1, 0), 0.0002, 0.0002));
--result
-0.0008
```
### **See Also**

[ST\\_Resample,](#page-633-0) [ST\\_Rescale,](#page-634-0) [ST\\_UpperLeftX,](#page-592-0) [ST\\_UpperLeftY](#page-593-0)

### **12.7.11 ST\_Resize**

<span id="page-637-0"></span>ST\_Resize — Resize a raster to a new width/height

### **Synopsis**

raster **ST\_Resize**(raster rast, integer width, integer height, text algorithm=NearestNeighbor, double precision maxerr=0.125); raster **ST\_Resize**(raster rast, double precision percentwidth, double precision percentheight, text algorithm=NearestNeighbor, double precision maxerr=0.125);

raster **ST\_Resize**(raster rast, text width, text height, text algorithm=NearestNeighbor, double precision maxerr=0.125);

### **Description**

Resize a raster to a new width/height. The new width/height can be specified in exact number of pixels or a percentage of the raster's width/height. The extent of the the new raster will be the same as the extent of the provided raster.

New pixel values are computed using the NearestNeighbor (english or american spelling), Bilinear, Cubic, CubicSpline or Lanczos resampling algorithm. The default is NearestNeighbor which is the fastest but results in the worst interpolation.

Variant 1 expects the actual width/height of the output raster.

Variant 2 expects decimal values between zero (0) and one (1) indicating the percentage of the input raster's width/height.

Variant 3 takes either the actual width/height of the output raster or a textual percentage ("20%") indicating the percentage of the input raster's width/height.

Availability: 2.1.0 Requires GDAL 1.6.1+

```
WITH foo AS(
SELECT
    1 AS rid,
    ST_Resize(
        ST_AddBand(
            ST_MakeEmptyRaster(1000, 1000, 0, 0, 1, -1, 0, 0, 0)
            , 1, '8BUI', 255, 0
        )
    , '50%', '500') AS rast
IINION ALL.
SELECT
    2 AS rid,
    ST_Resize(
        ST_AddBand(
            ST_MakeEmptyRaster(1000, 1000, 0, 0, 1, -1, 0, 0, 0)
            , 1, '8BUI', 255, 0
        \lambda, 500, 100) AS rast
UNION ALL
SELECT
    3 AS rid,
    ST_Resize(
        ST_AddBand(
            ST_MakeEmptyRaster(1000, 1000, 0, 0, 1, -1, 0, 0, 0)
            , 1, '8BUI', 255, 0
        )
    , 0.25, 0.9) AS rast
), bar AS (
    SELECT rid, ST_Metadata(rast) AS meta, rast FROM foo
\lambdaSELECT rid, (meta) .* FROM bar
 rid | upperleftx | upperlefty | width | height | scalex | scaley | skewx | skewy | srid | \leftrightarrownumbands
```
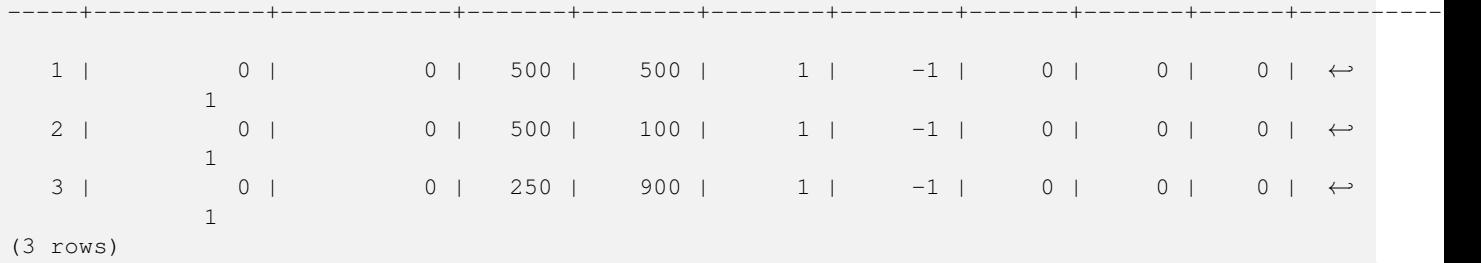

[ST\\_Resample,](#page-633-0) [ST\\_Rescale,](#page-634-0) [ST\\_Reskew,](#page-635-0) [ST\\_SnapToGrid](#page-636-0)

### **12.7.12 ST\_Transform**

<span id="page-639-0"></span>ST\_Transform — Reprojects a raster in a known spatial reference system to another known spatial reference system using specified resampling algorithm. Options are NearestNeighbor, Bilinear, Cubic, CubicSpline, Lanczos defaulting to NearestNeighbor.

### **Synopsis**

raster ST\_Transform(raster rast, integer srid, text algorithm=NearestNeighbor, double precision maxerr=0.125, double precision scalex, double precision scaley);

raster ST\_Transform(raster rast, integer srid, double precision scalex, double precision scaley, text algorithm=NearestNeighbor, double precision maxerr=0.125);

raster **ST\_Transform**(raster rast, raster alignto, text algorithm=NearestNeighbor, double precision maxerr=0.125);

### **Description**

Reprojects a raster in a known spatial reference system to another known spatial reference system using specified pixel warping algorithm. Uses 'NearestNeighbor' if no algorithm is specified and maxerror percent of 0.125 if no maxerr is specified.

Algorithm options are: 'NearestNeighbor', 'Bilinear', 'Cubic', 'CubicSpline', and 'Lanczos'. Refer to: [GDAL Warp resampling](http://www.gdal.org/gdalwarp.html) [methods](http://www.gdal.org/gdalwarp.html) for more details.

ST\_Transform is often confused with ST\_SetSRID(). ST\_Transform actually changes the coordinates of a raster (and resamples the pixel values) from one spatial reference system to another, while ST\_SetSRID() simply changes the SRID identifier of the raster.

Unlike the other variants, Variant 3 requires a reference raster as alignto. The transformed raster will be transformed to the spatial reference system (SRID) of the reference raster and be aligned (ST\_SameAlignment = TRUE) to the reference raster.

#### **Note**

If you find your transformation support is not working right, you may need to set the environment variable PROJSO to the .so or .dll projection library your PostGIS is using. This just needs to have the name of the file. So for example on windows, you would in Control Panel -> System -> Environment Variables add a system variable called PROJSO and set it to libproj.dll (if you are using proj 4.6.1). You'll have to restart your PostgreSQL service/daemon after this change.

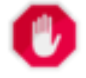

### **Warning**

When transforming a coverage of tiles, you almost always want to use a reference raster to insure same alignment and no gaps in your tiles as demonstrated in example: Variant 3.

Availability: 2.0.0 Requires GDAL 1.6.1+

Enhanced: 2.1.0 Addition of ST\_Transform(rast, alignto) variant

#### **Examples**

```
SELECT ST_Width(mass_stm) As w_before, ST_Width(wgs_84) As w_after,
  ST_Height(mass_stm) As h_before, ST_Height(wgs_84) As h_after
   FROM
    ( SELECT rast As mass_stm, ST_Transform(rast,4326) As wgs_84
   ST Transform(rast,4326, 'Bilinear') AS wgs 84 bilin
       FROM aerials.o_2_boston
           WHERE ST_Intersects(rast,
               ST_Transform(ST_MakeEnvelope(-71.128, 42.2392,-71.1277, 42.2397, 4326) ←
                   ,26986) )
       LIMIT 1) As foo;
 w_before | w_after | h_before | h_after
----------+---------+----------+---------
      200 | 228 | 200 | 170
```
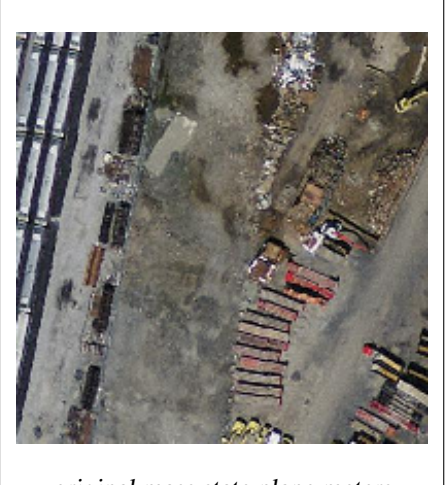

original mass state plane meters (mass\_stm)

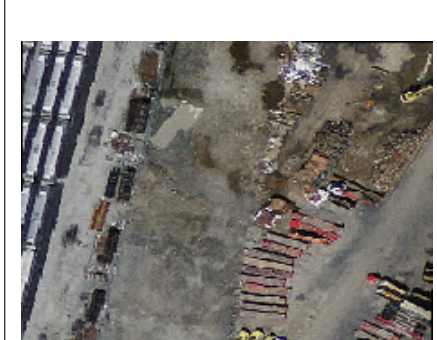

After transform to wgs 84 long lat (wgs\_84)

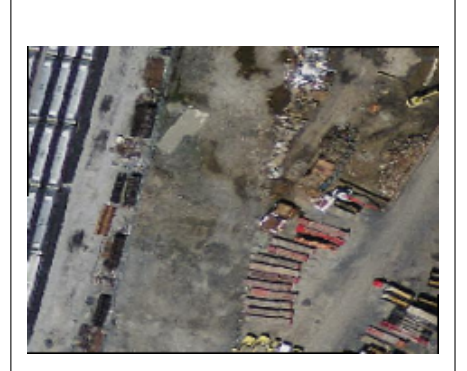

After transform to wgs 84 long lat with bilinear algorithm instead of NN default (wgs\_84\_bilin)

### **Examples: Variant 3**

The following shows the difference between using ST\_Transform(raster, srid) and ST\_Transform(raster, alignto)

```
WITH foo AS (
    SELECT 0 AS rid, ST_AddBand(ST_MakeEmptyRaster(2, 2, -500000, 600000, 100, -100, 0, 0, \leftrightarrow2163), 1, '16BUI', 1, 0) AS rast UNION ALL
    SELECT 1, ST_AddBand(ST_MakeEmptyRaster(2, 2, -499800, 600000, 100, -100, 0, 0, 2163), ←
       1, '16BUI', 2, 0) AS rast UNION ALL
    SELECT 2, ST_AddBand(ST_MakeEmptyRaster(2, 2, -499600, 600000, 100, -100, 0, 0, 2163), \leftrightarrow1, '16BUI', 3, 0) AS rast UNION ALL
   SELECT 3, ST_AddBand(ST_MakeEmptyRaster(2, 2, -500000, 599800, 100, -100, 0, 0, 2163), ←
       1, '16BUI', 10, 0) AS rast UNION ALL
    SELECT 4, ST_AddBand(ST_MakeEmptyRaster(2, 2, -499800, 599800, 100, -100, 0, 0, 2163), ←
       1, '16BUI', 20, 0) AS rast UNION ALL
   SELECT 5, ST_AddBand(ST_MakeEmptyRaster(2, 2, -499600, 599800, 100, -100, 0, 0, 2163), ←
       1, '16BUI', 30, 0) AS rast UNION ALL
```

```
SELECT 6, ST_AddBand(ST_MakeEmptyRaster(2, 2, -500000, 599600, 100, -100, 0, 0, 2163), \leftrightarrow1, '16BUI', 100, 0) AS rast UNION ALL
   SELECT 7, ST_AddBand(ST_MakeEmptyRaster(2, 2, -499800, 599600, 100, -100, 0, 0, 2163), \leftrightarrow1, '16BUI', 200, 0) AS rast UNION ALL
   SELECT 8, ST_AddBand(ST_MakeEmptyRaster(2, 2, -499600, 599600, 100, -100, 0, 0, 2163), ←
       1, '16BUI', 300, 0) AS rast
), bar AS (
   SELECT
       ST_Transform(rast, 4269) AS alignto
   FROM foo
   LIMIT 1
), baz AS (
   SELECT
       rid,
        rast,
       ST_Transform(rast, 4269) AS not_aligned,
       ST_Transform(rast, alignto) AS aligned
   FROM foo
   CROSS JOIN bar
)
SELECT
   ST_SameAlignment(rast) AS rast,
   ST_SameAlignment(not_aligned) AS not_aligned,
   ST_SameAlignment(aligned) AS aligned
FROM baz
rast | not_aligned | aligned
------+-------------+---------
t | f | t
```
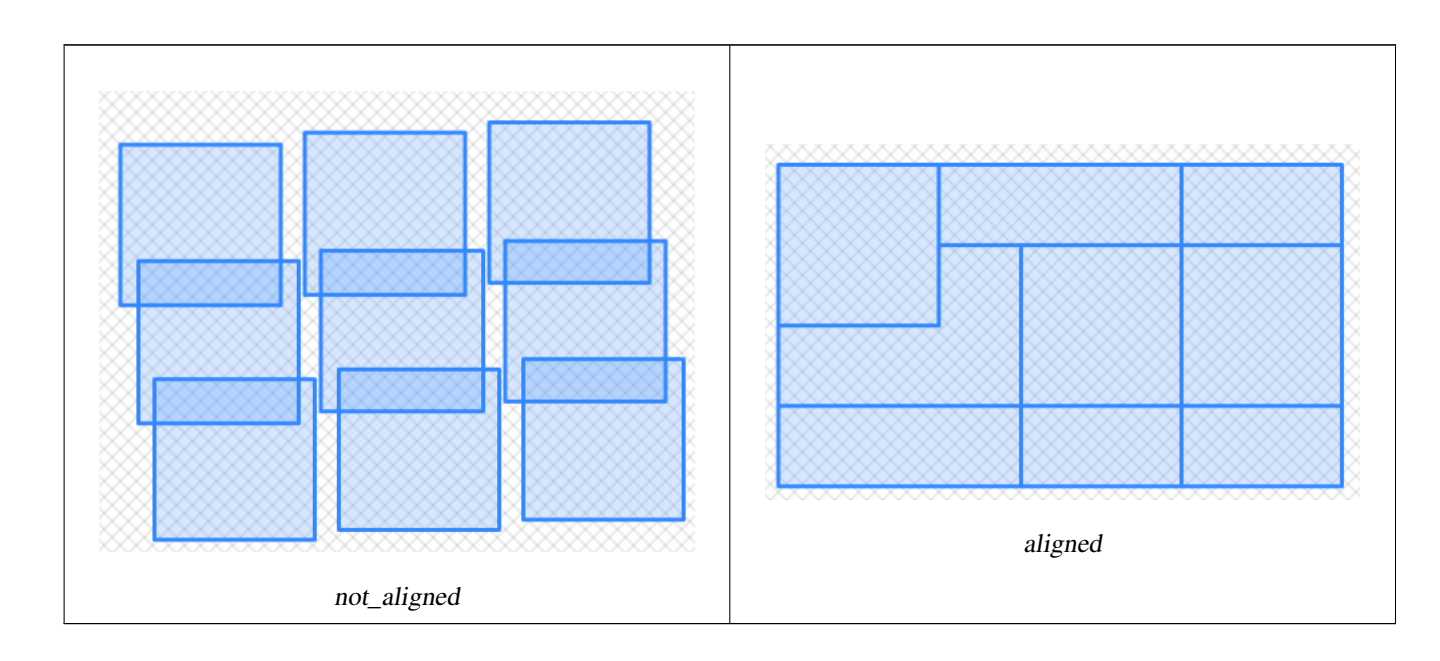

[ST\\_Transform,](#page-217-0) [ST\\_SetSRID](#page-632-0)

# **12.8 Raster Band Editors**

### **12.8.1 ST\_SetBandNoDataValue**

<span id="page-642-0"></span>ST\_SetBandNoDataValue — Sets the value for the given band that represents no data. Band 1 is assumed if no band is specified. To mark a band as having no nodata value, set the nodata value = NULL.

### **Synopsis**

raster ST\_SetBandNoDataValue(raster rast, double precision nodatavalue); raster ST\_SetBandNoDataValue(raster rast, integer band, double precision nodatavalue, boolean forcechecking=false);

### **Description**

Sets the value that represents no data for the band. Band 1 is assumed if not specified. This will affect results from [ST\\_Polygon,](#page-722-0) [ST\\_DumpAsPolygons,](#page-719-0) and the ST\_PixelAs...() functions.

#### **Examples**

```
-- change just first band no data value
UPDATE dummy_rast
    SET rast = ST_SetBandNoDataValue(rast,1, 254)
WHERE rid = 2;
-- change no data band value of bands 1, 2, 3
UPDATE dummy_rast
    SET rast =
        ST_SetBandNoDataValue(
            ST_SetBandNoDataValue(
                ST_SetBandNoDataValue(
                    rast,1, 254)
                ,2,99),
                3,108)
        WHERE rid = 2;
-- wipe out the nodata value this will ensure all pixels are considered for all processing ←-
   functions
UPDATE dummy_rast
    SET rast = ST_SetBandNoDataValue(rast,1, NULL)
WHERE rid = 2;
```
### **See Also**

[ST\\_BandNoDataValue,](#page-597-0) [ST\\_NumBands](#page-582-0)

### **12.8.2 ST\_SetBandIsNoData**

ST\_SetBandIsNoData — Sets the isnodata flag of the band to TRUE.

### **Synopsis**

raster ST\_SetBandIsNoData(raster rast, integer band=1);

#### **Description**

Sets the isnodata flag for the band to true. Band 1 is assumed if not specified. This function should be called only when the flag is considered dirty. That is, when the result calling [ST\\_BandIsNoData](#page-598-0) is different using TRUE as last argument and without using it

Availability: 2.0.0

```
-- Create dummy table with one raster column
create table dummy_rast (rid integer, rast raster);
-- Add raster with two bands, one pixel/band. In the first band, nodatavalue = pixel value ←-
   = 3.-- In the second band, nodatavalue = 13, pixel value = 4
insert into dummy_rast values(1,
(
'01' -- little endian (uint8 ndr)
| \cdot |'0000' -- version (uint16 0)
| \ |'0200' -- nBands (uint16 0)
| \ |'17263529ED684A3F' -- scaleX (float64 0.000805965234044584)
| \cdot |'F9253529ED684ABF' -- scaleY (float64 -0.00080596523404458)
|||'1C9F33CE69E352C0' -- ipX (float64 -75.5533328537098)
| \ |'718F0E9A27A44840' -- ipY (float64 49.2824585505576)
| \ |'ED50EB853EC32B3F' -- skewX (float64 0.000211812383858707)
| \ |'7550EB853EC32B3F' -- skewY (float64 0.000211812383858704)
| \cdot |'E6100000' -- SRID (int32 4326)
| \ |'0100' -- width (uint16 1)
| \ |'0100' -- height (uint16 1)
| \ |'4' -- hasnodatavalue set to true, isnodata value set to false (when it should be true)
| \cdot |'2' -- first band type (4BUI)
| \ |'03' -- novalue==3
| \cdot |'03' - pixel(0,0) ==3 (same that nodata)
| \cdot |'0' -- hasnodatavalue set to false
||
'5' -- second band type (16BSI)
| \cdot |'0D00' -- novalue==13
|||'0400' -- pixel(0,0) == 4)::raster
);
select st_bandisnodata(rast, 1) from dummy_rast where rid = 1; -- Expected false
```

```
select st_bandisnodata(rast, 1, TRUE) from dummy_rast where rid = 1; -- Expected true
-- The isnodata flag is dirty. We are going to set it to true
update dummy_rast set rast = st_setbandisnodata(rast, 1) where rid = 1;
select st_bandisnodata(rast, 1) from dummy_rast where rid = 1; -- Expected true
```
[ST\\_BandNoDataValue,](#page-597-0) [ST\\_NumBands,](#page-582-0) [ST\\_SetBandNoDataValue,](#page-642-0) [ST\\_BandIsNoData](#page-598-0)

### **12.8.3 ST\_SetBandPath**

<span id="page-644-0"></span>ST\_SetBandPath — Update the external path and band number of an out-db band

### **Synopsis**

raster ST\_SetBandPath(raster rast, integer band, text outdbpath, integer outdbindex, boolean force=false);

### **Description**

Updates an out-db band's external raster file path and external band number.

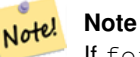

If force is set to true, no tests are done to ensure compatibility (e.g. alignment, pixel support) between the external raster file and the PostGIS raster. This mode is intended for file system changes where the external raster resides.

#### **Note** Note!

Internally, this method replaces the PostGIS raster's band at index band with a new band instead of updating the existing path information.

### Availability: 2.5.0

```
WITH foo AS (
    SELECT
        ST_AddBand(NULL::raster, '/home/pele/devel/qeo/postgis-git/raster/test/regress/ ←
            loader/Projected.tif', NULL::int[]) AS rast
)
SELECT
    1 AS query,
    *
FROM ST_BandMetadata(
    (SELECT rast FROM foo),
    ARRAY[1,3,2]::int[]
)
UNION ALL
```

```
SELECT
   2,
   *
FROM ST_BandMetadata(
   (
      SELECT
          ST_SetBandPath(
             rast,
             2,
              '/home/pele/devel/geo/postgis-git/raster/test/regress/loader/Projected2.tif ←-
                 ',
             1
          ) AS rast
      FROM foo
   ),
   ARRAY[1,3,2]::int[]
\lambdaORDER BY 1, 2;
query | bandnum | pixeltype | nodatavalue | isoutdb | ←-
                                    path \qquad \qquad \vdotsoutdbbandnum
                 ----------+---------------+--------+--
    1 | 8BUI | \qquad | t | /home/pele/devel/geo/postgis-git/ \leftrightarrowraster/test/regress/loader/Projected.tif | 1
    1 | 2 | 8BUI | | | | | | | /home/pele/devel/geo/postgis-git/ ←
       raster/test/regress/loader/Projected.tif | 2<br>3 | 8BUI | | | 2<br>2<br>2 | 2 | 2 | 2
    1 | 3 | 8BUI | | | | | | | | /home/pele/devel/geo/postgis-git/ ←
       raster/test/regress/loader/Projected.tif | 3
    2 | 1 | 8BUI | | t | /home/pele/devel/geo/postgis-git/ ←-
       raster/test/regress/loader/Projected.tif | 1
    2 | 2 | 8BUI | | t | /home/pele/devel/geo/postgis-git/ ←-
   raster/test/regress/loader/Projected2.tif | 1
    2 | 3 | 8BUI | | | t | /home/pele/devel/geo/postgis-git/ \leftrightarrowraster/test/regress/loader/Projected.tif | 3
```
### [ST\\_BandMetaData,](#page-596-0) [ST\\_SetBandIndex](#page-645-0)

### **12.8.4 ST\_SetBandIndex**

<span id="page-645-0"></span>ST\_SetBandIndex — Update the external band number of an out-db band

### **Synopsis**

raster ST\_SetBandIndex(raster rast, integer band, integer outdbindex, boolean force=false);

### **Description**

Updates an out-db band's external band number. This does not touch the external raster file associated with the out-db band

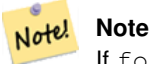

If force is set to true, no tests are done to ensure compatibility (e.g. alignment, pixel support) between the external raster file and the PostGIS raster. This mode is intended for where bands are moved around in the external raster file.

#### **Note** Note!

Internally, this method replaces the PostGIS raster's band at index band with a new band instead of updating the existing path information.

Availability: 2.5.0

```
WITH foo AS (
   SELECT
       ST_AddBand(NULL::raster, '/home/pele/devel/qeo/postgis-git/raster/test/regress/ ←
           loader/Projected.tif', NULL::int[]) AS rast
\lambdaSELECT
  1 AS query,
   *
FROM ST_BandMetadata(
  (SELECT rast FROM foo),
   ARRAY[1,3,2]::int[]
\lambdaUNION ALL
SELECT
   2,
    *
FROM ST_BandMetadata(
   \left(SELECT
           ST_SetBandIndex(
               rast,
               2,
               1
           ) AS rast
       FROM foo
   ),
   ARRAY[1,3,2]::int[]
)
ORDER BY 1, 2;
query | bandnum | pixeltype | nodatavalue | isoutdb | ←
                                         path \qquad \qquad \vdotsoutdbbandnum
      -------+---------+-----------+-------------+---------+---------------------------------------------------------------------------------+-------------- ←-
    1 | 1 | 8BUI | | t | /home/pele/devel/geo/postgis-git/ ←-
        raster/test/regress/loader/Projected.tif | 1
     1 | 2 | 8BUI | | | | | | | | /home/pele/devel/geo/postgis-git/ ←
        raster/test/regress/loader/Projected.tif | 2
     1 | 3 | 8BUI | | | t | /home/pele/devel/geo/postgis-git/ ←-<br>raster/test/regress/loader/Projected.tif | 3
        raster/test/regress/loader/Projected.tif | 3
     2 | 1 | 8BUI | | | | | t | /home/pele/devel/geo/postgis-git/ ←-<br>raster/test/regress/loader/Projected.tif | 1
        raster/test/regress/loader/Projected.tif | 1
    2 | 2 | 8BUI | | t | /home/pele/devel/geo/postgis-git/ ←-
   raster/test/regress/loader/Projected.tif | 1
    2 | 3 | 8BUI | | | | | | | | /home/pele/devel/geo/postgis-git/ ←
        raster/test/regress/loader/Projected.tif | 3
```
[ST\\_BandMetaData,](#page-596-0) [ST\\_SetBandPath](#page-644-0)

# **12.9 Raster Band Statistics and Analytics**

### **12.9.1 ST\_Count**

ST\_Count — Returns the number of pixels in a given band of a raster or raster coverage. If no band is specified defaults to band 1. If exclude\_nodata\_value is set to true, will only count pixels that are not equal to the nodata value.

### **Synopsis**

bigint **ST\_Count**(raster rast, integer nband=1, boolean exclude\_nodata\_value=true); bigint ST\_Count(raster rast, boolean exclude\_nodata\_value);

### **Description**

Returns the number of pixels in a given band of a raster or raster coverage. If no band is specified nband defaults to 1.

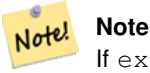

If exclude\_nodata\_value is set to true, will only count pixels with value not equal to the nodata value of the raster. Set exclude\_nodata\_value to false to get count all pixels

Changed: 3.1.0 - The ST\_Count(rastertable, rastercolumn, ...) variants removed. Use [ST\\_CountAgg](#page-647-0) instead.

Availability: 2.0.0

#### **Examples**

```
--example will count all pixels not 249 and one will count all pixels.
SELECT rid, ST_Count(ST_SetBandNoDataValue(rast,249)) As exclude_nodata,
       ST_Count(ST_SetBandNoDataValue(rast,249),false) As include_nodata
   FROM dummy_rast WHERE rid=2;
rid | exclude_nodata | include_nodata
-----+----------------+----------------
  2 | 23 | 25
```
#### **See Also**

[ST\\_CountAgg,](#page-647-0) [ST\\_SummaryStats,](#page-652-0) [ST\\_SetBandNoDataValue](#page-642-0)

### **12.9.2 ST\_CountAgg**

<span id="page-647-0"></span>ST\_CountAgg — Aggregate. Returns the number of pixels in a given band of a set of rasters. If no band is specified defaults to band 1. If exclude\_nodata\_value is set to true, will only count pixels that are not equal to the NODATA value.
#### **Synopsis**

bigint ST\_CountAgg(raster rast, integer nband, boolean exclude\_nodata\_value, double precision sample\_percent); bigint **ST\_CountAgg**(raster rast, integer nband, boolean exclude\_nodata\_value); bigint **ST\_CountAgg**(raster rast, boolean exclude\_nodata\_value);

#### **Description**

Returns the number of pixels in a given band of a set of rasters. If no band is specified nband defaults to 1.

If exclude\_nodata\_value is set to true, will only count pixels with value not equal to the NODATA value of the raster. Set exclude\_nodata\_value to false to get count all pixels

By default will sample all pixels. To get faster response, set sample\_percent to value between zero (0) and one (1) Availability: 2.2.0

# **Examples**

```
WITH foo AS (
    SELECT
       rast.rast
    FROM (
        SELECT ST_SetValue(
            ST_SetValue(
                ST_SetValue(
                    ST_AddBand(
                        ST_MakeEmptyRaster(10, 10, 10, 10, 2, 2, 0, 0,0)
                         , 1, '64BF', 0, 0
                    )
                     , 1, 1, 1, -10
                )
                , 1, 5, 4, 0
            )
            , 1, 5, 5, 3.14159
        ) AS rast
    ) AS rast
    FULL JOIN (
        SELECT generate_series(1, 10) AS id
    ) AS id
        ON 1 = 1)
SELECT
   ST_CountAgg(rast, 1, TRUE)
FROM foo;
 st_countagg
-------------
          20(1 row)
```
#### **See Also**

[ST\\_Count,](#page-647-0) [ST\\_SummaryStats,](#page-652-0) [ST\\_SetBandNoDataValue](#page-642-0)

# **12.9.3 ST\_Histogram**

ST\_Histogram — Returns a set of record summarizing a raster or raster coverage data distribution separate bin ranges. Number of bins are autocomputed if not specified.

### **Synopsis**

SETOF record ST\_Histogram(raster rast, integer nband=1, boolean exclude\_nodata\_value=true, integer bins=autocomputed, double precision[] width=NULL, boolean right=false);

SETOF record ST\_Histogram(raster rast, integer nband, integer bins, double precision[] width=NULL, boolean right=false); SETOF record ST\_Histogram(raster rast, integer nband, boolean exclude\_nodata\_value, integer bins, boolean right); SETOF record ST\_Histogram(raster rast, integer nband, integer bins, boolean right);

#### **Description**

Returns set of records consisting of min, max, count, percent for a given raster band for each bin. If no band is specified nband defaults to 1.

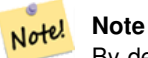

By default only considers pixel values not equal to the nodata value . Set exclude\_nodata\_value to false to get count all pixels.

**width** double precision<sup>[]</sup> width: an array indicating the width of each category/bin. If the number of bins is greater than the number of widths, the widths are repeated.

Example: 9 bins, widths are [a, b, c] will have the output be [a, b, c, a, b, c, a, b, c]

- **bins** integer Number of breakouts -- this is the number of records you'll get back from the function if specified. If not specified then the number of breakouts is autocomputed.
- **right** boolean compute the histogram from the right rather than from the left (default). This changes the criteria for evaluating a value x from  $[a, b)$  to  $(a, b]$

Changed: 3.1.0 Removed ST\_Histogram(table\_name, column\_name) variant.

Availability: 2.0.0

#### **Example: Single raster tile - compute histograms for bands 1, 2, 3 and autocompute bins**

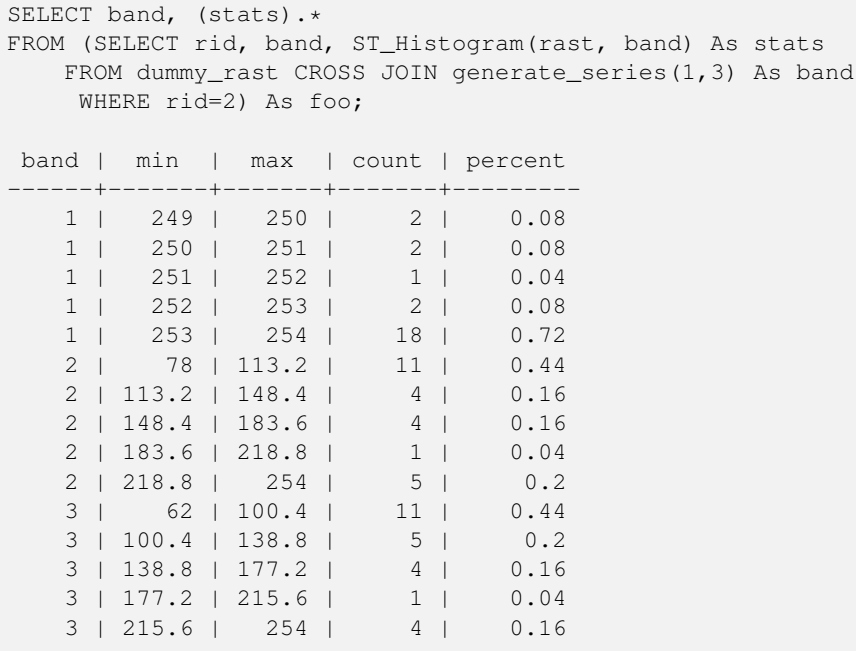

#### **Example: Just band 2 but for 6 bins**

```
SELECT (stats).*
FROM (SELECT rid, ST_Histogram(rast, 2,6) As stats
   FROM dummy_rast
    WHERE rid=2) As foo;
   min | max | count | percent
      ------------+------------+-------+---------
       78 | 107.333333 | 9 | 0.36<br>333 | 136.666667 | 6 | 0.24
107.333333 | 136.666667 | 6 |
 136.666667 | 166 | 0 | 0
       166 | 195.333333 | 4 | 0.16
195.333333 | 224.666667 | 1 | 0.04
224.666667 | 254 | 5 | 0.2
(6 rows)
-- Same as previous but we explicitly control the pixel value range of each bin.
SELECT (stats) .*
FROM (SELECT rid, ST_Histogram(rast, 2,6,ARRAY[0.5,1,4,100,5]) As stats
   FROM dummy_rast
    WHERE rid=2) As foo;
 min | max | count | percent
-------+-------+-------+----------
  78 | 78.5 | 1 | 0.08
 78.5 | 79.5 | 1 | 0.04
 79.5 | 83.5 | 0 | 0
 83.5 | 183.5 | 17 | 0.0068
 183.5 | 188.5 | 0 | 0
188.5 | 254 | 6 | 0.003664
(6 rows)
```
#### **See Also**

[ST\\_Count,](#page-647-0) [ST\\_SummaryStats,](#page-652-0) [ST\\_SummaryStatsAgg](#page-654-0)

# **12.9.4 ST\_Quantile**

ST\_Quantile — Compute quantiles for a raster or raster table coverage in the context of the sample or population. Thus, a value could be examined to be at the raster's 25%, 50%, 75% percentile.

#### **Synopsis**

SETOF record  $ST$  Quantile(raster rast, integer nband=1, boolean exclude nodata value=true, double precision[] quantiles=NULL); SETOF record ST\_Quantile(raster rast, double precision[] quantiles);

SETOF record ST\_Quantile(raster rast, integer nband, double precision[] quantiles);

double precision ST\_Quantile(raster rast, double precision quantile);

double precision  $ST\_Quantile$  (raster rast, boolean exclude\_nodata\_value, double precision quantile=NULL);

double precision ST\_Quantile(raster rast, integer nband, double precision quantile);

double precision **ST\_Quantile**(raster rast, integer nband, boolean exclude\_nodata\_value, double precision quantile);

double precision ST\_Quantile(raster rast, integer nband, double precision quantile);

#### **Description**

Compute quantiles for a raster or raster table coverage in the context of the sample or population. Thus, a value could be examined to be at the raster's 25%, 50%, 75% percentile.

**Note**

If exclude\_nodata\_value is set to false, will also count pixels with no data.

Changed: 3.1.0 Removed ST\_Quantile(table\_name, column\_name) variant.

Availability: 2.0.0

## **Examples**

```
UPDATE dummy rast SET rast = ST SetBandNoDataValue(rast,249) WHERE rid=2;
--Example will consider only pixels of band 1 that are not 249 and in named quantiles --
SELECT (pvq).*
FROM (SELECT ST_Quantile(rast, ARRAY[0.25,0.75]) As pvq
   FROM dummy_rast WHERE rid=2) As foo
   ORDER BY (pvq).quantile;
quantile | value
----------+-------
    0.25 | 253
    0.75 | 254
SELECT ST_Quantile(rast, 0.75) As value
   FROM dummy_rast WHERE rid=2;
value
------
 254
--real live example. Quantile of all pixels in band 2 intersecting a geometry
SELECT rid, (ST_Quantile(rast, 2)) .* As pvc
   FROM o_4_boston
       WHERE ST_Intersects(rast,
           ST_GeomFromText('POLYGON((224486 892151,224486 892200,224706 892200,224706 ←-
              892151,224486 892151))',26986)
           )
ORDER BY value, quantile, rid
;
rid | quantile | value
 -----+----------+-------
  1 | 0 | 0
  1 | 0 | 0<br>2 | 0 | 0
 14 | 0 | 1
 15 | 0 | 2
 14 | 0.25 | 37
 1 | 0.25 | 42
 15 | 0.25 | 47
  2 | 0.25 | 50
 14 | 0.5 | 56<br>1 | 0.5 | 64
  1 \mid 0.5 \mid15 | 0.5 | 66<br>2 | 0.5 | 77
  2 | 0.5 | 77
 14 | 0.75 | 81
 15 | 0.75 | 87
  1 | 0.75 | 94
 2 | 0.75 | 106
```
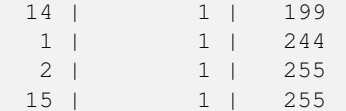

[ST\\_Count,](#page-647-0) [ST\\_SummaryStats,](#page-652-0) [ST\\_SummaryStatsAgg,](#page-654-0) [ST\\_SetBandNoDataValue](#page-642-0)

# **12.9.5 ST\_SummaryStats**

<span id="page-652-0"></span>ST\_SummaryStats — Returns summarystats consisting of count, sum, mean, stddev, min, max for a given raster band of a raster or raster coverage. Band 1 is assumed is no band is specified.

#### **Synopsis**

summarystats ST\_SummaryStats(raster rast, boolean exclude\_nodata\_value); summarystats ST\_SummaryStats(raster rast, integer nband, boolean exclude\_nodata\_value);

#### **Description**

Returns [summarystats](#page-554-0) consisting of count, sum, mean, stddev, min, max for a given raster band of a raster or raster coverage. If no band is specified nband defaults to 1.

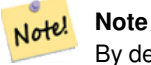

Note!

By default only considers pixel values not equal to the nodata value. Set exclude\_nodata\_value to false to get count of all pixels.

**Note** By default will sample all pixels. To get faster response, set sample\_percent to lower than 1

Changed: 3.1.0 ST\_SummaryStats(rastertable, rastercolumn, ...) variants are removed. Use [ST\\_SummaryStatsAgg](#page-654-0) instead. Availability: 2.0.0

#### **Example: Single raster tile**

```
SELECT rid, band, (stats) .*
FROM (SELECT rid, band, ST_SummaryStats(rast, band) As stats
   FROM dummy_rast CROSS JOIN generate_series(1,3) As band
    WHERE rid=2) As foo;
rid | band | count | sum | mean | stddev | min | max
        -----+------+-------+------+------------+-----------+-----+-----
  2 | 1 | 23 | 5821 | 253.086957 | 1.248061 | 250 | 254
  2 | 2 | 25 | 3682 | 147.28 | 59.862188 | 78 | 254
  2 | 3 | 25 | 3290 | 131.6 | 61.647384 | 62 | 254
```
#### **Example: Summarize pixels that intersect buildings of interest**

This example took 574ms on PostGIS windows 64-bit with all of Boston Buildings and aerial Tiles (tiles each 150x150 pixels  $\sim$ 134,000 tiles), ~102,000 building records

```
WITH
-- our features of interest
   feat AS (SELECT gid As building_id, geom_26986 As geom FROM buildings AS b
   WHERE gid IN(100, 103,150)
  ),
-- clip band 2 of raster tiles to boundaries of builds
-- then get stats for these clipped regions
   b_stats AS
    (SELECT building_id, (stats).*
FROM (SELECT building_id, ST_SummaryStats(ST_Clip(rast,2,geom)) As stats
   FROM aerials.boston
        INNER JOIN feat
   ON ST_Intersects(feat.geom, rast)
 ) As foo
)
-- finally summarize stats
SELECT building_id, SUM(count) As num_pixels
  , MIN(min) As min_pval
  , MAX(max) As max_pval
  , SUM(mean*count)/SUM(count) As avg_pval
   FROM b_stats
 WHERE count > 0
   GROUP BY building_id
    ORDER BY building id;
 building_id | num_pixels | min_pval | max_pval | avg_pval
           -------------+------------+----------+----------+------------------
         100 | 1090 | 1 | 255 | 61.0697247706422<br>102 | 655 | 7 | 182 | 70.5038167938931
         103 | 655 | 7 | 182 | 70.5038167938931
         150 | 895 | 2 | 252 | 185.642458100559
```
#### **Example: Raster coverage**

```
-- stats for each band --
SELECT band, (stats) .*
FROM (SELECT band, ST_SummaryStats('o_4_boston', 'rast', band) As stats
   FROM generate_series(1,3) As band) As foo;
band | count | sum | mean | stddev | min | max
    ------+---------+--------+------------------+------------------+-----+-----
   1 | 8450000 | 725799 | 82.7064349112426 | 45.6800222638537 | 0 | 255
   2 | 8450000 | 700487 | 81.4197705325444 | 44.2161184161765 | 0 | 255
   3 | 8450000 | 575943 | 74.682739408284 | 44.2143885481407 | 0 | 255
-- For a table -- will get better speed if set sampling to less than 100%
-- Here we set to 25% and get a much faster answer
SELECT band, (stats) .*
FROM (SELECT band, ST_SummaryStats('o_4_boston','rast', band,true, 0.25) As stats
   FROM generate_series(1,3) As band) As foo;
band | count | sum | mean | stddev | min | max
------+---------+--------+------------------+------------------+-----+-----
  1 | 2112500 | 180686 | 82.6890480473373 | 45.6961043857248 | 0 | 255
   2 | 2112500 | 174571 | 81.448503668639 | 44.2252623171821 | 0 | 255
   3 | 2112500 | 144364 | 74.6765884023669 | 44.2014869384578 | 0 | 255
```
[summarystats,](#page-554-0) [ST\\_SummaryStatsAgg,](#page-654-0) [ST\\_Count,](#page-647-0) [ST\\_Clip](#page-664-0)

# **12.9.6 ST\_SummaryStatsAgg**

<span id="page-654-0"></span>ST\_SummaryStatsAgg — Aggregate. Returns summarystats consisting of count, sum, mean, stddev, min, max for a given raster band of a set of raster. Band 1 is assumed is no band is specified.

# **Synopsis**

summarystats **ST\_SummaryStatsAgg**(raster rast, integer nband, boolean exclude\_nodata\_value, double precision sample\_percent); summarystats ST\_SummaryStatsAgg(raster rast, boolean exclude\_nodata\_value, double precision sample\_percent); summarystats ST\_SummaryStatsAgg(raster rast, integer nband, boolean exclude\_nodata\_value);

#### **Description**

Returns [summarystats](#page-554-0) consisting of count, sum, mean, stddev, min, max for a given raster band of a raster or raster coverage. If no band is specified nband defaults to 1.

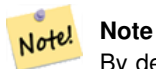

By default only considers pixel values not equal to the NODATA value. Set exclude\_nodata\_value to False to get count of all pixels.

#### Note! **Note**

By default will sample all pixels. To get faster response, set sample\_percent to value between 0 and 1

## Availability: 2.2.0

#### **Examples**

```
WITH foo AS (
    SELECT
        rast.rast
    FROM (
        SELECT ST_SetValue(
             ST_SetValue(
                 ST_SetValue(
                     ST_AddBand(
                         ST_MakeEmptyRaster(10, 10, 10, 10, 2, 2, 0, 0,0)
                          , 1, '64BF', 0, 0
                     )
                     , 1, 1, 1, -10)
                  , 1, 5, 4, 0
             \lambda, 1, 5, 5, 3.14159
        ) AS rast
    ) AS rast
    FULL JOIN (
```

```
SELECT generate series(1, 10) AS id
   ) AS id
        ON 1 = 1)
SELECT.
   (stats).count,
   round((stats).sum::numeric, 3),
   round((stats).mean::numeric, 3),
   round((stats).stddev::numeric, 3),
    round((stats).min::numeric, 3),
    round((stats).max::numeric, 3)
FROM (
    SELECT
        ST_SummaryStatsAgg(rast, 1, TRUE, 1) AS stats
    FROM foo
) bar;
 count | round | round | round | round | round
-------+---------+--------+-------+---------+-------
   20 | -68.584 | -3.429 | 6.571 | -10.000 | 3.142
(1 row)
```
[summarystats,](#page-554-0) [ST\\_SummaryStats,](#page-652-0) [ST\\_Count,](#page-647-0) [ST\\_Clip](#page-664-0)

# **12.9.7 ST\_ValueCount**

ST\_ValueCount — Returns a set of records containing a pixel band value and count of the number of pixels in a given band of a raster (or a raster coverage) that have a given set of values. If no band is specified defaults to band 1. By default nodata value pixels are not counted. and all other values in the pixel are output and pixel band values are rounded to the nearest integer.

#### **Synopsis**

SETOF record **ST\_ValueCount**(raster rast, integer nband=1, boolean exclude\_nodata\_value=true, double precision[] searchvalues=NULL, double precision roundto=0, double precision OUT value, integer OUT count);

SETOF record ST\_ValueCount(raster rast, integer nband, double precision[] searchvalues, double precision roundto=0, double precision OUT value, integer OUT count);

SETOF record ST\_ValueCount(raster rast, double precision[] searchvalues, double precision roundto=0, double precision OUT value, integer OUT count);

bigint ST\_ValueCount(raster rast, double precision searchvalue, double precision roundto=0);

bigint ST\_ValueCount(raster rast, integer nband, boolean exclude\_nodata\_value, double precision searchvalue, double precision roundto=0);

bigint **ST\_ValueCount**(raster rast, integer nband, double precision searchvalue, double precision roundto=0);

SETOF record ST\_ValueCount(text rastertable, text rastercolumn, integer nband=1, boolean exclude\_nodata\_value=true, double precision[] searchvalues=NULL, double precision roundto=0, double precision OUT value, integer OUT count);

SETOF record **ST\_ValueCount**(text rastertable, text rastercolumn, double precision[] searchvalues, double precision roundto=0, double precision OUT value, integer OUT count);

SETOF record ST\_ValueCount(text rastertable, text rastercolumn, integer nband, double precision[] searchvalues, double precision roundto=0, double precision OUT value, integer OUT count);

bigintST\_ValueCount(text rastertable, text rastercolumn, integer nband, boolean exclude\_nodata\_value, double precision searchvalue, double precision roundto=0);

bigint **ST\_ValueCount**(text rastertable, text rastercolumn, double precision searchvalue, double precision roundto=0);

bigint **ST\_ValueCount**(text rastertable, text rastercolumn, integer nband, double precision searchvalue, double precision roundto=0);

#### **Description**

Returns a set of records with columns value count which contain the pixel band value and count of pixels in the raster tile or raster coverage of selected band.

If no band is specified nband defaults to 1. If no searchvalues are specified, will return all pixel values found in the raster or raster coverage. If one searchvalue is given, will return an integer instead of records denoting the count of pixels having that pixel band value

#### Note! **Note**

If exclude nodata value is set to false, will also count pixels with no data.

#### Availability: 2.0.0

#### **Examples**

```
UPDATE dummy_rast SET rast = ST_SetBandNoDataValue(rast, 249) WHERE rid=2;
--Example will count only pixels of band 1 that are not 249. --
SELECT (pvc).*
FROM (SELECT ST_ValueCount(rast) As pvc
   FROM dummy_rast WHERE rid=2) As foo
   ORDER BY (pvc).value;
value | count
      -------+-------
  250 | 2
  251 | 1
   252 | 2
   253 | 6
  254 | 12
-- Example will coount all pixels of band 1 including 249 --
SELECT (pvc).*
FROM (SELECT ST_ValueCount(rast,1,false) As pvc
   FROM dummy_rast WHERE rid=2) As foo
   ORDER BY (pvc).value;
value | count
  -------+-------
  249 | 2
  250 | 2
  251 | 1
  252 | 2
  253 | 6
  254 | 12
-- Example will count only non-nodata value pixels of band 2
SELECT (pvc).*
FROM (SELECT ST_ValueCount(rast,2) As pvc
   FROM dummy_rast WHERE rid=2) As foo
   ORDER BY (pvc).value;
value | count
-------+-------
   78 | 1
   79 | 1
   88 | 1
```

```
89 | 1
   96 | 1
   97 | 1
   98 | 1
   99 | 2
  112 | 2
:
--real live example. Count all the pixels in an aerial raster tile band 2 intersecting a \leftrightarrowgeometry
-- and return only the pixel band values that have a count > 500
SELECT (pvc).value, SUM((pvc).count) As total
FROM (SELECT ST_ValueCount(rast,2) As pvc
   FROM o_4_boston
       WHERE ST_Intersects(rast,
            ST_GeomFromText('POLYGON((224486 892151,224486 892200,224706 892200,224706 ←-
               892151,224486 892151))',26986)
             )
       ) As foo
   GROUP BY (pvc).value
   HAVING SUM((pvc).count) > 500
   ORDER BY (pvc).value;
value | total
-------+-----
   51 | 502
   54 | 521
-- Just return count of pixels in each raster tile that have value of 100 of tiles that \leftrightarrowintersect a specific geometry --
SELECT rid, ST_ValueCount(rast,2,100) As count
   FROM o_4_boston
       WHERE ST_Intersects(rast,
            ST_GeomFromText('POLYGON((224486 892151,224486 892200,224706 892200,224706 ←-
               892151,224486 892151))',26986)
            ) ;
rid | count
  -----+-------
  1 | 56
  2 | 95
 14 | 37
 15 | 64
```
[ST\\_Count,](#page-647-0) [ST\\_SetBandNoDataValue](#page-642-0)

# **12.10 Raster Inputs**

# **12.10.1 ST\_RastFromWKB**

<span id="page-657-0"></span>ST\_RastFromWKB — Return a raster value from a Well-Known Binary (WKB) raster.

## **Synopsis**

raster **ST\_RastFromWKB**(bytea wkb);

## **Description**

Given a Well-Known Binary (WKB) raster, return a raster.

Availability: 2.5.0

# **Examples**

```
SELECT (ST_Metadata(
    ST_RastFromWKB(
        '\001\000\000\000\000\000\000\000\000\000\000\000@\000\000\000\000\000\000\010@ ←-
            \000\000\000\000\000\000\340?\000\000\000\000\000\000\340?\000\000\000\000\000\000\000\000\0
           bytea
    )
)).* AS metadata;
 upperleftx | upperlefty | width | height | scalex | scaley | skewx | skewy | srid | \leftrightarrownumbands
        ------------+------------+-------+--------+--------+--------+-------+-------+------+---------- ←-
        0.5 | 0.5 | 10 | 20 | 2 | 3 | 0 | 0 | 10 | \leftrightarrow\cap
```
## **See Also**

[ST\\_MetaData,](#page-582-0) [ST\\_RastFromHexWKB,](#page-658-0) [ST\\_AsBinary/ST\\_AsWKB,](#page-659-0) [ST\\_AsHexWKB](#page-660-0)

# **12.10.2 ST\_RastFromHexWKB**

<span id="page-658-0"></span>ST\_RastFromHexWKB — Return a raster value from a Hex representation of Well-Known Binary (WKB) raster.

#### **Synopsis**

raster ST\_RastFromHexWKB(text wkb);

### **Description**

Given a Well-Known Binary (WKB) raster in Hex representation, return a raster.

Availability: 2.5.0

#### **Examples**

```
SELECT (ST_Metadata(
   ST_RastFromHexWKB(
        '010000000000000000000000400000000000000840000000000000 ←-
           E03F000000000000E03F000000000000000000000000000000000A0000000A001400'
   )
)).* AS metadata;
```
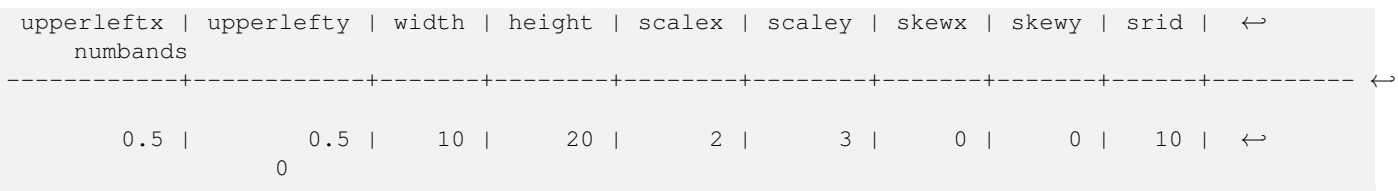

[ST\\_MetaData,](#page-582-0) [ST\\_RastFromWKB,](#page-657-0) [ST\\_AsBinary/ST\\_AsWKB,](#page-659-0) [ST\\_AsHexWKB](#page-660-0)

# **12.11 Raster Outputs**

## **12.11.1 ST\_AsBinary/ST\_AsWKB**

<span id="page-659-0"></span>ST\_AsBinary/ST\_AsWKB — Return the Well-Known Binary (WKB) representation of the raster.

## **Synopsis**

bytea ST\_AsBinary(raster rast, boolean outasin=FALSE); bytea ST\_AsWKB(raster rast, boolean outasin=FALSE);

## **Description**

Returns the Binary representation of the raster. If outasin is TRUE, out-db bands are treated as in-db. Refer to raster/doc/RFC2- WellKnownBinaryFormat located in the PostGIS source folder for details of the representation.

This is useful in binary cursors to pull data out of the database without converting it to a string representation.

#### **Note** Note!

By default, WKB output contains the external file path for out-db bands. If the client does not have access to the raster file underlying an out-db band, set outasin to TRUE.

Enhanced: 2.1.0 Addition of outasin

Enhanced: 2.5.0 Addition of ST\_AsWKB

#### **Examples**

```
SELECT ST_AsBinary(rast) As rastbin FROM dummy_rast WHERE rid=1;
```
rastbin

```
---------------------------------------------------------------------------------
\001\000\000\000\000\000\000\000\000\000\000\000@\000\000\000\000\000\000\010@ ←-
    \000\000\000\000\000\000\340?\000\000\000\000\000\000\340?\000\000\000\000\000\000\000\000\000\000\000\000\000\000\000\000\012\000\000\000\012\000\024\000 ←-
```
#### **See Also**

[ST\\_RastFromWKB,](#page-657-0) [ST\\_AsHexWKB](#page-660-0)

# **12.11.2 ST\_AsHexWKB**

<span id="page-660-0"></span>ST\_AsHexWKB — Return the Well-Known Binary (WKB) in Hex representation of the raster.

#### **Synopsis**

bytea ST\_AsHexWKB(raster rast, boolean outasin=FALSE);

## **Description**

Returns the Binary representation in Hex representation of the raster. If outasin is TRUE, out-db bands are treated as in-db. Refer to raster/doc/RFC2-WellKnownBinaryFormat located in the PostGIS source folder for details of the representation.

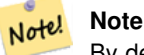

By default, Hex WKB output contains the external file path for out-db bands. If the client does not have access to the raster file underlying an out-db band, set outasin to TRUE.

Availability: 2.5.0

#### **Examples**

```
SELECT ST_AsHexWKB(rast) As rastbin FROM dummy_rast WHERE rid=1;
```

```
st_ashexwkb
---------------------------------------------------------------------------------------------------------------------------- ←-
```
010000000000000000000000400000000000000840000000000000 ←- E03F000000000000E03F000000000000000000000000000000000A0000000A001400

## **See Also**

[ST\\_RastFromHexWKB,](#page-658-0) [ST\\_AsBinary/ST\\_AsWKB](#page-659-0)

# **12.11.3 ST\_AsGDALRaster**

<span id="page-660-1"></span>ST\_AsGDALRaster — Return the raster tile in the designated GDAL Raster format. Raster formats are one of those supported by your compiled library. Use ST\_GDALDrivers() to get a list of formats supported by your library.

#### **Synopsis**

bytea **ST\_AsGDALRaster**(raster rast, text format, text[] options=NULL, integer srid=sameassource);

#### **Description**

Returns the raster tile in the designated format. Arguments are itemized below:

- format format to output. This is dependent on the drivers compiled in your libgdal library. Generally available are 'JPEG', 'GTIff', 'PNG'. Use [ST\\_GDALDrivers](#page-560-0) to get a list of formats supported by your library.
- options text array of GDAL options. Valid options are dependent on the format. Refer to [GDAL Raster format options](http://www.gdal.org/frmt_various.html) for more details.
- srs The proj4text or srtext (from spatial\_ref\_sys) to embed in the image

Availability:  $2.0.0$  - requires GDAL  $\geq$  1.6.0.

#### **JPEG Output Example, multiple tiles as single raster**

```
SELECT ST_AsGDALRaster(ST_Union(rast), 'JPEG', ARRAY['QUALITY=50']) As rastjpg
FROM dummy_rast
WHERE rast && ST_MakeEnvelope(10, 10, 11, 11);
```
#### **Using PostgreSQL Large Object Support to export raster**

One way to export raster into another format is using [PostgreSQL large object export functions.](https://www.postgresql.org/docs/current/static/lo-funcs.html) We'lll repeat the prior example but also exporting. Note for this you'll need to have super user access to db since it uses server side lo functions. It will also export to path on server network. If you need export locally, use the psql equivalent lo\_ functions which export to the local file system instead of the server file system.

```
DROP TABLE IF EXISTS tmp_out ;
CREATE TABLE tmp_out AS
SELECT lo from bytea(0,
       ST_AsGDALRaster(ST_Union(rast), 'JPEG', ARRAY['QUALITY=50'])
        ) AS loid
  FROM dummy_rast
WHERE rast && ST_MakeEnvelope(10, 10, 11, 11);
SELECT lo_export(loid, '/tmp/dummy.jpg')
  FROM tmp_out;
SELECT lo_unlink(loid)
 FROM tmp_out;
```
#### **GTIFF Output Examples**

```
SELECT ST_AsGDALRaster(rast, 'GTiff') As rastjpg
FROM dummy_rast WHERE rid=2;
-- Out GeoTiff with jpeg compression, 90% quality
SELECT ST_AsGDALRaster(rast, 'GTiff',
 ARRAY['COMPRESS=JPEG', 'JPEG_QUALITY=90'],
  4269) As rasttiff
FROM dummy_rast WHERE rid=2;
```
## **See Also**

Section [11.3,](#page-546-0) [ST\\_GDALDrivers,](#page-560-0) [ST\\_SRID](#page-591-0)

# **12.11.4 ST\_AsJPEG**

ST\_AsJPEG — Return the raster tile selected bands as a single Joint Photographic Exports Group (JPEG) image (byte array). If no band is specified and 1 or more than 3 bands, then only the first band is used. If only 3 bands then all 3 bands are used and mapped to RGB.

#### **Synopsis**

bytea **ST\_AsJPEG**(raster rast, text[] options=NULL); bytea **ST\_AsJPEG**(raster rast, integer nband, integer quality); bytea ST\_AsJPEG(raster rast, integer nband, text[] options=NULL); bytea ST\_AsJPEG(raster rast, integer[] nbands, text[] options=NULL); bytea ST\_AsJPEG(raster rast, integer[] nbands, integer quality);

#### **Description**

Returns the selected bands of the raster as a single Joint Photographic Exports Group Image (JPEG). Use [ST\\_AsGDALRaster](#page-660-1) if you need to export as less common raster types. If no band is specified and 1 or more than 3 bands, then only the first band is used. If 3 bands then all 3 bands are used. There are many variants of the function with many options. These are itemized below:

- nband is for single band exports.
- nbands is an array of bands to export (note that max is 3 for JPEG) and the order of the bands is RGB. e.g ARRAY[3,2,1] means map band 3 to Red, band 2 to green and band 1 to blue
- quality number from 0 to 100. The higher the number the crisper the image.
- options text Array of GDAL options as defined for JPEG (look at create\_options for JPEG [ST\\_GDALDrivers\)](#page-560-0). For JPEG valid ones are PROGRESSIVE ON or OFF and QUALITY a range from 0 to 100 and default to 75. Refer to [GDAL Raster](http://www.gdal.org/frmt_various.html) [format options](http://www.gdal.org/frmt_various.html) for more details.

Availability:  $2.0.0$  - requires GDAL  $\geq$  1.6.0.

## **Examples: Output**

```
-- output first 3 bands 75% quality
SELECT ST_AsJPEG(rast) As rastjpg
   FROM dummy_rast WHERE rid=2;
-- output only first band as 90% quality
SELECT ST_AsJPEG(rast,1,90) As rastjpg
    FROM dummy_rast WHERE rid=2;
-- output first 3 bands (but make band 2 Red, band 1 green, and band 3 blue, progressive \leftrightarrowand 90% quality
SELECT ST_AsJPEG(rast,ARRAY[2,1,3],ARRAY['QUALITY=90','PROGRESSIVE=ON']) As rastjpg
    FROM dummy_rast WHERE rid=2;
```
## **See Also**

Section [11.3,](#page-546-0) [ST\\_GDALDrivers,](#page-560-0) [ST\\_AsGDALRaster,](#page-660-1) [ST\\_AsPNG,](#page-662-0) [ST\\_AsTIFF](#page-663-0)

# **12.11.5 ST\_AsPNG**

<span id="page-662-0"></span>ST\_AsPNG — Return the raster tile selected bands as a single portable network graphics (PNG) image (byte array). If 1, 3, or 4 bands in raster and no bands are specified, then all bands are used. If more 2 or more than 4 bands and no bands specified, then only band 1 is used. Bands are mapped to RGB or RGBA space.

# **Synopsis**

bytea **ST\_AsPNG**(raster rast, text[] options=NULL); bytea **ST\_AsPNG**(raster rast, integer nband, integer compression); bytea ST\_AsPNG(raster rast, integer nband, text[] options=NULL); bytea **ST\_AsPNG**(raster rast, integer[] nbands, integer compression); bytea ST\_AsPNG(raster rast, integer[] nbands, text[] options=NULL);

#### **Description**

Returns the selected bands of the raster as a single Portable Network Graphics Image (PNG). Use [ST\\_AsGDALRaster](#page-660-1) if you need to export as less common raster types. If no band is specified, then the first 3 bands are exported. There are many variants of the function with many options. If no srid is specified then then srid of the raster is used. These are itemized below:

- nband is for single band exports.
- nbands is an array of bands to export (note that max is 4 for PNG) and the order of the bands is RGBA. e.g ARRAY[3,2,1] means map band 3 to Red, band 2 to green and band 1 to blue
- compression number from 1 to 9. The higher the number the greater the compression.
- options text Array of GDAL options as defined for PNG (look at create\_options for PNG of [ST\\_GDALDrivers\)](#page-560-0). For PNG valid one is only ZLEVEL (amount of time to spend on compression -- default 6) e.g. ARRAY['ZLEVEL=9']. WORLDFILE is not allowed since the function would have to output two outputs. Refer to [GDAL Raster format options](http://www.gdal.org/frmt_various.html) for more details.

Availability:  $2.0.0$  - requires GDAL  $\geq$  1.6.0.

## **Examples**

```
SELECT ST_AsPNG(rast) As rastpng
FROM dummy_rast WHERE rid=2;
-- export the first 3 bands and map band 3 to Red, band 1 to Green, band 2 to blue
SELECT ST_AsPNG(rast, ARRAY[3,1,2]) As rastpng
FROM dummy_rast WHERE rid=2;
```
#### **See Also**

[ST\\_AsGDALRaster,](#page-660-1) [ST\\_ColorMap,](#page-667-0) [ST\\_GDALDrivers,](#page-560-0) Section [11.3](#page-546-0)

# **12.11.6 ST\_AsTIFF**

<span id="page-663-0"></span>ST\_AsTIFF — Return the raster selected bands as a single TIFF image (byte array). If no band is specified or any of specified bands does not exist in the raster, then will try to use all bands.

# **Synopsis**

bytea ST\_AsTIFF(raster rast, text[] options=", integer srid=sameassource); bytea ST\_AsTIFF(raster rast, text compression=", integer srid=sameassource); bytea ST\_AsTIFF(raster rast, integer[] nbands, text compression=", integer srid=sameassource); bytea ST\_AsTIFF(raster rast, integer[] nbands, text[] options, integer srid=sameassource);

#### **Description**

Returns the selected bands of the raster as a single Tagged Image File Format (TIFF). If no band is specified, will try to use all bands. This is a wrapper around [ST\\_AsGDALRaster.](#page-660-1) Use [ST\\_AsGDALRaster](#page-660-1) if you need to export as less common raster types. There are many variants of the function with many options. If no spatial reference SRS text is present, the spatial reference of the raster is used. These are itemized below:

• nbands is an array of bands to export (note that max is 3 for PNG) and the order of the bands is RGB. e.g ARRAY[3,2,1] means map band 3 to Red, band 2 to green and band 1 to blue

- compression Compression expression -- JPEG90 (or some other percent), LZW, JPEG, DEFLATE9.
- options text Array of GDAL create options as defined for GTiff (look at create\_options for GTiff of [ST\\_GDALDrivers\)](#page-560-0). or refer to [GDAL Raster format options](http://www.gdal.org/frmt_various.html) for more details.
- srid srid of spatial\_ref\_sys of the raster. This is used to populate the georeference information

Availability:  $2.0.0$  - requires GDAL  $\geq$  1.6.0.

#### **Examples: Use jpeg compression 90%**

```
SELECT ST_AsTIFF(rast, 'JPEG90') As rasttiff
FROM dummy_rast WHERE rid=2;
```
#### **See Also**

[ST\\_GDALDrivers,](#page-560-0) [ST\\_AsGDALRaster,](#page-660-1) [ST\\_SRID](#page-591-0)

# **12.12 Raster Processing: Map Algebra**

# **12.12.1 ST\_Clip**

<span id="page-664-0"></span>ST Clip — Returns the raster clipped by the input geometry. If band number not is specified, all bands are processed. If  $\epsilon$  rop is not specified or TRUE, the output raster is cropped.

#### **Synopsis**

raster **ST\_Clip**(raster rast, integer[] nband, geometry geom, double precision[] nodataval=NULL, boolean crop=TRUE);

raster **ST\_Clip**(raster rast, integer nband, geometry geom, double precision nodataval, boolean crop=TRUE);

raster **ST\_Clip**(raster rast, integer nband, geometry geom, boolean crop);

raster **ST\_Clip**(raster rast, geometry geom, double precision[] nodataval=NULL, boolean crop=TRUE);

raster ST\_Clip(raster rast, geometry geom, double precision nodataval, boolean crop=TRUE);

raster ST\_Clip(raster rast, geometry geom, boolean crop);

## **Description**

Returns a raster that is clipped by the input geometry geom. If band index is not specified, all bands are processed.

Rasters resulting from ST\_Clip must have a nodata value assigned for areas clipped, one for each band. If none are provided and the input raster do not have a nodata value defined, nodata values of the resulting raster are set to ST\_MinPossibleValue(ST\_BandPixelTy band)). When the number of nodata value in the array is smaller than the number of band, the last one in the array is used for the remaining bands. If the number of nodata value is greater than the number of band, the extra nodata values are ignored. All variants accepting an array of nodata values also accept a single value which will be assigned to each band.

If crop is not specified, true is assumed meaning the output raster is cropped to the intersection of the geomand rast extents. If crop is set to false, the new raster gets the same extent as rast.

Availability: 2.0.0

Enhanced: 2.1.0 Rewritten in C

Examples here use Massachusetts aerial data available on MassGIS site [MassGIS Aerial Orthos.](http://www.mass.gov/mgis/colororthos2008.htm) Coordinates are in Massachusetts State Plane Meters.

#### **Examples: 1 band clipping**

```
-- Clip the first band of an aerial tile by a 20 meter buffer.
SELECT ST_Clip(rast, 1,
        ST_Buffer(ST_Centroid(ST_Envelope(rast)),20)
   ) from aerials.boston
WHERE rid = 4;-- Demonstrate effect of crop on final dimensions of raster
-- Note how final extent is clipped to that of the geometry
-- if crop = true
SELECT ST_XMax(ST_Envelope(ST_Clip(rast, 1, clipper, true))) As xmax_w_trim,
   ST_XMax(clipper) As xmax_clipper,
   ST_XMax(ST_Envelope(ST_Clip(rast, 1, clipper, false))) As xmax_wo_trim,
   ST_XMax(ST_Envelope(rast)) As xmax_rast_orig
FROM (SELECT rast, ST_Buffer(ST_Centroid(ST_Envelope(rast)),6) As clipper
   FROM aerials.boston
WHERE rid = 6) As foo;
  xmax_w_trim | xmax_clipper | xmax_wo_trim | xmax_rast_orig
------------------+------------------+------------------+------------------
 230657.436173996 | 230657.436173996 | 230666.436173996 | 230666.436173996
```
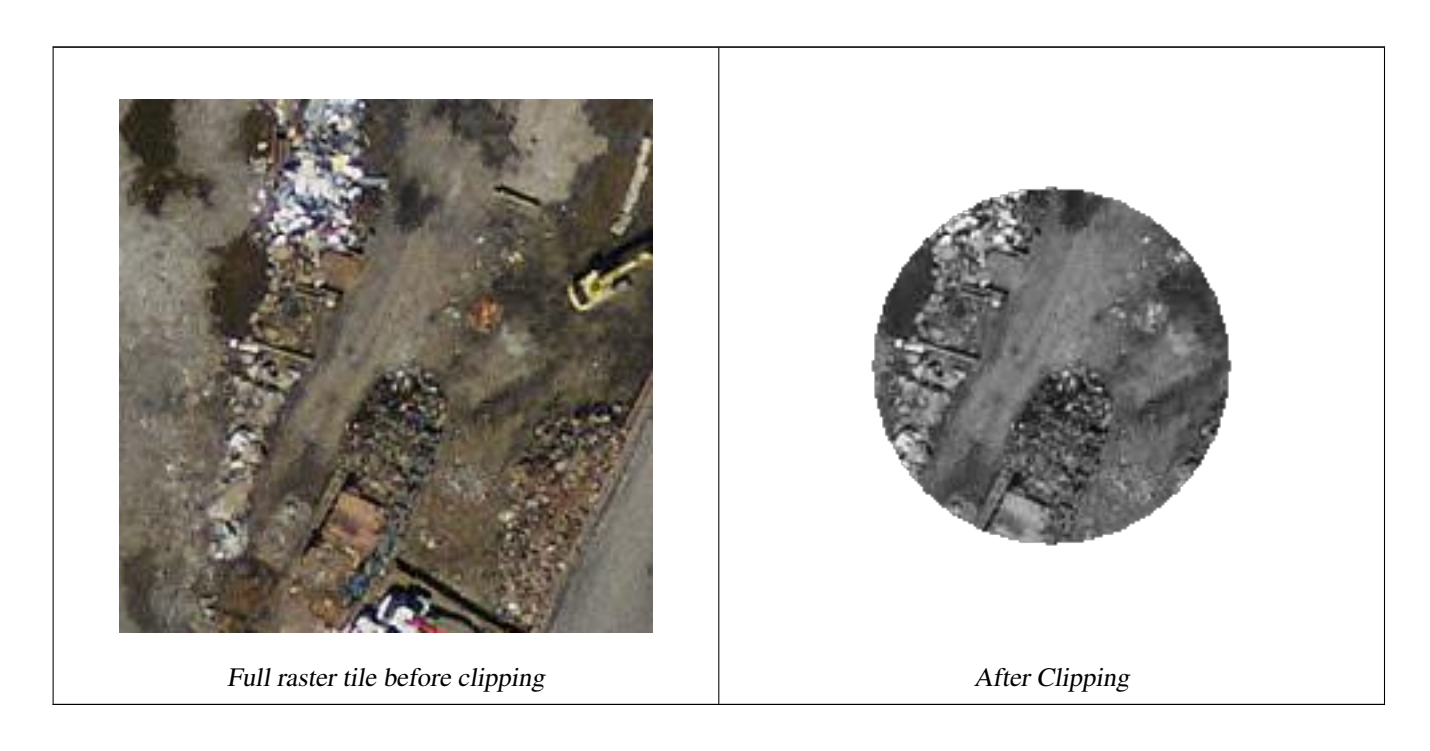

# **Examples: 1 band clipping with no crop and add back other bands unchanged**

```
-- Same example as before, but we need to set crop to false to be able to use ST_AddBand
-- because ST_AddBand requires all bands be the same Width and height
SELECT ST_AddBand(ST_Clip(rast, 1,
        ST_Buffer(ST_Centroid(ST_Envelope(rast)),20),false
   ), ARRAY[ST_Band(rast,2),ST_Band(rast,3)] ) from aerials.boston
WHERE rid = 6;
```
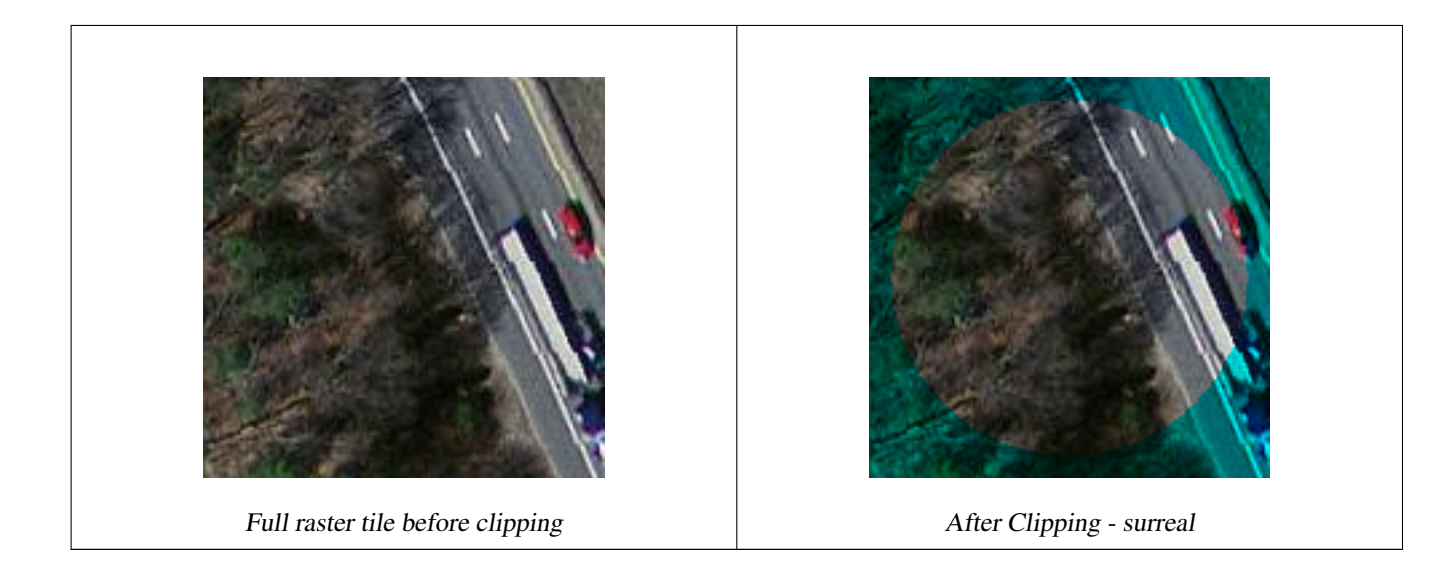

# **Examples: Clip all bands**

```
-- Clip all bands of an aerial tile by a 20 meter buffer.
-- Only difference is we don't specify a specific band to clip
-- so all bands are clipped
SELECT ST_Clip(rast,
     ST_Buffer(ST_Centroid(ST_Envelope(rast)), 20),
      false
   ) from aerials.boston
WHERE rid = 4;
```
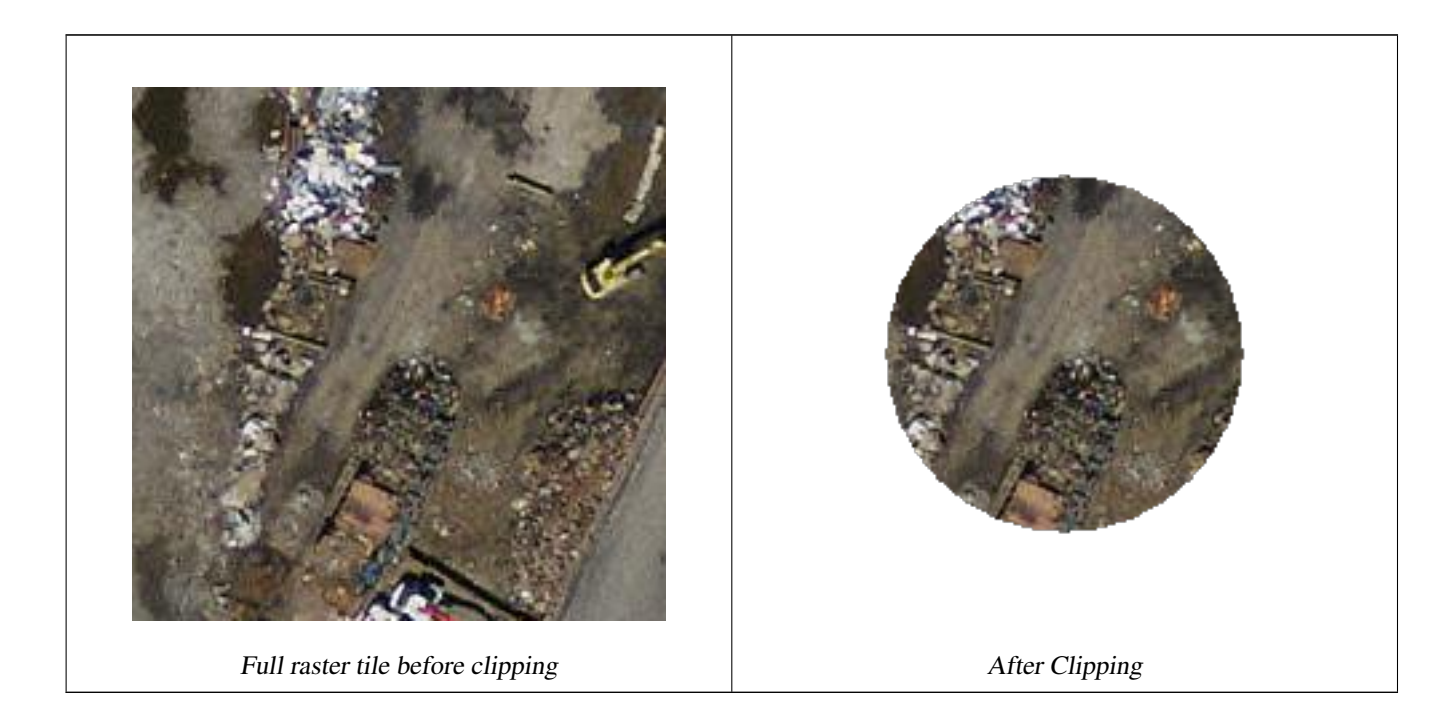

# **See Also**

[ST\\_AddBand,](#page-567-0) [ST\\_MapAlgebra \(callback function version\),](#page-673-0) [ST\\_Intersection](#page-672-0)

# **12.12.2 ST\_ColorMap**

<span id="page-667-0"></span>ST\_ColorMap — Creates a new raster of up to four 8BUI bands (grayscale, RGB, RGBA) from the source raster and a specified band. Band 1 is assumed if not specified.

## **Synopsis**

raster **ST\_ColorMap**(raster rast, integer nband=1, text colormap=grayscale, text method=INTERPOLATE);

raster **ST\_ColorMap**(raster rast, text colormap, text method=INTERPOLATE);

#### **Description**

Apply a colormap to the band at nband of rast resulting a new raster comprised of up to four 8BUI bands. The number of 8BUI bands in the new raster is determined by the number of color components defined in colormap.

If nband is not specified, then band 1 is assumed.

colormap can be a keyword of a pre-defined colormap or a set of lines defining the value and the color components.

Valid pre-defined colormap keyword:

- grayscale or greyscale for a one 8BUI band raster of shades of gray.
- pseudocolor for a four 8BUI (RGBA) band raster with colors going from blue to green to red.
- fire for a four 8BUI (RGBA) band raster with colors going from black to red to pale yellow.
- bluered for a four 8BUI (RGBA) band raster with colors going from blue to pale white to red.

Users can pass a set of entries (one per line) to colormap to specify custom colormaps. Each entry generally consists of five values: the pixel value and corresponding Red, Green, Blue, Alpha components (color components between 0 and 255). Percent values can be used instead of pixel values where 0% and 100% are the minimum and maximum values found in the raster band. Values can be separated with commas (','), tabs, colons (':') and/or spaces. The pixel value can be set to *nv*, *null* or *nodata* for the NODATA value. An example is provided below.

```
5 0 0 0 255
4 100:50 55 255
1 150,100 150 255
0% 255 255 255 255
nv 0 0 0 0
```
The syntax of colormap is similar to that of the color-relief mode of GDAL [gdaldem.](http://www.gdal.org/gdaldem.html#gdaldem_color_relief)

Valid keywords for method:

- INTERPOLATE to use linear interpolation to smoothly blend the colors between the given pixel values
- EXACT to strictly match only those pixels values found in the colormap. Pixels whose value does not match a colormap entry will be set to  $00000$  (RGBA)
- NEAREST to use the colormap entry whose value is closest to the pixel value

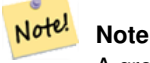

A great reference for colormaps is [ColorBrewer.](http://www.colorbrewer2.org)

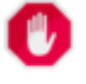

#### **Warning**

The resulting bands of new raster will have no NODATA value set. Use [ST\\_SetBandNoDataValue](#page-642-0) to set a NODATA value if one is needed.

Availability: 2.1.0

# **Examples**

```
This is a junk table to play with
```

```
-- setup test raster table --
DROP TABLE IF EXISTS funky_shapes;
CREATE TABLE funky_shapes(rast raster);
INSERT INTO funky_shapes(rast)
WITH ref AS (
   SELECT ST_MakeEmptyRaster( 200, 200, 0, 200, 1, -1, 0, 0) AS rast
)
SELECT
   ST_Union(rast)
FROM (
   SELECT
       ST_AsRaster(
           ST_Rotate(
               ST_Buffer(
                   ST_GeomFromText('LINESTRING(0 2,50 50,150 150,125 50)'),
                   i*2),
               pi() * i * 0.125, ST_Point(50,50)),
           ref.rast, '8BUI'::text, i * 5
       ) AS rast
   FROM ref
   CROSS JOIN generate_series(1, 10, 3) AS i
) AS shapes;
SELECT
   ST_NumBands(rast) As n_orig,
   ST_NumBands(ST_ColorMap(rast,1, 'greyscale')) As ngrey,
    ST_NumBands(ST_ColorMap(rast,1, 'pseudocolor')) As npseudo,
    ST_NumBands(ST_ColorMap(rast,1, 'fire')) As nfire,
   ST_NumBands(ST_ColorMap(rast,1, 'bluered')) As nbluered,
   ST_NumBands(ST_ColorMap(rast,1, '
100% 255 0 0
 80% 160 0 0
 50% 130 0 0
 30% 30 0 0
 20% 60 0 0
 0% 0 0 0
 nv 255 255 255
   ')) As nred
FROM funky_shapes;
n_orig | ngrey | npseudo | nfire | nbluered | nred
 --------+-------+---------+-------+----------+------
      1 | 1 | 4 | 4 | 4 | 3
```
# **Examples: Compare different color map looks using ST\_AsPNG**

```
SELECT
   ST_AsPNG(rast) As orig_png,
   ST_AsPNG(ST_ColorMap(rast,1,'greyscale')) As grey_png,
    ST_AsPNG(ST_ColorMap(rast,1, 'pseudocolor')) As pseudo_png,
    ST_AsPNG(ST_ColorMap(rast,1, 'nfire')) As fire_png,
    ST_AsPNG(ST_ColorMap(rast,1, 'bluered')) As bluered_png,
   ST_AsPNG(ST_ColorMap(rast,1, '
100% 255 0 0
 80% 160 0 0
 50% 130 0 0
 30% 30 0 0
 20% 60 0 0
 0% 0 0 0
 nv 255 255 255
  ')) As red_png
FROM funky_shapes;
```
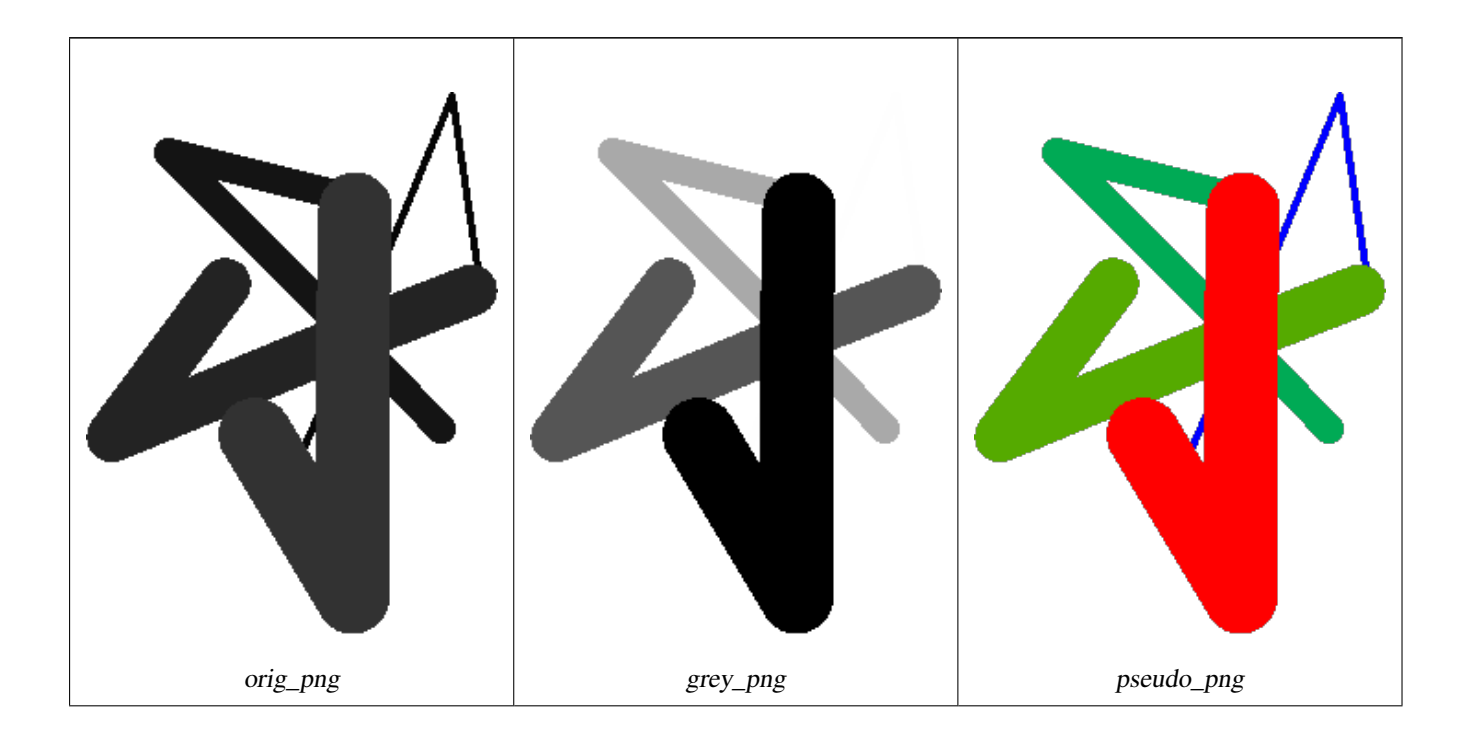

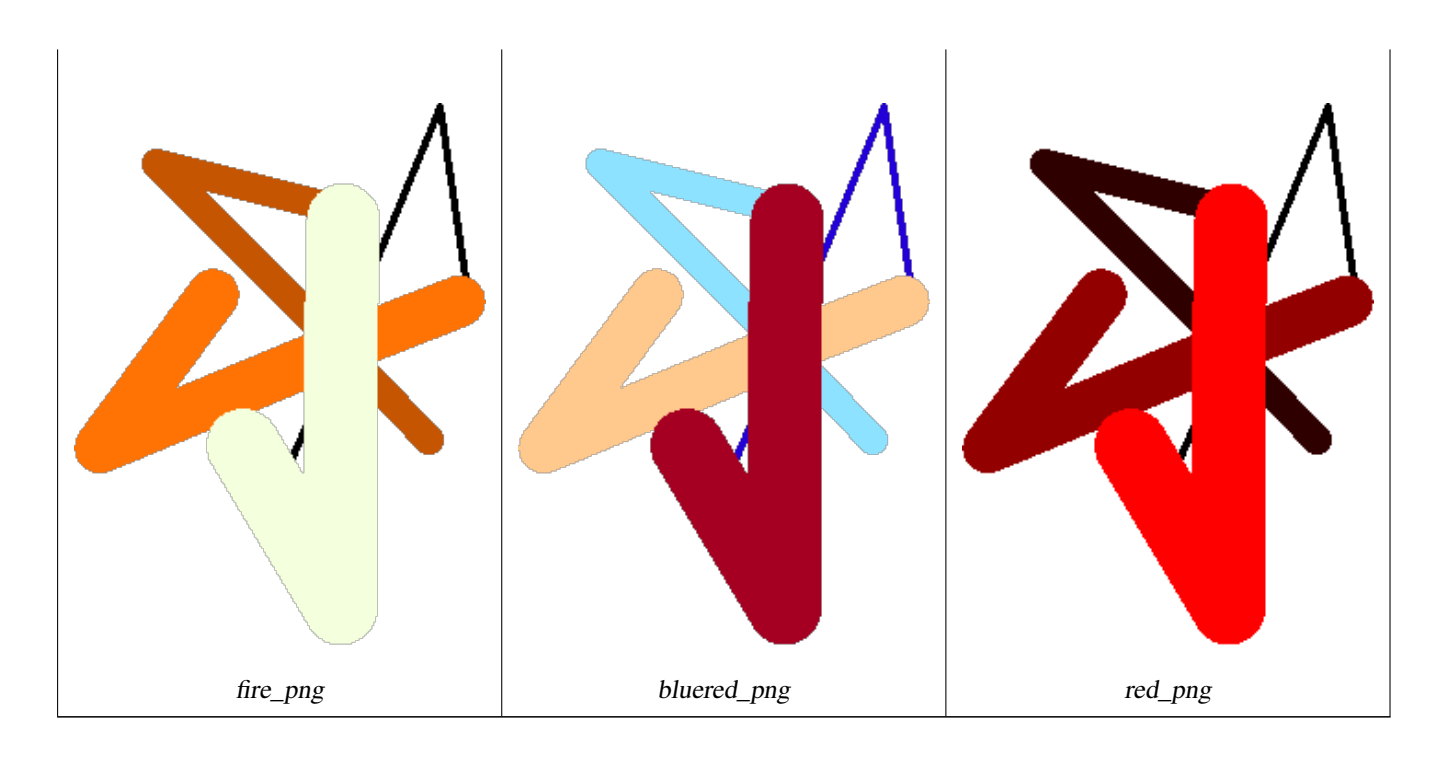

[ST\\_AsPNG,](#page-662-0) [ST\\_AsRaster](#page-570-0) [ST\\_MapAlgebra \(callback function version\),](#page-673-0) [ST\\_Grayscale](#page-670-0) [ST\\_NumBands,](#page-582-1) [ST\\_Reclass,](#page-699-0) [ST\\_SetBandNoDataValue,](#page-642-0) ST\_Reclass, ST\_SetBandNoDataValue, ST\_Reclass, ST\_SetBandNoDataValue, ST\_Reclass, ST\_SetBandNoDa [ST\\_Union](#page-700-0)

# **12.12.3 ST\_Grayscale**

<span id="page-670-0"></span>ST\_Grayscale — Creates a new one-8BUI band raster from the source raster and specified bands representing Red, Green and Blue

#### **Synopsis**

(1) raster ST\_Grayscale(raster rast, integer redband=1, integer greenband=2, integer blueband=3, text extenttype=INTERSECTION);

(2) raster **ST\_Grayscale**(rastbandarg[] rastbandargset, text extenttype=INTERSECTION);

#### **Description**

Create a raster with one 8BUI band given three input bands (from one or more rasters). Any input band whose pixel type is not 8BUI will be reclassified using [ST\\_Reclass.](#page-699-0)

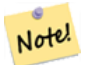

**Note** This function is not like [ST\\_ColorMap](#page-667-0) with the grayscale keyword as ST\_ColorMap operates on only one band while this function expects three bands for RGB. This function applies the following equation for converting RGB to Grayscale: 0.2989 \* RED + 0.5870 \* GREEN + 0.1140 \* BLUE

Availability: 2.5.0

#### **Examples: Variant 1**

```
SET postgis.gdal_enabled_drivers = 'ENABLE_ALL';
SET postgis.enable_outdb_rasters = True;
WITH apple AS (
   SELECT ST_AddBand(
        ST_MakeEmptyRaster(350, 246, 0, 0, 1, -1, 0, 0, 0),
        '/tmp/apple.png'::text,
       NULL::int[]
   ) AS rast
)
SELECT
   ST_AsPNG(rast) AS original_png,
   ST_AsPNG(ST_Grayscale(rast)) AS grayscale_png
FROM apple;
```
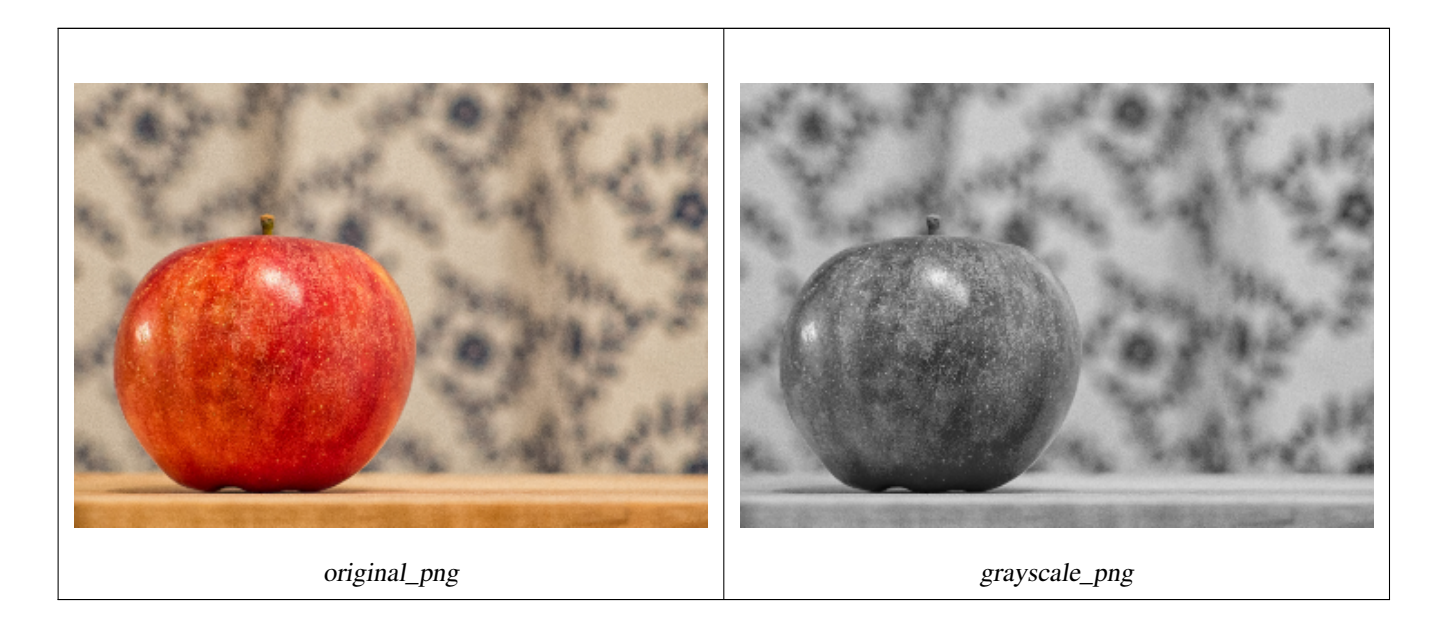

#### **Examples: Variant 2**

```
SET postgis.gdal_enabled_drivers = 'ENABLE_ALL';
SET postgis.enable_outdb_rasters = True;
WITH apple AS (
    SELECT ST_AddBand(
        ST_MakeEmptyRaster(350, 246, 0, 0, 1, -1, 0, 0, 0),
        '/tmp/apple.png'::text,
       NULL::int[]
    ) AS rast
)
SELECT
    ST_AsPNG(rast) AS original_png,
    ST_AsPNG(ST_Grayscale(
        ARRAY[
            ROW(rast, 1)::rastbandarg, -- red
            ROW(rast, 2)::rastbandarg, -- green
           ROW(rast, 3)::rastbandarg, -- blue
        ]::rastbandarg[]
   )) AS grayscale_png
FROM apple;
```
[ST\\_AsPNG,](#page-662-0) [ST\\_Reclass,](#page-699-0) [ST\\_ColorMap](#page-667-0)

# **12.12.4 ST\_Intersection**

<span id="page-672-0"></span>ST\_Intersection — Returns a raster or a set of geometry-pixelvalue pairs representing the shared portion of two rasters or the geometrical intersection of a vectorization of the raster and a geometry.

## **Synopsis**

setof geomval ST\_Intersection(geometry geom, raster rast, integer band\_num=1);

setof geomval **ST** Intersection(raster rast, geometry geom);

setof geomval **ST\_Intersection**(raster rast, integer band, geometry geomin);

raster **ST\_Intersection**(raster rast1, raster rast2, double precision[] nodataval);

raster **ST\_Intersection**(raster rast1, raster rast2, text returnband, double precision[] nodataval);

raster **ST\_Intersection**(raster rast1, integer band1, raster rast2, integer band2, double precision[] nodataval);

raster **ST\_Intersection**(raster rast1, integer band1, raster rast2, integer band2, text returnband, double precision[] nodataval);

#### **Description**

Returns a raster or a set of geometry-pixelvalue pairs representing the shared portion of two rasters or the geometrical intersection of a vectorization of the raster and a geometry.

The first three variants, returning a setof geomval, works in vector space. The raster is first vectorized (using [ST\\_DumpAsPolygons\)](#page-719-0) into a set of geomval rows and those rows are then intersected with the geometry using the [ST\\_Intersection](#page-356-0) (geometry, geometry) PostGIS function. Geometries intersecting only with a nodata value area of a raster returns an empty geometry. They are normally excluded from the results by the proper usage of [ST\\_Intersects](#page-732-0) in the WHERE clause.

You can access the geometry and the value parts of the resulting set of geomval by surrounding them with parenthesis and adding '.geom' or '.val' at the end of the expression. e.g. (ST\_Intersection(rast, geom)).geom

The other variants, returning a raster, works in raster space. They are using the two rasters version of ST\_MapAlgebraExpr to perform the intersection.

The extent of the resulting raster corresponds to the geometrical intersection of the two raster extents. The resulting raster includes 'BAND1', 'BAND2' or 'BOTH' bands, following what is passed as the returnband parameter. Nodata value areas present in any band results in nodata value areas in every bands of the result. In other words, any pixel intersecting with a nodata value pixel becomes a nodata value pixel in the result.

Rasters resulting from ST\_Intersection must have a nodata value assigned for areas not intersecting. You can define or replace the nodata value for any resulting band by providing a nodataval [] array of one or two nodata values depending if you request 'BAND1', 'BAND2' or 'BOTH' bands. The first value in the array replace the nodata value in the first band and the second value replace the nodata value in the second band. If one input band do not have a nodata value defined and none are provided as an array, one is chosen using the ST\_MinPossibleValue function. All variant accepting an array of nodata value can also accept a single value which will be assigned to each requested band.

In all variants, if no band number is specified band 1 is assumed. If you need an intersection between a raster and geometry that returns a raster, refer to [ST\\_Clip.](#page-664-0)

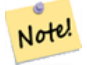

#### **Note**

To get more control on the resulting extent or on what to return when encountering a nodata value, use the two rasters version of [ST\\_MapAlgebraExpr.](#page-684-0)

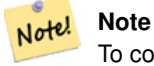

To compute the intersection of a raster band with a geometry in raster space, use [ST\\_Clip.](#page-664-0) ST\_Clip works on multiple bands rasters and does not return a band corresponding to the rasterized geometry.

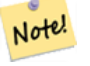

# **Note**

ST\_Intersection should be used in conjunction with [ST\\_Intersects](#page-732-0) and an index on the raster column and/or the geometry column.

Enhanced: 2.0.0 - Intersection in the raster space was introduced. In earlier pre-2.0.0 versions, only intersection performed in vector space were supported.

#### **Examples: Geometry, Raster -- resulting in geometry vals**

```
SELECT
   foo.rid,
   foo.gid,
   ST_AsText((foo.geomval).geom) As geomwkt,
   (foo.geomval).val
FROM (
   SELECT
      A.rid,
      g.gid,
      ST_Intersection(A.rast, g.geom) As geomval
   FROM dummy_rast AS A
   CROSS JOIN (
       VALUES
           (1, ST_Point(3427928, 5793243.85) ),
           (2, ST_GeomFromText('LINESTRING(3427927.85 5793243.75,3427927.8 ←-
              5793243.75,3427927.8 5793243.8)')),
           (3, ST_GeomFromText('LINESTRING(1 2, 3 4)'))
   ) As g(gid,geom)
   WHERE A.rid = 2) As foo;
rid | gid | geomwkt | values | values | values | values | values | values | values | values | values | values
-----+-----+--------------------------------------------------------------------------------------------- ←-
  2 | 1 | POINT(3427928 5793243.85) | 249
  2 | 1 | POINT(3427928 5793243.85) | 253
  2 | 2 | POINT(3427927.85 5793243.75) | 254
  2 | 2 | POINT(3427927.8 5793243.8) | 251
  2 | 2 | POINT(3427927.8 5793243.8) | 253
  2 | 2 | LINESTRING(3427927.8 5793243.75,3427927.8 5793243.8) | 252
  2 | 2 | MULTILINESTRING((3427927.8 5793243.8,3427927.8 5793243.75),...) | 250
  2 | 3 | GEOMETRYCOLLECTION EMPTY
```
#### **See Also**

[geomval,](#page-552-0) [ST\\_Intersects,](#page-732-0) [ST\\_MapAlgebraExpr,](#page-684-0) [ST\\_Clip,](#page-664-0) [ST\\_AsText](#page-246-0)

# **12.12.5 ST\_MapAlgebra (callback function version)**

<span id="page-673-0"></span>ST\_MapAlgebra (callback function version) — Callback function version - Returns a one-band raster given one or more input rasters, band indexes and one user-specified callback function.

# **Synopsis**

raster ST\_MapAlgebra(rastbandarg[] rastbandargset, regprocedure callbackfunc, text pixeltype=NULL, text extenttype=INTERSECTION, raster customextent=NULL, integer distancex=0, integer distancey=0, text[] VARIADIC userargs=NULL);

raster **ST\_MapAlgebra**(raster rast, integer[] nband, regprocedure callbackfunc, text pixeltype=NULL, text extenttype=FIRST, raster customextent=NULL, integer distancex=0, integer distancey=0, text[] VARIADIC userargs=NULL);

raster ST\_MapAlgebra(raster rast, integer nband, regprocedure callbackfunc, text pixeltype=NULL, text extenttype=FIRST, raster customextent=NULL, integer distancex=0, integer distancey=0, text[] VARIADIC userargs=NULL);

raster ST\_MapAlgebra(raster rast1, integer nband1, raster rast2, integer nband2, regprocedure callbackfunc, text pixeltype=NULL, text extenttype=INTERSECTION, raster customextent=NULL, integer distancex=0, integer distancey=0, text[] VARIADIC userargs=NULL);

raster ST\_MapAlgebra(raster rast, integer nband, regprocedure callbackfunc, float8[] mask, boolean weighted, text pixeltype=NULL, text extenttype=INTERSECTION, raster customextent=NULL, text[] VARIADIC userargs=NULL);

# **Description**

Returns a one-band raster given one or more input rasters, band indexes and one user-specified callback function.

rast,rast1,rast2, rastbandargset Rasters on which the map algebra process is evaluated.

rastbandargset allows the use of a map algebra operation on many rasters and/or many bands. See example Variant 1.

- nband, nband1, nband2 Band numbers of the raster to be evaluated. nband can be an integer or integer [] denoting the bands. nband1 is band on rast1 and nband2 is band on rast2 for hte 2 raster/2band case.
- callbackfunc The callbackfunc parameter must be the name and signature of an SQL or PL/pgSQL function, cast to a regprocedure. An example PL/pgSQL function example is:

```
CREATE OR REPLACE FUNCTION sample_callbackfunc(value double precision[][][], position ←-
   integer[][], VARIADIC userargs text[])
   RETURNS double precision
   AS $$
   BEGIN
       RETURN 0;
    END;
    $$ LANGUAGE 'plpgsql' IMMUTABLE;
```
The callbackfunc must have three arguments: a 3-dimension double precision array, a 2-dimension integer array and a variadic 1-dimension text array. The first argument value is the set of values (as double precision) from all input rasters. The three dimensions (where indexes are 1-based) are: raster #, row y, column x. The second argument position is the set of pixel positions from the output raster and input rasters. The outer dimension (where indexes are 0-based) is the raster #. The position at outer dimension index 0 is the output raster's pixel position. For each outer dimension, there are two elements in the inner dimension for X and Y. The third argument userargs is for passing through any user-specified arguments.

Passing a regprocedure argument to a SQL function requires the full function signature to be passed, then cast to a regprocedure type. To pass the above example PL/pgSQL function as an argument, the SQL for the argument is:

'sample\_callbackfunc(double precision[], integer[], text[])'::regprocedure

Note that the argument contains the name of the function, the types of the function arguments, quotes around the name and argument types, and a cast to a regprocedure.

- mask An n-dimensional array (matrix) of numbers used to filter what cells get passed to map algebra call-back function. 0 means a neighbor cell value should be treated as no-data and 1 means value should be treated as data. If weight is set to true, then the values, are used as multipliers to multiple the pixel value of that value in the neighborhood position.
- weighted boolean (true/false) to denote if a mask value should be weighted (multiplied by original value) or not (only applies to proto that takes a mask).

pixeltype If pixeltype is passed in, the one band of the new raster will be of that pixeltype. If pixeltype is passed NULL or left out, the new raster band will have the same pixeltype as the specified band of the first raster (for extent types: INTERSECTION, UNION, FIRST, CUSTOM) or the specified band of the appropriate raster (for extent types: SECOND, LAST). If in doubt, always specify pixeltype.

The resulting pixel type of the output raster must be one listed in [ST\\_BandPixelType](#page-601-0) or left out or set to NULL.

- extenttype Possible values are INTERSECTION (default), UNION, FIRST (default for one raster variants), SECOND, LAST, CUSTOM.
- customextent If extentype is CUSTOM, a raster must be provided for customextent. See example 4 of Variant 1.
- **distancex** The distance in pixels from the reference cell in x direction. So width of resulting matrix would be  $2 \star \text{distance} \times x$ + 1.If not specified only the reference cell is considered (neighborhood of 0).
- **distancey** The distance in pixels from reference cell in y direction. Height of resulting matrix would be  $2 \star \text{distance} + 1$ .If not specified only the reference cell is considered (neighborhood of 0).
- userargs The third argument to the callbackfunc is a variadic text array. All trailing text arguments are passed through to the specified callbackfunc, and are contained in the userargs argument.

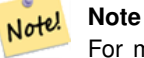

For more information about the VARIADIC keyword, please refer to the PostgreSQL documentation and the "SQL Functions with Variable Numbers of Arguments" section of [Query Language \(SQL\) Functions.](http://www.postgresql.org/docs/current/static/xfunc-sql.html)

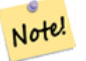

**Note**

The text[] argument to the callbackfunc is required, regardless of whether you choose to pass any arguments to the callback function for processing or not.

Variant 1 accepts an array of rastbandarg allowing the use of a map algebra operation on many rasters and/or many bands. See example Variant 1.

Variants 2 and 3 operate upon one or more bands of one raster. See example Variant 2 and 3.

Variant 4 operate upon two rasters with one band per raster. See example Variant 4.

Availability: 2.2.0: Ability to add a mask

Availability: 2.1.0

## **Examples: Variant 1**

#### One raster, one band

```
WITH foo AS (
    SELECT 1 AS rid, ST_AddBand(ST_MakeEmptyRaster(2, 2, 0, 0, 1, -1, 0, 0, 0), 1, '16BUI', \leftrightarrow1, 0) AS rast
)
SELECT
    ST_MapAlgebra(
        ARRAY[ROW(rast, 1)]::rastbandarg[],
        'sample_callbackfunc(double precision[], int[], text[])'::regprocedure
    ) AS rast
FROM foo
```
One raster, several bands

```
WITH foo AS (
    SELECT 1 AS rid, ST AddBand(ST AddBand(ST AddBand(ST MakeEmptyRaster(2, 2, 0, 0, 1, -1, ←
         0, 0, 0), 1, '16BUI', 1, 0), 2, '8BUI', 10, 0), 3, '32BUI', 100, 0) AS rast
\lambdaSELECT
    ST_MapAlgebra(
        ARRAY[ROW(rast, 3), ROW(rast, 1), ROW(rast, 3), ROW(rast, 2)]::rastbandarg[],
        'sample_callbackfunc(double precision[], int[], text[])'::regprocedure
    ) AS rast
FROM foo
```
## Several rasters, several bands

```
WITH foo AS (
    SELECT 1 AS rid, ST_AddBand(ST_AddBand(ST_AddBand(ST_MakeEmptyRaster(2, 2, 0, 0, 1, -1, \leftrightarrow0, 0, 0), 1, '16BUI', 1, 0), 2, '8BUI', 10, 0), 3, '32BUI', 100, 0) AS rast UNION \leftrightarrowALL
    SELECT 2 AS rid, ST_AddBand(ST_AddBand(ST_AddBand(ST_MakeEmptyRaster(2, 2, 0, 1, 1, -1, \leftrightarrow0, 0, 0), 1, '16BUI', 2, 0), 2, '8BUI', 20, 0), 3, '32BUI', 300, 0) AS rast
\lambdaSELECT
    ST_MapAlgebra(
        ARRAY[ROW(t1.rast, 3), ROW(t2.rast, 1), ROW(t2.rast, 3), ROW(t1.rast, 2)]:: \leftrightarrowrastbandarg[],
        'sample_callbackfunc(double precision[], int[], text[])'::regprocedure
    ) AS rast
FROM foo t1
CROSS JOIN foo t2
WHERE t1.rid = 1AND +2 rid = 2
```
Complete example of tiles of a coverage with neighborhood. This query only works with PostgreSQL 9.1 or higher.

```
WITH foo AS (
   SELECT 0 AS rid, ST_AddBand(ST_MakeEmptyRaster(2, 2, 0, 0, 1, -1, 0, 0, 0), 1, '16BUI', \leftrightarrow1, 0) AS rast UNION ALL
    SELECT 1, ST AddBand(ST MakeEmptyRaster(2, 2, 2, 0, 1, -1, 0, 0, 0), 1, '16BUI', 2, 0) ←
       AS rast UNION ALL
    SELECT 2, ST_AddBand(ST_MakeEmptyRaster(2, 2, 4, 0, 1, -1, 0, 0, 0), 1, '16BUI', 3, 0) ←
       AS rast UNION ALL
   SELECT 3, ST_AddBand(ST_MakeEmptyRaster(2, 2, 0, -2, 1, -1, 0, 0, 0), 1, '16BUI', 10, ←
       0) AS rast UNION ALL
    SELECT 4, ST_AddBand(ST_MakeEmptyRaster(2, 2, 2, -2, 1, -1, 0, 0, 0), 1, '16BUI', 20, ←
       0) AS rast UNION ALL
    SELECT 5, ST_AddBand(ST_MakeEmptyRaster(2, 2, 4, -2, 1, -1, 0, 0, 0), 1, '16BUI', 30, ←
       0) AS rast UNION ALL
    SELECT 6, ST_AddBand(ST_MakeEmptyRaster(2, 2, 0, -4, 1, -1, 0, 0, 0), 1, '16BUI', 100, ←
       0) AS rast UNION ALL
    SELECT 7, ST_AddBand(ST_MakeEmptyRaster(2, 2, 2, -4, 1, -1, 0, 0, 0), 1, '16BUI', 200, ←
       0) AS rast UNION ALL
    SELECT 8, ST_AddBand(ST_MakeEmptyRaster(2, 2, 4, -4, 1, -1, 0, 0, 0), 1, '16BUI', 300, ←
       0) AS rast
\lambdaSELECT
   t1.rid,
    ST_MapAlgebra(
       ARRAY[ROW(ST_Union(t2.rast), 1)]::rastbandarg[],
        'sample_callbackfunc(double precision[], int[], text[])'::regprocedure,
       '32BUI',
```

```
'CUSTOM', t1.rast,
       1, 1
   ) AS rast
FROM foo t1
CROSS JOIN foo t2
WHERE t1.rid = 4AND t2.rid BETWEEN 0 AND 8
   AND ST_Intersects(t1.rast, t2.rast)
GROUP BY t1.rid, t1.rast
```
Example like the prior one for tiles of a coverage with neighborhood but works with PostgreSQL 9.0.

```
WITH src AS (
    SELECT 0 AS rid, ST_AddBand(ST_MakeEmptyRaster(2, 2, 0, 0, 1, -1, 0, 0, 0), 1, '16BUI', \leftrightarrow1, 0) AS rast UNION ALL
    SELECT 1, ST_AddBand(ST_MakeEmptyRaster(2, 2, 2, 0, 1, -1, 0, 0, 0), 1, '16BUI', 2, 0) \leftrightarrowAS rast UNION ALL
    SELECT 2, ST_AddBand(ST_MakeEmptyRaster(2, 2, 4, 0, 1, -1, 0, 0, 0), 1, '16BUI', 3, 0) \leftrightarrowAS rast UNION ALL
    SELECT 3, ST_AddBand(ST_MakeEmptyRaster(2, 2, 0, -2, 1, -1, 0, 0, 0), 1, '16BUI', 10, ←
       0) AS rast UNION ALL
    SELECT 4, ST_AddBand(ST_MakeEmptyRaster(2, 2, 2, -2, 1, -1, 0, 0, 0), 1, '16BUI', 20, ←
       0) AS rast UNION ALL
    SELECT 5, ST_AddBand(ST_MakeEmptyRaster(2, 2, 4, -2, 1, -1, 0, 0, 0), 1, '16BUI', 30, ←
       0) AS rast UNION ALL
    SELECT 6, ST_AddBand(ST_MakeEmptyRaster(2, 2, 0, -4, 1, -1, 0, 0, 0), 1, '16BUI', 100, ←
       0) AS rast UNION ALL
    SELECT 7, ST_AddBand(ST_MakeEmptyRaster(2, 2, 2, -4, 1, -1, 0, 0, 0), 1, '16BUI', 200, ←
       0) AS rast UNION ALL
    SELECT 8, ST_AddBand(ST_MakeEmptyRaster(2, 2, 4, -4, 1, -1, 0, 0, 0), 1, '16BUI', 300, ←
       0) AS rast
)
WITH foo AS (
    SELECT
        t1.rid,
        ST_Union(t2.rast) AS rast
    FROM src t1
    JOIN src t2
       ON ST_Intersects(t1.rast, t2.rast)
        AND t2.rid BETWEEN 0 AND 8
    WHERE t1.rid = 4GROUP BY t1.rid
), bar AS (
    SELECT
        t1.rid,
        ST_MapAlgebra(
            ARRAY[ROW(t2.rast, 1)]::rastbandarg[],
            'raster_nmapalgebra_test(double precision[], int[], text[])'::regprocedure,
            '32BUI',
            'CUSTOM', t1.rast,
            1, 1
        ) AS rast
    FROM src t1
    JOIN foo t2
        ON t1.rid = t2.rid)
SELECT
    rid,
    (ST_Metadata(rast)),
    (ST_BandMetadata(rast, 1)),
```
ST\_Value(rast, 1, 1, 1) FROM bar;

#### **Examples: Variants 2 and 3**

#### One raster, several bands

```
WITH foo AS (
   SELECT 1 AS rid, ST_AddBand(ST_AddBand(ST_AddBand(ST_MakeEmptyRaster(2, 2, 0, 0, 1, -1, \leftrightarrow0, 0, 0), 1, '16BUI', 1, 0), 2, '8BUI', 10, 0), 3, '32BUI', 100, 0) AS rast
\lambdaSELECT
   ST_MapAlgebra(
        rast, ARRAY[3, 1, 3, 2]::integer[],
        'sample_callbackfunc(double precision[], int[], text[])'::regprocedure
    ) AS rast
FROM foo
```
One raster, one band

```
WITH foo AS (
   SELECT 1 AS rid, ST_AddBand(ST_AddBand(ST_AddBand(ST_MakeEmptyRaster(2, 2, 0, 0, 1, -1, ←
        0, 0, 0), 1, '16BUI', 1, 0), 2, '8BUI', 10, 0), 3, '32BUI', 100, 0) AS rast
\lambdaSELECT
    ST_MapAlgebra(
       rast, 2,
        'sample_callbackfunc(double_precision[],_int[],_text[])'::regprocedure
   ) AS rast
FROM foo
```
# **Examples: Variant 4**

Two rasters, two bands

```
WITH foo AS (
   SELECT 1 AS rid, ST_AddBand(ST_AddBand(ST_AddBand(ST_MakeEmptyRaster(2, 2, 0, 0, 1, -1, \leftrightarrow0, 0, 0), 1, '16BUI', 1, 0), 2, '8BUI', 10, 0), 3, '32BUI', 100, 0) AS rast UNION ←
       ALL
    SELECT 2 AS rid, ST_AddBand(ST_AddBand(ST_AddBand(ST_MakeEmptyRaster(2, 2, 0, 1, 1, -1, \leftrightarrow0, 0, 0), 1, '16BUI', 2, 0), 2, '8BUI', 20, 0), 3, '32BUI', 300, 0) AS rast
)
SELECT
   ST_MapAlgebra(
        t1.rast, 2,
        t2.rast, 1,
        'sample_callbackfunc(double precision[], int[], text[])'::regprocedure
   ) AS rast
FROM foo t1
CROSS JOIN foo t2
WHERE t1.rid = 1AND t2.rid = 2
```
#### **Examples: Using Masks**

```
WITH foo AS (SELECT
   ST_SetBandNoDataValue(
ST_SetValue(ST_SetValue(ST_AsRaster(
        ST_Buffer(
            ST_GeomFromText('LINESTRING(50 50,100 90,100 50)'), 5,'join=bevel'),
            200,200,ARRAY['8BUI'], ARRAY[100], ARRAY[0]), ST_Buffer('POINT(70 70)':: \leftrightarrowgeometry,10,'quad_segs=1') ,50),
  'LINESTRING(20 20, 100 100, 150 98)'::geometry,1),0) AS rast )
SELECT 'original' AS title, rast
FROM foo
UNION ALL
SELECT 'no mask mean value' AS title, ST_MapAlgebra(rast,1,'ST_mean4ma(double precision[], ←
   int[], text[])'::regprocedure) AS rast
FROM foo
UNION ALL
SELECT 'mask only consider neighbors, exclude center' AS title, ST_MapAlgebra(rast,1,' ←
   ST_mean4ma(double precision[], int[], text[])'::regprocedure,
    '{{1,1,1}, {1,0,1}, {1,1,1}}'::double precision[], false) As rast
FROM foo
UNION ALL
SELECT 'mask weighted only consider neighbors, exclude center multi otehr pixel values by \leftrightarrow2' AS title, ST_MapAlgebra(rast,1,'ST_mean4ma(double precision[], int[], text[])':: ←
   regprocedure,
    '({2,2,2}, {2,0,2}, {2,2,2})'::double precision[], true) As rast
FROM foo;
```
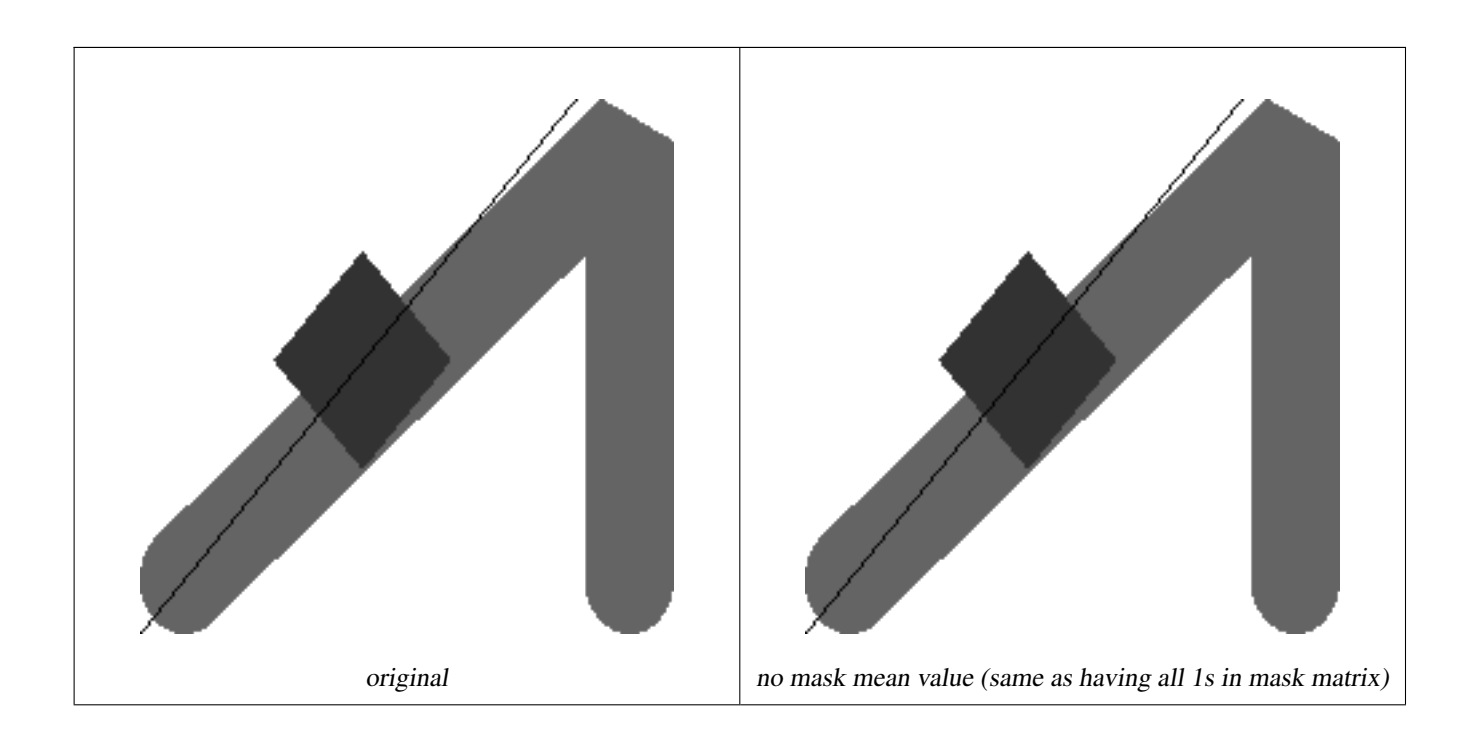

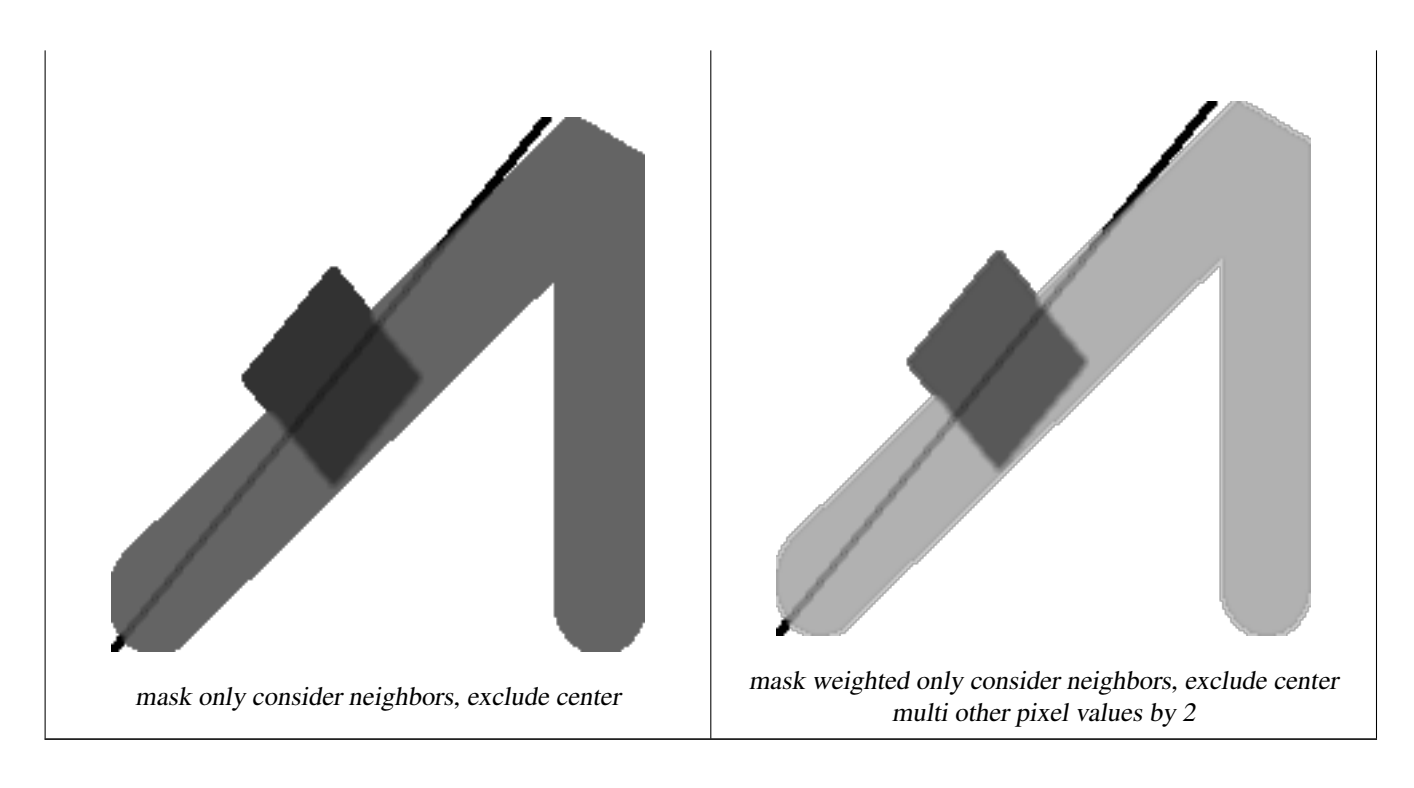

[rastbandarg,](#page-552-1) [ST\\_Union,](#page-700-0) [ST\\_MapAlgebra \(expression version\)](#page-680-0)

# **12.12.6 ST\_MapAlgebra (expression version)**

<span id="page-680-0"></span>ST\_MapAlgebra (expression version) — Expression version - Returns a one-band raster given one or two input rasters, band indexes and one or more user-specified SQL expressions.

# **Synopsis**

raster ST\_MapAlgebra(raster rast, integer nband, text pixeltype, text expression, double precision nodataval=NULL); raster **ST\_MapAlgebra**(raster rast, text pixeltype, text expression, double precision nodataval=NULL); raster ST\_MapAlgebra(raster rast1, integer nband1, raster rast2, integer nband2, text expression, text pixeltype=NULL, text extenttype=INTERSECTION, text nodata1expr=NULL, text nodata2expr=NULL, double precision nodatanodataval=NULL); raster ST\_MapAlgebra(raster rast1, raster rast2, text expression, text pixeltype=NULL, text extenttype=INTERSECTION, text nodata1expr=NULL, text nodata2expr=NULL, double precision nodatanodataval=NULL);

# **Description**

Expression version - Returns a one-band raster given one or two input rasters, band indexes and one or more user-specified SQL expressions.

Availability: 2.1.0

# **Description: Variants 1 and 2 (one raster)**

Creates a new one band raster formed by applying a valid PostgreSQL algebraic operation defined by the expression on the input raster (rast). If nband is not provided, band 1 is assumed. The new raster will have the same georeference, width, and height as the original raster but will only have one band.

If pixeltype is passed in, then the new raster will have a band of that pixeltype. If pixeltype is passed NULL, then the new raster band will have the same pixeltype as the input rast band.

- Keywords permitted for expression
	- 1. [rast] Pixel value of the pixel of interest
	- 2. [rast.val] Pixel value of the pixel of interest
	- 3. [rast.x] 1-based pixel column of the pixel of interest
	- 4.  $\lceil \text{rast.} \vee \rceil$  1-based pixel row of the pixel of interest

#### **Description: Variants 3 and 4 (two raster)**

Creates a new one band raster formed by applying a valid PostgreSQL algebraic operation to the two bands defined by the expression on the two input raster bands rast1, (rast2). If no band1, band2 is specified band 1 is assumed. The resulting raster will be aligned (scale, skew and pixel corners) on the grid defined by the first raster. The resulting raster will have the extent defined by the extenttype parameter.

- expression A PostgreSQL algebraic expression involving the two rasters and PostgreSQL defined functions/operators that will define the pixel value when pixels intersect. e.g.  $(([\text{rast1}] + [\text{rast2}])/2.0)$ ::integer
- pixeltype The resulting pixel type of the output raster. Must be one listed in [ST\\_BandPixelType,](#page-601-0) left out or set to NULL. If not passed in or set to NULL, will default to the pixeltype of the first raster.

extenttype Controls the extent of resulting raster

- 1. INTERSECTION The extent of the new raster is the intersection of the two rasters. This is the default.
- 2. UNION The extent of the new raster is the union of the two rasters.
- 3. FIRST The extent of the new raster is the same as the one of the first raster.
- 4. SECOND The extent of the new raster is the same as the one of the second raster.
- nodata1expr An algebraic expression involving only rast2 or a constant that defines what to return when pixels of rast1 are nodata values and spatially corresponding rast2 pixels have values.
- nodata2expr An algebraic expression involving only rast1 or a constant that defines what to return when pixels of rast2 are nodata values and spatially corresponding rast1 pixels have values.

nodatanodataval A numeric constant to return when spatially corresponding rast1 and rast2 pixels are both nodata values.

• Keywords permitted in expression, nodata1expr and nodata2expr

- 1. [rast1] Pixel value of the pixel of interest from rast1
- 2. [rast1.val] Pixel value of the pixel of interest from rast1
- 3. [rast1.x] 1-based pixel column of the pixel of interest from rast1
- 4. [rast1.y] 1-based pixel row of the pixel of interest from rast1
- 5. [rast2] Pixel value of the pixel of interest from rast2
- 6. [rast2.val] Pixel value of the pixel of interest from rast2
- 7. [rast2.x] 1-based pixel column of the pixel of interest from rast2
- 8. [rast2.y] 1-based pixel row of the pixel of interest from rast2

#### **Examples: Variants 1 and 2**

```
WITH foo AS (
    SELECT ST_AddBand(ST_MakeEmptyRaster(10, 10, 0, 0, 1, 1, 0, 0, 0), '32BF'::text, 1, -1) \leftrightarrowAS rast
\lambdaSELECT
    ST_MapAlgebra(rast, 1, NULL, 'ceil([rast]*[rast.x]/[rast.y]+[rast.val])')
FROM foo;
```
## **Examples: Variant 3 and 4**

```
WITH foo AS (
    SELECT 1 AS rid, ST_AddBand(ST_AddBand(ST_AddBand(ST_MakeEmptyRaster(2, 2, 0, 0, 1, -1, \leftrightarrow0, 0, 0), 1, '16BUI', 1, 0), 2, '8BUI', 10, 0), 3, '32BUI'::text, 100, 0) AS rast ←
        UNION ALL
    SELECT 2 AS rid, ST_AddBand(ST_AddBand(ST_AddBand(ST_MakeEmptyRaster(2, 2, 0, 1, 1, -1, \leftrightarrow0, 0, 0), 1, '16BUI', 2, 0), 2, '8BUI', 20, 0), 3, '32BUI'::text, 300, 0) AS rast
\lambdaSELECT
    ST_MapAlgebra(
        t1.rast, 2,
        t2.rast, 1,
        '([rast2] + [rast1.val]) / 2'
    ) AS rast
FROM foo t1
CROSS JOIN foo t2
WHERE t1.rid = 1AND t2.rid = 2;
```
## **See Also**

[rastbandarg,](#page-552-1) [ST\\_Union,](#page-700-0) [ST\\_MapAlgebra \(callback function version\)](#page-673-0)

# **12.12.7 ST\_MapAlgebraExpr**

<span id="page-682-0"></span>ST\_MapAlgebraExpr — 1 raster band version: Creates a new one band raster formed by applying a valid PostgreSQL algebraic operation on the input raster band and of pixeltype provided. Band 1 is assumed if no band is specified.

#### **Synopsis**

raster ST\_MapAlgebraExpr(raster rast, integer band, text pixeltype, text expression, double precision nodataval=NULL); raster **ST\_MapAlgebraExpr**(raster rast, text pixeltype, text expression, double precision nodataval=NULL);

#### **Description**

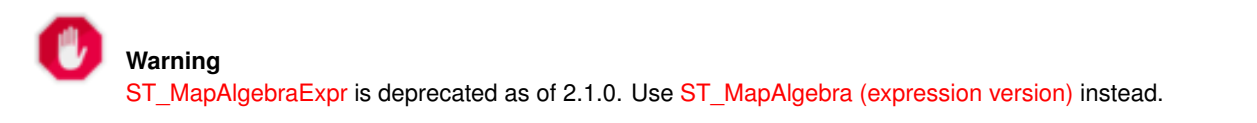

Creates a new one band raster formed by applying a valid PostgreSQL algebraic operation defined by the expression on the input raster (rast). If no band is specified band 1 is assumed. The new raster will have the same georeference, width, and height as the original raster but will only have one band.

If pixeltype is passed in, then the new raster will have a band of that pixeltype. If pixeltype is passed NULL, then the new raster band will have the same pixeltype as the input rast band.

In the expression you can use the term  $[{\text{rast}}]$  to refer to the pixel value of the original band,  $[{\text{rast}}]$  to refer to the 1-based pixel column index,  $[{\text{rast}.y}]$  to refer to the 1-based pixel row index.

Availability: 2.0.0

#### **Examples**

Create a new 1 band raster from our original that is a function of modulo 2 of the original raster band.

```
ALTER TABLE dummy_rast ADD COLUMN map_rast raster;
UPDATE dummy_rast SET map_rast = ST_MapAlgebraExpr(rast,NULL,'mod([rast]::numeric,2)') ←
   WHERE rid = 2;
SELECT
   ST_Value(rast,1,i,j) As origval,
   ST_Value(map_rast, 1, i, j) As mapval
FROM dummy_rast
CROSS JOIN generate_series(1, 3) AS i
CROSS JOIN generate_series(1,3) AS j
WHERE rid = 2;
origval | mapval
---------+--------
    253 | 1
    254 | 0
    253 | 1
    253 | 1
    254 | 0
    254 | 0
    250 | 0
    254 | 0
    254 | 0
```
Create a new 1 band raster of pixel-type 2BUI from our original that is reclassified and set the nodata value to be 0.

```
ALTER TABLE dummy_rast ADD COLUMN map_rast2 raster;
UPDATE dummy_rast SET
   map_rast2 = ST_MapAlgebraExpr(rast,'2BUI'::text,'CASE WHEN [rast] BETWEEN 100 and 250 ←-
       THEN 1 WHEN [rast] = 252 THEN 2 WHEN [rast] BETWEEN 253 and 254 THEN 3 ELSE 0 END':: ←
       text, '0')
WHERE rid = 2;
SELECT DISTINCT
   ST_Value(rast,1,i,j) As origval,
   ST_Value(map_rast2, 1, i, j) As mapval
FROM dummy_rast
CROSS JOIN generate_series(1, 5) AS i
CROSS JOIN generate_series(1,5) AS j
WHERE rid = 2;
origval | mapval
----------+---------<br>249 | 1
    249 |
    250 | 1
    251 |
     252 | 2
    253 | 3
    254 | 3
SELECT.
   ST_BandPixelType(map_rast2) As b1pixtyp
FROM dummy_rast
WHERE rid = 2:
b1pixtyp
----------
 2BUI
```
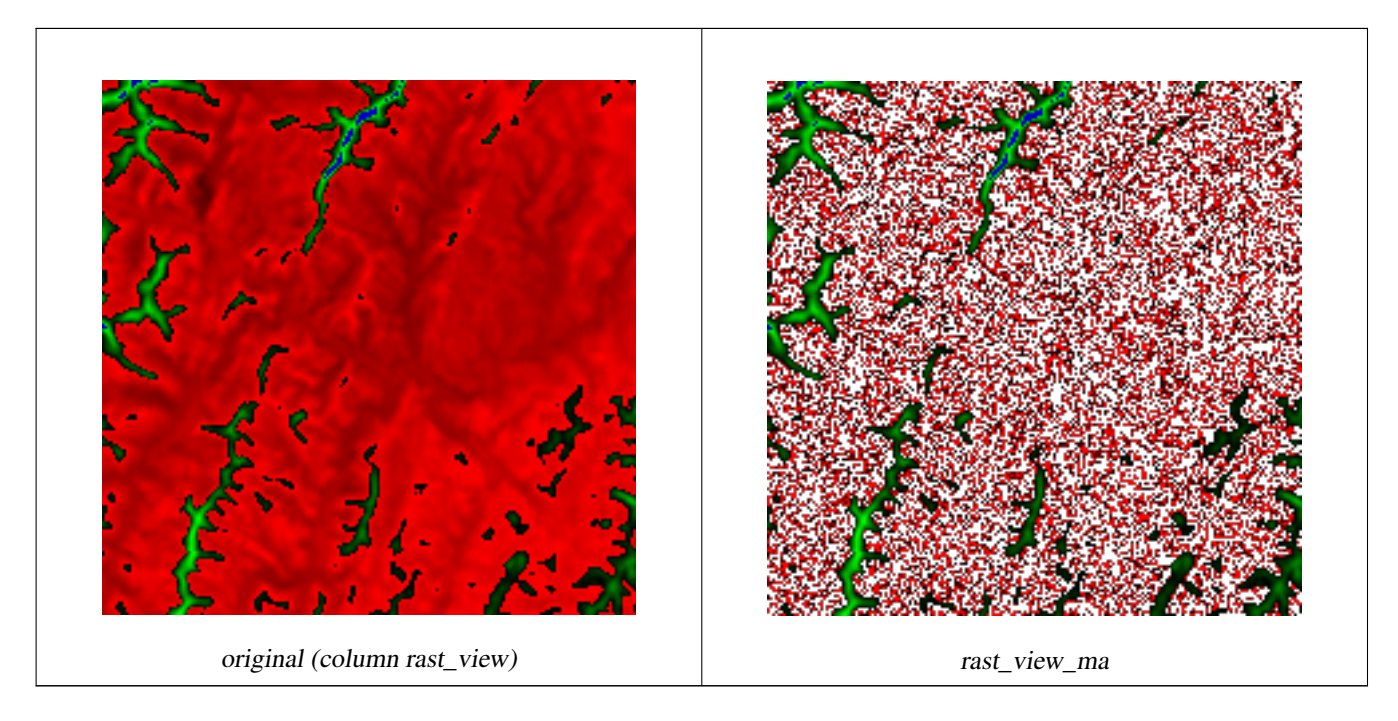

Create a new 3 band raster same pixel type from our original 3 band raster with first band altered by map algebra and remaining 2 bands unaltered.

```
SELECT
    ST_AddBand(
        ST_AddBand(
            ST_AddBand(
                ST_MakeEmptyRaster(rast_view),
                ST_MapAlgebraExpr(rast_view,1,NULL,'tan([rast])*[rast]')
            ),
            ST_Band(rast_view,2)
        ),
        ST_Band(rast_view, 3)
    ) As rast_view_ma
FROM wind
WHERE rid=167;
```
### **See Also**

[ST\\_MapAlgebraExpr,](#page-684-0) [ST\\_MapAlgebraFct,](#page-689-0) [ST\\_BandPixelType,](#page-601-0) [ST\\_GeoReference,](#page-579-0) [ST\\_Value](#page-608-0)

### **12.12.8 ST\_MapAlgebraExpr**

<span id="page-684-0"></span>ST\_MapAlgebraExpr — 2 raster band version: Creates a new one band raster formed by applying a valid PostgreSQL algebraic operation on the two input raster bands and of pixeltype provided. band 1 of each raster is assumed if no band numbers are specified. The resulting raster will be aligned (scale, skew and pixel corners) on the grid defined by the first raster and have its extent defined by the "extenttype" parameter. Values for "extenttype" can be: INTERSECTION, UNION, FIRST, SECOND.

#### **Synopsis**

raster ST\_MapAlgebraExpr(raster rast1, raster rast2, text expression, text pixeltype=same\_as\_rast1\_band, text extenttype=INTERSEC text nodata1expr=NULL, text nodata2expr=NULL, double precision nodatanodataval=NULL); raster **ST\_MapAlgebraExpr**(raster rast1, integer band1, raster rast2, integer band2, text expression, text pixeltype=same\_as\_rast1\_band text extenttype=INTERSECTION, text nodata1expr=NULL, text nodata2expr=NULL, double precision nodatanodataval=NULL);

**Warning** [ST\\_MapAlgebraExpr](#page-684-0) is deprecated as of 2.1.0. Use [ST\\_MapAlgebra \(expression version\)](#page-680-0) instead.

Creates a new one band raster formed by applying a valid PostgreSQL algebraic operation to the two bands defined by the expression on the two input raster bands rast1, (rast2). If no band1, band2 is specified band 1 is assumed. The resulting raster will be aligned (scale, skew and pixel corners) on the grid defined by the first raster. The resulting raster will have the extent defined by the extenttype parameter.

- expression A PostgreSQL algebraic expression involving the two rasters and PostgreSQL defined functions/operators that will define the pixel value when pixels intersect. e.g.  $(([rast1] + [rast2])/2.0)$ ::integer
- pixeltype The resulting pixel type of the output raster. Must be one listed in [ST\\_BandPixelType,](#page-601-0) left out or set to NULL. If not passed in or set to NULL, will default to the pixeltype of the first raster.

extenttype Controls the extent of resulting raster

- 1. INTERSECTION The extent of the new raster is the intersection of the two rasters. This is the default.
- 2. UNION The extent of the new raster is the union of the two rasters.
- 3. FIRST The extent of the new raster is the same as the one of the first raster.
- 4. SECOND The extent of the new raster is the same as the one of the second raster.
- nodata1expr An algebraic expression involving only rast 2 or a constant that defines what to return when pixels of rast 1 are nodata values and spatially corresponding rast2 pixels have values.
- nodata2expr An algebraic expression involving only rast1 or a constant that defines what to return when pixels of rast2 are nodata values and spatially corresponding rast1 pixels have values.

nodatanodataval A numeric constant to return when spatially corresponding rast1 and rast2 pixels are both nodata values.

If pixeltype is passed in, then the new raster will have a band of that pixeltype. If pixeltype is passed NULL or no pixel type specified, then the new raster band will have the same pixeltype as the input rast1 band.

Use the term [rast1.val] [rast2.val] to refer to the pixel value of the original raster bands and [rast1.x], [rast1.y] etc. to refer to the column / row positions of the pixels.

Availability: 2.0.0

#### **Example: 2 Band Intersection and Union**

Create a new 1 band raster from our original that is a function of modulo 2 of the original raster band.

```
--Create a cool set of rasters --
DROP TABLE IF EXISTS fun_shapes;
CREATE TABLE fun_shapes(rid serial PRIMARY KEY, fun_name text, rast raster);
-- Insert some cool shapes around Boston in Massachusetts state plane meters --
INSERT INTO fun_shapes(fun_name, rast)
VALUES ('ref', ST_AsRaster(ST_MakeEnvelope(235229, 899970, 237229, 901930,26986),200,200,'8 ←-
   BUI',0,0));
INSERT INTO fun_shapes(fun_name, rast)
WITH ref(rast) AS (SELECT rast FROM fun_shapes WHERE fun_name = 'ref' )
SELECT 'area' AS fun_name, ST_AsRaster(ST_Buffer(ST_SetSRID(ST_Point(236229, 900930),26986) ←
   , 1000),
```

```
ref.rast,'8BUI', 10, 0) As rast
FROM ref
UNION ALL
SELECT 'rand bubbles',
            ST_AsRaster(
            (SELECT ST_Collect(geom)
    FROM (SELECT ST_Buffer(ST_SetSRID(ST_Point(236229 + i*random()*100, 900930 + j*random() ←
        *100),26986), random()*20) As geom
            FROM generate_series(1,10) As i, generate_series(1,10) As j
            ) As foo ), ref.rast,'8BUI', 200, 0)
FROM ref;
--map them -
SELECT ST_MapAlgebraExpr(
        area.rast, bub.rast, '[rast2.val]', '8BUI', 'INTERSECTION', '[rast2.val]', '[rast1. \leftrightarrowval]') As interrast,
        ST_MapAlgebraExpr(
            area.rast, bub.rast, '[rast2.val]', '8BUI', 'UNION', '[rast2.val]', '[rast1.val \leftrightarrow]') As unionrast
FROM
  (SELECT rast FROM fun_shapes WHERE
 fun name = 'area') As area
CROSS JOIN (SELECT rast
FROM fun_shapes WHERE
 fun_name = 'rand bubbles') As bub
```
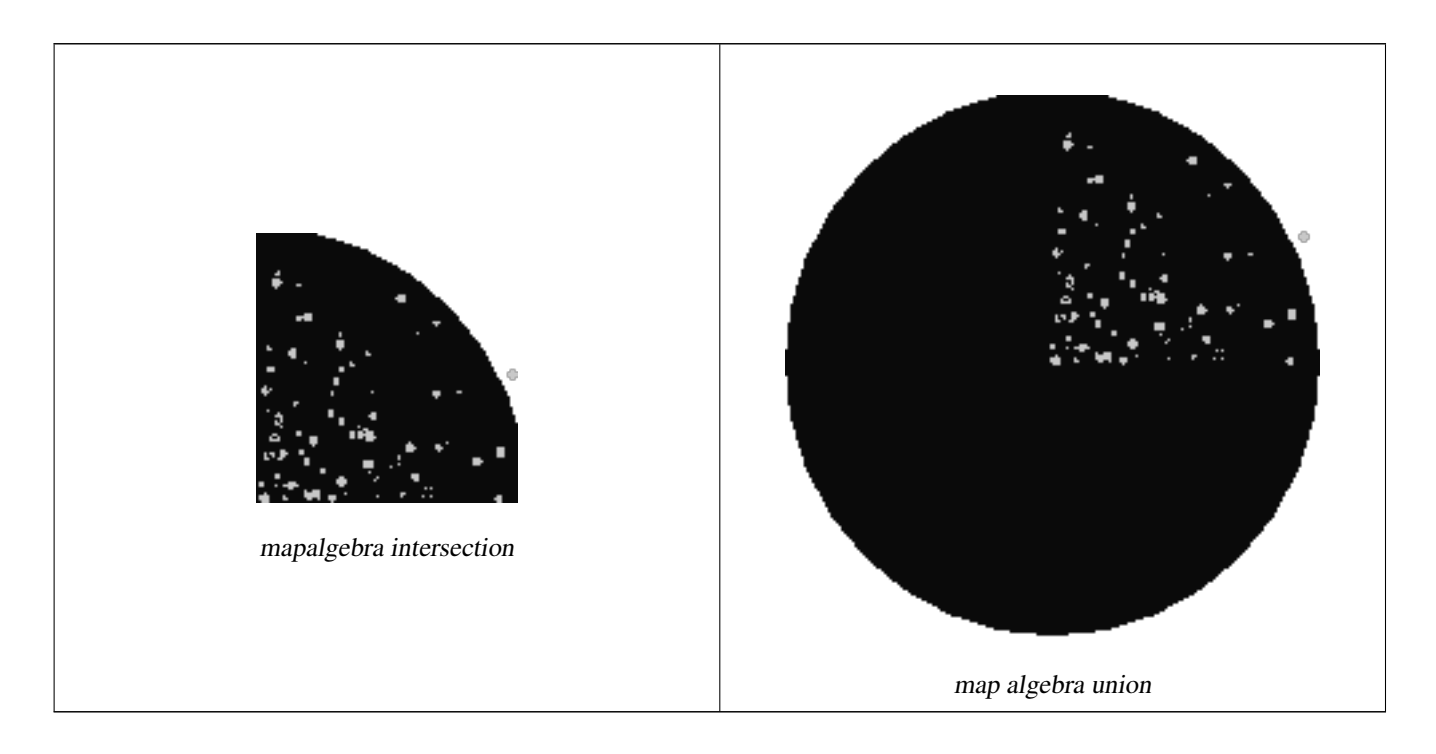

#### **Example: Overlaying rasters on a canvas as separate bands**

```
-- we use ST_AsPNG to render the image so all single band ones look grey --
WITH mygeoms
    AS ( SELECT 2 As bnum, ST_Buffer(ST_Point(1,5),10) As geom
            UNION ALL
            SELECT 3 AS bnum,
                ST_Buffer(ST_GeomFromText('LINESTRING(50 50,150 150,150 50)'), 10,'join= \leftrightarrowbevel') As geom
            UNION ALL
```

```
SELECT 1 As bnum,
             ST_Buffer(ST_GeomFromText('LINESTRING(60 50,150 150,150 50)'), 5,'join= \leftrightarrowbevel') As geom
         ),
-- define our canvas to be 1 to 1 pixel to geometry
canvas
 AS (SELECT ST_AddBand(ST_MakeEmptyRaster(200,
     200,
     ST_XMin(e)::integer, ST_YMax(e)::integer, 1, -1, 0, 0), '8BUI'::text,0) As rast
     FROM (SELECT ST_Extent(geom) As e,
                 Max(ST_SRID(geom)) As srid
                 from mygeoms
                 ) As foo
         ),
rbands AS (SELECT ARRAY(SELECT ST_MapAlgebraExpr(canvas.rast, ST_AsRaster(m.geom, canvas ←-
    .rast, '8BUI', 100),
              '[rast2.val]', '8BUI', 'FIRST', '[rast2.val]', '[rast1.val]') As rast
             FROM mygeoms AS m CROSS JOIN canvas
             ORDER BY m.bnum) As rasts
             )
       SELECT rasts[1] As rast1 , rasts[2] As rast2, rasts[3] As rast3, ST_AddBand(
                 ST_AddBand(rasts[1],rasts[2]), rasts[3]) As final_rast
         FROM rbands;
```
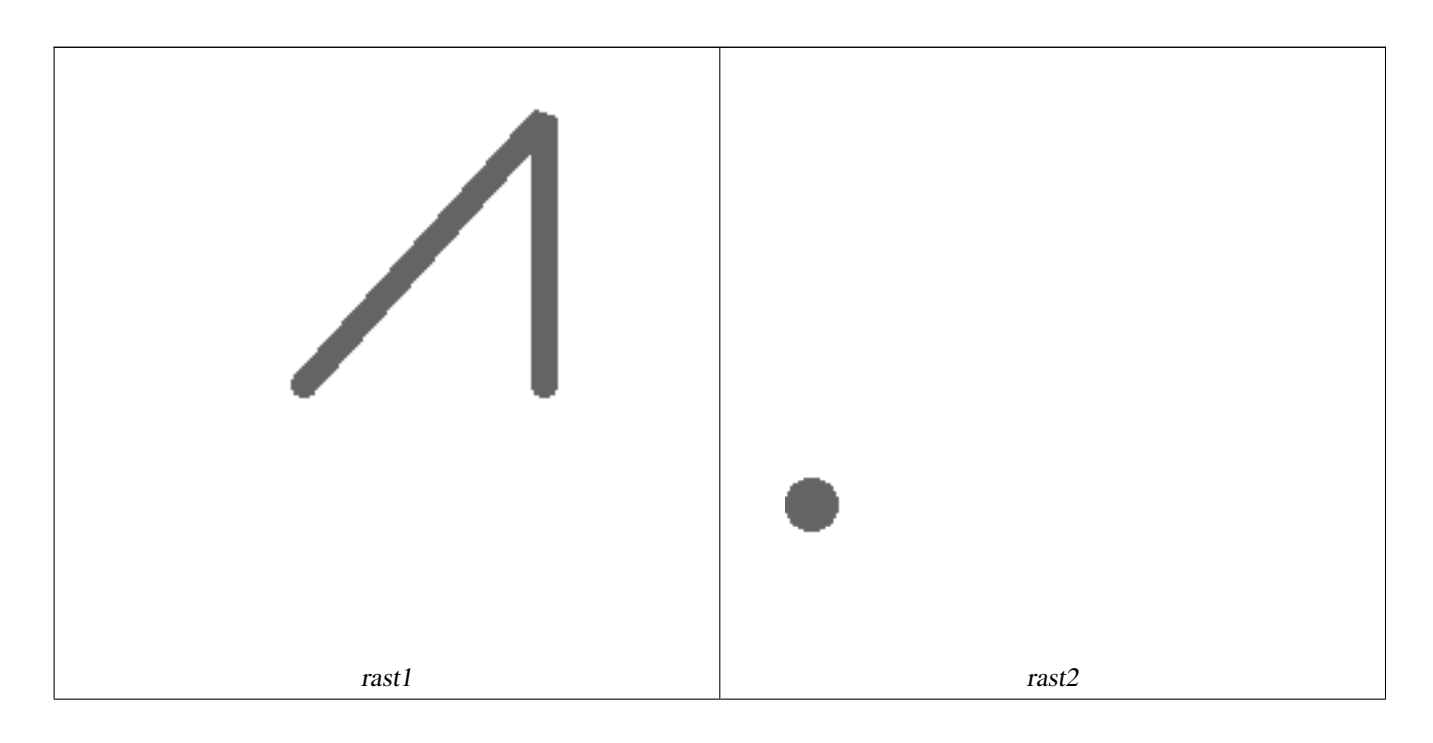

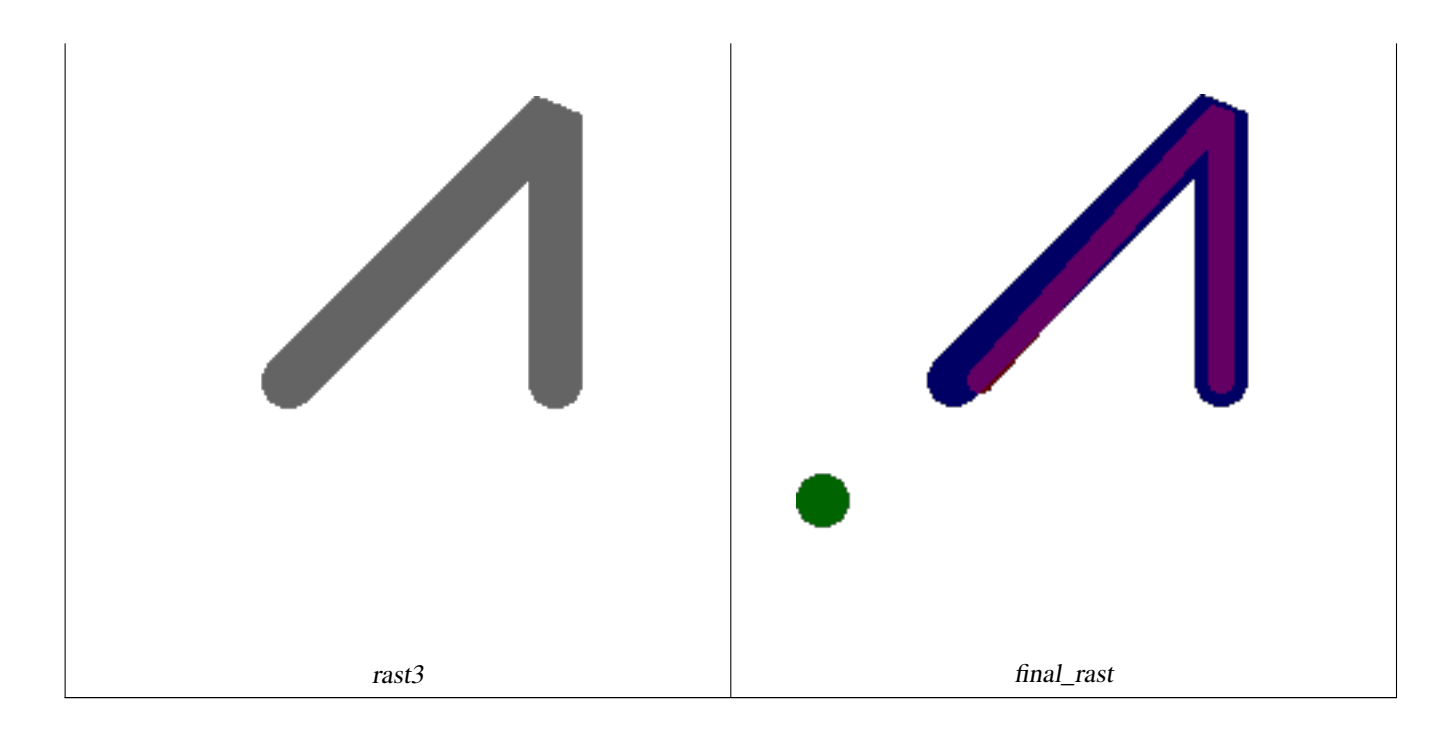

#### **Example: Overlay 2 meter boundary of select parcels over an aerial imagery**

```
-- Create new 3 band raster composed of first 2 clipped bands, and overlay of 3rd band with ←-
    our geometry
-- This query took 3.6 seconds on PostGIS windows 64-bit install
WITH pr AS
-- Note the order of operation: we clip all the rasters to dimensions of our region
(SELECT ST_Clip(rast,ST_Expand(geom,50) ) As rast, g.geom
   FROM aerials.o_2_boston AS r INNER JOIN
-- union our parcels of interest so they form a single geometry we can later intersect with
        (SELECT ST_Union(ST_Transform(geom,26986)) AS geom
          FROM landparcels WHERE pid IN('0303890000', '0303900000')) As g
        ON ST_Intersects(rast::geometry, ST_Expand(g.geom,50))
),
-- we then union the raster shards together
-- ST_Union on raster is kinda of slow but much faster the smaller you can get the rasters
-- therefore we want to clip first and then union
prunion AS
(SELECT ST_AddBand(NULL, ARRAY[ST_Union(rast,1),ST_Union(rast,2),ST_Union(rast,3)] ) As \leftrightarrowclipped,geom
FROM pr
GROUP BY geom)
-- return our final raster which is the unioned shard with
  with the overlay of our parcel boundaries
-- add first 2 bands, then mapalgebra of 3rd band + geometry
SELECT ST_AddBand(ST_Band(clipped,ARRAY[1,2])
    , ST_MapAlgebraExpr(ST_Band(clipped,3), ST_AsRaster(ST_Buffer(ST_Boundary(geom),2), ←-
       clipped, '8BUI',250),
     '[rast2.val]', '8BUI', 'FIRST', '[rast2.val]', '[rast1.val]') ) As rast
FROM prunion;
```
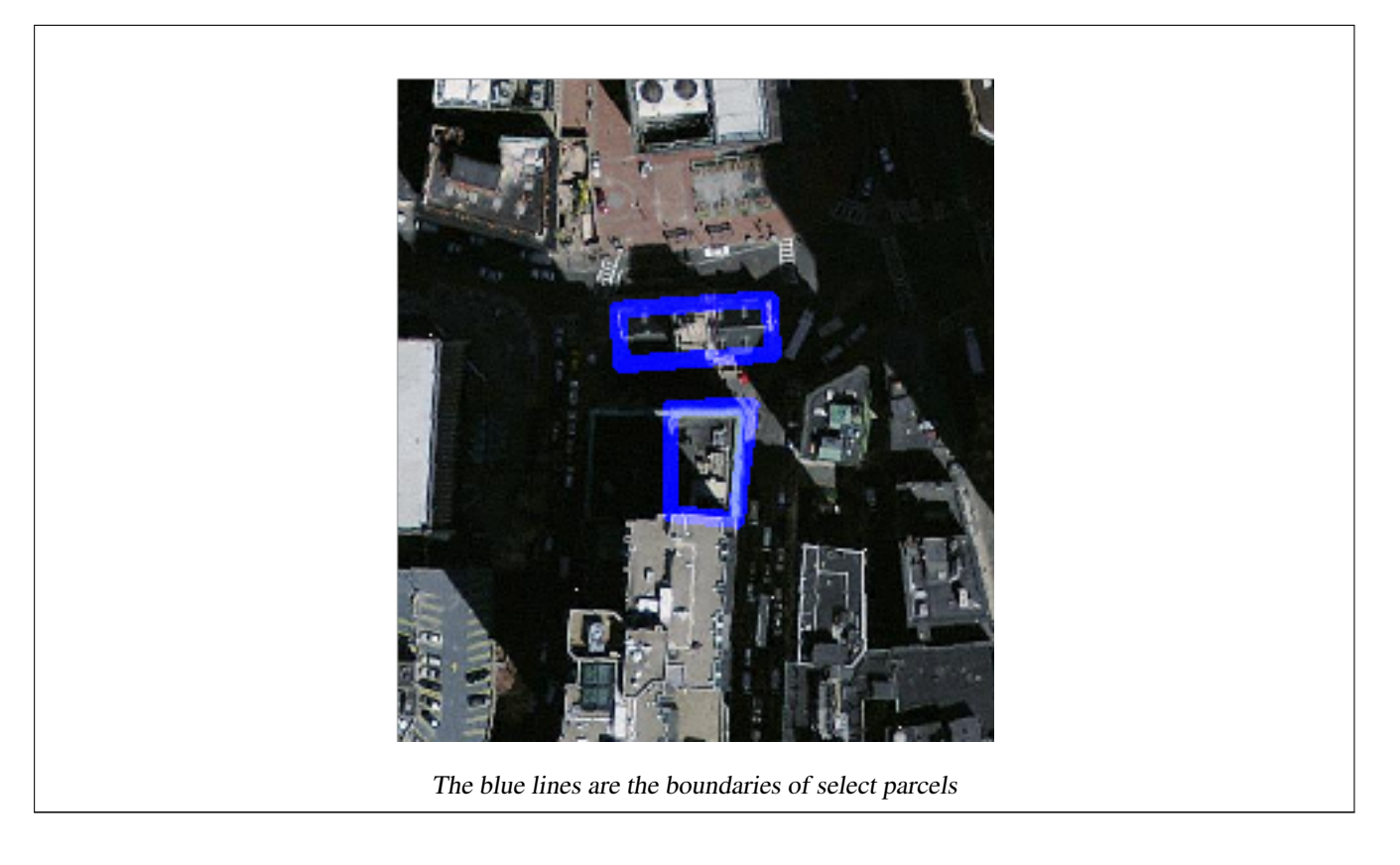

### **See Also**

[ST\\_MapAlgebraExpr,](#page-682-0) [ST\\_AddBand,](#page-567-0) [ST\\_AsPNG,](#page-662-0) [ST\\_AsRaster,](#page-570-0) [ST\\_MapAlgebraFct,](#page-689-0) [ST\\_BandPixelType,](#page-601-0) [ST\\_GeoReference,](#page-579-0) [ST\\_Value,](#page-608-0) [ST\\_Union,](#page-700-0) [ST\\_Union](#page-366-0)

# **12.12.9 ST\_MapAlgebraFct**

<span id="page-689-0"></span>ST\_MapAlgebraFct — 1 band version - Creates a new one band raster formed by applying a valid PostgreSQL function on the input raster band and of pixeltype prodived. Band 1 is assumed if no band is specified.

### **Synopsis**

raster ST\_MapAlgebraFct(raster rast, regprocedure onerasteruserfunc); raster ST\_MapAlgebraFct(raster rast, regprocedure onerasteruserfunc, text[] VARIADIC args); raster ST\_MapAlgebraFct(raster rast, text pixeltype, regprocedure onerasteruserfunc); raster ST\_MapAlgebraFct(raster rast, text pixeltype, regprocedure onerasteruserfunc, text[] VARIADIC args); raster ST\_MapAlgebraFct(raster rast, integer band, regprocedure onerasteruserfunc); raster ST\_MapAlgebraFct(raster rast, integer band, regprocedure onerasteruserfunc, text[] VARIADIC args); raster **ST\_MapAlgebraFct**(raster rast, integer band, text pixeltype, regprocedure onerasteruserfunc); raster ST\_MapAlgebraFct(raster rast, integer band, text pixeltype, regprocedure onerasteruserfunc, text[] VARIADIC args);

#### **Description**

**Warning** [ST\\_MapAlgebraFct](#page-689-0) is deprecated as of 2.1.0. Use [ST\\_MapAlgebra \(callback function version\)](#page-673-0) instead.

Creates a new one band raster formed by applying a valid PostgreSQL function specified by the onerasteruserfunc on the input raster (rast). If no band is specified, band 1 is assumed. The new raster will have the same georeference, width, and height as the original raster but will only have one band.

If pixeltype is passed in, then the new raster will have a band of that pixeltype. If pixeltype is passed NULL, then the new raster band will have the same pixeltype as the input rast band.

The onerasteruserfunc parameter must be the name and signature of a SQL or PL/pgSQL function, cast to a regprocedure. A very simple and quite useless PL/pgSQL function example is:

```
CREATE OR REPLACE FUNCTION simple_function(pixel FLOAT, pos INTEGER[], VARIADIC args TEXT \leftrightarrow[1]RETURNS FLOAT
    AS $$ BEGIN
       RETURN 0.0;
    END; $$
    LANGUAGE 'plpgsql' IMMUTABLE;
```
The userfunction may accept two or three arguments: a float value, an optional integer array, and a variadic text array. The first argument is the value of an individual raster cell (regardless of the raster datatype). The second argument is the position of the current processing cell in the form ' $\{x,y\}$ '. The third argument indicates that all remaining parameters to [ST\\_MapAlgebraFct](#page-689-0) shall be passed through to the userfunction.

Passing a regprodedure argument to a SQL function requires the full function signature to be passed, then cast to a regprocedure type. To pass the above example PL/pgSQL function as an argument, the SQL for the argument is:

'simple\_function(float,integer[],text[])'::regprocedure

Note that the argument contains the name of the function, the types of the function arguments, quotes around the name and argument types, and a cast to a regprocedure.

The third argument to the userfunction is a variadic text array. All trailing text arguments to any [ST\\_MapAlgebraFct](#page-689-0) call are passed through to the specified userfunction, and are contained in the args argument.

#### **Note** Note!

For more information about the VARIADIC keyword, please refer to the PostgreSQL documentation and the "SQL Functions with Variable Numbers of Arguments" section of [Query Language \(SQL\) Functions.](http://www.postgresql.org/docs/current/static/xfunc-sql.html)

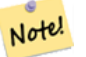

**Note**

The text[] argument to the userfunction is required, regardless of whether you choose to pass any arguments to your user function for processing or not.

Availability: 2.0.0

### **Examples**

Create a new 1 band raster from our original that is a function of modulo 2 of the original raster band.

```
ALTER TABLE dummy_rast ADD COLUMN map_rast raster;
CREATE FUNCTION mod_fct(pixel float, pos integer[], variadic args text[])
RETURNS float
AS $$
BEGIN
    RETURN pixel::integer % 2;
END;
$S
```
LANGUAGE 'plpgsql' IMMUTABLE;

UPDATE dummy\_rast SET map\_rast = ST\_MapAlgebraFct(rast,NULL,'mod\_fct(float,integer[],text  $\leftrightarrow$ [])'::regprocedure) WHERE rid = 2;

SELECT ST\_Value(rast,1,i,j) As origval, ST\_Value(map\_rast, 1, i, j) As mapval FROM dummy\_rast CROSS JOIN generate\_series(1, 3) AS i CROSS JOIN generate\_series(1,3) AS j WHERE rid =  $2$ :

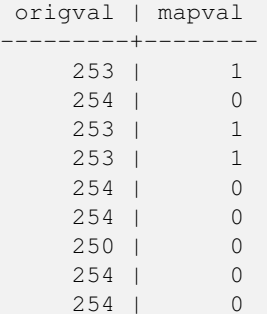

Create a new 1 band raster of pixel-type 2BUI from our original that is reclassified and set the nodata value to a passed parameter to the user function (0).

```
ALTER TABLE dummy_rast ADD COLUMN map_rast2 raster;
CREATE FUNCTION classify_fct(pixel float, pos integer[], variadic args text[])
RETURNS float
AS
$5DECLARE
  nodata float := 0;
BEGIN
   IF NOT args[1] IS NULL THEN
       nodata := args[1];
    END IF;
    IF pixel < 251 THEN
       RETURN 1;
    ELSIF pixel = 252 THEN
       RETURN 2;
    ELSIF pixel > 252 THEN
       RETURN 3;
    ELSE
       RETURN nodata;
    END IF;
END;
SSLANGUAGE 'plpgsql';
UPDATE dummy_rast SET map_rast2 = ST_MapAlgebraFct(rast,'2BUI','classify_fct(float,integer ←
    [], text[]) ':: regprocedure, '0') WHERE rid = 2;
SELECT DISTINCT ST_Value(rast,1,i,j) As origval, ST_Value(map_rast2, 1, i, j) As mapval
FROM dummy_rast CROSS JOIN generate_series(1, 5) AS i CROSS JOIN generate_series(1,5) AS j
WHERE rid = 2;origval | mapval
    ---------+--------
    249 | 1
    250 | 1
    251 |
     252 | 2
     253 | 3
     254 | 3
```

```
SELECT ST_BandPixelType(map_rast2) As b1pixtyp
FROM dummy_rast WHERE rid = 2;
```
b1pixtyp

---------- 2BUI

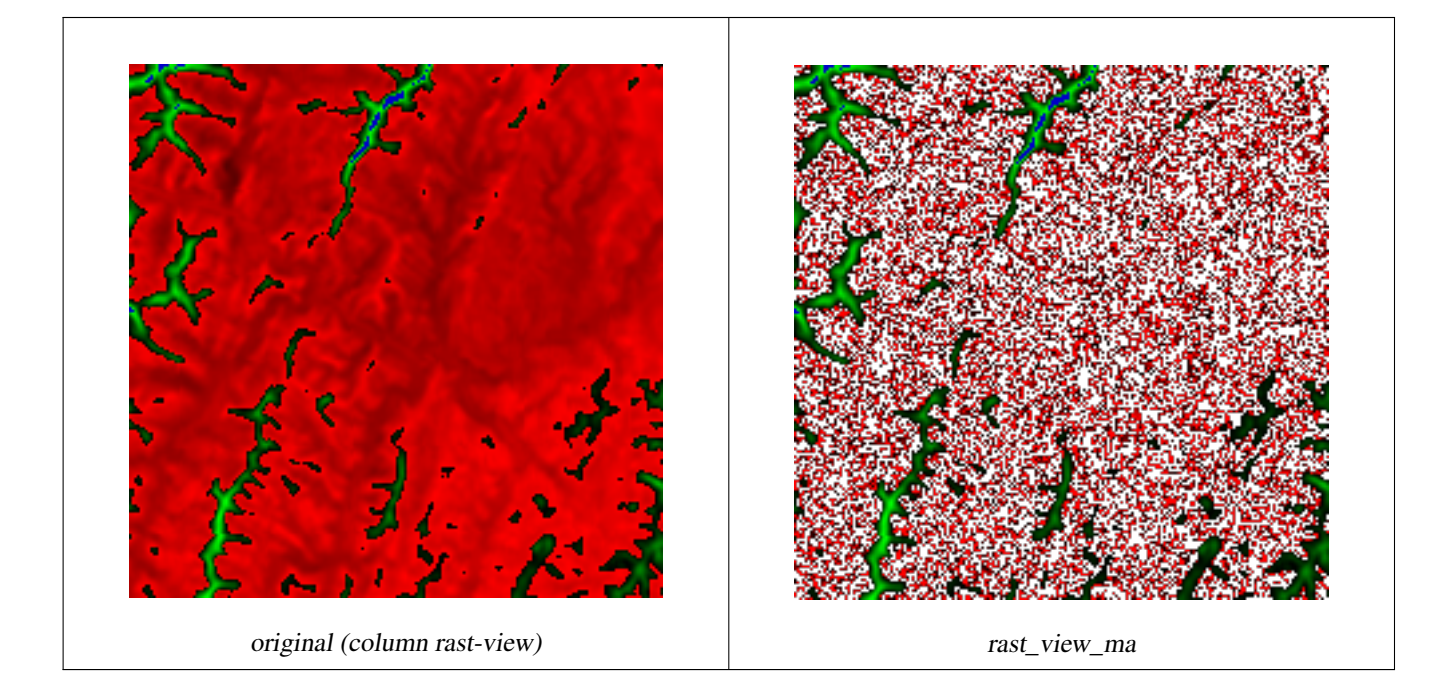

Create a new 3 band raster same pixel type from our original 3 band raster with first band altered by map algebra and remaining 2 bands unaltered.

```
CREATE FUNCTION rast_plus_tan(pixel float, pos integer[], variadic args text[])
RETURNS float
AS
$$
BEGIN
    RETURN tan(pixel) * pixel;
END;
$5LANGUAGE 'plpgsql';
SELECT ST_AddBand(
    ST_AddBand(
        ST_AddBand(
            ST_MakeEmptyRaster(rast_view),
            ST_MapAlgebraFct(rast_view,1,NULL,'rast_plus_tan(float,integer[],text[])':: ←
                regprocedure)
        ),
        ST_Band(rast_view,2)
    ),
    ST_Band(rast_view, 3) As rast_view_ma
\lambdaFROM wind
WHERE rid=167;
```
#### **See Also**

[ST\\_MapAlgebraExpr,](#page-682-0) [ST\\_BandPixelType,](#page-601-0) [ST\\_GeoReference,](#page-579-0) [ST\\_SetValue](#page-617-0)

### **12.12.10 ST\_MapAlgebraFct**

<span id="page-693-0"></span>ST\_MapAlgebraFct — 2 band version - Creates a new one band raster formed by applying a valid PostgreSQL function on the 2 input raster bands and of pixeltype prodived. Band 1 is assumed if no band is specified. Extent type defaults to INTERSECTION if not specified.

### **Synopsis**

raster ST\_MapAlgebraFct(raster rast1, raster rast2, regprocedure tworastuserfunc, text pixeltype=same\_as\_rast1, text extenttype=INTERSECTION, text[] VARIADIC userargs);

raster ST\_MapAlgebraFct(raster rast1, integer band1, raster rast2, integer band2, regprocedure tworastuserfunc, text pixeltype=same\_as\_rast1, text extenttype=INTERSECTION, text[] VARIADIC userargs);

#### **Description**

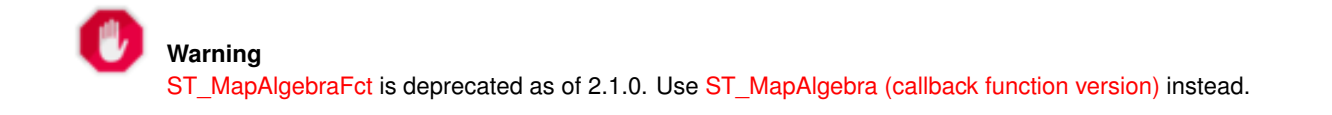

Creates a new one band raster formed by applying a valid PostgreSQL function specified by the tworastuserfunc on the input raster rast1, rast2. If no band1 or band2 is specified, band 1 is assumed. The new raster will have the same georeference, width, and height as the original rasters but will only have one band.

If pixeltype is passed in, then the new raster will have a band of that pixeltype. If pixeltype is passed NULL or left out, then the new raster band will have the same pixeltype as the input rast1 band.

The tworastuserfunc parameter must be the name and signature of an SOL or PL/pgSOL function, cast to a regprocedure. An example PL/pgSQL function example is:

```
CREATE OR REPLACE FUNCTION simple_function_for_two_rasters(pixel1 FLOAT, pixel2 FLOAT, pos \leftrightarrowINTEGER[], VARIADIC args TEXT[])
    RETURNS FLOAT
    AS $$ BEGIN
        RETURN 0.0;
    END; $$
    LANGUAGE 'plpgsql' IMMUTABLE;
```
The tworastuserfunc may accept three or four arguments: a double precision value, a double precision value, an optional integer array, and a variadic text array. The first argument is the value of an individual raster cell in rast1 (regardless of the raster datatype). The second argument is an individual raster cell value in rast2. The third argument is the position of the current processing cell in the form ' $\{x,y\}$ '. The fourth argument indicates that all remaining parameters to  $ST_MapAlgebraFct$ shall be passed through to the tworastuserfunc.

Passing a regprodedure argument to a SQL function requires the full function signature to be passed, then cast to a regprocedure type. To pass the above example PL/pgSQL function as an argument, the SQL for the argument is:

'simple\_function(double precision, double precision, integer[], text[])'::regprocedure

Note that the argument contains the name of the function, the types of the function arguments, quotes around the name and argument types, and a cast to a regprocedure.

The fourth argument to the tworastuserfunc is a variadic text array. All trailing text arguments to any [ST\\_MapAlgebraFct](#page-693-0) call are passed through to the specified tworastuserfunc, and are contained in the userargs argument.

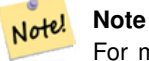

For more information about the VARIADIC keyword, please refer to the PostgreSQL documentation and the "SQL Functions with Variable Numbers of Arguments" section of [Query Language \(SQL\) Functions.](http://www.postgresql.org/docs/current/static/xfunc-sql.html)

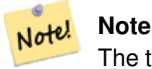

The text[] argument to the tworastuserfunc is required, regardless of whether you choose to pass any arguments to your user function for processing or not.

Availability: 2.0.0

#### **Example: Overlaying rasters on a canvas as separate bands**

```
-- define our user defined function --
CREATE OR REPLACE FUNCTION raster_mapalgebra_union(
    rast1 double precision,
    rast2 double precision,
    pos integer[],
    VARIADIC userargs text[]
)
    RETURNS double precision
    AS $$
    DECLARE
    BEGIN
        CASE
            WHEN rast1 IS NOT NULL AND rast2 IS NOT NULL THEN
                RETURN ((rast1 + rast2)/2.);
            WHEN rast1 IS NULL AND rast2 IS NULL THEN
               RETURN NULL;
            WHEN rast1 IS NULL THEN
               RETURN rast2;
            ELSE
                RETURN rast1;
        END CASE;
        RETURN NULL;
    END;
    $$ LANGUAGE 'plpgsql' IMMUTABLE COST 1000;
-- prep our test table of rasters
DROP TABLE IF EXISTS map_shapes;
CREATE TABLE map_shapes(rid serial PRIMARY KEY, rast raster, bnum integer, descrip text);
INSERT INTO map_shapes(rast,bnum, descrip)
WITH mygeoms
    AS ( SELECT 2 As bnum, ST_Buffer(ST_Point(90,90),30) As geom, 'circle' As descrip
            UNION ALL
            SELECT 3 AS bnum,
                ST_Buffer(ST_GeomFromText('LINESTRING(50 50,150 150,150 50)'), 15) As geom, \leftrightarrow'big road' As descrip
            UNION ALL
            SELECT 1 As bnum,
                ST_Translate(ST_Buffer(ST_GeomFromText('LINESTRING(60 50,150 150,150 50)'), ←
                     8,'join=bevel'), 10,-6) As geom, 'small road' As descrip
            ),
   -- define our canvas to be 1 to 1 pixel to geometry
   canvas
   AS ( SELECT ST_AddBand(ST_MakeEmptyRaster(250,
```

```
250.
        ST_XMin(e)::integer, ST_YMax(e)::integer, 1, -1, 0, 0 ) , '8BUI'::text,0) As rast
        FROM (SELECT ST_Extent(geom) As e,
                    Max(ST_SRID(geom)) As srid
                    from mygeoms
                     ) As foo
            )
-- return our rasters aligned with our canvas
SELECT ST_AsRaster(m.geom, canvas.rast, '8BUI', 240) As rast, bnum, descrip
                FROM mygeoms AS m CROSS JOIN canvas
UNION ALL
SELECT canvas.rast, 4, 'canvas'
FROM canvas;
-- Map algebra on single band rasters and then collect with ST_AddBand
INSERT INTO map_shapes(rast,bnum,descrip)
SELECT ST_AddBand(ST_AddBand(rasts[1], rasts[2]),rasts[3]), 4, 'map bands overlay fct union \leftarrow(canvas)'
    FROM (SELECT ARRAY(SELECT ST_MapAlgebraFct(m1.rast, m2.rast,
            'raster_mapalgebra_union(double precision, double precision, integer[], text[]) \leftrightarrow'::regprocedure, '8BUI', 'FIRST')
                FROM map_shapes As m1 CROSS JOIN map_shapes As m2
    WHERE m1.descrip = 'canvas' AND m2.descrip <> 'canvas' ORDER BY m2.bnum) As rasts) As \leftrightarrowfoo;
```
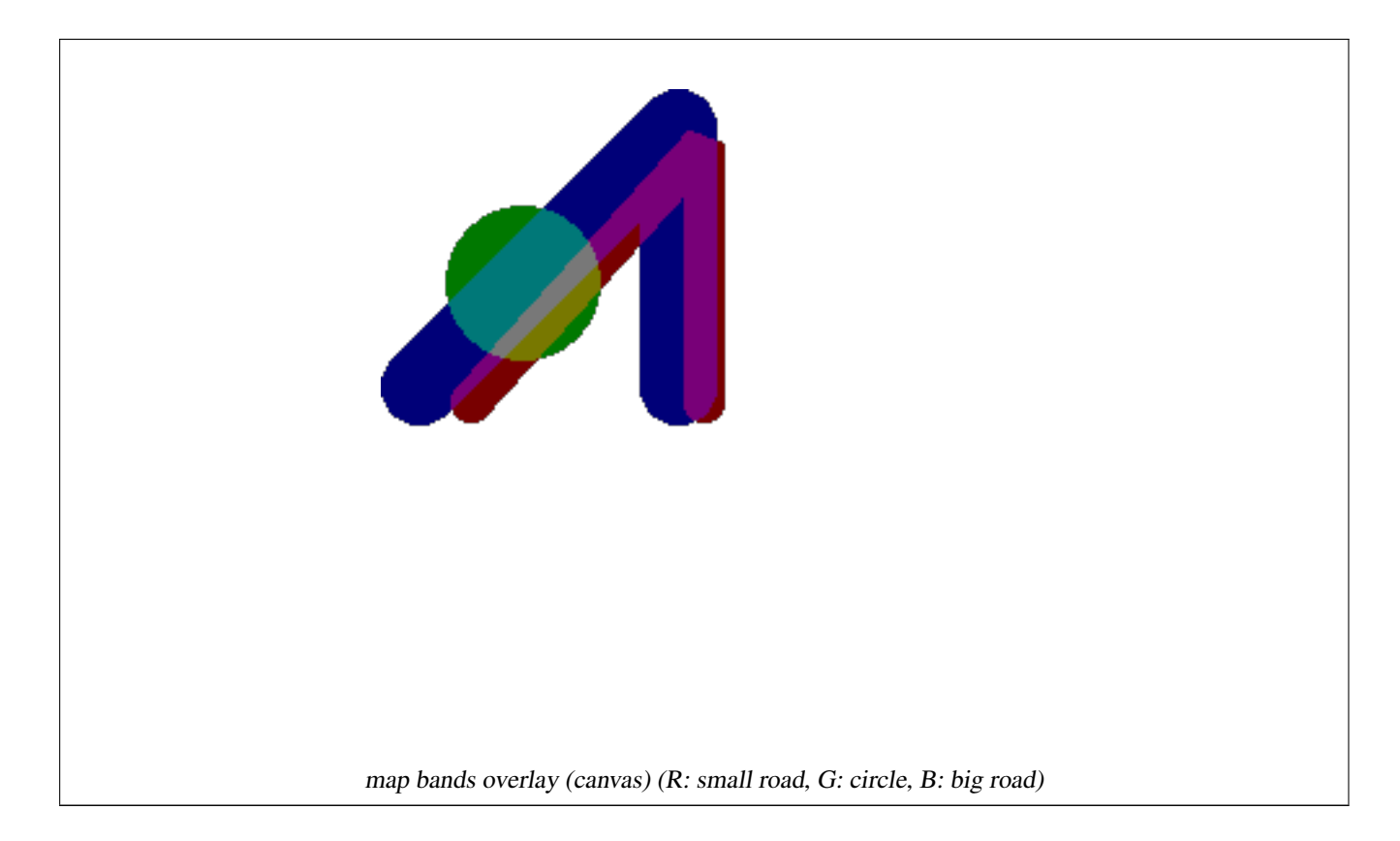

### **User Defined function that takes extra args**

```
CREATE OR REPLACE FUNCTION raster_mapalgebra_userargs(
   rast1 double precision,
   rast2 double precision,
   pos integer[],
   VARIADIC userargs text[]
```
 $\lambda$ 

```
RETURNS double precision
    AS $$
    DECLARE
    BEGIN
        CASE
            WHEN rast1 IS NOT NULL AND rast2 IS NOT NULL THEN
               RETURN least(userargs[1]::integer,(rast1 + rast2)/2.);
            WHEN rast1 IS NULL AND rast2 IS NULL THEN
               RETURN userargs[2]::integer;
            WHEN rast1 IS NULL THEN
                RETURN greatest(rast2,random()*userargs[3]::integer)::integer;
            ELSE
                RETURN greatest(rast1, random()*userargs[4]::integer)::integer;
        END CASE;
        RETURN NULL;
    END;
    $$ LANGUAGE 'plpgsql' VOLATILE COST 1000;
SELECT ST_MapAlgebraFct(m1.rast, 1, m1.rast, 3,
            'raster_mapalgebra_userargs(double precision, double precision, integer[], text \leftrightarrow[])'::regprocedure,
                '8BUI', 'INTERSECT', '100','200','200','0')
                FROM map_shapes As m1
    WHERE m1.descrip = 'map bands overlay fct union (canvas)';
```
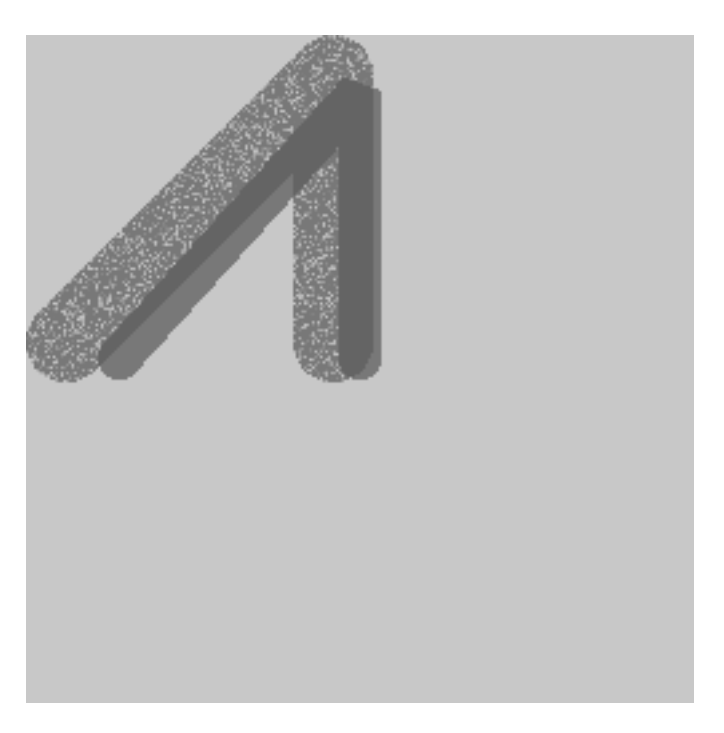

user defined with extra args and different bands from same raster

### **See Also**

[ST\\_MapAlgebraExpr,](#page-684-0) [ST\\_BandPixelType,](#page-601-0) [ST\\_GeoReference,](#page-579-0) [ST\\_SetValue](#page-617-0)

### **12.12.11 ST\_MapAlgebraFctNgb**

<span id="page-697-0"></span>ST\_MapAlgebraFctNgb — 1-band version: Map Algebra Nearest Neighbor using user-defined PostgreSQL function. Return a raster which values are the result of a PLPGSQL user function involving a neighborhood of values from the input raster band.

#### **Synopsis**

raster ST\_MapAlgebraFctNgb(raster rast, integer band, text pixeltype, integer ngbwidth, integer ngbheight, regprocedure onerastngbuserfunc, text nodatamode, text[] VARIADIC args);

#### **Description**

**Warning** [ST\\_MapAlgebraFctNgb](#page-697-0) is deprecated as of 2.1.0. Use [ST\\_MapAlgebra \(callback function version\)](#page-673-0) instead.

(one raster version) Return a raster which values are the result of a PLPGSQL user function involving a neighborhood of values from the input raster band. The user function takes the neighborhood of pixel values as an array of numbers, for each pixel, returns the result from the user function, replacing pixel value of currently inspected pixel with the function result.

rast Raster on which the user function is evaluated.

band Band number of the raster to be evaluated. Default to 1.

pixeltype The resulting pixel type of the output raster. Must be one listed in [ST\\_BandPixelType](#page-601-0) or left out or set to NULL. If not passed in or set to NULL, will default to the pixeltype of the rast. Results are truncated if they are larger than what is allowed for the pixeltype.

ngbwidth The width of the neighborhood, in cells.

ngbheight The height of the neighborhood, in cells.

onerastngbuserfunc PLPGSQL/psql user function to apply to neighborhood pixels of a single band of a raster. The first element is a 2-dimensional array of numbers representing the rectangular pixel neighborhood

nodatamode Defines what value to pass to the function for a neighborhood pixel that is nodata or NULL

'ignore': any NODATA values encountered in the neighborhood are ignored by the computation -- this flag must be sent to the user callback function, and the user function decides how to ignore it.

'NULL': any NODATA values encountered in the neighborhood will cause the resulting pixel to be NULL -- the user callback function is skipped in this case.

'value': any NODATA values encountered in the neighborhood are replaced by the reference pixel (the one in the center of the neighborhood). Note that if this value is NODATA, the behavior is the same as 'NULL' (for the affected neighborhood)

args Arguments to pass into the user function.

Availability: 2.0.0

#### **Examples**

Examples utilize the katrina raster loaded as a single tile described in [http://trac.osgeo.org/gdal/wiki/frmts\\_wtkraster.html](http://trac.osgeo.org/gdal/wiki/frmts_wtkraster.html) and then prepared in the [ST\\_Rescale](#page-634-0) examples

```
--
-- A simple 'callback' user function that averages up all the values in a neighborhood.
--
CREATE OR REPLACE FUNCTION rast_avg(matrix float[][], nodatamode text, variadic args text \leftrightarrow[])
    RETURNS float AS
    $5DECLARE
        _matrix float[][];
       x1 integer;
       x2 integer;
       y1 integer;
       y2 integer;
        sum float;
    BEGIN
        _matrix := matrix;
        sum := 0;FOR x in array_lower(matrix, 1)..array_upper(matrix, 1) LOOP
            FOR y in array_lower(matrix, 2)..array_upper(matrix, 2) LOOP
                sum := sum + _matrix[x][y];END LOOP;
        END LOOP;
        RETURN (sum*1.0/(array_upper(matrix,1)*array_upper(matrix,2)))::integer;
    END;
    SSLANGUAGE 'plpgsql' IMMUTABLE COST 1000;
-- now we apply to our raster averaging pixels within 2 pixels of each other in X and Y \leftrightarrowdirection --
SELECT ST_MapAlgebraFctNgb(rast, 1, '8BUI', 4,4,
        'rast_avg(float[][], text, text[])'::regprocedure, 'NULL', NULL) As nn_with_border
    FROM katrinas_rescaled
    limit 1;
```
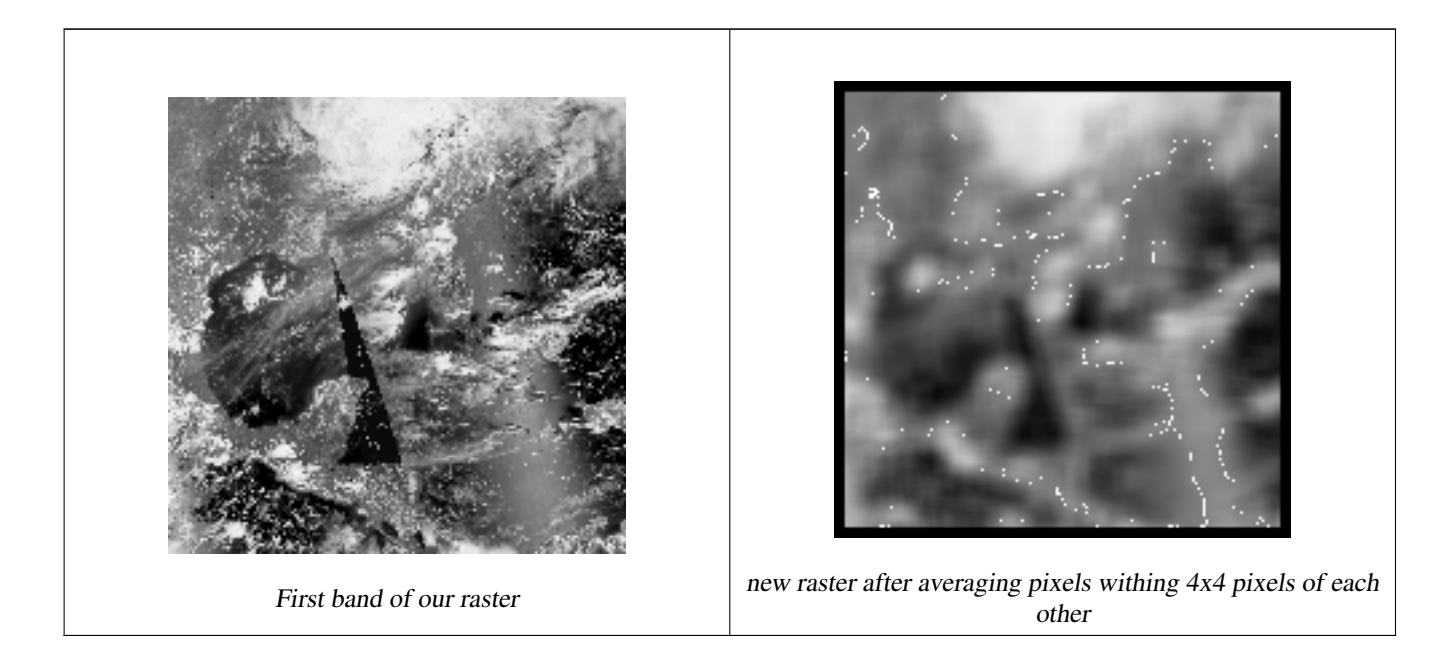

### **See Also**

[ST\\_MapAlgebraFct,](#page-689-0) [ST\\_MapAlgebraExpr,](#page-682-0) [ST\\_Rescale](#page-634-0)

### **12.12.12 ST\_Reclass**

ST\_Reclass — Creates a new raster composed of band types reclassified from original. The nband is the band to be changed. If nband is not specified assumed to be 1. All other bands are returned unchanged. Use case: convert a 16BUI band to a 8BUI and so forth for simpler rendering as viewable formats.

#### **Synopsis**

raster ST\_Reclass(raster rast, integer nband, text reclassexpr, text pixeltype, double precision nodataval=NULL); raster ST\_Reclass(raster rast, reclassarg[] VARIADIC reclassargset); raster ST\_Reclass(raster rast, text reclassexpr, text pixeltype);

#### **Description**

Creates a new raster formed by applying a valid PostgreSQL algebraic operation defined by the reclassexpr on the input raster (rast). If no band is specified band 1 is assumed. The new raster will have the same georeference, width, and height as the original raster. Bands not designated will come back unchanged. Refer to [reclassarg](#page-553-0) for description of valid reclassification expressions.

The bands of the new raster will have pixel type of pixeltype. If reclassargset is passed in then each reclassarg defines behavior of each band generated.

Availability: 2.0.0

#### **Examples Basic**

Create a new raster from the original where band 2 is converted from 8BUI to 4BUI and all values from 101-254 are set to nodata value.

```
ALTER TABLE dummy rast ADD COLUMN reclass rast raster;
UPDATE dummy_rast SET reclass_rast = ST_Reclass(rast, 2, '0-87:1-10, 88-100:11-15, \leftrightarrow101-254:0-0', '4BUI',0) WHERE rid = 2;
SELECT i as col, j as row, ST_Value(rast, 2, i, j) As origval,
   ST_Value(reclass_rast, 2, i, j) As reclassval,
   ST_Value(reclass_rast, 2, i, j, false) As reclassval_include_nodata
FROM dummy_rast CROSS JOIN generate_series(1, 3) AS i CROSS JOIN generate_series(1,3) AS j
WHERE rid = 2;
col | row | origval | reclassval | reclassval_include_nodata
-----+-----+---------+------------+---------------------------
  1 | 1 | 78 | 9 | 9
  2 | 1 | 98 | 14 | 14
  3 \mid 1 \mid 122 \mid1 | 2 | 96 | 14 | 14
```
#### **Example: Advanced using multiple reclassargs**

2 | 2 | 118 | | 0 3 | 2 | 180 | | 0 1 | 3 | 99 | 15 | 15 2 | 3 | 112 | | 0 3 | 3 | 169 | | 0

Create a new raster from the original where band 1,2,3 is converted to 1BB,4BUI, 4BUI respectively and reclassified. Note this uses the variadic reclassarg argument which can take as input an indefinite number of reclassargs (theoretically as many bands as you have)

```
UPDATE dummy_rast SET reclass_rast =
    ST_Reclass(rast,
        ROW(2,'0-87]:1-10, (87-100]:11-15, (101-254]:0-0', '4BUI',NULL)::reclassarg,
        ROW(1,'0-253]:1, 254:0', '1BB', NULL)::reclassarg,
        ROW(3,'0-70]:1, (70-86:2, [86-150):3, [150-255:4', '4BUI', NULL)::reclassarg
        ) WHERE rid = 2:
SELECT i as col, j as row, ST_Value(rast, 1, i, j) As ov1, ST_Value(reclass_rast, 1, i, j) As \leftrightarrowrv1,
   ST\_Value(rast, 2, i, j) As ov2, ST\_Value(reclass\_rast, 2, i, j) As rv2,
   ST_Value(rast,3,i,j) As ov3, ST_Value(reclass_rast, 3, i, j) As rv3
FROM dummy_rast CROSS JOIN generate_series(1, 3) AS i CROSS JOIN generate_series(1,3) AS j
WHERE rid = 2;
col | row | ov1 | rv1 | ov2 | rv2 | ov3 | rv3
----+-----+-----+-----+-----+-----+-----+-----
  1 | 1 | 253 | 1 | 78 | 9 | 70 | 1<br>2 | 1 | 254 | 0 | 98 | 14 | 86 | 3
  2 | 1 | 254 | 0 | 98 | 14 | 86 | 3
  3 | 1 | 253 | 1 | 122 | 0 | 100 | 3
  1 | 2 | 253 | 1 | 96 | 14 | 80 | 2
  2 | 2 | 254 | 0 | 118 | 0 | 108 | 3
  3 | 2 | 254 | 0 | 180 | 0 | 162 | 4
  1 | 3 | 250 | 1 | 99 | 15 | 90 | 3
  2 | 3 | 254 | 0 | 112 | 0 | 108 | 3
  3 | 3 | 254 | 0 | 169 | 0 | 175 | 4
```
#### **Example: Advanced Map a single band 32BF raster to multiple viewable bands**

Create a new 3 band (8BUI,8BUI,8BUI viewable raster) from a raster that has only one 32bf band

```
ALTER TABLE wind ADD COLUMN rast_view raster;
UPDATE wind
   set rast_view = ST_AddBand( NULL,
       ARRAY[
   ST_Reclass(rast, 1,'0.1-10]:1-10,9-10]:11,(11-33:0'::text, '8BUI'::text,0),
    ST_Reclass(rast,1, '11-33):0-255,[0-32:0,(34-1000:0'::text, '8BUI'::text,0),
    ST_Reclass(rast,1,'0-32]:0,(32-100:100-255'::text, '8BUI'::text,0)
   ]
   );
```
#### **See Also**

[ST\\_AddBand,](#page-567-0) [ST\\_Band,](#page-572-0) [ST\\_BandPixelType,](#page-601-0) [ST\\_MakeEmptyRaster,](#page-574-0) [reclassarg,](#page-553-0) [ST\\_Value](#page-608-0)

### **12.12.13 ST\_Union**

<span id="page-700-0"></span>ST\_Union — Returns the union of a set of raster tiles into a single raster composed of 1 or more bands.

#### **Synopsis**

raster ST\_Union(setof raster rast);

raster **ST\_Union**(setof raster rast, unionarg[] unionargset);

raster **ST** Union(setof raster rast, integer nband);

raster ST\_Union(setof raster rast, text uniontype);

raster **ST\_Union**(setof raster rast, integer nband, text uniontype);

Returns the union of a set of raster tiles into a single raster composed of at least one band. The resulting raster's extent is the extent of the whole set. In the case of intersection, the resulting value is defined by uniontype which is one of the following: LAST (default), FIRST, MIN, MAX, COUNT, SUM, MEAN, RANGE.

#### **Note** Note!

In order for rasters to be unioned, they must all have the same alignment. Use ST SameAlignment and [ST\\_NotSameAlignmentReason](#page-735-0) for more details and help. One way to fix alignment issues is to use [ST\\_Resample](#page-633-0) and use the same reference raster for alignment.

Availability: 2.0.0

Enhanced: 2.1.0 Improved Speed (fully C-Based).

Availability: 2.1.0 ST\_Union(rast, unionarg) variant was introduced.

Enhanced: 2.1.0 ST\_Union(rast) (variant 1) unions all bands of all input rasters. Prior versions of PostGIS assumed the first band.

Enhanced: 2.1.0 ST\_Union(rast, uniontype) (variant 4) unions all bands of all input rasters.

#### **Examples: Reconstitute a single band chunked raster tile**

```
-- this creates a single band from first band of raster tiles
-- that form the original file system tile
SELECT filename, ST Union(rast,1) As file rast
FROM sometable WHERE filename IN('dem01', 'dem02') GROUP BY filename;
```
#### **Examples: Return a multi-band raster that is the union of tiles intersecting geometry**

```
-- this creates a multi band raster collecting all the tiles that intersect a line
-- Note: In 2.0, this would have just returned a single band raster
-- , new union works on all bands by default
-- this is equivalent to unionarg: ARRAY[ROW(1, 'LAST'), ROW(2, 'LAST'), ROW(3, 'LAST')]:: \leftrightarrowunionarg[]
SELECT ST_Union(rast)
FROM aerials.boston
WHERE ST_Intersects(rast, ST_GeomFromText('LINESTRING(230486 887771, 230500 88772)',26986) ←
    );
```
#### **Examples: Return a multi-band raster that is the union of tiles intersecting geometry**

Here we use the longer syntax if we only wanted a subset of bands or we want to change order of bands

```
-- this creates a multi band raster collecting all the tiles that intersect a line
SELECT ST_Union(rast,ARRAY[ROW(2, 'LAST'), ROW(1, 'LAST'), ROW(3, 'LAST')]::unionarg[])
FROM aerials.boston
WHERE ST_Intersects(rast, ST_GeomFromText('LINESTRING(230486 887771, 230500 88772)',26986) ←
    );
```
#### **See Also**

[unionarg,](#page-554-0) [ST\\_Envelope,](#page-720-0) [ST\\_ConvexHull,](#page-718-0) [ST\\_Clip,](#page-664-0) [ST\\_Union](#page-366-0)

# **12.13 Built-in Map Algebra Callback Functions**

## **12.13.1 ST\_Distinct4ma**

<span id="page-702-0"></span>ST\_Distinct4ma — Raster processing function that calculates the number of unique pixel values in a neighborhood.

### **Synopsis**

float8 ST\_Distinct4ma(float8[][] matrix, text nodatamode, text[] VARIADIC args); double precision  $ST\_Distinct4ma$ (double precision[][][] value, integer[][] pos, text[] VARIADIC userargs);

### **Description**

Calculate the number of unique pixel values in a neighborhood of pixels.

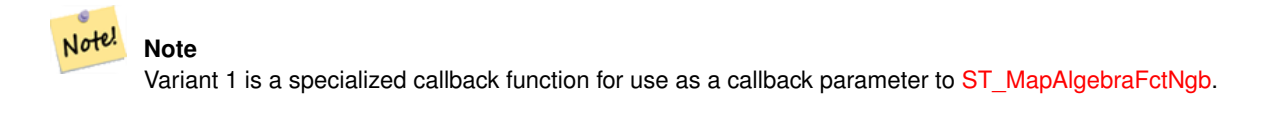

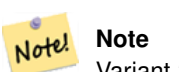

Variant 2 is a specialized callback function for use as a callback parameter to [ST\\_MapAlgebra \(callback function ver](#page-673-0)[sion\).](#page-673-0)

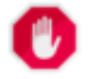

**Warning** Use of Variant 1 is discouraged since [ST\\_MapAlgebraFctNgb](#page-697-0) has been deprecated as of 2.1.0.

Availability: 2.0.0 Enhanced: 2.1.0 Addition of Variant 2

#### **Examples**

```
SELECT
   rid,
    st_value(
        st_mapalgebrafctngb(rast, 1, NULL, 1, 1, 'st_distinct4ma(float[][],text,text[])':: \leftrightarrowregprocedure, 'ignore', NULL), 2, 2
   )
FROM dummy_rast
WHERE rid = 2;
 rid | st_value
-----+----------
   2 | 3
(1 row)
```
#### **See Also**

[ST\\_MapAlgebraFctNgb,](#page-697-0) [ST\\_MapAlgebra \(callback function version\),](#page-673-0) [ST\\_Min4ma,](#page-706-0) [ST\\_Max4ma,](#page-703-0) [ST\\_Sum4ma,](#page-709-0) [ST\\_Mean4ma,](#page-704-0) [ST\\_Distinct4ma,](#page-702-0) [ST\\_StdDev4ma](#page-708-0)

## **12.13.2 ST\_InvDistWeight4ma**

<span id="page-703-1"></span>ST\_InvDistWeight4ma — Raster processing function that interpolates a pixel's value from the pixel's neighborhood.

### **Synopsis**

double precision **ST\_InvDistWeight4ma**(double precision[][][] value, integer[][] pos, text[] VARIADIC userargs);

#### **Description**

Calculate an interpolated value for a pixel using the Inverse Distance Weighted method.

There are two optional parameters that can be passed through userargs. The first parameter is the power factor (variable k in the equation below) between 0 and 1 used in the Inverse Distance Weighted equation. If not specified, default value is 1. The second parameter is the weight percentage applied only when the value of the pixel of interest is included with the interpolated value from the neighborhood. If not specified and the pixel of interest has a value, that value is returned.

The basic inverse distance weight equation is:

$$
\hat{z}(x_o) = \frac{\sum_{j=1}^{m} z(x_j) d_{ij}^{-k}}{\sum_{j=1}^{m} d_{ij}^{-k}}
$$

 $k = power factor, a real number between 0 and 1$ 

#### Note! **Note** This function is a specialized callback function for use as a callback parameter to [ST\\_MapAlgebra \(callback function](#page-673-0) [version\).](#page-673-0)

#### Availability: 2.1.0

#### **Examples**

-- NEEDS EXAMPLE

#### **See Also**

[ST\\_MapAlgebra \(callback function version\),](#page-673-0) [ST\\_MinDist4ma](#page-707-0)

### **12.13.3 ST\_Max4ma**

<span id="page-703-0"></span>ST\_Max4ma — Raster processing function that calculates the maximum pixel value in a neighborhood.

#### **Synopsis**

float8 **ST\_Max4ma**(float8[][] matrix, text nodatamode, text[] VARIADIC args); double precision **ST\_Max4ma**(double precision[][][] value, integer[][] pos, text[] VARIADIC userargs);

Calculate the maximum pixel value in a neighborhood of pixels.

For Variant 2, a substitution value for NODATA pixels can be specified by passing that value to userargs.

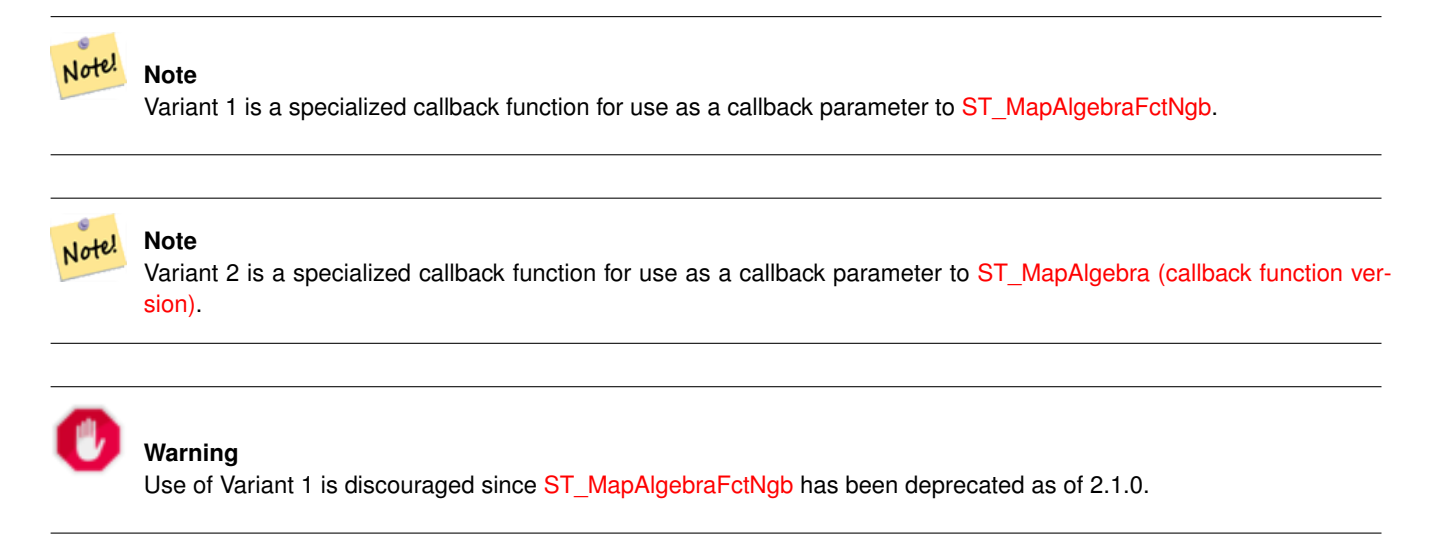

Availability: 2.0.0

Enhanced: 2.1.0 Addition of Variant 2

#### **Examples**

```
SELECT
    rid,
    st_value(
        st_mapalgebrafctngb(rast, 1, NULL, 1, 1, 'st_max4ma(float[][],text,text[])':: \leftrightarrowregprocedure, 'ignore', NULL), 2, 2
    )
FROM dummy_rast
WHERE rid = 2;
 rid | st_value
-----+----------
  2 | 254
(1 row)
```
#### **See Also**

[ST\\_MapAlgebraFctNgb,](#page-697-0) [ST\\_MapAlgebra \(callback function version\),](#page-673-0) [ST\\_Min4ma,](#page-706-0) [ST\\_Sum4ma,](#page-709-0) [ST\\_Mean4ma,](#page-704-0) [ST\\_Range4ma,](#page-707-1) [ST\\_Distinct4ma,](#page-702-0) [ST\\_StdDev4ma](#page-708-0)

## **12.13.4 ST\_Mean4ma**

<span id="page-704-0"></span>ST\_Mean4ma — Raster processing function that calculates the mean pixel value in a neighborhood.

#### **Synopsis**

float8 ST\_Mean4ma(float8[][] matrix, text nodatamode, text[] VARIADIC args); double precision **ST\_Mean4ma**(double precision[][][] value, integer[][] pos, text[] VARIADIC userargs);

Calculate the mean pixel value in a neighborhood of pixels.

For Variant 2, a substitution value for NODATA pixels can be specified by passing that value to userargs.

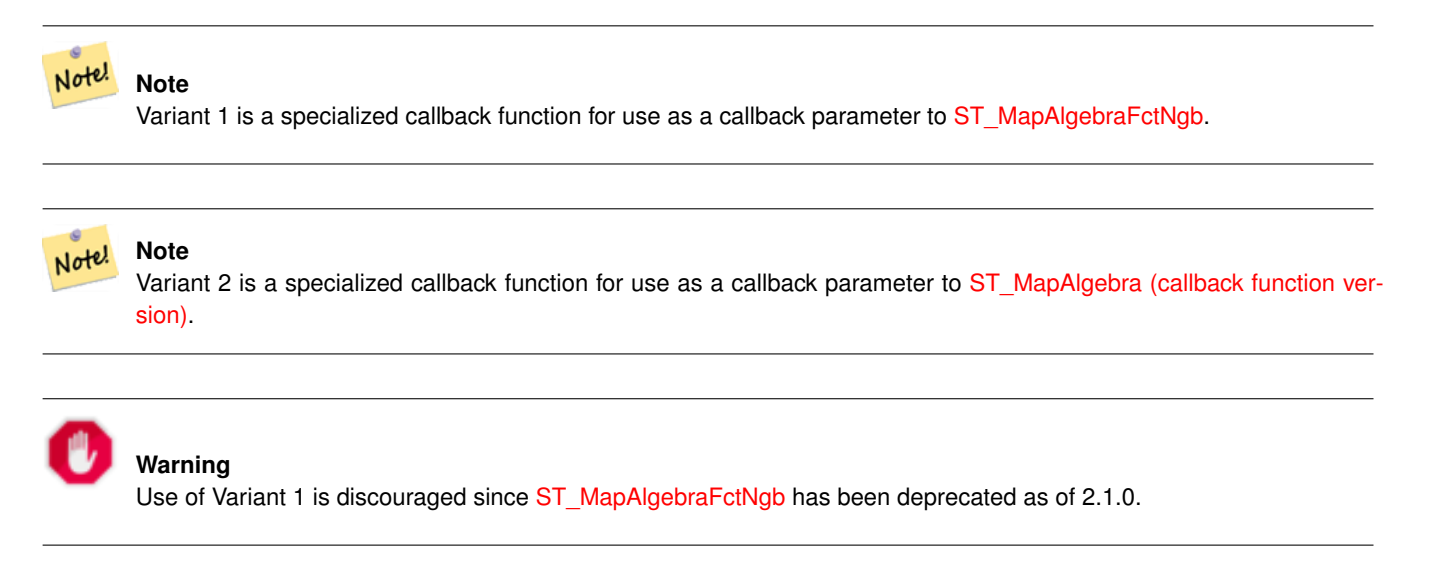

Availability: 2.0.0

Enhanced: 2.1.0 Addition of Variant 2

#### **Examples: Variant 1**

```
SELECT
   rid,
    st_value(
       st_mapalgebrafctngb(rast, 1, '32BF', 1, 1, 'st_mean4ma(float[][],text,text[])':: \leftrightarrowregprocedure, 'ignore', NULL), 2, 2
   )
FROM dummy_rast
WHERE rid = 2;rid | st_value
-----+------------------
  2 | 253.222229003906
(1 row)
```
### **Examples: Variant 2**

```
SELECT
   rid,
    st_value(
              ST_MapAlgebra(rast, 1, 'st_mean4ma(double precision[][][], integer[][], text ←
                  [])'::regprocedure,'32BF', 'FIRST', NULL, 1, 1)
       , 2, 2)FROM dummy_rast
  WHERE rid = 2;
 rid | st_value
           -----+------------------
  2 | 253.222229003906
(1 row)
```
#### **See Also**

[ST\\_MapAlgebraFctNgb,](#page-697-0) [ST\\_MapAlgebra \(callback function version\),](#page-673-0) [ST\\_Min4ma,](#page-706-0) [ST\\_Max4ma,](#page-703-0) [ST\\_Sum4ma,](#page-709-0) [ST\\_Range4ma,](#page-707-1) [ST\\_StdDev4ma](#page-708-0)

### **12.13.5 ST\_Min4ma**

<span id="page-706-0"></span>ST\_Min4ma — Raster processing function that calculates the minimum pixel value in a neighborhood.

#### **Synopsis**

float8 ST\_Min4ma(float8[][] matrix, text nodatamode, text[] VARIADIC args); double precision  $ST\_Min4ma$ (double precision[][][] value, integer[][] pos, text[] VARIADIC userargs);

#### **Description**

Calculate the minimum pixel value in a neighborhood of pixels.

For Variant 2, a substitution value for NODATA pixels can be specified by passing that value to userargs.

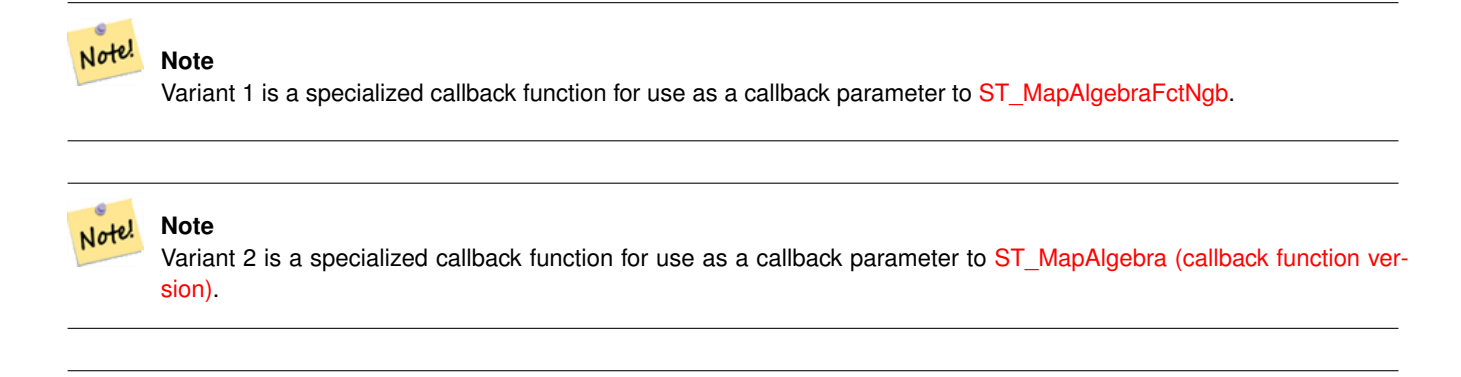

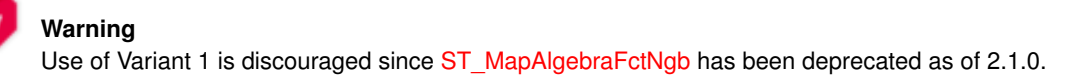

Availability: 2.0.0 Enhanced: 2.1.0 Addition of Variant 2

#### **Examples**

```
SELECT
    rid,
    st_value(
        st_mapalgebrafctngb(rast, 1, NULL, 1, 1, 'st_min4ma(float[][],text,text[])':: \leftrightarrowregprocedure, 'ignore', NULL), 2, 2
    )
FROM dummy_rast
WHERE rid = 2;
 rid | st_value
-----+----------
   2 | 250
(1 row)
```
#### **See Also**

[ST\\_MapAlgebraFctNgb,](#page-697-0) [ST\\_MapAlgebra \(callback function version\),](#page-673-0) [ST\\_Max4ma,](#page-703-0) [ST\\_Sum4ma,](#page-709-0) [ST\\_Mean4ma,](#page-704-0) [ST\\_Range4ma,](#page-707-1) [ST\\_Distinct4ma,](#page-702-0) [ST\\_StdDev4ma](#page-708-0)

### **12.13.6 ST\_MinDist4ma**

<span id="page-707-0"></span>ST\_MinDist4ma — Raster processing function that returns the minimum distance (in number of pixels) between the pixel of interest and a neighboring pixel with value.

#### **Synopsis**

double precision **ST\_MinDist4ma**(double precision[][[]] value, integer[][] pos, text[] VARIADIC userargs);

#### **Description**

Return the shortest distance (in number of pixels) between the pixel of interest and the closest pixel with value in the neighborhood.

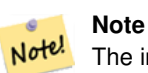

The intent of this function is to provide an informative data point that helps infer the usefulness of the pixel of interest's interpolated value from [ST\\_InvDistWeight4ma.](#page-703-1) This function is particularly useful when the neighborhood is sparsely populated.

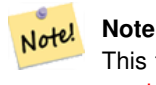

This function is a specialized callback function for use as a callback parameter to [ST\\_MapAlgebra \(callback function](#page-673-0) [version\).](#page-673-0)

#### Availability: 2.1.0

#### **Examples**

-- NEEDS EXAMPLE

#### **See Also**

[ST\\_MapAlgebra \(callback function version\),](#page-673-0) [ST\\_InvDistWeight4ma](#page-703-1)

### **12.13.7 ST\_Range4ma**

<span id="page-707-1"></span>ST\_Range4ma — Raster processing function that calculates the range of pixel values in a neighborhood.

#### **Synopsis**

float8 **ST\_Range4ma**(float8[][] matrix, text nodatamode, text[] VARIADIC args); double precision **ST\_Range4ma**(double precision[][][] value, integer[][] pos, text[] VARIADIC userargs);

Calculate the range of pixel values in a neighborhood of pixels.

For Variant 2, a substitution value for NODATA pixels can be specified by passing that value to userargs.

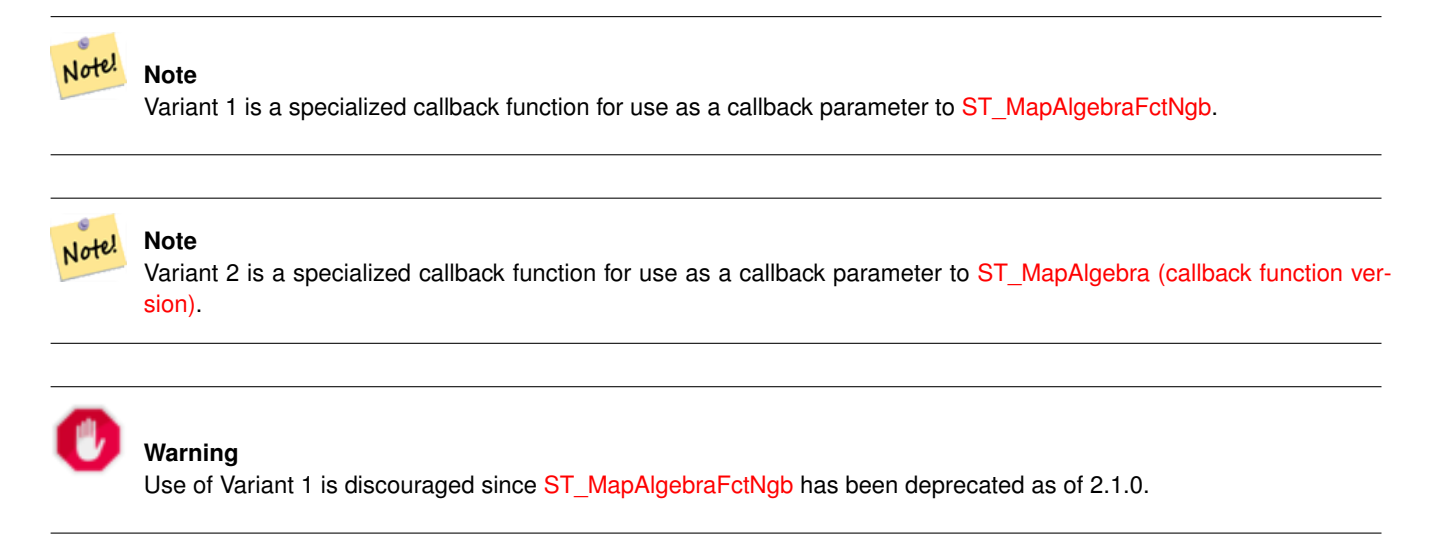

Availability: 2.0.0

Enhanced: 2.1.0 Addition of Variant 2

#### **Examples**

```
SELECT
    rid,
    st_value(
        st_mapalgebrafctngb(rast, 1, NULL, 1, 1, 'st_range4ma(float[][],text,text[])':: \leftrightarrowregprocedure, 'ignore', NULL), 2, 2
    )
FROM dummy_rast
WHERE rid = 2;
rid | st_value
  ---+-2 \mid 4(1 row)
```
#### **See Also**

[ST\\_MapAlgebraFctNgb,](#page-697-0) [ST\\_MapAlgebra \(callback function version\),](#page-673-0) [ST\\_Min4ma,](#page-706-0) [ST\\_Max4ma,](#page-703-0) [ST\\_Sum4ma,](#page-709-0) [ST\\_Mean4ma,](#page-704-0) [ST\\_Distinct4ma,](#page-702-0) [ST\\_StdDev4ma](#page-708-0)

## **12.13.8 ST\_StdDev4ma**

<span id="page-708-0"></span>ST\_StdDev4ma — Raster processing function that calculates the standard deviation of pixel values in a neighborhood.

#### **Synopsis**

float8 ST\_StdDev4ma(float8[][] matrix, text nodatamode, text[] VARIADIC args); double precision **ST\_StdDev4ma**(double precision[][][] value, integer[][] pos, text[] VARIADIC userargs);

Calculate the standard deviation of pixel values in a neighborhood of pixels.

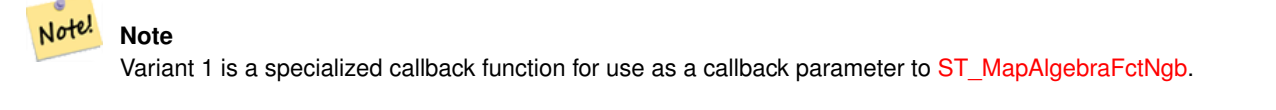

**Note** Variant 2 is a specialized callback function for use as a callback parameter to [ST\\_MapAlgebra \(callback function ver](#page-673-0)[sion\).](#page-673-0)

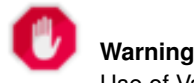

Note!

Use of Variant 1 is discouraged since [ST\\_MapAlgebraFctNgb](#page-697-0) has been deprecated as of 2.1.0.

Availability: 2.0.0

Enhanced: 2.1.0 Addition of Variant 2

#### **Examples**

```
SELECT
    rid,
    st_value(
        st_mapalgebrafctngb(rast, 1, '32BF', 1, 1, 'st_stddev4ma(float[][],text,text[])':: \leftrightarrowregprocedure, 'ignore', NULL), 2, 2
    )
FROM dummy_rast
WHERE rid = 2;rid | st_value
-----+------------------
   2 | 1.30170822143555
(1 row)
```
### **See Also**

[ST\\_MapAlgebraFctNgb,](#page-697-0) [ST\\_MapAlgebra \(callback function version\),](#page-673-0) [ST\\_Min4ma,](#page-706-0) [ST\\_Max4ma,](#page-703-0) [ST\\_Sum4ma,](#page-709-0) [ST\\_Mean4ma,](#page-704-0) [ST\\_Distinct4ma,](#page-702-0) [ST\\_StdDev4ma](#page-708-0)

### **12.13.9 ST\_Sum4ma**

<span id="page-709-0"></span>ST\_Sum4ma — Raster processing function that calculates the sum of all pixel values in a neighborhood.

#### **Synopsis**

float8 **ST\_Sum4ma**(float8[][] matrix, text nodatamode, text[] VARIADIC args); double precision **ST\_Sum4ma**(double precision[][][] value, integer[][] pos, text[] VARIADIC userargs);

Calculate the sum of all pixel values in a neighborhood of pixels.

For Variant 2, a substitution value for NODATA pixels can be specified by passing that value to userargs.

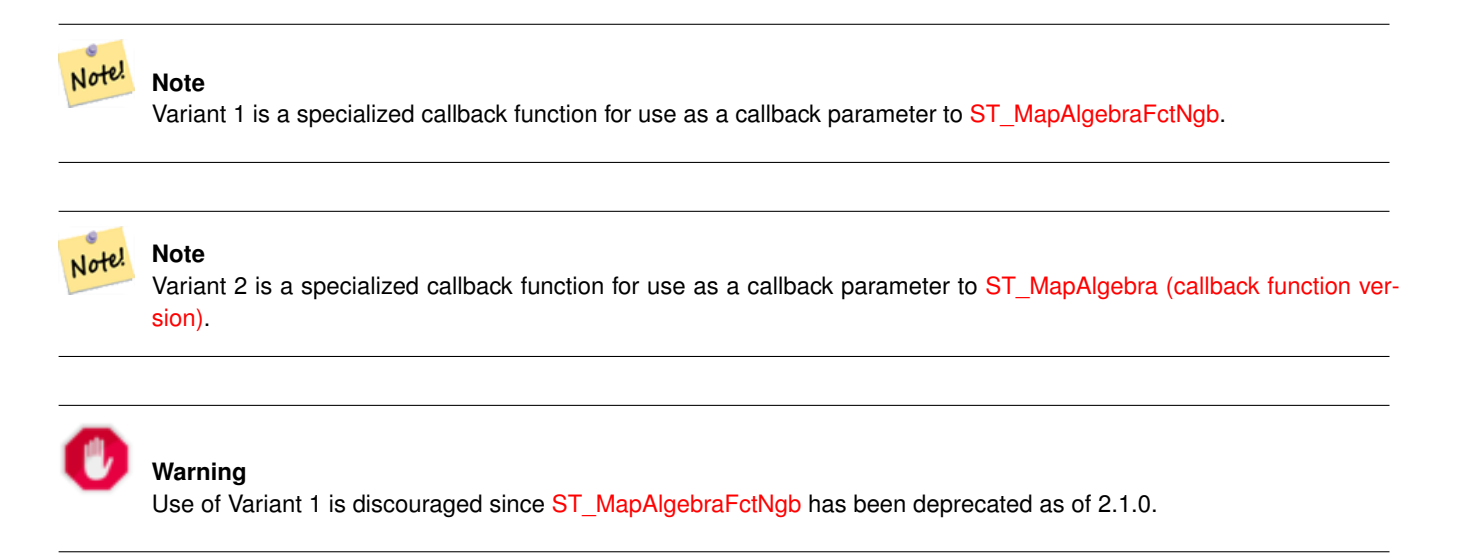

Availability: 2.0.0

Enhanced: 2.1.0 Addition of Variant 2

### **Examples**

```
SELECT
   rid,
   st_value(
       st_mapalgebrafctngb(rast, 1, '32BF', 1, 1, 'st_sum4ma(float[][],text,text[])':: ←
           regprocedure, 'ignore', NULL), 2, 2
   )
FROM dummy_rast
WHERE rid = 2;
rid | st_value
-----+----------
  2 | 2279
(1 row)
```
### **See Also**

[ST\\_MapAlgebraFctNgb,](#page-697-0) [ST\\_MapAlgebra \(callback function version\),](#page-673-0) [ST\\_Min4ma,](#page-706-0) [ST\\_Max4ma,](#page-703-0) [ST\\_Mean4ma,](#page-704-0) [ST\\_Range4ma,](#page-707-1) [ST\\_Distinct4ma,](#page-702-0) [ST\\_StdDev4ma](#page-708-0)

# **12.14 Raster Processing: DEM (Elevation)**

### **12.14.1 ST\_Aspect**

<span id="page-710-0"></span>ST\_Aspect — Returns the aspect (in degrees by default) of an elevation raster band. Useful for analyzing terrain.

#### **Synopsis**

raster ST\_Aspect(raster rast, integer band=1, text pixeltype=32BF, text units=DEGREES, boolean interpolate\_nodata=FALSE); raster ST\_Aspect(raster rast, integer band, raster customextent, text pixeltype=32BF, text units=DEGREES, boolean interpolate\_nodata=FALSE);

#### **Description**

Returns the aspect (in degrees by default) of an elevation raster band. Utilizes map algebra and applies the aspect equation to neighboring pixels.

units indicates the units of the aspect. Possible values are: RADIANS, DEGREES (default).

When  $units = RADIANS$ , values are between 0 and  $2 * pi$  radians measured clockwise from North.

When units = DEGREES, values are between 0 and 360 degrees measured clockwise from North.

If slope of pixel is zero, aspect of pixel is -1.

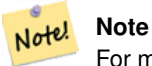

For more information about Slope, Aspect and Hillshade, please refer to [ESRI - How hillshade works](http://webhelp.esri.com/arcgisdesktop/9.3/index.cfm?TopicName=How%20Hillshade%20works) and [ERDAS Field](http://e2b.erdas.com/fieldguide/wwhelp/wwhimpl/common/html/wwhelp.htm?context=FieldGuide&file=Aspect_Images.html) [Guide - Aspect Images.](http://e2b.erdas.com/fieldguide/wwhelp/wwhimpl/common/html/wwhelp.htm?context=FieldGuide&file=Aspect_Images.html)

Availability: 2.0.0

Enhanced: 2.1.0 Uses ST\_MapAlgebra() and added optional interpolate\_nodata function parameter

Changed: 2.1.0 In prior versions, return values were in radians. Now, return values default to degrees

#### **Examples: Variant 1**

```
WITH foo AS (
    SELECT ST_SetValues(
        ST_AddBand(ST_MakeEmptyRaster(5, 5, 0, 0, 1, -1, 0, 0, 0), 1, '32BF', 0, -9999),
        1, 1, 1, ARRAY[
            [1, 1, 1, 1, 1],
            [1, 2, 2, 2, 1],[1, 2, 3, 2, 1],[1, 2, 2, 2, 1],[1, 1, 1, 1, 1]
        ]::double precision[][]
    ) AS rast
\lambdaSELECT
    ST_DumpValues(ST_Aspect(rast, 1, '32BF'))
FROM foo
------------------------------------------------------------------------------------------------------------------------------------------------------------------------------------ ←-
----------------------------------
 (1,"{{315,341.565063476562,0,18.4349479675293,45},{288.434936523438,315,0,45,71.5650482177734},{270
2227,180,161.565048217773,135}}")
```
(1 row)

#### **Examples: Variant 2**

Complete example of tiles of a coverage. This query only works with PostgreSQL 9.1 or higher.

```
WITH foo AS (
    SELECT ST_Tile(
        ST_SetValues(
            ST_AddBand(
                ST_MakeEmptyRaster(6, 6, 0, 0, 1, -1, 0, 0, 0),
                 1, '32BF', 0, -9999
            ),
            1, 1, 1, ARRAY[
                 [1, 1, 1, 1, 1, 1, 1],[1, 1, 1, 1, 2, 1],
                 [1, 2, 2, 3, 3, 1],
                 [1, 1, 3, 2, 1, 1],[1, 2, 2, 1, 2, 1],[1, 1, 1, 1, 1, 1]
            ]::double precision[]
        ),
        2, 2
    ) AS rast
\lambdaSELECT
    t1.rast,
    ST_Aspect(ST_Union(t2.rast), 1, t1.rast)
FROM foo t1
CROSS JOIN foo t2
WHERE ST_Intersects(t1.rast, t2.rast)
GROUP BY t1.rast;
```
#### **See Also**

[ST\\_MapAlgebra \(callback function version\),](#page-673-0) [ST\\_TRI,](#page-717-0) [ST\\_TPI,](#page-716-0) [ST\\_Roughness,](#page-714-0) [ST\\_HillShade,](#page-712-0) [ST\\_Slope](#page-714-1)

### **12.14.2 ST\_HillShade**

<span id="page-712-0"></span>ST\_HillShade — Returns the hypothetical illumination of an elevation raster band using provided azimuth, altitude, brightness and scale inputs.

#### **Synopsis**

raster **ST\_HillShade**(raster rast, integer band=1, text pixeltype=32BF, double precision azimuth=315, double precision altitude=45, double precision max bright=255, double precision scale=1.0, boolean interpolate nodata=FALSE); raster **ST\_HillShade**(raster rast, integer band, raster customextent, text pixeltype=32BF, double precision azimuth=315, double precision altitude=45, double precision max\_bright=255, double precision scale=1.0, boolean interpolate\_nodata=FALSE);

#### **Description**

Returns the hypothetical illumination of an elevation raster band using the azimuth, altitude, brightness, and scale inputs. Utilizes map algebra and applies the hill shade equation to neighboring pixels. Return pixel values are between 0 and 255.

azimuth is a value between 0 and 360 degrees measured clockwise from North.

altitude is a value between 0 and 90 degrees where 0 degrees is at the horizon and 90 degrees is directly overhead.

max\_bright is a value between 0 and 255 with 0 as no brightness and 255 as max brightness.

scale is the ratio of vertical units to horizontal. For Feet:LatLon use scale=370400, for Meters:LatLon use scale=111120.

If interpolate\_nodata is TRUE, values for NODATA pixels from the input raster will be interpolated using [ST\\_InvDistWeight4ma](#page-703-1) before computing the hillshade illumination.

#### Note! **Note**

For more information about Hillshade, please refer to [How hillshade works.](http://webhelp.esri.com/arcgisdesktop/9.3/index.cfm?TopicName=How%20Hillshade%20works)

Availability: 2.0.0

Enhanced: 2.1.0 Uses ST\_MapAlgebra() and added optional interpolate\_nodata function parameter

Changed: 2.1.0 In prior versions, azimuth and altitude were expressed in radians. Now, azimuth and altitude are expressed in degrees

#### **Examples: Variant 1**

```
WITH foo AS (
    SELECT ST_SetValues(
        ST_AddBand(ST_MakeEmptyRaster(5, 5, 0, 0, 1, -1, 0, 0, 0), 1, '32BF', 0, -9999),
        1, 1, 1, ARRAY[
             [1, 1, 1, 1, 1],
            [1, 2, 2, 2, 1],
            [1, 2, 3, 2, 1],
            [1, 2, 2, 2, 1],[1, 1, 1, 1, 1]
        ]::double precision[][]
    ) AS rast
)
SELECT
    ST_DumpValues(ST_Hillshade(rast, 1, '32BF'))
FROM foo
------------------------------------------------------------------------------------------------------------------------------------------------------------------------------------ ←-
-----------------------------------------------------------------------
 (1, "\{NULL},\text{NULL},\text{NULL},\text{NULL},\text{NULL}, (NULL, 251.32763671875,220.749786376953,147.224319458008, ←
     NULL},{NULL,220.749786376953,180.312225341797,67.7497863769531,NULL},{NULL ←
     ,147.224319458008
,67.7497863769531,43.1210060119629,NULL},{NULL,NULL,NULL,NULL,NULL}}")
(1 row)
```
#### **Examples: Variant 2**

Complete example of tiles of a coverage. This query only works with PostgreSQL 9.1 or higher.

```
WITH foo AS (
    SELECT ST_Tile(
        ST_SetValues(
            ST_AddBand(
                ST_MakeEmptyRaster(6, 6, 0, 0, 1, -1, 0, 0, 0),
                1, '32BF', 0, -9999
            ),
```

```
1, 1, 1, ARRAY[
                [1, 1, 1, 1, 1, 1],
                [1, 1, 1, 1, 2, 1],
                [1, 2, 2, 3, 3, 1],
                [1, 1, 3, 2, 1, 1],
                [1, 2, 2, 1, 2, 1],
                [1, 1, 1, 1, 1, 1]
            ]::double precision[]
        ),
        2, 2
    ) AS rast
)
SELECT
    t1.rast,
    ST_Hillshade(ST_Union(t2.rast), 1, t1.rast)
FROM foo t1
CROSS JOIN foo t2
WHERE ST_Intersects(t1.rast, t2.rast)
GROUP BY t1.rast;
```
#### **See Also**

[ST\\_MapAlgebra \(callback function version\),](#page-673-0) [ST\\_TRI,](#page-717-0) [ST\\_TPI,](#page-716-0) [ST\\_Roughness,](#page-714-0) [ST\\_Aspect,](#page-710-0) [ST\\_Slope](#page-714-1)

### **12.14.3 ST\_Roughness**

<span id="page-714-0"></span>ST\_Roughness — Returns a raster with the calculated "roughness" of a DEM.

#### **Synopsis**

raster ST\_Roughness(raster rast, integer nband, raster customextent, text pixeltype="32BF" , boolean interpolate\_nodata=FALSE );

#### **Description**

Calculates the "roughness" of a DEM, by subtracting the maximum from the minimum for a given area.

Availability: 2.1.0

#### **Examples**

-- needs examples

#### **See Also**

[ST\\_MapAlgebra \(callback function version\),](#page-673-0) [ST\\_TRI,](#page-717-0) [ST\\_TPI,](#page-716-0) [ST\\_Slope,](#page-714-1) [ST\\_HillShade,](#page-712-0) [ST\\_Aspect](#page-710-0)

### **12.14.4 ST\_Slope**

<span id="page-714-1"></span>ST\_Slope — Returns the slope (in degrees by default) of an elevation raster band. Useful for analyzing terrain.

### **Synopsis**

raster ST\_Slope(raster rast, integer nband=1, text pixeltype=32BF, text units=DEGREES, double precision scale=1.0, boolean interpolate\_nodata=FALSE);

raster ST\_Slope(raster rast, integer nband, raster customextent, text pixeltype=32BF, text units=DEGREES, double precision scale=1.0, boolean interpolate\_nodata=FALSE);

### **Description**

Returns the slope (in degrees by default) of an elevation raster band. Utilizes map algebra and applies the slope equation to neighboring pixels.

units indicates the units of the slope. Possible values are: RADIANS, DEGREES (default), PERCENT.

scale is the ratio of vertical units to horizontal. For Feet:LatLon use scale=370400, for Meters:LatLon use scale=111120.

If interpolate\_nodata is TRUE, values for NODATA pixels from the input raster will be interpolated using [ST\\_InvDistWeight4ma](#page-703-1) before computing the surface slope.

#### **Note** Note!

For more information about Slope, Aspect and Hillshade, please refer to [ESRI - How hillshade works](http://webhelp.esri.com/arcgisdesktop/9.3/index.cfm?TopicName=How%20Hillshade%20works) and [ERDAS Field](http://e2b.erdas.com/fieldguide/wwhelp/wwhimpl/common/html/wwhelp.htm?context=FieldGuide&file=Slope_Images.html) [Guide - Slope Images.](http://e2b.erdas.com/fieldguide/wwhelp/wwhimpl/common/html/wwhelp.htm?context=FieldGuide&file=Slope_Images.html)

Availability: 2.0.0

Enhanced: 2.1.0 Uses ST\_MapAlgebra() and added optional units, scale, interpolate\_nodata function parameters Changed: 2.1.0 In prior versions, return values were in radians. Now, return values default to degrees

### **Examples: Variant 1**

```
WITH foo AS (
    SELECT ST_SetValues(
         ST_AddBand(ST_MakeEmptyRaster(5, 5, 0, 0, 1, -1, 0, 0, 0), 1, '32BF', 0, -9999),
         1, 1, 1, ARRAY[
              [1, 1, 1, 1, 1],
              [1, 2, 2, 2, 1],
              [1, 2, 3, 2, 1],
              [1, 2, 2, 2, 1],
              [1, 1, 1, 1, 1]
         ]::double precision[][]
    ) AS rast
)
SELECT
    ST_DumpValues(ST_Slope(rast, 1, '32BF'))
FROM foo
                                 st_dumpvalues
------------------------------------------------------------------------------------------------------------------------------------------------------------------------------------ ←-
------------------------------------------------------------------------------------------------------------------------------------------------------------------------------------ ←-
---------------------------------------------------------------------
 (1,"{{10.0249881744385,21.5681285858154,26.5650520324707,21.5681285858154,10.0249881744385},{21.5681285858154,35.2643890380859,36.8698959350586,35.2643890380859,21.5681285858154}, ←-
{26.5650520324707,36.8698959350586,0,36.8698959350586,26.5650520324707},{21.5681285858154,35.2643890380859,36.8698959350586,35.2643890380859,21.5681285858154},{10.0249881744385,21. ←-
5681285858154,26.5650520324707,21.5681285858154,10.0249881744385}}")
(1 row)
```
#### **Examples: Variant 2**

Complete example of tiles of a coverage. This query only works with PostgreSQL 9.1 or higher.

```
WITH foo AS (
    SELECT ST_Tile(
        ST_SetValues(
            ST_AddBand(
                ST_MakeEmptyRaster(6, 6, 0, 0, 1, -1, 0, 0, 0),
                1, '32BF', 0, -9999
            ),
            1, 1, 1, ARRAY[
                [1, 1, 1, 1, 1, 1],
                [1, 1, 1, 1, 2, 1],
                [1, 2, 2, 3, 3, 1],[1, 1, 3, 2, 1, 1],
                [1, 2, 2, 1, 2, 1],[1, 1, 1, 1, 1, 1]
            ]::double precision[]
        ),
        2, 2
    ) AS rast
)
SELECT
    t1.rast,
    ST_Slope(ST_Union(t2.rast), 1, t1.rast)
FROM foo t1
CROSS JOIN foo t2
WHERE ST_Intersects(t1.rast, t2.rast)
GROUP BY t1.rast;
```
### **See Also**

[ST\\_MapAlgebra \(callback function version\),](#page-673-0) [ST\\_TRI,](#page-717-0) [ST\\_TPI,](#page-716-0) [ST\\_Roughness,](#page-714-0) [ST\\_HillShade,](#page-712-0) [ST\\_Aspect](#page-710-0)

### **12.14.5 ST\_TPI**

<span id="page-716-0"></span>ST\_TPI — Returns a raster with the calculated Topographic Position Index.

#### **Synopsis**

raster **ST\_TPI**(raster rast, integer nband, raster customextent, text pixeltype="32BF", boolean interpolate\_nodata=FALSE );

#### **Description**

Calculates the Topographic Position Index, which is defined as the focal mean with radius of one minus the center cell.

Note! **Note** This function only supports a focalmean radius of one.

Availability: 2.1.0

#### **Examples**

-- needs examples

#### **See Also**

[ST\\_MapAlgebra \(callback function version\),](#page-673-0) [ST\\_TRI,](#page-717-0) [ST\\_Roughness,](#page-714-0) [ST\\_Slope,](#page-714-1) [ST\\_HillShade,](#page-712-0) [ST\\_Aspect](#page-710-0)

## **12.14.6 ST\_TRI**

<span id="page-717-0"></span>ST\_TRI — Returns a raster with the calculated Terrain Ruggedness Index.

#### **Synopsis**

```
raster ST_TRI(raster rast, integer nband, raster customextent, text pixeltype="32BF", boolean interpolate_nodata=FALSE );
```
#### **Description**

Terrain Ruggedness Index is calculated by comparing a central pixel with its neighbors, taking the absolute values of the differences, and averaging the result.

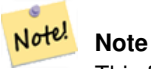

This function only supports a focalmean radius of one.

#### Availability: 2.1.0

#### **Examples**

-- needs examples

### **See Also**

[ST\\_MapAlgebra \(callback function version\),](#page-673-0) [ST\\_Roughness,](#page-714-0) [ST\\_TPI,](#page-716-0) [ST\\_Slope,](#page-714-1) [ST\\_HillShade,](#page-712-0) [ST\\_Aspect](#page-710-0)

# **12.15 Raster Processing: Raster to Geometry**

### **12.15.1 Box3D**

Box3D — Returns the box 3d representation of the enclosing box of the raster.

### **Synopsis**

box3d Box3D(raster rast);

Returns the box representing the extent of the raster.

The polygon is defined by the corner points of the bounding box ((MINX, MINY), (MAXX, MAXY))

Changed: 2.0.0 In pre-2.0 versions, there used to be a box2d instead of box3d. Since box2d is a deprecated type, this was changed to box3d.

#### **Examples**

```
SELECT
   rid,
   Box3D(rast) AS rastbox
FROM dummy_rast;
rid | rastbox
----+-------------------------------------------------
1 | BOX3D(0.5 0.5 0,20.5 60.5 0)
2 | BOX3D(3427927.75 5793243.5 0,3427928 5793244 0)
```
#### **See Also**

### [ST\\_Envelope](#page-720-0)

### **12.15.2 ST\_ConvexHull**

<span id="page-718-0"></span>ST\_ConvexHull — Return the convex hull geometry of the raster including pixel values equal to BandNoDataValue. For regular shaped and non-skewed rasters, this gives the same result as ST\_Envelope so only useful for irregularly shaped or skewed rasters.

#### **Synopsis**

geometry ST\_ConvexHull(raster rast);

#### **Description**

Return the convex hull geometry of the raster including the NoDataBandValue band pixels. For regular shaped and non-skewed rasters, this gives more or less the same result as ST\_Envelope so only useful for irregularly shaped or skewed rasters.

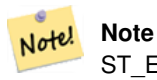

ST\_Envelope floors the coordinates and hence add a little buffer around the raster so the answer is subtly different from ST\_ConvexHull which does not floor.

#### **Examples**

Refer to [PostGIS Raster Specification](http://trac.osgeo.org/postgis/wiki/WKTRaster/SpecificationWorking01) for a diagram of this.

```
-- Note envelope and convexhull are more or less the same
SELECT ST_AsText(ST_ConvexHull(rast)) As convhull,
   ST_AsText(ST_Envelope(rast)) As env
FROM dummy_rast WHERE rid=1;
```
convhull enveloped and the convention of  $\mathbb{R}^n$ 

 $POLYGON((0.5 0.5, 20.5 0.5, 20.5 60.5, 0.5 60.5, 0.5 0.5))$  |  $POLYGON((0 0, 20 0, 20 60, 0 60, 0 0) \leftrightarrow$ ) -- now we skew the raster -- note how the convex hull and envelope are now different SELECT ST\_AsText(ST\_ConvexHull(rast)) As convhull, ST\_AsText(ST\_Envelope(rast)) As env FROM (SELECT ST\_SetRotation(rast, 0.1, 0.1) As rast FROM dummy\_rast WHERE rid=1) As foo; convhull | env --------------------------------------------------------+------------------------------------ ←- POLYGON((0.5 0.5,20.5 1.5,22.5 61.5,2.5 60.5,0.5 0.5)) | POLYGON((0 0,22 0,22 61,0 61,0 0)  $\leftrightarrow$ 

--------------------------------------------------------+------------------------------------ ←-

#### **See Also**

)

[ST\\_Envelope,](#page-720-0) [ST\\_MinConvexHull,](#page-721-0) [ST\\_ConvexHull,](#page-381-0) [ST\\_AsText](#page-246-0)

## **12.15.3 ST\_DumpAsPolygons**

ST\_DumpAsPolygons — Returns a set of geomval (geom,val) rows, from a given raster band. If no band number is specified, band num defaults to 1.

#### **Synopsis**

setof geomval **ST\_DumpAsPolygons**(raster rast, integer band\_num=1, boolean exclude\_nodata\_value=TRUE);

#### **Description**

This is a set-returning function (SRF). It returns a set of geomval rows, formed by a geometry (geom) and a pixel band value (val). Each polygon is the union of all pixels for that band that have the same pixel value denoted by val.

ST\_DumpAsPolygon is useful for polygonizing rasters. It is the reverse of a GROUP BY in that it creates new rows. For example it can be used to expand a single raster into multiple POLYGONS/MULTIPOLYGONS.

Availability: Requires GDAL 1.7 or higher.

#### Note! **Note**

If there is a no data value set for a band, pixels with that value will not be returned except in the case of exclude\_nodata\_value=false.

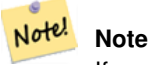

If you only care about count of pixels with a given value in a raster, it is faster to use [ST\\_ValueCount.](#page-655-0)

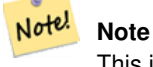

This is different than ST\_PixelAsPolygons where one geometry is returned for each pixel regardless of pixel value.
#### **Examples**

```
-- this syntax requires PostgreSQL 9.3+
SELECT val, ST_AsText(geom) As geomwkt
FROM (
SELECT dp.*
FROM dummy_rast, LATERAL ST_DumpAsPolygons(rast) AS dp
WHERE rid = 2) As foo
WHERE val BETWEEN 249 and 251
ORDER BY val;
 val | geomwkt
                  -----+--------------------------------------------------------------------------
 249 | POLYGON((3427927.95 5793243.95,3427927.95 5793243.85,3427928 5793243.85,
       3427928 5793243.95,3427927.95 5793243.95))
 250 | POLYGON((3427927.75 5793243.9,3427927.75 5793243.85,3427927.8 5793243.85,
       3427927.8 5793243.9,3427927.75 5793243.9))
 250 | POLYGON((3427927.8 5793243.8,3427927.8 5793243.75,3427927.85 5793243.75,
       3427927.85 5793243.8, 3427927.8 5793243.8))
 251 | POLYGON((3427927.75 5793243.85,3427927.75 5793243.8,3427927.8 5793243.8,
       3427927.8 5793243.85,3427927.75 5793243.85))
```
#### **See Also**

[geomval,](#page-552-0) [ST\\_Value,](#page-608-0) [ST\\_Polygon,](#page-722-0) [ST\\_ValueCount](#page-655-0)

# **12.15.4 ST\_Envelope**

<span id="page-720-0"></span>ST\_Envelope — Returns the polygon representation of the extent of the raster.

#### **Synopsis**

geometry ST\_Envelope(raster rast);

#### **Description**

Returns the polygon representation of the extent of the raster in spatial coordinate units defined by srid. It is a float8 minimum bounding box represented as a polygon.

The polygon is defined by the corner points of the bounding box ((MINX, MINY), (MINX, MAXY), (MAXX, MAXY), (MAXX, MINY), (MINX, MINY))

```
SELECT rid, ST_AsText(ST_Envelope(rast)) As envgeomwkt
FROM dummy_rast;
rid | envgeomwkt
-----+--------------------------------------------------------------------
  1 | POLYGON((0 0,20 0,20 60,0 60,0 0))
  2 | POLYGON((3427927 5793243,3427928 5793243,
       3427928 5793244,3427927 5793244, 3427927 5793243))
```
[ST\\_Envelope,](#page-145-0) [ST\\_AsText,](#page-246-0) [ST\\_SRID](#page-591-0)

# **12.15.5 ST\_MinConvexHull**

ST\_MinConvexHull — Return the convex hull geometry of the raster excluding NODATA pixels.

#### **Synopsis**

geometry ST\_MinConvexHull(raster rast, integer nband=NULL);

# **Description**

Return the convex hull geometry of the raster excluding NODATA pixels. If nband is NULL, all bands of the raster are considered.

Availability: 2.1.0

```
WITH foo AS (
    SELECT
        ST_SetValues(
            ST_SetValues(
                 ST_AddBand(ST_AddBand(ST_MakeEmptyRaster(9, 9, 0, 0, 1, -1, 0, 0, 0), 1, '8 \leftrightarrowBUI', 0, 0), 2, '8BUI', 1, 0),
                 1, 1, 1,
                ARRAY[
                     [0, 0, 0, 0, 0, 0, 0, 0, 0],
                     [0, 0, 0, 0, 0, 0, 0, 0, 0],
                     [0, 0, 0, 0, 0, 0, 0, 0, 0],
                     [0, 0, 0, 1, 0, 0, 0, 0, 1],
                     [0, 0, 0, 1, 1, 0, 0, 0, 0],
                     [0, 0, 0, 1, 0, 0, 0, 0, 0],
                     [0, 0, 0, 0, 0, 0, 0, 0, 0],
                     [0, 0, 0, 0, 0, 0, 0, 0, 0],
                     [0, 0, 0, 0, 0, 0, 0, 0, 0]
                 ]::double precision[][]
            ),
            2, 1, 1,
            ARRAY[
                 [0, 0, 0, 0, 0, 0, 0, 0, 0],
                 [0, 0, 0, 0, 0, 0, 0, 0, 0],
                 [0, 0, 0, 0, 0, 0, 0, 0, 0],
                 [1, 0, 0, 0, 0, 1, 0, 0, 0],
                 [0, 0, 0, 0, 1, 1, 0, 0, 0],[0, 0, 0, 0, 0, 1, 0, 0, 0],
                 [0, 0, 0, 0, 0, 0, 0, 0, 0],
                 [0, 0, 0, 0, 0, 0, 0, 0, 0],
                 [0, 0, 1, 0, 0, 0, 0, 0, 0]
            ]::double precision[][]
        ) AS rast
\lambdaSELECT
    ST_AsText(ST_ConvexHull(rast)) AS hull,
    ST_AsText(ST_MinConvexHull(rast)) AS mhull,
```
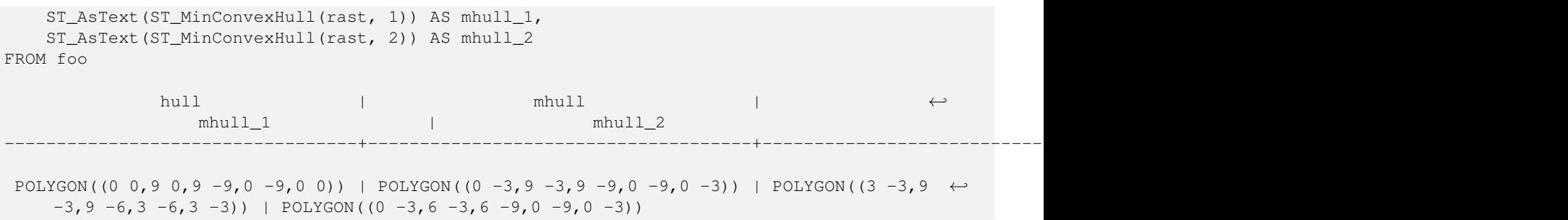

[ST\\_Envelope,](#page-720-0) [ST\\_ConvexHull,](#page-718-0) [ST\\_ConvexHull,](#page-381-0) [ST\\_AsText](#page-246-0)

# **12.15.6 ST\_Polygon**

<span id="page-722-0"></span>ST\_Polygon — Returns a multipolygon geometry formed by the union of pixels that have a pixel value that is not no data value. If no band number is specified, band num defaults to 1.

#### **Synopsis**

geometry ST\_Polygon(raster rast, integer band\_num=1);

# **Description**

Availability: 0.1.6 Requires GDAL 1.7 or higher.

Enhanced: 2.1.0 Improved Speed (fully C-Based) and the returning multipolygon is ensured to be valid.

Changed: 2.1.0 In prior versions would sometimes return a polygon, changed to always return multipolygon.

```
-- by default no data band value is 0 or not set, so polygon will return a square polygon
SELECT ST_AsText(ST_Polygon(rast)) As geomwkt
FROM dummy_rast
WHERE rid = 2;
geomwkt
--------------------------------------------
MULTIPOLYGON(((3427927.75 5793244,3427928 5793244,3427928 5793243.75,3427927.75 ←
   5793243.75,3427927.75 5793244)))
-- now we change the no data value of first band
UPDATE dummy_rast SET rast = ST_SetBandNoDataValue(rast,1,254)
WHERE rid = 2;
SELECt rid, ST_BandNoDataValue(rast)
from dummy_rast where rid = 2;
-- ST_Polygon excludes the pixel value 254 and returns a multipolygon
SELECT ST_AsText(ST_Polygon(rast)) As geomwkt
FROM dummy_rast
WHERE rid = 2;
```
geomwkt

```
---------------------------------------------------------
MULTIPOLYGON(((3427927.9 5793243.95,3427927.85 5793243.95,3427927.85 5793244,3427927.9
   5793244,3427927.9 5793243.95)),((3427928 5793243.85,3427928 5793243.8,3427927.95 ←
   5793243.8,3427927.95 5793243.85,3427927.9 5793243.85,3427927.9 5793243.9,3427927.9 ←
   5793243.95,3427927.95 5793243.95,3427928 5793243.95,3427928 5793243.85)),((3427927.8 ←
   5793243.75,3427927.75 5793243.75,3427927.75 5793243.8,3427927.75 5793243.85,3427927.75 ←
   5793243.9,3427927.75 5793244,3427927.8 5793244,3427927.8 5793243.9,3427927.8 ←
   5793243.85,3427927.85 5793243.85,3427927.85 5793243.8,3427927.85 5793243.75,3427927.8 ←
   5793243.75)))
-- Or if you want the no data value different for just one time
SELECT ST_AsText(
    ST_Polygon(
        ST_SetBandNoDataValue(rast,1,252)
        )
    ) As geomwkt
FROM dummy_rast
WHERE rid =2;
geomwkt
---------------------------------
MULTIPOLYGON(((3427928 5793243.85,3427928 5793243.8,3427928 5793243.75,3427927.85 ←
   5793243.75,3427927.8 5793243.75,3427927.8 5793243.8,3427927.75 5793243.8,3427927.75 ←-
   5793243.85,3427927.75 5793243.9,3427927.75 5793244,3427927.8 5793244,3427927.85 ←-
   5793244,3427927.9 5793244,3427928 5793244,3427928 5793243.95,3427928 5793243.85) ←
   ,(3427927.9 5793243.9,3427927.9 5793243.85,3427927.95 5793243.85,3427927.95 ←-
   5793243.9,3427927.9 5793243.9)))
```
#### **See Also**

[ST\\_Value,](#page-608-0) [ST\\_DumpAsPolygons](#page-719-0)

# **12.16 Raster Operators**

# **12.16.1 &&**

 $& \&$  Returns TRUE if A's bounding box intersects B's bounding box.

#### **Synopsis**

boolean &&( raster A , raster B ); boolean  $\&\&$  (raster A, geometry B); boolean  $\&\&$  (geometry B, raster A);

#### **Description**

The && operator returns TRUE if the bounding box of raster/geometr A intersects the bounding box of raster/geometr B.

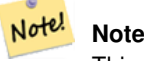

This operand will make use of any indexes that may be available on the rasters.

Availability: 2.0.0

#### **Examples**

```
SELECT A.rid As a_rid, B.rid As b_rid, A.rast && B.rast As intersect
FROM dummy_rast AS A CROSS JOIN dummy_rast AS B LIMIT 3;
 a_rid | b_rid | intersect
      -------+-------+---------
    2 | 2 | t
     2 \mid 3 \mid f2 | 1 | f
```
# **12.16.2 &<**

 $<$  - Returns TRUE if A's bounding box is to the left of B's.

#### **Synopsis**

boolean &<( raster A , raster B );

#### **Description**

The  $\<$  operator returns TRUE if the bounding box of raster A overlaps or is to the left of the bounding box of raster B, or more accurately, overlaps or is NOT to the right of the bounding box of raster B.

Note! **Note**

This operand will make use of any indexes that may be available on the rasters.

#### **Examples**

```
SELECT A.rid As a_rid, B.rid As b_rid, A.rast &< B.rast As overleft
FROM dummy_rast AS A CROSS JOIN dummy_rast AS B;
a_rid | b_rid | overleft
     ------+-------+----------
   2 | 2 | t
   2 | 3 | f
   2 | 1 | f
   3 | 2 | t
   3 | 3 | t
   3 | 1 | f
   1 | 2 | t
   1 | 3 | t
   1 | 1 | t
```
# **12.16.3 &>**

 $&>=$  Returns TRUE if A's bounding box is to the right of B's.

#### **Synopsis**

boolean  $\&$  > (raster A, raster B);

#### **Description**

The  $>$  operator returns TRUE if the bounding box of raster A overlaps or is to the right of the bounding box of raster B, or more accurately, overlaps or is NOT to the left of the bounding box of raster B.

#### Note! **Note** This operand will make use of any indexes that may be available on the geometries.

#### **Examples**

```
SELECT A.rid As a rid, B.rid As b_rid, A.rast &> B.rast As overright
 FROM dummy_rast AS A CROSS JOIN dummy_rast AS B;
 a_rid | b_rid | overright
-------+-------+----------
     \begin{array}{ccc} 2 & | & 2 & | & t \\ 2 & | & 3 & | & t \end{array}3 + t2 | 1 | t
     3 | 2 | f3 | 3 | t
     3 | 1 | f
     1 | 2 | f1 | 3 | t
     1 | 1 | t
```
# **12.16.4 =**

<span id="page-725-0"></span>= — Returns TRUE if A's bounding box is the same as B's. Uses double precision bounding box.

#### **Synopsis**

boolean =( raster A , raster B );

#### **Description**

The = operator returns TRUE if the bounding box of raster A is the same as the bounding box of raster B. PostgreSQL uses the =, <, and > operators defined for rasters to perform internal orderings and comparison of rasters (ie. in a GROUP BY or ORDER BY clause).

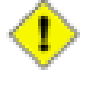

#### **Caution**

This operand will NOT make use of any indexes that may be available on the rasters. Use  $\sim$ = instead. This operator exists mostly so one can group by the raster column.

Availability: 2.1.0

#### **See Also**

[~=](#page-726-0)

# **12.16.5 @**

<span id="page-726-1"></span>@ — Returns TRUE if A's bounding box is contained by B's. Uses double precision bounding box.

#### **Synopsis**

boolean @( raster A , raster B ); boolean @( geometry A , raster B ); boolean @( raster B , geometry A );

#### **Description**

Note!

The @ operator returns TRUE if the bounding box of raster/geometry A is contained by bounding box of raster/geometr B.

**Note** This operand will use spatial indexes on the rasters.

Availability: 2.0.0 raster @ raster, raster @ geometry introduced

Availability: 2.0.5 geometry @ raster introduced

# **See Also**

[~](#page-727-0)

# **12.16.6 ~=**

<span id="page-726-0"></span> $\sim$  = — Returns TRUE if A's bounding box is the same as B's.

#### **Synopsis**

boolean  $\sim=($  raster A, raster B);

#### **Description**

The  $\sim$  = operator returns TRUE if the bounding box of raster A is the same as the bounding box of raster B.

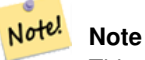

This operand will make use of any indexes that may be available on the rasters.

# Availability: 2.0.0

#### **Examples**

Very useful usecase is for taking two sets of single band rasters that are of the same chunk but represent different themes and creating a multi-band raster

```
SELECT ST_AddBand(prec.rast, alt.rast) As new_rast
   FROM prec INNER JOIN alt ON (prec.rast ~= alt.rast);
```
[ST\\_AddBand,](#page-567-0) [=](#page-725-0)

# **12.16.7 ~**

<span id="page-727-0"></span>~ — Returns TRUE if A's bounding box is contains B's. Uses double precision bounding box.

# **Synopsis**

```
boolean ~( raster A , raster B );
boolean ~( geometry A , raster B );
boolean ~( raster B , geometry A );
```
#### **Description**

The  $\sim$  operator returns TRUE if the bounding box of raster/geometry A is contains bounding box of raster/geometr B.

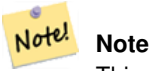

This operand will use spatial indexes on the rasters.

Availability: 2.0.0

#### **See Also**

[@](#page-726-1)

# **12.17 Raster and Raster Band Spatial Relationships**

# **12.17.1 ST\_Contains**

<span id="page-727-1"></span>ST\_Contains — Return true if no points of raster rastB lie in the exterior of raster rastA and at least one point of the interior of rastB lies in the interior of rastA.

# **Synopsis**

boolean ST\_Contains(raster rastA, integer nbandA, raster rastB, integer nbandB); boolean **ST\_Contains**( raster rastA, raster rastB);

#### **Description**

Raster rastA contains rastB if and only if no points of rastB lie in the exterior of rastA and at least one point of the interior of rastB lies in the interior of rastA. If the band number is not provided (or set to NULL), only the convex hull of the raster is considered in the test. If the band number is provided, only those pixels with value (not NODATA) are considered in the test.

Note! **Note** This function will make use of any indexes that may be available on the rasters.

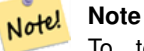

Note!

To test the spatial relationship of a raster and a geometry, use ST\_Polygon on the raster, e.g. ST\_Contains(ST\_Polygon(raster), geometry) or ST\_Contains(geometry, ST\_Polygon(raster)).

# **Note**

ST\_Contains() is the inverse of ST\_Within(). So, ST\_Contains(rastA, rastB) implies ST\_Within(rastB, rastA).

Availability: 2.1.0

#### **Examples**

```
-- specified band numbers
SELECT r1.rid, r2.rid, ST_Contains(r1.rast, 1, r2.rast, 1) FROM dummy_rast r1 CROSS JOIN \leftrightarrowdummy_rast r2 WHERE r1.rid = 1;
NOTICE: The first raster provided has no bands
 rid | rid | st_contains
-----+-----+-------------
  1 | 1 |1 | 2 | f
-- no band numbers specified
SELECT r1.rid, r2.rid, ST_Contains(r1.rast, r2.rast) FROM dummy_rast r1 CROSS JOIN \leftrightarrow
```

```
dummy_rast r2 WHERE r1.rid = 1;
rid | rid | st_contains
-----+-----+-------------
  1 | 1 | t
 1 | 2 | f
```
### **See Also**

[ST\\_Intersects,](#page-732-0) [ST\\_Within](#page-736-0)

# **12.17.2 ST\_ContainsProperly**

ST\_ContainsProperly — Return true if rastB intersects the interior of rastA but not the boundary or exterior of rastA.

#### **Synopsis**

boolean **ST\_ContainsProperly**( raster rastA, integer nbandA, raster rastB, integer nbandB ); boolean **ST\_ContainsProperly**(raster rastA, raster rastB);

#### **Description**

Raster rastA contains properly rastB if rastB intersects the interior of rastA but not the boundary or exterior of rastA. If the band number is not provided (or set to NULL), only the convex hull of the raster is considered in the test. If the band number is provided, only those pixels with value (not NODATA) are considered in the test.

Raster rastA does not contain properly itself but does contain itself.

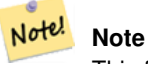

This function will make use of any indexes that may be available on the rasters.

#### Note! **Note**

To test the spatial relationship of a raster and a geometry, use ST\_Polygon on the raster, e.g. ST\_ContainsProperly(ST\_Polygon(raster), geometry) or ST\_ContainsProperly(geometry, ST\_Polygon(raster)).

#### Availability: 2.1.0

#### **Examples**

```
SELECT r1.rid, r2.rid, ST_ContainsProperly(r1.rast, 1, r2.rast, 1) FROM dummy_rast r1 CROSS \leftrightarrowJOIN dummy_rast r2 WHERE r1.rid = 2;
rid | rid | st_containsproperly
-----+-----+---------------------
  2 | 1 | f2 | 2 | f
```
#### **See Also**

[ST\\_Intersects,](#page-732-0) [ST\\_Contains](#page-727-1)

# **12.17.3 ST\_Covers**

<span id="page-729-0"></span>ST\_Covers — Return true if no points of raster rastB lie outside raster rastA.

### **Synopsis**

boolean **ST\_Covers**(raster rastA, integer nbandA, raster rastB, integer nbandB); boolean **ST\_Covers**(raster rastA, raster rastB);

#### **Description**

Raster rastA covers rastB if and only if no points of rastB lie in the exterior of rastA. If the band number is not provided (or set to NULL), only the convex hull of the raster is considered in the test. If the band number is provided, only those pixels with value (not NODATA) are considered in the test.

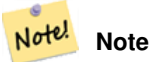

This function will make use of any indexes that may be available on the rasters.

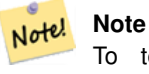

To test the spatial relationship of a raster and a geometry, use ST\_Polygon on the raster, e.g. ST\_Covers(ST\_Polygon(raster), geometry) or ST\_Covers(geometry, ST\_Polygon(raster)).

Availability: 2.1.0

#### **Examples**

```
SELECT r1.rid, r2.rid, ST_Covers(r1.rast, 1, r2.rast, 1) FROM dummy_rast r1 CROSS JOIN \leftrightarrowdummy_rast r2 WHERE r1.rid = 2;
 rid | rid | st_covers
   -----+-----+-----------
   2 | 1 | f2 | 2 | t
```
#### **See Also**

[ST\\_Intersects,](#page-732-0) [ST\\_CoveredBy](#page-730-0)

# **12.17.4 ST\_CoveredBy**

<span id="page-730-0"></span>ST\_CoveredBy — Return true if no points of raster rastA lie outside raster rastB.

#### **Synopsis**

boolean **ST\_CoveredBy**(raster rastA, integer nbandA, raster rastB, integer nbandB); boolean **ST\_CoveredBy**(raster rastA, raster rastB);

#### **Description**

Raster rastA is covered by rastB if and only if no points of rastA lie in the exterior of rastB. If the band number is not provided (or set to NULL), only the convex hull of the raster is considered in the test. If the band number is provided, only those pixels with value (not NODATA) are considered in the test.

#### Note! **Note**

This function will make use of any indexes that may be available on the rasters.

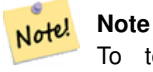

To test the spatial relationship of a raster and a geometry, use ST\_Polygon on the raster, e.g. ST\_CoveredBy(ST\_Polygon(raster), geometry) or ST\_CoveredBy(geometry, ST\_Polygon(raster)).

Availability: 2.1.0

```
SELECT r1.rid, r2.rid, ST_CoveredBy(r1.rast, 1, r2.rast, 1) FROM dummy_rast r1 CROSS JOIN \leftrightarrowdummy_rast r2 WHERE r1.rid = 2;
 rid | rid | st_coveredby
-----+-----+--------------
  2 | 1 | f
   2 | 2 | t
```
[ST\\_Intersects,](#page-732-0) [ST\\_Covers](#page-729-0)

# **12.17.5 ST\_Disjoint**

<span id="page-731-0"></span>ST\_Disjoint — Return true if raster rastA does not spatially intersect rastB.

#### **Synopsis**

boolean **ST\_Disjoint**(raster rastA, integer nbandA, raster rastB, integer nbandB); boolean **ST\_Disjoint**( raster rastA, raster rastB);

#### **Description**

Raster rastA and rastB are disjointed if they do not share any space together. If the band number is not provided (or set to NULL), only the convex hull of the raster is considered in the test. If the band number is provided, only those pixels with value (not NODATA) are considered in the test.

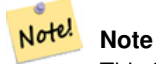

This function does NOT use any indexes.

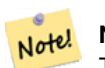

**Note** To test the spatial relationship of a raster and a geometry, use ST\_Polygon on the raster, e.g. ST\_Disjoint(ST\_Polygon(raster), geometry).

#### Availability: 2.1.0

```
-- rid = 1 has no bands, hence the NOTICE and the NULL value for st_disjoint
SELECT r1.rid, r2.rid, ST_Disjoint(r1.rast, 1, r2.rast, 1) FROM dummy_rast r1 CROSS JOIN \leftrightarrowdummy_rast r2 WHERE r1.rid = 2;
NOTICE: The second raster provided has no bands
 rid | rid | st_disjoint
   -----+-----+-------------
   2 | 1 |2 | 2 | f
-- this time, without specifying band numbers
SELECT r1.rid, r2.rid, ST_Disjoint(r1.rast, r2.rast) FROM dummy_rast r1 CROSS JOIN ←
   dummy_rast r2 WHERE r1.rid = 2;
 rid | rid | st_disjoint
-----+-----+-------------
  2 | 1 | t
  2 | 2 | f
```
[ST\\_Intersects](#page-732-0)

# **12.17.6 ST\_Intersects**

<span id="page-732-0"></span>ST\_Intersects — Return true if raster rastA spatially intersects raster rastB.

#### **Synopsis**

boolean **ST\_Intersects**(raster rastA, integer nbandA, raster rastB, integer nbandB); boolean **ST\_Intersects**(raster rastA, raster rastB); boolean ST\_Intersects( raster rast , integer nband , geometry geommin ); boolean ST\_Intersects( raster rast , geometry geommin , integer nband=NULL ); boolean ST\_Intersects( geometry geommin , raster rast , integer nband=NULL );

# **Description**

Return true if raster rastA spatially intersects raster rastB. If the band number is not provided (or set to NULL), only the convex hull of the raster is considered in the test. If the band number is provided, only those pixels with value (not NODATA) are considered in the test.

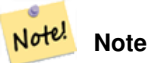

This function will make use of any indexes that may be available on the rasters.

Enhanced: 2.0.0 support raster/raster intersects was introduced.

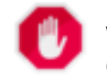

**Warning**

Changed: 2.1.0 The behavior of the ST Intersects(raster, geometry) variants changed to match that of ST\_Intersects(geometry, raster).

# **Examples**

```
-- different bands of same raster
SELECT ST_Intersects(rast, 2, rast, 3) FROM dummy_rast WHERE rid = 2;
 st_intersects
---------------
 t
```
# **See Also**

[ST\\_Intersection,](#page-672-0) [ST\\_Disjoint](#page-731-0)

# **12.17.7 ST\_Overlaps**

ST\_Overlaps — Return true if raster rastA and rastB intersect but one does not completely contain the other.

#### **Synopsis**

boolean ST\_Overlaps(raster rastA, integer nbandA, raster rastB, integer nbandB); boolean **ST\_Overlaps**( raster rastA , raster rastB );

#### **Description**

Return true if raster rastA spatially overlaps raster rastB. This means that rastA and rastB intersect but one does not completely contain the other. If the band number is not provided (or set to NULL), only the convex hull of the raster is considered in the test. If the band number is provided, only those pixels with value (not NODATA) are considered in the test.

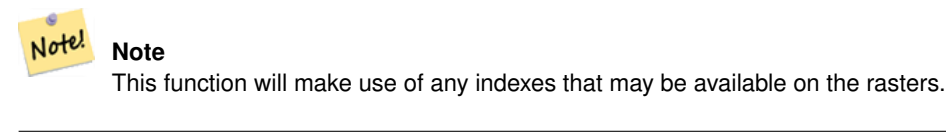

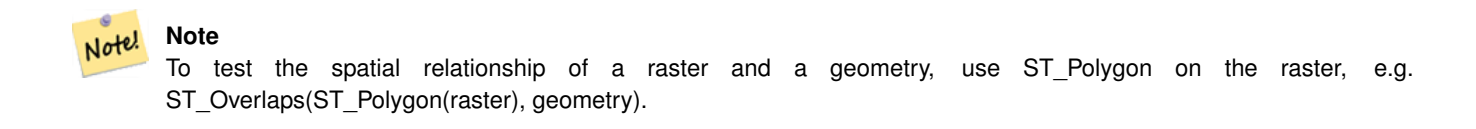

Availability: 2.1.0

#### **Examples**

```
-- comparing different bands of same raster
SELECT ST_Overlaps(rast, 1, rast, 2) FROM dummy_rast WHERE rid = 2;
 st_overlaps
-------------
 f
```
#### **See Also**

[ST\\_Intersects](#page-732-0)

# **12.17.8 ST\_Touches**

ST\_Touches — Return true if raster rastA and rastB have at least one point in common but their interiors do not intersect.

#### **Synopsis**

boolean **ST\_Touches**(raster rastA, integer nbandA, raster rastB, integer nbandB); boolean **ST\_Touches**(raster rastA, raster rastB);

#### **Description**

Return true if raster rastA spatially touches raster rastB. This means that rastA and rastB have at least one point in common but their interiors do not intersect. If the band number is not provided (or set to NULL), only the convex hull of the raster is considered in the test. If the band number is provided, only those pixels with value (not NODATA) are considered in the test.

#### Note! **Note**

This function will make use of any indexes that may be available on the rasters.

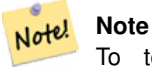

To test the spatial relationship of a raster and a geometry, use ST\_Polygon on the raster, e.g. ST\_Touches(ST\_Polygon(raster), geometry).

Availability: 2.1.0

#### **Examples**

```
SELECT r1.rid, r2.rid, ST_Touches(r1.rast, 1, r2.rast, 1) FROM dummy_rast r1 CROSS JOIN ←
   dummy_rast r2 WHERE r1.rid = 2;
```

```
rid | rid | st_touches
-----+-----+------------
  2 | 1 | f
  2 \mid 2 \mid f
```
#### **See Also**

#### [ST\\_Intersects](#page-732-0)

# **12.17.9 ST\_SameAlignment**

<span id="page-734-0"></span>ST\_SameAlignment — Returns true if rasters have same skew, scale, spatial ref, and offset (pixels can be put on same grid without cutting into pixels) and false if they don't with notice detailing issue.

#### **Synopsis**

boolean **ST\_SameAlignment**( raster rastA , raster rastB );

boolean ST\_SameAlignment( double precision ulx1 , double precision uly1 , double precision scalex1 , double precision scaley1 , double precision skewx1 , double precision skewy1 , double precision ulx2 , double precision uly2 , double precision scalex2 , double precision scaley2 , double precision skewx2 , double precision skewy2 ); boolean ST\_SameAlignment( raster set rastfield );

#### **Description**

Non-Aggregate version (Variants 1 and 2): Returns true if the two rasters (either provided directly or made using the values for upperleft, scale, skew and srid) have the same scale, skew, srid and at least one of any of the four corners of any pixel of one raster falls on any corner of the grid of the other raster. Returns false if they don't and a NOTICE detailing the alignment issue.

Aggregate version (Variant 3): From a set of rasters, returns true if all rasters in the set are aligned. The ST\_SameAlignment() function is an "aggregate" function in the terminology of PostgreSQL. That means that it operates on rows of data, in the same way the SUM() and AVG() functions do.

Availability: 2.0.0

Enhanced: 2.1.0 addition of Aggegrate variant

**Examples: Rasters**

```
SELECT ST_SameAlignment(
   ST_MakeEmptyRaster(1, 1, 0, 0, 1, 1, 0, 0),
   ST_MakeEmptyRaster(1, 1, 0, 0, 1, 1, 0, 0)
) as sm;
sm
----
t
SELECT ST_SameAlignment(A.rast,b.rast)
FROM dummy_rast AS A CROSS JOIN dummy_rast AS B;
NOTICE: The two rasters provided have different SRIDs
NOTICE: The two rasters provided have different SRIDs
 st_samealignment
------------------
 t
 f
```
#### **See Also**

f f

Section [11.1,](#page-539-0) [ST\\_NotSameAlignmentReason,](#page-735-0) [ST\\_MakeEmptyRaster](#page-574-0)

# **12.17.10 ST\_NotSameAlignmentReason**

<span id="page-735-0"></span>ST\_NotSameAlignmentReason — Returns text stating if rasters are aligned and if not aligned, a reason why.

#### **Synopsis**

text ST\_NotSameAlignmentReason(raster rastA, raster rastB);

#### **Description**

Returns text stating if rasters are aligned and if not aligned, a reason why.

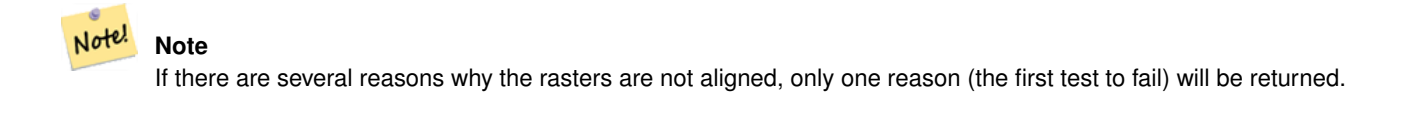

Availability: 2.1.0

#### **Examples**

```
SELECT
    ST_SameAlignment(
        ST_MakeEmptyRaster(1, 1, 0, 0, 1, 1, 0, 0),
        ST_MakeEmptyRaster(1, 1, 0, 0, 1.1, 1.1, 0, 0)
    ),
    ST_NotSameAlignmentReason(
        ST_MakeEmptyRaster(1, 1, 0, 0, 1, 1, 0, 0),
        ST_MakeEmptyRaster(1, 1, 0, 0, 1.1, 1.1, 0, 0)
    )
;
st samealignment | st notsamealignmentreason
                                     ------------------+-------------------------------------------------
f | The rasters have different scales on the X axis
(1 row)
```
#### **See Also**

Section [11.1,](#page-539-0) [ST\\_SameAlignment](#page-734-0)

# **12.17.11 ST\_Within**

<span id="page-736-0"></span>ST\_Within — Return true if no points of raster rastA lie in the exterior of raster rastB and at least one point of the interior of rastA lies in the interior of rastB.

# **Synopsis**

boolean **ST\_Within**( raster rastA , integer nbandA , raster rastB , integer nbandB ); boolean **ST\_Within**(raster rastA, raster rastB);

# **Description**

Raster rastA is within rastB if and only if no points of rastA lie in the exterior of rastB and at least one point of the interior of rastA lies in the interior of rastB. If the band number is not provided (or set to NULL), only the convex hull of the raster is considered in the test. If the band number is provided, only those pixels with value (not NODATA) are considered in the test.

#### Note! **Note**

This operand will make use of any indexes that may be available on the rasters.

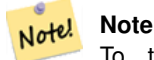

To test the spatial relationship of a raster and a geometry, use ST\_Polygon on the raster, e.g. ST\_Within(ST\_Polygon(raster), geometry) or ST\_Within(geometry, ST\_Polygon(raster)).

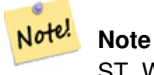

ST\_Within() is the inverse of ST\_Contains(). So, ST\_Within(rastA, rastB) implies ST\_Contains(rastB, rastA).

Availability: 2.1.0

#### **Examples**

```
SELECT r1.rid, r2.rid, ST_Within(r1.rast, 1, r2.rast, 1) FROM dummy_rast r1 CROSS JOIN \leftrightarrowdummy_rast r2 WHERE r1.rid = 2;
 rid | rid | st_within
-----+-----+-----------
   2 | 1 | f2 | 2 | t
```
**See Also**

[ST\\_Intersects,](#page-732-0) [ST\\_Contains,](#page-727-1) [ST\\_DWithin,](#page-737-0) [ST\\_DFullyWithin](#page-738-0)

# **12.17.12 ST\_DWithin**

<span id="page-737-0"></span>ST\_DWithin — Return true if rasters rastA and rastB are within the specified distance of each other.

#### **Synopsis**

boolean **ST\_DWithin**( raster rastA , integer nbandA , raster rastB , integer nbandB , double precision distance\_of\_srid ); boolean ST\_DWithin( raster rastA, raster rastB, double precision distance\_of\_srid );

#### **Description**

Return true if rasters rastA and rastB are within the specified distance of each other. If the band number is not provided (or set to NULL), only the convex hull of the raster is considered in the test. If the band number is provided, only those pixels with value (not NODATA) are considered in the test.

The distance is specified in units defined by the spatial reference system of the rasters. For this function to make sense, the source rasters must both be of the same coordinate projection, having the same SRID.

```
Note!
       Note
       This operand will make use of any indexes that may be available on the rasters.
```
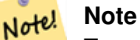

To test the spatial relationship of a raster and a geometry, use ST\_Polygon on the raster, e.g. ST\_DWithin(ST\_Polygon(raster), geometry).

#### Availability: 2.1.0

```
SELECT r1.rid, r2.rid, ST_DWithin(r1.rast, 1, r2.rast, 1, 3.14) FROM dummy_rast r1 CROSS \leftrightarrowJOIN dummy_rast r2 WHERE r1.rid = 2;
rid | rid | st_dwithin
-----+-----+------------
   2 | 1 | f
  2 | 2 | t
```
[ST\\_Within,](#page-736-0) [ST\\_DFullyWithin](#page-738-0)

# **12.17.13 ST\_DFullyWithin**

<span id="page-738-0"></span>ST\_DFullyWithin — Return true if rasters rastA and rastB are fully within the specified distance of each other.

#### **Synopsis**

boolean **ST\_DFullyWithin**( raster rastA , integer nbandA , raster rastB , integer nbandB , double precision distance\_of\_srid ); boolean **ST\_DFullyWithin**( raster rastA , raster rastB , double precision distance\_of\_srid );

#### **Description**

Return true if rasters rastA and rastB are fully within the specified distance of each other. If the band number is not provided (or set to NULL), only the convex hull of the raster is considered in the test. If the band number is provided, only those pixels with value (not NODATA) are considered in the test.

The distance is specified in units defined by the spatial reference system of the rasters. For this function to make sense, the source rasters must both be of the same coordinate projection, having the same SRID.

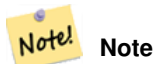

This operand will make use of any indexes that may be available on the rasters.

#### **Note** Note!

To test the spatial relationship of a raster and a geometry, use ST\_Polygon on the raster, e.g. ST\_DFullyWithin(ST\_Polygon(raster), geometry).

Availability: 2.1.0

#### **Examples**

```
SELECT r1.rid, r2.rid, ST_DFullyWithin(r1.rast, 1, r2.rast, 1, 3.14) FROM dummy_rast r1 \leftrightarrowCROSS JOIN dummy_rast r2 WHERE r1.rid = 2;
 rid | rid | st_dfullywithin
-----+-----+-----------------
   2 | 1 | f2 | 2 | t
```
## **See Also**

[ST\\_Within,](#page-736-0) [ST\\_DWithin](#page-737-0)

# **12.18 Raster Tips**

# **12.18.1 Out-DB Rasters**

#### **12.18.1.1 Directory containing many files**

When GDAL opens a file, GDAL eagerly scans the directory of that file to build a catalog of other files. If this directory contains many files (e.g. thousands, millions), opening that file becomes extremely slow (especially if that file happens to be on a network drive such as NFS).

To control this behavior, GDAL provides the following environment variable: [GDAL\\_DISABLE\\_READDIR\\_ON\\_OPEN.](https://trac.osgeo.org/gdal/wiki/ConfigOptions#GDAL_DISABLE_READDIR_ON_OPEN) Set GDAL\_DISABLE\_READDIR\_ON\_OPEN to TRUE to disable directory scanning.

In Ubuntu (and assuming you are using PostgreSQL's packages for Ubuntu), GDAL\_DISABLE\_READDIR\_ON\_OPEN can be set in */etc/postgresql/POSTGRESQL\_VERSION/CLUSTER\_NAME/environment* (where POSTGRESQL\_VERSION is the version of PostgreSQL, e.g. 9.6 and CLUSTER\_NAME is the name of the cluster, e.g. maindb). You can also set PostGIS environment variables here as well.

```
# environment variables for postmaster process
# This file has the same syntax as postgresql.conf:
  VARIABLE = simple_value
  VARIABLE2 = 'any value!'
# I. e. you need to enclose any value which does not only consist of letters,
# numbers, and '-', '_', '.' in single quotes. Shell commands are not
# evaluated.
POSTGIS_GDAL_ENABLED_DRIVERS = 'ENABLE_ALL'
POSTGIS_ENABLE_OUTDB_RASTERS = 1
GDAL_DISABLE_READDIR_ON_OPEN = 'TRUE'
```
#### **12.18.1.2 Maximum Number of Open Files**

The maximum number of open files permitted by Linux and PostgreSQL are typically conservative (typically 1024 open files per process) given the assumption that the system is consumed by human users. For Out-DB Rasters, a single valid query can easily exceed this limit (e.g. a dataset of 10 year's worth of rasters with one raster for each day containing minimum and maximum temperatures and we want to know the absolute min and max value for a pixel in that dataset).

The easiest change to make is the following PostgreSQL setting: [max\\_files\\_per\\_process.](https://www.postgresql.org/docs/current/static/runtime-config-resource.html#GUC-MAX-FILES-PER-PROCESS) The default is set to 1000, which is far too low for Out-DB Rasters. A safe starting value could be 65536 but this really depends on your datasets and the queries run against those datasets. This setting can only be made on server start and probably only in the PostgreSQL configuration file (e.g. */etc/postgresql/POSTGRESQL\_VERSION/CLUSTER\_NAME/postgresql.conf* in Ubuntu environments).

```
...
# - Kernel Resource Usage -
max_files_per_process = 65536 # min 25
                                      # (change requires restart)
...
```
The major change to make is the Linux kernel's open files limits. There are two parts to this:

- Maximum number of open files for the entire system
- Maximum number of open files per process

#### **12.18.1.2.1 Maximum number of open files for the entire system**

You can inspect the current maximum number of open files for the entire system with the following example:

\$ sysctl -a | grep fs.file-max fs.file-max = 131072

If the value returned is not large enough, add a file to */etc/sysctl.d/* as per the following example:

```
$ echo "fs.file-max = 6145324" >> /etc/sysctl.d/fs.comf$ cat /etc/sysctl.d/fs.conf
fs.file-max = 6145324
$ sysctl -p --system
* Applying /etc/sysctl.d/fs.conf ...
fs.file-max = 2097152
* Applying /etc/sysctl.conf ...
$ sysctl -a | grep fs.file-max
fs.file-max = 6145324
```
#### **12.18.1.2.2 Maximum number of open files per process**

We need to increase the maximum number of open files per process for the PostgreSQL server processes.

To see what the current PostgreSQL service processes are using for maximum number of open files, do as per the following example (make sure to have PostgreSQL running):

```
$ ps aux | grep postgres
postgres 31713 0.0 0.4 179012 17564 pts/0 S Dec26 0:03 /home/dustymugs/devel/\leftrightarrowpostgresql/sandbox/10/usr/local/bin/postgres -D /home/dustymugs/devel/postgresql/sandbox ←
  /10/pgdata
postgres 31716 0.0 0.8 179776 33632 ? Ss Dec26 0:01 postgres: checkpointer ←
  process
postgres 31717 0.0 0.2 179144 9416 ? Ss Dec26 0:05 postgres: writer process
postgres 31718 0.0 0.2 179012 8708 ? Ss Dec26 0:06 postgres: wal writer \leftarrowprocess
postgres 31719 0.0 0.1 179568 7252 ? Ss Dec26 0:03 postgres: autovacuum ←
  launcher process
postgres 31720 0.0 0.1 34228 4124 ? Ss Dec26 0:09 postgres: stats collector \leftarrowprocess
postgres 31721 0.0 0.1 179308 6052 ? Ss Dec26 0:00 postgres: bgworker: ←
 logical replication launcher
$ cat /proc/31718/limits
Limit Soft Limit Hard Limit Units
Max cpu time unlimited unlimited seconds
Max file size unlimited unlimited bytes
Max data size unlimited unlimited bytes<br>Max stack size 3388608 unlimited bytes
Max stack size 8388608 unlimited bytes
Max core file size 0 0 unlimited bytes
Max resident set unlimited unlimited bytes
Max processes 15738 15738 processes 15738 processes
Max open files 1024 4096 files
Max locked memory 65536 65536 65536 bytes
Max address space unlimited unlimited bytes
Max file locks unlimited unlimited locks
Max pending signals 15738 15738 signals<br>
Max msgqueue size 15738 19200 819200 bytes
Max msgqueue size 819200 819200 819200 bytes
Max nice priority 0 0
```
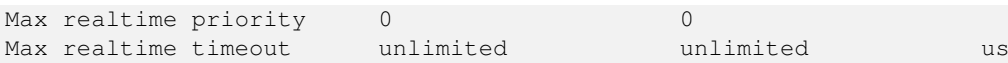

In the example above, we inspected the open files limit for Process 31718. It doesn't matter which PostgreSQL process, any of them will do. The response we are interested in is *Max open files*.

We want to increase *Soft Limit* and *Hard Limit* of *Max open files* to be greater than the value we specified for the PostgreSQL setting max\_files\_per\_process. In our example, we set max\_files\_per\_process to 65536.

In Ubuntu (and assuming you are using PostgreSQL's packages for Ubuntu), the easiest way to change the *Soft Limit* and *Hard Limit* is to edit /etc/init.d/postgresql (SysV) or /lib/systemd/system/postgresql\*.service (systemd).

Let's first address the SysV Ubuntu case where we add ulimit -H -n 262144 and ulimit -n 131072 to /etc/init.d/postgresql.

```
...
case "$1" in
    start|stop|restart|reload)
        if [ "$1" = "start" ]; then
            create_socket_directory
        fi
    if [ -z "`pg_lsclusters -h`" ]; then
        log_warning_msg 'No PostgreSQL clusters exist; see "man pg_createcluster"'
        exit 0
    fi
    ulimit -H -n 262144
    ulimit -n 131072
    for v in $versions; do
        $1 $v || EXIT=$?
    done
    exit ${EXIT:-0}
       ;;
    status)
...
```
Now to address the systemd Ubuntu case. We will add LimitNOFILE=131072 to every /lib/systemd/system/postgresql\*.service file in the [Service] section.

```
...
[Service]
LimitNOFILE=131072
...
[Install]
WantedBy=multi-user.target
...
```
After making the necessary systemd changes, make sure to reload the daemon

systemctl daemon-reload

# **Chapter 13**

# **PostGIS Raster Frequently Asked Questions**

1. *Where can I find out more about the PostGIS Raster Project?*

Refer to the [PostGIS Raster home page.](http://trac.osgeo.org/postgis/wiki/WKTRaster)

2. *Are there any books or tutorials to get me started with this wonderful invention?*

There is a full length beginner tutorial [Intersecting vector buffers with large raster coverage using PostGIS Raster.](http://trac.osgeo.org/postgis/wiki/WKTRasterTutorial01) Jorge has a series of blog articles on PostGIS Raster that demonstrate how to load raster data as well as cross compare to same tasks in Oracle GeoRaster. Check out: [Jorge's PostGIS Raster / Oracle GeoRaster Series.](http://gis4free.wordpress.com/category/postgis-raster/) There is a whole chapter (more than 35 pages of content) dedicated to PostGIS Raster with free code and data downloads at [PostGIS in Action - Raster chapter.](https://www.manning.com/books/postgis-in-action-third-edition) [Also covered in second edition..](https://www.manning.com/books/postgis-in-action-third-edition) You can [buy PostGIS in Action](http://www.postgis.us/page_buy_book) now from Manning in hard-copy (significant discounts for bulk purchases) or just the E-book format. You can also buy from Amazon and various other book distributors. All hard-copy books come with a free coupon to download the E-book version. Here is a review from a PostGIS Raster user [PostGIS raster applied to land classification urban forestry](http://fuzzytolerance.info/blog/2010/10/26/2010-10-26-postgis-raster-ftw/)

3. *How do I install Raster support in my PostGIS database?*

PostGIS Raster is part of the PostGIS codebase and generally available with most PostGIS binary distributions. Starting with PostGIS 3.0, PostGIS raster is now a separate extension and requires: `CREATE EXTENSION postgis\_raster;` to enable it in your database. If you are compiling your own PostGIS, you will need to compile with GDAL otherwise postgis\_raster extension will not be built.Refer to [Download PostGIS binaries](http://postgis.net/install/) for popular distributions of PostGIS that include raster support.

4. *How do I load Raster data into PostGIS?*

The latest version of PostGIS comes packaged with a raster2pgsql raster loader executable capable of loading many kinds of rasters and also generating lower resolution overviews without any additional software. Please refer to Section [11.1.1](#page-539-1) for more details.

5. *What kind of raster file formats can I load into my database?*

Any that your GDAL library supports. GDAL supported formats are documented [GDAL File Formats.](http://www.gdal.org/formats_list.html)Your particular GDAL install may not support all formats. To verify the ones supported by your particular GDAL install, you can use

#### raster2pgsql -G

6. *Can I export my PostGIS raster data to other raster formats?*

YesPostGIS raster has a function [ST\\_AsGDALRaster](#page-660-0) that will allow you to use SQL to export to any raster format supported by your GDAL. You can get a list of these using the [ST\\_GDALDrivers](#page-560-0) SQL function.You can also use GDAL commandline tools to export PostGIS raster to other formats. GDAL has a PostGIS raster driver, but is only compiled in if you choose to compile with PostgreSQL support. The driver currently doesn't support irregularly blocked rasters, although you can store irregularly blocked rasters in PostGIS raster data type.If you are compiling from source, you need to include in your configure

--with-pg=path/to/pg\_config

to enable the driver. Refer to [GDAL Build Hints](http://trac.osgeo.org/gdal/wiki/BuildHints) for tips on building GDAL against in various OS platforms. If your version of GDAL is compiled with the PostGIS Raster driver you should see PostGIS Raster in list when you do

gdalinfo --formats

To get a summary about your raster via GDAL use gdalinfo:

```
gdalinfo "PG:host=localhost port=5432 dbname='mygisdb' user='postgres' password=' ←-
   whatever' schema='someschema' table=sometable"
```
To export data to other raster formats, use gdal\_translate the below will export all data from a table to a PNG file at 10% size.Depending on your pixel band types, some translations may not work if the export format does not support that Pixel type. For example floating point band types and 32 bit unsigned ints will not translate easily to JPG or some others.Here is an example simple translation

```
gdal_translate -of PNG -outsize 10% 10% "PG:host=localhost port=5432 dbname='mygisdb' ←-
   user='postgres' password='whatever' schema='someschema' table=sometable" C:\ ←-
   somefile.png
```
You can also use SQL where clauses in your export using the where=... in your driver connection string. Below are some using a where clause

```
gdal_translate -of PNG -outsize 10% 10% "PG:host=localhost port=5432 dbname='mygisdb' ←-
   user='postgres' password='whatever' schema='someschema' table=sometable where=' ←
   filename=\'abcd.sid\''" " C:\somefile.png
```

```
gdal_translate -of PNG -outsize 10% 10% "PG:host=localhost port=5432 dbname='mygisdb' ←-
   user='postgres' password='whatever' schema='someschema' table=sometable where=' ←-
   ST_Intersects(rast, ST_SetSRID(ST_Point(-71.032,42.3793),4326))' " C:\ \leftrightarrowintersectregion.png
```
To see more examples and syntax refer to [Reading Raster Data of PostGIS Raster section](https://gdal.org/drivers/raster/postgisraster.html)

#### 7. *Are their binaries of GDAL available already compiled with PostGIS Raster suppport?*

Yes. Check out the page [GDAL Binaries](https://gdal.org/download.html#binaries) page. Any compiled with PostgreSQL support should have PostGIS Raster in them. GDAL tools is also generally included as part of [QGIS.](https://qgis.org)If you want to get the latest nightly build for Windows - then check out the Tamas Szekeres nightly builds built with Visual Studio which contain GDAL trunk, Python Bindings and MapServer executables and PostGIS Raster driver built-in. Just click the SDK bat and run your commands from there. [http://www.gisinternals.com.](www.gisinternals.com) Also available are VS project files.

8. *What tools can I use to view PostGIS raster data?*

You can use [MapServer](https://mapserver.org/) compiled with GDAL to view Raster data. QGIS supports viewing of PostGIS Raster if you have PostGIS raster driver installed.In theory any tool that renders data using GDAL can support PostGIS raster data or support it with fairly minimal effort. Again for Windows, Tamas' binaries (includes Mapserver) [http://www.gisinternals.com](www.gisinternals.com) are a good choice for windows users if you don't want the hassle of having to setup to compile your own.

9. *How can I add a PostGIS raster layer to my MapServer map?*

First you need GDAL 1.7 or higher compiled with PostGIS raster support. GDAL 3 or above is preferred since many issues have been fixed in 1.8 and more PostGIS raster issues fixed in trunk version.You can much like you can with any other raster. Refer to [MapServer Raster processing options](https://mapserver.org/input/raster.html) for list of various processing functions you can use with MapServer raster layers.What makes PostGIS raster data particularly interesting, is that since each tile can have various standard database columns, you can segment it in your data sourceBelow is an example of how you would define a PostGIS raster layer in MapServer.

#### Note! **Note**

The mode=2 is required for tiled rasters and was added in PostGIS 2.0 and GDAL 1.8 drivers. This does not exist in GDAL 1.7 drivers.

```
-- displaying raster with standard raster options
LAYER
 NAME coolwktraster
  TYPE raster
  STATUS ON
  DATA "PG:host=localhost port=5432 dbname='somedb' user='someuser' password='whatever'
    schema='someschema' table='cooltable' mode='2'"
  PROCESSING "NODATA=0"
  PROCESSING "SCALE=AUTO"
  #... other standard raster processing functions here
  #... classes are optional but useful for 1 band data
  CLASS
   NAME "boring"
   EXPRESSION ([pixel] < 20)
   COLOR 250 250 250
  END
  CLASS
   NAME "mildly interesting"
   EXPRESSION ([pixel] > 20 AND [pixel] < 1000)
    COLOR 255 0 0
  END
  CLASS
    NAME "very interesting"
    EXPRESSION ([pixel] >= 1000)
   COLOR 0 255 0
  END
END
-- displaying raster with standard raster options and a where clause
LAYER
```

```
NAME soil_survey2009
 TYPE raster
 STATUS ON
 DATA "PG:host=localhost port=5432 dbname='somedb' user='someuser' password='whatever'
   schema='someschema' table='cooltable' where='survey_year=2009' mode='2'"
 PROCESSING "NODATA=0"
 #... other standard raster processing functions here
 #... classes are optional but useful for 1 band data
END
```
10. *What functions can I currently use with my raster data?*

Refer to the list of Chapter [12.](#page-551-0) There are more, but this is still a work in progress.Refer to the [PostGIS Raster roadmap](http://trac.osgeo.org/postgis/wiki/WKTRaster/PlanningAndFunding) [page](http://trac.osgeo.org/postgis/wiki/WKTRaster/PlanningAndFunding) for details of what you can expect in the future.

11. *I am getting error ERROR: function st\_intersects(raster, unknown) is not unique or st\_union(geometry,text) is not unique. How do I fix?*

The function is not unique error happens if one of your arguments is a textual representation of a geometry instead of a geometry. In these cases, PostgreSQL marks the textual representation as an unknown type, which means it can fall into the st\_intersects(raster, geometry) or st\_intersects(raster,raster) thus resulting in a non-unique case since both functions can in theory support your request. To prevent this, you need to cast the textual representation of the geometry to a geometry.For example if your code looks like this:

```
SELECT rast
FROM my_raster
  WHERE ST_Intersects(rast, 'SRID=4326; POINT(-10 10)');
```
Cast the textual geometry representation to a geometry by changing your code to this:

SELECT rast

```
FROM my_raster
  WHERE ST_Intersects(rast, 'SRID=4326;POINT(-10 10)':: qeometry);
```
# 12. *How is PostGIS Raster different from Oracle GeoRaster (SDO\_GEORASTER) and SDO\_RASTER types?*

For a more extensive discussion on this topic, check out Jorge Arévalo [Oracle GeoRaster and PostGIS Raster: First](http://gis4free.wordpress.com/2010/07/19/oracle-georaster-part-i/) [impressions](http://gis4free.wordpress.com/2010/07/19/oracle-georaster-part-i/) The major advantage of one-georeference-by-raster over one-georeference-by-layer is to allow:\* coverages to be not necessarily rectangular (which is often the case of raster coverage covering large extents. See the possible raster arrangements in the documentation)\* rasters to overlaps (which is necessary to implement lossless vector to raster conversion) These arrangements are possible in Oracle as well, but they imply the storage of multiple SDO\_GEORASTER objects linked to as many SDO\_RASTER tables. A complex coverage can lead to hundreds of tables in the database. With PostGIS Raster you can store a similar raster arrangement into a unique table.It's a bit like if PostGIS would force you to store only full rectangular vector coverage without gaps or overlaps (a perfect rectangular topological layer). This is very practical in some applications but practice has shown that it is not realistic or desirable for most geographical coverages. Vector structures needs the flexibility to store discontinuous and non-rectangular coverages. We think it is a big advantage that raster structure should benefit as well.

#### 13. *raster2pgsql load of large file fails with String of N bytes is too long for encoding conversion?*

raster2pgsql doesn't make any connections to your database when generating the file to load. If your database has set an explicit client encoding different from your database encoding, then when loading large raster files (above 30 MB in size), you may run into a bytes is too long for encoding conversion.This generally happens if for example you have your database in UTF8, but to support windows apps, you have the client encoding set to WIN1252.To work around this make sure the client encoding is the same as your database encoding during load. You can do this by explicitly setting the encoding in your load script. Example, if you are on windows:

set PGCLIENTENCODING=UTF8

#### If you are on Unix/Linux

export PGCLIENTENCODING=UTF8

Gory details of this issue are detailed in <http://trac.osgeo.org/postgis/ticket/2209>

14. *I'm getting error* ERROR: RASTER\_fromGDALRaster: Could not open bytea with GDAL. Check that the bytea is of a GDAL supported format. *when using ST\_FromGDALRaster or* ERROR: rt\_raster\_to\_gdal: Could not load the output GDAL driver *when trying to use ST\_AsPNG or other raster input functions.*

As of PostGIS 2.1.3 and 2.0.5, a security change was made to by default disable all GDAL drivers and out of db rasters. The release notes are at [PostGIS 2.0.6, 2.1.3 security release.](http://postgis.net/2014/05/19/postgis-2.0.6_and_2.1.3) In order to reenable specific drivers or all drivers and reenable out of database support, refer to Section [2.1.](#page-36-0)

# **Chapter 14**

# **PostGIS Extras**

This chapter documents features found in the extras folder of the PostGIS source tarballs and source repository. These are not always packaged with PostGIS binary releases, but are usually PL/pgSQL based or standard shell scripts that can be run as is.

# **14.1 Address Standardizer**

This is a fork of the [PAGC standardizer](http://www.pagcgeo.org/docs/html/pagc-11.html) (original code for this portion was [PAGC PostgreSQL Address Standardizer\)](http://sourceforge.net/p/pagc/code/360/tree/branches/sew-refactor/postgresql).

The address standardizer is a single line address parser that takes an input address and normalizes it based on a set of rules stored in a table and helper lex and gaz tables.

The code is built into a single PostgreSQL extension library called address\_standardizer which can be installed with CREATE EXTENSION address\_standardizer;. In addition to the address\_standardizer extension, a sample data extension called address standardizer data us extensions is built, which contains gaz, lex, and rules tables for US data. This extensions can be installed via: CREATE EXTENSION address\_standardizer\_data\_us;

The code for this extension can be found in the PostGIS extensions/address\_standardizer and is currently selfcontained.

For installation instructions refer to: Section [2.3.](#page-45-0)

# **14.1.1 How the Parser Works**

The parser works from right to left looking first at the macro elements for postcode, state/province, city, and then looks micro elements to determine if we are dealing with a house number street or intersection or landmark. It currently does not look for a country code or name, but that could be introduced in the future.

Country code Assumed to be US or CA based on: postcode as US or Canada state/province as US or Canada else US

- Postcode/zipcode These are recognized using Perl compatible regular expressions. These regexs are currently in the parseaddressapi.c and are relatively simple to make changes to if needed.
- State/province These are recognized using Perl compatible regular expressions. These regexs are currently in the parseaddressapi.c but could get moved into includes in the future for easier maintenance.

# **14.1.2 Address Standardizer Types**

## **14.1.2.1 stdaddr**

<span id="page-746-0"></span>stdaddr — A composite type that consists of the elements of an address. This is the return type for standardize\_address function.

#### **Description**

A composite type that consists of elements of an address. This is the return type for [standardize\\_address](#page-752-0) function. Some descriptions for elements are borrowed from [PAGC Postal Attributes.](http://www.pagcgeo.org/docs/html/pagc-12.html#ss12.1)

The token numbers denote the output reference number in the [rules table.](#page-747-0)

This method needs address\_standardizer extension.

- building is text (token number 0): Refers to building number or name. Unparsed building identifiers and types. Generally blank for most addresses.
- house\_num is a text (token number 1): This is the street number on a street. Example *75* in 75 State Street.

predir is text (token number 2): STREET NAME PRE-DIRECTIONAL such as North, South, East, West etc.

- qual is text (token number 3): STREET NAME PRE-MODIFIER Example *OLD* in 3715 OLD HIGHWAY 99.
- pretype is text (token number 4): STREET PREFIX TYPE
- name is text (token number 5): STREET NAME
- suftype is text (token number 6): STREET POST TYPE e.g. St, Ave, Cir. A street type following the root street name. Example *STREET* in 75 State Street.
- sufdir is text (token number 7): STREET POST-DIRECTIONAL A directional modifier that follows the street name.. Example *WEST* in 3715 TENTH AVENUE WEST.
- ruralroute is text (token number 8): RURAL ROUTE . Example *7* in RR 7.

extra is text: Extra information like Floor number.

city is text (token number 10): Example Boston.

- state is text (token number 11): Example MASSACHUSETTS
- country is text (token number 12): Example USA

postcode is text POSTAL CODE (ZIP CODE) (token number 13): Example 02109

box is text POSTAL BOX NUMBER (token number 14 and 15): Example 02109

unit is text Apartment number or Suite Number (token number 17): Example *3B* in APT 3B.

#### **14.1.3 Address Standardizer Tables**

### **14.1.3.1 rules table**

<span id="page-747-0"></span>rules table — The rules table contains a set of rules that maps address input sequence tokens to standardized output sequence. A rule is defined as a set of input tokens followed by -1 (terminator) followed by set of output tokens followed by -1 followed by number denoting kind of rule followed by ranking of rule.

#### **Description**

A rules table must have at least the following columns, though you are allowed to add more for your own uses.

id Primary key of table

rule text field denoting the rule. Details at [PAGC Address Standardizer Rule records.](http://www.pagcgeo.org/docs/html/pagc-12.html#--r-rec--)

A rule consists of a set of non-negative integers representing input tokens, terminated by a -1, followed by an equal number of non-negative integers representing postal attributes, terminated by a -1, followed by an integer representing a rule type, followed by an integer representing the rank of the rule. The rules are ranked from 0 (lowest) to 17 (highest).

So for example the rule 2 0 2 22 3 -1 5 5 6 7 3 -1 2 6 maps to sequence of output tokens *TYPE NUMBER TYPE DIRECT QUALIF* to the output sequence *STREET STREET SUFTYP SUFDIR QUALIF*. The rule is an ARC\_C rule of rank 6.

Numbers for corresponding output tokens are listed in [stdaddr.](#page-746-0)

#### **Input Tokens**

<span id="page-748-0"></span>Each rule starts with a set of input tokens followed by a terminator  $-1$ . Valid input tokens excerpted from [PAGC Input Tokens](http://www.pagcgeo.org/docs/html/pagc-12.html#ss12.2) are as follows:

#### Form-Based Input Tokens

**AMPERS** (13). The ampersand  $(\&)$  is frequently used to abbreviate the word "and".

DASH (9). A punctuation character.

DOUBLE (21). A sequence of two letters. Often used as identifiers.

FRACT (25). Fractions are sometimes used in civic numbers or unit numbers.

MIXED (23). An alphanumeric string that contains both letters and digits. Used for identifiers.

NUMBER (0). A string of digits.

ORD (15). Representations such as First or 1st. Often used in street names.

**ORD** (18). A single letter.

WORD (1). A word is a string of letters of arbitrary length. A single letter can be both a SINGLE and a WORD.

#### Function-based Input Tokens

BOXH (14). Words used to denote post office boxes. For example *Box* or *PO Box*.

BUILDH (19). Words used to denote buildings or building complexes, usually as a prefix. For example: *Tower* in *Tower 7A*.

- BUILDT (24). Words and abbreviations used to denote buildings or building complexes, usually as a suffix. For example: *Shopping Centre*.
- DIRECT (22). Words used to denote directions, for example *North*.
- MILE (20). Words used to denote milepost addresses.
- ROAD (6). Words and abbreviations used to denote highways and roads. For example: the *Interstate* in *Interstate 5*
- RR (8). Words and abbreviations used to denote rural routes. *RR*.
- TYPE (2). Words and abbreviation used to denote street typess. For example: *ST* or *AVE*.
- UNITH (16). Words and abbreviation used to denote internal subaddresses. For example, *APT* or *UNIT*.

#### Postal Type Input Tokens

QUINT (28). A 5 digit number. Identifies a Zip Code

QUAD (29). A 4 digit number. Identifies ZIP4.

PCH (27). A 3 character sequence of letter number letter. Identifies an FSA, the first 3 characters of a Canadian postal code.

PCT (26). A 3 character sequence of number letter number. Identifies an LDU, the last 3 characters of a Canadian postal code.

#### Stopwords

STOPWORDS combine with WORDS. In rules a string of multiple WORDs and STOPWORDs will be represented by a single WORD token.

STOPWORD (7). A word with low lexical significance, that can be omitted in parsing. For example: *THE*.

#### **Output Tokens**

After the first -1 (terminator), follows the output tokens and their order, followed by a terminator  $-1$ . Numbers for corresponding output tokens are listed in [stdaddr.](#page-746-0) What are allowed is dependent on kind of rule. Output tokens valid for each rule type are listed in the section called ["Rule Types and Rank"](#page-749-0).

#### **Rule Types and Rank**

<span id="page-749-0"></span>The final part of the rule is the rule type which is denoted by one of the following, followed by a rule rank. The rules are ranked from 0 (lowest) to 17 (highest).

# MACRO\_C

(token number = "0"). The class of rules for parsing MACRO clauses such as *PLACE STATE ZIP*

MACRO\_C output tokens (excerpted from [http://www.pagcgeo.org/docs/html/pagc-12.html#--r-typ--.](http://www.pagcgeo.org/docs/html/pagc-12.html#--r-typ--)

CITY (token number "10"). Example "Albany"

STATE (token number "11"). Example "NY"

NATION (token number "12"). This attribute is not used in most reference files. Example "USA"

POSTAL (token number "13"). (SADS elements "ZIP CODE" , "PLUS 4" ). This attribute is used for both the US Zip and the Canadian Postal Codes.

# MICRO\_C

(token number = "1"). The class of rules for parsing full MICRO clauses (such as House, street, sufdir, predir, pretyp, suftype, qualif) (ie ARC\_C plus CIVIC\_C). These rules are not used in the build phase.

MICRO C output tokens (excerpted from [http://www.pagcgeo.org/docs/html/pagc-12.html#--r-typ--.](http://www.pagcgeo.org/docs/html/pagc-12.html#--r-typ--)

HOUSE is a text (token number 1): This is the street number on a street. Example *75* in 75 State Street.

predir is text (token number 2): STREET NAME PRE-DIRECTIONAL such as North, South, East, West etc.

qual is text (token number 3): STREET NAME PRE-MODIFIER Example *OLD* in 3715 OLD HIGHWAY 99.

pretype is text (token number 4): STREET PREFIX TYPE

street is text (token number 5): STREET NAME

- suftype is text (token number 6): STREET POST TYPE e.g. St, Ave, Cir. A street type following the root street name. Example *STREET* in 75 State Street.
- sufdir is text (token number 7): STREET POST-DIRECTIONAL A directional modifier that follows the street name.. Example *WEST* in 3715 TENTH AVENUE WEST.

# ARC\_C

(token number = "2"). The class of rules for parsing MICRO clauses, excluding the HOUSE attribute. As such uses same set of output tokens as MICRO\_C minus the HOUSE token.

# CIVIC\_C

(token number = "3"). The class of rules for parsing the HOUSE attribute.

# EXTRA\_C

(token number = "4"). The class of rules for parsing EXTRA attributes - attributes excluded from geocoding. These rules are not used in the build phase.

EXTRA\_C output tokens (excerpted from [http://www.pagcgeo.org/docs/html/pagc-12.html#--r-typ--.](http://www.pagcgeo.org/docs/html/pagc-12.html#--r-typ--)

BLDNG (token number 0): Unparsed building identifiers and types.

**BOXH** (token number 14): The **BOX** in BOX 3B

BOXT (token number 15): The 3B in BOX 3B

RR (token number 8): The RR in RR 7

UNITH (token number 16): The APT in APT 3B

UNITT (token number 17): The 3B in APT 3B

UNKNWN (token number 9): An otherwise unclassified output.

#### **14.1.3.2 lex table**

<span id="page-750-0"></span>lex table — A lex table is used to classify alphanumeric input and associate that input with (a) input tokens ( See the section called ["Input Tokens"](#page-748-0)) and (b) standardized representations.

# **Description**

A lex (short for lexicon) table is used to classify alphanumeric input and associate that input with the section called ["Input](#page-748-0) [Tokens"](#page-748-0) and (b) standardized representations. Things you will find in these tables are ONE mapped to stdword: 1.

A lex has at least the following columns in the table. You may add

id Primary key of table

seq integer: definition number?

word text: the input word

stdword text: the standardized replacement word

token integer: the kind of word it is. Only if it is used in this context will it be replaced. Refer to [PAGC Tokens.](http://www.pagcgeo.org/docs/html/pagc-12.html#--i-tok--)

# **14.1.3.3 gaz table**

<span id="page-750-1"></span>gaz table — A gaz table is used to standardize place names and associate that input with (a) input tokens ( See the section called ["Input Tokens"](#page-748-0)) and (b) standardized representations.

#### **Description**

A gaz (short for gazeteer) table is used to standardize place names and associate that input with the section called ["Input Tokens"](#page-748-0) and (b) standardized representations. For example if you are in US, you may load these with State Names and associated abbreviations.

A gaz table has at least the following columns in the table. You may add more columns if you wish for your own purposes.

id Primary key of table

seq integer: definition number? - identifer used for that instance of the word

word text: the input word

stdword text: the standardized replacement word

token integer: the kind of word it is. Only if it is used in this context will it be replaced. Refer to [PAGC Tokens.](http://www.pagcgeo.org/docs/html/pagc-12.html#--i-tok--)

# **14.1.4 Address Standardizer Functions**

#### **14.1.4.1 parse\_address**

parse\_address — Takes a 1 line address and breaks into parts

#### **Synopsis**

record parse\_address(text address);

#### **Description**

Returns takes an address as input, and returns a record output consisting of fields *num*, *street*, *street2*, *address1*, *city*, *state*, *zip*, *zipplus*, *country*.

Availability: 2.2.0

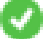

This method needs address\_standardizer extension.

#### **Examples**

Single Addresss

```
SELECT num, street, city, zip, zipplus
 FROM parse_address('1 Devonshire Place, Boston, MA 02109-1234') AS a;
```

```
num | street | city | zip | zipplus
-----+------------------+--------+-------+---------
1 | Devonshire Place | Boston | 02109 | 1234
```
#### Table of addresses

```
-- basic table
CREATE TABLE places(addid serial PRIMARY KEY, address text);
INSERT INTO places(address)
VALUES ('529 Main Street, Boston MA, 02129'),
 ('77 Massachusetts Avenue, Cambridge, MA 02139'),
 ('25 Wizard of Oz, Walaford, KS 99912323'),
('26 Capen Street, Medford, MA'),
```

```
('124 Mount Auburn St, Cambridge, Massachusetts 02138'),
 ('950 Main Street, Worcester, MA 01610');
 -- parse the addresses
-- if you want all fields you can use (a) .*
SELECT addid, (a).num, (a).street, (a).city, (a).state, (a).zip, (a).zipplus
FROM (SELECT addid, parse_address(address) As a
FROM places) AS p;
```
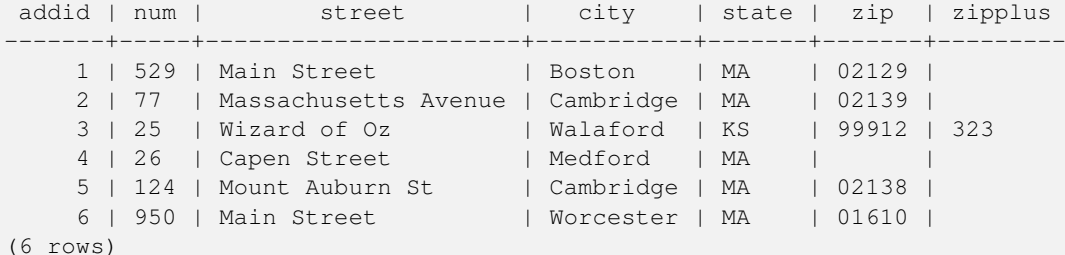

#### **14.1.4.2 standardize\_address**

<span id="page-752-0"></span>standardize address — Returns an stdaddr form of an input address utilizing lex, gaz, and rule tables.

#### **Synopsis**

stdaddr standardize\_address(text lextab, text gaztab, text rultab, text address); stdaddr standardize\_address(text lextab, text gaztab, text rultab, text micro, text macro);

#### **Description**

Returns an [stdaddr](#page-746-0) form of an input address utilizing [lex table](#page-750-0) table name, [gaz table,](#page-750-1) and [rules table](#page-747-0) table names and an address.

Variant 1: Takes an address as a single line.

Variant 2: Takes an address as 2 parts. A micro consisting of standard first line of postal address e.g. house\_num street, and a macro consisting of standard postal second line of an address e.g city, state postal\_code country.

Availability: 2.2.0

This method needs address\_standardizer extension.

#### **Examples**

Using address\_standardizer\_data\_us extension

CREATE EXTENSION address\_standardizer\_data\_us; -- only needs to be done once

#### Variant 1: Single line address. This doesn't work well with non-US addresses

```
SELECT house_num, name, suftype, city, country, state, unit FROM standardize_address(' \leftrightarrowus_lex',
        'us_gaz', 'us_rules', 'One Devonshire Place, PH 301, Boston, MA 02109');
house_num | name | suftype | city | country | state | unit
```
----------+------------+---------+--------+---------+---------------+----------------- 1 | DEVONSHIRE | PLACE | BOSTON | USA | MASSACHUSETTS | # PENTHOUSE 301

Using tables packaged with tiger geocoder. This example only works if you installed postgis\_tiger\_geocoder.

```
SELECT * FROM standardize_address('tiger.pagc_lex',
         'tiger.pagc_gaz', 'tiger.pagc_rules', 'One Devonshire Place, PH 301, Boston, MA \leftrightarrow02109-1234');
```
#### Make easier to read we'll dump output using hstore extension CREATE EXTENSION hstore; you need to install

```
SELECT (each(hstore(p))).*
FROM standardize_address('tiger.pagc_lex', 'tiger.pagc_gaz',
  'tiger.pagc_rules', 'One Devonshire Place, PH 301, Boston, MA 02109') As p;
```
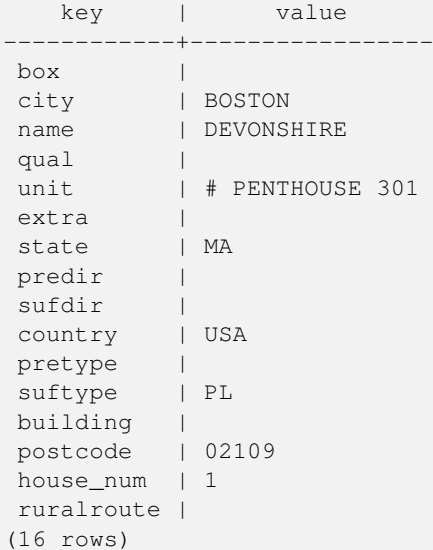

#### Variant 2: As a two part Address

```
SELECT (each(hstore(p))).*
FROM standardize_address('tiger.pagc_lex', 'tiger.pagc_gaz',
   'tiger.pagc_rules', 'One Devonshire Place, PH 301', 'Boston, MA 02109, US') As p;
```

```
key | value
------------+-----------------
box |
city | BOSTON
name | DEVONSHIRE
qual |
unit | # PENTHOUSE 301
extra |
state | MA
predir |
sufdir |
country | USA<br>nretype |
pretype |
suftype | PL
building |
postcode | 02109
house_num | 1
ruralroute |
(16 rows)
```
#### **See Also**

[stdaddr,](#page-746-0) [rules table,](#page-747-0) [lex table,](#page-750-0) [gaz table,](#page-750-1) [Pagc\\_Normalize\\_Address](#page-769-0)

# **14.2 Tiger Geocoder**

There are a couple other open source geocoders for PostGIS, that unlike tiger geocoder have the advantage of multi-country geocoding support

- [Nominatim](http://wiki.openstreetmap.org/wiki/Nominatim) uses OpenStreetMap gazeteer formatted data. It requires osm2pgsql for loading the data, PostgreSQL 8.4+ and PostGIS 1.5+ to function. It is packaged as a webservice interface and seems designed to be called as a webservice. Just like the tiger geocoder, it has both a geocoder and a reverse geocoder component. From the documentation, it is unclear if it has a pure SQL interface like the tiger geocoder, or if a good deal of the logic is implemented in the web interface.
- [GIS Graphy](http://www.gisgraphy.com/) also utilizes PostGIS and like Nominatim works with OpenStreetMap (OSM) data. It comes with a loader to load OSM data and similar to Nominatim is capable of geocoding not just US. Much like Nominatim, it runs as a webservice and relies on Java 1.5, Servlet apps, Solr. GisGraphy is cross-platform and also has a reverse geocoder among some other neat features.

# **14.2.1 Drop\_Indexes\_Generate\_Script**

Drop\_Indexes\_Generate\_Script — Generates a script that drops all non-primary key and non-unique indexes on tiger schema and user specified schema. Defaults schema to tiger\_data if no schema is specified.

#### **Synopsis**

text Drop Indexes Generate Script(text param schema=tiger data);

#### **Description**

Generates a script that drops all non-primary key and non-unique indexes on tiger schema and user specified schema. Defaults schema to tiger data if no schema is specified.

This is useful for minimizing index bloat that may confuse the query planner or take up unnecessary space. Use in combination with Install Missing Indexes to add just the indexes used by the geocoder.

Availability: 2.0.0

```
SELECT drop_indexes_generate_script() As actionsql;
actionsql
---------------------------------------------------------
DROP INDEX tiger.idx_tiger_countysub_lookup_lower_name;
DROP INDEX tiger.idx_tiger_edges_countyfp;
DROP INDEX tiger.idx_tiger_faces_countyfp;
DROP INDEX tiger.tiger_place_the_geom_gist;
DROP INDEX tiger.tiger_edges_the_geom_gist;
DROP INDEX tiger.tiger_state_the_geom_gist;
DROP INDEX tiger.idx_tiger_addr_least_address;
DROP INDEX tiger.idx_tiger_addr_tlid;
DROP INDEX tiger.idx_tiger_addr_zip;
DROP INDEX tiger.idx_tiger_county_countyfp;
DROP INDEX tiger.idx_tiger_county_lookup_lower_name;
DROP INDEX tiger.idx_tiger_county_lookup_snd_name;
DROP INDEX tiger.idx_tiger_county_lower_name;
DROP INDEX tiger.idx_tiger_county_snd_name;
DROP INDEX tiger.idx_tiger_county_the_geom_gist;
DROP INDEX tiger.idx_tiger_countysub_lookup_snd_name;
DROP INDEX tiger.idx_tiger_cousub_countyfp;
```

```
DROP INDEX tiger.idx tiger cousub cousubfp;
DROP INDEX tiger.idx_tiger_cousub_lower_name;
DROP INDEX tiger.idx_tiger_cousub_snd_name;
DROP INDEX tiger.idx_tiger_cousub_the_geom_gist;
DROP INDEX tiger_data.idx_tiger_data_ma_addr_least_address;
DROP INDEX tiger_data.idx_tiger_data_ma_addr_tlid;
DROP INDEX tiger_data.idx_tiger_data_ma_addr_zip;
DROP INDEX tiger_data.idx_tiger_data_ma_county_countyfp;
DROP INDEX tiger_data.idx_tiger_data_ma_county_lookup_lower_name;
DROP INDEX tiger_data.idx_tiger_data_ma_county_lookup_snd_name;
DROP INDEX tiger_data.idx_tiger_data_ma_county_lower_name;
DROP INDEX tiger_data.idx_tiger_data_ma_county_snd_name;
:
:
```
[Install\\_Missing\\_Indexes,](#page-761-0) [Missing\\_Indexes\\_Generate\\_Script](#page-767-0)

# **14.2.2 Drop\_Nation\_Tables\_Generate\_Script**

Drop\_Nation\_Tables\_Generate\_Script — Generates a script that drops all tables in the specified schema that start with county\_all, state\_all or state code followed by county or state.

#### **Synopsis**

text Drop\_Nation\_Tables\_Generate\_Script(text param\_schema=tiger\_data);

#### **Description**

Generates a script that drops all tables in the specified schema that start with county\_all, state\_all or state code followed by county or state. This is needed if you are upgrading from tiger\_2010 to tiger\_2011 data.

Availability: 2.1.0

#### **Examples**

```
SELECT drop_nation_tables_generate_script();
DROP TABLE tiger_data.county_all;
DROP TABLE tiger_data.county_all_lookup;
DROP TABLE tiger_data.state_all;
DROP TABLE tiger_data.ma_county;
DROP TABLE tiger_data.ma_state;
```
# **See Also**

[Loader\\_Generate\\_Nation\\_Script](#page-766-0)

# **14.2.3 Drop\_State\_Tables\_Generate\_Script**

Drop\_State\_Tables\_Generate\_Script — Generates a script that drops all tables in the specified schema that are prefixed with the state abbreviation. Defaults schema to tiger\_data if no schema is specified.
#### **Synopsis**

text Drop\_State\_Tables\_Generate\_Script(text param\_state, text param\_schema=tiger\_data);

#### **Description**

Generates a script that drops all tables in the specified schema that are prefixed with the state abbreviation. Defaults schema to tiger\_data if no schema is specified. This function is useful for dropping tables of a state just before you reload a state in case something went wrong during your previous load.

Availability: 2.0.0

#### **Examples**

```
SELECT drop_state_tables_generate_script('PA');
DROP TABLE tiger_data.pa_addr;
DROP TABLE tiger_data.pa_county;
DROP TABLE tiger_data.pa_county_lookup;
DROP TABLE tiger_data.pa_cousub;
DROP TABLE tiger_data.pa_edges;
DROP TABLE tiger_data.pa_faces;
DROP TABLE tiger_data.pa_featnames;
DROP TABLE tiger_data.pa_place;
DROP TABLE tiger_data.pa_state;
DROP TABLE tiger_data.pa_zip_lookup_base;
DROP TABLE tiger_data.pa_zip_state;
DROP TABLE tiger_data.pa_zip_state_loc;
```
#### **See Also**

[Loader\\_Generate\\_Script](#page-764-0)

# **14.2.4 Geocode**

<span id="page-756-0"></span>Geocode — Takes in an address as a string (or other normalized address) and outputs a set of possible locations which include a point geometry in NAD 83 long lat, a normalized address for each, and the rating. The lower the rating the more likely the match. Results are sorted by lowest rating first. Can optionally pass in maximum results, defaults to 10, and restrict region (defaults to NULL)

#### **Synopsis**

setof record **geocode**(varchar address, integer max\_results=10, geometry restrict\_region=NULL, norm\_addy OUT addy, geometry OUT geomout, integer OUT rating);

setof record **geocode**(norm\_addy in\_addy, integer max\_results=10, geometry restrict\_region=NULL, norm\_addy OUT addy, geometry OUT geomout, integer OUT rating);

#### **Description**

Takes in an address as a string (or already normalized address) and outputs a set of possible locations which include a point geometry in NAD 83 long lat, a normalized\_address (addy) for each, and the rating. The lower the rating the more likely the match. Results are sorted by lowest rating first. Uses Tiger data (edges,faces,addr), PostgreSQL fuzzy string matching (soundex,levenshtein) and PostGIS line interpolation functions to interpolate address along the Tiger edges. The higher the rating the less likely the geocode is right. The geocoded point is defaulted to offset 10 meters from center-line off to side (L/R) of street address is located on.

Enhanced: 2.0.0 to support Tiger 2010 structured data and revised some logic to improve speed, accuracy of geocoding, and to offset point from centerline to side of street address is located on. The new parameter  $max\_results$  useful for specifying number of best results or just returning the best result.

#### **Examples: Basic**

The below examples timings are on a 3.0 GHZ single processor Windows 7 machine with 2GB ram running PostgreSQL 9.1rc1/PostGIS 2.0 loaded with all of MA,MN,CA, RI state Tiger data loaded.

Exact matches are faster to compute (61ms)

```
SELECT g.rating, ST_X(g.geomout) As lon, ST_Y(g.geomout) As lat,
    (addy).address As stno, (addy).streetname As street,
    (addy).streettypeabbrev As styp, (addy).location As city, (addy).stateabbrev As st, (\leftrightarrowaddy).zip
   FROM geocode('75 State Street, Boston MA 02109', 1) As g;
rating | lon | lat | stno | street | styp | city | st | zip
            --------+-------------------+----------------+------+--------+------+--------+----+-------
     0 | -71.0557505845646 | 42.35897920691 | 75 | State | St | Boston | MA | 02109
```
Even if zip is not passed in the geocoder can guess (took about 122-150 ms)

```
SELECT g.rating, ST_AsText(ST_SnapToGrid(g.geomout,0.00001)) As wktlonlat,
    (addy).address As stno, (addy).streetname As street,
    (addy).streettypeabbrev As styp, (addy).location As city, (addy).stateabbrev As st, (\leftrightarrowaddy).zip
   FROM geocode('226 Hanover Street, Boston, MA',1) As g;
rating | wktlonlat | stno | street | styp | city | st | zip
       --------+---------------------------+------+---------+------+--------+----+-------
     1 | POINT(-71.05528 42.36316) | 226 | Hanover | St | Boston | MA | 02113
```
Can handle misspellings and provides more than one possible solution with ratings and takes longer (500ms).

```
SELECT g.rating, ST_AsText(ST_SnapToGrid(g.geomout,0.00001)) As wktlonlat,
    (addy).address As stno, (addy).streetname As street,
    (addy).streettypeabbrev As styp, (addy).location As city, (addy).stateabbrev As st, (\leftrightarrowaddy).zip
    FROM geocode('31 - 37 Stewart Street, Boston, MA 02116',1) As g;
 rating | wktlonlat | stno | street | styp | city | st | zip
                --------+---------------------------+------+--------+------+--------+----+-------
     70 | POINT(-71.06466 42.35114) | 31 | Stuart | St | Boston | MA | 02116
```
Using to do a batch geocode of addresses. Easiest is to set max\_results=1. Only process those not yet geocoded (have no rating).

```
CREATE TABLE addresses_to_geocode(addid serial PRIMARY KEY, address text,
       lon numeric, lat numeric, new_address text, rating integer);
INSERT INTO addresses_to_geocode(address)
VALUES ('529 Main Street, Boston MA, 02129'),
 ('77 Massachusetts Avenue, Cambridge, MA 02139'),
 ('25 Wizard of Oz, Walaford, KS 99912323'),
 ('26 Capen Street, Medford, MA'),
 ('124 Mount Auburn St, Cambridge, Massachusetts 02138'),
 ('950 Main Street, Worcester, MA 01610');
-- only update the first 3 addresses (323-704 ms - there are caching and shared memory \leftrightarroweffects so first geocode you do is always slower) --
-- for large numbers of addresses you don't want to update all at once
-- since the whole geocode must commit at once
-- For this example we rejoin with LEFT JOIN
```

```
-- and set to rating to -1 rating if no match
-- to ensure we don't regeocode a bad address
UPDATE addresses_to_geocode
 SET (rating, new_address, lon, lat)
   = ( COALESCE(g.rating,-1), pprint_addy(g.addy),
       ST_X(g.geomout)::numeric(8,5), ST_Y(g.geomout)::numeric(8,5) )
FROM (SELECT addid, address
   FROM addresses_to_geocode
   WHERE rating IS NULL ORDER BY addid LIMIT 3) As a
    LEFT JOIN LATERAL geocode(a.address,1) As g ON true
WHERE a.addid = addresses_to_geocode.addid;
result
Query returned successfully: 3 rows affected, 480 ms execution time.
SELECT \star FROM addresses_to_geocode WHERE rating is not null;
 addid | address \left| \begin{array}{ccc} \text{add } t & \to & \text{and} \\ \text{add } t & \to & \text{and} \end{array} \right|new_address | rating
 -------+----------------------------------------------+-----------+----------+-------------------------------------------+-------- ←-
     1 | 529 Main Street, Boston MA, 02129 | -71.07177 | 42.38357 | 529 Main St, ←<br>Boston, MA 02129 | 0
         Boston, MA 02129 | 0
     2 | 77 Massachusetts Avenue, Cambridge, MA 02139 | -71.09396 | 42.35961 | 77 \leftrightarrowMassachusetts Ave, Cambridge, MA 02139 | 0
     3 | 25 Wizard of Oz, Walaford, KS 99912323 | -97.92913 | 38.12717 | Willowbrook, ←
         KS 67502 108
(3 rows)
```
#### **Examples: Using Geometry filter**

```
SELECT g.rating, ST_AsText(ST_SnapToGrid(g.geomout,0.00001)) As wktlonlat,
    (addy).address As stno, (addy).streetname As street,
    (addy).streettypeabbrev As styp,
    (addy).location As city, (addy).stateabbrev As st,(addy).zip
  FROM geocode('100 Federal Street, MA',
        3,
        (SELECT ST_Union(the_geom)
           FROM place WHERE statefp = '25' AND name = 'Lynn'):: qeometry
        ) As g;
 rating | wktlonlat | stno | street | styp | city | st | zip
         --------+---------------------------+------+---------+------+------+----+-------
     7 | POINT(-70.96796 42.4659) | 100 | Federal | St | Lynn | MA | 01905
    16 | POINT(-70.96786 42.46853) | NULL | Federal | St | Lynn | MA | 01905
(2 rows)
Time: 622.939 ms
```
#### **See Also**

[Normalize\\_Address,](#page-767-0) [Pprint\\_Addy,](#page-770-0) [ST\\_AsText,](#page-246-0) [ST\\_SnapToGrid,](#page-200-0) [ST\\_X,](#page-172-0) [ST\\_Y](#page-172-1)

### **14.2.5 Geocode\_Intersection**

Geocode\_Intersection — Takes in 2 streets that intersect and a state, city, zip, and outputs a set of possible locations on the first cross street that is at the intersection, also includes a geomout as the point location in NAD 83 long lat, a normalized\_address (addy) for each location, and the rating. The lower the rating the more likely the match. Results are sorted by lowest rating first. Can optionally pass in maximum results, defaults to 10. Uses Tiger data (edges, faces, addr), PostgreSQL fuzzy string matching (soundex, levenshtein).

#### **Synopsis**

setof record geocode\_intersection(text roadway1, text roadway2, text in\_state, text in\_city, text in\_zip, integer max\_results=10, norm\_addy OUT addy, geometry OUT geomout, integer OUT rating);

#### **Description**

Takes in 2 streets that intersect and a state, city, zip, and outputs a set of possible locations on the first cross street that is at the intersection, also includes a point geometry in NAD 83 long lat, a normalized address for each location, and the rating. The lower the rating the more likely the match. Results are sorted by lowest rating first. Can optionally pass in maximum results, defaults to 10. Returns normalized\_address (addy) for each, geomout as the point location in nad 83 long lat, and the rating. The lower the rating the more likely the match. Results are sorted by lowest rating first. Uses Tiger data (edges,faces,addr), PostgreSQL fuzzy string matching (soundex,levenshtein)

Availability: 2.0.0

#### **Examples: Basic**

The below examples timings are on a 3.0 GHZ single processor Windows 7 machine with 2GB ram running PostgreSQL 9.0/Post-GIS 1.5 loaded with all of MA state Tiger data loaded. Currently a bit slow (3000 ms)

Testing on Windows 2003 64-bit 8GB on PostGIS 2.0 PostgreSQL 64-bit Tiger 2011 data loaded -- (41ms)

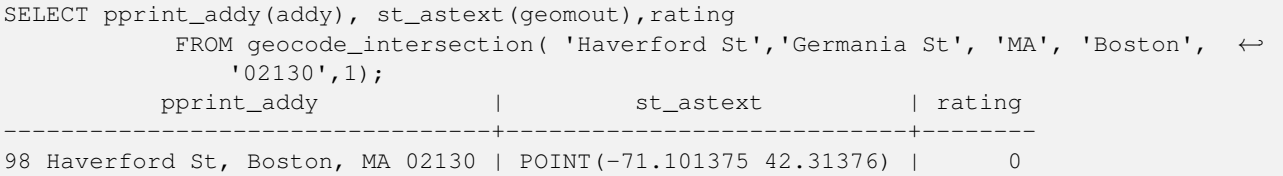

Even if zip is not passed in the geocoder can guess (took about 3500 ms on the windows 7 box), on the windows 2003 64-bit 741 ms

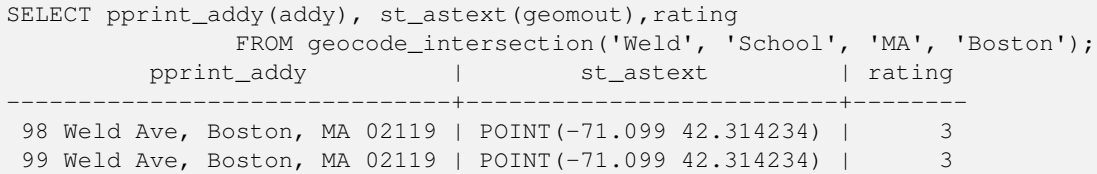

#### **See Also**

[Geocode,](#page-756-0) [Pprint\\_Addy,](#page-770-0) [ST\\_AsText](#page-246-0)

# **14.2.6 Get\_Geocode\_Setting**

<span id="page-759-0"></span>Get\_Geocode\_Setting — Returns value of specific setting stored in tiger.geocode\_settings table.

# **Synopsis**

text Get\_Geocode\_Setting(text setting\_name);

#### **Description**

Returns value of specific setting stored in tiger.geocode settings table. Settings allow you to toggle debugging of functions. Later plans will be to control rating with settings. Current list of settings are as follows:

name | setting | unit | category | ← short\_desc --------------------------------+---------+---------+-----------+---------------------------------------------------------------------------------------------------- ← debug\_geocode\_address | false | boolean | debug | outputs debug information ← in notice log such as queries when geocode\_address is called if true debug\_geocode\_intersection | false | boolean | debug | outputs debug information ← in notice log such as queries when geocode\_intersection is called if true debug\_normalize\_address | false | boolean | debug | outputs debug information ← in notice log such as queries and intermediate expressions when normalize\_address is  $\leftrightarrow$ called if true debug\_reverse\_geocode | false | boolean | debug | if true, outputs debug ← information in notice log such as queries and intermediate expressions when  $\leftarrow$ reverse\_geocode reverse\_geocode\_numbered\_roads | 0 | integer | rating | For state and county  $\leftrightarrow$ highways, 0 - no preference in name, 1 - prefer the numbered  $\leftrightarrow$ highway name,  $2 - \leftrightarrow$ prefer local state/  $\leftrightarrow$ county name use\_pagc\_address\_parser | false | boolean | normalize | If set to true, will try  $\leftrightarrow$ to use the address\_standardizer extension (via pagc\_normalize\_address) instead of tiger  $\leftrightarrow$ normalize address built ← one

Changed: 2.2.0 : default settings are now kept in a table called geocode\_settings\_default. Use customized settingsa are in geocode\_settings and only contain those that have been set by user.

Availability: 2.1.0

#### **Example return debugging setting**

```
SELECT get_geocode_setting('debug_geocode_address) As result;
result
---------
false
```
#### **See Also**

[Set\\_Geocode\\_Setting](#page-775-0)

# **14.2.7 Get\_Tract**

Get Tract — Returns census tract or field from tract table of where the geometry is located. Default to returning short name of tract.

#### **Synopsis**

text get tract(geometry loc geom, text output field=name);

#### **Description**

Note!

Given a geometry will return the census tract location of that geometry. NAD 83 long lat is assumed if no spatial ref sys is specified.

#### **Note**

This function uses the census  $\text{tract}$  which is not loaded by default. If you have already loaded your state table, you can load tract as well as bg, and tabblock using the [Loader\\_Generate\\_Census\\_Script](#page-762-0) script. If you have not loaded your state data yet and want these additional tables loaded, do the following

UPDATE tiger.loader\_lookuptables SET load = true WHERE load = false AND lookup\_name  $\leftrightarrow$ 

IN('tract', 'bg', 'tabblock');

then they will be included by the Loader Generate Script.

Availability: 2.0.0

#### **Examples: Basic**

```
SELECT get_tract(ST_Point(-71.101375, 42.31376) ) As tract_name;
tract_name
---------
1203.01
```

```
--this one returns the tiger geoid
SELECT get_tract(ST_Point(-71.101375, 42.31376), 'tract_id' ) As tract_id;
tract_id
---------
25025120301
```
#### **See Also**

#### [Geocode>](#page-756-0)

# **14.2.8 Install\_Missing\_Indexes**

<span id="page-761-0"></span>Install\_Missing\_Indexes — Finds all tables with key columns used in geocoder joins and filter conditions that are missing used indexes on those columns and will add them.

#### **Synopsis**

boolean Install\_Missing\_Indexes();

#### **Description**

Finds all tables in tiger and tiger\_data schemas with key columns used in geocoder joins and filters that are missing indexes on those columns and will output the SQL DDL to define the index for those tables and then execute the generated script. This is a helper function that adds new indexes needed to make queries faster that may have been missing during the load process. This function is a companion to [Missing\\_Indexes\\_Generate\\_Script](#page-767-1) that in addition to generating the create index script, also executes it. It is called as part of the update\_geocode.sql upgrade script.

Availability: 2.0.0

#### **Examples**

```
SELECT install_missing_indexes();
         install_missing_indexes
-------------------------
 \ddagger
```
#### **See Also**

[Loader\\_Generate\\_Script,](#page-764-0) [Missing\\_Indexes\\_Generate\\_Script](#page-767-1)

# **14.2.9 Loader\_Generate\_Census\_Script**

<span id="page-762-0"></span>Loader\_Generate\_Census\_Script — Generates a shell script for the specified platform for the specified states that will download Tiger census state tract, bg, and tabblocks data tables, stage and load into tiger\_data schema. Each state script is returned as a separate record.

# **Synopsis**

set of text **loader** generate census script(text[] param states, text os);

#### **Description**

Generates a shell script for the specified platform for the specified states that will download Tiger data census state tract, block groups bg, and tabblocks data tables, stage and load into tiger\_data schema. Each state script is returned as a separate record.

It uses unzip on Linux (7-zip on Windows by default) and wget to do the downloading. It uses Section [4.7.2](#page-79-0) to load in the data. Note the smallest unit it does is a whole state. It will only process the files in the staging and temp folders.

It uses the following control tables to control the process and different OS shell syntax variations.

- 1. loader\_variables keeps track of various variables such as census site, year, data and staging schemas
- 2. loader\_platform profiles of various platforms and where the various executables are located. Comes with windows and linux. More can be added.
- 3. loader lookuptables each record defines a kind of table (state, county), whether to process records in it and how to load them in. Defines the steps to import data, stage data, add, removes columns, indexes, and constraints for each. Each table is prefixed with the state and inherits from a table in the tiger schema. e.g. creates tiger\_data.ma\_faces which inherits from tiger.faces

Availability: 2.0.0

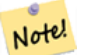

**Note**

Loader Generate Script includes this logic, but if you installed tiger geocoder prior to PostGIS 2.0.0 alpha5, you'll need to run this on the states you have already done to get these additional tables.

#### **Examples**

Generate script to load up data for select states in Windows shell script format.

```
SELECT loader generate census script(ARRAY['MA'], 'windows');
-- result --
set STATEDIR="\gisdata\www2.census.gov\geo\pvs\tiger2010st\25_Massachusetts"
set TMPDIR=\gisdata\temp\
set UNZIPTOOL="C:\Program Files\7-Zip\7z.exe"
set WGETTOOL="C:\wget\wget.exe"
set PGBIN=C:\projects\pg\pg91win\bin\
set PGPORT=5432
set PGHOST=localhost
set PGUSER=postgres
set PGPASSWORD=yourpasswordhere
set PGDATABASE=tiger postgis20
set PSQL="%PGBIN%psql"
set SHP2PGSQL="%PGBIN%shp2pgsql"
cd \gisdata
%WGETTOOL% http://www2.census.gov/geo/pvs/tiger2010st/25_Massachusetts/25/ --no-parent -- ←-
  relative --accept=*bg10.zip,*tract10.zip,*tabblock10.zip --mirror --reject=html
del %TMPDIR%\*.* /Q
%PSQL% -c "DROP SCHEMA tiger_staging CASCADE;"
%PSQL% -c "CREATE SCHEMA tiger_staging;"
cd %STATEDIR%
for /r %%z in (*.zip) do %UNZIPTOOL% e %%z -o%TMPDIR%
cd %TMPDIR%
%PSQL% -c "CREATE TABLE tiger_data.MA_tract(CONSTRAINT pk_MA_tract PRIMARY KEY (tract_id) ) ←
    INHERITS(tiger.tract); "
%SHP2PGSQL% -c -s 4269 -q the_qeom -W "latin1" tl_2010_25_tract10.dbf tiger_staging. ←
   ma_tract10 | %PSQL%
%PSQL% -c "ALTER TABLE tiger_staging.MA_tract10 RENAME geoid10 TO tract_id; SELECT ←-
   loader_load_staged_data(lower('MA_tract10'), lower('MA_tract')); "
%PSQL% -c "CREATE INDEX tiger_data_MA_tract_the_geom_gist ON tiger_data.MA_tract USING gist ←-
   (the_geom);"
%PSQL% -c "VACUUM ANALYZE tiger_data.MA_tract;"
%PSQL% -c "ALTER TABLE tiger_data.MA_tract ADD CONSTRAINT chk_statefp CHECK (statefp = ←
   '25');"
```

```
:
```
#### Generate sh script

```
STATEDIR="/gisdata/www2.census.gov/geo/pvs/tiger2010st/25_Massachusetts"
TMPDIR="/gisdata/temp/"
UNZIPTOOL=unzip
WGETTOOL="/usr/bin/wget"
export PGBIN=/usr/pgsql-9.0/bin
export PGPORT=5432
export PGHOST=localhost
export PGUSER=postgres
export PGPASSWORD=yourpasswordhere
export PGDATABASE=geocoder
PSQL=${PGBIN}/psql
SHP2PGSQL=${PGBIN}/shp2pgsql
cd /gisdata
wget http://www2.census.gov/geo/pvs/tiger2010st/25_Massachusetts/25/ --no-parent --relative ←-
    --accept=*bg10.zip,*tract10.zip,*tabblock10.zip --mirror --reject=html
rm -f ${TMPDIR}/*.*
${PSQL} -c "DROP SCHEMA tiger_staging CASCADE;"
${PSQL} -c "CREATE SCHEMA tiger_staging;"
```

```
cd $STATEDIR
for z in *.zip; do $UNZIPTOOL -o -d $TMPDIR $z; done
:
:
```
#### **See Also**

[Loader\\_Generate\\_Script](#page-764-0)

# **14.2.10 Loader\_Generate\_Script**

<span id="page-764-0"></span>Loader\_Generate\_Script — Generates a shell script for the specified platform for the specified states that will download Tiger data, stage and load into tiger\_data schema. Each state script is returned as a separate record. Latest version supports Tiger 2010 structural changes and also loads census tract, block groups, and blocks tables.

#### **Synopsis**

setof text loader\_generate\_script(text[] param\_states, text os);

#### **Description**

Generates a shell script for the specified platform for the specified states that will download Tiger data, stage and load into tiger\_data schema. Each state script is returned as a separate record.

It uses unzip on Linux (7-zip on Windows by default) and wget to do the downloading. It uses Section [4.7.2](#page-79-0) to load in the data. Note the smallest unit it does is a whole state, but you can overwrite this by downloading the files yourself. It will only process the files in the staging and temp folders.

It uses the following control tables to control the process and different OS shell syntax variations.

- 1. loader variables keeps track of various variables such as census site, year, data and staging schemas
- 2. loader\_platform profiles of various platforms and where the various executables are located. Comes with windows and linux. More can be added.
- 3. loader\_lookuptables each record defines a kind of table (state, county), whether to process records in it and how to load them in. Defines the steps to import data, stage data, add, removes columns, indexes, and constraints for each. Each table is prefixed with the state and inherits from a table in the tiger schema. e.g. creates tiger\_data.ma\_faces which inherits from tiger.faces

Availability: 2.0.0 to support Tiger 2010 structured data and load census tract (tract), block groups (bg), and blocks (tabblocks) tables .

#### **Note** Note!

If you are using pgAdmin 3, be warned that by default pgAdmin 3 truncates long text. To fix, change *File -> Options -> Query Tool -> Query Editor - > Max. characters per column* to larger than 50000 characters.

#### **Examples**

Using psql where gistest is your database and  $\sqrt{q}$  is data  $\sqrt{q}$  at a load. sh is the file to create with the shell commands to run.

```
psql -U postgres -h localhost -d gistest -A -t \
-c "SELECT Loader_Generate_Script(ARRAY['MA'], 'gistest')" > /gisdata/data_load.sh;
```
#### Generate script to load up data for 2 states in Windows shell script format.

```
SELECT loader_generate_script(ARRAY['MA','RI'], 'windows') AS result;
-- result --
set TMPDIR=\gisdata\temp\
set UNZIPTOOL="C:\Program Files\7-Zip\7z.exe"
set WGETTOOL="C:\wget\wget.exe"
set PGBIN=C:\Program Files\PostgreSQL\9.4\bin\
set PGPORT=5432
set PGHOST=localhost
set PGUSER=postgres
set PGPASSWORD=yourpasswordhere
set PGDATABASE=geocoder
set PSQL="%PGBIN%psql"
set SHP2PGSQL="%PGBIN%shp2pgsql"
cd \qisdata
cd \gisdata
%WGETTOOL% ftp://ftp2.census.gov/geo/tiger/TIGER2015/PLACE/tl_*_25_* --no-parent --relative ←-
    --recursive --level=2 --accept=zip --mirror --reject=html
cd \gisdata/ftp2.census.gov/geo/tiger/TIGER2015/PLACE
:
:
```
#### Generate sh script

```
SELECT loader_generate_script(ARRAY['MA','RI'], 'sh') AS result;
 -- result --
TMPDIR="/gisdata/temp/"
UNZIPTOOL=unzip
WGETTOOL="/usr/bin/wget"
export PGBIN=/usr/lib/postgresql/9.4/bin
-- variables used by psql: https://www.postgresql.org/docs/current/static/libpq-envars.html
export PGPORT=5432
export PGHOST=localhost
export PGUSER=postgres
export PGPASSWORD=yourpasswordhere
export PGDATABASE=geocoder
PSQL=${PGBIN}/psql
SHP2PGSQL=${PGBIN}/shp2pgsql
cd /gisdata
cd /gisdata
wget ftp://ftp2.census.gov/geo/tiger/TIGER2015/PLACE/tl_*_25_* --no-parent --relative -- ←-
   recursive --level=2 --accept=zip --mirror --reject=html
cd /gisdata/ftp2.census.gov/geo/tiger/TIGER2015/PLACE
rm -f ${TMPDIR}/*.*
:
:
```
#### **See Also**

Section [2.4.1,](#page-46-0) [Loader\\_Generate\\_Nation\\_Script,](#page-766-0) [Drop\\_State\\_Tables\\_Generate\\_Script](#page-755-0)

# **14.2.11 Loader\_Generate\_Nation\_Script**

<span id="page-766-0"></span>Loader Generate Nation Script — Generates a shell script for the specified platform that loads in the county and state lookup tables.

#### **Synopsis**

text loader\_generate\_nation\_script(text os);

#### **Description**

Generates a shell script for the specified platform that loads in the county all, county all lookup, state all tables into tiger\_data schema. These inherit respectively from the county, county\_lookup, state tables in tiger schema.

It uses unzip on Linux (7-zip on Windows by default) and wget to do the downloading. It uses Section [4.7.2](#page-79-0) to load in the data.

It uses the following control tables tiger.loader\_platform, tiger.loader\_variables, and tiger.loader\_lookupt to control the process and different OS shell syntax variations.

- 1. loader\_variables keeps track of various variables such as census site, year, data and staging schemas
- 2. loader\_platform profiles of various platforms and where the various executables are located. Comes with windows and linux/unix. More can be added.
- 3. loader\_lookuptables each record defines a kind of table (state, county), whether to process records in it and how to load them in. Defines the steps to import data, stage data, add, removes columns, indexes, and constraints for each. Each table is prefixed with the state and inherits from a table in the tiger schema. e.g. creates tiger\_data.ma\_faces which inherits from tiger.faces

Enhanced: 2.4.1 zip code 5 tabulation area (zcta5) load step was fixed and when enabled, zcta5 data is loaded as a single table called zcta5\_all as part of the nation script load.

Availability: 2.1.0

#### **Note** Note! If you want zip code 5 tabulation area (zcta5) to be included in your nation script load, do the following:

UPDATE tiger.loader\_lookuptables SET load = true WHERE table\_name = 'zcta510';

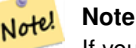

If you were running tiger\_2010 version and you want to reload as state with newer tiger data, you'll need to for the very first load generate and run drop statements [Drop\\_Nation\\_Tables\\_Generate\\_Script](#page-755-1) before you run this script.

#### **Examples**

Generate script script to load nation data Windows.

SELECT loader\_generate\_nation\_script('windows');

Generate script to load up data for Linux/Unix systems.

```
SELECT loader_generate_nation_script('sh');
```
#### **See Also**

[Loader\\_Generate\\_Script,](#page-764-0) [Drop\\_Nation\\_Tables\\_Generate\\_Script](#page-755-1)

# **14.2.12 Missing\_Indexes\_Generate\_Script**

<span id="page-767-1"></span>Missing\_Indexes\_Generate\_Script — Finds all tables with key columns used in geocoder joins that are missing indexes on those columns and will output the SQL DDL to define the index for those tables.

#### **Synopsis**

text Missing\_Indexes\_Generate\_Script();

#### **Description**

Finds all tables in tiger and tiger\_data schemas with key columns used in geocoder joins that are missing indexes on those columns and will output the SQL DDL to define the index for those tables. This is a helper function that adds new indexes needed to make queries faster that may have been missing during the load process. As the geocoder is improved, this function will be updated to accommodate new indexes being used. If this function outputs nothing, it means all your tables have what we think are the key indexes already in place.

Availability: 2.0.0

#### **Examples**

```
SELECT missing_indexes_generate_script();
 - output: This was run on a database that was created before many corrections were made to \leftrightarrowthe loading script ---
CREATE INDEX idx_tiger_county_countyfp ON tiger.county USING btree(countyfp);
CREATE INDEX idx_tiger_cousub_countyfp ON tiger.cousub USING btree(countyfp);
CREATE INDEX idx_tiger_edges_tfidr ON tiger.edges USING btree(tfidr);
CREATE INDEX idx_tiger_edges_tfidl ON tiger.edges USING btree(tfidl);
CREATE INDEX idx_tiger_zip_lookup_all_zip ON tiger.zip_lookup_all USING btree(zip);
CREATE INDEX idx_tiger_data_ma_county_countyfp ON tiger_data.ma_county USING btree(countyfp ←-
   );
CREATE INDEX idx_tiger_data_ma_cousub_countyfp ON tiger_data.ma_cousub USING btree(countyfp ←
   );
CREATE INDEX idx_tiger_data_ma_edges_countyfp ON tiger_data.ma_edges USING btree(countyfp);
CREATE INDEX idx_tiger_data_ma_faces_countyfp ON tiger_data.ma_faces USING btree(countyfp);
```
#### **See Also**

[Loader\\_Generate\\_Script,](#page-764-0) [Install\\_Missing\\_Indexes](#page-761-0)

# **14.2.13 Normalize\_Address**

<span id="page-767-0"></span>Normalize\_Address — Given a textual street address, returns a composite norm\_addy type that has road suffix, prefix and type standardized, street, streetname etc. broken into separate fields. This function will work with just the lookup data packaged with the tiger\_geocoder (no need for tiger census data).

#### **Synopsis**

norm\_addy normalize\_address(varchar in\_address);

#### **Description**

Given a textual street address, returns a composite norm\_addy type that has road suffix, prefix and type standardized, street, streetname etc. broken into separate fields. This is the first step in the geocoding process to get all addresses into normalized postal form. No other data is required aside from what is packaged with the geocoder.

This function just uses the various direction/state/suffix lookup tables preloaded with the tiger\_geocoder and located in the tiger schema, so it doesn't need you to download tiger census data or any other additional data to make use of it. You may find the need to add more abbreviations or alternative namings to the various lookup tables in the tiger schema.

It uses various control lookup tables located in tiger schema to normalize the input address.

Fields in the norm\_addy type object returned by this function in this order where () indicates a field required by the geocoder, [] indicates an optional field:

(address) [predirAbbrev] (streetName) [streetTypeAbbrev] [postdirAbbrev] [internal] [location] [stateAbbrev] [zip] [parsed] [zip4] [address\_alphanumeric]

Enhanced: 2.4.0 norm\_addy object includes additional fields zip4 and address\_alphanumeric.

- 1. address is an integer: The street number
- 2. predirAbbrev is varchar: Directional prefix of road such as N, S, E, W etc. These are controlled using the direction\_look table.
- 3. streetName varchar
- 4. streetTypeAbbrev varchar abbreviated version of street type: e.g. St, Ave, Cir. These are controlled using the street type lookup table.
- 5. postdirAbbrev varchar abbreviated directional suffice of road N, S, E, W etc. These are controlled using the direction lo table.
- 6. internal varchar internal address such as an apartment or suite number.
- 7. location varchar usually a city or governing province.
- 8. stateAbbrev varchar two character US State. e.g MA, NY, MI. These are controlled by the state\_lookup table.
- 9. zip varchar 5-digit zipcode. e.g. 02109.
- 10. parsed boolean denotes if addess was formed from normalize process. The normalize\_address function sets this to true before returning the address.
- 11. zip4 last 4 digits of a 9 digit zip code. Availability: PostGIS 2.4.0.
- 12. address\_alphanumeric Full street number even if it has alpha characters like 17R. Parsing of this is better using [Pagc\\_Normalize\\_Address](#page-769-0) function. Availability: PostGIS 2.4.0.

#### **Examples**

#### Output select fields. Use [Pprint\\_Addy](#page-770-0) if you want a pretty textual output.

```
SELECT address As orig, (g.na).streetname, (g.na).streettypeabbrev
FROM (SELECT address, normalize_address(address) As na
        FROM addresses_to_geocode) As g;
```
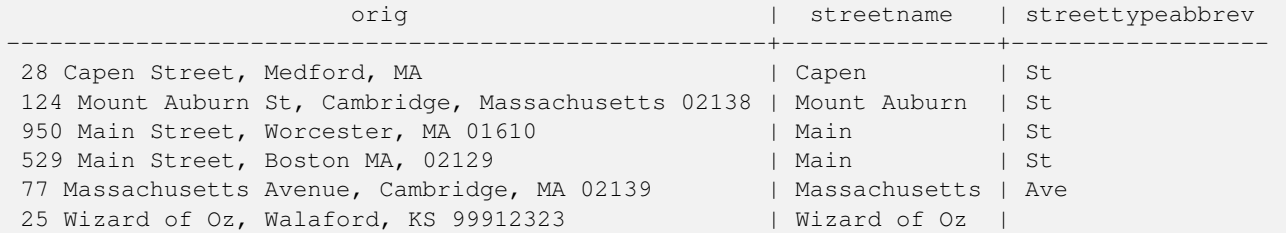

### **See Also**

[Geocode,](#page-756-0) [Pprint\\_Addy](#page-770-0)

# **14.2.14 Pagc\_Normalize\_Address**

<span id="page-769-0"></span>Pagc\_Normalize\_Address — Given a textual street address, returns a composite norm\_addy type that has road suffix, prefix and type standardized, street, streetname etc. broken into separate fields. This function will work with just the lookup data packaged with the tiger\_geocoder (no need for tiger census data). Requires address\_standardizer extension.

# **Synopsis**

norm\_addy pagc\_normalize\_address(varchar in\_address);

# **Description**

Given a textual street address, returns a composite norm\_addy type that has road suffix, prefix and type standardized, street, streetname etc. broken into separate fields. This is the first step in the geocoding process to get all addresses into normalized postal form. No other data is required aside from what is packaged with the geocoder.

This function just uses the various pagc  $*$  lookup tables preloaded with the tiger geocoder and located in the tiger schema, so it doesn't need you to download tiger census data or any other additional data to make use of it. You may find the need to add more abbreviations or alternative namings to the various lookup tables in the tiger schema.

It uses various control lookup tables located in tiger schema to normalize the input address.

Fields in the norm\_addy type object returned by this function in this order where () indicates a field required by the geocoder, [] indicates an optional field:

There are slight variations in casing and formatting over the [Normalize\\_Address.](#page-767-0)

Availability: 2.1.0

This method needs address standardizer extension.

(address) [predirAbbrev] (streetName) [streetTypeAbbrev] [postdirAbbrev] [internal] [location] [stateAbbrev] [zip]

The native standardaddr of address\_standardizer extension is at this time a bit richer than norm\_addy since its designed to support international addresses (including country). standardaddr equivalent fields are:

house\_num,predir, name, suftype, sufdir, unit, city, state, postcode

Enhanced: 2.4.0 norm\_addy object includes additional fields zip4 and address\_alphanumeric.

- 1. address is an integer: The street number
- 2. predirAbbrev is varchar: Directional prefix of road such as N, S, E, W etc. These are controlled using the direction\_look table.
- 3. streetName varchar
- 4. streetTypeAbbrev varchar abbreviated version of street type: e.g. St, Ave, Cir. These are controlled using the street type lookup table.
- 5. postdirAbbrev varchar abbreviated directional suffice of road N, S, E, W etc. These are controlled using the direction\_lo table.
- 6. internal varchar internal address such as an apartment or suite number.
- 7. location varchar usually a city or governing province.
- 8. stateAbbrev varchar two character US State. e.g MA, NY, MI. These are controlled by the state\_lookup table.
- 9. zip varchar 5-digit zipcode. e.g. 02109.
- 10. parsed boolean denotes if addess was formed from normalize process. The normalize\_address function sets this to true before returning the address.
- 11. zip4 last 4 digits of a 9 digit zip code. Availability: PostGIS 2.4.0.
- 12. address\_alphanumeric Full street number even if it has alpha characters like 17R. Parsing of this is better using [Pagc\\_Normalize\\_Address](#page-769-0) function. Availability: PostGIS 2.4.0.

#### **Examples**

#### Single call example

```
SELECT addy.*
FROM pagc_normalize_address('9000 E ROO ST STE 999, Springfield, CO') AS addy;
 address | predirabbrev | streetname | streettypeabbrev | postdirabbrev | internal |
   location | stateabbrev | zip | parsed
  ---------+--------------+------------+------------------+---------------+-----------+-------------+-------------+-----+-------- ←-
    9000 | E \qquad | ROO | ST | | | SUITE 999 | ←
       SPRINGFIELD | CO | | | t
```
Batch call. There are currently speed issues with the way postgis\_tiger\_geocoder wraps the address\_standardizer. These will hopefully be resolved in later editions. To work around them, if you need speed for batch geocoding to call generate a normaddy in batch mode, you are encouraged to directly call the address\_standardizer standardize\_address function as shown below which is similar exercise to what we did in [Normalize\\_Address](#page-767-0) that uses data created in [Geocode.](#page-756-0)

```
WITH g AS (SELECT address, ROW((sa).house num, (sa).predir, (sa).name
 , (sa).suftype, (sa).sufdir, (sa).unit , (sa).city, (sa).state, (sa).postcode, true):: ←
    norm_addy As na
FROM (SELECT address, standardize_address('tiger.pagc_lex'
      , 'tiger.pagc_gaz'
       , 'tiger.pagc_rules', address) As sa
      FROM addresses_to_geocode) As g)
SELECT address As orig, (g.na).streetname, (g.na).streettypeabbrev
FROM g;
orig \vert streetname \vert streettypeabbrev
-----------------------------------------------------+---------------+------------------
 529 Main Street, Boston MA, 02129 | MAIN | ST
 77 Massachusetts Avenue, Cambridge, MA 02139 | MASSACHUSETTS | AVE
25 Wizard of Oz, Walaford, KS 99912323 | WIZARD OF | NO | WIZARD OF | NO | WIZARD OF | NO | CAPEN
26 Capen Street, Medford, MA | CAPEN | ST
124 Mount Auburn St, Cambridge, Massachusetts 02138 | MOUNT AUBURN | ST
950 Main Street, Worcester, MA 01610 | MAIN | ST
```
#### **See Also**

[Normalize\\_Address,](#page-767-0) [Geocode](#page-756-0)

# **14.2.15 Pprint\_Addy**

<span id="page-770-0"></span>Pprint\_Addy — Given a norm\_addy composite type object, returns a pretty print representation of it. Usually used in conjunction with normalize\_address.

#### **Synopsis**

varchar **pprint\_addy**(norm\_addy in\_addy);

#### **Description**

Given a norm\_addy composite type object, returns a pretty print representation of it. No other data is required aside from what is packaged with the geocoder.

Usually used in conjunction with [Normalize\\_Address.](#page-767-0)

#### **Examples**

#### Pretty print a single address

```
SELECT pprint_addy(normalize_address('202 East Fremont Street, Las Vegas, Nevada 89101')) ←
   As pretty_address;
           pretty_address
---------------------------------------
202 E Fremont St, Las Vegas, NV 89101
```
#### Pretty print address a table of addresses

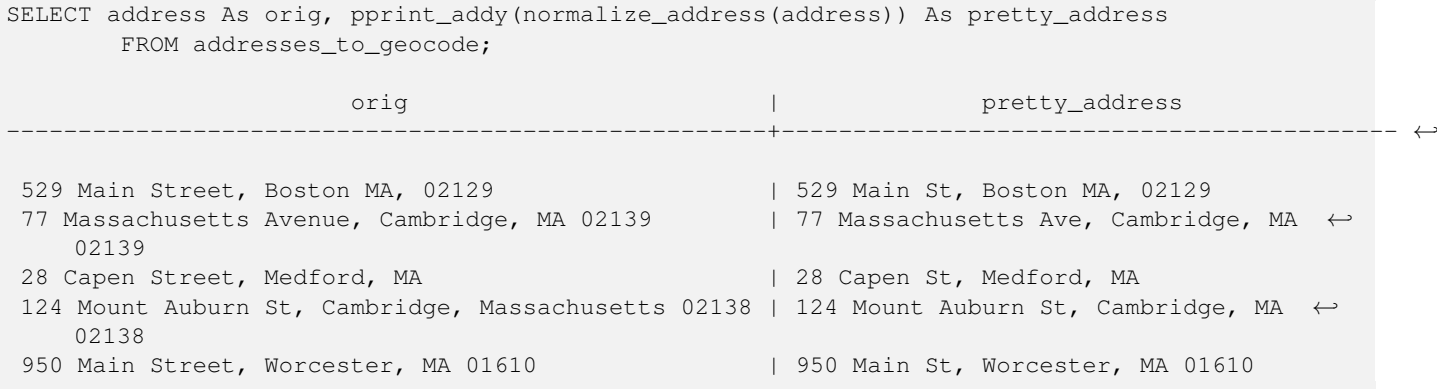

#### **See Also**

[Normalize\\_Address](#page-767-0)

# **14.2.16 Reverse\_Geocode**

Reverse\_Geocode — Takes a geometry point in a known spatial ref sys and returns a record containing an array of theoretically possible addresses and an array of cross streets. If include\_strnum\_range = true, includes the street range in the cross streets.

#### **Synopsis**

record Reverse\_Geocode(geometry pt, boolean include\_strnum\_range=false, geometry[] OUT intpt, norm\_addy[] OUT addy, varchar[] OUT street);

#### **Description**

Why do we say theoretical instead of actual addresses. The Tiger data doesn't have real addresses, but just street ranges. As such the theoretical address is an interpolated address based on the street ranges. Like for example interpolating one of my addresses returns a 26 Court St. and 26 Court Sq., though there is no such place as 26 Court Sq. This is because a point may be at a corner of 2 streets and thus the logic interpolates along both streets. The logic also assumes addresses are equally spaced along a street, which of course is wrong since you can have a municipal building taking up a good chunk of the street range and the rest of the buildings are clustered at the end.

Note: Hmm this function relies on Tiger data. If you have not loaded data covering the region of this point, then hmm you will get a record filled with NULLS.

Returned elements of the record are as follows:

- 1. intpt is an array of points: These are the center line points on the street closest to the input point. There are as many points as there are addresses.
- 2. addy is an array of norm\_addy (normalized addresses): These are an array of possible addresses that fit the input point. The first one in the array is most likely. Generally there should be only one, except in the case when a point is at the corner of 2 or 3 streets, or the point is somewhere on the road and not off to the side.
- 3. street an array of varchar: These are cross streets (or the street) (streets that intersect or are the street the point is projected to be on).

Enhanced: 2.4.1 if optional zcta5 dataset is loaded, the reverse\_geocode function can resolve to state and zip even if the specific state data is not loaded. Refer to [Loader\\_Generate\\_Nation\\_Script](#page-766-0) for details on loading zcta5 data.

Availability: 2.0.0

# **Examples**

Example of a point at the corner of two streets, but closest to one. This is approximate location of MIT: 77 Massachusetts Ave, Cambridge, MA 02139 Note that although we don't have 3 streets, PostgreSQL will just return null for entries above our upper bound so safe to use. This includes street ranges

```
SELECT pprint_addy(r.addy[1]) As st1, pprint_addy(r.addy[2]) As st2, pprint_addy(r.addy[3]) ←
     As st3,
            array_to_string(r.street, ',') As cross_streets
        FROM reverse_geocode(ST_GeomFromText('POINT(-71.093902 42.359446)',4269),true) As r \leftrightarrow;
 result
 ------
      st1 beta cross_streets and st2 | st3 | cross_streets and st3 | cross_streets and st3 | cross_streets
-------------------------------------------+-----+-----+---------------------------------------------- ←-
 67 Massachusetts Ave, Cambridge, MA 02139 | | | | 67 - 127 Massachusetts Ave, 32 - 88 \leftrightarrowVassar St
```
Here we choose not to include the address ranges for the cross streets and picked a location really really close to a corner of 2 streets thus could be known by two different addresses.

```
SELECT pprint_addy(r.addy[1]) As st1, pprint_addy(r.addy[2]) As st2,
pprint_addy(r.addy[3]) As st3, array_to_string(r.street, ',') As cross_str
FROM reverse_geocode(ST_GeomFromText('POINT(-71.06941 42.34225)',4269)) As r;
```
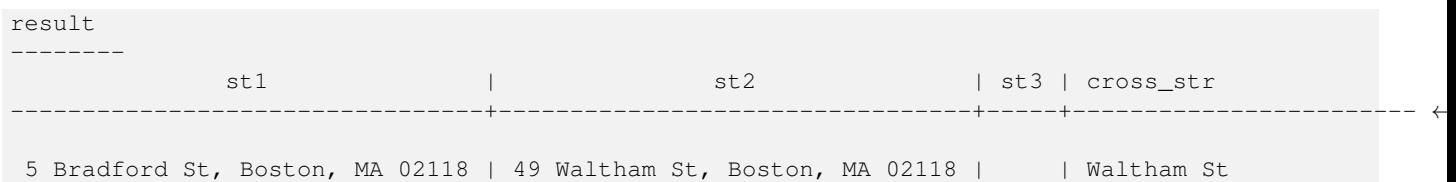

For this one we reuse our geocoded example from [Geocode](#page-756-0) and we only want the primary address and at most 2 cross streets.

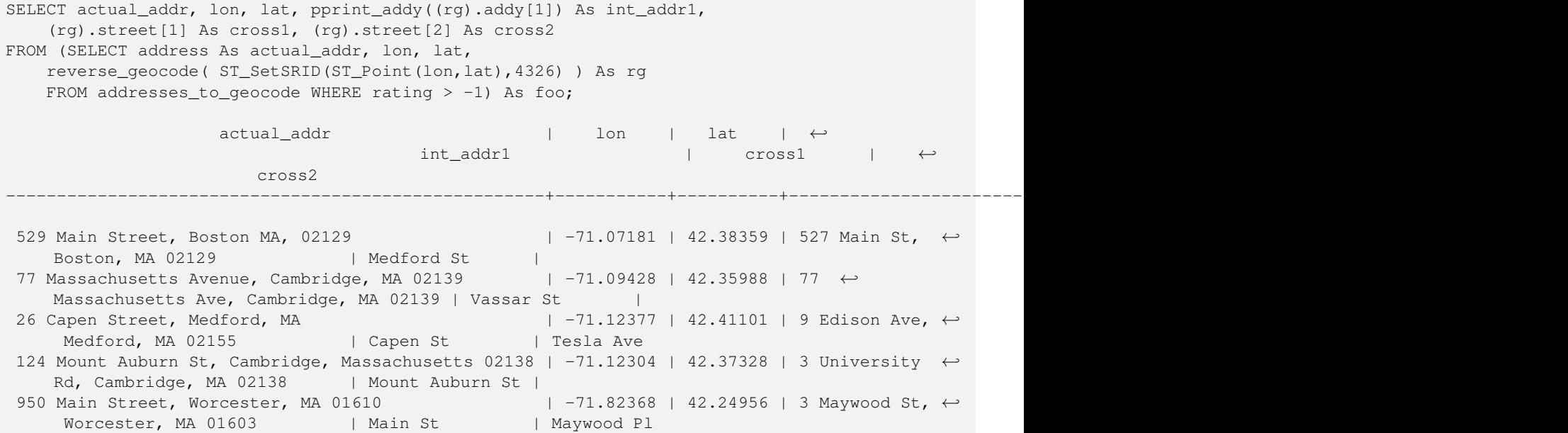

#### **See Also**

[Pprint\\_Addy,](#page-770-0) [Geocode,](#page-756-0) [Loader\\_Generate\\_Nation\\_Script](#page-766-0)

# **14.2.17 Topology\_Load\_Tiger**

Topology\_Load\_Tiger — Loads a defined region of tiger data into a PostGIS Topology and transforming the tiger data to spatial reference of the topology and snapping to the precision tolerance of the topology.

### **Synopsis**

text Topology\_Load\_Tiger(varchar topo\_name, varchar region\_type, varchar region\_id);

#### **Description**

Loads a defined region of tiger data into a PostGIS Topology. The faces, nodes and edges are transformed to the spatial reference system of the target topology and points are snapped to the tolerance of the target topology. The created faces, nodes, edges maintain the same ids as the original Tiger data faces, nodes, edges so that datasets can be in the future be more easily reconciled with tiger data. Returns summary details about the process.

This would be useful for example for redistricting data where you require the newly formed polygons to follow the center lines of streets and for the resulting polygons not to overlap.

#### **Note** Note!

This function relies on Tiger data as well as the installation of the PostGIS topology module. For more information, refer to Chapter [10](#page-492-0) and Section [2.2.3.](#page-38-0) If you have not loaded data covering the region of interest, then no topology records will be created. This function will also fail if you have not created a topology using the topology functions.

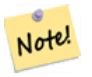

#### **Note**

Most topology validation errors are a result of tolerance issues where after transformation the edges points don't quite line up or overlap. To remedy the situation you may want to increase or lower the precision if you get topology validation failures.

Required arguments:

- 1. topo\_name The name of an existing PostGIS topology to load data into.
- 2. region\_type The type of bounding region. Currently only place and county are supported. Plan is to have several more. This is the table to look into to define the region bounds. e.g tiger.place, tiger.county
- 3. region\_id This is what TIGER calls the geoid. It is the unique identifier of the region in the table. For place it is the plcidfp column in tiger.place. For county it is the cntyidfp column in tiger.county

Availability: 2.0.0

#### **Example: Boston, Massachusetts Topology**

Create a topology for Boston, Massachusetts in Mass State Plane Feet (2249) with tolerance 0.25 feet and then load in Boston city tiger faces, edges, nodes.

```
SELECT topology.CreateTopology('topo_boston', 2249, 0.25);
createtopology
--------------
  15
-- 60,902 ms ~ 1 minute on windows 7 desktop running 9.1 (with 5 states tiger data loaded)
SELECT tiger.topology_load_tiger('topo_boston', 'place', '2507000');
-- topology_loader_tiger --
29722 edges holding in temporary. 11108 faces added. 1875 edges of faces added. 20576 \leftrightarrownodes added.
19962 nodes contained in a face. 0 edge start end corrected. 31597 edges added.
-41 ms -SELECT topology.TopologySummary('topo_boston');
-- topologysummary--
Topology topo_boston (15), SRID 2249, precision 0.25
20576 nodes, 31597 edges, 11109 faces, 0 topogeoms in 0 layers
-- 28,797 ms to validate yeh returned no errors --
SELECT * FROM
    topology.ValidateTopology('topo_boston');
       error | id1 | id2
-------------------+----------+-----------
```
#### **Example: Suffolk, Massachusetts Topology**

Create a topology for Suffolk, Massachusetts in Mass State Plane Meters (26986) with tolerance 0.25 meters and then load in Suffolk county tiger faces, edges, nodes.

```
SELECT topology.CreateTopology('topo_suffolk', 26986, 0.25);
-- this took 56,275 ms \sim 1 minute on Windows 7 32-bit with 5 states of tiger loaded
-- must have been warmed up after loading boston
SELECT tiger.topology_load_tiger('topo_suffolk', 'county', '25025');
-- topology_loader_tiger --
36003 edges holding in temporary. 13518 faces added. 2172 edges of faces added.
 24761 nodes added. 24075 nodes contained in a face. 0 edge start end corrected. 38175 \leftrightarrowedges added.
-- 31 ms --SELECT topology.TopologySummary('topo_suffolk');
 -- topologysummary--
Topology topo_suffolk (14), SRID 26986, precision 0.25
24761 nodes, 38175 edges, 13519 faces, 0 topogeoms in 0 layers
-- 33,606 ms to validate --SELECT * FROM
    topology.ValidateTopology('topo_suffolk');
       error | id1 | id2
             -------------------+----------+-----------
 coincident nodes | 81045651 | 81064553
 edge crosses node | 81045651 | 85737793
 edge crosses node | 81045651 | 85742215
 edge crosses node | 81045651 | 620628939
 edge crosses node | 81064553 | 85697815
 edge crosses node | 81064553 | 85728168
 edge crosses node | 81064553 | 85733413
```
#### **See Also**

[CreateTopology,](#page-501-0) [CreateTopoGeom,](#page-525-0) [TopologySummary,](#page-498-0) [ValidateTopology](#page-499-0)

# **14.2.18 Set\_Geocode\_Setting**

<span id="page-775-0"></span>Set\_Geocode\_Setting — Sets a setting that affects behavior of geocoder functions.

#### **Synopsis**

text Set Geocode Setting(text setting name, text setting value);

#### **Description**

Sets value of specific setting stored in tiger.geocode\_settings table. Settings allow you to toggle debugging of functions. Later plans will be to control rating with settings. Current list of settings are listed in [Get\\_Geocode\\_Setting.](#page-759-0)

Availability: 2.1.0

#### **Example return debugging setting**

If you run [Geocode](#page-756-0) when this function is true, the NOTICE log will output timing and queries.

```
SELECT set_geocode_setting('debug_geocode_address', 'true') As result;
result
---------
true
```
### **See Also**

[Get\\_Geocode\\_Setting](#page-759-0)

# **Chapter 15**

# **PostGIS Special Functions Index**

# **15.1 PostGIS Aggregate Functions**

The functions given below are spatial aggregate functions provided with PostGIS that can be used just like any other sql aggregate function such as sum, average.

- [ST\\_3DExtent](#page-432-0) Aggregate function that returns the 3D bounding box of geometries.
- [ST\\_AsFlatGeobuf](#page-251-0) Return a FlatGeobuf representation of a set of rows.
- [ST\\_AsGeobuf](#page-252-0) Return a Geobuf representation of a set of rows.
- [ST\\_AsMVT](#page-260-0) Aggregate function returning a Mapbox Vector Tile representation of a set of rows.
- [ST\\_ClusterIntersecting](#page-424-0) Aggregate function that clusters the input geometries into connected sets.
- [ST\\_ClusterWithin](#page-426-0) Aggregate function that clusters the input geometries by separation distance.
- [ST\\_Collect](#page-112-0) Creates a GeometryCollection or Multi\* geometry from a set of geometries.
- [ST\\_Extent](#page-431-0) Aggregate function that returns the bounding box of geometries.
- [ST\\_MakeLine](#page-115-0) Creates a LineString from Point, MultiPoint, or LineString geometries.
- [ST\\_MemUnion](#page-358-0) Aggregate function which unions geometries in a memory-efficent but slower way
- [ST\\_Polygonize](#page-400-0) Computes a collection of polygons formed from the linework of a set of geometries.
- [ST\\_SameAlignment](#page-734-0) Returns true if rasters have same skew, scale, spatial ref, and offset (pixels can be put on same grid without cutting into pixels) and false if they don't with notice detailing issue.
- [ST\\_Union](#page-366-0) Computes a geometry representing the point-set union of the input geometries.
- [TopoElementArray\\_Agg](#page-528-0) Returns a topoelementarray for a set of element\_id, type arrays (topoelements).

# **15.2 PostGIS Window Functions**

The functions given below are spatial window functions provided with PostGIS that can be used just like any other sql window function such as row numer(), lead(), lag(). All these require an SQL OVER() clause.

- [ST\\_ClusterDBSCAN](#page-422-0) Window function that returns a cluster id for each input geometry using the DBSCAN algorithm.
- [ST\\_ClusterKMeans](#page-424-1) Window function that returns a cluster id for each input geometry using the K-means algorithm.

# **15.3 PostGIS SQL-MM Compliant Functions**

The functions given below are PostGIS functions that conform to the SQL/MM 3 standard

# Note! **Note**

SQL-MM defines the default SRID of all geometry constructors as 0. PostGIS uses a default SRID of -1.

- [ST\\_3DDWithin](#page-318-0) Returns true if two 3D geometries are within a given 3D distance This method implements the SQL/MM specification. SQL-MM ?
- [ST\\_3DDistance](#page-331-0) Returns the 3D cartesian minimum distance (based on spatial ref) between two geometries in projected units. This method implements the SQL/MM specification. SQL-MM ?
- [ST\\_3DIntersects](#page-293-0) Returns true if two geometries spatially intersect in 3D only for points, linestrings, polygons, polyhedral surface (area). This method implements the SOL/MM specification. SOL-MM 3: ?
- [ST\\_AddEdgeModFace](#page-507-0) Add a new edge and, if in doing so it splits a face, modify the original face and add a new face. This method implements the SQL/MM specification. SQL-MM: Topo-Geo and Topo-Net 3: Routine Details: X.3.13
- [ST\\_AddEdgeNewFaces](#page-506-0) Add a new edge and, if in doing so it splits a face, delete the original face and replace it with two new faces. This method implements the SQL/MM specification. SQL-MM: Topo-Geo and Topo-Net 3: Routine Details: X.3.12
- [ST\\_AddIsoEdge](#page-506-1) Adds an isolated edge defined by geometry alinestring to a topology connecting two existing isolated nodes anode and anothernode and returns the edge id of the new edge. This method implements the SQL/MM specification. SQL-MM: Topo-Geo and Topo-Net 3: Routine Details: X.3.4
- [ST\\_AddIsoNode](#page-505-0) Adds an isolated node to a face in a topology and returns the nodeid of the new node. If face is null, the node is still created. This method implements the SQL/MM specification. SQL-MM: Topo-Net Routines: X+1.3.1
- [ST\\_Area](#page-323-0) Returns the area of a polygonal geometry. This method implements the SQL/MM specification. SQL-MM 3: 8.1.2, 9.5.3
- [ST\\_AsBinary](#page-247-0) Return the OGC/ISO Well-Known Binary (WKB) representation of the geometry/geography without SRID meta data. This method implements the SQL/MM specification. SQL-MM 3: 5.1.37
- [ST\\_AsText](#page-246-0) Return the Well-Known Text (WKT) representation of the geometry/geography without SRID metadata. This method implements the SQL/MM specification. SQL-MM 3: 5.1.25
- [ST\\_Boundary](#page-131-0) Returns the boundary of a geometry. This method implements the SQL/MM specification. SQL-MM 3: 5.1.14
- [ST\\_Buffer](#page-369-0) Computes a geometry covering all points within a given distance from a geometry. This method implements the SQL/MM specification. SQL-MM 3: 5.1.17
- [ST\\_Centroid](#page-374-0) Returns the geometric center of a geometry. This method implements the SQL/MM specification. SQL-MM 3: 8.1.4, 9.5.5
- [ST\\_ChangeEdgeGeom](#page-509-0) Changes the shape of an edge without affecting the topology structure. This method implements the SQL/MM specification. SQL-MM: Topo-Geo and Topo-Net 3: Routine Details X.3.6
- [ST\\_Contains](#page-294-0) Returns true if no points of B lie in the exterior of A, and A and B have at least one interior point in common. This method implements the SQL/MM specification. SQL-MM 3: 5.1.31
- [ST\\_ConvexHull](#page-381-0) Computes the convex hull of a geometry. This method implements the SQL/MM specification. SQL-MM 3: 5.1.16
- [ST\\_CoordDim](#page-134-0) Return the coordinate dimension of a geometry. This method implements the SQL/MM specification. SQL-MM 3: 5.1.3
- [ST\\_CreateTopoGeo](#page-503-0) Adds a collection of geometries to a given empty topology and returns a message detailing success. This method implements the SQL/MM specification. SQL-MM: Topo-Geo and Topo-Net 3: Routine Details -- X.3.18
- [ST\\_Crosses](#page-301-0) Returns true if two geometries have some, but not all, interior points in common. This method implements the SQL/MM specification. SQL-MM 3: 5.1.29
- [ST\\_CurveToLine](#page-178-0) Converts a geometry containing curves to a linear geometry. This method implements the SQL/MM specification. SQL-MM 3: 7.1.7
- [ST\\_Difference](#page-354-0) Computes a geometry representing the part of geometry A that does not intersect geometry B. This method implements the SQL/MM specification. SQL-MM 3: 5.1.20
- [ST\\_Dimension](#page-135-0) Returns the topological dimension of a geometry. This method implements the SQL/MM specification. SQL-MM 3: 5.1.2
- [ST\\_Disjoint](#page-305-0) Returns true if two geometries do not intersect (they have no point in common). This method implements the SQL/MM specification. SQL-MM 3: 5.1.26
- [ST\\_Distance](#page-330-0) Returns the distance between two geometry or geography values. This method implements the SQL/MM specification. SQL-MM 3: 5.1.23
- [ST\\_EndPoint](#page-144-0) Returns the last point of a LineString or CircularLineString. This method implements the SQL/MM specification. SQL-MM 3: 7.1.4
- [ST\\_Envelope](#page-145-0) Returns a geometry representing the bounding box of a geometry. This method implements the SQL/MM specification. SQL-MM 3: 5.1.15
- [ST\\_Equals](#page-306-0) Returns true if two geometries include the same set of points. This method implements the SQL/MM specification. SQL-MM 3: 5.1.24
- [ST\\_ExteriorRing](#page-147-0) Returns a LineString representing the exterior ring of a Polygon. This method implements the SQL/MM specification. SQL-MM 3: 8.2.3, 8.3.3
- ST\_GMLToSOL Return a specified ST\_Geometry value from GML representation. This is an alias name for ST\_GeomFromGML This method implements the SQL/MM specification. SQL-MM 3: 5.1.50 (except for curves support).
- [ST\\_GeomCollFromText](#page-221-0) Makes a collection Geometry from collection WKT with the given SRID. If SRID is not given, it defaults to 0. This method implements the SQL/MM specification.
- [ST\\_GeomFromText](#page-223-0) Return a specified ST\_Geometry value from Well-Known Text representation (WKT). This method implements the SQL/MM specification. SQL-MM 3: 5.1.40
- [ST\\_GeomFromWKB](#page-232-0) Creates a geometry instance from a Well-Known Binary geometry representation (WKB) and optional SRID. This method implements the SQL/MM specification. SQL-MM 3: 5.1.41
- [ST\\_GeometryFromText](#page-223-1) Return a specified ST\_Geometry value from Well-Known Text representation (WKT). This is an alias name for ST\_GeomFromText This method implements the SQL/MM specification. SQL-MM 3: 5.1.40
- [ST\\_GeometryN](#page-148-0) Return an element of a geometry collection. This method implements the SQL/MM specification. SQL-MM 3: 9.1.5
- [ST\\_GeometryType](#page-150-0) Returns the SQL-MM type of a geometry as text. This method implements the SQL/MM specification. SQL-MM 3: 5.1.4
- [ST\\_GetFaceEdges](#page-518-0) Returns a set of ordered edges that bound aface. This method implements the SQL/MM specification. SQL-MM 3 Topo-Geo and Topo-Net 3: Routine Details: X.3.5
- [ST\\_GetFaceGeometry](#page-519-0) Returns the polygon in the given topology with the specified face id. This method implements the SQL/MM specification. SQL-MM 3 Topo-Geo and Topo-Net 3: Routine Details: X.3.16
- [ST\\_InitTopoGeo](#page-502-0) Creates a new topology schema and registers this new schema in the topology.topology table and details summary of process. This method implements the SQL/MM specification. SQL-MM 3 Topo-Geo and Topo-Net 3: Routine Details: X.3.17
- [ST\\_InteriorRingN](#page-151-0) Returns the Nth interior ring (hole) of a Polygon. This method implements the SOL/MM specification. SQL-MM 3: 8.2.6, 8.3.5
- [ST\\_Intersection](#page-356-0) Computes a geometry representing the shared portion of geometries A and B. This method implements the SQL/MM specification. SQL-MM 3: 5.1.18
- [ST\\_Intersects](#page-307-0) Returns true if two geometries intersect (they have at least one point in common). This method implements the SQL/MM specification. SQL-MM 3: 5.1.27
- [ST\\_IsClosed](#page-152-0) Tests if a LineStrings's start and end points are coincident. For a PolyhedralSurface tests if it is closed (volumetric). This method implements the SQL/MM specification. SQL-MM 3: 7.1.5, 9.3.3
- [ST\\_IsEmpty](#page-155-0) Tests if a geometry is empty. This method implements the SOL/MM specification. SOL-MM 3: 5.1.7
- [ST\\_IsRing](#page-158-0) Tests if a LineString is closed and simple. This method implements the SQL/MM specification. SQL-MM 3: 7.1.6
- [ST\\_IsSimple](#page-158-1) Tests if a geometry has no points of self-intersection or self-tangency. This method implements the SQL/MM specification. SQL-MM 3: 5.1.8
- [ST\\_IsValid](#page-206-0) Tests if a geometry is well-formed in 2D. This method implements the SQL/MM specification. SQL-MM 3: 5.1.9
- [ST\\_Length](#page-336-0) Returns the 2D length of a linear geometry. This method implements the SQL/MM specification. SQL-MM 3: 7.1.2, 9.3.4
- [ST\\_LineFromText](#page-225-0) Makes a Geometry from WKT representation with the given SRID. If SRID is not given, it defaults to 0. This method implements the SQL/MM specification. SQL-MM 3: 7.2.8
- [ST\\_LineFromWKB](#page-233-0) Makes a LINESTRING from WKB with the given SRID This method implements the SOL/MM specification. SQL-MM 3: 7.2.9
- [ST\\_LinestringFromWKB](#page-234-0) Makes a geometry from WKB with the given SRID. This method implements the SQL/MM specification. SQL-MM 3: 7.2.9
- [ST\\_M](#page-159-0) Returns the M coordinate of a Point. This method implements the SOL/MM specification.
- [ST\\_MLineFromText](#page-226-0) Return a specified ST\_MultiLineString value from WKT representation. This method implements the SQL/MM specification.SQL-MM 3: 9.4.4
- [ST\\_MPointFromText](#page-226-1) Makes a Geometry from WKT with the given SRID. If SRID is not given, it defaults to 0. This method implements the SQL/MM specification. SQL-MM 3: 9.2.4
- [ST\\_MPolyFromText](#page-227-0) Makes a MultiPolygon Geometry from WKT with the given SRID. If SRID is not given, it defaults to 0. This method implements the SQL/MM specification. SQL-MM 3: 9.6.4
- [ST\\_ModEdgeHeal](#page-510-0) Heals two edges by deleting the node connecting them, modifying the first edgeand deleting the second edge. Returns the id of the deleted node. This method implements the SQL/MM specification. SQL-MM: Topo-Geo and Topo-Net 3: Routine Details: X.3.9
- [ST\\_ModEdgeSplit](#page-510-1) Split an edge by creating a new node along an existing edge, modifying the original edge and adding a new edge. This method implements the SQL/MM specification. SQL-MM: Topo-Geo and Topo-Net 3: Routine Details: X.3.9
- [ST\\_MoveIsoNode](#page-511-0) Moves an isolated node in a topology from one point to another. If new apoint geometry exists as a node an error is thrown. Returns description of move. This method implements the SQL/MM specification. SQL-MM: Topo-Net Routines: X.3.2
- [ST\\_NewEdgeHeal](#page-511-1) Heals two edges by deleting the node connecting them, deleting both edges, and replacing them with an edge whose direction is the same as the firstedge provided. This method implements the SQL/MM specification. SQL-MM: Topo-Geo and Topo-Net 3: Routine Details: X.3.9
- [ST\\_NewEdgesSplit](#page-512-0) Split an edge by creating a new node along an existing edge, deleting the original edge and replacing it with two new edges. Returns the id of the new node created that joins the new edges. This method implements the SQL/MM specification. SQL-MM: Topo-Net Routines: X.3.8
- [ST\\_NumGeometries](#page-163-0) Returns the number of elements in a geometry collection. This method implements the SOL/MM specification. SQL-MM 3: 9.1.4
- [ST\\_NumInteriorRings](#page-164-0) Returns the number of interior rings (holes) of a Polygon. This method implements the SQL/MM specification. SQL-MM 3: 8.2.5
- [ST\\_NumPatches](#page-165-0) Return the number of faces on a Polyhedral Surface. Will return null for non-polyhedral geometries. This method implements the SQL/MM specification. SQL-MM 3: ?
- [ST\\_NumPoints](#page-166-0) Returns the number of points in a LineString or CircularString. This method implements the SQL/MM specification. SQL-MM 3: 7.2.4
- [ST\\_OrderingEquals](#page-309-0) Returns true if two geometries represent the same geometry and have points in the same directional order. This method implements the SQL/MM specification. SQL-MM 3: 5.1.43
- [ST\\_Overlaps](#page-310-0) Returns true if two geometries intersect and have the same dimension, but are not completely contained by each other. This method implements the SQL/MM specification. SQL-MM 3: 5.1.32
- [ST\\_PatchN](#page-166-1) Returns the Nth geometry (face) of a PolyhedralSurface. This method implements the SQL/MM specification. SQL-MM 3: ?
- [ST\\_Perimeter](#page-347-0) Returns the length of the boundary of a polygonal geometry or geography. This method implements the SQL/MM specification. SQL-MM 3: 8.1.3, 9.5.4
- [ST\\_Point](#page-120-0) Creates a Point with the given coordinate values. Alias for ST\_MakePoint. This method implements the SQL/MM specification. SQL-MM 3: 6.1.2
- [ST\\_PointFromText](#page-228-0) Makes a point Geometry from WKT with the given SRID. If SRID is not given, it defaults to unknown. This method implements the SQL/MM specification. SQL-MM 3: 6.1.8
- [ST\\_PointFromWKB](#page-234-1) Makes a geometry from WKB with the given SRID This method implements the SQL/MM specification. SQL-MM 3: 6.1.9
- [ST\\_PointN](#page-167-0) Returns the Nth point in the first LineString or circular LineString in a geometry. This method implements the SQL/MM specification. SQL-MM 3: 7.2.5, 7.3.5
- [ST\\_PointOnSurface](#page-399-0) Computes a point guaranteed to lie in a polygon, or on a geometry. This method implements the SQL/MM specification. SQL-MM 3: 8.1.5, 9.5.6. The specifications define ST\_PointOnSurface for surface geometries only. PostGIS extends the function to support all common geometry types. Other databases (Oracle, DB2, ArcSDE) seem to support this function only for surfaces. SQL Server 2008 supports all common geometry types.
- [ST\\_Polygon](#page-123-0) Creates a Polygon from a LineString with a specified SRID. This method implements the SQL/MM specification. SQL-MM 3: 8.3.2
- [ST\\_PolygonFromText](#page-229-0) Makes a Geometry from WKT with the given SRID. If SRID is not given, it defaults to 0. This method implements the SQL/MM specification. SQL-MM 3: 8.3.6
- [ST\\_Relate](#page-312-0) Tests if two geometries have a topological relationship matching an Intersection Matrix pattern, or computes their Intersection Matrix This method implements the SQL/MM specification. SQL-MM 3: 5.1.25
- [ST\\_RemEdgeModFace](#page-508-0) Removes an edge and, if the removed edge separated two faces,delete one of the them and modify the other to take the space of both. This method implements the SQL/MM specification. SQL-MM: Topo-Geo and Topo-Net 3: Routine Details: X.3.15
- [ST\\_RemEdgeNewFace](#page-508-1) Removes an edge and, if the removed edge separated two faces,delete the original faces and replace them with a new face. This method implements the SQL/MM specification. SQL-MM: Topo-Geo and Topo-Net 3: Routine Details: X.3.14
- [ST\\_RemoveIsoEdge](#page-513-0) Removes an isolated edge and returns description of action. If the edge is not isolated, then an exception is thrown. This method implements the SQL/MM specification. SQL-MM: Topo-Geo and Topo-Net 3: Routine Details: X+1.3.3
- [ST\\_RemoveIsoNode](#page-513-1) Removes an isolated node and returns description of action. If the node is not isolated (is start or end of an edge), then an exception is thrown. This method implements the SQL/MM specification. SQL-MM: Topo-Geo and Topo-Net 3: Routine Details: X+1.3.3
- [ST\\_SRID](#page-216-0) Returns the spatial reference identifier for a geometry. This method implements the SQL/MM specification. SQL-MM 3: 5.1.5
- [ST\\_StartPoint](#page-169-0) Returns the first point of a LineString. This method implements the SOL/MM specification. SOL-MM 3: 7.1.3
- [ST\\_SymDifference](#page-364-0) Computes a geometry representing the portions of geometries A and B that do not intersect. This method implements the SQL/MM specification. SQL-MM 3: 5.1.21
- [ST\\_Touches](#page-315-0) Returns true if two geometries have at least one point in common, but their interiors do not intersect. This method implements the SQL/MM specification. SQL-MM 3: 5.1.28
- [ST\\_Transform](#page-217-0) Return a new geometry with coordinates transformed to a different spatial reference system. This method implements the SQL/MM specification. SQL-MM 3: 5.1.6
- [ST\\_Union](#page-366-0) Computes a geometry representing the point-set union of the input geometries. This method implements the SQL/MM specification. SQL-MM 3: 5.1.19 the z-index (elevation) when polygons are involved.
- [ST\\_WKBToSQL](#page-235-0) Return a specified ST\_Geometry value from Well-Known Binary representation (WKB). This is an alias name for ST\_GeomFromWKB that takes no srid This method implements the SQL/MM specification. SQL-MM 3: 5.1.36
- [ST\\_WKTToSQL](#page-230-0) Return a specified ST\_Geometry value from Well-Known Text representation (WKT). This is an alias name for ST\_GeomFromText This method implements the SQL/MM specification. SQL-MM 3: 5.1.34
- [ST\\_Within](#page-316-0) Returns true if no points of A lie in the exterior of B, and A and B have at least one interior point in common. This method implements the SQL/MM specification. SQL-MM 3: 5.1.30
- [ST\\_X](#page-172-0) Returns the X coordinate of a Point. This method implements the SQL/MM specification. SQL-MM 3: 6.1.3
- [ST\\_Y](#page-172-1) Returns the Y coordinate of a Point. This method implements the SQL/MM specification. SQL-MM 3: 6.1.4
- [ST\\_Z](#page-173-0) Returns the Z coordinate of a Point. This method implements the SOL/MM specification.
- [TG\\_ST\\_SRID](#page-532-0) Returns the spatial reference identifier for a topogeometry. This method implements the SQL/MM specification. SQL-MM 3: 14.1.5

# **15.4 PostGIS Geography Support Functions**

The functions and operators given below are PostGIS functions/operators that take as input or return as output a [geography](#page-66-0) data type object.

#### **Note**

Functions with a (T) are not native geodetic functions, and use a ST\_Transform call to and from geometry to do the Note! operation. As a result, they may not behave as expected when going over dateline, poles, and for large geometries or geometry pairs that cover more than one UTM zone. Basic transform - (favoring UTM, Lambert Azimuthal (North/South), and falling back on mercator in worst case scenario)

- [ST\\_Area](#page-323-0) Returns the area of a polygonal geometry.
- [ST\\_AsBinary](#page-247-0) Return the OGC/ISO Well-Known Binary (WKB) representation of the geometry/geography without SRID meta data.
- [ST\\_AsEWKT](#page-244-0) Return the Well-Known Text (WKT) representation of the geometry with SRID meta data.
- [ST\\_AsGML](#page-254-0) Return the geometry as a GML version 2 or 3 element.
- [ST\\_AsGeoJSON](#page-252-1) Return a geometry as a GeoJSON element.
- [ST\\_AsKML](#page-257-0) Return the geometry as a KML element.
- [ST\\_AsSVG](#page-261-0) Returns SVG path data for a geometry.
- [ST\\_AsText](#page-246-0) Return the Well-Known Text (WKT) representation of the geometry/geography without SRID metadata.
- [ST\\_Azimuth](#page-324-0) Returns the north-based azimuth of a line between two points.
- [ST\\_Buffer](#page-369-0) Computes a geometry covering all points within a given distance from a geometry.
- [ST\\_Centroid](#page-374-0) Returns the geometric center of a geometry.
- [ST\\_CoveredBy](#page-298-0) Returns true if no point in A is outside B
- [ST\\_Covers](#page-299-0) Returns true if no point in B is outside A
- [ST\\_DWithin](#page-321-0) Returns true if two geometries are within a given distance
- [ST\\_Distance](#page-330-0) Returns the distance between two geometry or geography values.
- [ST\\_GeogFromText](#page-220-0) Return a specified geography value from Well-Known Text representation or extended (WKT).
- [ST\\_GeogFromWKB](#page-230-1) Creates a geography instance from a Well-Known Binary geometry representation (WKB) or extended Well Known Binary (EWKB).
- [ST\\_GeographyFromText](#page-221-1) Return a specified geography value from Well-Known Text representation or extended (WKT).
- [=](#page-278-0) Returns TRUE if the coordinates and coordinate order geometry/geography A are the same as the coordinates and coordinate order of geometry/geography B.
- [ST\\_Intersection](#page-356-0) Computes a geometry representing the shared portion of geometries A and B.
- [ST\\_Intersects](#page-307-0) Returns true if two geometries intersect (they have at least one point in common).
- [ST\\_Length](#page-336-0) Returns the 2D length of a linear geometry.
- [ST\\_Perimeter](#page-347-0) Returns the length of the boundary of a polygonal geometry or geography.
- [ST\\_Project](#page-350-0) Returns a point projected from a start point by a distance and bearing (azimuth).
- [ST\\_Segmentize](#page-196-0) Return a modified geometry/geography having no segment longer than the given distance.
- [ST\\_Summary](#page-170-0) Returns a text summary of the contents of a geometry.
- [<->](#page-288-0) Returns the 2D distance between A and B.
- & & Returns TRUE if A's 2D bounding box intersects B's 2D bounding box.

# **15.5 PostGIS Raster Support Functions**

The functions and operators given below are PostGIS functions/operators that take as input or return as output a [raster](#page-553-0) data type object. Listed in alphabetical order.

- [Box3D](#page-717-0) Returns the box 3d representation of the enclosing box of the raster.
- [@](#page-726-0) Returns TRUE if A's bounding box is contained by B's. Uses double precision bounding box.
- [~](#page-727-0) Returns TRUE if A's bounding box is contains B's. Uses double precision bounding box.
- [=](#page-725-0) Returns TRUE if A's bounding box is the same as B's. Uses double precision bounding box.
- & & Returns TRUE if A's bounding box intersects B's bounding box.
- [&<](#page-724-0) Returns TRUE if A's bounding box is to the left of B's.
- $>$  Returns TRUE if A's bounding box is to the right of B's.
- $\sim$  = Returns TRUE if A's bounding box is the same as B's.
- [ST\\_Retile](#page-578-0) Return a set of configured tiles from an arbitrarily tiled raster coverage.
- [ST\\_AddBand](#page-567-0) Returns a raster with the new band(s) of given type added with given initial value in the given index location. If no index is specified, the band is added to the end.
- [ST\\_AsBinary/ST\\_AsWKB](#page-659-0) Return the Well-Known Binary (WKB) representation of the raster.
- [ST\\_AsGDALRaster](#page-660-0) Return the raster tile in the designated GDAL Raster format. Raster formats are one of those supported by your compiled library. Use ST\_GDALDrivers() to get a list of formats supported by your library.
- [ST\\_AsHexWKB](#page-660-1) Return the Well-Known Binary (WKB) in Hex representation of the raster.
- [ST\\_AsJPEG](#page-661-0) Return the raster tile selected bands as a single Joint Photographic Exports Group (JPEG) image (byte array). If no band is specified and 1 or more than 3 bands, then only the first band is used. If only 3 bands then all 3 bands are used and mapped to RGB.
- [ST\\_AsPNG](#page-662-0) Return the raster tile selected bands as a single portable network graphics (PNG) image (byte array). If 1, 3, or 4 bands in raster and no bands are specified, then all bands are used. If more 2 or more than 4 bands and no bands specified, then only band 1 is used. Bands are mapped to RGB or RGBA space.
- [ST\\_AsRaster](#page-570-0) Converts a PostGIS geometry to a PostGIS raster.
- [ST\\_AsTIFF](#page-663-0) Return the raster selected bands as a single TIFF image (byte array). If no band is specified or any of specified bands does not exist in the raster, then will try to use all bands.
- [ST\\_Aspect](#page-710-0) Returns the aspect (in degrees by default) of an elevation raster band. Useful for analyzing terrain.
- [ST\\_Band](#page-572-0) Returns one or more bands of an existing raster as a new raster. Useful for building new rasters from existing rasters.
- [ST\\_BandFileSize](#page-600-0) Returns the file size of a band stored in file system. If no bandnum specified, 1 is assumed.
- [ST\\_BandFileTimestamp](#page-600-1) Returns the file timestamp of a band stored in file system. If no bandnum specified, 1 is assumed.
- [ST\\_BandIsNoData](#page-598-0) Returns true if the band is filled with only nodata values.
- [ST\\_BandMetaData](#page-596-0) Returns basic meta data for a specific raster band. band num 1 is assumed if none-specified.
- [ST\\_BandNoDataValue](#page-597-0) Returns the value in a given band that represents no data. If no band num 1 is assumed.
- [ST\\_BandPath](#page-599-0) Returns system file path to a band stored in file system. If no bandnum specified, 1 is assumed.
- [ST\\_BandPixelType](#page-601-0) Returns the type of pixel for given band. If no bandnum specified, 1 is assumed.
- [ST\\_Clip](#page-664-0) Returns the raster clipped by the input geometry. If band number not is specified, all bands are processed. If crop is not specified or TRUE, the output raster is cropped.
- [ST\\_ColorMap](#page-667-0) Creates a new raster of up to four 8BUI bands (grayscale, RGB, RGBA) from the source raster and a specified band. Band 1 is assumed if not specified.
- [ST\\_Contains](#page-727-1) Return true if no points of raster rastB lie in the exterior of raster rastA and at least one point of the interior of rastB lies in the interior of rastA.
- [ST\\_ContainsProperly](#page-728-0) Return true if rastB intersects the interior of rastA but not the boundary or exterior of rastA.
- [ST\\_Contour](#page-564-0) Generates a set of vector contours from the provided raster band, using the GDAL contouring algorithm.
- [ST\\_ConvexHull](#page-718-0) Return the convex hull geometry of the raster including pixel values equal to BandNoDataValue. For regular shaped and non-skewed rasters, this gives the same result as ST\_Envelope so only useful for irregularly shaped or skewed rasters.
- [ST\\_Count](#page-647-0) Returns the number of pixels in a given band of a raster or raster coverage. If no band is specified defaults to band 1. If exclude\_nodata\_value is set to true, will only count pixels that are not equal to the nodata value.
- [ST\\_CountAgg](#page-647-1) Aggregate. Returns the number of pixels in a given band of a set of rasters. If no band is specified defaults to band 1. If exclude\_nodata\_value is set to true, will only count pixels that are not equal to the NODATA value.
- [ST\\_CoveredBy](#page-730-0) Return true if no points of raster rastA lie outside raster rastB.
- [ST\\_Covers](#page-729-0) Return true if no points of raster rastB lie outside raster rastA.
- [ST\\_DFullyWithin](#page-738-0) Return true if rasters rastA and rastB are fully within the specified distance of each other.
- [ST\\_DWithin](#page-737-0) Return true if rasters rastA and rastB are within the specified distance of each other.
- [ST\\_Disjoint](#page-731-0) Return true if raster rastA does not spatially intersect rastB.
- [ST\\_DumpAsPolygons](#page-719-0) Returns a set of geomval (geom,val) rows, from a given raster band. If no band number is specified, band num defaults to 1.
- [ST\\_DumpValues](#page-626-0) Get the values of the specified band as a 2-dimension array.
- [ST\\_Envelope](#page-720-0) Returns the polygon representation of the extent of the raster.
- [ST\\_FromGDALRaster](#page-578-1) Returns a raster from a supported GDAL raster file.
- [ST\\_GeoReference](#page-579-0) Returns the georeference meta data in GDAL or ESRI format as commonly seen in a world file. Default is GDAL.
- [ST\\_Grayscale](#page-670-0) Creates a new one-8BUI band raster from the source raster and specified bands representing Red, Green and Blue
- [ST\\_HasNoBand](#page-602-0) Returns true if there is no band with given band number. If no band number is specified, then band number 1 is assumed.
- [ST\\_Height](#page-580-0) Returns the height of the raster in pixels.
- [ST\\_HillShade](#page-712-0) Returns the hypothetical illumination of an elevation raster band using provided azimuth, altitude, brightness and scale inputs.
- [ST\\_Histogram](#page-648-0) Returns a set of record summarizing a raster or raster coverage data distribution separate bin ranges. Number of bins are autocomputed if not specified.
- [ST\\_InterpolateRaster](#page-565-0) Interpolates a gridded surface based on an input set of 3-d points, using the X- and Y-values to position the points on the grid and the Z-value of the points as the surface elevation.
- [ST\\_Intersection](#page-672-0) Returns a raster or a set of geometry-pixelvalue pairs representing the shared portion of two rasters or the geometrical intersection of a vectorization of the raster and a geometry.
- [ST\\_Intersects](#page-732-0) Return true if raster rastA spatially intersects raster rastB.
- [ST\\_IsEmpty](#page-580-1) Returns true if the raster is empty (width = 0 and height = 0). Otherwise, returns false.
- [ST\\_MakeEmptyCoverage](#page-573-0) Cover georeferenced area with a grid of empty raster tiles.
- [ST\\_MakeEmptyRaster](#page-574-0) Returns an empty raster (having no bands) of given dimensions (width & height), upperleft X and Y, pixel size and rotation (scalex, scaley, skewx & skewy) and reference system (srid). If a raster is passed in, returns a new raster with the same size, alignment and SRID. If srid is left out, the spatial ref is set to unknown  $(0)$ .
- [ST\\_MapAlgebra \(callback function version\)](#page-673-0) Callback function version Returns a one-band raster given one or more input rasters, band indexes and one user-specified callback function.
- [ST\\_MapAlgebraExpr](#page-682-0) 1 raster band version: Creates a new one band raster formed by applying a valid PostgreSQL algebraic operation on the input raster band and of pixeltype provided. Band 1 is assumed if no band is specified.
- [ST\\_MapAlgebraExpr](#page-684-0) 2 raster band version: Creates a new one band raster formed by applying a valid PostgreSQL algebraic operation on the two input raster bands and of pixeltype provided. band 1 of each raster is assumed if no band numbers are specified. The resulting raster will be aligned (scale, skew and pixel corners) on the grid defined by the first raster and have its extent defined by the "extenttype" parameter. Values for "extenttype" can be: INTERSECTION, UNION, FIRST, SECOND.
- [ST\\_MapAlgebraFct](#page-689-0) 1 band version Creates a new one band raster formed by applying a valid PostgreSQL function on the input raster band and of pixeltype prodived. Band 1 is assumed if no band is specified.
- [ST\\_MapAlgebraFct](#page-693-0) 2 band version Creates a new one band raster formed by applying a valid PostgreSQL function on the 2 input raster bands and of pixeltype prodived. Band 1 is assumed if no band is specified. Extent type defaults to INTERSEC-TION if not specified.
- [ST\\_MapAlgebraFctNgb](#page-697-0) 1-band version: Map Algebra Nearest Neighbor using user-defined PostgreSQL function. Return a raster which values are the result of a PLPGSQL user function involving a neighborhood of values from the input raster band.
- [ST\\_MapAlgebra \(expression version\)](#page-680-0) Expression version Returns a one-band raster given one or two input rasters, band indexes and one or more user-specified SQL expressions.
- [ST\\_MemSize](#page-581-0) Returns the amount of space (in bytes) the raster takes.
- [ST\\_MetaData](#page-582-0) Returns basic meta data about a raster object such as pixel size, rotation (skew), upper, lower left, etc.
- [ST\\_MinConvexHull](#page-721-0) Return the convex hull geometry of the raster excluding NODATA pixels.
- [ST\\_NearestValue](#page-611-0) Returns the nearest non-NODATA value of a given band's pixel specified by a columnx and rowy or a geometric point expressed in the same spatial reference coordinate system as the raster.
- [ST\\_Neighborhood](#page-615-0) Returns a 2-D double precision array of the non-NODATA values around a given band's pixel specified by either a columnX and rowY or a geometric point expressed in the same spatial reference coordinate system as the raster.
- [ST\\_NotSameAlignmentReason](#page-735-0) Returns text stating if rasters are aligned and if not aligned, a reason why.
- [ST\\_NumBands](#page-582-1) Returns the number of bands in the raster object.
- [ST\\_Overlaps](#page-732-1) Return true if raster rastA and rastB intersect but one does not completely contain the other.
- [ST\\_PixelAsCentroid](#page-606-0) Returns the centroid (point geometry) of the area represented by a pixel.
- [ST\\_PixelAsCentroids](#page-607-0) Returns the centroid (point geometry) for each pixel of a raster band along with the value, the X and the Y raster coordinates of each pixel. The point geometry is the centroid of the area represented by a pixel.
- [ST\\_PixelAsPoint](#page-605-0) Returns a point geometry of the pixel's upper-left corner.
- [ST\\_PixelAsPoints](#page-605-1) Returns a point geometry for each pixel of a raster band along with the value, the X and the Y raster coordinates of each pixel. The coordinates of the point geometry are of the pixel's upper-left corner.
- [ST\\_PixelAsPolygon](#page-603-0) Returns the polygon geometry that bounds the pixel for a particular row and column.
- [ST\\_PixelAsPolygons](#page-604-0) Returns the polygon geometry that bounds every pixel of a raster band along with the value, the X and the Y raster coordinates of each pixel.
- [ST\\_PixelHeight](#page-583-0) Returns the pixel height in geometric units of the spatial reference system.
- [ST\\_PixelOfValue](#page-627-0) Get the columnx, rowy coordinates of the pixel whose value equals the search value.
- [ST\\_PixelWidth](#page-584-0) Returns the pixel width in geometric units of the spatial reference system.
- [ST\\_Polygon](#page-722-0) Returns a multipolygon geometry formed by the union of pixels that have a pixel value that is not no data value. If no band number is specified, band num defaults to 1.
- [ST\\_Quantile](#page-650-0) Compute quantiles for a raster or raster table coverage in the context of the sample or population. Thus, a value could be examined to be at the raster's 25%, 50%, 75% percentile.
- [ST\\_RastFromHexWKB](#page-658-0) Return a raster value from a Hex representation of Well-Known Binary (WKB) raster.
- [ST\\_RastFromWKB](#page-657-0) Return a raster value from a Well-Known Binary (WKB) raster.
- [ST\\_RasterToWorldCoord](#page-586-0) Returns the raster's upper left corner as geometric X and Y (longitude and latitude) given a column and row. Column and row starts at 1.
- [ST\\_RasterToWorldCoordX](#page-587-0) Returns the geometric X coordinate upper left of a raster, column and row. Numbering of columns and rows starts at 1.
- [ST\\_RasterToWorldCoordY](#page-588-0) Returns the geometric Y coordinate upper left corner of a raster, column and row. Numbering of columns and rows starts at 1.
- [ST\\_Reclass](#page-699-0) Creates a new raster composed of band types reclassified from original. The nband is the band to be changed. If nband is not specified assumed to be 1. All other bands are returned unchanged. Use case: convert a 16BUI band to a 8BUI and so forth for simpler rendering as viewable formats.
- [ST\\_Resample](#page-633-0) Resample a raster using a specified resampling algorithm, new dimensions, an arbitrary grid corner and a set of raster georeferencing attributes defined or borrowed from another raster.
- [ST\\_Rescale](#page-634-0) Resample a raster by adjusting only its scale (or pixel size). New pixel values are computed using the Nearest-Neighbor (english or american spelling), Bilinear, Cubic, CubicSpline or Lanczos resampling algorithm. Default is Nearest-Neighbor.
- [ST\\_Resize](#page-637-0) Resize a raster to a new width/height
- [ST\\_Reskew](#page-635-0) Resample a raster by adjusting only its skew (or rotation parameters). New pixel values are computed using the NearestNeighbor (english or american spelling), Bilinear, Cubic, CubicSpline or Lanczos resampling algorithm. Default is NearestNeighbor.
- [ST\\_Rotation](#page-589-0) Returns the rotation of the raster in radian.
- [ST\\_Roughness](#page-714-0) Returns a raster with the calculated "roughness" of a DEM.
- [ST\\_SRID](#page-591-0) Returns the spatial reference identifier of the raster as defined in spatial\_ref\_sys table.
- [ST\\_SameAlignment](#page-734-0) Returns true if rasters have same skew, scale, spatial ref, and offset (pixels can be put on same grid without cutting into pixels) and false if they don't with notice detailing issue.
- [ST\\_ScaleX](#page-585-0) Returns the X component of the pixel width in units of coordinate reference system.
- [ST\\_ScaleY](#page-585-1) Returns the Y component of the pixel height in units of coordinate reference system.
- [ST\\_SetBandIndex](#page-645-0) Update the external band number of an out-db band
- [ST\\_SetBandIsNoData](#page-642-0) Sets the isnodata flag of the band to TRUE.
- [ST\\_SetBandNoDataValue](#page-642-1) Sets the value for the given band that represents no data. Band 1 is assumed if no band is specified. To mark a band as having no nodata value, set the nodata value = NULL.
- [ST\\_SetBandPath](#page-644-0) Update the external path and band number of an out-db band
- [ST\\_SetGeoReference](#page-628-0) Set Georeference 6 georeference parameters in a single call. Numbers should be separated by white space. Accepts inputs in GDAL or ESRI format. Default is GDAL.
- [ST\\_SetM](#page-614-0) Returns a geometry with the same X/Y coordinates as the input geometry, and values from the raster copied into the Z dimension using the requested resample algorithm.
- [ST\\_SetRotation](#page-630-0) Set the rotation of the raster in radian.
- [ST\\_SetSRID](#page-632-0) Sets the SRID of a raster to a particular integer srid defined in the spatial ref\_sys table.
- [ST\\_SetScale](#page-630-1) Sets the X and Y size of pixels in units of coordinate reference system. Number units/pixel width/height.
- [ST\\_SetSkew](#page-631-0) Sets the georeference X and Y skew (or rotation parameter). If only one is passed in, sets X and Y to the same value.
- [ST\\_SetUpperLeft](#page-632-1) Sets the value of the upper left corner of the pixel of the raster to projected X and Y coordinates.
- [ST\\_SetValues](#page-618-0) Returns modified raster resulting from setting the values of a given band.
- [ST\\_SetZ](#page-613-0) Returns a geometry with the same X/Y coordinates as the input geometry, and values from the raster copied into the Z dimension using the requested resample algorithm.
- [ST\\_SkewX](#page-589-1) Returns the georeference X skew (or rotation parameter).
- [ST\\_SkewY](#page-590-0) Returns the georeference Y skew (or rotation parameter).
- [ST\\_Slope](#page-714-1) Returns the slope (in degrees by default) of an elevation raster band. Useful for analyzing terrain.
- [ST\\_SnapToGrid](#page-636-0) Resample a raster by snapping it to a grid. New pixel values are computed using the NearestNeighbor (english or american spelling), Bilinear, Cubic, CubicSpline or Lanczos resampling algorithm. Default is NearestNeighbor.
- [ST\\_Summary](#page-591-1) Returns a text summary of the contents of the raster.
- [ST\\_SummaryStats](#page-652-0) Returns summarystats consisting of count, sum, mean, stddev, min, max for a given raster band of a raster or raster coverage. Band 1 is assumed is no band is specified.
- [ST\\_SummaryStatsAgg](#page-654-0) Aggregate. Returns summarystats consisting of count, sum, mean, stddev, min, max for a given raster band of a set of raster. Band 1 is assumed is no band is specified.
- [ST\\_TPI](#page-716-0) Returns a raster with the calculated Topographic Position Index.
- [ST\\_TRI](#page-717-1) Returns a raster with the calculated Terrain Ruggedness Index.
- [ST\\_Tile](#page-575-0) Returns a set of rasters resulting from the split of the input raster based upon the desired dimensions of the output rasters.
- [ST\\_Touches](#page-733-0) Return true if raster rastA and rastB have at least one point in common but their interiors do not intersect.
- [ST\\_Transform](#page-639-0) Reprojects a raster in a known spatial reference system to another known spatial reference system using specified resampling algorithm. Options are NearestNeighbor, Bilinear, Cubic, CubicSpline, Lanczos defaulting to Nearest-Neighbor.
- [ST\\_Union](#page-700-0) Returns the union of a set of raster tiles into a single raster composed of 1 or more bands.
- [ST\\_UpperLeftX](#page-592-0) Returns the upper left X coordinate of raster in projected spatial ref.
- [ST\\_UpperLeftY](#page-593-0) Returns the upper left Y coordinate of raster in projected spatial ref.
- [ST\\_Value](#page-608-0) Returns the value of a given band in a given columnx, rowy pixel or at a particular geometric point. Band numbers start at 1 and assumed to be 1 if not specified. If exclude\_nodata\_value is set to false, then all pixels include nodata pixels are considered to intersect and return value. If exclude\_nodata\_value is not passed in then reads it from metadata of raster.
- [ST\\_ValueCount](#page-655-0) Returns a set of records containing a pixel band value and count of the number of pixels in a given band of a raster (or a raster coverage) that have a given set of values. If no band is specified defaults to band 1. By default nodata value pixels are not counted. and all other values in the pixel are output and pixel band values are rounded to the nearest integer.
- [ST\\_Width](#page-593-1) Returns the width of the raster in pixels.
- [ST\\_Within](#page-736-0) Return true if no points of raster rastA lie in the exterior of raster rastB and at least one point of the interior of rastA lies in the interior of rastB.
- [ST\\_WorldToRasterCoord](#page-594-0) Returns the upper left corner as column and row given geometric X and Y (longitude and latitude) or a point geometry expressed in the spatial reference coordinate system of the raster.
- [ST\\_WorldToRasterCoordX](#page-594-1) Returns the column in the raster of the point geometry (pt) or a X and Y world coordinate (xw, yw) represented in world spatial reference system of raster.
- [ST\\_WorldToRasterCoordY](#page-595-0) Returns the row in the raster of the point geometry (pt) or a X and Y world coordinate (xw, yw) represented in world spatial reference system of raster.
- [UpdateRasterSRID](#page-566-0) Change the SRID of all rasters in the user-specified column and table.

# **15.6 PostGIS Geometry / Geography / Raster Dump Functions**

The functions given below are PostGIS functions that take as input or return as output a set of or single geometry dump or [geomval](#page-552-0) data type object.

- [ST\\_DumpAsPolygons](#page-719-0) Returns a set of geomval (geom,val) rows, from a given raster band. If no band number is specified, band num defaults to 1.
- [ST\\_Intersection](#page-672-0) Returns a raster or a set of geometry-pixelvalue pairs representing the shared portion of two rasters or the geometrical intersection of a vectorization of the raster and a geometry.
- [ST\\_Dump](#page-135-1) Returns a set of geometry\_dump rows for the components of a geometry.
- [ST\\_DumpPoints](#page-137-0) Returns a set of geometry\_dump rows for the coordinates in a geometry.
- [ST\\_DumpRings](#page-143-0) Returns a set of geometry\_dump rows for the exterior and interior rings of a Polygon.
- [ST\\_DumpSegments](#page-141-0) Returns a set of geometry\_dump rows for the segments in a geometry.

# **15.7 PostGIS Box Functions**

The functions given below are PostGIS functions that take as input or return as output the box\* family of PostGIS spatial types. The box family of types consists of [box2d,](#page-103-0) and [box3d](#page-104-0)

- [Box2D](#page-427-0) Returns a BOX2D representing the 2D extent of a geometry.
- [Box3D](#page-428-0) Returns a BOX3D representing the 3D extent of a geometry.
- [Box3D](#page-717-0) Returns the box 3d representation of the enclosing box of the raster.
- [ST\\_3DExtent](#page-432-0) Aggregate function that returns the 3D bounding box of geometries.
- [ST\\_3DMakeBox](#page-434-0) Creates a BOX3D defined by two 3D point geometries.
- [ST\\_AsMVTGeom](#page-259-0) Transform a geometry into the coordinate space of a Mapbox Vector Tile.
- [ST\\_AsTWKB](#page-262-0) Returns the geometry as TWKB, aka "Tiny Well-Known Binary"
- [ST\\_Box2dFromGeoHash](#page-236-0) Return a BOX2D from a GeoHash string.
- [ST\\_ClipByBox2D](#page-354-1) Computes the portion of a geometry falling within a rectangle.
- [ST\\_EstimatedExtent](#page-429-0) Returns the estimated extent of a spatial table.
- [ST\\_Expand](#page-429-1) Returns a bounding box expanded from another bounding box or a geometry.
- [ST\\_Extent](#page-431-0) Aggregate function that returns the bounding box of geometries.
- [ST\\_MakeBox2D](#page-433-0) Creates a BOX2D defined by two 2D point geometries.
- [ST\\_XMax](#page-434-1) Returns the X maxima of a 2D or 3D bounding box or a geometry.
- [ST\\_XMin](#page-435-0) Returns the X minima of a 2D or 3D bounding box or a geometry.
- [ST\\_YMax](#page-436-0) Returns the Y maxima of a 2D or 3D bounding box or a geometry.
- [ST\\_YMin](#page-437-0) Returns the Y minima of a 2D or 3D bounding box or a geometry.
- [ST\\_ZMax](#page-438-0) Returns the Z maxima of a 2D or 3D bounding box or a geometry.
- [ST\\_ZMin](#page-439-0) Returns the Z minima of a 2D or 3D bounding box or a geometry.
- [ValidateTopology](#page-499-0) Returns a set of validatetopology\_returntype objects detailing issues with topology.
- $\sim$ (box2df,box2df) Returns TRUE if a 2D float precision bounding box (BOX2DF) contains another 2D float precision bounding box (BOX2DF).
- [~\(box2df,geometry\)](#page-286-1) Returns TRUE if a 2D float precision bounding box (BOX2DF) contains a geometry's 2D bonding box.
- [~\(geometry,box2df\)](#page-285-0) Returns TRUE if a geometry's 2D bonding box contains a 2D float precision bounding box (GIDX).
- [@\(box2df,box2df\)](#page-282-0) Returns TRUE if a 2D float precision bounding box (BOX2DF) is contained into another 2D float precision bounding box.
- [@\(box2df,geometry\)](#page-281-0) Returns TRUE if a 2D float precision bounding box (BOX2DF) is contained into a geometry's 2D bounding box.
- [@\(geometry,box2df\)](#page-280-0) Returns TRUE if a geometry's 2D bounding box is contained into a 2D float precision bounding box (BOX2DF).
- [&&\(box2df,box2df\)](#page-269-0) Returns TRUE if two 2D float precision bounding boxes (BOX2DF) intersect each other.
- [&&\(box2df,geometry\)](#page-269-1) Returns TRUE if a 2D float precision bounding box (BOX2DF) intersects a geometry's (cached) 2D bounding box.
- [&&\(geometry,box2df\)](#page-268-0) Returns TRUE if a geometry's (cached) 2D bounding box intersects a 2D float precision bounding box (BOX2DF).

# **15.8 PostGIS Functions that support 3D**

The functions given below are PostGIS functions that do not throw away the Z-Index.

- [AddGeometryColumn](#page-105-1) Adds a geometry column to an existing table.
- [Box3D](#page-428-0) Returns a BOX3D representing the 3D extent of a geometry.
- [DropGeometryColumn](#page-107-0) Removes a geometry column from a spatial table.
- [GeometryType](#page-130-0) Returns the type of a geometry as text.
- [ST\\_3DArea](#page-465-0) Computes area of 3D surface geometries. Will return 0 for solids.
- [ST\\_3DClosestPoint](#page-328-0) Returns the 3D point on g1 that is closest to g2. This is the first point of the 3D shortest line.
- [ST\\_3DDFullyWithin](#page-319-0) Returns true if two 3D geometries are entirely within a given 3D distance
- [ST\\_3DDWithin](#page-318-0) Returns true if two 3D geometries are within a given 3D distance
- [ST\\_3DDifference](#page-463-0) Perform 3D difference
- [ST\\_3DDistance](#page-331-0) Returns the 3D cartesian minimum distance (based on spatial ref) between two geometries in projected units.
- [ST\\_3DExtent](#page-432-0) Aggregate function that returns the 3D bounding box of geometries.
- [ST\\_3DIntersection](#page-461-0) Perform 3D intersection
- [ST\\_3DIntersects](#page-293-0) Returns true if two geometries spatially intersect in 3D only for points, linestrings, polygons, polyhedral surface (area).
- [ST\\_3DLength](#page-338-0) Returns the 3D length of a linear geometry.
- [ST\\_3DLongestLine](#page-343-0) Returns the 3D longest line between two geometries
- [ST\\_3DMaxDistance](#page-345-0) Returns the 3D cartesian maximum distance (based on spatial ref) between two geometries in projected units.
- [ST\\_3DPerimeter](#page-350-1) Returns the 3D perimeter of a polygonal geometry.
- [ST\\_3DShortestLine](#page-352-0) Returns the 3D shortest line between two geometries
- [ST\\_3DUnion](#page-464-0) Perform 3D union
- [ST\\_AddMeasure](#page-449-0) Interpolates measures along a linear geometry.
- [ST\\_AddPoint](#page-175-0) Add a point to a LineString.
- [ST\\_Affine](#page-413-0) Apply a 3D affine transformation to a geometry.
- [ST\\_ApproximateMedialAxis](#page-456-0) Compute the approximate medial axis of an areal geometry.
- [ST\\_AsBinary](#page-247-0) Return the OGC/ISO Well-Known Binary (WKB) representation of the geometry/geography without SRID meta data.
- [ST\\_AsEWKB](#page-248-0) Return the Extended Well-Known Binary (EWKB) representation of the geometry with SRID meta data.
- [ST\\_AsEWKT](#page-244-0) Return the Well-Known Text (WKT) representation of the geometry with SRID meta data.
- [ST\\_AsGML](#page-254-0) Return the geometry as a GML version 2 or 3 element.
- [ST\\_AsGeoJSON](#page-252-1) Return a geometry as a GeoJSON element.
- [ST\\_AsHEXEWKB](#page-249-0) Returns a Geometry in HEXEWKB format (as text) using either little-endian (NDR) or big-endian (XDR) encoding.
- [ST\\_AsKML](#page-257-0) Return the geometry as a KML element.
- [ST\\_AsX3D](#page-263-0) Returns a Geometry in X3D xml node element format: ISO-IEC-19776-1.2-X3DEncodings-XML
- [ST\\_Boundary](#page-131-0) Returns the boundary of a geometry.
- [ST\\_BoundingDiagonal](#page-133-0) Returns the diagonal of a geometry's bounding box.
- [ST\\_CPAWithin](#page-453-0) Tests if the closest point of approach of two trajectoriesis within the specified distance.
- [ST\\_ClosestPointOfApproach](#page-451-0) Returns a measure at the closest point of approach of two trajectories.
- [ST\\_Collect](#page-112-0) Creates a GeometryCollection or Multi\* geometry from a set of geometries.
- [ST\\_ConstrainedDelaunayTriangles](#page-460-0) Return a constrained Delaunay triangulation around the given input geometry.
- [ST\\_ConvexHull](#page-381-0) Computes the convex hull of a geometry.
- [ST\\_CoordDim](#page-134-0) Return the coordinate dimension of a geometry.
- [ST\\_CurveToLine](#page-178-0) Converts a geometry containing curves to a linear geometry.
- [ST\\_DelaunayTriangles](#page-382-0) Returns the Delaunay triangulation of the vertices of a geometry.
- [ST\\_Difference](#page-354-0) Computes a geometry representing the part of geometry A that does not intersect geometry B.
- [ST\\_DistanceCPA](#page-452-0) Returns the distance between the closest point of approach of two trajectories.
- [ST\\_Dump](#page-135-1) Returns a set of geometry\_dump rows for the components of a geometry.
- [ST\\_DumpPoints](#page-137-0) Returns a set of geometry\_dump rows for the coordinates in a geometry.
- [ST\\_DumpRings](#page-143-0) Returns a set of geometry\_dump rows for the exterior and interior rings of a Polygon.
- [ST\\_DumpSegments](#page-141-0) Returns a set of geometry\_dump rows for the segments in a geometry.
- [ST\\_EndPoint](#page-144-0) Returns the last point of a LineString or CircularLineString.
- [ST\\_ExteriorRing](#page-147-0) Returns a LineString representing the exterior ring of a Polygon.
- [ST\\_Extrude](#page-454-0) Extrude a surface to a related volume
- [ST\\_FlipCoordinates](#page-182-0) Returns a version of a geometry with X and Y axis flipped.
- [ST\\_Force2D](#page-182-0) Force the geometries into a "2-dimensional mode".
- [ST\\_ForceCurve](#page-189-0) Upcast a geometry into its curved type, if applicable.
- [ST\\_ForceLHR](#page-458-0) Force LHR orientation
- [ST\\_ForcePolygonCCW](#page-186-0) Orients all exterior rings counter-clockwise and all interior rings clockwise.
- [ST\\_ForcePolygonCW](#page-188-0) Orients all exterior rings clockwise and all interior rings counter-clockwise.
- [ST\\_ForceRHR](#page-189-1) Force the orientation of the vertices in a polygon to follow the Right-Hand-Rule.
- [ST\\_ForceSFS](#page-188-1) Force the geometries to use SFS 1.1 geometry types only.
- [ST\\_Force\\_3D](#page-183-0) Force the geometries into XYZ mode. This is an alias for ST\_Force3DZ.
- [ST\\_Force\\_3DZ](#page-184-0) Force the geometries into XYZ mode.
- [ST\\_Force\\_4D](#page-185-0) Force the geometries into XYZM mode.
- [ST\\_Force\\_Collection](#page-187-0) Convert the geometry into a GEOMETRYCOLLECTION.
- [ST\\_GeomFromEWKB](#page-231-0) Return a specified ST\_Geometry value from Extended Well-Known Binary representation (EWKB).
- [ST\\_GeomFromEWKT](#page-222-0) Return a specified ST\_Geometry value from Extended Well-Known Text representation (EWKT).
- [ST\\_GeomFromGML](#page-237-0) Takes as input GML representation of geometry and outputs a PostGIS geometry object
- [ST\\_GeomFromGeoJSON](#page-240-0) Takes as input a geojson representation of a geometry and outputs a PostGIS geometry object
- [ST\\_GeomFromKML](#page-241-0) Takes as input KML representation of geometry and outputs a PostGIS geometry object
- [ST\\_GeometricMedian](#page-389-0) Returns the geometric median of a MultiPoint.
- [ST\\_GeometryN](#page-148-0) Return an element of a geometry collection.
- [ST\\_GeometryType](#page-150-0) Returns the SQL-MM type of a geometry as text.
- [ST\\_HasArc](#page-151-0) Tests if a geometry contains a circular arc
- [ST\\_InteriorRingN](#page-151-1) Returns the Nth interior ring (hole) of a Polygon.
- [ST\\_InterpolatePoint](#page-449-0) Returns the interpolated measure of a geometry closest to a point.
- [ST\\_Intersection](#page-356-0) Computes a geometry representing the shared portion of geometries A and B.
- [ST\\_IsClosed](#page-152-0) Tests if a LineStrings's start and end points are coincident. For a PolyhedralSurface tests if it is closed (volumetric).
- [ST\\_IsCollection](#page-154-0) Tests if a geometry is a geometry collection type.
- [ST\\_IsPlanar](#page-457-0) Check if a surface is or not planar
- [ST\\_IsPolygonCCW](#page-156-0) Tests if Polygons have exterior rings oriented counter-clockwise and interior rings oriented clockwise.
- [ST\\_IsPolygonCW](#page-157-0) Tests if Polygons have exterior rings oriented clockwise and interior rings oriented counter-clockwise.
- [ST\\_IsSimple](#page-158-0) Tests if a geometry has no points of self-intersection or self-tangency.
- [ST\\_IsSolid](#page-469-0) Test if the geometry is a solid. No validity check is performed.
- [ST\\_IsValidTrajectory](#page-450-0) Tests if the geometry is a valid trajectory.
- [ST\\_Length\\_Spheroid](#page-339-0) Returns the 2D or 3D length/perimeter of a lon/lat geometry on a spheroid.
- [ST\\_LineFromMultiPoint](#page-114-0) Creates a LineString from a MultiPoint geometry.
- [ST\\_LineInterpolatePoint](#page-440-0) Returns a point interpolated along a line at a fractional location.
- [ST\\_LineInterpolatePoints](#page-443-0) Returns points interpolated along a line at a fractional interval.
- [ST\\_LineSubstring](#page-445-0) Returns the part of a line between two fractional locations.
- [ST\\_LineToCurve](#page-190-0) Converts a linear geometry to a curved geometry.
- [ST\\_LocateBetweenElevations](#page-448-0) Returns the portions of a geometry that lie in an elevation (Z) range.
- ST M Returns the M coordinate of a Point.
- [ST\\_MakeLine](#page-115-0) Creates a LineString from Point, MultiPoint, or LineString geometries.
- [ST\\_MakePoint](#page-116-0) Creates a 2D, 3DZ or 4D Point.
- [ST\\_MakePolygon](#page-118-0) Creates a Polygon from a shell and optional list of holes.
- [ST\\_MakeSolid](#page-469-1) Cast the geometry into a solid. No check is performed. To obtain a valid solid, the input geometry must be a closed Polyhedral Surface or a closed TIN.
- [ST\\_MakeValid](#page-210-0) Attempts to make an invalid geometry valid without losing vertices.
- [ST\\_MemSize](#page-160-0) Returns the amount of memory space a geometry takes.
- [ST\\_MemUnion](#page-358-0) Aggregate function which unions geometries in a memory-efficent but slower way
- [ST\\_NDims](#page-161-0) Returns the coordinate dimension of a geometry.
- [ST\\_NPoints](#page-162-0) Returns the number of points (vertices) in a geometry.
- [ST\\_NRings](#page-163-0) Returns the number of rings in a polygonal geometry.
- [ST\\_Node](#page-358-1) Nodes a collection of lines.
- [ST\\_NumGeometries](#page-163-1) Returns the number of elements in a geometry collection.
- [ST\\_NumPatches](#page-165-0) Return the number of faces on a Polyhedral Surface. Will return null for non-polyhedral geometries.
- [ST\\_Orientation](#page-458-1) Determine surface orientation
- [ST\\_PatchN](#page-166-0) Returns the Nth geometry (face) of a PolyhedralSurface.
- [ST\\_PointFromWKB](#page-234-0) Makes a geometry from WKB with the given SRID
- [ST\\_PointN](#page-167-0) Returns the Nth point in the first LineString or circular LineString in a geometry.
- [ST\\_PointOnSurface](#page-399-0) Computes a point guaranteed to lie in a polygon, or on a geometry.
- [ST\\_Points](#page-169-0) Returns a MultiPoint containing the coordinates of a geometry.
- [ST\\_Polygon](#page-123-0) Creates a Polygon from a LineString with a specified SRID.
- [ST\\_RemovePoint](#page-195-0) Remove a point from a linestring.
- [ST\\_RemoveRepeatedPoints](#page-195-1) Returns a version of the given geometry with duplicated points removed.
- [ST\\_Reverse](#page-196-0) Return the geometry with vertex order reversed.
- [ST\\_Rotate](#page-415-0) Rotates a geometry about an origin point.
- [ST\\_RotateX](#page-416-0) Rotates a geometry about the X axis.
- [ST\\_RotateY](#page-417-0) Rotates a geometry about the Y axis.
- [ST\\_RotateZ](#page-417-1) Rotates a geometry about the Z axis.
- [ST\\_Scale](#page-419-0) Scales a geometry by given factors.
- [ST\\_Scroll](#page-181-0) Change start point of a closed LineString.
- [ST\\_SetPoint](#page-197-0) Replace point of a linestring with a given point.
- [ST\\_Shift\\_Longitude](#page-198-0) Shifts the longitude coordinates of a geometry between -180..180 and 0..360.
- [ST\\_SnapToGrid](#page-200-0) Snap all points of the input geometry to a regular grid.
- [ST\\_StartPoint](#page-169-1) Returns the first point of a LineString.
- [ST\\_StraightSkeleton](#page-455-0) Compute a straight skeleton from a geometry
- [ST\\_SwapOrdinates](#page-205-0) Returns a version of the given geometry with given ordinate values swapped.
- [ST\\_SymDifference](#page-364-0) Computes a geometry representing the portions of geometries A and B that do not intersect.
- [ST\\_Tesselate](#page-466-0) Perform surface Tesselation of a polygon or polyhedralsurface and returns as a TIN or collection of TINS
- [ST\\_TransScale](#page-421-0) Translates and scales a geometry by given offsets and factors.
- [ST\\_Translate](#page-420-0) Translates a geometry by given offsets.
- [ST\\_UnaryUnion](#page-366-0) Computes the union of the components of a single geometry.
- [ST\\_Union](#page-366-1) Computes a geometry representing the point-set union of the input geometries.
- [ST\\_Volume](#page-468-0) Computes the volume of a 3D solid. If applied to surface (even closed) geometries will return 0.
- [ST\\_WrapX](#page-200-1) Wrap a geometry around an X value.
- [ST\\_X](#page-172-0) Returns the X coordinate of a Point.
- [ST\\_XMax](#page-434-0) Returns the X maxima of a 2D or 3D bounding box or a geometry.
- [ST\\_XMin](#page-435-0) Returns the X minima of a 2D or 3D bounding box or a geometry.
- ST Y Returns the Y coordinate of a Point.
- [ST\\_YMax](#page-436-0) Returns the Y maxima of a 2D or 3D bounding box or a geometry.
- [ST\\_YMin](#page-437-0) Returns the Y minima of a 2D or 3D bounding box or a geometry.
- ST Z Returns the Z coordinate of a Point.
- [ST\\_ZMax](#page-438-0) Returns the Z maxima of a 2D or 3D bounding box or a geometry.
- [ST\\_ZMin](#page-439-0) Returns the Z minima of a 2D or 3D bounding box or a geometry.
- ST Zmflag Returns a code indicating the ZM coordinate dimension of a geometry.
- TG Equals Returns true if two topogeometries are composed of the same topology primitives.
- TG Intersects Returns true if any pair of primitives from the two topogeometries intersect.
- [UpdateGeometrySRID](#page-111-0) Updates the SRID of all features in a geometry column, and the table metadata.
- [geometry\\_overlaps\\_nd](#page-270-0) Returns TRUE if A's n-D bounding box intersects B's n-D bounding box.
- [overlaps\\_nd\\_geometry\\_gidx](#page-271-0) Returns TRUE if a geometry's (cached) n-D bounding box intersects a n-D float precision bounding box (GIDX).
- overlaps nd gidx geometry Returns TRUE if a n-D float precision bounding box (GIDX) intersects a geometry's (cached) n-D bounding box.
- [overlaps\\_nd\\_gidx\\_gidx](#page-273-0) Returns TRUE if two n-D float precision bounding boxes (GIDX) intersect each other.
- postgis sfcgal version Returns the version of SFCGAL in use

# **15.9 PostGIS Curved Geometry Support Functions**

The functions given below are PostGIS functions that can use CIRCULARSTRING, CURVEPOLYGON, and other curved geometry types

- [AddGeometryColumn](#page-105-0) Adds a geometry column to an existing table.
- [Box2D](#page-427-0) Returns a BOX2D representing the 2D extent of a geometry.
- [Box3D](#page-428-0) Returns a BOX3D representing the 3D extent of a geometry.
- [DropGeometryColumn](#page-107-0) Removes a geometry column from a spatial table.
- [GeometryType](#page-130-0) Returns the type of a geometry as text.
- [PostGIS\\_AddBBox](#page-484-0) Add bounding box to the geometry.
- [PostGIS\\_DropBBox](#page-485-0) Drop the bounding box cache from the geometry.
- PostGIS HasBBox Returns TRUE if the bbox of this geometry is cached, FALSE otherwise.
- [ST\\_3DExtent](#page-432-0) Aggregate function that returns the 3D bounding box of geometries.
- [ST\\_Affine](#page-413-0) Apply a 3D affine transformation to a geometry.
- [ST\\_AsBinary](#page-247-0) Return the OGC/ISO Well-Known Binary (WKB) representation of the geometry/geography without SRID meta data.
- [ST\\_AsEWKB](#page-248-0) Return the Extended Well-Known Binary (EWKB) representation of the geometry with SRID meta data.
- [ST\\_AsEWKT](#page-244-0) Return the Well-Known Text (WKT) representation of the geometry with SRID meta data.
- [ST\\_AsHEXEWKB](#page-249-0) Returns a Geometry in HEXEWKB format (as text) using either little-endian (NDR) or big-endian (XDR) encoding.
- [ST\\_AsText](#page-246-0) Return the Well-Known Text (WKT) representation of the geometry/geography without SRID metadata.
- [ST\\_Collect](#page-112-0) Creates a GeometryCollection or Multi\* geometry from a set of geometries.
- [ST\\_CoordDim](#page-134-0) Return the coordinate dimension of a geometry.
- [ST\\_CurveToLine](#page-178-0) Converts a geometry containing curves to a linear geometry.
- [ST\\_Distance](#page-330-0) Returns the distance between two geometry or geography values.
- [ST\\_Dump](#page-135-0) Returns a set of geometry\_dump rows for the components of a geometry.
- [ST\\_DumpPoints](#page-137-0) Returns a set of geometry\_dump rows for the coordinates in a geometry.
- [ST\\_EndPoint](#page-144-0) Returns the last point of a LineString or CircularLineString.
- [ST\\_EstimatedExtent](#page-429-0) Returns the estimated extent of a spatial table.
- [ST\\_FlipCoordinates](#page-182-1) Returns a version of a geometry with X and Y axis flipped.
- [ST\\_Force2D](#page-182-0) Force the geometries into a "2-dimensional mode".
- [ST\\_ForceCurve](#page-189-0) Upcast a geometry into its curved type, if applicable.
- [ST\\_ForceSFS](#page-188-1) Force the geometries to use SFS 1.1 geometry types only.
- [ST\\_Force3D](#page-183-0) Force the geometries into XYZ mode. This is an alias for ST\_Force3DZ.
- [ST\\_Force3DM](#page-185-1) Force the geometries into XYM mode.
- [ST\\_Force3DZ](#page-184-0) Force the geometries into XYZ mode.
- [ST\\_Force4D](#page-185-0) Force the geometries into XYZM mode.
- [ST\\_ForceCollection](#page-187-0) Convert the geometry into a GEOMETRYCOLLECTION.
- [ST\\_GeoHash](#page-266-0) Return a GeoHash representation of the geometry.
- [ST\\_GeogFromWKB](#page-230-0) Creates a geography instance from a Well-Known Binary geometry representation (WKB) or extended Well Known Binary (EWKB).
- [ST\\_GeomFromEWKB](#page-231-0) Return a specified ST\_Geometry value from Extended Well-Known Binary representation (EWKB).
- [ST\\_GeomFromEWKT](#page-222-0) Return a specified ST\_Geometry value from Extended Well-Known Text representation (EWKT).
- [ST\\_GeomFromText](#page-223-0) Return a specified ST\_Geometry value from Well-Known Text representation (WKT).
- [ST\\_GeomFromWKB](#page-232-0) Creates a geometry instance from a Well-Known Binary geometry representation (WKB) and optional SRID.
- [ST\\_GeometryN](#page-148-0) Return an element of a geometry collection.
- [=](#page-278-0) Returns TRUE if the coordinates and coordinate order geometry/geography A are the same as the coordinates and coordinate order of geometry/geography B.
- [&<|](#page-275-0) Returns TRUE if A's bounding box overlaps or is below B's.
- [ST\\_HasArc](#page-151-0) Tests if a geometry contains a circular arc
- [ST\\_Intersects](#page-307-0) Returns true if two geometries intersect (they have at least one point in common).
- [ST\\_IsClosed](#page-152-0) Tests if a LineStrings's start and end points are coincident. For a PolyhedralSurface tests if it is closed (volumetric).
- [ST\\_IsCollection](#page-154-0) Tests if a geometry is a geometry collection type.
- [ST\\_IsEmpty](#page-155-0) Tests if a geometry is empty.
- [ST\\_LineToCurve](#page-190-0) Converts a linear geometry to a curved geometry.
- [ST\\_MemSize](#page-160-0) Returns the amount of memory space a geometry takes.
- [ST\\_NPoints](#page-162-0) Returns the number of points (vertices) in a geometry.
- [ST\\_NRings](#page-163-0) Returns the number of rings in a polygonal geometry.
- [ST\\_PointFromWKB](#page-234-0) Makes a geometry from WKB with the given SRID
- [ST\\_PointN](#page-167-0) Returns the Nth point in the first LineString or circular LineString in a geometry.
- [ST\\_Points](#page-169-0) Returns a MultiPoint containing the coordinates of a geometry.
- [ST\\_Rotate](#page-415-0) Rotates a geometry about an origin point.
- [ST\\_RotateZ](#page-417-1) Rotates a geometry about the Z axis.
- [ST\\_SRID](#page-216-0) Returns the spatial reference identifier for a geometry.
- [ST\\_Scale](#page-419-0) Scales a geometry by given factors.
- [ST\\_SetSRID](#page-215-0) Set the SRID on a geometry.
- [ST\\_StartPoint](#page-169-1) Returns the first point of a LineString.
- [ST\\_Summary](#page-170-0) Returns a text summary of the contents of a geometry.
- [ST\\_SwapOrdinates](#page-205-0) Returns a version of the given geometry with given ordinate values swapped.
- [ST\\_TransScale](#page-421-0) Translates and scales a geometry by given offsets and factors.
- [ST\\_Transform](#page-217-0) Return a new geometry with coordinates transformed to a different spatial reference system.
- [ST\\_Translate](#page-420-0) Translates a geometry by given offsets.
- [ST\\_XMax](#page-434-0) Returns the X maxima of a 2D or 3D bounding box or a geometry.
- [ST\\_XMin](#page-435-0) Returns the X minima of a 2D or 3D bounding box or a geometry.
- [ST\\_YMax](#page-436-0) Returns the Y maxima of a 2D or 3D bounding box or a geometry.
- [ST\\_YMin](#page-437-0) Returns the Y minima of a 2D or 3D bounding box or a geometry.
- [ST\\_ZMax](#page-438-0) Returns the Z maxima of a 2D or 3D bounding box or a geometry.
- [ST\\_ZMin](#page-439-0) Returns the Z minima of a 2D or 3D bounding box or a geometry.
- [ST\\_Zmflag](#page-174-0) Returns a code indicating the ZM coordinate dimension of a geometry.
- [UpdateGeometrySRID](#page-111-0) Updates the SRID of all features in a geometry column, and the table metadata.
- [~\(box2df,box2df\)](#page-286-0) Returns TRUE if a 2D float precision bounding box (BOX2DF) contains another 2D float precision bounding box (BOX2DF).
- $\sim$  (box2df,geometry) Returns TRUE if a 2D float precision bounding box (BOX2DF) contains a geometry's 2D bonding box.
- [~\(geometry,box2df\)](#page-285-0) Returns TRUE if a geometry's 2D bonding box contains a 2D float precision bounding box (GIDX).
- [&&](#page-267-0) Returns TRUE if A's 2D bounding box intersects B's 2D bounding box.
- [&&&](#page-270-0) Returns TRUE if A's n-D bounding box intersects B's n-D bounding box.
- [@\(box2df,box2df\)](#page-282-0) Returns TRUE if a 2D float precision bounding box (BOX2DF) is contained into another 2D float precision bounding box.
- [@\(box2df,geometry\)](#page-281-0) Returns TRUE if a 2D float precision bounding box (BOX2DF) is contained into a geometry's 2D bounding box.
- [@\(geometry,box2df\)](#page-280-0) Returns TRUE if a geometry's 2D bounding box is contained into a 2D float precision bounding box (BOX2DF).
- [&&\(box2df,box2df\)](#page-269-0) Returns TRUE if two 2D float precision bounding boxes (BOX2DF) intersect each other.
- [&&\(box2df,geometry\)](#page-269-1) Returns TRUE if a 2D float precision bounding box (BOX2DF) intersects a geometry's (cached) 2D bounding box.
- [&&\(geometry,box2df\)](#page-268-0) Returns TRUE if a geometry's (cached) 2D bounding box intersects a 2D float precision bounding box (BOX2DF).
- [&&&\(geometry,gidx\)](#page-271-0) Returns TRUE if a geometry's (cached) n-D bounding box intersects a n-D float precision bounding box (GIDX).
- [&&&\(gidx,geometry\)](#page-272-0) Returns TRUE if a n-D float precision bounding box (GIDX) intersects a geometry's (cached) n-D bounding box.
- [&&&\(gidx,gidx\)](#page-273-0) Returns TRUE if two n-D float precision bounding boxes (GIDX) intersect each other.

# **15.10 PostGIS Polyhedral Surface Support Functions**

The functions given below are PostGIS functions that can use POLYHEDRALSURFACE, POLYHEDRALSURFACEM geometries

- [Box2D](#page-427-0) Returns a BOX2D representing the 2D extent of a geometry.
- [Box3D](#page-428-0) Returns a BOX3D representing the 3D extent of a geometry.
- [GeometryType](#page-130-0) Returns the type of a geometry as text.
- [ST\\_3DArea](#page-465-0) Computes area of 3D surface geometries. Will return 0 for solids.
- [ST\\_3DClosestPoint](#page-328-0) Returns the 3D point on g1 that is closest to g2. This is the first point of the 3D shortest line.
- [ST\\_3DDFullyWithin](#page-319-0) Returns true if two 3D geometries are entirely within a given 3D distance
- [ST\\_3DDWithin](#page-318-0) Returns true if two 3D geometries are within a given 3D distance
- [ST\\_3DDifference](#page-463-0) Perform 3D difference
- [ST\\_3DDistance](#page-331-0) Returns the 3D cartesian minimum distance (based on spatial ref) between two geometries in projected units.
- [ST\\_3DExtent](#page-432-0) Aggregate function that returns the 3D bounding box of geometries.
- [ST\\_3DIntersection](#page-461-0) Perform 3D intersection
- [ST\\_3DIntersects](#page-293-0) Returns true if two geometries spatially intersect in 3D only for points, linestrings, polygons, polyhedral surface (area).
- [ST\\_3DLongestLine](#page-343-0) Returns the 3D longest line between two geometries
- [ST\\_3DMaxDistance](#page-345-0) Returns the 3D cartesian maximum distance (based on spatial ref) between two geometries in projected units.
- [ST\\_3DShortestLine](#page-352-0) Returns the 3D shortest line between two geometries
- [ST\\_3DUnion](#page-464-0) Perform 3D union
- [ST\\_Affine](#page-413-0) Apply a 3D affine transformation to a geometry.
- [ST\\_ApproximateMedialAxis](#page-456-0) Compute the approximate medial axis of an areal geometry.
- [ST\\_Area](#page-323-0) Returns the area of a polygonal geometry.
- [ST\\_AsBinary](#page-247-0) Return the OGC/ISO Well-Known Binary (WKB) representation of the geometry/geography without SRID meta data.
- [ST\\_AsEWKB](#page-248-0) Return the Extended Well-Known Binary (EWKB) representation of the geometry with SRID meta data.
- [ST\\_AsEWKT](#page-244-0) Return the Well-Known Text (WKT) representation of the geometry with SRID meta data.
- [ST\\_AsGML](#page-254-0) Return the geometry as a GML version 2 or 3 element.
- [ST\\_AsX3D](#page-263-0) Returns a Geometry in X3D xml node element format: ISO-IEC-19776-1.2-X3DEncodings-XML
- [ST\\_CoordDim](#page-134-0) Return the coordinate dimension of a geometry.
- [ST\\_Dimension](#page-135-1) Returns the topological dimension of a geometry.
- [ST\\_Dump](#page-135-0) Returns a set of geometry\_dump rows for the components of a geometry.
- [ST\\_DumpPoints](#page-137-0) Returns a set of geometry\_dump rows for the coordinates in a geometry.
- [ST\\_Expand](#page-429-1) Returns a bounding box expanded from another bounding box or a geometry.
- [ST\\_Extent](#page-431-0) Aggregate function that returns the bounding box of geometries.
- [ST\\_Extrude](#page-454-0) Extrude a surface to a related volume
- [ST\\_FlipCoordinates](#page-182-1) Returns a version of a geometry with X and Y axis flipped.
- [ST\\_Force2D](#page-182-0) Force the geometries into a "2-dimensional mode".
- [ST\\_ForceLHR](#page-458-0) Force LHR orientation
- [ST\\_ForceRHR](#page-189-1) Force the orientation of the vertices in a polygon to follow the Right-Hand-Rule.
- [ST\\_ForceSFS](#page-188-1) Force the geometries to use SFS 1.1 geometry types only.
- [ST\\_Force3D](#page-183-0) Force the geometries into XYZ mode. This is an alias for ST\_Force3DZ.
- [ST\\_Force3DZ](#page-184-0) Force the geometries into XYZ mode.
- [ST\\_ForceCollection](#page-187-0) Convert the geometry into a GEOMETRYCOLLECTION.
- [ST\\_GeomFromEWKB](#page-231-0) Return a specified ST\_Geometry value from Extended Well-Known Binary representation (EWKB).
- [ST\\_GeomFromEWKT](#page-222-0) Return a specified ST\_Geometry value from Extended Well-Known Text representation (EWKT).
- [ST\\_GeomFromGML](#page-237-0) Takes as input GML representation of geometry and outputs a PostGIS geometry object
- [ST\\_GeometryN](#page-148-0) Return an element of a geometry collection.
- [ST\\_GeometryType](#page-150-0) Returns the SQL-MM type of a geometry as text.
- [=](#page-278-0) Returns TRUE if the coordinates and coordinate order geometry/geography A are the same as the coordinates and coordinate order of geometry/geography B.
- [&<|](#page-275-0) Returns TRUE if A's bounding box overlaps or is below B's.
- $\sim$  = Returns TRUE if A's bounding box is the same as B's.
- [ST\\_IsClosed](#page-152-0) Tests if a LineStrings's start and end points are coincident. For a PolyhedralSurface tests if it is closed (volumetric).
- [ST\\_IsPlanar](#page-457-0) Check if a surface is or not planar
- [ST\\_IsSolid](#page-469-0) Test if the geometry is a solid. No validity check is performed.
- [ST\\_MakeSolid](#page-469-1) Cast the geometry into a solid. No check is performed. To obtain a valid solid, the input geometry must be a closed Polyhedral Surface or a closed TIN.
- [ST\\_MemSize](#page-160-0) Returns the amount of memory space a geometry takes.
- [ST\\_NPoints](#page-162-0) Returns the number of points (vertices) in a geometry.
- [ST\\_NumGeometries](#page-163-1) Returns the number of elements in a geometry collection.
- [ST\\_NumPatches](#page-165-0) Return the number of faces on a Polyhedral Surface. Will return null for non-polyhedral geometries.
- [ST\\_PatchN](#page-166-0) Returns the Nth geometry (face) of a PolyhedralSurface.
- [ST\\_RemoveRepeatedPoints](#page-195-1) Returns a version of the given geometry with duplicated points removed.
- [ST\\_Reverse](#page-196-0) Return the geometry with vertex order reversed.
- [ST\\_Rotate](#page-415-0) Rotates a geometry about an origin point.
- [ST\\_RotateX](#page-416-0) Rotates a geometry about the X axis.
- [ST\\_RotateY](#page-417-0) Rotates a geometry about the Y axis.
- [ST\\_RotateZ](#page-417-1) Rotates a geometry about the Z axis.
- [ST\\_Scale](#page-419-0) Scales a geometry by given factors.
- [ST\\_ShiftLongitude](#page-198-0) Shifts the longitude coordinates of a geometry between -180..180 and 0..360.
- [ST\\_StraightSkeleton](#page-455-0) Compute a straight skeleton from a geometry
- [ST\\_Summary](#page-170-0) Returns a text summary of the contents of a geometry.
- [ST\\_SwapOrdinates](#page-205-0) Returns a version of the given geometry with given ordinate values swapped.
- [ST\\_Tesselate](#page-466-0) Perform surface Tesselation of a polygon or polyhedralsurface and returns as a TIN or collection of TINS
- [ST\\_Transform](#page-217-0) Return a new geometry with coordinates transformed to a different spatial reference system.
- [ST\\_Volume](#page-468-0) Computes the volume of a 3D solid. If applied to surface (even closed) geometries will return 0.
- [~\(box2df,box2df\)](#page-286-0) Returns TRUE if a 2D float precision bounding box (BOX2DF) contains another 2D float precision bounding box (BOX2DF).
- [~\(box2df,geometry\)](#page-286-1) Returns TRUE if a 2D float precision bounding box (BOX2DF) contains a geometry's 2D bonding box.
- [~\(geometry,box2df\)](#page-285-0) Returns TRUE if a geometry's 2D bonding box contains a 2D float precision bounding box (GIDX).
- [&&](#page-267-0) Returns TRUE if A's 2D bounding box intersects B's 2D bounding box.
- [&&&](#page-270-0) Returns TRUE if A's n-D bounding box intersects B's n-D bounding box.
- [@\(box2df,box2df\)](#page-282-0) Returns TRUE if a 2D float precision bounding box (BOX2DF) is contained into another 2D float precision bounding box.
- [@\(box2df,geometry\)](#page-281-0) Returns TRUE if a 2D float precision bounding box (BOX2DF) is contained into a geometry's 2D bounding box.
- [@\(geometry,box2df\)](#page-280-0) Returns TRUE if a geometry's 2D bounding box is contained into a 2D float precision bounding box (BOX2DF).
- [&&\(box2df,box2df\)](#page-269-0) Returns TRUE if two 2D float precision bounding boxes (BOX2DF) intersect each other.
- [&&\(box2df,geometry\)](#page-269-1) Returns TRUE if a 2D float precision bounding box (BOX2DF) intersects a geometry's (cached) 2D bounding box.
- [&&\(geometry,box2df\)](#page-268-0) Returns TRUE if a geometry's (cached) 2D bounding box intersects a 2D float precision bounding box (BOX2DF).
- [&&&\(geometry,gidx\)](#page-271-0) Returns TRUE if a geometry's (cached) n-D bounding box intersects a n-D float precision bounding box (GIDX).
- [&&&\(gidx,geometry\)](#page-272-0) Returns TRUE if a n-D float precision bounding box (GIDX) intersects a geometry's (cached) n-D bounding box.
- [&&&\(gidx,gidx\)](#page-273-0) Returns TRUE if two n-D float precision bounding boxes (GIDX) intersect each other.
- [postgis\\_sfcgal\\_version](#page-453-0) Returns the version of SFCGAL in use

# **15.11 PostGIS Function Support Matrix**

Below is an alphabetical listing of spatial specific functions in PostGIS and the kinds of spatial types they work with or OGC/SQL compliance they try to conform to.

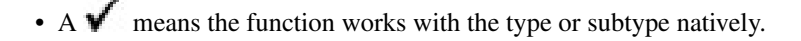

- A  $\Box$  means it works but with a transform cast built-in using cast to geometry, transform to a "best srid" spatial ref and then cast back. Results may not be as expected for large areas or areas at poles and may accumulate floating point junk.
- A **M** means the function works with the type because of a auto-cast to another such as to box3d rather than direct type support.
- A means the function only available if PostGIS compiled with SFCGAL support.
- means the function support is provided by SFCGAL if PostGIS compiled with SFCGAL support, otherwise GEOS/builtin support.
- geom Basic 2D geometry support  $(x,y)$ .
- geog Basic 2D geography support (x,y).
- 2.5D basic 2D geometries in 3 D/4D space (has Z or M coord).
- PS Polyhedral surfaces
- T Triangles and Triangulated Irregular Network surfaces (TIN)

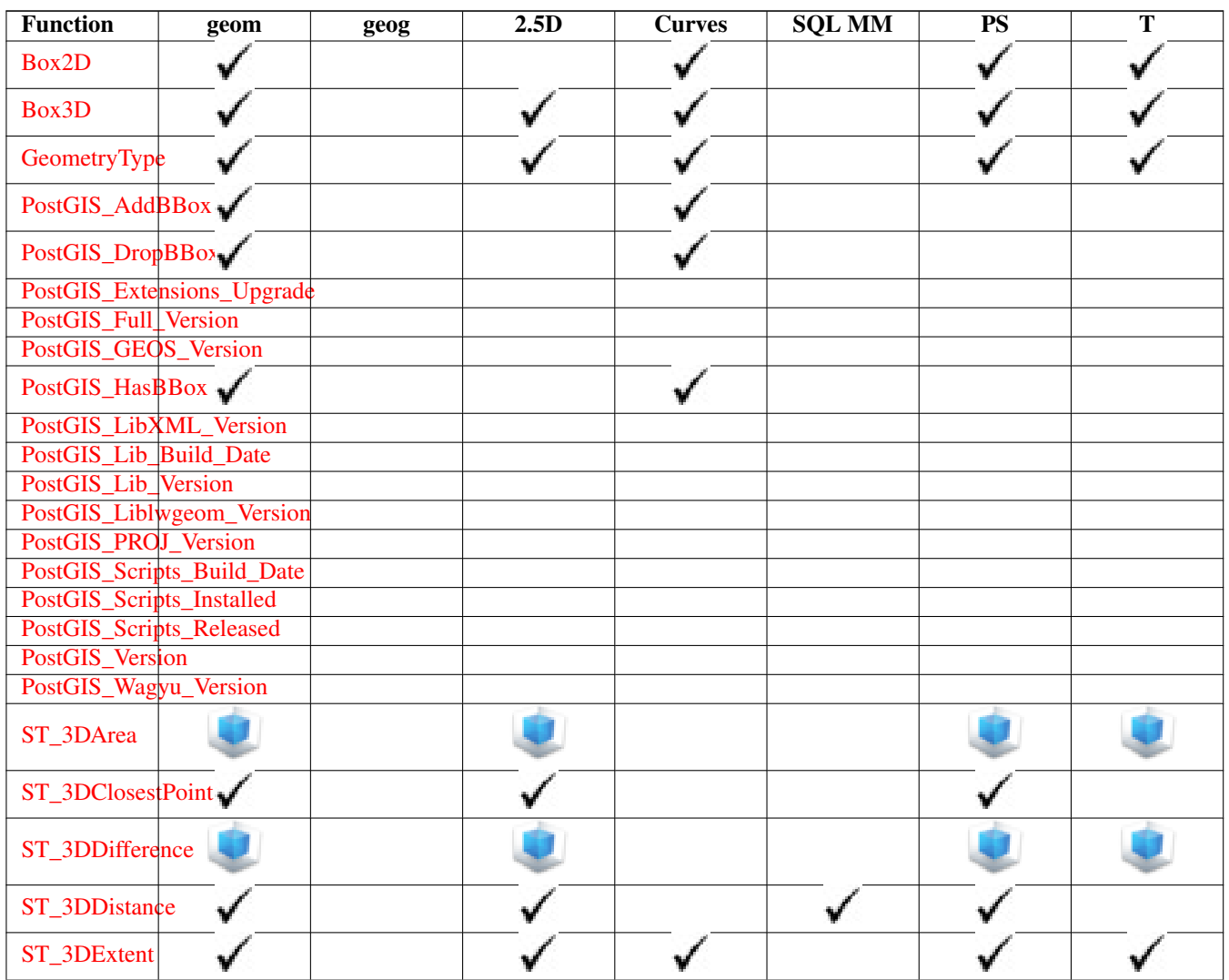

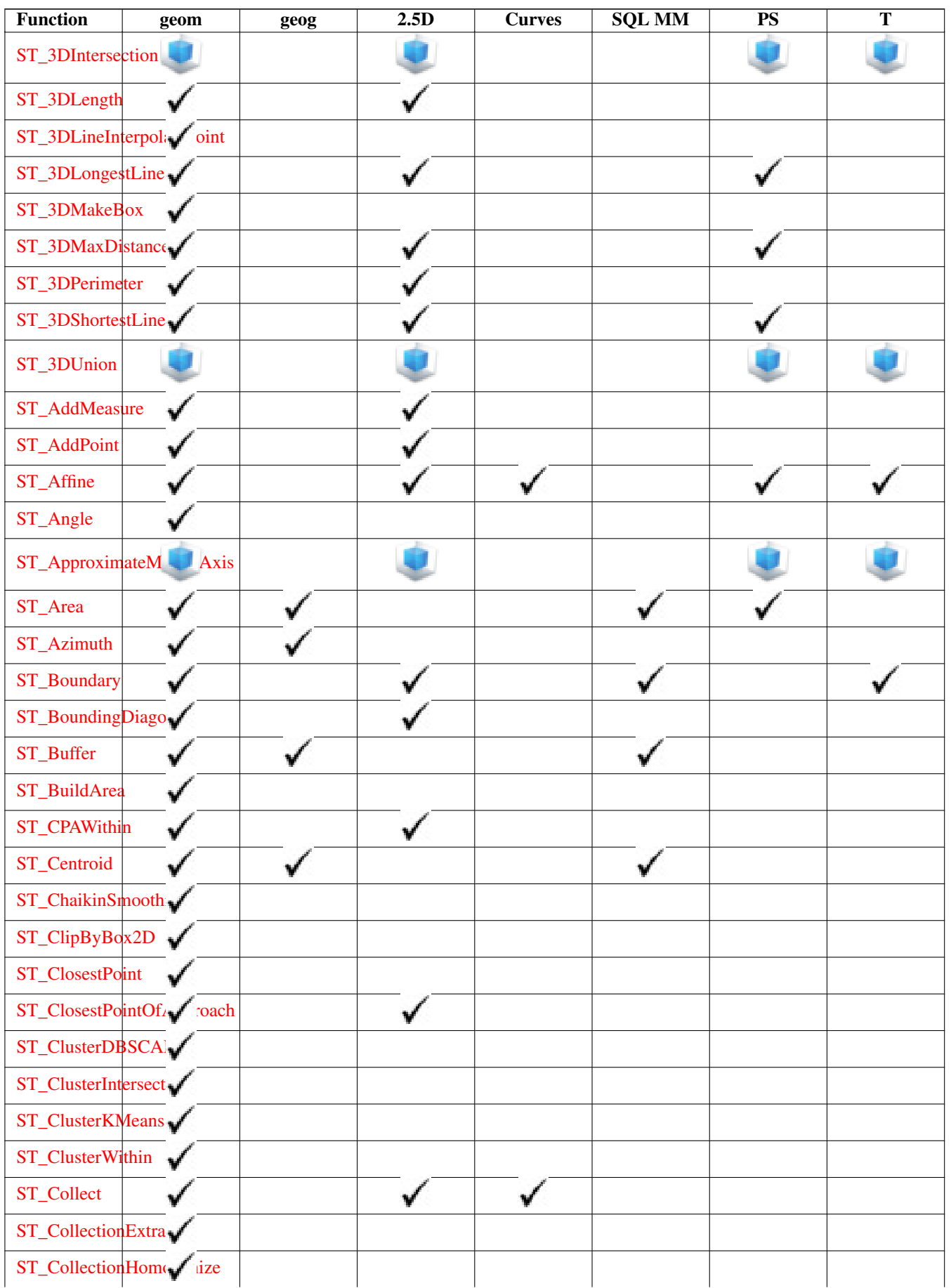

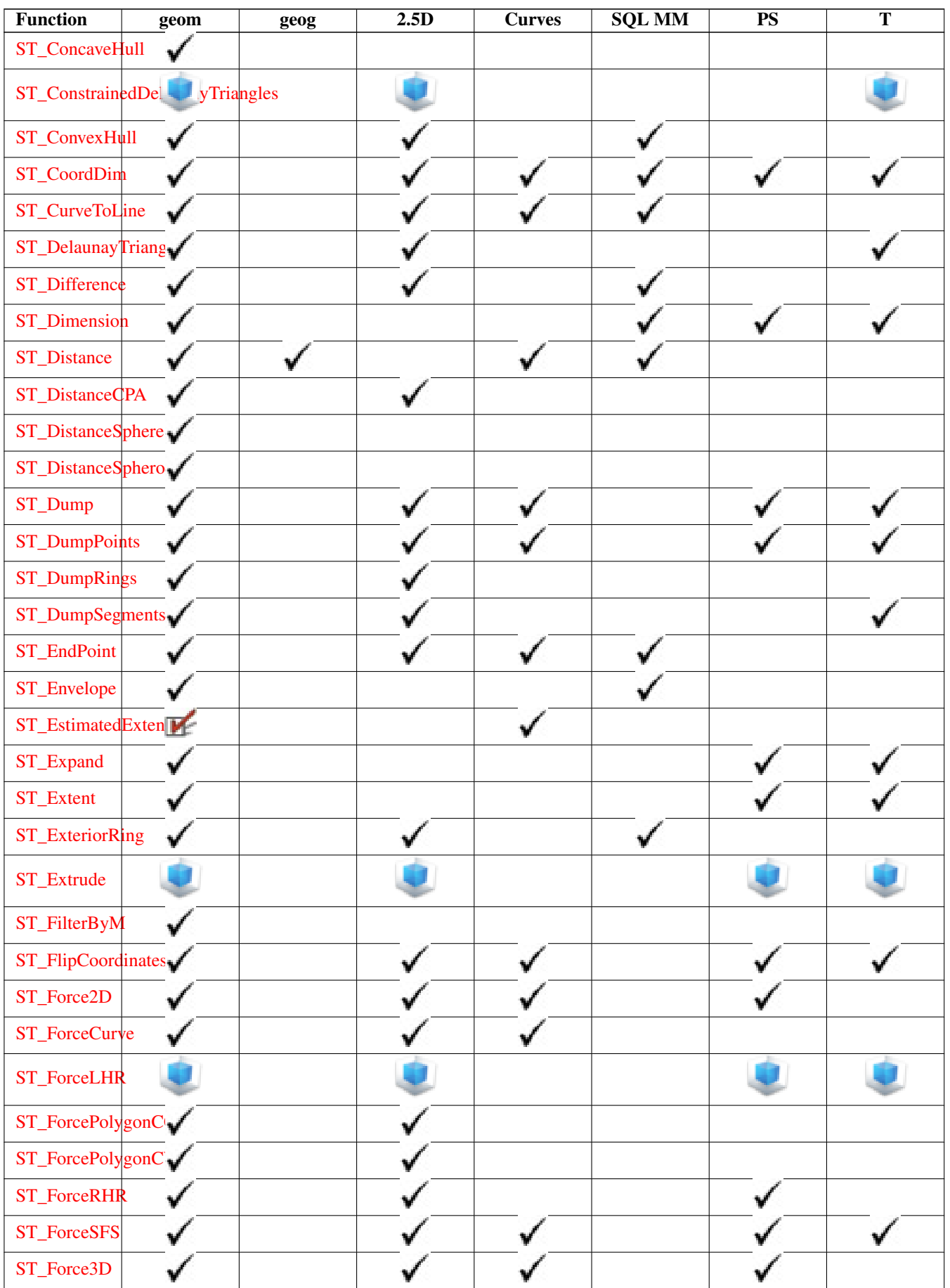

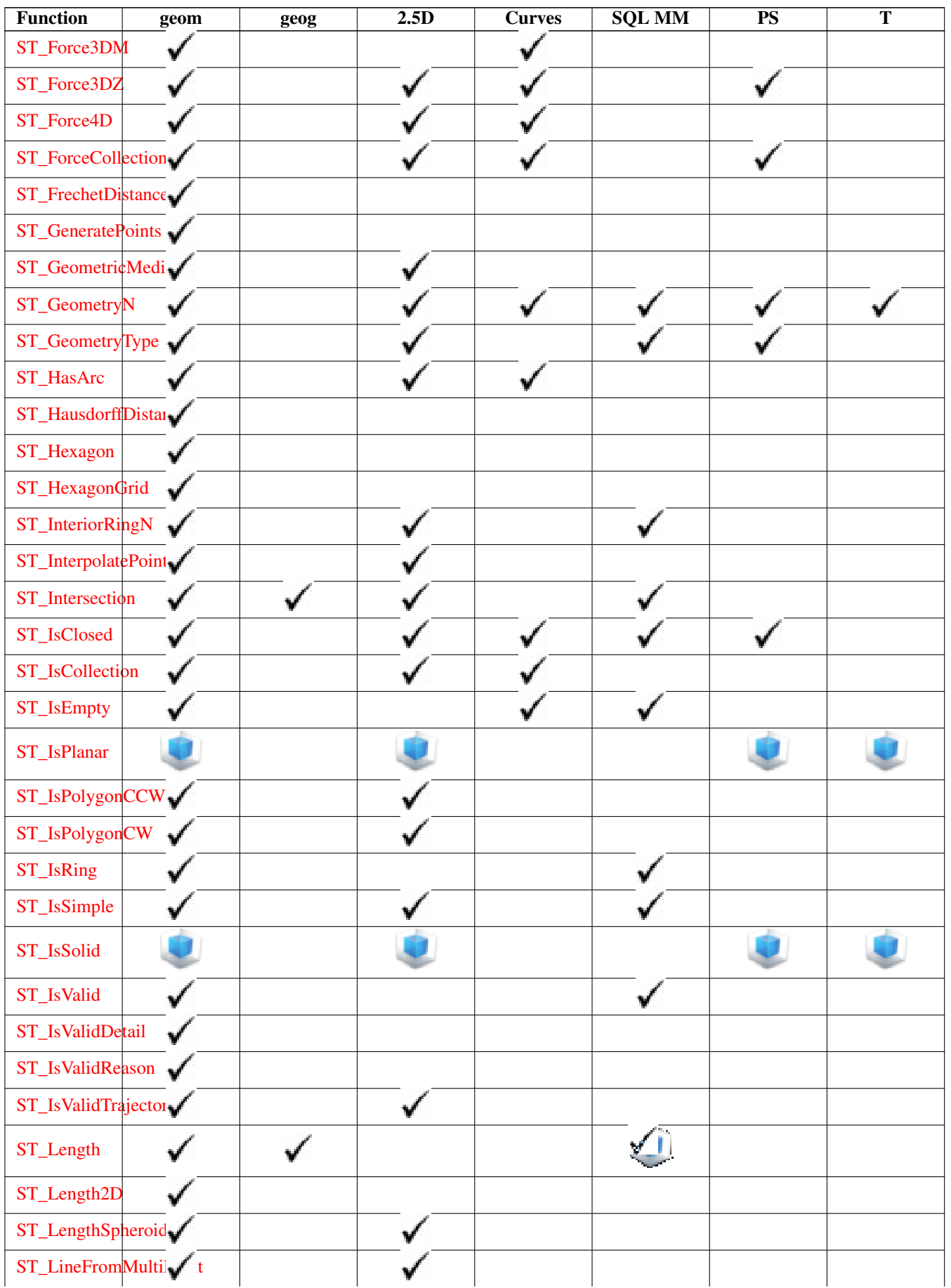

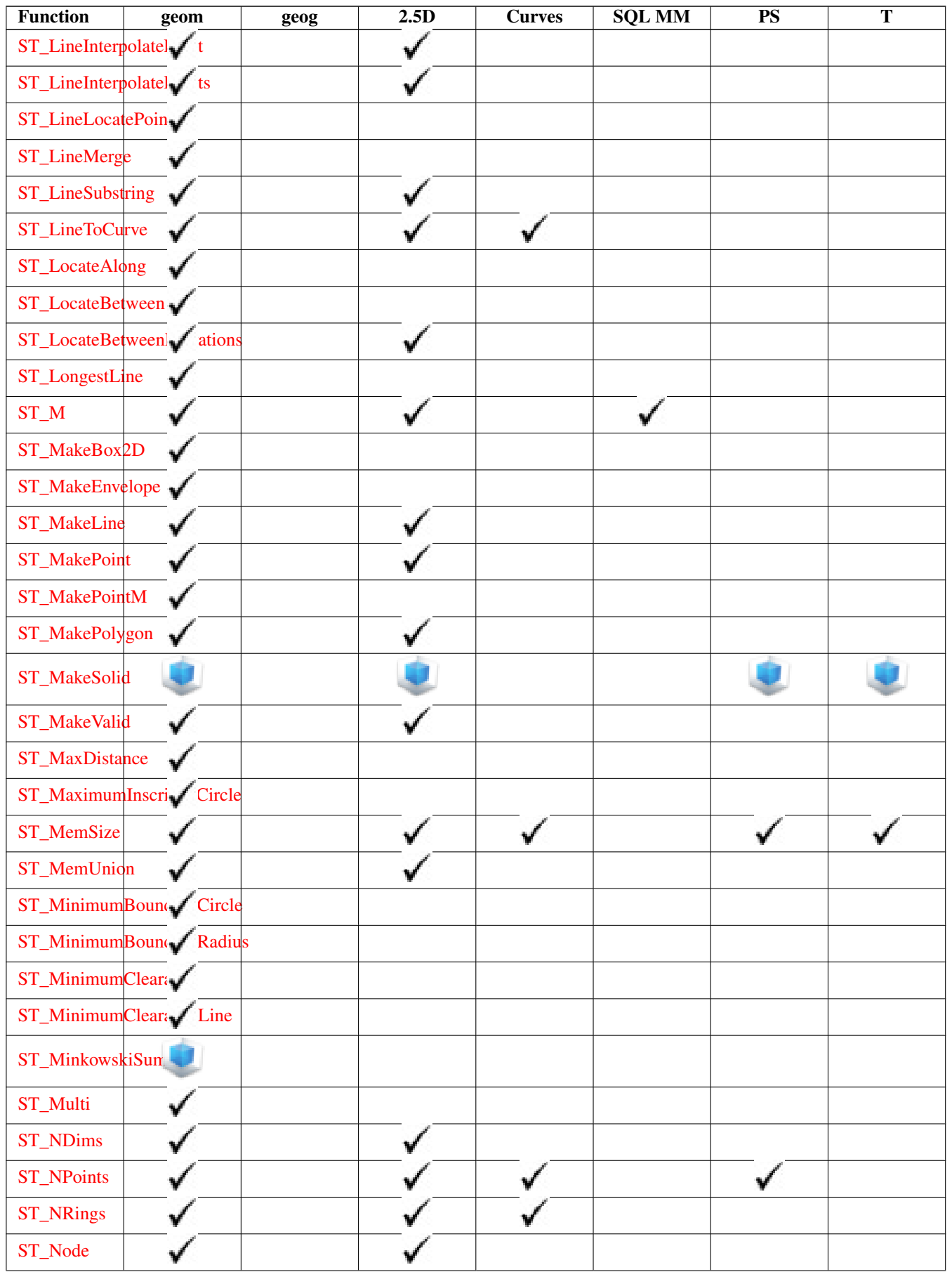

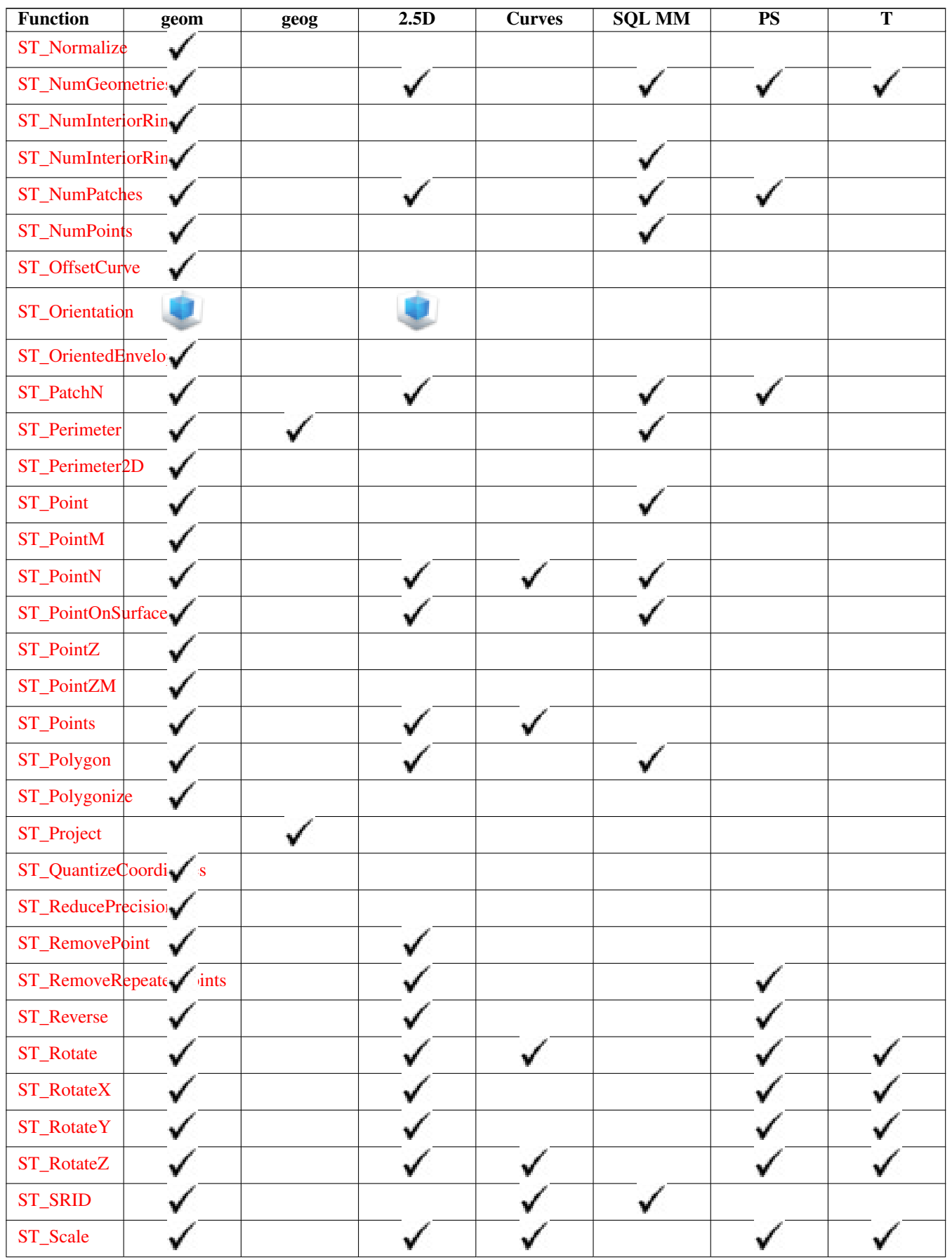

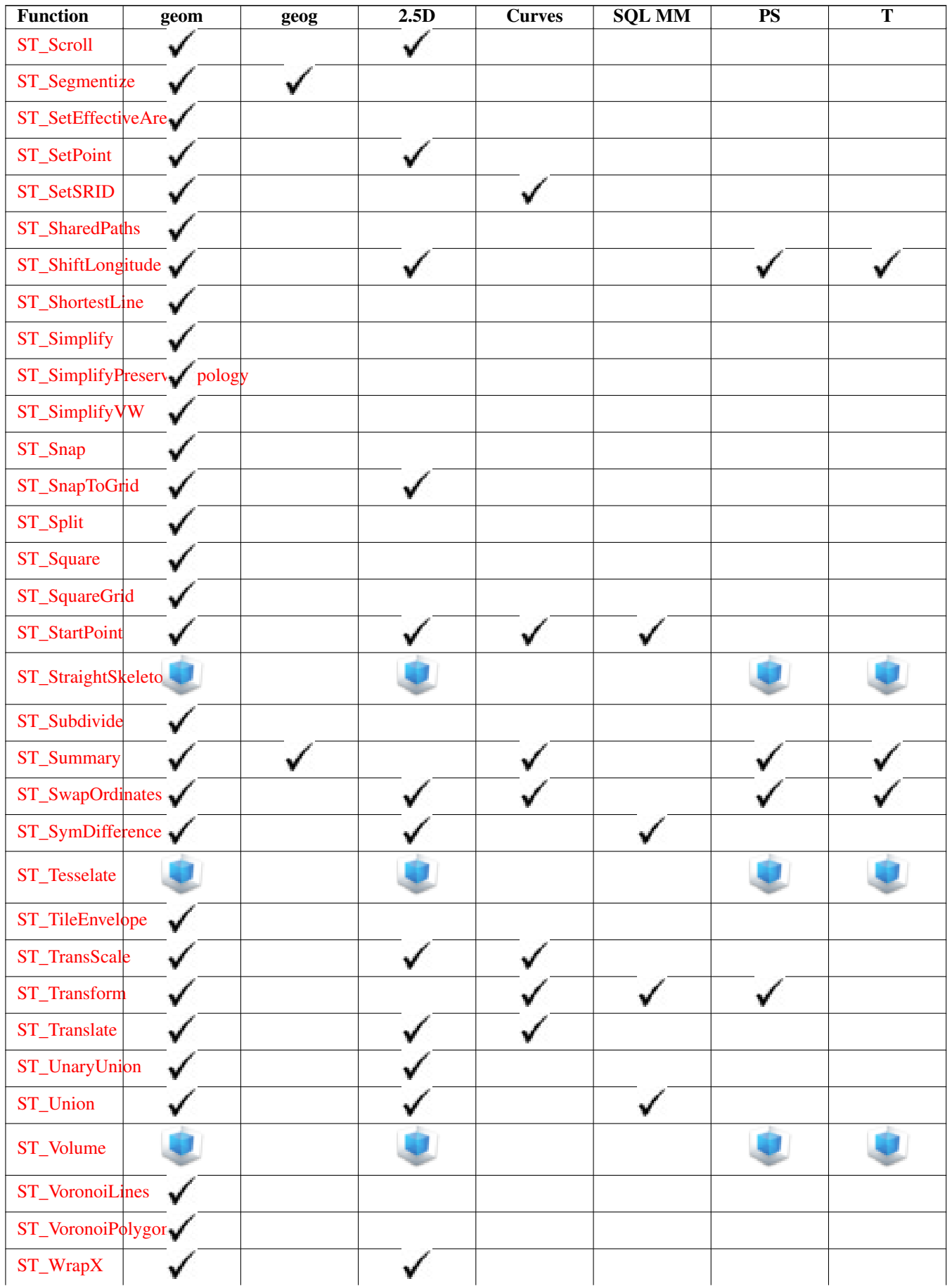

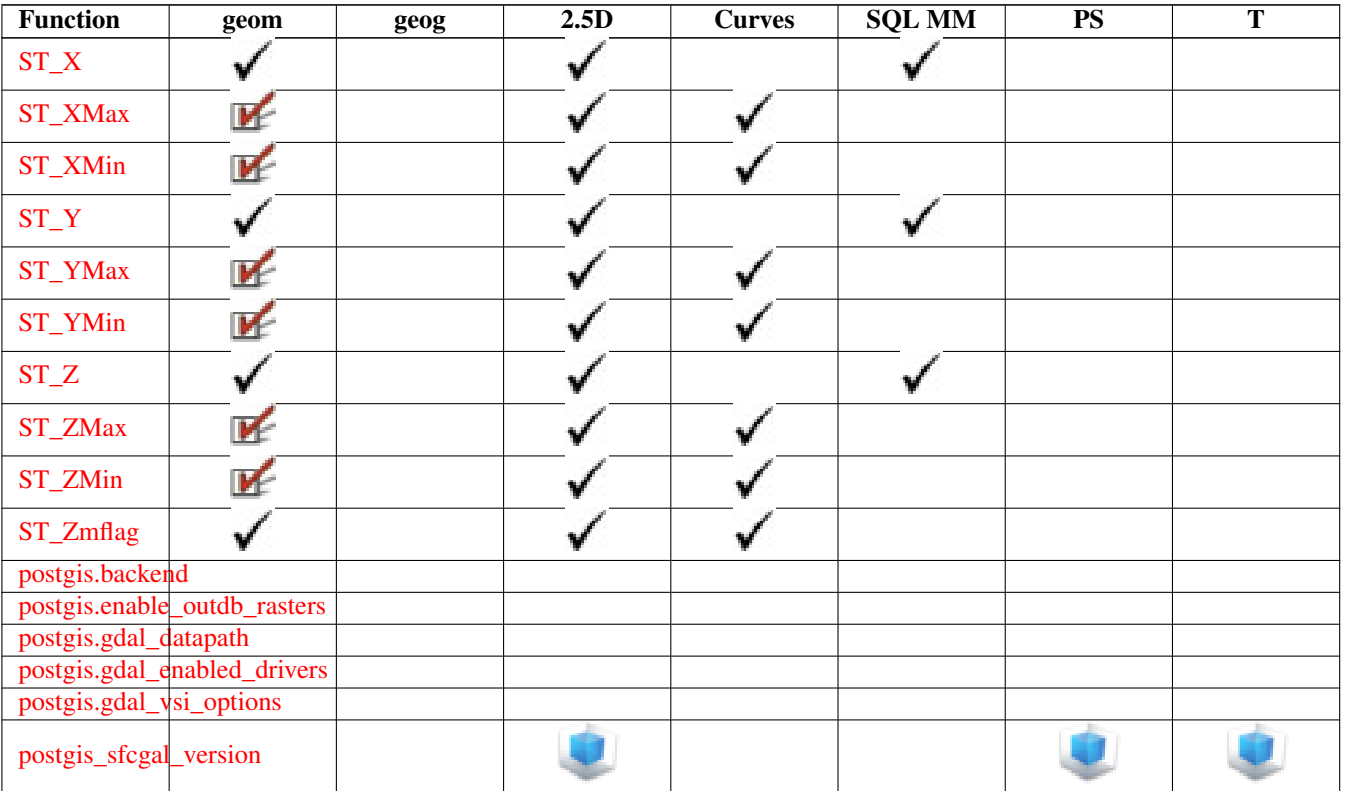

# **15.12 New, Enhanced or changed PostGIS Functions**

## **15.12.1 PostGIS Functions new or enhanced in 3.2**

The functions given below are PostGIS functions that were added or enhanced.

Functions new in PostGIS 3.2

- [FindTopology](#page-500-0) Availability: 3.2.0 Returns a topology record by different means.
- [GetFaceContainingPoint](#page-516-0) Availability: 3.2.0 Finds the face containing a point.
- [ST\\_AsFlatGeobuf](#page-251-0) Availability: 3.2.0 Return a FlatGeobuf representation of a set of rows.
- [ST\\_Contour](#page-564-0) Availability: 3.2.0 Generates a set of vector contours from the provided raster band, using the GDAL contouring algorithm.
- [ST\\_DumpSegments](#page-141-0) Availability: 3.2.0 Returns a set of geometry dump rows for the segments in a geometry.
- [ST\\_FromFlatGeobuf](#page-244-1) Availability: 3.2.0 Reads FlatGeobuf data.
- [ST\\_FromFlatGeobufToTable](#page-244-2) Availability: 3.2.0 Creates a table based on the structure of FlatGeobuf data.
- [ST\\_InterpolateRaster](#page-565-0) Availability: 3.2.0 Interpolates a gridded surface based on an input set of 3-d points, using the X- and Y-values to position the points on the grid and the Z-value of the points as the surface elevation.
- [ST\\_SRID](#page-532-0) Availability: 3.2.0 Returns the spatial reference identifier for a topogeometry.
- [ST\\_Scroll](#page-181-0) Availability: 3.2.0 Change start point of a closed LineString.
- [ST\\_SetM](#page-614-0) Availability: 3.2.0 Returns a geometry with the same X/Y coordinates as the input geometry, and values from the raster copied into the Z dimension using the requested resample algorithm.
- [ST\\_SetZ](#page-613-0) Availability: 3.2.0 Returns a geometry with the same X/Y coordinates as the input geometry, and values from the raster copied into the Z dimension using the requested resample algorithm.
- [TopoGeom\\_addTopoGeom](#page-530-0) Availability: 3.2 Adds element of a TopoGeometry to the definition of another TopoGeometry.
- [ValidateTopologyRelation](#page-500-1) Availability: 3.2.0 Returns info about invalid topology relation records
- [postgis.gdal\\_vsi\\_options](#page-484-1) Availability: 3.2.0 A string configuration to set options used when working with an out-db raster.

Functions enhanced in PostGIS 3.2

- [GetFaceByPoint](#page-515-0) Enhanced: 3.2.0 more efficient implementation and clearer contract, stops working with invalid topologies. Finds face intersecting a given point.
- [ST\\_ClusterKMeans](#page-424-1) Enhanced: 3.2.0 Support for max\_radius Window function that returns a cluster id for each input geometry using the K-means algorithm.
- [ST\\_MakeValid](#page-210-0) Enhanced: 3.2.0, added algorithm options, 'linework' and 'structure'. Attempts to make an invalid geometry valid without losing vertices.
- [ST\\_MoveIsoNode](#page-511-0) Enhanced: 3.2.0 ensures the nod cannot be moved in a different face Moves an isolated node in a topology from one point to another. If new apoint geometry exists as a node an error is thrown. Returns description of move.
- [ST\\_PixelAsCentroid](#page-606-0) Enhanced: 3.2.0 Faster now implemented in C. Returns the centroid (point geometry) of the area represented by a pixel.
- [ST\\_PixelAsCentroids](#page-607-0) Enhanced: 3.2.0 Faster now implemented in C. Returns the centroid (point geometry) for each pixel of a raster band along with the value, the X and the Y raster coordinates of each pixel. The point geometry is the centroid of the area represented by a pixel.
- [ST\\_Point](#page-120-0) Enhanced: 3.2.0 srid as an extra optional argument was added. Older installs require combining with ST\_SetSRID to mark the srid on the geometry. Creates a Point with X, Y and SRID values. Creates a Point with the given coordinate values. Alias for ST\_MakePoint.
- [ST\\_PointM](#page-122-0) Enhanced: 3.2.0 srid as an extra optional argument was added. Older installs require combining with ST\_SetSRID to mark the srid on the geometry. Creates a Point with the given coordinate and SRID values.
- [ST\\_PointZ](#page-121-0) Enhanced: 3.2.0 srid as an extra optional argument was added. Older installs require combining with ST\_SetSRID to mark the srid on the geometry. Creates a Point with the given coordinate and SRID values.
- [ST\\_PointZM](#page-122-1) Enhanced: 3.2.0 srid as an extra optional argument was added. Older installs require combining with ST\_SetSRID to mark the srid on the geometry. Creates a Point with the given coordinate and SRID values.
- [ST\\_RemovePoint](#page-195-0) Enhanced: 3.2.0 Remove a point from a linestring.
- [ST\\_RemoveRepeatedPoints](#page-195-1) Enhanced: 3.2.0 Returns a version of the given geometry with duplicated points removed.
- [ST\\_StartPoint](#page-169-1) Enhanced: 3.2.0 returns a point for all geometries. Prior behavior returns NULLs if input was not a LineString. Returns the first point of a LineString.
- [ST\\_Value](#page-608-0) Enhanced: 3.2.0 resample optional argument was added. Returns the value of a given band in a given columnx, rowy pixel or at a particular geometric point. Band numbers start at 1 and assumed to be 1 if not specified. If exclude\_nodata\_value is set to false, then all pixels include nodata pixels are considered to intersect and return value. If exclude nodata value is not passed in then reads it from metadata of raster.

Functions changed in PostGIS 3.2

- [ST\\_Boundary](#page-131-0) Changed: 3.2.0 support for TIN, does not use geos, does not linearize curves Returns the boundary of a geometry.
- [ValidateTopology](#page-499-0) Changed: 3.2.0 added optional bbox parameter, perform face labeling and edge linking checks. Returns a set of validatetopology\_returntype objects detailing issues with topology.

## **15.12.2 PostGIS Functions new or enhanced in 3.1**

The functions given below are PostGIS functions that were added or enhanced.

Functions new in PostGIS 3.1

- [ST\\_Hexagon](#page-127-0) Availability: 3.1.0 Returns a single hexagon, using the provided edge size and cell coordinate within the hexagon grid space.
- [ST\\_HexagonGrid](#page-124-0) Availability: 3.1.0 Returns a set of hexagons and cell indices that completely cover the bounds of the geometry argument.
- [ST\\_MaximumInscribedCircle](#page-391-0) Availability: 3.1.0 requires GEOS > = 3.9.0. Computes the largest circle that is fully contained within a geometry.
- [ST\\_ReducePrecision](#page-401-0) Availability: 3.1.0 requires GEOS > = 3.9.0. Returns a valid geometry with points rounded to a grid tolerance.
- [ST\\_Square](#page-129-0) Availability: 3.1.0 Returns a single square, using the provided edge size and cell coordinate within the square grid space.
- [ST\\_SquareGrid](#page-128-0) Availability: 3.1.0 Returns a set of grid squares and cell indices that completely cover the bounds of the geometry argument.

Functions enhanced in PostGIS 3.1

- [ST\\_AsEWKT](#page-244-0) Enhanced: 3.1.0 support for optional precision parameter. Return the Well-Known Text (WKT) representation of the geometry with SRID meta data.
- [ST\\_ClusterKMeans](#page-424-1) Enhanced: 3.1.0 Support for 3D geometries and weights Window function that returns a cluster id for each input geometry using the K-means algorithm.
- [ST\\_Difference](#page-354-1) Enhanced: 3.1.0 accept a gridSize parameter requires GEOS > = 3.9.0 Computes a geometry representing the part of geometry A that does not intersect geometry B.
- [ST\\_Intersection](#page-356-0) Enhanced: 3.1.0 accept a gridSize parameter requires GEOS > = 3.9.0 Computes a geometry representing the shared portion of geometries A and B.
- [ST\\_MakeValid](#page-210-0) Enhanced: 3.1.0, added removal of Coordinates with NaN values. Attempts to make an invalid geometry valid without losing vertices.
- [ST\\_Subdivide](#page-362-0) Enhanced: 3.1.0 accept a gridSize parameter, requires GEOS >= 3.9.0 to use this new feature. Computes a rectilinear subdivision of a geometry.
- [ST\\_SymDifference](#page-364-0) Enhanced: 3.1.0 accept a gridSize parameter requires GEOS >= 3.9.0 Computes a geometry representing the portions of geometries A and B that do not intersect.
- [ST\\_TileEnvelope](#page-124-1) Enhanced: 3.1.0 Added margin parameter. Creates a rectangular Polygon in Web Mercator (SRID:3857) using the XYZ tile system.
- [ST\\_UnaryUnion](#page-366-0) Enhanced: 3.1.0 accept a gridSize parameter requires GEOS > = 3.9.0 Computes the union of the components of a single geometry.
- [ST\\_Union](#page-366-1) Enhanced: 3.1.0 accept a gridSize parameter requires GEOS  $\geq$  3.9.0 Computes a geometry representing the point-set union of the input geometries.

Functions changed in PostGIS 3.1

• [ST\\_Count](#page-647-0) - Changed: 3.1.0 - The ST\_Count(rastertable, rastercolumn, ...) variants removed. Use instead. Returns the number of pixels in a given band of a raster or raster coverage. If no band is specified defaults to band 1. If exclude\_nodata\_value is set to true, will only count pixels that are not equal to the nodata value.

- [ST\\_Force3D](#page-183-0) Changed: 3.1.0. Added support for supplying a non-zero Z value. Force the geometries into XYZ mode. This is an alias for ST\_Force3DZ.
- [ST\\_Force3DM](#page-185-1) Changed: 3.1.0. Added support for supplying a non-zero M value. Force the geometries into XYM mode.
- [ST\\_Force3DZ](#page-184-0) Changed: 3.1.0. Added support for supplying a non-zero Z value. Force the geometries into XYZ mode.
- [ST\\_Force4D](#page-185-0) Changed: 3.1.0. Added support for supplying non-zero Z and M values. Force the geometries into XYZM mode.
- [ST\\_Histogram](#page-648-0) Changed: 3.1.0 Removed ST\_Histogram(table\_name, column\_name) variant. Returns a set of record summarizing a raster or raster coverage data distribution separate bin ranges. Number of bins are autocomputed if not specified.
- [ST\\_Quantile](#page-650-0) Changed: 3.1.0 Removed ST\_Quantile(table\_name, column\_name) variant. Compute quantiles for a raster or raster table coverage in the context of the sample or population. Thus, a value could be examined to be at the raster's 25%, 50%, 75% percentile.
- [ST\\_SummaryStats](#page-652-0) Changed: 3.1.0 ST\_SummaryStats(rastertable, rastercolumn, ...) variants are removed. Use instead. Returns summarystats consisting of count, sum, mean, stddev, min, max for a given raster band of a raster or raster coverage. Band 1 is assumed is no band is specified.

## **15.12.3 PostGIS Functions new or enhanced in 3.0**

The functions given below are PostGIS functions that were added or enhanced.

Functions new in PostGIS 3.0

- [ST\\_3DLineInterpolatePoint](#page-442-0) Availability: 3.0.0 Returns a point interpolated along a 3D line at a fractional location.
- [ST\\_ConstrainedDelaunayTriangles](#page-460-0) Availability: 3.0.0 Return a constrained Delaunay triangulation around the given input geometry.
- [ST\\_TileEnvelope](#page-124-1) Availability: 3.0.0 Creates a rectangular Polygon in Web Mercator (SRID:3857) using the XYZ tile system.

Functions enhanced in PostGIS 3.0

- [ST\\_AsMVT](#page-260-0) Enhanced: 3.0 added support for Feature ID. Aggregate function returning a Mapbox Vector Tile representation of a set of rows.
- [ST\\_Contains](#page-294-0) Enhanced: 3.0.0 enabled support for GEOMETRYCOLLECTION Returns true if no points of B lie in the exterior of A, and A and B have at least one interior point in common.
- [ST\\_ContainsProperly](#page-297-0) Enhanced: 3.0.0 enabled support for GEOMETRYCOLLECTION Returns true if B intersects the interior of A but not the boundary or exterior.
- [ST\\_CoveredBy](#page-298-0) Enhanced: 3.0.0 enabled support for GEOMETRYCOLLECTION Returns true if no point in A is outside B
- [ST\\_Covers](#page-299-0) Enhanced: 3.0.0 enabled support for GEOMETRYCOLLECTION Returns true if no point in B is outside A
- [ST\\_Crosses](#page-301-0) Enhanced: 3.0.0 enabled support for GEOMETRYCOLLECTION Returns true if two geometries have some, but not all, interior points in common.
- [ST\\_CurveToLine](#page-178-0) Enhanced: 3.0.0 implemented a minimum number of segments per linearized arc to prevent topological collapse. Converts a geometry containing curves to a linear geometry.
- [ST\\_Disjoint](#page-305-0) Enhanced: 3.0.0 enabled support for GEOMETRYCOLLECTION Returns true if two geometries do not intersect (they have no point in common).
- [ST\\_Equals](#page-306-0) Enhanced: 3.0.0 enabled support for GEOMETRYCOLLECTION Returns true if two geometries include the same set of points.
- [ST\\_GeneratePoints](#page-388-0) Enhanced: 3.0.0, added seed parameter Generates random points contained in a Polygon or MultiPolygon.
- [ST\\_GeomFromGeoJSON](#page-240-0) Enhanced: 3.0.0 parsed geometry defaults to SRID=4326 if not specified otherwise. Takes as input a geojson representation of a geometry and outputs a PostGIS geometry object
- [ST\\_LocateBetween](#page-447-0) Enhanced: 3.0.0 added support for POLYGON, TIN, TRIANGLE. Returns the portions of a geometry that match a measure range.
- [ST\\_LocateBetweenElevations](#page-448-0) Enhanced: 3.0.0 added support for POLYGON, TIN, TRIANGLE. Returns the portions of a geometry that lie in an elevation (Z) range.
- [ST\\_Overlaps](#page-310-0) Enhanced: 3.0.0 enabled support for GEOMETRYCOLLECTION Returns true if two geometries intersect and have the same dimension, but are not completely contained by each other.
- [ST\\_Relate](#page-312-0) Enhanced: 3.0.0 enabled support for GEOMETRYCOLLECTION Tests if two geometries have a topological relationship matching an Intersection Matrix pattern, or computes their Intersection Matrix
- [ST\\_Segmentize](#page-196-1) Enhanced: 3.0.0 Segmentize geometry now uses equal length segments Return a modified geometry/geography having no segment longer than the given distance.
- [ST\\_Touches](#page-315-0) Enhanced: 3.0.0 enabled support for GEOMETRYCOLLECTION Returns true if two geometries have at least one point in common, but their interiors do not intersect.
- [ST\\_Within](#page-316-0) Enhanced: 3.0.0 enabled support for GEOMETRYCOLLECTION Returns true if no points of A lie in the exterior of B, and A and B have at least one interior point in common.

Functions changed in PostGIS 3.0

- [PostGIS\\_Extensions\\_Upgrade](#page-473-0) Changed: 3.0.0 to repackage loose extensions and support postgis\_raster. Packages and upgrades PostGIS extensions (e.g. postgis\_raster,postgis\_topology, postgis\_sfcgal) to latest available version.
- [ST\\_3DDistance](#page-331-0) Changed: 3.0.0 SFCGAL version removed Returns the 3D cartesian minimum distance (based on spatial ref) between two geometries in projected units.
- [ST\\_3DIntersects](#page-293-0) Changed: 3.0.0 SFCGAL backend removed, GEOS backend supports TINs. Returns true if two geometries spatially intersect in 3D - only for points, linestrings, polygons, polyhedral surface (area).
- [ST\\_Area](#page-323-0) Changed: 3.0.0 does not depend on SFCGAL anymore. Returns the area of a polygonal geometry.
- [ST\\_AsGeoJSON](#page-252-0) Changed: 3.0.0 support records as input Return a geometry as a GeoJSON element.
- [ST\\_AsGeoJSON](#page-252-0) Changed: 3.0.0 output SRID if not EPSG:4326. Return a geometry as a GeoJSON element.
- [ST\\_AsKML](#page-257-0) Changed: 3.0.0 Removed the "versioned" variant signature Return the geometry as a KML element.
- [ST\\_Distance](#page-330-0) Changed: 3.0.0 does not depend on SFCGAL anymore. Returns the distance between two geometry or geography values.
- [ST\\_Intersection](#page-356-0) Changed: 3.0.0 does not depend on SFCGAL. Computes a geometry representing the shared portion of geometries A and B.
- [ST\\_Intersects](#page-307-0) Changed: 3.0.0 SFCGAL version removed and native support for 2D TINS added. Returns true if two geometries intersect (they have at least one point in common).
- [ST\\_Union](#page-366-1) Changed: 3.0.0 does not depend on SFCGAL. Computes a geometry representing the point-set union of the input geometries.

## **15.12.4 PostGIS Functions new or enhanced in 2.5**

The functions given below are PostGIS functions that were added or enhanced.

Functions new in PostGIS 2.5

- [ST\\_QuantizeCoordinates](#page-193-0) Availability: 2.5.0 Sets least significant bits of coordinates to zero
- [PostGIS\\_Extensions\\_Upgrade](#page-473-0) Availability: 2.5.0 Packages and upgrades PostGIS extensions (e.g. postgis\_raster,postgis\_topology, postgis\_sfcgal) to latest available version.
- [ST\\_Angle](#page-326-0) Availability: 2.5.0 Returns the angle between two vectors defined by 3 or 4 points, or 2 lines.
- [ST\\_AsHexWKB](#page-660-0) Availability: 2.5.0 Return the Well-Known Binary (WKB) in Hex representation of the raster.
- [ST\\_BandFileSize](#page-600-0) Availability: 2.5.0 Returns the file size of a band stored in file system. If no bandnum specified, 1 is assumed.
- [ST\\_BandFileTimestamp](#page-600-1) Availability: 2.5.0 Returns the file timestamp of a band stored in file system. If no bandnum specified, 1 is assumed.
- [ST\\_ChaikinSmoothing](#page-407-0) Availability: 2.5.0 Returns a smoothed version of a geometry, using the Chaikin algorithm
- [ST\\_FilterByM](#page-387-0) Availability: 2.5.0 Removes vertices based on their M value
- [ST\\_Grayscale](#page-670-0) Availability: 2.5.0 Creates a new one-8BUI band raster from the source raster and specified bands representing Red, Green and Blue
- [ST\\_LineInterpolatePoints](#page-443-0) Availability: 2.5.0 Returns points interpolated along a line at a fractional interval.
- [ST\\_OrientedEnvelope](#page-394-1) Availability: 2.5.0 Returns a minimum-area rectangle containing a geometry.
- [ST\\_RastFromHexWKB](#page-658-0) Availability: 2.5.0 Return a raster value from a Hex representation of Well-Known Binary (WKB) raster.
- [ST\\_RastFromWKB](#page-657-0) Availability: 2.5.0 Return a raster value from a Well-Known Binary (WKB) raster.
- [ST\\_SetBandIndex](#page-645-0) Availability: 2.5.0 Update the external band number of an out-db band
- [ST\\_SetBandPath](#page-644-0) Availability: 2.5.0 Update the external path and band number of an out-db band

Functions enhanced in PostGIS 2.5

- [ST\\_GeometricMedian](#page-389-0) Enhanced: 2.5.0 Added support for M as weight of points. Returns the geometric median of a Multi-Point.
- [ST\\_AsBinary/ST\\_AsWKB](#page-659-0) Enhanced: 2.5.0 Addition of ST\_AsWKB Return the Well-Known Binary (WKB) representation of the raster.
- [ST\\_AsMVT](#page-260-0) Enhanced: 2.5.0 added support parallel query. Aggregate function returning a Mapbox Vector Tile representation of a set of rows.
- [ST\\_AsText](#page-246-0) Enhanced: 2.5 optional parameter precision introduced. Return the Well-Known Text (WKT) representation of the geometry/geography without SRID metadata.
- [ST\\_BandMetaData](#page-596-0) Enhanced: 2.5.0 to include outdbbandnum, filesize and filetimestamp for outdb rasters. Returns basic meta data for a specific raster band. band num 1 is assumed if none-specified.
- [ST\\_Buffer](#page-369-0) Enhanced: 2.5.0 ST\_Buffer geometry support was enhanced to allow for side buffering specification side=both|left|right. Computes a geometry covering all points within a given distance from a geometry.
- [ST\\_GeomFromGeoJSON](#page-240-0) Enhanced: 2.5.0 can now accept json and jsonb as inputs. Takes as input a geojson representation of a geometry and outputs a PostGIS geometry object
- [ST\\_Intersects](#page-307-0) Enhanced: 2.5.0 Supports GEOMETRYCOLLECTION. Returns true if two geometries intersect (they have at least one point in common).
- [ST\\_OffsetCurve](#page-396-0) Enhanced: 2.5 added support for GEOMETRYCOLLECTION and MULTILINESTRING Returns an offset line at a given distance and side from an input line.
- [ST\\_Scale](#page-419-0) Enhanced: 2.5.0 support for scaling relative to a local origin (origin parameter) was introduced. Scales a geometry by given factors.
- [ST\\_Split](#page-359-0) Enhanced: 2.5.0 support for splitting a polygon by a multiline was introduced. Returns a collection of geometries created by splitting a geometry by another geometry.
- [ST\\_Subdivide](#page-362-0) Enhanced: 2.5.0 reuses existing points on polygon split, vertex count is lowered from 8 to 5. Computes a rectilinear subdivision of a geometry.

Functions changed in PostGIS 2.5

• [ST\\_GDALDrivers](#page-560-0) - Changed: 2.5.0 - add can\_read and can\_write columns. Returns a list of raster formats supported by PostGIS through GDAL. Only those formats with can\_write=True can be used by ST\_AsGDALRaster

### **15.12.5 PostGIS Functions new or enhanced in 2.4**

The functions given below are PostGIS functions that were added or enhanced.

Functions new in PostGIS 2.4

- [ST\\_ForcePolygonCCW](#page-186-0) Availability: 2.4.0 Orients all exterior rings counter-clockwise and all interior rings clockwise.
- [ST\\_ForcePolygonCW](#page-188-0) Availability: 2.4.0 Orients all exterior rings clockwise and all interior rings counter-clockwise.
- [ST\\_IsPolygonCCW](#page-156-0) Availability: 2.4.0 Tests if Polygons have exterior rings oriented counter-clockwise and interior rings oriented clockwise.
- [ST\\_IsPolygonCW](#page-157-0) Availability: 2.4.0 Tests if Polygons have exterior rings oriented clockwise and interior rings oriented counter-clockwise.
- [ST\\_AsGeobuf](#page-252-1) Availability: 2.4.0 Return a Geobuf representation of a set of rows.
- [ST\\_AsMVT](#page-260-0) Availability: 2.4.0 Aggregate function returning a Mapbox Vector Tile representation of a set of rows.
- [ST\\_AsMVTGeom](#page-259-0) Availability: 2.4.0 Transform a geometry into the coordinate space of a Mapbox Vector Tile.
- [ST\\_Centroid](#page-374-0) Availability: 2.4.0 support for geography was introduced. Returns the geometric center of a geometry.
- [ST\\_FrechetDistance](#page-334-0) Availability: 2.4.0 requires GEOS >= 3.7.0 Returns the Fréchet distance between two geometries.
- [ST\\_MakeEmptyCoverage](#page-573-0) Availability: 2.4.0 Cover georeferenced area with a grid of empty raster tiles.

Functions enhanced in PostGIS 2.4

All aggregates now marked as parallel safe which should allow them to be used in plans that can employ parallelism.

PostGIS 2.4.1 postgis\_tiger\_geocoder set to load Tiger 2017 data. Can optionally load zip code 5-digit tabulation (zcta) as part of the [Loader\\_Generate\\_Nation\\_Script.](#page-766-0)

- [Loader\\_Generate\\_Nation\\_Script](#page-766-0) Enhanced: 2.4.1 zip code 5 tabulation area (zcta5) load step was fixed and when enabled, zcta5 data is loaded as a single table called zcta5\_all as part of the nation script load. Generates a shell script for the specified platform that loads in the county and state lookup tables.
- Normalize Address Enhanced: 2.4.0 norm\_addy object includes additional fields zip4 and address\_alphanumeric. Given a textual street address, returns a composite norm\_addy type that has road suffix, prefix and type standardized, street, streetname etc. broken into separate fields. This function will work with just the lookup data packaged with the tiger\_geocoder (no need for tiger census data).
- [Pagc\\_Normalize\\_Address](#page-769-0) Enhanced: 2.4.0 norm\_addy object includes additional fields zip4 and address\_alphanumeric. Given a textual street address, returns a composite norm\_addy type that has road suffix, prefix and type standardized, street, streetname etc. broken into separate fields. This function will work with just the lookup data packaged with the tiger\_geocoder (no need for tiger census data). Requires address\_standardizer extension.
- [Reverse\\_Geocode](#page-771-0) Enhanced: 2.4.1 if optional zcta5 dataset is loaded, the reverse\_geocode function can resolve to state and zip even if the specific state data is not loaded. Refer to for details on loading zcta5 data. Takes a geometry point in a known spatial ref sys and returns a record containing an array of theoretically possible addresses and an array of cross streets. If include\_strnum\_range = true, includes the street range in the cross streets.
- [ST\\_AsTWKB](#page-262-0) Enhanced: 2.4.0 memory and speed improvements. Returns the geometry as TWKB, aka "Tiny Well-Known Binary"
- [ST\\_Covers](#page-299-0) Enhanced: 2.4.0 Support for polygon in polygon and line in polygon added for geography type Returns true if no point in B is outside A
- [ST\\_CurveToLine](#page-178-0) Enhanced: 2.4.0 added support for max-deviation and max-angle tolerance, and for symmetric output. Converts a geometry containing curves to a linear geometry.
- [ST\\_Project](#page-350-1) Enhanced: 2.4.0 Allow negative distance and non-normalized azimuth. Returns a point projected from a start point by a distance and bearing (azimuth).
- [ST\\_Reverse](#page-196-0) Enhanced: 2.4.0 support for curves was introduced. Return the geometry with vertex order reversed.

Functions changed in PostGIS 2.4

All PostGIS aggregates now marked as parallel safe. This will force a drop and recreate of aggregates during upgrade which may fail if any user views or sql functions rely on PostGIS aggregates.

- [=](#page-278-0) Changed: 2.4.0, in prior versions this was bounding box equality not a geometric equality. If you need bounding box equality, use instead. Returns TRUE if the coordinates and coordinate order geometry/geography A are the same as the coordinates and coordinate order of geometry/geography B.
- [ST\\_Node](#page-358-1) Changed: 2.4.0 this function uses GEOSNode internally instead of GEOSUnaryUnion. This may cause the resulting linestrings to have a different order and direction compared to PostGIS < 2.4. Nodes a collection of lines.

## **15.12.6 PostGIS Functions new or enhanced in 2.3**

The functions given below are PostGIS functions that were added or enhanced.

#### Note! **Note**

PostGIS 2.3.0: PostgreSQL 9.6+ support for parallel queries.

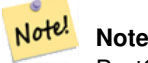

PostGIS 2.3.0: PostGIS extension, all functions schema qualified to reduce issues in database restore.

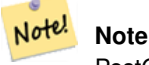

PostGIS 2.3.0: PostgreSQL 9.4+ support for BRIN indexes. Refer to Section [4.9.2.](#page-83-0)

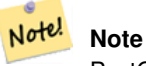

PostGIS 2.3.0: Tiger Geocoder upgraded to work with TIGER 2016 data.

Functions new in PostGIS 2.3

- [ST\\_GeometricMedian](#page-389-0) Availability: 2.3.0 Returns the geometric median of a MultiPoint.
- [&&&\(geometry,gidx\)](#page-271-0) Availability: 2.3.0 support for Block Range INdexes (BRIN) was introduced. Requires PostgreSQL 9.5+. Returns TRUE if a geometry's (cached) n-D bounding box intersects a n-D float precision bounding box (GIDX).
- [&&&\(gidx,geometry\)](#page-272-0) Availability: 2.3.0 support for Block Range INdexes (BRIN) was introduced. Requires PostgreSQL 9.5+. Returns TRUE if a n-D float precision bounding box (GIDX) intersects a geometry's (cached) n-D bounding box.
- [&&&\(gidx,gidx\)](#page-273-0) Availability: 2.3.0 support for Block Range INdexes (BRIN) was introduced. Requires PostgreSQL 9.5+. Returns TRUE if two n-D float precision bounding boxes (GIDX) intersect each other.
- [&&\(box2df,box2df\)](#page-269-0) Availability: 2.3.0 support for Block Range INdexes (BRIN) was introduced. Requires PostgreSQL 9.5+. Returns TRUE if two 2D float precision bounding boxes (BOX2DF) intersect each other.
- [&&\(box2df,geometry\)](#page-269-1) Availability: 2.3.0 support for Block Range INdexes (BRIN) was introduced. Requires PostgreSQL 9.5+. Returns TRUE if a 2D float precision bounding box (BOX2DF) intersects a geometry's (cached) 2D bounding box.
- [&&\(geometry,box2df\)](#page-268-0) Availability: 2.3.0 support for Block Range INdexes (BRIN) was introduced. Requires PostgreSQL 9.5+. Returns TRUE if a geometry's (cached) 2D bounding box intersects a 2D float precision bounding box (BOX2DF).
- [@\(box2df,box2df\)](#page-282-0) Availability: 2.3.0 support for Block Range INdexes (BRIN) was introduced. Requires PostgreSQL 9.5+. Returns TRUE if a 2D float precision bounding box (BOX2DF) is contained into another 2D float precision bounding box.
- [@\(box2df,geometry\)](#page-281-0) Availability: 2.3.0 support for Block Range INdexes (BRIN) was introduced. Requires PostgreSQL 9.5+. Returns TRUE if a 2D float precision bounding box (BOX2DF) is contained into a geometry's 2D bounding box.
- [@\(geometry,box2df\)](#page-280-0) Availability: 2.3.0 support for Block Range INdexes (BRIN) was introduced. Requires PostgreSQL 9.5+. Returns TRUE if a geometry's 2D bounding box is contained into a 2D float precision bounding box (BOX2DF).
- Populate Topology Layer Availability: 2.3.0 Adds missing entries to topology.layer table by reading metadata from topo tables.
- [ST\\_ClusterDBSCAN](#page-422-0) Availability: 2.3.0 Window function that returns a cluster id for each input geometry using the DB-SCAN algorithm.
- [ST\\_ClusterKMeans](#page-424-1) Availability: 2.3.0 Window function that returns a cluster id for each input geometry using the K-means algorithm.
- [ST\\_GeneratePoints](#page-388-0) Availability: 2.3.0 Generates random points contained in a Polygon or MultiPolygon.
- [ST\\_MakeLine](#page-115-0) Availability: 2.3.0 Support for MultiPoint input elements was introduced Creates a LineString from Point, MultiPoint, or LineString geometries.
- [ST\\_MinimumClearance](#page-346-0) Availability: 2.3.0 Returns the minimum clearance of a geometry, a measure of a geometry's robustness.
- [ST\\_MinimumClearanceLine](#page-347-0) Availability: 2.3.0 requires GEOS > = 3.6.0 Returns the two-point LineString spanning a geometry's minimum clearance.
- [ST\\_Normalize](#page-192-1) Availability: 2.3.0 Return the geometry in its canonical form.
- [ST\\_Points](#page-169-0) Availability: 2.3.0 Returns a MultiPoint containing the coordinates of a geometry.
- [ST\\_VoronoiLines](#page-409-0) Availability: 2.3.0 Returns the boundaries of the Voronoi diagram of the vertices of a geometry.
- [ST\\_VoronoiPolygons](#page-410-0) Availability: 2.3.0 Returns the cells of the Voronoi diagram of the vertices of a geometry.
- [ST\\_WrapX](#page-200-1) Availability: 2.3.0 requires GEOS Wrap a geometry around an X value.
- TopoGeom addElement Availability: 2.3 Adds an element to the definition of a TopoGeometry.
- [TopoGeom\\_remElement](#page-530-1) Availability: 2.3 Removes an element from the definition of a TopoGeometry.
- [~\(box2df,box2df\)](#page-286-0) Availability: 2.3.0 support for Block Range INdexes (BRIN) was introduced. Requires PostgreSQL 9.5+. Returns TRUE if a 2D float precision bounding box (BOX2DF) contains another 2D float precision bounding box (BOX2DF).
- [~\(box2df,geometry\)](#page-286-1) Availability: 2.3.0 support for Block Range INdexes (BRIN) was introduced. Requires PostgreSQL 9.5+. Returns TRUE if a 2D float precision bounding box (BOX2DF) contains a geometry's 2D bonding box.
- [~\(geometry,box2df\)](#page-285-0) Availability: 2.3.0 support for Block Range INdexes (BRIN) was introduced. Requires PostgreSQL 9.5+. Returns TRUE if a geometry's 2D bonding box contains a 2D float precision bounding box (GIDX).

The functions given below are PostGIS functions that are enhanced in PostGIS 2.3.

- [ST\\_Contains](#page-294-0) Enhanced: 2.3.0 Enhancement to PIP short-circuit extended to support MultiPoints with few points. Prior versions only supported point in polygon.
- [ST\\_Covers](#page-299-0) Enhanced: 2.3.0 Enhancement to PIP short-circuit for geometry extended to support MultiPoints with few points. Prior versions only supported point in polygon.
- [ST\\_Expand](#page-429-1) Enhanced: 2.3.0 support was added to expand a box by different amounts in different dimensions.
- [ST\\_Intersects](#page-307-0) Enhanced: 2.3.0 Enhancement to PIP short-circuit extended to support MultiPoints with few points. Prior versions only supported point in polygon.
- [ST\\_Segmentize](#page-196-1) Enhanced: 2.3.0 Segmentize geography now uses equal length segments
- [ST\\_Transform](#page-217-0) Enhanced: 2.3.0 support for direct PROJ.4 text was introduced.
- [ST\\_Within](#page-316-0) Enhanced: 2.3.0 Enhancement to PIP short-circuit for geometry extended to support MultiPoints with few points. Prior versions only supported point in polygon.

### **15.12.7 PostGIS Functions new or enhanced in 2.2**

The functions given below are PostGIS functions that were added or enhanced.

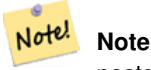

postgis\_sfcgal now can be installed as an extension using CREATE EXTENSION postgis\_sfcgal;

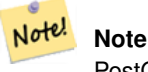

PostGIS 2.2.0: Tiger Geocoder upgraded to work with TIGER 2015 data.

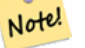

**Note**

address\_standardizer, address\_standardizer\_data\_us extensions for standardizing address data refer to Section [14.1](#page-746-0) for details.

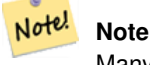

Many functions in topology rewritten as C functions for increased performance.

Functions new in PostGIS 2.2

- [<<#>>](#page-292-0) Availability: 2.2.0 -- KNN only available for PostgreSQL 9.1+ Returns the n-D distance between A and B bounding boxes.
- [<<->>](#page-292-1) Availability: 2.2.0 -- KNN only available for PostgreSQL 9.1+ Returns the n-D distance between the centroids of A and B boundingboxes.
- [ST\\_3DDifference](#page-463-0) Availability: 2.2.0 Perform 3D difference
- [ST\\_3DUnion](#page-464-0) Availability: 2.2.0 Perform 3D union
- [ST\\_ApproximateMedialAxis](#page-456-0) Availability: 2.2.0 Compute the approximate medial axis of an areal geometry.
- [ST\\_AsEncodedPolyline](#page-250-0) Availability: 2.2.0 Returns an Encoded Polyline from a LineString geometry.
- [ST\\_AsTWKB](#page-262-0) Availability: 2.2.0 Returns the geometry as TWKB, aka "Tiny Well-Known Binary"
- [ST\\_BoundingDiagonal](#page-133-0) Availability: 2.2.0 Returns the diagonal of a geometry's bounding box.
- [ST\\_CPAWithin](#page-453-1) Availability: 2.2.0 Tests if the closest point of approach of two trajectoriesis within the specified distance.
- [ST\\_ClipByBox2D](#page-354-0) Availability: 2.2.0 Computes the portion of a geometry falling within a rectangle.
- [ST\\_ClosestPointOfApproach](#page-451-0) Availability: 2.2.0 Returns a measure at the closest point of approach of two trajectories.
- [ST\\_ClusterIntersecting](#page-424-0) Availability: 2.2.0 Aggregate function that clusters the input geometries into connected sets.
- [ST\\_ClusterWithin](#page-426-0) Availability: 2.2.0 Aggregate function that clusters the input geometries by separation distance.
- [ST\\_CountAgg](#page-647-1) Availability: 2.2.0 Aggregate. Returns the number of pixels in a given band of a set of rasters. If no band is specified defaults to band 1. If exclude\_nodata\_value is set to true, will only count pixels that are not equal to the NODATA value.
- [ST\\_CreateOverview](#page-567-0) Availability: 2.2.0 Create an reduced resolution version of a given raster coverage.
- [ST\\_DistanceCPA](#page-452-0) Availability: 2.2.0 Returns the distance between the closest point of approach of two trajectories.
- [ST\\_ForceCurve](#page-189-0) Availability: 2.2.0 Upcast a geometry into its curved type, if applicable.
- [ST\\_IsPlanar](#page-457-0) Availability: 2.2.0: This was documented in 2.1.0 but got accidentally left out in 2.1 release. Check if a surface is or not planar
- [ST\\_IsSolid](#page-469-0) Availability: 2.2.0 Test if the geometry is a solid. No validity check is performed.
- [ST\\_IsValidTrajectory](#page-450-0) Availability: 2.2.0 Tests if the geometry is a valid trajectory.
- [ST\\_LineFromEncodedPolyline](#page-242-0) Availability: 2.2.0 Creates a LineString from an Encoded Polyline.
- [ST\\_MakeSolid](#page-469-1) Availability: 2.2.0 Cast the geometry into a solid. No check is performed. To obtain a valid solid, the input geometry must be a closed Polyhedral Surface or a closed TIN.
- [ST\\_MapAlgebra \(callback function version\)](#page-673-0) Availability: 2.2.0: Ability to add a mask Callback function version Returns a one-band raster given one or more input rasters, band indexes and one user-specified callback function.
- [ST\\_MemSize](#page-581-0) Availability: 2.2.0 Returns the amount of space (in bytes) the raster takes.
- [ST\\_RemoveRepeatedPoints](#page-195-1) Availability: 2.2.0 Returns a version of the given geometry with duplicated points removed.
- [ST\\_Retile](#page-578-0) Availability: 2.2.0 Return a set of configured tiles from an arbitrarily tiled raster coverage.
- [ST\\_SetEffectiveArea](#page-408-0) Availability: 2.2.0 Sets the effective area for each vertex, using the Visvalingam-Whyatt algorithm.
- [ST\\_SimplifyVW](#page-406-0) Availability: 2.2.0 Returns a simplified version of a geometry, using the Visvalingam-Whyatt algorithm
- [ST\\_Subdivide](#page-362-0) Availability: 2.2.0 Computes a rectilinear subdivision of a geometry.
- [ST\\_SummaryStatsAgg](#page-654-0) Availability: 2.2.0 Aggregate. Returns summarystats consisting of count, sum, mean, stddev, min, max for a given raster band of a set of raster. Band 1 is assumed is no band is specified.
- [ST\\_SwapOrdinates](#page-205-0) Availability: 2.2.0 Returns a version of the given geometry with given ordinate values swapped.
- [ST\\_Volume](#page-468-0) Availability: 2.2.0 Computes the volume of a 3D solid. If applied to surface (even closed) geometries will return 0.
- [parse\\_address](#page-751-0) Availability: 2.2.0 Takes a 1 line address and breaks into parts
- [postgis.enable\\_outdb\\_rasters](#page-483-0) Availability: 2.2.0 A boolean configuration option to enable access to out-db raster bands.
- [postgis.gdal\\_datapath](#page-481-0) Availability: 2.2.0 A configuration option to assign the value of GDAL's GDAL\_DATA option. If not set, the environmentally set GDAL\_DATA variable is used.
- postgis.gdal enabled drivers Availability: 2.2.0 A configuration option to set the enabled GDAL drivers in the PostGIS environment. Affects the GDAL configuration variable GDAL\_SKIP.
- standardize address Availability: 2.2.0 Returns an stdaddr form of an input address utilizing lex, gaz, and rule tables.
- $=$   $\leq$  Availability: 2.2.0. Index-supported only available for PostgreSOL 9.5+ Returns the distance between A and B trajectories at their closest point of approach.

The functions given below are PostGIS functions that are enhanced in PostGIS 2.2.

- [AsTopoJSON](#page-535-0) Enhanced: 2.2.1 added support for puntal inputs
- [ST\\_Area](#page-323-0) Enhanced: 2.2.0 measurement on spheroid performed with GeographicLib for improved accuracy and robustness. Requires PROJ >= 4.9.0 to take advantage of the new feature.
- [ST\\_AsX3D](#page-263-0) Enhanced: 2.2.0: Support for GeoCoordinates and axis (x/y, long/lat) flipping. Look at options for details.
- [ST\\_Azimuth](#page-324-0) Enhanced: 2.2.0 measurement on spheroid performed with GeographicLib for improved accuracy and robustness. Requires PROJ >= 4.9.0 to take advantage of the new feature.
- [ST\\_Distance](#page-330-0) Enhanced: 2.2.0 measurement on spheroid performed with GeographicLib for improved accuracy and robustness. Requires PROJ >= 4.9.0 to take advantage of the new feature.
- [ST\\_Scale](#page-419-0) Enhanced: 2.2.0 support for scaling all dimension (factor parameter) was introduced.
- [ST\\_Split](#page-359-0) Enhanced: 2.2.0 support for splitting a line by a multiline, a multipoint or (multi)polygon boundary was introduced.
- [ST\\_Summary](#page-170-0) Enhanced: 2.2.0 Added support for TIN and Curves
- [<->](#page-288-0) Enhanced: 2.2.0 -- True KNN ("K nearest neighbor") behavior for geometry and geography for PostgreSQL 9.5+. Note for geography KNN is based on sphere rather than spheroid. For PostgreSQL 9.4 and below, geography support is new but only supports centroid box.

### **15.12.8 PostGIS functions breaking changes in 2.2**

The functions given below are PostGIS functions that have possibly breaking changes in PostGIS 2.2. If you use any of these, you may need to check your existing code.

- Get Geocode Setting Changed: 2.2.0 : default settings are now kept in a table called geocode settings default. Use customized settingsa are in geocode\_settings and only contain those that have been set by user.
- [ST\\_3DClosestPoint](#page-328-0) Changed: 2.2.0 if 2 2D geometries are input, a 2D point is returned (instead of old behavior assuming 0 for missing Z). In case of 2D and 3D, Z is no longer assumed to be 0 for missing Z.
- [ST\\_3DDistance](#page-331-0) Changed: 2.2.0 In case of 2D and 3D, Z is no longer assumed to be 0 for missing Z.
- [ST\\_3DLongestLine](#page-343-0) Changed: 2.2.0 if 2 2D geometries are input, a 2D point is returned (instead of old behavior assuming 0 for missing Z). In case of 2D and 3D, Z is no longer assumed to be 0 for missing Z.
- [ST\\_3DMaxDistance](#page-345-0) Changed: 2.2.0 In case of 2D and 3D, Z is no longer assumed to be 0 for missing Z.
- [ST\\_3DShortestLine](#page-352-0) Changed: 2.2.0 if 2 2D geometries are input, a 2D point is returned (instead of old behavior assuming 0 for missing Z). In case of 2D and 3D, Z is no longer assumed to be 0 for missing Z.
- [ST\\_DistanceSphere](#page-332-0) Changed: 2.2.0 In prior versions this used to be called ST\_Distance\_Sphere
- [ST\\_DistanceSpheroid](#page-333-0) Changed: 2.2.0 In prior versions this was called ST\_Distance\_Spheroid
- [ST\\_Equals](#page-306-0) Changed: 2.2.0 Returns true even for invalid geometries if they are binary equal
- [ST\\_LengthSpheroid](#page-339-0) Changed: 2.2.0 In prior versions this was called ST\_Length\_Spheroid and had the alias ST\_3DLength\_Spheroid
- [ST\\_MemSize](#page-160-0) Changed: 2.2.0 name changed to ST\_MemSize to follow naming convention.
- [ST\\_PointInsideCircle](#page-322-0) Changed: 2.2.0 In prior versions this was called ST\_Point\_Inside\_Circle
- [ValidateTopology](#page-499-0) Changed: 2.2.0 values for id1 and id2 were swapped for 'edge crosses node' to be consistent with error description.
- [<->](#page-288-0) Changed: 2.2.0 -- For PostgreSQL 9.5 users, old Hybrid syntax may be slower, so you'll want to get rid of that hack if you are running your code only on PostGIS 2.2+ 9.5+. See examples below.

#### **15.12.9 PostGIS Functions new or enhanced in 2.1**

The functions given below are PostGIS functions that were added or enhanced.

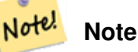

More Topology performance Improvements. Please refer to Chapter [10](#page-492-0) for more details.

#### **Note** Note!

Bug fixes (particularly with handling of out-of-band rasters), many new functions (often shortening code you have to write to accomplish a common task) and massive speed improvements to raster functionality. Refer to Chapter [12](#page-551-0) for more details.

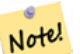

#### **Note**

PostGIS 2.1.0: Tiger Geocoder upgraded to work with TIGER 2012 census data. geocode\_settings added for debugging and tweaking rating preferences, loader made less greedy, now only downloads tables to be loaded. PostGIS 2.1.1: Tiger Geocoder upgraded to work with TIGER 2013 data. Please refer to Section [14.2](#page-754-0) for more details.

### Functions new in PostGIS 2.1

- [AsTopoJSON](#page-535-0) Availability: 2.1.0 Returns the TopoJSON representation of a topogeometry.
- [Drop\\_Nation\\_Tables\\_Generate\\_Script](#page-755-0) Availability: 2.1.0 Generates a script that drops all tables in the specified schema that start with county\_all, state\_all or state code followed by county or state.
- [Get\\_Geocode\\_Setting](#page-759-0) Availability: 2.1.0 Returns value of specific setting stored in tiger.geocode\_settings table.
- [Loader\\_Generate\\_Nation\\_Script](#page-766-0) Availability: 2.1.0 Generates a shell script for the specified platform that loads in the county and state lookup tables.
- [Pagc\\_Normalize\\_Address](#page-769-0) Availability: 2.1.0 Given a textual street address, returns a composite norm\_addy type that has road suffix, prefix and type standardized, street, streetname etc. broken into separate fields. This function will work with just the lookup data packaged with the tiger\_geocoder (no need for tiger census data). Requires address\_standardizer extension.
- [ST\\_3DArea](#page-465-0) Availability: 2.1.0 Computes area of 3D surface geometries. Will return 0 for solids.
- [ST\\_3DIntersection](#page-461-0) Availability: 2.1.0 Perform 3D intersection
- [ST\\_Box2dFromGeoHash](#page-236-0) Availability: 2.1.0 Return a BOX2D from a GeoHash string.
- [ST\\_ColorMap](#page-667-0) Availability: 2.1.0 Creates a new raster of up to four 8BUI bands (grayscale, RGB, RGBA) from the source raster and a specified band. Band 1 is assumed if not specified.
- [ST\\_Contains](#page-727-0) Availability: 2.1.0 Return true if no points of raster rastB lie in the exterior of raster rastA and at least one point of the interior of rastB lies in the interior of rastA.
- [ST\\_ContainsProperly](#page-728-0) Availability: 2.1.0 Return true if rastB intersects the interior of rastA but not the boundary or exterior of rastA.
- [ST\\_CoveredBy](#page-730-0) Availability: 2.1.0 Return true if no points of raster rastA lie outside raster rastB.
- [ST\\_Covers](#page-729-0) Availability: 2.1.0 Return true if no points of raster rastB lie outside raster rastA.
- [ST\\_DFullyWithin](#page-738-0) Availability: 2.1.0 Return true if rasters rastA and rastB are fully within the specified distance of each other.
- [ST\\_DWithin](#page-737-0) Availability: 2.1.0 Return true if rasters rastA and rastB are within the specified distance of each other.
- [ST\\_DelaunayTriangles](#page-382-0) Availability: 2.1.0 Returns the Delaunay triangulation of the vertices of a geometry.
- [ST\\_Disjoint](#page-731-0) Availability: 2.1.0 Return true if raster rastA does not spatially intersect rastB.
- [ST\\_DumpValues](#page-626-0) Availability: 2.1.0 Get the values of the specified band as a 2-dimension array.
- [ST\\_Extrude](#page-454-0) Availability: 2.1.0 Extrude a surface to a related volume
- [ST\\_ForceLHR](#page-458-0) Availability: 2.1.0 Force LHR orientation
- [ST\\_FromGDALRaster](#page-578-1) Availability: 2.1.0 Returns a raster from a supported GDAL raster file.
- [ST\\_GeomFromGeoHash](#page-236-1) Availability: 2.1.0 Return a geometry from a GeoHash string.
- [ST\\_InvDistWeight4ma](#page-703-0) Availability: 2.1.0 Raster processing function that interpolates a pixel's value from the pixel's neighborhood.
- [ST\\_MapAlgebra \(callback function version\)](#page-673-0) Availability: 2.1.0 Callback function version Returns a one-band raster given one or more input rasters, band indexes and one user-specified callback function.
- [ST\\_MapAlgebra \(expression version\)](#page-680-0) Availability: 2.1.0 Expression version Returns a one-band raster given one or two input rasters, band indexes and one or more user-specified SQL expressions.
- [ST\\_MinConvexHull](#page-721-0) Availability: 2.1.0 Return the convex hull geometry of the raster excluding NODATA pixels.
- [ST\\_MinDist4ma](#page-707-0) Availability: 2.1.0 Raster processing function that returns the minimum distance (in number of pixels) between the pixel of interest and a neighboring pixel with value.
- [ST\\_MinkowskiSum](#page-459-0) Availability: 2.1.0 Performs Minkowski sum
- [ST\\_NearestValue](#page-611-0) Availability: 2.1.0 Returns the nearest non-NODATA value of a given band's pixel specified by a columnx and rowy or a geometric point expressed in the same spatial reference coordinate system as the raster.
- [ST\\_Neighborhood](#page-615-0) Availability: 2.1.0 Returns a 2-D double precision array of the non-NODATA values around a given band's pixel specified by either a columnX and rowY or a geometric point expressed in the same spatial reference coordinate system as the raster.
- [ST\\_NotSameAlignmentReason](#page-735-0) Availability: 2.1.0 Returns text stating if rasters are aligned and if not aligned, a reason why.
- [ST\\_Orientation](#page-458-1) Availability: 2.1.0 Determine surface orientation
- [ST\\_Overlaps](#page-732-0) Availability: 2.1.0 Return true if raster rastA and rastB intersect but one does not completely contain the other.
- [ST\\_PixelAsCentroid](#page-606-0) Availability: 2.1.0 Returns the centroid (point geometry) of the area represented by a pixel.
- [ST\\_PixelAsCentroids](#page-607-0) Availability: 2.1.0 Returns the centroid (point geometry) for each pixel of a raster band along with the value, the X and the Y raster coordinates of each pixel. The point geometry is the centroid of the area represented by a pixel.
- [ST\\_PixelAsPoint](#page-605-0) Availability: 2.1.0 Returns a point geometry of the pixel's upper-left corner.
- [ST\\_PixelAsPoints](#page-605-1) Availability: 2.1.0 Returns a point geometry for each pixel of a raster band along with the value, the X and the Y raster coordinates of each pixel. The coordinates of the point geometry are of the pixel's upper-left corner.
- [ST\\_PixelOfValue](#page-627-0) Availability: 2.1.0 Get the columnx, rowy coordinates of the pixel whose value equals the search value.
- [ST\\_PointFromGeoHash](#page-243-0) Availability: 2.1.0 Return a point from a GeoHash string.
- [ST\\_RasterToWorldCoord](#page-586-0) Availability: 2.1.0 Returns the raster's upper left corner as geometric X and Y (longitude and latitude) given a column and row. Column and row starts at 1.
- [ST\\_Resize](#page-637-0) Availability: 2.1.0 Requires GDAL 1.6.1+ Resize a raster to a new width/height
- [ST\\_Roughness](#page-714-0) Availability: 2.1.0 Returns a raster with the calculated "roughness" of a DEM.
- [ST\\_SetValues](#page-618-0) Availability: 2.1.0 Returns modified raster resulting from setting the values of a given band.
- [ST\\_Simplify](#page-525-0) Availability: 2.1.0 Returns a "simplified" geometry version of the given TopoGeometry using the Douglas-Peucker algorithm.
- [ST\\_StraightSkeleton](#page-455-0) Availability: 2.1.0 Compute a straight skeleton from a geometry
- [ST\\_Summary](#page-591-0) Availability: 2.1.0 Returns a text summary of the contents of the raster.
- [ST\\_TPI](#page-716-0) Availability: 2.1.0 Returns a raster with the calculated Topographic Position Index.
- [ST\\_TRI](#page-717-0) Availability: 2.1.0 Returns a raster with the calculated Terrain Ruggedness Index.
- [ST\\_Tesselate](#page-466-0) Availability: 2.1.0 Perform surface Tesselation of a polygon or polyhedralsurface and returns as a TIN or collection of TINS
- [ST\\_Tile](#page-575-0) Availability: 2.1.0 Returns a set of rasters resulting from the split of the input raster based upon the desired dimensions of the output rasters.
- [ST\\_Touches](#page-733-0) Availability: 2.1.0 Return true if raster rastA and rastB have at least one point in common but their interiors do not intersect.
- [ST\\_Union](#page-700-0) Availability: 2.1.0 ST\_Union(rast, unionarg) variant was introduced. Returns the union of a set of raster tiles into a single raster composed of 1 or more bands.
- [ST\\_Within](#page-736-0) Availability: 2.1.0 Return true if no points of raster rastA lie in the exterior of raster rastB and at least one point of the interior of rastA lies in the interior of rastB.
- [ST\\_WorldToRasterCoord](#page-594-0) Availability: 2.1.0 Returns the upper left corner as column and row given geometric X and Y (longitude and latitude) or a point geometry expressed in the spatial reference coordinate system of the raster.
- [Set\\_Geocode\\_Setting](#page-775-0) Availability: 2.1.0 Sets a setting that affects behavior of geocoder functions.
- [UpdateRasterSRID](#page-566-0) Availability: 2.1.0 Change the SRID of all rasters in the user-specified column and table.
- [clearTopoGeom](#page-529-1) Availability: 2.1 Clears the content of a topo geometry.
- [postgis.backend](#page-480-1) Availability: 2.1.0 The backend to service a function where GEOS and SFCGAL overlap. Options: geos or sfcgal. Defaults to geos.
- [postgis\\_sfcgal\\_version](#page-453-0) Availability: 2.1.0 Returns the version of SFCGAL in use

The functions given below are PostGIS functions that are enhanced in PostGIS 2.1.

- [ST\\_AddBand](#page-567-1) Enhanced: 2.1.0 support for addbandarg added.
- [ST\\_AddBand](#page-567-1) Enhanced: 2.1.0 support for new out-db bands added.
- [ST\\_AsBinary/ST\\_AsWKB](#page-659-0) Enhanced: 2.1.0 Addition of outasin
- [ST\\_Aspect](#page-710-0) Enhanced: 2.1.0 Uses ST\_MapAlgebra() and added optional interpolate\_nodata function parameter
- [ST\\_Clip](#page-664-0) Enhanced: 2.1.0 Rewritten in C
- [ST\\_Distinct4ma](#page-702-0) Enhanced: 2.1.0 Addition of Variant 2
- [ST\\_HillShade](#page-712-0) Enhanced: 2.1.0 Uses ST\_MapAlgebra() and added optional interpolate\_nodata function parameter
- [ST\\_Max4ma](#page-703-1) Enhanced: 2.1.0 Addition of Variant 2
- [ST\\_Mean4ma](#page-704-0) Enhanced: 2.1.0 Addition of Variant 2
- [ST\\_Min4ma](#page-706-0) Enhanced: 2.1.0 Addition of Variant 2
- [ST\\_PixelAsPolygons](#page-604-0) Enhanced: 2.1.0 exclude\_nodata\_value optional argument was added.
- [ST\\_Polygon](#page-722-0) Enhanced: 2.1.0 Improved Speed (fully C-Based) and the returning multipolygon is ensured to be valid.
- [ST\\_Range4ma](#page-707-1) Enhanced: 2.1.0 Addition of Variant 2
- [ST\\_SameAlignment](#page-734-0) Enhanced: 2.1.0 addition of Aggegrate variant
- [ST\\_SetGeoReference](#page-628-0) Enhanced: 2.1.0 Addition of ST\_SetGeoReference(raster, double precision, ...) variant
- [ST\\_SetValue](#page-617-0) Enhanced: 2.1.0 Geometry variant of ST\_SetValue() now supports any geometry type, not just point. The geometry variant is a wrapper around the geomval<sup>[]</sup> variant of ST\_SetValues()
- [ST\\_Slope](#page-714-1) Enhanced: 2.1.0 Uses ST\_MapAlgebra() and added optional units, scale, interpolate\_nodata function parameters
- [ST\\_StdDev4ma](#page-708-0) Enhanced: 2.1.0 Addition of Variant 2
- [ST\\_Sum4ma](#page-709-0) Enhanced: 2.1.0 Addition of Variant 2
- [ST\\_Transform](#page-639-0) Enhanced: 2.1.0 Addition of ST\_Transform(rast, alignto) variant
- [ST\\_Union](#page-700-0) Enhanced: 2.1.0 Improved Speed (fully C-Based).
- [ST\\_Union](#page-700-0) Enhanced: 2.1.0 ST\_Union(rast) (variant 1) unions all bands of all input rasters. Prior versions of PostGIS assumed the first band.
- [ST\\_Union](#page-700-0) Enhanced: 2.1.0 ST\_Union(rast, uniontype) (variant 4) unions all bands of all input rasters.
- [ST\\_AsGML](#page-254-0) Enhanced: 2.1.0 id support was introduced, for GML 3.
- [ST\\_Boundary](#page-131-0) Enhanced: 2.1.0 support for Triangle was introduced
- [ST\\_DWithin](#page-321-0) Enhanced: 2.1.0 improved speed for geography. See Making Geography faster for details.
- [ST\\_DWithin](#page-321-0) Enhanced: 2.1.0 support for curved geometries was introduced.
- [ST\\_Distance](#page-330-0) Enhanced: 2.1.0 improved speed for geography. See Making Geography faster for details.
- [ST\\_Distance](#page-330-0) Enhanced: 2.1.0 support for curved geometries was introduced.
- [ST\\_DumpPoints](#page-137-0) Enhanced: 2.1.0 Faster speed. Reimplemented as native-C.
- [ST\\_MakeValid](#page-210-0) Enhanced: 2.1.0, added support for GEOMETRYCOLLECTION and MULTIPOINT.
- [ST\\_Segmentize](#page-196-1) Enhanced: 2.1.0 support for geography was introduced.
- [ST\\_Summary](#page-170-0) Enhanced: 2.1.0 S flag to denote if has a known spatial reference system
- [toTopoGeom](#page-527-0) Enhanced: 2.1.0 adds the version taking an existing TopoGeometry.

## **15.12.10 PostGIS functions breaking changes in 2.1**

The functions given below are PostGIS functions that have possibly breaking changes in PostGIS 2.1. If you use any of these, you may need to check your existing code.

- [ST\\_Aspect](#page-710-0) Changed: 2.1.0 In prior versions, return values were in radians. Now, return values default to degrees
- [ST\\_HillShade](#page-712-0) Changed: 2.1.0 In prior versions, azimuth and altitude were expressed in radians. Now, azimuth and altitude are expressed in degrees
- [ST\\_Intersects](#page-732-1) Changed: 2.1.0 The behavior of the ST\_Intersects(raster, geometry) variants changed to match that of ST\_Intersects(ge raster).
- [ST\\_PixelAsCentroids](#page-607-0) Changed: 2.1.1 Changed behavior of exclude nodata value.
- [ST\\_PixelAsPoints](#page-605-1) Changed: 2.1.1 Changed behavior of exclude\_nodata\_value.
- [ST\\_PixelAsPolygons](#page-604-0) Changed: 2.1.1 Changed behavior of exclude nodata value.
- [ST\\_Polygon](#page-722-0) Changed: 2.1.0 In prior versions would sometimes return a polygon, changed to always return multipolygon.
- [ST\\_RasterToWorldCoordX](#page-587-0) Changed: 2.1.0 In prior versions, this was called ST\_Raster2WorldCoordX
- [ST\\_RasterToWorldCoordY](#page-588-0) Changed: 2.1.0 In prior versions, this was called ST\_Raster2WorldCoordY
- [ST\\_Resample](#page-633-0) Changed: 2.1.0 Parameter srid removed. Variants with a reference raster no longer applies the reference raster's SRID. Use ST\_Transform() to reproject raster. Works on rasters with no SRID.
- [ST\\_Rescale](#page-634-0) Changed: 2.1.0 Works on rasters with no SRID
- [ST\\_Reskew](#page-635-0) Changed: 2.1.0 Works on rasters with no SRID
- [ST\\_Slope](#page-714-1) Changed: 2.1.0 In prior versions, return values were in radians. Now, return values default to degrees
- [ST\\_SnapToGrid](#page-636-0) Changed: 2.1.0 Works on rasters with no SRID
- [ST\\_WorldToRasterCoordX](#page-594-1) Changed: 2.1.0 In prior versions, this was called ST\_World2RasterCoordX
- [ST\\_WorldToRasterCoordY](#page-595-0) Changed: 2.1.0 In prior versions, this was called ST\_World2RasterCoordY
- [ST\\_EstimatedExtent](#page-429-0) Changed: 2.1.0. Up to 2.0.x this was called ST\_Estimated\_Extent.
- [ST\\_Force2D](#page-182-0) Changed: 2.1.0. Up to 2.0.x this was called ST\_Force\_2D.
- [ST\\_Force3D](#page-183-0) Changed: 2.1.0. Up to 2.0.x this was called ST\_Force\_3D.
- [ST\\_Force3DM](#page-185-1) Changed: 2.1.0. Up to 2.0.x this was called ST\_Force\_3DM.
- [ST\\_Force3DZ](#page-184-0) Changed: 2.1.0. Up to 2.0.x this was called ST\_Force\_3DZ.
- [ST\\_Force4D](#page-185-0) Changed: 2.1.0. Up to 2.0.x this was called ST\_Force\_4D.
- [ST\\_ForceCollection](#page-187-0) Changed: 2.1.0. Up to 2.0.x this was called ST\_Force\_Collection.
- [ST\\_LineInterpolatePoint](#page-440-0) Changed: 2.1.0. Up to 2.0.x this was called ST\_Line\_Interpolate\_Point.
- [ST\\_LineLocatePoint](#page-444-0) Changed: 2.1.0. Up to 2.0.x this was called ST\_Line\_Locate\_Point.
- [ST\\_LineSubstring](#page-445-0) Changed: 2.1.0. Up to 2.0.x this was called ST\_Line\_Substring.
- [ST\\_Segmentize](#page-196-1) Changed: 2.1.0 As a result of the introduction of geography support: The construct SELECT ST\_Segmentize('LINES 2, 3 4)',0.5); will result in ambiguous function error. You need to have properly typed object e.g. a geometry/geography column, use ST\_GeomFromText, ST\_GeogFromText or SELECT ST\_Segmentize('LINESTRING(1 2, 3 4)'::geometry,0.5);

## **15.12.11 PostGIS Functions new, behavior changed, or enhanced in 2.0**

The functions given below are PostGIS functions that were added, enhanced, or have Section [15.12.12](#page-832-0) breaking changes in 2.0 releases.

New geometry types: TIN and Polyhedral surfaces was introduced in 2.0

#### Note! **Note**

Greatly improved support for Topology. Please refer to Chapter [10](#page-492-0) for more details.

## **Note**

In PostGIS 2.0, raster type and raster functionality has been integrated. There are way too many new raster functions to Note! list here and all are new so please refer to Chapter [12](#page-551-0) for more details of the raster functions available. Earlier pre-2.0 versions had raster columns/raster overviews as real tables. These were changed to views before release. Functions such as ST\_AddRasterColumn were removed and replaced with [AddRasterConstraints,](#page-555-0) [DropRasterConstraints](#page-556-0) as a result some apps that created raster tables may need changing.

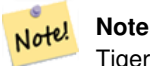

Tiger Geocoder upgraded to work with TIGER 2010 census data and now included in the core PostGIS documentation. A reverse geocoder function was also added. Please refer to Section [14.2](#page-754-0) for more details.

- [&&](#page-723-0) Availability: 2.0.0 Returns TRUE if A's bounding box intersects B's bounding box.
- [&&&](#page-270-0) Availability: 2.0.0 Returns TRUE if A's n-D bounding box intersects B's n-D bounding box.
- [<#>](#page-291-0) Availability: 2.0.0 -- KNN only available for PostgreSQL 9.1+ Returns the 2D distance between A and B bounding boxes.
- [<->](#page-288-0) Availability: 2.0.0 -- Weak KNN provides nearest neighbors based on geometry centroid distances instead of true distances. Exact results for points, inexact for all other types. Available for PostgreSQL 9.1+ Returns the 2D distance between A and B.
- [AddEdge](#page-522-0) Availability: 2.0.0 Adds a linestring edge to the edge table and associated start and end points to the point nodes table of the specified topology schema using the specified linestring geometry and returns the edgeid of the new (or existing) edge.
- [AddFace](#page-523-0) Availability: 2.0.0 Registers a face primitive to a topology and gets its identifier.
- [AddNode](#page-522-1) Availability: 2.0.0 Adds a point node to the node table in the specified topology schema and returns the nodeid of new node. If point already exists as node, the existing nodeid is returned.
- [AddOverviewConstraints](#page-557-0) Availability: 2.0.0 Tag a raster column as being an overview of another.
- [AddRasterConstraints](#page-555-0) Availability: 2.0.0 Adds raster constraints to a loaded raster table for a specific column that constrains spatial ref, scaling, blocksize, alignment, bands, band type and a flag to denote if raster column is regularly blocked. The table must be loaded with data for the constraints to be inferred. Returns true if the constraint setting was accomplished and issues a notice otherwise.
- [AsGML](#page-533-0) Availability: 2.0.0 Returns the GML representation of a topogeometry.
- [CopyTopology](#page-502-0) Availability: 2.0.0 Makes a copy of a topology structure (nodes, edges, faces, layers and TopoGeometries).
- [DropOverviewConstraints](#page-558-0) Availability: 2.0.0 Untag a raster column from being an overview of another.
- [DropRasterConstraints](#page-556-0) Availability: 2.0.0 Drops PostGIS raster constraints that refer to a raster table column. Useful if you need to reload data or update your raster column data.
- [Drop\\_Indexes\\_Generate\\_Script](#page-754-1) Availability: 2.0.0 Generates a script that drops all non-primary key and non-unique indexes on tiger schema and user specified schema. Defaults schema to tiger\_data if no schema is specified.
- [Drop\\_State\\_Tables\\_Generate\\_Script](#page-755-1) Availability: 2.0.0 Generates a script that drops all tables in the specified schema that are prefixed with the state abbreviation. Defaults schema to tiger\_data if no schema is specified.
- Geocode Intersection Availability: 2.0.0 Takes in 2 streets that intersect and a state, city, zip, and outputs a set of possible locations on the first cross street that is at the intersection, also includes a geomout as the point location in NAD 83 long lat, a normalized\_address (addy) for each location, and the rating. The lower the rating the more likely the match. Results are sorted by lowest rating first. Can optionally pass in maximum results, defaults to 10. Uses Tiger data (edges, faces, addr), PostgreSQL fuzzy string matching (soundex, levenshtein).
- [GetEdgeByPoint](#page-514-0) Availability: 2.0.0 Finds the edge-id of an edge that intersects a given point.
- [GetFaceByPoint](#page-515-0) Availability: 2.0.0 Finds face intersecting a given point.
- [GetNodeByPoint](#page-516-1) Availability: 2.0.0 Finds the node-id of a node at a point location.
- [GetNodeEdges](#page-520-0) Availability: 2.0 Returns an ordered set of edges incident to the given node.
- [GetRingEdges](#page-520-1) Availability: 2.0.0 Returns the ordered set of signed edge identifiers met by walking on ana given edge side.
- [GetTopoGeomElements](#page-532-1) Availability: 2.0.0 Returns a set of topoelement objects containing the topological element\_id,element\_type of the given TopoGeometry (primitive elements).
- [GetTopologySRID](#page-517-0) Availability: 2.0.0 Returns the SRID of a topology in the topology.topology table given the name of the topology.
- [Get\\_Tract](#page-760-0) Availability: 2.0.0 Returns census tract or field from tract table of where the geometry is located. Default to returning short name of tract.
- Install Missing Indexes Availability: 2.0.0 Finds all tables with key columns used in geocoder joins and filter conditions that are missing used indexes on those columns and will add them.
- [Loader\\_Generate\\_Census\\_Script](#page-762-0) Availability: 2.0.0 Generates a shell script for the specified platform for the specified states that will download Tiger census state tract, bg, and tabblocks data tables, stage and load into tiger\_data schema. Each state script is returned as a separate record.
- [Loader\\_Generate\\_Script](#page-764-0) Availability: 2.0.0 to support Tiger 2010 structured data and load census tract (tract), block groups (bg), and blocks (tabblocks) tables . Generates a shell script for the specified platform for the specified states that will download Tiger data, stage and load into tiger\_data schema. Each state script is returned as a separate record. Latest version supports Tiger 2010 structural changes and also loads census tract, block groups, and blocks tables.
- [Missing\\_Indexes\\_Generate\\_Script](#page-767-1) Availability: 2.0.0 Finds all tables with key columns used in geocoder joins that are missing indexes on those columns and will output the SQL DDL to define the index for those tables.
- [Polygonize](#page-521-0) Availability: 2.0.0 Finds and registers all faces defined by topology edges.
- [Reverse\\_Geocode](#page-771-0) Availability: 2.0.0 Takes a geometry point in a known spatial ref sys and returns a record containing an array of theoretically possible addresses and an array of cross streets. If include\_strnum\_range = true, includes the street range in the cross streets.
- [ST\\_3DClosestPoint](#page-328-0) Availability: 2.0.0 Returns the 3D point on g1 that is closest to g2. This is the first point of the 3D shortest line.
- [ST\\_3DDFullyWithin](#page-319-0) Availability: 2.0.0 Returns true if two 3D geometries are entirely within a given 3D distance
- [ST\\_3DDWithin](#page-318-0) Availability: 2.0.0 Returns true if two 3D geometries are within a given 3D distance
- [ST\\_3DDistance](#page-331-0) Availability: 2.0.0 Returns the 3D cartesian minimum distance (based on spatial ref) between two geometries in projected units.
- [ST\\_3DIntersects](#page-293-0) Availability: 2.0.0 Returns true if two geometries spatially intersect in 3D only for points, linestrings, polygons, polyhedral surface (area).
- [ST\\_3DLongestLine](#page-343-0) Availability: 2.0.0 Returns the 3D longest line between two geometries
- [ST\\_3DMaxDistance](#page-345-0) Availability: 2.0.0 Returns the 3D cartesian maximum distance (based on spatial ref) between two geometries in projected units.
- [ST\\_3DShortestLine](#page-352-0) Availability: 2.0.0 Returns the 3D shortest line between two geometries
- [ST\\_AddEdgeModFace](#page-507-0) Availability: 2.0 Add a new edge and, if in doing so it splits a face, modify the original face and add a new face.
- [ST\\_AddEdgeNewFaces](#page-506-0) Availability: 2.0 Add a new edge and, if in doing so it splits a face, delete the original face and replace it with two new faces.
- [ST\\_AsGDALRaster](#page-660-1) Availability: 2.0.0 requires GDAL > = 1.6.0. Return the raster tile in the designated GDAL Raster format. Raster formats are one of those supported by your compiled library. Use ST\_GDALDrivers() to get a list of formats supported by your library.
- [ST\\_AsJPEG](#page-661-0) Availability: 2.0.0 requires GDAL >= 1.6.0. Return the raster tile selected bands as a single Joint Photographic Exports Group (JPEG) image (byte array). If no band is specified and 1 or more than 3 bands, then only the first band is used. If only 3 bands then all 3 bands are used and mapped to RGB.
- [ST\\_AsLatLonText](#page-258-0) Availability: 2.0 Return the Degrees, Minutes, Seconds representation of the given point.
- [ST\\_AsPNG](#page-662-0) Availability: 2.0.0 requires GDAL > = 1.6.0. Return the raster tile selected bands as a single portable network graphics (PNG) image (byte array). If 1, 3, or 4 bands in raster and no bands are specified, then all bands are used. If more 2 or more than 4 bands and no bands specified, then only band 1 is used. Bands are mapped to RGB or RGBA space.
- [ST\\_AsRaster](#page-570-0) Availability: 2.0.0 requires GDAL > = 1.6.0. Converts a PostGIS geometry to a PostGIS raster.
- [ST\\_AsTIFF](#page-663-0) Availability: 2.0.0 requires GDAL > = 1.6.0. Return the raster selected bands as a single TIFF image (byte array). If no band is specified or any of specified bands does not exist in the raster, then will try to use all bands.
- [ST\\_AsX3D](#page-263-0) Availability: 2.0.0: ISO-IEC-19776-1.2-X3DEncodings-XML Returns a Geometry in X3D xml node element format: ISO-IEC-19776-1.2-X3DEncodings-XML
- [ST\\_Aspect](#page-710-0) Availability: 2.0.0 Returns the aspect (in degrees by default) of an elevation raster band. Useful for analyzing terrain.
- [ST\\_Band](#page-572-0) Availability: 2.0.0 Returns one or more bands of an existing raster as a new raster. Useful for building new rasters from existing rasters.
- [ST\\_BandIsNoData](#page-598-0) Availability: 2.0.0 Returns true if the band is filled with only nodata values.
- ST Clip Availability: 2.0.0 Returns the raster clipped by the input geometry. If band number not is specified, all bands are processed. If crop is not specified or TRUE, the output raster is cropped.
- [ST\\_CollectionHomogenize](#page-177-0) Availability: 2.0.0 Returns the simplest representation of a geometry collection.
- [ST\\_ConcaveHull](#page-376-0) Availability: 2.0.0 Computes a possibly concave geometry that encloses all input geometry vertices
- [ST\\_Count](#page-647-0) Availability: 2.0.0 Returns the number of pixels in a given band of a raster or raster coverage. If no band is specified defaults to band 1. If exclude\_nodata\_value is set to true, will only count pixels that are not equal to the nodata value.
- [ST\\_CreateTopoGeo](#page-503-0) Availability: 2.0 Adds a collection of geometries to a given empty topology and returns a message detailing success.
- [ST\\_Distinct4ma](#page-702-0) Availability: 2.0.0 Raster processing function that calculates the number of unique pixel values in a neighborhood.
- [ST\\_FlipCoordinates](#page-182-1) Availability: 2.0.0 Returns a version of a geometry with X and Y axis flipped.
- [ST\\_GDALDrivers](#page-560-0) Availability: 2.0.0 requires GDAL > = 1.6.0. Returns a list of raster formats supported by PostGIS through GDAL. Only those formats with can\_write=True can be used by ST\_AsGDALRaster
- [ST\\_GeomFromGeoJSON](#page-240-0) Availability: 2.0.0 requires JSON-C > = 0.9 Takes as input a geojson representation of a geometry and outputs a PostGIS geometry object
- [ST\\_GetFaceEdges](#page-518-0) Availability: 2.0 Returns a set of ordered edges that bound aface.
- [ST\\_HasNoBand](#page-602-0) Availability: 2.0.0 Returns true if there is no band with given band number. If no band number is specified, then band number 1 is assumed.
- [ST\\_HillShade](#page-712-0) Availability: 2.0.0 Returns the hypothetical illumination of an elevation raster band using provided azimuth, altitude, brightness and scale inputs.
- [ST\\_Histogram](#page-648-0) Availability: 2.0.0 Returns a set of record summarizing a raster or raster coverage data distribution separate bin ranges. Number of bins are autocomputed if not specified.
- [ST\\_InterpolatePoint](#page-449-0) Availability: 2.0.0 Returns the interpolated measure of a geometry closest to a point.
- [ST\\_IsEmpty](#page-580-0) Availability: 2.0.0 Returns true if the raster is empty (width = 0 and height = 0). Otherwise, returns false.
- [ST\\_IsValidDetail](#page-207-0) Availability: 2.0.0 Returns a valid detail row stating if a geometry is valid or if not a reason and a location.
- [ST\\_IsValidReason](#page-209-0) Availability: 2.0 version taking flags. Returns text stating if a geometry is valid, or a reason for invalidity.
- [ST\\_MakeLine](#page-115-0) Availability: 2.0.0 Support for LineString input elements was introduced Creates a LineString from Point, MultiPoint, or LineString geometries.
- [ST\\_MakeValid](#page-210-0) Availability: 2.0.0 Attempts to make an invalid geometry valid without losing vertices.
- [ST\\_MapAlgebraExpr](#page-682-0) Availability: 2.0.0 1 raster band version: Creates a new one band raster formed by applying a valid PostgreSQL algebraic operation on the input raster band and of pixeltype provided. Band 1 is assumed if no band is specified.
- [ST\\_MapAlgebraExpr](#page-684-0) Availability: 2.0.0 2 raster band version: Creates a new one band raster formed by applying a valid PostgreSQL algebraic operation on the two input raster bands and of pixeltype provided. band 1 of each raster is assumed if no band numbers are specified. The resulting raster will be aligned (scale, skew and pixel corners) on the grid defined by the first raster and have its extent defined by the "extenttype" parameter. Values for "extenttype" can be: INTERSECTION, UNION, FIRST, SECOND.
- [ST\\_MapAlgebraFct](#page-689-0) Availability: 2.0.0 1 band version Creates a new one band raster formed by applying a valid PostgreSQL function on the input raster band and of pixeltype prodived. Band 1 is assumed if no band is specified.
- [ST\\_MapAlgebraFct](#page-693-0) Availability: 2.0.0 2 band version Creates a new one band raster formed by applying a valid PostgreSQL function on the 2 input raster bands and of pixeltype prodived. Band 1 is assumed if no band is specified. Extent type defaults to INTERSECTION if not specified.
- [ST\\_MapAlgebraFctNgb](#page-697-0) Availability: 2.0.0 1-band version: Map Algebra Nearest Neighbor using user-defined PostgreSQL function. Return a raster which values are the result of a PLPGSQL user function involving a neighborhood of values from the input raster band.
- [ST\\_Max4ma](#page-703-0) Availability: 2.0.0 Raster processing function that calculates the maximum pixel value in a neighborhood.
- [ST\\_Mean4ma](#page-704-0) Availability: 2.0.0 Raster processing function that calculates the mean pixel value in a neighborhood.
- [ST\\_Min4ma](#page-706-0) Availability: 2.0.0 Raster processing function that calculates the minimum pixel value in a neighborhood.
- [ST\\_ModEdgeHeal](#page-510-0) Availability: 2.0 Heals two edges by deleting the node connecting them, modifying the first edgeand deleting the second edge. Returns the id of the deleted node.
- [ST\\_MoveIsoNode](#page-511-0) Availability: 2.0.0 Moves an isolated node in a topology from one point to another. If new apoint geometry exists as a node an error is thrown. Returns description of move.
- [ST\\_NewEdgeHeal](#page-511-1) Availability: 2.0 Heals two edges by deleting the node connecting them, deleting both edges, and replacing them with an edge whose direction is the same as the firstedge provided.
- [ST\\_Node](#page-358-0) Availability: 2.0.0 Nodes a collection of lines.
- [ST\\_NumPatches](#page-165-0) Availability: 2.0.0 Return the number of faces on a Polyhedral Surface. Will return null for non-polyhedral geometries.
- [ST\\_OffsetCurve](#page-396-0) Availability: 2.0 Returns an offset line at a given distance and side from an input line.
- [ST\\_PatchN](#page-166-0) Availability: 2.0.0 Returns the Nth geometry (face) of a PolyhedralSurface.
- [ST\\_PixelAsPolygon](#page-603-0) Availability: 2.0.0 Returns the polygon geometry that bounds the pixel for a particular row and column.
- [ST\\_PixelAsPolygons](#page-604-0) Availability: 2.0.0 Returns the polygon geometry that bounds every pixel of a raster band along with the value, the X and the Y raster coordinates of each pixel.
- [ST\\_Project](#page-350-0) Availability: 2.0.0 Returns a point projected from a start point by a distance and bearing (azimuth).
- [ST\\_Quantile](#page-650-0) Availability: 2.0.0 Compute quantiles for a raster or raster table coverage in the context of the sample or population. Thus, a value could be examined to be at the raster's 25%, 50%, 75% percentile.
- [ST\\_Range4ma](#page-707-0) Availability: 2.0.0 Raster processing function that calculates the range of pixel values in a neighborhood.
- [ST\\_Reclass](#page-699-0) Availability: 2.0.0 Creates a new raster composed of band types reclassified from original. The nband is the band to be changed. If nband is not specified assumed to be 1. All other bands are returned unchanged. Use case: convert a 16BUI band to a 8BUI and so forth for simpler rendering as viewable formats.
- [ST\\_RelateMatch](#page-314-0) Availability: 2.0.0 Tests if a DE-9IM Intersection Matrix matches an Intersection Matrix pattern
- [ST\\_RemEdgeModFace](#page-508-0) Availability: 2.0 Removes an edge and, if the removed edge separated two faces,delete one of the them and modify the other to take the space of both.
- [ST\\_RemEdgeNewFace](#page-508-1) Availability: 2.0 Removes an edge and, if the removed edge separated two faces,delete the original faces and replace them with a new face.
- [ST\\_Resample](#page-633-0) Availability: 2.0.0 Requires GDAL 1.6.1+ Resample a raster using a specified resampling algorithm, new dimensions, an arbitrary grid corner and a set of raster georeferencing attributes defined or borrowed from another raster.
- [ST\\_Rescale](#page-634-0) Availability: 2.0.0 Requires GDAL 1.6.1+ Resample a raster by adjusting only its scale (or pixel size). New pixel values are computed using the NearestNeighbor (english or american spelling), Bilinear, Cubic, CubicSpline or Lanczos resampling algorithm. Default is NearestNeighbor.
- [ST\\_Reskew](#page-635-0) Availability: 2.0.0 Requires GDAL 1.6.1+ Resample a raster by adjusting only its skew (or rotation parameters). New pixel values are computed using the NearestNeighbor (english or american spelling), Bilinear, Cubic, CubicSpline or Lanczos resampling algorithm. Default is NearestNeighbor.
- [ST\\_SameAlignment](#page-734-0) Availability: 2.0.0 Returns true if rasters have same skew, scale, spatial ref, and offset (pixels can be put on same grid without cutting into pixels) and false if they don't with notice detailing issue.
- [ST\\_SetBandIsNoData](#page-642-0) Availability: 2.0.0 Sets the isnodata flag of the band to TRUE.
- [ST\\_SharedPaths](#page-402-0) Availability: 2.0.0 Returns a collection containing paths shared by the two input linestrings/multilinestrings.
- [ST\\_Slope](#page-714-0) Availability: 2.0.0 Returns the slope (in degrees by default) of an elevation raster band. Useful for analyzing terrain.
- [ST\\_Snap](#page-202-0) Availability: 2.0.0 Snap segments and vertices of input geometry to vertices of a reference geometry.
- [ST\\_SnapToGrid](#page-636-0) Availability: 2.0.0 Requires GDAL 1.6.1+ Resample a raster by snapping it to a grid. New pixel values are computed using the NearestNeighbor (english or american spelling), Bilinear, Cubic, CubicSpline or Lanczos resampling algorithm. Default is NearestNeighbor.
- [ST\\_Split](#page-359-0) Availability: 2.0.0 requires GEOS Returns a collection of geometries created by splitting a geometry by another geometry.
- [ST\\_StdDev4ma](#page-708-0) Availability: 2.0.0 Raster processing function that calculates the standard deviation of pixel values in a neighborhood.
- [ST\\_Sum4ma](#page-709-0) Availability: 2.0.0 Raster processing function that calculates the sum of all pixel values in a neighborhood.
- [ST\\_SummaryStats](#page-652-0) Availability: 2.0.0 Returns summarystats consisting of count, sum, mean, stddev, min, max for a given raster band of a raster or raster coverage. Band 1 is assumed is no band is specified.
- [ST\\_Transform](#page-639-0) Availability: 2.0.0 Requires GDAL 1.6.1+ Reprojects a raster in a known spatial reference system to another known spatial reference system using specified resampling algorithm. Options are NearestNeighbor, Bilinear, Cubic, CubicSpline, Lanczos defaulting to NearestNeighbor.
- [ST\\_UnaryUnion](#page-366-0) Availability: 2.0.0 Computes the union of the components of a single geometry.
- [ST\\_Union](#page-700-0) Availability: 2.0.0 Returns the union of a set of raster tiles into a single raster composed of 1 or more bands.
- [ST\\_ValueCount](#page-655-0) Availability: 2.0.0 Returns a set of records containing a pixel band value and count of the number of pixels in a given band of a raster (or a raster coverage) that have a given set of values. If no band is specified defaults to band 1. By default nodata value pixels are not counted. and all other values in the pixel are output and pixel band values are rounded to the nearest integer.
- [TopoElementArray\\_Agg](#page-528-0) Availability: 2.0.0 Returns a topoelementarray for a set of element\_id, type arrays (topoelements).
- TopoGeo AddLineString Availability: 2.0.0 Adds a linestring to an existing topology using a tolerance and possibly splitting existing edges/faces. Returns edge identifiers.
- [TopoGeo\\_AddPoint](#page-504-1) Availability: 2.0.0 Adds a point to an existing topology using a tolerance and possibly splitting an existing edge.
- [TopoGeo\\_AddPolygon](#page-505-0) Availability: 2.0.0 Adds a polygon to an existing topology using a tolerance and possibly splitting existing edges/faces. Returns face identifiers.
- [TopologySummary](#page-498-0) Availability: 2.0.0 Takes a topology name and provides summary totals of types of objects in topology.
- Topology Load Tiger Availability: 2.0.0 Loads a defined region of tiger data into a PostGIS Topology and transforming the tiger data to spatial reference of the topology and snapping to the precision tolerance of the topology.
- [toTopoGeom](#page-527-0) Availability: 2.0 Converts a simple Geometry into a topo geometry.
- $\sim$  = Availability: 2.0.0 Returns TRUE if A's bounding box is the same as B's.

The functions given below are PostGIS functions that are enhanced in PostGIS 2.0.

- [AddGeometryColumn](#page-105-0) Enhanced: 2.0.0 use\_typmod argument introduced. Defaults to creating typmod geometry column instead of constraint-based.
- [Box2D](#page-427-0) Enhanced: 2.0.0 support for Polyhedral surfaces, Triangles and TIN was introduced.
- [Box3D](#page-428-0) Enhanced: 2.0.0 support for Polyhedral surfaces, Triangles and TIN was introduced.
- [Geocode](#page-756-0) Enhanced: 2.0.0 to support Tiger 2010 structured data and revised some logic to improve speed, accuracy of geocoding, and to offset point from centerline to side of street address is located on. The new parameter max\_results useful for specifying number of best results or just returning the best result.
- [GeometryType](#page-130-0) Enhanced: 2.0.0 support for Polyhedral surfaces, Triangles and TIN was introduced.
- [Populate\\_Geometry\\_Columns](#page-109-0) Enhanced: 2.0.0 use\_typmod optional argument was introduced that allows controlling if columns are created with typmodifiers or with check constraints.
- [ST\\_Intersection](#page-672-0) Enhanced: 2.0.0 Intersection in the raster space was introduced. In earlier pre-2.0.0 versions, only intersection performed in vector space were supported.
- [ST\\_Intersects](#page-732-0) Enhanced: 2.0.0 support raster/raster intersects was introduced.
- [ST\\_Value](#page-608-0) Enhanced: 2.0.0 exclude\_nodata\_value optional argument was added.
- [ST\\_3DExtent](#page-432-0) Enhanced: 2.0.0 support for Polyhedral surfaces, Triangles and TIN was introduced.
- [ST\\_Affine](#page-413-0) Enhanced: 2.0.0 support for Polyhedral surfaces, Triangles and TIN was introduced.
- [ST\\_Area](#page-323-0) Enhanced: 2.0.0 support for 2D polyhedral surfaces was introduced.
- [ST\\_AsBinary](#page-247-0) Enhanced: 2.0.0 support for Polyhedral surfaces, Triangles and TIN was introduced.
- [ST\\_AsBinary](#page-247-0) Enhanced: 2.0.0 support for higher coordinate dimensions was introduced.
- [ST\\_AsBinary](#page-247-0) Enhanced: 2.0.0 support for specifying endian with geography was introduced.
- [ST\\_AsEWKB](#page-248-0) Enhanced: 2.0.0 support for Polyhedral surfaces, Triangles and TIN was introduced.
- [ST\\_AsEWKT](#page-244-0) Enhanced: 2.0.0 support for Geography, Polyhedral surfaces, Triangles and TIN was introduced.
- [ST\\_AsGML](#page-254-0) Enhanced: 2.0.0 prefix support was introduced. Option 4 for GML3 was introduced to allow using LineString instead of Curve tag for lines. GML3 Support for Polyhedral surfaces and TINS was introduced. Option 32 was introduced to output the box.
- [ST\\_AsKML](#page-257-0) Enhanced: 2.0.0 Add prefix namespace, use default and named args
- [ST\\_Azimuth](#page-324-0) Enhanced: 2.0.0 support for geography was introduced.
- [ST\\_ChangeEdgeGeom](#page-509-0) Enhanced: 2.0.0 adds topological consistency enforcement
- [ST\\_Dimension](#page-135-0) Enhanced: 2.0.0 support for Polyhedral surfaces and TINs was introduced. No longer throws an exception if given empty geometry.
- [ST\\_Dump](#page-135-1) Enhanced: 2.0.0 support for Polyhedral surfaces, Triangles and TIN was introduced.
- [ST\\_DumpPoints](#page-137-0) Enhanced: 2.0.0 support for Polyhedral surfaces, Triangles and TIN was introduced.
- [ST\\_Expand](#page-429-0) Enhanced: 2.0.0 support for Polyhedral surfaces, Triangles and TIN was introduced.
- [ST\\_Extent](#page-431-0) Enhanced: 2.0.0 support for Polyhedral surfaces, Triangles and TIN was introduced.
- [ST\\_Force2D](#page-182-0) Enhanced: 2.0.0 support for Polyhedral surfaces was introduced.
- [ST\\_ForceRHR](#page-189-0) Enhanced: 2.0.0 support for Polyhedral surfaces was introduced.
- [ST\\_Force3D](#page-183-0) Enhanced: 2.0.0 support for Polyhedral surfaces was introduced.
- [ST\\_Force3DZ](#page-184-0) Enhanced: 2.0.0 support for Polyhedral surfaces was introduced.
- [ST\\_ForceCollection](#page-187-0) Enhanced: 2.0.0 support for Polyhedral surfaces was introduced.
- [ST\\_GMLToSQL](#page-242-0) Enhanced: 2.0.0 support for Polyhedral surfaces and TIN was introduced.
- [ST\\_GMLToSQL](#page-242-0) Enhanced: 2.0.0 default srid optional parameter added.
- [ST\\_GeomFromEWKB](#page-231-0) Enhanced: 2.0.0 support for Polyhedral surfaces and TIN was introduced.
- [ST\\_GeomFromEWKT](#page-222-0) Enhanced: 2.0.0 support for Polyhedral surfaces and TIN was introduced.
- [ST\\_GeomFromGML](#page-237-0) Enhanced: 2.0.0 support for Polyhedral surfaces and TIN was introduced.
- [ST\\_GeomFromGML](#page-237-0) Enhanced: 2.0.0 default srid optional parameter added.
- [ST\\_GeometryN](#page-148-0) Enhanced: 2.0.0 support for Polyhedral surfaces, Triangles and TIN was introduced.
- [ST\\_GeometryType](#page-150-0) Enhanced: 2.0.0 support for Polyhedral surfaces was introduced.
- [ST\\_IsClosed](#page-152-0) Enhanced: 2.0.0 support for Polyhedral surfaces was introduced.
- [ST\\_MakeEnvelope](#page-114-0) Enhanced: 2.0: Ability to specify an envelope without specifying an SRID was introduced.
- [ST\\_MakeValid](#page-210-0) Enhanced: 2.0.1, speed improvements
- [ST\\_NPoints](#page-162-0) Enhanced: 2.0.0 support for Polyhedral surfaces was introduced.
- [ST\\_NumGeometries](#page-163-0) Enhanced: 2.0.0 support for Polyhedral surfaces, Triangles and TIN was introduced.
- [ST\\_Relate](#page-312-0) Enhanced: 2.0.0 added support for specifying boundary node rule.
- [ST\\_Rotate](#page-415-0) Enhanced: 2.0.0 support for Polyhedral surfaces, Triangles and TIN was introduced.
- [ST\\_Rotate](#page-415-0) Enhanced: 2.0.0 additional parameters for specifying the origin of rotation were added.
- [ST\\_RotateX](#page-416-0) Enhanced: 2.0.0 support for Polyhedral surfaces, Triangles and TIN was introduced.
- [ST\\_RotateY](#page-417-0) Enhanced: 2.0.0 support for Polyhedral surfaces, Triangles and TIN was introduced.
- [ST\\_RotateZ](#page-417-1) Enhanced: 2.0.0 support for Polyhedral surfaces, Triangles and TIN was introduced.
- [ST\\_Scale](#page-419-0) Enhanced: 2.0.0 support for Polyhedral surfaces, Triangles and TIN was introduced.
- [ST\\_ShiftLongitude](#page-198-0) Enhanced: 2.0.0 support for Polyhedral surfaces and TIN was introduced.
- [ST\\_Summary](#page-170-0) Enhanced: 2.0.0 added support for geography
- [ST\\_Transform](#page-217-0) Enhanced: 2.0.0 support for Polyhedral surfaces was introduced.
- [ValidateTopology](#page-499-0) Enhanced: 2.0.0 more efficient edge crossing detection and fixes for false positives that were existent in prior versions.
- [&&](#page-267-0) Enhanced: 2.0.0 support for Polyhedral surfaces was introduced.

#### **15.12.12 PostGIS Functions changed behavior in 2.0**

The functions given below are PostGIS functions that have changed behavior in PostGIS 2.0 and may require application changes.

#### **Note**

Note!

Most deprecated functions have been removed. These are functions that haven't been documented since 1.2 or some internal functions that were never documented. If you are using a function that you don't see documented, it's probably deprecated, about to be deprecated, or internal and should be avoided. If you have applications or tools that rely on deprecated functions, please refer to [?qandaentry] for more details.

#### **Note**

Bounding boxes of geometries have been changed from float4 to double precision (float8). This has an impact on Note! answers you get using bounding box operators and casting of bounding boxes to geometries. E.g ST\_SetSRID(abbox) will often return a different more accurate answer in PostGIS 2.0+ than it did in prior versions which may very well slightly change answers to view port queries.

#### **Note** Note!

The arguments hasnodata was replaced with exclude nodata value which has the same meaning as the older hasnodata but clearer in purpose.

- [AddGeometryColumn](#page-105-0) Changed: 2.0.0 This function no longer updates geometry\_columns since geometry\_columns is a view that reads from system catalogs. It by default also does not create constraints, but instead uses the built in type modifier behavior of PostgreSQL. So for example building a wgs84 POINT column with this function is now equivalent to: ALTER TABLE some\_table ADD COLUMN geom geometry(Point,4326);
- [AddGeometryColumn](#page-105-0) Changed: 2.0.0 If you require the old behavior of constraints use the default use\_typmod, but set it to false.
- [DropGeometryColumn](#page-107-0) Changed: 2.0.0 This function is provided for backward compatibility. Now that since geometry\_columns is now a view against the system catalogs, you can drop a geometry column like any other table column using ALTER TABLE
- [DropGeometryTable](#page-108-0) Changed: 2.0.0 This function is provided for backward compatibility. Now that since geometry\_columns is now a view against the system catalogs, you can drop a table with geometry columns like any other table using DROP TABLE
- Populate Geometry Columns Changed: 2.0.0 By default, now uses type modifiers instead of check constraints to constrain geometry types. You can still use check constraint behavior instead by using the new use\_typmod and setting it to false.
- [Box3D](#page-717-0) Changed: 2.0.0 In pre-2.0 versions, there used to be a box2d instead of box3d. Since box2d is a deprecated type, this was changed to box3d.
- [ST\\_GDALDrivers](#page-560-0) Changed: 2.0.6, 2.1.3 by default no drivers are enabled, unless GUC or Environment variable gdal\_enabled\_drive is set.
- [ST\\_ScaleX](#page-585-0) Changed: 2.0.0. In WKTRaster versions this was called ST\_PixelSizeX.
- [ST\\_ScaleY](#page-585-1) Changed: 2.0.0. In WKTRaster versions this was called ST\_PixelSizeY.
- [ST\\_SetScale](#page-630-0) Changed: 2.0.0 In WKTRaster versions this was called ST\_SetPixelSize. This was changed in 2.0.0.
- [ST\\_3DExtent](#page-432-0) Changed: 2.0.0 In prior versions this used to be called ST\_Extent3D
- [ST\\_3DLength](#page-338-0) Changed: 2.0.0 In prior versions this used to be called ST\_Length3D
- [ST\\_3DMakeBox](#page-434-0) Changed: 2.0.0 In prior versions this used to be called ST\_MakeBox3D
- [ST\\_3DPerimeter](#page-350-1) Changed: 2.0.0 In prior versions this used to be called ST\_Perimeter3D
- [ST\\_AsBinary](#page-247-0) Changed: 2.0.0 Inputs to this function can not be unknown -- must be geometry. Constructs such as ST\_AsBinary('POI 2)') are no longer valid and you will get an n st\_asbinary(unknown) is not unique error. Code like that needs to be changed to ST\_AsBinary('POINT(1 2)'::geometry);. If that is not possible, then install legacy.sql.
- [ST\\_AsGML](#page-254-0) Changed: 2.0.0 use default named args
- [ST\\_AsGeoJSON](#page-252-0) Changed: 2.0.0 support default args and named args.
- [ST\\_AsSVG](#page-261-0) Changed: 2.0.0 to use default args and support named args
- [ST\\_EndPoint](#page-144-0) Changed: 2.0.0 no longer works with single geometry MultiLineStrings. In older versions of PostGIS a single-line MultiLineString would work with this function and return the end point. In 2.0.0 it returns NULL like any other MultiLineString. The old behavior was an undocumented feature, but people who assumed they had their data stored as LINESTRING may experience these returning NULL in 2.0.0.
- [ST\\_GeomFromText](#page-223-0) Changed: 2.0.0 In prior versions of PostGIS ST\_GeomFromText('GEOMETRYCOLLECTION(EMPTY)') was allowed. This is now illegal in PostGIS 2.0.0 to better conform with SQL/MM standards. This should now be written as ST\_GeomFromText('GEOMETRYCOLLECTION EMPTY')
- [ST\\_GeometryN](#page-148-0) Changed: 2.0.0 Prior versions would return NULL for singular geometries. This was changed to return the geometry for ST\_GeometryN(..,1) case.
- [ST\\_IsEmpty](#page-155-0) Changed: 2.0.0 In prior versions of PostGIS ST\_GeomFromText('GEOMETRYCOLLECTION(EMPTY)') was allowed. This is now illegal in PostGIS 2.0.0 to better conform with SQL/MM standards
- [ST\\_Length](#page-336-0) Changed: 2.0.0 Breaking change -- in prior versions applying this to a MULTI/POLYGON of type geography would give you the perimeter of the POLYGON/MULTIPOLYGON. In 2.0.0 this was changed to return 0 to be in line with geometry behavior. Please use ST\_Perimeter if you want the perimeter of a polygon
- [ST\\_LocateAlong](#page-446-0) Changed: 2.0.0 in prior versions this used to be called ST\_Locate\_Along\_Measure.
- [ST\\_LocateBetween](#page-447-0) Changed: 2.0.0 in prior versions this used to be called ST\_Locate\_Between\_Measures.
- [ST\\_ModEdgeSplit](#page-510-1) Changed: 2.0 In prior versions, this was misnamed ST\_ModEdgesSplit
- [ST\\_NumGeometries](#page-163-0) Changed: 2.0.0 In prior versions this would return NULL if the geometry was not a collection/MULTI type. 2.0.0+ now returns 1 for single geometries e.g POLYGON, LINESTRING, POINT.
- [ST\\_NumInteriorRings](#page-164-0) Changed: 2.0.0 in prior versions it would allow passing a MULTIPOLYGON, returning the number of interior rings of first POLYGON.
- [ST\\_PointN](#page-167-0) Changed: 2.0.0 no longer works with single geometry multilinestrings. In older versions of PostGIS -- a single line multilinestring would work happily with this function and return the start point. In 2.0.0 it just returns NULL like any other multilinestring.
- [ST\\_StartPoint](#page-169-0) Changed: 2.0.0 no longer works with single geometry MultiLineStrings. In older versions of PostGIS a singleline MultiLineString would work happily with this function and return the start point. In 2.0.0 it just returns NULL like any other MultiLineString. The old behavior was an undocumented feature, but people who assumed they had their data stored as LINESTRING may experience these returning NULL in 2.0.0.

#### **15.12.13 PostGIS Functions new, behavior changed, or enhanced in 1.5**

The functions given below are PostGIS functions that were introduced or enhanced in this minor release.

- [PostGIS\\_LibXML\\_Version](#page-476-0) Availability: 1.5 Returns the version number of the libxml2 library.
- [ST\\_AddMeasure](#page-449-1) Availability: 1.5.0 Interpolates measures along a linear geometry.
- [ST\\_AsBinary](#page-247-0) Availability: 1.5.0 geography support was introduced. Return the OGC/ISO Well-Known Binary (WKB) representation of the geometry/geography without SRID meta data.
- [ST\\_AsGML](#page-254-0) Availability: 1.5.0 geography support was introduced. Return the geometry as a GML version 2 or 3 element.
- [ST\\_AsGeoJSON](#page-252-0) Availability: 1.5.0 geography support was introduced. Return a geometry as a GeoJSON element.
- [ST\\_AsText](#page-246-0) Availability: 1.5 support for geography was introduced. Return the Well-Known Text (WKT) representation of the geometry/geography without SRID metadata.
- [ST\\_Buffer](#page-369-0) Availability: 1.5 ST\_Buffer was enhanced to support different endcaps and join types. These are useful for example to convert road linestrings into polygon roads with flat or square edges instead of rounded edges. Thin wrapper for geography was added. Computes a geometry covering all points within a given distance from a geometry.
- [ST\\_ClosestPoint](#page-327-0) Availability: 1.5.0 Returns the 2D point on g1 that is closest to g2. This is the first point of the shortest line.
- [ST\\_CollectionExtract](#page-176-0) Availability: 1.5.0 Given a geometry collection, returns a multi-geometry containing only elements of a specified type.
- [ST\\_Covers](#page-299-0) Availability: 1.5 support for geography was introduced. Returns true if no point in B is outside A
- [ST\\_DFullyWithin](#page-320-0) Availability: 1.5.0 Returns true if two geometries are entirely within a given distance
- [ST\\_DWithin](#page-321-0) Availability: 1.5.0 support for geography was introduced Returns true if two geometries are within a given distance
- [ST\\_Distance](#page-330-0) Availability: 1.5.0 geography support was introduced in 1.5. Speed improvements for planar to better handle large or many vertex geometries Returns the distance between two geometry or geography values.
- [ST\\_DistanceSphere](#page-332-0) Availability: 1.5 support for other geometry types besides points was introduced. Prior versions only work with points. Returns minimum distance in meters between two lon/lat geometries using a spherical earth model.
- [ST\\_DistanceSpheroid](#page-333-0) Availability: 1.5 support for other geometry types besides points was introduced. Prior versions only work with points. Returns the minimum distance between two lon/lat geometries using a spheroidal earth model.
- [ST\\_DumpPoints](#page-137-0) Availability: 1.5.0 Returns a set of geometry dump rows for the coordinates in a geometry.
- [ST\\_Envelope](#page-145-0) Availability: 1.5.0 behavior changed to output double precision instead of float4 Returns a geometry representing the bounding box of a geometry.
- [ST\\_Expand](#page-429-0) Availability: 1.5.0 behavior changed to output double precision instead of float4 coordinates. Returns a bounding box expanded from another bounding box or a geometry.
- [ST\\_GMLToSQL](#page-242-0) Availability: 1.5, requires libxml2 1.6+ Return a specified ST\_Geometry value from GML representation. This is an alias name for ST\_GeomFromGML
- [ST\\_GeomFromGML](#page-237-0) Availability: 1.5, requires libxml2 1.6+ Takes as input GML representation of geometry and outputs a PostGIS geometry object
- [ST\\_GeomFromKML](#page-241-0) Availability: 1.5, requires libxml2 2.6+ Takes as input KML representation of geometry and outputs a PostGIS geometry object
- [~=](#page-287-0) Availability: 1.5.0 changed behavior Returns TRUE if A's bounding box is the same as B's.
- [ST\\_HausdorffDistance](#page-335-0) Availability: 1.5.0 Returns the Hausdorff distance between two geometries.
- [ST\\_Intersection](#page-356-0) Availability: 1.5 support for geography data type was introduced. Computes a geometry representing the shared portion of geometries A and B.
- [ST\\_Intersects](#page-307-0) Availability: 1.5 support for geography was introduced. Returns true if two geometries intersect (they have at least one point in common).
- [ST\\_Length](#page-336-0) Availability: 1.5.0 geography support was introduced in 1.5. Returns the 2D length of a linear geometry.
- [ST\\_LongestLine](#page-340-0) Availability: 1.5.0 Returns the 2D longest line between two geometries.
- [ST\\_MakeEnvelope](#page-114-0) Availability: 1.5 Creates a rectangular Polygon from minimum and maximum coordinates.
- [ST\\_MaxDistance](#page-345-0) Availability: 1.5.0 Returns the 2D largest distance between two geometries in projected units.
- [ST\\_ShortestLine](#page-351-0) Availability: 1.5.0 Returns the 2D shortest line between two geometries
- [&&](#page-267-0) Availability: 1.5.0 support for geography was introduced. Returns TRUE if A's 2D bounding box intersects B's 2D bounding box.

#### **15.12.14 PostGIS Functions new, behavior changed, or enhanced in 1.4**

The functions given below are PostGIS functions that were introduced or enhanced in the 1.4 release.

- [Populate\\_Geometry\\_Columns](#page-109-0) Ensures geometry columns are defined with type modifiers or have appropriate spatial constraints. Availability: 1.4.0
- [ST\\_AsSVG](#page-261-0) Returns SVG path data for a geometry. Availability: 1.2.2. Availability: 1.4.0 Changed in PostGIS 1.4.0 to include L command in absolute path to conform to http://www.w3.org/TR/SVG/paths.html#PathDataBNF
- [ST\\_Collect](#page-112-0) Creates a GeometryCollection or Multi\* geometry from a set of geometries. Availability: 1.4.0 ST\_Collect(geomarray) was introduced. ST\_Collect was enhanced to handle more geometries faster.
- [ST\\_ContainsProperly](#page-297-0) Returns true if B intersects the interior of A but not the boundary or exterior. Availability: 1.4.0
- [ST\\_GeoHash](#page-266-0) Return a GeoHash representation of the geometry. Availability: 1.4.0
- [ST\\_IsValidReason](#page-209-0) Returns text stating if a geometry is valid, or a reason for invalidity. Availability: 1.4
- [ST\\_LineCrossingDirection](#page-303-0) Returns a number indicating the crossing behavior of two LineStrings. Availability: 1.4
- [ST\\_LocateBetweenElevations](#page-448-0) Returns the portions of a geometry that lie in an elevation (Z) range. Availability: 1.4.0
- [ST\\_MakeLine](#page-115-0) Creates a LineString from Point, MultiPoint, or LineString geometries. Availability: 1.4.0 ST\_MakeLine(geomarray) was introduced. ST\_MakeLine aggregate functions was enhanced to handle more points faster.
- [ST\\_MinimumBoundingCircle](#page-392-0) Returns the smallest circle polygon that contains a geometry. Availability: 1.4.0
- [ST\\_Union](#page-366-1) Computes a geometry representing the point-set union of the input geometries. Availability: 1.4.0 ST\_Union was enhanced. ST\_Union(geomarray) was introduced and also faster aggregate collection in PostgreSQL.

### **15.12.15 PostGIS Functions new in 1.3**

The functions given below are PostGIS functions that were introduced in the 1.3 release.

- [ST\\_AsGML](#page-254-0) Return the geometry as a GML version 2 or 3 element. Availability: 1.3.2
- [ST\\_AsGeoJSON](#page-252-0) Return a geometry as a GeoJSON element. Availability: 1.3.4
- [ST\\_CurveToLine](#page-178-0) Converts a geometry containing curves to a linear geometry. Availability: 1.3.0
- [ST\\_LineToCurve](#page-190-0) Converts a linear geometry to a curved geometry. Availability: 1.3.0
- [ST\\_SimplifyPreserveTopology](#page-405-0) Returns a simplified and valid version of a geometry, using the Douglas-Peucker algorithm. Availability: 1.3.3

# **Chapter 16**

# **Reporting Problems**

# **16.1 Reporting Software Bugs**

Reporting bugs effectively is a fundamental way to help PostGIS development. The most effective bug report is that enabling PostGIS developers to reproduce it, so it would ideally contain a script triggering it and every information regarding the environment in which it was detected. Good enough info can be extracted running SELECT postgis\_full\_version() [for PostGIS] and SELECT version() [for postgresql].

If you aren't using the latest release, it's worth taking a look at its [release changelog](https://git.osgeo.org/gitea/postgis/postgis/raw/branch/master/NEWS) first, to find out if your bug has already been fixed.

Using the [PostGIS bug tracker](http://trac.osgeo.org/postgis/) will ensure your reports are not discarded, and will keep you informed on its handling process. Before reporting a new bug please query the database to see if it is a known one, and if it is please add any new information you have about it.

You might want to read Simon Tatham's paper about [How to Report Bugs Effectively](http://www.chiark.greenend.org.uk/~sgtatham/bugs.html) before filing a new report.

# **16.2 Reporting Documentation Issues**

The documentation should accurately reflect the features and behavior of the software. If it doesn't, it could be because of a software bug or because the documentation is in error or deficient.

Documentation issues can also be reported to the [PostGIS bug tracker.](http://trac.osgeo.org/postgis)

If your revision is trivial, just describe it in a new bug tracker issue, being specific about its location in the documentation.

If your changes are more extensive, a Subversion patch is definitely preferred. This is a four step process on Unix (assuming you already have [Subversion](http://subversion.apache.org/) installed):

1. Clone the PostGIS' git repository. On Unix, type:

#### git clone https://git.osgeo.org/gitea/postgis/postgis.git

This will be stored in the directory postgis

2. Make your changes to the documentation with your favorite text editor. On Unix, type (for example):

#### vim doc/postgis.xml

Note that the documentation is written in DocBook XML rather than HTML, so if you are not familiar with it please follow the example of the rest of the documentation.

- 3. Make a patch file containing the differences from the master copy of the documentation. On Unix, type: git diff doc/postgis.xml > doc.patch
- 4. Attach the patch to a new issue in bug tracker.

# **Appendix A**

# **Appendix**

# **A.1 PostGIS 3.2.7**

2024/02/06

### **A.1.1 Bug Fixes**

[5610,](https://trac.osgeo.org/postgis/ticket/5610) Allow Nan and infinity again in ST\_SetPoint (Regina Obe) [5627,](https://trac.osgeo.org/postgis/ticket/5627) Handling of EMPTY components in PiP check (Paul Ramsey) [5629,](https://trac.osgeo.org/postgis/ticket/5629) Handling EMPTY components in repeated point removal (Paul Ramsey) [5604,](https://trac.osgeo.org/postgis/ticket/5604) Handle distance between collections with empty elements (Paul Ramsey) [5635,](https://trac.osgeo.org/postgis/ticket/5635) Handle NaN points in ST\_Split (Regina Obe) Logic error in ST\_Covers(geography) (Paul Ramsey) [5646,](https://trac.osgeo.org/postgis/ticket/5646) Crash on collections with empty members (Paul Ramsey) [5580,](https://trac.osgeo.org/postgis/ticket/5580) Handle empty collection components in 3d distance (Paul Ramsey) [5639,](https://trac.osgeo.org/postgis/ticket/5639) ST\_DFullyWithin line/poly error case (Paul Ramsey) [5662,](https://trac.osgeo.org/postgis/ticket/5662) Change XML parsers to SAX2 (Paul Ramsey)

# **A.2 PostGIS 3.2.6**

#### 2023/11/19

This version requires PostgreSQL 9.6-15, GEOS 3.6 or higher, and Proj 4.9+ Additional features are enabled if you are running GEOS 3.9+ (and ST\_MakeValid enhancements with 3.10+), Proj 6.1+, and PostgreSQL 14+.

#### **A.2.1 Bug Fixes**

[5568,](https://trac.osgeo.org/postgis/ticket/5568) Improve robustness of topology face split handling (Sandro Santilli)

[5548,](https://trac.osgeo.org/postgis/ticket/5548) Fix box-filtered validity check of topologies with edge-less faces (Sandro Santilli)

[5494,](https://trac.osgeo.org/postgis/ticket/5494) Fix double-upgrade with view using st\_dwithin(text, ...) (Sandro Santilli)

[5450,](https://trac.osgeo.org/postgis/ticket/5450) Fix macro expansion recursion on powerpc architectures. (Bas Couwenberg)

[5403,](https://trac.osgeo.org/postgis/ticket/5403) [postgis\_topology] Fix ValidateTopology(bbox) without topology in search\_path (Sandro Santilli)

[5410,](https://trac.osgeo.org/postgis/ticket/5410) [postgis\_raster] ST\_Value bilinear resample, don't throw an error if Band has no NODATA value (Regina Obe)

[5385,](https://trac.osgeo.org/postgis/ticket/5385) Postgres malloc assertion fail when using pg\_cancel\_backend with ST\_AsMVT (Regina Obe, Paul Ramsey)

Fix JsonB casting issue (Paul Ramsey)

[5616,](https://trac.osgeo.org/postgis/ticket/5616) Fix to find docbook on newer docbook installs (Regina Obe)

# **A.3 PostGIS 3.2.5**

#### 2023/05/29

This version requires PostgreSQL 9.6-15, GEOS 3.6 or higher, and Proj 4.9+ Additional features are enabled if you are running GEOS 3.9+ (and ST\_MakeValid enhancements with 3.10+), Proj 6.1+, and PostgreSQL 14+.

#### **A.3.1 Bug Fixes**

[5384,](https://trac.osgeo.org/postgis/ticket/5384) Fix crash in ST\_AsGML when given id is longer than given prefix (Sandro Santilli

[5380,](https://trac.osgeo.org/postgis/ticket/5380) Fix 2.5 upgrades with views using geography based ST\_Distance (Sandro Santilli)

[5106,](https://trac.osgeo.org/postgis/ticket/5106) Fix segfault in ST\_RemEdgeNewFace/ST\_RemEdgeModFace when no edge side-faces are found (Sandro Santilli)

[5313,](https://trac.osgeo.org/postgis/ticket/5313) Fix memory access issue in ST\_InterpolateRaster (Paul Ramsey)

[5338,](https://trac.osgeo.org/postgis/ticket/5338) Dump/Restore of raster table fails on enforce\_coverage\_tile\_rast constraint (Regina Obe)

[5315,](https://trac.osgeo.org/postgis/ticket/5315) #5318, #5319, #5320, #5342 crashes on infinite coordinates (Regina Obe, Paul Ramsey)

[5344,](https://trac.osgeo.org/postgis/ticket/5344) Include topology id sequence state in dumps (Sandro Santilli)

[5288,](https://trac.osgeo.org/postgis/ticket/5288) ST\_LineCrossingDirection multi-cross error (Paul Ramsey)

[5347,](https://trac.osgeo.org/postgis/ticket/5347) \_ST\_BestSRID crashes on ARM with infinite geometries (Regina Obe)

[5363,](https://trac.osgeo.org/postgis/ticket/5363) Make ST\_ClusterDBScan interruptable (Paul Ramsey)

[5378,](https://trac.osgeo.org/postgis/ticket/5378) ST\_Buffer(geography) drops SRID (Paul Ramsey)

[5331,](https://trac.osgeo.org/postgis/ticket/5331) [postgis\_tiger\_geocoder] reverse\_geocode, prefer addressable ranges (Regina Obe, Locance)

# **A.4 PostGIS 3.2.4**

#### 2022/11/12

This version requires PostgreSQL 9.6-15, GEOS 3.6 or higher, and Proj 4.9+ Additional features are enabled if you are running GEOS 3.9+ (and ST\_MakeValid enhancements with 3.10+), Proj 6.1+, and PostgreSOL 14+.

#### **A.4.1 Bug and Security Fixes**

[5227,](https://trac.osgeo.org/postgis/ticket/5227) typo in ST\_LineLocatePoint error message (Sandro Santilli)

[5231,](https://trac.osgeo.org/postgis/ticket/5231) PG15 no longer compiles because SQL/JSON removed PG upstream (Regina Obe)

[5420,](https://trac.osgeo.org/postgis/ticket/5420) ST\_DumpPoints and ST\_DumpSegments crash with empty polygon (Regina Obe)

[security] Add schema qual to upgrade util (Regina Obe)

[5255,](https://trac.osgeo.org/postgis/ticket/5255) GH598, Remove forced static linking on shp2pgsql, pgsql2shp (Maxim Kochetkov)

[5255,](https://trac.osgeo.org/postgis/ticket/5255) GH702, Remove forced static linking on raster2pgsql (Thomas Petazzoni)

[4648,](https://trac.osgeo.org/postgis/ticket/4648) [security] Check function ownership at extension packaging time (Sandro Santilli) Thanks to Sven Klemm (Timescale) for the report

[5241,](https://trac.osgeo.org/postgis/ticket/5241) Crash on ST\_SnapToGrid with empty multis (Regina Obe)

[5081,](https://trac.osgeo.org/postgis/ticket/5081) Fix error in topology import of self-intersecting rings (Sandro Santilli)

[5234,](https://trac.osgeo.org/postgis/ticket/5234) Fix 2.5d topology building regression (Sandro Santilli)

[5280,](https://trac.osgeo.org/postgis/ticket/5280) Handle load of dbase character fields with no width specified (Regina Obe)

[5084,](https://trac.osgeo.org/postgis/ticket/5084) Bad rasterization of linestring (Gilles Vuidel)

# **A.5 PostGIS 3.2.3**

#### 2022/08/18

This version requires PostgreSQL 9.6-15, GEOS 3.6 or higher, and Proj 4.9+ Additional features are enabled if you are running GEOS 3.9+ (and ST\_MakeValid enhancements with 3.10+), Proj 6.1+, and PostgreSQL 14+.

# **A.6 PostGIS 3.2.2**

#### 2022/07/22

This version requires PostgreSQL 9.6-15, GEOS 3.6 or higher, and Proj 4.9+ Additional features are enabled if you are running GEOS 3.9+ (and ST\_MakeValid enhancements with 3.10+), Proj 6.1+, and PostgreSQL 14+.

#### **A.6.1 Bug Fixes**

[5191,](https://trac.osgeo.org/postgis/ticket/5191) Use integer instead of int4 (Regina Obe)

[5139,](https://trac.osgeo.org/postgis/ticket/5139) PostGIS causes to\_jsonb to no longer be parallel safe, ST\_AsGeoJSON and ST\_AsGML are also parallel unsafe (Regina Obe, Paul Ramsey)

[5202,](https://trac.osgeo.org/postgis/ticket/5202) Guard against downgrades (Sandro Santilli)

[5209,](https://trac.osgeo.org/postgis/ticket/5209) [5210,](https://trac.osgeo.org/postgis/ticket/5210) Fix upgrades with CVE-2022-2625 PostgreSQL fix

[5032,](https://trac.osgeo.org/postgis/ticket/5032) Correctly read extent off multi-key GIST indexes (Paul Ramsey)

[5181,](https://trac.osgeo.org/postgis/ticket/5181) Reset proj error state after failed parse (Paul Ramsey)

[5171,](https://trac.osgeo.org/postgis/ticket/5171) Short circuit geodesic distance when inputs equal (Paul Ramsey)

Fix potential buffer overflow in long transaction locks (Paul Ramsey)

# **A.7 PostGIS 3.2.2**

#### 2022/07/22

This version requires PostgreSQL 9.6-15, GEOS 3.6 or higher, and Proj 4.9+ Additional features are enabled if you are running GEOS 3.9+ (and ST\_MakeValid enhancements with 3.10+), Proj 6.1+, and PostgreSQL 14+.

#### **A.7.1 Bug Fixes**

- [5182,](https://trac.osgeo.org/postgis/ticket/5182) Fix loading topology.sql in new database (Sandro Santilli)
- [4835,](https://trac.osgeo.org/postgis/ticket/4835) Occasional distance errors in polar area (Paul Ramsey)
- [5124,](https://trac.osgeo.org/postgis/ticket/5124) GRANT USAGE on topology schema to PUBLIC (Sandro Santilli)
- [5120,](https://trac.osgeo.org/postgis/ticket/5120) Fix not-null result from ST\_EstimatedExtent against truncated tables with spatial index (Sandro Santilli)
- [5115,](https://trac.osgeo.org/postgis/ticket/5115) Allow dropping topologies with pending constraints (Sandro Santilli)
- [5105,](https://trac.osgeo.org/postgis/ticket/5105) Fix false invalidity report from ValidateTopology (Sandro Santilli)
- [5039,](https://trac.osgeo.org/postgis/ticket/5039) postgis\_tiger\_geocoder: Support for TIGER 2021 (Regina Obe)
- [5097,](https://trac.osgeo.org/postgis/ticket/5097) Ensure spatial index is used during topology population at the getClosestEdge step (Sandro Santilli)
- [5091,](https://trac.osgeo.org/postgis/ticket/5091) Fix --without-protobuf builds (Tobias Bussmann)
- [5100,](https://trac.osgeo.org/postgis/ticket/5100) Don't use pg\_atoi (removed in PG15) (Laurenz Albe)
- [5114,](https://trac.osgeo.org/postgis/ticket/5114) Crash with long column names pgsql2shp (Paul Ramsey)
- [5123,](https://trac.osgeo.org/postgis/ticket/5123) Support for PG15 (JSON funcs exposed) (Regina Obe)
- [5125,](https://trac.osgeo.org/postgis/ticket/5125) Fix search path function (Sandro Santilli)
- [5150,](https://trac.osgeo.org/postgis/ticket/5150) Change signature of AddToSearchPath (Regina Obe)
- [5151,](https://trac.osgeo.org/postgis/ticket/5151) ST\_SetPoint with empty geometries (Regina Obe)
- [5152,](https://trac.osgeo.org/postgis/ticket/5152) Fix infinite loop with ST\_Split (Sandro Santilli)
- [5173,](https://trac.osgeo.org/postgis/ticket/5173) Crash creating flatgeobuf on row without geometry (Julien Rouhaud)
- [4541,](https://trac.osgeo.org/postgis/ticket/4541) ST\_ConcaveHull returns a "geometrycollection" type instead of the expected "polygon"
- [5154,](https://trac.osgeo.org/postgis/ticket/5154) raster ST\_Value is undercosted (Regina Obe)

# **A.8 PostGIS 3.2.1**

#### 2022/02/12

This version requires PostgreSQL 9.6 or higher, GEOS 3.6 or higher, and Proj 4.9+ Additional features are enabled if you are running GEOS 3.9+ (and ST\_MakeValid enhancements with 3.10+), Proj 6.1+, and PostgreSQL 14+.

#### **A.8.1 Bug Fixes**

- 5033, 5035, allow upgrades in presence of views using deprecated functions (Sandro Santilli)
- 5046, Fix upgrades in absence of old library (Sandro Santilli)

5063, Fix ST\_Srid(TopoGeometry) against a set (Sandro Santilli)

3056, spurious notice on ST\_StartPoint(empty) (Paul Ramsey)

5041, postgis\_tiger\_geocoder: loader\_generate\_script generates script with invalid syntax (Regna Obe)

5076, stop install when pgaudit is active (Paul Ramsey)

5069, search\_path vulnerabilty during install/upgrade (Regina Obe)

5090, 5091 configure --with-protobuf-lib / --with-protobufdir, --without-protobuf broken (Tobias Bussmann)

# **A.9 PostGIS 3.2.0 (Olivier Courtin Edition)**

#### 2021/12/18

This version requires PostgreSQL 9.6 or higher, GEOS 3.6 or higher, and Proj 4.9+ Additional features are enabled if you are running GEOS 3.9+ (and ST\_MakeValid enhancements with 3.10+), Proj 6.1+, and PostgreSQL 14+.

Due to some query performance degradation with the new PG14 fast index build , we have decided to disable the feature by default until we get more user testing as to the true impact of real-world queries. If you are running PG14+, you can reenable it by doing:

```
ALTER OPERATOR FAMILY gist_geometry_ops_2d USING gist
       ADD FUNCTION 11 (geometry)
       geometry_gist_sortsupport_2d (internal);
```
To revert the change:

```
ALTER OPERATOR FAMILY gist_geometry_ops_2d using gist
   DROP FUNCTION 11 (geometry);
```
and then reindex your gist indexes

#### **A.9.1 Breaking changes**

5008, Empty geometries are not reported as being within Infinite distance by ST\_DWithin (Sandro Santilli)

4824, Removed  $-\text{without}-\text{wayu}$  build option. Using Wagyu is now mandatory to build with MVT support.

4933, topology.GetFaceByPoint will not work with topologies having invalid edge linking.

4981, ST\_StartPoint support any geometry. No longer returns null for non-linestrings.

4149, ST\_AsMVTGeom now preserves more of original geometry's details at scale close to target extent. If you need previous simplifying behaviour, you can ST\_Simplify the geometry in advance. (Darafei Praliaskouski)

- Proj 4.9 or higher is required

5000, Turn off Window support in ST\_AsMVT aggregate as no real use-case for it and it crashes with random input (Paul Ramsey)

#### **A.9.2 Enhancements**

4997, FlatGeobuf format input/output (Björn Harrtell)

4575, GRANT SELECT on topology metadata tables to PUBLIC (Sandro Santilli)

2592, Do not allow CreateTopology to define topologies with SRID < 0 (Sandro Santilli)

3232, Prevent moving an isolated node to different face (Sandro Santilli)

- Consider collection TopoGeometries while editing topology primitives. (Sandro Santilli)

3248, Prevent removing isolated edges if used in a TopoGeometry (Sandro Santilli)

3231, Prevent removing isolated nodes if used in a TopoGeometry (Sandro Santilli)

3239, Prevent headling topology edges if the connecting node is used in the definition of a TopoGeometry (Sandro Santilli)

4950, Speed up checking containing\_face for nodes in ValidateTopology (Sandro Santilli)

4945, Multi-shell face check in ValidateTopology (Sandro Santilli)

4944, Side-location conflict check in ValidateTopology (Sandro Santilli)

3042, ValidateTopology check for edge linking (Sandro Santilli)

3276, ValidateTopology check for face's mbr (Sandro Santilli)

4936, Bounding box limited ValidateTopology (Sandro Santilli)

4933, Speed up topology building in presence of big faces (Sandro Santilli)

3233, ValidateTopology check for node's containing\_face (Sandro Santilli)

4830, ValidateTopology check for edges side face containment (Sandro Santilli)

4827, Allow NaN coordinates in WKT input (Paul Ramsey)

- ST\_Value() accepts resample parameter to add bilinear option (Paul Ramsey)

3778, #4401, ST\_Boundary now works for TIN and does not linearize curves (Aliaksandr Kalenik)

4881, #4884, Store sign of edge\_id for lineal TopoGeometry in relation table to retain direction (Sandro Santilli)

4628, Add an option to disable ANALYZE when loading shapefiles (Stefan Corneliu Petrea)

4924, Faster ST\_RemoveRepeatedPoints on large multipoints, O(NlogN) instead of O(Nˆ2) (Aliaksandr Kalenik, Darafei Praliaskouski)

4925, fix ST\_DumpPoints to not overlook points (Aliaksandr Kalenik)

- ST\_SRID(topogeometry) override, to speedup lookups (Sandro Santilli)

2175, Avoid creating additional nodes when adding same closed line to topology (Sandro Santilli)

4974, Upgrade path for address\_standardizer\_data\_us (Jan Katins of Aiven, Regina Obe)

4975, PostGIS upgrade change to not use temp tables (Jan Katins of Aiven)

4981, ST\_StartPoint support any geometry (Aliaksandr Kalenik)

4799, Include srs in GeoJSON where it exists in spatial\_ref\_sys.

4986, GIST indexes on Postgres 14 are now created faster using Hilbert-sorting method. (Han Wang, Aliaksandr Kalenik, Darafei Praliaskouski, Giuseppe Broccolo)

4949, Use proj\_normalize\_for\_visualization to hand "axis swap" decisions (Paul Ramsey)

- GH647, ST\_PixelAsCentroids, ST\_PixelAsCentroid reimplemented on top of a C function (Sergei Shoulbakov)

- GH648, ST\_AsMVTGeom now uses faster clipping (Aliaksandr Kalenik)

5018, pgsql2shp basic support for WITH CTE clause (Regina Obe)

5019, address\_standardizer: Add support for pcre2 (Paul Ramsey)

#### **A.9.3 New features**

4923, topology.ValidateTopologyRelation (Sandro Santilli)

4933, topology.GetFaceContainingPoint (Sandro Santilli)

2175, ST\_Scroll (Sandro Santilli)

4841, FindTopology to quickly get a topology record (Sandro Santilli)

4869, FindLayer to quickly get a layer record (Sandro Santilli)

4851, TopoGeom\_addTopoGeom function (Sandro Santilli)

ST\_MakeValid(geometry, options) allows alternative validity building algorithms with GEOS 3.10 (Paul Ramsey)

ST\_InterpolateRaster() fills in raster cells between sample points using one of a number of algorithms (inverse weighted distance, average, etc) using algorithms from GDAL (Paul Ramsey)

ST\_Contour() generates contour lines from raster values using algorithms from GDAL (Paul Ramsey)

ST\_SetZ()/ST\_SetM() fills in z/m coordinates of a geometry using data read from a raster (Paul Ramsey)

New postgis.gdal\_vsi\_options GUC allows out-db rasters on VSI network services to be accessed with authentication keys, etc. (Paul Ramsey)

ST\_DumpSegments returns a set of segments of input geometry (Aliaksandr Kalenik)

4859, ST\_Point, ST\_PointZ, ST\_PointM, ST\_PointZM, constructors with SRID parameter (Paul Ramsey)

4808, ST\_ClusterKMeans now supports max\_radius argument. Use it when you're not sure what is the number of clusters but you know what the size of clusters should be. (Darafei Praliaskouski)

# **A.10 PostGIS 3.2.0beta3**

#### 2021/12/04

This version requires PostgreSQL 9.6 or higher, GEOS 3.6 or higher, and Proj 4.9+ Additional features are enabled if you are running GEOS 3.9+ (and ST\_MakeValid enhancements with 3.10+), Proj 6.1+, and PostgreSQL 14+.

Due to some query performance degradation with the new PG14 fast index build , we have decided to disable the feature by default until we get more user testing as to the true impact of real-world queries. If you are running PG14+, you can reenable it by doing:

```
ALTER OPERATOR FAMILY gist_geometry_ops_2d USING gist
   ADD FUNCTION 11 (geometry)
   geometry_gist_sortsupport_2d (internal);
```
To revert the change:

```
ALTER OPERATOR FAMILY gist_geometry_ops_2d using gist
DROP FUNCTION 11 (geometry);
```
and then reindex your gist indexes

Changes since PostGIS 3.2.0beta2 release:

#### **A.10.1 Breaking changes / fixes**

5028, ST\_AsFlatGeobuf crashes on mixed geometry input (Björn Harrtell)

5029, ST\_AsFlatGeobuf indexed output corruption (Björn Harrtell)

5014, Crash on ST\_TableFromFlatGeobuf (Björn Harrtell)

Rename ST\_TableFromFlatGeobuf to ST\_FromFlatGeobufToTable (Björn Harrtell)

PG14 fast index building disabled by default. (Paul Ramsey)

# **A.11 Release 3.2.0beta2**

Release date: 2021/11/26

This version requires PostgreSQL 9.6 or higher, GEOS 3.6 or higher, and Proj 4.9+ Additional features are enabled if you are running GEOS 3.9+ (and ST\_MakeValid enhancements with 3.10+), Proj 6.1+, and PostgreSQL 14+. Changes since PostGIS 3.2.0beta1 release:

#### **A.11.1 Breaking changes / fixes**

5016, loader (shp2pgsq): Respect LDFLAGS (Greg Troxel)

5005, ST\_AsFlatGeoBuf crashes on tables when geometry column is not the first column (Björn Harrtell)

5017, topology.ValidateTopology error relation "shell\_check" already exists (Sandro Santilli)

### **A.11.2 Enhancements**

5018, pgsql2shp basic support for WITH CTE clause (Regina Obe)

5019, address\_standardizer: Add support for pcre2 (Paul Ramsey)

GH647, ST\_AsMVTGeom now uses faster clipping (Aliaksandr Kalenik)

GH648, ST\_PixelAsCentroids, ST\_PixelAsCentroid reimplemented on top of a C function (Sergei Shoulbakov)

# **A.12 Release 3.2.0beta1**

Release date: 2021/10/23

This version requires PostgreSQL 9.6 or higher, GEOS 3.6 or higher, and Proj 4.9+ Additional features are enabled if you are running GEOS 3.9+ (and ST\_MakeValid enhancements with 3.10+), Proj 6.1+, and PostgreSQL 14+.

## **A.12.1 Bug Fixes and Breaking Changes**

5012, Clean regress against released GEOS 3.10.0 (Regina Obe, Paul Ramsey)

5000, Turn off Window support in ST\_AsMVT aggregate as no real use-case for it and it crashes with random input (Paul Ramsey)

4994, shp2pgsql is sometimes missing the INSERT statements (Sandro Santilli)

4990, getfacecontainingpoint fails on i386 (Sandro Santilli)

5008, Have ST\_DWithin with EMPTY operand always return false (Sandro Santilli)

5002, liblwgeom should build with warning flags by default (Sandro Santilli)

### **A.12.2 Enhancements**

4997, FlatGeobuf format input/output (Björn Harrtell)

# **A.13 Release 3.2.0alpha1**

Release date: 2021/09/10

This version requires PostgreSQL 9.6 or higher, GEOS 3.6 or higher, and Proj 4.9 or higher Additional features are enabled if you are running GEOS 3.9+ (more with GEOS 3.10+), Proj 6.1+, or PostgreSQL 14+.

### **A.13.1 Breaking changes**

#4824, Removed `--without-wagyu` build option. Using Wagyu is now mandatory to build with MVT support.

#4933, topology.GetFaceByPoint will not work with topologies having invalid edge linking.

#4981, ST\_StartPoint support any geometry. No longer returns null for non-linestrings.

#4149, ST\_AsMVTGeom now preserves more of original geometry's details at scale close to target extent. If you need previous simplifying behaviour, you can ST\_Simplify the geometry in advance. (Darafei Praliaskouski)

Proj 4.9 or higher is required.

### **A.13.2 Enhancements**

#2592, Do not allow CreateTopology to define topologies with SRID > 0 (Sandro Santilli)

#3232, Prevent moving an isolated node to different face (Sandro Santilli)

Consider collection TopoGeometries while editing topology primitives. (Sandro Santilli)

#3248, Prevent removing isolated edges if used in a TopoGeometry (Sandro Santilli)

#3231, Prevent removing isolated nodes if used in a TopoGeometry (Sandro Santilli)

#3239, Prevent headling topology edges if the connecting node is used in the definition of a TopoGeometry (Sandro Santilli)

#4950, Speed up checking containing\_face for nodes in ValidateTopology (Sandro Santilli)

#4945, Multi-shell face check in ValidateTopology (Sandro Santilli)

#4944, Side-location conflict check in ValidateTopology (Sandro Santilli)

#3042, ValidateTopology check for edge linking (Sandro Santilli)

#3276, ValidateTopology check for face's mbr (Sandro Santilli)

#4936, Bounding box limited ValidateTopology (Sandro Santilli)

#4933, Speed up topology building in presence of big faces (Sandro Santilli)

#3233, ValidateTopology check for node's containing\_face (Sandro Santilli)

#4830, ValidateTopology check for edges side face containment (Sandro Santilli)

#4827, Allow NaN coordinates in WKT input (Paul Ramsey)

ST\_Value() accepts resample parameter to add bilinear option (Paul Ramsey)

#3778, #4401, ST\_Boundary now works for TIN and does not linearize curves (Aliaksandr Kalenik)

#4881, #4884, Store sign of edge\_id for lineal TopoGeometry in relation table to retain direction (Sandro Santilli)

#4628, Add an option to disable ANALYZE when loading shapefiles (Stefan Corneliu Petrea)

#4924, Faster ST\_RemoveRepeatedPoints on large multipoints, O(NlogN) instead of O(Nˆ2) (Aliaksandr Kalenik, Darafei Praliaskouski)

#4925, fix ST\_DumpPoints to not overlook points (Aliaksandr Kalenik)

ST\_SRID(topogeometry) override, to speedup lookups (Sandro Santilli)

#2175, Avoid creating additional nodes when adding same closed line to topology (Sandro Santilli)

#4974, Upgrade path for address\_standardizer\_data\_us (Jan Katins of Aiven, Regina Obe)

#4975, PostGIS upgrade change to not use temp tables (Jan Katins of Aiven)

#4981, ST\_StartPoint support any geometry (Aliaksandr Kalenik)

#4799, Include srs in GeoJSON where it exists in spatial\_ref\_sys.

#4986, GIST indexes on Postgres 14 are now created faster using Hilbert-sorting method. (Han Wang, Aliaksandr Kalenik, Darafei Praliaskouski, Giuseppe Broccolo)

#4949, Use proj\_normalize\_for\_visualization to hand "axis swap" decisions (Paul Ramsey)

### **A.13.3 New features**

#4923, topology.ValidateTopologyRelation (Sandro Santilli)

#4933, topology.GetFaceContainingPoint (Sandro Santilli)

#2175, ST\_Scroll (Sandro Santilli)

#4841, FindTopology to quickly get a topology record (Sandro Santilli)

#4869, FindLayer to quickly get a layer record (Sandro Santilli)

#4851, TopoGeom\_addTopoGeom function (Sandro Santilli)

ST\_MakeValid(geometry, options) allows alternative validity building algorithms with GEOS 3.10 (Paul Ramsey)

ST\_InterpolateRaster() fills in raster cells between sample points using one of a number of algorithms (inverse weighted distance, average, etc) using algorithms from GDAL (Paul Ramsey)

ST\_Contour() generates contour lines from raster values using algorithms from GDAL (Paul Ramsey)

ST\_SetZ()/ST\_SetM() fills in z/m coordinates of a geometry using data read from a raster (Paul Ramsey)

New postgis.gdal\_vsi\_options GUC allows out-db rasters on VSI network services to be accessed with authentication keys, etc. (Paul Ramsey)

ST\_DumpSegments returns a set of segments of input geometry (Aliaksandr Kalenik)

#4859, ST\_Point, ST\_PointZ, ST\_PointM, ST\_PointZM, constructors with SRID parameter (Paul Ramsey)

#4808, ST\_ClusterKMeans now supports max\_radius argument. Use it when you're not sure what is the number of clusters but you know what the size of clusters should be. (Darafei Praliaskouski)

# **A.14 Release 3.1.0beta1**

Release date: 2020/12/09

Only changes since 3.1.0alpha2 are listed. This version requires PostgreSQL 9.6-13 and GEOS >= 3.6+ Additional features and enhancements enabled if you are running Proj6+, PostgreSQL 12+, and GEOS 3.9.0dev

## **A.14.1 Breaking changes**

4214, Deprecated ST\_Count(tablename,...), ST\_ApproxCount(tablename, ...) ST\_SummaryStats(tablename, ..), ST\_Histogram(tablename, ...), ST\_ApproxHistogram(tablename, ...), ST\_Quantile(tablename, ...), ST\_ApproxQuantile(tablename, ...) removed. (Darafei Praliaskouski)

### **A.14.2 Enhancements**

4801, ST\_ClusterKMeans supports weights in POINT[Z]M geometries (Darafei Praliaskouski)

4804, ST\_ReducePrecision (GEOS 3.9+) allows valid precision reduction (Paul Ramsey)

4805, \_ST\_SortableHash exposed to work around parallel soring performance issue in Postgres. If your table is huge, use ORDER BY \_ST\_SortableHash(geom) instead of ORDER BY geom to make parallel sort faster (Darafei Praliaskouski)

4625, Correlation statistics now calculated. Run ANALYZE for BRIN indexes to start kicking in. (Darafei Praliaskouski)

Fix axis order issue with urn:ogc:def:crs:EPSG in ST\_GeomFromGML() (Even Roualt)

# **A.15 Release 3.1.0alpha3**

Release date: 2020/11/19

Only changes since 3.1.0alpah2 are listed. This version requires PostgreSQL 9.6-13 and GEOS >= 3.6+ Additional features and enhancements enabled if you are running Proj6+, PostgreSQL 12+, and GEOS 3.9.0dev

### **A.15.1 Breaking changes**

4737, Bump minimum protobuf-c requirement to 1.1.0 (Raúl Marín) The configure step will now fail if the requirement isn't met or explicitly disabled (--without-protobuf)

4258, Untangle postgis\_sfcgal from postgis into its own lib file (Regina Obe)

### **A.15.2 New features**

4698, Add a precision parameter to ST\_AsEWKT (Raúl Marín)

Add a gridSize optional parameter to ST\_Union, ST\_UnaryUnion, ST\_Difference, ST\_Intersection, ST\_SymDifference, ST\_Subdivide Requires GEOS 3.9 (Sandro Santilli)

### **A.15.3 Enhancements**

4789, Speed up TopoJSON output for areal TopoGeometry with many holes (Sandro Santilli)

4758, Improve topology noding robustness (Sandro Santilli)

Make ST\_Subdivide interruptable (Sandro Santilli)

4660, Changes in double / coordinate printing (Raúl Marín) - Use the shortest representation (enough to guarantee roundtrip). - Uses scientific notation for absolute numbers smaller than 1e-8. The previous behaviour was to output 0 for absolute values smaller than 1e-12 and fixed notation for anything bigger than that. - Uses scientific notation for absolute numbers greater than 1e+15 (same behaviour). - The precision parameter now also affects the scientific notation (before it was fixed [5-8]). - All output functions now respect the requested precision (without any limits). - The default precision is the same (9 for GeoJSON, 15 for everything else).

4729, WKT/KML: Print doubles directly into stringbuffers (Raúl Marín)

4533, Use the standard coordinate printing system for box types (Raúl Marín)

4686, Avoid decompressing geographies when possible (Raúl Marín) Affects ANALYZE, \_ST\_PointOutside, postgis\_geobbox, ST\_CombineBbox(box2d, geometry), ST\_ClipByBox2D when the geometry is fully inside or outside the bbox and ST\_BoundingDiagon

4741, Don't use ST\_PointInsideCircle if you need indexes, use ST\_DWithin instead. Documentation adjusted (Darafei Praliaskouski)

4737, Improve performance and reduce memory usage in ST\_AsMVT, especially in queries involving parallelism (Raúl Marín)

4746, Micro optimizations to the serialization process (Raúl Marín)

4719, Fail fast when srids don't match ST\_Intersection(geometry,raster) Also schema qualify calls in function. (Regina Obe)

4784, Add ST\_CollectionExtract(geometry) with default behaviour of extracting the components of highest coordinate dimension. (Paul Ramsey)

# **A.15.4 Bug Fixes**

4691, Fix segfault during gist index creation with empty geometries (Raúl Marín)

Fix handling of bad WKB inputs (Oracle types) and unit tests for malformed WKB. Remove memory leaks in malformed WKB cases. (Paul Ramsey)

4740, Round values in geography distance tree as we do on geography distance (Raúl Marín, Paul Ramsey, Regina Obe)

4739, Ensure all functions using postgis\_oid initialize the internal cache (Raúl Marín)

4767, #4768, #4771, #4772, Fix segfault when parsing invalid WKB (Raúl Marín)

4769, Fix segfault in st\_addband (Raúl Marín)

4790, Fix ST\_3dintersects calculations with identical vertices (Nicklas Avén)

4742, tiger geocoder reverted to 2018 version on tiger upgrade (Regina Obe)

3372, TopoElementArray cannot be null - change domain constraint (Regina Obe)

# **A.16 Release 3.1.0alpha2**

Release date: 2020/07/18

Only changes since 3.1.0alpah1 are listed. This version requires PostgreSQL 9.6-13 and GEOS >= 3.6+ Additional features and enhancements enabled if you are running Proj6+, PostgreSQL 12+, and GEOS 3.9.0dev

#### **A.16.1 New Features**

4656, Cast a geojson\_text::geometry for implicit GeoJSON ingestion (Raúl Marín)

4687, Expose GEOS MaximumInscribedCircle (Paul Ramsey)

4710, ST\_ClusterKMeans now works with 3D geometries (Darafei Praliaskouski)

#### **A.16.2 Enhancements**

4675, topology.GetRingEdges now implemented in C (Sandro Santilli) 4681, ST\_GetFaceGeometry: print corruption information (Sandro Santilli) 4651, ST\_Simplify: Don't copy if nothing is removed (Raúl Marín) 4657, Avoid De-TOASTing where possible (Paul Ramsey) 4490, Tweak function costs (Raúl Marín) 4672, Cache getSRSbySRID and getSRIDbySRS (Raúl Marín) 4676, Avoid decompressing toasted geometries to read only the header (Raúl Marín) Optimize cast to Postgresql point type (Raúl Marín) 4620, Update internal wagyu to 0.5.0 (Raúl Marín) 4623, Optimize varlena returning functions (Raúl Marín) 4677, Share gserialized objects between different cache types (Raúl Marín) Fix compilation with MSVC compiler / Standardize shebangs (Loïc Bartoletti)

#### **A.16.3 Bug fixes**

4652, Fix several memory related bugs in ST\_GeomFromGML (Raúl Marín)

4661, Fix access to spatial\_ref\_sys with a non default schema (Raúl Marín)

4670, ST\_AddPoint: Fix bug when a positive position is requested (Raúl Marín)

4699, crash on null input to ST\_Union(raster, otherarg) (Jaime Casanova, 2ndQuadrant)

4716, Fix several issues with pkg-config in the configure script (Raúl Marín)

# **A.17 Release 3.1.0alpha1**

Release date: 2020/02/01

This version requires PostgreSQL 9.6+-13 and GEOS >= 3.6+ Additional features and enhancements enabled if you are running Proj6+, PostgreSQL 12+, and GEOS 3.8.0

#### **A.17.1 Breaking Changes**

svn number replaced by git hash in version output (Sandro Santilli, Raúl Marín)

4577, Drop support for PostgreSQL 9.5 (Raúl Marín)

4579, Drop postgis proc\_set\_search\_path.pl (Raúl Marín)

4601, ST\_TileEnvelope signature changed.

3057, ST\_Force3D, ST\_Force3DZ, ST\_Force3DM and ST\_Force4D signatures changed.

### **A.17.2 New features**

4601, Add ST\_TileEnvelope margin argument (Yuri Astrakhan)

2972, Add quiet mode (-q) to pgsql2shp (Kristian Thy)

4617, Add configure switch `--without-phony-revision` (Raúl Marín)

3057, Optional value params for Force3D\*, Force4D functions (Kristian Thy)

4624, ST\_HexagonGrid and ST\_SquareGrid, set returning functions to generate tilings of the plane (Paul Ramsey)

## **A.17.3 Enhancements**

4539, Unify libm includes (Raúl Marín)

4569, Allow unknown SRID geometry insertion into typmod SRID column (Paul Ramsey)

4149, ST\_Simplify(geom, 0) is now O(N). ST\_Affine (ST\_Translate, ST\_TransScale, ST\_Rotate) optimized. ST\_SnapToGrid optimized. (Darafei Praliaskouski)

4574, Link Time Optimizations enabled (Darafei Praliaskouski)

4578, Add parallellism and cost properties to brin functions (Raúl Marín)

4473, Silence yacc warnings (Raúl Marín)

4589, Disable C asserts when building without "--enable-debug" (Raúl Marín)

4543, Introduce ryu to print doubles (Raúl Marín)

4626, Support pkg-config for libxml2 (Bas Couwenberg)

4615, Speed up geojson output (Raúl Marín)

# **A.18 Release 3.0.0**

Release date: 2019/10/20

This version requires PostgreSQL 9.5+-12 and GEOS >= 3.6+ Additional features and enhancements enabled if you are running Proj6+, PostgreSQL 12, and GEOS 3.8.0

### **A.18.1 New Features**

2902, postgis\_geos\_noop (Sandro Santilli)

4128, ST\_AsMVT support for Feature ID (Stepan Kuzmin)

4230, SP-GiST and GiST support for ND box operators overlaps, contains, within, equals (Esteban Zimányi and Arthur Lesuisse from Université Libre de Bruxelles (ULB), Darafei Praliaskouski)

4171, ST\_3DLineInterpolatePoint (Julien Cabieces, Vincent Mora)

4311, Introduce WAGYU to validate MVT polygons. This option requires a C++11 compiler and will use CXXFLAGS (not CFLAGS). Add `--without-wagyu` to disable this option and keep the behaviour from 2.5 (Raúl Marín)

1833, ST\_AsGeoJSON(row) generates full GeoJSON Features (Joe Conway)

3687, Casts json(geometry) and jsonb(geometry) for implicit GeoJSON generation (Paul Ramsey)

4198, Add ST\_ConstrainedDelaunayTriangles SFCGAL function (Darafei Praliaskouski)

# **A.18.2 Breaking Changes**

4267, Bump minimum GEOS version to 3.6 (Regina Obe, Darafei Praliaskouski)

3888, Raster support now available as a separate extension (Sandro Santilli)

3807, Extension library files no longer include the minor version. Use New configure switch --with-library-minor-version if you need the old behavior (Regina Obe)

4230, ND box operators (overlaps, contains, within, equals) now don't look on dimensions that aren't present in both operands. Please REINDEX your ND indexes after upgrade. (Darafei Praliaskouski)

4229, Dropped support for PostgreSQL < 9.5. (Darafei Praliaskouski)

4260, liblwgeom headers are not installed anymore. If your project depends on them available, please use librttopo instead. (Darafei Praliaskouski)

4258, Remove SFCGAL support for ST\_Area, ST\_Distance, ST\_Intersection, ST\_Difference, ST\_Union, ST\_Intersects, ST\_3DIntersects, ST\_3DDistance and postgis.backend switch (Darafei Praliaskouski)

4267, Enable Proj 6 deprecated APIs (Darafei Praliaskouski, Raúl Marín)

4268, Bump minimum SFCGAL version to 1.3.1 (Darafei Praliaskouski)

4331, ST\_3DMakeBox now returns error instead of a miniscule box (Regina Obe)

4342, Removed "versioned" variants of ST\_AsGeoJSON and ST\_AsKML (Paul Ramsey)

4356, ST\_Accum removed. Use array\_agg instead. (Darafei Praliaskouski)

4414, Include version number in address\_standardizer lib (Raúl Marín)

4334, Fix upgrade issues related to renamed function parameters (Raúl Marín)

4442, raster2pgsql now skips NODATA tiles. Use -k option if you still want them in database for some reason. (Darafei Praliaskouski)

4433, 32-bit hash fix (requires reindexing hash(geometry) indexes) (Raúl Marín)

3383, Sorting now uses Hilbert curve and Postgres Abbreviated Compare. You need to REINDEX your btree indexes if you had them. (Darafei Praliaskouski)

### **A.18.3 Enhancements**

4341, Using "support function" API in PgSQL 12+ to replace SQL inlining as the mechanism for providing index support under ST\_Intersects, et al.

4330, postgis\_restore OOM when output piped to an intermediate process (Hugh Ranalli)

4322, Support for Proj 6+ API, bringing more accurate datum transforms and support for WKT projections

4153, ST\_Segmentize now splits segments proportionally (Darafei Praliaskouski).

4162, ST\_DWithin documentation examples for storing geometry and radius in table (Darafei Praliaskouski, github user Boscop).

4161 and #4294, ST\_AsMVTGeom: Shortcut geometries smaller than the resolution (Raúl Marín)

4176, ST\_Intersects supports GEOMETRYCOLLECTION (Darafei Praliaskouski)

4181, ST\_AsMVTGeom: Avoid type changes due to validation (Raúl Marín)

4183, ST\_AsMVTGeom: Drop invalid geometries after simplification (Raúl Marín)

4196, Have postgis\_extensions\_upgrade() package unpackaged extensions (Sandro Santilli)

4215, Use floating point compare in ST\_DumpAsPolygons (Darafei Praliaskouski)

4155, Support for GEOMETRYCOLLECTION, POLYGON, TIN, TRIANGLE in ST\_LocateBetween and ST\_LocateBetweenElevations (Darafei Praliaskouski)

2767, Documentation for AddRasterConstraint optional parameters (Sunveer Singh)

4244, Avoid unaligned memory access in BOX2D out (Raúl Marín)

- 4139, Make mixed-dimension ND index build tree correctly (Darafei Praliaskouski, Arthur Lesuisse, Andrew Gierth, Raúl Marín)
- 4262, Document MULTISURFACE compatibility of ST\_LineToCurve (Steven Ottens)
- 4276, ST\_AsGeoJSON documentation refresh (Darafei Praliaskouski)
- 4292, ST\_AsMVT: parse JSON numeric values with decimals as doubles (Raúl Marín)
- 4300, ST\_AsMVTGeom: Always return the simplest geometry (Raúl Marín)
- 4301, ST\_Subdivide: fix endless loop on coordinates near coincident to bounds (Darafei Praliaskouski)
- 4289, ST\_AsMVTGeom: Transform coordinates space before clipping (Raúl Marín)
- 4272, Improve notice message when unable to compute stats (Raúl Marín)
- 4313, #4307, PostgreSQL 12 compatibility (Laurenz Albe, Raúl Marín)
- 4299, #4304, ST\_GeneratePoints is now VOLATILE. IMMUTABLE version with seed parameter added. (Mike Taves)
- 4278, ST\_3DDistance and ST\_3DIntersects now support Solid TIN and Solid POLYHEDRALSURFACE (Darafei Praliaskouski)
- 4348, ST\_AsMVTGeom (GEOS): Enforce validation at all times (Raúl Marín)

4295, Allow GEOMETRYCOLLECTION in ST\_Overlaps, ST\_Contains, ST\_ContainsProperly, ST\_Covers, ST\_CoveredBy, ST\_Crosses, ST\_Touches, ST\_Disjoint, ST\_Relate, ST\_Equals (Esteban Zimányi)

4340, ST\_Union aggregate now can handle more than 1 GB of geometries (Darafei Praliaskouski)

4378, Allow passing TINs as input to GEOS-backed functions (Darafei Praliaskouski)

4368, Reorder LWGEOM struct members to minimize extra padding (Raúl Marín)

4141, Use uint64 to handle row counts in the topology extension (Raúl Marín)

4412, Support ingesting rasters with NODATA=NaN (Darafei Praliaskouski)

4413, Raster tile size follows GeoTIFF block size on raster2pgsql -t auto (Darafei Praliaskouski)

4422, Modernize Python 2 code to get ready for Python 3 (Christian Clauss)

4352, Use CREATE OR REPLACE AGGREGATE for PG12+ (Raúl Marín)

4394, Allow FULL OUTER JOIN on geometry equality operator (Darafei Praliaskouski)

4441, Make GiST penalty friendly to multi-column indexes and build single-column ones faster. (Darafei Praliaskouski)

4403, Support for shp2pgsql ability to reproject with copy mode (-D) (Regina Obe)

4410, More descriptive error messages about SRID mismatch (Darafei Praliaskouski)

4399, TIN and Triangle output support in all output functions (Darafei Praliaskouski)

3719, Impose minimum number of segments per arc during linearization (Dan Baston / City of Helsinki, Raúl Marín)

4277, ST\_GeomFromGeoJSON now marks SRID=4326 by default as per RFC7946, ST\_AsGeoJSON sets SRID in JSON output if it differs from 4326. (Darafei Praliaskouski)

3979, postgis\_sfcgal\_noop() round trip function (Lucas C. Villa Real)

4328, ST\_3DIntersects for 2D TINs. (Darafei Praliaskouski)

4509, Update geocoder for tiger 2019 (Regina Obe)

# **A.19 Release 3.0.0rc2**

Release date: 2019/10/13

If compiling with PostgreSQL+JIT, LLVM  $\ge$  = 6 is required

Supported PostgreSQL versions for this release are: PostgreSQL 9.5 - PostgreSQL 12 GEOS >= 3.6. Additional features enabled if you running Proj6+ and/or PostgreSQL 12. Performance enhancements if running GEOS 3.8+

### **A.19.1 Major highlights**

4534, Fix leak in lwcurvepoly\_from\_wkb\_state (Raúl Marín) 4536, Fix leak in lwcollection\_from\_wkb\_state (Raúl Marín) 4537, Fix leak in WKT collection parser (Raúl Marín) 4535, WKB: Avoid buffer overflow (Raúl Marín)

# **A.20 Release 3.0.0rc1**

Release date: 2019/10/08

If compiling with PostgreSQL+JIT, LLVM  $\ge$  6 is required

Supported PostgreSQL versions for this release are: PostgreSQL 9.5 - PostgreSQL 12 GEOS >= 3.6. Additional features enabled if you running Proj6+ and/or PostgreSQL 12. Performance enhancements if running GEOS 3.8+

### **A.20.1 Major highlights**

4519, Fix getSRIDbySRS crash (Raúl Marín)

4520, Use a clean environment when detecting C++ libraries (Raúl Marín)

Restore ST\_Union() aggregate signature so drop agg not required and re-work performance/size enhancement to continue to avoid using Array type during ST\_Union(), hopefully avoiding Array size limitations. (Paul Ramsey)

# **A.21 Release 3.0.0beta1**

Release date: 2019/09/28

If compiling with PostgreSQL+JIT, LLVM  $\ge$  6 is required

Supported PostgreSQL versions for this release are: PostgreSQL 9.5 - PostgreSQL 12 GEOS >= 3.6. Additional features enabled if you running Proj6+ and/or PostgreSQL 12. Performance enhancements if running GEOS 3.8+

### **A.21.1 Major highlights**

4492, Fix ST\_Simplify ignoring the value of the 3rd parameter (Raúl Marín)

4494, Fix ST\_Simplify output having an outdated bbox (Raúl Marín)

4493, Fix ST\_RemoveRepeatedPoints output having an outdated bbox (Raúl Marín)

4495, Fix ST\_SnapToGrid output having an outdated bbox (Raúl Marín)

4496, Make ST\_Simplify(TRIANGLE) collapse if requested (Raúl Marín)

4501, Allow postgis\_tiger\_geocoder to be installable by non-super users (Regina Obe)

4503, Speed up the calculation of cartesian bbox (Raúl Marín)

4504, shp2pgsql -D not working with schema qualified tables (Regina Obe)

4505, Speed up conversion of geometries to/from GEOS (Dan Baston)

4507, Use GEOSMakeValid and GEOSBuildArea for GEOS 3.8+ (Dan Baston)

4491, Speed up ST\_RemoveRepeatedPoints (Raúl Marín)

4509, Update geocoder for tiger 2019 (Regina Obe)

4338, Census block level data (tabblock table) not loading (Regina Obe)

# **A.22 Release 3.0.0alpha4**

Release date: 2019/08/11

If compiling with PostgreSQL+JIT, LLVM >= 6 is required

Supported PostgreSQL versions for this release are: PostgreSQL 9.5 - PostgreSQL 12 GEOS >= 3.6. Additional features enabled if you running Proj6+ and/or PostgreSQL 12

#### **A.22.1 Major highlights**

4433, 32-bit hash fix (requires reindexing hash(geometry) indexes) (Raúl Marín)

4445, Fix a bug in geometry\_le (Raúl Marín)

4451, Fix the calculation of gserialized\_max\_header\_size (Raúl Marín)

4450, Speed up ST\_GeometryType (Raúl Marín)

4452, Add ST\_TileEnvelope() (Paul Ramsey)

4403, Support for shp2pgsql ability to reproject with copy mode (-D) (Regina Obe)

4417, Update spatial ref sys with new entries (Paul Ramsey)

4449, Speed up ST\_X, ST\_Y, ST\_Z and ST\_M (Raúl Marín)

4454, Speed up \_ST\_OrderingEquals (Raúl Marín)

4453, Speed up ST\_IsEmpty (Raúl Marín)

4271, postgis\_extensions\_upgrade() also updates after pg\_upgrade (Raúl Marín)

4466, Fix undefined behaviour in \_postgis\_gserialized\_stats (Raúl Marín)

4209, Handle NULL geometry values in pgsql2shp (Paul Ramsey)

4419, Use protobuf version to enable/disable mvt/geobuf (Paul Ramsey)

4437, Handle POINT EMPTY in shape loader/dumper (Paul Ramsey)

4456, add Rasbery Pi 32-bit jenkins bot for testing (Bruce Rindahl,Regina Obe)

4420, update path does not exists for address\_standardizer extension (Regina Obe)

# **A.23 Release 3.0.0alpha3**

Release date: 2019/07/01

If compiling with PostgreSQL+JIT, LLVM  $\ge$  6 is required

Supported PostgreSQL versions for this release are: PostgreSQL 9.5 - PostgreSQL 12 GEOS >= 3.6

#### **A.23.1 Major highlights**

4414, Include version number in address\_standardizer lib (Raúl Marín) 4352, Use CREATE OR REPLACE AGGREGATE for PG12+ (Raúl Marín) 4334, Fix upgrade issues related to renamed parameters (Raúl Marín) 4388, AddRasterConstraints: Ignore NULLs when generating constraints (Raúl Marín) 4327, Avoid pfree'ing the result of getenv (Raúl Marín) 4406, Throw on invalid characters when decoding geohash (Raúl Marín)

4429, Avoid resource leaks with PROJ6 (Raúl Marín)

4372, PROJ6: Speed improvements (Raúl Marín)

3437, Speed up ST\_Intersects with Points (Raúl Marín)

4438, Update serialization to support extended flags area (Paul Ramsey)

4443, Fix wagyu configure dropping CPPFLAGS (Raúl Marín)

4440, Type lookups in FDW fail (Paul Ramsey)

4442, raster2pgsql now skips NODATA tiles. Use -k option if you still want them in database for some reason. (Darafei Praliaskouski)

4441, Make GiST penalty friendly to multi-column indexes and build single-column ones faster. (Darafei Praliaskouski)

# **A.24 Release 3.0.0alpha2**

Release date: 2019/06/02

If compiling with PostgreSQL+JIT, LLVM  $\ge$  = 6 is required

Supported PostgreSQL versions for this release are: PostgreSQL 9.5 - PostgreSQL 12 GEOS >= 3.6

#### **A.24.1 Major highlights**

#4404, Fix selectivity issue with support functions (Paul Ramsey)

#4311, Make wagyu the default option to validate polygons. This option requires a C++11 compiler and will use CXXFLAGS (not CFLAGS). It is only enabled if built with MVT support (protobuf) Add `--without-wagyu` to disable this option and keep the behaviour from 2.5 (Raúl Marín)

#4198, Add ST\_ConstrainedDelaunayTriangles SFCGAL function (Darafei Praliaskouski)

# **A.25 Release 3.0.0alpha1**

Release date: 2019/05/26

If compiling with PostgreSQL+JIT, LLVM  $\ge$  6 is required

Supported PostgreSQL versions for this release are: PostgreSQL 9.5 - PostgreSQL 12 GEOS >= 3.6

#### **A.25.1 New Features**

additional features enabled if you are running Proj6+ Read the NEWS file in the included tarball for more details

# **A.26 Release 2.5.0**

Release date: 2018/09/23

If compiling with PostgreSQL+JIT, LLVM  $\ge$  6 is required

Supported PostgreSQL versions for this release are: PostgreSQL 9.4 - PostgreSQL 12 (in development) GEOS >= 3.5

#### **A.26.1 New Features**

#1847, spgist 2d and 3d support for PG 11+ (Esteban Zimányi and Arthur Lesuisse from Université Libre de Bruxelles (ULB), Darafei Praliaskouski)

#4056, ST\_FilterByM (Nicklas Avén) #4050, ST\_ChaikinSmoothing (Nicklas Avén) #3989, ST\_Buffer single sided option (Stephen Knox) #3876, ST\_Angle function (Rémi Cura) #3564, ST\_LineInterpolatePoints (Dan Baston) #3896, PostGIS Extensions Upgrade() (Regina Obe) #3913, Upgrade when creating extension from unpackaged (Sandro Santilli) #2256, postgis index extent() for extent from index (Paul Ramsey) #3176, Add ST\_OrientedEnvelope (Dan Baston) #4029, Add ST\_QuantizeCoordinates (Dan Baston) #4063, Optional false origin point for ST\_Scale (Paul Ramsey) #4082, Add ST\_BandFileSize and ST\_BandFileTimestamp, extend ST\_BandMetadata (Even Rouault) #2597, Add ST\_Grayscale (Bborie Park) #4007, Add ST\_SetBandPath (Bborie Park) #4008, Add ST\_SetBandIndex (Bborie Park)

### **A.26.2 Breaking Changes**

Upgrade scripts from multiple old versions are now all symlinks to a single upgrade script (Sandro Santilli)

#3944, Update to EPSG register v9.2 (Even Rouault)

#3927, Parallel implementation of ST\_AsMVT

#3925, Simplify geometry using map grid cell size before generating MVT

#3899, BTree sort order is now defined on collections of EMPTY and same-prefix geometries (Darafei Praliaskouski)

#3864, Performance improvement for sorting POINT geometries (Darafei Praliaskouski)

#3900, GCC warnings fixed, make -j is now working (Darafei Praliaskouski) - TopoGeo addLinestring robustness improvements (Sandro Santilli) #1855, #1946, #3718, #3838

#3234, Do not accept EMPTY points as topology nodes (Sandro Santilli)

#1014, Hashable geometry, allowing direct use in CTE signatures (Paul Ramsey)

#3097, Really allow MULTILINESTRING blades in ST\_Split() (Paul Ramsey)

#3942, geojson: Do not include private header for json-c >= 0.13 (Björn Esser)

#3954, ST\_GeometricMedian now supports point weights (Darafei Praliaskouski)

#3965, #3971, #3977, #4071 ST\_ClusterKMeans rewritten: better initialization, faster convergence, K=2 even faster (Darafei Praliaskouski)

#3982, ST\_AsEncodedPolyline supports LINESTRING EMPTY and MULTIPOINT EMPTY (Darafei Praliaskouski)

#3986, ST\_AsText now has second argument to limit decimal digits (Marc Ducobu, Darafei Praliaskouski)

#4020, Casting from box3d to geometry now returns correctly connected PolyhedralSurface (Matthias Bay)

#2508, ST\_OffsetCurve now works with collections (Darafei Praliaskouski)

#4006, ST\_GeomFromGeoJSON support for json and jsonb as input (Paul Ramsey, Regina Obe)

#4038, ST\_Subdivide now selects pivot for geometry split that reuses input vertices. (Darafei Praliaskouski)

#4025, #4032 Fixed precision issue in ST\_ClosestPointOfApproach, ST\_DistanceCPA, and ST\_CPAWithin (Paul Ramsey, Darafei Praliaskouski)

#4076, Reduce use of GEOS in topology implementation (Björn Harrtell)

#4080, Add external raster band index to ST\_BandMetaData - Add Raster Tips section to Documentation for information about Raster behavior (e.g. Out-DB performance, maximum open files)

#4084: Fixed wrong code-comment regarding front/back of BOX3D (Matthias Bay)

#4060, #4094, PostgreSQL JIT support (Raúl Marín, Laurenz Albe)

#3960, ST\_Centroid now uses lwgeom\_centroid (Darafei Praliaskouski)

#4027, Remove duplicated code in lwgeom\_geos (Darafei Praliaskouski, Daniel Baston)

#4115, Fix a bug that created MVTs with incorrect property values under parallel plans (Raúl Marín).

#4120, ST\_AsMVTGeom: Clip using tile coordinates (Raúl Marín).

#4132, ST\_Intersection on Raster now works without throwing TopologyException (Vinícius A.B. Schmidt, Darafei Praliaskouski)

#4177, #4180 Support for PostgreSQL 12 dev branch (Laurenz Albe, Raúl Marín)

#4156, ST\_ChaikinSmoothing: also smooth start/end point of polygon by default (Darafei Praliaskouski)

## **A.27 Release 2.4.5**

Release date: 2018/09/12

This is a bug fix and performance improvement release.

#### **A.27.1 Bug Fixes**

#4031, Survive to big MaxError tolerances passed to ST\_CurveToLine (Sandro Santilli) #4058, Fix infinite loop in linearization of a big radius small arc (Sandro Santilli) #4071, ST\_ClusterKMeans crash on NULL/EMPTY fixed (Darafei Praliaskouski) #4079, ensure St\_AsMVTGeom outputs CW oriented polygons (Paul Ramsey) #4070, use standard interruption error code on GEOS interruptions (Paul Ramsey) #3980, delay freeing input until processing complete (lucasvr) #4090, PG 11 support (Paul Ramsey, Raúl Marín) #4077, Serialization failure for particular empty geometry cases (Paul Ramsey) #3997, fix bug in lwgeom\_median and avoid division by zero (Raúl Marín) #4093, Inconsistent results from qsort callback (yugr) #4081, Geography DWithin() issues for certain cases (Paul Ramsey) #4105, Parallel build of tarball (Bas Couwenberg) #4163, MVT: Fix resource leak when the first geometry is NULL (Raúl Marín)

# **A.28 Release 2.4.4**

Release date: 2018/04/08

This is a bug fix and performance improvement release.

### **A.28.1 Bug Fixes**

#3055, [raster] ST\_Clip() on a raster without band crashes the server (Regina Obe) #3942, geojson: Do not include private header for json-c >= 0.13 (Björn Esser) #3952, ST\_Transform fails in parallel mode (Paul Ramsey) #3978, Fix KNN when upgrading from 2.1 or older (Sandro Santilli) #4003, lwpoly\_construct\_circle: Avoid division by zero (Raúl Marín Rodríguez) #4004, Avoid memory exhaustion when building a btree index (Edmund Horner) #4016, proj 5.0.0 support (Raúl Marín Rodríguez) #4017, lwgeom lexer memory corruption (Peter E) #4020, Casting from box3d to geometry now returns correctly connected PolyhedralSurface (Matthias Bay) #4025, #4032 Incorrect answers for temporally "almost overlapping" ranges (Paul Ramsey, Darafei Praliaskouski) #4052, schema qualify several functions in geography (Regina Obe) #4055, ST\_ClusterIntersecting drops SRID (Daniel Baston)

#### **A.28.2 Enhancements**

#3946, Compile support for PgSQL 11 (Paul Ramsey) #3992, Use PKG\_PROG\_PKG\_CONFIG macro from pkg.m4 to detect pkg-config (Bas Couwenberg) #4044, Upgrade support for PgSQL 11 (Regina Obe)

# **A.29 Release 2.4.3**

Release date: 2018/01/17

This is a bug fix and performance improvement release.

#### **A.29.1 Bug Fixes and Enhancements**

#3713, Support encodings that happen to output a '\' character

#3827, Set configure default to not do interrupt testing, was causing false negatives for many people. (Regina Obe) revised to be standards compliant in #3988 (Greg Troxel)

#3930, Minimum bounding circle issues on 32-bit platforms

#3965, ST\_ClusterKMeans used to lose some clusters on initialization (Darafei Praliaskouski)

#3956, Brin opclass object does not upgrade properly (Sandro Santilli)

#3982, ST\_AsEncodedPolyline supports LINESTRING EMPTY and MULTIPOINT EMPTY (Darafei Praliaskouski)

#3975, ST\_Transform runs query on spatial\_ref\_sys without schema qualification. Was causing restore issues. (Paul Ramsey)

# **A.30 Release 2.4.2**

Release date: 2017/11/15

This is a bug fix and performance improvement release.

### **A.30.1 Bug Fixes and Enhancements**

#3917, Fix zcta5 load

#3667, Fix for bug in geography ST\_Segmentize

#3926, Add missing 2.2.6 and 2.3.4 upgrade paths (Muhammad Usama)

# **A.31 Release 2.4.1**

Release date: 2017/10/18 This is a bug fix and performance improvement release.

### **A.31.1 Bug Fixes and Enhancements**

#3864, Fix memory leaks in BTREE operators #3869, Fix build with "gold" linker #3845, Gracefully handle short-measure issue #3871, Performance tweak for geometry cmp function #3879, Division by zero in some arc cases #3878, Single defn of signum in header #3880, Undefined behaviour in TYPMOD\_GET\_SRID #3875, Fix undefined behaviour in shift operation #3864, Performance improvements for b-tree geometry sorts #3874, lw\_dist2d\_pt\_arc division by zero #3882, undefined behaviour in zigzag with negative inputs #3891, undefined behaviour in pointarray\_to\_encoded\_polyline #3895, throw error on malformed WKB input #3886, fix rare missing boxes in geometry subdivision

#3907, Allocate enough space for all possible GBOX string outputs (Raúl Marín Rodríguez)

# **A.32 Release 2.4.0**

Release date: 2017/09/30

#### **A.32.1 New Features**

#3822, Have postgis full version() also show and check version of PostgreSQL the scripts were built against (Sandro Santilli)

#2411, curves support in ST\_Reverse (Sandro Santilli)

#2951, ST\_Centroid for geography (Danny Götte)

#3788, Allow postgis\_restore.pl to work on directory-style (-Fd) dumps (Roger Crew)

#3772, Direction agnostic ST\_CurveToLine output (Sandro Santilli / KKGeo)

#2464, ST\_CurveToLine with MaxError tolerance (Sandro Santilli / KKGeo)

#3599, Geobuf output support via ST\_AsGeobuf (Björn Harrtell)

#3661, Mapbox vector tile output support via ST\_AsMVT (Björn Harrtell / CartoDB)

#3689, Add orientation checking and forcing functions (Dan Baston)

#3753, Gist penalty speed improvements for 2D and ND points (Darafei Praliaskouski, Andrey Borodin)

#3677, ST\_FrechetDistance (Shinichi Sugiyama)

Most aggregates (raster and geometry), and all stable / immutable (raster and geometry) marked as parallel safe

#2249, ST\_MakeEmptyCoverage for raster (David Zwarg, ainomieli)

#3709, Allow signed distance for ST\_Project (Darafei Praliaskouski)

#524, Covers support for polygon on polygon, line on line, point on line for geography (Danny Götte)

### **A.32.2 Enhancements and Fixes**

Many corrections to docs and several translations almost complete. Andreas Schild who provided many corrections to core docs. PostGIS Japanese translation team first to reach completion of translation.

Support for PostgreSQL 10

Preliminary support for PostgreSQL 11

#3645, Avoid loading logically deleted records from shapefiles

#3747, Add zip4 and address\_alphanumeric as attributes to norm\_addy tiger\_geocoder type.

#3748, address\_standardizer lookup tables update so pagc\_normalize\_address better standardizes abbreviations

#3647, better handling of noding in ST\_Node using GEOSNode (Wouter Geraedts)

#3684, Update to EPSG register v9 (Even Rouault)

#3830, Fix initialization of incompatible type (>=9.6) address\_standardizer

#3662, Make shp2pgsql work in debug mode by sending debug to stderr

#3405, Fixed memory leak in lwgeom\_to\_points

#3832, Support wide integer fields as int8 in shp2pgsql

#3841, Deterministic sorting support for empty geometries in btree geography

#3844, Make = operator a strict equality test, and  $\lt$  > to rough "spatial sorting"

#3855, ST\_AsTWKB memory and speed improvements

## **A.32.3 Breaking Changes**

Dropped support for PostgreSQL 9.2.

#3810, GEOS 3.4.0 or above minimum required to compile

Most aggregates now marked as parallel safe, which means most aggs have to be dropped / recreated. If you have views that utilize PostGIS aggs, you'll need to drop before upgrade and recreate after upgrade

#3578, ST\_NumInteriorRings(POLYGON EMPTY) now returns 0 instead of NULL

\_ST\_DumpPoints removed, was no longer needed after PostGIS 2.1.0 when ST\_DumpPoints got reimplemented in C

B-Tree index operators < = > changed to provide better spatial locality on sorting and have expected behavior on GROUP BY. If you have btree index for geometry or geography, you need to REINDEX it, or review if it was created by accident and needs to be replaced with GiST index. If your code relies on old left-to-right box compare ordering, update it to use << >> operators.

# **A.33 Release 2.3.3**

Release date: 2017/07/01

This is a bug fix and performance improvement release.

### **A.33.1 Bug Fixes and Enhancements**

#3777, GROUP BY anomaly with empty geometries

#3711, Azimuth error upon adding 2.5D edges to topology

#3726, PDF manual from dblatex renders fancy quotes for programlisting (Mike Toews)

#3738, raster: Using -s without -Y in raster2pgsql transforms raster data instead of setting srid

#3744, ST\_Subdivide loses subparts of inverted geometries (Darafei Praliaskouski Komzpa)

#3750, @ and ~ operator not always schema qualified in geometry and raster functions. Causes restore issues. (Shane StClair of Axiom Data Science)

#3682, Strange fieldlength for boolean in result of pgsql2shp

#3701, Escape double quotes issue in pgsql2shp

#3704, ST\_AsX3D crashes on empty geometry

#3730, Change ST\_Clip from Error to Notice when ST\_Clip can't compute a band

# **A.34 Release 2.3.2**

Release date: 2017/01/31

This is a bug fix and performance improvement release.

### **A.34.1 Bug Fixes and Enhancements**

#3418, KNN recheck in 9.5+ fails with index returned tuples in wrong order

#3675, Relationship functions not using an index in some cases

#3680, PostGIS upgrade scripts missing GRANT for views

#3683, Unable to update postgis after postgres pg\_upgrade going from < 9.5 to pg > 9.4

#3688, ST\_AsLatLonText: round minutes

# **A.35 Release 2.3.1**

Release date: 2016/11/28

This is a bug fix and performance improvement release.

#### **A.35.1 Bug Fixes and Enhancements**

#1973, st\_concavehull() returns sometimes empty geometry collection Fix from gde #3501, add raster constraint max extent exceeds array size limit for large tables #3643, PostGIS not building on latest OSX XCode #3644, Deadlock on interrupt #3650, Mark ST\_Extent, ST\_3DExtent and ST\_Mem\* agg functions as parallel safe so they can be parallelized #3652, Crash on Collection(MultiCurve()) #3656, Fix upgrade of aggregates from 2.2 or lower version #3659, Crash caused by raster GUC define after CREATE EXTENSION using wrong memory context. (manaeem) #3665, Index corruption and memory leak in BRIN indexes patch from Julien Rouhaud (Dalibo) #3667, geography ST\_Segmentize bug patch from Hugo Mercier (Oslandia)

# **A.36 Release 2.3.0**

Release date: 2016/09/26

This is a new feature release, with new functions, improved performance, all relevant bug fixes from PostGIS 2.2.3,and other goodies.

### **A.36.1 Important / Breaking Changes**

#3466, Casting from box3d to geometry now returns a 3D geometry (Julien Rouhaud of Dalibo) #3396, ST\_EstimatedExtent, throw WARNING instead of ERROR (Regina Obe)

### **A.36.2 New Features**

Add support for custom TOC in postgis\_restore.pl (Christoph Moench-Tegeder) Add support for negative indexing in ST\_PointN and ST\_SetPoint (Rémi Cura) Add parameters for geography ST\_Buffer (Thomas Bonfort) TopoGeom\_addElement, TopoGeom\_remElement (Sandro Santilli) populate\_topology\_layer (Sandro Santilli) #454, ST\_WrapX and lwgeom\_wrapx (Sandro Santilli) #1758, ST\_Normalize (Sandro Santilli) #2236, shp2pgsql -d now emits "DROP TABLE IF EXISTS" #2259, ST\_VoronoiPolygons and ST\_VoronoiLines (Dan Baston)

#2841 and #2996, ST\_MinimumBoundingRadius and new ST\_MinimumBoundingCircle implementation using Welzl's algorithm (Dan Baston)

#2991, Enable ST\_Transform to use PROJ.4 text (Mike Toews)

#3059, Allow passing per-dimension parameters in ST\_Expand (Dan Baston)

#3339, ST\_GeneratePoints (Paul Ramsey)

#3362, ST\_ClusterDBSCAN (Dan Baston)

#3364, ST\_GeometricMedian (Dan Baston)

#3391, Add table inheritance support in ST\_EstimatedExtent (Alessandro Pasotti)

#3424, ST\_MinimumClearance (Dan Baston)

#3428, ST\_Points (Dan Baston)

#3465, ST\_ClusterKMeans (Paul Ramsey)

#3469, ST\_MakeLine with MULTIPOINTs (Paul Norman)

#3549, Support PgSQL 9.6 parallel query mode, as far as possible (Paul Ramsey, Regina Obe)

#3557, Geometry function costs based on query stats (Paul Norman)

#3591, Add support for BRIN indexes. PostgreSQL 9.4+ required. (Giuseppe Broccolo of 2nd Quadrant, Julien Rouhaud and Ronan Dunklau of Dalibo)

#3496, Make postgis non-relocateable for extension install, schema qualify calls in functions (Regina Obe) Should resolve once and for all for extensions #3494, #3486, #3076

#3547, Update tiger geocoder to support TIGER 2016 and to support both http and ftp.

#3613, Segmentize geography using equal length segments (Hugo Mercier of Oslandia)

#### **A.36.3 Bug Fixes**

All relevant bug fixes from PostGIS 2.2.3

#2841, ST\_MinimumBoundingCircle not covering original

#3604, pgcommon/Makefile.in orders CFLAGS incorrectly leading to wrong liblwgeom.h (Greg Troxel)

#### **A.36.4 Performance Enhancements**

#75, Enhancement to PIP short circuit (Dan Baston) #3383, Avoid deserializing small geometries during index operations (Dan Baston) #3400, Minor optimization of PIP routines (Dan Baston) Make adding a line to topology interruptible (Sandro Santilli) Documentation updates from Mike Toews

# **A.37 Release 2.2.2**

Release date: 2016/03/22

This is a bug fix and performance improvement release.
### **A.37.1 New Features**

#3463, Fix crash on face-collapsing edge change

#3422, Improve ST\_Split robustness on standard precision double systems (arm64, ppc64el, s390c, powerpc, ...)

#3427, Update spatial\_ref\_sys to EPSG version 8.8

#3433, ST\_ClusterIntersecting incorrect for MultiPoints

#3435, ST\_AsX3D fix rendering of concave geometries

#3436, memory handling mistake in ptarray\_clone\_deep

#3437, ST\_Intersects incorrect for MultiPoints

#3461, ST\_GeomFromKML crashes Postgres when there are innerBoundaryIs and no outerBoundaryIs

#3429, upgrading to 2.3 or from 2.1 can cause loop/hang on some platforms

#3460, ST\_ClusterWithin 'Tolerance not defined' error after upgrade

#3490, Raster data restore issues, materialized views. Scripts postgis\_proc\_set\_search\_path.sql, rtpostgis\_proc\_set\_search\_path.sql refer to http://postgis.net/docs/manual-2.2/RT\_FAQ.html#faq\_raster\_data\_not\_restore

#3426, failing POINT EMPTY tests on fun architectures

# **A.38 Release 2.2.1**

Release date: 2016/01/06

This is a bug fix and performance improvement release.

# **A.38.1 New Features**

#2232, avoid accumulated error in SVG rounding

#3321, Fix performance regression in topology loading

#3329, Fix robustness regression in TopoGeo\_addPoint

#3349, Fix installation path of postgis\_topology scripts

#3351, set endnodes isolation on ST\_RemoveIsoEdge (and lwt\_RemIsoEdge)

#3355, geography ST\_Segmentize has geometry bbox

#3359, Fix toTopoGeom loss of low-id primitives from TopoGeometry definition

#3360, \_raster\_constraint\_info\_scale invalid input syntax

#3375, crash in repeated point removal for collection(point)

#3378, Fix handling of hierarchical TopoGeometries in presence of multiple topologies

#3380, #3402, Decimate lines on topology load

#3388, #3410, Fix missing end-points in ST\_Removepoints

#3389, Buffer overflow in lwgeom\_to\_geojson

#3390, Compilation under Alpine Linux 3.2 gives an error when compiling the postgis and postgis\_topology extension

#3393, ST\_Area NaN for some polygons

#3401, Improve ST\_Split robustness on 32bit systems

#3404, ST\_ClusterWithin crashes backend

#3407, Fix crash on splitting a face or an edge defining multiple TopoGeometry objects

#3411, Clustering functions not using spatial index

#3412, Improve robustness of snapping step in TopoGeo\_addLinestring

#3415, Fix OSX 10.9 build under pkgsrc

Fix memory leak in lwt\_ChangeEdgeGeom [liblwgeom]

# **A.39 Release 2.2.0**

Release date: 2015/10/07

This is a new feature release, with new functions, improved performance, and other goodies.

#### **A.39.1 New Features**

Topology API in liblwgeom (Sandro Santilli / Regione Toscana - SITA)

New lwgeom\_unaryunion method in liblwgeom

New lwgeom\_linemerge method in liblwgeom

New lwgeom\_is\_simple method in liblwgeom

[#3169,](http://trac.osgeo.org/postgis/ticket/3169) Add SFCGAL 1.1 support: add ST\_3DDifference, ST\_3DUnion, ST\_Volume, ST\_MakeSolid, ST\_IsSolid (Vincent Mora / Oslandia)

[#3169,](http://trac.osgeo.org/postgis/ticket/3169) ST\_ApproximateMedialAxis (Sandro Santilli)

ST\_CPAWithin (Sandro Santilli / Boundless)

Add  $\equiv$  operator with CPA semantic and KNN support with PgSQL 9.5+ (Sandro Santilli / Boundless)

[#3131,](http://trac.osgeo.org/postgis/ticket/3131) KNN support for the geography type (Paul Ramsey / CartoDB)

[#3023,](http://trac.osgeo.org/postgis/ticket/3023) ST\_ClusterIntersecting / ST\_ClusterWithin (Dan Baston)

[#2703,](http://trac.osgeo.org/postgis/ticket/2703) Exact KNN results for all geometry types, aka "KNN re-check" (Paul Ramsey / CartoDB)

[#1137,](http://trac.osgeo.org/postgis/ticket/1137) Allow a tolerance value in ST\_RemoveRepeatedPoints (Paul Ramsey / CartoDB)

[#3062,](http://trac.osgeo.org/postgis/ticket/3062) Allow passing M factor to ST\_Scale (Sandro Santilli / Boundless)

[#3139,](http://trac.osgeo.org/postgis/ticket/3139) ST\_BoundingDiagonal (Sandro Santilli / Boundless)

[#3129,](http://trac.osgeo.org/postgis/ticket/3129) ST\_IsValidTrajectory (Sandro Santilli / Boundless)

[#3128,](http://trac.osgeo.org/postgis/ticket/3128) ST\_ClosestPointOfApproach (Sandro Santilli / Boundless)

[#3152,](http://trac.osgeo.org/postgis/ticket/3152) ST\_DistanceCPA (Sandro Santilli / Boundless)

Canonical output for index key types

ST\_SwapOrdinates (Sandro Santilli / Boundless)

[#2918,](http://trac.osgeo.org/postgis/ticket/2918) Use GeographicLib functions for geodetics (Mike Toews)

[#3074,](http://trac.osgeo.org/postgis/ticket/3074) ST\_Subdivide to break up large geometry (Paul Ramsey / CartoDB)

[#3040,](http://trac.osgeo.org/postgis/ticket/3040) KNN GiST index based centroid (<<->>) n-D distance operators (Sandro Santilli / Boundless)

Interruptibility API for liblwgeom (Sandro Santilli / CartoDB)

[#2939,](http://trac.osgeo.org/postgis/ticket/2939) ST\_ClipByBox2D (Sandro Santilli / CartoDB)

[#2247,](http://trac.osgeo.org/postgis/ticket/2247) ST\_Retile and ST\_CreateOverview: in-db raster overviews creation (Sandro Santilli / Vizzuality)

[#899,](http://trac.osgeo.org/postgis/ticket/899) -m shp2pgsql attribute names mapping -m switch (Regina Obe / Sandro Santilli)

[#1678,](http://trac.osgeo.org/postgis/ticket/1678) Added GUC postgis.gdal\_datapath to specify GDAL config variable GDAL\_DATA

[#2843,](http://trac.osgeo.org/postgis/ticket/2843) Support reprojection on raster import (Sandro Santilli / Vizzuality)

[#2349,](http://trac.osgeo.org/postgis/ticket/2349) Support for encoded\_polyline input/output (Kashif Rasul)

[#2159,](http://trac.osgeo.org/postgis/ticket/2159) report libison version from postgis full version()

[#2770,](http://trac.osgeo.org/postgis/ticket/2770) ST\_MemSize(raster)

Add postgis\_noop(raster)

Added missing variants of ST\_TPI(), ST\_TRI() and ST\_Roughness()

Added GUC postgis.gdal\_enabled\_drivers to specify GDAL config variable GDAL\_SKIP

Added GUC postgis.enable\_outdb\_rasters to enable access to rasters with out-db bands

[#2387,](http://trac.osgeo.org/postgis/ticket/2387) address standardizer extension as part of PostGIS (Stephen Woodbridge / imaptools.com, Walter Sinclair, Regina Obe)

[#2816,](http://trac.osgeo.org/postgis/ticket/2816) address\_standardizer\_data\_us extension provides reference lex,gaz,rules for address\_standardizer (Stephen Woodbridge / imaptools.com, Walter Sinclair, Regina Obe)

- [#2341,](http://trac.osgeo.org/postgis/ticket/2341) New mask parameter for ST\_MapAlgebra
- [#2397,](http://trac.osgeo.org/postgis/ticket/2397) read encoding info automatically in shapefile loader

[#2430,](http://trac.osgeo.org/postgis/ticket/2430) ST\_ForceCurve

- [#2565,](http://trac.osgeo.org/postgis/ticket/2565) ST\_SummaryStatsAgg()
- [#2567,](http://trac.osgeo.org/postgis/ticket/2567) ST\_CountAgg()
- [#2632,](http://trac.osgeo.org/postgis/ticket/2632) ST\_AsGML() support for curved features
- [#2652,](http://trac.osgeo.org/postgis/ticket/2652) Add --upgrade-path switch to run\_test.pl
- [#2754,](http://trac.osgeo.org/postgis/ticket/2754) sfcgal wrapped as an extension
- [#2227,](http://trac.osgeo.org/postgis/ticket/2227) Simplification with Visvalingam-Whyatt algorithm ST\_SimplifyVW, ST\_SetEffectiveArea (Nicklas Avén)

Functions to encode and decode TWKB ST\_AsTWKB, ST\_GeomFromTWKB (Paul Ramsey / Nicklas Avén / CartoDB)

### **A.39.2 Enhancements**

[#3223,](http://trac.osgeo.org/postgis/ticket/3223) Add memcmp short-circuit to ST\_Equals (Daniel Baston)

[#3227,](http://trac.osgeo.org/postgis/ticket/3227) Tiger geocoder upgraded to support Tiger 2015 census

[#2278,](http://trac.osgeo.org/postgis/ticket/2278) Make liblwgeom compatible between minor releases

[#897,](http://trac.osgeo.org/postgis/ticket/897) ST\_AsX3D support for GeoCoordinates and systems "GD" "WE" ability to flip x/y axis (use option = 2, 3)

ST\_Split: allow splitting lines by multilines, multipoints and (multi)polygon boundaries

[#3070,](http://trac.osgeo.org/postgis/ticket/3070) Simplify geometry type constraint

[#2839,](http://trac.osgeo.org/postgis/ticket/2839) Implement selectivity estimator for functional indexes, speeding up spatial queries on raster tables. (Sandro Santilli / Vizzuality)

[#2361,](http://trac.osgeo.org/postgis/ticket/2361) Added spatial index column to raster columns view

[#2390,](http://trac.osgeo.org/postgis/ticket/2390) Testsuite for pgsql2shp

[#2527,](http://trac.osgeo.org/postgis/ticket/2527) Added -k flag to raster2pgsql to skip checking that band is NODATA

[#2616,](http://trac.osgeo.org/postgis/ticket/2616) Reduce text casts during topology building and export

[#2717,](http://trac.osgeo.org/postgis/ticket/2717) support startpoint, endpoint, pointn, numpoints for compoundcurve

[#2747,](http://trac.osgeo.org/postgis/ticket/2747) Add support for GDAL 2.0

[#2754,](http://trac.osgeo.org/postgis/ticket/2754) SFCGAL can now be installed with CREATE EXTENSION (Vincent Mora @ Oslandia)

[#2828,](http://trac.osgeo.org/postgis/ticket/2828) Convert ST\_Envelope(raster) from SQL to C

[#2829,](http://trac.osgeo.org/postgis/ticket/2829) Shortcut ST\_Clip(raster) if geometry fully contains the raster and no NODATA specified

[#2906,](http://trac.osgeo.org/postgis/ticket/2906) Update tiger geocoder to handle tiger 2014 data

[#3048,](http://trac.osgeo.org/postgis/ticket/3048) Speed up geometry simplification (J.Santana @ CartoDB)

[#3092,](http://trac.osgeo.org/postgis/ticket/3092) Slow performance of geometry\_columns with many tables

# **A.40 Release 2.1.8**

Release date: 2015-07-07 This is a critical bug fix release.

### **A.40.1 Bug Fixes**

#3159, do not force a bbox cache on ST\_Affine #3018, GROUP BY geography sometimes returns duplicate rows #3084, shp2pgsql - illegal number format when specific system locale set #3094, Malformed GeoJSON inputs crash backend #3104, st\_asgml introduces random characters in ID field #3155, Remove liblwgeom.h on make uninstall #3177, gserialized is empty cannot handle nested empty cases Fix crash in ST\_LineLocatePoint

# **A.41 Release 2.1.7**

Release date: 2015-03-30 This is a critical bug fix release.

#### **A.41.1 Bug Fixes**

#3086, ST\_DumpValues() crashes backend on cleanup with invalid band indexes #3088, Do not (re)define strcasestr in a liblwgeom.h #3094, Malformed GeoJSON inputs crash backend

# **A.42 Release 2.1.6**

Release date: 2015-03-20 This is a bug fix and performance improvement release.

# **A.42.1 Enhancements**

#3000, Ensure edge splitting and healing algorithms use indexes #3048, Speed up geometry simplification (J.Santana @ CartoDB) #3050, Speed up geometry type reading (J.Santana @ CartoDB)

### **A.42.2 Bug Fixes**

#2941, allow geography columns with SRID other than 4326 #3069, small objects getting inappropriately fluffed up w/ boxes #3068, Have postgis\_typmod\_dims return NULL for unconstrained dims #3061, Allow duplicate points in JSON, GML, GML ST\_GeomFrom\* functions #3058, Fix ND-GiST picksplit method to split on the best plane #3052, Make operators <-> and <#> available for PostgreSQL < 9.1 #3045, Fix dimensionality confusion in &&& operator #3016, Allow unregistering layers of corrupted topologies #3015, Avoid exceptions from TopologySummary #3020, ST\_AddBand out-db bug where height using width value #3031, Allow restore of Geometry(Point) tables dumped with empties in them

# **A.43 Release 2.1.5**

Release date: 2014-12-18 This is a bug fix and performance improvement release.

### **A.43.1 Enhancements**

[#2933,](http://trac.osgeo.org/postgis/ticket/2933) Speedup construction of large multi-geometry objects

#### **A.43.2 Bug Fixes**

[#2947,](http://trac.osgeo.org/postgis/ticket/2947) Fix memory leak in lwgeom\_make\_valid for single-component collection input

[#2949,](http://trac.osgeo.org/postgis/ticket/2949) Fix memory leak in lwgeom\_mindistance2d for curve input

[#2931,](http://trac.osgeo.org/postgis/ticket/2931) BOX representation is case sensitive

[#2942,](http://trac.osgeo.org/postgis/ticket/2942) PostgreSQL 9.5 support

[#2953,](http://trac.osgeo.org/postgis/ticket/2953) 2D stats not generated when Z/M values are extreme

[#3009,](http://trac.osgeo.org/postgis/ticket/3009) Geography cast may effect underlying tuple

# **A.44 Release 2.1.4**

Release date: 2014-09-10 This is a bug fix and performance improvement release.

# **A.44.1 Enhancements**

[#2745,](http://trac.osgeo.org/postgis/ticket/2745) Speedup ST\_Simplify calls against points

[#2747,](http://trac.osgeo.org/postgis/ticket/2747) Support for GDAL 2.0

[#2749,](http://trac.osgeo.org/postgis/ticket/2749) Make rtpostgis\_upgrade\_20\_21.sql ACID

[#2811,](http://trac.osgeo.org/postgis/ticket/2811) Do not specify index names when loading shapefiles/rasters

[#2829,](http://trac.osgeo.org/postgis/ticket/2829) Shortcut ST\_Clip(raster) if geometry fully contains the raster and no NODATA specified

[#2895,](http://trac.osgeo.org/postgis/ticket/2895) Raise cost of ST\_ConvexHull(raster) to 300 for better query plans

# **A.44.2 Bug Fixes**

- [#2605,](http://trac.osgeo.org/postgis/ticket/2605) armel: ST\_Covers() returns true for point in hole
- [#2911,](http://trac.osgeo.org/postgis/ticket/2911) Fix output scale on ST\_Rescale/ST\_Resample/ST\_Resize of rasters with scale 1/-1 and offset 0/0.
- Fix crash in ST\_Union(raster)
- [#2704,](http://trac.osgeo.org/postgis/ticket/2704) ST\_GeomFromGML() does not work properly with array of gml:pos (Even Roualt)
- [#2708,](http://trac.osgeo.org/postgis/ticket/2708) updategeometrysrid doesn't update srid check when schema not specified. Patch from Marc Jansen
- [#2720,](http://trac.osgeo.org/postgis/ticket/2720) lwpoly\_add\_ring should update maxrings after realloc
- [#2759,](http://trac.osgeo.org/postgis/ticket/2759) Fix postgis\_restore.pl handling of multiline object comments embedding sql comments
- [#2774,](http://trac.osgeo.org/postgis/ticket/2774) fix undefined behavior in ptarray\_calculate\_gbox\_geodetic
- Fix potential memory fault in ST\_MakeValid
- [#2784,](http://trac.osgeo.org/postgis/ticket/2784) Fix handling of bogus argument to --with-sfcgal
- [#2772,](http://trac.osgeo.org/postgis/ticket/2772) Premature memory free in RASTER\_getBandPath (ST\_BandPath)
- [#2755,](http://trac.osgeo.org/postgis/ticket/2755) Fix regressions tests against all versions of SFCGAL
- [#2775,](http://trac.osgeo.org/postgis/ticket/2775) lwline\_from\_lwmpoint leaks memory
- [#2802,](http://trac.osgeo.org/postgis/ticket/2802) ST\_MapAlgebra checks for valid callback function return value
- [#2803,](http://trac.osgeo.org/postgis/ticket/2803) ST\_MapAlgebra handles no userarg and STRICT callback function
- [#2834,](http://trac.osgeo.org/postgis/ticket/2834) ST\_Estimated\_Extent and mixedCase table names (regression bug)
- [#2845,](http://trac.osgeo.org/postgis/ticket/2845) Bad geometry created from ST\_AddPoint
- [#2870,](http://trac.osgeo.org/postgis/ticket/2870) Binary insert into geography column results geometry being inserted
- [#2872,](http://trac.osgeo.org/postgis/ticket/2872) make install builds documentation (Greg Troxell)
- [#2819,](http://trac.osgeo.org/postgis/ticket/2819) find isfinite or replacement on Centos5 / Solaris
- [#2899,](http://trac.osgeo.org/postgis/ticket/2899) geocode limit 1 not returning best answer (tiger geocoder)
- [#2903,](http://trac.osgeo.org/postgis/ticket/2903) Unable to compile on FreeBSD

[#2927](http://trac.osgeo.org/postgis/ticket/2927) reverse\_geocode not filling in direction prefix (tiger geocoder) get rid of deprecated ST\_Line\_Locate\_Point called

# **A.45 Release 2.1.3**

Release date: 2014/05/13

This is a bug fix and security release.

# **A.45.1 Important changes**

Starting with this version offline raster access and use of GDAL drivers are disabled by default.

An environment variable is introduced to allow for enabling specific GDAL drivers: POSTGIS\_GDAL\_ENABLED\_DRIVERS. By default, all GDAL drivers are disabled

An environment variable is introduced to allow for enabling out-db raster bands: POSTGIS\_ENABLE\_OUTDB\_RASTERS. By default, out-db raster bands are disabled

The environment variables must be set for the PostgreSQL process, and determines the behavior of the whole cluster.

### **A.45.2 Bug Fixes**

[#2697,](http://trac.osgeo.org/postgis/ticket/2697) invalid GeoJSON Polygon input crashes server process [#2700,](http://trac.osgeo.org/postgis/ticket/2700) Fix dumping of higher-dimension datasets with null rows [#2706,](http://trac.osgeo.org/postgis/ticket/2706) ST\_DumpPoints of EMPTY geometries crashes server

# **A.46 Release 2.1.2**

Release date: 2014/03/31

This is a bug fix release, addressing issues that have been filed since the 2.1.1 release.

#### **A.46.1 Bug Fixes**

[#2666,](http://trac.osgeo.org/postgis/ticket/2666) Error out at configure time if no SQL preprocessor can be found [#2534,](http://trac.osgeo.org/postgis/ticket/2534) st\_distance returning incorrect results for large geographies [#2539,](http://trac.osgeo.org/postgis/ticket/2539) Check for json-c/json.h presence/usability before json/json.h [#2543,](http://trac.osgeo.org/postgis/ticket/2543) invalid join selectivity error from simple query [#2546,](http://trac.osgeo.org/postgis/ticket/2546) GeoJSON with string coordinates parses incorrectly [#2547,](http://trac.osgeo.org/postgis/ticket/2547) Fix ST\_Simplify(TopoGeometry) for hierarchical topogeoms [#2552,](http://trac.osgeo.org/postgis/ticket/2552) Fix NULL raster handling in ST\_AsPNG, ST\_AsTIFF and ST\_AsJPEG [#2555,](http://trac.osgeo.org/postgis/ticket/2555) Fix parsing issue of range arguments of ST\_Reclass [#2556,](http://trac.osgeo.org/postgis/ticket/2556) geography ST\_Intersects results depending on insert order [#2580,](http://trac.osgeo.org/postgis/ticket/2580) Do not allow installing postgis twice in the same database [#2589,](http://trac.osgeo.org/postgis/ticket/2589) Remove use of unnecessary void pointers [#2607,](http://trac.osgeo.org/postgis/ticket/2607) Cannot open more than 1024 out-db files in one process [#2610,](http://trac.osgeo.org/postgis/ticket/2610) Ensure face splitting algorithm uses the edge index [#2615,](http://trac.osgeo.org/postgis/ticket/2615) EstimatedExtent (and hence, underlying stats) gathering wrong bbox [#2619,](http://trac.osgeo.org/postgis/ticket/2619) Empty rings array in GeoJSON polygon causes crash [#2634,](http://trac.osgeo.org/postgis/ticket/2634) regression in sphere distance code [#2638,](http://trac.osgeo.org/postgis/ticket/2638) Geography distance on M geometries sometimes wrong [#2648,](http://trac.osgeo.org/postgis/ticket/2648) [#2653,](http://trac.osgeo.org/postgis/ticket/2653) Fix topology functions when "topology" is not in search\_path [#2654,](http://trac.osgeo.org/postgis/ticket/2654) Drop deprecated calls from topology [#2655,](http://trac.osgeo.org/postgis/ticket/2655) Let users without topology privileges call postgis\_full\_version() [#2674,](http://trac.osgeo.org/postgis/ticket/2674) Fix missing operator = and hash\_raster\_ops opclass on raster [#2675,](http://trac.osgeo.org/postgis/ticket/2675) [#2534,](http://trac.osgeo.org/postgis/ticket/2534) [#2636,](http://trac.osgeo.org/postgis/ticket/2636) [#2634,](http://trac.osgeo.org/postgis/ticket/2634) [#2638,](http://trac.osgeo.org/postgis/ticket/2638) Geography distance issues with tree optimization

# **A.46.2 Enhancements**

[#2494,](http://trac.osgeo.org/postgis/ticket/2494) avoid memcopy in GiST index (hayamiz)

[#2560,](http://trac.osgeo.org/postgis/ticket/2560) soft upgrade: avoid drop/recreate of aggregates that hadn't changed

# **A.47 Release 2.1.1**

Release date: 2013/11/06

This is a bug fix release, addressing issues that have been filed since the 2.1.0 release.

### **A.47.1 Important Changes**

[#2514,](http://trac.osgeo.org/postgis/ticket/2514) Change raster license from GPL v3+ to v2+, allowing distribution of PostGIS Extension as GPLv2.

#### **A.47.2 Bug Fixes**

[#2396,](http://trac.osgeo.org/postgis/ticket/2396) Make regression tests more endian-agnostic

[#2434,](http://trac.osgeo.org/postgis/ticket/2434) Fix ST\_Intersection(geog,geog) regression in rare cases

[#2454,](http://trac.osgeo.org/postgis/ticket/2454) Fix behavior of ST\_PixelAsXXX functions regarding exclude\_nodata\_value parameter

[#2489,](http://trac.osgeo.org/postgis/ticket/2489) Fix upgrades from 2.0 leaving stale function signatures

[#2525,](http://trac.osgeo.org/postgis/ticket/2525) Fix handling of SRID in nested collections

[#2449,](http://trac.osgeo.org/postgis/ticket/2449) Fix potential infinite loop in index building

[#2493,](http://trac.osgeo.org/postgis/ticket/2493) Fix behavior of ST\_DumpValues when passed an empty raster

[#2502,](http://trac.osgeo.org/postgis/ticket/2502) Fix postgis\_topology\_scripts\_installed() install schema

[#2504,](http://trac.osgeo.org/postgis/ticket/2504) Fix segfault on bogus pgsql2shp call

[#2512,](http://trac.osgeo.org/postgis/ticket/2512) Support for foreign tables and materialized views in raster columns and raster overviews

#### **A.47.3 Enhancements**

[#2478,](http://trac.osgeo.org/postgis/ticket/2478) support for tiger 2013

[#2463,](http://trac.osgeo.org/postgis/ticket/2463) support for exact length calculations on arc geometries

# **A.48 Release 2.1.0**

Release date: 2013/08/17

This is a minor release addressing both bug fixes and performance and functionality enhancements addressing issues since 2.0.3 release. If you are upgrading from 2.0+, only a soft upgrade is required. If you are upgrading from 1.5 or earlier, a hard upgrade is required.

#### **A.48.1 Important / Breaking Changes**

[#1653,](http://trac.osgeo.org/postgis/ticket/1653) Removed srid parameter from ST\_Resample(raster) and variants with reference raster no longer apply reference raster's SRID.

[#1962](http://trac.osgeo.org/postgis/ticket/1962) ST\_Segmentize - As a result of the introduction of geography support, The construct: SELECT ST\_Segmentize('LINESTR 2, 3 4)',0.5); will result in ambiguous function error

[#2026,](http://trac.osgeo.org/postgis/ticket/2026) ST\_Union(raster) now unions all bands of all rasters

[#2089,](http://trac.osgeo.org/postgis/ticket/2089) liblwgeom: lwgeom\_set\_handlers replaces lwgeom\_init\_allocators.

[#2150,](http://trac.osgeo.org/postgis/ticket/2150) regular\_blocking is no longer a constraint. column of same name in raster\_columns now checks for existance of spatially\_unique and coverage\_tile constraints

ST\_Intersects(raster, geometry) behaves in the same manner as ST\_Intersects(geometry, raster).

point variant of ST\_SetValue(raster) previously did not check SRID of input geometry and raster.

ST\_Hillshade parameters azimuth and altitude are now in degrees instead of radians.

ST\_Slope and ST\_Aspect return pixel values in degrees instead of radians.

[#2104,](http://trac.osgeo.org/postgis/ticket/2104) ST\_World2RasterCoord, ST\_World2RasterCoordX and ST\_World2RasterCoordY renamed to ST\_WorldToRasterCoord, ST\_WorldToRasterCoordX and ST\_WorldToRasterCoordY. ST\_Raster2WorldCoord, ST\_Raster2WorldCoordX and ST\_Raster2WorldCoordY renamed to ST\_RasterToWorldCoord, ST\_RasterToWorldCoordX and ST\_RasterToWorldCoordY

ST\_Estimated\_Extent renamed to ST\_EstimatedExtent

ST\_Line\_Interpolate\_Point renamed to ST\_LineInterpolatePoint

ST\_Line\_Substring renamed to ST\_LineSubstring

ST\_Line\_Locate\_Point renamed to ST\_LineLocatePoint

ST\_Force\_XXX renamed to ST\_ForceXXX

ST\_MapAlgebraFctNgb and 1 and 2 raster variants of ST\_MapAlgebraFct. Use ST\_MapAlgebra instead

1 and 2 raster variants of ST\_MapAlgebraExpr. Use expression variants of ST\_MapAlgebra instead

# **A.48.2 New Features**

- Refer to http://postgis.net/docs/manual-2.1/PostGIS\_Special\_Functions\_Index.html#NewFunctions\_2\_1 for complete list of new functions

[#310,](http://trac.osgeo.org/postgis/ticket/310) ST\_DumpPoints converted to a C function (Nathan Wagner) and much faster

[#739,](http://trac.osgeo.org/postgis/ticket/739) UpdateRasterSRID()

[#945,](http://trac.osgeo.org/postgis/ticket/945) improved join selectivity, N-D selectivity calculations, user accessible selectivity and stats reader functions for testing (Paul Ramsey / OpenGeo)

toTopoGeom with TopoGeometry sink (Sandro Santilli / Vizzuality)

clearTopoGeom (Sandro Santilli / Vizzuality)

ST\_Segmentize(geography) (Paul Ramsey / OpenGeo)

ST\_DelaunayTriangles (Sandro Santilli / Vizzuality)

ST\_NearestValue, ST\_Neighborhood (Bborie Park / UC Davis)

ST\_PixelAsPoint, ST\_PixelAsPoints (Bborie Park / UC Davis)

ST\_PixelAsCentroid, ST\_PixelAsCentroids (Bborie Park / UC Davis)

ST\_Raster2WorldCoord, ST\_World2RasterCoord (Bborie Park / UC Davis)

Additional raster/raster spatial relationship functions (ST\_Contains, ST\_ContainsProperly, ST\_Covers, ST\_CoveredBy, ST\_Disjoint, ST\_Overlaps, ST\_Touches, ST\_Within, ST\_DWithin, ST\_DFullyWithin) (Bborie Park / UC Davis)

Added array variants of ST\_SetValues() to set many pixel values of a band in one call (Bborie Park / UC Davis)

[#1293,](http://trac.osgeo.org/postgis/ticket/1293) ST\_Resize(raster) to resize rasters based upon width/height

[#1627,](http://trac.osgeo.org/postgis/ticket/1627) package tiger\_geocoder as a PostgreSQL extension

[#1643,](http://trac.osgeo.org/postgis/ticket/1643) [#2076,](http://trac.osgeo.org/postgis/ticket/2076) Upgrade tiger geocoder to support loading tiger 2011 and 2012 (Regina Obe / Paragon Corporation) Funded by Hunter Systems Group

GEOMETRYCOLLECTION support for ST\_MakeValid (Sandro Santilli / Vizzuality)

[#1709,](http://trac.osgeo.org/postgis/ticket/1709) ST\_NotSameAlignmentReason(raster, raster)

[#1818,](http://trac.osgeo.org/postgis/ticket/1818) ST\_GeomFromGeoHash and friends (Jason Smith (darkpanda))

- [#1856,](http://trac.osgeo.org/postgis/ticket/1856) reverse geocoder rating setting for prefer numbered highway name
- ST\_PixelOfValue (Bborie Park / UC Davis)
- Casts to/from PostgreSQL geotypes (point/path/polygon).

Added geomval array variant of ST\_SetValues() to set many pixel values of a band using a set of geometries and corresponding values in one call (Bborie Park / UC Davis)

- ST\_Tile(raster) to break up a raster into tiles (Bborie Park / UC Davis)
- [#1895,](http://trac.osgeo.org/postgis/ticket/1895) new r-tree node splitting algorithm (Alex Korotkov)
- [#2011,](http://trac.osgeo.org/postgis/ticket/2011) ST\_DumpValues to output raster as array (Bborie Park / UC Davis)
- [#2018,](http://trac.osgeo.org/postgis/ticket/2018) ST\_Distance support for CircularString, CurvePolygon, MultiCurve, MultiSurface, CompoundCurve
- [#2030,](http://trac.osgeo.org/postgis/ticket/2030) n-raster (and n-band) ST\_MapAlgebra (Bborie Park / UC Davis)
- [#2193,](http://trac.osgeo.org/postgis/ticket/2193) Utilize PAGC parser as drop in replacement for tiger normalizer (Steve Woodbridge, Regina Obe)
- [#2210,](http://trac.osgeo.org/postgis/ticket/2210) ST\_MinConvexHull(raster)
- lwgeom\_from\_geojson in liblwgeom (Sandro Santilli / Vizzuality)
- [#1687,](http://trac.osgeo.org/postgis/ticket/1687) ST\_Simplify for TopoGeometry (Sandro Santilli / Vizzuality)
- [#2228,](http://trac.osgeo.org/postgis/ticket/2228) TopoJSON output for TopoGeometry (Sandro Santilli / Vizzuality)
- [#2123,](http://trac.osgeo.org/postgis/ticket/2123) ST\_FromGDALRaster
- [#613,](http://trac.osgeo.org/postgis/ticket/613) ST\_SetGeoReference with numerical parameters instead of text
- [#2276,](http://trac.osgeo.org/postgis/ticket/2276) ST\_AddBand(raster) variant for out-db bands
- [#2280,](http://trac.osgeo.org/postgis/ticket/2280) ST\_Summary(raster)
- [#2163,](http://trac.osgeo.org/postgis/ticket/2163) ST\_TPI for raster (Nathaniel Clay)
- [#2164,](http://trac.osgeo.org/postgis/ticket/2164) ST\_TRI for raster (Nathaniel Clay)
- [#2302,](http://trac.osgeo.org/postgis/ticket/2302) ST\_Roughness for raster (Nathaniel Clay)
- [#2290,](http://trac.osgeo.org/postgis/ticket/2290) ST\_ColorMap(raster) to generate RGBA bands

[#2254,](http://trac.osgeo.org/postgis/ticket/2254) Add SFCGAL backend support. (Backend selection throught postgis.backend var) Functions available both throught GEOS or SFCGAL: ST\_Intersects, ST\_3DIntersects, ST\_Intersection, ST\_Area, ST\_Distance, ST\_3DDistance New functions available only with SFCGAL backend: ST\_3DIntersection, ST\_Tesselate, ST\_3DArea, ST\_Extrude, ST\_ForceLHR ST\_Orientation, ST\_Minkowski, ST\_StraightSkeleton postgis\_sfcgal\_version New function available in PostGIS: ST\_ForceSFS (Olivier Courtin and Hugo Mercier / Oslandia)

#### **A.48.3 Enhancements**

For detail of new functions and function improvements, please refer to Section [15.12.9.](#page-820-0)

Much faster raster ST\_Union, ST\_Clip and many more function additions operations

For geometry/geography better planner selectivity and a lot more functions.

[#823,](http://trac.osgeo.org/postgis/ticket/823) tiger geocoder: Make loader\_generate\_script download portion less greedy

[#826,](http://trac.osgeo.org/postgis/ticket/826) raster2pgsql no longer defaults to padding tiles. Flag -P can be used to pad tiles

[#1363,](http://trac.osgeo.org/postgis/ticket/1363) ST\_AddBand(raster, ...) array version rewritten in C

[#1364,](http://trac.osgeo.org/postgis/ticket/1364) ST\_Union(raster, ...) aggregate function rewritten in C

[#1655,](http://trac.osgeo.org/postgis/ticket/1655) Additional default values for parameters of ST\_Slope

[#1661,](http://trac.osgeo.org/postgis/ticket/1661) Add aggregate variant of ST\_SameAlignment

[#1719,](http://trac.osgeo.org/postgis/ticket/1719) Add support for Point and GeometryCollection ST\_MakeValid inputs

- [#1780,](http://trac.osgeo.org/postgis/ticket/1780) support ST\_GeoHash for geography
- [#1796,](http://trac.osgeo.org/postgis/ticket/1796) Big performance boost for distance calculations in geography
- [#1802,](http://trac.osgeo.org/postgis/ticket/1802) improved function interruptibility.
- [#1823,](http://trac.osgeo.org/postgis/ticket/1823) add parameter in ST\_AsGML to use id column for GML 3 output (become mandatory since GML 3.2.1)
- [#1856,](http://trac.osgeo.org/postgis/ticket/1856) tiger geocoder: reverse geocoder rating setting for prefer numbered highway name
- [#1938,](http://trac.osgeo.org/postgis/ticket/1938) Refactor basic ST\_AddBand to add multiple new bands in one call
- [#1978,](http://trac.osgeo.org/postgis/ticket/1978) wrong answer when calculating length of a closed circular arc (circle)
- [#1989,](http://trac.osgeo.org/postgis/ticket/1989) Preprocess input geometry to just intersection with raster to be clipped
- [#2021,](http://trac.osgeo.org/postgis/ticket/2021) Added multi-band support to ST\_Union(raster, ...) aggregate function
- [#2006,](http://trac.osgeo.org/postgis/ticket/2006) better support of ST\_Area(geography) over poles and dateline
- [#2065,](http://trac.osgeo.org/postgis/ticket/2065) ST\_Clip(raster, ...) now a C function
- [#2069,](http://trac.osgeo.org/postgis/ticket/2069) Added parameters to ST\_Tile(raster) to control padding of tiles
- [#2078,](http://trac.osgeo.org/postgis/ticket/2078) New variants of ST\_Slope, ST\_Aspect and ST\_HillShade to provide solution to handling tiles in a coverage
- [#2097,](http://trac.osgeo.org/postgis/ticket/2097) Added RANGE uniontype option for ST\_Union(raster)
- [#2105,](http://trac.osgeo.org/postgis/ticket/2105) Added ST\_Transform(raster) variant for aligning output to reference raster
- [#2119,](http://trac.osgeo.org/postgis/ticket/2119) Rasters passed to ST\_Resample(), ST\_Rescale(), ST\_Reskew(), and ST\_SnapToGrid() no longer require an SRID
- [#2141,](http://trac.osgeo.org/postgis/ticket/2141) More verbose output when constraints fail to be added to a raster column
- [#2143,](http://trac.osgeo.org/postgis/ticket/2143) Changed blocksize constraint of raster to allow multiple values
- [#2148,](http://trac.osgeo.org/postgis/ticket/2148) Addition of coverage\_tile constraint for raster
- [#2149,](http://trac.osgeo.org/postgis/ticket/2149) Addition of spatially\_unique constraint for raster

TopologySummary output now includes unregistered layers and a count of missing TopoGeometry objects from their natural layer.

ST\_HillShade(), ST\_Aspect() and ST\_Slope() have one new optional parameter to interpolate NODATA pixels before running the operation.

Point variant of ST\_SetValue(raster) is now a wrapper around geomval variant of ST\_SetValues(rast).

Proper support for raster band's isnodata flag in core API and loader.

Additional default values for parameters of ST\_Aspect and ST\_HillShade

- [#2178,](http://trac.osgeo.org/postgis/ticket/2178) ST\_Summary now advertises presence of known srid with an [S] flag
- [#2202,](http://trac.osgeo.org/postgis/ticket/2202) Make libjson-c optional (--without-json configure switch)
- [#2213,](http://trac.osgeo.org/postgis/ticket/2213) Add support libjson-c 0.10+
- [#2231,](http://trac.osgeo.org/postgis/ticket/2231) raster2pgsql supports user naming of filename column with -n
- [#2200,](http://trac.osgeo.org/postgis/ticket/2200) ST\_Union(raster, uniontype) unions all bands of all rasters
- [#2264,](http://trac.osgeo.org/postgis/ticket/2264) postgis restore.pl support for restoring into databases with postgis in a custom schema
- [#2244,](http://trac.osgeo.org/postgis/ticket/2244) emit warning when changing raster's georeference if raster has out-db bands
- [#2222,](http://trac.osgeo.org/postgis/ticket/2222) add parameter OutAsIn to flag whether ST\_AsBinary should return out-db bands as in-db bands

### **A.48.4 Fixes**

- [#1839,](http://trac.osgeo.org/postgis/ticket/1839) handling of subdatasets in GeoTIFF in raster2pgsql.
- [#1840,](http://trac.osgeo.org/postgis/ticket/1840) fix logic of when to compute # of tiles in raster2pgsql.
- [#1870,](http://trac.osgeo.org/postgis/ticket/1870) align the docs and actual behavior of raster's ST\_Intersects
- [#1872,](http://trac.osgeo.org/postgis/ticket/1872) fix ST\_ApproxSummarystats to prevent division by zero
- [#1875,](http://trac.osgeo.org/postgis/ticket/1875) ST\_SummaryStats returns NULL for all parameters except count when count is zero
- [#1932,](http://trac.osgeo.org/postgis/ticket/1932) fix raster2pgsql of syntax for index tablespaces
- [#1936,](http://trac.osgeo.org/postgis/ticket/1936) ST\_GeomFromGML on CurvePolygon causes server crash
- [#1939,](http://trac.osgeo.org/postgis/ticket/1939) remove custom data types: summarystats, histogram, quantile, valuecount
- [#1951,](http://trac.osgeo.org/postgis/ticket/1951) remove crash on zero-length linestrings
- [#1957,](http://trac.osgeo.org/postgis/ticket/1957) ST\_Distance to a one-point LineString returns NULL
- [#1976,](http://trac.osgeo.org/postgis/ticket/1976) Geography point-in-ring code overhauled for more reliability
- [#1981,](http://trac.osgeo.org/postgis/ticket/1981) cleanup of unused variables causing warnings with gcc 4.6+
- [#1996,](http://trac.osgeo.org/postgis/ticket/1996) support POINT EMPTY in GeoJSON output
- [#2062,](http://trac.osgeo.org/postgis/ticket/2062) improve performance of distance calculations
- [#2057,](http://trac.osgeo.org/postgis/ticket/2057) Fixed linking issue for raster2psql to libpq
- [#2077,](http://trac.osgeo.org/postgis/ticket/2077) Fixed incorrect values returning from ST\_Hillshade()
- [#2019,](http://trac.osgeo.org/postgis/ticket/2019) ST\_FlipCoordinates does not update bbox
- [#2100,](http://trac.osgeo.org/postgis/ticket/2100) ST\_AsRaster may not return raster with specified pixel type
- [#2126,](http://trac.osgeo.org/postgis/ticket/2126) Better handling of empty rasters from ST\_ConvexHull()
- [#2165,](http://trac.osgeo.org/postgis/ticket/2165) ST\_NumPoints regression failure with CircularString
- [#2168,](http://trac.osgeo.org/postgis/ticket/2168) ST\_Distance is not always commutative
- [#2182,](http://trac.osgeo.org/postgis/ticket/2182) Fix issue with outdb rasters with no SRID and ST\_Resize
- [#2188,](http://trac.osgeo.org/postgis/ticket/2188) Fix function parameter value overflow that caused problems when copying data from a GDAL dataset
- [#2198,](http://trac.osgeo.org/postgis/ticket/2198) Fix incorrect dimensions used when generating bands of out-db rasters in ST\_Tile()
- [#2201,](http://trac.osgeo.org/postgis/ticket/2201) ST\_GeoHash wrong on boundaries
- [#2203,](http://trac.osgeo.org/postgis/ticket/2203) Changed how rasters with unknown SRID and default geotransform are handled when passing to GDAL Warp API
- [#2215,](http://trac.osgeo.org/postgis/ticket/2215) Fixed raster exclusion constraint for conflicting name of implicit index
- [#2251,](http://trac.osgeo.org/postgis/ticket/2251) Fix bad dimensions when rescaling rasters with default geotransform matrix
- [#2133,](http://trac.osgeo.org/postgis/ticket/2133) Fix performance regression in expression variant of ST\_MapAlgebra
- [#2257,](http://trac.osgeo.org/postgis/ticket/2257) GBOX variables not initialized when testing with empty geometries
- [#2271,](http://trac.osgeo.org/postgis/ticket/2271) Prevent parallel make of raster
- [#2282,](http://trac.osgeo.org/postgis/ticket/2282) Fix call to undefined function nd\_stats\_to\_grid() in debug mode
- [#2307,](http://trac.osgeo.org/postgis/ticket/2307) ST\_MakeValid outputs invalid geometries
- [#2309,](http://trac.osgeo.org/postgis/ticket/2309) Remove confusing INFO message when trying to get SRS info
- [#2336,](http://trac.osgeo.org/postgis/ticket/2336) FIPS 20 (KS) causes wildcard expansion to wget all files
- [#2348,](http://trac.osgeo.org/postgis/ticket/2348) Provide raster upgrade path for 2.0 to 2.1
- [#2351,](http://trac.osgeo.org/postgis/ticket/2351) st\_distance between geographies wrong
- [#2359,](http://trac.osgeo.org/postgis/ticket/2359) Fix handling of schema name when adding overview constraints
- [#2371,](http://trac.osgeo.org/postgis/ticket/2371) Support GEOS versions with more than 1 digit in micro
- [#2383,](http://trac.osgeo.org/postgis/ticket/2383) Remove unsafe use of \' from raster warning message
- [#2384,](http://trac.osgeo.org/postgis/ticket/2384) Incorrect variable datatypes for ST\_Neighborhood

# **A.48.5 Known Issues**

[#2111,](http://trac.osgeo.org/postgis/ticket/2111) Raster bands can only reference the first 256 bands of out-db rasters

# **A.49 Release 2.0.5**

Release date: 2014/03/31

This is a bug fix release, addressing issues that have been filed since the 2.0.4 release. If you are using PostGIS 2.0+ a soft upgrade is required. For users of PostGIS 1.5 or below, a hard upgrade is required.

# **A.49.1 Bug Fixes**

[#2494,](http://trac.osgeo.org/postgis/ticket/2494) avoid memcpy in GIST index

[#2502,](http://trac.osgeo.org/postgis/ticket/2502) Fix postgis\_topology\_scripts\_installed() install schema

[#2504,](http://trac.osgeo.org/postgis/ticket/2504) Fix segfault on bogus pgsql2shp call

[#2528,](http://trac.osgeo.org/postgis/ticket/2528) Fix memory leak in ST\_Split / lwline\_split\_by\_line

[#2532,](http://trac.osgeo.org/postgis/ticket/2532) Add missing raster/geometry commutator operators

[#2533,](http://trac.osgeo.org/postgis/ticket/2533) Remove duplicated signatures

[#2552,](http://trac.osgeo.org/postgis/ticket/2552) Fix NULL raster handling in ST\_AsPNG, ST\_AsTIFF and ST\_AsJPEG

[#2555,](http://trac.osgeo.org/postgis/ticket/2555) Fix parsing issue of range arguments of ST\_Reclass

[#2589,](http://trac.osgeo.org/postgis/ticket/2589) Remove use of unnecessary void pointers

[#2607,](http://trac.osgeo.org/postgis/ticket/2607) Cannot open more than 1024 out-db files in process

[#2610,](http://trac.osgeo.org/postgis/ticket/2610) Ensure face splitting algorithm uses the edge index

[#2619,](http://trac.osgeo.org/postgis/ticket/2619) Empty ring array in GeoJSON polygon causes crash

[#2638,](http://trac.osgeo.org/postgis/ticket/2638) Geography distance on M geometries sometimes wrong

# **A.49.2 Important Changes**

[##2514,](http://trac.osgeo.org/postgis/ticket/2514) Change raster license from GPL v3+ to v2+, allowing distribution of PostGIS Extension as GPLv2.

# **A.50 Release 2.0.4**

Release date: 2013/09/06

This is a bug fix release, addressing issues that have been filed since the 2.0.3 release. If you are using PostGIS 2.0+ a soft upgrade is required. For users of PostGIS 1.5 or below, a hard upgrade is required.

# **A.50.1 Bug Fixes**

[#2110,](http://trac.osgeo.org/postgis/ticket/2110) Equality operator between EMPTY and point on origin Allow adding points at precision distance with TopoGeo\_addPoint [#1968,](http://trac.osgeo.org/postgis/ticket/1968) Fix missing edge from toTopoGeom return [#2165,](http://trac.osgeo.org/postgis/ticket/2165) ST\_NumPoints regression failure with CircularString

- [#2168,](http://trac.osgeo.org/postgis/ticket/2168) ST\_Distance is not always commutative
- [#2186,](http://trac.osgeo.org/postgis/ticket/2186) gui progress bar updates too frequent
- [#2201,](http://trac.osgeo.org/postgis/ticket/2201) ST\_GeoHash wrong on boundaries
- [#2257,](http://trac.osgeo.org/postgis/ticket/2257) GBOX variables not initialized when testing with empty geometries
- [#2271,](http://trac.osgeo.org/postgis/ticket/2271) Prevent parallel make of raster
- [#2267,](http://trac.osgeo.org/postgis/ticket/2267) Server crash from analyze table
- [#2277,](http://trac.osgeo.org/postgis/ticket/2277) potential segfault removed
- [#2307,](http://trac.osgeo.org/postgis/ticket/2307) ST\_MakeValid outputs invalid geometries
- [#2351,](http://trac.osgeo.org/postgis/ticket/2351) st\_distance between geographies wrong
- [#2359,](http://trac.osgeo.org/postgis/ticket/2359) Incorrect handling of schema for overview constraints
- [#2371,](http://trac.osgeo.org/postgis/ticket/2371) Support GEOS versions with more than 1 digit in micro
- [#2372,](http://trac.osgeo.org/postgis/ticket/2372) Cannot parse space-padded KML coordinates
- Fix build with systemwide liblwgeom installed
- [#2383,](http://trac.osgeo.org/postgis/ticket/2383) Fix unsafe use of  $\vee$  in warning message
- [#2410,](http://trac.osgeo.org/postgis/ticket/2410) Fix segmentize of collinear curve
- [#2412,](http://trac.osgeo.org/postgis/ticket/2412) ST\_LineToCurve support for lines with less than 4 vertices
- [#2415,](http://trac.osgeo.org/postgis/ticket/2415) ST\_Multi support for COMPOUNDCURVE and CURVEPOLYGON
- [#2420,](http://trac.osgeo.org/postgis/ticket/2420) ST\_LineToCurve: require at least 8 edges to define a full circle
- [#2423,](http://trac.osgeo.org/postgis/ticket/2423) ST\_LineToCurve: require all arc edges to form the same angle
- [#2424,](http://trac.osgeo.org/postgis/ticket/2424) ST\_CurveToLine: add support for COMPOUNDCURVE in MULTICURVE
- [#2427,](http://trac.osgeo.org/postgis/ticket/2427) Make sure to retain first point of curves on ST\_CurveToLine

### **A.50.2 Enhancements**

[#2269,](http://trac.osgeo.org/postgis/ticket/2269) Avoid uselessly detoasting full geometries on ANALYZE

### **A.50.3 Known Issues**

[#2111,](http://trac.osgeo.org/postgis/ticket/2111) Raster bands can only reference the first 256 bands of out-db rasters

# **A.51 Release 2.0.3**

Release date: 2013/03/01

This is a bug fix release, addressing issues that have been filed since the 2.0.2 release. If you are using PostGIS 2.0+ a soft upgrade is required. For users of PostGIS 1.5 or below, a hard upgrade is required.

### **A.51.1 Bug Fixes**

[#2126,](http://trac.osgeo.org/postgis/ticket/2126) Better handling of empty rasters from ST\_ConvexHull() [#2134,](http://trac.osgeo.org/postgis/ticket/2134) Make sure to process SRS before passing it off to GDAL functions Fix various memory leaks in liblwgeom [#2173,](http://trac.osgeo.org/postgis/ticket/2173) Fix robustness issue in splitting a line with own vertex also affecting topology building [\(#2172\)](http://trac.osgeo.org/postgis/ticket/2172)  $\#2174$ , Fix usage of wrong function lwpoly free() [#2176,](http://trac.osgeo.org/postgis/ticket/2176) Fix robustness issue with ST\_ChangeEdgeGeom [#2184,](http://trac.osgeo.org/postgis/ticket/2184) Properly copy topologies with Z value postgis restore.pl support for mixed case geometry column name in dumps [#2188,](http://trac.osgeo.org/postgis/ticket/2188) Fix function parameter value overflow that caused problems when copying data from a GDAL dataset [#2216,](http://trac.osgeo.org/postgis/ticket/2216) More memory errors in MultiPolygon GeoJSON parsing (with holes) Fix Memory leak in GeoJSON parser

### **A.51.2 Enhancements**

[#2141,](http://trac.osgeo.org/postgis/ticket/2141) More verbose output when constraints fail to be added to a raster column Speedup ST\_ChangeEdgeGeom

# **A.52 Release 2.0.2**

Release date: 2012/12/03

This is a bug fix release, addressing issues that have been filed since the 2.0.1 release.

# **A.52.1 Bug Fixes**

- [#1287,](http://trac.osgeo.org/postgis/ticket/1287) Drop of "gist\_geometry\_ops" broke a few clients package of legacy\_gist.sql for these cases
- [#1391,](http://trac.osgeo.org/postgis/ticket/1391) Errors during upgrade from 1.5
- [#1828,](http://trac.osgeo.org/postgis/ticket/1828) Poor selectivity estimate on ST\_DWithin
- [#1838,](http://trac.osgeo.org/postgis/ticket/1838) error importing tiger/line data
- [#1869,](http://trac.osgeo.org/postgis/ticket/1869) ST\_AsBinary is not unique added to legacy\_minor/legacy.sql scripts
- [#1885,](http://trac.osgeo.org/postgis/ticket/1885) Missing field from tabblock table in tiger2010 census loader.sql
- [#1891,](http://trac.osgeo.org/postgis/ticket/1891) Use LDFLAGS environment when building liblwgeom
- [#1900,](http://trac.osgeo.org/postgis/ticket/1900) Fix pgsql2shp for big-endian systems
- [#1932,](http://trac.osgeo.org/postgis/ticket/1932) Fix raster2pgsql for invalid syntax for setting index tablespace
- [#1936,](http://trac.osgeo.org/postgis/ticket/1936) ST\_GeomFromGML on CurvePolygon causes server crash
- [#1955,](http://trac.osgeo.org/postgis/ticket/1955) ST\_ModEdgeHeal and ST\_NewEdgeHeal for doubly connected edges
- [#1957,](http://trac.osgeo.org/postgis/ticket/1957) ST\_Distance to a one-point LineString returns NULL
- [#1976,](http://trac.osgeo.org/postgis/ticket/1976) Geography point-in-ring code overhauled for more reliability
- [#1978,](http://trac.osgeo.org/postgis/ticket/1978) wrong answer calculating length of closed circular arc (circle)
- [#1981,](http://trac.osgeo.org/postgis/ticket/1981) Remove unused but set variables as found with gcc 4.6+
- [#1987,](http://trac.osgeo.org/postgis/ticket/1987) Restore 1.5.x behaviour of ST\_Simplify
- [#1989,](http://trac.osgeo.org/postgis/ticket/1989) Preprocess input geometry to just intersection with raster to be clipped
- [#1991,](http://trac.osgeo.org/postgis/ticket/1991) geocode really slow on PostgreSQL 9.2
- [#1996,](http://trac.osgeo.org/postgis/ticket/1996) support POINT EMPTY in GeoJSON output
- [#1998,](http://trac.osgeo.org/postgis/ticket/1998) Fix ST\_{Mod,New}EdgeHeal joining edges sharing both endpoints
- [#2001,](http://trac.osgeo.org/postgis/ticket/2001) ST\_CurveToLine has no effect if the geometry doesn't actually contain an arc
- [#2015,](http://trac.osgeo.org/postgis/ticket/2015) ST\_IsEmpty('POLYGON(EMPTY)') returns False
- [#2019,](http://trac.osgeo.org/postgis/ticket/2019) ST\_FlipCoordinates does not update bbox
- [#2025,](http://trac.osgeo.org/postgis/ticket/2025) Fix side location conflict at TopoGeo\_AddLineString
- [#2026,](http://trac.osgeo.org/postgis/ticket/2026) improve performance of distance calculations
- [#2033,](http://trac.osgeo.org/postgis/ticket/2033) Fix adding a splitting point into a 2.5d topology
- [#2051,](http://trac.osgeo.org/postgis/ticket/2051) Fix excess of precision in ST\_AsGeoJSON output
- [#2052,](http://trac.osgeo.org/postgis/ticket/2052) Fix buffer overflow in lwgeom to geojson
- [#2056,](http://trac.osgeo.org/postgis/ticket/2056) Fixed lack of SRID check of raster and geometry in ST\_SetValue()
- [#2057,](http://trac.osgeo.org/postgis/ticket/2057) Fixed linking issue for raster2psql to libpq
- [#2060,](http://trac.osgeo.org/postgis/ticket/2060) Fix "dimension" check violation by GetTopoGeomElementArray
- [#2072,](http://trac.osgeo.org/postgis/ticket/2072) Removed outdated checks preventing ST\_Intersects(raster) from working on out-db bands
- [#2077,](http://trac.osgeo.org/postgis/ticket/2077) Fixed incorrect answers from ST\_Hillshade(raster)
- [#2092,](http://trac.osgeo.org/postgis/ticket/2092) Namespace issue with ST\_GeomFromKML,ST\_GeomFromGML for libxml 2.8+
- [#2099,](http://trac.osgeo.org/postgis/ticket/2099) Fix double free on exception in ST\_OffsetCurve
- [#2100,](http://trac.osgeo.org/postgis/ticket/2100) ST\_AsRaster() may not return raster with specified pixel type
- [#2108,](http://trac.osgeo.org/postgis/ticket/2108) Ensure ST\_Line\_Interpolate\_Point always returns POINT
- [#2109,](http://trac.osgeo.org/postgis/ticket/2109) Ensure ST\_Centroid always returns POINT
- [#2117,](http://trac.osgeo.org/postgis/ticket/2117) Ensure ST\_PointOnSurface always returns POINT
- [#2129,](http://trac.osgeo.org/postgis/ticket/2129) Fix SRID in ST\_Homogenize output with collection input
- [#2130,](http://trac.osgeo.org/postgis/ticket/2130) Fix memory error in MultiPolygon GeoJson parsing

Update URL of Maven jar

### **A.52.2 Enhancements**

[#1581,](http://trac.osgeo.org/postgis/ticket/1581) ST\_Clip(raster, ...) no longer imposes NODATA on a band if the corresponding band from the source raster did not have NODATA

- [#1928,](http://trac.osgeo.org/postgis/ticket/1928) Accept array properties in GML input multi-geom input (Kashif Rasul and Shoaib Burq / SpacialDB)
- [#2082,](http://trac.osgeo.org/postgis/ticket/2082) Add indices on start node and end node of topology edge tables
- [#2087,](http://trac.osgeo.org/postgis/ticket/2087) Speedup topology.GetRingEdges using a recursive CTE

# **A.53 Release 2.0.1**

Release date: 2012/06/22

This is a bug fix release, addressing issues that have been filed since the 2.0.0 release.

### **A.53.1 Bug Fixes**

- $#1264$ , fix st\_dwithin(geog, geog, 0).
- [#1468](http://trac.osgeo.org/postgis/ticket/1468) shp2pgsql-gui table column schema get shifted
- [#1694,](http://trac.osgeo.org/postgis/ticket/1694) fix building with clang. (vince)
- [#1708,](http://trac.osgeo.org/postgis/ticket/1708) improve restore of pre-PostGIS 2.0 backups.
- [#1714,](http://trac.osgeo.org/postgis/ticket/1714) more robust handling of high topology tolerance.
- [#1755,](http://trac.osgeo.org/postgis/ticket/1755) ST\_GeographyFromText support for higher dimensions.
- [#1759,](http://trac.osgeo.org/postgis/ticket/1759) loading transformed shapefiles in raster enabled db.
- [#1761,](http://trac.osgeo.org/postgis/ticket/1761) handling of subdatasets in NetCDF, HDF4 and HDF5 in raster2pgsql.
- [#1763,](http://trac.osgeo.org/postgis/ticket/1763) topology.toTopoGeom use with custom search\_path.
- [#1766,](http://trac.osgeo.org/postgis/ticket/1766) don't let ST\_RemEdge\* destroy peripheral TopoGeometry objects.
- [#1774,](http://trac.osgeo.org/postgis/ticket/1774) Clearer error on setting an edge geometry to an invalid one.
- [#1775,](http://trac.osgeo.org/postgis/ticket/1775) ST\_ChangeEdgeGeom collision detection with 2-vertex target.
- [#1776,](http://trac.osgeo.org/postgis/ticket/1776) fix ST\_SymDifference(empty, geom) to return geom.
- [#1779,](http://trac.osgeo.org/postgis/ticket/1779) install SQL comment files.
- [#1782,](http://trac.osgeo.org/postgis/ticket/1782) fix spatial reference string handling in raster.
- [#1789,](http://trac.osgeo.org/postgis/ticket/1789) fix false edge-node crossing report in ValidateTopology.
- [#1790,](http://trac.osgeo.org/postgis/ticket/1790) fix toTopoGeom handling of duplicated primitives.
- [#1791,](http://trac.osgeo.org/postgis/ticket/1791) fix ST\_Azimuth with very close but distinct points.
- [#1797,](http://trac.osgeo.org/postgis/ticket/1797) fix (ValidateTopology(xxx)).\* syntax calls.
- [#1805,](http://trac.osgeo.org/postgis/ticket/1805) put back the 900913 SRID entry.
- [#1813,](http://trac.osgeo.org/postgis/ticket/1813) Only show readable relations in metadata tables.
- [#1819,](http://trac.osgeo.org/postgis/ticket/1819) fix floating point issues with ST\_World2RasterCoord and ST\_Raster2WorldCoord variants.
- [#1820](http://trac.osgeo.org/postgis/ticket/1820) compilation on 9.2beta1.
- [#1822,](http://trac.osgeo.org/postgis/ticket/1822) topology load on PostgreSQL 9.2beta1.
- [#1825,](http://trac.osgeo.org/postgis/ticket/1825) fix prepared geometry cache lookup
- [#1829,](http://trac.osgeo.org/postgis/ticket/1829) fix uninitialized read in GeoJSON parser
- [#1834,](http://trac.osgeo.org/postgis/ticket/1834) revise postgis extension to only backup user specified spatial ref sys
- [#1839,](http://trac.osgeo.org/postgis/ticket/1839) handling of subdatasets in GeoTIFF in raster2pgsql.
- [#1840,](http://trac.osgeo.org/postgis/ticket/1840) fix logic of when to compute # of tiles in raster2pgsql.
- [#1851,](http://trac.osgeo.org/postgis/ticket/1851) fix spatial\_ref\_system parameters for EPSG:3844
- [#1857,](http://trac.osgeo.org/postgis/ticket/1857) fix failure to detect endpoint mismatch in ST\_AddEdge\*Face\*
- [#1865,](http://trac.osgeo.org/postgis/ticket/1865) data loss in postgis\_restore.pl when data rows have leading dashes.
- [#1867,](http://trac.osgeo.org/postgis/ticket/1867) catch invalid topology name passed to topogeo\_add\*
- [#1872,](http://trac.osgeo.org/postgis/ticket/1872) fix ST\_ApproxSummarystats to prevent division by zero
- $#1873$ , fix ptarray locate point to return interpolated Z/M values for on-the-line case
- [#1875,](http://trac.osgeo.org/postgis/ticket/1875) ST\_SummaryStats returns NULL for all parameters except count when count is zero
- [#1881,](http://trac.osgeo.org/postgis/ticket/1881) shp2pgsql-gui -- editing a field sometimes triggers removing row
- [#1883,](http://trac.osgeo.org/postgis/ticket/1883) Geocoder install fails trying to run create\_census\_base\_tables() (Brian Panulla)

### **A.53.2 Enhancements**

More detailed exception message from topology editing functions.

[#1786,](http://trac.osgeo.org/postgis/ticket/1786) improved build dependencies

[#1806,](http://trac.osgeo.org/postgis/ticket/1806) speedup of ST\_BuildArea, ST\_MakeValid and ST\_GetFaceGeometry.

[#1812,](http://trac.osgeo.org/postgis/ticket/1812) Add lwgeom\_normalize in LIBLWGEOM for more stable testing.

# **A.54 Release 2.0.0**

Release date: 2012/04/03

This is a major release. A hard upgrade is required. Yes this means a full dump reload and some special preparations if you are using obsolete functions. Refer to Section [3.4.2](#page-57-0) for details on upgrading. Refer to Section [15.12.11](#page-825-0) for more details and changed/new functions.

#### **A.54.1 Testers - Our unsung heroes**

We are most indebted to the numerous members in the PostGIS community who were brave enough to test out the new features in this release. No major release can be successful without these folk.

Below are those who have been most valiant, provided very detailed and thorough bug reports, and detailed analysis.

Andrea Peri - Lots of testing on topology, checking for correctness

Andreas Forø Tollefsen - raster testing

Chris English - topology stress testing loader functions

Salvatore Larosa - topology robustness testing

Brian Hamlin - Benchmarking (also experimental experimental branches before they are folded into core), general testing of various Mike Pease - Tiger geocoder testing - very detailed reports of issues

Tom van Tilburg - raster testing

# **A.54.2 Important / Breaking Changes**

[#722,](http://trac.osgeo.org/postgis/ticket/722) [#302,](http://trac.osgeo.org/postgis/ticket/302) Most deprecated functions removed (over 250 functions) (Regina Obe, Paul Ramsey)

Unknown SRID changed from -1 to 0. (Paul Ramsey)

-- (most deprecated in 1.2) removed non-ST variants buffer, length, intersects (and internal functions renamed) etc.

-- If you have been using deprecated functions CHANGE your apps or suffer the consequences. If you don't see a function documented -- it ain't supported or it is an internal function. Some constraints in older tables were built with deprecated functions. If you restore you may need to rebuild table constraints with populate\_geometry\_columns(). If you have applications or tools that rely on deprecated functions, please refer to [?qandaentry] for more details.

[#944](http://trac.osgeo.org/postgis/ticket/944) geometry\_columns is now a view instead of a table (Paul Ramsey, Regina Obe) for tables created the old way reads (srid, type, dims) constraints for geometry columns created with type modifiers reads rom column definition

[#1081,](http://trac.osgeo.org/postgis/ticket/1081) [#1082,](http://trac.osgeo.org/postgis/ticket/1082) [#1084,](http://trac.osgeo.org/postgis/ticket/1084) [#1088](http://trac.osgeo.org/postgis/ticket/1088) - Mangement functions support typmod geometry column creation functions now default to typmod creation (Regina Obe)

[#1083](http://trac.osgeo.org/postgis/ticket/1083) probe\_geometry\_columns(), rename\_geometry\_table\_constraints(), fix\_geometry\_columns(); removed - now obsolete with geometry\_column view (Regina Obe)

[#817](http://trac.osgeo.org/postgis/ticket/817) Renaming old 3D functions to the convention ST\_3D (Nicklas Avén)

[#548](http://trac.osgeo.org/postgis/ticket/548) (sorta), ST\_NumGeometries,ST\_GeometryN now returns 1 (or the geometry) instead of null for single geometries (Sandro Santilli, Maxime van Noppen)

# **A.54.3 New Features**

KNN Gist index based centroid  $(\leq >)$  and box  $(\leq \#>)$  distance operators (Paul Ramsey / funded by Vizzuality)

Support for TIN and PolyHedralSurface and enhancement of many functions to support 3D (Olivier Courtin / Oslandia)

[Raster support integrated and documented](http://trac.osgeo.org/postgis/wiki/WKTRaster/PlanningAndFunding) (Pierre Racine, Jorge Arévalo, Mateusz Loskot, Sandro Santilli, David Zwarg, Regina Obe, Bborie Park) (Company developer and funding: University Laval, Deimos Space, CadCorp, Michigan Tech Research Institute, Azavea, Paragon Corporation, UC Davis Center for Vectorborne Diseases)

Making spatial indexes 3D aware - in progress (Paul Ramsey, Mark Cave-Ayland)

Topology support improved (more functions), documented, testing (Sandro Santilli / Faunalia for RT-SIGTA), Andrea Peri, Regina Obe, Jose Carlos Martinez Llari

- 3D relationship and measurement support functions (Nicklas Avén)
- ST\_3DDistance, ST\_3DClosestPoint, ST\_3DIntersects, ST\_3DShortestLine and more...
- N-Dimensional spatial indexes (Paul Ramsey / OpenGeo)
- ST\_Split (Sandro Santilli / Faunalia for RT-SIGTA)
- ST\_IsValidDetail (Sandro Santilli / Faunalia for RT-SIGTA)
- ST\_MakeValid (Sandro Santilli / Faunalia for RT-SIGTA)
- ST\_RemoveRepeatedPoints (Sandro Santilli / Faunalia for RT-SIGTA)
- ST\_GeometryN and ST\_NumGeometries support for non-collections (Sandro Santilli)
- ST\_IsCollection (Sandro Santilli, Maxime van Noppen)
- ST\_SharedPaths (Sandro Santilli / Faunalia for RT-SIGTA)
- ST\_Snap (Sandro Santilli)
- ST\_RelateMatch (Sandro Santilli / Faunalia for RT-SIGTA)
- ST\_ConcaveHull (Regina Obe and Leo Hsu / Paragon Corporation)
- ST\_UnaryUnion (Sandro Santilli / Faunalia for RT-SIGTA)
- ST\_AsX3D (Regina Obe / Arrival 3D funding)
- ST\_OffsetCurve (Sandro Santilli, Rafal Magda)
- [ST\\_GeomFromGeoJSON \(Kashif Rasul, Paul Ramsey / Vizzuality funding\)](http://blog.opengeo.org/2011/11/21/st_geomfromgeojson/)

# **A.54.4 Enhancements**

Made shape file loader tolerant of truncated multibyte values found in some free worldwide shapefiles (Sandro Santilli)

Lots of bug fixes and enhancements to shp2pgsql Beefing up regression tests for loaders Reproject support for both geometry and geography during import (Jeff Adams / Azavea, Mark Cave-Ayland)

pgsql2shp conversion from predefined list (Loic Dachary / Mark Cave-Ayland)

Shp-pgsql GUI loader - support loading multiple files at a time. (Mark Leslie)

Extras - upgraded tiger\_geocoder from using old TIGER format to use new TIGER shp and file structure format (Stephen Frost)

Extras - revised tiger\_geocoder to work with TIGER census 2010 data, addition of reverse geocoder function, various bug fixes, accuracy enhancements, limit max result return, speed improvements, loading routines. (Regina Obe, Leo Hsu / Paragon Corporation / funding provided by Hunter Systems Group)

Overall Documentation proofreading and corrections. (Kasif Rasul)

Cleanup PostGIS JDBC classes, revise to use Maven build. (Maria Arias de Reyna, Sandro Santilli)

# **A.54.5 Bug Fixes**

[#1335](http://trac.osgeo.org/postgis/ticket/1335) ST\_AddPoint returns incorrect result on Linux (Even Rouault)

### **A.54.6 Release specific credits**

We thank [U.S Department of State Human Information Unit \(HIU\)](http://blog.opengeo.org/2012/02/01/it-goes-up-to-2-0/) and [Vizzuality](http://blog.cartodb.com/post/17318840209/postgis-core-committer-sandro-santilli-joins-cartodb) for general monetary support to get PostGIS 2.0 out the door.

# **A.55 Release 1.5.4**

Release date: 2012/05/07

This is a bug fix release, addressing issues that have been filed since the 1.5.3 release.

# **A.55.1 Bug Fixes**

[#547,](http://trac.osgeo.org/postgis/ticket/547) ST\_Contains memory problems (Sandro Santilli) [#621,](http://trac.osgeo.org/postgis/ticket/621) Problem finding intersections with geography (Paul Ramsey) [#627,](http://trac.osgeo.org/postgis/ticket/627) PostGIS/PostgreSQL process die on invalid geometry (Paul Ramsey) [#810,](http://trac.osgeo.org/postgis/ticket/810) Increase accuracy of area calculation (Paul Ramsey) [#852,](http://trac.osgeo.org/postgis/ticket/852) improve spatial predicates robustness (Sandro Santilli, Nicklas Avén) [#877,](http://trac.osgeo.org/postgis/ticket/877) ST\_Estimated\_Extent returns NULL on empty tables (Sandro Santilli) [#1028,](http://trac.osgeo.org/postgis/ticket/1028) ST\_AsSVG kills whole postgres server when fails (Paul Ramsey) [#1056,](http://trac.osgeo.org/postgis/ticket/1056) Fix boxes of arcs and circle stroking code (Paul Ramsey) [#1121,](http://trac.osgeo.org/postgis/ticket/1121) populate geometry columns using deprecated functions (Regin Obe, Paul Ramsey) [#1135,](http://trac.osgeo.org/postgis/ticket/1135) improve testsuite predictability (Andreas 'ads' Scherbaum) [#1146,](http://trac.osgeo.org/postgis/ticket/1146) images generator crashes (bronaugh) [#1170,](http://trac.osgeo.org/postgis/ticket/1170) North Pole intersection fails (Paul Ramsey) [#1179,](http://trac.osgeo.org/postgis/ticket/1179) ST\_AsText crash with bad value (kjurka) [#1184,](http://trac.osgeo.org/postgis/ticket/1184) honour DESTDIR in documentation Makefile (Bryce L Nordgren) [#1227,](http://trac.osgeo.org/postgis/ticket/1227) server crash on invalid GML [#1252,](http://trac.osgeo.org/postgis/ticket/1252) SRID appearing in WKT (Paul Ramsey) [#1264,](http://trac.osgeo.org/postgis/ticket/1264) st\_dwithin(g, g, 0) doesn't work (Paul Ramsey) [#1344,](http://trac.osgeo.org/postgis/ticket/1344) allow exporting tables with invalid geometries (Sandro Santilli) [#1389,](http://trac.osgeo.org/postgis/ticket/1389) wrong proj4text for SRID 31300 and 31370 (Paul Ramsey) [#1406,](http://trac.osgeo.org/postgis/ticket/1406) shp2pgsql crashes when loading into geography (Sandro Santilli) [#1595,](http://trac.osgeo.org/postgis/ticket/1595) fixed SRID redundancy in ST\_Line\_SubString (Sandro Santilli) [#1596,](http://trac.osgeo.org/postgis/ticket/1596) check SRID in UpdateGeometrySRID (Mike Toews, Sandro Santilli) [#1602,](http://trac.osgeo.org/postgis/ticket/1602) fix ST\_Polygonize to retain Z (Sandro Santilli) [#1697,](http://trac.osgeo.org/postgis/ticket/1697) fix crash with EMPTY entries in GiST index (Paul Ramsey) [#1772,](http://trac.osgeo.org/postgis/ticket/1772) fix ST\_Line\_Locate\_Point with collapsed input (Sandro Santilli) [#1799,](http://trac.osgeo.org/postgis/ticket/1799) Protect ST\_Segmentize from max\_length=0 (Sandro Santilli) Alter parameter order in 900913 (Paul Ramsey) Support builds with "gmake" (Greg Troxel)

# **A.56 Release 1.5.3**

Release date: 2011/06/25

This is a bug fix release, addressing issues that have been filed since the 1.5.2 release. If you are running PostGIS 1.3+, a soft upgrade is sufficient otherwise a hard upgrade is recommended.

### **A.56.1 Bug Fixes**

[#1056,](http://trac.osgeo.org/postgis/ticket/1056) produce correct bboxes for arc geometries, fixes index errors (Paul Ramsey)

[#1007,](http://trac.osgeo.org/postgis/ticket/1007) ST\_IsValid crash fix requires GEOS 3.3.0+ or 3.2.3+ (Sandro Santilli, reported by Birgit Laggner)

[#940,](http://trac.osgeo.org/postgis/ticket/940) support for PostgreSQL 9.1 beta 1 (Regina Obe, Paul Ramsey, patch submitted by stl)

[#845,](http://trac.osgeo.org/postgis/ticket/845) ST\_Intersects precision error (Sandro Santilli, Nicklas Avén) Reported by cdestigter

[#884,](http://trac.osgeo.org/postgis/ticket/884) Unstable results with ST\_Within, ST\_Intersects (Chris Hodgson)

[#779,](http://trac.osgeo.org/postgis/ticket/779) shp2pgsql -S option seems to fail on points (Jeff Adams)

[#666,](http://trac.osgeo.org/postgis/ticket/666) ST\_DumpPoints is not null safe (Regina Obe)

[#631,](http://trac.osgeo.org/postgis/ticket/631) Update NZ projections for grid transformation support (jpalmer)

[#630,](http://trac.osgeo.org/postgis/ticket/630) Peculiar Null treatment in arrays in ST\_Collect (Chris Hodgson) Reported by David Bitner

[#624,](http://trac.osgeo.org/postgis/ticket/624) Memory leak in ST\_GeogFromText (ryang, Paul Ramsey)

[#609,](http://trac.osgeo.org/postgis/ticket/609) Bad source code in manual section 5.2 Java Clients (simoc, Regina Obe)

[#604,](http://trac.osgeo.org/postgis/ticket/604) shp2pgsql usage touchups (Mike Toews, Paul Ramsey)

[#573](http://trac.osgeo.org/postgis/ticket/573) ST\_Union fails on a group of linestrings Not a PostGIS bug, fixed in GEOS 3.3.0

[#457](http://trac.osgeo.org/postgis/ticket/457) ST\_CollectionExtract returns non-requested type (Nicklas Avén, Paul Ramsey)

[#441](http://trac.osgeo.org/postgis/ticket/441) ST\_AsGeoJson Bbox on GeometryCollection error (Olivier Courtin)

[#411](http://trac.osgeo.org/postgis/ticket/411) Ability to backup invalid geometries (Sando Santilli) Reported by Regione Toscana

[#409](http://trac.osgeo.org/postgis/ticket/409) ST\_AsSVG - degraded (Olivier Courtin) Reported by Sdikiy

[#373](http://trac.osgeo.org/postgis/ticket/373) Documentation syntax error in hard upgrade (Paul Ramsey) Reported by psvensso

# **A.57 Release 1.5.2**

Release date: 2010/09/27

This is a bug fix release, addressing issues that have been filed since the 1.5.1 release. If you are running PostGIS 1.3+, a soft upgrade is sufficient otherwise a hard upgrade is recommended.

# **A.57.1 Bug Fixes**

Loader: fix handling of empty (0-verticed) geometries in shapefiles. (Sandro Santilli)

[#536,](http://trac.osgeo.org/postgis/ticket/536) Geography ST\_Intersects, ST\_Covers, ST\_CoveredBy and Geometry ST\_Equals not using spatial index (Regina Obe, Nicklas Aven)

[#573,](http://trac.osgeo.org/postgis/ticket/573) Improvement to ST\_Contains geography (Paul Ramsey)

Loader: Add support for command-q shutdown in Mac GTK build (Paul Ramsey)

[#393,](http://trac.osgeo.org/postgis/ticket/393) Loader: Add temporary patch for large DBF files (Maxime Guillaud, Paul Ramsey)

[#507,](http://trac.osgeo.org/postgis/ticket/507) Fix wrong OGC URN in GeoJSON and GML output (Olivier Courtin) spatial ref sys.sql Add datum conversion for projection SRID 3021 (Paul Ramsey) Geography - remove crash for case when all geographies are out of the estimate (Paul Ramsey) [#469,](http://trac.osgeo.org/postgis/ticket/469) Fix for array\_aggregation error (Greg Stark, Paul Ramsey) [#532,](http://trac.osgeo.org/postgis/ticket/532) Temporary geography tables showing up in other user sessions (Paul Ramsey) [#562,](http://trac.osgeo.org/postgis/ticket/562) ST\_Dwithin errors for large geographies (Paul Ramsey) [#513,](http://trac.osgeo.org/postgis/ticket/513) shape loading GUI tries to make spatial index when loading DBF only mode (Paul Ramsey) [#527,](http://trac.osgeo.org/postgis/ticket/527) shape loading GUI should always append log messages (Mark Cave-Ayland) [#504,](http://trac.osgeo.org/postgis/ticket/504) shp2pgsql should rename xmin/xmax fields (Sandro Santilli) [#458,](http://trac.osgeo.org/postgis/ticket/458) postgis comments being installed in contrib instead of version folder (Mark Cave-Ayland) [#474,](http://trac.osgeo.org/postgis/ticket/474) Analyzing a table with geography column crashes server (Paul Ramsey) [#581,](http://trac.osgeo.org/postgis/ticket/581) LWGEOM-expand produces inconsistent results (Mark Cave-Ayland) [#513,](http://trac.osgeo.org/postgis/ticket/513) Add dbf filter to shp2pgsql-gui and allow uploading dbf only (Paul Ramsey) Fix further build issues against PostgreSQL 9.0 (Mark Cave-Ayland) [#572,](http://trac.osgeo.org/postgis/ticket/572) Password whitespace for Shape File (Mark Cave-Ayland) [#603,](http://trac.osgeo.org/postgis/ticket/603) shp2pgsql: "-w" produces invalid WKT for MULTI\* objects. (Mark Cave-Ayland)

# **A.58 Release 1.5.1**

Release date: 2010/03/11

This is a bug fix release, addressing issues that have been filed since the 1.4.1 release. If you are running PostGIS 1.3+, a soft upgrade is sufficient otherwise a hard upgrade is recommended.

#### **A.58.1 Bug Fixes**

- [#410,](http://trac.osgeo.org/postgis/ticket/410) update embedded bbox when applying ST\_SetPoint, ST\_AddPoint ST\_RemovePoint to a linestring (Paul Ramsey)
- [#411,](http://trac.osgeo.org/postgis/ticket/411) allow dumping tables with invalid geometries (Sandro Santilli, for Regione Toscana-SIGTA)

[#414,](http://trac.osgeo.org/postgis/ticket/414) include geography\_columns view when running upgrade scripts (Paul Ramsey)

[#419,](http://trac.osgeo.org/postgis/ticket/419) allow support for multilinestring in ST\_Line\_Substring (Paul Ramsey, for Lidwala Consulting Engineers)

[#421,](http://trac.osgeo.org/postgis/ticket/421) fix computed string length in ST\_AsGML() (Olivier Courtin)

[#441,](http://trac.osgeo.org/postgis/ticket/441) fix GML generation with heterogeneous collections (Olivier Courtin)

[#443,](http://trac.osgeo.org/postgis/ticket/443) incorrect coordinate reversal in GML 3 generation (Olivier Courtin)

[#450,](http://trac.osgeo.org/postgis/ticket/450) [#451,](http://trac.osgeo.org/postgis/ticket/451) wrong area calculation for geography features that cross the date line (Paul Ramsey)

Ensure support for upcoming 9.0 PgSQL release (Paul Ramsey)

# **A.59 Release 1.5.0**

Release date: 2010/02/04

This release provides support for geographic coordinates (lat/lon) via a new GEOGRAPHY type. Also performance enhancements, new input format support (GML,KML) and general upkeep.

# **A.59.1 API Stability**

The public API of PostGIS will not change during minor (0.0.X) releases.

The definition of the  $=\sim$  operator has changed from an exact geometric equality check to a bounding box equality check.

#### **A.59.2 Compatibility**

GEOS, Proj4, and LibXML2 are now mandatory dependencies The library versions below are the minimum requirements for PostGIS 1.5 PostgreSQL 8.3 and higher on all platforms GEOS 3.1 and higher only (GEOS 3.2+ to take advantage of all features) LibXML2 2.5+ related to new ST\_GeomFromGML/KML functionality Proj4 4.5 and higher only

#### **A.59.3 New Features**

Section [15.12.13](#page-834-0)

Added Hausdorff distance calculations [\(#209\)](http://trac.osgeo.org/postgis/ticket/209) (Vincent Picavet)

Added parameters argument to ST\_Buffer operation to support one-sided buffering and other buffering styles (Sandro Santilli) Addition of other Distance related visualization and analysis functions (Nicklas Aven)

- ST\_ClosestPoint
- ST\_DFullyWithin
- ST\_LongestLine
- ST\_MaxDistance
- ST\_ShortestLine

ST\_DumpPoints (Maxime van Noppen)

KML, GML input via ST\_GeomFromGML and ST\_GeomFromKML (Olivier Courtin)

Extract homogeneous collection with ST\_CollectionExtract (Paul Ramsey)

Add measure values to an existing linestring with ST\_AddMeasure (Paul Ramsey)

History table implementation in utils (George Silva)

Geography type and supporting functions

- Spherical algorithms (Dave Skea)
- Object/index implementation (Paul Ramsey)
- Selectivity implementation (Mark Cave-Ayland)
- Serializations to KML, GML and JSON (Olivier Courtin)
- ST\_Area, ST\_Distance, ST\_DWithin, ST\_GeogFromText, ST\_GeogFromWKB, ST\_Intersects, ST\_Covers, ST\_Buffer (Paul Ramsey)

# **A.59.4 Enhancements**

Performance improvements to ST\_Distance (Nicklas Aven) Documentation updates and improvements (Regina Obe, Kevin Neufeld) Testing and quality control (Regina Obe) PostGIS 1.5 support PostgreSQL 8.5 trunk (Guillaume Lelarge) Win32 support and improvement of core shp2pgsql-gui (Mark Cave-Ayland) In place 'make check' support (Paul Ramsey)

# **A.59.5 Bug fixes**

<http://trac.osgeo.org/postgis/query?status=closed&milestone=PostGIS+1.5.0&order=priority>

# **A.60 Release 1.4.0**

#### Release date: 2009/07/24

This release provides performance enhancements, improved internal structures and testing, new features, and upgraded documentation. If you are running PostGIS 1.1+, a soft upgrade is sufficient otherwise a hard upgrade is recommended.

# **A.60.1 API Stability**

As of the 1.4 release series, the public API of PostGIS will not change during minor releases.

# **A.60.2 Compatibility**

The versions below are the \*minimum\* requirements for PostGIS 1.4 PostgreSQL 8.2 and higher on all platforms GEOS 3.0 and higher only

PROJ4 4.5 and higher only

# **A.60.3 New Features**

ST\_Union() uses high-speed cascaded union when compiled against GEOS 3.1+ (Paul Ramsey)

ST\_ContainsProperly() requires GEOS 3.1+

ST\_Intersects(), ST\_Contains(), ST\_Within() use high-speed cached prepared geometry against GEOS 3.1+ (Paul Ramsey / funded by Zonar Systems)

Vastly improved documentation and reference manual (Regina Obe & Kevin Neufeld)

Figures and diagram examples in the reference manual (Kevin Neufeld)

ST\_IsValidReason() returns readable explanations for validity failures (Paul Ramsey)

ST\_GeoHash() returns a geohash.org signature for geometries (Paul Ramsey)

GTK+ multi-platform GUI for shape file loading (Paul Ramsey)

ST\_LineCrossingDirection() returns crossing directions (Paul Ramsey)

ST\_LocateBetweenElevations() returns sub-string based on Z-ordinate. (Paul Ramsey)

Geometry parser returns explicit error message about location of syntax errors (Mark Cave-Ayland)

ST\_AsGeoJSON() return JSON formatted geometry (Olivier Courtin)

Populate\_Geometry\_Columns() -- automatically add records to geometry\_columns for TABLES and VIEWS (Kevin Neufeld) ST\_MinimumBoundingCircle() -- returns the smallest circle polygon that can encompass a geometry (Bruce Rindahl)

# **A.60.4 Enhancements**

Core geometry system moved into independent library, liblwgeom. (Mark Cave-Ayland) New build system uses PostgreSQL "pgxs" build bootstrapper. (Mark Cave-Ayland) Debugging framework formalized and simplified. (Mark Cave-Ayland) All build-time #defines generated at configure time and placed in headers for easier cross-platform support (Mark Cave-Ayland) Logging framework formalized and simplified (Mark Cave-Ayland) Expanded and more stable support for CIRCULARSTRING, COMPOUNDCURVE and CURVEPOLYGON, better parsing, wider support in functions (Mark Leslie & Mark Cave-Ayland) Improved support for OpenSolaris builds (Paul Ramsey) Improved support for MSVC builds (Mateusz Loskot) Updated KML support (Olivier Courtin) Unit testing framework for liblwgeom (Paul Ramsey) New testing framework to comprehensively exercise every PostGIS function (Regine Obe) Performance improvements to all geometry aggregate functions (Paul Ramsey) Support for the upcoming PostgreSQL 8.4 (Mark Cave-Ayland, Talha Bin Rizwan) Shp2pgsql and pgsql2shp re-worked to depend on the common parsing/unparsing code in liblwgeom (Mark Cave-Ayland) Use of PDF DbLatex to build PDF docs and preliminary instructions for build (Jean David Techer) Automated User documentation build (PDF and HTML) and Developer Doxygen Documentation (Kevin Neufeld) Automated build of document images using ImageMagick from WKT geometry text files (Kevin Neufeld) More attractive CSS for HTML documentation (Dane Springmeyer)

# **A.60.5 Bug fixes**

<http://trac.osgeo.org/postgis/query?status=closed&milestone=PostGIS+1.4.0&order=priority>

# **A.61 Release 1.3.6**

#### Release date: 2009/05/04

If you are running PostGIS 1.1+, a soft upgrade is sufficient otherwise a hard upgrade is recommended. This release adds support for PostgreSQL 8.4, exporting prj files from the database with shape data, some crash fixes for shp2pgsql, and several small bug fixes in the handling of "curve" types, logical error importing dbf only files, improved error handling of AddGeometryColumns.

# **A.62 Release 1.3.5**

#### Release date: 2008/12/15

If you are running PostGIS 1.1+, a soft upgrade is sufficient otherwise a hard upgrade is recommended. This release is a bug fix release to address a failure in ST\_Force\_Collection and related functions that critically affects using MapServer with LINE layers.

# **A.63 Release 1.3.4**

Release date: 2008/11/24

This release adds support for GeoJSON output, building with PostgreSQL 8.4, improves documentation quality and output aesthetics, adds function-level SQL documentation, and improves performance for some spatial predicates (point-in-polygon tests).

Bug fixes include removal of crashers in handling circular strings for many functions, some memory leaks removed, a linear referencing failure for measures on vertices, and more. See the NEWS file for details.

# **A.64 Release 1.3.3**

Release date: 2008/04/12

This release fixes bugs shp2pgsql, adds enhancements to SVG and KML support, adds a ST\_SimplifyPreserveTopology function, makes the build more sensitive to GEOS versions, and fixes a handful of severe but rare failure cases.

# **A.65 Release 1.3.2**

Release date: 2007/12/01

This release fixes bugs in ST\_EndPoint() and ST\_Envelope, improves support for JDBC building and OS/X, and adds better support for GML output with ST\_AsGML(), including GML3 output.

# **A.66 Release 1.3.1**

Release date: 2007/08/13

This release fixes some oversights in the previous release around version numbering, documentation, and tagging.

# **A.67 Release 1.3.0**

Release date: 2007/08/09

This release provides performance enhancements to the relational functions, adds new relational functions and begins the migration of our function names to the SQL-MM convention, using the spatial type (SP) prefix.

# **A.67.1 Added Functionality**

JDBC: Added Hibernate Dialect (thanks to Norman Barker)

Added ST\_Covers and ST\_CoveredBy relational functions. Description and justification of these functions can be found at <http://lin-ear-th-inking.blogspot.com/2007/06/subtleties-of-ogc-covers-spatial.html>

Added ST\_DWithin relational function.

#### **A.67.2 Performance Enhancements**

Added cached and indexed point-in-polygon short-circuits for the functions ST\_Contains, ST\_Intersects, ST\_Within and ST\_Disjoint

Added inline index support for relational functions (except ST\_Disjoint)

### **A.67.3 Other Changes**

Extended curved geometry support into the geometry accessor and some processing functions Began migration of functions to the SQL-MM naming convention; using a spatial type (ST) prefix. Added initial support for PostgreSQL 8.3

# **A.68 Release 1.2.1**

Release date: 2007/01/11

This release provides bug fixes in PostgreSQL 8.2 support and some small performance enhancements.

#### **A.68.1 Changes**

Fixed point-in-polygon shortcut bug in Within().

Fixed PostgreSQL 8.2 NULL handling for indexes.

Updated RPM spec files.

Added short-circuit for Transform() in no-op case.

JDBC: Fixed JTS handling for multi-dimensional geometries (thanks to Thomas Marti for hint and partial patch). Additionally, now JavaDoc is compiled and packaged. Fixed classpath problems with GCJ. Fixed pgjdbc 8.2 compatibility, losing support for jdk 1.3 and older.

# **A.69 Release 1.2.0**

Release date: 2006/12/08

This release provides type definitions along with serialization/deserialization capabilities for SQL-MM defined curved geometries, as well as performance enhancements.

#### **A.69.1 Changes**

Added curved geometry type support for serialization/deserialization

Added point-in-polygon shortcircuit to the Contains and Within functions to improve performance for these cases.

# **A.70 Release 1.1.6**

Release date: 2006/11/02

This is a bugfix release, in particular fixing a critical error with GEOS interface in 64bit systems. Includes an updated of the SRS parameters and an improvement in reprojections (take Z in consideration). Upgrade is *encouraged*.

## **A.70.1 Upgrading**

If you are upgrading from release 1.0.3 or later follow the [soft upgrade](#page-55-0) procedure.

If you are upgrading from a release *between 1.0.0RC6 and 1.0.2* (inclusive) and really want a live upgrade read the [upgrade](#page-899-0) [section](#page-899-0) of the 1.0.3 release notes chapter.

Upgrade from any release prior to 1.0.0RC6 requires an [hard upgrade.](#page-57-1)

### **A.70.2 Bug fixes**

fixed CAPI change that broke 64-bit platforms loader/dumper: fixed regression tests and usage output Fixed setSRID() bug in JDBC, thanks to Thomas Marti

### **A.70.3 Other changes**

use Z ordinate in reprojections spatial\_ref\_sys.sql updated to EPSG 6.11.1 Simplified Version.config infrastructure to use a single pack of version variables for everything. Include the Version.config in loader/dumper USAGE messages Replace hand-made, fragile JDBC version parser with Properties

# **A.71 Release 1.1.5**

Release date: 2006/10/13

This is an bugfix release, including a critical segfault on win32. Upgrade is *encouraged*.

### **A.71.1 Upgrading**

If you are upgrading from release 1.0.3 or later follow the [soft upgrade](#page-55-0) procedure.

If you are upgrading from a release *between 1.0.0RC6 and 1.0.2* (inclusive) and really want a live upgrade read the [upgrade](#page-899-0) [section](#page-899-0) of the 1.0.3 release notes chapter.

Upgrade from any release prior to 1.0.0RC6 requires an [hard upgrade.](#page-57-1)

# **A.71.2 Bug fixes**

Fixed MingW link error that was causing pgsql2shp to segfault on Win32 when compiled for PostgreSQL 8.2

fixed nullpointer Exception in Geometry.equals() method in Java

Added EJB3Spatial.odt to fulfill the GPL requirement of distributing the "preferred form of modification"

Removed obsolete synchronization from JDBC Jts code.

Updated heavily outdated README files for shp2pgsql/pgsql2shp by merging them with the manpages.

Fixed version tag in jdbc code that still said "1.1.3" in the "1.1.4" release.

#### **A.71.3 New Features**

Added -S option for non-multi geometries to shp2pgsql

# **A.72 Release 1.1.4**

Release date: 2006/09/27

This is an bugfix release including some improvements in the Java interface. Upgrade is *encouraged*.

# **A.72.1 Upgrading**

If you are upgrading from release 1.0.3 or later follow the [soft upgrade](#page-55-0) procedure.

If you are upgrading from a release *between 1.0.0RC6 and 1.0.2* (inclusive) and really want a live upgrade read the [upgrade](#page-899-0) [section](#page-899-0) of the 1.0.3 release notes chapter.

Upgrade from any release prior to 1.0.0RC6 requires an [hard upgrade.](#page-57-1)

# **A.72.2 Bug fixes**

Fixed support for PostgreSQL 8.2

Fixed bug in collect() function discarding SRID of input

Added SRID match check in MakeBox2d and MakeBox3d

Fixed regress tests to pass with GEOS-3.0.0

Improved pgsql2shp run concurrency.

# **A.72.3 Java changes**

reworked JTS support to reflect new upstream JTS developers' attitude to SRID handling. Simplifies code and drops build depend on GNU trove.

Added EJB2 support generously donated by the "Geodetix s.r.l. Company"

Added EJB3 tutorial / examples donated by Norman Barker <nbarker@ittvis.com>

Reorganized java directory layout a little.

# **A.73 Release 1.1.3**

Release date: 2006/06/30

This is an bugfix release including also some new functionalities (most notably long transaction support) and portability enhancements. Upgrade is *encouraged*.

# **A.73.1 Upgrading**

If you are upgrading from release 1.0.3 or later follow the [soft upgrade](#page-55-0) procedure.

If you are upgrading from a release *between 1.0.0RC6 and 1.0.2* (inclusive) and really want a live upgrade read the [upgrade](#page-899-0) [section](#page-899-0) of the 1.0.3 release notes chapter.

Upgrade from any release prior to 1.0.0RC6 requires an [hard upgrade.](#page-57-1)

# **A.73.2 Bug fixes / correctness**

BUGFIX in distance(poly,poly) giving wrong results.

BUGFIX in pgsql2shp successful return code.

BUGFIX in shp2pgsql handling of MultiLine WKT.

BUGFIX in affine() failing to update bounding box.

WKT parser: forbidden construction of multigeometries with EMPTY elements (still supported for GEOMETRYCOLLEC-TION).

### **A.73.3 New functionalities**

NEW Long Transactions support. NEW DumpRings() function. NEW AsHEXEWKB(geom, XDR|NDR) function.

### **A.73.4 JDBC changes**

Improved regression tests: MultiPoint and scientific ordinates Fixed some minor bugs in jdbc code Added proper accessor functions for all fields in preparation of making those fields private later

### **A.73.5 Other changes**

NEW regress test support for loader/dumper. Added --with-proj-libdir and --with-geos-libdir configure switches. Support for build Tru64 build. Use Jade for generating documentation. Don't link pgsql2shp to more libs then required. Initial support for PostgreSQL 8.2.

# **A.74 Release 1.1.2**

Release date: 2006/03/30

This is an bugfix release including some new functions and portability enhancements. Upgrade is *encouraged*.

# **A.74.1 Upgrading**

If you are upgrading from release 1.0.3 or later follow the [soft upgrade](#page-55-0) procedure.

If you are upgrading from a release *between 1.0.0RC6 and 1.0.2* (inclusive) and really want a live upgrade read the [upgrade](#page-899-0) [section](#page-899-0) of the 1.0.3 release notes chapter.

Upgrade from any release prior to 1.0.0RC6 requires an [hard upgrade.](#page-57-1)

#### **A.74.2 Bug fixes**

BUGFIX in SnapToGrid() computation of output bounding box BUGFIX in EnforceRHR() jdbc2 SRID handling fixes in JTS code Fixed support for 64bit archs

## **A.74.3 New functionalities**

Regress tests can now be run \*before\* postgis installation

New affine() matrix transformation functions

New rotate{,X,Y,Z}() function

Old translating and scaling functions now use affine() internally

Embedded access control in estimated\_extent() for builds against pgsql  $>= 8.0.0$ 

# **A.74.4 Other changes**

More portable ./configure script

Changed ./run\_test script to have more sane default behaviour

# **A.75 Release 1.1.1**

#### Release date: 2006/01/23

This is an important Bugfix release, upgrade is *highly recommended*. Previous version contained a bug in postgis\_restore.pl preventing [hard upgrade](#page-57-1) procedure to complete and a bug in GEOS-2.2+ connector preventing GeometryCollection objects to be used in topological operations.

# **A.75.1 Upgrading**

If you are upgrading from release 1.0.3 or later follow the [soft upgrade](#page-55-0) procedure.

If you are upgrading from a release *between 1.0.0RC6 and 1.0.2* (inclusive) and really want a live upgrade read the [upgrade](#page-899-0) [section](#page-899-0) of the 1.0.3 release notes chapter.

Upgrade from any release prior to 1.0.0RC6 requires an [hard upgrade.](#page-57-1)

# **A.75.2 Bug fixes**

Fixed a premature exit in postgis\_restore.pl BUGFIX in geometrycollection handling of GEOS-CAPI connector Solaris 2.7 and MingW support improvements BUGFIX in line\_locate\_point() Fixed handling of postgresql paths BUGFIX in line\_substring() Added support for localized cluster in regress tester

# **A.75.3 New functionalities**

New Z and M interpolation in line\_substring() New Z and M interpolation in line\_interpolate\_point() added NumInteriorRing() alias due to OpenGIS ambiguity

# **A.76 Release 1.1.0**

Release date: 2005/12/21

This is a Minor release, containing many improvements and new things. Most notably: build procedure greatly simplified; transform() performance drastically improved; more stable GEOS connectivity (CAPI support); lots of new functions; draft topology support.

It is *highly recommended* that you upgrade to GEOS-2.2.x before installing PostGIS, this will ensure future GEOS upgrades won't require a rebuild of the PostGIS library.

### **A.76.1 Credits**

This release includes code from Mark Cave Ayland for caching of proj4 objects. Markus Schaber added many improvements in his JDBC2 code. Alex Bodnaru helped with PostgreSQL source dependency relief and provided Debian specfiles. Michael Fuhr tested new things on Solaris arch. David Techer and Gerald Fenoy helped testing GEOS C-API connector. Hartmut Tschauner provided code for the azimuth() function. Devrim GUNDUZ provided RPM specfiles. Carl Anderson helped with the new area building functions. See the [credits](#page-33-0) section for more names.

# **A.76.2 Upgrading**

If you are upgrading from release 1.0.3 or later you *DO NOT* need a dump/reload. Simply sourcing the new lwpostgis\_upgrade.sql script in all your existing databases will work. See the [soft upgrade](#page-55-0) chapter for more information.

If you are upgrading from a release *between 1.0.0RC6 and 1.0.2* (inclusive) and really want a live upgrade read the [upgrade](#page-899-0) [section](#page-899-0) of the 1.0.3 release notes chapter.

Upgrade from any release prior to 1.0.0RC6 requires an [hard upgrade.](#page-57-1)

# **A.76.3 New functions**

scale() and transscale() companion methods to translate()

line\_substring() line\_locate\_point() M(point) LineMerge(geometry) shift\_longitude(geometry) azimuth(geometry) locate\_along\_measure(geometry, float8) locate\_between\_measures(geometry, float8, float8) SnapToGrid by point offset (up to 4d support) BuildArea(any\_geometry) OGC BdPolyFromText(linestring\_wkt, srid) OGC BdMPolyFromText(linestring\_wkt, srid) RemovePoint(linestring, offset) ReplacePoint(linestring, offset, point)

# **A.76.4 Bug fixes**

Fixed memory leak in polygonize() Fixed bug in lwgeom\_as\_anytype cast functions Fixed USE\_GEOS, USE\_PROJ and USE\_STATS elements of postgis\_version() output to always reflect library state.

# **A.76.5 Function semantic changes**

SnapToGrid doesn't discard higher dimensions Changed Z() function to return NULL if requested dimension is not available

# **A.76.6 Performance improvements**

Much faster transform() function, caching proj4 objects Removed automatic call to fix\_geometry\_columns() in AddGeometryColumns() and update\_geometry\_stats()

# **A.76.7 JDBC2 works**

Makefile improvements JTS support improvements Improved regression test system Basic consistency check method for geometry collections Support for (Hex)(E)wkb Autoprobing DriverWrapper for HexWKB / EWKT switching fix compile problems in ValueSetter for ancient jdk releases. fix EWKT constructors to accept SRID=4711; representation added preliminary read-only support for java2d geometries

# **A.76.8 Other new things**

Full autoconf-based configuration, with PostgreSQL source dependency relief GEOS C-API support (2.2.0 and higher) Initial support for topology modelling Debian and RPM specfiles New lwpostgis\_upgrade.sql script

# **A.76.9 Other changes**

JTS support improvements Stricter mapping between DBF and SQL integer and string attributes Wider and cleaner regression test suite old jdbc code removed from release obsoleted direct use of postgis\_proc\_upgrade.pl scripts version unified with release version

# **A.77 Release 1.0.6**

Release date: 2005/12/06

Contains a few bug fixes and improvements.

# **A.77.1 Upgrading**

If you are upgrading from release 1.0.3 or later you *DO NOT* need a dump/reload.

If you are upgrading from a release *between 1.0.0RC6 and 1.0.2* (inclusive) and really want a live upgrade read the [upgrade](#page-899-0) [section](#page-899-0) of the 1.0.3 release notes chapter.

Upgrade from any release prior to 1.0.0RC6 requires an [hard upgrade.](#page-57-1)

# **A.77.2 Bug fixes**

Fixed palloc(0) call in collection deserializer (only gives problem with --enable-cassert) Fixed bbox cache handling bugs Fixed geom\_accum(NULL, NULL) segfault Fixed segfault in addPoint() Fixed short-allocation in lwcollection\_clone() Fixed bug in segmentize() Fixed bbox computation of SnapToGrid output

# **A.77.3 Improvements**

Initial support for postgresql 8.2 Added missing SRID mismatch checks in GEOS ops

# **A.78 Release 1.0.5**

Release date: 2005/11/25

Contains memory-alignment fixes in the library, a segfault fix in loader's handling of UTF8 attributes and a few improvements and cleanups.

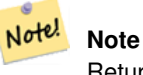

Return code of shp2pgsql changed from previous releases to conform to unix standards (return 0 on success).

# **A.78.1 Upgrading**

If you are upgrading from release 1.0.3 or later you *DO NOT* need a dump/reload.

If you are upgrading from a release *between 1.0.0RC6 and 1.0.2* (inclusive) and really want a live upgrade read the [upgrade](#page-899-0) [section](#page-899-0) of the 1.0.3 release notes chapter.

Upgrade from any release prior to 1.0.0RC6 requires an [hard upgrade.](#page-57-1)

### **A.78.2 Library changes**

Fixed memory alignment problems Fixed computation of null values fraction in analyzer Fixed a small bug in the getPoint4d\_p() low-level function Speedup of serializer functions Fixed a bug in force\_3dm(), force\_3dz() and force\_4d()

### **A.78.3 Loader changes**

Fixed return code of shp2pgsql Fixed back-compatibility issue in loader (load of null shapefiles) Fixed handling of trailing dots in dbf numerical attributes Segfault fix in shp2pgsql (utf8 encoding)

### **A.78.4 Other changes**

Schema aware postgis proc upgrade.pl, support for pgsql 7.2+ New "Reporting Bugs" chapter in manual

# **A.79 Release 1.0.4**

Release date: 2005/09/09

Contains important bug fixes and a few improvements. In particular, it fixes a memory leak preventing successful build of GiST indexes for large spatial tables.

### **A.79.1 Upgrading**

If you are upgrading from release 1.0.3 you *DO NOT* need a dump/reload.

If you are upgrading from a release *between 1.0.0RC6 and 1.0.2* (inclusive) and really want a live upgrade read the [upgrade](#page-899-0) [section](#page-899-0) of the 1.0.3 release notes chapter.

Upgrade from any release prior to 1.0.0RC6 requires an [hard upgrade.](#page-57-1)

### **A.79.2 Bug fixes**

Memory leak plugged in GiST indexing

Segfault fix in transform() handling of proj4 errors

Fixed some proj4 texts in spatial\_ref\_sys (missing +proj)

Loader: fixed string functions usage, reworked NULL objects check, fixed segfault on MULTILINESTRING input.

Fixed bug in MakeLine dimension handling

Fixed bug in translate() corrupting output bounding box

# **A.79.3 Improvements**

Documentation improvements More robust selectivity estimator Minor speedup in distance() Minor cleanups GiST indexing cleanup Looser syntax acceptance in box3d parser

# **A.80 Release 1.0.3**

<span id="page-899-0"></span>Release date: 2005/08/08

Contains some bug fixes - *including a severe one affecting correctness of stored geometries* - and a few improvements.

# **A.80.1 Upgrading**

Due to a bug in a bounding box computation routine, the upgrade procedure requires special attention, as bounding boxes cached in the database could be incorrect.

An [hard upgrade](#page-57-1) procedure (dump/reload) will force recomputation of all bounding boxes (not included in dumps). This is *required* if upgrading from releases prior to 1.0.0RC6.

If you are upgrading from versions 1.0.0RC6 or up, this release includes a perl script (utils/rebuild\_bbox\_caches.pl) to force recomputation of geometries' bounding boxes and invoke all operations required to propagate eventual changes in them (geometry statistics update, reindexing). Invoke the script after a make install (run with no args for syntax help). Optionally run utils/postgis\_proc\_upgrade.pl to refresh postgis procedures and functions signatures (see [Soft upgrade\)](#page-55-0).

# **A.80.2 Bug fixes**

Severe bugfix in lwgeom's 2d bounding box computation Bugfix in WKT (-w) POINT handling in loader Bugfix in dumper on 64bit machines Bugfix in dumper handling of user-defined queries Bugfix in create\_undef.pl script

# **A.80.3 Improvements**

Small performance improvement in canonical input function Minor cleanups in loader Support for multibyte field names in loader Improvement in the postgis\_restore.pl script New rebuild\_bbox\_caches.pl util script

# **A.81 Release 1.0.2**

Release date: 2005/07/04 Contains a few bug fixes and improvements.
#### **A.81.1 Upgrading**

If you are upgrading from release 1.0.0RC6 or up you *DO NOT* need a dump/reload. Upgrading from older releases requires a dump/reload. See the [upgrading](#page-55-0) chapter for more informations.

#### **A.81.2 Bug fixes**

Fault tolerant btree ops Memory leak plugged in pg\_error Rtree index fix Cleaner build scripts (avoided mix of CFLAGS and CXXFLAGS)

#### **A.81.3 Improvements**

New index creation capabilities in loader (-I switch) Initial support for postgresql 8.1dev

## **A.82 Release 1.0.1**

Release date: 2005/05/24 Contains a few bug fixes and some improvements.

#### **A.82.1 Upgrading**

If you are upgrading from release 1.0.0RC6 or up you *DO NOT* need a dump/reload. Upgrading from older releases requires a dump/reload. See the [upgrading](#page-55-0) chapter for more informations.

#### **A.82.2 Library changes**

BUGFIX in 3d computation of length\_spheroid() BUGFIX in join selectivity estimator

#### **A.82.3 Other changes/additions**

BUGFIX in shp2pgsql escape functions better support for concurrent postgis in multiple schemas documentation fixes jdbc2: compile with "-target 1.2 -source 1.2" by default NEW -k switch for pgsql2shp NEW support for custom createdb options in postgis\_restore.pl BUGFIX in pgsql2shp attribute names unicity enforcement BUGFIX in Paris projections definitions postgis\_restore.pl cleanups

# **A.83 Release 1.0.0**

Release date: 2005/04/19

Final 1.0.0 release. Contains a few bug fixes, some improvements in the loader (most notably support for older postgis versions), and more docs.

## **A.83.1 Upgrading**

If you are upgrading from release 1.0.0RC6 you *DO NOT* need a dump/reload. Upgrading from any other precedent release requires a dump/reload. See the [upgrading](#page-55-0) chapter for more informations.

### **A.83.2 Library changes**

BUGFIX in transform() releasing random memory address BUGFIX in force\_3dm() allocating less memory then required BUGFIX in join selectivity estimator (defaults, leaks, tuplecount, sd)

## **A.83.3 Other changes/additions**

BUGFIX in shp2pgsql escape of values starting with tab or single-quote NEW manual pages for loader/dumper NEW shp2pgsql support for old (HWGEOM) postgis versions NEW -p (prepare) flag for shp2pgsql NEW manual chapter about OGC compliancy enforcement NEW autoconf support for JTS lib BUGFIX in estimator testers (support for LWGEOM and schema parsing)

# **A.84 Release 1.0.0RC6**

Release date: 2005/03/30 Sixth release candidate for 1.0.0. Contains a few bug fixes and cleanups.

## **A.84.1 Upgrading**

You need a dump/reload to upgrade from precedent releases. See the [upgrading](#page-55-0) chapter for more informations.

## **A.84.2 Library changes**

BUGFIX in multi() early return [when noop] from multi()

## **A.84.3 Scripts changes**

dropped  $\{x,y\}$ {min,max}(box2d) functions

#### **A.84.4 Other changes**

BUGFIX in postgis\_restore.pl scrip BUGFIX in dumper's 64bit support

## **A.85 Release 1.0.0RC5**

Release date: 2005/03/25

Fifth release candidate for 1.0.0. Contains a few bug fixes and a improvements.

#### **A.85.1 Upgrading**

If you are upgrading from release 1.0.0RC4 you *DO NOT* need a dump/reload. Upgrading from any other precedent release requires a dump/reload. See the [upgrading](#page-55-0) chapter for more informations.

#### **A.85.2 Library changes**

BUGFIX (segfaulting) in box3d computation (yes, another!). BUGFIX (segfaulting) in estimated\_extent().

#### **A.85.3 Other changes**

Small build scripts and utilities refinements. Additional performance tips documented.

## **A.86 Release 1.0.0RC4**

Release date: 2005/03/18 Fourth release candidate for 1.0.0. Contains bug fixes and a few improvements.

### **A.86.1 Upgrading**

You need a dump/reload to upgrade from precedent releases. See the [upgrading](#page-55-0) chapter for more informations.

#### **A.86.2 Library changes**

BUGFIX (segfaulting) in geom\_accum(). BUGFIX in 64bit architectures support. BUGFIX in box3d computation function with collections. NEW subselects support in selectivity estimator. Early return from force\_collection. Consistency check fix in SnapToGrid(). Box2d output changed back to 15 significant digits.

### **A.86.3 Scripts changes**

NEW distance\_sphere() function.

Changed get\_proj4\_from\_srid implementation to use PL/PGSQL instead of SQL.

#### **A.86.4 Other changes**

BUGFIX in loader and dumper handling of MultiLine shapes BUGFIX in loader, skipping all but first hole of polygons. jdbc2: code cleanups, Makefile improvements FLEX and YACC variables set \*after\* pgsql Makefile.global is included and only if the pgsql \*stripped\* version evaluates to the empty string Added already generated parser in release Build scripts refinements improved version handling, central Version.config improvements in postgis\_restore.pl

# **A.87 Release 1.0.0RC3**

Release date: 2005/02/24 Third release candidate for 1.0.0. Contains many bug fixes and improvements.

## **A.87.1 Upgrading**

You need a dump/reload to upgrade from precedent releases. See the [upgrading](#page-55-0) chapter for more informations.

#### **A.87.2 Library changes**

BUGFIX in transform(): missing SRID, better error handling. BUGFIX in memory alignment handling BUGFIX in force collection() causing mapserver connector failures on simple (single) geometry types. BUGFIX in GeometryFromText() missing to add a bbox cache. reduced precision of box2d output. prefixed DEBUG macros with PGIS\_ to avoid clash with pgsql one plugged a leak in GEOS2POSTGIS converter Reduced memory usage by early releasing query-context palloced one.

## **A.87.3 Scripts changes**

BUGFIX in 72 index bindings.

BUGFIX in probe\_geometry\_columns() to work with PG72 and support multiple geometry columns in a single table NEW bool::text cast

Some functions made IMMUTABLE from STABLE, for performance improvement.

### **A.87.4 JDBC changes**

jdbc2: small patches, box2d/3d tests, revised docs and license. jdbc2: bug fix and testcase in for pgjdbc 8.0 type autoregistration jdbc2: Removed use of jdk1.4 only features to enable build with older jdk releases. jdbc2: Added support for building against pg72jdbc2.jar jdbc2: updated and cleaned makefile jdbc2: added BETA support for jts geometry classes jdbc2: Skip known-to-fail tests against older PostGIS servers. jdbc2: Fixed handling of measured geometries in EWKT.

## **A.87.5 Other changes**

new performance tips chapter in manual documentation updates: pgsql72 requirement, lwpostgis.sql few changes in autoconf BUILDDATE extraction made more portable fixed spatial ref sys.sql to avoid vacuuming the whole database. spatial\_ref\_sys: changed Paris entries to match the ones distributed with 0.x.

## **A.88 Release 1.0.0RC2**

Release date: 2005/01/26

Second release candidate for 1.0.0 containing bug fixes and a few improvements.

#### **A.88.1 Upgrading**

You need a dump/reload to upgrade from precedent releases. See the [upgrading](#page-55-0) chapter for more informations.

#### **A.88.2 Library changes**

BUGFIX in pointarray box3d computation BUGFIX in distance\_spheroid definition BUGFIX in transform() missing to update bbox cache NEW jdbc driver (jdbc2) GEOMETRYCOLLECTION(EMPTY) syntax support for backward compatibility Faster binary outputs Stricter OGC WKB/WKT constructors

#### **A.88.3 Scripts changes**

More correct STABLE, IMMUTABLE, STRICT uses in lwpostgis.sql stricter OGC WKB/WKT constructors

#### **A.88.4 Other changes**

Faster and more robust loader (both i18n and not) Initial autoconf script

## **A.89 Release 1.0.0RC1**

Release date: 2005/01/13

This is the first candidate of a major postgis release, with internal storage of postgis types redesigned to be smaller and faster on indexed queries.

### **A.89.1 Upgrading**

You need a dump/reload to upgrade from precedent releases. See the [upgrading](#page-55-0) chapter for more informations.

#### **A.89.2 Changes**

Faster canonical input parsing.

Lossless canonical output.

EWKB Canonical binary IO with PG>73.

Support for up to 4d coordinates, providing lossless shapefile->postgis->shapefile conversion.

New function: UpdateGeometrySRID(), AsGML(), SnapToGrid(), ForceRHR(), estimated\_extent(), accum().

Vertical positioning indexed operators.

JOIN selectivity function.

More geometry constructors / editors.

PostGIS extension API.

UTF8 support in loader.